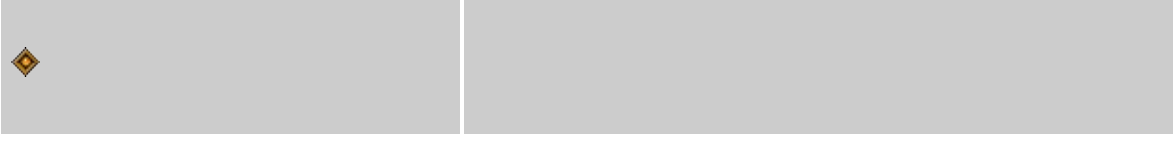

 $1.$ 

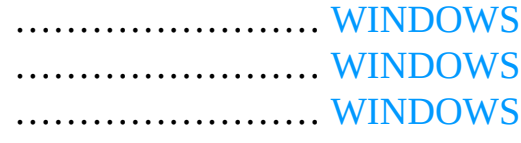

# 2. Unicode

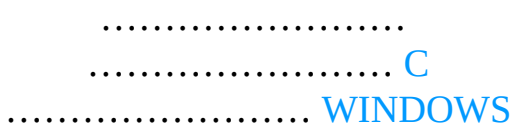

# **3.**

4.

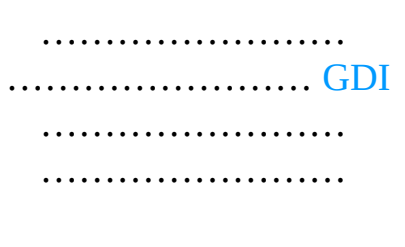

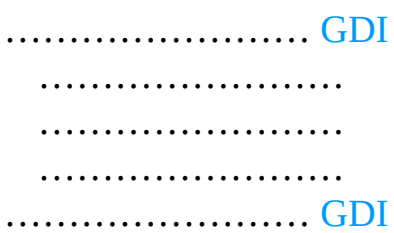

### 6.

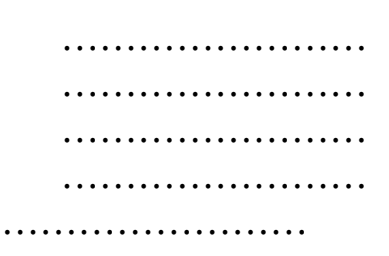

#### 7.

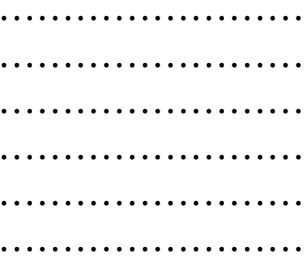

# 8.

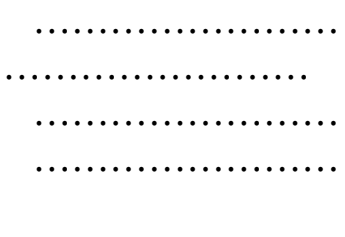

#### 9.

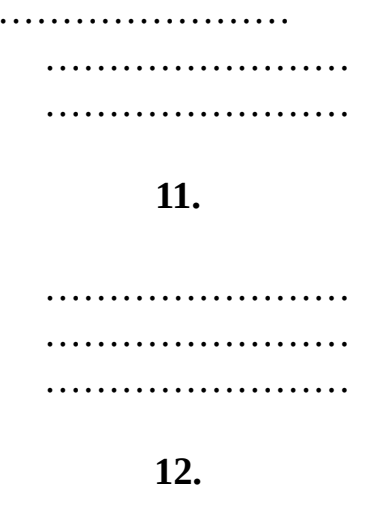

 $\ddot{\phantom{a}}$ 

13. 14. Bitblt ...........................GDI

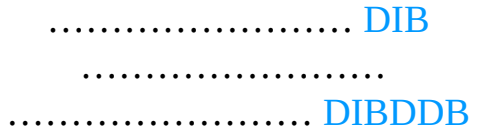

# .......................DIB

#### 17.

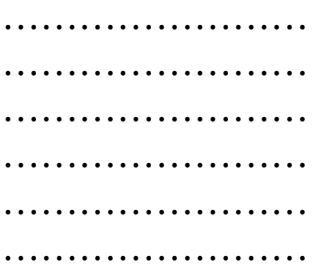

# 18. Metafile

........................ MetaFile ........................ MetaFile

# 19. ....................... MDI ....................... MDI

20.

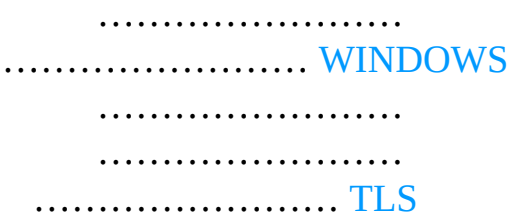

**21.** …………………………… …………………… [DLL](#page-1990-0) **22.** …………………… [WINDOWS](#page-2001-0) …………………………… …………………… [MIDI](#page-2124-0) **23.** [Internet](#page-2233-0)

…………………… [Windows](#page-2233-1) Sockets …………………… [WININETFTP](#page-2260-0)

<span id="page-5-0"></span>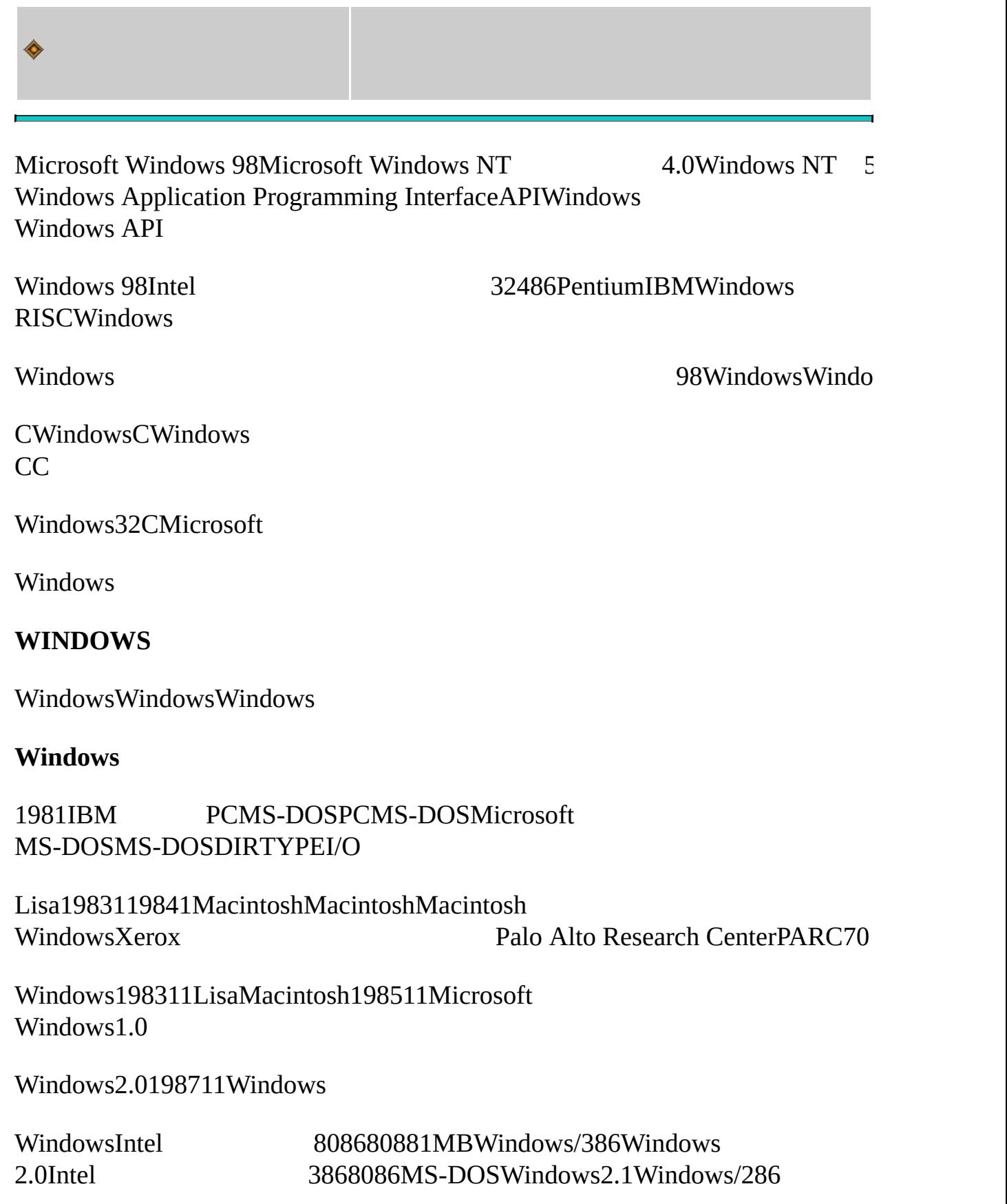

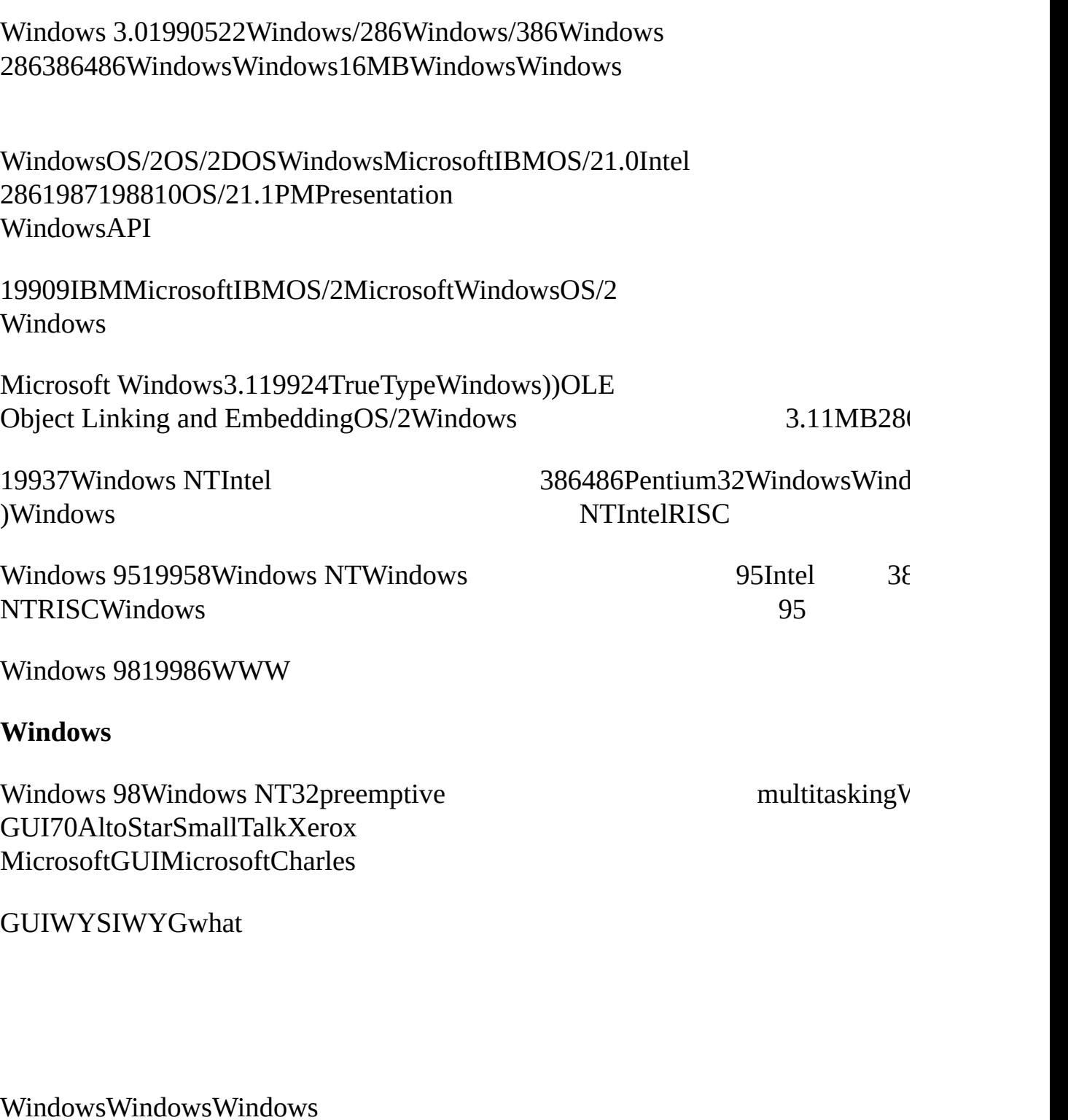

WindowsWindowsWindowsWindows

WindowsWindows

WindowsWindowsWindows

Windowsnon-preemptiveWindowsWindows 98

8088Windows 1.0Windows Windows 2.0WindowsEMSWindows 3.0Windows10 NTWindows 9832

WindowsWindowsWindows

WindowsWindows

WindowsWindowsGDIWindowsWindowsWindows

WindowsWindows

WindowsIBM PCPCPCPCMS-DOSMS-

WindowsWindowsDynamic .DLL.EXEWindows 98\WINDOWS\SYSTEMWindows \WINNT\SYSTEM\WINNT\SYSTEM32

WindowsWindowsKernelUserGDIWindowsWindows Kernel16KRNL386.EXE32KERNEL32.DLLI/OUser16 USER.EXE32USER32.DLLGDI16GDI.EXE32GDI32.DLL

Windows 98CreateWindowWindows

WindowsWindowsstrlenCCWindowsDLL

WindowsWindowsWindows.EXEWindowsDLL DLL.

Windowsimport Windows

#### <span id="page-8-0"></span>**WINDOWS**

WindowsCWindows Windows

## **API**

APIAPIWindowsAPI

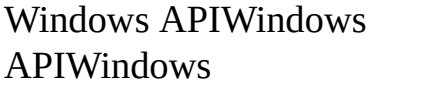

Windows API1632Windows1.03.116Intel Intel16Cint1616segment16offsetlongfar shortnear

Windows NTWindows 95WindowsIntel 386486Pentium3232Ci 32Windows32

Win1616Win3232Win1632Win32

16WindowsAPIWindows 1.0Windows 3.1Win1632Windows APIWindows 95Windows 98Windows NTWin32Win16Win32

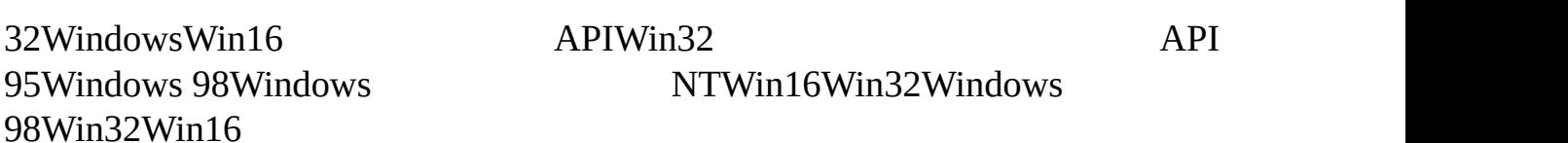

1.0Windows 1.0450

95Windows 98Windows NTWin16Win32Windows

Windows APIWin32s subsetAPIWindows APIWin32s

APIWin1632Windows 95 APIWin32cccor

Windows NTWindows 98Win32 API

CAPIWindows 98WindowsWindows

WindowsWindowsCAPIWindowsMicrosoft DelphiPascalVisual Halvorson1996Learn Visual Basic Now Microsoft  $V$ isual  $C++N$ C++WindowsJeff ProsiseProgramming V Microsoft Press,1999MFC InternetWorld Wide WebSun MicrosystemsJavaC++Microsoft PressMicrosoft J++MicrosoftJavaProgramming Visual J++ 1998Stephen R. Davis

WindowsWindows API

Windows APIVisual

MFCOLEDocument/ViewMFCWindows MFCMFCWindows

Microsoft Visual C++ 6.0Visual

Microsoft Visual C++ CWindowsVisual

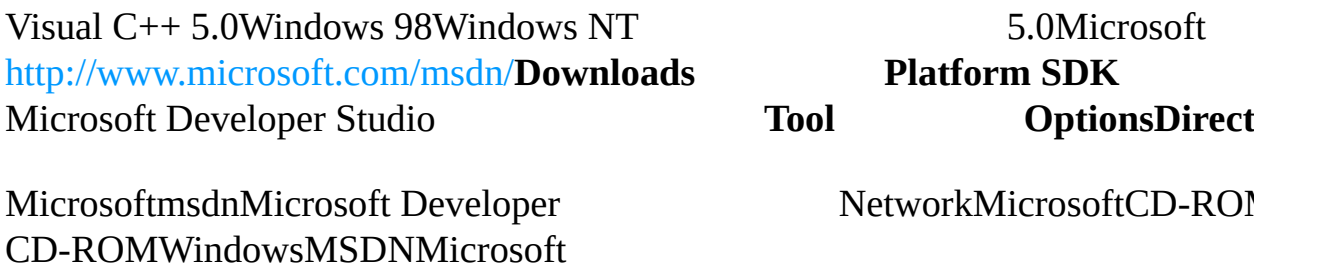

**API**

WindowsAPIWindows

# Windows APICD-ROMInternet Visual C++ 6.0APIMSDNMicrosoft [http://www.microsoft.com/msdn/](http:/www.microsoft.com/msdn/)**MSDN Library Online** Visual C++ 6.0 **HelpContents**MSDNAPI **Platform SDK**Platform SOMSDN / Platform SDK / User Interface Services / User Input / Mouse Input WindowsKernelUserGDIkernel/ Platform SI User / Platform SDK / User Interface ServicesGDI / Platform SDK / Graphics and Multimedia Services / GDI **WINDOWS** Windows **Character-Mode**

<span id="page-10-0"></span>The C Programming The C Programming LanguagePrentice Hall19781988 KernighanDennis M. RitchieK&Rhello,

The C Programming Language6

main () { printf ("hello, world\n"); }

CprintfC90K&R

#include <stdio.h>

main ()

```
{
       printf ("hello, world\n");
```
mainANSI

}

```
#include <stdio.h>
```

```
int main ()
```

```
printf ("hello, world\n") ;
```

```
return 0 ;
```
# }

{

mainincludereturn

# **Windows**

Windowshello, worldincludereturn

```
/*------------------------------------------------------------------
```
HelloMsg.c -- Displays "Hello, Windows 98!" in a message box

(c) Charles Petzold, 1998

--------------------------------------------------------------------\*/

#include <windows.h>

int WINAPI WinMain (HINSTANCE hInstance, HINSTANCE hPrevIns

```
PSTR szCmdLine, int iCmdShow)
{
MessageBox (NULL, TEXT ("Hello, Windows 98!"), TEXT ("HelloMs
return 0 ;
}
```
Visual C++ Developer Studio

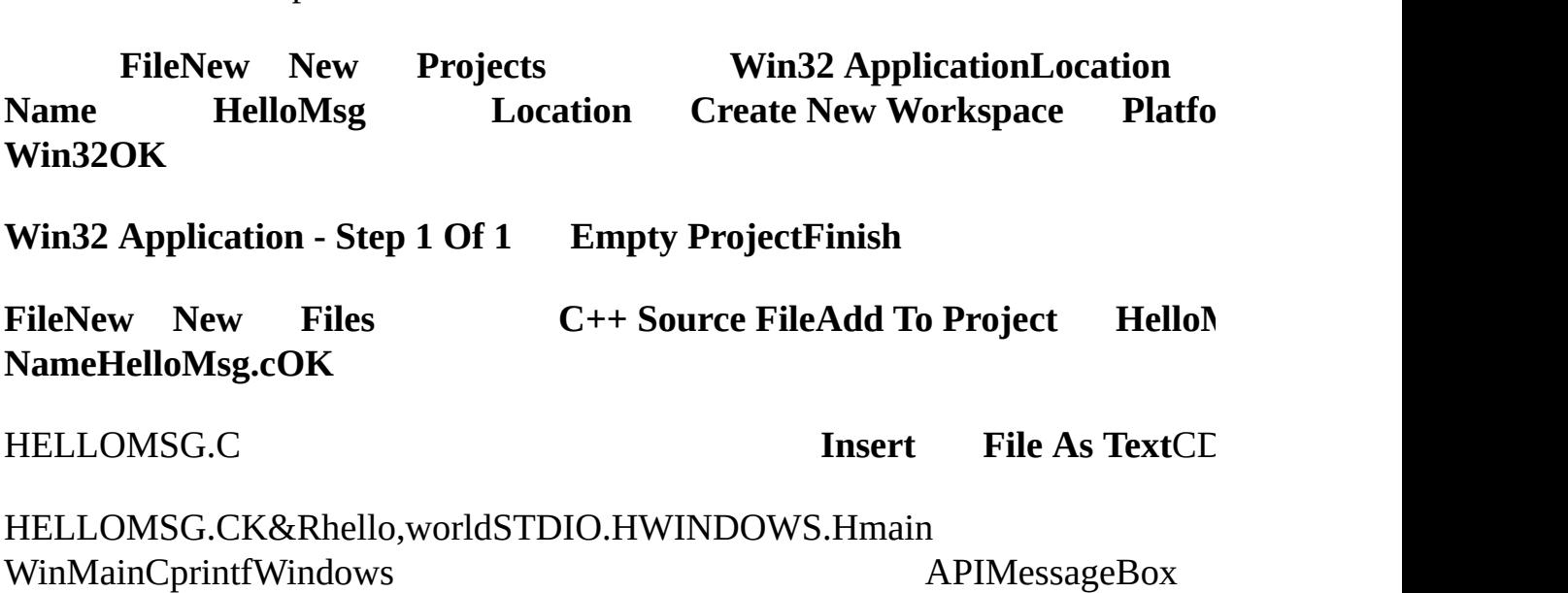

## HELLOMSG.CCWindows

#include <windows.h>

WINDOWS.HWindows

WINDEF.H

- WINNT.H Unicode
- WINBASE.H Kernel
- WINUSER.H
- WINGDI.H

WindowsWindowsVisual **Files**Developer Studio

CmainWindowsWinMain

int WINAPI WinMain HINSTANCE hInstance, HINSTANCE hPrev PSTR szCmdLine,int iCmdShow

/ Platform SDK / User Interface Services / Windowing / Windows / Wir Reference / Window FunctionsWINBASE.H

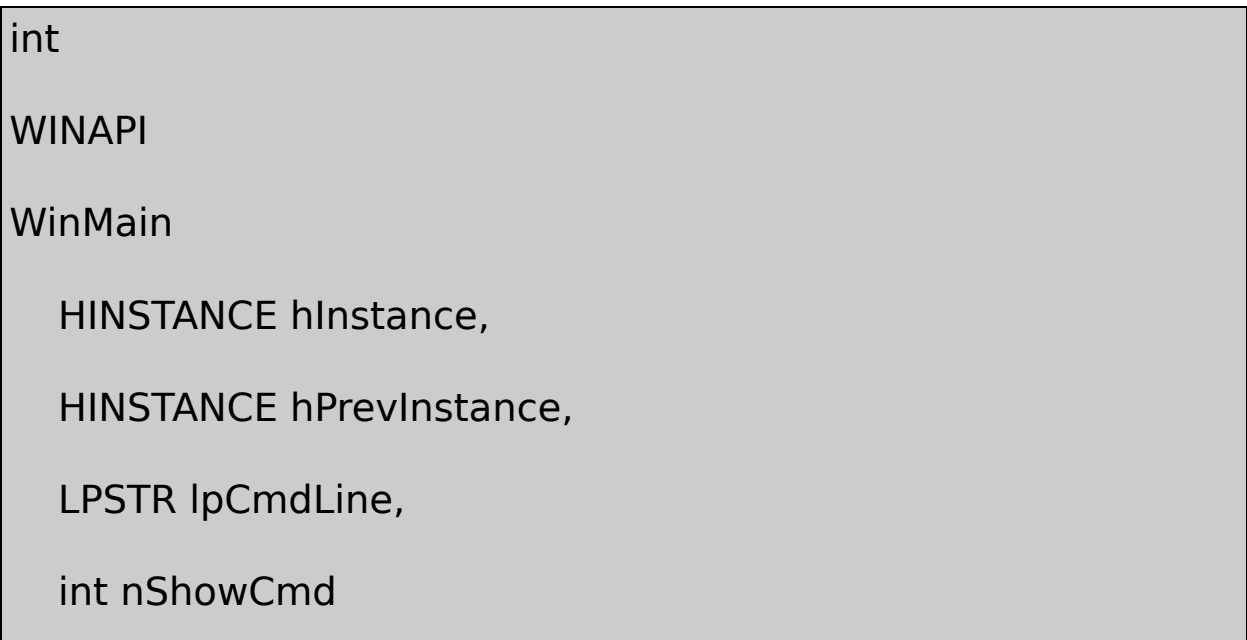

# ;

#### HELLOMSG.CWINBASE.HLPSTRPSTRWINNT.HLP 16Windows

WinMainWindowsiintsz

#### WinMainintWINAPIWINDEF.H

#define WINAPI stdcall

WindowsWINAPI

WinMainWindowsWindowsWindows multiple instanceshPrevInstance

32WindowsWinMainNULL0

WinMainWindowsWinMain

#### **MessageBox**

MessageBoxMessageBox

MessageBoxHELLMSG.CTEXTTEXTUnicode

MessageBoxWINUSER.HMB\_

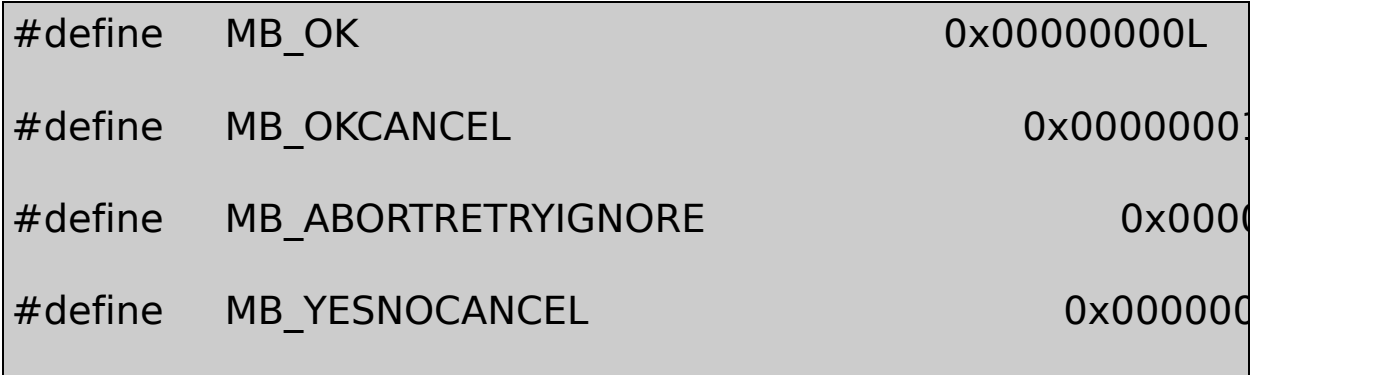

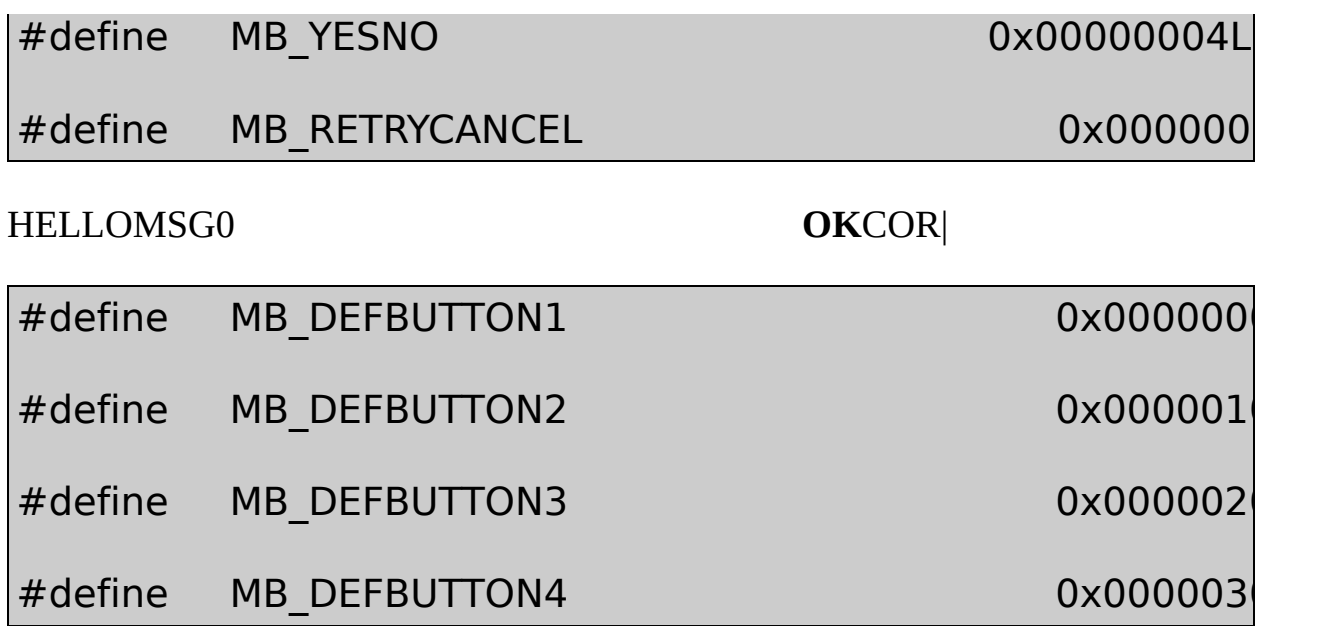

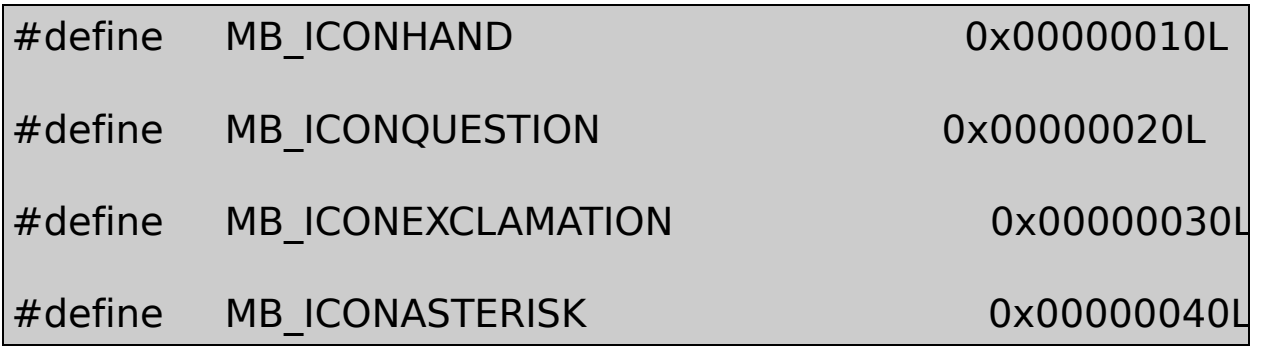

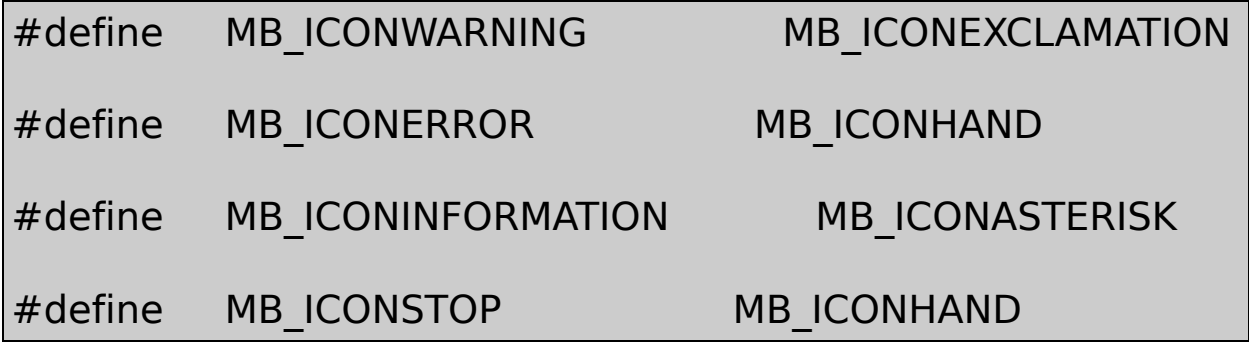

MB\_/Platform SDK/User Interface Services / SDK/User Interface / SDK/User Interface / Nightang / SDK/User Interface /  $\sim$ 

Boxes / Dialog Box Reference / Dialog Box Functions

#### MessageBox1IDOKIDOKWINUSER.H1MessageBox IDYESIDNOIDCANCELIDABORT IDRETRYIDIGNORE

printfMessageBox

WindowsK&Rhello, worldMessageBoxhello,

HELLOMSG **Build Build Hellomsg.exe F7 Build ToolsCustomize Toolbars BuildExecute Hellomsg.exe Ctrl+F5 BuildExe** 

C.OBJ.OBJ.LIB.EXE **Settings Link**KERNEL32.LIBUSER32.LIBGDI32.LIBWindows .EXEWindowsKERNEL32.DLLUSER32.DLLGDI32.DLL

Visual C++ Developer StudioDebugReleaseDebug .EXE

CD-ROM.MAKmake StudiomakeDeveloper StudioBIN HELLOMSG

NMAKE /f HelloMsg.mak CFG="HelloMsg - Win32 Debug"

NMAKE /f HelloMsg.mak CFG="HelloMsg - Win32 Release"

DEBUG\HELLOMSG

# RELEASE\HELLOMSG

.EXE

CD-ROMDebug **UNICODE** 

**P r o j e c t**

<span id="page-18-0"></span>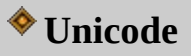

#### CMicrosoft WindowsUnicode

UnicodeASCIIASCII78Unicode16Unicode UnicodeASCIIASCII

UnicodeWindows ANSICUnicode

UnicodeUnicode

6000300019Samuel

Morse18211824Louis shift

TelexBaudot 1903CCITT

HollerithHerman Decimal Interchange CodeHollerith608EBCDICIBM

ASCIIAmerican Standard Code for Information Interchange ASCII678ASCII6826261032 33128ASCIIANSI X3.4-198677-Bit National Standard Code for Information InterchangeAmerican National Standards Institute2-1ASCIIANSI

ASCII26EBCDIC10BCDIC09

ASCIIInternetASCII

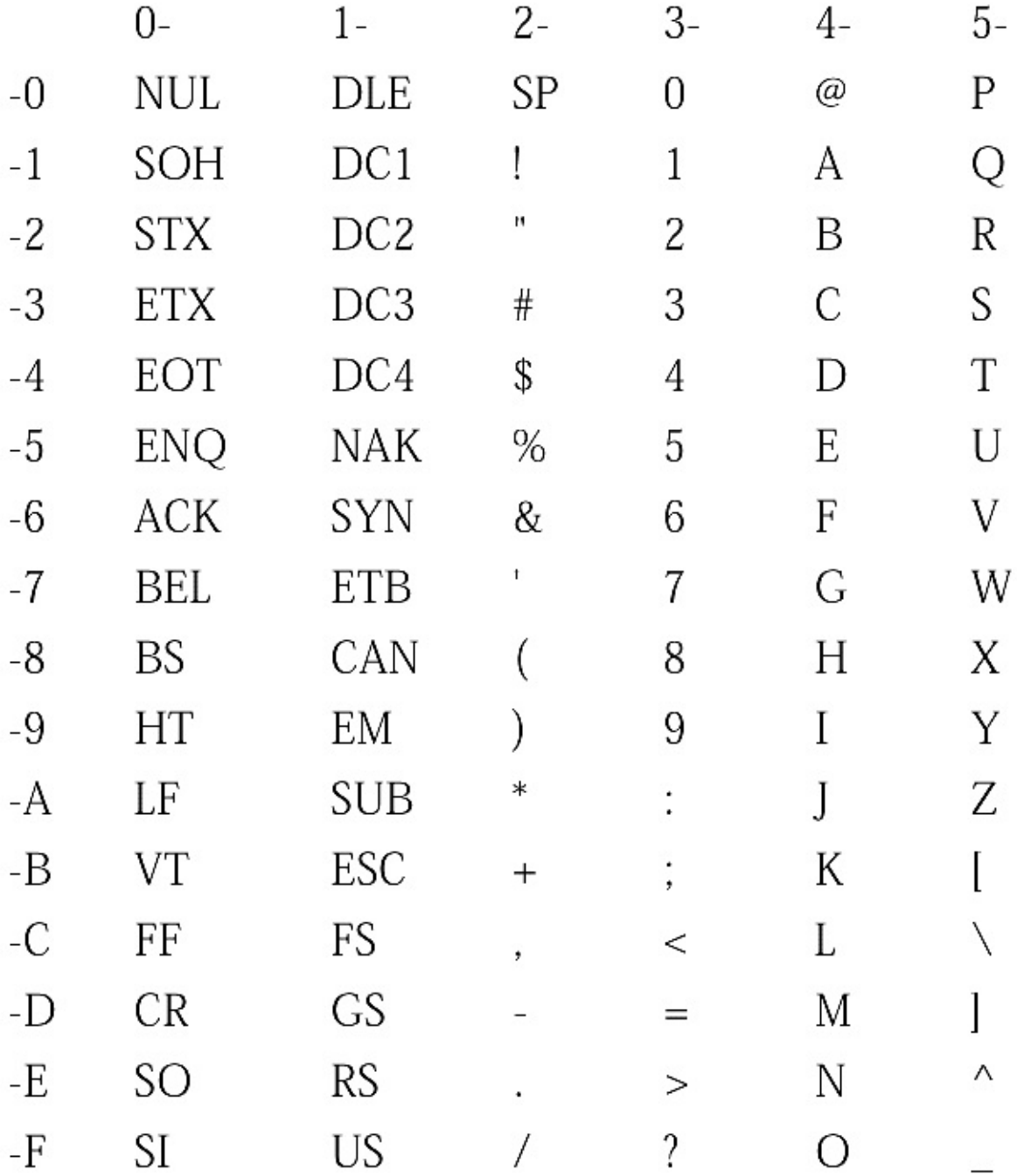

2-1 ASCII

# **ASCIIASCII**

cperaterésumé

ASCII19671967ISOInternational ASCII0x400x5B0x5C0x5D0x7B0x7C0x7D0x5E0x60 0x7E8910

# **ASCII**

8128ASCII1981IBM

**IBMASCII** 

**IBMROMWindowsWindows** 

Windows 1.0198511MicrosoftIBMANSIISOWindows ANSIANSIISOANSI/ISO 8859-1-1987 American N for Information Processing-8-Bit Single-Byte Coded Graphic Character Sets-Part 1: Latin Alphabet No 1Latin 1

ReferenceANSI2-2 Windows 1.0Programmer's

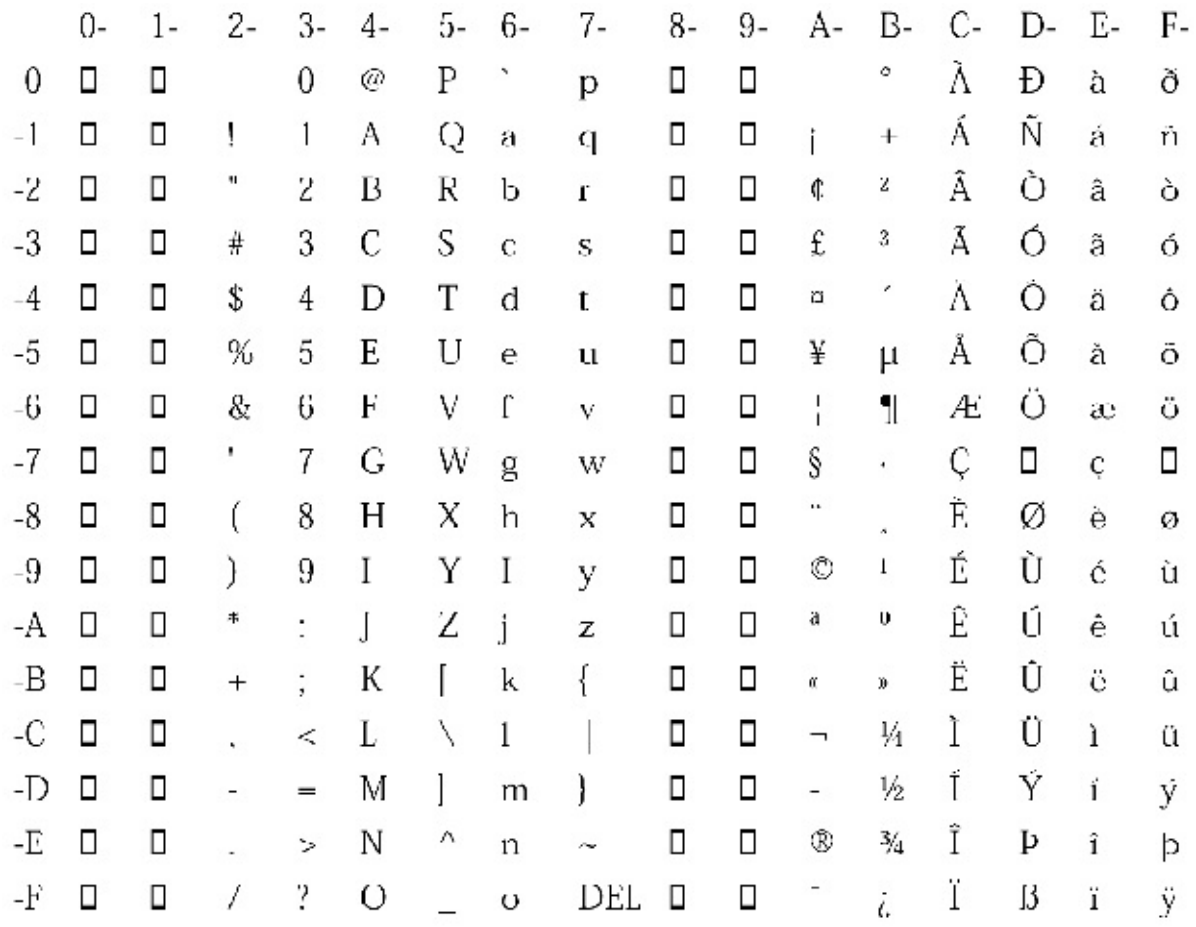

# 2-2 Windows ANSIANSI/ISO 8859-1

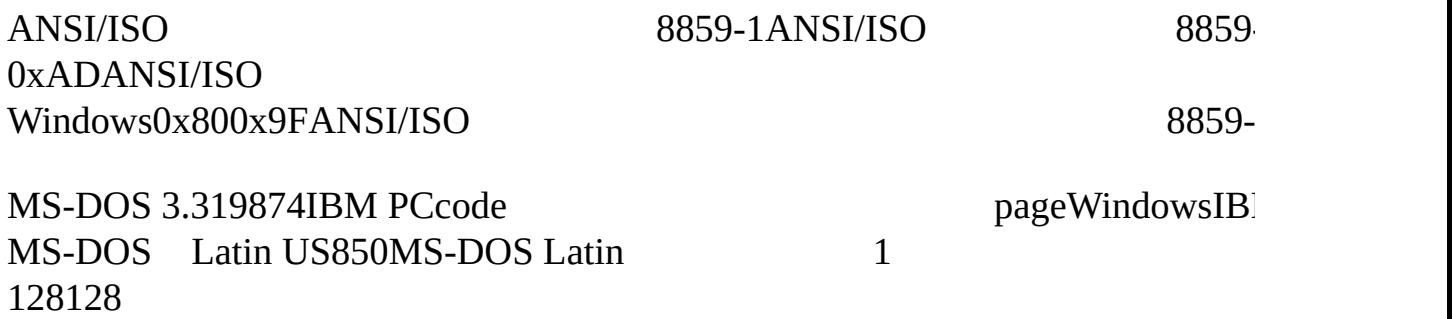

#### MS-DOSPCPC

128

MS-DOS855Windows1251Macintosh10007IBM

25621,000ASCII

DBCSdouble-byte character setD ASCII128

Windows932936949950 WindowsDBCS

ASCII1DBCS

**Unicode**

2568DBCS

816Unicode25612Unicode1665,536

UnicodeDBCSUnicodeCUnicode168Unicode8 8

DBCSUnicode128Unicode160x00000x007FASCII128Unicode 0x00800x00FFISO 8859-1ASCIIUnicode0x03700x03FF 0x04000x04FF0x05300x058F0x05900x05FFCJK0x3000 0x9FFF

UnicodeUnicodeISO Version 2.0Addison-Wesley1996Unicode

UnicodeUnicodeASCIIUnicode

<span id="page-22-0"></span>**C**

C16charANSI/ISO

# ANSI CWindowsC

UnicodeUnicodeWindowsCUnicode

# **Char**

CcharCWin32

char  $c = 'A'$  ;

# c10x41AASCII

 $char * p;$ 

Windows32p4

char  $* p = "Hello!"$  ;

p47610

char a[10] ;

## 10sizeofa10

char a[] = "Hello!" ;

static

static char  $a[] = "Hello!"$ ;

07

UnicodecharCchar1sizeof

Cwchar\_tWCHAR.H

typedef unsigned short wchar\_t;

wchar\_t16

wchar\_t  $c = 'A'$  ;

c0x0041UnicodeAIntel0x410x00Unicode

wchar  $t * p = L''$ Hello!" ;

Llong2p414202

static wchar\_t a[] = L"Hello!" ;

14sizeof (a)

# **LL2LLC**

 $\overline{L}$ 

wchar\_t  $c = L'A'$ ;

 $\overline{C}$ 

char  $*$  pc = "Hello!";

iLength = strlen (pc) ;

iLength6

wchar\_t \*  $pw = L''$ Hello!";

strlen

```
iLength = strlen (pw) ;
```
 $\overline{C}$ 

'function': incompatible types - from 'unsigned short \*' to 'const char \*'

strlencharunsigned

#### Hello!616

# 0x0048 0x0065 0x006C 0x006C 0x006F 0x0021

Intel

# 48 00 65 00 6C 00 6C 00 6F 00 21 00

strlen10

CL"Hello!"

CC

strlenwcslenwide-character string lengthSTRING.Hstrlen WCHAR.Hstrlen

 $size_t$  cdecl strlen (const char  $*)$  ;

wcslen

size t cdecl wcslen (const wchar  $t *$ ) ;

 $\vert$ iLength = wcslen (pw) ;

6

CwprintfprintfWCHAR.H

UnicodeASCIIUnicodeASCIIUnicode

 $\mathbf{L}$ 

Microsoft Visual C++TCHAR.HANSI

\_tcslenUnicodeUnicode

\_UNICODETCHAR.H\_tcslenwcslen

#define\_tcslen wcslen

UNICODE\_tcslenstrlen

#define tcslen strlen

TCHAR.HTCHAR\_UNICODETCHARwchar\_t

typedef wchar\_t TCHAR;

**TCHARChar** 

typedef char TCHAR;

L\_UNICODE\_T

#define  $T(x)$  L##x

**ANSI** 

Ctoken

\_UNICODE\_T

#define  $T(x)$  x

 $T$ 

#define Tx Tx #define TEXTx Tx

Win32 console T TEXT

TEXT ("Hello!")

# \_UNICODE8

#### <span id="page-28-0"></span>**Windows**

Windows NTUnicodeWindows NT1616Windows ASCIIUnicodeASCIIUnicodeWindows NTAPI816 Windows NTWindows 98UnicodeWindows 98 Base article Q125671MessageBox.EXEWindows UnicodeWindows 98UnicodeWindowsUnicode/ Unicode

#### **Windows**

WindowsWINDOWS.HWINDEF.HWindowsWINNT.H WINNT.HUnicode

WINNT.HCCTYPE.HCwchar\_tWINNT.HCHARWCHAR

typedef char CHAR ; typedef wchar t WCHAR ; // wc

## 816WindowsCHARWCHARWCHARWCHARwc

#### WINNT.H8const 8

typedef CHAR \* PCHAR, \* LPCH, \* PCH, \* NPSTR, \* LPSTR, \* PSTR ; typedef CONST CHAR \* LPCCH, \* PCCH, \* LPCSTR, \* PCSTR ;

NLnearlong16WindowsWin32nearlong

WINNT.H16const 16

typedef WCHAR  $*$  PWCHAR,  $*$  LPWCH,  $*$  PWCH,  $*$  NWPSTR,  $*$  LPW typedef CONST WCHAR \* LPCWCH, \* PCWCH, \* LPCWSTR, \* PCW

CHAR8charWCHAR16wchar\_tCHARWCHARTCHAR.H WINNT.HTCHARUNICODETCHARTCHARWCHAR

# WCHARUNICODETCHARTCHARcharchar

#ifdef UNICODE typedef WCHAR TCHAR, \* PTCHAR ; typedef LPWSTR LPTCH, PTCH, PTSTR, LPTSTR ; typedef LPCWSTR LPCTSTR ; #else typedef char TCHAR, \* PTCHAR ; typedef LPSTR LPTCH, PTCH, PTSTR, LPTSTR ; typedef LPCSTR LPCTSTR ; #endif

# TCHARWINNT.HWCHAR.HWINDOWS.H

## WINNT.HLUNICODE

#define \_\_TEXT(quote) L##quote

UNICODE\_\_TEXT

#define TEXT(quote) quote

**TEXT** 

#define TEXT(quote) TEXT(quote)

## TCHAR.H\_TEXTTEXT

ASCIIUnicodeASCIIUnicode8CHARPCHAR16 WCHARPWCHARL816UNICODETCHARPTCHARTEXT

#### **Windows**

Windows 1.0Windows 3.116WindowsMessageBoxUSER.EXEWindows 3.1WINDOWS.HMessageBox

# int WINAPI MessageBox (HWND, LPCSTR, LPCSTR, UINT) ;

Win16WindowsMessageBox.EXEWindowsUSER MessageBox

32WindowsWindows NTWindows 95Windows 9816US USER32.DLL3232MessageBox

WindowsUnicodeUSER32.DLL32MessageBox MessageBoxAASCIIMessageBoxWWin32 MessageBoxTCHARWindows

MessageBoxAWINUSER.HMessageBox

# WINUSERAPI int WINAPI MessageBoxA (HWND hWnd, LPCSTR IpT LPCSTR lpCaption, UINT uType) ;

MessageBoxW

WINUSERAPI int WINAPI MessageBoxW (HWND hWnd, LPCWSTR

LPCWSTR lpCaption, UINT uType) ;

MessageBoxW

ASCIIWindowsMessageBoxAMessageBoxWMessageBox UNICODEMessageBoxMessageBoxAMessageBoxWWINUSER.H

#ifdef UNICODE

#define MessageBox MessageBoxW

#else

# #define MessageBox MessageBoxA

# #endif

UNICODEMessageBoxMessageBoxWMessageBoxA

WindowsWindowsWindows

# **Windows**

Microsoft CCWindowsWindows

```
ILength = lstrlen (pString) ;
```
pString = lstrcpy (pString1, pString2) ;

pString = lstrcpyn (pString1, pString2, iCount) ;

pString = lstrcat (pString1, pString2) ;

```
iComp = lstrcmp (pString1, pString2) ;
```

```
iComp = lstrcmpi (pString1, pString2) ;
```
# CUNICODElstrlenWWindows

# **Windowsprintf**

CprintfputsprintfKernighanRitchiehello, hello, worldprintf

WindowsprintfWindowsCCI/OWindowsWindowsWindows fprintfprintf

sprintfsprintfprintfIMessageBox

sprintf Windowsprintf

int printf (const char \* szFormat, ...) ;

sprintf

int sprintf (char \* szBuffer, const char \* szFormat, ...) ;

SprintfszBuffer

```
printf ("The sum of %i and %i is %i", 5, 3, 5+3) ;
```
char szBuffer [100] ;

sprintf (szBuffer, "The sum of %i and %i is %i", 5, 3, 5+3) ;

puts (szBuffer) ;

WindowsMessageBoxputs

printfsprintfMicrosoft\_snprintf

```
vsprintfsprintfvsprintfprintfvsprintfsprintf
va_listva_startva_endSTDARG.HSCRNSIZEvsprintf
sprintf
```

```
int sprintf (char * szBuffer, const char * szFormat, ...)
{
```

```
int iReturn ;
  va_list pArgs ;
  va_start (pArgs, szFormat) ;
  iReturn = vsprintf (szBuffer, szFormat, pArgs) ;
  va_end (pArgs) ;
  return iReturn ;
}
```
va\_startpArgszFormat

WindowssprintfvsprintfMicrosoftWindows AI sprintfvsprintf

sprintf2-1MicrosoftCWindowssprintf

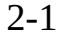

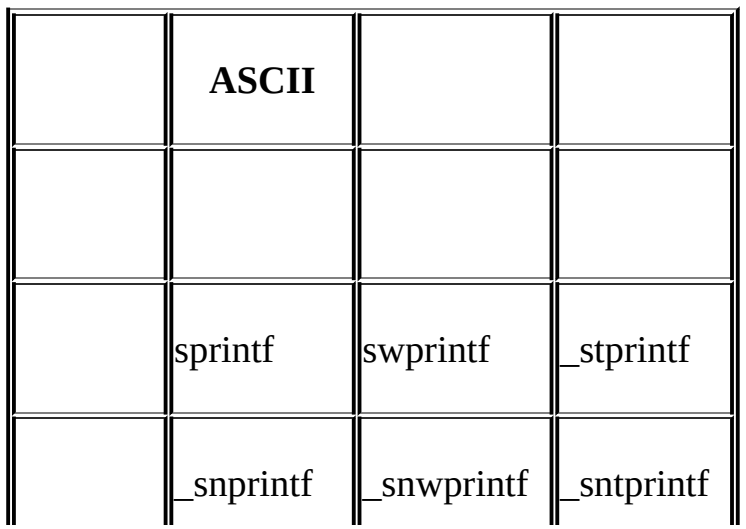

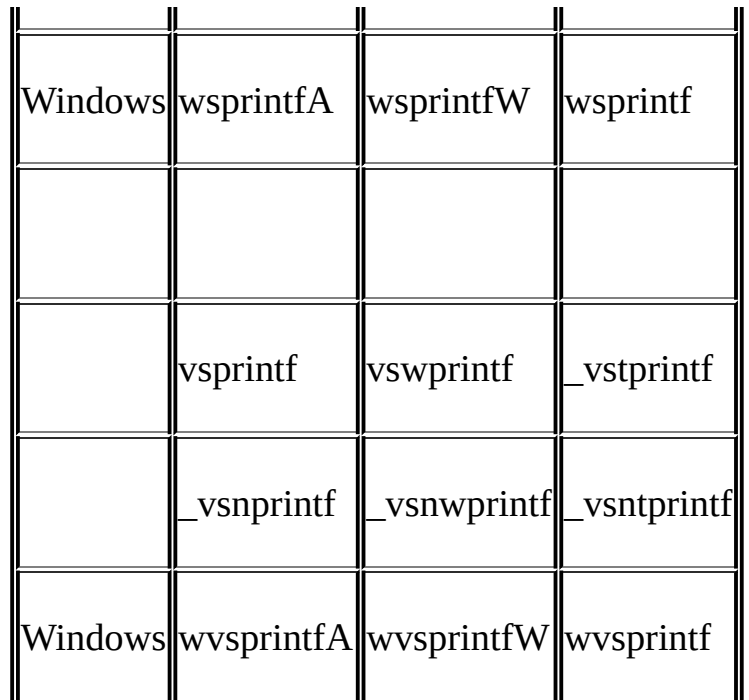

sprintf

# 2-1SCRNSIZEMessageBoxPrintfprintf

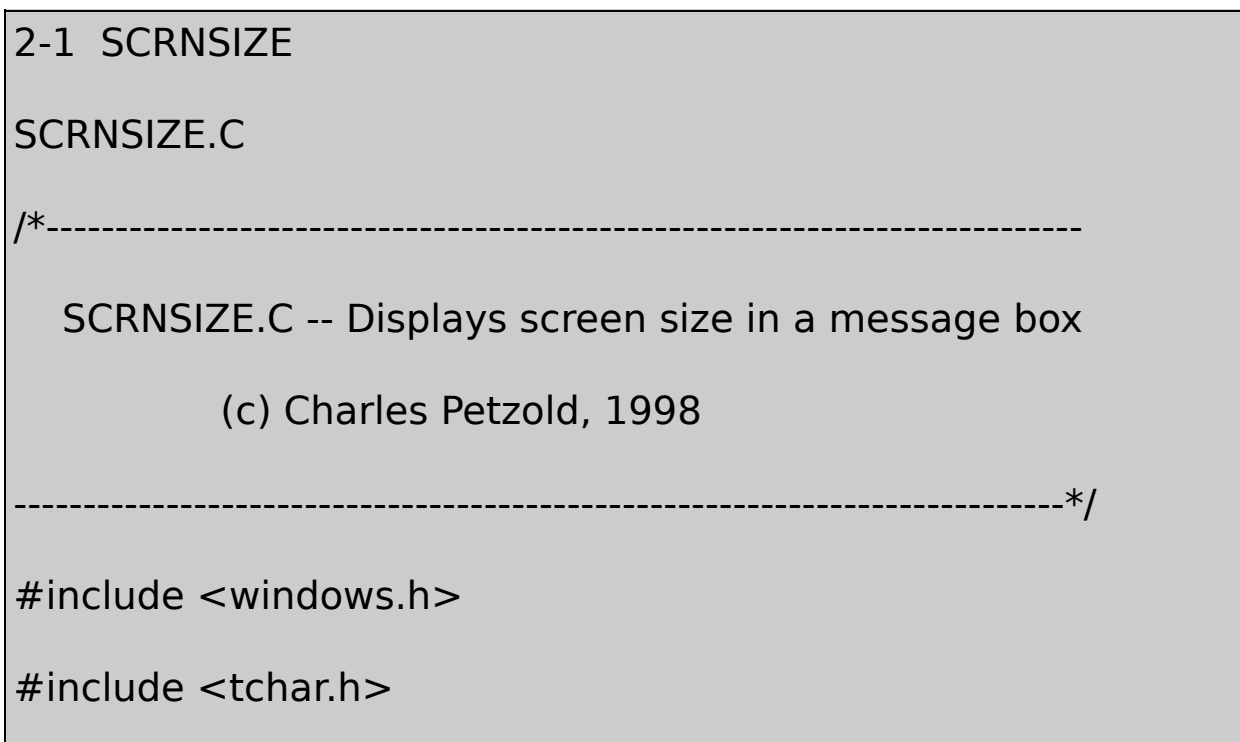

```
#include <stdio.h>
```
int CDECL MessageBoxPrintf (TCHAR \* szCaption, TCHAR \* szFor

```
{
```

```
TCHAR szBuffer [1024] ;
```

```
va list pArgList ;
```
// The va\_start macro (defined in STDARG.H) is usually equival

```
// pArgList = (char *) &szFormat + sizeof (szFormat) ;
```
va\_start (pArgList, szFormat) ;

// The last argument to wvsprintf points to the arguments

\_vsntprintf ( szBuffer, sizeof (szBuffer) / sizeof (TCHAR),

szFormat, pArgList) ;

// The va\_end macro just zeroes out pArgList for no good reason va\_end (pArgList) ;

return MessageBox (NULL, szBuffer, szCaption, 0) ;

```
}
```
int WINAPI WinMain (HINSTANCE hInstance, HINSTANCE hPrevIns
```
PSTR szCmdLine, int iCmdShow)
{
  int cxScreen, cyScreen ;
  cxScreen = GetSystemMetrics (SM_CXSCREEN) ;
  cyScreen = GetSystemMetrics (SM_CYSCREEN) ;
  MessageBoxPrintf (TEXT ("ScrnSize"),
           TEXT ("The screen is %i pixels wide by %i pixels high
           cxScreen, cyScreen) ;
  return 0 ;
}
```
GetSystemMetricsGetSystemMetricsWindows **Windows** 

WindowsUnicodeNadine Windows 95 and Windows NTMicrosoft Press1995

```
UNICODETCHARTEXTSCRNSIZE
sizeof szBuffersizeofTCHAR
```

```
Visual C++ Developer StudioDebugReleaseDebug
UNICODEC_UNICODEDebugProjectSettings
C/C++
```
UnicodeWindows NTUnicodeWindows MessageBoxWWindows 98WindowsSCRNSIZE.CWindowswprintf \_vsntprintfSCRNSIZE.CUnicodeWindows wprintfW

WindowsWindowsUnicodeWindowsUnicode Unicode

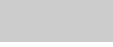

MessageBoxMessageBoxWindows

MessageBoxWindows

**MessageBox** 

CreateWindow

CreateWindow/Platform SDK/User 1 Services/Windowing/Windows/Window Reference/Window Functions CreateWindowCreateWindow

WindowsOOPWindowsWindowsWindows

Windows

WindowsWindowsWindows

WindowsWindow

Windows

WindowsWindowsWindows

Windows

WindowsWindows

WindowsWindows

Windows

WindowsWindows

Windows

**HELLOWIN**

Windows3-1HELLOWIN

3-1 HELLOWIN

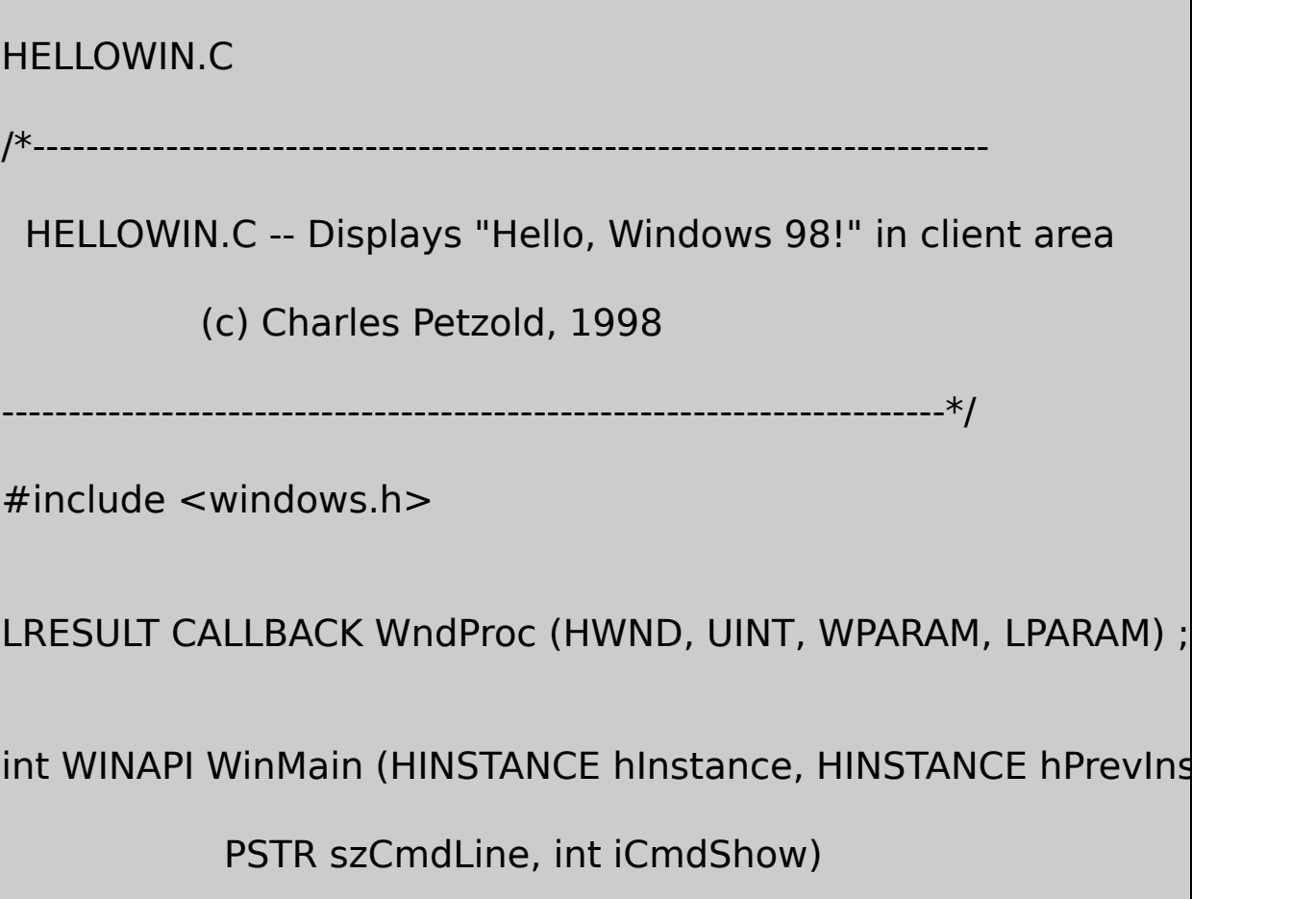

{

```
static TCHAR szAppName[] = TEXT ("HelloWin") ;
```
HWND hwnd ;

MSG msg ;

WNDCLASwndclass ;

wndclass.style = CS\_HREDRAW | CS\_VREDRAW ;

wndclass.lpfnWndProc = WndProc ;

wndclass.cbClsExtra  $= 0$  ;

wndclass.cbWndExtra  $= 0$  ;

 $wndclass.hInstance = hInstance :$ 

 $wndclass.hicon = Loadicon (NULL, IDI APPLICATION);$ 

wndclass.hCursor = LoadCursor (NULL, IDC\_ARROW) ;

wndclass.hbrBackground= (HBRUSH) GetStockObject (WHITE

```
wndclass.lpszMenuNam = NULL;
```

```
wndclass.lpszClassName= szAppName ;
```
if (!RegisterClass (&wndclass))

{

```
MessageBox ( NULL, TEXT ("This program requires Wind
                 szAppName, MB_ICONERROR) ;
    return 0 ;
}
hwnd = CreateWindow(szAppName, // window class name
        TEXT ("The Hello Program"), // window caption
        WS_OVERLAPPEDWINDOW, // window style
        CW_USEDEFAULT,// initial x position
        CW_USEDEFAULT,// initial y position
        CW_USEDEFAULT,// initial x size
        CW_USEDEFAULT,// initial y size
        NULL, \frac{1}{2} parent window handle
      NULL, II window menu handle
      hInstance, // program instance handle
      NULL) ; // creation parameters
```
ShowWindow (hwnd, iCmdShow) ;

UpdateWindow (hwnd) ;

```
while (GetMessage (&msg, NULL, 0, 0))
  {
      TranslateMessage (&msg) ;
     DispatchMessage (&msg) ;
  }
  return msg.wParam ;
}
LRESULT CALLBACK WndProc (HWND hwnd, UINT message, WPA
{
  HDC hdc;
  PAINTSTRUCT ps ;
  RECT rect :
  switch (message)
  {
  case WM_CREATE:
  PlaySound (TEXT ("hellowin.wav"), NULL, SND_FILENAME | SNI
      return 0 ;
```

```
case WM_PAINT:
```

```
hdc = BeginPaint (hwnd, &ps) ;
```

```
GetClientRect (hwnd, &rect) ;
```

```
DrawText (hdc, TEXT ("Hello, Windows 98!"), -1, &rect,
    DT_SINGLELINE | DT_CENTER | DT_VCENTER) ;
  EndPaint (hwnd, &ps) ;
    return 0 ;
```

```
case WM_DESTROY:
```

```
PostQuitMessage (0) ;
```
return 0 ;

}

return DefWindowProc (hwnd, message, wParam, lParam) ;

}

3-1Hello, Winchester Windows 2019

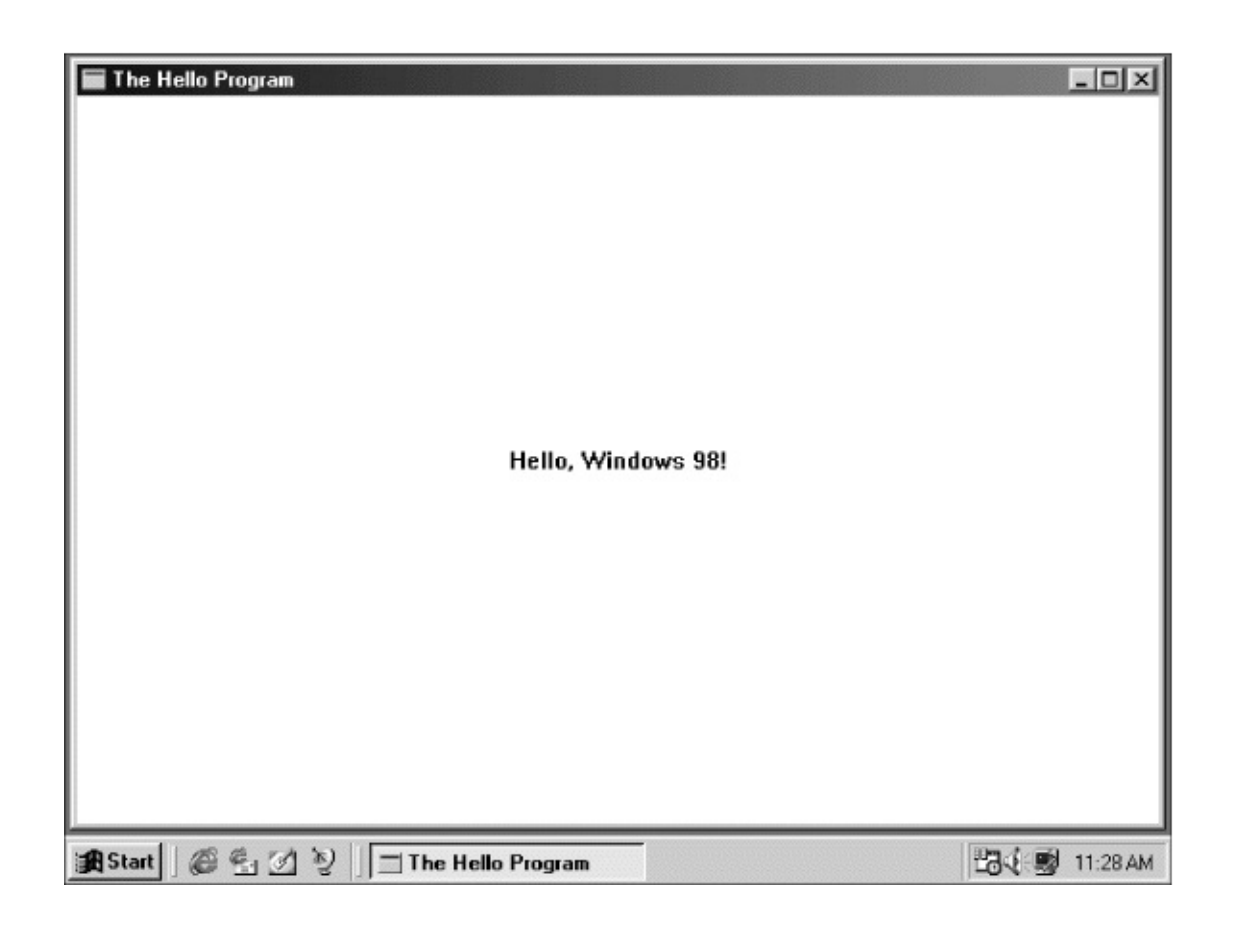

# 3-1 HELLOWIN

# Microsoft Visual C++ **General Object/Library ModulesWINMM.LIBWindows multimedia Windows**HELLOWINPlaySound

HELLOWINHELLOWIN.WAVHELLOWINHELLOWIN.EXE HELLOWINVisual C++HELLOWINRELEASEDEBUG HELLOWIN

WindowsHELLOWIN.CWindows

# HELLOWIN3-1

# 80Hello,

## HELLOWIN.CWinMainWndProcHELLOWIN.CWndProc WinMainWndProc

#### **Windows**

#### HELLOWIN18WindowsHELLOWIN

- LoadIcon
- LoadCursor
- GetStockObject
- RegisterClass
- MessageBox
- CreateWindow
- ShowWindow
- UpdateWindow
- GetMessage
- TranslateMessage
- DispatchMessage
- PlaySound
- BeginPaint
- GetClientRect
- DrawText
- EndPaint
- PostQuitMessage
- DefWindowProc

Platform SDKWINUSER.H

#### HELLOWIN.CWindows

*CS\_HREDRAW* CS\_VREDRAW IDC\_ARROW *DT\_CENTER DT\_SINGLELINE* 

*DT\_VCENTER* CW\_USEDEFAULT IDI\_APPLICATION *MB\_ICONERROR SND\_ASYNC* 

SND\_FILENAME WM\_CREATE *WM\_DESTROY WM\_PAINT* WS\_OVERLAPPED\

3-1

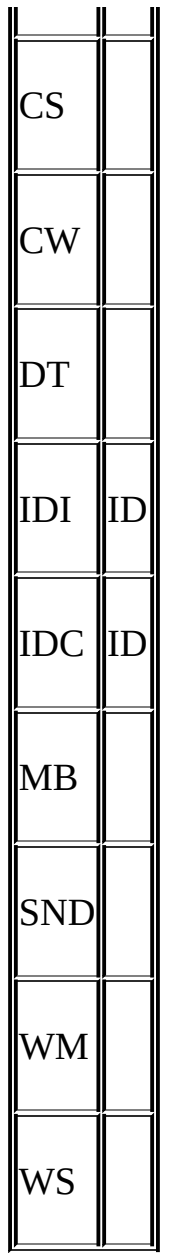

WindowsWindows

HELLOWIN.CWindowstypedef#defineWindows1632()

WndProcUINTunsigned PSTRchar  $*$ 

WndProcWPARAMLPARAMWindows16WndProcWORD

# 16 unsigned shortLONG32PARAMWL32 WindowsWPARAMUINTLPARAMLONGClong32 WORDWindows9816 PARAMW

WndProcLRESULTLONGWinMainWINAPIWindowsWndProc CALLBACK\_stdcallWindows

HELLOWINWindows3-2

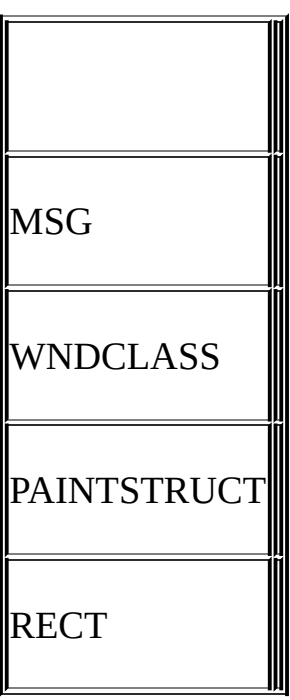

3-2

WinMainmsgwndclassWndProcpsrect

3-3

 $\overline{\mathbf{I}}$  $\blacksquare$  $\overline{\phantom{a}}$ 

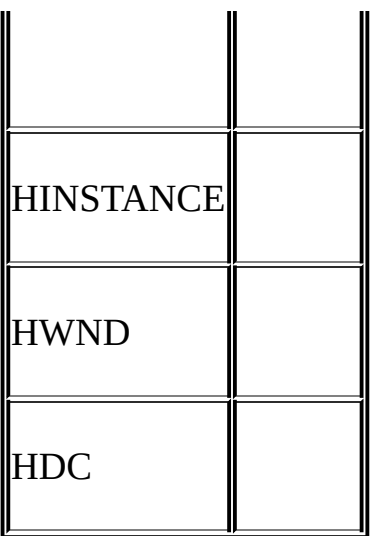

# WindowsHICONHCURSORHBRUSH

32WindowsCMS-DOSWindowsWindows Windows

HELLOWIN.CszCmdLineWinMain

WindowsMicrosoftCharles 0hInstancehPrevInstancehiCmdShowiWndProc wParamuiParamWPARAMLPARAM

HELLOWIN. WNDCLASSEXWndPmcpsPAINTSTRUCTrectRECT

3-4

3-4

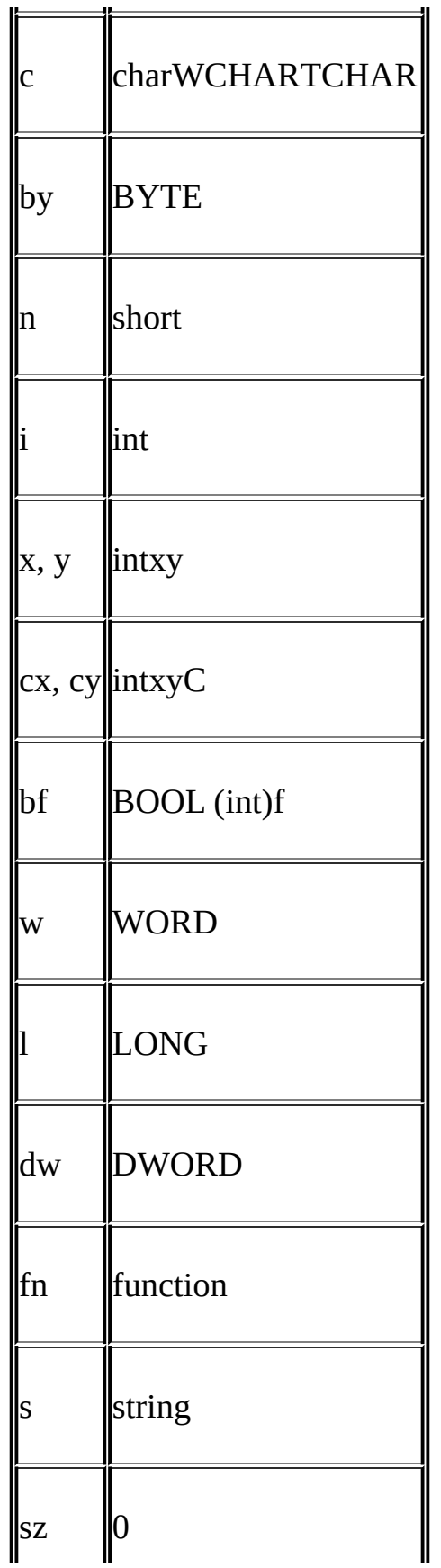

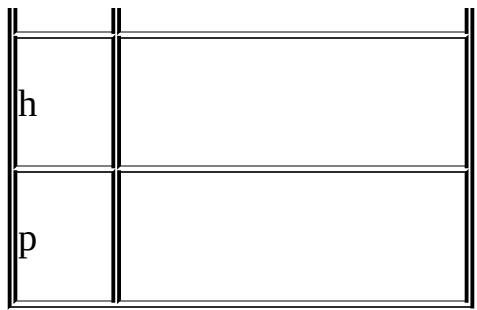

Windows

RegisterClassWNDCLASSWINUSER.HASCII WNDCLASSA

typedef struct tagWNDCLASSA { UINT style; WNDPROC lpfnWndProc ; int cbClsExtra ; int cbWndExtra ; HINSTANCE hInstance ; HICON hIcon ; HCURSOR hCursor ; HBRUSH hbrBackground ; LPCSTR lpszMenuName ; LPCSTR lpszClassName ;

}

WNDCLASSA, \* PWNDCLASSA, NEAR \* NPWNDCLASSA, FAR \* LP

lpfnWin32 hhbrlpsz0

Unicode

typedef struct tagWNDCLASSW { UINT style; WNDPROC lpfnWndProc; int cbClsExtra ; int cbWndExtra ; HINSTANCE hInstance ; HICON hIcon ; HCURSOR hCursor ; HBRUSH hbrBackground ; LPCWSTR lpszMenuName; LPCWSTR lpszClassName ;

# WNDCLASSW,  $*$  PWNDCLASSW, NEAR  $*$  NPWNDCLASSW, FAR  $*$  L

# ASCII

#### WINUSER.HWNDCLASSAWNDCLASSWUNICODE WNDCLASSWNDCLASS

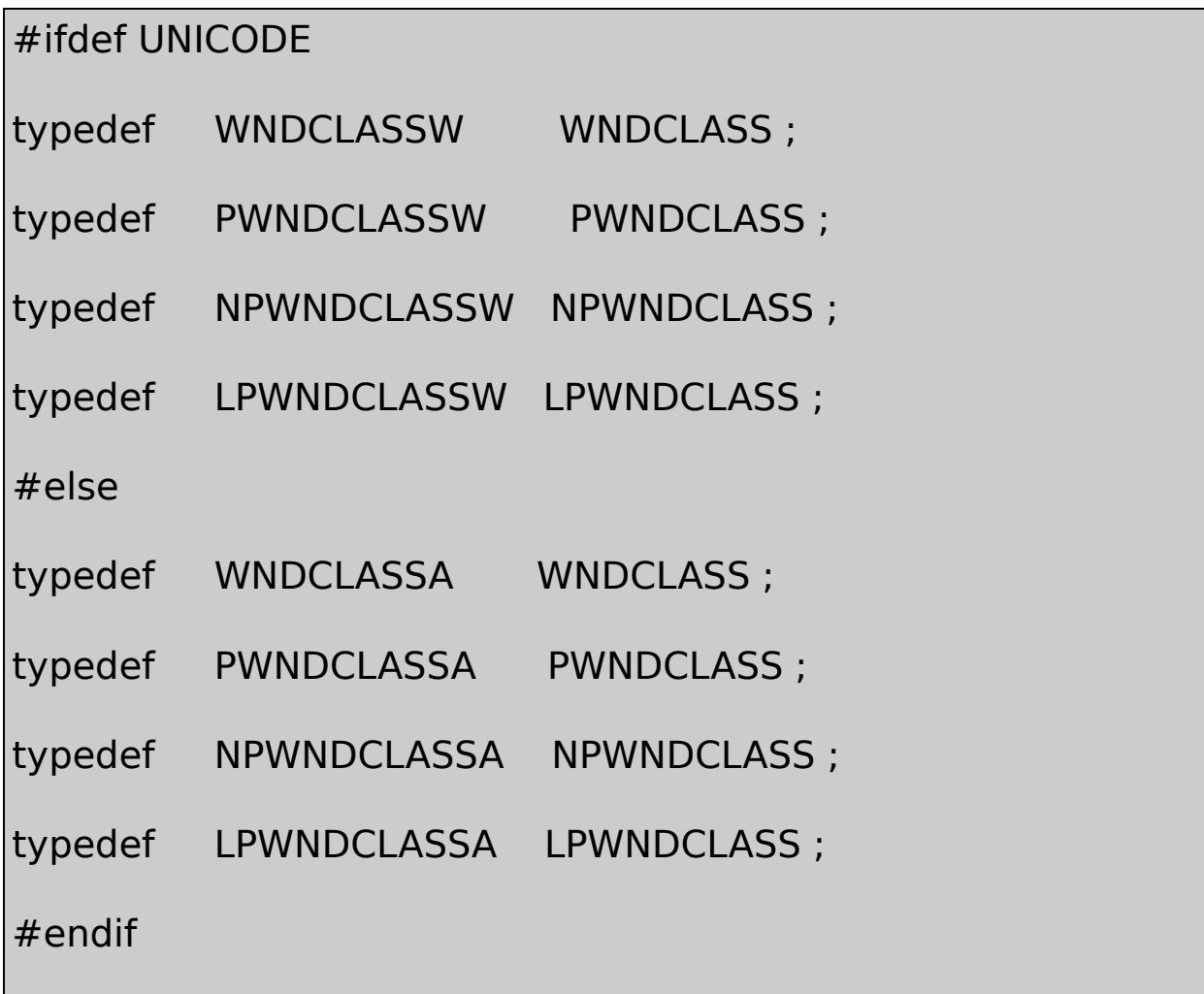

WNDCLASS

typedef struct

}

# {

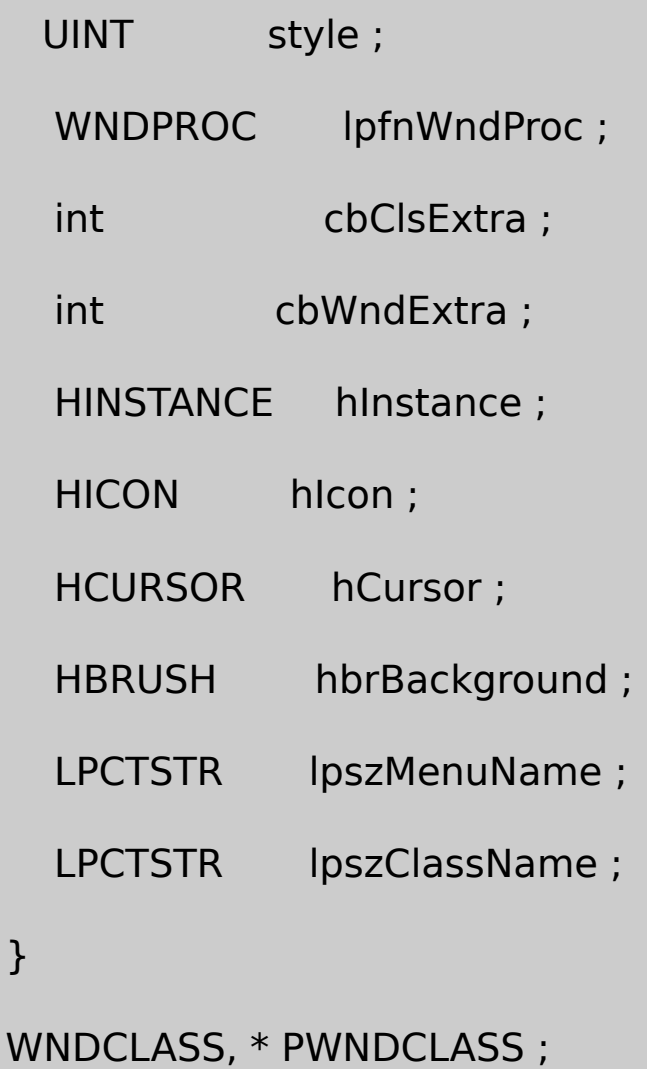

#### LPNP

WinMainWNDCLASS

WNDCLASS wndclass ;

10RegisterClass

WNDCLASS(lpfnWndProc)

# WNDCLASS

# wndclass.style = CS\_HREDRAW | CS\_VREDRAW ;

#### CWINUSER.HCS

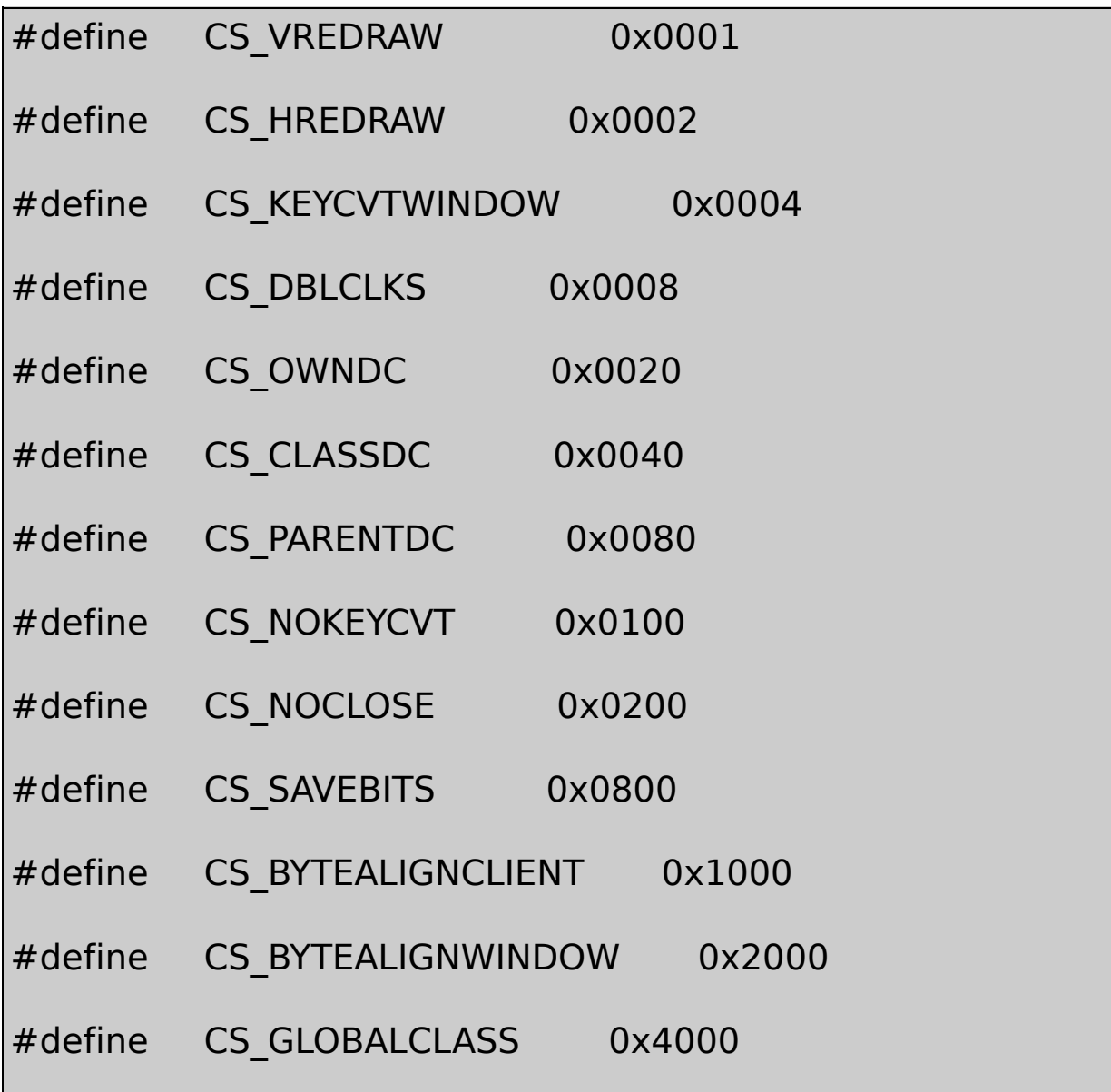

HELLOWIN(CS\_HREDRAW)(CS\_VREDRAW) HELLOWIN

WNDCLASS

wndclass.lpfnWndProc = WndProc ;

WndProcHELLOWIN.CC

Windows

wndclass.cbClsExtra = 0 ;

wndclass.cbWndExtra = 0 ;

HELLOWIN0

WinMain

wndclass.hInstance = hInstance ;

wndclass.hIcon = LoadIcon (NULL, IDI\_APPLICATION) ;

WindowsWindows

NULLLoadIcon.EXEhInstanceIDIID WINUSER.HIDI\_APPLICATIONLoadIconhIcon WNDCLASSHICONhandle to an icon

wndclass.hCursor = LoadCursor (NULL, IDC ARROW) ;

LoadCursorIDC\_ARROWWNDCLASShCursor

hbrBackgroundhbrhandle (stock)GetStockObject

wndclass.hbrBackground = GetStockObject (WHITE\_BRUSH) ;

HElLOWINNULL

wndclass.lpszMenuName = NULL ;

szAppNameHelloWin

wndclass.lpszClassName = szAppName ;

ASCIIUnicodeUNICODE

10HELLOWINRegisterClassWNDCLASSRegisterClassA WNDCLASSARegisterClassWWNDCLASSWASCIIUnicode

UNICODERegisterClassWMicrosoft RegisterClassW0Windows

if (!RegisterClass (&wndclass)) {

```
MessageBox ( NULL, TEXT ("This program requires Windows I
         szAppName, MB_ICONERROR) ;
  return 0 ;
}
```
MessageBoxWWindows 98Unicode

RegisterClassWNDCLASSlpfnWndProcNULLGetLastError GetLastErrorWindowsGetLastErrorWindows GetLastError120WINERROR.H120 ERROR\_CALL\_NOT\_IMPLEMENTED/Platform SDK/Window Services/Debugging and Error Handling/Error Codes/System Errors - Numerical Order

WindowsWindowsRegisterClass RegisterClassWindows

WindowsWinMain

}

```
if (!hPrevInstance)
{
  wndclass.cbStyle = CS_HREDRAW | CS_VREDRAW ;
       wndclass
  RegisterClass (&wndclass) ;
```
16WindowsWinMainhPrevInstance hPrevInstanceNULL

32WindowshPrevInstanceNULLhPrevInstance

CreateWindow

WindowsWindows

```
RegisterClassCreateWindowHELLOWIN.CCreateWindows
```
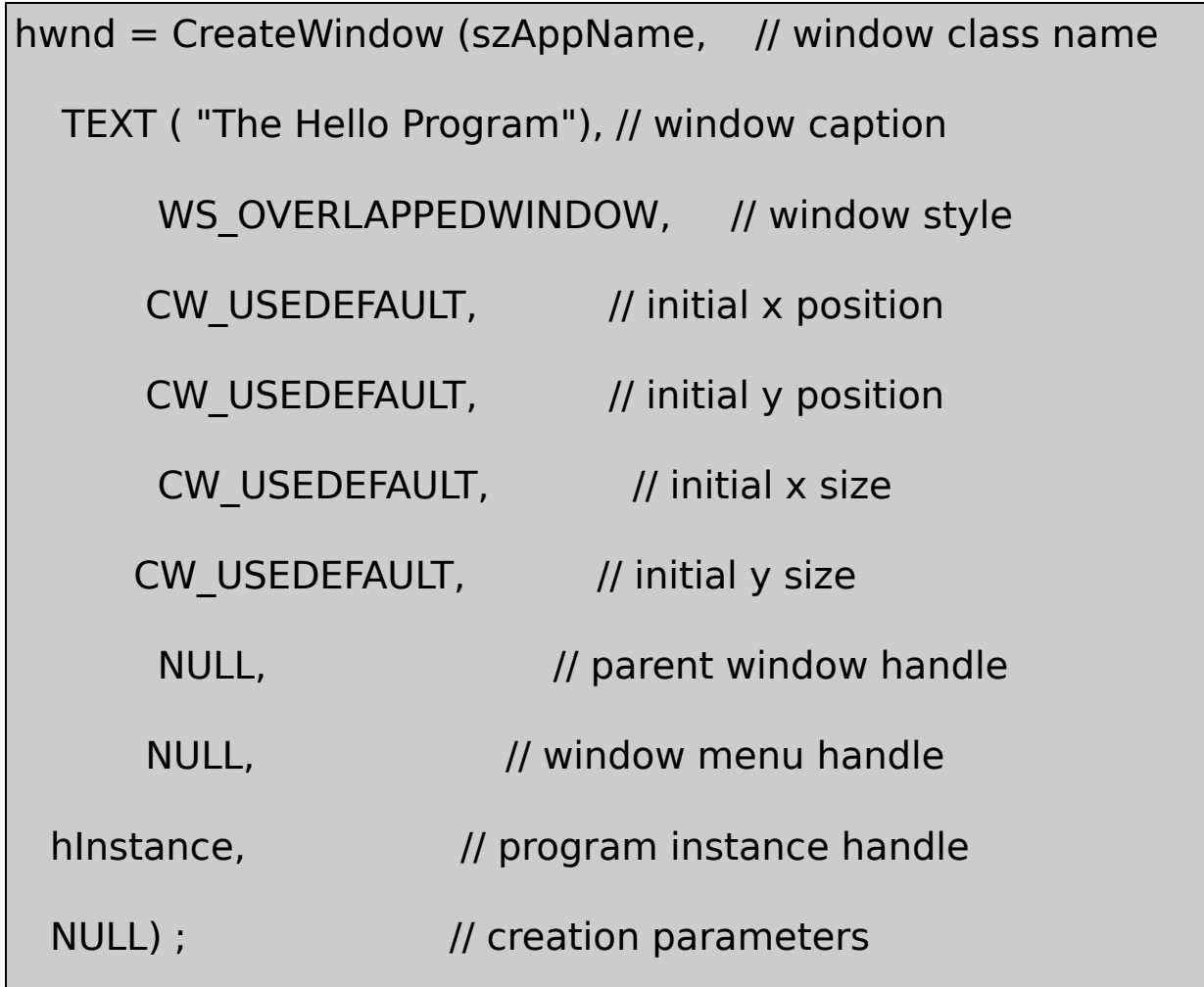

CreateWindowACreateWindowWASCIIUnicode

window class nameszAppNameHelloWin

WS\_OVERLAPPEDWINDOWCreateWindow WINUSER.H

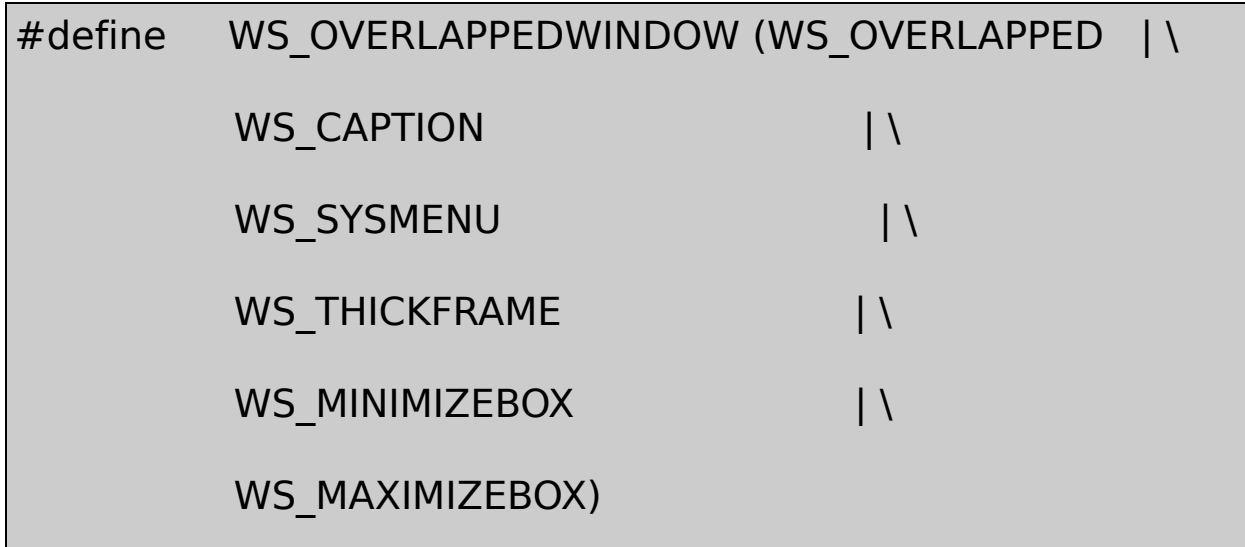

initial x positioninitial y positionCW\_USEDEFAULTWindows CW\_USEDEFAULT0x80000000Windowsinitial sizeinitial y sizeCW\_USEDEFAULTWindows

NULLCreateWindow

NULLWinMainNULL

CreateWindowhwndHWNDWindowsWindows hwndWindowsWindows

CreateWindowWindowsWindowsCreateWindowWindows

# ShowWindow (hwnd, iCmdShow) ;

CreateWindowWinMainiCmdShowWinMain ShowWindowSW\_SHOWNORMALSW\_SHOWMAXIMIZED SW\_SHOWMINNOACTIVE

ShowWindowShowWindowSW\_SHOWNORMAL

UpdateWindow (hwnd) ;

HELLOWIN.CWndProcWM\_PAINTWndProc

UpdateWindowWindowsWindowsWindows

while (GetMessage (&msg, NULL, 0, 0)) { TranslateMessage (&msg) ; DispatchMessage (&msg) ; }

msgMSGMSGWINUSER.H

typedef struct tagMSG

{

HWND hwnd ;

UINT message ;

WPARAM wParam ;

LPARAM lParam ;

DWORD time ;

POINT pt ;

}

MSG, \* PMSG ;

POINTWINDEF.H

typedef struct tagPOINT { LONG x ; LONG y; } POINT, \* PPOINT;

GetMessage

GetMessage (&msg, NULL, 0, 0)

#### WindowsmsgMSGNULL0Windows

- hwnd HELLOWINCreateWindowhwnd
- message WindowsWINUSER.H WMwindow messageHELLOWINWindows messageWM\_LBUTTONDOWN0x0201
- wParam 32message parameter
- lParam 32
- $\bullet$  time
- $\bullet$  pt

messageWM\_QUIT0x0012GetMessageWM\_QUITGetMessage0

TranslateMessage (&msg) ;

msgWindows

DispatchMessage (&msg) ;

msgWindowsWindowsWindowsHELLOWINWndProe WndProcWindowsWindowsDispatchMessageDispatchMessage WindowsHELLOWINGetMessage

# HELLOWINWndProcWindowsRegisterClass CreateWindow

LRESULT CALLBACK WndProc (HWND hwnd, UINT message, WPA

MSGhwndCreateWindowHELLOWIN hwnd

MSGmessage3216

WindowsSendMessageSendMessage

messageWindowsWINUSER.HWM

Windowsswitchcase0DefWindowProcWindows DefWindowProc

HELLOWINWndProcWM\_CREATEWM\_PAINTWM\_DESTROY

```
switch (iMsg)
{
caseWM_CREATE :
 WM_CREATE
  return 0 ;
```

```
caseWM_PAINT :
```
WM\_PAINT

return 0 ;

caseWM\_DESTROY :

WM\_DESTROY

return 0 ;

}

return DefWindowProc (hwnd, iMsg, wParam, lParam) ;

DefWindowProc

WndProcWM\_CREATEWindowsWinMainCreateWindowWndProc HELLOWINCreateWindowWindowsWindowsWndProc WM\_CREATEWndProcWM\_CREATEWindows Window HELLOWINWinMain

WM\_CREATEHELLOWINHELLOWIN.WAVPlaySound /Platform SDK/Graphics and Multimedia Services/Multimedia Audio/Waveform Audio/Platform SDK/Graphics and Multimedia Services/Multimedia Reference/Multimedia Functions

PlaySoundControl PanelSoundsPlaySound

WndProc0WM\_CREATE

# **WM\_PAINT**

WndProcWM\_PAINTWindows

WM\_PAINTWinMainUpdateWindow

HELLOWINHELLOWINwndclassstyleCS\_HREDRAW CS\_VREDRAWWindowsWM\_PAINT

HELLOWINWindowsWindowsWM\_PAINT

WindowsWM\_PAINT

WM\_PAINTBeginPaint

hdc = BeginPaint (hwnd, &ps) ;

EndPaint

EndPaint (hwnd, &ps) ;

PAINTSTRUCTPAINTSTRUCTBeginPaintEndPaint

BeginPaintWindowsWNDCLASShbrBackgroundHELLOWIN WindowsBeginPaintBeginPaint EndPaint

WM\_PAINTDefWindowProcDefWindowProcBeginPaintEndPaint

BeginPaintWndProcGetClientRect

GetClientRect (hwnd, &rect) ;

RECTrectangleLONGlefttoprightbottomGetClientRect lefttop0rightbottom

WndProcRECTDrawText

DrawText ( hdc, TEXT ("Hello, Windows 98!"), -1, &rect,

DT\_SINGLELINE | DT\_CENTER | DT\_VCENTER) ;

DrawTextBeginPaint

DrawTextWINUSER.HDrawTextGDIUser/Platform SDK/Graphics and Multimedia Services/GDI/Fonts and Text Hello, Windows 98!

WndProcWM\_PAINTWndProcGetClientRect

# **WM\_DESTROY**

WM\_DESTROYWindowsClose

HELLOWINPostQuitMessageWM\_DESTROY

PostQuitMessage (0) ;

WM\_QUITGetMessageWM\_QUIT0GetMessageWM\_QUIT0 WinMain

return msg.wParam ;

wParamPostQuitMessage0returnWinMain

**Windows**

# HELLOWINCmainHELLOWINWinMain

# HELLOWINWndProcWindowsWindows

Cfopenfopen

WindowsWindows1000WindowsWndProcRegisterClass Windows

WindowsWndProcWindowsWndProc WindowsWndProc

WndProcWindowsWindowsWMWINUSER.H

CsignalCtrl-CMS-DOS

WindowsDefWindowProc

HELLOWINwParamlParamDefWindowProc

WindowshwndhwndmessageWM\_SIZE WM\_SIZEwParamSIZE\_RESTOREDSIZE\_MINIMIZED SIZE\_MAXIMIZEDSIZE\_MAXSHOWSIZE\_MAXHIDE WINUSER.H0 4wParam

lParam1632lParamWINDEF.HlParam

DefWindowProcHELLOWIN **Close**WM\_SYSCOMMANDWndProcDefWindowProc DefWindowProcWM\_CLOSEWndProcDefWindowProcDestroyWindow DestroyWindowWM\_CLOSEDestroyWindowWindowsWM\_DESTROY WndProcPostQuitMessageWM\_QUITWinMain

WindowsWindowsWindowsGetMessage

DispatchMessage

Windows

WindowsWindows

--

# WM\_KEYDOWNWM\_KEYUPWM\_CHAR WM\_MOUSEMOVEWM\_LBUTTONDOWNWM\_TIMER WM\_PAINTWM\_QUIT

```
WindowsWinMainCreateWindowWindowsWM_CREATE
WinMainShowWindowWindowsWM_SIZEWM_SHOWWINDOW
WinMainUpdateWindowWindowsWM_PAINT
WM_COMMAND
```
Windows

WindowsDispatchMessageWindowsDispatchMessage

UpdateWindowWindowsWM\_PAINT WM\_PAINTUpdateWindow

Windows--WindowsWindows

static

Windows 98Windows NTWindowsWindows16Windows

Windows DefWindowProc

bug

Windows 98

80WindowsWindows

helloWindows

WindowsGDIWindowsWindowsWindows Windows

WindowsWindows

WindowsWindowsWindows

WindowsWindowsWM\_PAINT

#### **WM\_PAINT**

WindowsWinMainUpdateWindowWindowsWM\_PAINT WM\_PAINTWM\_PAINT

 $\bullet$ 

- CS\_HREDRAWCS\_VREDRAW
- ScrollWindowScrollDC
- InvalidateRectInvalidateRgnWM\_PAINT
WindowsWindowsWM\_PAINT

- Windows
- $\bullet$
- 
- 

Windows

- $\bullet$
- 

WM\_PAINTWindowsWM\_PAINTWindowsWM\_PAINT

### WM\_PAINT

WindowsWM\_PAINTWM\_PAINT

WindowsWM\_PAINTWindows WindowsWM\_PAINT

InvalidateRectWM\_PAINTWindowsWM\_PAINT WM\_PAINTGetUpdateRect

WM\_PAINTBeginPaintValidateRectWM\_PAINT

**GDI**

WindowsGDIWindowsGDI

TextOut (hdc, x, y, psText, iLength) ;

TextOutpsTextiLengthxyhdcGDIGDI

WindowsWindowsGDI

**DCGDI** 

**GDITextOutxyWindows** 

WindowsGDIGDIGDI

CreateDC

**Windows** 

WM\_PAINTBeginPaintEndPaintPAINTSTRUCT WINUSER.HWindowsps

PAINTSTRUCT ps;

WM\_PAINTBeginPaintBeginPaintpsBeginPainthdc

HDC hdc;

HDC32TextOutGDIEndPaint

WM\_PAINT

caseWM\_PAINT:

```
hdc = BeginPaint (hwnd, &ps) ;
    GDI
EndPaint (hwnd, &ps) ;
return 0 ;
```
WM\_PAINTBeginPaintEndPaintWM\_PAINTWM\_PAINTWindows DefWindowProcDefWindowProcWM\_PAINT

```
case WM_PAINT:
```

```
BeginPaint (hwnd, &ps) ;
```

```
EndPaint (hwnd, &ps) ;
```

```
return 0 ;
```
BeginPaintEndPaint

case WM\_PAINT:

```
return 0 ; // WRONG !!!
```
WindowsWM\_PAINTBeginPaintEndPaintValidateRectWindows WindowsWM\_PAINT

WindowsPAINTSTRUCT

typedef struct tagPAINTSTRUCT

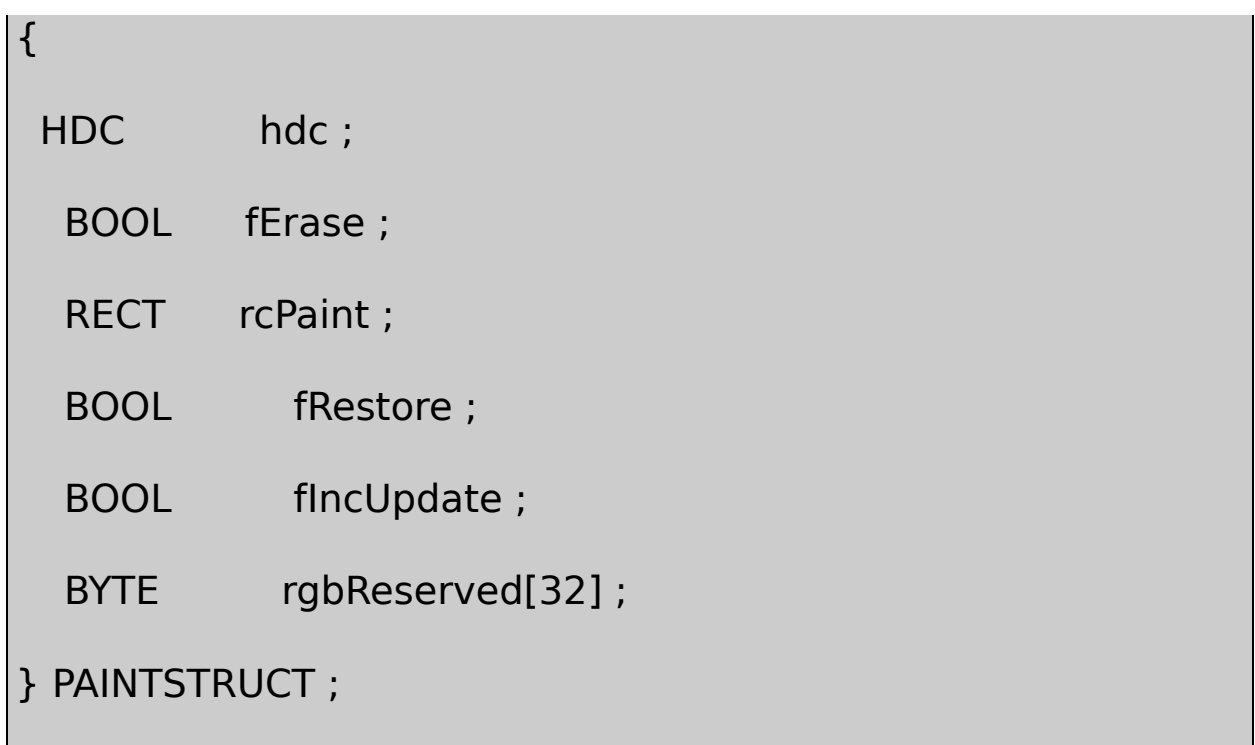

BeginPaintWindowsWindowshdcWindowsBeginPaint fEraseFALSE(0)WindowsBeginPaint WM\_ERASEBKGNDWindowsWNDCLASShbrBackground WNDCLASSWinMainWindows

wndclass.hbrBackground = (HBRUSH) GetStockObject (WHITE\_B

WindowsInvalidateRectFALSE0WindowsBeginPaint **PAINTSTRUCTfEraseTRUE** 

PAINTSTRUCTrcPaintRECTRECTlefttoprightbottom PAINTSTRUCTrcPaint4-1

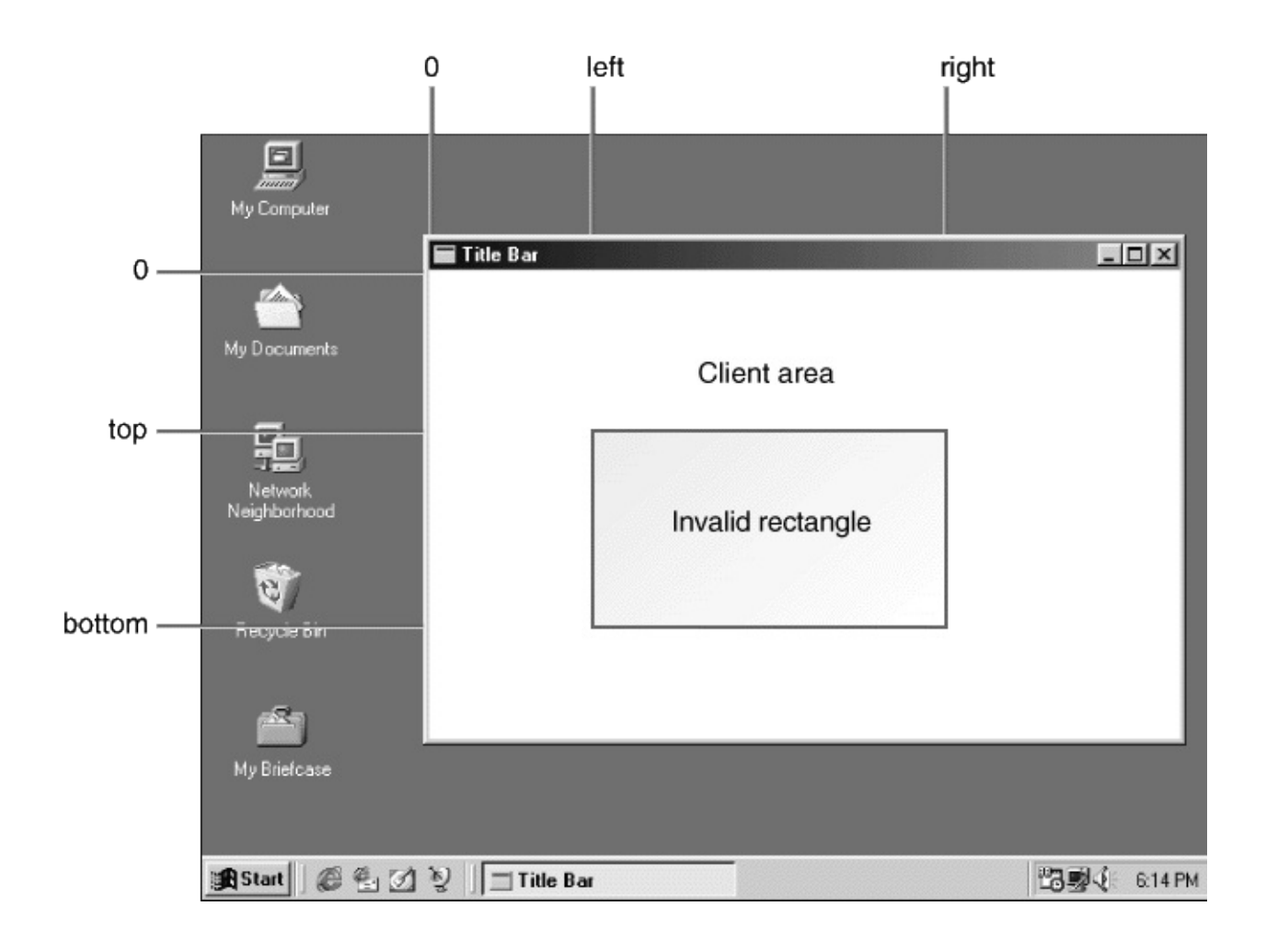

4-1

### PAINTSTRUCTrcPaintWindowsWindows

### WM\_PAINT

InvalidateRect (hwnd, NULL, TRUE) ;

## BeginPaintFALSE

WindowsWM\_PAINTrcPaintBeginPaintWindows rcPaint

[HELLOWINW](#page-39-0)M\_PAINTDrawTextDrawTextWindows WM\_PAINTGDI

### WM\_PAINTWM\_PAINT

GetDCReleaseDC

hdc = GetDC (hwnd) ;

GDI

ReleaseDC (hwnd, hdc) ;

BeginPaintEndPaintGetDCReleaseDCGetDCReleaseDCGetDC ReleaseDC

BeginPaintGetDCBeginPaintGetDC

ValidateRect (hwnd, NULL) ;

GetDCReleaseDCWM\_PAINTWM\_PAINT

GetDCGetWindowDCGetDCGetWindowDCGetWindowDC WM\_NCPAINT

### **TextOut**

TextOutGDI

TextOut (hdc, x, y, psText, iLength) ;

### GetDCWM\_PAINTBeginPaint

Windows

WindowsWindowsWHITE\_BRUSHWindows

psTextiLengthpsTextUnicodeiLengthASCII WindowsText0utUnicode0nLength

TextOutxyxy(x,y)xy0TextOutxy0

**GDITextOut** MM\_TEXTWINGDI.HMM\_TEXTxy4-2 MM\_TEXTWindowsPAINTSTRUCT

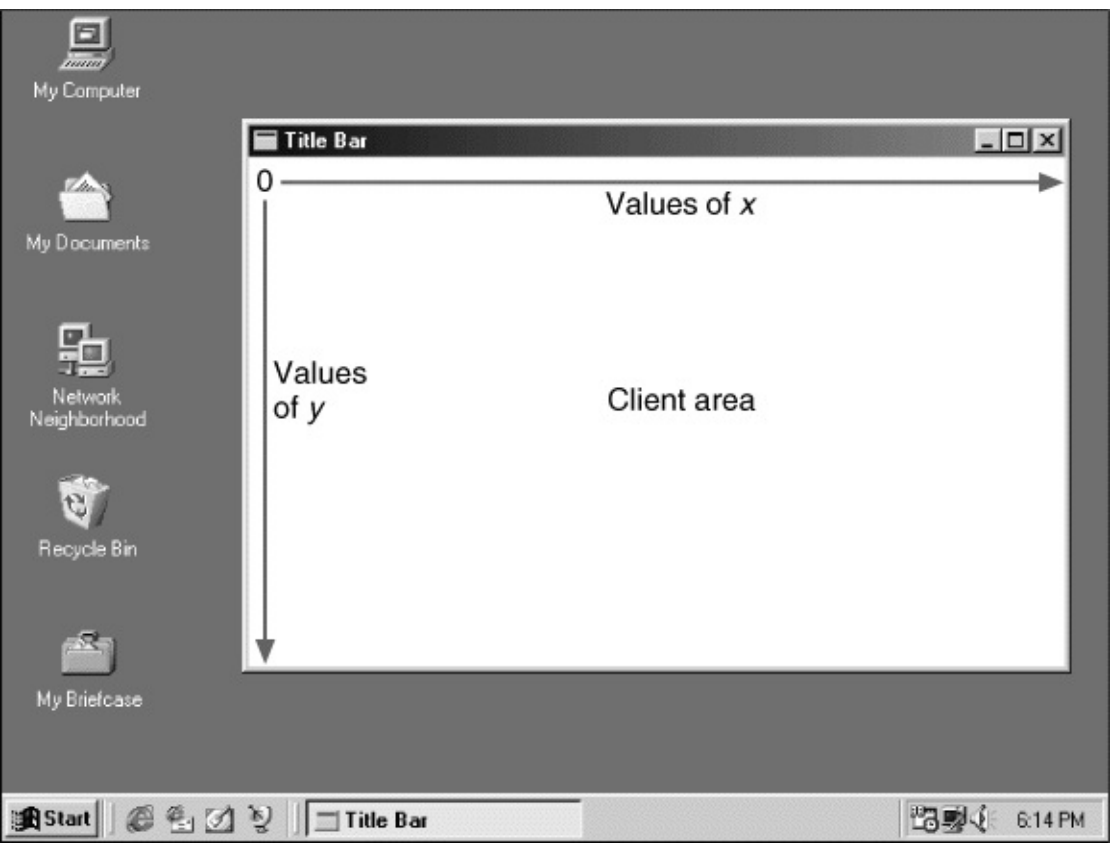

### 4-2 MM\_TEXTxy

GetDCBeginPaintWindowsWindows

TextOutWindowsWindowsSYSTEM\_FONTWindows

Windows(fixed-pitch)Windows WiWindows

TrueType2580

TextOut

Windows640×480800×6001024×768Windows

GetSystemMetricsGetTextMetricsGetTextMetricsWindows WINGDI.HTEXTMETRICTEXTMETRIC20

typedef struct tagTEXTMETRIC

{

LONG tmHeight ;

LONG tmAscent ;

LONG tmDescent ;

LONG tmInternalLeading ;

LONG tmExternalLeading ;

LONG tmAveCharWidth ;

## LONG tmMaxCharWidth;

 $\}$ 

TEXTMETRIC, \* PTEXTMETRIC;

MM\_TEXT

GetTextMetricstm

TEXTMETRIC tm;

**GetTextMetrics** 

hdc = GetDC (hwnd) ;

GetTextMetrics (hdc, &tm) ;

ReleaseDC (hwnd, hdc) ;

TEXTMETRIC544-3

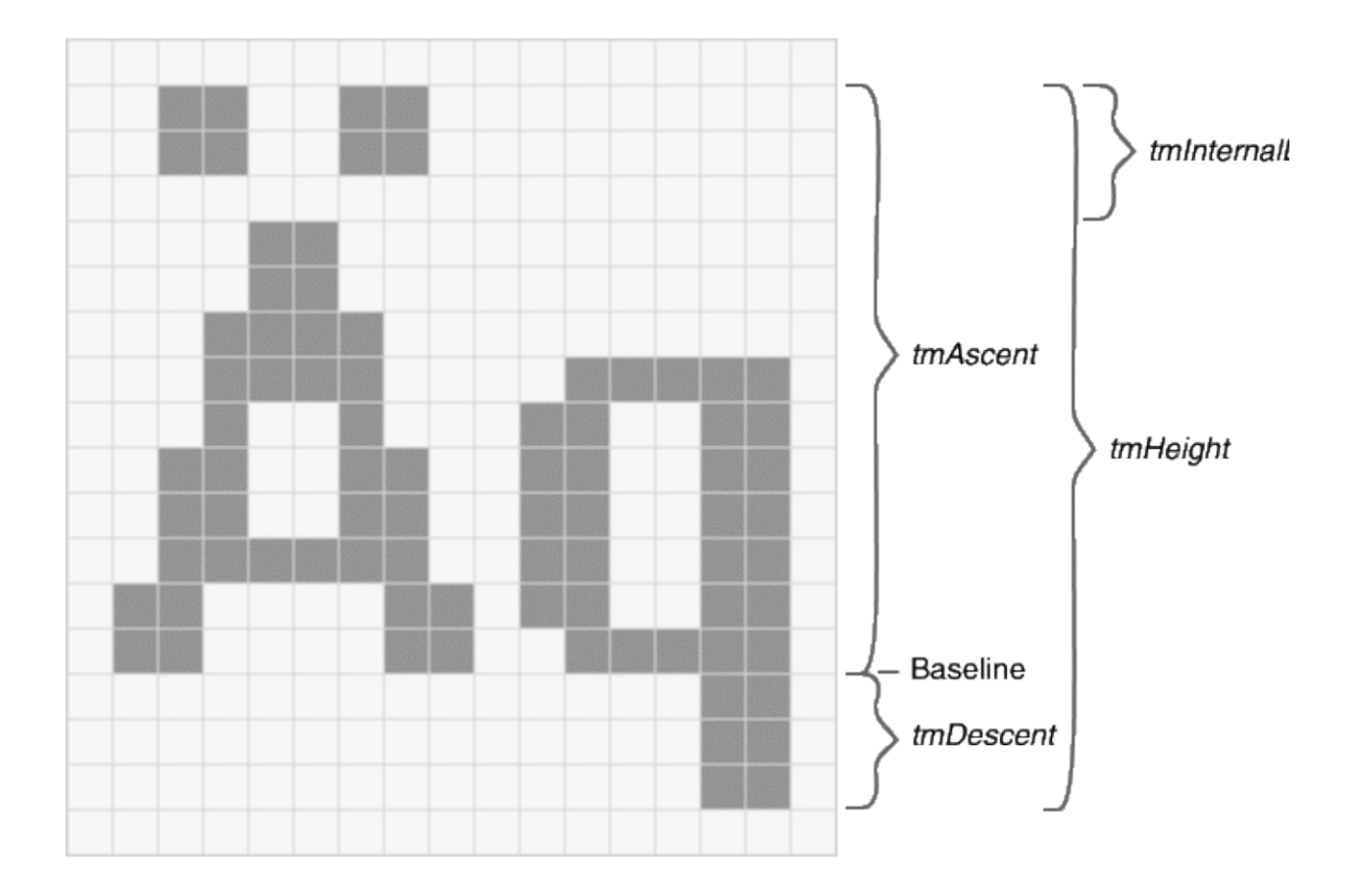

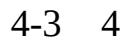

tmHeighttmAscenttmDescentleadingTEXTMETRIC tmAscenttmHeighttmInternalLeading0

TEXTMETRICtmHeighttmExternalLeading tmExternalLeading04-34-3Windows640×480

TEXTMETRICStmAveCharWidthtmMaxCharWidth 4-3714

tmAveCharWidth150

WindowsWindowsWindowsGetTextMetrics

```
WindowsGetTexMetricsWM_CREATEWM_CREATE
WinMainCreateWindowWindowsWM_CREATE
```

```
Windows(cxChar)(cyChar)
```
static int cxChar, cyChar ;

ccountxystaticWM\_PAINTstatic

WM\_CREATE

case WM\_CREATE:

```
hdc = GetDC (hwnd) ;
```

```
GetTextMetrics (hdc, &tm) ;
```

```
cxChar = tm.tmAveCharWidth ;
```
cyChar = tm.tmHeight + tm.tmExternalLeading ;

```
ReleaseDC (hwnd, hdc) ;
```

```
return 0 ;
```
cyChartmExternalLeading0cyChar

printfsprintfWindowssprintfwsprintfprintf TextOutsprintfwsprintfTextOutiLengthwsprintfTextOut

```
int iLength ;
TCHAR szBuffer [40] ;
```
iLength = wsprintf (szBuffer, TEXT ("The sum of %i and %i is %i")

 $iA$ ,  $iB$ ,  $iA + iB$ );

TextOut (hdc, x, y, szBuffer, iLength) ;

nLengthTextOutiLength

```
TextOut (hdc, x, y, szBuffer,
```
wsprintf (szBuffer, TEXT ("The sum of %i and %i is %i"),

 $iA$ ,  $iB$ ,  $iA + iB$ ) ;

WM\_PAINTTextOut

WindowsGetSystemMetricsWindows **GetSystemMetrics** 

Windows75WindowsWindows **GetSystemMetrics** 

GetSystemMetricsGetSystemMetricsWindows SYSMETS.H4-1

### 4-1 SYSMETS.H

/\*---------------------------------------------------------

SYSMETS.H -- System metrics display structure

```
-----------------------------------------------------------*/
```
#define NUMLINES ((int) (sizeof sysmetrics / sizeof sysmetrics [0]

struct

```
{
  int Index ;
  TCHAR * szLabel ;
 TCHAR * szDesc;
}
sysmetrics [] =
{
 SM_CXSCREEN, TEXT ("SM_CXSCREEN"),
          TEXT ("Screen width in pixels"),
  SM_CYSCREEN, TEXT ("SM_CYSCREEN"),
              TEXT ("Screen height in pixels"),
  SM_CXVSCROLL, TEXT ("SM_CXVSCROLL"),
              TEXT ("Vertical scroll width"),
  SM_CYHSCROLL, TEXT ("SM_CYHSCROLL"),
              TEXT ("Horizontal scroll height"),
```
SM\_CYCAPTION, TEXT ("SM\_CYCAPTION"),

TEXT ("Caption bar height"),

SM\_CXBORDER, TEXT ("SM\_CXBORDER"),

TEXT ("Window border width"),

SM\_CYBORDER, TEXT ("SM\_CYBORDER"),

TEXT ("Window border height"),

SM\_CXFIXEDFRAME,TEXT ("SM\_CXFIXEDFRAME"),

TEXT ("Dialog window frame width"),

SM\_CYFIXEDFRAME,TEXT ("SM\_CYFIXEDFRAME"),

TEXT ("Dialog window frame height"),

SM\_CYVTHUMB, TEXT ("SM\_CYVTHUMB"),

TEXT ("Vertical scroll thumb height"),

SM\_CXHTHUMB, TEXT ("SM\_CXHTHUMB"),

TEXT ("Horizontal scroll thumb width"),

SM\_CXICON, TEXT ("SM\_CXICON"),

TEXT ("Icon width"),

SM\_CYICON, TEXT ("SM\_CYICON"),

TEXT ("Icon height"),

SM\_CXCURSOR, TEXT ("SM\_CXCURSOR"),

TEXT ("Cursor width"),

SM\_CYCURSOR, TEXT ("SM\_CYCURSOR"),

TEXT ("Cursor height"),

SM\_CYMENU, TEXT ("SM\_CYMENU"),

TEXT ("Menu bar height"),

SM\_CXFULLSCREEN,TEXT ("SM\_CXFULLSCREEN"),

TEXT ("Full screen client area width"),

SM\_CYFULLSCREEN,TEXT ("SM\_CYFULLSCREEN"),

TEXT ("Full screen client area height"),

SM\_CYKANJIWINDOW,TEXT ("SM\_CYKANJIWINDOW"),

TEXT ("Kanji window height"),

SM\_MOUSEPRESENT, TEXT ("SM\_MOUSEPRESENT"),

TEXT ("Mouse present flag"),

SM\_CYVSCROLL,TEXT ("SM\_CYVSCROLL"),

TEXT ("Vertical scroll arrow height"),

SM\_CXHSCROLL,TEXT ("SM\_CXHSCROLL"),

TEXT ("Horizontal scroll arrow width"),

SM\_DEBUG, TEXT ("SM\_DEBUG"),

TEXT ("Debug version flag"),

SM\_SWAPBUTTON,TEXT ("SM\_SWAPBUTTON"),

TEXT ("Mouse buttons swapped flag"),

SM\_CXMIN, TEXT ("SM\_CXMIN"),

TEXT ("Minimum window width"),

SM\_CYMIN, TEXT ("SM\_CYMIN"),

TEXT ("Minimum window height"),

SM\_CXSIZE, TEXT ("SM\_CXSIZE"),

TEXT ("Min/Max/Close button width"),

SM\_CYSIZE, TEXT ("SM\_CYSIZE"),

TEXT ("Min/Max/Close button height"),

SM\_CXSIZEFRAME,TEXT ("SM\_CXSIZEFRAME"),

TEXT ("Window sizing frame width"),

SM\_CYSIZEFRAME,TEXT ("SM\_CYSIZEFRAME"),

TEXT ("Window sizing frame height"),

SM\_CXMINTRACK,TEXT ("SM\_CXMINTRACK"),

TEXT ("Minimum window tracking width"),

SM\_CYMINTRACK,TEXT ("SM\_CYMINTRACK"),

TEXT ("Minimum window tracking height"), SM\_CXDOUBLECLK,TEXT ("SM\_CXDOUBLECLK"), TEXT ("Double click x tolerance"), SM\_CYDOUBLECLK,TEXT ("SM\_CYDOUBLECLK"), TEXT ("Double click y tolerance"), SM\_CXICONSPACING,TEXT ("SM\_CXICONSPACING"), TEXT ("Horizontal icon spacing"), SM\_CYICONSPACING,TEXT ("SM\_CYICONSPACING"), TEXT ("Vertical icon spacing"), SM\_MENUDROPALIGNMENT,TEXT ("SM\_MENUDROPALIGNMENT TEXT ("Left or right menu drop"), SM\_PENWINDOWS, TEXT ("SM\_PENWINDOWS"), TEXT ("Pen extensions installed"), SM\_DBCSENABLED, TEXT ("SM\_DBCSENABLED"), TEXT ("Double-Byte Char Set enabled"), SM\_CMOUSEBUTTONS, TEXT ("SM\_CMOUSEBUTTONS"), TEXT ("Number of mouse buttons"), SM\_SECURE, TEXT ("SM\_SECURE"), TEXT ("Security present flag"),

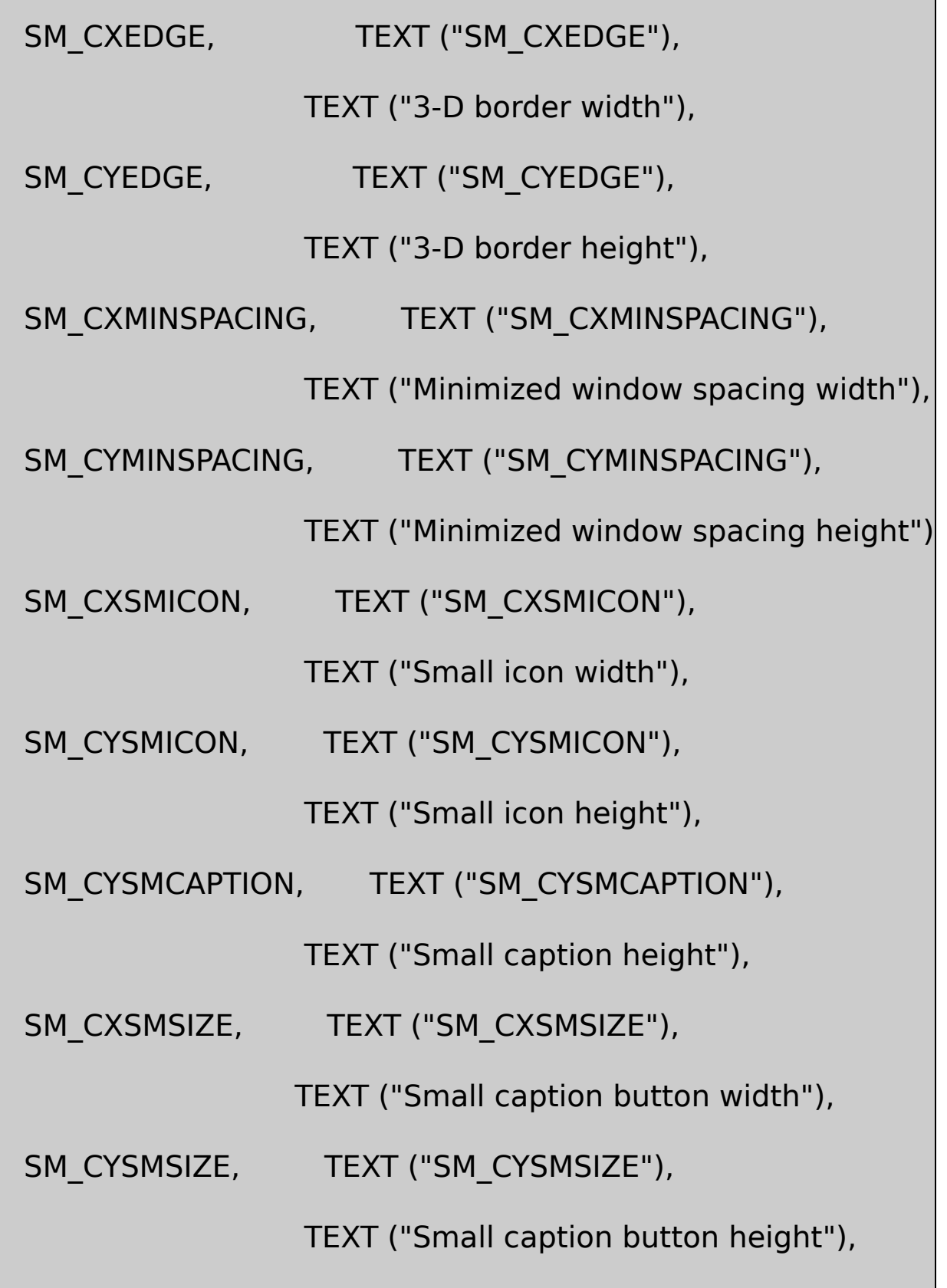

SM\_CXMENUSIZE, TEXT ("SM\_CXMENUSIZE"),

TEXT ("Menu bar button width"),

SM\_CYMENUSIZE, TEXT ("SM\_CYMENUSIZE"),

TEXT ("Menu bar button height"),

SM\_ARRANGE, TEXT ("SM\_ARRANGE"),

TEXT ("How minimized windows arranged"),

SM\_CXMINIMIZED, TEXT ("SM\_CXMINIMIZED"),

TEXT ("Minimized window width"),

SM\_CYMINIMIZED, TEXT ("SM\_CYMINIMIZED"),

TEXT ("Minimized window height"),

SM\_CXMAXTRACK, TEXT ("SM\_CXMAXTRACK"),

TEXT ("Maximum draggable width"),

SM\_CYMAXTRACK, TEXT ("SM\_CYMAXTRACK"),

TEXT ("Maximum draggable height"),

SM\_CXMAXIMIZED, TEXT ("SM\_CXMAXIMIZED"),

TEXT ("Width of maximized window"),

SM\_CYMAXIMIZED, TEXT ("SM\_CYMAXIMIZED"),

TEXT ("Height of maximized window"),

SM\_NETWORK, TEXT ("SM\_NETWORK"),

TEXT ("Network present flag"),

SM\_CLEANBOOT, TEXT ("SM\_CLEANBOOT"),

TEXT ("How system was booted"),

SM\_CXDRAG, TEXT ("SM\_CXDRAG"),

TEXT ("Avoid drag x tolerance"),

SM\_CYDRAG, TEXT ("SM\_CYDRAG"),

TEXT ("Avoid drag y tolerance"),

SM\_SHOWSOUNDS, TEXT ("SM\_SHOWSOUNDS"),

TEXT ("Present sounds visually"),

SM\_CXMENUCHECK, TEXT ("SM\_CXMENUCHECK"),

TEXT ("Menu check-mark width"),

SM\_CYMENUCHECK, TEXT ("SM\_CYMENUCHECK"),

TEXT ("Menu check-mark height"),

SM\_SLOWMACHINE, TEXT ("SM\_SLOWMACHINE"),

TEXT ("Slow processor flag"),

SM\_MIDEASTENABLED, TEXT ("SM\_MIDEASTENABLED"),

TEXT ("Hebrew and Arabic enabled flag"),

SM\_MOUSEWHEELPRESENT,TEXT ("SM\_MOUSEWHEELPRESEN

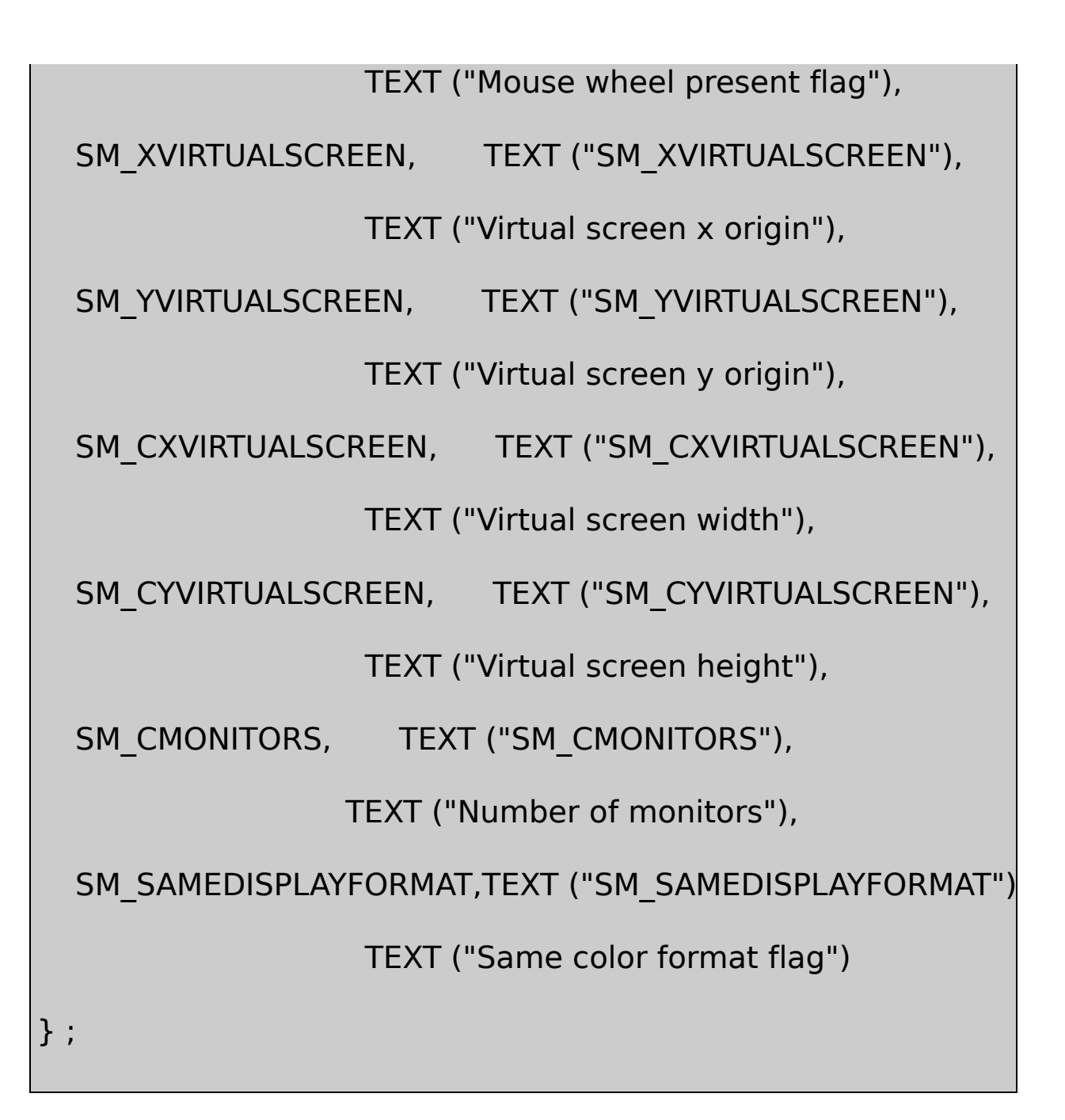

## SYSMETS1SYSMETS1.C4-2WinMainHELLOWINWndProc

## 4-2 SYSMETS1.C

/\*------------------------------------------------------------------

SYSMETS1.C -- System Metrics Display Program No. 1

```
(c) Charles Petzold, 1998
```

```
----------------------------------------------------------------*/
#include <windows.h>
#include "sysmets.h"
LRESULT CALLBACK WndProc (HWND, UINT, WPARAM, LPARAM) ;
int WINAPI WinMain (HINSTANCE hInstance, HINSTANCE hPrevIns
          PSTR szCmdLine, int iCmdShow)
{
  static TCHAR szAppName[] = TEXT ("SysMets1") ;
  HWND hwnd ;
  MSG msg ;
  WNDCLASS wndclass ;
  wndclass.style = CS HREDRAW | CS VREDRAW ;
 wndclass.lpfnWndProc = WndProc ;
 wndclass.cbClsExtra = 0 ;
 wndclass.cbWndExtra = 0 :
 wndclass.hInstance = hInstance ;
```
wndclass.hIcon = LoadIcon (NULL, IDI\_APPLICATION) ;

```
wndclass.hCursor = LoadCursor (NULL, IDC ARROW);
wndclass.hbrBackground = (HBRUSH) GetStockObject (W
wndclass.lpszMenuName = NULL;wndclass.lpszClassName = szAppName ;
if (!RegisterClass (&wndclass))
{
       MessageBox ( NULL, TEXT ("This program requires W
            szAppName, MB ICONERROR) ;
return 0 ;
}
hwnd = CreateWindow (szAppName, TEXT ("Get System Metr
        WS_OVERLAPPEDWINDOW,
        CW_USEDEFAULT, CW_USEDEFAULT,
        CW_USEDEFAULT, CW_USEDEFAULT,
        NULL, NULL, hInstance, NULL) ;
ShowWindow (hwnd, iCmdShow) ;
UpdateWindow (hwnd) ;
```

```
while (GetMessage (&msg, NULL, 0, 0))
         {
   TranslateMessage (&msg) ;
   DispatchMessage (&msg) ;
       }
  return msg.wParam ;
  }
LRESULT CALLBACK WndProc (HWND hwnd, UINT message, WPA
{
  static int cxChar, cxCaps, cyChar ;
  HDC hdc;
  int i;
  PAINTSTRUCT ps ;
 TCHAR szBuffer [10];
  TEXTMETRIC tm ;
  switch (message)
  {
```

```
case WM_CREATE:
```

```
hdc = GetDC (hwnd) ;
```

```
GetTextMetrics (hdc, &tm) ;
```

```
cxChar = tm.tmAveCharWidth ;
```

```
cxCaps = (tm.tmPitchAndFamily & 1?3:2)*cxChar/2;
```

```
cyChar = tm.tmHeight + tm.tmExternalLeading ;
```

```
ReleaseDC (hwnd, hdc) ;
```
return 0 ;

```
case WM_PAINT :
   hdc = BeginPaint (hwnd, &ps) ;
   for (i = 0; i < NUMLINES ; i++)
         {
    TextOut (hdc, 0, cyChar * i,
             sysmetrics[i].szLabel,
             lstrlen (sysmetrics[i].szLabel)) ;
    TextOut (hdc, 22 * c \times Caps, cyChar * i,
```

```
sysmetrics[i].szDesc,
```

```
lstrlen (sysmetrics[i].szDesc)) ;
```

```
SetTextAlign (hdc, TA_RIGHT | TA_TOP) ;
```

```
TextOut (hdc, 22 * c \times Caps + 40 * c \times Char, cyChar * i, szBu
```

```
wsprintf (szBuffer, TEXT ("%5d"),
```

```
GetSystemMetrics (sysmetrics[i].iIndex))) ;
```

```
SetTextAlign (hdc, TA_LEFT | TA_TOP) ;
```

```
}
```

```
EndPaint (hwnd, &ps) ;
```

```
return 0 ;
```

```
case WM_DESTROY :
```

```
PostQuitMessage (0) ;
```

```
return 0 ;
```

```
}
```
}

return DefWindowProc (hwnd, message, wParam, lParam) ;

4-4VGASYSMETS1640480

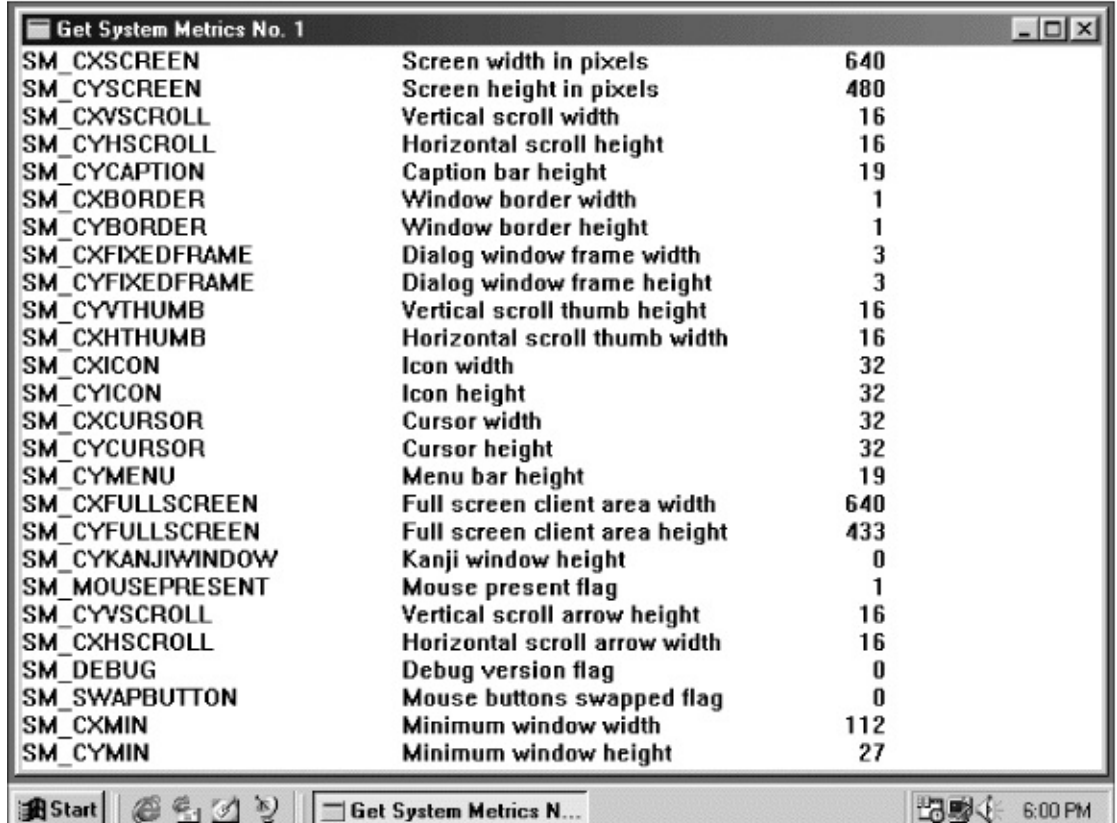

### 4-4 SYSMETS1

### SYSMETS1.C

#### SYSMETS1.CWndProcWM\_CREATEWM\_PAINTWM\_DESTROY WM\_DESTROY **HELLOWIN**

WM\_CREATECreateWindowWindowsWM\_CREATE SYSMETS1GetDCGetTextMetricsSYSMETS1cxChar cyChar

SYSMETS1cxCaps TEXTMETRICtmPitchAndFamily10  $cxC$ 

 $cxCaps = (tm.tmPitchAndFamily & 1 ? 3 : 2) * cxChar / 2 ;$ 

### SYSMETS1WM\_PAINTBeginPaintforSYSMETS.Hsysmetrics TextOutTextOut

cyChar \* i

TextOutTextOut0sysmetricsszLabelWindowslstrlenTextOut

TextOutsysmetricsszDescTextOut

22 \* cxCaps

2020

 $\times$  CXC

TextOutGetSystemMetrics09

SetTextAlignSYSMETS1

SetTextAlign (hdc, TA\_RIGHT | TA\_TOP) ;

**TextOut** 

**TextOut** 

 $22 * cxcaps + 40 * cxchar$ 

40\*cxCharTextOutSetTextAlign

SYSMETS1

### SYSMETS1Windows

### WindowsSM\_CXFULLSCREENSM\_CYFULLSCREEN **GetSystemMetrics**

GetClientRectWM\_SIZEWindowsWM\_SIZElParam

static int cxClient, cyClient ;

cxCharcyCharWM\_SIZE

caseWM\_SIZE:

cxClient = LOWORD (lParam) ;

cyClient = HIWORD (lParam) ;

return 0 ;

WindowsLOWORDHIWORDWindowsWINDEF.H

#define LOWORD(l) ((WORD)(l))

#define HIWORD(l) ((WORD)(((DWORD)(l) >> 16) & 0xFFFF))

WORD1600xFFFF32

```
WindowsWM_SIZEWM_PAINT
```
### CS HREDRAW | CS\_VREDRAW

### Windows

# cyClient / cyChar

0

cxClient / cxChar

WM\_CREATEcxCharcyChar0WinMainCreateWindowWM\_CREATE WinMainShowWindowWM\_CREATEcxCharcyChar

Windows

--

4-5

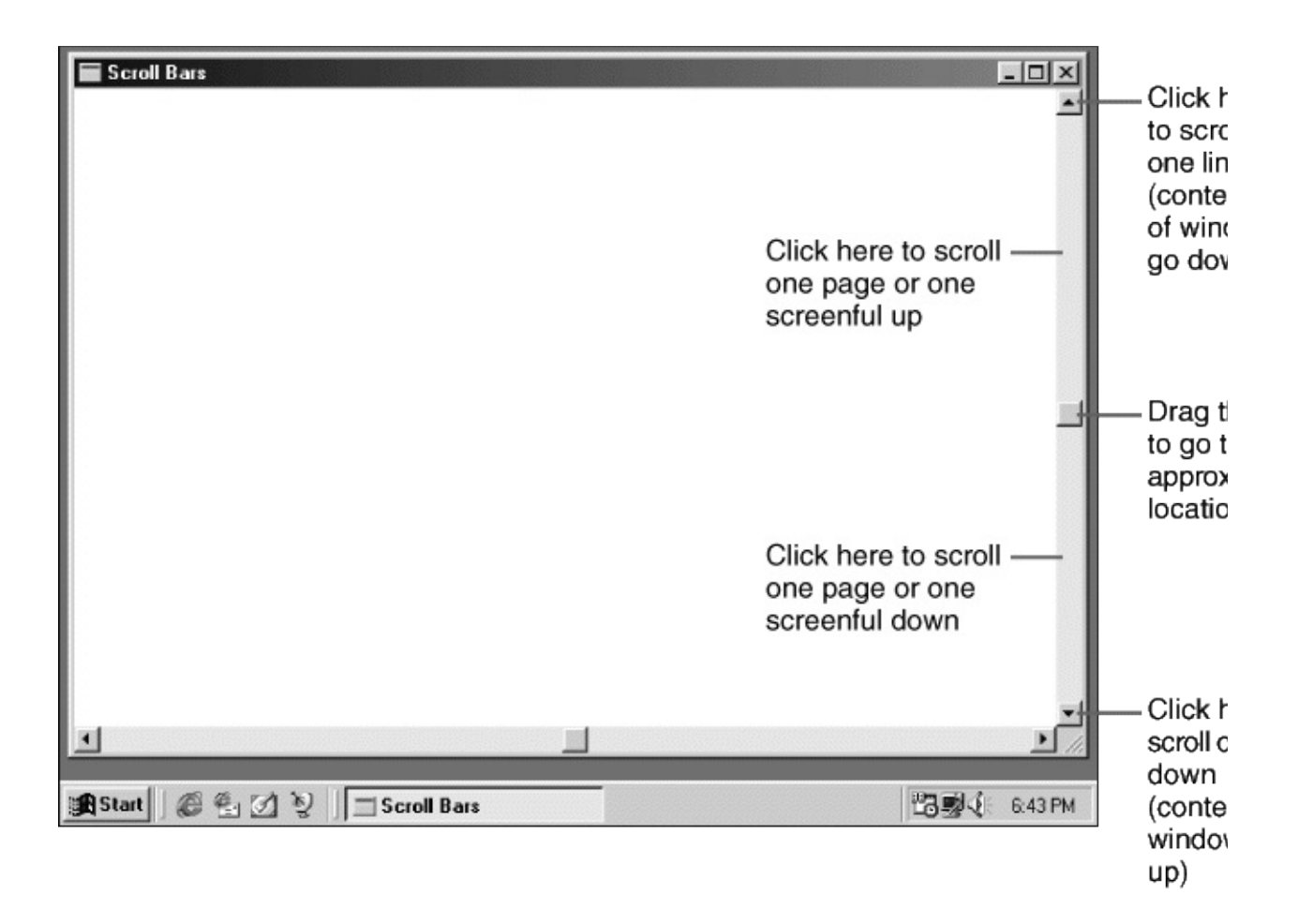

4-5

### Windows

CreateWindowWSWS\_VSCROLL/WS\_HSCROLL **GetSystemMetrics** 

WindowsSYSMETS

0100

# SetScrollRange (hwnd, iBar, iMin, iMax, bRedraw) ;

iBarSB\_VERTSB\_HORZiMiniMaxWindowsbRedrawTRUE SetScrollRangebRedrawFALSE

0454-6

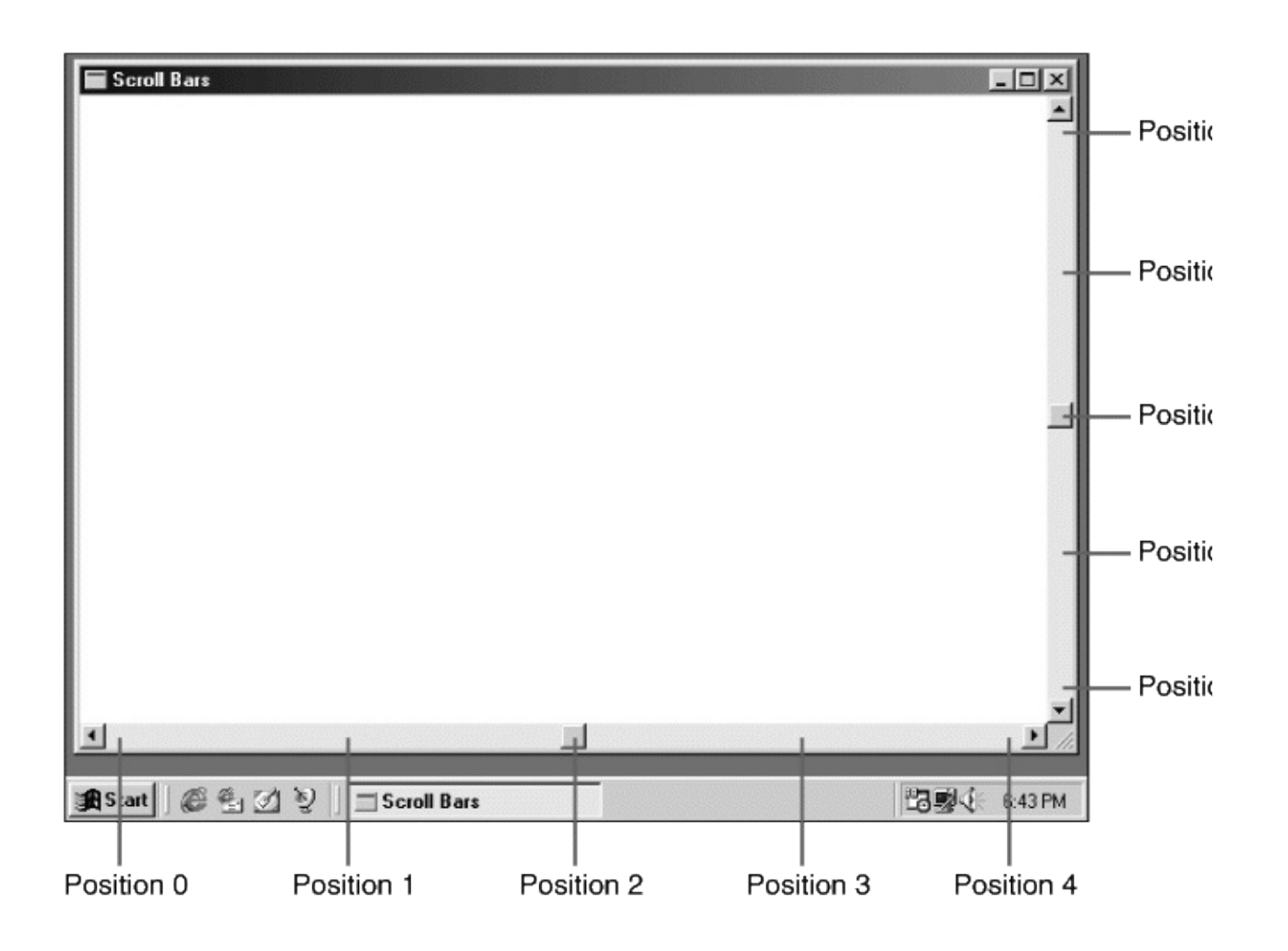

4-6 5

**SetScrollPos** 

## SetScrollPos (hwnd, iBar, iPos, bRedraw) ;

iPosiMiniMaxWindowsGetScrollRangeGetScrollPos

WindowsWindows

- $\bullet$
- 
- 
- 
- 
- 
- 
- 

WindowsWM\_VSCROLLWM\_HSCROLL

WM\_VSCROLLWM\_HSCROLLwParamlParamlParam

wParamwParamSBscroll WINUSER.H

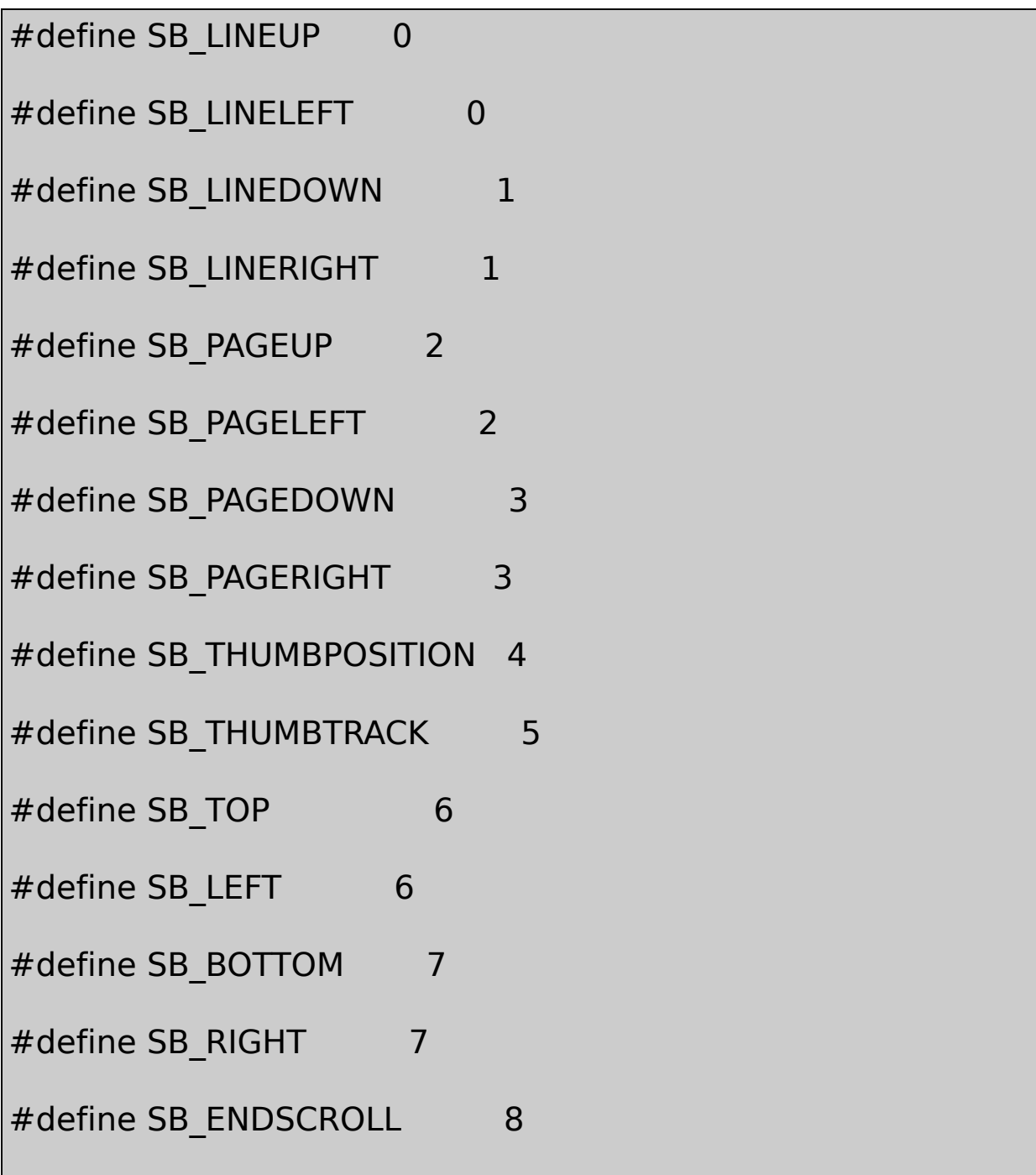

LEFTRIGHTUPDOWNTOPBOTTOM4-7

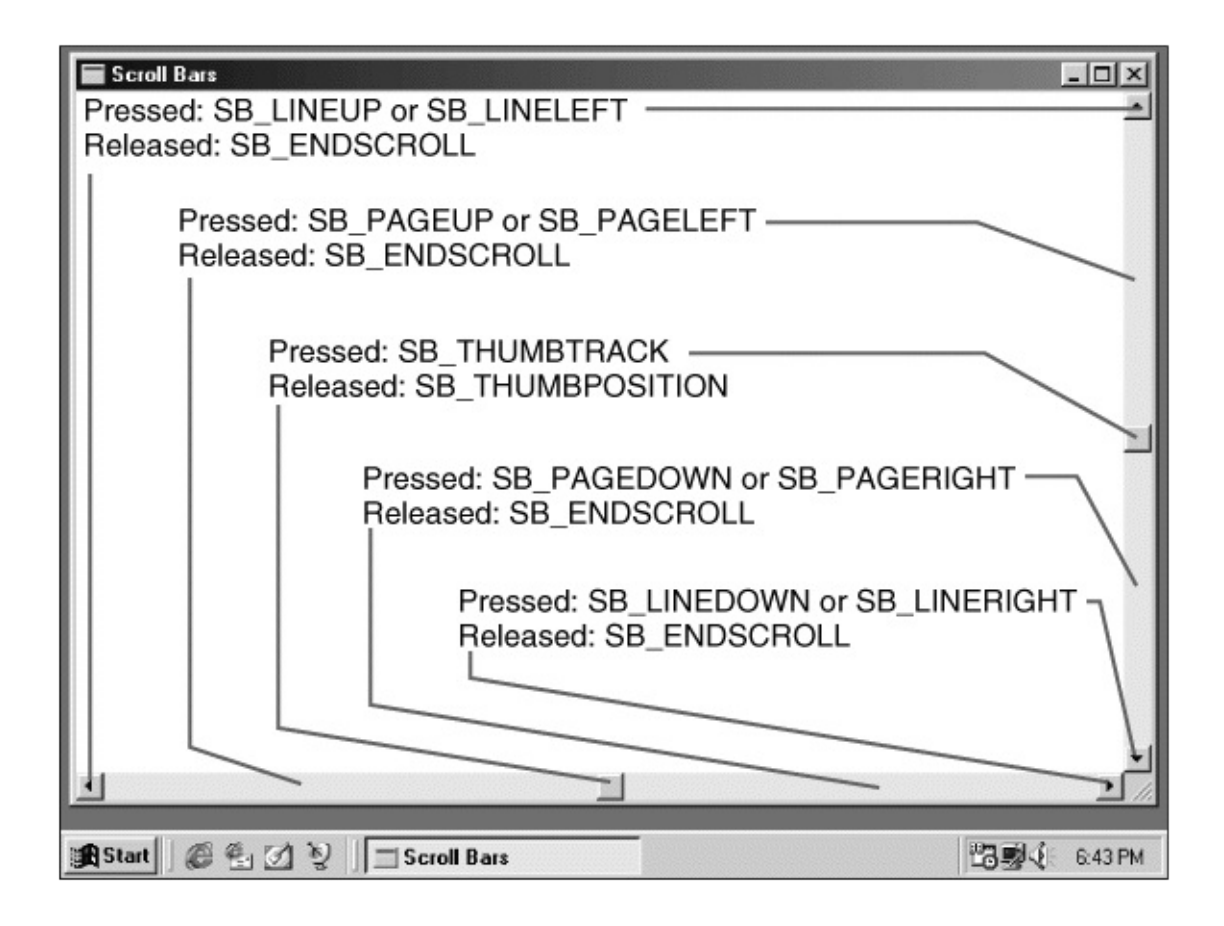

4-7 wParam

## SB\_ENDSCROLLWindowsSetScrollPos

SB\_THUMBTRACKSB\_THUMBPOSITIONwParam SB\_THUMBTRACKwParamwParamSB\_THUMBPOSITION wParamwParam

WindowsSB\_THUMBTRACKSetScrollPos SB\_THUMBTRACKSB\_THUMBPOSITION

SB\_THUMBTRACKSB\_THUMBPOSITIONSB\_THUMBTRACK SB\_THUMBPOSITIONSB\_THUMBTRACK

WINUSER.HSB\_TOPSB\_BOTTOMSB\_LEFTSB\_RIGHT

32wParam16SB\_THUMBTRACKSB\_THUMBPOSITION GetScrollInfo

### **SYSMETS**

SYSMET24-3

4-3 SYSMETS2.C

```
/*------------------------------------------------------------------
  SYSMETS2.C -- System Metrics Display Program No. 2
       (c) Charles Petzold, 1998
                  ------------------------------------------------------------------*/
#include <windows.h>
#include "sysmets.h"
LRESULT CALLBACK WndProc (HWND, UINT, WPARAM, LPARAM) ;
int WINAPI WinMain (HINSTANCE hInstance, HINSTANCE hPrevIns
           PSTR szCmdLine, int iCmdShow)
{
  static TCHAR szAppName[] = TEXT ("SysMets2") ;
  HWND hwnd ;
  MSG msg ;
  WNDCLASS wndclass ;
```
```
wndclass. style = <math>CS_HREDRAW \mid CS_VREDRAW</math>;wndclass.lpfnWndProc = WndProc ;
wndclass.cbClsExtra = 0 :
wndclass.cbWndExtra = 0 ;
wndclass.hInstance = hInstance ;
wndclass.hicon = Loadicon (NULL, IDI APPLICATION);wndclass.hCursor = LoadCursor (NULL, IDC ARROW) ;
wndclass.hbrBackground = (HBRUSH) GetStockObject (W
wndclass.IpszMenuName = NULL;wndclass.lpszClassName = szAppName ;
if (!RegisterClass (&wndclass))
{
MessageBox (NULL, TEXT ("This program requires Windows N
   szAppName, MB ICONERROR) ;
return 0 ;
}
hwnd = CreateWindow (szAppName, TEXT ("Get System Metr
```

```
WS_OVERLAPPEDWINDOW | WS_VSCROLL,
          CW_USEDEFAULT, CW_USEDEFAULT,
          CW_USEDEFAULT, CW_USEDEFAULT,
          NULL, NULL, hInstance, NULL) ;
  ShowWindow (hwnd, iCmdShow) ;
  UpdateWindow (hwnd) ;
  while (GetMessage (&msg, NULL, 0, 0))
  {
   TranslateMessage (&msg) ;
    DispatchMessage (&msg) ;
  }
  return msg.wParam ;
}
LRESULT CALLBACK WndProc (HWND hwnd, UINT message, WPA
{
  static int cxChar, cxCaps, cyChar, cyClient, iVscrollPos ;
  HDC hdc ;
  int i, y ;
```
PAINTSTRUCT ps ;

TCHAR szBuffer[10];

TEXTMETRIC tm ;

switch (message)

{

case WM\_CREATE:

hdc = GetDC (hwnd) ;

GetTextMetrics (hdc, &tm) ;

```
cxChar = tm.tmAveCharWidth ;
```

```
cxCaps = (tm.tmPitchAndFamily & 1?3:2)*cxChar/2;
```
 $cyChar = tm.tmHeight + tm.tm.ExternalLeading;$ 

```
ReleaseDC (hwnd, hdc) ;
```

```
SetScrollRange (hwnd, SB_VERT, 0, NUMLINES - 1, FALSE) ;
```
SetScrollPos (hwnd, SB\_VERT, iVscrollPos, TRUE) ;

return 0 ;

case WM\_SIZE:

```
cyClient = HIWORD (lParam) ;
```

```
return 0 ;
```

```
case WM_VSCROLL:
```
switch (LOWORD (wParam))

{

case SB\_LINEUP:

iVscrollPos -= 1 ;

break ;

case SB\_LINEDOWN:

 $iV$ scrollPos  $+= 1$ ;

break ;

case SB\_PAGEUP:

iVscrollPos -= cyClient / cyChar ;

break ;

case SB\_PAGEDOWN:

iVscrollPos += cyClient / cyChar ;

break ;

```
case SB_THUMBPOSITION:
     iVscrollPos = HIWORD (wParam) ;
     break ;
default :
     break ;
   }
iVscrollPos = max (0, min (iVscrollPos, NUMLINES - 1));
if (iVscrollPos != GetScrollPos (hwnd, SB_VERT))
   {
     SetScrollPos (hwnd, SB_VERT, iVscrollPos, TRUE) ;
     InvalidateRect (hwnd, NULL, TRUE) ;
   }
     return 0 ;
case WM_PAINT:
     hdc = BeginPaint (hwnd, &ps) ;
    for (i = 0; i < NUMLINES ; i++)
```

```
y = cyChar * (i - iVscrollPos);
```
TextOut (hdc, 0, y,

{

sysmetrics[i].szLabel,

lstrlen (sysmetrics[i].szLabel)) ;

TextOut (hdc, 22 \* cxCaps, y,

sysmetrics[i].szDesc,

lstrlen (sysmetrics[i].szDesc)) ;

SetTextAlign (hdc, TA\_RIGHT | TA\_TOP) ;

TextOut (hdc, 22  $*$  cxCaps + 40  $*$  cxChar, y, szBuffer

wsprintf (szBuffer, TEXT ("%5d"),

GetSystemMetrics (sysmetrics[i].iInde

SetTextAlign (hdc, TA\_LEFT | TA\_TOP) ;

}

EndPaint (hwnd, &ps) ;

return 0 ;

```
case WM_DESTROY:
```
PostQuitMessage (0) ;

return 0 ;

}

return DefWindowProc (hwnd, message, wParam, lParam) ;

}

CreateWindowWS\_VSCROLL

WS\_OVERLAPPEDWINDOW | WS\_VSCROLL

WndProcWM\_CREATE

SetScrollRange (hwnd, SB\_VERT, 0, NUMLINES - 1, FALSE) ;

SetScrollPos (hwnd, SB\_VERT, iVscrollPos, TRUE) ;

sysmetricsNUMLINES0NUMLINES-100NUMLINES-1

WM\_VSCROLLiVscrollPosSB\_LINEUPSB\_LINEDOWN SB\_PAGEUPSB\_PAGEDOWNcyClient /cyCl SB\_THUMBPOSITIONwParamSB\_ENDSCROLLSB\_THUMBTRACK

WM\_VSCROLLiVscrollPosminmaxiVscrollPosiVscrollPos GetScrollPosSetScrollPosInvalidateRect

InvalidateRectWM\_PAINTSYSMETS1WM\_PAINTy

cyChar \* i

SYSMETS2

cyChar \* (i - iVscrollPos)

NUMLINESiVscrollPosWindows

WM\_VSCROLL

SYSMETS2InvalidateRectWindowsWM\_PAINT

WindowsWM\_PAINTWM\_PAINT

WindowsWM\_PAINT

SYSMETS2WM\_PAINTInvalidateRect

WM\_PAINTInvalidateRectWindowsWM\_PAINT WindowsWM\_PAINT

InvalidateRectUpdateWindow

UpdateWindow (hwnd) ;

UpdateWindowWindowsWM\_PAINTWM\_PAINT WindowsWindowsUpdateWindow

UpdateWindowWinMainWM\_PAINTUpdateWindow

SYSMETS2Win32

## /Platform SDK/User Interface Services/Controls/Scroll Bars SetScrollRangeSetScrollPosGetScrollRangeGetScrollPos Windows 1.0Win32 API32Windows

Win32 APISetScrollInfoGetScrollInfo

SYSMETS2Windows

\n
$$
\frac{16\frac{1}{2}\pi}{2}
$$
\n

\n\n $\frac{1}{2}\pi$ \n

\n\n $\frac{1}{2}\pi$ \n

\n\n $\frac{1}{2}\pi$ \n

\n\n $\frac{1}{2}\pi$ \n

\n\n $\frac{1}{2}\pi$ \n

\n\n $\frac{1}{2}\pi$ \n

\n\n $\frac{1}{2}\pi$ \n

\n\n $\frac{1}{2}\pi$ \n

\n\n $\frac{1}{2}\pi$ \n

\n\n $\frac{1}{2}\pi$ \n

\n\n $\frac{1}{2}\pi$ \n

\n\n $\frac{1}{2}\pi$ \n

\n\n $\frac{1}{2}\pi$ \n

\n\n $\frac{1}{2}\pi$ \n

\n\n $\frac{1}{2}\pi$ \n

\n\n $\frac{1}{2}\pi$ \n

\n\n $\frac{1}{2}\pi$ \n

\n\n $\frac{1}{2}\pi$ \n

\n\n $\frac{1}{2}\pi$ \n

\n\n $\frac{1}{2}\pi$ \n

\n\n $\frac{1}{2}\pi$ \n

\n\n $\frac{1}{2}\pi$ \n

\n\n $\frac{1}{2}\pi$ \n

\n\n $\frac{1}{2}\pi$ \n

\n\n $\frac{1}{2}\pi$ \n

\n\n $\frac{1}{2}\pi$ \n

\n\n $\frac{1}{2}\pi$ \n

\n\n $\frac{1}{2}\pi$ \n

\n\n $\frac{1}{2}\pi$ \n

\n\n $\frac{1}{2}\pi$ \n

\n\n $\frac{1}{2}\pi$ \n

\n\n $\frac{1}{2}\pi$ \n

\n\n $\frac{1}{2}\pi$ \n

\n\n $\frac{1}{2}\pi$ \n

\n\n $\frac{1}{2}\pi$ \n

\n

SetScrollInfoSYSMETS3

GetScrollInfoAPI65,53616WindowsWin3232 SB\_THUMBTRACKSB\_THUMBPOSITIONWM\_VSCROLL WM\_HSCROLL16GetScrollInfo32

SetScrollInfoGetScrollInfo

SetScrollInfo (hwnd, iBar, &si, bRedraw) ;

GetScrollInfo (hwnd, iBar, &si) ;

iBarSB\_VERTSB\_HORZSB\_CTLSetScrollInfoTRUEFALSE Windows

SCROLLINFO

typedef struct tagSCROLLINFO

{

```
UINT cbSize ;// set to sizeof (SCROLLINFO)
  UINT fMask ; // values to set or get
  int nMin ; // minimum range value
  int nMax ; // maximum range value
  UINT nPage ; // page size
  int nPos ; // current position
  int nTrackPos ;// current tracking position
}
SCROLLINFO, * PSCROLLINFO ;
```
SCROLLINFO

SCROLLINFO si ;

SetScrollInfoGetScrollInfocbSize

```
si.cbSize = sizeof (si) ;
```
si.cbSize = sizeof (SCROLLINFO) ;

WindowsWindows

fMaskSIFCOR(|)

SetScrollInfoSIF\_RANGEnMinnMaxGetScrollInfoSIF\_RANGE nMinnMax

SIF\_POSSetScrollInfonPosGetScrollInfoSIF\_POS

SIF\_PAGESetScrollInfonPageGetScrollInfoSIF\_PAGE

SB\_THUMBTRACKSB\_THUMBPOSITIONWM\_VSCROLLWM\_HSCROLL GetScrollInfoSIF\_TRACKPOSSCROLLINFOnTrackPos32

SetScrollInfoSIF\_DISABLENOSCROLL

SIF\_ALLSIF\_RANGESIF\_POSSIF\_PAGESIF\_TRACKPOSWM\_SIZE SetScrollInfoSIF\_TRACKPOS

SYSMETS20NUMLINES-10NUMLINES-1

SYSMETS2SYSMETS2WM\_CREATEWM\_SIZE

 $iV$ scrollMax = max (0, NUMLINES - cyClient / cyChar) ;

SetScrollRange (hwnd, SB\_VERT, 0, iVscrollMax, TRUE) ;

NUMLINES7550cyCharcyClient75500250049 1150252574

SCROLLINFOSetScrollInfo

```
si.cbSize = sizeof (SCROLLINFO) ;
```

```
si.cbMask = SIF RANGE | SIF PAGE ;
```
 $\sin M$ in  $= 0$  ;

 $si.nMax = NUMLINES - 1$  ;

 $sinPage = cyClient / cyChar;$ 

SetScrollInfo (hwnd, SB\_VERT, &si, TRUE) ;

74si.nPage5074 - 50 + 125

Windowssi.nMax - si.nPage +1si.nMaxNUN

nPage75WindowsSetScrollInfo SIF\_DISABLENOSCROLLWindows

**SYSMETS**

SYSMETS3SYSMETS4-4SetScrollInfoGetScrollInfo

4-4 SYSMETS3

SYSMETS3.C /\*------------------------------------------------------------------ SYSMETS3.C -- System Metrics Display Program No. 3 (c) Charles Petzold, 1998 ----------------------------------------------------------------\*/ #include <windows.h> #include "sysmets.h" LRESULT CALLBACK WndProc (HWND, UINT, WPARAM, LPARAM) ; int WINAPI WinMain (HINSTANCE hInstance, HINSTANCE hPrevIns PSTR szCmdLine, int iCmdShow)

{

```
static TCHAR szAppName[] = TEXT ("SysMets3") ;
HWND hwnd ;
MSG msg ;
WNDCLASS wndclass ;
wndclass.style = CS_HREDRAW | CS_VREDRAW ;
wndclass.lpfnWndProc= WndProc ;
wndclass.cbClsExtra = 0 ;
wndclass.cbWndExtra = 0 ;
wndclass.hInstance = hInstance ;
wndclass.hicon = Loadicon (NULL, IDI APPLICATION);wndclass.hCursor = LoadCursor (NULL, IDC ARROW);wndclass.hbrBackground= (HBRUSH) GetStockObject (WHITE
wndclass.IpszMenuName = NULL;wndclass.lpszClassName = szAppName ;
```
if (!RegisterClass (&wndclass))

```
{
```

```
MessageBox (NULL, TEXT ("Program requires Windows NT!"),
  szAppName, MB ICONERROR) ;
   return 0 ;
}
hwnd = CreateWindow (szAppName, TEXT ("Get System Metr
        WS_OVERLAPPEDWINDOW | WS_VSCROLL | WS_HSC
        CW_USEDEFAULT, CW_USEDEFAULT,
        CW_USEDEFAULT, CW_USEDEFAULT,
        NULL, NULL, hInstance, NULL) ;
ShowWindow (hwnd, iCmdShow) ;
UpdateWindow (hwnd) ;
while (GetMessage (&msg, NULL, 0, 0))
{
    TranslateMessage (&msg) ;
    DispatchMessage (&msg) ;
}
```
return msg.wParam ;

}

LRESULT CALLBACK WndProc (HWND hwnd, UINT message, WPA

```
{
```
static int cxChar, cxCaps, cyChar, cxClient, cyClient, iMaxWid

HDC hdc ;

int i, x, y, iVertPos, iHorzPos, iPaintBeg, iPaintEnd ;

PAINTSTRUCT ps ;

SCROLLINFO si ;

TCHAR szBuffer[10];

```
TEXTMETRIC tm ;
```
switch (message)

{

case WM\_CREATE:

hdc = GetDC (hwnd) ;

```
GetTextMetrics (hdc, &tm) ;
```
cxChar = tm.tmAveCharWidth ;

```
cxCaps = (tm.tmPitchAndFamily & 1?3:2)*cxChar/2;
```
 $cvChar = tm.tmHeight + tm.tm.ExternalLeading$ ;

```
ReleaseDC (hwnd, hdc) ;
```
// Save the width of the three columns

```
iMaxWidth = 40 * cxChar + 22 * cxCaps ;
```
return 0 ;

case WM\_SIZE:

cxClient = LOWORD (lParam) ;

cyClient = HIWORD (lParam) ;

// Set vertical scroll bar range and page size

- $si.$ cb $Size$  = sizeof (si) ;
- $si.fMask = SIF$  RANGE | SIF PAGE ;
- $sinMin = 0$  ;

 $si.nMax$  = NUMLINES - 1 ;

 $si.nPage = cyclient / cyclhar;$ 

SetScrollInfo (hwnd, SB\_VERT, &si, TRUE) ;

// Set horizontal scroll bar range and page size

 $si.$ cbSize = sizeof (si) ;

 $si.fMask = SIF$  RANGE | SIF PAGE ;

 $sinMin = 0$  ;

 $sinMax = 2 + iMaxWidth / cxChar;$ 

 $si.nPage = cxClient / cxChar;$ 

SetScrollInfo (hwnd, SB\_HORZ, &si, TRUE) ;

return 0 ;

case WM\_VSCROLL:

// Get all the vertical scroll bar information

```
si.cbSize = sizeof (si) ;
```
 $si.fMask = SIF_ALL$  ;

GetScrollInfo (hwnd, SB\_VERT, &si) ;

// Save the position for comparison later on

```
iVertPos = si.nPos ;
```

```
switch (LOWORD (wParam))
```
{

```
case SB_TOP:
```

```
sinPos = sinMin ;break ;
case SB_BOTTOM:
       sinPos = sinMax;
  break ;
case SB_LINEUP:
    sinPos - = 1;break ;
case SB_LINEDOWN:
    sinPos += 1 ;
    break ;
case SB_PAGEUP:
    si.nPos -= si.nPage ;
    break ;
```

```
case SB_PAGEDOWN:
```

```
sinPos += si.nPage;
```
break ;

```
case SB_THUMBTRACK:
```
si.nPos = si.nTrackPos ;

break ;

default:

break ;

}

// Set the position and then retrieve it. Due to adjustmer // by Windows it may not be the same as the value set.

```
si.fMask = SIF_POS ;
```
SetScrollInfo (hwnd, SB\_VERT, &si, TRUE) ;

```
GetScrollInfo (hwnd, SB_VERT, &si) ;
```
// If the position has changed, scroll the window and upd if (si.nPos != iVertPos)

{

ScrollWindow (hwnd, 0, cyChar \* (iVertPos - si.nPos),

NULL, NULL) ;

UpdateWindow (hwnd) ;

}

return 0 ;

```
case WM_HSCROLL:
```
// Get all the vertical scroll bar information

```
si.cbSize = sizeof (si) ;
```

```
si.fMask = SIF_ALL ;
```
// Save the position for comparison later on

GetScrollInfo (hwnd, SB\_HORZ, &si) ;

```
iHorzPos = si.nPos ;
```

```
switch (LOWORD (wParam))
```
{

case SB\_LINELEFT:

 $sinPos = 1$  ;

break ;

case SB\_LINERIGHT:

 $sinPos += 1$  ;

break ;

case SB\_PAGELEFT:

si.nPos -= si.nPage ;

break ;

case SB\_PAGERIGHT:

si.nPos += si.nPage ;

break ;

case SB\_THUMBPOSITION: si.nPos = si.nTrackPos ; break ;

default :

```
break ;
}
    // Set the position and then retrieve it. Due to adjustmer
    // by Windows it may not be the same as the value set.
     si.fMask = SIF POS ;
     SetScrollInfo (hwnd, SB_HORZ, &si, TRUE) ;
     GetScrollInfo (hwnd, SB_HORZ, &si) ;
    // If the position has changed, scroll the window
if (sinPos != iHorzPos){
     ScrollWindow (hwnd, cxChar * (iHorzPos - si.nPos), 0,
                   NULL, NULL) ;
}
     return 0 ;
case WM_PAINT :
     hdc = BeginPaint (hwnd, &ps) ;
```

```
// Get vertical scroll bar position
```

```
si.cbSize = sizeof (si) ;
```
 $si.fMask = SIF POS ;$ 

GetScrollInfo (hwnd, SB\_VERT, &si) ;

```
iVertPos = si.nPos ;
```
// Get horizontal scroll bar position

```
GetScrollInfo (hwnd, SB_HORZ, &si) ;
```

```
iHorzPos = si.nPos ;
```
// Find painting limits

```
iPaintBeg = max (0, iVertPos + ps.rcPaint.top / cyChar) ;
```

```
iPaintEnd = min ( NUMLINES - 1,
```
iVertPos + ps.rcPaint.bottom / cyChar) ;

```
for (i = iPaintBeg ; i \le i iPaintEnd ; i + j
```

```
{
```

```
x = c \times Char * (1 - iHorzPos) ;
```

```
y = cyChar * (i - iVertPos);
```
TextOut (hdc, x, y,

sysmetrics[i].szLabel,

lstrlen (sysmetrics[i].szLabel)) ;

TextOut (hdc,  $x + 22 *$  cxCaps, y,

sysmetrics[i].szDesc,

lstrlen (sysmetrics[i].szDesc)) ;

SetTextAlign (hdc, TA\_RIGHT | TA\_TOP) ;

TextOut (hdc,  $x + 22 * c \times C$ aps + 40  $* c \times C$ har, y, szBuffer

wsprintf (szBuffer, TEXT ("%5d"),

GetSystemMetrics (sysmetrics[i].iIndex))) ;

SetTextAlign (hdc, TA\_LEFT | TA\_TOP) ;

}

EndPaint (hwnd, &ps) ;

return 0 ;

case WM\_DESTROY :

```
PostQuitMessage (0) ;
       return 0 ;
}
  return DefWindowProc (hwnd, message, wParam, lParam) ;
}
```
WindowsWM\_VSCROLLWM\_HSCROLLSetScrollInfo GetScrollInfoSetScrollInfoWindowsGetScrollInfo

SYSMETS3ScrollWindowWindowsScrollWindowExSYSMETS3

ScrollWindowNULLWindowsWM\_PAINTInvalidateRect ScrollWindowGDIGDIWindows

WM\_HSCROLLSB\_THUMBPOSITIONSB\_THUMBTRACK

WM\_VSCROLLSB\_THUMBTRACKSB\_THUMBPOSITION PCGetSystemMetricsSB\_SLOWMACHINE

WM\_PAINTSYSMETS3WM\_PAINT

WindowsWindowsPC

SYSMETS3SYSMETS3SB\_TOPSB\_BOTTOMWM\_VSCROLL

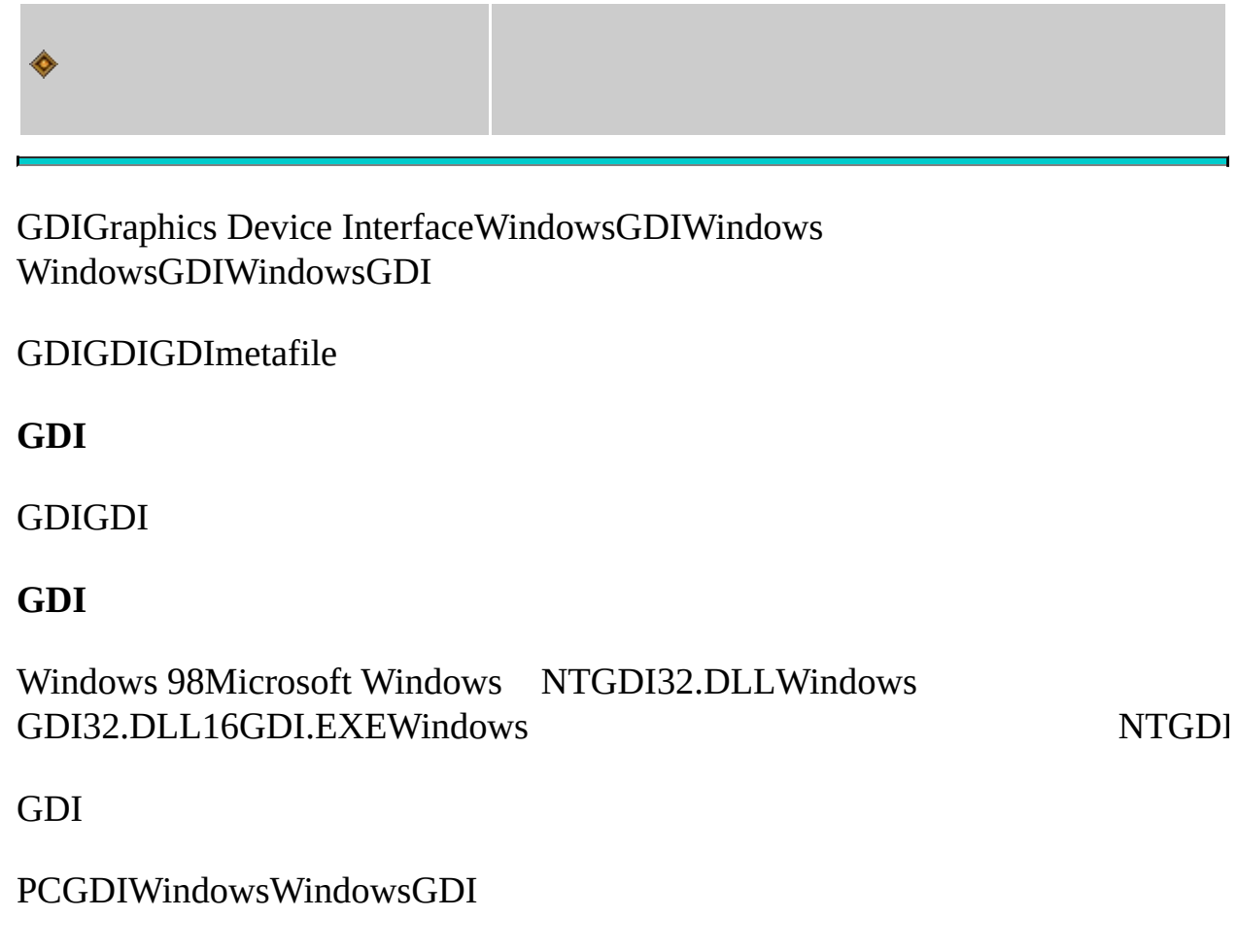

PC

Windows

Windows **GDICCCCGDI** 

Windows032,767Windows

SYS.

WindowsGDIWindowsWindows high-Colortrue-color

CWindowsWindows DirectX

**GDI**

#### GDI

- $\bullet$ EndPaintUSERGDIWM\_PAINT
- [SYSMETSG](#page-83-0)etTextMetrics [DEVCAPS1](#page-138-0)
- TextOutGDI  $\bullet$
- SetTextColorTextOut [SYSMETS](#page-83-0) SetTextAlignGDITextOutSetGet

GetDCRealseDCWM\_PAINTI

**GDI**GDIGDICreatePen CreatePenIndirectExtCreatePenGDIGDI GDIGDI

#### **GDI**

- GDIBezier
- GDI
- GDIGDI Windows 3.0DIB
- GDIWindowsWindows TrueTypeGDIWindows

### GDI

• GDIWindows

**Metafile**MetafileGDIMetafile metafile

- GDI
- GDI
- 
- 256Windows20236
- $\bullet$

DCWindowsGDIWindows

GDIGDIWindowsTextOut **TextOut** 

Windows

WM\_PAINTBeginPaintEndPaint

hdc = BeginPaint (hwnd, &ps) ;

EndPaint (hwnd, &ps) ;

psPAINTSTRUCThdcBeginPaint rcPaintBeginPaintBeginPaint

WindowsWM\_PAINT

hdc = GetDC (hwnd) ;

ReleaseDC (hwnd, hdc) ;

hwndBeginPaintEndPaintGetDC

Windows

hdc = GetWindowDC (hwnd) ;

ReleaseDC (hwnd, hdc) ;

frameGetWindowDCWM\_NCPAINTWindows

BeginPaintGetDCGetWindowDCCreateDC

hdc = CreateDC (pszDriver, pszDevice, pszOutput, pData) ;

DeleteDC (hdc) ;

hdc = CreateDC (TEXT ("DISPLAY"), NULL, NULL, NULL) ;

**GetDCNULL** 

CreateICCreateDC

hdc = CreateIC (TEXT ("DISPLAY"), NULL, NULL, NULL) ;

hdcMem = CreateCompatibleDC (hdc) ;

DeleteDC (hdcMem) ;

GDI

metafileGDImetafilemetafile

hdcMeta = CreateMetaFile (pszFilename) ;

hmf = CloseMetaFile (hdcMeta) ;

metafilehdcMetaGDImetafileCloseMetaFilemetafilehmf [m](#page-1721-0)etafile

GetDeviceCaps

iValue = GetDeviceCaps (hdc, iIndex) ;

iIndexWINGDI.H29iIndexHORZRESGetDeviceCaps iIndexVERTRESGetDeviceCapshdcGetDeviceCaps

GetDeviceCapsGetDeviceCaps

# **DEVCAPS1**

- 5-1DEVCAPS1 GetDeviceCaps
- <span id="page-138-0"></span>5-1 DEVCAPS1

```
DEVCAPS1.C
/*------------------------------------------------------------------------
 DEVCAPS1.C -- Device Capabilities Display Program No. 1
        (c) Charles Petzold, 1998
     ----------------------------------------------------------------------*/
#include <windows.h>
#define NUMLINES ((int) (sizeof devcaps / sizeof devcaps [0]))
struct
{
  int iIndex ;
  TCHAR *szLabel ;
  TCHAR *szDesc ;
}
```
devcaps  $[] =$ 

{

HORZSIZE, TEXT ("HORZSIZE"), TEXT ("Width in millimeters VERTSIZE, TEXT ("VERTSIZE"), TEXT ("[Height](#page-867-0) in millimeters: HORZRES, TEXT ("HORZRES"), TEXT ("Width in pixels:"), VERTRES, TEXT ("VERTRES"), TEXT ("Height in raster line BITSPIXEL, TEXT ("BITSPIXEL"),TEXT ("Color bits per pixel:"), PLANES, TEXT ("PLANES"), TEXT ("Number of color plane NUMBRUSHES, TEXT ("NUMBRUSHES"), TEXT ("Number of de NUMPENS, TEXT ("NUMPENS"), TEXT ("Number of device NUMMARKERS, TEXT ("NUMMARKERS"), TEXT ("Number of de NUMFONTS, TEXT ("NUMFONTS"), TEXT ("Number of device NUMCOLORS, TEXT ("NUMCOLORS"), TEXT ("Number of de PDEVICESIZE, TEXT ("PDEVICESIZE"), TEXT ("Size of device structure: ASPECTX, TEXT ("ASPECTX"), TEXT ("Relative width of pixel: ASPECTY, TEXT ("ASPECTY"), TEXT ("Relative height of p ASPECTXY, TEXT ("ASPECTXY"), TEXT ("Relative diagonal LOGPIXELSX, TEXT ("LOGPIXELSX"), TEXT ("Horizontal dots per included to the inchement LOGPIXELSY, TEXT ("LOGPIXELSY"), TEXT ("Vertical dots per

```
SIZEPALETTE, TEXT ("SIZEPALETTE"), TEXT ("Number of palett
  NUMRESERVED, TEXT ("NUMRESERVED"), TEXT ("Reserved pa
  COLORRES, TEXT ("COLORRES"), TEXT ("Actual color reso
} ;
LRESULT CALLBACK WndProc (HWND, UINT, WPARAM, LPARAM) ;
int WINAPI WinMain (HINSTANCE hInstance, HINSTANCE hPrevIns
      PSTR szCmdLine, int iCmdShow)
{
  static TCHAR szAppName[] = TEXT ("DevCaps1") ;
  HWND hwnd ;
  MSG msg;
  WNDCLASS wndclass ;
  wndclass.style = CS_HREDRAW | CS_VREDRAW ;
  wndclass.lpfnWndProc= WndProc ;
  wndclass.cbClsExtra = 0:
  wndclass.cbWndExtra = 0 ;
  wndclass.hInstance = hInstance ;
```

```
wndclass.hicon = Loadicon (NULL, IDI APPLICATION);wndclass.hCursor = LoadCursor (NULL, IDC ARROW);
wndclass.hbrBackground= (HBRUSH) GetStockObject (WHITE
wndclass.lpszMenuName= NULL ;
wndclass.lpszClassName= szAppName ;
if (!RegisterClass (&wndclass))
{
    MessageBox ( NULL, TEXT ("This program requires Wind
                    szAppName, MB ICONERROR) ;
    return 0 ;
}
hwnd = CreateWindow (szAppName, TEXT ("Device Capabilities")
                    WS_OVERLAPPEDWINDOW,
                    CW_USEDEFAULT, CW_USEDEFAULT,
                 CW_USEDEFAULT, CW_USEDEFAULT,
            NULL, NULL, hInstance, NULL) ;
```

```
ShowWindow (hwnd, iCmdShow) ;
  UpdateWindow (hwnd) ;
  while (GetMessage (&msg, NULL, 0, 0))
  {
      TranslateMessage (&msg) ;
       DispatchMessage (&msg) ;
  }
  return msg.wParam ;
}
```

```
{
```
static int cxChar, cxCaps, cyChar ;

LRESULT CALLBACK WndProc (HWND hwnd, UINT message, WPA

TCHAR szBuffer[10];

HDC hdc ;

 $int$  i;

PAINTSTRUCT ps;

TEXTMETRIC tm ;

```
switch (message)
```

```
{
```

```
case WM_CREATE:
```

```
hdc = GetDC (hwnd) ;
```
GetTextMetrics (hdc, &tm) ;

```
cxChar= tm.tmAveCharWidth ;
```
cxCaps= (tm.tmPitchAndFamily  $\& 1 ? 3 : 2$ ) \* cxChar / 2 ;

cyChar= tm.tmHeight + tm.tmExternalLeading ;

```
ReleaseDC (hwnd, hdc) ;
```

```
return 0 ;
```
case WM\_PAINT:

```
hdc = BeginPaint (hwnd, &ps) ;
```

```
for (i = 0; i < NUMLINES ; i++)
```
{

```
TextOut ( hdc, 0, cyChar * i,
```
devcaps[i].szLabel,

```
lstrlen (devcaps[i].szLabel)) ;
```
TextOut ( hdc,  $14 *$  cxCaps, cyChar  $*$  i,

devcaps[i].szDesc,

lstrlen (devcaps[i].szDesc)) ;

SetTextAlign (hdc, TA\_RIGHT | TA\_TOP) ;

TextOut (hdc, 14\*cxCaps+35\*cxChar, cyChar\*i, szBu

wsprintf (szBuffer, TEXT ("%5d"),

GetDeviceCaps (hdc, devcaps[i].iIndex))) ;

SetTextAlign (hdc, TA\_LEFT | TA\_TOP) ;

}

EndPaint (hwnd, &ps) ;

return 0 ;

case WM\_DESTROY:

```
PostQuitMessage (0) ;
```
return 0 ;

}

}

return DefWindowProc (hwnd, message, wParam, lParam) ;

## [SYSMETS1](#page-92-0)256640×480VGA5-1

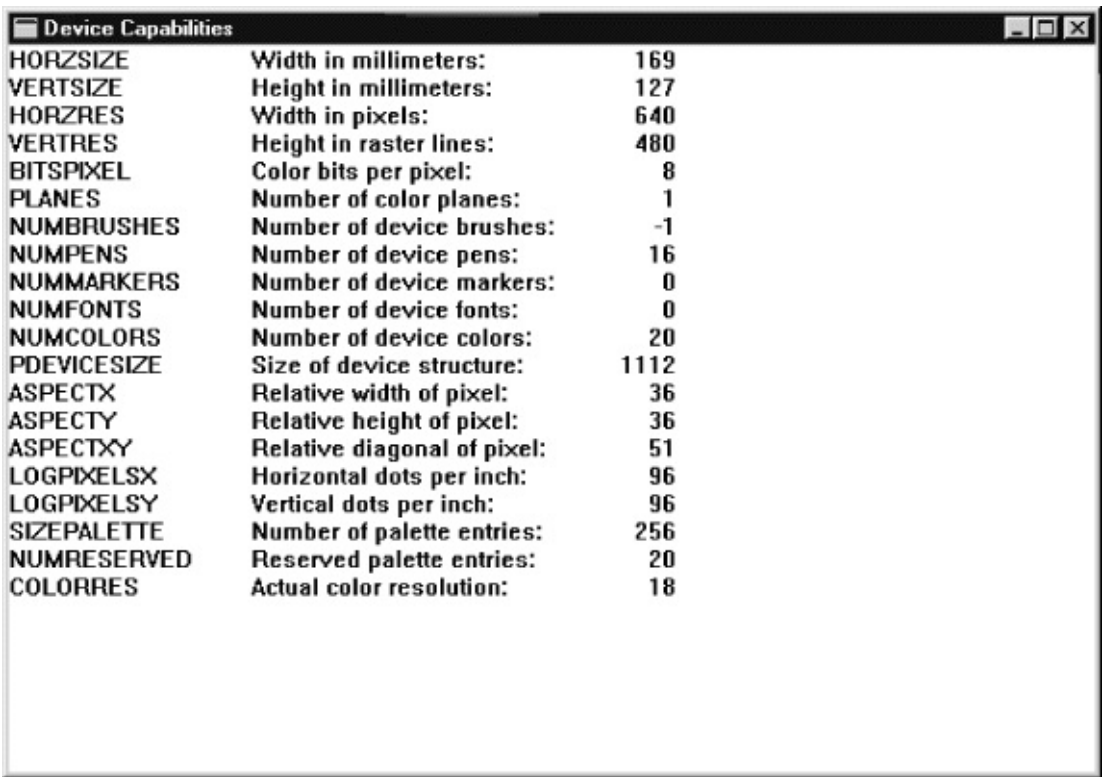

## 5-1 256640×480VGADEVCAPS1

1Windows1GetDeviceCaps

dpi300600dpi1024×768

Windows33%1.33:14:3Thomas

Windows4:34:33:4

WindowsWindowsIBM AdapterCGA640×200Enhanced Graphics AdapterEGA640> Hercules Graphics Card720×3484:34:3

Windows

- $640\times480$
- $\bullet$  800×600
- $\bullet$  1024×768
- $1280 \times 1024$
- $1600 \times 1200$

#### 4:31280×10244:3

## WindowsSM\_CXSCREENSM\_CYSCREENGetSystemMetricsDEVCAPS1 HORZRESVERTRESGetDeviceCaps

HORZSIZEVERTSIZE/Platform

Multimedia Services/GDI/Device Contexts/Device Context Reference/Device Context Functions/GetDeviceCapsWindows

Windows16Windows NTWindowsHORZSIZEVERTSIZE Windows 95HORZSIZEVERTSIZEHORZRESVERTRES LOGPIXELSXLOGPIXELSY

640×4801024×768

11/7211/72

## jpqy1010/72TEXTMETRICtmHeight tmInternalLeading5-2 [4-3](#page-80-0)

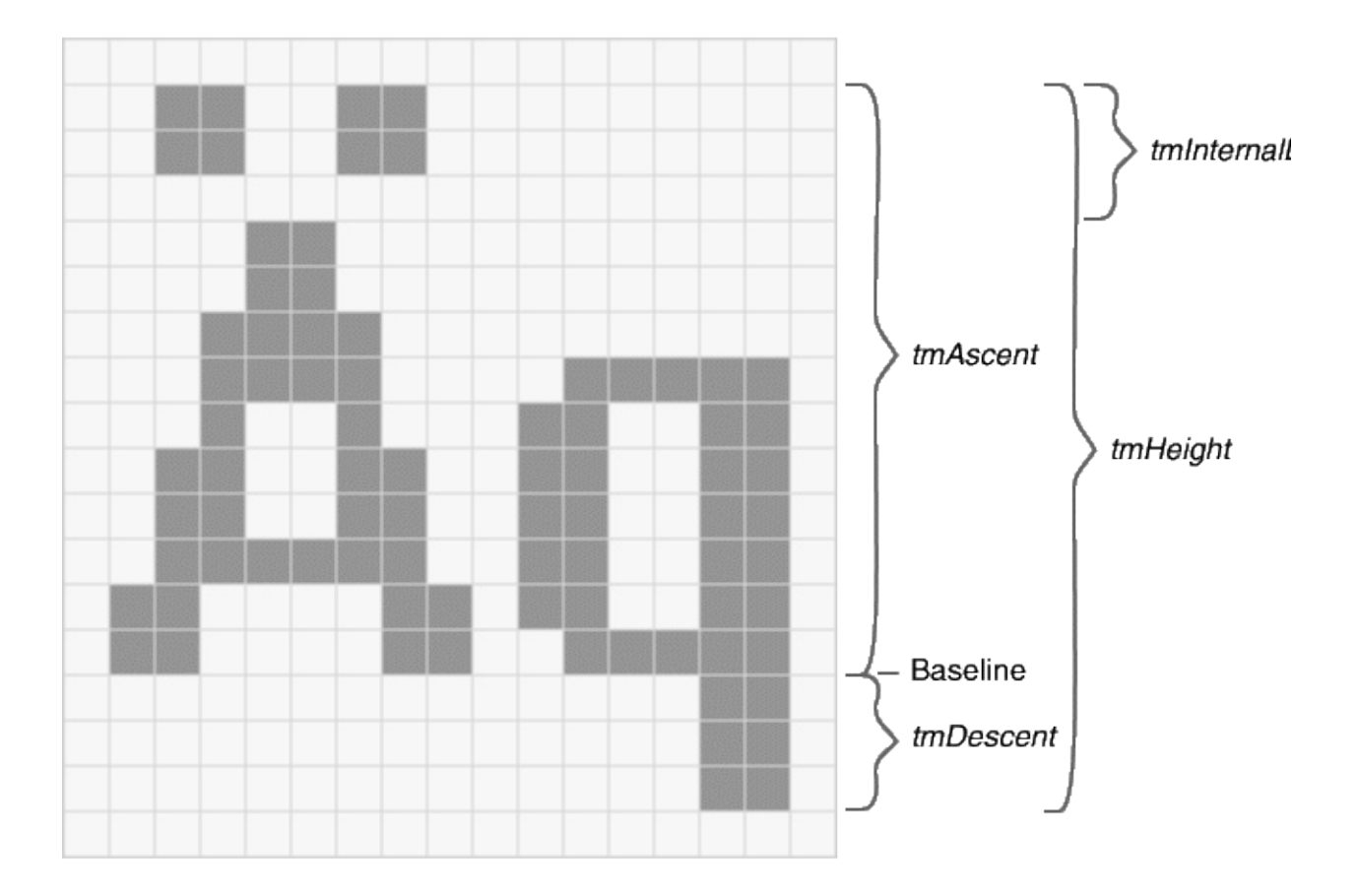

## 5-2 TEXTMETRIC

## TEXTMETRICtmHeight1212/721/61010

1010

Windows101210

5-296101010/729613tmHeighttmInternalLeading12 12/729616tmHeight

5-31201010/7212016tmHeighttmInternalLeading12 20tmHeight

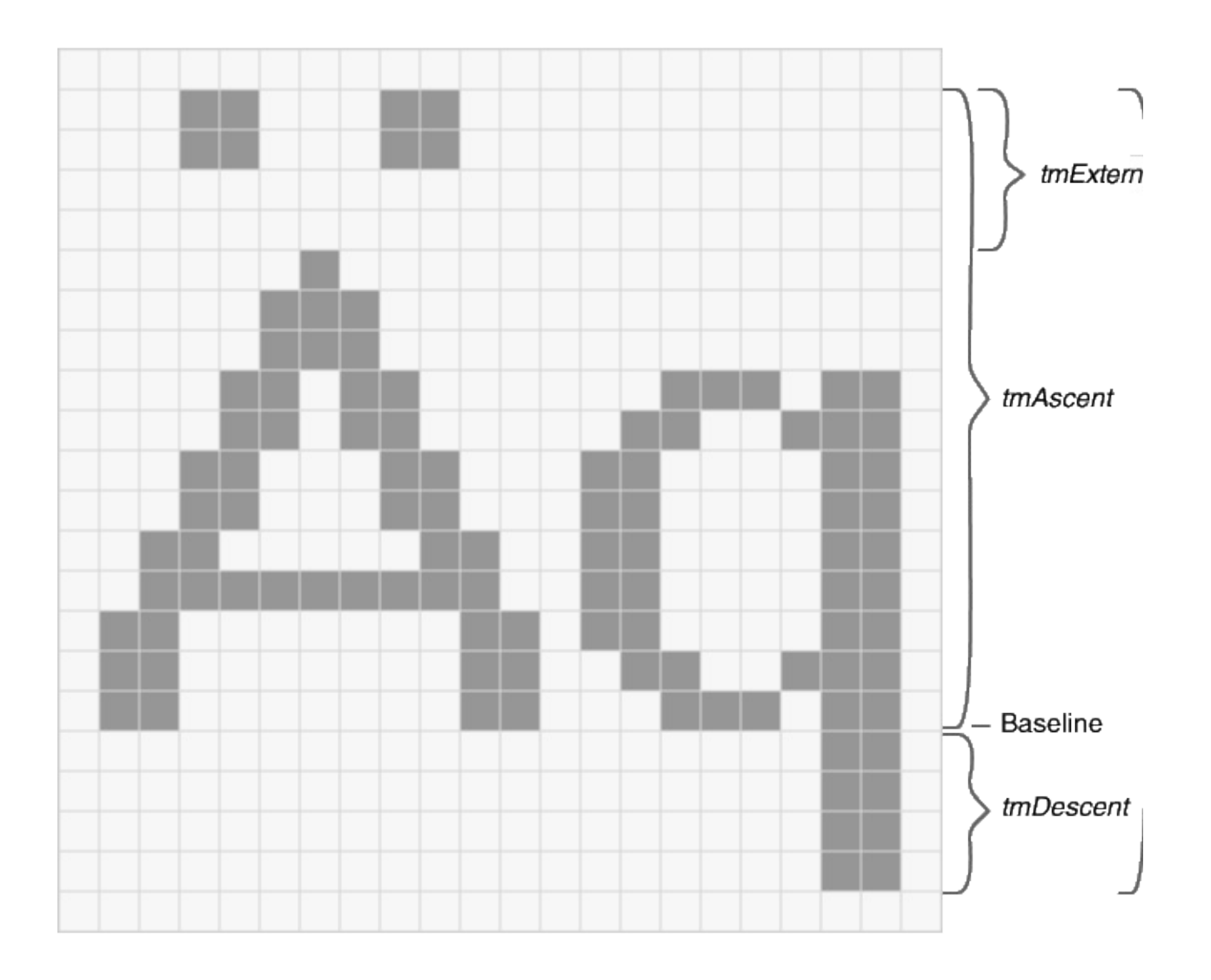

5-3 FONTMETRIC

WindowsGetDeviceCapsLOGPIXELSX LOGPIXELSYLOGPIXELS

HORZSIZEVERTSIZEGetDeviceCaps HORZRESVERTRESLOGPIXELSXLOGPIXELSY

$$
水平大小(mm) = 25.4×
$$
 水平解析度(國素)

25.4

Windows

17129640×480Windows5310Aq7Color Graphics AdapterWindows

43640×4801310

1010Windows1081010

## Windows NTHORZSIZEVERTSIZEWindows16HORZRES VERTRESLOGPIXELSXLOGPIXELSYWindows LOGPIXELSXLOGPIXELSY96120 dpi

Windows NTHORZSIZEVERTSIZEHORZSIZEVERTSIZE320240 HORZRESVERTRESLOGPIXELSXLOGPIXELSY GetDeviceCapsWindows 98HORZSIZ

GetDeviceCapsASPECTXASPECTYASPECTXY ASPECTXASPECTYASPECTXYASPECTXASPECTY

2

Full-Color24888

High-Color16565

25688

1641616IBM

GetDeviceCaps

iPlanes = GetDeviceCaps (hdc, PLANES) ;

iBitsPixel = GetDeviceCaps (hdc, BITSPIXEL) ;

1

```
iColors = 1 << (iPlanes * iBitsPixel);
```
## **NUMCOLORS**

iColors = GetDeviceCaps (hdc, NUMCOLORS) ;

256NUMCOLORSGetDeviceCapsWindows20236 WindowsHigh-ColorTrue-ColorNUMCOLORSGetDeviceCaps-1 PLANESBITSPIXELiColors

GDICOLORREF32COLORREFRGB COLORREF5-4

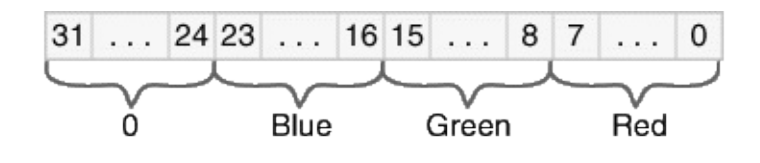

5-4 32COLORREF

088COLORREF

RGBWindowsWINGDI.HRGBRGB

#define RGB(r,g,b) ((COLORREF)(((BYTE)(r) | \

 $((WORD)((BYTE)(g)) << 8)) | \setminus$ 

 $(((DWORD)(BYTE)(b)) < (16))$ 

RGB (255, 255, 0)

0x0000FFFF0255GetRValueGetGValueGetBValue COLORREFRGBWindows

16256WindowsGetNearestColor

crPureColor = GetNearestColor (hdc, crColor) ;

WindowsGDITextOutWindows

Windows5-1Windows

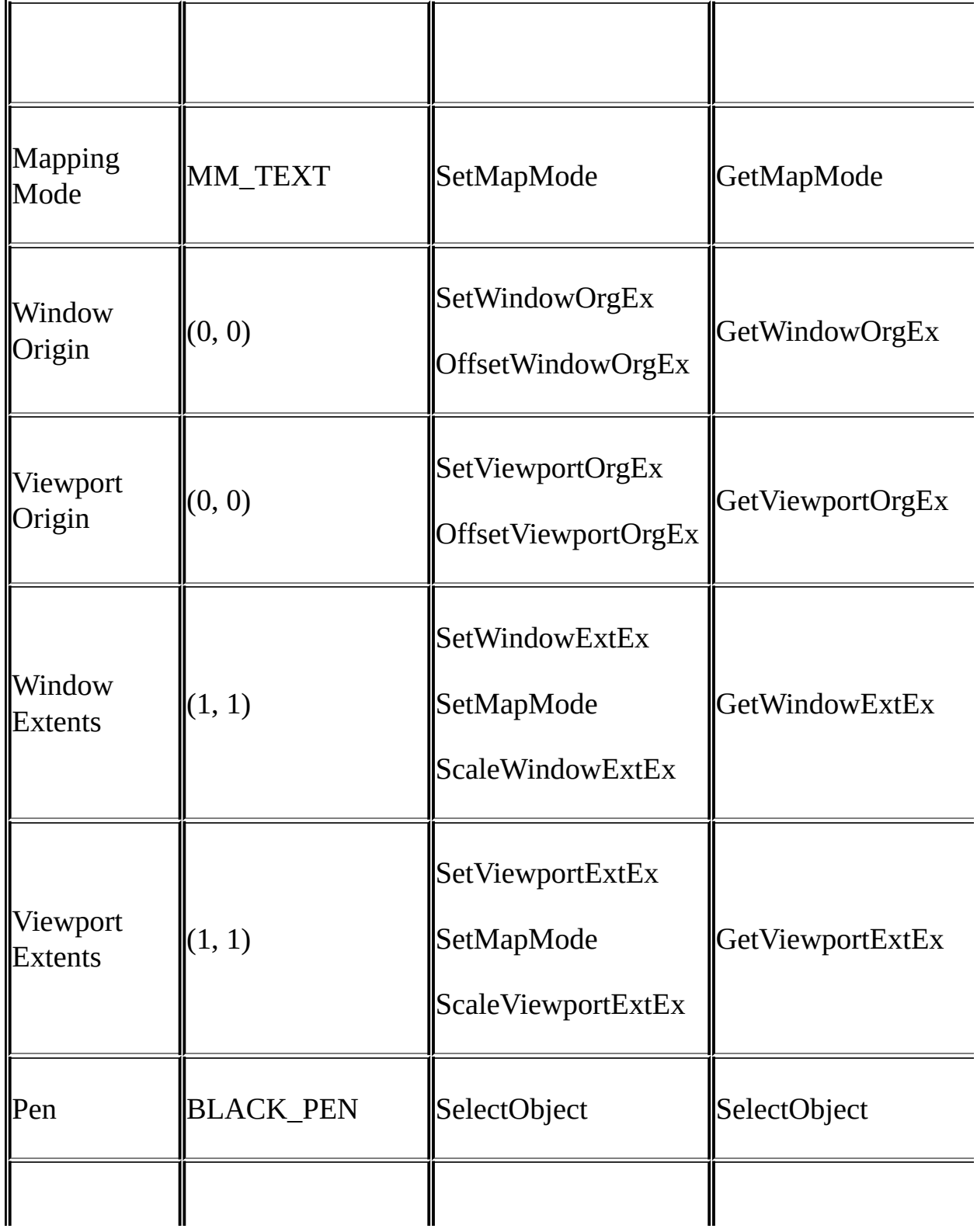

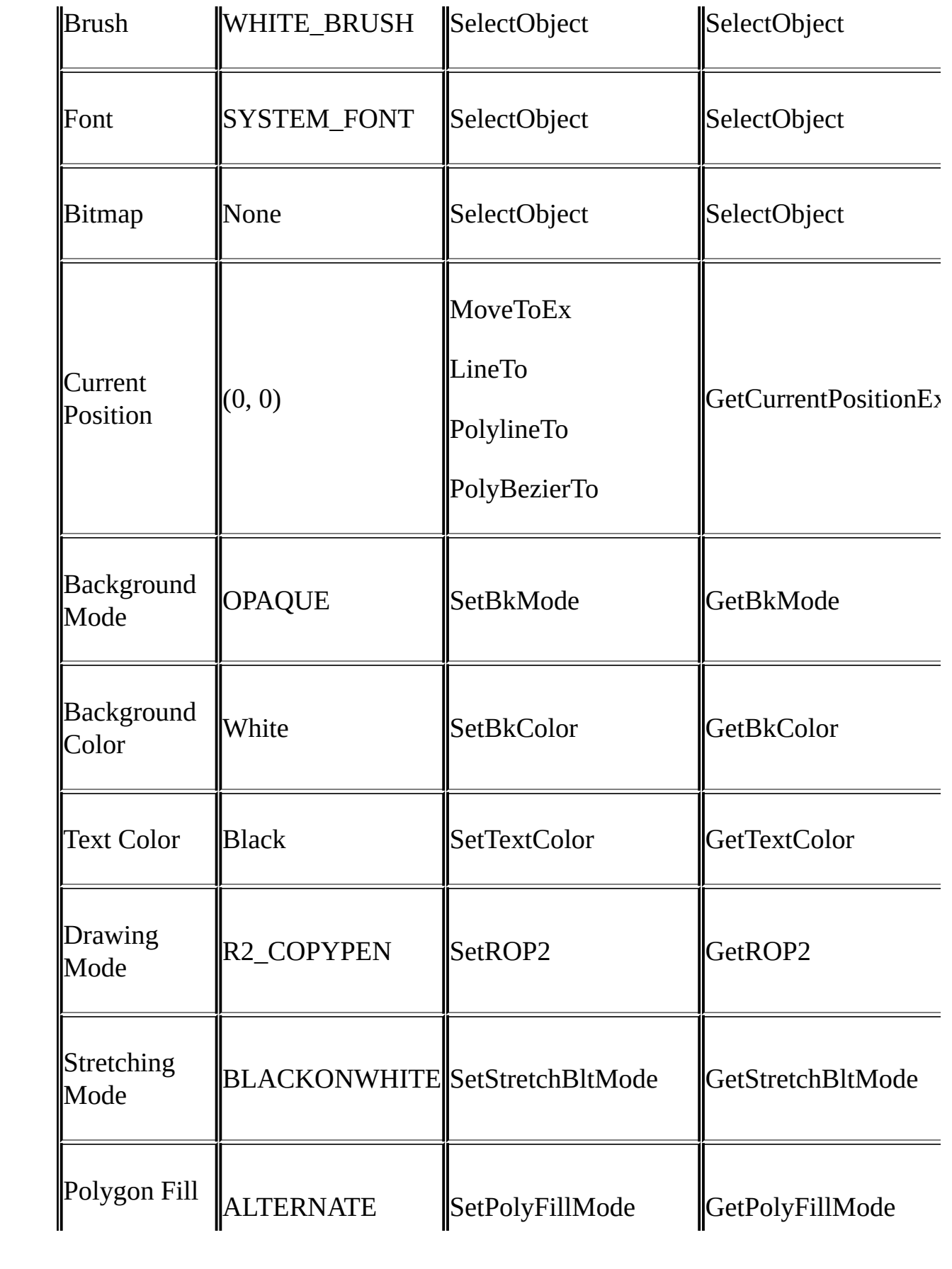

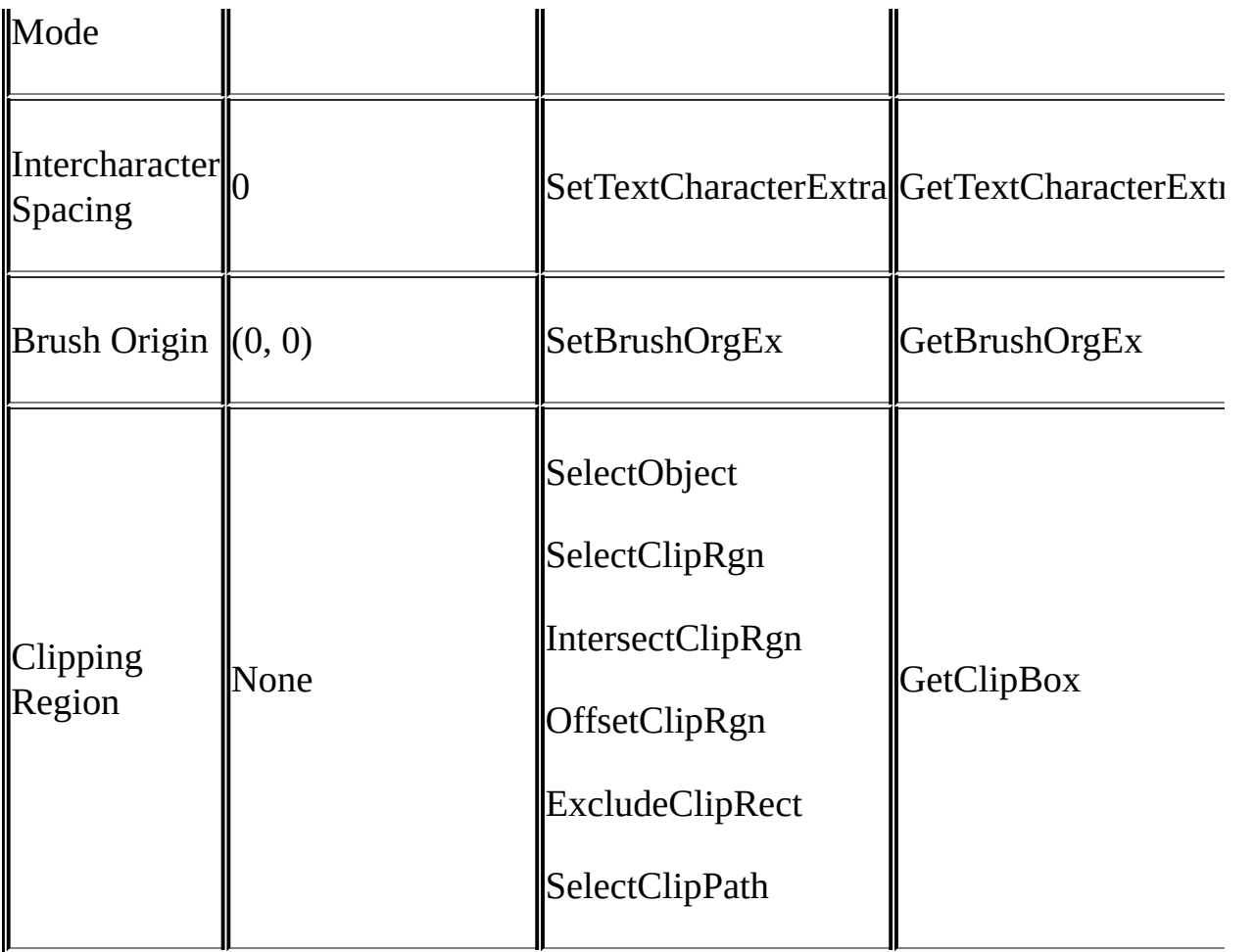

GetDCBeginPaintWindowsReleaseDCEndPaint

```
case WM_PAINT:
```

```
hdc = BeginPaint (hwnd, &ps) ;
```

```
EndPaint (hwnd, &ps) ;
```

```
return 0 ;
```
GetDCBeginPaintCS\_OWNDC

```
wndclass.style = CS_HREDRAW | CS_VREDRAW | CS_OWNDC ;
```
CS\_OWNDCWM\_CREATE

case WM\_CREATE:

hdc = GetDC (hwnd) ;

ReleaseDC (hwnd, hdc) ;

CS\_OWNDCGetDCBeginPaintGetWindowDCCS\_OWNDC Windows NTCS\_OWNDC

 $idSaved = SaveDC (hdc)$  ;

SaveDC

RestoreDC (hdc, idSaved) ;

RestoreDCSaveDC

SaveDCRestoreDCPUSHPOPSaveDC

SaveDC (hdc) ;

SaveDC

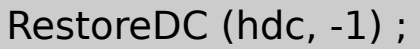

SaveDC

WindowsSetPixelGetPixelGDIGDISetPixelxy

SetPixelGetPixelSetPixel

GetPixel

Windows GDISetPixelGetPixel [CONNECT](#page-352-0)SetPixel [WHATCLR](#page-480-0)

**SetPixelxy** 

SetPixel (hdc, x, y, crColor) ;

xyCOLORREF

GetPixel

crColor = GetPixel (hdc, x, y) ;

#### WindowsWindows 987

LineTo

- PolylinePolylineTo
- PolyPolyline
- Arc
- PolyBezierPolyBezierTo

Windows NT3

- ArcToAngleArc
- PolyDraw

Windows 98

- Rectangle
- Ellipse
- RoundRect
- Pie
- Chord

LineToPolylineToPolyBezierToArcTo

MoveToEx (hdc, xBeg, yBeg, NULL) ;

LineTo (hdc, xEnd, yEnd) ;

MoveToExLineToGDI0,0LineTo

Windows16MoveToxy1632Windows3232C3264 MoveToMoveToMoveToEx

MoveToExPOINTPOINTxyNULL

Windows 983216-32,76832,767Windows

GetCurrentPositionEx (hdc, &pt) ;

ptPOINT

100hwndhdcxy

```
GetClientRect (hwnd, &rect) ;
for ( x = 0 ; x < rect.right ; x+=100)
{
  MoveToEx (hdc, x, 0, NULL) ;
 LineTo (hdc, x, rect.bottom) ;
```

```
}
for (y = 0; y < rect.bottom; y + 100{
  MoveToEx (hdc, 0, y, NULL) ;
  LineTo (hdc, rect.right, y) ;
}
```
510

POINT apt[5] = { 100, 100, 200, 100, 200, 200, 100, 200, 100, 100 } ;

MoveToExLineTo

```
MoveToEx (hdc, apt[0].x, apt[0].y, NULL) ;
```

```
for (i = 1 ; i < 5 ; i++)
```
LineTo (hdc, apt[i].x, apt[i].y) ;

LineToLineTo

Polyline

Polyline (hdc, apt, 5) ;

PolylineTo

(sizeof (apt) / sizeof (apt) / sizeof (POINT))PolylineMove

MoveToEx (hdc, apt[0].x, apt[0].y, NULL) ;

PolylineTo (hdc,  $apt + 1, 4$ );

PolylinePolylineTo5-2SINEWAVE

5-2 SINEWAVE

SINEWAVE.C

/\*-------------------------------------------------------------------

SINEWAVE.C -- Sine Wave Using Polyline

(c) Charles Petzold, 1998

---------------------------------------------------------------------\*/

#include <windows.h>

 $#$ include  $\leq$ math.h>

#define NUM 1000

#define TWOPI (2 \* 3.14159)

LRESULT CALLBACK WndProc (HWND, UINT, WPARAM, LPARAM) ;

int WINAPI WinMain (HINSTANCE hInstance, HINSTANCE hPrevIns

PSTR szCmdLine, int iCmdShow)

{

static TCHAR szAppName[] = TEXT ("SineWave") ;

HWND hwnd ;

MSG msg;

WNDCLASS wndclass:

wndclass.style  $= CS$  HREDRAW | CS VREDRAW ;

wndclass.lpfnWndProc= WndProc ;

 $wndclass.cbClsExtra = 0$  ;

wndclass.cbWndExtra  $= 0$  ;

 $wndclass.hInstance = hInstance$ :

wndclass.hIcon = LoadIcon (NULL, IDI\_APPLICATION) ;

 $wndclass.hCursor = LoadCursor (NULL, IDC ARROW);$ 

wndclass.hbrBackground= (HBRUSH) GetStockObject (WHITE

```
wndclass.lpszMenuName = NULL;
```

```
wndclass.lpszClassName = szAppName ;
```

```
if (!RegisterClass (&wndclass))
```
{

MessageBox ( NULL, TEXT ("Program requires Windows

szAppName, MB ICONERROR) ;

return 0 ;

}

```
hwnd = CreateWindow ( szAppName, TEXT ("Sine Wave Using
            WS_OVERLAPPEDWINDOW,
            CW_USEDEFAULT, CW_USEDEFAULT,
            CW_USEDEFAULT, CW_USEDEFAULT,
            NULL, NULL, hInstance, NULL) ;
ShowWindow (hwnd, iCmdShow) ;
UpdateWindow (hwnd) ;
while (GetMessage (&msg, NULL, 0, 0))
{
    TranslateMessage (&msg) ;
       DispatchMessage (&msg) ;
}
    return msg.wParam ;
```
}

```
LRESULT CALLBACK WndProc (HWND hwnd, UINT message, WPA
```

```
static int cxClient, cyClient ;
```
HDC hdc;

int i ;

{

PAINTSTRUCT ps ;

POINT apt [NUM];

switch (message)

{

```
case WM_SIZE:
```
cxClient = LOWORD (lParam) ;

cyClient = HIWORD (lParam) ;

return 0 ;

case WM\_PAINT:

hdc = BeginPaint (hwnd, &ps) ;

```
MoveToEx (hdc, 0, cyClient / 2, NULL) ;
     LineTo (hdc, cxClient, cyClient / 2) ;
    for (i = 0; i < NUM; (i++){
         apt[i].x = i * cxClient / NUM ;
         apt[i].y = (int) (cyClient / 2 * (1 - sin (TWOPI * i / NUI
   }
     Polyline (hdc, apt, NUM) ;
     return 0 ;
case WM_DESTROY:
     PostQuitMessage (0) ;
     return 0 ;
}
return DefWindowProc (hwnd, message, wParam, lParam) ;
```
}

## 1000POINTfor0999x0cxClientyPolylinePolyline1000 LineTo5-5

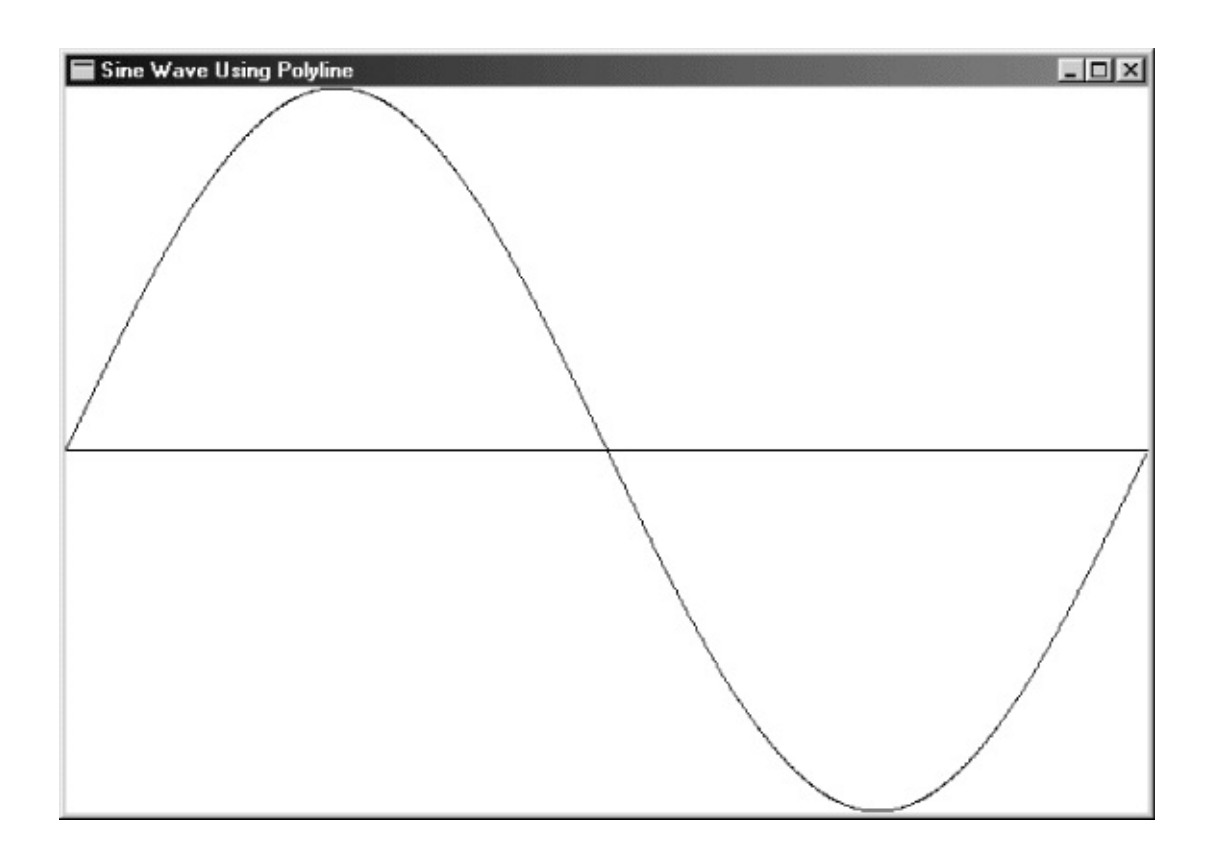

## 5-5 SINEWAVE

ArcEllipseArcRectangleEllipseEllipseRectangle RoundRectChordPie

RectangleEllipseRoundRectChordPie

(bounding

# Rectangle (hdc, xLeft, yTop, xRight, yBottom) ;

(xLeft, yTop)(xRight, yBottom)Rectangle5-6

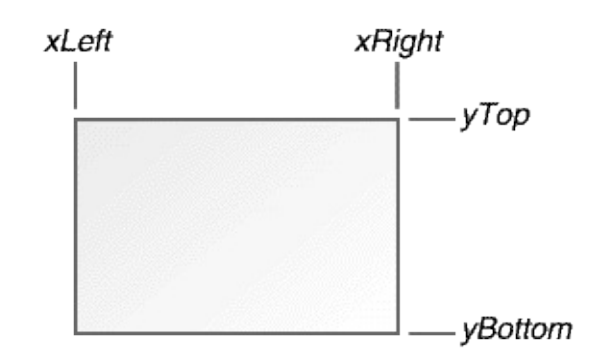

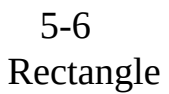

Windows

Rectangle (hdc, 1, 1, 5, 4) ;

Windows

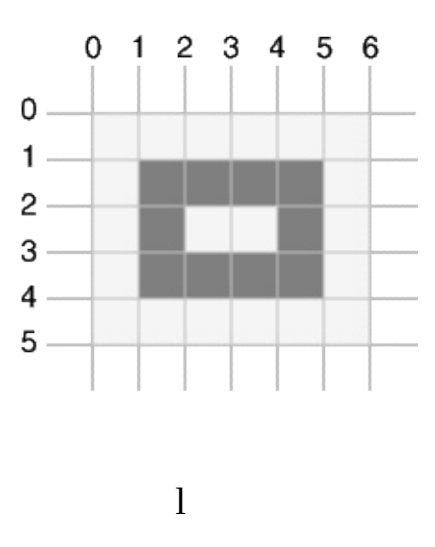

RectangleGDIGDI

Ellipse (hdc, xLeft, yTop, xRight, yBottom) ;

Ellipse5-7

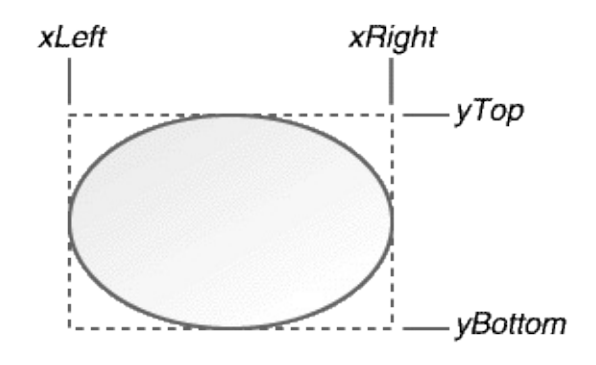

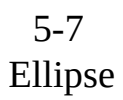

## RectangleEllipse

RoundRect (hdc, xLeft, yTop, xRight, yBottom,

xCornerEllipse, yCornerEllipse) ;

5-8

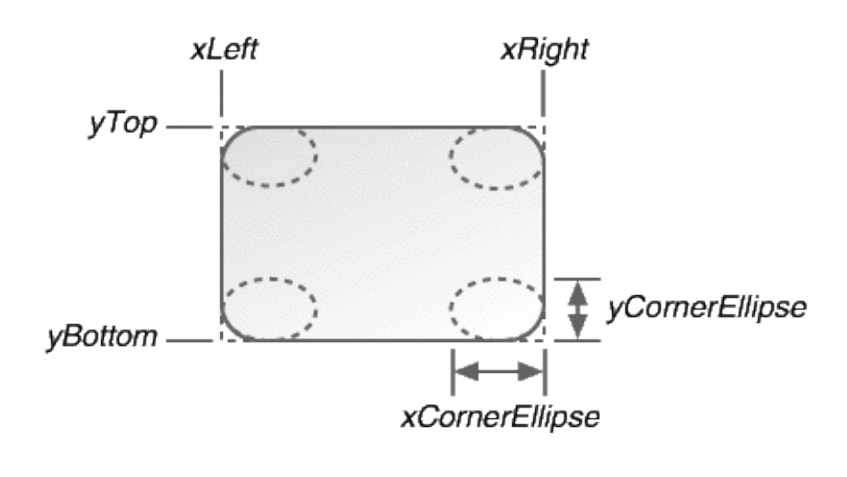

5-8 RoundRect

WindowsxCornerEllipseyCornerEllipsexCornerEllipse yCornerEllipsexCornerEllipsexLeftxRightyCornerEllipseyTop yBottomRoundRect

5-8

xCornerEllipse = (xRight - xLeft) / 4 ; yCornerEllipse = (yBottom- yTop) / 4 ; xCornerEllipseyCornerEllipse

ArcChordPie

Arc(hdc, xLeft, yTop, xRight, yBottom, xStart, yStart, xEnd, yEnd) ;

Chord (hdc, xLeft, yTop, xRight, yBottom, xStart, yStart, xEnd

Pie(hdc, xLeft, yTop, xRight, yBottom, xStart, yStart, xEnd, yEnd) ;

Arc5-9ChordPie5-105-11Windows(xStart, Windows(xEndyEnd)Windows

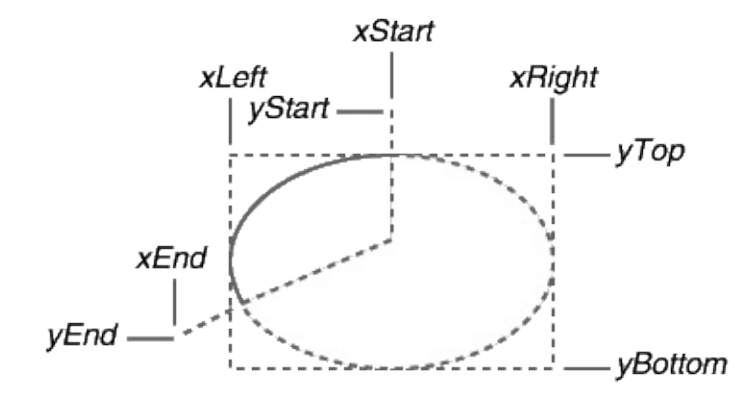

5-9 Arc

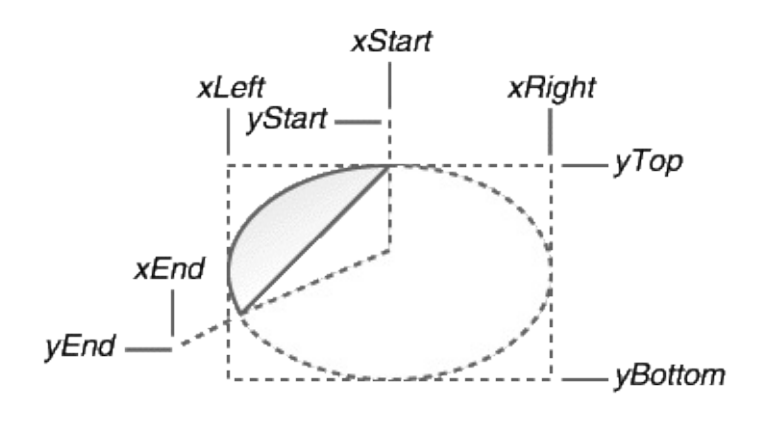

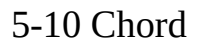

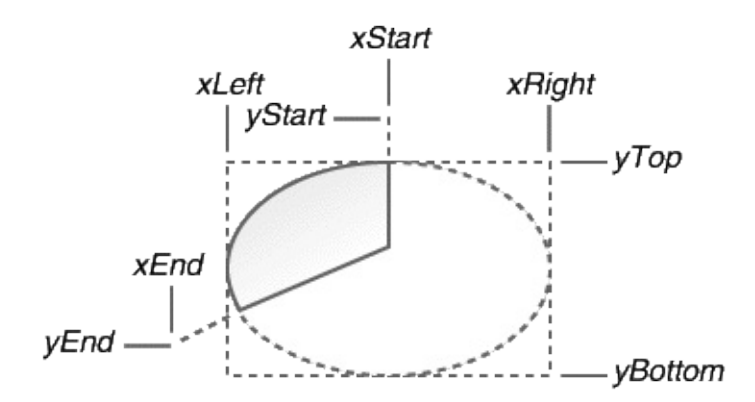

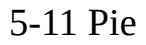

ArcChordWindowsPieWindows

ArcChordPieWindows

## 5-3 LINEDEMO5-12

5-3 LINEDEMO

LINEDEMO.C

```
/*---------------------------------------------------------
 LINEDEMO.C -- Line-Drawing Demonstration Program
                (c) Charles Petzold, 1998
                     ----------------------------------------------------------*/
#include <windows.h>
LRESULT CALLBACK WndProc (HWND, UINT, WPARAM, LPARAM) ;
int WINAPI WinMain (HINSTANCE hInstance, HINSTANCE hPrevIns
                     PSTR szCmdLine, int iCmdShow)
{
  static TCHAR szAppName[] = TEXT ("LineDemo") ;
  HWND hwnd ;
  MSG msg;
  WNDCLASS wndclass ;
  wndclass.style = CS_HREDRAW | CS_VREDRAW ;
  wndclass.lpfnWndProc= WndProc ;
  wndclass.cbClsExtra = 0 ;
  wndclass.cbWndExtra = 0 ;
```

```
wndclass.hInstance = hInstance ;wndclass.hIcon = LoadIcon (NULL, IDI_APPLICATION) ;
wndclass.hCursor = LoadCursor (NULL, IDC ARROW);
wndclass.hbrBackground= (HBRUSH) GetStockObject (WHITE
wndclass.lpszMenuName= NULL ;
wndclass.lpszClassName= szAppName ;
if (!RegisterClass (&wndclass))
{
    MessageBox (NULL, TEXT ("Program requires Windows N
         szAppName, MB ICONERROR) ;
    return 0 ;
}
hwnd = CreateWindow (szAppName, TEXT ("Line Demonstration")
                    WS_OVERLAPPEDWINDOW,
                 CW_USEDEFAULT, CW_USEDEFAULT,
             CW_USEDEFAULT, CW_USEDEFAULT,
             NULL, NULL, hInstance, NULL) ;
```

```
ShowWindow (hwnd, iCmdShow) ;
```

```
UpdateWindow (hwnd) ;
```

```
while (GetMessage (&msg, NULL, 0, 0))
```
{

TranslateMessage (&msg) ;

DispatchMessage (&msg) ;

}

return msg.wParam ;

}

LRESULT CALLBACK WndProc (HWND hwnd, UINT message, WPA

{

static int cxClient, cyClient ;

HDC hdc ;

PAINTSTRUCT ps;

switch (message)

```
{
```
case WM\_SIZE:

cxClient = LOWORD (lParam) ;

```
cyClient = HIWORD (lParam) ;
```

```
return 0 ;
```

```
case WM_PAINT:
```

```
hdc = BeginPaint (hwnd, &ps) ;
```

```
Rectangle (hdc, cxClient / 8, cyClient / 8,
```

```
7 * cxClient / 8, 7 * cyClient / 8) ;
```
MoveToEx (hdc, 0, 0, NULL);

```
LineTo (hdc, cxClient, cyClient) ;
```
MoveToEx (hdc, 0, cyClient, NULL) ;

LineTo (hdc, cxClient, 0);

```
Ellipse (hdc, cxClient / 8, cyClient / 8,
          7 * cxClient / 8, 7 * cyClient / 8);
     RoundRect (hdc, cxClient / 4, cyClient / 4,
          3 * cxClient / 4, 3 * cyClient / 4,
              cxClient / 4, cyClient / 4) ;
     EndPaint (hwnd, &ps) ;
     return 0 ;
case WM_DESTROY:
     PostQuitMessage (0) ;
    return 0 ;
}
return DefWindowProc (hwnd, message, wParam, lParam) ;
```
}

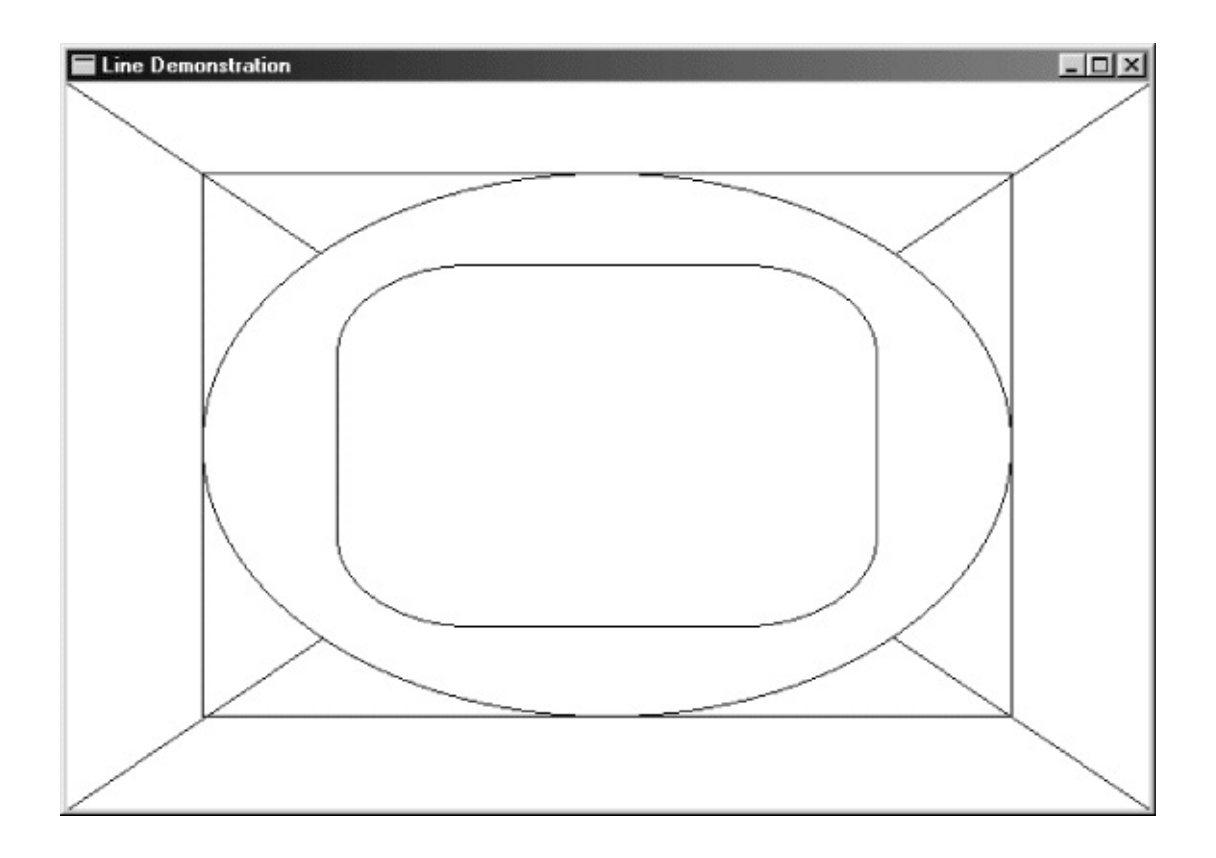

5-12 LINEDEMO

RenaultPierm

PostScriptPostScriptTrueType

BEZIER5-4

5-4 BEZIER BEZIER.C /\*-----------------------------------------------------------------------

```
BEZIER.C -- Bezier Splines Demo
               (c) Charles Petzold, 1998
            ------------------------------------------------------------------------*/
#include <windows.h>
LRESULT CALLBACK WndProc (HWND, UINT, WPARAM, LPARAM) ;
int WINAPI WinMain (HINSTANCE hInstance, HINSTANCE hPrevIns
               PSTR szCmdLine, int iCmdShow)
{
  static TCHAR szAppName[] = TEXT ("Bezier") ;
  HWND hwnd:
  MSG msg;
  WNDCLASS wndclass ;
  wndclass. style = CS HREDRAW | CS VREDRAW ;wndclass.lpfnWndProc= WndProc ;
  wndclass.cbClsExtra = 0 ;
  wndclass.cbWndExtra = 0 :
  wndclass.hInstance = hInstance ;wndclass.hicon = Loadicon (NULL, IDI APPLICATION);
```

```
wndclass.hCursor = LoadCursor (NULL, IDC ARROW);wndclass.hbrBackground= (HBRUSH) GetStockObject (WHITE
wndclass.lpszMenuName= NULL ;
wndclass.lpszClassName= szAppName ;
if (!RegisterClass (&wndclass))
{
     MessageBox (NULL, TEXT ("Program requires Windows N
                  szAppName, MB ICONERROR) ;
        return 0 ;
}
hwnd = CreateWindow (szAppName, TEXT ("Bezier Splines"),
                     WS_OVERLAPPEDWINDOW,
             CW_USEDEFAULT, CW_USEDEFAULT,
             CW_USEDEFAULT, CW_USEDEFAULT,
             NULL, NULL, hInstance, NULL) ;
```
ShowWindow (hwnd, iCmdShow) ;
```
UpdateWindow (hwnd) ;
  while (GetMessage (&msg, NULL, 0, 0))
  {
       TranslateMessage (&msg) ;
       DispatchMessage (&msg) ;
  }
  return msg.wParam ;
}
void DrawBezier (HDC hdc, POINT apt[])
{
  PolyBezier (hdc, apt, 4) ;
  MoveToEx (hdc, apt[0].x, apt[0].y, NULL) ;
  LineTo (hdc, apt[1].x, apt[1].y) ;
  MoveToEx (hdc, apt[2].x, apt[2].y, NULL) ;
  LineTo (hdc, apt[3].x, apt[3].y) ;
}
```
LRESULT CALLBACK WndProc (HWND hwnd, UINT message, WPA

```
{
```
static POINT apt[4] ;

HDC hdc;

int cxClient, cyClient ;

```
PAINTSTRUCT ps ;
```
switch (message)

{

case WM\_SIZE:

cxClient = LOWORD (lParam) ;

cyClient = HIWORD (lParam) ;

apt[0]. $x = cx$ Client / 4 ;

 $apt[0].y = cyclient / 2;$ 

```
apt[1].x = cxClient / 2;
```

```
apt[1].y = cyClient / 4 ;
```

```
apt[2].x = cxClient / 2;
```

```
apt[2].y = 3 * cyClient / 4;
```

```
apt[3].x = 3 * cxClient / 4;
```

```
apt[3].y = cyClient / 2 ;
```
return 0 ;

case WM\_LBUTTONDOWN:

case WM\_RBUTTONDOWN:

```
case WM_MOUSEMOVE:
```

```
if (wParam & MK_LBUTTON || wParam & MK_RBUTTON)
```
{

```
hdc = GetDC (hwnd) ;
```
SelectObject (hdc, GetStockObject (WHITE\_PEN)) ;

```
DrawBezier (hdc, apt) ;
```
if (wParam & MK\_LBUTTON)

{

```
apt[1].x = LOWORD (IParam);
             apt[1].y = HIWORD (IParam);
        }
     if (wParam & MK_RBUTTON)
        {
                  apt[2].x = LOWORD (IParam);
                  apt[2].y = HIWORD (IParam);
        }
        SelectObject (hdc, GetStockObject (BLACK_PEN)) ;
        DrawBezier (hdc, apt) ;
        ReleaseDC (hwnd, hdc) ;
    }
        return 0 ;
case WM_PAINT:
    InvalidateRect (hwnd, NULL, TRUE) ;
```

```
hdc = BeginPaint (hwnd, &ps) ;
       DrawBezier (hdc, apt) ;
       EndPaint (hwnd, &ps) ;
       return 0 ;
  case WM_DESTROY:
       PostQuitMessage (0) ;
       return 0 ;
  }
  return DefWindowProc (hwnd, message, wParam, lParam) ;
}
```
1/43/45-13

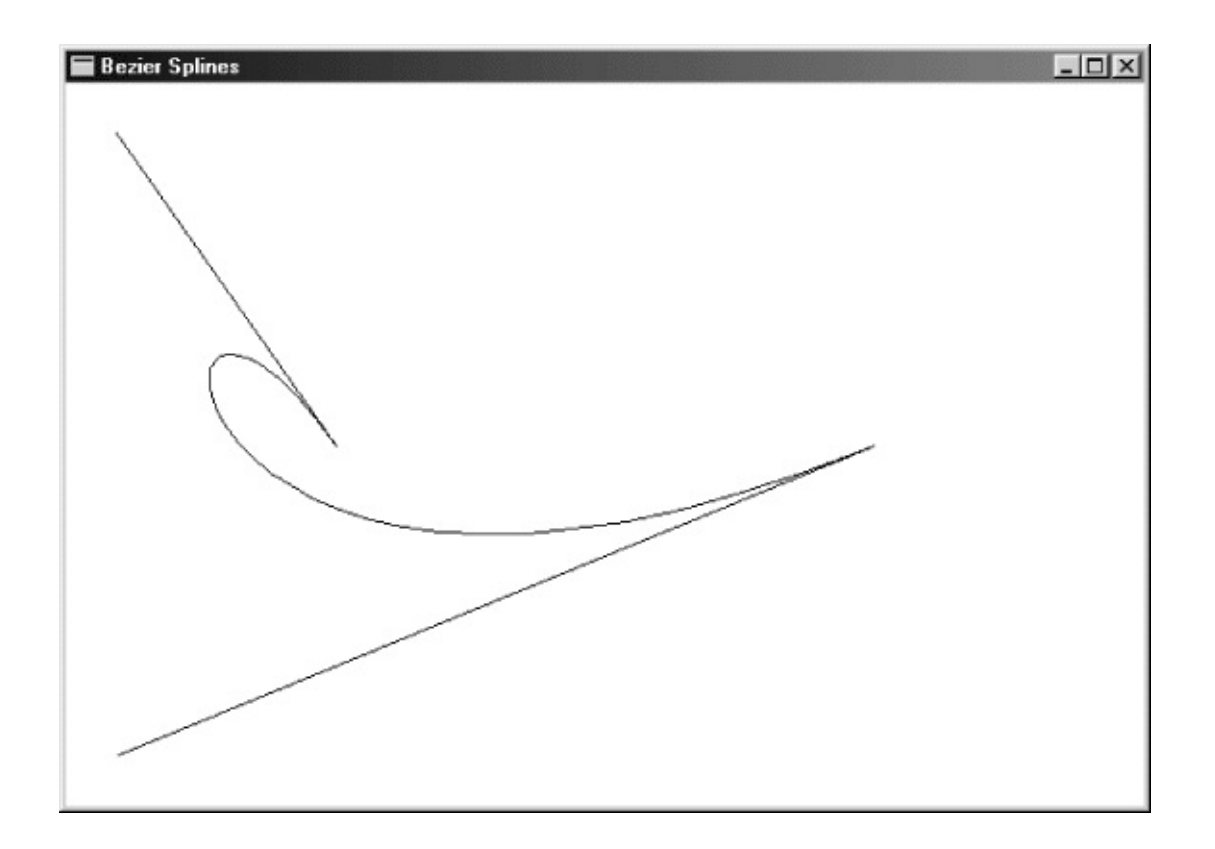

5-13 BEZIER

32WindowsPolyline(

$$
x(t) = (1 - t)3 \times 0 + 3t (1 - t)2 \times 1 + 3t2 (1 - t) \times 2 + t3 \times 3
$$
  

$$
y(t) = (1 - t)3 \times 0 + 3t (1 - t)2 \times 1 + 3t2 (1 - t) \times 2 + t3 \times 3
$$

Windows 98

PolyBezier (hdc, apt, iCount) ;

PolyBezierTo (hdc, apt, iCount) ;

aptPOINTPolyBezieriCount1

PolyBezierTo

**Stock Pens**

WindowsBLACK\_PENBLACK\_PEN WindowsWHITE\_PENNULL\_PENNULL\_PEN

Windows WindowsWINDEF.HHPENhPen

HPEN hPen ;

GetStockObjectWHITE\_PEN

hPen = GetStockObject (WHITE\_PEN) ;

SelectObject (hdc, hPen) ;

WHITE\_PEN

hPenGetStockObjectSelectObject

SelectObject (hdc, GetStockObject (WHITE\_PEN)) ;

#### BLACK\_PEN

SelectObject (hdc, GetStockObject (BLACK\_PEN)) ;

SelectObject

hPen = SelectObject (hdc, GetStockobject (WHITE\_PEN)) ;

WHITE\_PENhPenBLACK\_PEN

SelectObject (hdc, hPen) ;

BLACK\_PEN

CreatePenCreatePenIndirectSelectObject DeleteObject

GDIGDISelectObject

GDI

- GDI
- GDI
- 

CreatePen

hPen = CreatePen (iPenStyle, iWidth, crColor) ;

iPenStyleWINGDI.H5-14

| <b>PS SOLID</b>       |  |
|-----------------------|--|
| PS_DASH               |  |
| PS DOT                |  |
| <b>PS DASHDOT</b>     |  |
| PS_DASHDOTDOT         |  |
| <b>PS_NULL</b>        |  |
| <b>PS INSIDEFRAME</b> |  |

5-14

PS\_SOLIDPS\_NULLPS\_INSIDEFRAMEiWidthiWidth01 Windows

CreatePencrColorCOLORREFPS\_INSIDEFRAMEWindows PS\_INSIDEFRAME1

PS\_INSIDEFRAMEPS\_INSIDEFRAME1 PS\_INSIDEFRAME

LOGPENCreatePenIndirect

CreatePenIndirectLOGPEN

LOGPEN logpen ;

lopnStyleUINTlopnWidthPOINTlopnColor (COLORREF)WindowslopnWidthxy

CreatePenIndirect

hPen = CreatePenIndirect (&logpen) ;

CreatePenCreatePenIndirectSelectObject

13

static HPEN hPen1, hPen2, hPen3 ;

WM\_CREATE

```
hPen1 = CreatePen (PS SOLID, 1, 0) ;
```
 $hPen2 = CreatePen (PS SOLID, 3, RGB (255, 0, 0))$ ;

 $hPen3 = CreatePen (PS DOT, 0, 0)$  ;

WM\_PAINT

SelectObject (hdc, hPen2) ;

SelectObject (hdc, hPen1) ;

WM\_DESTROY

DeleteObject (hPen1) ;

DeleteObject (hPen2) ;

DeleteObject (hPen3) ;

WM\_PAINTEndPaintEndPaint

CreatePenSelectObject

SelectObject (hdc, CreatePen (PS\_DASH, 0, RGB (255, 0, 0))) ;

SelectObjectSelectObject BLACK\_PENSelectObject

DeleteObject (SelectObject (hdc, GetStockObject (BLACK\_PEN))) ;

**SelectObject** 

hPen = SelectObject (hdc, CreatePen (PS DASH, 0, RGB (255, 0,

hPenSelectObjecthPenBLACK\_PENhPenSelectObject

DeleteObject (SelectObject (hdc, hPen)) ;

**GetObjectLOGPEN** 

GetObject (hPen, sizeof (LOGPEN), (LPVOID) &logpen) ;

hPen = GetCurrentObject (hdc, OBJ\_PEN) ;

ExtCreatePen

#### OPAQUEWindowsWHITE\_BRUSH

Windows

SetBkColor (hdc, crColor) ;

crColorWindowsGetBkColor

TRANSPARENTWindows

SetBkMode (hdc, TRANSPARENT) ;

WindowsGetBkModeTRANSPARENTOPAQUE

WindowsROPROP2Windows16 ROP2WindowsR2\_COPYPENWindows15ROP2

16ROP201

ROP2R2\_BLACKWindows R2\_NOTMERGEPENWindows

5-216ROP2(P)(D)C

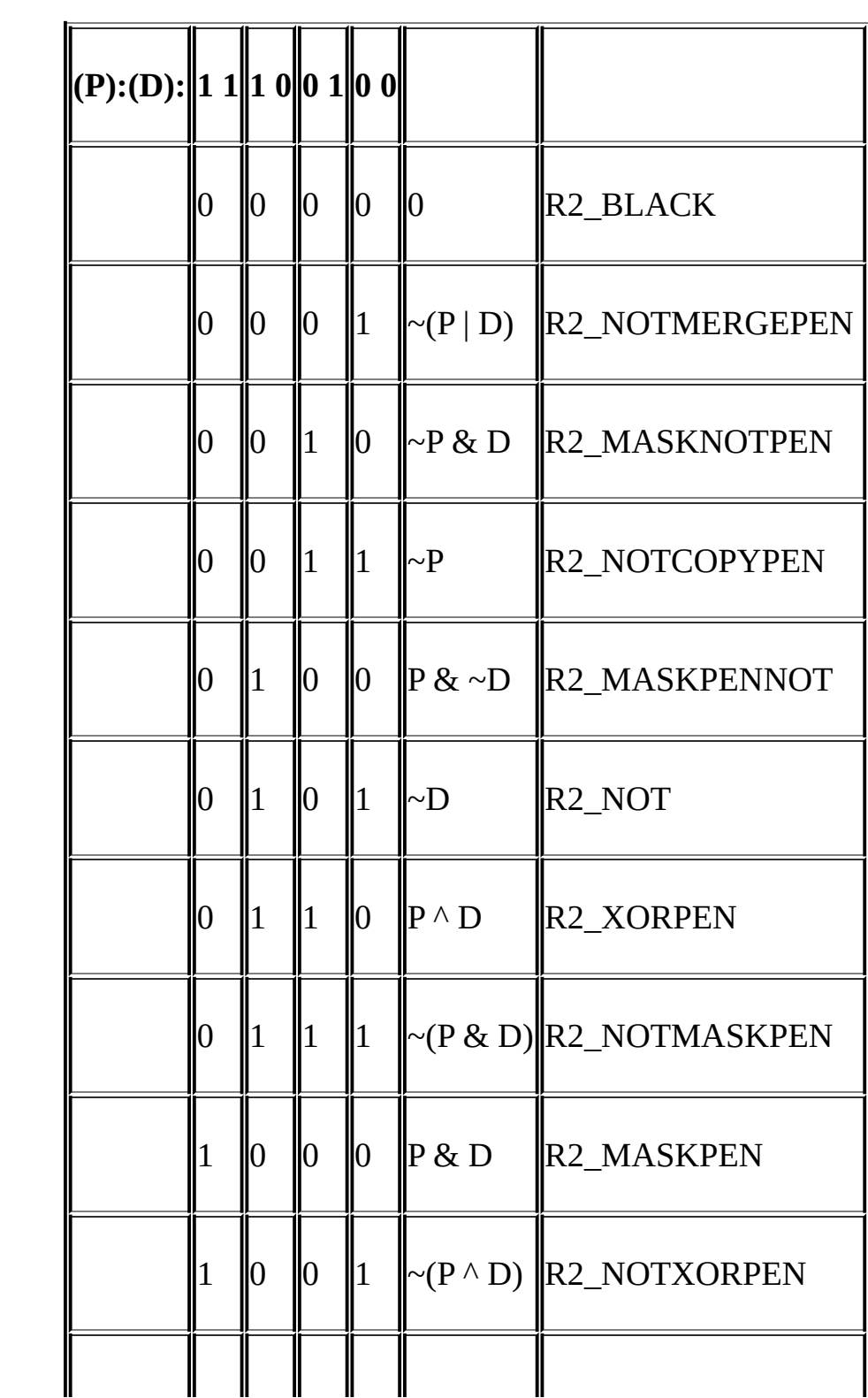

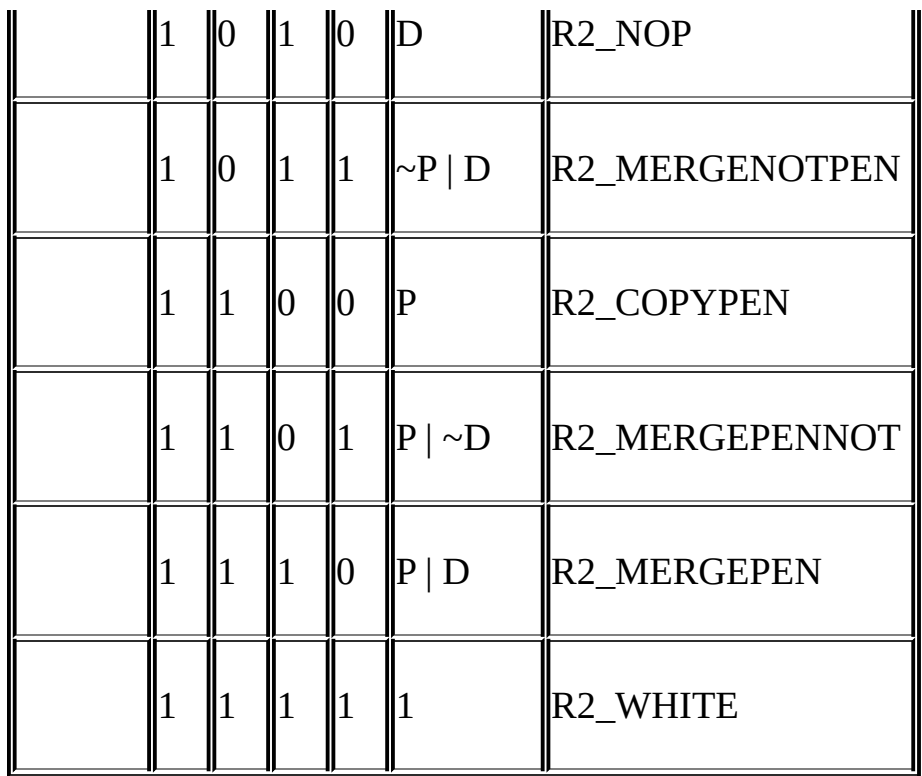

SetROP2 (hdc, iDrawMode) ;

iDrawMode

iDrawMode = GetROP2 (hdc) ;

R2\_COPYPENR2\_NOTCOPYPENR2\_BLACK R2\_WHITER2\_NOP

Windows16ROP2R2\_NOTR2\_NOT

[BLOKOUT](#page-405-0) R2\_NOT

Windows5-3

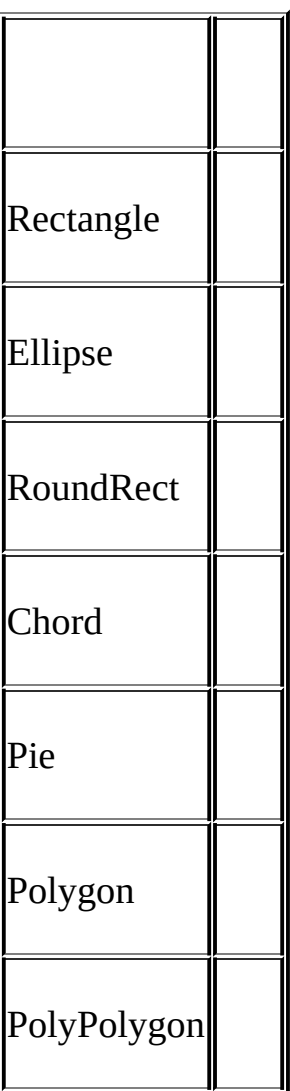

WindowsWindows

WindowsWHITE\_BRUSHLTGRAY\_BRUSH GRAY\_BRUSHDKGRAY\_BRUSHBLACK\_BRUSHNULL\_BRUSH HOLLOW\_BRUSHWindbwsHBRUSH

HBRUSH hBrush ;

GetStockObjectGRAY\_BRUSH

## hBrush = GetStockObject (GRAY\_BRUSH) ;

#### **SelectObject**

```
SelectObject (hdc, hBrush) ;
```
#### NULL\_PEN

SelectObject (hdc, GetStockObject (NULL\_PEN)) ;

#### NULL\_BRUSH

SelectObject (hdc, GetStockobject (NULL\_BRUSH) ;

#### **Polygon**

PolygonPolyline

Polygon (hdc, apt, iCount) ;

aptPOINTiCountWindowsPolylineWindows PolyPolygon

PolyPolygon (hdc, apt, aiCounts, iPolyCount) ;

aiCountsaptPolyPolygon

```
for (i = 0, iAccum = 0; i < iPolyCount; i++){
  Polygon (hdc, apt + iAccum, aiCounts[i]) ;
  iAccum += aiCounts[i];
}
```
PolygonPolyPolygonWindowsSetPolyFillMode

```
SetPolyFillMode (hdc, iMode) ;
```

```
ALTERNATEWINDING5-15
```
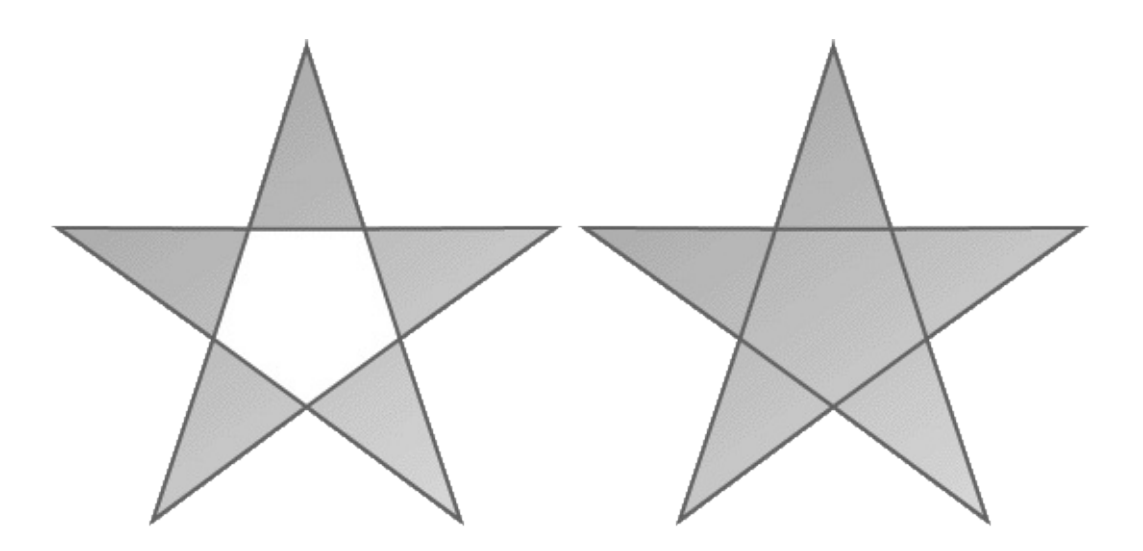

5-15 ALTERNATEWINDING

#### ALTERNATEWINDINGALTERNATE

#### WINDINGWINDING

#### WINDINGALTERNATE

#### 5-16L1345ALTERNATEWINDING54

Windows5-5 ALTWIND

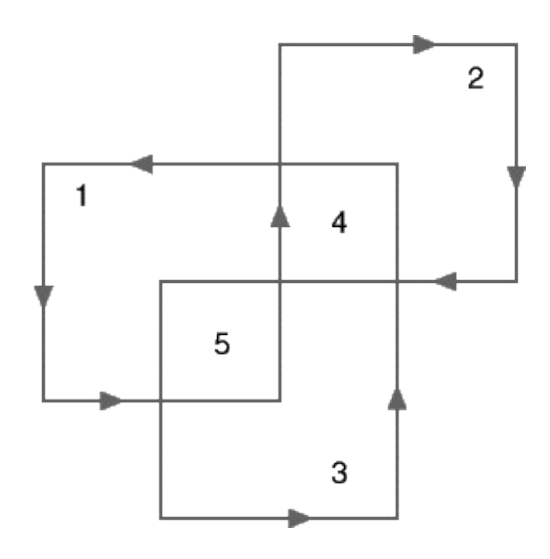

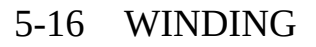

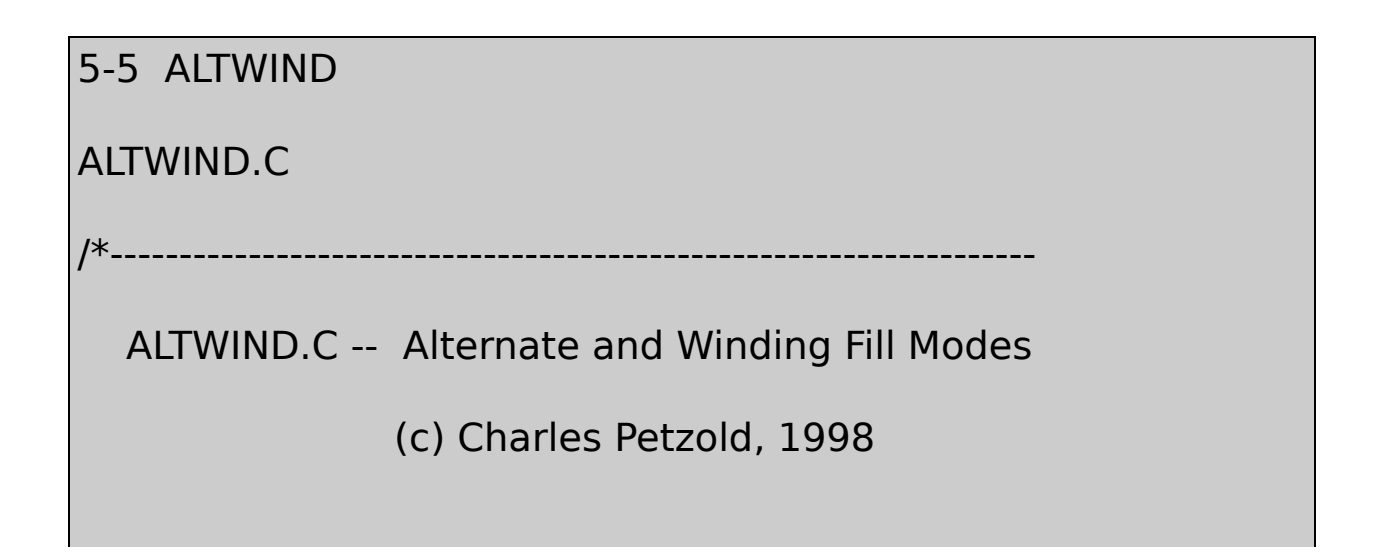

```
-------------------------------------------------------------------*/
#include <windows.h>
LRESULT CALLBACK WndProc (HWND, UINT, WPARAM, LPARAM) ;
int WINAPI WinMain (HINSTANCE hInstance, HINSTANCE hPrevIns
                       PSTR szCmdLine, int iCmdShow)
{
  static TCHAR szAppName[] = TEXT ("AltWind") ;
  HWND hwnd ;
  MSG msg;
  WNDCLASS wndclass ;
  wndclass.style = CS HREDRAW | CS VREDRAW ;
  wndclass.lpfnWndProc= WndProc;
  wndclass.cbClsExtra = 0 ;
  wndclass.cbWndExtra = 0 :
  wndclass.hInstance = hInstance;
  wndclass.hicon = Loadicon (NULL, IDI APPLICATION);wndclass.hCursor = LoadCursor (NULL, IDC ARROW);wndclass.hbrBackground= (HBRUSH) GetStockObject (WHITE
  wndclass.lpszMenuName= NULL ;
```

```
wndclass.lpszClassName= szAppName ;
if (!RegisterClass (&wndclass))
{
MessageBox ( NULL, TEXT ("Program requires Windows NT!"),
            szAppName, MB ICONERROR) ;
    return 0 ;
}
hwnd = CreateWindow (szAppName, TEXT ("Alternate and Wind
             WS_OVERLAPPEDWINDOW,
             CW_USEDEFAULT, CW_USEDEFAULT,
             CW_USEDEFAULT, CW_USEDEFAULT,
             NULL, NULL, hInstance, NULL) ;
    ShowWindow (hwnd, iCmdShow) ;
    UpdateWindow (hwnd) ;
```

```
while (GetMessage (&msg, NULL, 0, 0))
  {
      TranslateMessage (&msg) ;
       DispatchMessage (&msg) ;
  }
       return msg.wParam ;
}
LRESULT CALLBACK WndProc (HWND hwnd, UINT message, WPA
{
  static POINT aptFigure [10] = \{10, 70, 50, 70, 50, 10, 90, 10, 90\}30,50, 30,90, 70,90, 70,30, 10,30 };
  static int cxClient, cyClient ;
  HDC hdc ;
  int i ;
  PAINTSTRUCT ps;
  POINT apt[10];
      switch (message)
```

```
{
```

```
case WM_SIZE:
    cxClient = LOWORD (lParam) ;
    cyClient = HIWORD (lParam) ;
    return 0 ;
case WM_PAINT:
     hdc = BeginPaint (hwnd, &ps) ;
     SelectObject (hdc, GetStockObject (GRAY_BRUSH)) ;
    for (i = 0; i < 10; i++){
         apt[i].x = cxClient * aptFigure[i].x / 200;
         apt[i].y = cyClient * aptFigure[i].y / 100 ;
     }
     SetPolyFillMode (hdc, ALTERNATE) ;
     Polygon (hdc, apt, 10) ;
    for (i = 0; i < 10; i++)
```

```
{
           apt[i].x + = cxClient / 2 ;
       }
       SetPolyFillMode (hdc, WINDING) ;
       Polygon (hdc, apt, 10) ;
       EndPaint (hwnd, &ps) ;
       return 0 ;
  case WM_DESTROY:
       PostQuitMessage (0) ;
       return 0 ;
  }
  return DefWindowProc (hwnd, message, wParam, lParam) ;
}
```
100×100aptFigureALTERNATEWINDING5-17

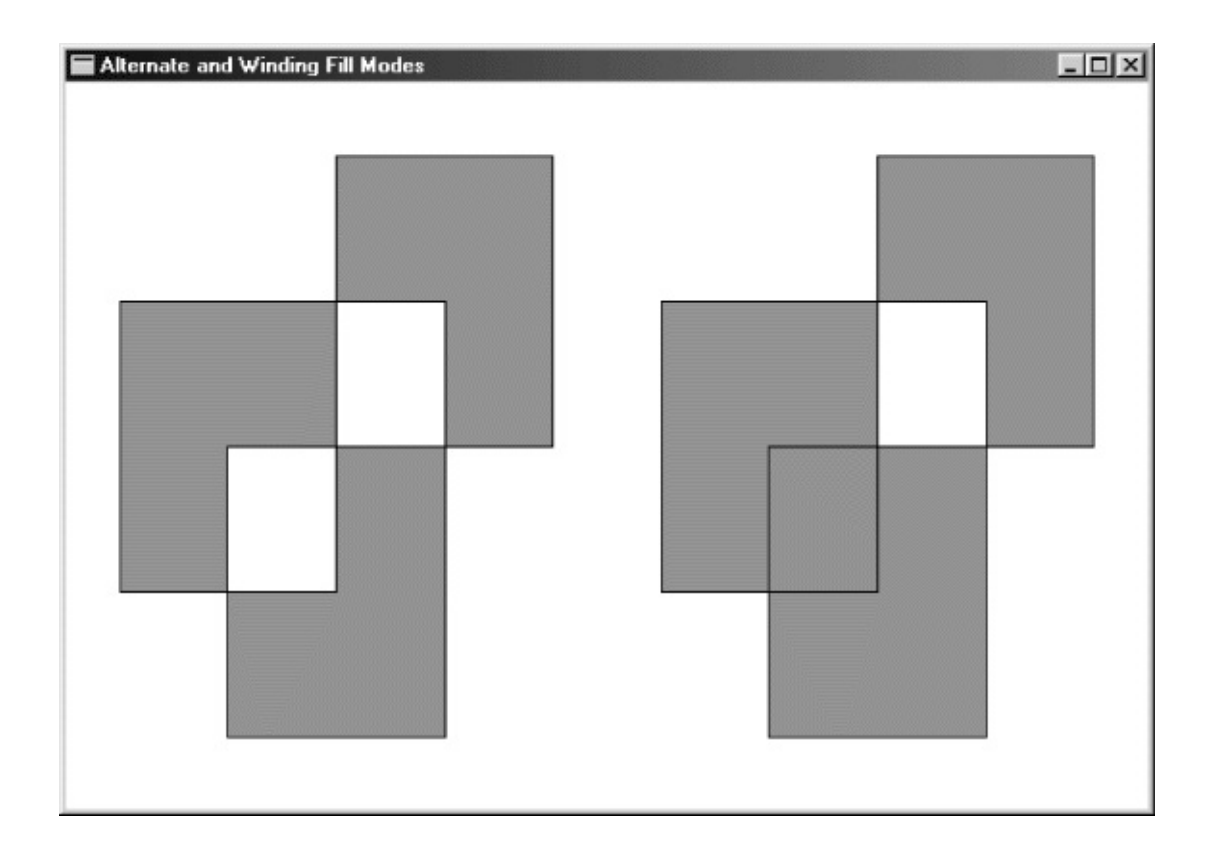

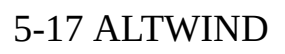

RectangleRoundRectEllipseChordPiePolygonPolyPolygon 8×8

WindowsWindows64Windows648×8011 8×8116256

WindowsSelectObjectGDI

hBrush = CreateSolidBrush (crColor) ;

SolidWindows

hBrush = CreateHatchBrush (iHatchStyle, crColor) ;

iHatchStyle5-18

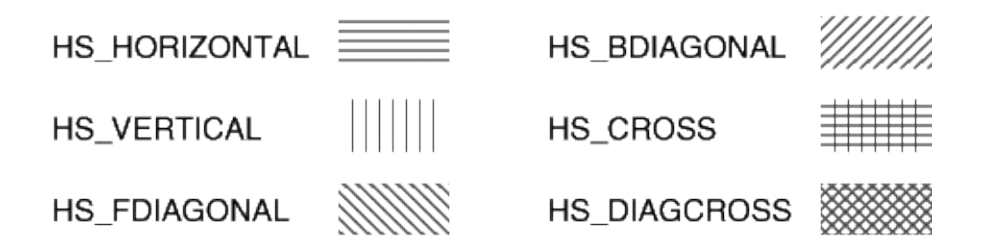

5-18

CreateHatchBrushcrColorWindowsOPAQUE TRANSPARENTWindows

CreatePatternBrushCreateDIBPatternBrushPt

hBrush = CreateBrushIndirect (&logbrush) ;

logbrushLOGBRUSH5-4lbStyleWindows

5-4

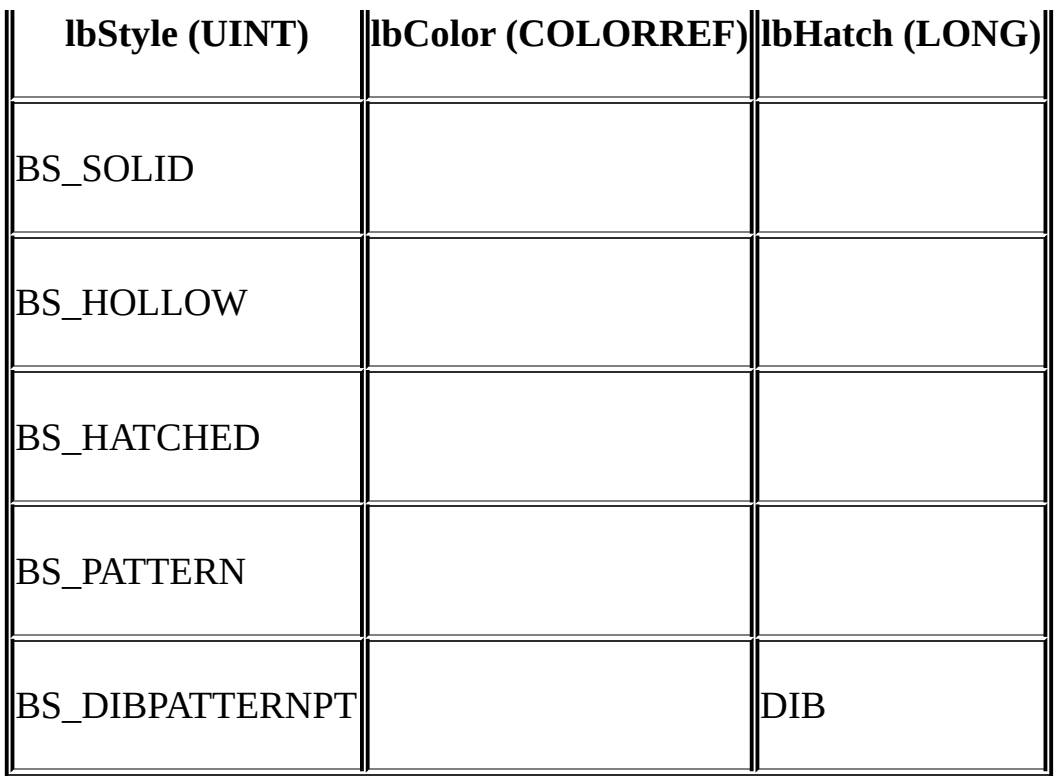

SelectObjectDeleteObjectGetObjectSelectObject

```
SelectObject (hdc, hBrush) ;
```
DeleteObject

DeleteObject (hBrush) ;

GetObject

GetObject (hBrush, sizeof (LOGBRUSH), (LPVOID) &logbrush) ;

logbrushLOGBRUSH

**GDI**

### GDITextOut

TextOut (hdc, x, y, psText, iLength) ;

xyxy(x,y)

TextOutGDIWindowsxy(orientation) xy

Windows8WINGDI.H5-5

5-5

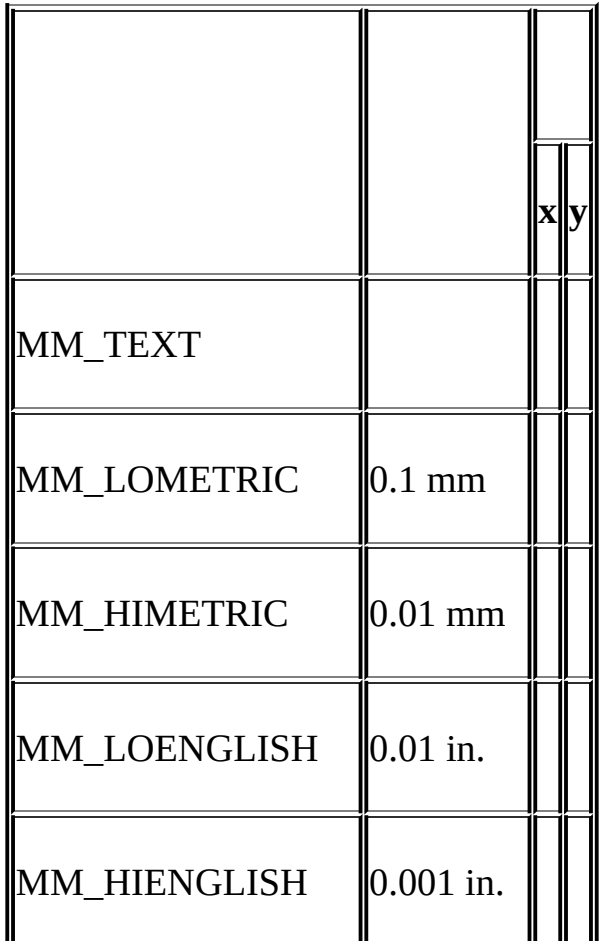

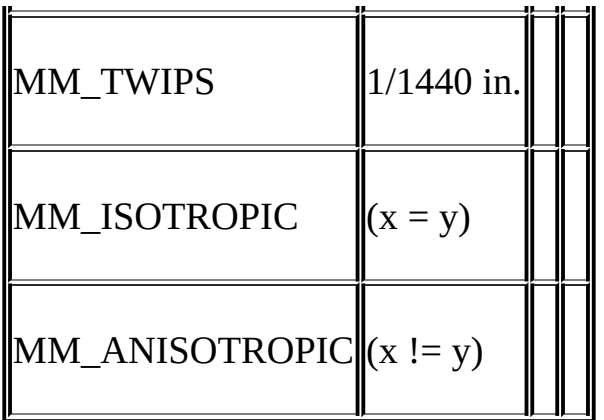

METRICENGLISH1/721/72Twip1/201/1440 Isotropicanisotropic

SetMapMode (hdc, iMapMode) ;

iMapMode8

iMapMode = GetMapMode (hdc) ;

MM\_TEXTTextOut

TextOut (hdc, 8, 16, TEXT ("Hello"), 5) ;

816

MM\_LOENGLISH

SetMapMode (hdc, MM\_LOENGLISH) ;

**TextOut** 

TextOut (hdc, 50, -100, TEXT ("Hello"), 5) ;

0.51y

MM\_TEXTGetDeviceCaps

GDI32Windows NT32Windows Windows32,767

MM\_LOENGLISHWM\_SIZEWindowsWM\_MOVE WM\_SIZEWM\_MOUSEMOVEGDIGDIGDI GetSystemMetricsGDIGetDeviceCapsGDIWindows HORZRESVERTRES

GetTextMetricsTEXTMETRICMM\_LOENGLISHGetTextMetrics **GetTextMetrics** 

WindowsGDIWindowsWindowsxy

(0,0)WM\_MOVEWindowsCreateWindow MoveWindowGetMessagePosGetCursorPosSetCursorPos GetWindowRectWindowFromPointDISPLAY CreateDCGDI

0,0WindowsGetWindowDCGDI

0,0GetDCBeginPaintGDI

ClientToScreenScreenToClientGetWindowRect

WindowsGDI

GetWindowDCCreateDC(0,0) xy

GDI

Windows

$$
xViewport = (xWindow - xWinOrg) \times \frac{xViewExt}{xWinExt} + xViewOrg
$$
  

$$
yViewport = (yWindow - yWinOrg) \times \frac{yViewExt}{yWinExt} + yViewOrg
$$

(xWindow,yWindow)(xViewport,yViewport)

(xWinOrgyWinOrg)(xViewOrg,yViewOrg)(0,0) (xWinOrg,yWinOrg)(xViewOrg,yViewOrg)(0,0)

$$
xViewport = xWindow \times \frac{xViewExt}{xWinExt}
$$
  

$$
yViewport = yWindow \times \frac{yViewExt}{yWinExt}
$$

(xWinExt,yWinExt)(xViewExt,yViewExt)

MM\_LOENGLISHWindowsxViewExtxWinExtxViewExt

Windows

$$
xWindow = (xViewport - xViewOrg) \times \frac{xWinExt}{xViewExt} + xWinOrg
$$
  

$$
yWindow = (yViewport - yViewOrg) \times \frac{yWinExt}{yViewExt} + yWinOrg
$$

Windows

DPtoLP (hdc, pPoints, iNumber) ;

pPointsPOINTiNumberGetClientRect

```
GetClientRect (hwnd, &rect) ;
```
DPtoLP (hdc, (PPOINT) &rect, 2) ;

LPtoDP (hdc, pPoints, iNumber) ;

#### **MM\_TEXT**

MM\_TEXT

(0, 0)

(0, 0)

(1, 1) (1, 1) 1

# $xViewport = xWindow - xWinOrg + xViewOrg$  $yViewport = yWindow - yWinOrg + yViewOrg$

MM\_TEXT

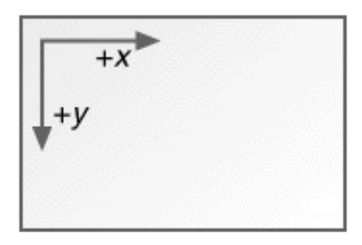

WindowsSetViewportOrgExSetWindowOrgEx(0,0) SetViewportOrgExSetWindowOrgEx

(xViewOrg,yViewOrg)(0.0)(xViewOrg,yViewOrg) (xWinOrg,yWinOrg)(xWinOrg,yWinOrg)(0,0)(0,0)

cxClientcyClient(00)

SetViewportOrgEx (hdc, cxClient / 2, cyClient / 2, NULL) ;

SetViewportOrgEx(0,0)(cxClient/2,cyClient/2)

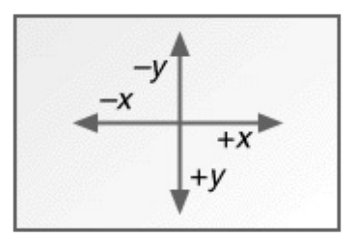

x-cxClient/2+cxClient/2y-cyClient/2+cyClient/2 (cxClient/2,cyClient/2)

TextOut (hdc, -cxClient / 2, -cyClient / 2, "Hello", 5) ;

SetWindowOrgExSetViewportOrgEx

SetWindowOrgEx (hdc, -cxClient / 2, -cyClient / 2, NULL) ;

SetWindowOrgEx(-cxClient / 2,-cyC

SetViewportOrgEx (hdc, cxClient / 2, cyClient / 2, NULL) ;

SetWindowOrgEx (hdc, -cxClient / 2, -cyClient / 2, NULL) ;

(-cxClient/2,-cyClient/2)(cxClient/2, cyClient/2)

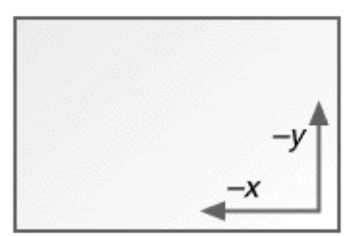

GetViewportOrgEx (hdc, &pt) ;

```
GetWindowOrgEx (hdc, &pt) ;
```
ptPOINTGetViewportOrgExGetWindowOrgEx

SYSMETS2iVscrollPosy

```
case WM_PAINT:
  hdc = BeginPaint (hwnd, &ps) ;
  for (i = 0; i < NUMLINES ; i++)
  {
       y = cyChar * (i - iVscrollPos) ;
       //
  }
  EndPaint (hwnd, &ps) ;
  return 0 ;
```
SetWindowOrgEx

case WM\_PAINT:

hdc = BeginPaint (hwnd, &ps) ;

```
SetWindowOrgEx (hdc, 0, cyChar * iVscrollPos) ;
```

```
for (i = 0; i < NUMLINES ; i++)
{
     y = cyChar * i;//
}
EndPaint (hwnd, &ps) ;
return 0 ;
```
TextOutyiVscrollPosiVscrollPos

0,0MM\_TEXTyMM\_TEXTy MM\_TEXT

Windowsxy

5-6

5-6

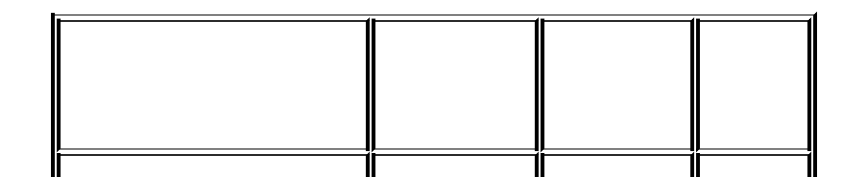

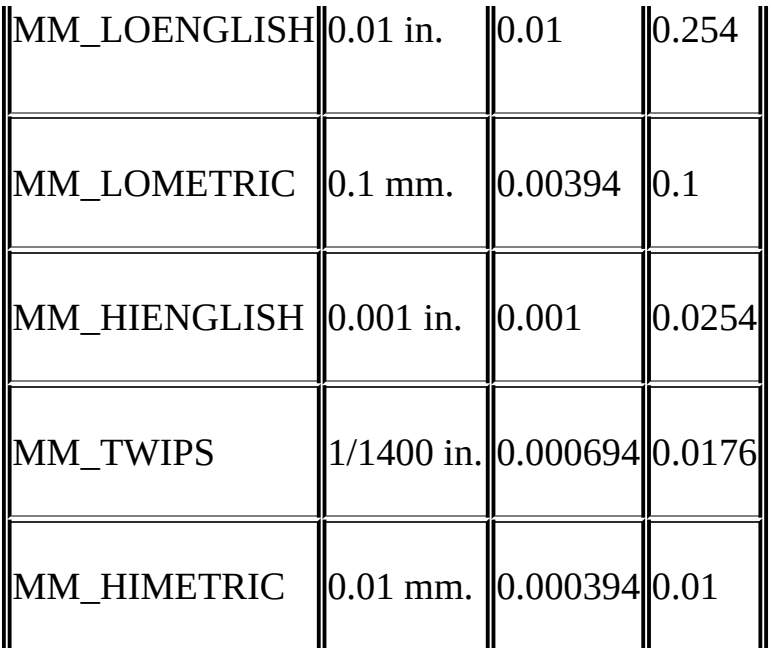

(0, 0)

(0, 0)

- (1, 1)
- (1, 1)

$$
xViewport = (xWindow - xWinOrg) \times \frac{xViewExt}{xWinExt} + xViewOrg
$$
  

$$
yViewport = (yWindow - yWinOrg) \times \frac{yViewExt}{yWinExt} + yViewOrg
$$

# MM\_LOENGLISHWindows
$$
\frac{xViewExt}{xWinExt} = 0.01 in 中的水平國素数\n-yViewExt\n= 0.01 in 中的)}
$$

WindowsGetDeviceCapsWindows 98Windows NT

 $\blacksquare$ 

Windows 9896 dpi LOGPIXELSY96Windows5-7

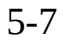

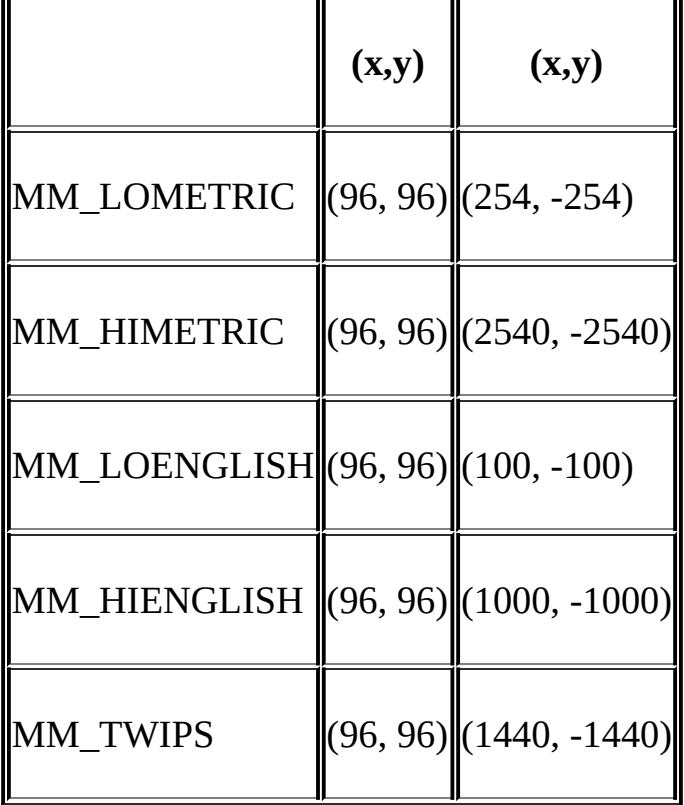

MM\_LOENGLISH961000.01MM\_LOMETRIC962540.1

## Windows NT16WindowsHORZRESVERTRESGetDeviceCaps HORZSIZEVERTSIZEGetDeviceCaps3202401024×7685-8 Windows NT

5-8

 $\overline{a}$ 

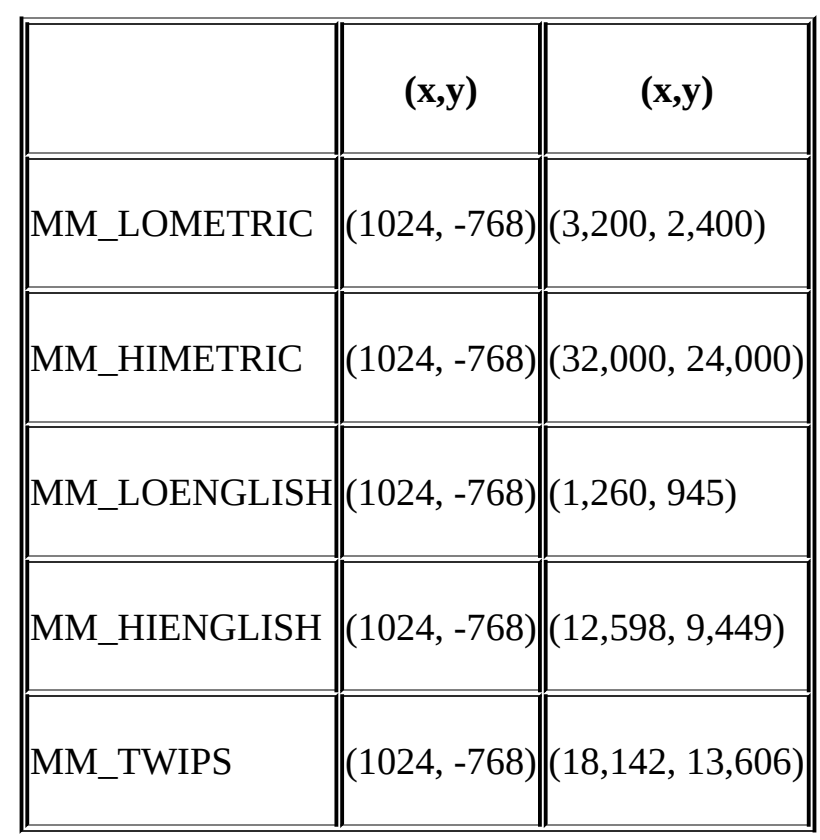

3201260

yy(0,0)

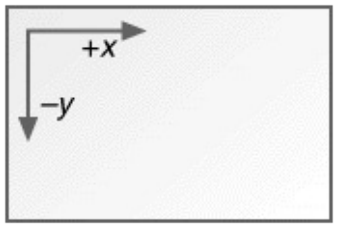

y

SetMapMode (hdc, MM\_LOENGLISH) ;

TextOut (hdc, 100, -100, "Hello", 5) ;

(0,0)SetViewportOrgExcyClient

SetViewportOrgEx (hdc, 0, cyClient, NULL) ;

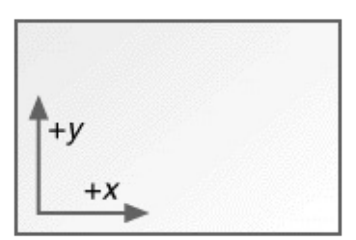

(0,0)

SetViewportOrgEx (hdc, cxClient / 2, cyClient / 2, NULL) ;

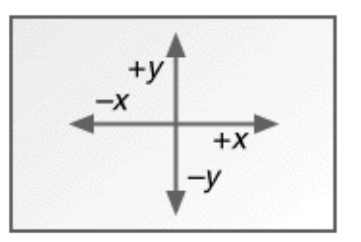

4xytwip

SetWindowOrgEx(0,0)SetWindowOrgEx(cxClient,cyClient)DPtoLP ptPOINT(0,0)

 $pt.x = cxClient;$ 

 $pt.y = cyClient;$ 

DptoLP (hdc, &pt, 1) ;

SetWindowOrgEx (hdc, -pt.x / 2, -pt.y / 2, NULL) ;

## MM\_ISOTROPICMM\_ANISOTROPICWindowsisotropic anisotropicMM\_ISOTROPICxy

MM\_ISOTROPICMM\_ISOTROPIC

Windows

MM\_TEXTWindowsMM\_ISOTROPICWindows xyMM\_ANISOTROPICWindows

# **MM\_ISOTROPIC**

MM\_ISOTROPIC

MM\_ISOTROPICWindowsMM\_LOMETRIC SetWindowExtExSetViewportExtExWindows

SetWindowExtExSetViewportExtExWindows SetViewportExtExSetWindowExtEx

(0,0)032,767xy

SetMapMode (hdc, MM\_ISOTROPIC) ;

SetWindowExtEx (hdc, 32767, 32767, NULL) ;

SetViewportExtEx (hdc, cxClient, -cyClient, NULL) ;

SetViewportOrgEx (hdc, 0, cyClient, NULL) ;

GetWindowExtExGetViewportExtExWindows

Windowsx

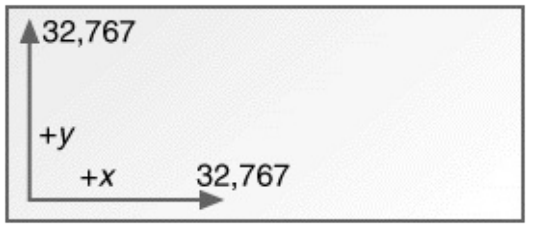

Windows 98x16Windows

Windowsy

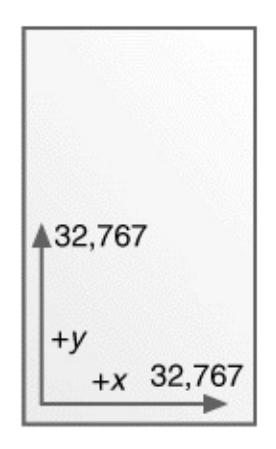

Windows 98

SetMapMode (MM\_ISOTROPIC) ;

SetWindowExtEx (hdc, 32767, 32767, NULL) ;

SetViewportExtEx (hdc, cxClient, -cyClient, NULL) ;

SetWindowOrgEx (hdc, 0, 32767, NULL) ;

SetWindowOrgEx(0, 32767)(0,0)

(0,0)

SetMapMode (hdc, MM\_ISOTROPIC) ;

SetWindowExtEx (hdc, 1000, 1000, NULL) ;

SetViewportExtEx (hdc, cxClient / 2, -cyClient / 2, NULL) ;

SetViewportOrgEx (hdc, cxClient / 2, cyClient / 2, NULL) ;

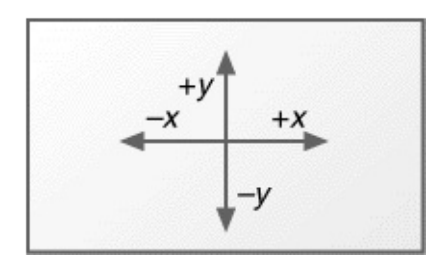

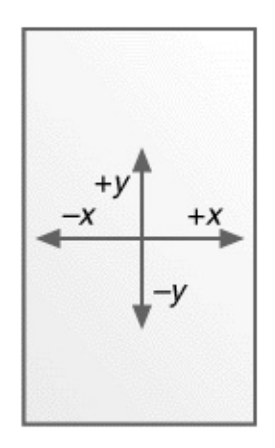

GDI-10001000xy

MM\_ISOTROPIC(0,0)yMM\_TEXT1/16

SetMapMode (hdc, MM\_ISOTROPIC) ;

SetWindowExtEx (hdc, 16, 16, NULL) ;

SetViewportExtEx (hdc, GetDeviceCaps (hdc, LOGPIXELSX),

GetDeviceCaps (hdc, LOGPIXELSY), NULL) ;

SetWindowExtExSetViewportExtEx

Windows NT

SetMapMode (hdc, MM\_ISOTROPIC) ;

SetWindowExtEx (hdc, 160 \* GetDeviceCaps (hdc, HORZSIZE) /

160 \* GetDeviceCaps (hdc, VERTSIZE) / 254, NULL) ;

SetViewportExtEx (hdc, GetDeviceCaps (hdc, HORZRES),

GetDeviceCaps (hdc, VERTRES), NULL) ;

1/16GetDeviceCapsHORZRESVERTRES25.4 16l/16160254

1/16l/32

## **MM\_ANISOTROPIC**

MM\_ISOTROPICWindowsMM\_ANISOTROPICWindows MM\_ANISOTROPIC

MM\_ANISOTROPICMM\_ISOTROPIC(0,0)xy032,767

SetMapMode (hdc, MM\_ANISOTROPIC) ;

SetWindowExtEx (hdc, 32767, 32767, NULL) ;

SetViewportExtEx (hdc, cxClient, -cyClient, NULL) ;

SetViewportOrgEx (hdc, 0, cyClient, NULL) ;

MM\_ISOTROPICMM\_ANISOTROPIC(32767,

MM\_ISOTROPICxy-1000+1000MM\_ANISOTROPIC

SetMapMode (hdc, MM\_ANISOTROPIC) ;

SetWindowExtEx (hdc, 1000, 1000, NULL) ;

SetViewportExtEx (hdc, cxClient / 2, -cyClient / 2, NULL) ;

SetViewportOrgEx (hdc, cxClient / 2, cyClient / 2, NULL) ;

MM\_ANISOTROPIC

MM\_ANISOTROPICxy

SetMapMode (hdc, MM\_ANISOTROPIC) ;

SetWindowExtEx (hdc, 1, 1, NULL) ;

SetViewportExtEx (hdc, cxChar, cyChar, NULL) ;

cxCharcyChar

TextOut (hdc, 3, 2, TEXT ("Hello"), 5) ;

WHATSIZE

MM\_ANISOTROPICMM\_ANISOTROPIC MM\_LOENGLISH0.01yMM\_TEXTy

SIZE size ;

SetMapMode (hdc, MM\_LOENGLISH) ;

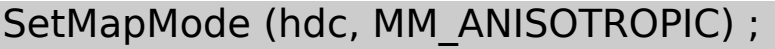

GetViewportExtEx (hdc, &size) ;

SetViewportExtEx (hdc, size.cx, -size.cy, NULL) ;

MM\_LOENGLISHMM\_ANISOTROPICGetViewportExtExSIZE SetViewportExtExy

### **WHATSIZE**

WindowsWindowsMicrosoft System WSZwhat sizeWHATSIZE5-6

5-6 WHATSIZE

WHATSIZE.C

/\*------------------------------------------------------------

WHATSIZE.C -- What Size is the Window?

(c) Charles Petzold, 1998

----------------------------------------------------------\*/

#include <windows.h>

LRESULT CALLBACK WndProc (HWND, UINT, WPARAM, LPARAM) ;

int WINAPI WinMain (HINSTANCE hInstance, HINSTANCE hPrevIns

PSTR szCmdLine, int iCmdShow)

{

static TCHAR szAppName[] = TEXT ("WhatSize") ;

HWND hwnd ;

MSG msg;

WNDCLASS wndclass ;

 $wndclass. style = CS HREDRAW | CS VREDRAW;$ 

wndclass.lpfnWndProc= WndProc ;

wndclass.cbClsExtra  $= 0$  ;

wndclass.cbWndExtra  $= 0$  ;

 $wndclass.hInstance = hInstance ;$ 

wndclass.hIcon= LoadIcon (NULL, IDI\_APPLICATION) ;

wndclass.hCursor= LoadCursor (NULL, IDC ARROW) ;

wndclass.hbrBackground= (HBRUSH) GetStockObject (WHITE

```
wndclass.lpszMenuName = NULL ;
```

```
wndclass.lpszClassName= szAppName ;
```

```
if (!RegisterClass (&wndclass))
```
{

MessageBox (NULL, TEXT ("This program requires Windo szAppName, MB ICONERROR) ;

```
return 0 ;
```
}

```
hwnd = CreateWindow (szAppName, TEXT ("What Size is the
            WS_OVERLAPPEDWINDOW,
            CW_USEDEFAULT, CW_USEDEFAULT,
            CW_USEDEFAULT, CW_USEDEFAULT,
            NULL, NULL, hInstance, NULL) ;
```
ShowWindow (hwnd, iCmdShow) ;

```
UpdateWindow (hwnd) ;
```

```
while (GetMessage (&msg, NULL, 0, 0))
```
{

TranslateMessage (&msg) ;

```
DispatchMessage (&msg) ;
```
}

}

return msg.wParam ;

```
void Show (HWND hwnd, HDC hdc, int xText, int yText, int iMapM
      TCHAR * szMapMode)
```

```
TCHAR szBuffer [60] ;
```
RECT rect ;

{

SaveDC (hdc) ;

SetMapMode (hdc, iMapMode) ;

```
GetClientRect (hwnd, &rect) ;
```
DPtoLP (hdc, (PPOINT) &rect, 2) ;

RestoreDC (hdc, -1) ;

TextOut ( hdc, xText, yText, szBuffer,

wsprintf (szBuffer, TEXT ("%-20s %7d %7d %7d %7d

rect.left, rect.right, rect.top, rect.bottom)) ;

}

{

LRESULT CALLBACK WndProc (HWND hwnd, UINT message, WPA

static TCHAR szHeading [] =

TEXT ("Mapping Mode Left Right Top Bottom") ;

static TCHAR szUndLine [] =

TEXT ("------------ ---- ----- --- ------") ;

static int cxChar, cyChar ;

HDC hdc ;

PAINTSTRUCT ps;

TEXTMETRIC tm ;

switch (message)

{

case WM\_CREATE:

hdc = GetDC (hwnd) ;

SelectObject (hdc, GetStockObject (SYSTEM\_FIXED\_FONT

GetTextMetrics (hdc, &tm) ;

cxChar = tm.tmAveCharWidth ;

cyChar = tm.tmHeight + tm.tmExternalLeading ;

```
ReleaseDC (hwnd, hdc) ;
```
return 0 ;

case WM\_PAINT:

hdc = BeginPaint (hwnd, &ps) ; SelectObject (hdc, GetStockObject (SYSTEM\_FIXED\_FONT SetMapMode (hdc, MM\_ANISOTROPIC) ; SetWindowExtEx (hdc, 1, 1, NULL) ; SetViewportExtEx (hdc, cxChar, cyChar, NULL) ;

TextOut (hdc, 1, 1, szHeading, lstrlen (szHeading)) ;

TextOut (hdc, 1, 2, szUndLine, lstrlen (szUndLine)) ;

Show (hwnd, hdc, 1, 3, MM\_TEXT, TEXT ("TEXT (pixels Show (hwnd, hdc, 1, 4, MM\_LOMETRIC, TEXT ("LOMETRIC Show (hwnd, hdc, 1, 5, MM\_HIMETRIC, TEXT ("HIMETRIC Show (hwnd, hdc, 1, 6, MM\_LOENGLISH, TEXT ("LOENGLI Show (hwnd, hdc, 1, 7, MM\_HIENGLISH,TEXT ("HIENGLISH

```
Show (hwnd, hdc, 1, 8, MM_TWIPS, EXT ("TWIPS (1/144)EndPaint (hwnd, &ps) ;
       return 0 ;
  case WM_DESTROY:
       PostQuitMessage (0) ;
       return 0 ;
  }
  return DefWindowProc (hwnd, message, wParam, lParam) ;
}
```
TextOutWHATSIZEWindows

SelectObject (hdc, GetStockObject (SYSTEM\_FIXED\_FONT)) ;

WHATSIZEMM\_ANISTROPIC

WHATSIZEWHATSIZEShow

SaveDC (hdc) ;

SetMapMode (hdc, iMapMode) ;

GetClientRect (hwnd, &rect) ;

DptoLP (hdc, (PPOINT) &rect, 2) ;

RestoreDC (hdc, -1) ;

#### 5-19WHATSIZE

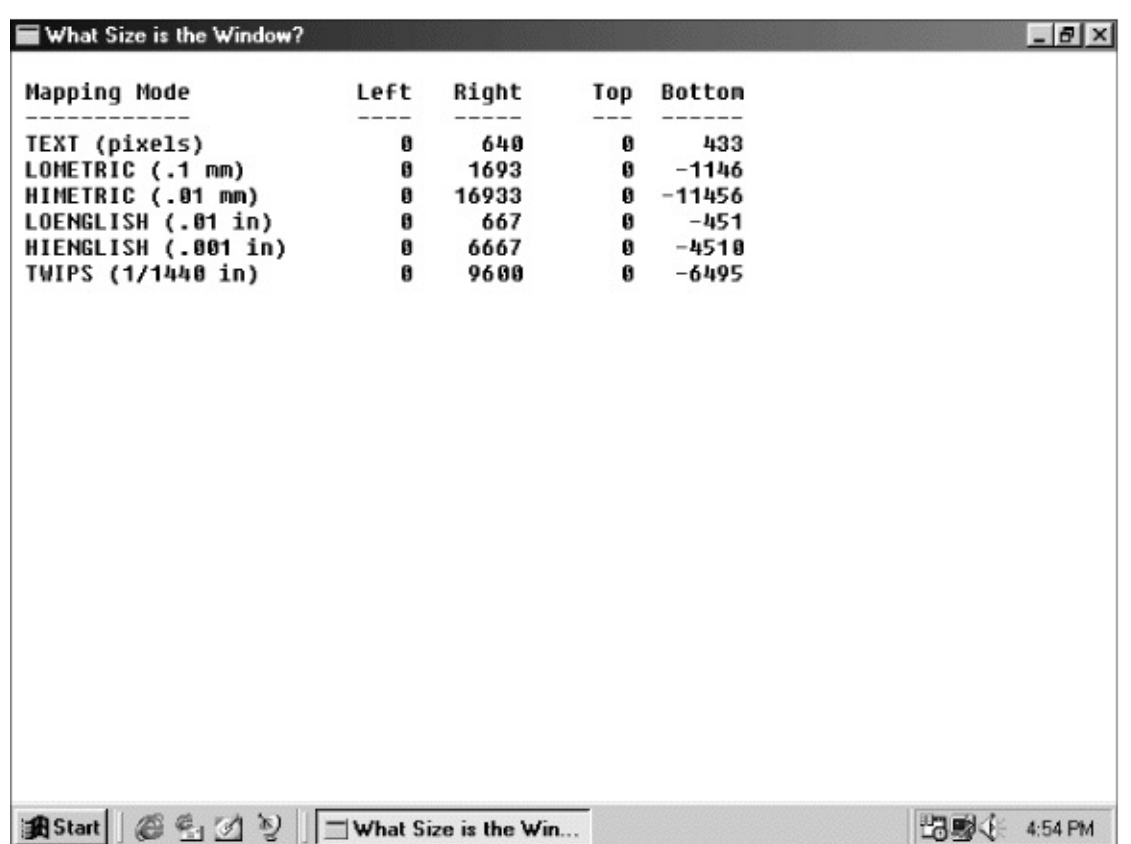

5-19 **WHATSIZE** 

WindowsRECT

FillRect (hdc, &rect, hBrush) ;

FrameRect (hdc, &rect, hBrush) ;

InvertRect (hdc, &rect) ;

rectRECT4lefttoprightbottom

FillRectrightbottom

FrameRectRectangleFrameRect2

InvertRect1001

Windows9RECTRECT

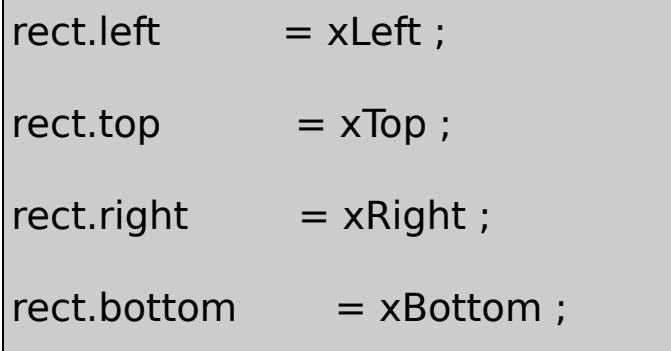

#### **SetRect**

SetRect (&rect, xLeft, yTop, xRight, yBottom) ;

8

• xy

OffsetRect (&rect, x, y);

InflateRect (&rect, x, y) ;

 $\bullet$  0

SetRectEmpty (&rect) ;

 $\bullet$ 

CopyRect (&DestRect, &SrcRect) ;

 $\bullet$ 

IntersectRect (&DestRect, &SrcRect1, &SrcRect2) ;

 $\bullet$ 

UnionRect (&DestRect, &SrcRect1, &SrcRect2) ;

 $\bullet$ 

bEmpty = IsRectEmpty (&rect) ;

 $\bullet$ 

bInRect = PtInRect (&rect, point) ;

CopyRect

DestRect = SrcRect ;

WindowsWM\_PAINTwhile(TRUE)

WindowsWM\_TIMER WM\_TIMER

WindowsWindowsPeekMessage PeekMessage

PeekMessage (&msg, NULL, 0, 0, PM\_REMOVE) ;

MSGGetMessageNULL0PeekMessage PeekMessagePM\_REMOVEPM\_NOREMOVEPeek\_Message

GetMessagePeekMessagePeekMessageTRUE0 PeekMessageFALSE0

while (GetMessage (&msg, NULL, 0, 0))

{

TranslateMessage (&msg) ;

DispatchMessage (&msg) ;

}

return msg.wParam ;

```
while (TRUE)
{
  if (PeekMessage (&msg, NULL, 0, 0, PM_REMOVE))
  {
       if (msg.message == WM_QUIT)
           break ;
       TranslateMessage (&msg) ;
       DispatchMessage (&msg) ;
  }
  else
  {
       //
  }
}
return msg.wParam ;
```
WM\_QUITGetMessageWM\_QUIT0PeekMessage WM\_QUIT

PeekMessageTRUEFALSEWindows

WindowsPeekMessageWM\_PAINTGetMessageWM\_PAINT WM\_PAINTValidateRectValidateRgnBeginPaintEndPaint PeekMessageWM\_PAINT

while (PeekMessage (&msg, NULL, 0, 0, PM\_REMOVE)) ;

WM\_PAINTWM\_PAINTwhile

PeekMessageWindowsWindows 98Windows16 WindowsTerminal PeekMessageWindowsPeekMessageWindows

PeekMessageRANDRECT5-7

#### 5-7 RANDRECT

RANDRECT.C /\*---------------------------------------------------------------------- RANDRECT.C -- Displays Random Rectangles (c) Charles Petzold, 1998 -----------------------------------------------------------------------\*/ #include <windows.h> #include <stdlib.h>// for the rand function LRESULT CALLBACK WndProc (HWND, UINT, WPARAM, LPARAM) ; void DrawRectangle (HWND) ;

```
int cxClient, cyClient ;
```
int WINAPI WinMain (HINSTANCE hInstance, HINSTANCE hPrevIns

```
PSTR szCmdLine, int iCmdShow)
```

```
{
```

```
static TCHAR szAppName[] = TEXT ("RandRect") ;
```
HWND hwnd ;

MSG msg;

WNDCLASS wndclass ;

wndclass.style = CS\_HREDRAW | CS\_VREDRAW ;

wndclass.lpfnWndProc= WndProc ;

```
wndclass.cbClsExtra = 0 ;
```

```
wndclass.cbWndExtra = 0 ;
```

```
wndclass.hInstance = hInstance;
```
wndclass.hIcon = LoadIcon (NULL, IDI\_APPLICATION) ;

```
wndclass.hCursor = LoadCursor (NULL, IDC ARROW);
```
wndclass.hbrBackground= (HBRUSH) GetStockObject (WHITE

wndclass.lpszMenuName= NULL ;

```
wndclass.lpszClassName= szAppName ;
if (!RegisterClass (&wndclass))
{
    MessageBox (NULL, TEXT ("This program requires Windo
                 szAppName, MB ICONERROR) ;
    return 0 ;
}
hwnd = CreateWindow (szAppName, TEXT ("Random Rectang
            WS_OVERLAPPEDWINDOW,
            CW_USEDEFAULT, CW_USEDEFAULT,
            CW_USEDEFAULT, CW_USEDEFAULT,
             NULL, NULL, hInstance, NULL) ;
ShowWindow (hwnd, iCmdShow) ;
UpdateWindow (hwnd) ;
while (TRUE)
```
{

```
if (PeekMessage (&msg, NULL, 0, 0, PM_REMOVE))
      {
          if (msg.message == WM_QUIT)break ;
          TranslateMessage (&msg) ;
          DispatchMessage (&msg) ;
    }
      else
          DrawRectangle (hwnd) ;
  }
  return msg.wParam ;
}
LRESULT CALLBACK WndProc (HWND hwnd, UINT iMsg, WPARAM
{
  switch (iMsg)
  {
  case WM_SIZE:
      cxClient = LOWORD (lParam) ;
```

```
cyClient = HIWORD (lParam) ;
       return 0 ;
  case WM_DESTROY:
       PostQuitMessage (0) ;
       return 0 ;
  }
  return DefWindowProc (hwnd, iMsg, wParam, lParam) ;
}
void DrawRectangle (HWND hwnd)
{
  HBRUSHhBrush ;
  HDC hdc ;
  RECT rect;
  if (cxClient == 0 || cyClient == 0)
       return ;
  SetRect (&rect, rand () % cxClient, rand () % cyClient,
```

```
rand () % cxClient, rand () % cyClient) ;
  hBrush = CreateSolidBrush (
            RGB (rand () % 256, rand () % 256, rand () % 256)) ;
  hdc = GetDC (hwnd) ;
  FillRect (hdc, &rect, hBrush) ;
  ReleaseDC (hwnd, hdc) ;
  DeleteObject (hBrush) ;
}
```
SetRectFillRectCrand

GDIDeleteObject

WindowsHRGN

hRgn = CreateRectRgn (xLeft, yTop, xRight, yBottom) ;

hRgn = CreateRectRgnIndirect (&rect) ;

hRgn = CreateEllipticRgn (xLeft, yTop, xRight, yBottom) ;

hRgn = CreateEllipticRgnIndirect (&rect) ;

CreateRoundRectRgn

Polygon

hRgn = CreatePolygonRgn (&point, iCount, iPolyFillMode) ;

pointPOINTiCountiPolyFillModeALTERNATEWINDING CreatePolyPolygonRgn

iRgnType = CombineRgn (hDestRgn, hSrcRgn1, hSrcRgn2, iCom

hSrcRgn1hSrcRgn2hDestRgnhDestRgnhDestRgn

iCombinehSrcRgn1hSrcRgn25-9

5-9

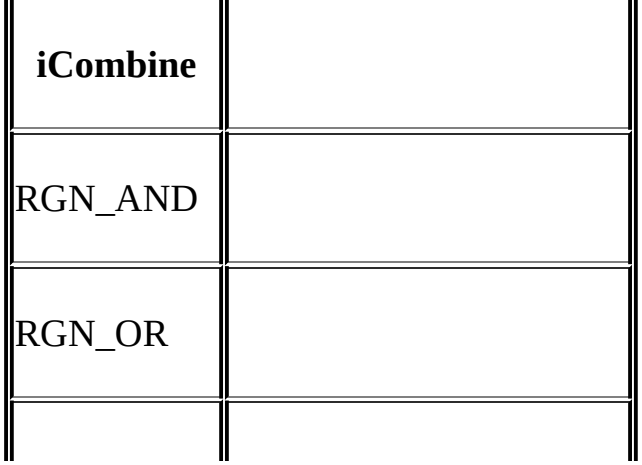

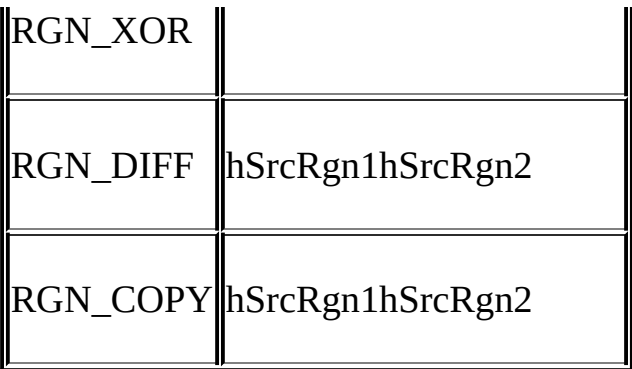

CombineRgniRgnTypeNULLREGIONSIMPLEREGION COMPLEXREGIONERROR

FillRgn (hdc, hRgn, hBrush) ;

FrameRgn (hdc, hRgn, hBrush, xFrame, yFrame) ;

InvertRgn (hdc, hRgn) ;

PaintRgn (hdc, hRgn) ;

FillRgnFrameRgnInvertRgnFillRectFrameRectInvertRectFrameRgn xFrameyFramePaintRgn

GDI

DeleteObject (hRgn) ;

InvalidateRectWM\_PAINTInvalidateRectWM\_PAINT

InvalidateRect (hwnd, NULL, TRUE) ;

GetUpdateRectValidateRectWM\_PAINTPAINTSTRUCT **BeginPaint** 

WindowsInvalidateRectValidateRect

InvalidateRgn (hwnd, hRgn, bErase) ;

ValidateRgn (hwnd, hRgn) ;

WM\_PAINT

SelectObject (hdc, hRgn) ;

SelectClipRgn (hdc, hRgn) ;

GDIWindowsExcludeClipRectIntersectClipRect OffsetClipRgn

### **CLOVER**

CLOVER5-20

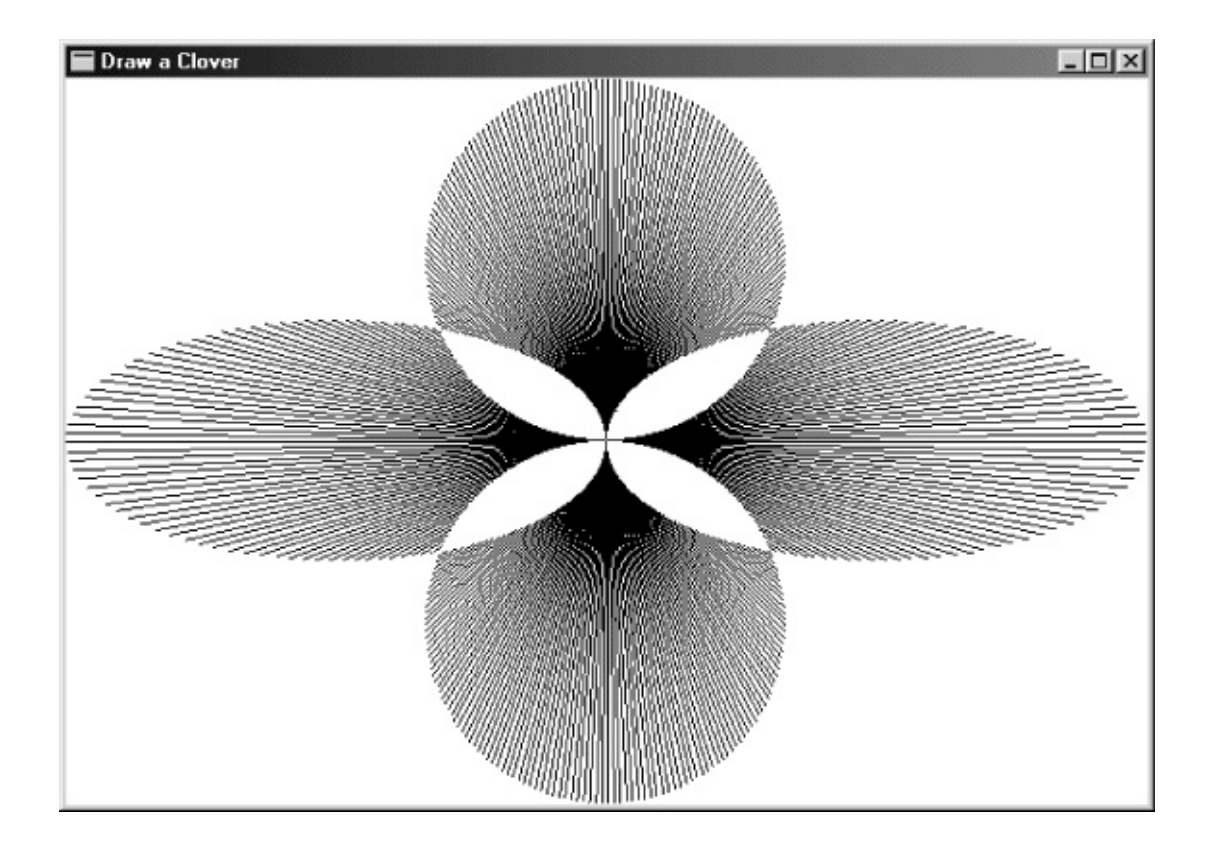

5-20 CLOVER

## WindowsCLOVER5-8

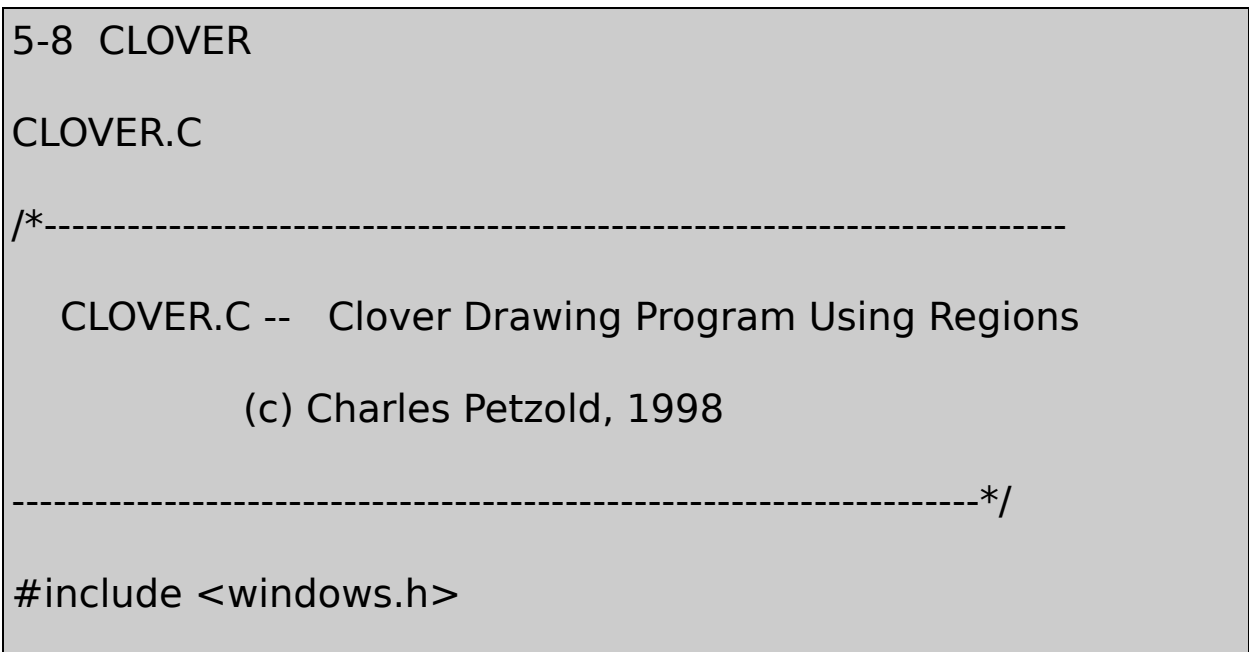

```
#include \leqmath.h>
```

```
#define TWO_PI (2.0 * 3.14159)
```
LRESULT CALLBACK WndProc (HWND, UINT, WPARAM, LPARAM) ;

int WINAPI WinMain (HINSTANCE hInstance, HINSTANCE hPrevIns

PSTR szCmdLine, int iCmdShow)

{

```
static TCHAR szAppName[] = TEXT ("Clover") ;
```
HWND hwnd ;

MSG msg;

WNDCLASS wndclass:

wndclass.style  $= CS$  HREDRAW | CS VREDRAW ;

wndclass.lpfnWndProc= WndProc;

 $wndclass.cbClsExtra = 0$ :

wndclass.cbWndExtra  $= 0$  ;

 $wndclass.hInstance = hInstance$ ;

 $wndclass.hicon = Loadicon (NULL, IDI APPLICATION);$ 

wndclass.hCursor = LoadCursor (NULL, IDC\_ARROW) ;

wndclass.hbrBackground= (HBRUSH) GetStockObject (WHITE

```
wndclass.lpszMenuName = NULL ;
wndclass.lpszClassName= szAppName ;
```

```
if (!RegisterClass (&wndclass))
```

```
{
```

```
MessageBox (NULL, TEXT ("This program requires Window
     szAppName, MB_ICONERROR) ;
```

```
return 0 ;
```
}

```
hwnd = CreateWindow (szAppName, TEXT ("Draw a Clover"),
            WS_OVERLAPPEDWINDOW,
            CW_USEDEFAULT, CW_USEDEFAULT,
            CW_USEDEFAULT, CW_USEDEFAULT,
            NULL, NULL, hInstance, NULL) ;
ShowWindow (hwnd, iCmdShow) ;
UpdateWindow (hwnd) ;
```

```
while (GetMessage (&msg, NULL, 0, 0))
  {
      TranslateMessage (&msg) ;
      DispatchMessage (&msg) ;
  }
  return msg.wParam ;
}
LRESULT CALLBACK WndProc (HWND hwnd, UINT iMsg, WPARAM
{
  static HRGN hRgnClip ;
  static int cxClient, cyClient ;
  double fAngle, fRadius ;
  HCURSORhCursor ;
  HDC hdc ;
  HRGN hRgnTemp[6];
  int i ;
  PAINTSTRUCT ps ;
  switch (iMsg)
```

```
{
```

```
case WM_SIZE:
       cxClient = LOWORD (IParam);
       cyclicnt = HIWORD (IParam);
       hCursor= SetCursor (LoadCursor (NULL, IDC_WAIT)) ;
       ShowCursor (TRUE) ;
       if (hRgnClip)
           DeleteObject (hRgnClip) ;
       hRgnTemp[0] = CreateEllipticRgn (0, cyclient / 3,cxClient / 2, 2 * cyClient / 3);
       hRgnTemp[1] = CreateEllipticRgn (cxClient / 2, cyclient)cxClient, 2 * cyClient / 3) ;
       hRgnTemp[2] = CreateEllipticRgn (cxClient / 3, 0, 1)2 * cxClient / 3, cyClient / 2);
       hRgnTemp[3] = CreateEllipticRgn (cxClient / 3, cyclient)2 * cxClient / 3, cyClient) ;
       hRgnTemp[4] = CreateRectRgn(0, 0, 1, 1);
```

```
hRgnTemp[5] = CreateRectRgn(0, 0, 1, 1);
```

```
hRgnClip = CreateRectRgn (0, 0, 1, 1);
```
CombineRgn (hRgnTemp[4], hRgnTemp[0], hRgnTemp[1]

CombineRgn (hRgnTemp[5], hRgnTemp[2], hRgnTemp[3]

CombineRgn (hRgnClip, hRgnTemp[4], hRgnTemp[5], R

for  $(i = 0; i < 6; i++)$ 

DeleteObject (hRgnTemp[i]) ;

SetCursor (hCursor) ;

ShowCursor (FALSE) ;

return 0 ;

case WM\_PAINT:

hdc = BeginPaint (hwnd, &ps) ;

SetViewportOrgEx (hdc, cxClient / 2, cyClient / 2, NULL) ; SelectClipRgn (hdc, hRgnClip) ;
```
fRadius = <sub>h</sub>ypot (cxClient / 2.0, cyclient / 2.0);for (fAngle = 0.0 ; fAngle < TWO_PI ; fAngle += TWO_PI
     {
         MoveToEx (hdc, 0, 0, NULL) ;
         LineTo (hdc, (int) (fRadius * cos (fAngle) + 0.5),
               (int) (-fRadius * sin (fAngle) + 0.5));
     }
     EndPaint (hwnd, &ps) ;
     return 0 ;
case WM_DESTROY:
     DeleteObject (hRgnClip) ;
     PostQuitMessage (0) ;
     return 0 ;
return DefWindowProc (hwnd, iMsg, wParam, lParam) ;
```
}

}

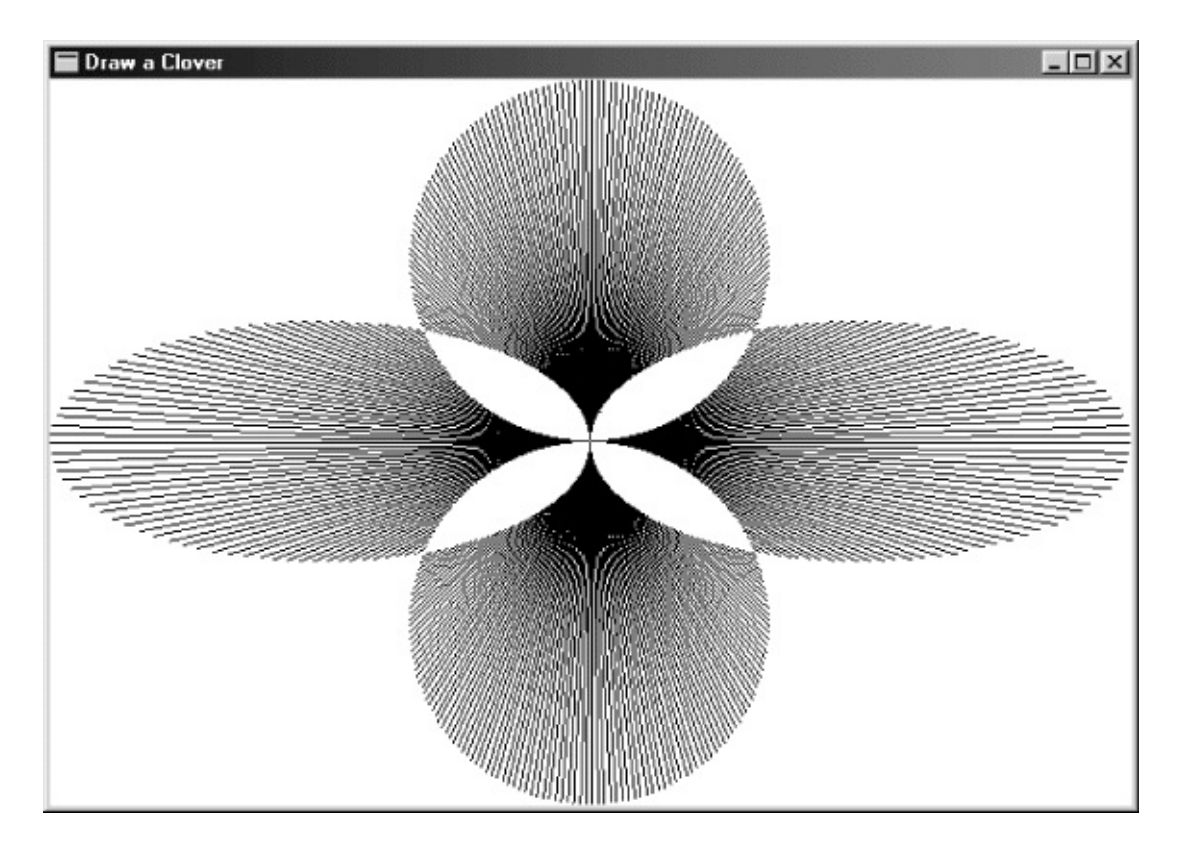

CLOVERWM\_SIZE

CLOVERhRgnTemp

hRgnTemp [4]= CreateRectRgn (0, 0, 1, 1) ;

```
hRgnTemp [5]= CreateRectRgn (0, 0, 1, 1);
```
 $hRgnClip = CreateRectRgn (0, 0, 1, 1);$ 

CombineRgn (hRgnTemp [4], hRgnTemp [0], hRgnTemp [1], RGN

CombineRgn (hRgnTemp [5], hRgnTemp [2], hRgnTemp [3], RGN

### hRgnClip

CombineRgn (hRgnClip, hRgnTemp [4], hRgnTemp [5], RGN\_XOR) ;

#### RGN\_XOR6

for  $(i = 0; i < 6; i++)$ 

```
DeleteObject (hRgnTemp [i]) ;
```
WM\_PAINTWM\_SIZE

```
SetViewportOrg (hdc, xClient / 2, yClient / 2) ;
```

```
SelectClipRgn (hdc, hRgnClip) ;
```
360fRadius

```
fRadius = hypot (xClient / 2.0, yClient / 2.0) ;
for (fAngle = 0.0; fAngle < TWO PI; fAngle += TWO PI / 360)
{
  MoveToEx (hdc, 0, 0, NULL) ;
  LineTo (hdc, (int) ( fRadius * cos (fAngle) + 0.5),
            (int) (-fRadius * sin (fAngle) + 0.5));
}
```
# WM\_DESTROY

DeleteObject (hRgnClip) ;

MetaFile

#### Microsoft Windows 98WebPC

1874RemingtonHollerithPC

Windows

Windows

WindowsWindows

AltWindowsDefWindowProc

WindowsCtrlCtrl-S

WindowsWindowsWindows

Interface Services/Controls/Rich Edit Controls

Windows

Windows

MSGhwndDispatchMessage

NULLWindowsWindowsWindows

#### Windows

### WM\_SETFOCUSWM\_KILLFOCUSWM\_SETFOCUS WM\_KILLFOCUS

WindowsWindowsWindowsWindows Windows

Windows

ACtrl LockACtrlCtrl-AASCIIWindowsA(dead-character key)ShiftCtrlAltàá

WindowsshiftInsertDeleteWindows

#### WindowsWM\_KEYDOWNWM\_SYSKEYDOWNWindows WM\_KEYUPWM\_SYSKEYUP

6-1

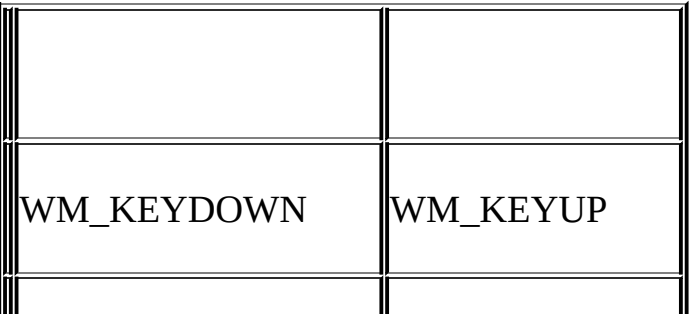

# WW\_SYSKEYDOWNWW\_SYSKEYUP

downupWindowsWM\_KEYDOWN WM\_SYSKEYDOWNWM\_KEYUPWM\_SYSKEYUP GetMessageTime

WM\_SYSKEYDOWNWM\_SYSKEYUPSYSWindowsWindows WM\_SYSKEYDOWNWM\_SYSKEYUPAltAlt-TabAlt-Esc AltAlt-F4WM\_SYSKEYUPWM\_SYSKEYDOWN DefWindowProcWindowsAlt DefWindowProcWindows

DefWindowProcWindows

case WM\_SYSKEYDOWN:

case WM\_SYSKEYUP:

caseWM\_SYSCHAR:

return 0 ;

AltWM\_SYSCHARAlt-TabAlt-Esc

#### WM\_KEYDOWNWM\_KEYUPAltWindows

wParamlParam

#### WM\_KEYDOWNWM\_KEYUPWM\_SYSKEYDOWNWM\_SYSKEYUP wParam

**DOSWindows** 

### Windows(scan 21YWindowsIBM

#### WINUSER.HVK\_6-2IBMWindows

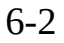

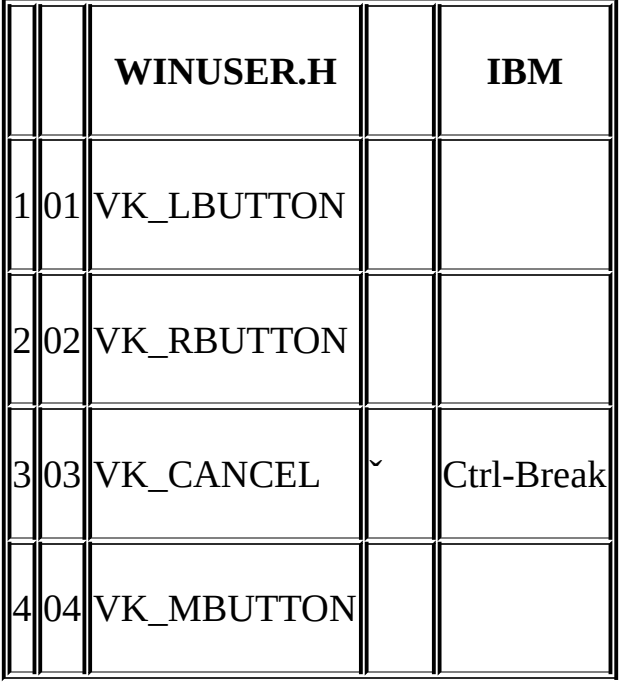

### VK\_CANCEL(Ctrl-Break)Windows

6-3--BackspaceTabEnterEscapeSpacebarWindowsWindows

6-3

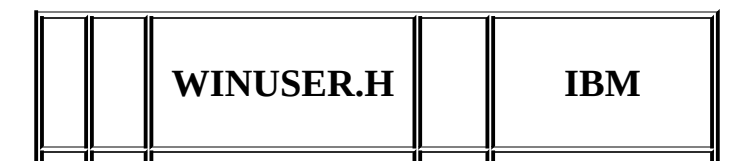

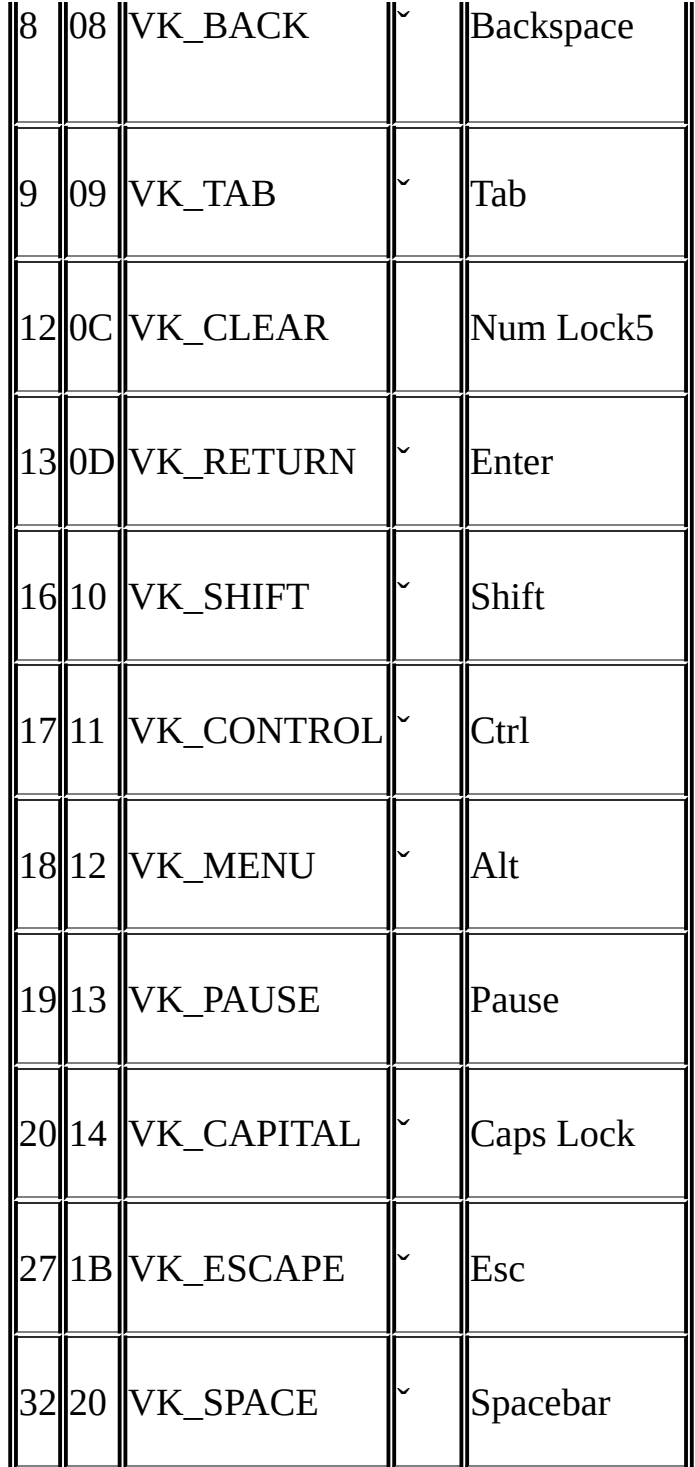

# WindowsShiftCtrlAlt

# 6-4VK\_INSERTVK\_DELETE

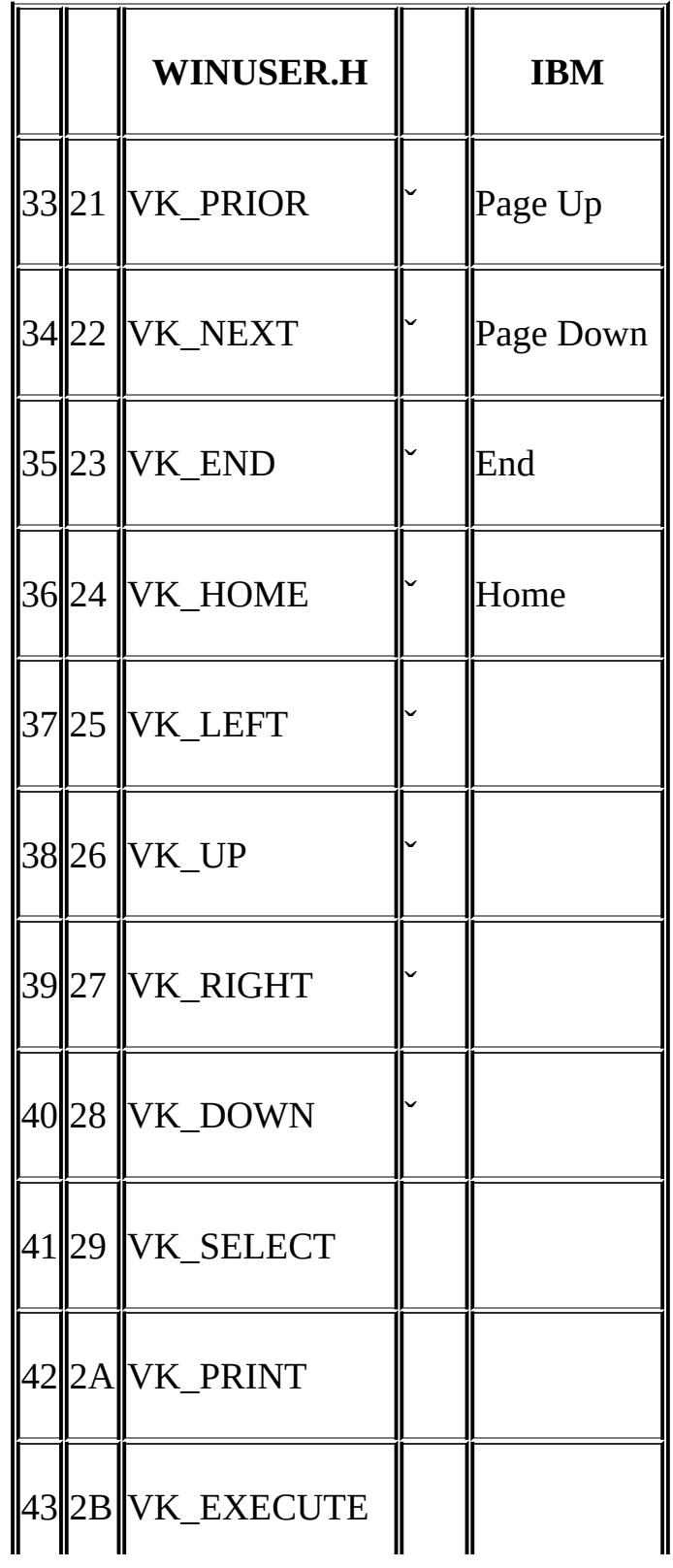

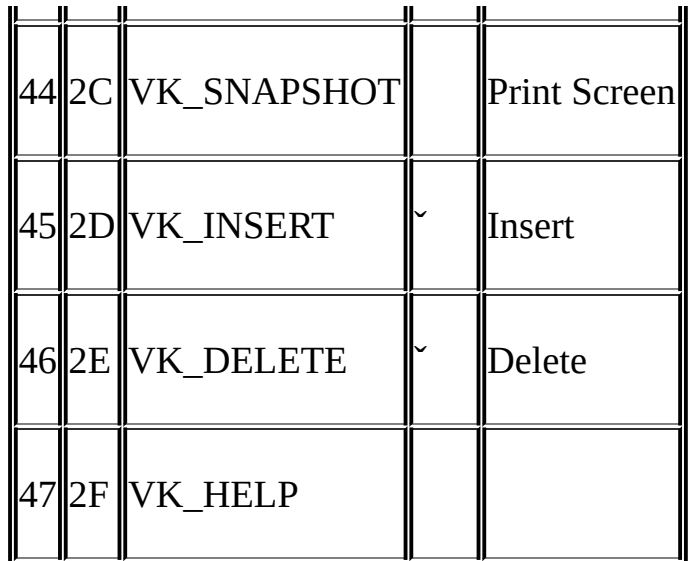

### VK\_PRIORVK\_NEXTPrint VK\_SELECTVK\_PRINTVK\_EXECUTEVK\_HELP

Windows

6-5

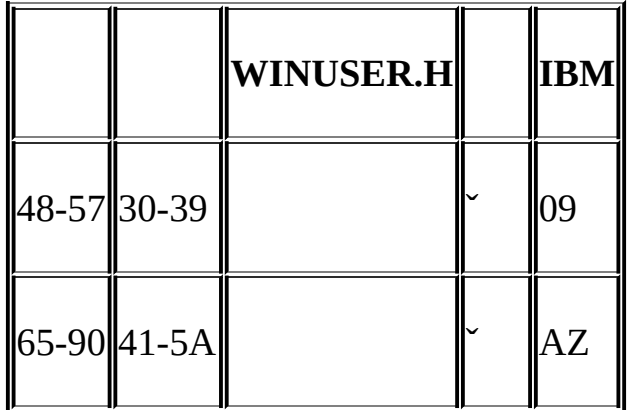

ASCIIWindowsASCII

6-6Microsoft Natural Keyboard

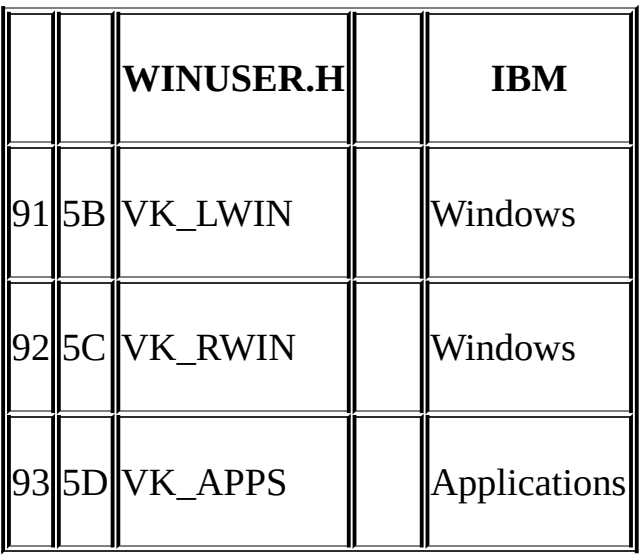

WindowsVK\_LWINVK\_RWINWindowsMicrosoft Windows NTWindows for Applicationsapplication

6-7

#### 6-7

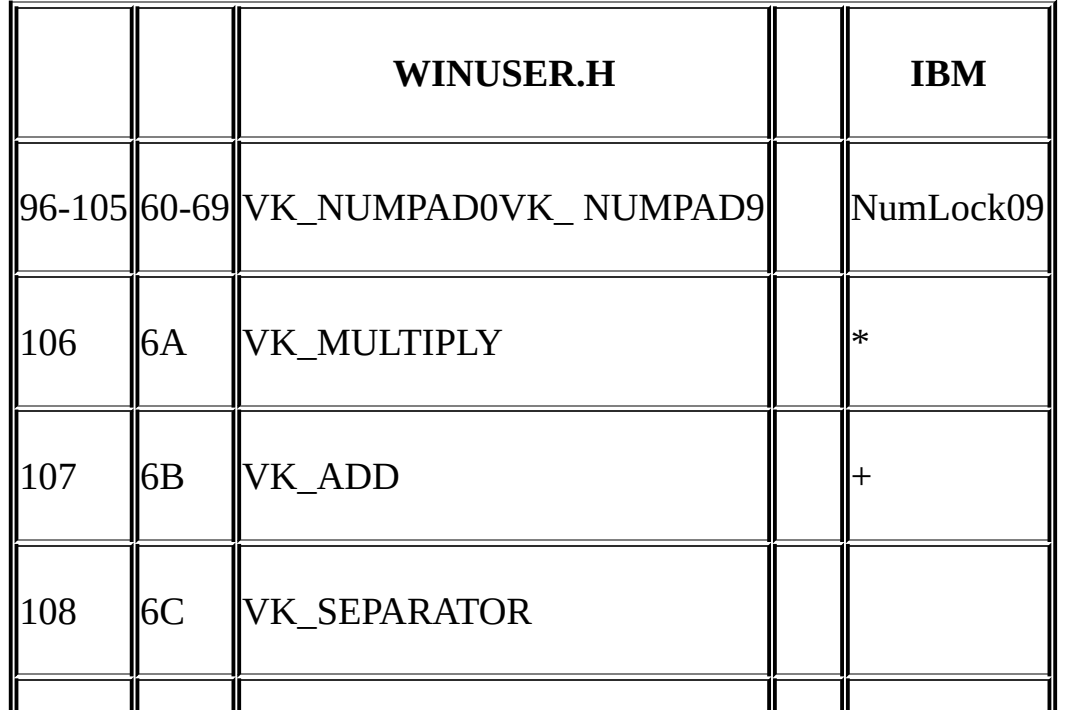

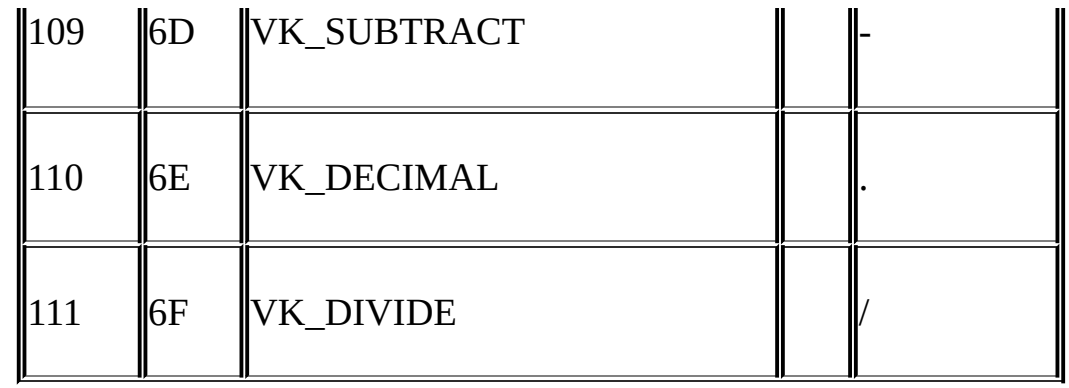

12Windows10246-8

#### 6-8

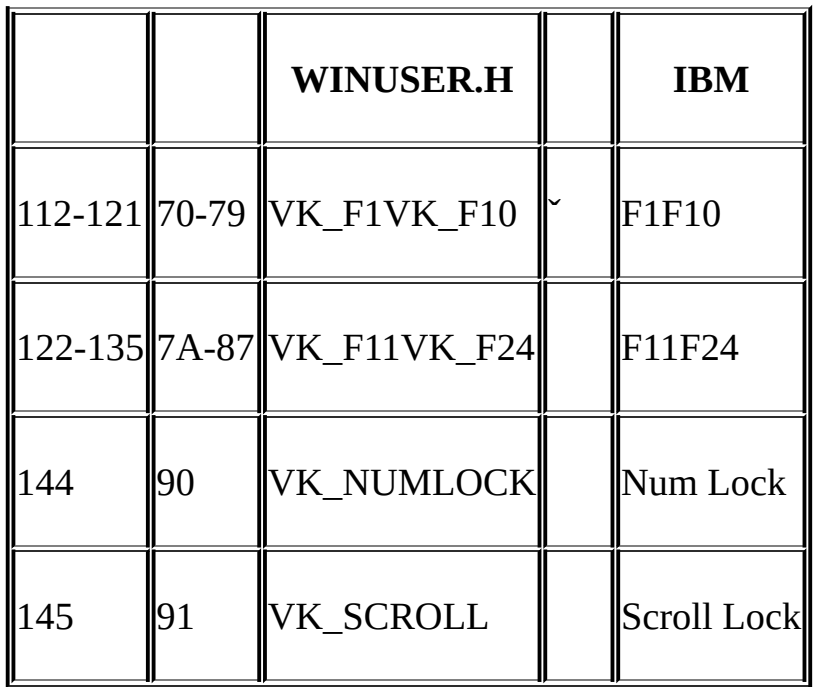

/

Key Codes

#### **lParam**

WM\_KEYDOWNWM\_KEYUPWM\_SYSKEYDOWN WM\_SYSKEYUPwParamlParamlParam3266-1

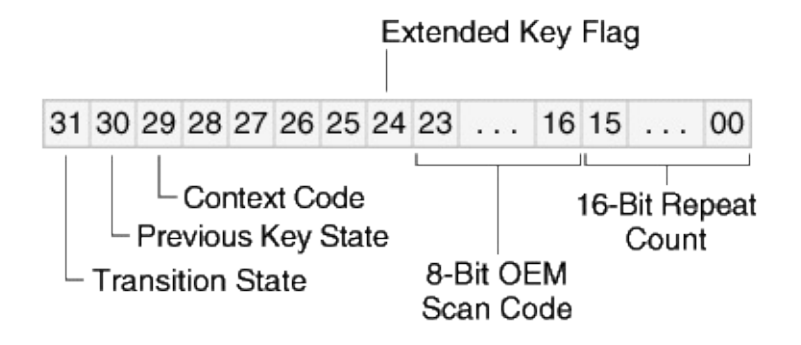

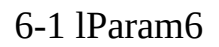

#### 1WindowsWM\_KEYDOWN WM\_SYSKEYDOWNWM\_KEYUPWM\_SYSKEYUP1

1

#### **OEM**

OEMPCROM ManufacturerIBMWindowsOEM

IBM1IBM101102AltCtrlInsertDelete EnterNum Lock1Windows

#### ALT1WM\_SYSKEYUPWM\_SYSKEYDOWN1 WM\_SYSKEYUPWM\_KEYDOW0

WM\_SYSKEYUPWM\_SYSKEYDOWNAlt0Windows WM\_SYSKEYUPWM\_SYSKEYDOWN

• ShiftCtrlAlt1

### 01WM\_KEYUPWM\_SYSKEYUP1WM\_KEYDOWN WM\_SYSKEYDOWN011

01WM\_KEYDOWNWM\_SYSKEYDOWN0WM\_KEYUP WM\_SYSKEYUP1

ShiftCtrlAltCaps

iState = GetKeyState (VK SHIFT) ;

ShiftiStateCaps Lock

iState = GetKeyState (VK\_CAPITAL) ;

1

GetKeyStateVK\_SHIFTVK\_CONTROLVK\_MENUAlt GetKeyStateShiftCtrlAltVK\_LSHIFTVK\_RSHIFT VK\_LCONTROLVK\_RCONTROLVK\_LMENUVK\_RMENU GetKeyStateGetAsyncKeyState

VK\_LBUTTONVK\_RBUTTONVK\_MBUTTONWindows

GetKeyStateShift-TabTabWM\_KEYDOWNGetKeyState

VK\_SHIFTGetKeyStateTabShiftTabShiftTabShift

GetKeyStateF1

while (GetKeyState (VK F1)  $>= 0$ ) ; // WRONG !!!

F1WM\_KEYDOWNGetAsyncKeyState

WindowsWM\_SYSKEYDOWNWM\_SYSKEYUPWindows WM\_KEYDOWNWM\_KEYUP

WindowsWM\_KEYDOWNwParam0x33WM\_KEYDOWN 3GetKeyStateShift#

InsertDeleteWM\_KEYDOWN InsertDeleteWM\_KEYDOWN

WindowsMS-DOSShiftCtrlAltWindowsMicrosoft Windows

InsertDeleteWM\_KEYDOWNGetKeyStateShiftCtrl WindowsShiftCtrlCtrl

**Windows** 

#### **SYSMETS**

SYSMETSHomeEndPage Up ArrowDown Arrow

WM\_VSCROLLWM\_HSCROLLWM\_KEYDOWN WM\_KEYDOWN

WM\_KEYDOWNWM\_VSCROLLWM\_HSCROLLWndProc

WindowsSendMessage

SendMessage (hwnd, message, wParam, lParam) ;

SendMessageWindowshwndWindowsSendMessage

```
SYSMETSSendMessageWM_KEYDOWN
```

```
caseWM_KEYDOWN:
  switch (wParam)
 {
  case VK_HOME:
      SendMessage (hwnd, WM_VSCROLL, SB_TOP, 0) ;
      break ;
  case VK_END:
      SendMessage (hwnd, WM_VSCROLL, SB_BOTTOM, 0) ;
      break ;
  case VK_PRIOR:
      SendMessage (hwnd, WM_VSCROLL, SB_PAGEUP, 0) ;
      break ;
```
SYSMETS3WM\_VSCROLLSB\_TOPSB\_BOTTOM HomeEnd6-1SYSENTS4

6-1 SYSMETS4

```
SYSMETS4.C
         /*----------------------------------------------------------------------
SYSMETS4.C -- System Metrics Display Program No. 4
         (c) Charles Petzold, 1998
      ------------------------------------------------------------------------*/
#include <windows.h>
#include "sysmets.h"
LRESULT CALLBACK WndProc (HWND, UINT, WPARAM, LPARAM) ;
int WINAPI WinMain (HINSTANCE hInstance, HINSTANCE hPrevIns
                    PSTR szCmdLine, int iCmdShow)
{
  static TCHAR szAppName[] = TEXT ("SysMets4") ;
  HWND hwnd;
  MSG msg;
  WNDCLASS wndclass ;
  CS_HREDRAW | CS_VREDRAW ;
  wndclass.lpfnWndProc = WndProc ;
```

```
wndclass.cbClsExtra = 0 ;
wndclass.cbWndExtra = 0;
wndclass.hInstance = hInstance ;wndclass.hicon = Loadicon (NULL, IDI APPLICATION)wndclass.hCursor = LoadCursor (NULL, IDC ARROW)wndclass.hbrBackground= (HBRUSH) GetStockObject (WHITE
wndclass.lpszMenuName= NULL ;
wndclass.lpszClassName= szAppName ;
if (!RegisterClass (&wndclass))
{
    MessageBox (NULL, TEXT ("Program requires Windows N
        szAppName, MB ICONERROR) ;
    return 0 ;
}
hwnd = CreateWindow (szAppName, TEXT ("Get System Metr
                           WS_OVERLAPPEDWINDOW |
```

```
CW_USEDEFAULT, CW_USEDEFAULT,
                       CW_USEDEFAULT, CW_USEDEFAULT,
                       NULL, NULL, hInstance, NULL) ;
  ShowWindow (hwnd, iCmdShow) ;
  UpdateWindow (hwnd) ;
  while (GetMessage (&msg, NULL, 0, 0))
  {
      TranslateMessage (&msg) ;
      DispatchMessage (&msg) ;
  }
      return msg.wParam ;
}
LRESULT CALLBACK WndProc (HWND hwnd, UINT message, WPA
{
  static int cxChar, cxCaps, cyChar, cxClient, cyClient, iMaxWid
  HDC hdc;
  int i, x, y, iVertPos, iHorzPos, iPaintBeg, iPaintEnd;
```
PAINTSTRUCT ps;

SCROLLINFO si ;

TCHAR szBuffer[10];

TEXTMETRIC tm ;

switch (message)

{

case WM\_CREATE:

hdc = GetDC (hwnd) ;

GetTextMetrics (hdc, &tm) ;

cxChar= tm.tmAveCharWidth ;

cxCaps= (tm.tmPitchAndFamily & 1 ? 3 : 2) \* cxChar / 2 ;

cyChar= tm.tmHeight + tm.tmExternalLeading ;

ReleaseDC (hwnd, hdc) ;

// Save the width of the three columns

```
iMaxWidth = 40 * cxChar + 22 * cxCaps ;
    return 0 ;
case WM_SIZE:
    cxClient = LOWORD (IParam);
    cyclicnt = HIWORD (IParam) ;
        // Set vertical scroll bar range and page size
    si.cbSize = sizeof (si) ;
    si.fMask = SIF RANGE | SIF PAGE ;
    \sin Min = 0 ;
    sinMax = NUMLINES - 1;
    sinPage = cyClient / cyChar;SetScrollInfo (hwnd, SB_VERT, &si, TRUE) ;
            // Set horizontal scroll bar range and page size
    si.cbSize = sizeof (si) ;
    si.fMask = SIF_RANGE | SIF_PAGE ;sinMin = 0 ;
```

```
sinMax = 2 + iMaxWidth / cxChar;
```
 $si.nPage = cxClient / cxChar;$ 

SetScrollInfo (hwnd, SB\_HORZ, &si, TRUE) ;

return 0 ;

case WM\_VSCROLL:

// Get all the vertical scroll bar information  $si.$ cbSize = sizeof (si) ;  $si.fMask = SIF ALL$  ; GetScrollInfo (hwnd, SB\_VERT, &si) ; // Save the position for comparison later on iVertPos = si.nPos ; switch (LOWORD (wParam)) { case SB\_TOP: si.nPos = si.nMin ;

break ;

```
case SB_BOTTOM:
```
si.nPos = si.nMax ;

break ;

case SB\_LINEUP:

si.nPos -= 1 ;

break ;

case SB\_LINEDOWN:

 $sinPos += 1$  ;

break ;

case SB\_PAGEUP:

si.nPos -= si.nPage ;

break ;

case SB\_PAGEDOWN:

```
sinPos += si.nPage;break ;
case SB_THUMBTRACK:
     si.nPos = si.nTrackPos ;
     break ;
     default:
     break ;
     }
         // Set the position and then retrieve it. Due to adjus
         // by Windows it might not be the same as the valu
    si.fMask = SIF POS ;
     SetScrollInfo (hwnd, SB_VERT, &si, TRUE) ;
```
GetScrollInfo (hwnd, SB\_VERT, &si) ;

 $\frac{1}{1}$  If the position has changed, scroll the window and

```
if (si.nPos != iVertPos)
```
**NULL, NULL)** UpdateWindow (hwnd) ; } return 0 ; case WM\_HSCROLL: // Get all the vertical scroll bar information  $si.cbSize$  =  $sizeof (si)$ ;  $si.fMask = SIF_ALL ;$ // Save the position for comparison later on GetScrollInfo (hwnd, SB\_HORZ, &si) ; iHorzPos = si.nPos ;

ScrollWindow (hwnd, 0, cyChar \* (iVertPos - si.nPos),

```
switch (LOWORD (wParam))
```
{

{

case SB\_LINELEFT:

```
si.nPos -= 1 ;
    break ;
case SB_LINERIGHT:
    sinPos += 1 ;
    break ;
case SB_PAGELEFT:
    si.nPos -= si.nPage ;
    break ;
case SB_PAGERIGHT:
    sinPos += si.nPage;break ;
case SB_THUMBPOSITION:
```
si.nPos = si.nTrackPos ;

break ;

```
default:
break ;
}
         // Set the position and then retrieve it. Due to
         \frac{1}{2} by Windows it might not be the same as the
si.fMask = SIF_POS;
```
SetScrollInfo (hwnd, SB\_HORZ, &si, TRUE) ;

```
GetScrollInfo (hwnd, SB_HORZ, &si) ;
```
// If the position has changed, scroll the window

```
if (sinPos != iHorzPos)
```
{

ScrollWindow (hwnd, cxChar \* (iHorzPos - si.nPos), 0, NULL, NULL) ;

```
}
```
return 0 ;

case WM\_KEYDOWN:

switch (wParam)

{

case VK\_HOME:

SendMessage (hwnd, WM\_VSCROLL, SB\_TOP, 0) ;

break ;

case VK\_END:

SendMessage (hwnd, WM\_VSCROLL, SB\_BOTTOM, 0) ; break ;

case VK\_PRIOR:

SendMessage (hwnd, WM\_VSCROLL, SB\_PAGEUP, 0) ; break ;

case VK\_NEXT:

SendMessage (hwnd, WM\_VSCROLL, SB\_PAGEDOWN, 0) ; break ;

case VK\_UP:

SendMessage (hwnd, WM\_VSCROLL, SB\_LINEUP, 0) ; break ;

case VK\_DOWN:

SendMessage (hwnd, WM\_VSCROLL, SB\_LINEDOWN, 0) ; break ;

case VK\_LEFT:

SendMessage (hwnd, WM\_HSCROLL, SB\_PAGEUP, 0) ; break ;

```
case VK_RIGHT:
```
SendMessage (hwnd, WM\_HSCROLL, SB\_PAGEDOWN, 0) break ;

}

return 0 ;

case WM\_PAINT:

hdc = BeginPaint (hwnd, &ps) ;

```
// Get vertical scroll bar position
si.cbSize = sizeof (si) ;
si.fMask = SIF POS ;
GetScrollInfo (hwnd, SB_VERT, &si) ;
iVertPos = si.nPos ;
        // Get horizontal scroll bar position
GetScrollInfo (hwnd, SB_HORZ, &si) ;
iHorzPos = si.nPos;// Find painting limits
iPaintBeg = max (0, iVertPos + ps.rcPaint.top / cy
iPaintEnd = min (NUMLINES - 1,
iVertPos + ps.rcPaint.bottom / cyChar) ;
for (i = iPaintBeg ; i \le i iPaintEnd ; i + j{
    x = cxChar * (1 - iHorzPos);
    y = cyChar * (i - iVertPos);
```

```
TextOut (hdc, x, y,
```
sysmetrics[i].szLabel,

```
lstrlen (sysmetrics[i].szLabel)) ;
```
TextOut (hdc,  $x + 22 *$  cxCaps, y,

sysmetrics[i].szDesc,

```
lstrlen (sysmetrics[i].szDesc)) ;
```
SetTextAlign (hdc, TA\_RIGHT | TA\_TOP) ;

```
TextOut (hdc, x + 22 * c \times Caps + 40 * c \times Char, y, szBuffer
```
wsprintf (szBuffer, TEXT ("%5d"),

GetSystemMetrics (sysmetrics[i].iIndex))) ;

```
SetTextAlign (hdc, TA_LEFT | TA_TOP) ;
```

```
}
```

```
EndPaint (hwnd, &ps) ;
```

```
return 0 ;
```

```
case WM_DESTROY:
       PostQuitMessage (0) ;
       return 0 ;
  }
       return DefWindowProc (hwnd, message, wParam, IParam
}
```
# /Windows

```
while (GetMessage (&msg, NULL, 0, 0))
{
  TranslateMessage (&msg) ;
  DispatchMessage (&msg) ;
}
```
WinMainGetMessagemsgDispatchMessage

```
TranslateMessageWM_KEYDOWNWM_SYSKEYDOWN
TranslateMessageGetMessage
```
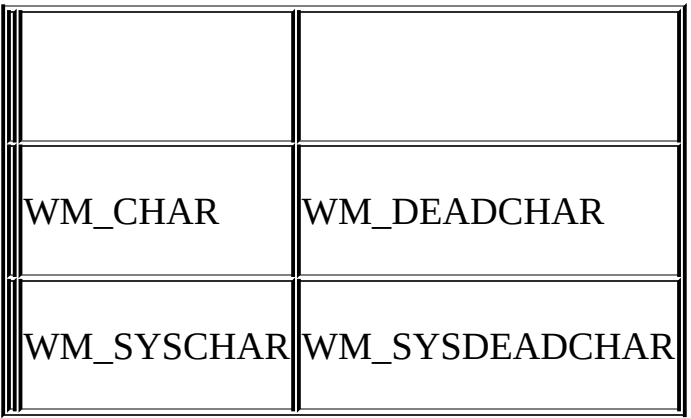

#### WM\_CHARWM\_DEADCHARWM\_KEYDOWNWM\_SYSCHAR WM\_SYSDEADCHARWM\_SYSKEYDOWN

WindowsWM\_CHARlParamlParamwParamANSI Unicode

08ANSI16UnicodeRegisterClassARegisterClassANSI ANSIRegisterClassWRegisterClassUnicodeRegisterClass UNICODERegisterClassWRegisterClassA

ANSIUnicodeWM\_CHAR

(TCHAR) wParam

RegisterClassARegisterClassWANSIUnicodeUnicode

fUnicode = IsWindowUnicode (hwnd) ;

hwndUnicodefUnicodeTRUERegisterClassW

# TranslateMessageWM\_KEYDOWNWM\_SYSKEYDOWNCaps LockA6-10

### 6-10

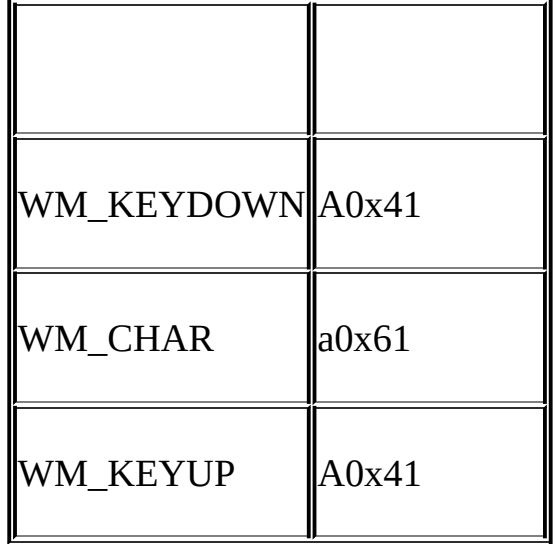

ShiftAAShiftA6-11

# 6-11

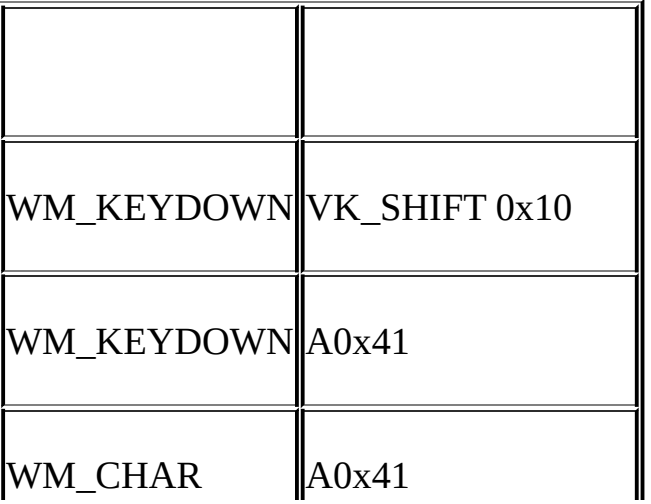

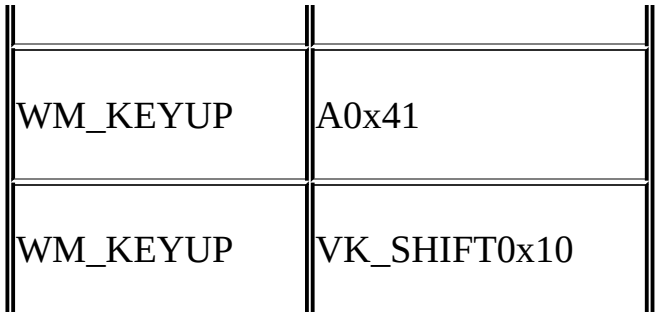

Shift

AWM\_KEYDOWN6-12

# 6-12

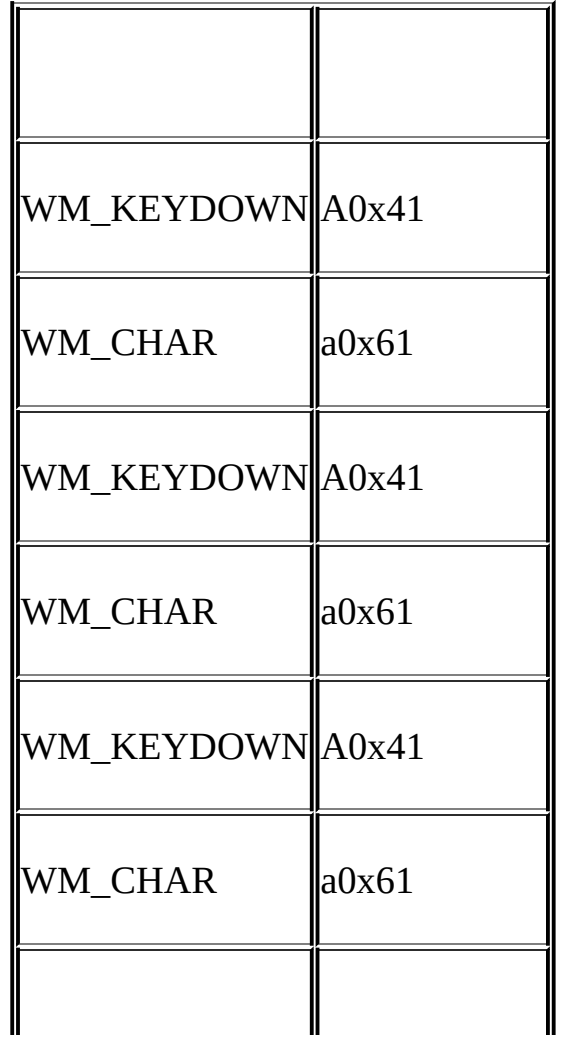
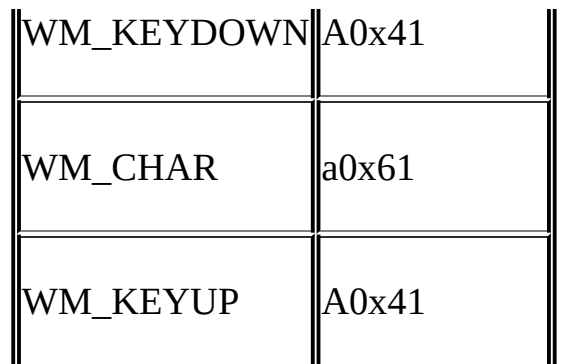

# WM\_KEYDOWN1WM\_CHAR

# Ctrl0x01Ctrl-A0x1ACtrl-ZASCII6-13

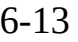

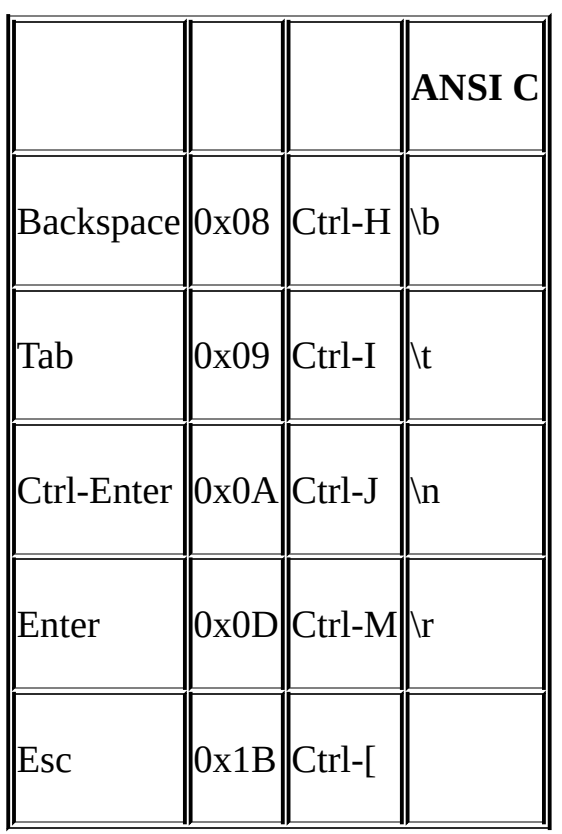

ANSI C

WindowsCtrl

```
WM_CHARDeleteInsertShiftCtrlAlt
WM_KEYDOWN
```

```
TabEnterBackspaceEscape6-13ASCIIWindows
WM_CHARWM_KEYDOWN
```
10WindowsTabEnterBackspaceEscapeWM\_CHAR

```
case WM_CHAR:
      //
  switch (wParam)
  {
  case '\b': // backspace
      //
      break ;
  case '\t': // tab
      //
      break ;
  case '\n': // linefeed
      //
      break ;
```

```
case '\r': // carriage return
    //
    break ;
default: // character codes
    //
    break ;
}
return 0 ;
```
# WindowsWM\_DEADCHARWM\_SYSDEADCHAR

U.S.U.S.+/=ShiftShift

wParamASCIIUnicodeWM\_DEADCHARAWM\_CHAR wParamaANSI

WM\_DEADCHARWM\_CHARWindowss WM\_CHARwParamASCIIWM\_DEADCHARwParamwParamsASCII

KEYVIEW1

WindowsWindows

UnicodeWindows NT NT UnicodeWindows

## **KEYVIEW1**

Windows6-2KEYVIEW1Windows8

6-2 KEYVIEW1

KEYVIEW1.C /\*--------------------------------------------------------------------- KEYVIEW1.C --Displays Keyboard and Character Messages (c) Charles Petzold, 1998 ---------------------------------------------------------------------\*/ #include <windows.h> LRESULT CALLBACK WndProc (HWND, UINT, WPARAM, LPARAM) ; int WINAPI WinMain (HINSTANCE hInstance, HINSTANCE hPrevIns PSTR szCmdLine, int iCmdShow) { static TCHAR szAppName[] = TEXT ("KeyView1") ; HWND hwnd; MSG msg; WNDCLASS wndclass;

```
wndclass. style = <math>CS_HREDRAW \mid CS_VREDRAW</math>wndclass.lpfnWndProc = WndProc ;
wndclass.cbClsExtra = 0 ;
wndclass.cbWndExtra = 0 ;
wndclass.hInstance = hInstance ;
wndclass.hIcon = LoadIcon (NULL, IDI_APPLICATI
wndclass.hCursor = LoadCursor (NULL, IDC ARRO
wndclass.hbrBackground = (HBRUSH) GetStockObject
wndclass.IpszMenuName = NULL;wndclass.lpszClassName = szAppName ;if (!RegisterClass (&wndclass))
{
    MessageBox (NULL, TEXT ("This program requires Window
                   szAppName, MB_ICONERROR) ;
    return 0 ;
}
```
hwnd = CreateWindow (szAppName, TEXT ("Keyboard Messag

```
WS_OVERLAPPEDWINDOW,
                            CW_USEDEFAULT, CW_USEDEFAU
                            CW_USEDEFAULT, CW_USEDEFAU
                            NULL, NULL, hInstance, NULL) ;
  ShowWindow (hwnd, iCmdShow) ;
  UpdateWindow (hwnd) ;
  while (GetMessage (&msg, NULL, 0, 0))
  {
      TranslateMessage (&msg) ;
      DispatchMessage (&msg) ;
  }
      return msg.wParam ;
LRESULT CALLBACK WndProc (HWND hwnd, UINT message, WPA
  static int cxClientMax, cyClientMax, cxClient, cyClient, cxCha
```
}

{

```
static int cLinesMax, cLines ;
static PMSG pmsg ;
static RECT rectScroll ;
static TCHAR szTop[] = TEXT ("Message Key Char")
                                  TEXT ("Repeat Scan Ext ALT
static TCHAR szUnd[] = TEXT ("\frac{1}{\sqrt{2}} \frac{1}{\sqrt{2}} \frac{1}{\sqrt{2}} \frac{1}{\sqrt{2}}TEXT(' \_\_ \_\_ \_\_ \_\_ \_\_static TCHAR * szFormat[2] = {
              TEXT ("%-13s %3d %-15s%c%6u %4d %3s %3s %4s %4s"),
              TEXT ("%-13s 0x%04X%1s%c %6u %4d %3s %
     static TCHAR * szYes = TEXT ("Yes");
     static TCHAR * szNo = TEXT ("No") ;
     static TCHAR * szDown = TEXT ("Down") ;
     static TCHAR * szUp = TEXT ("Up") ;
     static TCHAR * szMessage [] = {
    TEXT ("WM_KEYDOWN"), TEXT ("WM_KEYUP"),
    TEXT ("WM_CHAR"), TEXT ("WM_DEADCHAR"),
    TEXT ("WM_SYSKEYDOWN"),TEXT ("WM_SYSKEYUP"),
```

```
TEXT ("WM_SYSCHAR"), TEXT ("WM_SYSDEADCHAR") }
    HDC hdc ;
    int i, iType ;
    PAINTSTRUCT ps;
    TCHAR szBuffer[128], szKeyName [32] ;
    TEXTMETRIC tm;
switch (message)
\{case WM_CREATE:
case WM_DISPLAYCHANGE:
            // Get maximum size of client area
    cxClientMax = GetSystemMetrics (SM_CXMAXIMIZED) ;
    cyClientMax = GetSystemMetrics (SM_CYMAXIMIZED) ;
            // Get character size for fixed-pitch font
    hdc = GetDC (hwnd) ;
    SelectObject (hdc, GetStockObject (SYSTEM_FIXED_FONT)) ;
    GetTextMetrics (hdc, &tm) ;
```

```
cxChar = tm.tmAveCharWidth ;
```

```
cyChar = tm.tmHeight;
```

```
ReleaseDC (hwnd, hdc) ;
```
// Allocate memory for display lines

```
if (pmsg)
```

```
free (pmsg) ;
         cLinesMax = cyClientMax / cyChar ;
         pmsg = malloc (cLinesMax * sizeof (MSG)) ;
         clines = 0 ;
         // fall through
case WM_SIZE:
     if (message == WM SIZE)
     {
         cxClient = LOWORD (lParam) ;
         cyClient = HIWORD (lParam) ;
     }
                   // Calculate scrolling rectangle
     rectScroll.left = 0 ;
```

```
rectScroll.right = cxClient ;
```
 $rectScroll.top = cyChar;$ 

 $rectScroll.bottom = cyChar * (cyclient / cychar)$ ;

InvalidateRect (hwnd, NULL, TRUE) ;

return 0 ;

case WM\_KEYDOWN:

case WM\_KEYUP:

case WM\_CHAR:

case WM\_DEADCHAR:

case WM\_SYSKEYDOWN:

case WM\_SYSKEYUP:

case WM\_SYSCHAR:

case WM\_SYSDEADCHAR:

// Rearrange storage array

```
for (i = \text{clinesMax} - 1; i > 0; i-)
```
{

 $pmsg[i] = pmsg[i - 1]$ ;

```
}
```

```
// Store new message
```

```
pmsq[0].hwnd = hwnd;
```

```
pmsg[0].message = message ;
```

```
pmsq[0].wParam = wParam;
```

```
pmsq[0].IParam = IParam ;
```

```
clines = min (clines + 1, clinesMax);
```
// Scroll up the display

ScrollWindow (hwnd, 0, -cyChar, &rectScroll, &rectScroll) ;

break ;  $\frac{1}{1}$  i.e., call DefWindowProc so Sys messages works

```
case WM_PAINT:
```

```
hdc = BeginPaint (hwnd, &ps) ;
```
SelectObject (hdc, GetStockObject (SYSTEM\_FIXED\_FONT

```
SetBkMode (hdc, TRANSPARENT) ;
```
TextOut (hdc, 0, 0, szTop, lstrlen (szTop)) ;

TextOut (hdc, 0, 0, szUnd, lstrlen (szUnd)) ;

for  $(i = 0; i < min$  (cLines, cyClient / cyChar - 1);  $i++$ )

 $iType = \text{prsg}[i].$ message == WM\_CHAR ||

pmsg[i].message == WM\_SYSCHAR ||

pmsg[i].message == WM\_DEADCHAR ||

 $pmsq[i].$ message == WM\_SYSDEADCHAR

GetKeyNameText (pmsg[i].lParam, szKeyName,

sizeof (szKeyName) / sizeof (TCHAR))

TextOut (hdc, 0, (cyClient / cyChar -  $1 - i$ ) \* cyChar, szBuf

wsprintf (szBuffer, szFormat [iType],

szMessage [pmsg[i].message - WM\_KEYFIRST],

pmsg[i].wParam,

{

(PTSTR) (iType ? TEXT (" ") : szKeyName),

(TCHAR) (iType ? pmsg[i].wParam : ' '),

LOWORD (pmsg[i].lParam),

HIWORD (pmsg[i].lParam) & 0xFF,

0x01000000 & pmsg[i].lParam ? szYes : szNo,

0x20000000 & pmsg[i].lParam ? szYes : szNo,

0x40000000 & pmsg[i].lParam ? szDown : szUp,

```
0x800000000 & pmsg[i].lParam ? szUp : szDow
       }
       EndPaint (hwnd, &ps) ;
       return 0 ;
  case WM_DESTROY:
       PostQuitMessage (0) ;
       return 0 ;
  }
  return DefWindowProc (hwnd, message, wParam, lParam) ;
}
```
KEYVIEW1MSGKEYVIEW1WM\_DISPLAYCHANGE KEYVIEW1Cmalloc

6-2WindowsKEYVIEW1GetKeyNameTextChar lParam

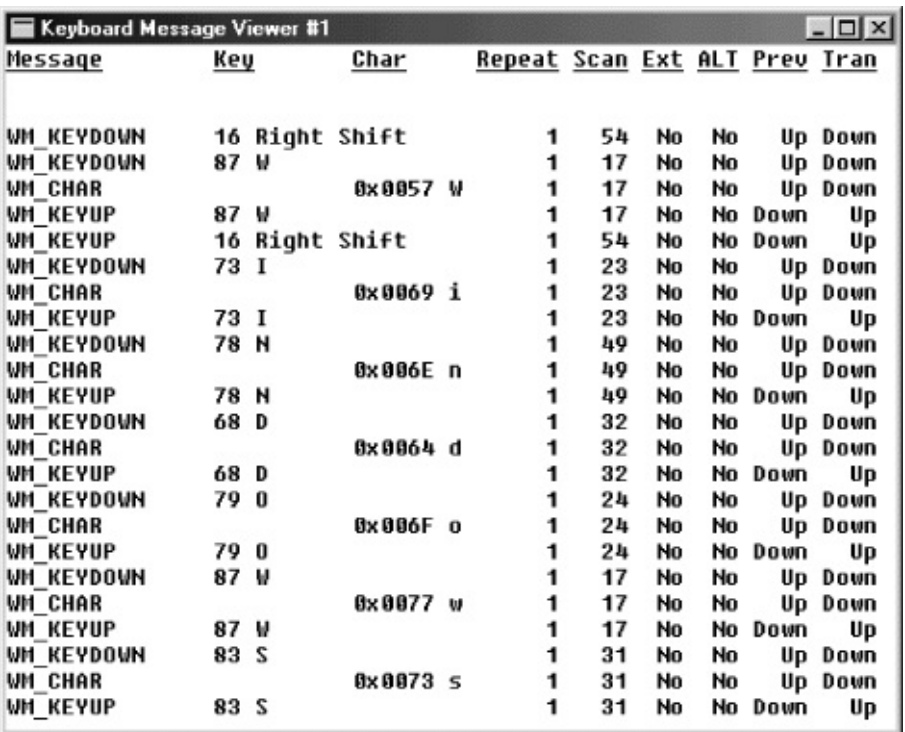

#### 6-2 KEYVIEW1

KEYVIEW1 GetStockObjectSelect

SelectObject (hdc, GetStockObject (SYSTEM\_FIXED\_FONT)) ;

KEYVIEW1szTopszUndWM\_PAINT WindowsWindowsszUndszTop

SetBkMode (hdc, TRANSPARENT) ;

Windows

#### EN

## UNICODEKEYVIEW1UnicodeKEYVIEW1RELEASE Windowsabcde WM\_CHARASCII0x610x620x630x6 abcde

KEYVIEW1=aeiou=WM\_DEADCHARWM\_CHAR 0xE10xE90xED0xF30xFAáéíóú

abcdeWM\_CHAR0xE10xE20xF80xE40xE5á  $\boldsymbol{\tau} \ \ \hat{\boldsymbol{\Theta}} \quad \ \hat{\boldsymbol{\Theta}} \quad \ \hat{\boldsymbol{\Theta}} \Omega \quad \ \ \boldsymbol{\Theta} \qquad \ \hat{\boldsymbol{\Theta}} \mathsf{d} \rho > \qquad \qquad \boldsymbol{\Theta}$ 

abcdeWM\_CHAR0xF40xE80xF10xE20xF3

#### GDIGDI

PCMicrosoft Developer Network KEYLOOK1abcdeASCII0x610x620x630x640x65 abcdeASCII

WindowsabcdeWM\_CHAR0xE10xE20xF80xE40xE5 Windowsalphabetapsideltaepsilongamma WindowscpsigammagNadine Software for Windows 95 and Windows NT587

WindowsKEYVIEW1=aeiouWM\_CHAR0xE10xE9 0xED0xF30xFAWindowsϊáéíóú

abcde0xF40xE80xF10xE20xF3Windows

Windows

WindowsKEYVIEW1

# WindowsIME KEYVIEW1KEYVIEW1WM\_CHAR128Nadine

KEYLOOK1WindowsWindowsWindowsWindows

#### KEYLOOK1

WindowsWindows 3.1TrueType 3.1TrueType 3.1TrueType 3.1TrueType 3.1TrueType 3.1TrueType 3.1TrueType 3.1TrueType

## TrueTypeTrueTypeTrueTypeWindows WYSIWYG

Windows

SYSTEM\_FONTGetStockObjectKEYVIEW1SYSTEM\_FIXED\_FONT GetStockObjectOEM\_FIXED\_FONT

SystemFixedSysTerminalCreateFontCreateFontIndirectWindows FONTSWindowsWindows96 dpi6-14

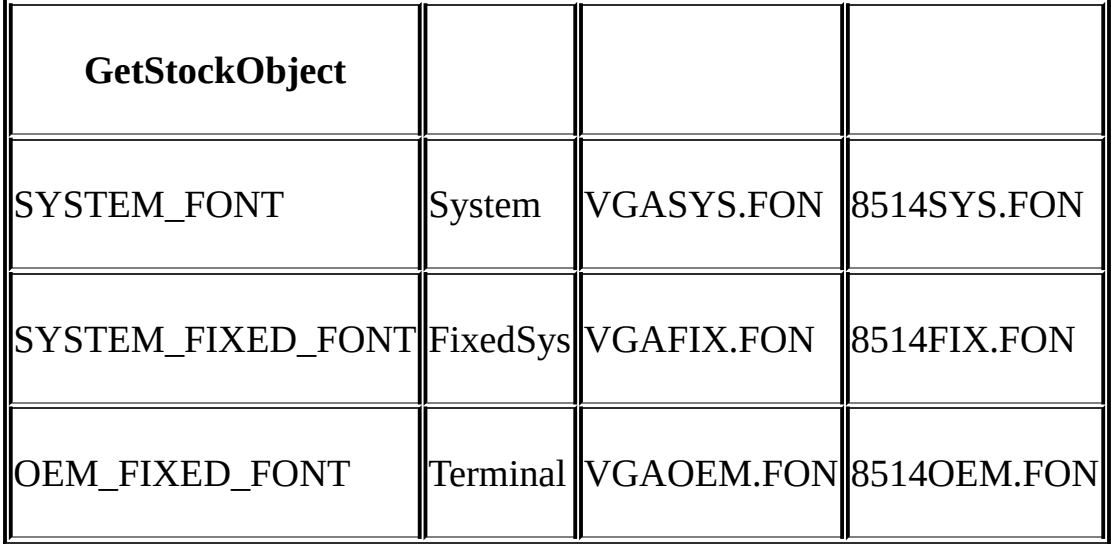

#### 6-14

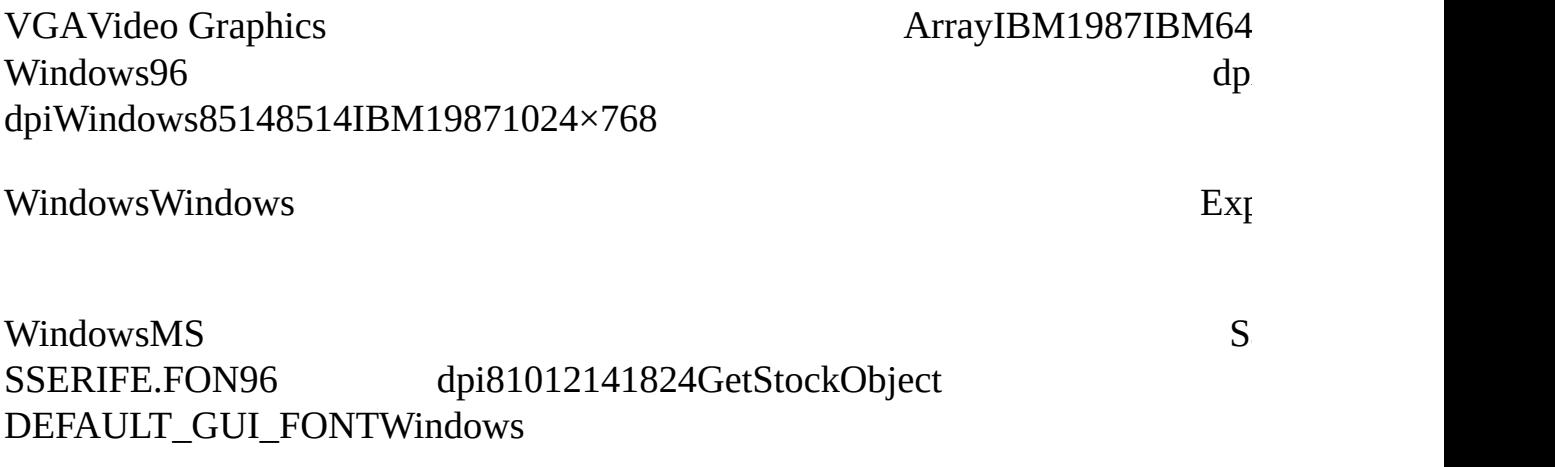

GetStockObjectANSI\_FIXED\_FONTANSI\_VAR\_FONT DEVICE\_DEFAULT\_FONTWindowsSTOKFONT6-3

#### 6-3 STOKFONT

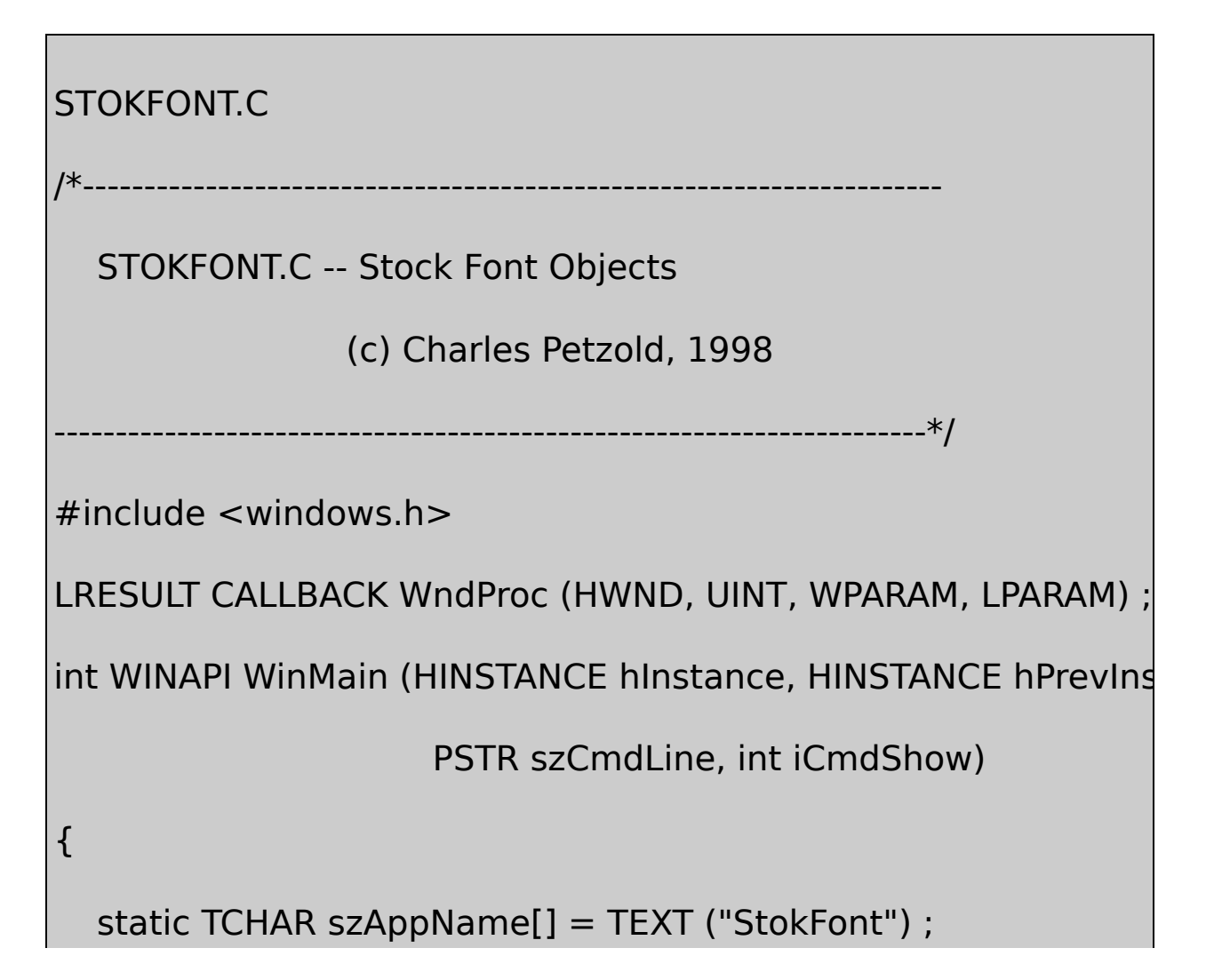

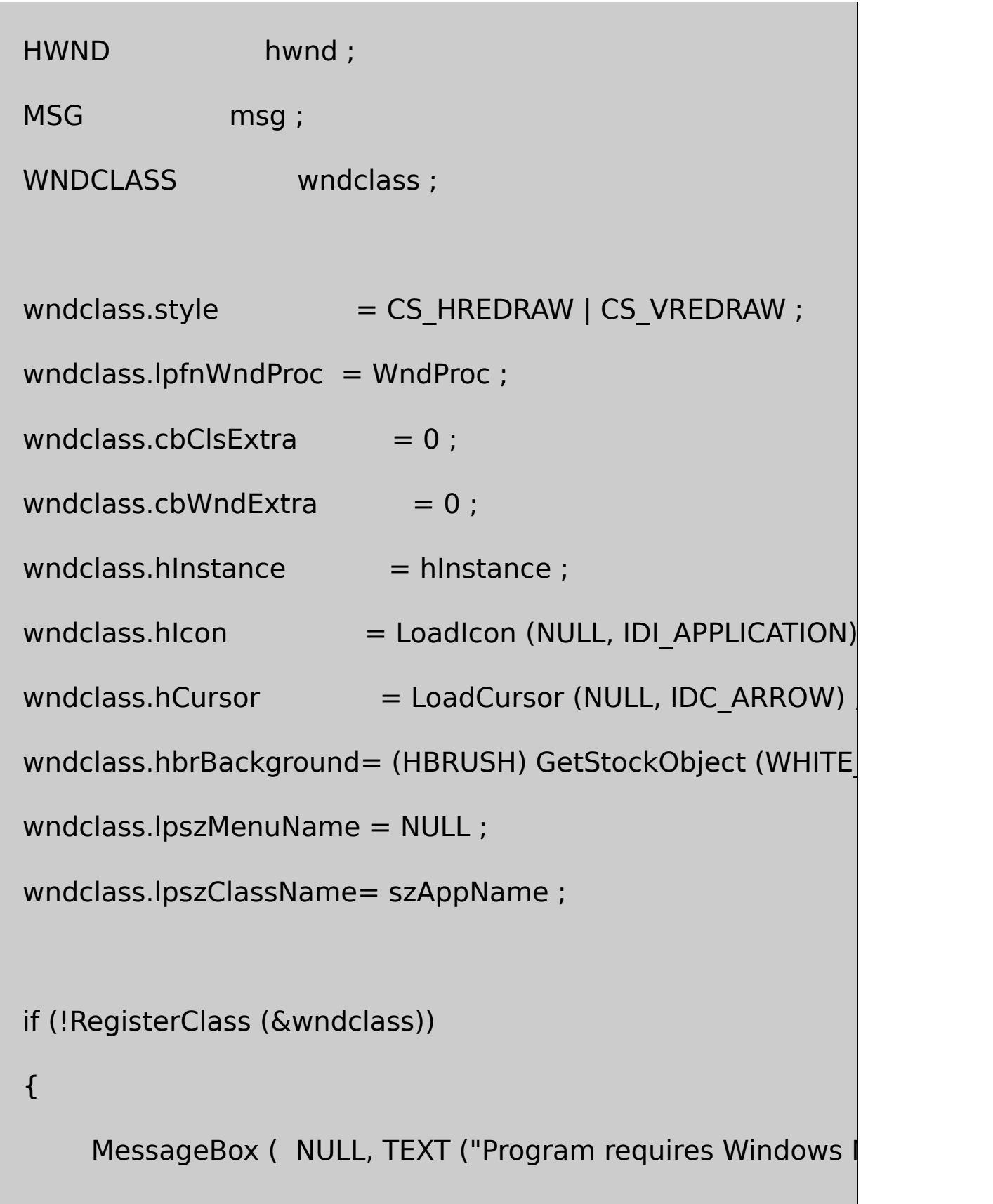

```
szAppName, MB ICONERRO
```

```
return 0 ;
```
}

```
hwnd = CreateWindow ( szAppName, TEXT ("Stock Fonts"),
```
WS\_OVERLAPPEDWINDOW |

CW\_USEDEFAULT, CW\_USED

CW\_USEDEFAULT, CW\_USED

NULL, NULL, hInstance, NUL

ShowWindow (hwnd, iCmdShow) ;

UpdateWindow (hwnd) ;

while (GetMessage (&msg, NULL, 0, 0))

{

TranslateMessage (&msg) ;

DispatchMessage (&msg) ;

}

return msg.wParam ;

}

```
LRESULT CALLBACK WndProc ( HWND hwnd, UINT message, WPA
{
  static struct
  {
      int idStockFont ;
      TCHAR * szStockFont ;
  }
  stockfont [] = { OEM_FIXED_FONT, "OEM_FIXED_FONT
                      ANSI_FIXED_FONT, "ANSI_FIXED_F(
                      ANSI_VAR_FONT, "ANSI_VAR_FON
                      SYSTEM_FONT, "SYSTEM_FONT"
                      DEVICE DEFAULT FONT,"DEVICE DEFA
                      SYSTEM_FIXED_FONT, "SYSTEM_FIXI
                      DEFAULT_GUI_FONT, "DEFAULT_GUI
  static int iFont, cFonts = sizeof stockfont / sizeof stockfont[0]
  HDC hdc;
  int i, x, y, cxGrid, cyGrid ;
```
PAINTSTRUCT ps;

TCHAR szFaceName [LF\_FACESIZE], szBuffer [LF\_FACESIZE]] TEXTMETRIC tm ; switch (message) { case WM\_CREATE: SetScrollRange (hwnd, SB\_VERT, 0, cFonts - 1, TRUE) ; return 0 ; case WM\_DISPLAYCHANGE: InvalidateRect (hwnd, NULL, TRUE) ; return 0 ; case WM\_VSCROLL: switch (LOWORD (wParam)) {  $\csc{c}$  Case SB\_TOP: iFont = 0 ; break ; case SB\_BOTTOM: iFont = cFonts - 1 ; break ; case SB\_LINEUP: case SB\_PAGEUP:  $iFont = 1$  ; break ;

```
case SB_LINEDOWN:
```

```
case SB_PAGEDOWN: i=1 ; break ;
case SB_THUMBPOSITION:iFont = HIWORD (wParam) ; brea
    }
    iFont = max (0, min (cFonts - 1, iFont));SetScrollPos (hwnd, SB_VERT, iFont, TRUE) ;
    InvalidateRect (hwnd, NULL, TRUE) ;
    return 0 ;
case WM_KEYDOWN:
    switch (wParam)
    {
    case VK_HOME: SendMessage (hwnd, WM_VSCROLL, SB
    case VK_END: SendMessage (hwnd, WM_VSCROLL, SB_B
    case VK_PRIOR:
    case VK_LEFT:
    case VK_UP: SendMessage (hwnd, WM_VSCROLL, SB_LI
    case VK_NEXT:
    case VK_RIGHT:
```

```
case VK_DOWN: SendMessage (hwnd, WM_VSCROLL, SB
}
return 0 ;
```

```
case WM_PAINT:
```

```
hdc = BeginPaint (hwnd, &ps) ;
```
SelectObject (hdc, GetStockObject (stockfont[iFont].idSto

GetTextFace (hdc, LF\_FACESIZE, szFaceName) ;

GetTextMetrics (hdc, &tm) ;

cxGrid = max  $(3 * tm.tmAveCharWidth, 2 * tm.tmMAaxChd)$ 

 $cyGrid = tm.tmHeight + 3;$ 

TextOut (hdc, 0, 0, szBuffer,

wsprintf (  $s$ zBuffer, TEXT (" %s: Face Name = %s, Char

stockfont[iFont].szStockFont,

szFaceName, tm.tmCharSet)) ;

SetTextAlign (hdc, TA\_TOP | TA\_CENTER) ;

// vertical and horizontal lines

```
for (i = 0; i < 17; i++)
```
{

```
MoveToEx (hdc, (i + 2) * cxGrid, 2 * cyGrid, NULL);
```

```
LineTo (hdc, (i + 2) * c \times Grid, 19 * c \times Grid);
```

```
MoveToEx (hdc, cxGrid, (i + 3) * cyGrid, NULL);
LineTo (hdc, 18 * c \timesGrid, (i + 3) * c \timesGrid);
```
}

// vertical and horizontal headings

```
for (i = 0; i < 16; i++)
```

```
{
```

```
TextOut (hdc, (2 * i + 5) * cxGrid / 2, 2 * cyGrid + 2, szBu
wsprintf (szBuffer, TEXT ("%X-"), i)) ;
```

```
TextOut (hdc, 3 * cxGrid / 2, (i + 3) * cyGrid + 2, szBuffer
wsprintf (szBuffer, TEXT ("-%X"), i)) ;
```
}

// characters

for  $(y = 0; y < 16; y++)$ 

```
for (x = 0; x < 16; x++){
    TextOut (hdc, (2 * x + 5) * c xGrid / 2,
                                      (y + 3) * cyGrid + 2, sz
    wsprintf (szBuffer, TEXT ("%c"), 16 * x + y));
   }
     EndPaint (hwnd, &ps) ;
     return 0 ;
case WM_DESTROY:
     PostQuitMessage (0) ;
     return 0 ;
}
return DefWindowProc (hwnd, message, wParam, lParam) ;
```
# 256

}

STOKFONTGetStockObjectGetTextFaceTEXTMETRICtmCharSet WindowsWindows

## WindowsSTOKFONTOEM\_FIXED\_FONTGetStockObject6-3

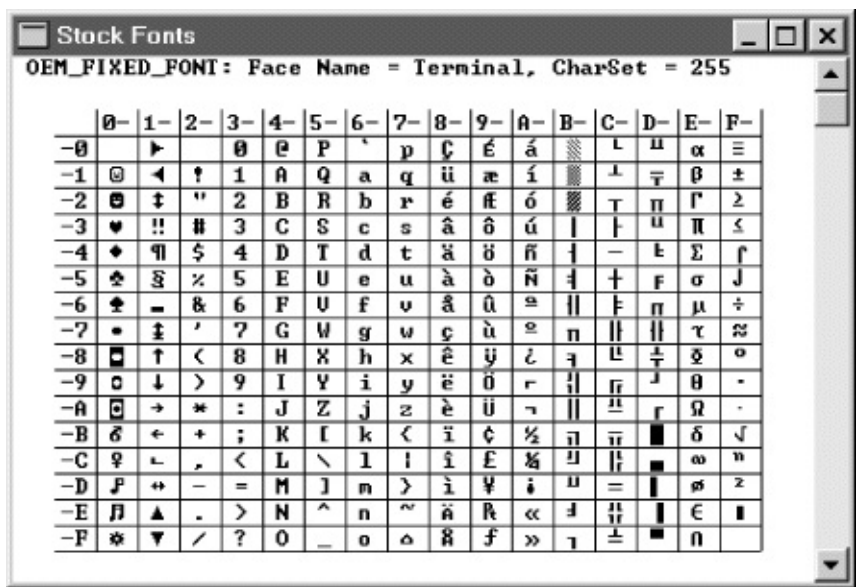

6-3 WindowsOEM\_FIXED\_FONT

#### ASCIIASCII70x200x7EIBMIBM ASCIIMS-DOSMS-DOS

WindowsWindowsWindows48IBM

WindowsIBMMS-DOSMS-DOSWindowsWindowsIBM **OEMIBM** 

WindowsOEMMS-DOS

IBMWindowsANSIAmerican ISOInternational Standards OrganizationISO8859Latin European12526-4ANSIWindows

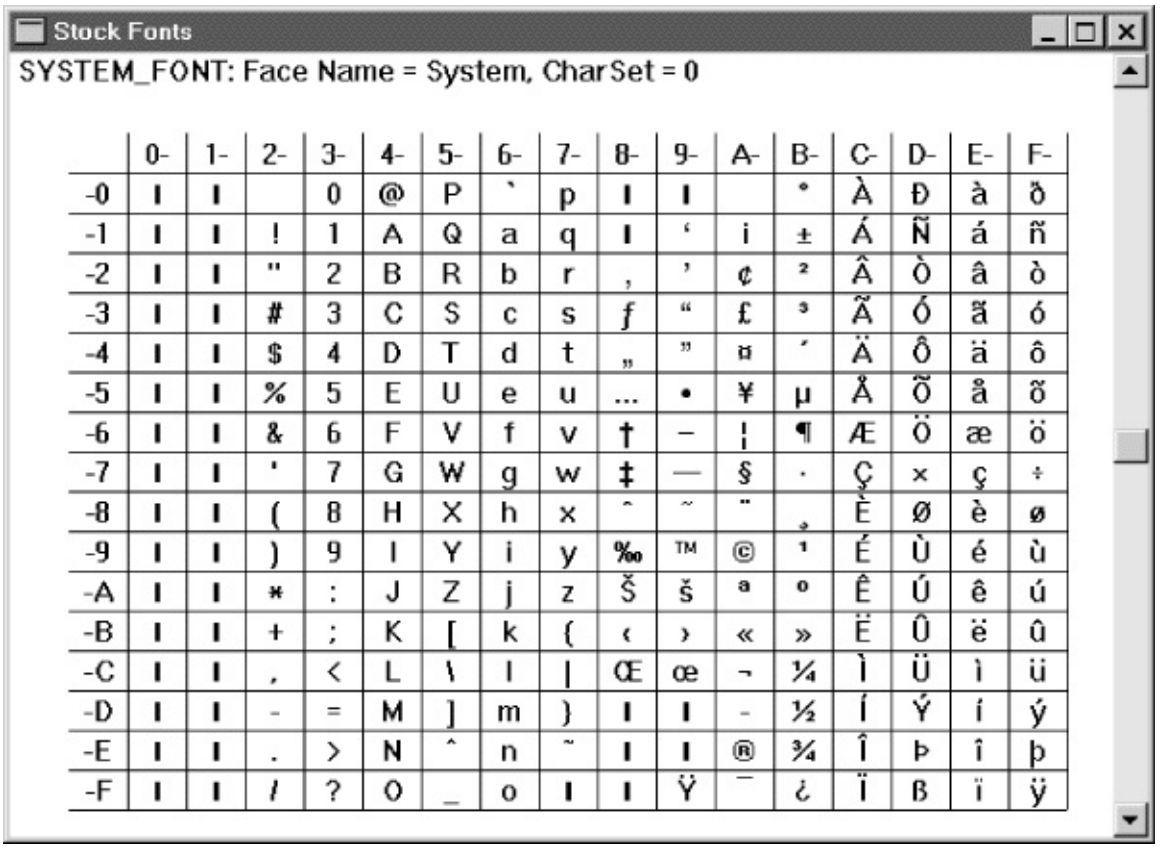

# 6-4 WindowsSYSTEM\_FONT

#### 0x200x7EASCIIASCII0x000x1F0x7F

#### 0xC00xFFANSIWindows640xA0WW

ANSI0x800x9F6-5

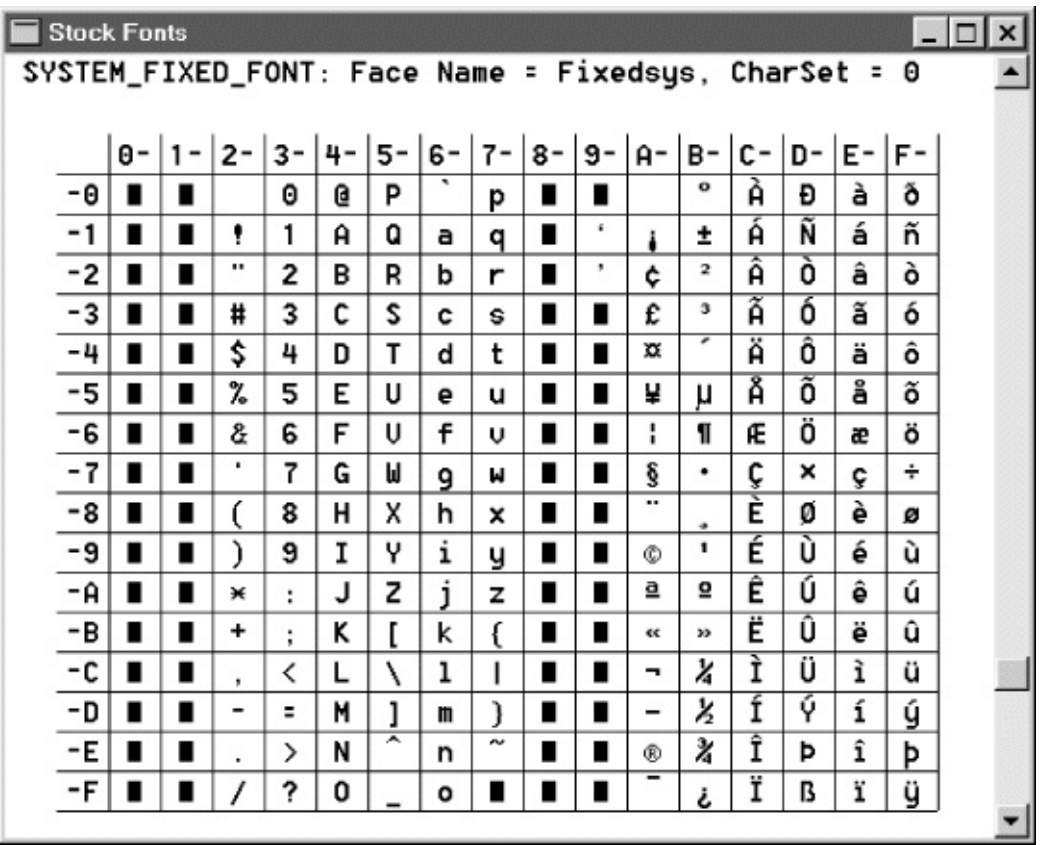

## 6-5 WindowsSYSTEM\_FIXED\_FONT

Unicode0x00000x007FASCII0x00800x009F0x00000x001F0x00A0 0x00FFWindowsANSI

WindowsSYSTEM\_FONTSYSTEM\_FIXED\_FONTGetStockObjectANSI WindowsANSI

WindowsSYSTEM\_FONT6-6

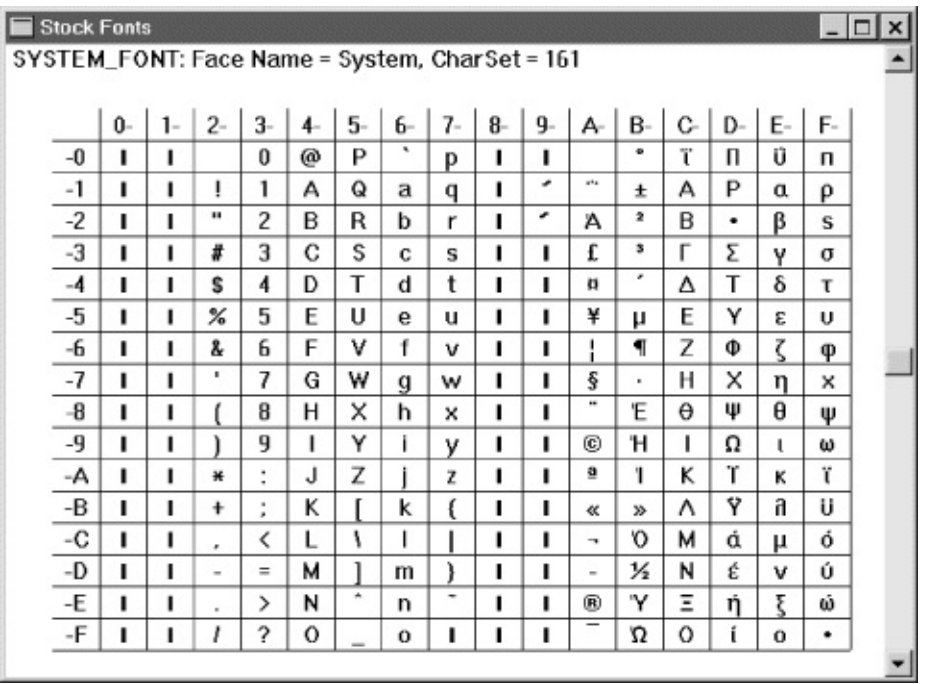

# 6-6 WindowsSYSTEM\_FONT

# SYSTEM\_FIXED\_FONT0xC00xFFWindows6-7

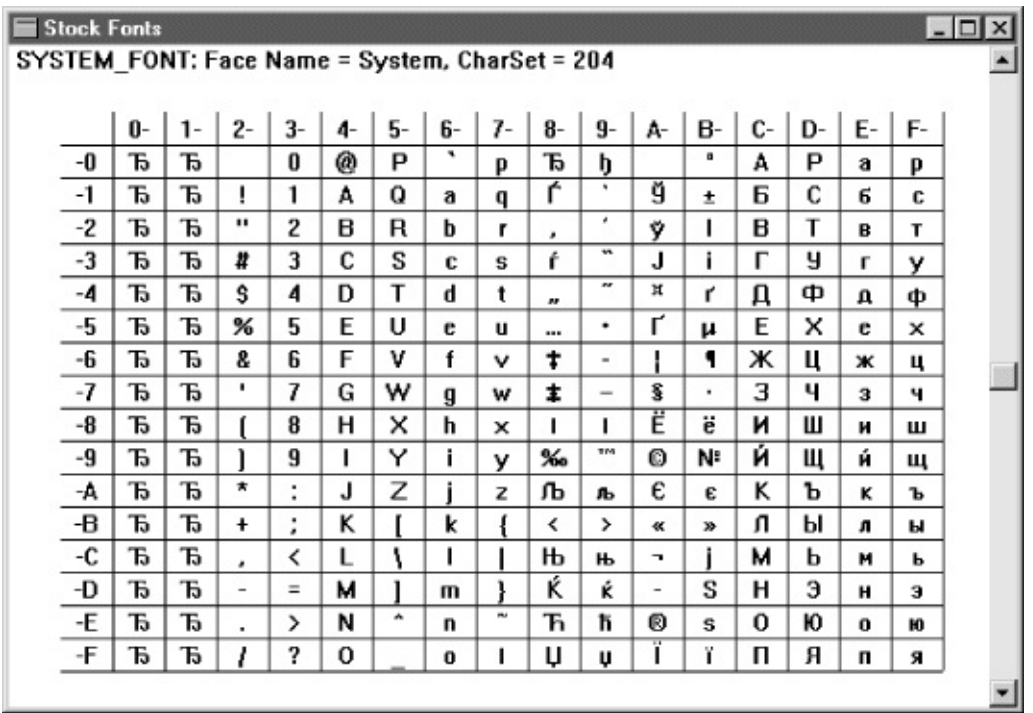

# 6-7 WindowsSYSTEM\_FONT

#### 0xC00xFF

# 6-8WindowsSYSTEM\_FONT0xA50xDF

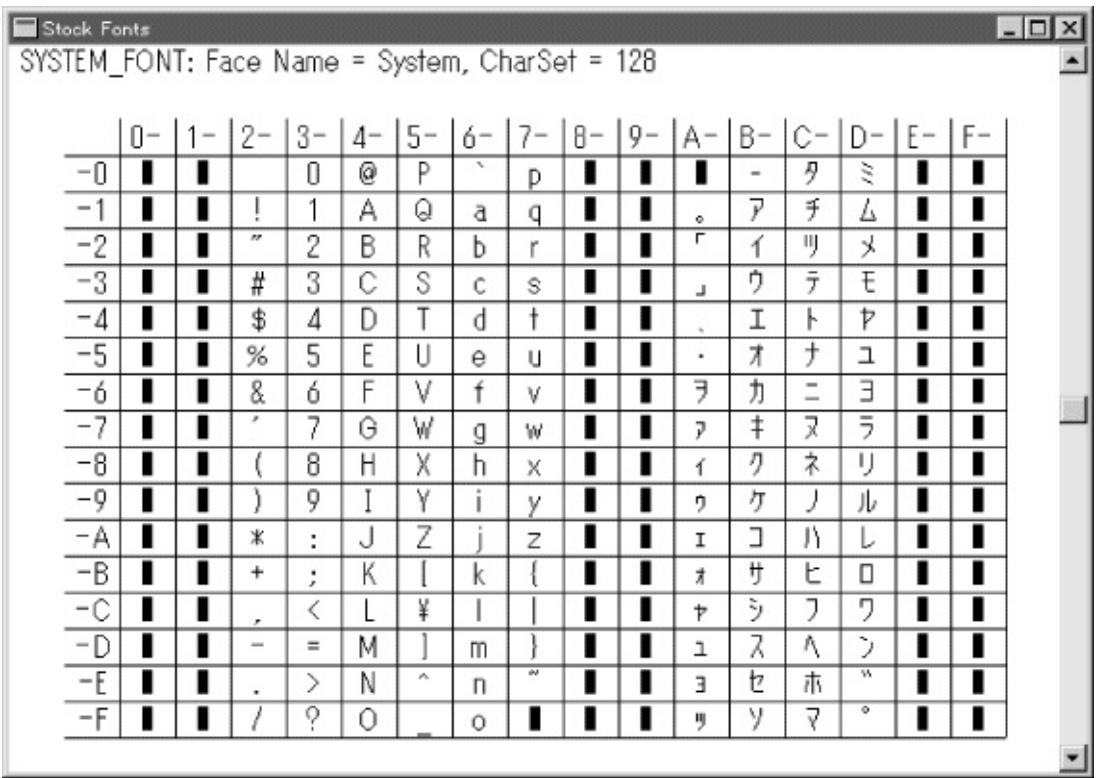

6-8 WindowsSYSTEM\_FONT

# 6-8DBCSShift-JISJISJapanese 0x810x9F0xE00xFF0x400xFCNadine

## KEYVIEW1abcdeWindowsWindowsWM\_CHAR0xE1 0xE20xF80xE40xE5Windows

abcdeWindowsWindowsWM\_CHAR0xF40xE80xF10xE20xF3 Windowsφисву

=aeiouWindowsWindowsWM\_CHAR0xE10xE9 0xED0xF30xFAWindowsamp;nbsp;áéíóú

WindowsWM\_CHAR

## **Unicode**

Windows NTUnicodeUNICODEKEYVIEW1Windows

UnicodeKEYVIEW1DEBUG

UNICODEKeyView1RegisterClassWRegisterClassAWndProc16 8WM\_CHAR168

Windows NTUnicodeKEYVIEW1

Windows NTUnicodeKEYVIEW1Unicode0xFF256 UnicodeWindowsANSI

abcdeWM\_CHARUnicode0x03B1 0x03B50xFFUnicoded SYSTEM\_FIXED\_FONT256

abcdeKEYVIEW1WM\_CHARUnicode0x04440x04380x0441 0x04320x0443φисву

UnicodeKEYVIEW1UnicodeKEYVIEW1UnicodeKEYVIEW1 UnicodeUnicodeUnicode

UnicodeUnicodeKEYVIEW1

WM\_CHAR168UnicodeKEYVIEW180xE1á Unicode16a0x00E10x03B10x0431

UnicodeTextOutW16UnicodeTextOutA816GDI

Windows NTUnicodeKEYVIEW1GDI0x00000x00FF0x00FF 256

Windows NTWindows Windows NTWindows

UnicodeKEYVIEW1Windows NTIME

#### **TrueType**

Windows2568WindowsSYSTEM\_FONT SYSTEM\_FIXED\_FONTTrueType.TTC

TrueType256TrueType256Windows TrueType256 **/ Windows**

Windows 98TrueTypeANSITrueType

UnicodeGetStockObject

CreateFontCreateFontIndirectCreatePenCreateBrushCreateFont14 CreateFontIndirectLOGFONTLOGFONT14CreateFont CreateFont0

KEYVIEW1CreateFont13FIXED\_PITCHCreateFont9 IDIDWINGDI.H

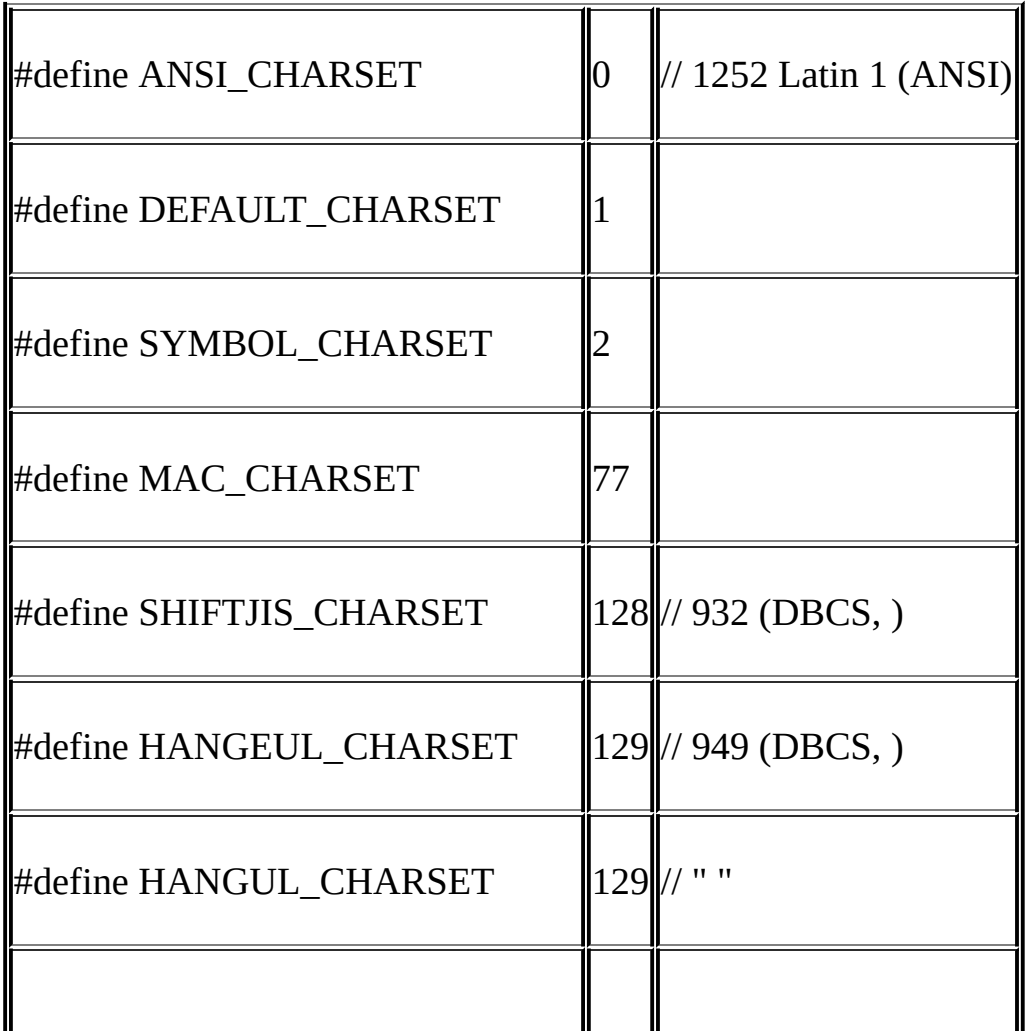

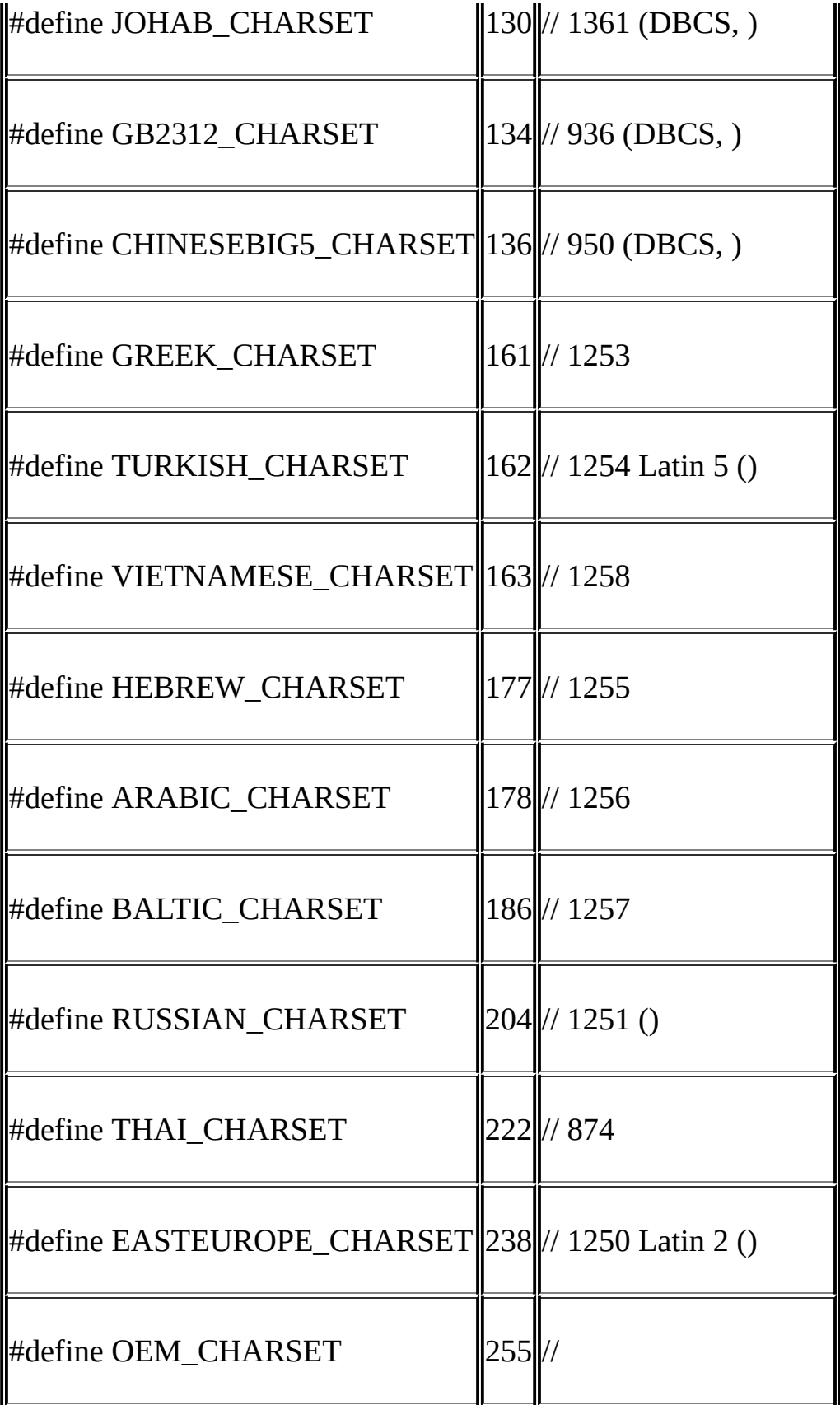

WindowsIDIDIDWindowsID1LOGFONTWindows MS-DOSIDOEM\_CHARSETMS-DOS

STOKFONTCharSetWindowsID0ANSI\_CHARSET 255OEM\_CHARSETWindows161GREEK\_CHARSET 204RUSSIAN\_CHARSET128SHIFTJIS\_CHARSET

DBCSWindowsWindowsDBCSID

CreateFontHFONTSelectObjectDeleteObject

WM\_INPUTLANGCHANGEWindowsWM\_INPUTLANGCHANGE wParamID

6-4KEYVIEW2

6-4 KEYVIEW2

KEYVIEW2.C

/\*----------------------------------------------------------------------------

KEYVIEW2.C -- Displays Keyboard and Character Messages

(c) Charles Petzold, 1998

-----------------------------------------------------------------------------\*/

#include <windows.h>

LRESULT CALLBACK WndProc (HWND, UINT, WPARAM, LPARAM) ;

int WINAPI WinMain (HINSTANCE hInstance, HINSTANCE hPrevIns

PSTR szCmdLine, int iCmdShow)

{

static TCHAR szAppName[] = TEXT ("KeyView2") ;

HWND hwnd:

MSG msg;

WNDCLASS wndclass ;

 $wndclass. style = CS HREDRAW | CS VREDRAW ;$ 

wndclass.lpfnWndProc = WndProc ;

 $wndclass.cbClsExtra = 0$  ;

 $wndclass.cbWndExtra = 0$  ;

 $wndclass.hInstance$  = hInstance ;

wndclass.hIcon = LoadIcon (NULL, IDI\_APPLICATION)

 $wndclass.hCursor = LoadCursor (NULL, IDC ARROW)$ 

wndclass.hbrBackground= (HBRUSH) GetStockObject (WHITE

wndclass.lpszMenuName= NULL ;

wndclass.lpszClassName= szAppName ;

if (!RegisterClass (&wndclass))

 $\{$ 

MessageBox (NULL, TEXT ("This program requires Windows NT
szAppName, MB\_ICONERRO

```
return 0 ;
```
}

```
hwnd = CreateWindow (szAppName, TEXT ("Keyboard Messag
                         WS_OVERLAPPEDWINDOW,
                         CW_USEDEFAULT, CW_USEDEFAU
                         CW_USEDEFAULT, CW_USEDEFAU
                         NULL, NULL, hInstance, NULL) ;
ShowWindow (hwnd, iCmdShow) ;
UpdateWindow (hwnd) ;
while (GetMessage (&msg, NULL, 0, 0))
   {
        TranslateMessage (&msg) ;
        DispatchMessage (&msg) ;
   }
return msg.wParam ;
```

```
LRESULT CALLBACK WndProc (HWND hwnd, UINT message, WPA
{
  static DWORD dwCharSet = DEFAULT_CHARSET ;
  static int cxClientMax, cyClientMax, cxClient, cyClient, cxCha
  static int cLinesMax, cLines ;
  static PMSG pmsg ;
  static RECT rectScroll ;
  static TCHAR szTop[] = TEXT ("Message Key Char ")
                                  TEXT ("Repeat Scan Ext ALT
  static TCHAR szUnd[] = TEXT ("\frac{1}{\sqrt{2}} = \frac{1}{\sqrt{2}}TEXT ("______ ____
  static TCHAR * szFormat[2] = {
           TEXT ("%-13s %3d %-15s%c%6u %4d %3s %3s %4s %4s"),
           TEXT ("%-13s 0x%04X%1s%c %6u %4d %3s %3s %
  static TCHAR * szYes = TEXT ("Yes");
  static TCHAR * szNo = TEXT ("No") ;
```
}

```
static TCHAR * szDown= TEXT ("Down") ;
```
static TCHAR  $*$  szUp  $=$  TEXT ("Up") ;

```
static TCHAR * szMessage [] = {
```
TEXT ("WM\_KEYDOWN"), TEXT ("WM\_KEYUP"),

TEXT ("WM\_CHAR"), TEXT ("WM\_DEADCHAR"),

TEXT ("WM\_SYSKEYDOWN"), TEXT ("WM\_SYSKE

TEXT ("WM\_SYSCHAR"), TEXT ("WM\_SYSDEAD

HDC hdc ;

int i, iType;

PAINTSTRUCT ps ;

TCHAR szBuffer[128], szKeyName [32] ;

TEXTMETRIC tm ;

switch (message)

{

case WM\_INPUTLANGCHANGE:

dwCharSet = wParam ;

// fall through

case WM\_CREATE:

case WM\_DISPLAYCHANGE:

// Get maximum size of client area

cxClientMax = GetSystemMetrics (SM\_CXMAXIMIZED) ;

cyClientMax = GetSystemMetrics (SM\_CYMAXIMIZED) ;

// Get character size for fixed-pitch font

hdc = GetDC (hwnd) ;

SelectObject (hdc, CreateFont (0, 0, 0, 0, 0, 0, 0, 0,

```
dwCharSet, 0, 0, 0, FIXED PITCH,
```
GetTextMetrics (hdc, &tm) ;

cxChar = tm.tmAveCharWidth ;

 $cyChar = tm.tmHeight;$ 

DeleteObject (SelectObject (hdc, GetStockObject (SYSTE

ReleaseDC (hwnd, hdc) ;

// Allocate memory for display lines

if (pmsg)

free (pmsg) ;

```
cLinesMax = cyClientMax / cyChar ;
    pmsg = malloc (cLinesMax * sizeof (MSG)) ;
    clines = 0 ;
        // fall through
case WM_SIZE:
   if (message == WM SIZE)
    {
             cxClient = LOWORD (IParam) ;
             cyclicnt = HIWORD (IParam) ;
    }
            // Calculate scrolling rectangle
    rectScroll.left = 0 ;
    rectScroll.right = cxClient;rectScroll.top = cyChar;rectScroll.bottom = cyChar * (cyclient / cyclan);InvalidateRect (hwnd, NULL, TRUE) ;
    if (message == WM_INPUTLANGCHANGE)
```
return TRUE ;

return 0 ;

case WM\_KEYDOWN:

case WM\_KEYUP:

case WM\_CHAR:

case WM\_DEADCHAR:

case WM\_SYSKEYDOWN:

case WM\_SYSKEYUP:

case WM\_SYSCHAR:

case WM\_SYSDEADCHAR:

```
// Rearrange storage array
for (i = \text{clinesMax} - 1; i > 0; i -)
{
          pmsg[i] = pmsg[i - 1];
}
         // Store new message
pmsg[0].hwnd = hwnd;
pmsg[0].message = message ;
```

```
pmsg[0].wParam = wParam ;
```

```
pmsg[0].lParam = lParam ;
```

```
clines = min (clines + 1, clinesMax);
```
// Scroll up the display

ScrollWindow (hwnd, 0, -cyChar, &rectScroll, &rectScroll) ;

break ; // ie, call DefWindowProc so Sys messages work

case WM\_PAINT:

hdc = BeginPaint (hwnd, &ps) ;

SelectObject (hdc, CreateFont (0, 0, 0, 0, 0, 0, 0, 0,

```
dwCharSet, 0, 0, 0, FIXE
```
SetBkMode (hdc, TRANSPARENT) ;

TextOut (hdc, 0, 0, szTop, lstrlen (szTop)) ;

TextOut (hdc, 0, 0, szUnd, lstrlen (szUnd)) ;

```
for (i = 0; i < min (cLines, cyClient / cyChar - 1); i++)
```
{

```
iType = pmsg[i].message == WM CHAR ||
```
pmsg[i].message == WM\_SYSCHAR ||

pmsg[i].message == WM\_DEADCHAR ||

pmsg[i].message == WM\_SYSDEADCHAR ;

GetKeyNameText (pmsg[i].lParam, szKeyName,

sizeof (szKeyName) / sizeof (TCH

TextOut (hdc, 0, (cyClient / cyChar -  $1 - i$ ) \* cyChar, szBuf

wsprintf ( szBuffer, szFormat [iType],

szMessage [pmsg[i].messag

WM\_KEYFIRST],

pmsg[i].wParam,

 $(PTSTR)$  (iType ? TEXT (" ") :

 $(TCHAR)$  (iType ?  $pmsg[i].wP$ 

LOWORD (pmsg[i].lParam),

HIWORD (pmsq[i].lParam)  $\delta$ 

 $0x010000000$  & pmsq[i].lPara

0x20000000 & pmsg[i].lPar

0x40000000 & pmsg[i].lPar

```
0x80000000 & pmsg[i].lPar
       }
       DeleteObject (SelectObject (hdc, GetStockObject (SYSTE
       EndPaint (hwnd, &ps) ;
       return 0 ;
  case WM_DESTROY:
       PostQuitMessage (0) ;
       return 0 ;
  }
  return DefWindowProc (hwnd, message, wParam, lParam) ;
}
```
#### KEYVIEW2KEYVIEW2KEYVIEW2 IDKEYVIEW2

/Platform SDK/Windows /Platform SDK/Windows Base Services/General Library/String Manipulation

WindowsWindows

- CreateCaret
- SetCaretPos
- ShowCaret
- HideCaret
- DestroyCaret

GetCaretPosGetCaretBlinkTimeSetCaretBlinkTime

WindowsWindows

WM\_CREATEWM\_DESTROY

WM\_SETFOCUSWM\_KILLFOCUSWM\_SETFOCUS WM\_KILLFOCUSWM\_KILLFOCUSWM\_SETFOCUS WM\_SETFOCUSWM\_KILLFOCUS

WM\_SETFOCUSCreateCaretWM\_KILLFOCUSDestroyCaret

CreateCaretShowCaretWM\_PAINTHideCaret ShowCaretHideCaretHideCaretShowCaretShowCaret

## **TYPER**

6-5TYPERTYPERIEscape

## 6-5 TYPER

TYPER.C

/\*------------------------------------------------------------------------

```
TYPER.C -- Typing Program
                   (c) Charles Petzold, 1998
           --------------------------------------------------------------------------*/
#include <windows.h>
#define BUFFER(x,y) *(pBuffer + y * cxBuffer + x)
LRESULT CALLBACK WndProc (HWND, UINT, WPARAM, LPARAM) ;
int WINAPI WinMain (HINSTANCE hInstance, HINSTANCE hPrevIns
      PSTR szCmdLine, int iCmdShow)
{
  static TCHAR szAppName[] = TEXT ("Typer") ;
  HWND hwnd:
  MSG msg;
  WNDCLASS wndclass ;
  wndclass. style = <math>CS_HREDRAW \mid CS_VRED</math>wndclass.lpfnWndProc = WndProc ;
  wndclass.cbClsExtra = 0 ;
```

```
wndclass.cbWndExtra = 0 ;
wndclass.hInstance = hInstance :
wndclass.hIcon = LoadIcon (NULL, IDI_APPI
wndclass.hCursor = LoadCursor (NULL, IDC
wndclass.hbrBackground = (HBRUSH) GetStockObject
wndclass.lpszMenuName = NULL;wndclass.lpszClassName = szAppName ;if (!RegisterClass (&wndclass))
\{MessageBox ( NULL, TEXT ("This program requires Windows I
           szAppName, MB_ICONERROR) ;
return 0 ;
}
hwnd = CreateWindow (szAppName, TEXT ("Typing Program"),
                          WS_OVERLAPPEDWINDOW,
                          CW_USEDEFAULT, CW_USED
                          CW_USEDEFAULT, CW_USED
                          NULL, NULL, hInstance, NULI
```

```
ShowWindow (hwnd, iCmdShow) ;
  UpdateWindow (hwnd) ;
  while (GetMessage (&msg, NULL, 0, 0))
  {
          TranslateMessage (&msg) ;
          DispatchMessage (&msg) ;
  }
  return msg.wParam ;
}
LRESULT CALLBACK WndProc (HWND hwnd, UINT message, WPA
{
  static DWORD dwCharSet = DEFAULT CHARSET ;
  static int cxChar, cyChar, cxClient, cyClient, cxBuffer, d
                  xCaret, yCaret ;
  static TCHAR *pBuffer = NULL;
  HDC hdc ;
```
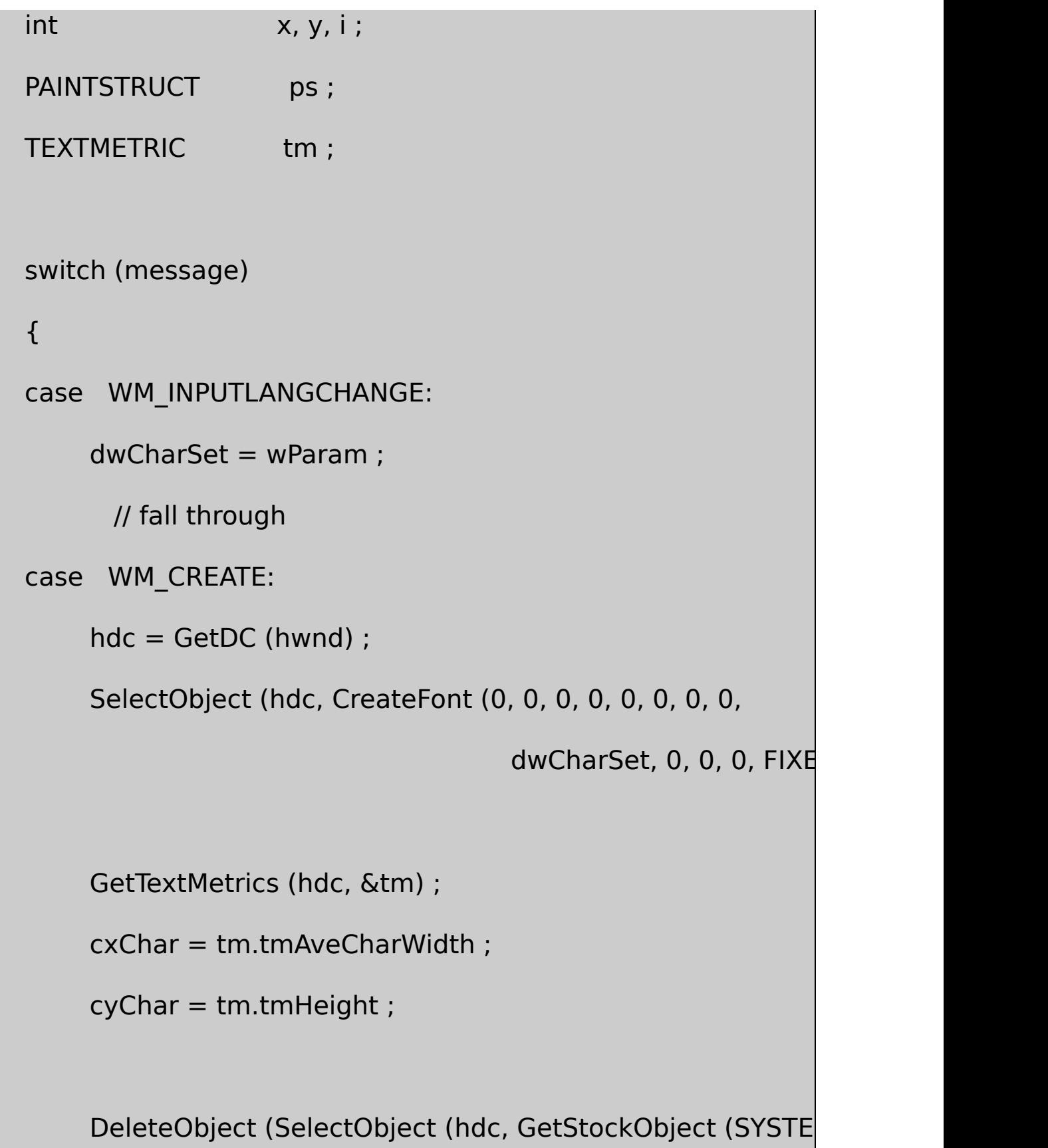

```
ReleaseDC (hwnd, hdc) ;
```
// fall through

```
case WM_SIZE:
```
// obtain window size in pixels

```
if (message == WM_SIZE)
```

```
{
```
cxClient = LOWORD (lParam) ;

cyClient = HIWORD (lParam) ;

}

// calculate window size in characters

 $cxBuffer = max (1, cxClient / cxChar)$ ;

```
cyBuffer = max (1, cyclient / cyChar);
```
// allocate memory for buffer and clear it

```
if (pBuffer != NULL)
```

```
free (pBuffer) ;
```

```
pBuffer = (TCHAR *) malloc (cxBuffer * cyBuffer * sizeof
```

```
for (y = 0; y < cyBuffer; y++)for (x = 0; x < cxBuffer; x++)
```
 $BUFFER(x,y) = ' ' ;$ 

// set caret to upper left corner

 $xCaret = 0$  ;

 $yCaret = 0$ ;

if (hwnd  $==$  GetFocus ())

SetCaretPos (xCaret \* cxChar, yCaret \* cyChar)

InvalidateRect (hwnd, NULL, TRUE) ;

return 0 ;

case WM\_SETFOCUS:

// create and show the caret

```
CreateCaret (hwnd, NULL, cxChar, cyChar) ;
```
SetCaretPos (xCaret \* cxChar, yCaret \* cyChar) ;

ShowCaret (hwnd) ;

return 0 ;

case WM\_KILLFOCUS:

// hide and destroy the caret

HideCaret (hwnd) ;

DestroyCaret () ;

return 0 ;

case WM\_KEYDOWN:

switch (wParam)

{

case VK\_HOME:

 $xCaret = 0$  ;

break ;

case VK\_END:

 $x\text{Caret} = cx\text{Buffer - 1}$ ;

break ;

case VK\_PRIOR:

 $yCaret = 0;$ 

break ;

case VK\_NEXT:

yCaret = cyBuffer - 1 ;

break ;

case VK\_LEFT:

 $x\text{Caret} = \text{max} (x\text{Caret} - 1, 0);$ 

break ;

case VK\_RIGHT:

 $x\text{Caret} = \text{min}(x\text{Caret} + 1, cx\text{Buffer} - 1);$ 

break ;

```
case VK_UP:
```
 $yCaret = max(yCaret - 1, 0);$ 

break ;

case VK\_DOWN:

 $yCaret = min(yCaret + 1, cyBuffer - 1);$ 

break ;

case VK\_DELETE:

for  $(x = x$ Caret ;  $x < c$ xBuffer - 1 ;  $x$ ++)

BUFFER (x, yCaret) = BUFFER ( $x + 1$ ,

BUFFER (cxBuffer - 1, yCaret) = ' ' ;

HideCaret (hwnd) ;

hdc = GetDC (hwnd) ;

SelectObject (hdc, CreateFont (0, 0, 0, 0, 0, 0, 0, 0,

dwCharSet, 0, 0, 0, FIXE

TextOut (hdc, xCaret \* cxChar, yCaret \* cyChar,

& BUFFER (xCaret, yCaret),

cxBuffer - xCaret) ;

DeleteObject (SelectObject (hdc, GetStockObje

ReleaseDC (hwnd, hdc) ;

ShowCaret (hwnd) ;

break ;

}

SetCaretPos (xCaret \* cxChar, yCaret \* cyChar) ;

```
return 0 ;
```

```
case WM_CHAR:
```
for  $(i = 0; i < (int)$  LOWORD (IParam);  $i++$ )

```
{
```
switch (wParam)

{

case '\b': // backspace

if  $(xCaret > 0)$ { xCaret-- ; SendMessage (hwnd, WM\_KEYDO) } break ;  $\c{case 't':}$  // tab do { SendMessage (hwnd, WM\_CHAR, ' ', 1 } while (xCaret  $% 8 != 0$ ) ; break ; case '\n': // line feed  $if (++yCaret == cyBuffer)$  $yCaret = 0$  ; break ;

case '\r': // carriage return

 $xCaret = 0$  ;

 $if (++yCaret == cyBuffer)$ 

 $yCaret = 0$ ;

break ;

case '\x1B': // escape

for  $(y = 0; y < cyBuffer; y++)$ 

for  $(x = 0; x < c$ xBuffer;  $x++$ )

BUFFER  $(x, y) = '$  ;

 $xCaret = 0$  ;

 $yCaret = 0;$ 

InvalidateRect (hwnd, NULL, FALSE) ;

break ;

```
default: // character codes
    BUFFER (xCaret, yCaret) = (TCHAR) wParam ;
    HideCaret (hwnd) ;
    hdc = GetDC (hwnd) ;
    SelectObject (hdc, CreateFont (0, 0, 0, 0, 0, 0, 0, 0,
                          dwCharSet, 0, 0, 0, FIXED PTextOut (hdc, xCaret * cxChar, yCaret * cyChar,
                 & BUFFER (xCaret, yCaret), 1) ;
    DeleteObject (
        SelectObject (hdc, GetStockObject (SYSTEM_FO
    ReleaseDC (hwnd, hdc) ;
    ShowCaret (hwnd) ;
   if (++xCorrect == cxBuffer){
             xCaret = 0 ;
             if (++yCaret == cyBuffer)
```
 $yCaret = 0$ ; } break ; } } SetCaretPos (xCaret \* cxChar, yCaret \* cyChar) ; return 0 ; case WM\_PAINT: hdc = BeginPaint (hwnd, &ps) ; SelectObject (hdc, CreateFont (0, 0, 0, 0, 0, 0, 0, 0, dwCharSet, 0, 0, 0, FIXED\_PITCH, for  $(y = 0; y < cyBuffer; y++)$ TextOut (hdc, 0, y  $*$  cyChar, & BUFFER(0,y), cxBuffer DeleteObject (SelectObject (hdc, GetStockObject (SYSTE EndPaint (hwnd, &ps) ;

```
return 0 ;
  case WM_DESTROY:
       PostQuitMessage (0) ;
       return 0 ;
  }
  return DefWindowProc (hwnd, message, wParam, lParam) ;
}
```
TYPERWM\_CREATEWM\_KEYDOWNWM\_CHAR WM\_PAINTGetStockObjectSelectObject

WM\_SIZETYPERcxBuffercyBuffermalloccxBuffercyBuffer sizeofTCHAR128Unicode

xCaretyCaretWM\_SETFOCUSTYPERCreateCaretSetCaretPos ShowCaretWM\_KILLFOCUSTYPERHideCaretDestroyCaret

WM\_KEYDOWNHomeEndPage TYPER

WM\_CHARBackspaceTabLinefeedCtrl-EnterEnterEscape WM\_CHARlParamWM\_KEYDOWNBackspaceTab SendMessageBackspaceDeleteTab

WM\_PAINTTYPERDeleteWM\_KEYDOWNWM\_CHAR TYPER

TYPERKEYVIEW2WindowsTYPER

PC

WindowsWindowsappletWindows

WindowsWindowsWindows

Windows 98Windows

**GetSystemMetrics** 

fMouse = GetSystemMetrics (SM\_MOUSEPRESENT) ;

fMouseTRUE00Windows Windows NT

cButtons = GetSystemMetrics (SM\_CMOUSEBUTTONS) ;

0Windows 982

WindowsGetSystemMetricsSM\_SWAPBUTTON

WindowsSystemParametersInfo

#### WindowsWindows

## WindowsIDC\_ARROWWINUSER.HIDC\_CROSS BLOKOUTIDC\_WAIT

wndclass.hCursor = LoadCursor (NULL, IDC ARROW) ;

- **Clicking**
- **Double-clicking**
- **Dragging**

WindowsLBUTTONMBUTTONRBUTTON

## **(Mouse)**

mousemicemicemouseAmerican Dictionary of the English Language

Wired stylePrinciples of English Usage in the Digital AgeHardWired, 1996mouse1964Doug Engelba Microsoft Manual of Style for Technical Publicationsmicemouse

mouse devicesmouse"People much as keyboard""Pople use mice almost as much as keyboards"

WindowsWindows2111 Windows

WM\_MOUSEMOVE

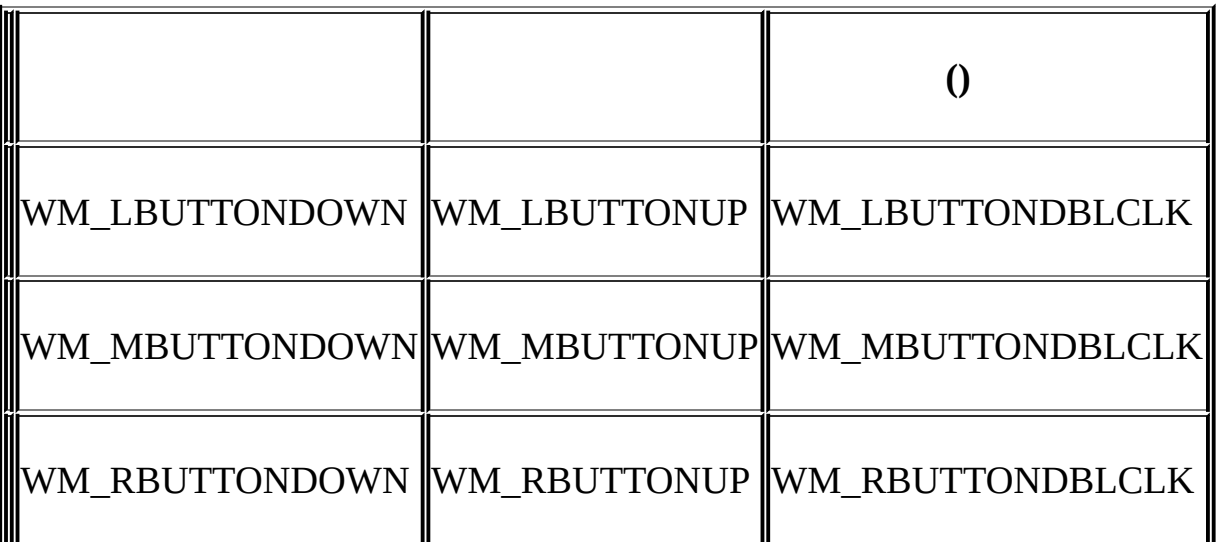

## MBUTTONRBUTTONDBLCLK

## lParamxyLOWORDHIWORD

x = LOWORD (lParam) ;

y = HIWORD (lParam) ;

wParamShiftCtrlWINUSER.HwParamMK

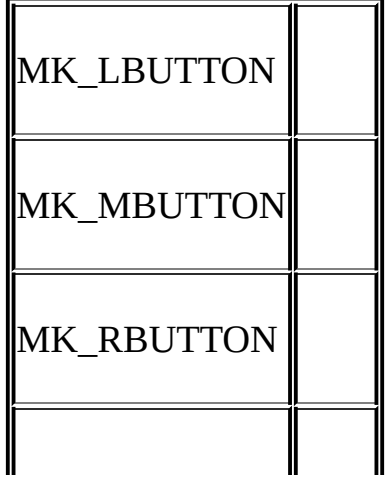

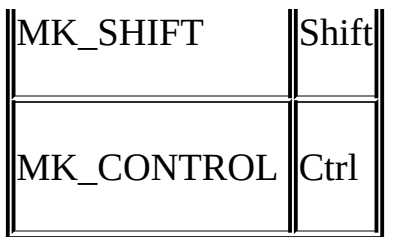

WM\_LBUTTONDOWN

## wparam & MK\_SHIFT

TRUE0Shift

## WindowsWM\_MOUSEMOVEWM\_MOUSEMOVE WindowsWM\_MOUSEMOVECONNECTWM\_MOUSEMOVE

## WindowsWM\_LBUTTONDOWNWM\_LBUTTONDOWN WM\_LBUTTONDOWNWM\_LBUTTONUP WM\_LBUTTONDOWNWM\_LBUTTONUP

• Windows

7-1CONNECTWindows

7-1 CONNECT

CONNECT.C

/\*--------------------------------------------------------------------------

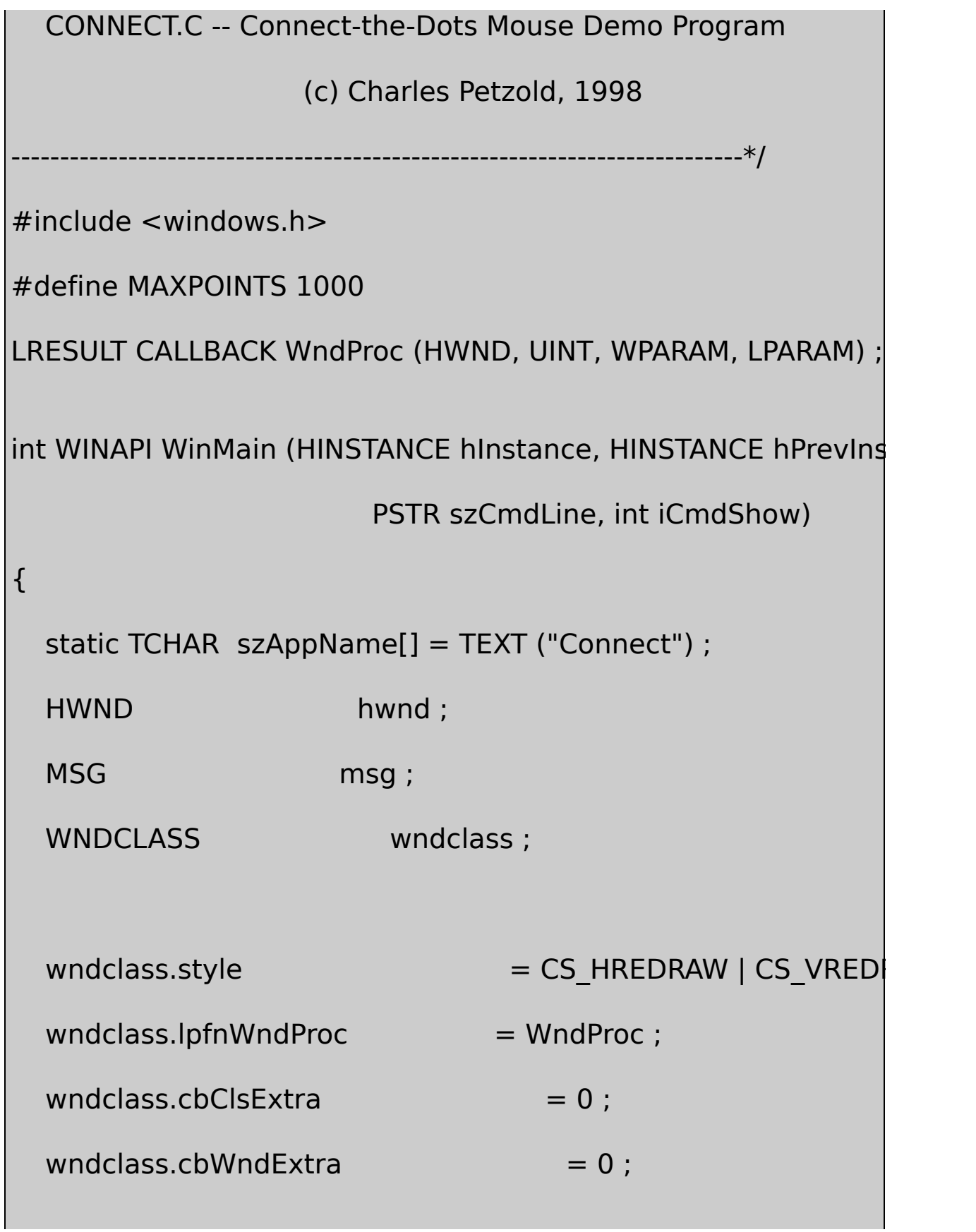

```
wndclass.hInstance = hInstance ;
wndclass.hIcon = LoadIcon (NULL, IDI_APPI
wndclass.hCursor = LoadCursor (NULL, IDC)wndclass.hbrBackground = (HBRUSH) GetStock
wndclass.lpszMenuName = NULL ;
wndclass.lpszClassName = szAppName ;
if (!RegisterClass (&wndclass))
{
    MessageBox (NULL, TEXT ("Program requires Windows N
                       szAppName, MB ICONERROR) ;
    return 0 ;
}
hwnd = CreateWindow (szAppName, TEXT ("Connect-the-Poin
                           WS_OVERLAPPEDWINDOW,
                           CW_USEDEFAULT, CW_USED
                           CW_USEDEFAULT, CW_USED
                           NULL, NULL, hInstance, NUL
```

```
ShowWindow (hwnd, iCmdShow) ;
  UpdateWindow (hwnd) ;
  while (GetMessage (&msg, NULL, 0, 0))
  {
      TranslateMessage (&msg) ;
      DispatchMessage (&msg) ;
  }
return msg.wParam ;
}
LRESULT CALLBACK WndProc (HWND hwnd, UINT message, WPA
{
 static POINT pt[MAXPOINTS] ;
 static int iCount ;
 HDC hdc ;
  i, j;PAINTSTRUCT ps;
```
switch (message)

{

```
case WM_LBUTTONDOWN:
```

```
iCount = 0 ;
```
InvalidateRect (hwnd, NULL, TRUE) ;

return 0 ;

```
case WM_MOUSEMOVE:
```
if (wParam & MK\_LBUTTON && iCount < 1000)

{

```
pt[iCount ].x = LOWORD (lParam) ;
```

```
pt[icount++].y = HIWORD (IParam);
```
hdc = GetDC (hwnd) ;

SetPixel (hdc, LOWORD (IParam), HIWORD (IPar

ReleaseDC (hwnd, hdc) ;

}

return 0 ;

```
case WM_LBUTTONUP:
```
InvalidateRect (hwnd, NULL, FALSE) ;

return 0 ;

```
case WM_PAINT:
```

```
hdc = BeginPaint (hwnd, &ps) ;
```
SetCursor (LoadCursor (NULL, IDC\_WAIT)) ;

```
ShowCursor (TRUE) ;
```

```
for (i = 0; i < iCount - 1; i++)
               for (j = i + 1; j < iCount; j + + j{
           MoveToEx (hdc, pt[i].x, pt[i].y, NULL) ;
           LineTo (hdc, pt[i].x, pt[i].y);
```
ShowCursor (FALSE) ;

}

SetCursor (LoadCursor (NULL, IDC\_ARROW)) ;

```
EndPaint (hwnd, &ps) ;
           return 0 ;
      case WM_DESTROY:
           PostQuitMessage (0) ;
          return 0 ;
      }
      return DefWindowProc (hwnd, message, wParam, lParam) ;
}
```
**CONNECT** 

- **WM\_LBUTTONDOWN**CONNECT
- **WM\_MOUSEMOVE**CONNECT
- **WM\_LBUTTONUPCONNECT** 7-1

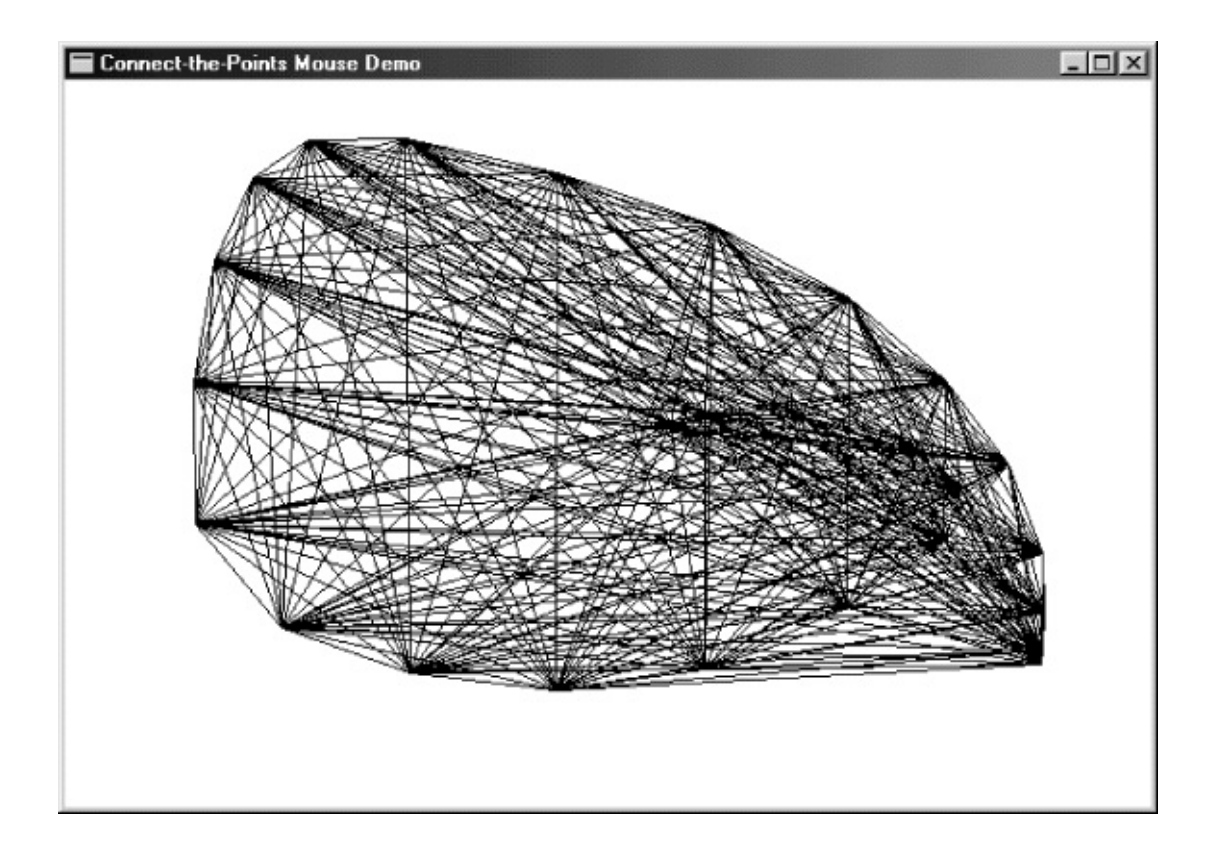

7-1 CONNECT

## **CONNECTCONNECT**

# MoveToExLineTo

CONNECT(GDI) SetPixelWM\_MOUSEMC

## CONNECTWM\_LBUTTONUPCONNECT

 $COMNECTIONNECTP$   $\times (P -$ Windows 98CONNECT

CONNECTWM\_PAINTSetCursorCONNECTShowCursorTRUE FALSE

**Shift**
CONNECTWM\_MOUSEMOVEwParamMK\_LBUTTONAND wParamShiftShiftCtrl

```
if (wParam & MK_SHIFT)
{
  if (wParam & MK_CONTROL)
       {
       //ShiftCtrl
  }
  else
  {
                //Shift
       }
  {
  else
  {
       if (wParam & MK_CONTROL)
       {
                //Ctrl
       }
```
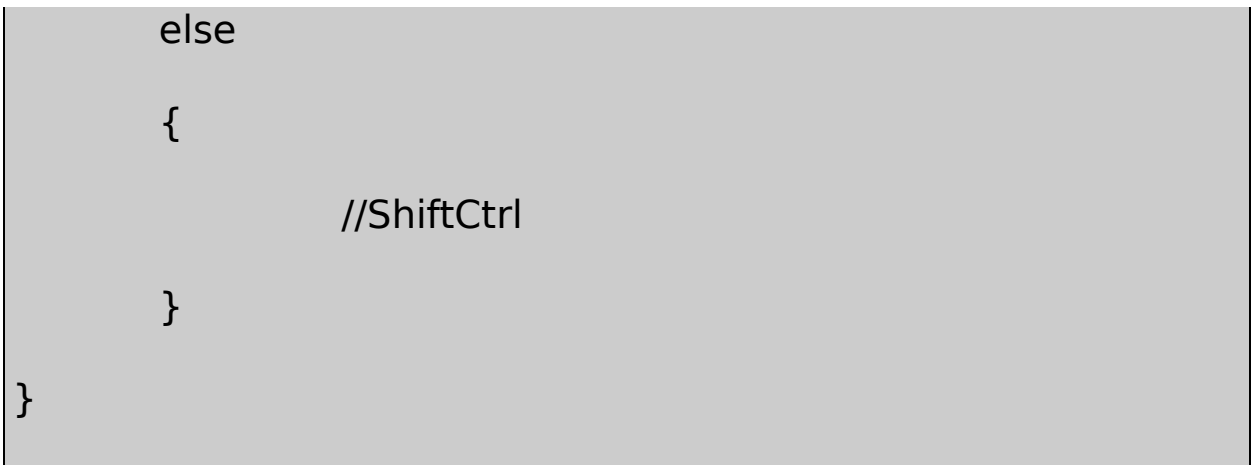

Shift

```
caseWM_LBUTTONDOWN:
  if (!(wParam & MK_SHIFT))
  {
               //
               return 0 ;
  }
               // Fall through
case WM_RBUTTONDOWN:
  //
  return 0 ;
```
WindowsGetKeyState VK\_LBUTTONVK\_RBUTTON VK\_MBUTTONVK\_SHIFTVK\_CONTROLShiftGetKeyStateShift GetKeyStateShiftGetKeyStateGetKeyState

while (GetKeyState (VK\_LBUTTON) >= 0) ; // WRONG !!!

**GetKeyState** 

RegisterClassCS\_DBLCLKS

wndclass.style = CS\_HREDRAW | CS\_VREDRAW | CS\_DBLCLKS ;

CS\_DBLCLKS

WM\_LBUTTONDOWN

WM\_LBUTTONUP

WM\_LBUTTONDOWN

WM\_LBUTTONUP

WindowsGetMessageTimeWM\_LBUTTONDOWN

CS\_DBLCLKS

WM\_LBUTTONDOWN

WM\_LBUTTONUP

WM\_LBUTTONDBLCLK

WM\_LBUTTONUP

WM\_LBUTTONDBLCLKWM\_LBUTTONDOWN

WM\_LBUTTONDBLCLKWindows

Windows ExplorerWindows

### 10Windows

# DefWindowProcWindowsWM\_SYSKEYDOWN WM\_SYSKEYUPWM\_SYSCHAR

## NCWM\_NCMOUSEMOVE7-2

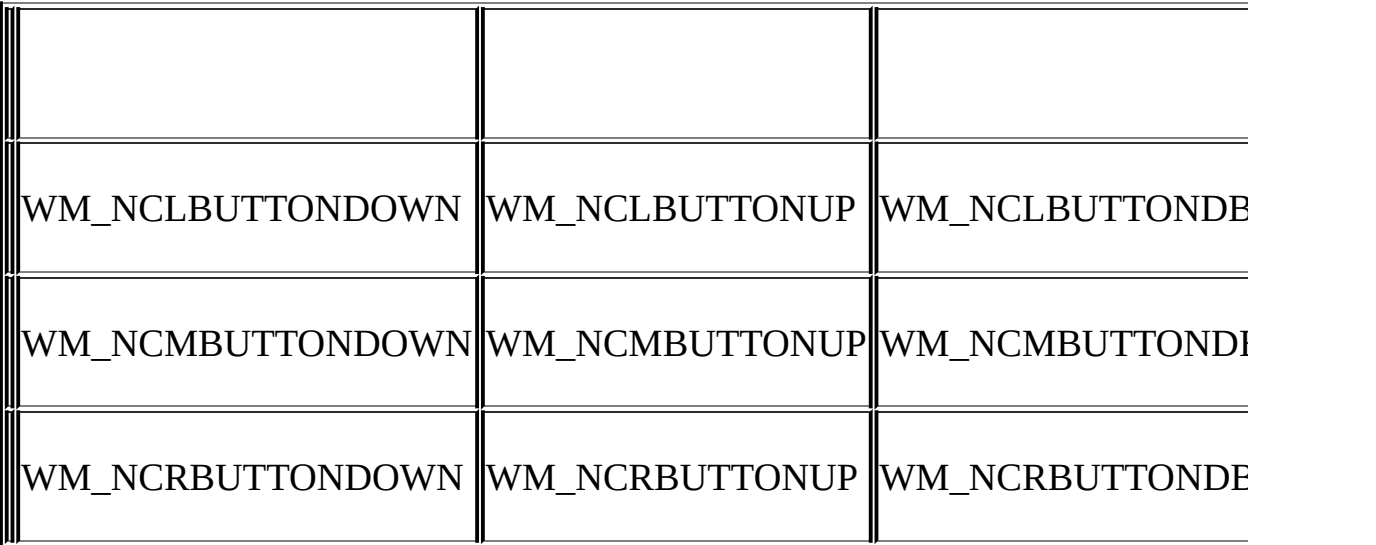

7-2

wParamlParamwParamlParamwParamWINUSER.HHTHT

lParamwordxwordyxy0xy7-2

Windows

ScreenToClient (hwnd, &pt) ;

ClientToScreen (hwnd, &pt) ;

# ptPOINTxy

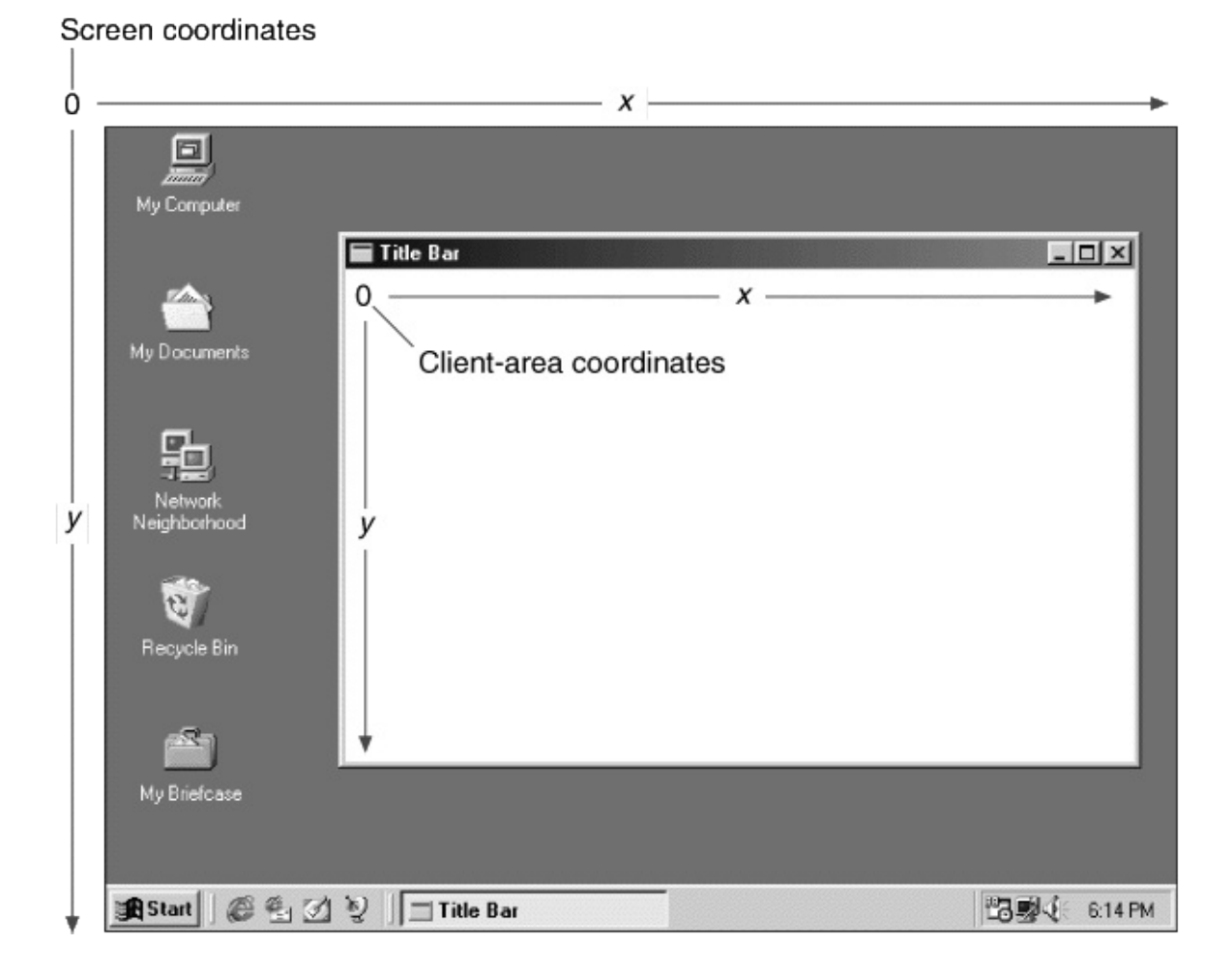

7-2

# 2120WM\_NCHITTESTlParamxywParam

WindowsDefWindowProcWindowsWM\_NCHITTEST WM\_NCHITTESTDefWindowProcwParamwParam

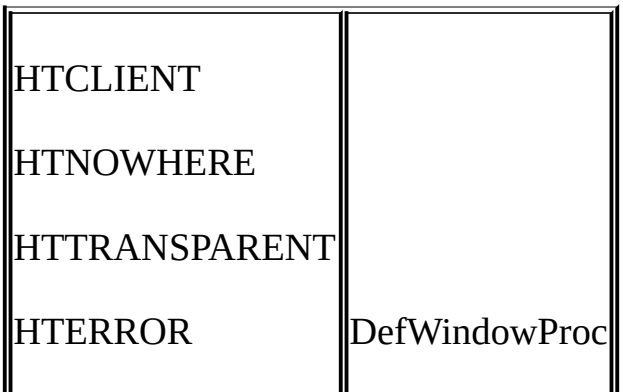

# DefWindowProcWM\_NCHITTESTHTCLIENTWindows

WM\_SYSKEYDOWN

# case WM\_NCHITTEST:

return (LRESULT) HTNOWHERE ;

WindowsWM\_NCHITTESTWindowsWindows WM\_NCHITTESTDefWindowProcHTSYSMENUWindowswParam HTSYSMENUWM\_NCLBUTTONDBLCLK

DefWindowProcDefWindowProcwParamHTSYSMENU WM\_NCLBUTTONDBLCLKwParamSC\_CLOSEWM\_SYSCOMMAND WM\_SYSCOMMANDCloseDefWindowProc DefWindowProcWM\_CLOSE

WM\_CLOSEDefWindowProcDestroyWindowWM\_CLOSE DestroyWindowWM\_DESTROYWM\_DESTROY

caseWM\_DESTROY:

PostQuitMessage (0) ;

return 0 ;

PostQuitMessageWindowsWM\_QUITGetMessage0

Windows ExplorerWindows

DefWindowProcWM\_NCHITTESTxylParam

 $list$  view controls  $\frac{1}{2}$ 

cxClientcyClientcxColWidthcyChar

iNumInCol = cyClient / cyChar ;

lParamcxMousecyMouse

iColumn = cxMouse / cxColWidth ;

iFromTop = cyMouse / cyChar ;

szFileNames

 $index = iColumn * iNumInCol + iFromTop;$ 

iIndex

7-2CHECKER15×525XX

7-2 CHECKER1

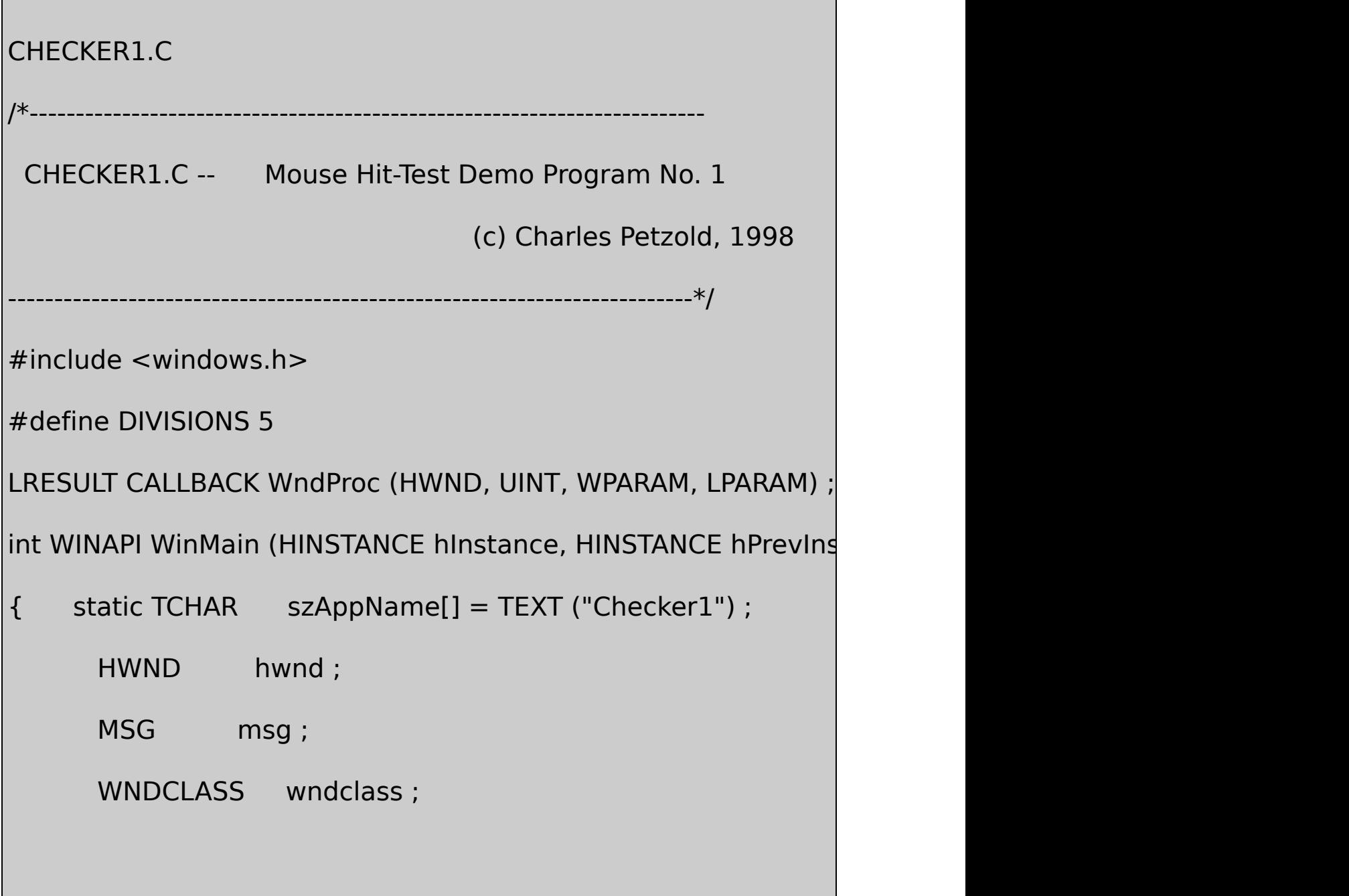

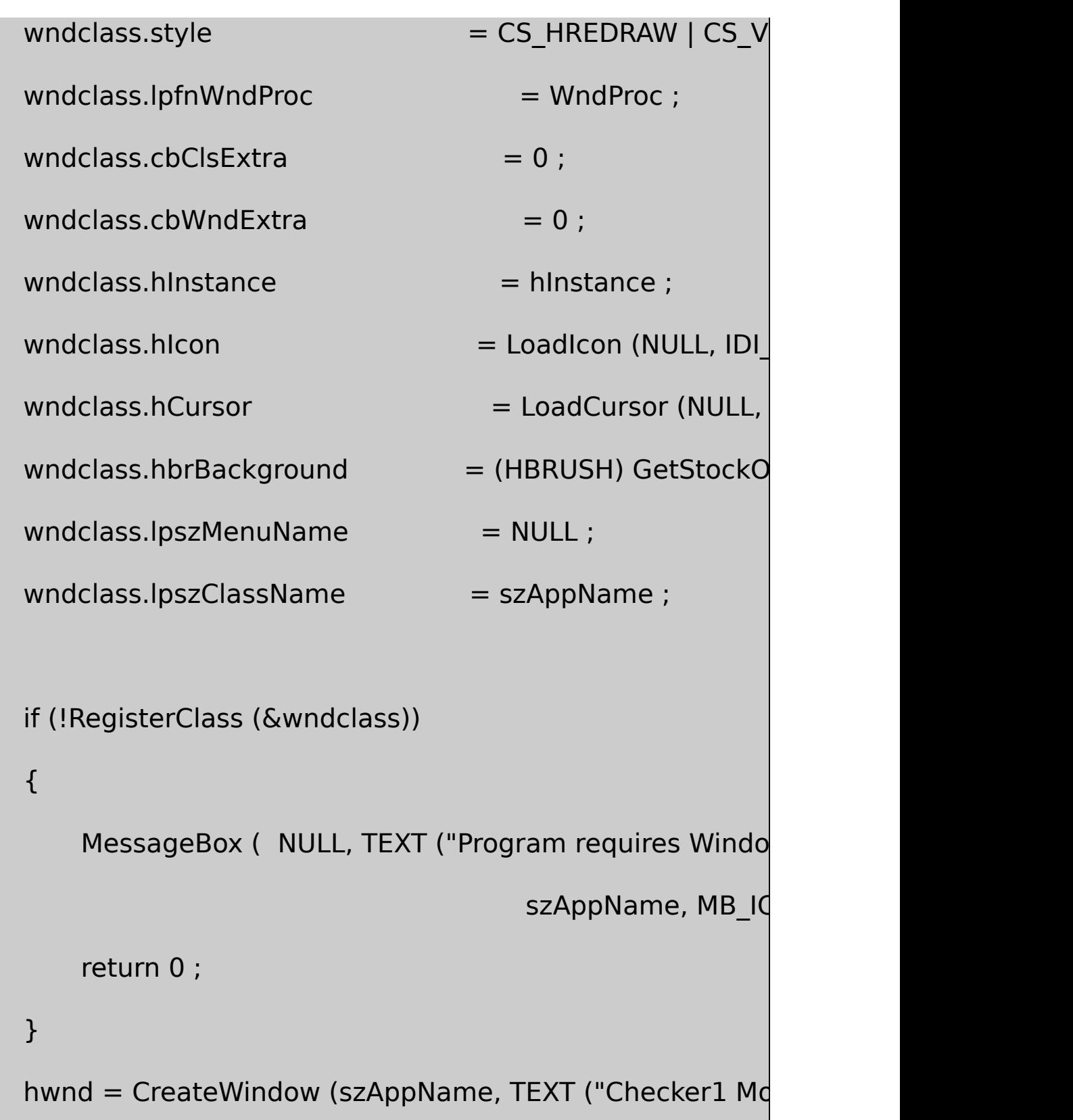

```
WS_OVERLAPPEDWINDOW,
```

```
CW_USEDEFAULT, CW_USEDEFAULT,
            CW_USEDEFAULT, CW_USEDEFAULT,
            NULL, NULL, hInstance, NULL) ;
 ShowWindow (hwnd, iCmdShow) ;
      UpdateWindow (hwnd) ;
      while (GetMessage (&msg, NULL, 0, 0))
      {
              TranslateMessage (&msg) ;
              DispatchMessage (&msg) ;
      }
 return msg.wParam ;
}
LRESULT CALLBACK WndProc (HWND hwnd, UINT message, WPA
{
      static BOOL fState[DIVISIONS][DIVISIONS] ;
      static int cxBlock, cyBlock ;
```
HDC hdc ;  $int$   $x, y;$ PAINTSTRUCT ps; RECT rect ; switch (message) case WM\_SIZE :

cxBlock = LOWORD (lParam) / DIVISIONS ;

cyBlock = HIWORD (lParam) / DIVISIONS ;

return 0 ;

{

case WM\_LBUTTONDOWN :

x = LOWORD (lParam) / cxBlock ;

y = HIWORD (lParam) / cyBlock ;

if (x < DIVISIONS && y < DIVISIONS)

{

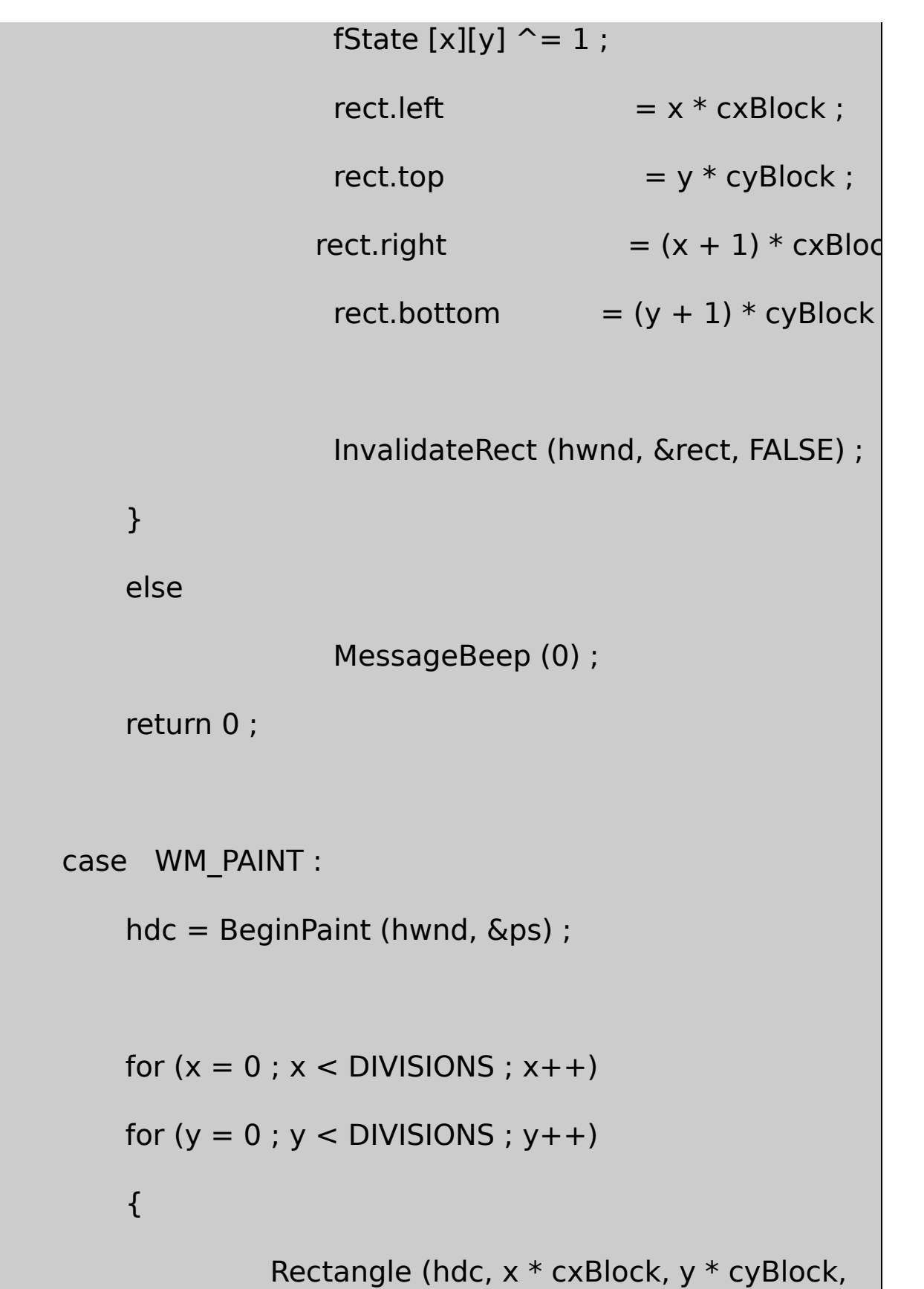

```
(x + 1) * cxBlock, (y + 1) * cyBlock);
```

```
if (fState [x][y])
```

```
{
```
MoveToEx (hdc,  $x *$  cxBlock,  $y *$  cyBlock, NU LineTo(hdc,  $(x+1) * cxBlock$ ,  $(y+1) * cyBlock$ ); MoveToEx (hdc,  $x *$  cxBlock,  $(y+1) *$  cyBlock, NULL) LineTo (hdc,  $(x+1) *$  cxBlock,  $y *$  cyBlock);

```
}
```
EndPaint (hwnd,&ps);

}

return 0 ;

```
case WM_DESTROY :
```
PostQuitMessage (0) ;

return 0 ;

}

return DefWindowProc (hwnd, message, wParam, IParam)

## 7-3CHECKER125cxBlockcyBlockWM\_LBUTTONDOWN fStateWM\_PAINT

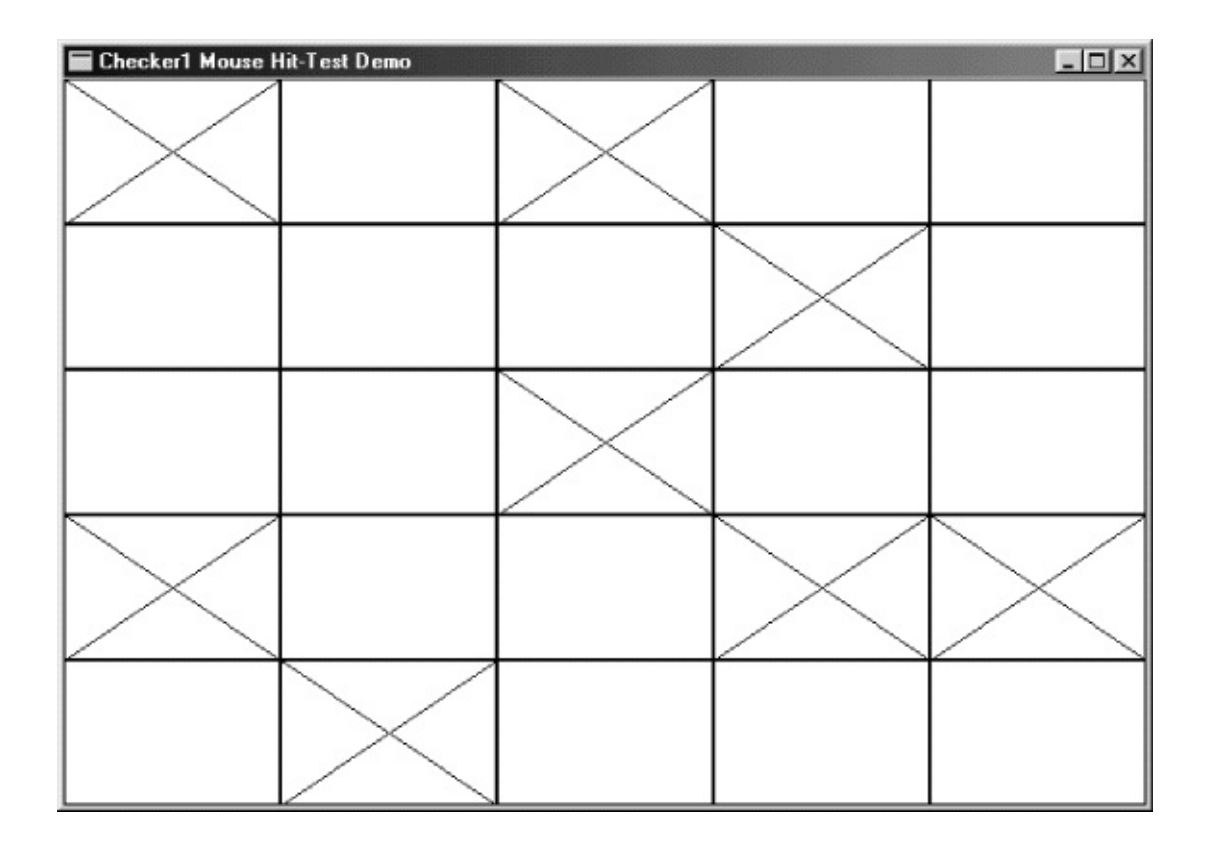

## 7-3 CHECKER1

5CHECKER1MessageBeep

CHECKER1WM\_PAINTGDIRectanglefStateCHECKER1 MoveToExLineToWM\_PAINTCHECKER1RECT WM\_LBUTTONDOWNIntersectRectps.rcPaint

}

### CHECKER1 SYS

WindowsWindows0-1

ShowCursor (TRUE) ;

ShowCursor (FALSE) ;

ShowCursorShowCursor

Windows

GetCursorPos (&pt) ;

ptPOINTxyPOINT

SetCursorPos (x, y) ;

xyhwndScreenToClientClientToScreen

GetCursorPos lParamGetCursorPoslParam

SpacebarEnter

WM\_KEYDOWNlParam

### **CHECKER**

7-3CHECKER2CHECKER125Home SpacebarEnterX

7-3 CHECKER2

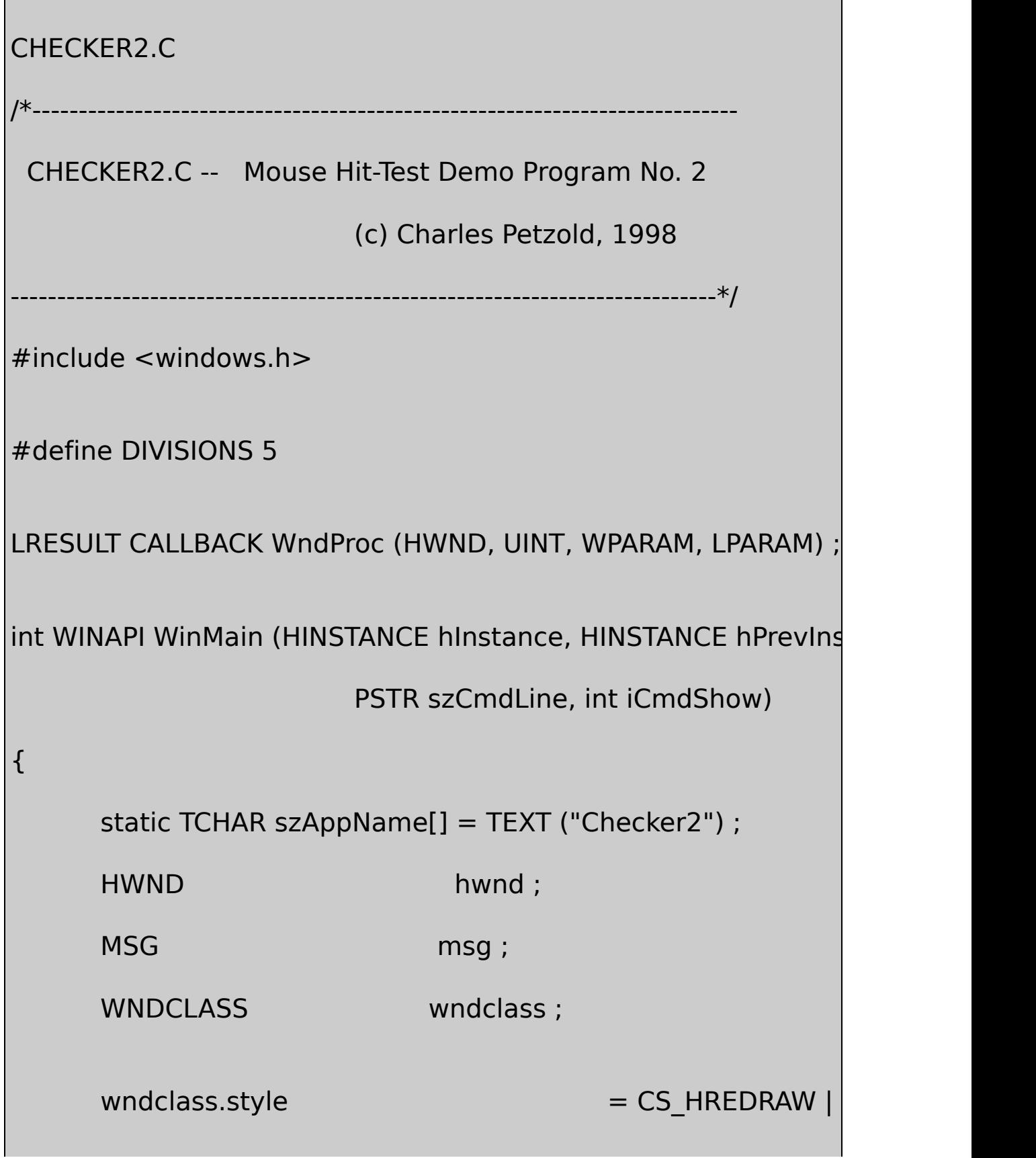

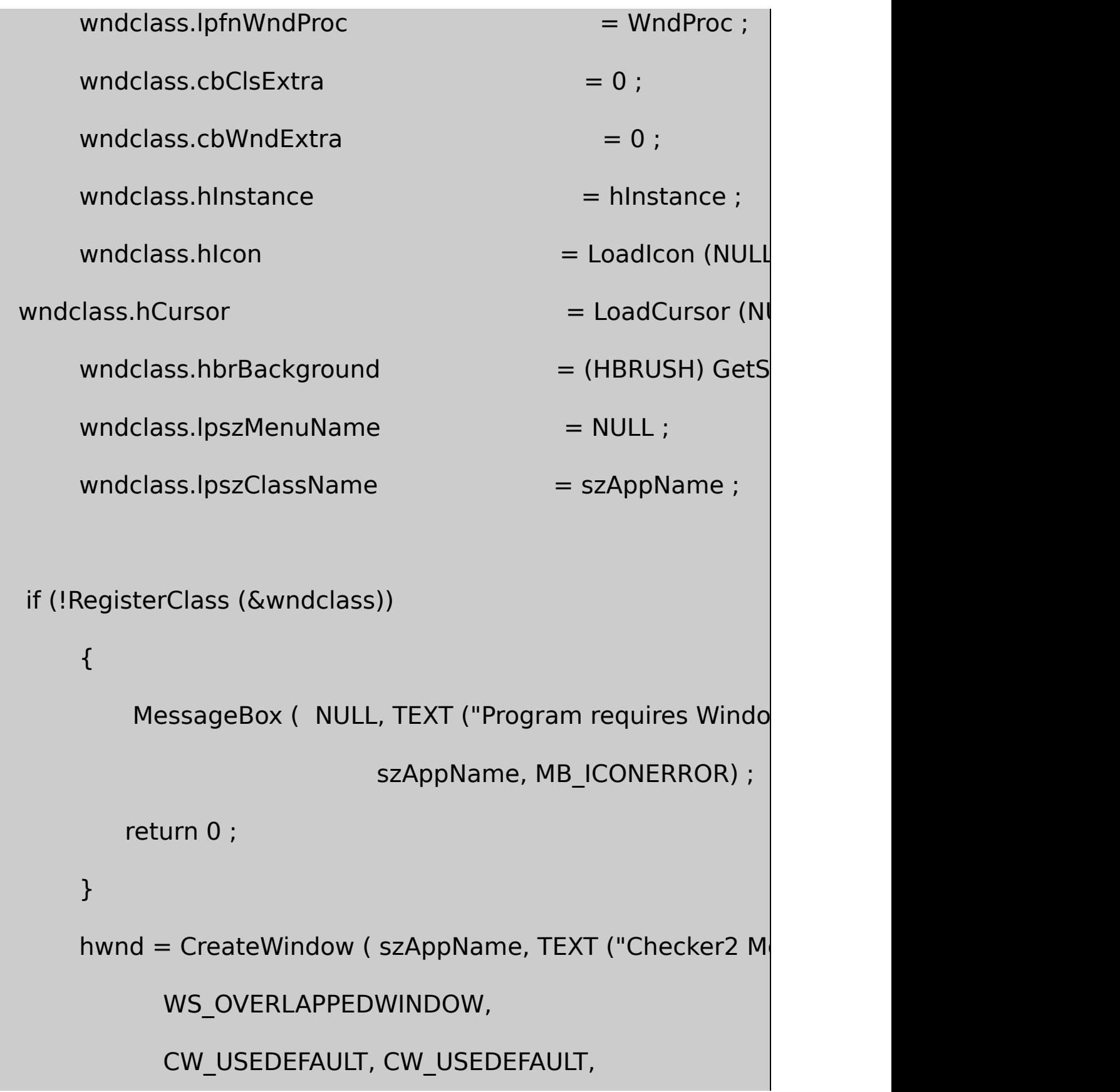

```
CW_USEDEFAULT, CW_USEDEFAULT,
           NULL, NULL, hInstance, NULL) ;
     ShowWindow (hwnd, iCmdShow) ;
      UpdateWindow (hwnd) ;
     while (GetMessage (&msg, NULL, 0, 0))
      {
              TranslateMessage (&msg) ;
              DispatchMessage (&msg) ;
     }
     return msg.wParam ;
}
LRESULT CALLBACK WndProc (HWND hwnd, UINT message, WPA
{
     static BOOL fState[DIVISIONS][DIVISIONS] ;
     static int cxBlock, cyBlock;
     HDC hdc ;
```
 $int$   $x, y;$ PAINTSTRUCT ps; POINT point ; RECT rect ; switch (message) { case WM\_SIZE : cxBlock = LOWORD (lParam) / DIVISIONS ; cyBlock = HIWORD (lParam) / DIVISIONS ; return 0 ; case WM\_SETFOCUS : ShowCursor (TRUE) ; return 0 ; case WM\_KILLFOCUS :

ShowCursor (FALSE) ;

return 0 ;

case WM\_KEYDOWN :

GetCursorPos (&point) ;

ScreenToClient (hwnd, &point) ;

 $x = max (0, min (DIVISIONS - 1, point.x / cxBlock))$ ;

 $y = max (0, min (DIVISIONS - 1, point.y / cyBlock))$ ;

switch (wParam)

{

case VK\_UP :

y-- ;

break ;

case VK\_DOWN :

```
y++;
```
break ;

case VK\_LEFT :

$$
X^{--}:
$$

break ;

case VK\_RIGHT :

 $x++;$ 

break ;

case VK\_HOME :

 $x = y = 0$ ;

break ;

case VK\_END :

 $x = y =$  DIVISIONS - 1;

break ;

case VK\_RETURN :

case VK\_SPACE :

SendMessage (hwnd, WM\_LBUTT

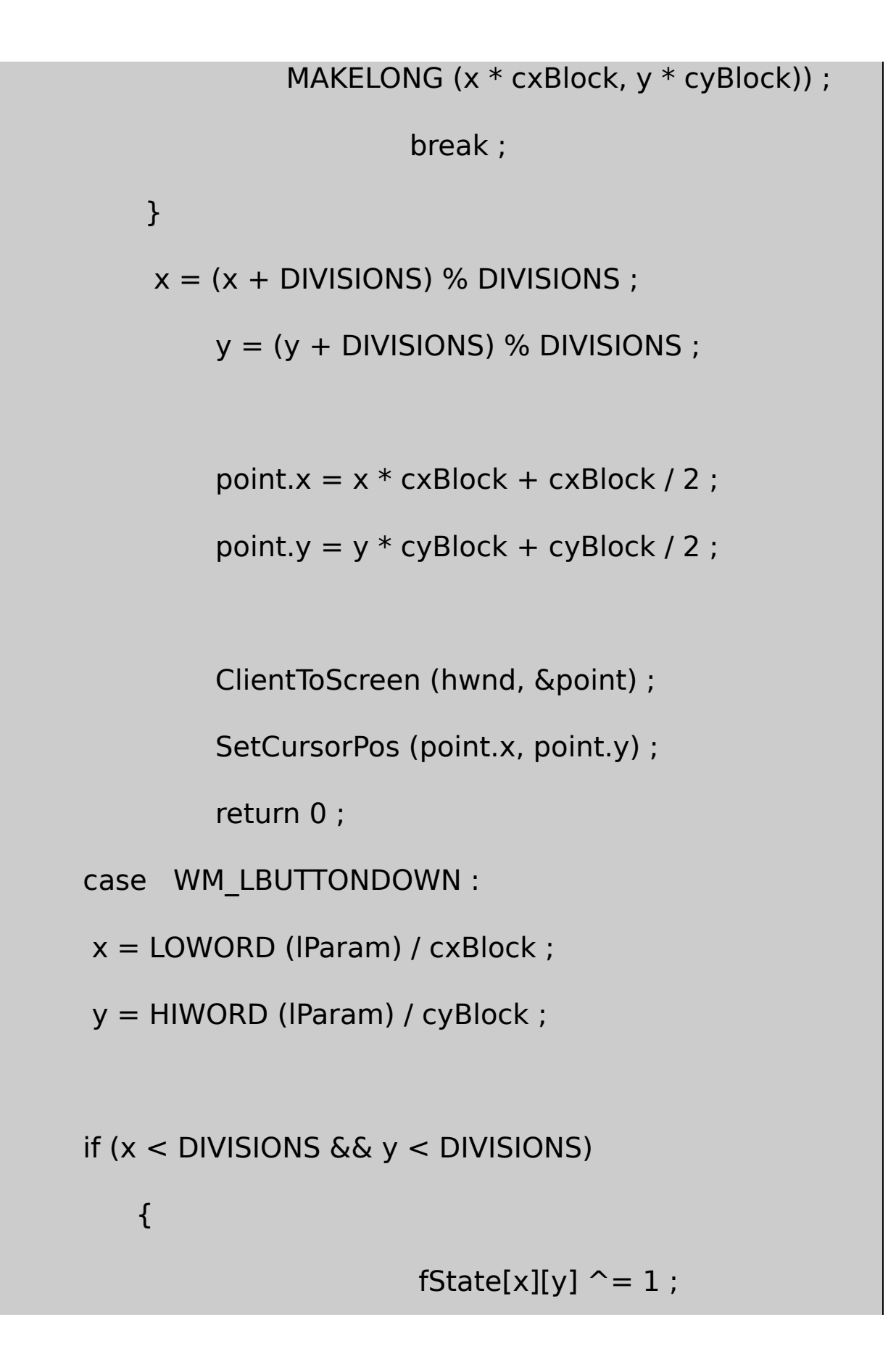

rect.left =  $x * c$ xBlock ;  $rect.top = y * cyBlock ;$ rect.right =  $(x + 1) *$  cxBlock ; rect.bottom =  $(y + 1) * cyBlock$ 

InvalidateRect (hwnd, &rect, FALS

else

}

MessageBeep (0) ;

return 0 ;

case WM\_PAINT :

hdc = BeginPaint (hwnd, &ps) ;

```
for (x = 0; x < DIVISIONS ; x++)
```

```
for (y = 0; y < DIVISIONS ; y++)
```
{

Rectangle (hdc, x \* cxBlock, y \* cyBlock,

```
(x + 1) * cxBlock, (y + 1) * cyBlock);
                 if (fState [x][y])
                 {
         MoveToEx (hdc, x *cxBlock, y *cyBlock, NULL) ;
                  LineTo (hdc, (x+1)*cxBlock, (y+1)*cyBloMoveToEx (hdc, x *cxBlock, (y+1)*cyBloLineTo (hdc, (x+1)*cxBlock, y *cyBlock) ;
                }
        }
        EndPaint (hwnd, &ps) ;
        return 0 ;
case WM_DESTROY :
        PostQuitMessage (0) ;
        return 0 ;
    return DefWindowProc (hwnd, message, wParam, IParam)
```
}

}

CHECKER2WM\_KEYDOWNGetCursorPosScreenToClient xy5×5xyminmax04

CHECKER2xyEnterSpacebarCHECKER2SendMessage WM\_LBUTTONDOWN [SYSMETS](#page-268-0)WM\_KEYI ClientToScreenSetCursorPos

Windows

lParam

**CHECKER** 

## **CHECKER**

7-4CHECKER325

7-4 CHECKER3

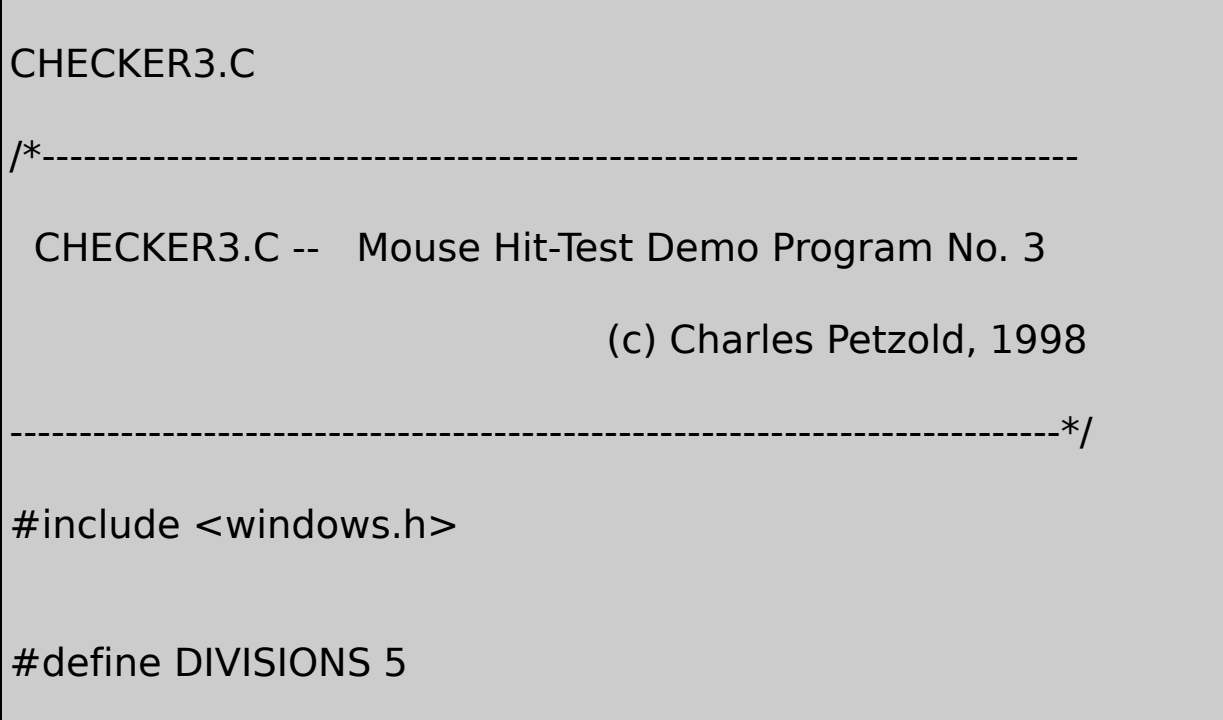

```
LRESULT CALLBACK WndProc (HWND, UINT, WPARAM, LPARAM)
LRESULT CALLBACK ChildWndProc (HWND, UINT, WPARAM, LPAR
TCHAR szChildClass[] = TEXT ("Checker3
int WINAPI WinMain (HINSTANCE hInstance, HINSTANCE hPrevIns
                       PSTR szCmdLine, int iCmdSh
{
    static TCHAR szAppName[] = TEXT ("Checker3") ;
    HWND hwnd;
    MSG msg ;
    WNDCLASS wndclass:
    wndclass.style = CS HREDRAW |
    wndclass.lpfnWndProc = WndProc ;
    wndclass.cbClsExtra = 0:
    wndclass.cbWndExtra = 0 ;
    wndclass.hInstance = hInstance ;
    wndclass.hIcon = LoadIcon (NULL)
    wndclass.hCursor = LoadCursor (N
```

```
wndclass.hbrBackground = (HBRUSH) GetStock
   wndclass.IpszMenuName = NULL;wndclass.lpszClassName = szAppName ;
   if (!RegisterClass (&wndclass))
   \{MessageBox ( NULL, TEXT ("Program requires Windows
                                  szAppName, MB IC
  return 0 ;
   }
wndclass.lpfnWndProc = EnildWndProc ;
   wndclass.cbWndExtra = sizeof (long) ;
   wndclass.hicon = NULL ;
   wndclass.lpszClassName = szChildClass ;
  RegisterClass (&wndclass) ;
   hwnd = CreateWindow (szAppName, TEXT ("Checker3 Md
         WS_OVERLAPPEDWINDOW,
         CW_USEDEFAULT, CW_USEDEFAULT,
```

```
CW_USEDEFAULT, CW_USEDEFAULT,
             NULL, NULL, hInstance, NULL) ;
      ShowWindow (hwnd, iCmdShow) ;
      UpdateWindow (hwnd) ;
      while (GetMessage (&msg, NULL, 0, 0))
      {
              TranslateMessage (&msg) ;
              DispatchMessage (&msg) ;
      }
    return msg.wParam ;
}
LRESULT CALLBACK WndProc (HWND hwnd, UINT message, WPA
{
      static HWND hwndChild[DIVISIONS][DIVISIONS];
      int cxBlock, cyBlock, x, y;
```

```
switch (message)
```
{

```
case WM_CREATE :
```

```
for (x = 0; x < DIVISIONS ; x++)
```
for  $(y = 0; y <$  DIVISIONS ;  $y++$ )

 $hwndChild[x][y] = CreateWindow (szChildClass, NULL, and the text is a mathematical method).$ 

```
WS_CHILDWINDOW | WS_VISIBLE,
```
0, 0, 0, 0,

```
hwnd, (HMENU) (y \ll 8 | x),
```
(HINSTANCE) GetWindowLong (hwnd, GWL\_HINSTAN

NULL) ;

return 0 ;

case WM\_SIZE :

cxBlock = LOWORD (lParam) / DIVISIONS ;

cyBlock = HIWORD (lParam) / DIVISIONS ;

for  $(x = 0; x <$  DIVISIONS ;  $x++$ )

for  $(y = 0; y <$  DIVISIONS ;  $y++$ )

MoveWindow ( hwndChild[x

x \* cxBlock, y \* cyBlock,

cxBlock, cyBlock, TRUE) ;

return 0 ;

case WM\_LBUTTONDOWN :

MessageBeep (0) ;

return 0 ;

case WM\_DESTROY :

PostQuitMessage (0) ;

return 0 ;

}

return DefWindowProc (hwnd, message, wParam, lParam) ;

}

{

LRESULT CALLBACK ChildWndProc (HWND hwnd, UINT message, WPARAM wParam, LPARAM lParam)

HDC hdc ;

PAINTSTRUCT ps; RECT rect ; switch (message) { case WM\_CREATE : SetWindowLong (hwnd, 0, 0) ; // on/off flag return 0 ; case WM\_LBUTTONDOWN : SetWindowLong (hwnd, 0, 1 ^ GetWindowLong (hwn InvalidateRect (hwnd, NULL, FALSE) ; return 0 ; case WM\_PAINT : hdc = BeginPaint (hwnd, &ps) ; GetClientRect (hwnd, &rect) ;

```
Rectangle (hdc, 0, 0, rect.right, rect.bottom) ;
           if (GetWindowLong (hwnd, 0))
           {
                        MoveToEx (hdc, 0, 0, NULL);
                         LineTo (hdc, rect.right, rect.bottom) ;
                         MoveToEx (hdc, 0, rect.bottom, N
                         LineTo (hdc, rect.right, 0) ;
           }
         EndPaint (hwnd, &ps) ;
           return 0 ;
      }
      return DefWindowProc (hwnd, message, wParam, lParam) ;
}
```
CHECKER3WndProcChildWndProcWndProcChildWndProc25 **CALLBACK** 

WindowsRegisterClassCHECKER3Checker3 Checker3\_Child

CHECKER3WinMainCHECKER3wndclassChecker3\_Child

- pfnWndProcChildWndProc
- cbWndExtra4sizeof (long)Windows4
	-

- CHECKER3hIconNULL
- pszClassNameChecker3\_Child

WinMainCreateWindowChecker3WndProcWM\_CREATE CreateWindow 2525Checker3\_Child7-3WinMainCreateWindow25 WndProcCreateWindow

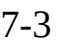

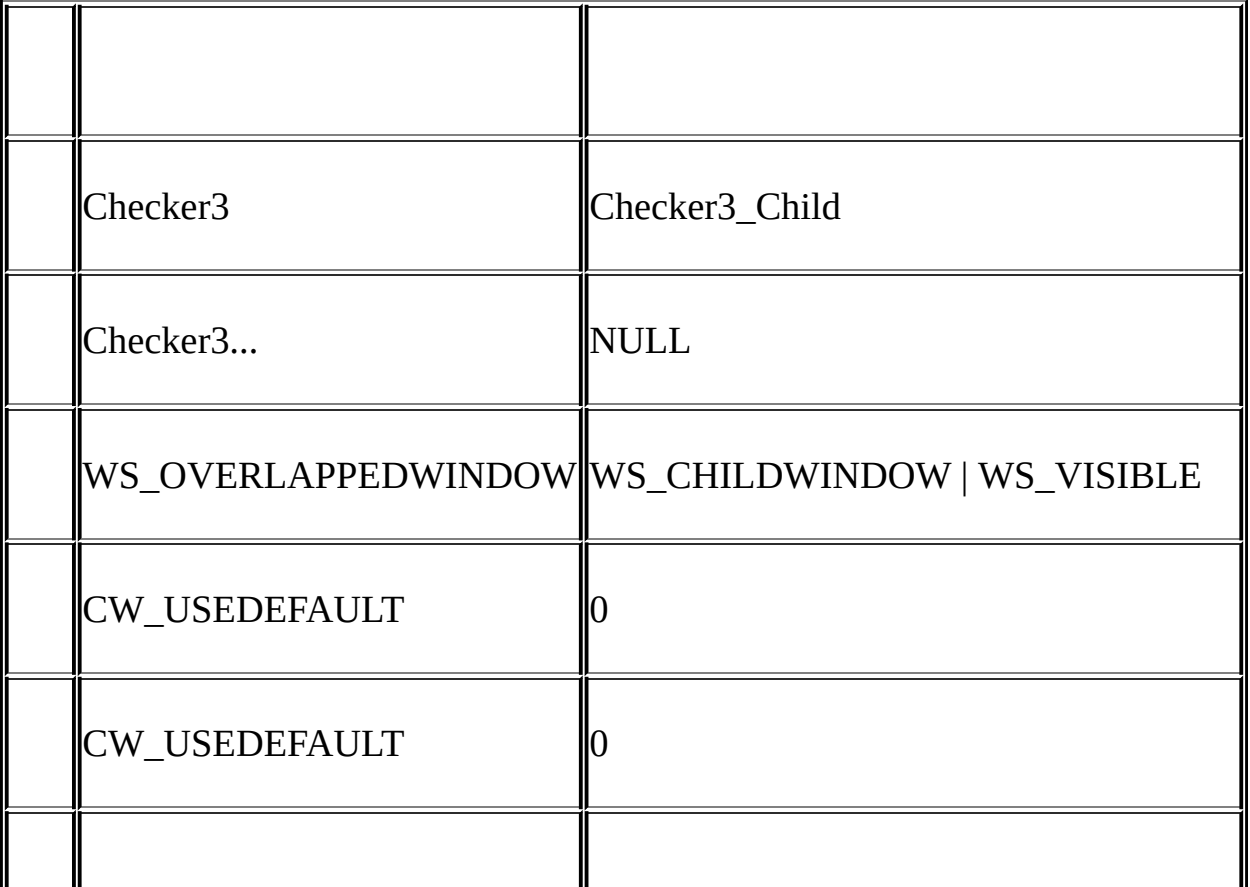

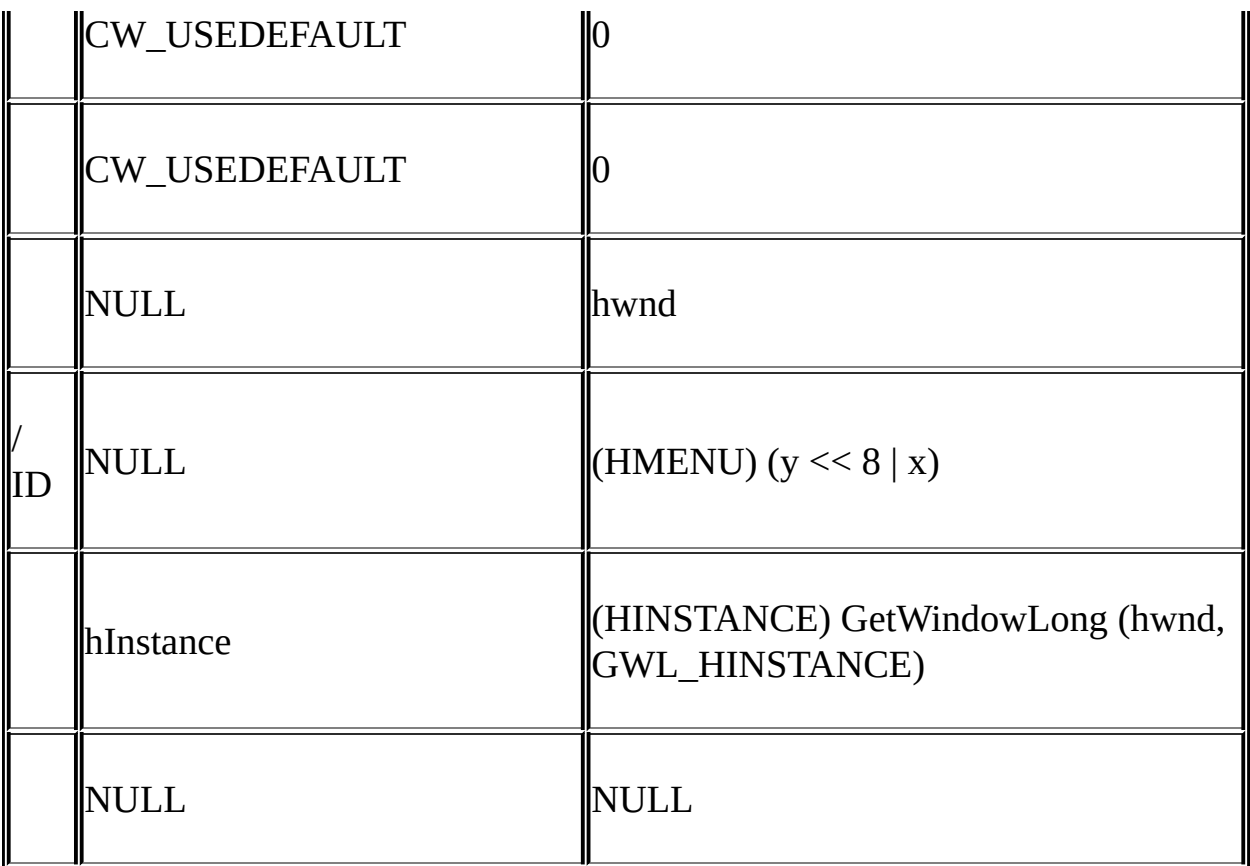

CHECKER3WndProcNULLCreateWindow

NULLIDID

CreateWindowWinMainWinMain GetWindowLongWindowshInstanceGetWindowLonghInstance

hwndChildWndProcWM\_SIZE25MoveWindowMoveWindow

ChildWndProc25ChildWndProchwndChildWndProcWM\_CREATE 2525SetWindowWord0cbWndExtraChildWndProcX XWM\_LBUTTONDOWN0110WM\_PAINT

CHECKER3C.EXECHECKER1CHECKER3CHECKER1 CHECKER3WM\_LBUTTONDOWN

CHECKER3CHECKERCHECKER2Spacebar

WindowsSpacebarEnter

CHECKER4.C7-5

7-5 CHECKER4

```
CHECKER4.C
         /*---------------------------------------------------------------------------
CHECKER4.C -- Mouse Hit-Test Demo Program No. 4
                           (c) Charles Petzold, 1998
          ---------------------------------------------------------------------------*/
#include <windows.h>
#define DIVISIONS 5
LRESULT CALLBACK WndProc (HWND, UINT, WPARAM, LPARAM)
LRESULT CALLBACK ChildWndProc (HWND, UINT, WPARAM, LPAR
int idFocus = 0 ;
TCHAR szChildClass[] = TEXT ("Checker4_Child") ;
int WINAPI WinMain (HINSTANCE hInstance, HINSTANCE hPrevIns
                                      PSTR szCmdLine, int iCmdSh
```
{

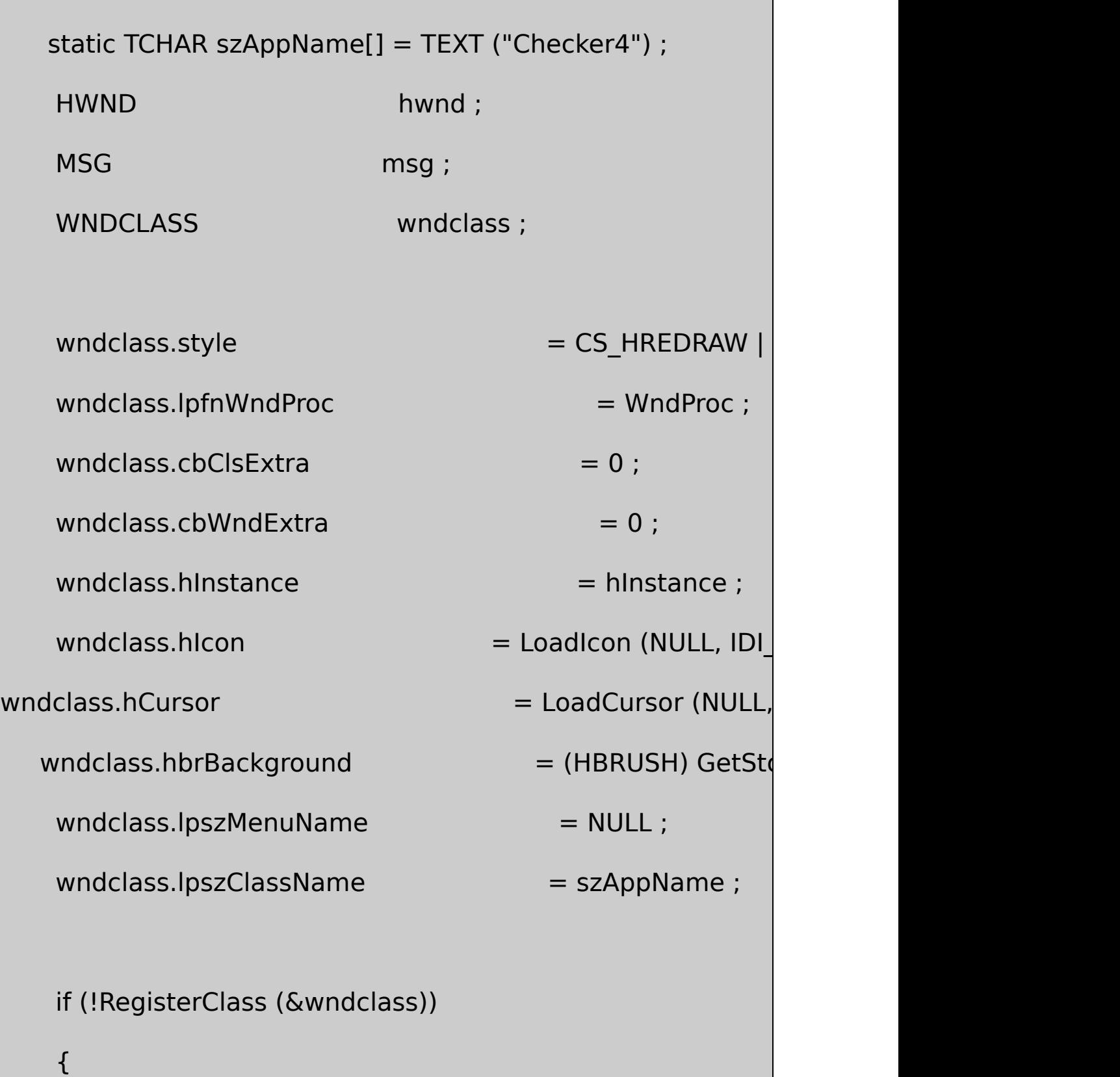
MessageBox (NULL, TEXT ("Program requires Window szAppName, MB IC return 0 ; } wndclass.lpfnWndProc = example = ChildWndPro wndclass.cbWndExtra = sizeof (long  $wndclass.hicon$  = NULL ; wndclass.lpszClassName = szChildClass ; RegisterClass (&wndclass) ; hwnd = CreateWindow (szAppName, TEXT ("Checker4 Md WS\_OVERLAPPEDWINDOW, CW\_USEDEFAULT, CW\_USEDEFAULT, CW\_USEDEFAULT, CW\_USEDEFAULT, NULL, NULL, hInstance, NULL) ; ShowWindow (hwnd, iCmdShow) ; UpdateWindow (hwnd) ;

```
while (GetMessage (&msg, NULL, 0, 0))
      {
             TranslateMessage (&msg) ;
              DispatchMessage (&msg) ;
      }
     return msg.wParam ;
}
LRESULT CALLBACK WndProc (HWND hwnd, UINT message, WPA
{
  static HWND hwndChild[DIVISIONS][DIVISIONS] ;
      int cxBlock, cyBlock, x, y;
      switch (message)
      {
      case WM_CREATE :
          for (x = 0; x < DIVISIONS ; x++)
                       for (y = 0; y < DIVISIONS ; y++)
```
hwndChild[x][y] = CreateWindow (szChildClass, NULL, WS\_CHILDWINDOW | WS\_VISIBLE, 0, 0, 0, 0, hwnd, (HMENU) ( $y \lt\lt 8$  | x), HINSTANCE) GetWindowLong (hwnd, GWL HINST NULL) ; return 0 ; case WM\_SIZE : cxBlock = LOWORD (lParam) / DIVISIONS ; cyBlock = HIWORD (lParam) / DIVISIONS ; for  $(x = 0; x <$  DIVISIONS ;  $x++$ )

for  $(y = 0; y <$  DIVISIONS ;  $y++$ )

MoveWindow ( hwndChild[x][y],

x \* cxBlock, y \* cyBlock,

cxBlock, cyBlock, TRUE) ;

return 0 ;

case WM\_LBUTTONDOWN :

```
MessageBeep (0) ;
     return 0 ;
     // On set-focus message, set focus to child window
  case WM_SETFOCUS:
     SetFocus (GetDlgItem (hwnd, idFocus)) ;
     return 0 ;
  \frac{1}{2} On key-down message, possibly change the focus wind
 case WM_KEYDOWN:
     x = idFocus \& 0xFF;y = idFocus >> 8;
     switch (wParam)
     {
case VK_UP: y--; break
  case VK DOWN: y++ ;
  case VK_LEFT: x- ; x- ; break
case VK_RIGHT: x++ ; heak ;
```

```
case VK HOME: x = y = 0 ; break ; break ; break ; break ; break ; break ; break ; break ; break ; break ; break ; break ; break ; break ; break ; break ; break ; break ; break ; break ; break ; break ; break ; break ; brea
     case VK_END: x = y = DIVISIONS - 1 ; bre
             default: return 0 ;
             }
             x = (x + DIVISIONS) % DIVISIONS ;
             y = (y + DIVISIONS) % DIVISIONS ;
             idFocus = y \lt\lt 8 \mid x;SetFocus (GetDlgItem (hwnd, idFocus)) ;
             return 0 ;
        case WM_DESTROY :
             PostQuitMessage (0) ;
             return 0 ;
        }
        return DefWindowProc (hwnd, message, wParam, lParam) ;
}
LRESULT CALLBACK ChildWndProc (HWND hwnd, UINT message,
```

```
WPARAM wParam, LPARAM lParam)
{
     HDC hdc ;
     PAINTSTRUCT ps;
     RECT rect ;
 switch (message)
 {
     case WM_CREATE :
        SetWindowLong (hwnd, 0, 0) ; // on/off flag
        return 0 ;
     case WM_KEYDOWN:
                // Send most key presses to the parent win
        if (wParam != VK_RETURN && wParam != VK_SPACE)
        {
            SendMessage (GetParent (hwnd), message, wPa
            return 0 ;
```
}

 $\frac{1}{2}$  For Return and Space, fall through to toggle the small space square square square square square square square square square square square square square square square square square square square square square squ

case WM\_LBUTTONDOWN :

SetWindowLong (hwnd, 0, 1 ^ GetWindowLong (hwn SetFocus (hwnd) ;

InvalidateRect (hwnd, NULL, FALSE) ;

return 0 ;

 $\frac{1}{10}$  For focus messages, invalidate the window for repa

case WM\_SETFOCUS:

idFocus = GetWindowLong (hwnd, GWL ID) ;

// Fall through

case WM\_KILLFOCUS:

InvalidateRect (hwnd, NULL, TRUE) ;

return 0 ;

```
case WM_PAINT :
      hdc = BeginPaint (hwnd, &ps) ;
      GetClientRect (hwnd, &rect) ;
      Rectangle (hdc, 0, 0, rect.right, rect.bottom) ;
               // Draw the "x" mark
     if (GetWindowLong (hwnd, 0))
      {
                MoveToEx (hdc, 0, 0, NULL) ;
                LineTo (hdc, rect.right, rect.bottom) ;
                MoveToEx (hdc, 0, rect.bottom, NULL)
                LineTo (hdc, rect.right, 0) ;
      }
                // Draw the "focus" rectangle
      if (hwnd == GetFocus ())
```
{

```
rect.left += rect.right / 10 ;
                     rect.right - = rect.left;
                     rect.top += rect.bottom / 10 ;
                     rect.bottom -= rect.top ;
                     SelectObject (hdc, GetStockObject (NULL E
                     SelectObject (hdc, CreatePen (PS_DASH, 0,
                     Rectangle (hdc, rect.left, rect.top, rect.righ
                     DeleteObject (SelectObject (hdc, GetStock
           }
           EndPaint (hwnd, &ps) ;
           return 0 ;
       }
      return DefWindowProc (hwnd, message, wParam, lParam) ;
}
```
IDIDCreateWindowCHECKER3IDxyID

idChild = GetWindowLong (hwndChild, GWL\_ID) ;

idChild = GetDlgCtrlID (hwndChild) ;

ID

hwndChild = GetDlgItem (hwndParent, idChild) ;

CHECKER4idFocusIDCHECKER4WM\_SETFOCUS

SetFocus (GetDlgItem (hwnd, idFocus)) ;

ChildWndProcWM\_SETFOCUSWM\_KILLFOCUSWM\_SETFOCUS idFocusIDWM\_PAINTWM\_PAINTPS\_DASH

ChildWndProcWM\_KEYDOWNSpacebarEnterWM\_KEYDOWN WM\_LBUTTONDOWN

CHECKER2xySetFocus

BLOKOUT17-6

7-6 BLOKOUT1

BLOKOUT1.C

/\*----------------------------------------------------------------------------

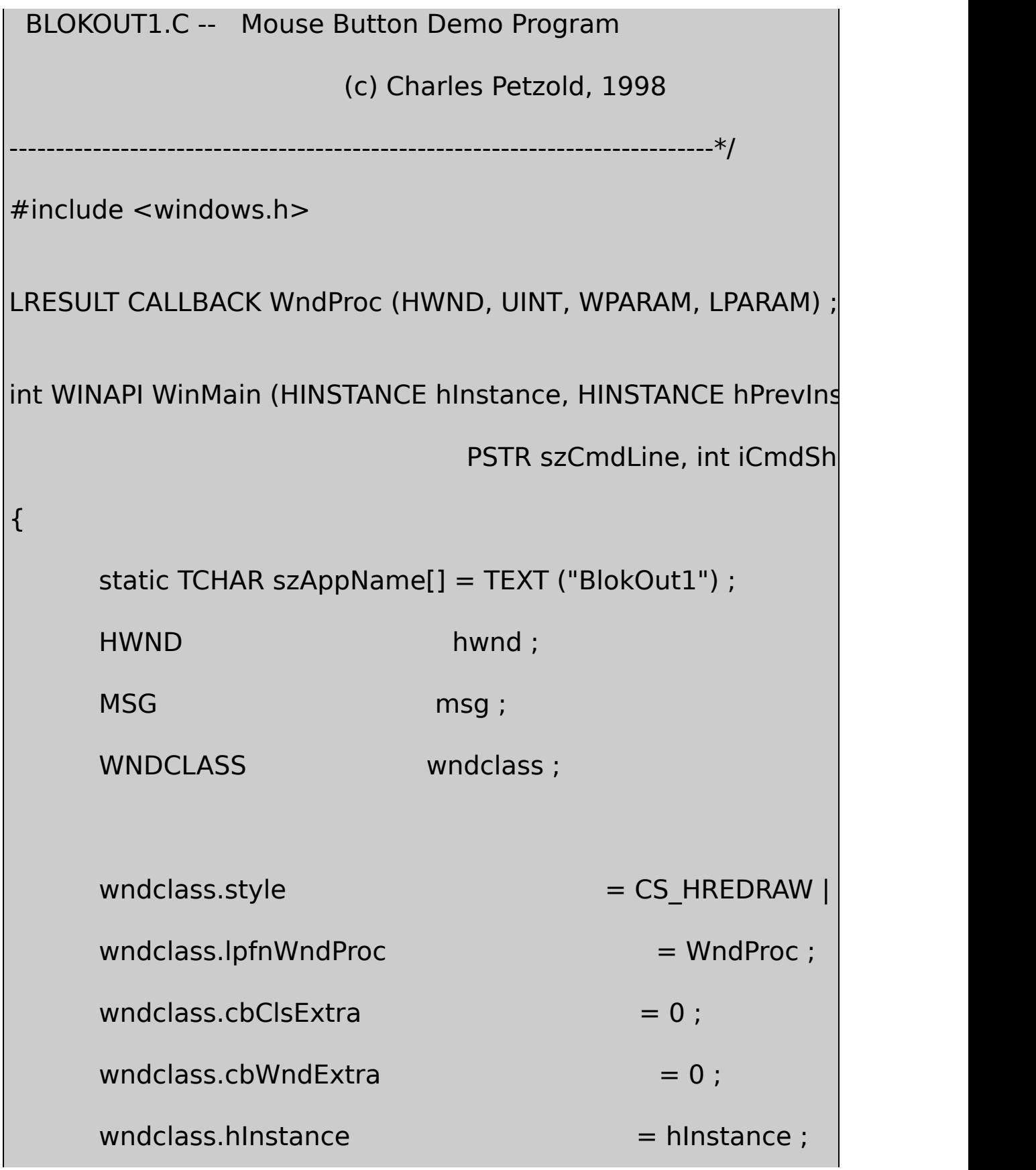

```
wndclass.hicon = LoadIcon (NULL)
  wndclass.hCursor = LoadCursor (NU
   wndclass.hbrBackground = (HBRUSH) GetS
wndclass.lpszMenuName = NULL;wndclass.lpszClassName = szAppName ;
   if (!RegisterClass (&wndclass))
{
       MessageBox ( NULL, TEXT ("Program requires Window
                                 szAppName, MB_IC
    return 0 ;
    }
   hwnd = CreateWindow (szAppName, TEXT ("Mouse Butto")WS_OVERLAPPEDWINDOW,
        CW_USEDEFAULT, CW_USEDEFAULT,
        CW_USEDEFAULT, CW_USEDEFAULT,
        NULL, NULL, hInstance, NULL) ;
```

```
ShowWindow (hwnd, iCmdShow) ;
      UpdateWindow (hwnd) ;
      while (GetMessage (&msg, NULL, 0, 0))
      {
          TranslateMessage (&msg) ;
          DispatchMessage (&msg) ;
      }
      return msg.wParam ;
}
void DrawBoxOutline (HWND hwnd, POINT ptBeg, POINT ptEnd)
{
      HDC hdc ;
      hdc = GetDC (hwnd) ;
      SetROP2 (hdc, R2_NOT) ;
      SelectObject (hdc, GetStockObject (NULL_BRUSH)) ;
      Rectangle (hdc, ptBeg.x, ptBeg.y, ptEnd.x, ptEnd.y);
```

```
ReleaseDC (hwnd, hdc) ;
}
LRESULT CALLBACK WndProc (HWND hwnd, UINT message, WPA
{
      static BOOL fBlocking, fValidBox ;
      static POINT ptBeg, ptEnd, ptBoxBeg, ptBoxEnd ;
      HDC hdc ;
      PAINTSTRUCT ps ;
     switch (message)
      {
      case WM_LBUTTONDOWN :
         ptBeg.x = ptEnd.x = LOWORD (IParam) ;
         ptBeg.y = ptEnd.y = HIWORD (IParam);
         DrawBoxOutline (hwnd, ptBeg, ptEnd) ;
         SetCursor (LoadCursor (NULL, IDC_CROSS)) ;
```

```
fBlocking = TRUE ;
    return 0 ;
case WM_MOUSEMOVE :
    if (fBlocking)
    {
             SetCursor (LoadCursor (NULL, IDC_CROSS)
             DrawBoxOutline (hwnd, ptBeg, ptEnd) ;
             ptEnd.x = LOWORD (lParam) ;
             ptEnd.y = HIWORD (lParam) ;
             DrawBoxOutline (hwnd, ptBeg, ptEnd) ;
    }
    return 0 ;
case WM_LBUTTONUP :
    if (fBlocking)
```
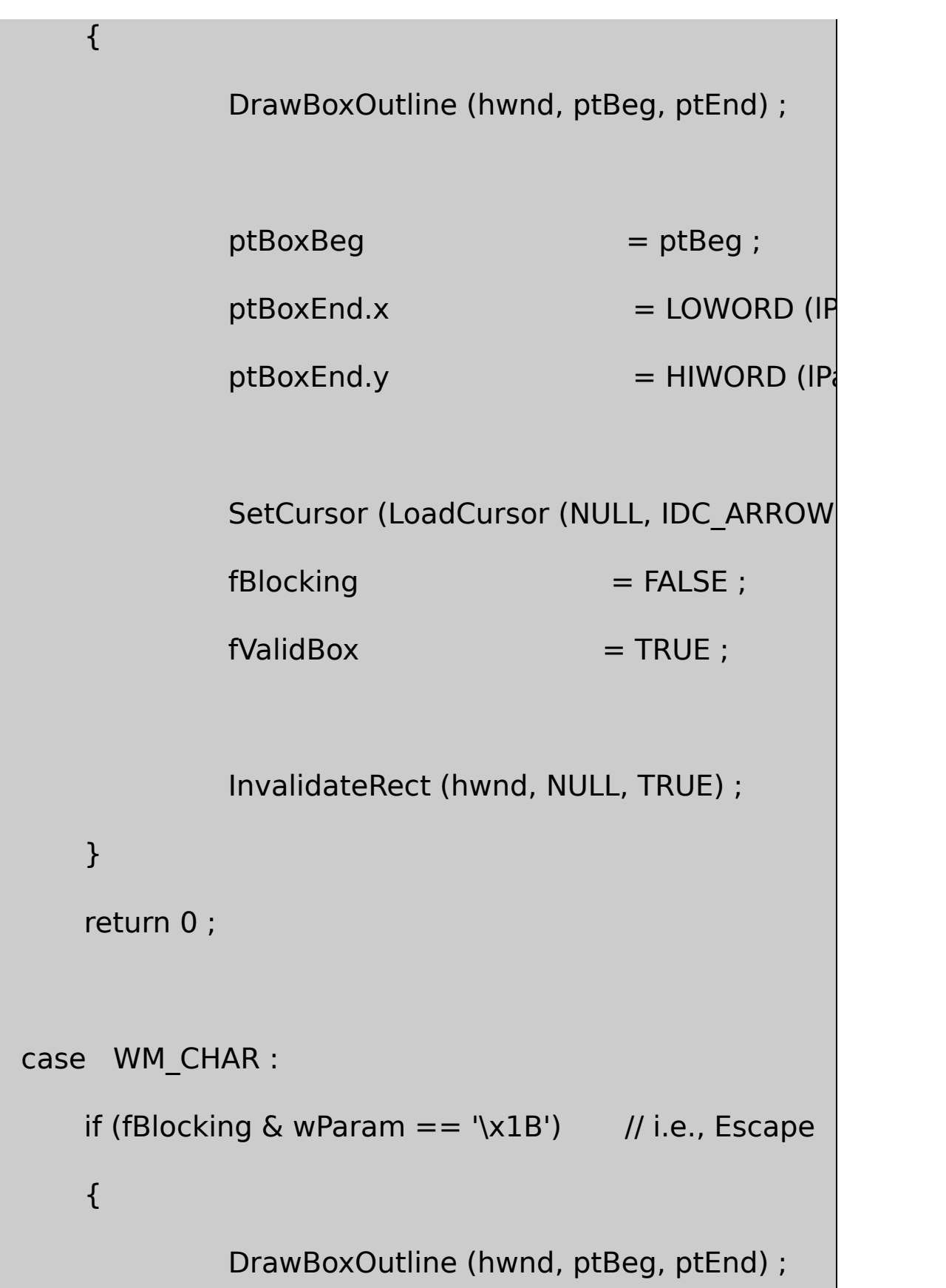

```
SetCursor (LoadCursor (NULL, IDC_ARROW))
             fBlocking = FALSE ;
    }
    return 0 ;
case WM_PAINT :
    hdc = BeginPaint (hwnd, &ps) ;
if (fValidBox)
    {
                  SelectObject (hdc, GetStockObject (BL
                  Rectangle ( hdc, ptBoxBeg.x, ptB
                                       ptBoxEnd.x, ptB}
    if (fBlocking)
    {
```

```
SetROP2 (hdc, R2_NOT) ;
                    SelectObject (hdc, GetStockObject (NULL_E
                    Rectangle (hdc, ptBeg.x, ptBeg.y, ptEnd.x,
          }
          EndPaint (hwnd, &ps) ;
          return 0 ;
      case WM_DESTROY :
          PostQuitMessage (0) ;
          return 0 ;
  }
      return DefWindowProc (hwnd, message, wParam, IParam)
}
```
Windows7-4

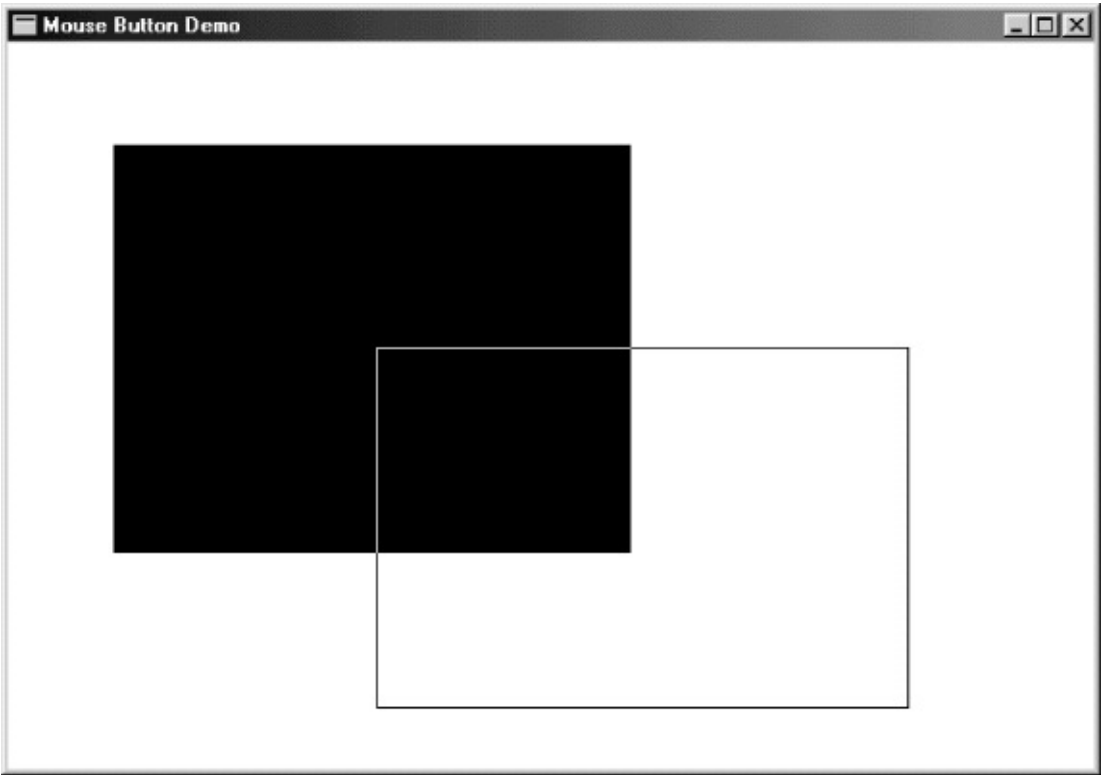

## 7-4 BLOKOUT1

## BLOKOUT1WM\_MOUSEMOVEBLOKOUT1 WM\_BUTTONUPBLOKOUT1

BLOKOUT1

SetCapture (hwnd) ;

WindowshwndlParamxy

ReleaseCapture () ;

32WindowsWindows

**BLOKOUT2**

BLOKOUT27-7

7-7 BLOKOUT2

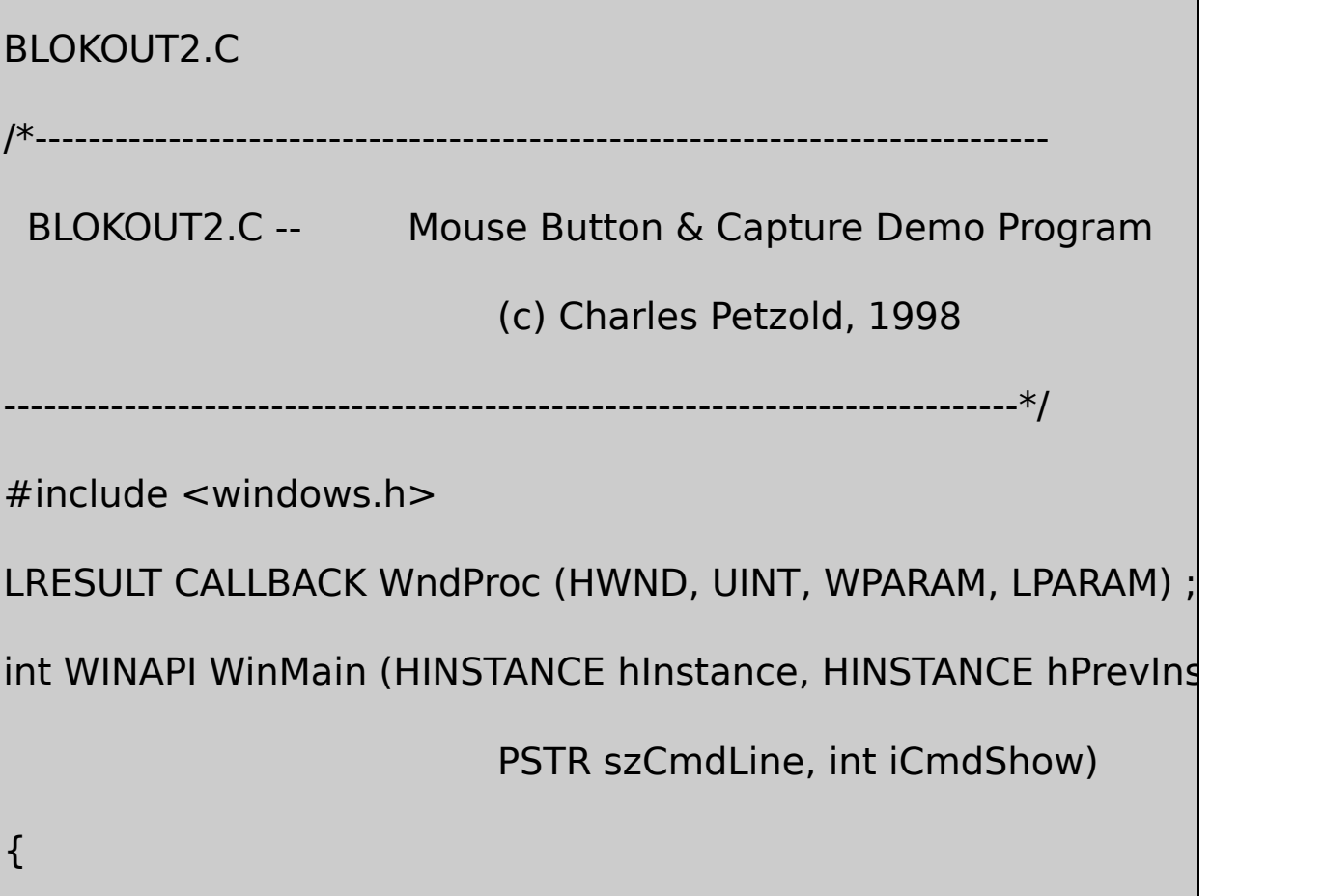

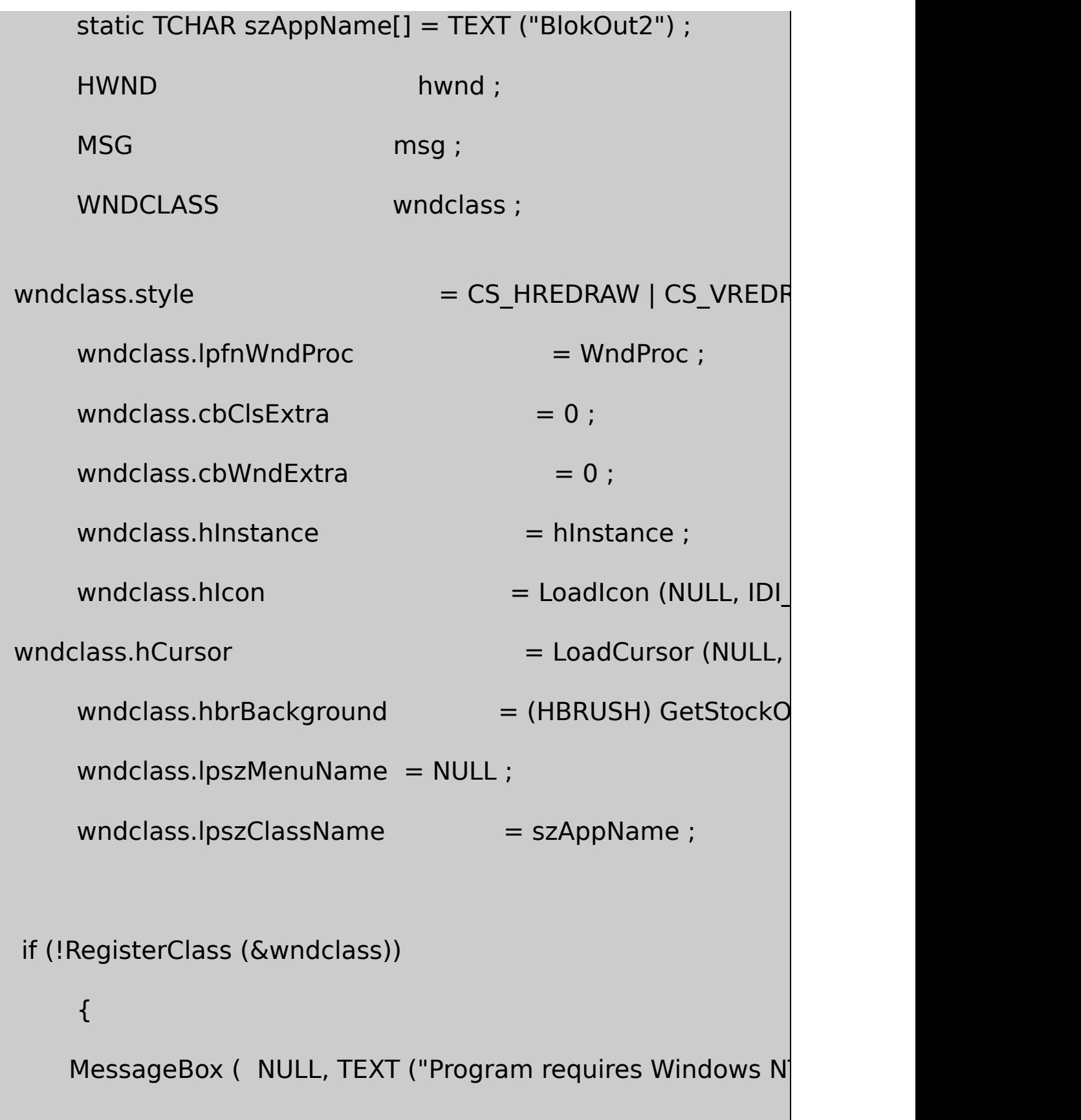

szAppName, MB ICONERROR) ;

```
return 0 ;
```
}

```
hwnd = CreateWindow (szAppName, TEXT ("Mouse Butto
             WS_OVERLAPPEDWINDOW,
    CW_USEDEFAULT, CW_USEDEFAULT,
    CW_USEDEFAULT, CW_USEDEFAULT,
    NULL, NULL, hInstance, NULL) ;
ShowWindow (hwnd, iCmdShow) ;
UpdateWindow (hwnd) ;
while (GetMessage (&msg, NULL, 0, 0))
{
            TranslateMessage (&msg) ;
             DispatchMessage (&msg) ;
}
return msg.wParam ;
```

```
void DrawBoxOutline (HWND hwnd, POINT ptBeg, POINT ptEnd)
      HDC hdc ;
      hdc = GetDC (hwnd) ;
      SetROP2 (hdc, R2_NOT) ;
```
SelectObject (hdc, GetStockObject (NULL\_BRUSH)) ;

Rectangle (hdc, ptBeg.x, ptBeg.y, ptEnd.x, ptEnd.y);

ReleaseDC (hwnd, hdc) ;

```
}
```
}

{

LRESULT CALLBACK WndProc (HWND hwnd, UINT message, WPA

```
{
```
static BOOL fBlocking, fValidBox ;

static POINT ptBeg, ptEnd, ptBoxBeg, ptBoxEnd ;

HDC hdc ;

PAINTSTRUCT ps ;

```
switch (message)
```

```
{
```

```
case WM_LBUTTONDOWN :
```

```
ptBeg.x = ptEnd.x = LOWORD (IParam) ;
```
ptBeg.y =  $ptEnd.y = HIWORD (IParam)$ ;

DrawBoxOutline (hwnd, ptBeg, ptEnd) ;

```
SetCapture (hwnd) ;
```
SetCursor (LoadCursor (NULL, IDC\_CROSS)) ;

fBlocking = TRUE ;

return 0 ;

case WM\_MOUSEMOVE :

if (fBlocking)

{

SetCursor (LoadCursor (NULL, IDC\_CROSS)

DrawBoxOutline (hwnd, ptBeg, ptEnd) ;

```
ptEnd.x = LOWORD (lParam) ;
```
ptEnd.y = HIWORD (lParam) ;

DrawBoxOutline (hwnd, ptBeg, ptEnd) ;

}

return 0 ;

case WM\_LBUTTONUP :

if (fBlocking)

{

DrawBoxOutline (hwnd, ptBeg, ptEnd) ;

 $ptBoxBeg$  =  $ptBeg$ ;

 $ptBoxEnd.x$  = LOWORD (IParan

ptBoxEnd.y = HIWORD (IParam

ReleaseCapture () ; SetCursor (LoadCursor (NULL, IDC\_ARROW)  $fBlocking$  =  $FALSE$  ;  $fValidBox$  = TRUE ; InvalidateRect (hwnd, NULL, TRUE) ; } return 0 ; case WM\_CHAR : if (fBlocking & wParam  $== \^1 \times 1B'$ ) // i.e., Escape { DrawBoxOutline (hwnd, ptBeg, ptEnd) ; ReleaseCapture () ; SetCursor (LoadCursor (NULL, IDC\_ARROW) fBlocking = FALSE ; }

```
return 0 ;
```
case WM\_PAINT :

hdc = BeginPaint (hwnd, &ps) ;

if (fValidBox)

{

SelectObject (hdc, GetStockObject (BLACK) Rectangle (hdc, ptBoxBeg.x, ptBoxBeg.y, ptBoxEnd.x, ptBoxEnd.y) ;

if (fBlocking)

{

}

SetROP2 (hdc, R2\_NOT) ;

SelectObject (hdc, GetStockObject (NULL\_B

Rectangle (hdc, ptBeg.x, ptBeg.y, ptEnd.x,

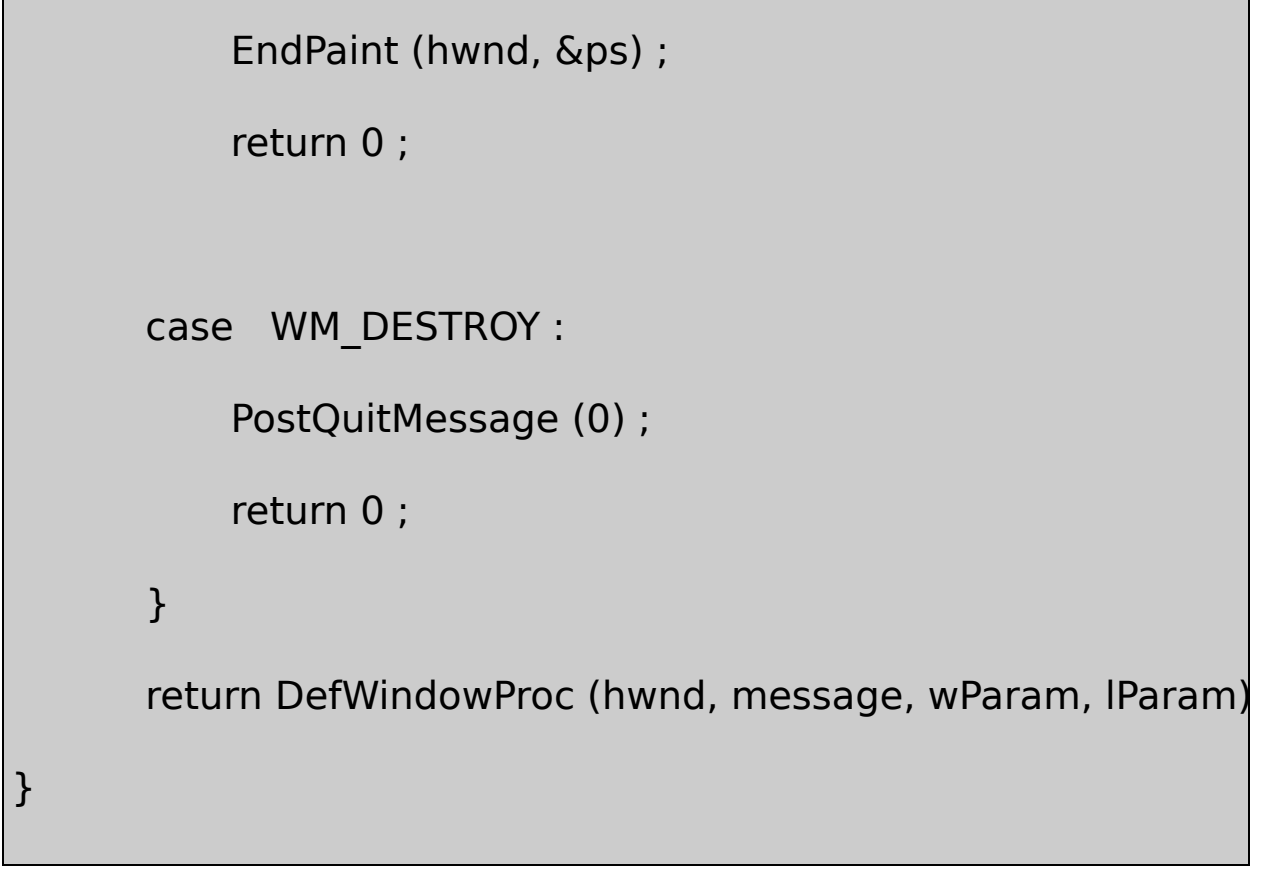

## BLOKOUT2BLOKOUT1WM\_LBUTTONDOWNSetCapture WM\_LBUTTONDOWNWM\_CHARReleaseCapture

WM\_MOUSEMOVE

## Microsoft IntelliMouseWM\_MOUSEWHEEL Microsoft WordMicrosoft Internet Explorer

SYSMETS4SYSMETS7-8

7-8 SYSMETS4

SYSMETS.C

```
/*----------------------------------------------------------------------------
SYSMETS.C -- Final System Metrics Display Program
                  (c) Charles Petzold, 1998
        ----------------------------------------------------------------------------*/
#include <windows.h>
#include "sysmets.h"
LRESULT CALLBACK WndProc (HWND, UINT, WPARAM, LPARAM) ;
int WINAPI WinMain (HINSTANCE hInstance, HINSTANCE hPrevIns
                              PSTR szCmdLine, int iCmdSh
{
     static TCHAR szAppName[] = TEXT ("SysMets") ;
     HWND hwnd ;
     MSG msg ;
     WNDCLASS wndclass :
    wndclass.style = CS_HREDRAW | C
     wndclass.lpfnWndProc = WndProc ;
     wndclass.cbClsExtra = 0 ;
     wndclass.cbWndExtra = 0 ;
```

```
wndclass.hInstance = hInstance ;
   wndclass.hicon = LoadIcon (NULL
   wndclass.hCursor = LoadCursor (N
   wndclass.hbrBackground = (HBRUSH) GetS
   wndclass.lpszMenuName = NULL ;
   wndclass.lpszClassName = szAppName ;
if (!RegisterClass (&wndclass))
    {
    MessageBox ( NULL, TEXT ("Program requires Windows
                                 szAppName, MB IQ
       return 0 ;
   }
hwnd = CreateWindow (szAppName, TEXT ("Get System Metr
          WS_OVERLAPPEDWINDOW | WS_VSCROLL | WS_
           CW_USEDEFAULT, CW_USEDEFAULT,
           CW_USEDEFAULT, CW_USEDEFAULT,
          NULL, NULL, hInstance, NULL) ;
```

```
ShowWindow (hwnd, iCmdShow) ;
          UpdateWindow (hwnd) ;
 while (GetMessage (&msg, NULL, 0, 0))
      {
          TranslateMessage (&msg) ;
          DispatchMessage (&msg) ;
  }
  return msg.wParam ;
}
LRESULT CALLBACK WndProc (HWND hwnd, UINT message, WPA
{
  static int cxChar, cxCaps, cyChar, cxClient, cyClient, iMaxWi
  static int iDeltaPerLine, iAccumDelta ; // for mo
          HDC hdc ;
          int i, x, y, iVertPos, iHorzPos, iPaintBeg, iPaintEn
          PAINTSTRUCT ps;
```
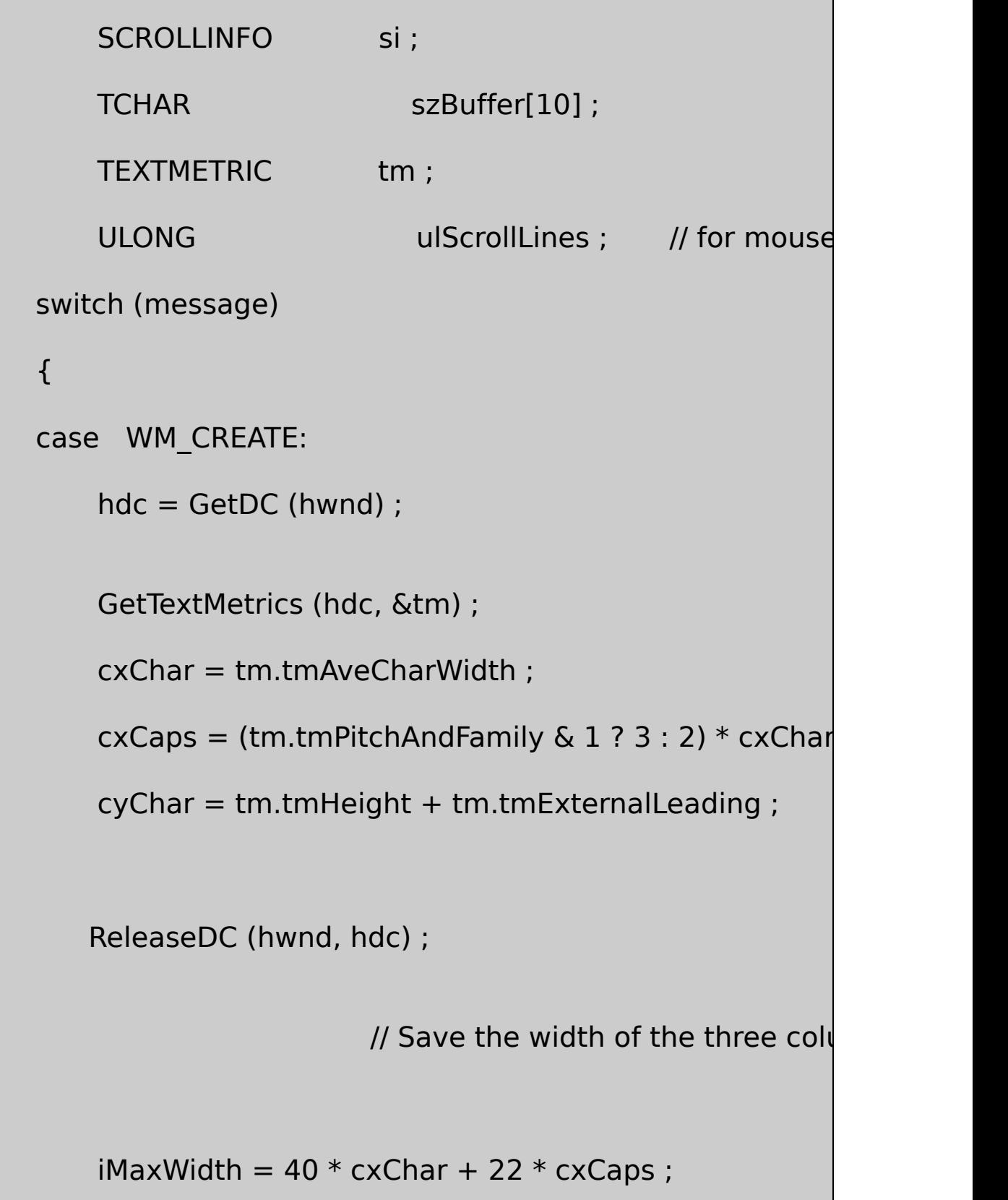

 $\frac{1}{10}$  Fall through for mouse wheel in

case WM\_SETTINGCHANGE:

SystemParametersInfo (SPI\_GETWHEELSCROLLLINES

// ulScrollLines usually equals 3 or 0 (for no scrolling)

// WHEEL\_DELTA equals 120, so iDeltaPerLine will be

if (ulScrollLines)

 $i$ DeltaPerLine = WHEEL DELTA / ulScrol

else

iDeltaPerLine = 0 ;

return 0 ;

case WM\_SIZE:

cxClient = LOWORD (lParam) ;

cyClient = HIWORD (lParam) ;

// Set vertical scroll bar range and

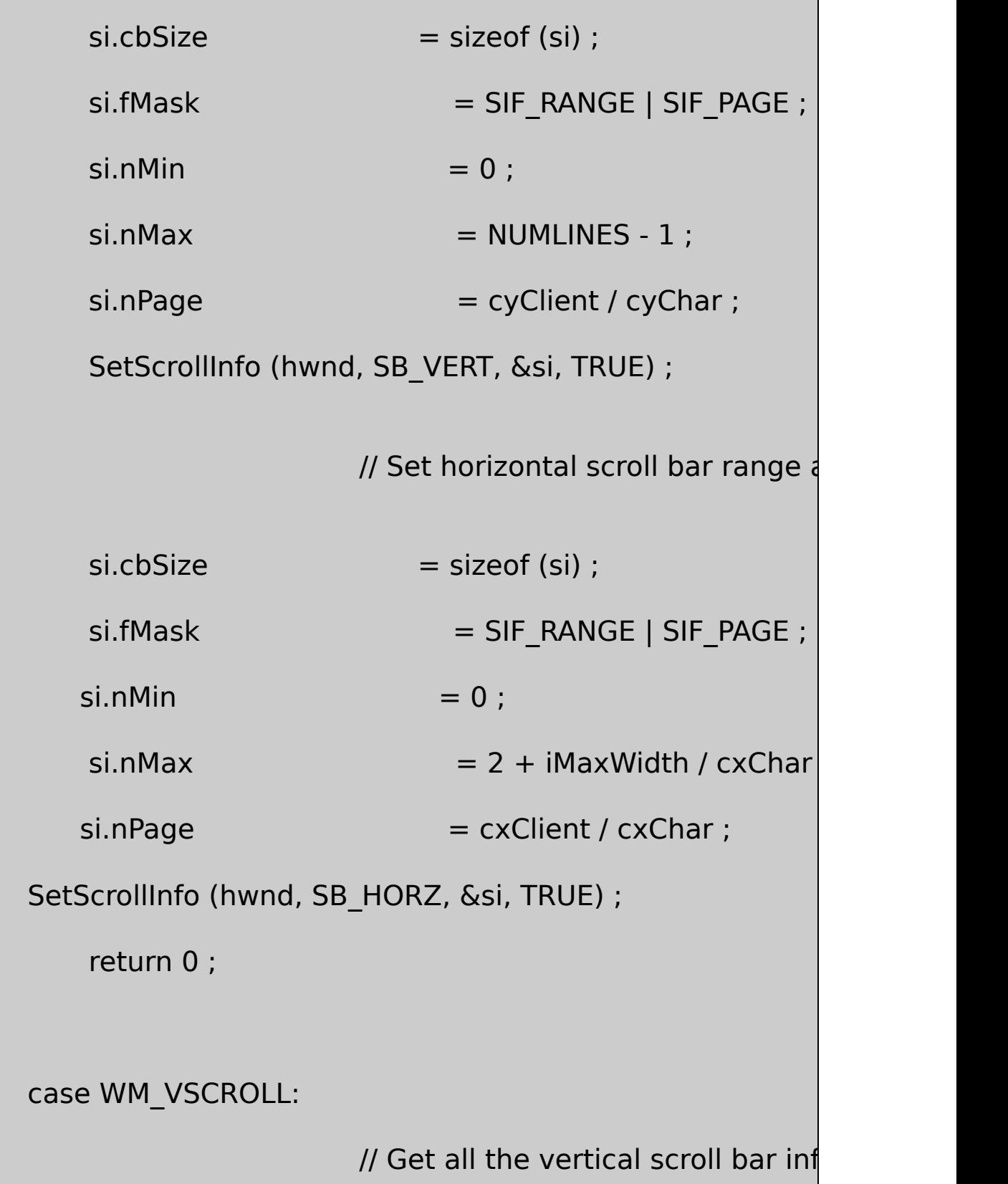

```
si.cbSize = sizeof (si) ;
```

```
si.fMask = SIF_ALL ;
```
GetScrollInfo (hwnd, SB\_VERT, &si) ;

 $\frac{1}{2}$  Save the position for comparison

```
iVertPos = si.nPos ;
```

```
switch (LOWORD (wParam))
```
{

case SB\_TOP:

si.nPos = si.nMin ;

break ;

case SB\_BOTTOM:

 $si.nPos = si.nMax;$ 

break ;

case SB\_LINEUP:

 $sinPos = 1$  ;

break ;

case SB\_LINEDOWN:

 $sinPos += 1$  ;

break ;

case SB\_PAGEUP:

si.nPos -= si.nPage ;

break ;

case SB\_PAGEDOWN:

si.nPos += si.nPage ;

break ;

case SB\_THUMBTRACK:

si.nPos = si.nTrackPos ;

break ;

default:

break ;

}
$\frac{1}{2}$  Set the position and then retrieve it.

 $//$  by Windows it may not be the same as the v

```
si.fMask = SIF_POS ;
```
SetScrollInfo (hwnd, SB\_VERT, &si, TRUE) ;

GetScrollInfo (hwnd, SB\_VERT, &si) ;

// If the position has changed, scroll th

```
if (si.nPos != iVertPos)
```
{

ScrollWindow (hwnd, 0, cyChar \* (iVertPos)

NULL, NULL) ;

UpdateWindow (hwnd) ;

}

return 0 ;

case WM\_HSCROLL:

 $\frac{1}{16}$  Get all the vertical scroll bar information

```
si.cbSize = sizeof (si) ;
```

```
si.fMask = SIF_ALL ;
```
 $\frac{1}{2}$  Save the position for comparison lat

GetScrollInfo (hwnd, SB\_HORZ, &si) ;

```
iHorzPos = si.nPos ;
```
switch (LOWORD (wParam))

{

case SB\_LINELEFT:

 $sinPos - 1;$ 

break ;

case SB\_LINERIGHT:

 $sinPos += 1$  ;

break ;

case SB\_PAGELEFT:

si.nPos -= si.nPage ;

break ;

### case SB\_PAGERIGHT:

 $sinPos += si.nPage;$ 

break ;

case SB\_THUMBPOSITION:

si.nPos = si.nTrackPos ;

break ;

default:

break ;

}

// Set the position and then retrieve it. Due

 $//$  by Windows it may not be the same as the value

 $si.fMask = SIF_POS;$ 

SetScrollInfo (hwnd, SB\_HORZ, &si, TRUE) ;

GetScrollInfo (hwnd, SB\_HORZ, &si) ;

 $\frac{1}{1}$  If the position has changed, scroll the wind  $if (sinPos != iHorzPos)$ { ScrollWindow (hwnd, cxChar \* (iHorzPos) NULL, NULL) ; } return 0 ; case WM\_KEYDOWN : switch (wParam) { case VK\_HOME : SendMessage (hwnd, WM\_VSCROLL, S break ; case VK\_END : SendMessage (hwnd, WM\_VSCROLL, S break ;

case VK\_PRIOR : SendMessage (hwnd, WM\_VSCROLL, S break ; case VK\_NEXT : SendMessage (hwnd, WM\_VSCROLL, SE break ; case VK\_UP : SendMessage (hwnd, WM\_VSCROLL, S break ; case VK\_DOWN : SendMessage (hwnd, WM\_VSCROLL, SE break ; case VK\_LEFT : SendMessage (hwnd, WM\_HSCROLL, S break ;

```
case VK_RIGHT :
```
SendMessage (hwnd, WM\_HSCROLL, SB

break ;

}

return 0 ;

case WM\_MOUSEWHEEL:

if (iDeltaPerLine  $== 0$ )

break ;

 $i$ AccumDelta += (short) HIWORD (wParam) ; // 120

while (iAccumDelta >= iDeltaPerLine)

{

SendMessage (hwnd, WM\_VSCROLL, S

iAccumDelta -= iDeltaPerLine ;

}

while (iAccumDelta <= -iDeltaPerLine)

{

SendMessage (hwnd, WM\_VSCROLL, SE

iAccumDelta += iDeltaPerLine ;

}

return 0 ;

case WM\_PAINT :

hdc = BeginPaint (hwnd, &ps) ;

// Get vertical scroll bar position

 $si.$ cbSize  $=$  sizeof (si) ;

 $si.fMask$  = SIF POS ;

GetScrollInfo (hwnd, SB\_VERT, &si) ;

 $iVertPos$  = si.nPos ;

// Get horizontal scroll bar position

GetScrollInfo (hwnd, SB\_HORZ, &si) ;

iHorzPos = si.nPos ;

// Find painting limits

 $i$ PaintBeg = max (0, iVertPos + ps.rcPaint.top / d

 $i$ PaintEnd = min (NUMLINES - 1,

iVertPos + ps.rcPaint.bottom / cyChar) ;

for  $(i = i$ PaintBeg ;  $i \le i$  PaintEnd ;  $i + j$ 

{

 $x = c \times Char * (1 - iHorzPos)$ ;

 $y = cyChar * (i - iVertPos)$ ;

TextOut ( hdc, x, y, sysmetrics[i].szLabel,

lstrlen (sysmetrics[i].szLabel)) ;

TextOut ( hdc,  $x + 22 * c \times Caps$ , y, sysmetrics[i].szDesc, lstrlen (sysmetrics[i].szDesc)) ;

SetTextAlign (hdc, TA\_RIGHT | TA\_TOP)

```
TextOut ( hdc, x + 22 * c \times Caps + 40 * c \times Char, y, si
  wsprintf (szBuffer, TEXT ("%5d"),
  GetSystemMetrics (sysmetrics[i].iIndex))) ;
                   SetTextAlign (hdc, TA_LEFT | TA_TOP) ;
    }
    EndPaint (hwnd, &ps) ;
    return 0 ;
case WM_DESTROY :
    PostQuitMessage (0) ;
    return 0 ;
return DefWindowProc (hwnd, message, wParam, lParam) ;
```
WindowsWM\_MOUSEWHEELlParamwParam

}

}

ShiftCtrl

wParamdelta120-120120-120 delta40-40WM\_MOUSEWHEEL

SYSMETSWM\_CREATEWM\_SETTINGCHANGE SPI\_GETWHEELSCROLLLINESSystemParametersInfoWHEEL\_DELTA deltaWHEEL\_DELTAWINUSER.HWHEEL\_DELTA120 SystemParametersInfo3delta40SYSMETSiDeltaPerLine

WM\_MOUSEWHEELSYSMETSdeltaiAccumDeltaiAccumDelta iDeltaPerLine-iDeltaPerLinSYSMETSSB\_LINEUPSB\_LINEDOWN WM\_VSCROLLWM\_VSCROLLiAccumDeltaiDeltaPerLine deltadelta

Windows

# Microsoft WindowsWindows10WindowsWM\_TIMER

#### WindowsWindowsWindows

- Windows 98WindowsWM\_TIMER
- $\bullet$
- Windows
- 30
- 
- CD

SetTimerWindowsSetTimer14,294,967,29550Windows WM\_TIMER1000WindowsWM\_TIMER

KillTimerWM\_TIMERKillTimerKillTimerWM\_TIMER KillTimerWM\_TIMER

54.91518.2IBM PC4.772720

WindowsPCROM BIOSWindowsMS-DOStimer

WindowsBIOSWindowsWindowstimer WindowsWM\_TIMER

#### WindowsWM\_TIMERWM\_TIMERWindows

Windows 98PC55Microsoft Windows NT10

WindowsWindows 9818.2Windows SetTimertick100054.92518.207tick18tick98955tick WM\_TIMER

WM\_TIMER

WM\_TIMERWM\_TIMERSetTimer10001000989 WM\_TIMERWM\_TIMERWindowsWM\_TIMER WM\_PAINT

WM\_TIMERWM\_PAINTWindowsWM\_TIMERWM\_TIMER WM\_TIMERWM\_TIMER

WM\_TIMERWM\_TIMER

WM\_TIMERtick

WinMainWM\_CREATESetTimerWinMainWM\_DESTROYKillTimer **SetTimer** 

WindowsWM\_TIMERSetTimer

SetTimer (hwnd, 1, uiMsecInterval, NULL) ;

WM\_TIMERID013260,000WindowsWM\_TIMER

KillTimer (hwnd, 1) ;

### WM\_TIMERWM\_TIMERSetTimerIDWM\_DESTROY

WM\_TIMERwParamID1lParam0IDwParamWM\_TIMER #defineID

#define TIMER\_SEC 1

#define TIMER\_MIN 2

SetTimer

```
SetTimer (hwnd, TIMER_SEC, 1000, NULL) ;
```

```
SetTimer (hwnd, TIMER_MIN, 60000, NULL) ;
```
WM\_TIMER

```
caseWM_TIMER:
  switch (wParam)
  {
  case TIMER_SEC:
       //
          break ;
  case TIMER_MIN:
       //
```
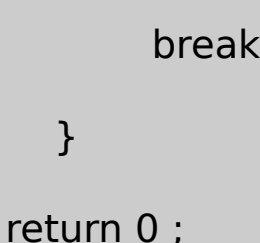

 $\frac{1}{\sqrt{2}}$ 

SetTimer100060

```
8-1BEEPER11WM_TIMERMessageBeep
MessageBeepMessageBoxPCMB_ICONMessageBeepMessageBox
```
BEEPER1WM\_CREATEWM\_TIMERBEEPER1MessageBeep bFlipFlopWM\_PAINTWM\_PAINTBEEPER1GetClientRectRECT FillRect

8-1 BEEPER1

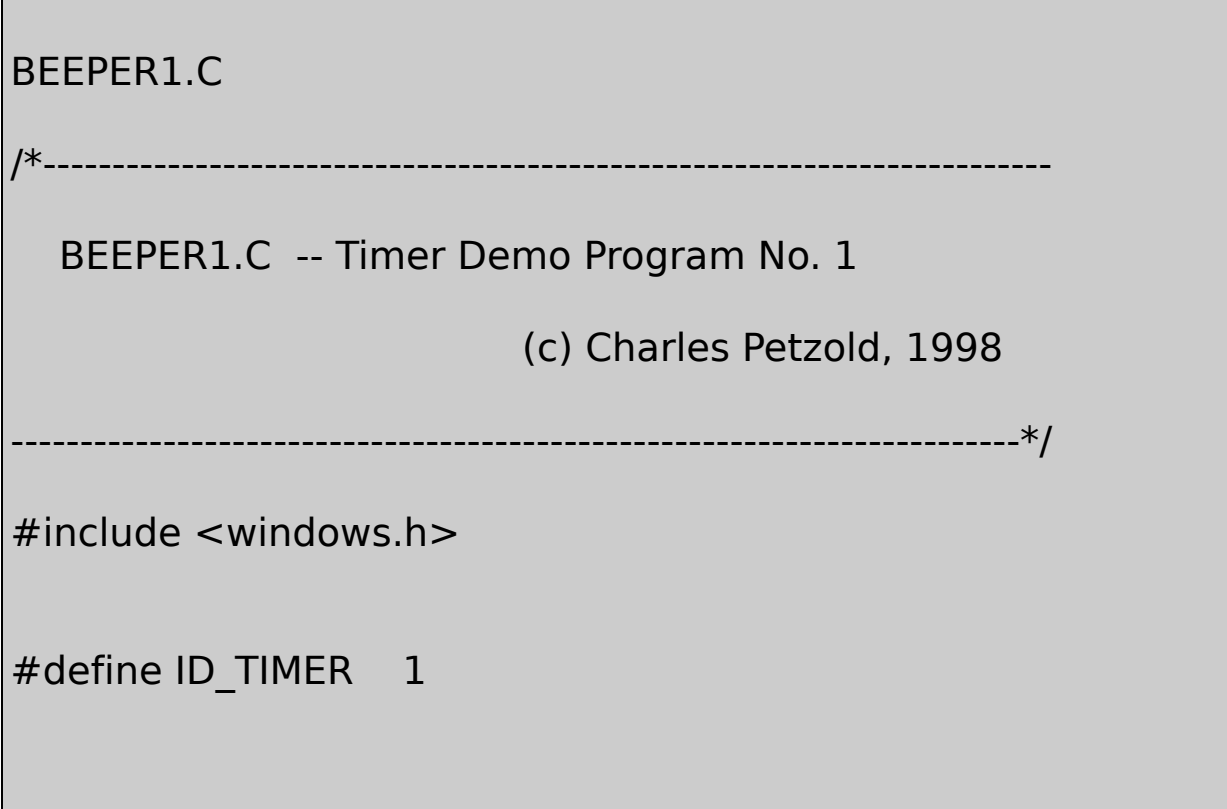

LRESULT CALLBACK WndProc (HWND, UINT, WPARAM, LPARAM) ; int WINAPI WinMain (HINSTANCE hInstance, HINSTANCE hPrevIns PSTR szCmdLine, int iCmdShow) { static TCHAR szAppName[] = TEXT ("Beeper1") ; HWND hwnd ; MSG msg ; WNDCLASS wndclass ;  $wndclass-style$  =  $CS_HREDRAW$  |  $CS_VREDR$ wndclass.lpfnWndProc = WndProc ; wndclass.cbClsExtra  $= 0$  ;  $wndclass.cbWndExtra = 0$  ;  $wndclass.hInstance$  = hInstance : wndclass.hIcon = LoadIcon (NULL, IDI\_APPL  $wndclass.hCursor = LoadCursor (NULL, IDC, AHC)$ wndclass.hbrBackground = (HBRUSH) GetStockO  $wndclass.IpszMenuName = NULL;$ wndclass.lpszClassName = szAppName ;

```
if (!RegisterClass (&wndclass))
```

```
MessageBox ( NULL, TEXT ("Program requires Windows
                     szAppName, MB ICONERROR) ;
```
return 0 ;

}

{

hwnd = CreateWindow (szAppName, TEXT ("Beeper1 Tim

WS\_OVERLAPPEDWINDOW,

CW\_USEDEFAULT, CW\_USEDEFAULT,

CW\_USEDEFAULT, CW\_USEDEFAULT,

NULL, NULL, hInstance, NULL) ;

ShowWindow (hwnd, iCmdShow) ;

UpdateWindow (hwnd) ;

while (GetMessage (&msg, NULL, 0, 0))

{

```
TranslateMessage (&msg) ;
          DispatchMessage (&msg) ;
  }
     return msg.wParam ;
}
LRESULT CALLBACK WndProc (HWND hwnd, UINT message, WPA
{
  static BOOL fFlipFlop = FALSE ;
  HBRUSH hBrush;
  HDC hdc ;
  PAINTSTRUCT ps ;
  RECT rc;
  switch (message)
  {
  case WM_CREATE:
      SetTimer (hwnd, ID_TIMER, 1000, NULL) ;
         return 0 ;
```

```
case WM_TIMER :
```
MessageBeep (-1) ;

fFlipFlop = !fFlipFlop ;

InvalidateRect (hwnd, NULL, FALSE) ;

return 0 ;

case WM\_PAINT :

hdc = BeginPaint (hwnd, &ps) ;

GetClientRect (hwnd, &rc) ;

 $hBrush = CreateSolidBrush (fFlipFlop ? RGB(255,0,0))$ 

FillRect (hdc, &rc, hBrush) ;

EndPaint (hwnd, &ps) ;

DeleteObject (hBrush) ;

return 0 ;

case WM\_DESTROY :

```
KillTimer (hwnd, ID_TIMER) ;
```

```
PostQuitMessage (0) ;
```
return 0 ;

}

return DefWindowProc (hwnd, message, wParam, lParam) ;

}

# BEEPER1WM\_TIMERBEEPER1WM\_TIMERWindows

BEEPER1WindowsBEEPER1

BEEPER1WM\_TIMER1

Windows

WM\_TIMERWindows

callbackWindowsWindowsWindowscallback WindowsWindows

SetTimercallbackWindowsCreateDialogDialogBox WindowsEnumChildWindowEnumFontsEnumObjectsEnumProps EnumWindowcallbackGrayStringLineDDASetWindowHookEx callback

callbackCALLBACKWindowscallbackcallbackcallbackcallback callbackWindows

callbackTimerProcWM\_TIMER

VOID CALLBACK TimerProc ( HWND hwnd, UINT message, UINT

{ WM\_TIMER }

TimerProchwndSetTimerWindowsWM\_TIMERTimerProcWM\_TIMER iTimerIDIDdwTimerGetTickCountWindows

BEEPER1SetTimer

SetTimer (hwnd, iTimerID, iMsecInterval, NULL) ;

callbackWM\_TIMERSetTimercallback

```
SetTimer (hwnd, iTimerID, iMsecInterval, TimerProc) ;
```
WindowsTimerProcWndProc8-2BEEPER2BEEPER1 TimerProcWndProc

8-2 BEEPER2 BEEPER2.C /\*--------------------------------------------------------------------------- BEEPER2.C -- Timer Demo Program No. 2 (c) Charles Petzold, 1998 ---------------------------------------------------------------------------\*/ #include <windows.h>

#define ID\_TIMER 1 LRESULT CALLBACK WndProc (HWND, UINT, WPARAM VOID CALLBACK TimerProc (HWND, UINT, UINT, DWORD ) ; int WINAPI WinMain (HINSTANCE hInstance, HINSTANCE hPrevIns PSTR szCmdLine, int iCmdSh { static char  $szAppName[] = "Beeper2" ;$ HWND hwnd ; MSG msg ; WNDCLASS wndclass ; wndclass.style  $= C$ S HREDRAW | wndclass.lpfnWndProc = WndProc ;  $wndclass.cbClsExtra = 0$  ;  $wndclass.cbWndExtra = 0$ :  $wndclass.hInstance$  = hInstance ; wndclass.hIcon = LoadIcon (NULL)

```
wndclass.hCursor = LoadCursor (N
wndclass.hbrBackground = (HBRUSH) GetSt
wndclass.IpszMenuName = NULL;wndclass.lpszClassName = szAppName ;
if (!RegisterClass (&wndclass))
{
    MessageBox ( NULL, TEXT ("Program requires Windo
                               szAppName, MB IC
    return 0 ;
}
hwnd = CreateWindow ( szAppName, "Beeper2 Timer Dem
                       WS_OVERLAPPEDWINDOW,
            CW_USEDEFAULT, CW_USEDEFAULT,
        CW_USEDEFAULT, CW_USEDEFAULT,
       NULL, NULL, hInstance, NULL) ;
ShowWindow (hwnd, iCmdShow) ;
```

```
UpdateWindow (hwnd) ;
      while (GetMessage (&msg, NULL, 0, 0))
      {
          TranslateMessage (&msg) ;
          DispatchMessage (&msg) ;
      }
      return msg.wParam ;
}
LRESULT CALLBACK WndProc (HWND hwnd, UINT message, WPA
{
 switch (message)
  {
      case WM_CREATE:
          SetTimer (hwnd, ID_TIMER, 1000, TimerProc) ;
         return 0 ;
```

```
case WM_DESTROY:
```

```
KillTimer (hwnd, ID_TIMER) ;
         PostQuitMessage (0) ;
         return 0 ;
     }
     return DefWindowProc (hwnd, message, wParam, IParam)
}
VOID CALLBACK TimerProc (HWND hwnd, UINT message, UINT iT
{
     static BOOL fFlipFlop = FALSE ;
     HBRUSH hBrush ;
     HDC hdc ;
     RECT rc ;
     MessageBeep (-1) ;
     fFlipFlop = !fFlipFlop ;
     GetClientRect (hwnd, &rc) ;
     hdc = GetDC (hwnd) ;
```
hBrush = CreateSolidBrush (fFlipFlop ? RGB(255,0,0) : RGB(0,

FillRect (hdc, &rc, hBrush) ;

ReleaseDC (hwnd, hdc) ;

DeleteObject (hBrush) ;

SetTimerhwndNULLIDID

iTimerID = SetTimer (NULL, 0, wMsecInterval, TimerProc) ;

SetTimeriTimerIDNULL

KillTimerNULLIDSetTimer

KillTimer (NULL, iTimerID) ;

TimerProchwndNULLSetTimerID

Windows

}

8-3DIGCLOCKLED7

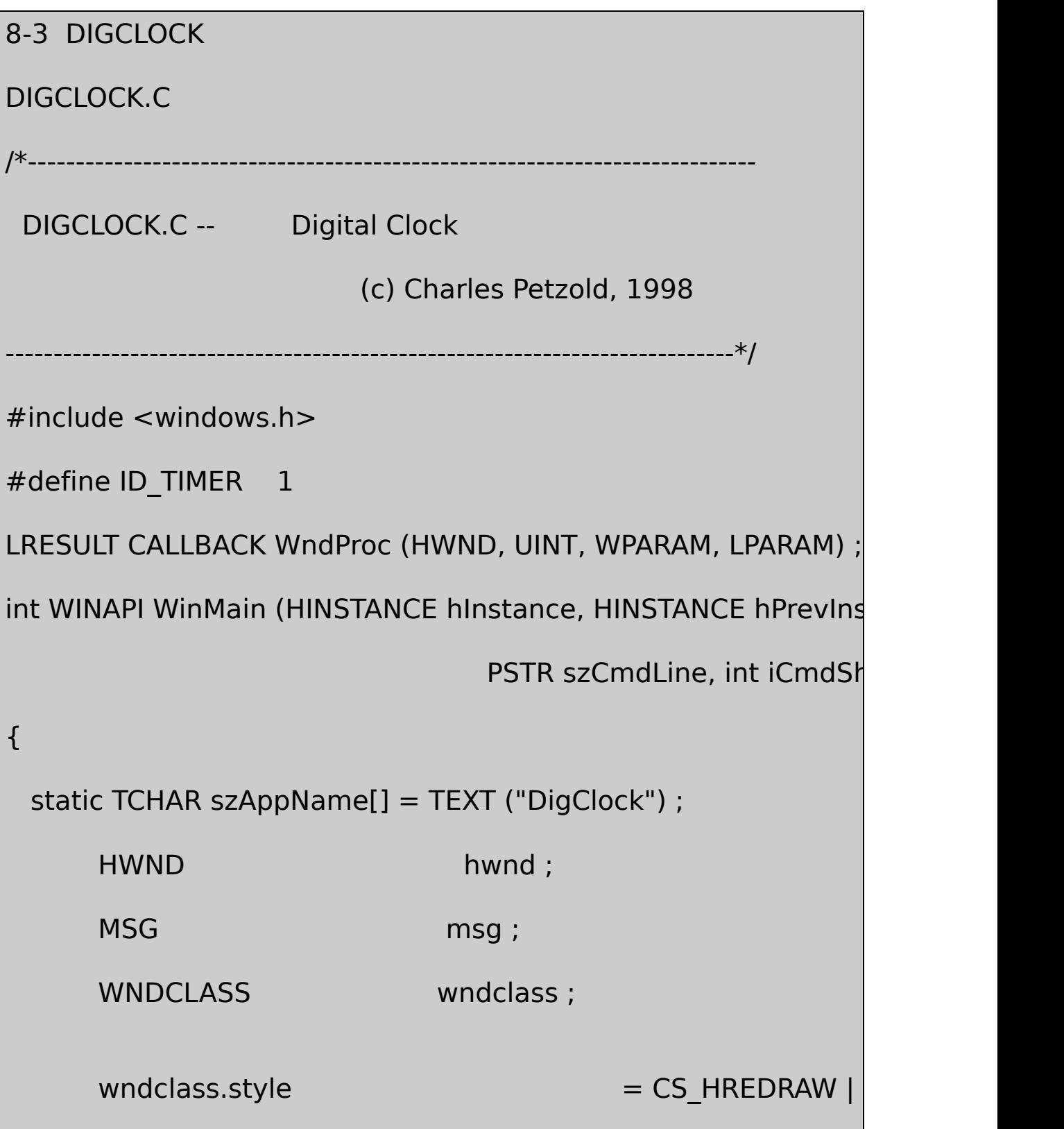

```
wndclass.lpfnWndProc = WndProc ;
wndclass.cbClsExtra = 0 ;
wndclass.cbWndExtra = 0 ;
wndclass.hInstance = hInstance ;
wndclass.hIcon = LoadIcon (NULL,
wndclass.hCursor = LoadCursor (N
wndclass.hbrBackground = (HBRUSH) GetS
wndclass.lpszMenuName = NULL ;
wndclass.lpszClassName = szAppName ;if (!RegisterClass (&wndclass))
{
   MessageBox ( NULL, TEXT ("Program requires Window
                           szAppName, MB IQ
   return 0 ;
}
hwnd = CreateWindow (szAppName, TEXT ("Digital Clock
      WS_OVERLAPPEDWINDOW,
      CW_USEDEFAULT, CW_USEDEFAULT,
```

```
CW_USEDEFAULT, CW_USEDEFAULT,
           NULL, NULL, hInstance, NULL) ;
     ShowWindow (hwnd, iCmdShow) ;
     UpdateWindow (hwnd) ;
     while (GetMessage (&msg, NULL, 0, 0))
         {
             TranslateMessage (&msg) ;
              DispatchMessage (&msg) ;
         }
     return msg.wParam ;
     }
void DisplayDigit (HDC hdc, int iNumber)
{
     static BOOL fSevenSegment [10][7] = \{1, 1, 1, 0, 1, 1, 1, \t\t ||00, 0, 1, 0, 0, 1, 0, // 1
            1, 0, 1, 1, 1, 0, 1, // 2
```
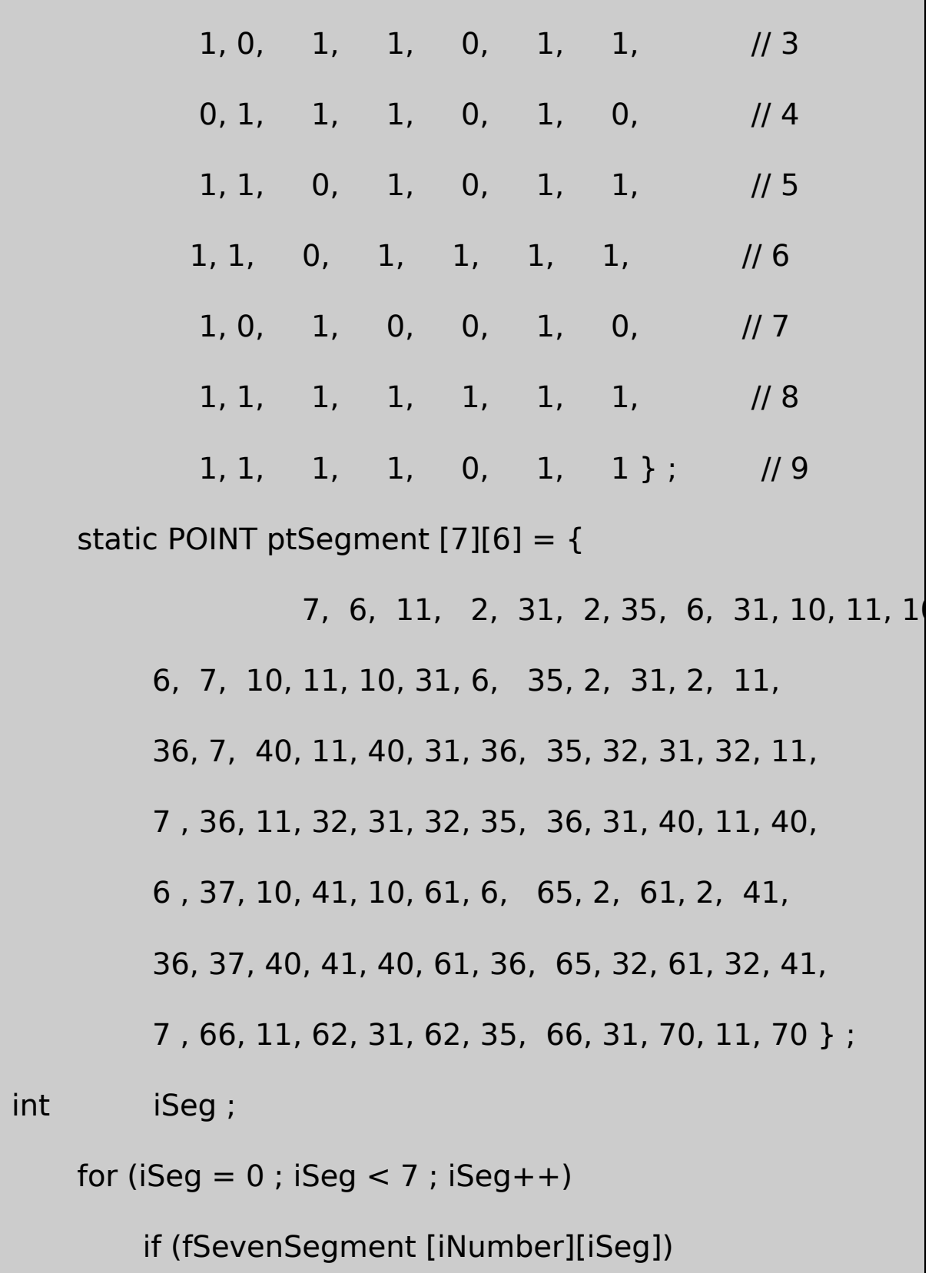

Polygon (hdc, ptSegment [iSeg], 6) ; } void DisplayTwoDigits (HDC hdc, int iNumber, BOOL fSuppress) { if (!fSuppress  $||$  (iNumber / 10 != 0)) DisplayDigit (hdc, iNumber / 10) ; OffsetWindowOrgEx (hdc, -42, 0, NULL) ; DisplayDigit (hdc, iNumber % 10) ; OffsetWindowOrgEx (hdc, -42, 0, NULL) ; } void DisplayColon (HDC hdc) { POINT ptColon  $[2][4] = \{ 2, 21, 6, 17, 10, 2$ 2,51, 6, 47, 10, 51, 6, 55 } ; Polygon (hdc, ptColon [0], 4); Polygon (hdc, ptColon [1], 4) ; OffsetWindowOrgEx (hdc, -12, 0, NULL) ;

```
}
```

```
void DisplayTime (HDC hdc, BOOL f24Hour, BOOL fSuppress)
{
  SYSTEMTIME st ;
  GetLocalTime (&st) ;
  if (f24Hour)
       DisplayTwoDigits (hdc, st.wHour, fSuppress) ;
  else
  DisplayTwoDigits (hdc, (st.wHour % = 12) ? st.wHour : 12, fSup
  DisplayColon (hdc) ;
  DisplayTwoDigits (hdc, st.wMinute, FALSE) ;
  DisplayColon (hdc) ;
  DisplayTwoDigits (hdc, st.wSecond, FALSE) ;
}
LRESULT CALLBACK WndProc (HWND hwnd, UINT message, WPA
{
  static BOOL f24Hour, fSuppress ;
  static HBRUSH hBrushRed ;
```

```
static int cxClient, cyClient;
HDC hdc ;
PAINTSTRUCT ps;
TCHAR szBuffer [2] ;
switch (message)
   {
   case WM_CREATE:
       hBrushRed = CreateSolidBrush (RGB (255, 0, 0)) ;
       SetTimer (hwnd, ID_TIMER, 1000, NULL) ;// fall through
case WM_SETTINGCHANGE:
    GetLocaleInfo (LOCALE USER DEFAULT, LOCALE ITIME, s
    f24Hour = (szBuffer[0] == '1') ;
    GetLocaleInfo (LOCALE_USER_DEFAULT, LOCALE_ITLZERO
    fSuppress = (szBuffer[0] == '0') ;
    InvalidateRect (hwnd, NULL, TRUE) ;
    return 0 ;
```
case WM\_SIZE:

cxClient = LOWORD (lParam) ;

cyClient = HIWORD (lParam) ;

return 0 ;

case WM\_TIMER:

InvalidateRect (hwnd, NULL, TRUE) ;

return 0 ;

case WM\_PAINT:

hdc = BeginPaint (hwnd, &ps) ;

SetMapMode (hdc, MM\_ISOTROPIC) ;

SetWindowExtEx (hdc, 276, 72, NULL) ;

SetViewportExtEx (hdc, cxClient, cyClient, NULL) ;

SetWindowOrgEx (hdc, 138, 36, NULL) ;

SetViewportOrgEx (hdc, cxClient / 2, cyClient / 2, NUI

SelectObject (hdc, GetStockObject (NULL\_PEN)) ;

SelectObject (hdc, hBrushRed) ;

```
DisplayTime (hdc, f24Hour, fSuppress) ;
          EndPaint (hwnd, &ps) ;
          return 0 ;
      case WM_DESTROY:
           KillTimer (hwnd, ID_TIMER) ;
           DeleteObject (hBrushRed) ;
           PostQuitMessage (0) ;
           return 0 ;
      }
      return DefWindowProc (hwnd, message, wParam, lParam) ;
}
```
DIGCLOCK8-1

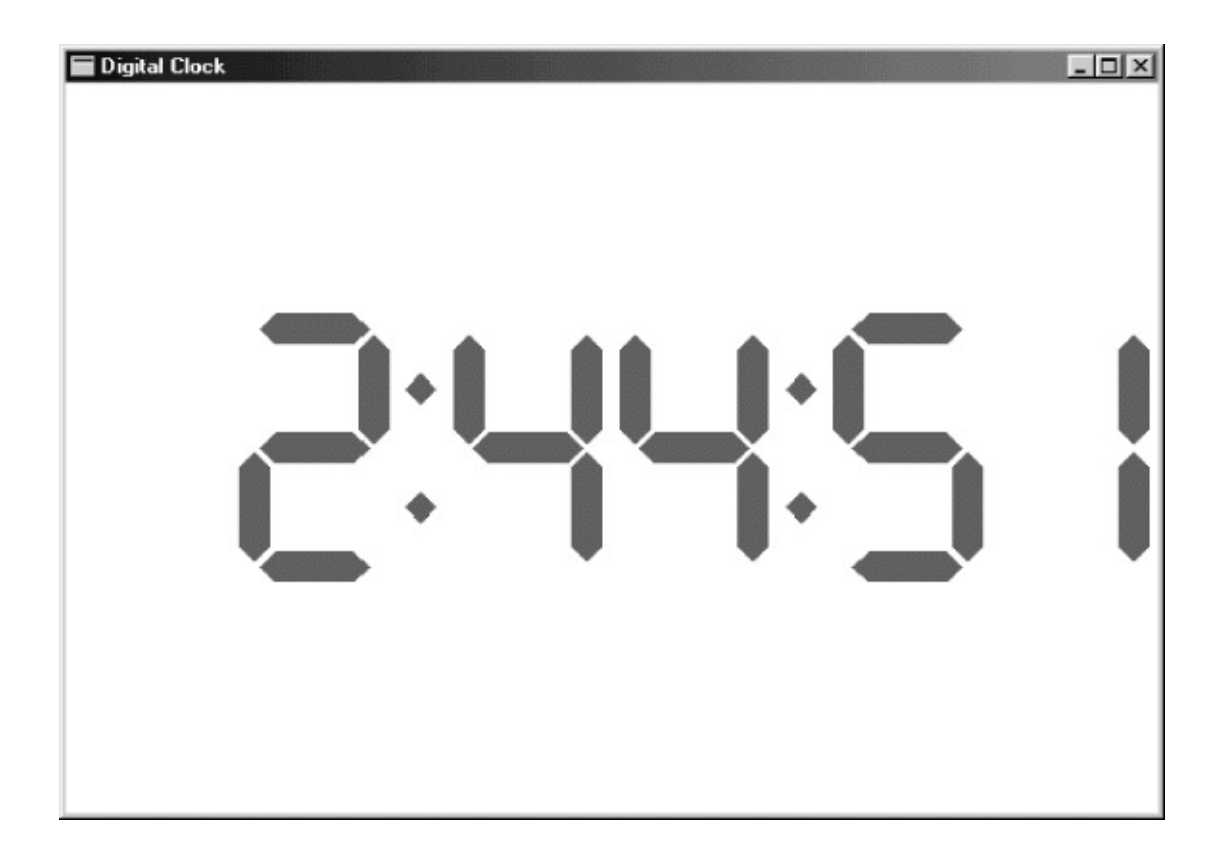

# 8-1 DIGCLOCK

# 8-1DIGCLOCKWM\_CREATEWM\_DESTROYWM\_CREATE DIGCLOCKWM\_DESTROYGetLocaleInfo

WM\_TIMERDIGCLOCKInvalidateRect

WM\_TIMERWM\_PAINTDIGCLOCKWM\_PAINTMM\_ISOTROPIC DIGCLOCKSetWindowExtEx27672

DIGCLOCK138,36cxClient DIGCLOCK0, 0

WM\_PAINTNULL\_PENDIGCLOCKDisplayTime

DisplayTimeWindowsGetLocalTimeSYSTEMTIMEWINBASE.H

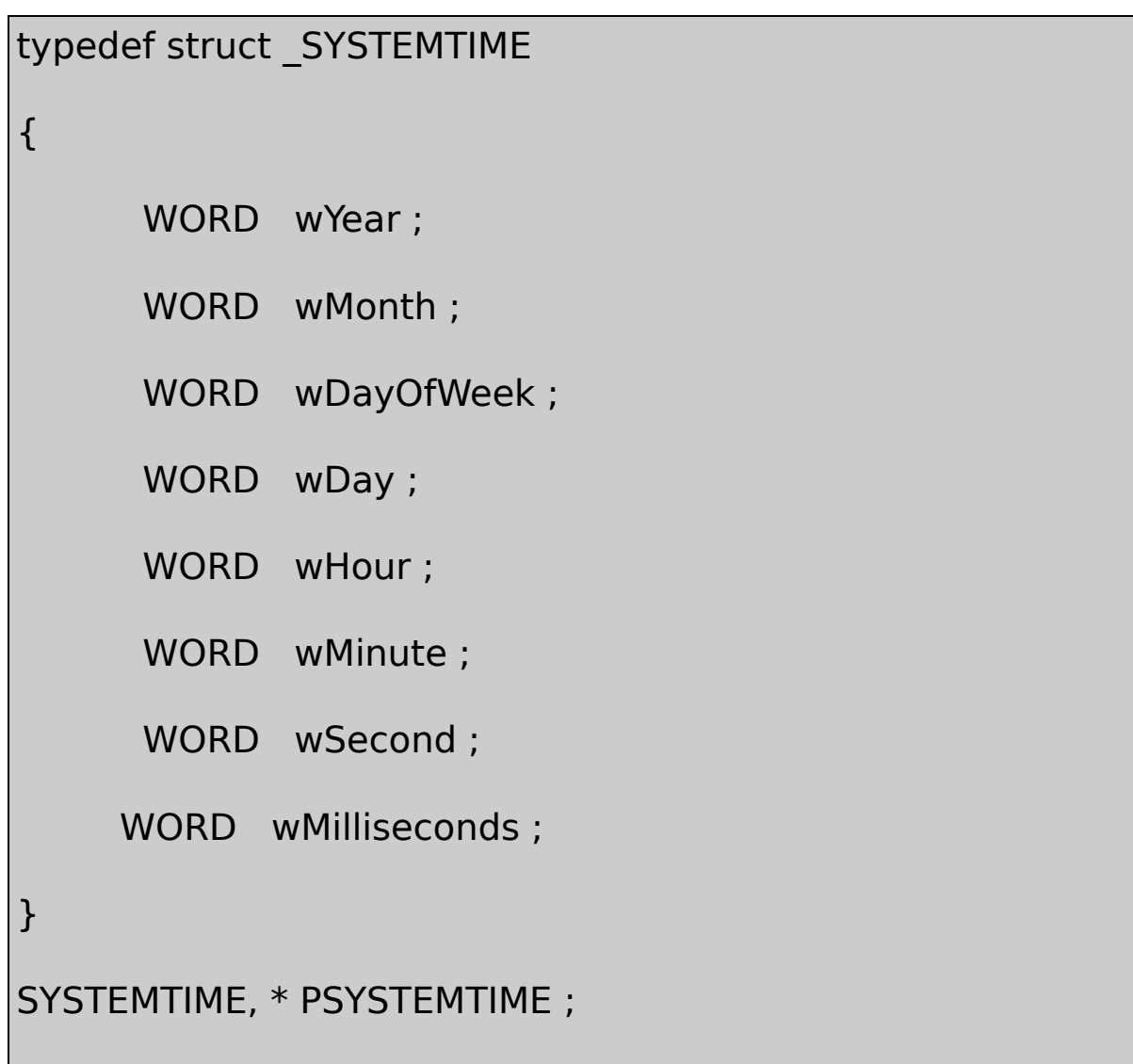

## SYSTEMTIME1100wDay1

SYSTEMTIMEGetLocalTimeGetSystemTimeGetSystemTimeCoordinated Universal TimeUTCGetLocalTime

WindowsSetLocalTimeSetSystemTime/Platform SDK/Windows Services/General Library/Time

DIGCLOCK7Polygon

DIGCLOCKDisplayDigitfSevenSegment7BOOL091
0776ptSegmentPOINT7

for ( $i$ Seg = 0;  $i$ Seg < 7;  $i$ Seg + +)

if ( fSevenSegment [iNumber][iSeg])

Polygon (hdc, ptSegment [iSeg], 6);

DisplayColon421262276SetWindowExtEx

DisplayTimeDisplayTimeDisplayTwoDigitsDisplayTwoDigits DisplayDigitOffsetWindowOrgEx42DisplayColon12

12240

DIGCLOCKWindowsGetDateFormatGetTimeFormat/Platform SDK/Windows Base Services/General Library/String Manipulation/String Manipulation Reference/String Manipulation Functions/Platform SDK/Windows Base Services/International Features/National Language Support SYSTEMTIME

DIGCLOCKGetDateFormatDIGCLOCK1224 GetLocaleInfoGetLocaleInfo/Platform SDK/Windows E Services/General Library/String Manipulation/String Manipulation Reference/String Manipulation Functions/Platform Services/International Features/National Language Support/National Language Support Constants

DIGCLOCKWM\_CREATEGetLocaleInfoLOCALE\_ITIME1224 LOCALE\_ITLZERO0GetLocaleInfoDIGCLOCK DisplayTime

WM\_SETTINGCHANGEDIGCLOCKGetLocaleInfo

#### DIGCLOCKLOCALE\_STIMEGetLocaleInfoDIGCLOCK A.M.P.M.LOCALE\_S1159LOCALE\_S2359GetLocaleInfo/

# DIGCLOCKWM\_TIMECHANGEDIGCLOCKWM\_TIMER WM\_TIMECHANGE

# CLOCK8-4

8-4 CLOCK

CLOCK.C /\*--------------------------------------------------------------------------- CLOCK.C -- Analog Clock Program (c) Charles Petzold, 1998 ---------------------------------------------------------------------------\*/ #include <windows.h>  $#include$   $\leq$  math.h  $>$ #define ID\_TIMER 1 #define TWOPI (2 \* 3.14159) LRESULT CALLBACK WndProc (HWND, UINT, WPARAM, LPARAM) ; int WINAPI WinMain (HINSTANCE hInstance, HINSTANCE hPrevIns PSTR szCmdLine, int iCr

{

static TCHAR szAppName[] = TEXT ("Clock") ;

HWND hwnd:

MSG msg;

WNDCLASS wndclass ;

wndclass.lpfnWndProc = WndProc ;

 $wndclass.cbClsExtra = 0$  ;

wndclass.cbWndExtra  $= 0$  ;

 $wndclass.hInstance$  = hInstance ;

 $wndclass.hicon = NULL;$ 

 $wndclass.IpszMenuName = NULL;$ 

 $wndclass.lpszClassName = szAppName ;$ 

wndclass.style = CS\_HREDRAW | CS\_VREDRAW ;  $wndclass.hCursor = LoadCursor (NULL,$ wndclass.hbrBackground = (HBRUSH) GetS

if (!RegisterClass (&wndclass))

```
MessageBox ( NULL, TEXT ("Program requires Windo
                                   szAppName, MB IC
    return 0 ;
}
hwnd = CreateWindow (szAppName, TEXT ("Analog Clock")
       WS_OVERLAPPEDWINDOW,
       CW_USEDEFAULT, CW_USEDEFAULT,
       CW_USEDEFAULT, CW_USEDEFAULT,
       NULL, NULL, hInstance, NULL) ;
ShowWindow (hwnd, iCmdShow) ;
UpdateWindow (hwnd) ;
while (GetMessage (&msg, NULL, 0, 0))
{
         TranslateMessage (&msg) ;
         DispatchMessage (&msg) ;
```
}

{

```
return msg.wParam ;
}
void SetIsotropic (HDC hdc, int cxClient, int cyClient)
{
      SetMapMode (hdc, MM_ISOTROPIC) ;
      SetWindowExtEx (hdc, 1000, 1000, NULL) ;
      SetViewportExtEx (hdc, cxClient / 2, -cyClient / 2, NULL) ;
      SetViewportOrgEx (hdc, cxClient / 2, cyClient / 2, NULL) ;
}
void RotatePoint (POINT pt[], int iNum, int iAngle)
{
      int i ;
      POINT ptTemp ;
      for (i = 0; i < iNum; i++){
           ptTemp.x = (int) (pt[i].x * cos (TWOPI * iAngle / 360)
```

```
pt[i].y * sin (TWOPI * iAngle / 360)) ;
           ptTemp.y = (int) (pt[i].y * cos (TWOPI * iAngle / 360)
                          pt[i].x * sin (TWOPI * iAngle / 360)) ;
           pt[i] = ptTemp;}
}
void DrawClock (HDC hdc)
{
      int iAngle ;
      POINT pt[3] ;
  for (iAngle = 0; iAngle < 360; iAngle += 6)
  {
           pt[0].x = 0;
           pt[0].y = 900;
           RotatePoint (pt, 1, iAngle) ;
```

```
pt[2].x = pt[2] \cdot y = iAngle % 5 ? 33 : 100 ;
           pt[0].x - = pt[2].x / 2 ;
           pt[0].y - = pt[2].y / 2 ;
           pt[1].x = pt[0].x + pt[2].x ;pt[1].y = pt[0].y + pt[2].y ;SelectObject (hdc, GetStockObject (BLACK_BRUSH))
           Ellipse (hdc, pt[0].x, pt[0].y, pt[1].x, pt[1].y);
 }
}
void DrawHands (HDC hdc, SYSTEMTIME * pst, BOOL fChange)
{
  static POINT pt[3][5] = {0, -150, 100, 0, 0, 600, -100, 0, 0, -15
              0, -200, 50, 0, 0, 800, -50, 0, 0,-200,
```

```
0,0, 0, 0, 0, 0, 0, 0, 0, 800 } ;
      int i, iAngle[3];
      POINT ptTemp[3][5];
      iAngle[0] = (pst->wHour * 30) % 360 + pst->wMinuteiAngle[1] = pst->wMinute * 6;
     iAngle[2] = pst-\gtwSecond * 6;
      memcpy (ptTemp, pt, sizeof (pt));
     for (i = fChange ? 0 : 2 ; i < 3 ; i++){
          RotatePoint (ptTemp[i], 5, iAngle[i]) ;
          Polyline (hdc, ptTemp[i], 5);
      }
}
LRESULT CALLBACK WndProc (HWND hwnd, UINT message, WPA
{
     static int cxClient, cyClient ;
```

```
static SYSTEMTIME stPrevious ;
BOOL fChange ;
HDC hdc ;
PAINTSTRUCT ps;
SYSTEMTIME st;
switch (message)
{
case WM_CREATE :
   SetTimer (hwnd, ID_TIMER, 1000, NULL) ;
   GetLocalTime (&st) ;
   stPrevious = st;
   return 0 ;
case WM_SIZE :
  cxClient = LOWORD (lParam) ;
   cyClient = HIWORD (lParam) ;
   return 0 ;
```

```
case WM_TIMER :
```
GetLocalTime (&st) ;

 $fChange =$  st.wHour  $\vert$  = stPrevious.wHour  $\vert$ st.wMinute ! = stPrevid

hdc = GetDC (hwnd) ;

SetIsotropic (hdc, cxClient, cyClient) ;

SelectObject (hdc, GetStockObject (WHITE\_PEN)) ; DrawHands (hdc, &stPrevious, fChange) ;

SelectObject (hdc, GetStockObject (BLACK\_PEN)) ;

DrawHands (hdc, &st, TRUE) ;

ReleaseDC (hwnd, hdc) ;

```
stPrevious = st;
```
return 0 ;

case WM\_PAINT :

```
hdc = BeginPaint (hwnd, &ps) ;
```
SetIsotropic (hdc, cxClient, cyClient) ;

DrawClock (hdc) ;

DrawHands (hdc, &stPrevious, TRUE) ;

EndPaint (hwnd, &ps) ;

return 0 ;

case WM\_DESTROY :

KillTimer (hwnd, ID\_TIMER) ;

PostQuitMessage (0) ;

return 0 ;

}

return DefWindowProc (hwnd, message, wParam, lParam) ;

CLOCK8-2

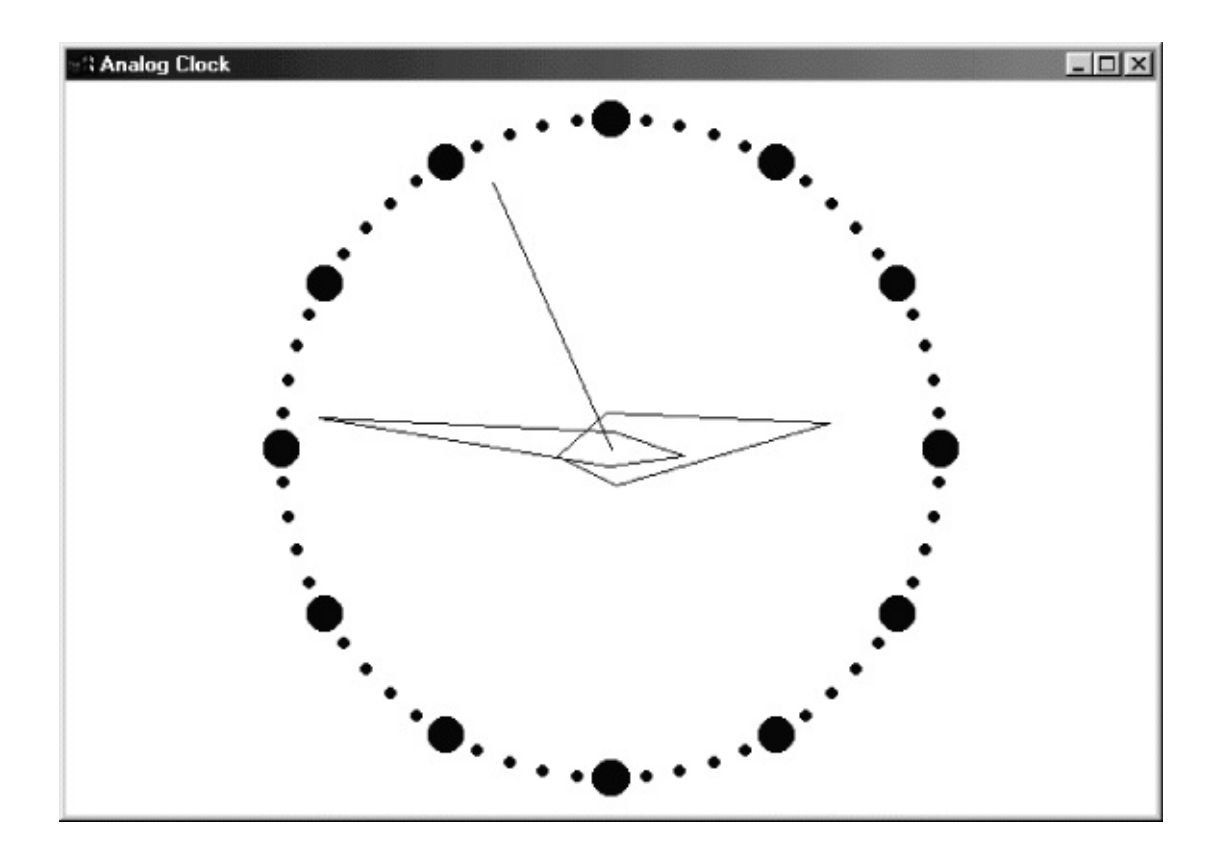

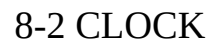

(isotropic)CLOCK.CSetIsotropicSetMapModeSetIsotropic1000  $(0,0)1000$ 

RotatePoint(0,100)12:0090(100,0)3:00

 $x' = x * cos(a) + y * sin(a)$ 

}

$$
y' = y * cos(a) - x * sin(a)
$$

RotatePoint

DrawClock60(12:00)900(0,900)6l210033Ellipse

DrawHandsPOINTRotatePointWindowsPolyline DrawHandsbChangeTRUE

WM\_CREATEdtPrevious

WM\_PAINTSetIsotropicDrawClockDrawHandsbChangeTRUE

WM\_TIMERWndProc

GetPixel

WHATCLR 8-5RGB

8-5 WHATCLR

WHATCLR.C /\*-------------------------------------------------------------------------- WHATCLR.C -- Displays Color Under Cursor (c) Charles Petzold, 1998 ---------------------------------------------------------------------------\*/ #include <windows.h> #define ID\_TIMER 1

```
void FindWindowSize (int *, int *) ;
LRESULT CALLBACK WndProc (HWND, UINT, WPARAM, LPARAM) ;
int WINAPI WinMain (HINSTANCE hInstance, HINSTANCE hPrevIns
                        PSTR szCmdLine, int iCmdSh
{
    static TCHAR szAppName[] = TEXT ("WhatClr") ;
    HWND hwnd;
    int cxWindow, cyWindow ;
    MSG msg ;
    WNDCLASS wndclass:
    wndclass.style = CS HREDRAW | CS V
    wndclass.lpfnWndProc = WndProc ;
    wndclass.cbClsExtra = 0 ;
    wndclass.cbWndExtra = 0 ;
    wndclass.hInstance = hInstance ;
    wndclass.hicon = Loadicon (NULL, IDI)wndclass.hCursor = LoadCursor (NULL,
```

```
wndclass.hbrBackground = (HBRUSH) GetStoc
wndclass.IpszMenuName = NULL;wndclass.lpszClassName = szAppName ;if (!RegisterClass (&wndclass))
    {
        MessageBox ( NULL, TEXT ("This program requires W
                                     szAppName, MB IC
        return 0 ;
    }
    FindWindowSize (&cxWindow, &cyWindow) ;
    hwnd = CreateWindow (szAppName, TEXT ("What Color"),
     WS_OVERLAPPED | WS_CAPTION | WS_SYSMENU | WS_B
     CW_USEDEFAULT, CW_USEDEFAULT,
     cxWindow, cyWindow,
     NULL, NULL, hInstance, NULL) ;
```

```
ShowWindow (hwnd, iCmdShow) ;
      UpdateWindow (hwnd) ;
      while (GetMessage (&msg, NULL, 0, 0))
      {
              TranslateMessage (&msg) ;
              DispatchMessage (&msg) ;
      }
      return msg.wParam ;
}
void FindWindowSize (int * pcxWindow, int * pcyWindow)
{
      HDC hdcScreen ;
     TEXTMETRIC tm ;
      hdcScreen = CreateIC (TEXT ("DISPLAY"), NULL, NULL, NUGetTextMetrics (hdcScreen, &tm) ;
      DeleteDC (hdcScreen) ;
```

```
* pcxWindow = 2 * GetSystemMetrics (SM_CXBORDER)
               12 * tm.tmAveCharWidth ;
     * pcyWindow = 2 * GetSystemMetrics (SM_CYBORDER)
            GetSystemMetrics (SM_CYCAPTION) +
             2 * tm.tmHeight ;
}
LRESULT CALLBACK WndProc (HWND hwnd, UINT message, WPA
{
     static COLORREF cr, crLast ;
     static HDC hdcScreen ;
     HDC hdc ;
     PAINTSTRUCT ps;
     POINT pt;
     RECT rc ;
     TCHAR szBuffer [16];
     switch (message)
     {
```

```
case WM_CREATE:
```
hdcScreen = CreateDC (TEXT ("DISPLAY"), NULL, NUL SetTimer (hwnd, ID\_TIMER, 100, NULL) ; return 0 ;

case WM\_TIMER:

GetCursorPos (&pt) ;

cr = GetPixel (hdcScreen, pt.x, pt.y) ;

SetPixel (hdcScreen, pt.x, pt.y, 0) ;

```
if (cr != crLast)
```
{

```
crLast = cr ;
```
InvalidateRect (hwnd, NULL, FALSE) ;

# }

return 0 ;

case WM\_PAINT:

hdc = BeginPaint (hwnd, &ps) ;

GetClientRect (hwnd, &rc) ;

wsprintf (szBuffer, TEXT (" %02X %02X %02X "), GetRValue (cr), GetGValue (cr), GetBValue (cr)) ;

DrawText (hdc, szBuffer, -1, &rc,

DT\_SINGLELINE | DT\_CENTER | DT\_VCENTER) ;

EndPaint (hwnd, &ps) ;

return 0 ;

case WM\_DESTROY:

DeleteDC (hdcScreen) ;

KillTimer (hwnd, ID\_TIMER) ;

PostQuitMessage (0) ;

return 0 ;

}

return DefWindowProc (hwnd, message, wParam, IParam)

}

WHATCLRWinMainWHATCLRRGBCreateWindowWS\_BORDER WHATCLRCreateICGetSystemMetricsCreateWindow

WHATCLRWM\_CREATECreateDCWM\_TIMER WM\_PAINTRGB

CreateDC

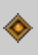

#### [CHECKER](#page-367-0)xxCHECKER1CHECKER2CHECKER3 ChildProc

ChildProc(WndProc)GetParent

hwndParent = GetParent (hwnd) ;

hwnd

SendMessage (hwndParent, message, wParam, lParam) ;

messageWM\_USERWM\_ lParam0

WindowsRecalculate CreateWindowWindowsWM\_COMMAND

CreateWindowMoveWindow

RegisterClassWindowsCreateWindow WindowsCreateWindowCreateWindowWindows

Tab

Windows/Platform Windows

/Platform SDK/User Interface Controls/Common ControlsWindowsWindows

```
9-1 BTNLOOK
```

```
BTNLOOK.C
/*--------------------------------------------------------------------------
BTNLOOK.C -- Button Look Program
                          (c) Charles Petzold, 1998
         ---------------------------------------------------------------------------*/
#include <windows.h>
struct
{
      int iStyle ;
      TCHAR * szText;
}
button[] ={
      BS_PUSHBUTTON, TEXT ("PUSHBUTTON"),
      BS DEFPUSHBUTTON, TEXT ("DEFPUSHBUTTON"),
```

```
BS_CHECKBOX, TEXT ("CHECKBOX"),
     BS_AUTOCHECKBOX, TEXT ("AUTOCHECKBOX"),
     BS_RADIOBUTTON, TEXT ("RADIOBUTTON"),
     BS_3STATE, TEXT ("3STATE"),
     BS_AUTO3STATE, TEXT ("AUTO3STATE"),
     BS_GROUPBOX, TEXT ("GROUPBOX"),
     BS_AUTORADIOBUTTON, TEXT ("AUTORADIO"),
     BS OWNERDRAW, TEXT ("OWNERDRAW")
} ;
#define NUM (sizeof button / sizeof button[0])
LRESULT CALLBACK WndProc (HWND, UINT, WPARAM, LPARAM) ;
int WINAPI WinMain (HINSTANCE hInstance, HINSTANCE hPrevIns
                           PSTR szCmdLine, int iCmdSh
{
     static TCHAR szAppName[] = TEXT ("BtnLook") ;
     HWND hwnd ;
     MSG msg ;
     WNDCLASS wndclass ;
```

```
wndclass.style = CS HREDRAW |
wndclass.lpfnWndProc = WndProc ;
wndclass.cbClsExtra = 0 ;
wndclass.cbWndExtra = 0 ;
wndclass.hInstance = hInstance ;
wndclass.hIcon = LoadIcon (NULL, IDIQIDICATION) = LoadIcon (NULL,
wndclass.hCursor = LoadCursor (NULL, IDC_ARRO)
wndclass.hbrBackground = (HBRUSH) GetStockO
wndclass.IpszMenuName = NULL;wndclass.lpszClassName = szAppName ;
if (!RegisterClass (&wndclass))
   MessageBox ( NULL, TEXT ("This program requires W
                            szAppName, MB IC
   return 0 ;
}
```
{

```
hwnd = CreateWindow (szAppName, TEXT ("Button Look"
                  WS_OVERLAPPEDWINDOW,
                  CW_USEDEFAULT, CW_USEDEFAULT,
                  CW_USEDEFAULT, CW_USEDEFAULT,
                  NULL, NULL, hInstance, NULL) ;
      ShowWindow (hwnd, iCmdShow) ;
      UpdateWindow (hwnd) ;
      while (GetMessage (&msg, NULL, 0, 0))
    {
TranslateMessage (&msg) ;
             DispatchMessage (&msg) ;
      }
      return msg.wParam ;
}
LRESULT CALLBACK WndProc (HWND hwnd, UINT message, WPA
{
      static HWND hwndButton[NUM] ;
```

```
static RECT rect;
   static TCHAR szTop[] = TEXT ("message wParam
                  szUnd[] = TEXT('szFormat[] = TEXT ("%-16s%04X-%1)szBuffer[50] ;
   static int cxChar, cyChar;
   HDC hdc ;
   PAINTSTRUCT ps;
int i i ;
   switch (message)
   {
   case WM_CREATE :
       cxChar = LOWORD (GetDialogBaseUnits ()) ;
       cyChar = HIWORD (GetDialogBaseUnits ()) ;
       for (i = 0; i < NUM; (i++)hwndButton[i] = CreateWindow (TEXT)
```
WS CHILD | WS VISIBLE | button[i].iStyle,

```
cxChar, cyChar *(1 + 2 * i),
```
 $20 *$  cxChar,  $7 *$  cyChar / 4,

```
hwnd, (HMENU) i,
```
((LPCREATESTRUCT) lParam)->hInstance, NULL) ;

return 0 ;

case WM\_SIZE :

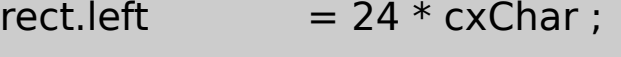

 $rect.top = 2 * cyChar ;$ 

 $rect.right$  = LOWORD (IParam) ;

 $rect.$  bottom  $=$  HIWORD (IParam) ;

return 0 ;

case WM\_PAINT :

InvalidateRect (hwnd, &rect, TRUE) ;

hdc = BeginPaint (hwnd, &ps) ;

SelectObject (hdc, GetStockObject (SYSTEM\_FIXED\_F

SetBkMode (hdc, TRANSPARENT) ;

TextOut (hdc,  $24 *$  cxChar, cyChar, szTop, lstrlen (szTo TextOut (hdc, 24 \* cxChar, cyChar, szUnd, lstrlen (szU

EndPaint (hwnd, &ps) ;

return 0 ;

case WM\_DRAWITEM :

case WM\_COMMAND :

ScrollWindow (hwnd, 0, -cyChar, &rect, &rect) ;

hdc = GetDC (hwnd) ;

SelectObject (hdc, GetStockObject (SYSTEM\_FIXED\_F

TextOut( hdc,  $24 * c \times Char$ , cyChar  $*$  (rect.bottom,

szBuffer,

wsprintf (szBuffer, szFormat,

 $message == WM_DRAWITEM$ 

TEXT ("WM\_COMMAND"),

HIWORD (wParam), LOWORD

HIWORD (IParam), LOWORD

```
ReleaseDC (hwnd, hdc) ;
          ValidateRect (hwnd, &rect) ;
           break ;
      case WM_DESTROY :
           PostQuitMessage (0) ;
           return 0 ;
  }
      return DefWindowProc (hwnd, message, wParam, lParam) ;
}
```
WM\_COMMANDWndProcBTNLOOKWndProcwParamlParam9- 1

BS\_OWNERDRAWlParamWM\_DRAWITEMlParam DRAWITEMSTRUCTBTNLOOKowner

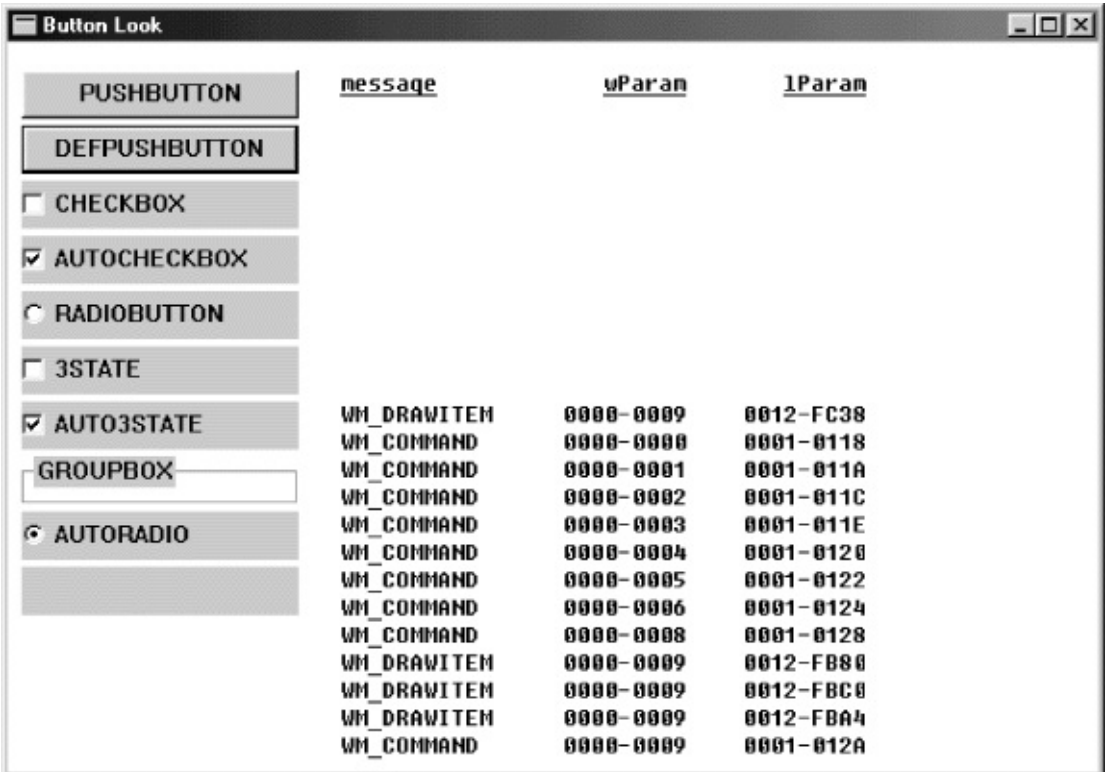

# 9-1 BTNLOOK

# BTNLOOKbutton10BS10WndProcWM\_CREATE forCreateWindow

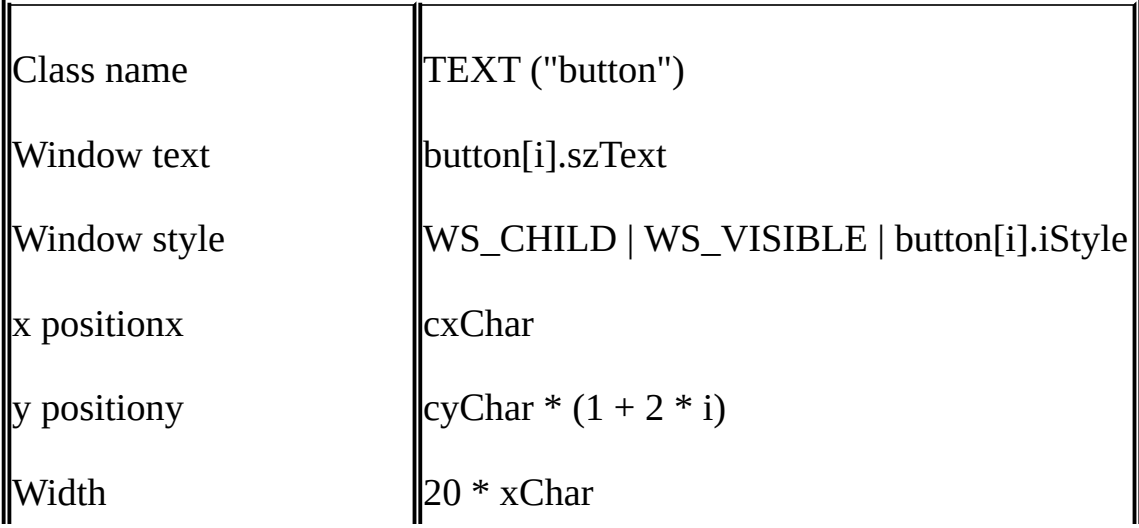

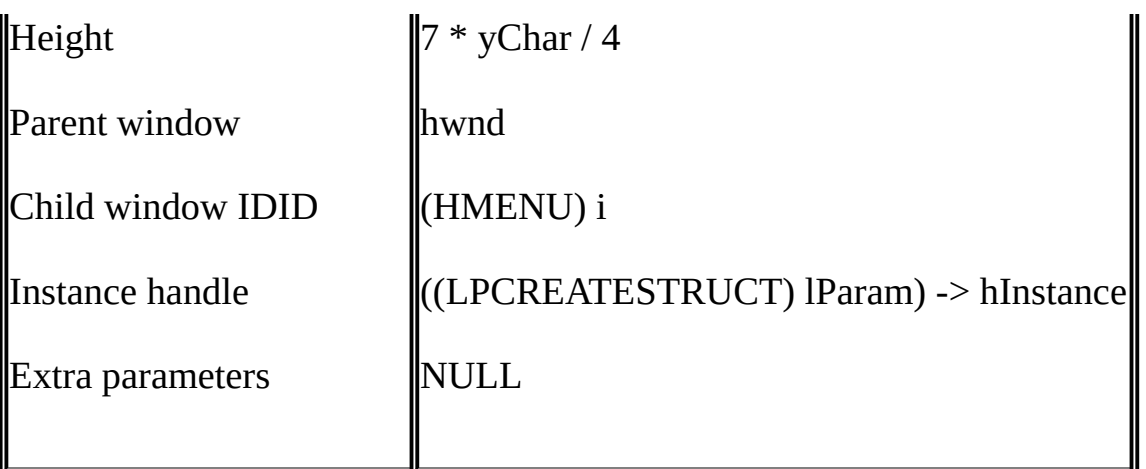

WS\_CHILDWS\_VISIBLEbutton10BS\_PUSHBUTTON BS\_DEFPUSHBUTTONxy GetDialogBaseUnits32GetDialogBaseUnitsGetTextMetrics GetDialogBaseUnits

IDWM\_COMMANDIDIDCreateWindowIDHMENU

CreateWindowWM\_CREATElParamCREATESTRUCT hInstancelParamCREATESTRUCThInstance

WindowshInstWinMainWinMain

 $h$ Inst = hInstance :

[CHECKER3](#page-384-0)GetWindowLong

GetWindowLong (hwnd, GWL\_HINSTANCE)

CreateWindowWindowsBS\_OWNERDRAW **Windows** 

#### BTNLOOKWM\_COMMANDBTNLOOK WM\_COMMANDwParamlParam

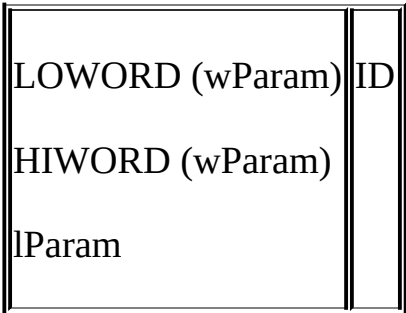

16Windows32

IDCreateWindowBTNLOOKID0910WindowsCreateWindow

Windows

9-1

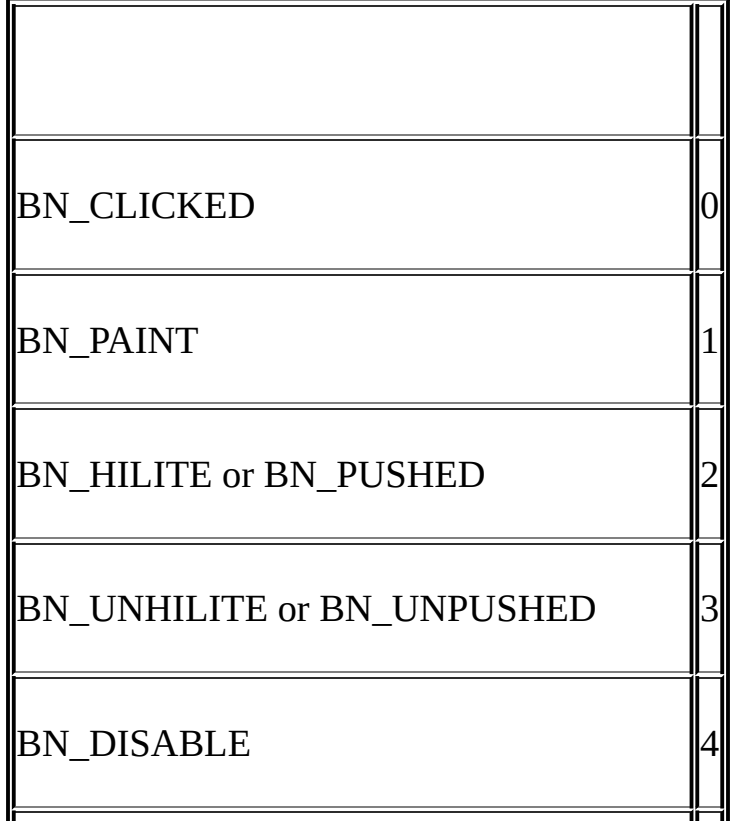

BN\_DOUBLECLICKED or BN\_DBLCLK 5

BN\_SETFOCUS 6

BN\_KILLFOCUS 7

# 14BS\_USERBUTTONBS\_OWNERDRAW67BS\_NOTIFY 5BS\_RADIOBUTTONBS\_AUTORADIOBUTTONBS\_OWNERDRAW BS\_NOTIFY

SpacebarSpacebar

#### BTNLOOKWMWINUSER.H8BM

9-2

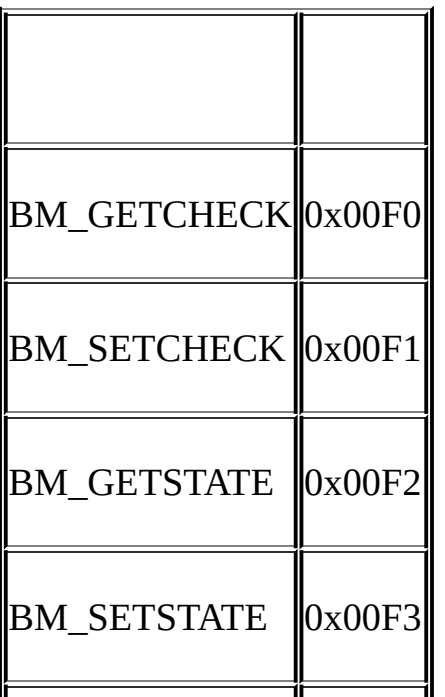

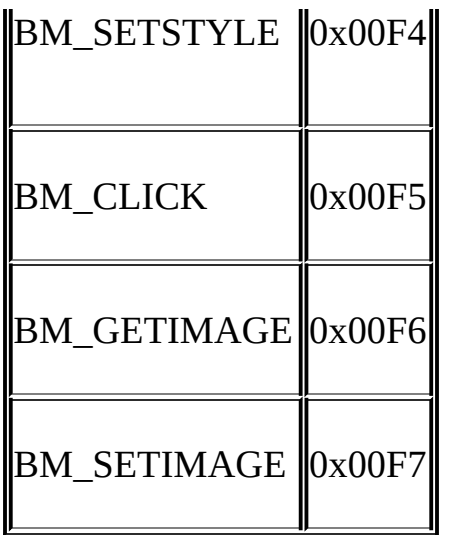

BM\_GETCHECKBM\_SETCHECKBM\_GETSTATEBM\_SETSTATE SpacebarBM\_SETSTYLE

IDIDID

id = GetWindowLong (hwndChild, GWL\_ID) ;

[CHECKER3](#page-384-0) SetWindowLongWindowsGWL\_ID

id = GetDlgCtrlID (hwndChild) ;

Dlg

ID

hwndChild = GetDlgItem (hwndParent, id) ;

BTNLOOKCreateWindowCreateWindowMoveWindow

### /BS\_PUSHBUTTONBS\_DEFPUSHBUTTON BS DEFPUSHBUTTONDEFBS PUSHBUTTON BS DEFPUSHBUTTONBS DEFPUSHBUTTON

7/4BTNLOOK

WM\_COMMANDBN\_CLICKEDSpacebar

BM\_SETSTATE

SendMessage (hwndButton, BM\_SETSTATE, 1, 0) ;

SendMessage (hwndButton, BM\_SETSTATE, 0, 0) ;

hwndButtonCreateWindow

BM\_GETSTATETRUEFALSE/ BM\_SETCHECKBM\_GETCHECK

BS\_LEFTTEXTBS\_RIGHT

BS\_CHECKBOXBS\_AUTOCHECKBOXBS\_CHECKBOX BM\_SETCHECKwParam10BM\_GETCHECK WM\_COMMANDX

SendMessage ((HWND) IParam, BM SETCHECK, (WPARAM)

!SendMessage ((HWND) IParam, BM GETCHECK, 0, 0

SendMessage!lParamWM\_COMMANDBM\_GETCHECK

BM\_SETCHECKBS\_CHECKBOX

SendMessage (hwndButton, BM\_SETCHECK, 1, 0) ;

BS\_AUTOCHECKBOXWM\_COMMANDBM\_GETCHECK

 $iCheck = (int)$  SendMessage (hwndButton, BM GETCHECK, 0, 0)

iCheckTRUEiCheckFALSE0

BS\_3STATEBS\_AUTO3STATEwParam2WM\_SETCHECK

CreateWindowWM\_COMMAND2

BS\_RADIOBUTTONBS\_AUTORADIOBUTTON

WM\_COMMANDwParam1BM\_SETCHECK

SendMessage (hwndButton, BM\_SETCHECK, 1, 0) ;

wParam0BM\_SETCHECK

SendMessage (hwndButton, BM\_SETCHECK, 0, 0) ;

BS\_GROUPBOXWM\_COMMAND
SetWindowText

SetWindowText (hwnd, pszString) ;

hwndpszStringnull

iLength = GetWindowText (hwnd, pszBuffer, iMaxLength) ;

iMaxLengthpszBuffer

iLength = GetWindowTextLength (hwnd) ;

WS\_VISIBLEShowWindow

ShowWindow (hwndChild, SW\_SHOWNORMAL) ;

WS\_VISIBLEShowWindowShowWindow

ShowWindow (hwndChild, SW\_HIDE) ;

IsWindowVisible (hwndChild) ;

EnableWindow (hwndChild, FALSE) ;

EnableWindow (hwndChild, TRUE) ;

IsWindowEnabled (hwndChild) ;

**SpacebarSpacebar** 

WindowsWM\_KILLFOCUSwParam WindowsWM\_SETFOCUSwParamwParamNULL

WM\_KILLFOCUShwndChildCreateWindow

case WM\_KILLFOCUS : for (  $i = 0$  ;  $i <$  NUM ;  $i++1$ ) if (hwndChild [i] == (HWND) wParam) { SetFocus (hwnd) ; break ; }

return 0 ;

**SetFocus** 

case WM\_KILLFOCUS :

if (hwnd == GetParent ((HWND) wParam))

SetFocus (hwnd) ;

return 0 ;

SpacebarTabCOLORS1

#### 9-1Windows

wndclass.hbrBackground = (HBRUSH) GetStockObject (WHITE\_B

GDI

Windows

Windows29GetSysColorSetSysColorsWindowsSetSysColors Windows

WindowsMicrosoft Windows 98WIN.INIWIN.INI29GetSysColorSetSysColors 025529GetSysColorSetSysColorsWIN.INICOLOR\_

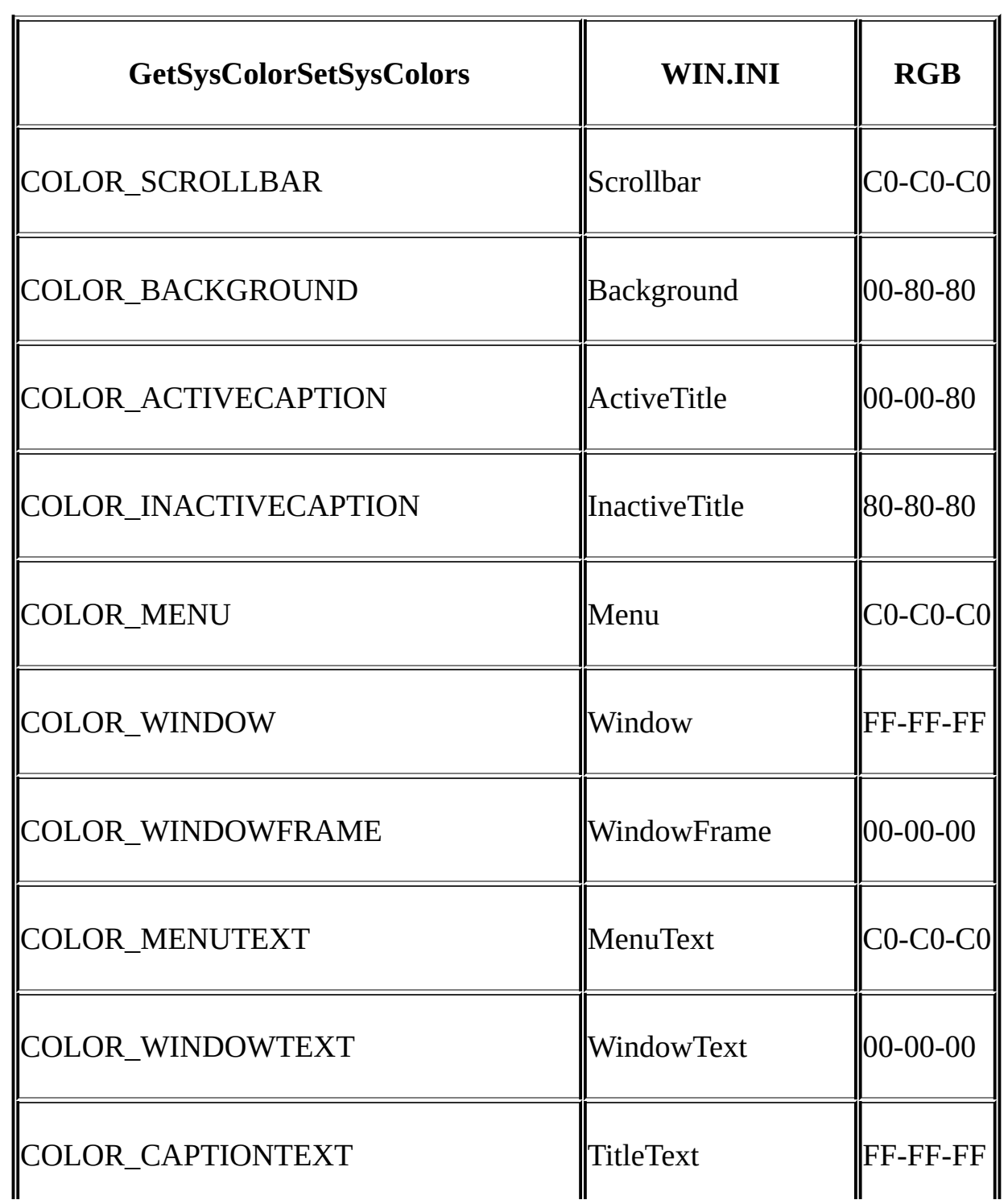

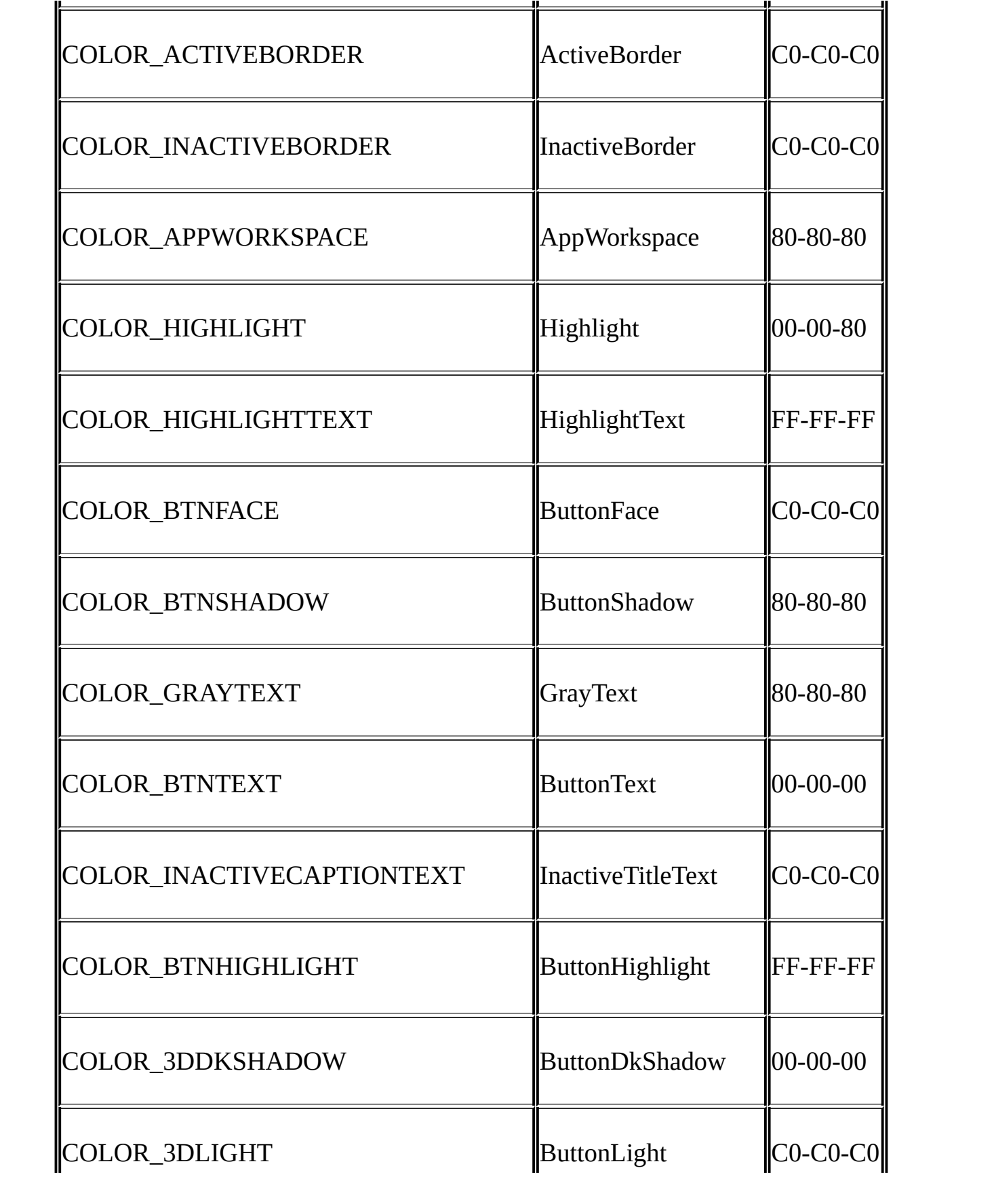

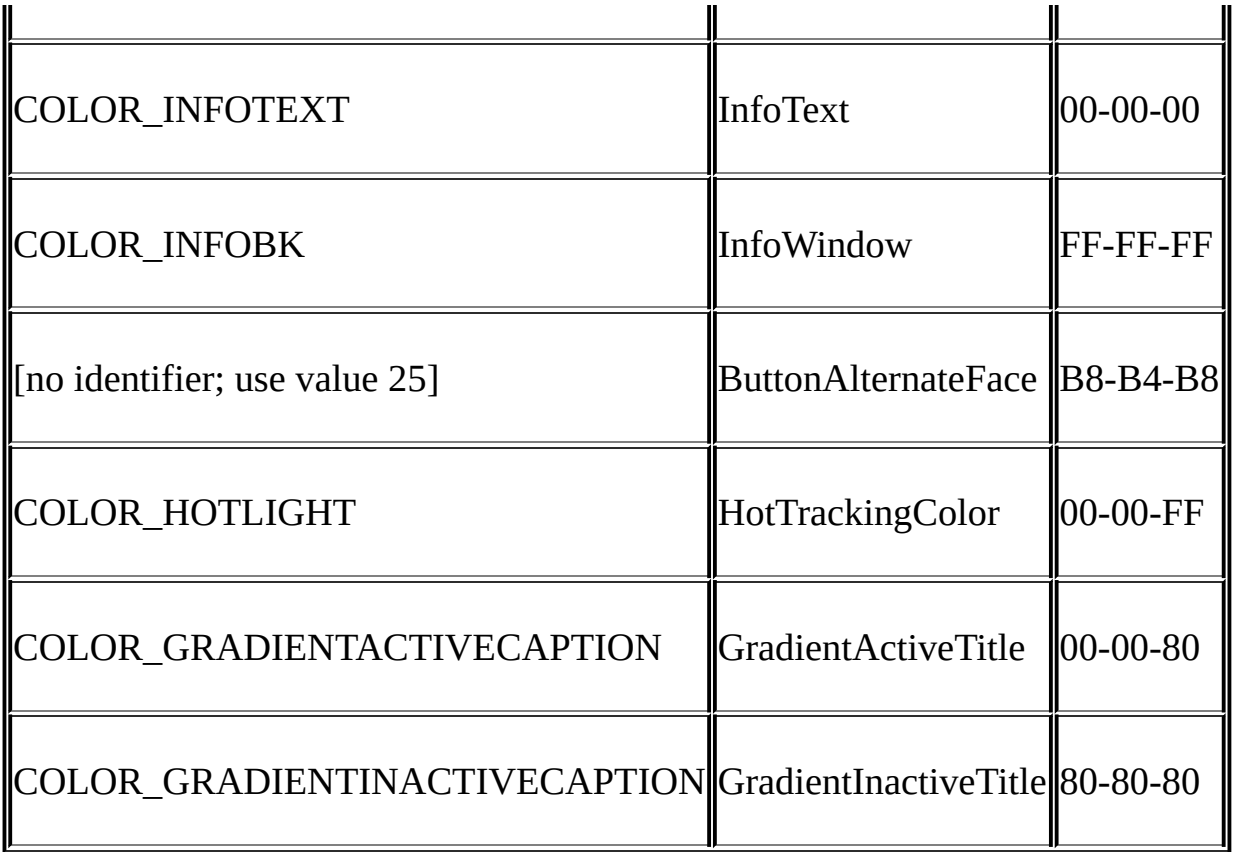

29

COLOR\_BACKGROUNDWindowsWindows Windows 3.013

#### COLOR\_BTNFACECOLOR\_BTNSHADOW COLOR\_BTNTEXTCOLOR\_WINDOWTEXT

COLOR\_BTNFACE

 $wndclass.hbrBackground = (HBRUSH) (COLOR_BTNFACE + 1);$ 

BTNLOOKWNDCLASShbrBackgroundWindowsWindows WNDCLASShbrBackground1NULLWindows COLOR\_BTNFACETextOutWindows

hbrBackgroundSetTextColorSetBkColor

SetBkColor (hdc, GetSysColor (COLOR\_BTNFACE)) ;

SetTextColor (hdc, GetSysColor (COLOR\_WINDOWTEXT)) ;

case WM\_SYSCOLORCHANGE:

InvalidateRect (hwnd, NULL, TRUE) ;

break ;

#### **WM\_CTLCOLORBTN**

SetSysColorsWindows

WM\_CTLCOLORBTNWindows16 WM\_CTLCOLOR

WM\_CTLCOLORBTNwParamlParam WM\_CTLCOLORBTN

- SetTextColor
- SetBkColor
- 

WM\_CTLCOLORBTNWM\_CTLCOLORBTN

WM\_CTLCOLORBTN

## BS\_OWNERDRAW9-2

### 9-2 OWNDRAW

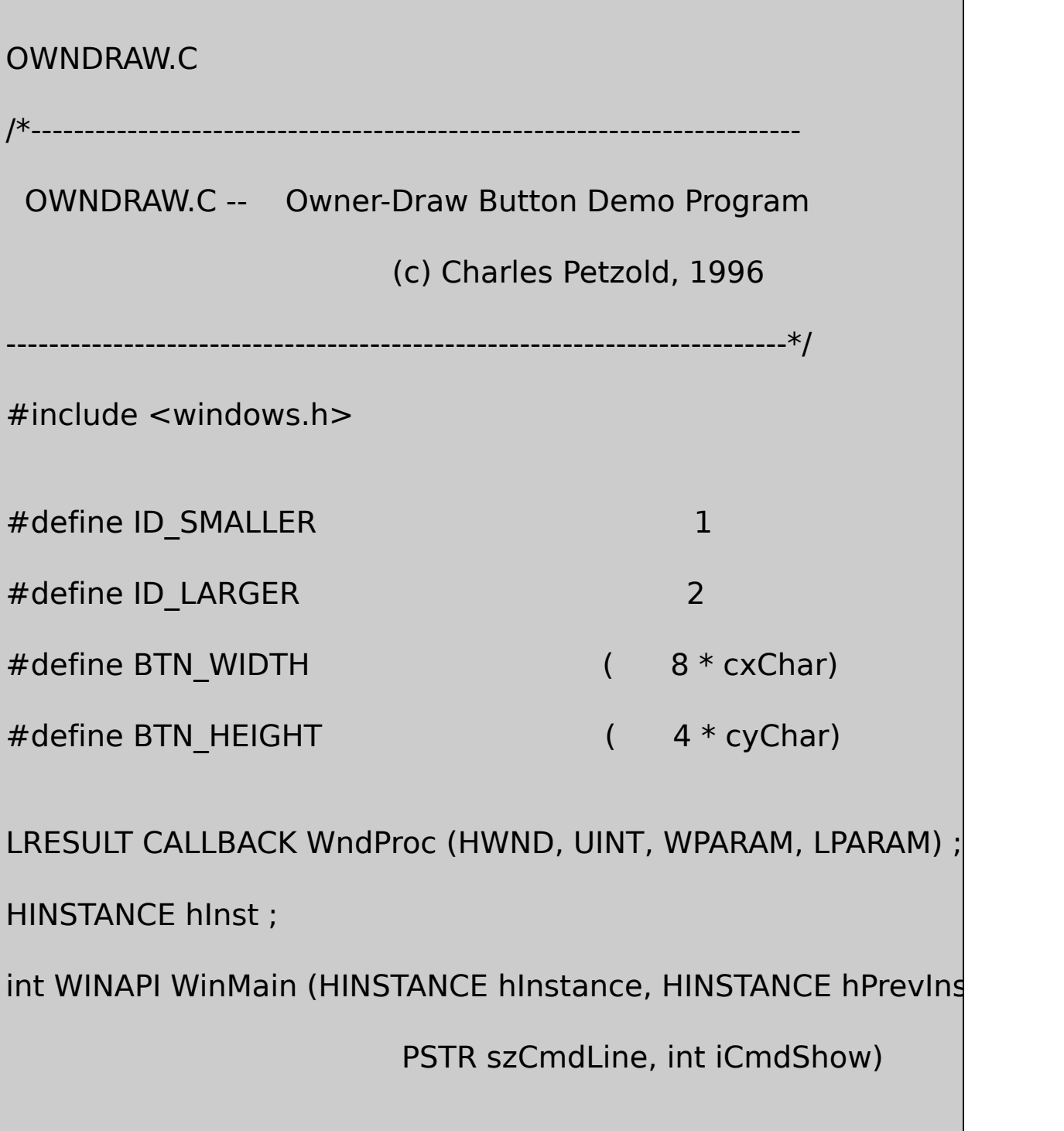

# {

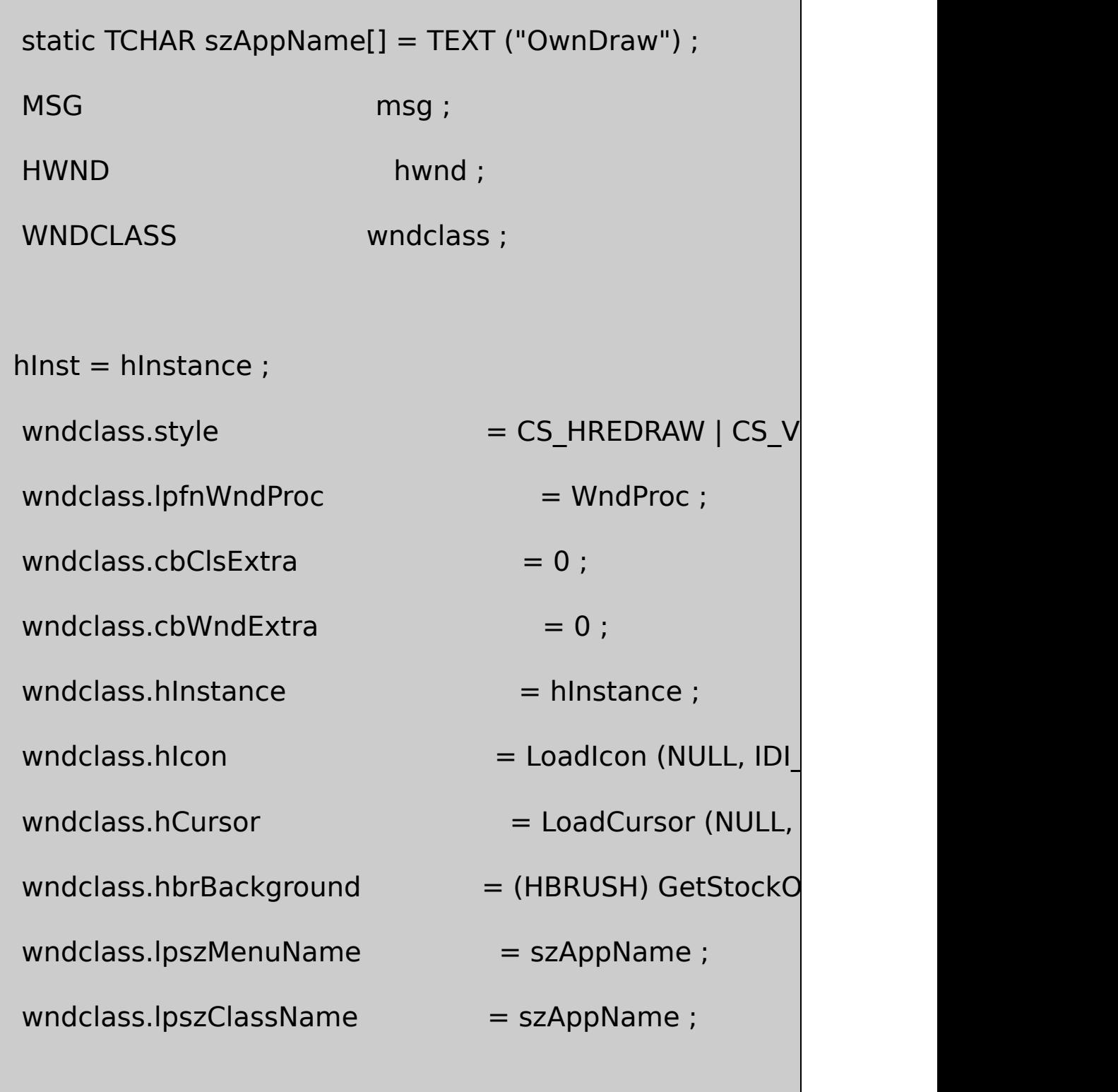

if (!RegisterClass (&wndclass))

```
MessageBox ( NULL, TEXT ("This program requires W
                               szAppName, MB IC
return 0 ;
```

```
}
```
hwnd = CreateWindow (szAppName, TEXT ("Owner-Draw WS\_OVERLAPPEDWINDOW, CW\_USEDEFAULT, CW\_USEDEFAULT, CW\_USEDEFAULT, CW\_USEDEFAULT, NULL, NULL, hInstance, NULL) ;

ShowWindow (hwnd, iCmdShow) ;

UpdateWindow (hwnd) ;

```
while (GetMessage (&msg, NULL, 0, 0))
{
    TranslateMessage (&msg) ;
    DispatchMessage (&msg) ;
```
{

```
}
 return msg.wParam ;
}
void Triangle (HDC hdc, POINT pt[])
{
     SelectObject (hdc, GetStockObject (BLACK_BRUSH)) ;
     Polygon (hdc, pt, 3) ;
     SelectObject (hdc, GetStockObject (WHITE_BRUSH)) ;
}
LRESULT CALLBACK WndProc (HWND hwnd, UINT message, WPA
{
     static HWND hwndSmaller, hwndLarger ;
     static int cxClient, cyClient, cxChar, cyChar
     int cx, cy;LPDRAWITEMSTRUCT pdis ;
     POINT pt[3];
     \overline{\text{RECT}} rc ;
```

```
switch (message)
```
{

```
case WM_CREATE :
```

```
cxChar = LOWORD (GetDialogBaseUnits ()) ;
```
cyChar = HIWORD (GetDialogBaseUnits ()) ;

// Create the owner-draw pushbuttons

 $hwndSmaller = CreateWindow (TEXT ("button"), TEXT$ 

WS\_CHILD | WS\_VISIBLE | BS\_OWNERDRAW,

0, 0, BTN\_WIDTH, BTN\_HEIGHT,

hwnd, (HMENU) ID\_SMALLER, hInst, NULL) ;

 $h$ wndLarger = CreateWindow (TEXT ("button"), TEXT WS\_CHILD | WS\_VISIBLE | BS\_OWNERDRAW, 0, 0, BTN\_WIDTH, BTN\_HEIGHT, hwnd, (HMENU) ID\_LARGER, hInst, NULL) ; return 0 ;

case WM\_SIZE :

cxClient = LOWORD (lParam) ;

cyClient = HIWORD (lParam) ;

// Move the buttons to the new center

MoveWindow ( hwndSmaller, cxClient / 2 - 3  $*$  BTN cyClient / 2 - BTN\_HEIGHT / 2,

BTN\_WIDTH, BTN\_HEIGHT, TRUE) ;

MoveWindow ( hwndLarger,  $cxClient / 2 + BTN_WII$ 

BTN\_WIDTH, BTN\_HEIGHT, TRUE

return 0 ;

case WM\_COMMAND :

GetWindowRect (hwnd, &rc) ;

 $\frac{1}{10}$  Make the window 10% smaller or lar

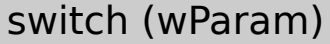

{

case ID\_SMALLER :

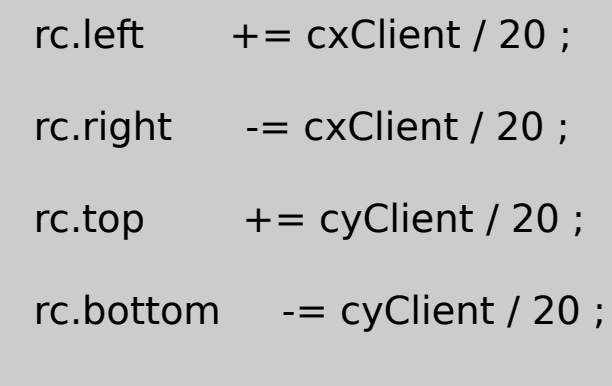

break ;

case ID\_LARGER :

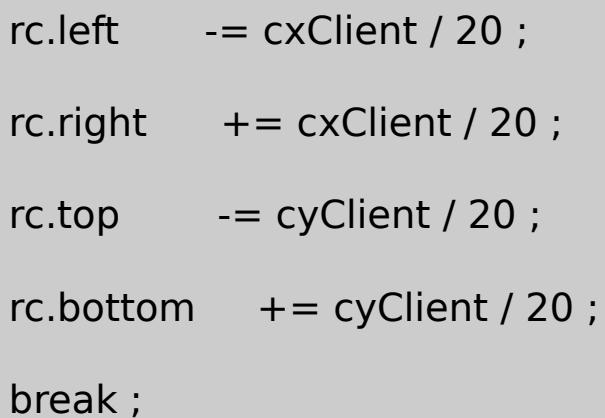

}

MoveWindow ( hwnd, rc.left, rc.top, rc.right - rc.left,

rc.bottom - rc

```
return 0 ;
case WM_DRAWITEM :
    pdis = (LPDRAWITEMSTRUCT) lParam ;
                 \frac{1}{1} Fill area with white and frame it blac
    FillRect (pdis->hDC, &pdis->rcItem,
             (HBRUSH) GetStockObject (WHITE_BRUSH)
    FrameRect ( pdis->hDC, &pdis->rcItem,
                 ( HBRUSH) GetStockObject (BLACK
                 \frac{1}{2} Draw inward and outward
    cx = pdis->rcItem.right - pdis->rcItem.left ;
    cy = pdis->rcItem.bottom - pdis->rcItem.top ;
    switch (pdis->CtlID)
    {
    case ID_SMALLER :
```

$$
pt[0].x = 3 * cx / 8
$$
;  $pt[0].y = 1 * cy / pt[1].x = 5 * cx / 8$ ;  $pt[1].y = 1 * cy / pt[2].x = 4 * cx / 8$ ;  $pt[2].y = 3 * cy / pt[3].y = 3 * cy / pt[4]$ 

Triangle (pdis->hDC, pt) ;

pt[0].x = 7 \* cx / 8 ; pt[0].y = 3 \* cy / 8 ; pt[1].x = 7 \* cx / 8 ; pt[1].y = 5 \* cy / 8 ; pt[2].x = 5 \* cx / 8 ; pt[2].y = 4 \* cy / 8 ;

Triangle (pdis->hDC, pt) ;

pt[0]. $x = 5 * cx / 8$ ; pt[0]. $y = 7 * cy /$ pt[1]. $x = 3 * cx / 8$ ; pt[1]. $y = 7 * cy /$ pt[2]. $x = 4 * cx / 8$ ; pt[2]. $y = 5 * cy / 8$ 

Triangle (pdis->hDC, pt) ;

pt[0]. $x = 1 * cx / 8$ ; pt[0]. $y = 5 * cy /$ pt[1]. $x = 1 * cx / 8$ ; pt[1]. $y = 3 * cy /$ pt[2]. $x = 3 * cx / 8$ ; pt[2]. $y = 4 * cy /$ 

Triangle (pdis->hDC, pt) ;

break ;

case ID\_LARGER :

pt[0]. $x = 5 * cx / 8$ ; pt[0]. $y = 3 * cy / 8$ ; pt[1]. $x = 3 * cx / 8$ ; pt[1]. $y = 3 * cy / 8$ ; pt[2]. $x = 4 * cx / 8$ ; pt[2]. $y = 1 * cy / 8$ ;

Triangle (pdis->hDC, pt) ;

pt[0]. $x = 5 * cx / 8$ ; pt[0]. $y = 5 * cy / 8$ ; pt[1]. $x = 5 * cx / 8$ ; pt[1]. $y = 3 * cy / 8$ ; pt[2]. $x = 7 * cx / 8$ ; pt[2]. $y = 4 * cy / 8$ ;

Triangle (pdis->hDC, pt) ;

pt[0]. $x = 3 * cx / 8$ ; pt[0]. $y = 5 * cy / 8$ ; pt[1]. $x = 5 * cx / 8$ ; pt[1]. $y = 5 * cy / 8$ ; pt[2]. $x = 4 * cx / 8$ ; pt[2]. $y = 7 * cy / 8$ ;

Triangle (pdis->hDC, pt) ; pt[0]. $x = 3 * cx / 8$ ; pt[0]. $y = 3 * cy / 8$ ; pt[1]. $x = 3 * cx / 8$ ; pt[1]. $y = 5 * cy / 8$ ; pt[2]. $x = 1 * cx / 8$ ; pt[2]. $y = 4 * cy / 8$ ;

Triangle (pdis->hDC, pt) ;

break ;

}

 $\frac{1}{\sqrt{2}}$  Invert the rectangle if the button is selec

if (pdis->itemState & ODS\_SELECTED)

InvertRect (pdis->hDC, &pdis->rcItem) ;

```
\frac{1}{2} Draw a focus rectangle if the button has
          if (pdis->itemState & ODS_FOCUS)
          {
                        pdis->rcItem.left += cx / 16 ;
                        pdis->rcItem.top += cy / 16;
                        pdis->rcItem.right -= cx / 16 ;
                        pdis->rcItem.bottom-= cy / 16 ;
                        DrawFocusRect (pdis->hDC, &pdis->rd
          }
          return 0 ;
case WM_DESTROY :
          PostQuitMessage (0) ;
          return 0 ;
     }
     return DefWindowProc (hwnd, message, wParam, IParam)
```
}

9-21010

BS\_ICONBS\_BITMAPBM\_SETIMAGEBS\_OWNERDRAW

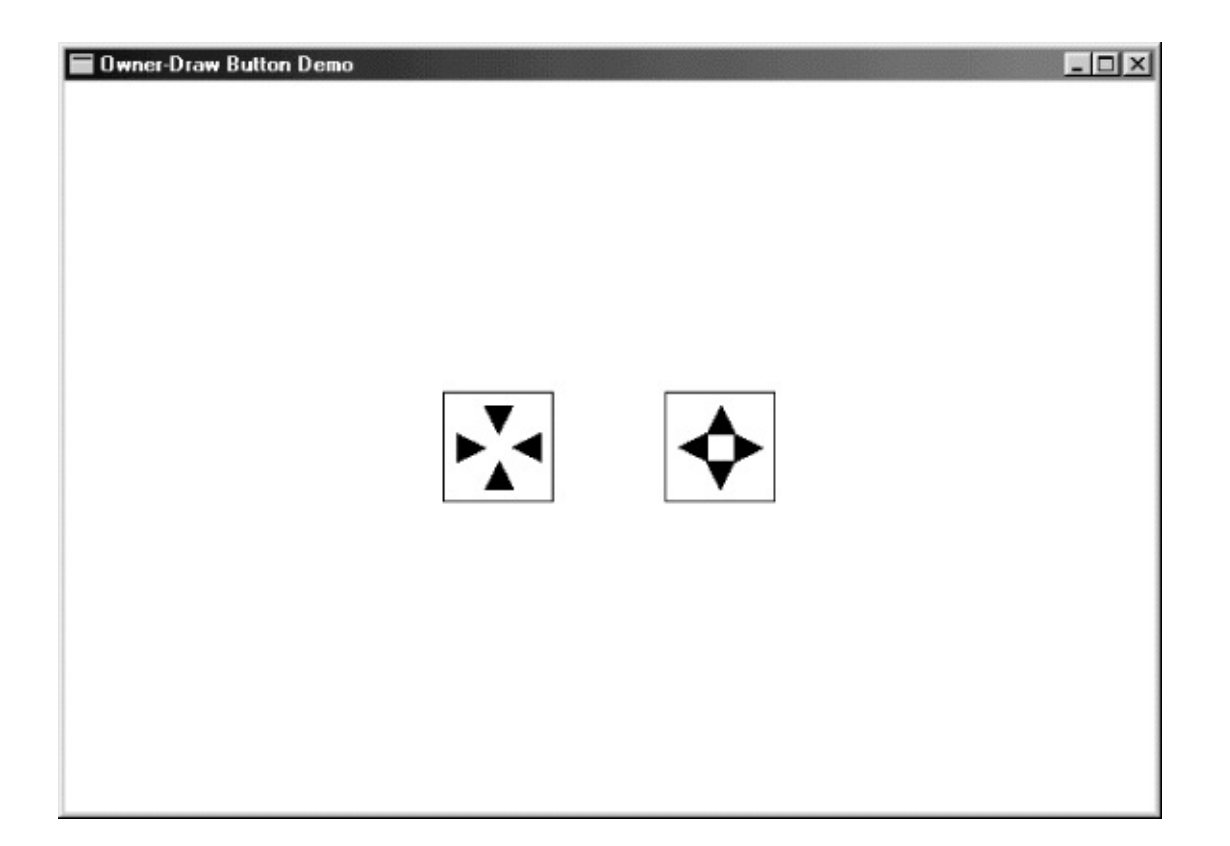

9-2 OWNDRAW

WM\_CREATEOWNDRAWBS\_OWNERDRAW84VGA64 64WM\_SIZEMoveWindowOWNDRAW

WM\_COMMANDWM\_COMMANDOWNDRAW GetWindowRectRECTOWNDRAW MoveWindowWM\_SIZE

#### BS\_OWNERDRAWWM\_DRAWITEM

#### WM\_DRAWITEMlParamDRAWITEMSTRUCTOWNDRAWpdis  $hDC$  rcItement is a set of  $r$  and  $r$  and  $r$  and  $r$  and  $r$  and  $r$  and  $r$  and  $r$  and  $r$  and  $r$  and  $r$  and  $r$  and  $r$  and  $r$  and  $r$  and  $r$  and  $r$  and  $r$  and  $r$  and  $r$  and  $r$  and  $r$  and  $r$  and  $r$  and  $r$

FillRectFrameRectOWNDRAWWM\_DRAWITEMPolygon OWNDRAW4

DRAWITEMSTRUCTitemState1ODS\_SELECTEDOWNDRAW InvertRectitemStateODS\_FOCUSOWNDRAW DrawFocusRect

WindowsDRAWITEMSTRUCTGDI

CreateWindowstaticWM\_COMMAND

WM\_NCHITTESTHTTRANSPARENTWindowsWindows WM\_NCHITTESTDefWindowProc

RECTFRAME

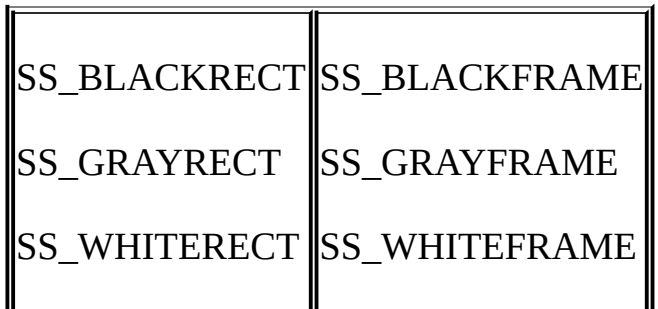

BLACKGRAYWHITE9-4

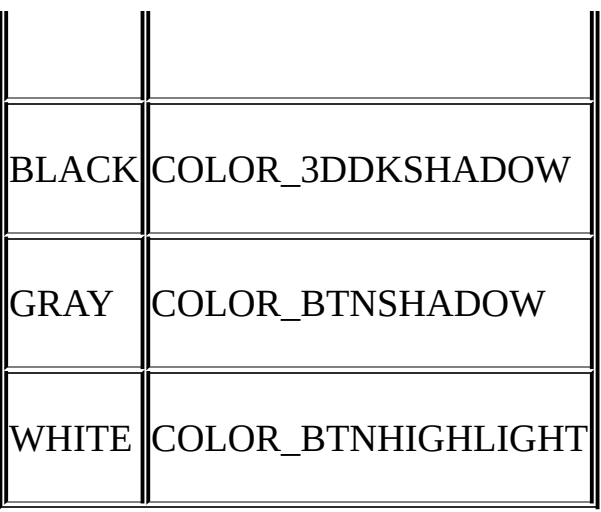

CreateWindowxySS\_ETCHEDHORZSS\_ETCHEDVERT SS\_ETCHEDFRAME

SS\_LEFTSS\_RIGHTSS\_CENTERCreateWindow SetWindowTextDrawTextDT\_WORDBREAKDT\_NOCLIP DT\_EXPANDTABS

COLOR\_BTNFACECOLOR\_WINDOWTEXTWM\_CTLCOLORSTATIC SetTextColorSetBkColorCOLORS1

SS\_ICONSS\_USERITEM

SYSMETSWS\_VSCROLLWS\_HSCROLL scrollbarSBS\_VERTSBS\_HORZ

WM\_COMMANDWM\_VSCROLLWM\_HSCROLL lParam0wParam

WindowsCreateWindowMoveWindow

**GetSystemMetrics** 

GetSystemMetrics (SM\_CYHSCROLL) ;

GetSystemMetrics (SM\_CXVSCROLL) ;

WindowsSBS\_LEFTALIGNSBS\_RIGHTALIGNSBS\_TOP SBS\_BOTTOMALIGN

SetScrollRange (hwndScroll, SB\_CTL, iMin, iMax, bRedraw) ;

SetScrollPos (hwndScroll, SB\_CTL, iPos, bRedraw) ;

SetScrollInfo (hwndScroll, SB\_CTL, &si, bRedraw) ;

SB\_VERTSB\_HORZ

COLOR\_SCROLLBARCOLOR\_BTNFACE COLOR\_BTNHILIGHTCOLOR\_BTNSHADOWCOLOR\_BTNTEXT COLOR\_DKSHADOWCOLOR\_BTNLIGHTCOLOR\_BTNFACE COLOR\_BTNHIGHLIGHT

WM\_CTLCOLORSCROLLBAR

**COLORS1**

COLORS19-3COLORS1Red

9-3 COLORS1

COLORS1.C

/\*------------------------------------------------------------------------

COLORS1.C -- Colors Using Scroll Bars

(c) Charles Petzold, 1998

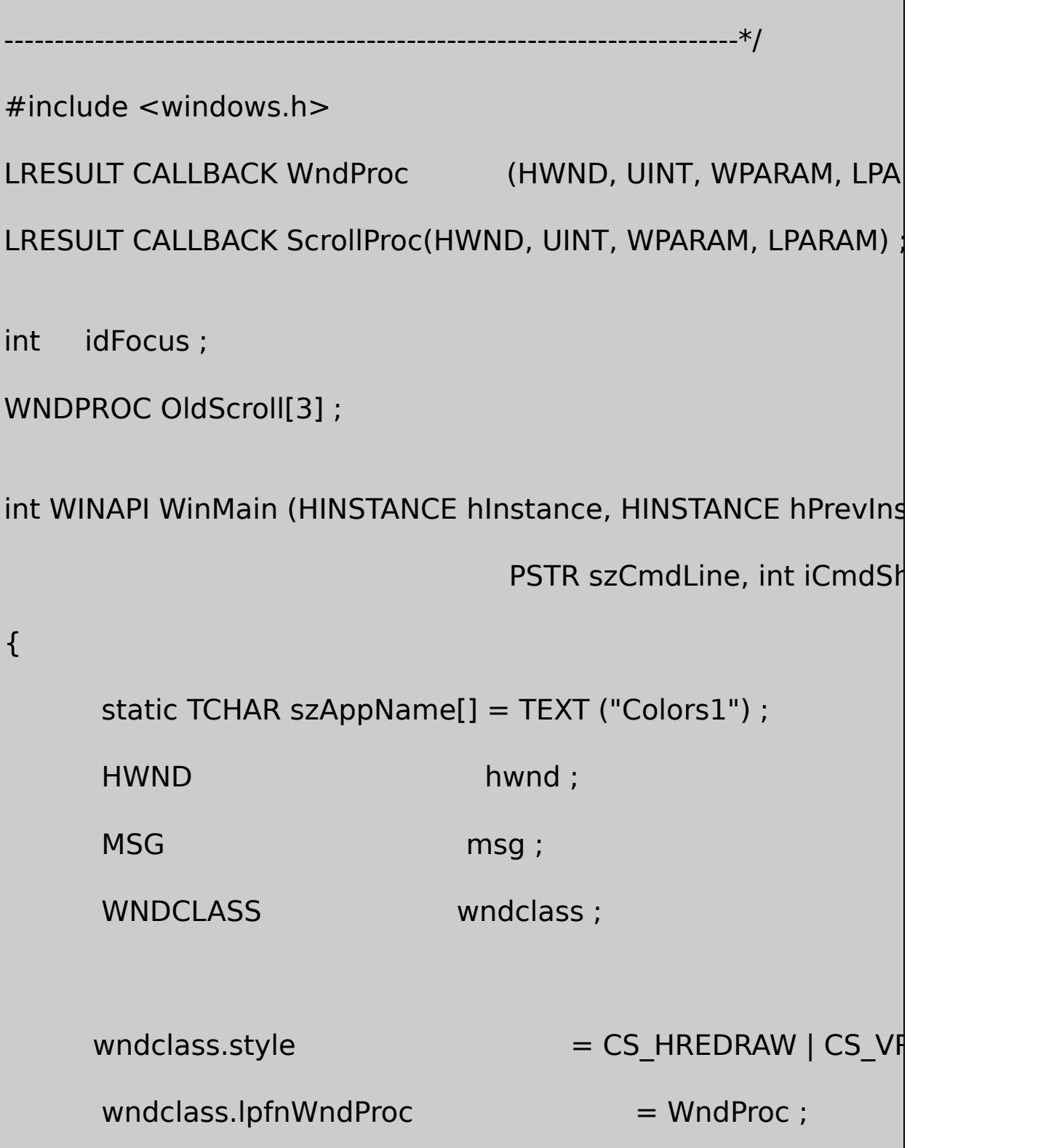

```
wndclass.cbClsExtra = 0 ;
   wndclass.cbWndExtra = 0 ;
   wndclass.hInstance = hInstance :
   wndclass.hicon = Loadicon (NULL, IDI)wndclass.hCursor = LoadCursor (NULL,wndclass.hbrBackground = CreateSolidBrush (0)
  wndclass.IpszMenuName = NULL;wndclass.lpszClassName = szAppName ;
   if (!RegisterClass (&wndclass))
   {
      MessageBox ( NULL, TEXT ("This program requires W
                                szAppName, MB IC
      return 0 ;
   }
hwnd = CreateWindow (szAppName, TEXT ("Color Scroll"),
        WS_OVERLAPPEDWINDOW,
        CW_USEDEFAULT, CW_USEDEFAULT,
        CW_USEDEFAULT, CW_USEDEFAULT,
```

```
NULL, NULL, hInstance, NULL) ;
      ShowWindow (hwnd, iCmdShow) ;
      UpdateWindow (hwnd) ;
      while (GetMessage (&msg, NULL, 0, 0))
      {
          TranslateMessage (&msg) ;
          DispatchMessage (&msg) ;
      }
     return msg.wParam ;
}
LRESULT CALLBACK WndProc (HWND hwnd, UINT message, WPA
{
      static COLORREF crPrim[3] = {RGB (255, 0, 0)}, RGB (0, 25)RGB (0, 0, 255) } ;
      static HBRUSH hBrush[3], hBrushStatic ;
      static HWND hwndScroll[3], hwndLabel[3], hwndVa
```

```
static int color[3], cyChar ;
  static RECT rcColor :
  static TCHAR *szColorLabel[] = \{ TEXT ("Red"), TEXT ("
TEXT ("Blue") } ;
  HINSTANCE hInstance ;
  int i, cxClient, cyClient ;
  TCHAR szBuffer[10];
  switch (message)
  {
  case WM_CREATE :
      hInstance = (HINSTANCE) GetWindowLong (hwnd, GV
          // Create the white-rectangle window against which the white-
          \frac{1}{2} scroll bars will be positioned. The child window
      hwndRect = CreateWindow (TEXT ("static"), NULL,
         WS_CHILD | WS_VISIBLE | SS_WHITERECT,
```

```
0, 0, 0, 0,
          hwnd, (HMENU) 9, hInstance, NULL) ;
       for (i = 0; i < 3; i++){
                 // The three scroll bars have IDs 0, 1, and 2// scroll bar ranges from 0 through 255.
       hwndScroll[i] = CreateWindow (TEXT ("scrollbar"), NU
               WS_CHILD | WS_VISIBLE |
               WS_TABSTOP | SBS_VERT,
                 0, 0, 0, 0,
     hwnd, (HMENU) i, hInstance, NULL) ;
            SetScrollRange (hwndScroll[i], SB_CTL, 0, 255, F
            SetScrollPos (hwndScroll[i], SB CTL, 0, FALSE)
// The three color-name labels have IDs 3, 4, and 5,
```
// and text strings "Red", "Green", and "Blue".

hwndLabel  $[i]$  = CreateWindow (TEXT ("static"), zColorLak WS\_CHILD | WS\_VISIBLE | SS\_CENTER, 0, 0, 0, 0, hwnd,  $(HMENU)$   $(i + 3)$ , hInstance, NULL) ; // The three color-value text fields have IDs 6, 7, // and 8, and initial text strings of "0". hwndValue [i] = CreateWindow (TEXT ("static"), TEXT ("0"), WS\_CHILD | WS\_VISIBLE | SS\_CENTER, 0, 0, 0, 0, hwnd, (HMENU)  $(i + 6)$ , hInstance, NULL) ; OldScroll[i] = (WNDPROC) SetWindowLong (hwn GWL\_WNDPROC, (LONG) ScrollProc) ;

```
hBrush[i] = CreateSolidBrush (crPrim[i]) ;
```
}

```
hBrushStatic = CreateSolidBrush (
```
GetSysColor (COLOR\_BTNHIGHLIGHT)) ;

cyChar = HIWORD (GetDialogBaseUnits ()) ;

return 0 ;

case WM\_SIZE :

cxClient = LOWORD (lParam) ;

cyClient = HIWORD (lParam) ;

SetRect (&rcColor, cxClient / 2, 0, cxClient, cyClient)

MoveWindow (hwndRect, 0, 0, cxClient / 2, cyClient,

```
for (i = 0; i < 3; i++)
```
{

MoveWindow (hwndScroll[i],

 $(2 * i + 1) *$  cxClient / 14, 2  $*$  cyChar,

cxClient / 14, cyClient - 4 \* cyChar, TRUE) ;

MoveWindow (hwndLabel[i],

 $(4 * i + 1) *$  cxClient / 28, cyChar / 2,

cxClient / 7, cyChar, TRUE)

MoveWindow (hwndValue[i],

 $(4 * i + 1) *$  cxClient / 28,

cyClient - 3 \* cyChar / 2,

cxClient / 7, cyChar, TRUE) ;

}

SetFocus (hwnd) ;

return 0 ;

case WM\_SETFOCUS :

SetFocus (hwndScroll[idFocus]) ;

return 0 ;

case WM\_VSCROLL :

i = GetWindowLong ((HWND) lParam, GWL\_ID) ;

switch (LOWORD (wParam))

{

case SB\_PAGEDOWN :

 $color[i] += 15$ ;

// fall through

case SB\_LINEDOWN :

 $color[i] = min (255, color[i] + 1)$ ;

break ;

case SB\_PAGEUP :

 $color[i] = 15$  ;

// fall through

case SB\_LINEUP :

 $color[i] = max (0, color[i] - 1)$ ;

break ;

case SB\_TOP :

 $color[i] = 0;$ 

break ;

case SB\_BOTTOM :

 $color[i] = 255$ ;

break ;

case SB\_THUMBPOSITION :

case SB\_THUMBTRACK :

color[i] = HIWORD (wParam) ;

break ;

default :

break ;

}

SetScrollPos (hwndScroll[i], SB CTL, color[i], TRUE) ; wsprintf (szBuffer, TEXT ("%i"), color[i]) ; SetWindowText (hwndValue[i], szBuffer) ;

DeleteObject ((HBRUSH)

SetClassLong (hwnd, GCL\_HBRBACKGROUI CreateSolidBrush (RGB (color[0], color[1], color[2])))) ;

InvalidateRect (hwnd, &rcColor, TRUE) ;

return 0 ;

case WM\_CTLCOLORSCROLLBAR :

i = GetWindowLong ((HWND) lParam, GWL\_ID) ;

return (LRESULT) hBrush[i] ;

case WM\_CTLCOLORSTATIC :

i = GetWindowLong ((HWND) IParam, GWL ID) ;

if  $(i > = 3 \&\& i < = 8)$  // static text controls

SetTextColor ((HDC) wParam, crPrim[i % 3]); SetBkColor ((HDC) wParam, GetSysColor (COLO return (LRESULT) hBrushStatic ;

}

{

break ;

case WM\_SYSCOLORCHANGE :

DeleteObject (hBrushStatic) ;

hBrushStatic = CreateSolidBrush (GetSysColor(COLO

return 0 ;

case WM\_DESTROY :

DeleteObject ((HBRUSH)

SetClassLong (hwnd, GCL\_HBRBACKGROUI

GetStockObject (WHITE\_BRUSH))) ;

for  $(i = 0; i < 3; i++)$ 

DeleteObject (hBrush[i]) ;

```
DeleteObject (hBrushStatic) ;
          PostQuitMessage (0) ;
          return 0 ;
  }
      return DefWindowProc (hwnd, message, wParam, lParam) ;
}
LRESULT CALLBACK ScrollProc (HWND hwnd, UINT message,
               WPARAM wParam, LPARAM lParam)
{
      int id = GetWindowLong (hwnd, GWL_ID) ;
      switch (message)
      {
      case WM_KEYDOWN :
          if (wParam == VK_TAB)SetFocus (GetDlgItem (GetParent (hwn
           (id + (GetKeyState (VK_SHIFT) < 0 ? 2 : 1)) % 3)) ;
          break ;
      case WM_SETFOCUS :
```
```
idFocus = id;break ;
      }
      return CallWindowProc (OldScroll[id], hwnd, message, wP
}
```
#### COLORS110361COLORS1WM\_CTLCOLORSCROLLBAR 3WM\_CTLCOLORSTATIC

### COLORS1WindowsCOLORS19-3

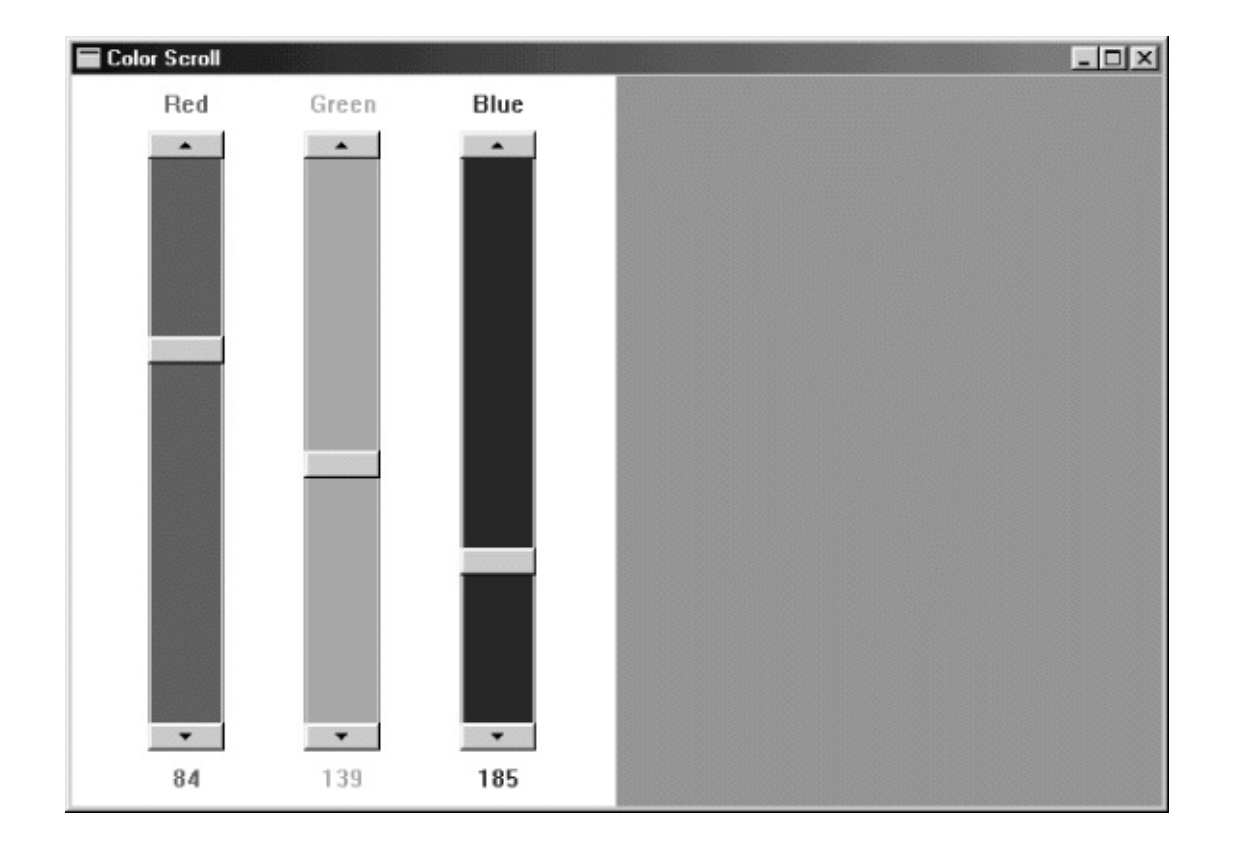

### 9-3 COLORS1

#### COLORS1WM\_PAINT

SS\_WHITERECTSBS\_VERTSS\_WHITERECTSS\_CENTER COLORS1WinMainCreateWindow10SS\_WHITERECT SS\_CENTERstaticscrollbar

CreateWindowxy0COLORS1WM\_SIZEMoveWindow10 COLORS1

WndProcWM\_VSCROLLlParamGetWindowWordID

i = GetWindowLong ((HWND) lParam, GWL\_ID) ;

ID012WndProc

WndProcSetScrollPos

SetScrollPos (hwndScroll[i], SB\_CTL, color[i], TRUE) ;

WndProc

wsprintf (szBuffer, TEXT ("%i"), color[I]) ;

SetWindowText (hwndValue[i], szBuffer) ;

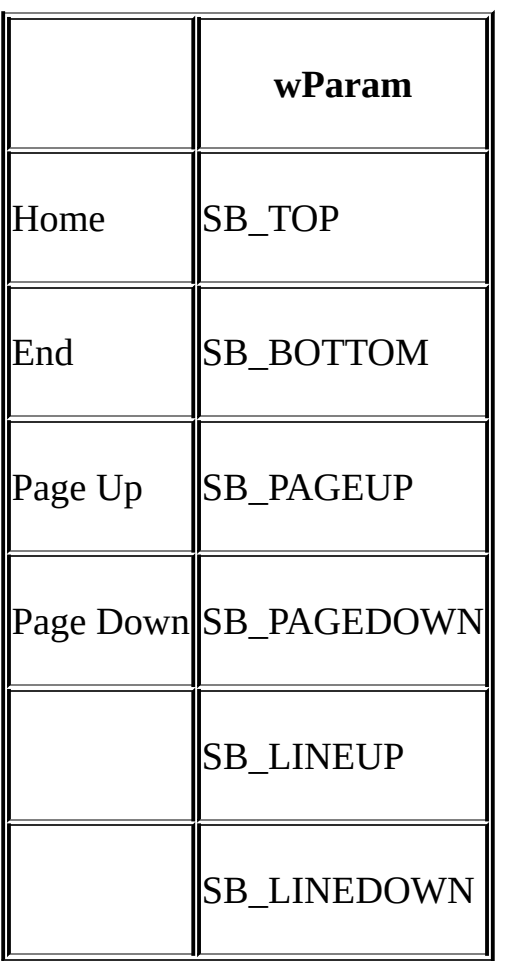

SB\_TOPSB\_BOTTOMWS\_TABSTOPCreateWindow

WndProcWM\_SETFOCUSWM\_SETFOCUSWndProc

SetFocus (hwndScroll[idFocus]) ;

idFocus

TabTabCOLORS1Tab

**Window Subclassing**

WindowsGWL\_WNDPROCGetWindowLongSetWindowLong

COLORS1ScrollProcCOLORS1.CScrollProcCOLORS1Windows COLORS1ScrollProccallback

COLORS1SetWindowLong

OldScroll[i] = (WNDPROC) SetWindowLong (hwndScroll[i], GWL

(LONG) ScrollProc)) ;

ScrollProcWindowsCOLORS1ScrollProcTabShift-Tab CallWindowProc

COLORS1

wndclass.hbrBackground = CreateSolidBrush (0) ;

COLORS1GetWindowLongSetWindowLongGetClassWord SetClassWord

DeleteObject ((HBRUSH)

SetClassLong (hwnd, GCL\_HBRBACKGROUND, (LONG)

CreateSolidBrush (RGB (color[0], color[1], color[2])))) ;

WindowsWindows

InvalidateRect (hwnd, &rcColor, TRUE) ;

#### **TRUE**

InvalidateRectWindowsWM\_PAINTWM\_PAINT InvalidateRect

UpdateWindow (hwnd) ;

COLORS1WndProcWM\_PAINTDefWindowProcWindowsWM\_PAINT BeginPaintEndPaintInvalidateRectBeginPaintWindows WM\_ERASEBKGNDWndProcWindows

WM\_DESTROYDeleteObject

DeleteObject ((HBRUSH)

SetClassLong (hwnd, GCL\_HBRBACKGROUND,

(LONG) GetStockObject (WHITE\_BRUSH))) ;

COLORS1WM\_CTLCOLORSCROLLBAR

WndProc

static HBRUSH hBrush [3] ;

WM\_CREATE

for  $(I = 0; I < 3; I++)$ 

hBrush[0] = CreateSolidBrush (crPrim [I]) ;

crPrimRGBWM\_CTLCOLORSCROLLBAR

case WM\_CTLCOLORSCROLLBAR:

 $i = GetWindowLong ((HWND) IParam, GWL ID)$ ;

return (LRESULT) hBrush [i] ;

WM\_DESTROY

for  $(i = 0; i < 3; i++)$ 

DeleteObject (hBrush [i])) ;

WM\_CTLCOLORSTATICSetTextColorSetBkColor COLOR\_BTNHIGHLIGHTCOLOR\_BTNHIGHLIGHT hBrushStaticWM\_CREATEWM\_DESTROY

WM\_CREATECOLOR\_BTNHIGHLIGHT COLOR\_BTNHIGHLIGHTCOLOR\_BTNHIGHLIGHT

COLORS1hBrushStaticWM\_SYSCOLORCHANGE

editCreateWindowxyShift Ctrl-XCtrl-CCtrl-V

9-4

9-4 POPPAD1

```
POPPAD1.C
        /*---------------------------------------------------------------------------
 POPPAD1.C -- Popup Editor using child window edit box
                     (c) Charles Petzold, 1998
       ---------------------------------------------------------------------------*/
#include <windows.h>
#define ID_EDIT 1
LRESULT CALLBACK WndProc (HWND, UINT, WPARAM, LPARAM);
TCHAR szAppName[] = TEXT ("PopPad1") ;
int WINAPI WinMain (HINSTANCE hInstance, HINSTANCE hPrevIns
           PSTR szCmdLine, int iCmdShow)
{
      HWND hwnd ;
      MSG msg;
      WNDCLASS wndclass:
      wndclass.style = CS_HREDRAW |
```

```
wndclass.lpfnWndProc = WndProc ;
   wndclass.cbClsExtra = 0 ;
  wndclass.cbWndExtra = 0 ;
   wndclass.hInstance = hInstance = hInstance;
   wndclass.hIcon = LoadIcon (NULL)
   wndclass.hCursor = LoadCursor (N
   wndclass.hbrBackground = (HBRUSH) GetS
   wndclass.lpszMenuName = \blacksquare = NULL ;
   wndclass.lpszClassName = szAppName ;if (!RegisterClass (&wndclass))
   {
      MessageBox ( NULL, TEXT ("This program requires W
                              szAppName, MB IC
      return 0 ;
   }
hwnd = CreateWindow (szAppName, szAppName,
        WS_OVERLAPPEDWINDOW,
```

```
CW_USEDEFAULT, CW_USEDEFAULT,
             CW_USEDEFAULT, CW_USEDEFAULT,
             NULL, NULL, hInstance, NULL) ;
 ShowWindow (hwnd, iCmdShow) ;
 UpdateWindow (hwnd) ;
      while (GetMessage (&msg, NULL, 0, 0))
      {
          TranslateMessage (&msg) ;
          DispatchMessage (&msg) ;
      }
      return msg.wParam ;
}
LRESULT CALLBACK WndProc (HWND hwnd, UINT message, WPA
{
      static HWND hwndEdit ;
      switch (message)
      {
```
case WM\_CREATE :

hwndEdit = CreateWindow (TEXT ("edit"), NULL,

WS\_CHILD | WS\_VISIBLE | WS\_HSCROLL | WS\_VSCROLL

WS\_BORDER | ES\_LEFT | ES\_MULTILINE |

ES\_AUTOHSCROLL | ES\_AUTOVSCROLL,

0, 0, 0, 0, hwnd, (HMENU) ID\_EDIT,

((LPCREATESTRUCT) lParam) -> hInstance, NULL) ;

return 0 ;

case WM\_SETFOCUS :

SetFocus (hwndEdit) ;

return 0 ;

case WM\_SIZE :

MoveWindow (hwndEdit, 0, 0, LOWORD (IParam), HIWORD return 0 ;

case WM\_COMMAND :

 $if (LOWORD (wParam) == ID_EDIT)$ 

```
if (HIWORD (wParam) == EN ERRSPACE ||
           HIWORD (wParam) == EN_MAXTEXT)
       MessageBox (hwnd, TEXT ("Edit control out of space."),
           szAppName, MB_OK | MB_ICONSTOP) ;
          return 0 ;
      case WM_DESTROY :
          PostQuitMessage (0) ;
          return 0 ;
      }
      return DefWindowProc (hwnd, message, wParam, lParam) ;
}
```
POPPAD1I/OC10030,000POPPAD1

CreateWindoweditWS\_CHILDES\_LEFT ES\_RIGHTES\_CENTER

ES\_MULTILINEES\_AUTOHSCROLL ES\_AUTOHSCROLLEnterES\_AUTOVSCROLL

WS\_HSCROLLWS\_VSCROLLWS\_BORDER

WindowsES\_NOHIDESEL

POPPAD1CreateWindow

WS\_CHILD | WS\_VISIBLE | WS\_HSCROLL | WS\_VSCROLL |

WS\_BORDER | ES\_LEFT | ES\_MULTILINE |

ES\_AUTOHSCROLL | ES\_AUTOVSCROLL

POPPAD1WndProcWM\_SIZEMoveWindow

MoveWindow (hwndEdit, 0, 0, LOWORD (lParam),

HIWORD (lParam), TRUE) ;

1.5

WM\_COMMANDwParamlParam

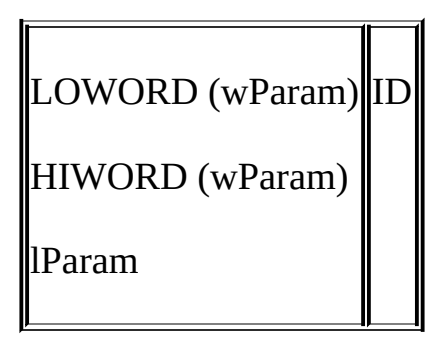

EN\_SETFOCUS EN\_KILLFOCUS EN\_CHANGE EN\_UPDATE EN\_ERRSPACE EN\_MAXTEXT EN\_HSCROLL EN\_VSCROLL

POPPAD1EN\_ERRSPACEEN\_MAXTEXT

TabShift-TabCOLORS1HEADEnterTab

SetWindowTextGetWindowTextLengthGetWindowTextPOPPAD

SendMessagePOPPADSendMessage

Shift

SendMessage (hwndEdit, WM\_CUT, 0, 0) ;

SendMessage (hwndEdit, WM\_COPY, 0, 0) ;

SendMessage (hwndEdit, WM\_CLEAR, 0, 0) ;

WM\_CUTWM\_COPYWM\_CLEAR

SendMessage (hwndEdit, WM\_PASTE, 0, 0) ;

SendMessage (hwndEdit, EM\_GETSEL, (WPARAM) &iStart,

(LPARAM) &iEnd) ;

1

SendMessage (hwndEdit, EM\_SETSEL, iStart, iEnd) ;

SendMessage (hwndEdit, EM\_REPLACESEL, 0, (LPARAM) szString

iCount = SendMessage (hwndEdit, EM\_GETLINECOUNT, 0, 0) ;

iOffset = SendMessage (hwndEdit, EM\_LINEINDEX, iLine, 0) ;

0iLine-1

iLength = SendMessage (hwndEdit, EM\_LINELENGTH, iLine, 0) ;

iLength = SendMessage (hwndEdit, EM\_GETLINE, iLine, (LPARAM)

WM\_COMMAND

SpacebarPage

SpacebarCtrlShift

Shift

CreateWindowlistboxWS\_CHILDWM\_COMMAND LBS\_NOTIFYWM\_COMMANDLBS\_SORT

LBS\_MULTIPLESELLBS\_NOREDRAW WM\_SETREDRAWWM\_SETREDRAW

WS\_BORDERWS\_VSCROLL

WindowsLBS\_STANDARD

(LBS\_NOTIFY | LBS\_SORT | WS\_VSCROLL | WS\_BORDER)

WS\_SIZEBOXWS\_CAPTION

GetSystemMetrics (SM\_CXVSCROLL) ;

SendMessage00hwndListiIndexSendMessage lParamnull

SendMessageLB\_ERRSPACE-2SendMessage LB\_ERR-1SendMessageLB\_OKAY0SendMessage

LBS\_SORTLB\_ADDSTRING

SendMessage (hwndList, LB\_ADDSTRING, 0, (LPARAM) szString)

LBS\_SORTLB\_INSERTSTRING

SendMessage (hwndList, LB\_INSERTSTRING, iIndex, (LPARAM) sz

iIndex4szString450-1LBS\_SORT LB\_INSERTSTRINGLB\_DIR

LB\_DELETESTRING

SendMessage (hwndList, LB\_DELETESTRING, iIndex, 0) ;

LB\_RESETCONTENT

SendMessage (hwndList, LB\_RESETCONTENT, 0, 0) ;

SendMessage (hwndList, WM\_SETREDRAW, FALSE, 0) ;

SendMessage (hwndList, WM\_SETREDRAW, TRUE, 0) ;

LBS\_NOREDRAW

SendMessageLB\_ERR-1

iCount = SendMessage (hwndList, LB\_GETCOUNT, 0, 0) ;

SendMessage (hwndList, LB\_SETCURSEL, iIndex, 0) ;

iParam-1

 $i$ Index = SendMessage (hwndList, LB SELECTSTRING, iIndex,

(LPARAM) szSearchString) ;

SendMessageiIndexiParamiIndexszSearchStringiIndex-1 SendMessageszSearchStringSendMessageLB\_ERR

WM\_COMMANDLB\_GETCURSEL

 $i$ Index = SendMessage (hwndList, LB GETCURSEL, 0, 0) ;

iIndexLB\_ERR

iLength = SendMessage (hwndList, LB GETTEXTLEN, iIndex, 0) ;

iLength = SendMessage ( hwndList, LB GETTEXT, iIndex,

(LPARAM) szBuffer) ;

iLengthNULLszBufferLB\_GETTEXTLEN

LB\_SETCURSELLB\_GETCURSELLB\_SELECTSTRINGLB\_SETSEL

SendMessage (hwndList, LB\_SETSEL, wParam, iIndex) ;

wParam0wParam0wParam-1

iSelect = SendMessage (hwndList, LB GETSEL, iIndex, 0) ;

iIndexiSelect00

SetFocus (hwndList) ;

Spacebar

## WM\_COMMANDwParamlParam

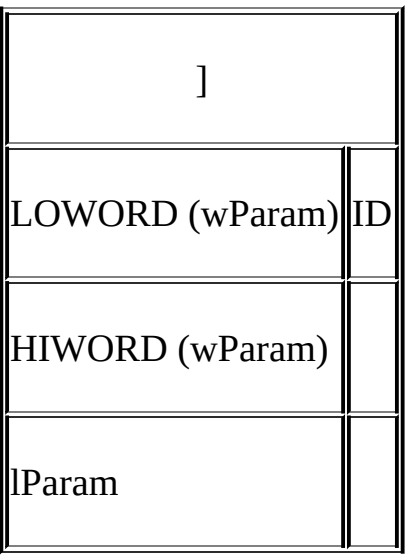

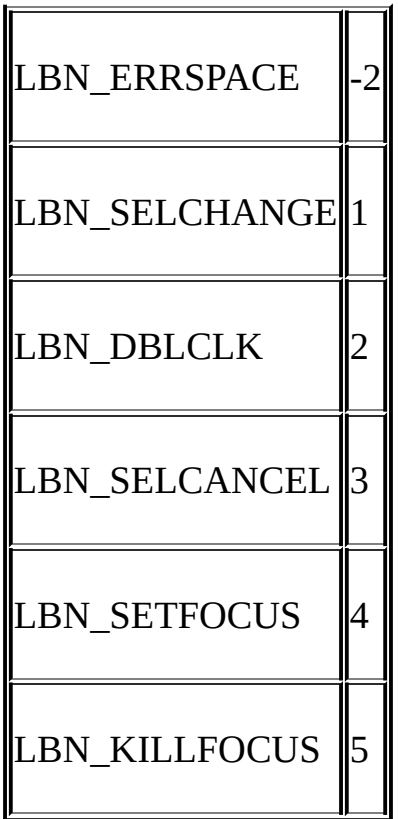

# LBS\_NOTIFYLBN\_SELCHANGELBN\_DBLCLK

#### LBN\_ERRSPACELBN\_SELCHANGESpacebar LBN\_DBLCLKLBN\_SELCHANGELBN\_DBLCLK

### LBN\_SELCHANGELBN\_DBLCLKLBN\_SELCHANGE LBN\_DBLCLKLBN\_DBLCLK

#### 9-5ENVIRONPATHWINDIR

9-5 ENVIRON

ENVIRON.C /\*------------------------------------------------------------------------- ENVIRON.C -- Environment List Box (c) Charles Petzold, 1998 ---------------------------------------------------------------------------\*/ #include <windows.h> #define ID\_LIST 1 #define ID\_TEXT 2 LRESULT CALLBACK WndProc (HWND, UINT, WPARAM, LPARAM) ; int WINAPI WinMain (HINSTANCE hInstance, HINSTANCE hPrevIns PSTR szCmdLine, int iCmdSh  $\{$ 

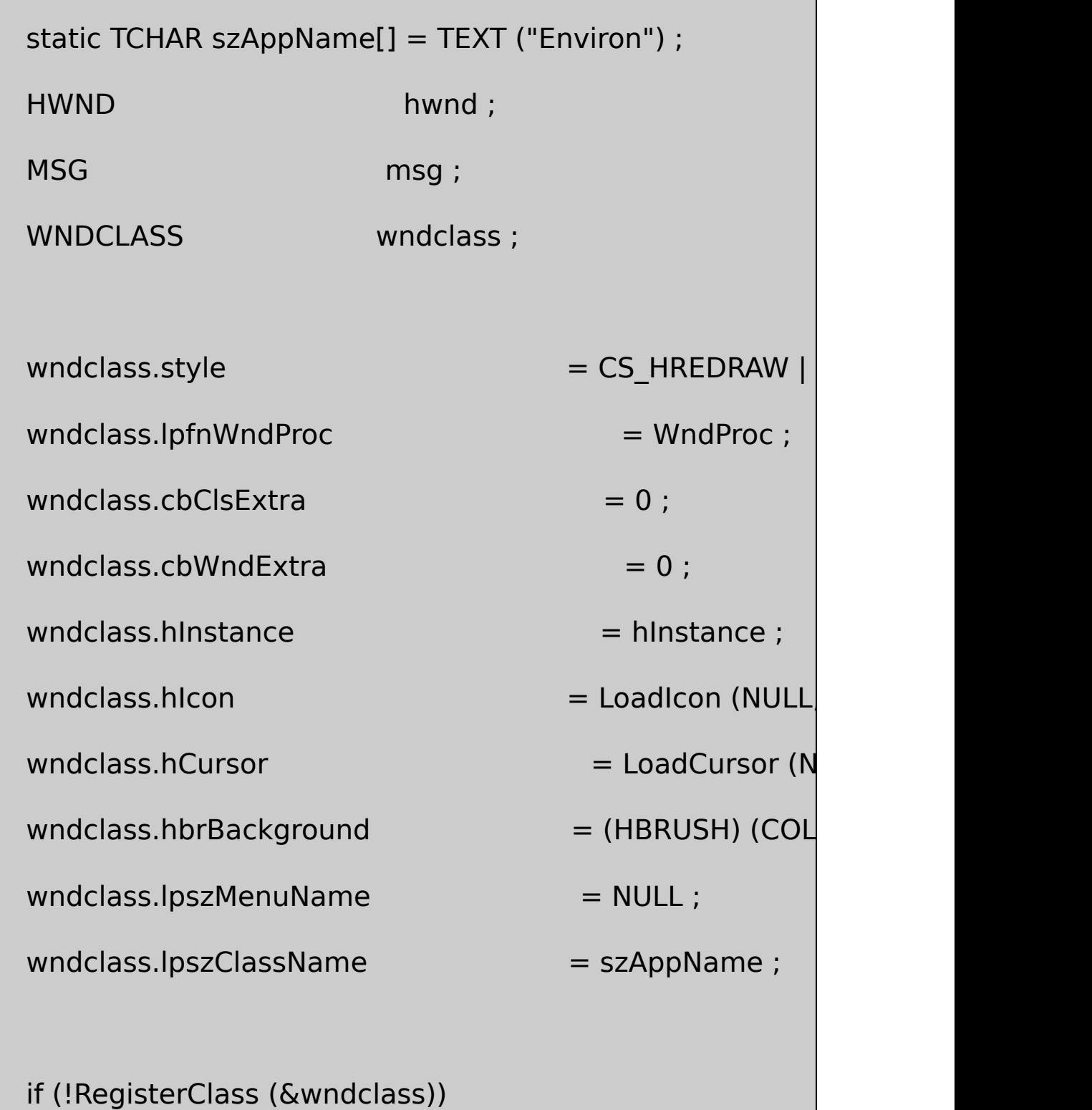

{

MessageBox ( NULL, TEXT ("This program requires W szAppName, MB\_IC return 0 ; } hwnd = CreateWindow (szAppName, TEXT ("Environment WS\_OVERLAPPEDWINDOW, CW\_USEDEFAULT, CW\_USEDEFAULT, CW\_USEDEFAULT, CW\_USEDEFAULT, NULL, NULL, hInstance, NULL) ; ShowWindow (hwnd, iCmdShow) ; UpdateWindow (hwnd) ; while (GetMessage (&msg, NULL, 0, 0)) { TranslateMessage (&msg) ; DispatchMessage (&msg) ;

}

```
return msg.wParam ;
}
void FillListBox (HWND hwndList)
{
      int iLength ;
      TCHAR * pVarBlock, * pVarBeg, * pVarEnd, * pVarName ;
      pVarBlock = GetEnvironmentStrings () ; // Get pointer
      while (*pVarBlock)
      {
      if (*pVarBlock != '=') \qquad // Skip variable names begi
      {
        pVarBeq = pVarBlock; // Beginning of variable name
       while (*pVarBlock++ != '='); // Scan until '='
       pVarEnd = pVarBlock - 1; // Points to '=' sign
       iLength = pVarEnd - pVarBeg ; // Length of variable name
       \frac{1}{2} Allocate memory for the variable name and terminatin
```

```
// zero. Copy the variable name and append a zero.
```

```
pVarName = calloc (iLength +1, sizeof (TCHAR));
CopyMemory (pVarName, pVarBeg, iLength * sizeof (TCH
pVarName[iLength] = '\0' ;
```
// Put the variable name in the list box and free memory. SendMessage (hwndList, LB\_ADDSTRING, 0, (LPARAM) pV free (pVarName) ;

```
}
while (*pVarBlock++ != '\0') ; // Scan until terminating
}
```

```
FreeEnvironmentStrings (pVarBlock) ;
```
}

LRESULT CALLBACK WndProc (HWND hwnd, UINT message, WPA {

```
static HWND hwndList, hwndText ;
```
int iIndex, iLength, cxChar, cyChar ;

```
TCHAR * pVarName, * pVarValue ;
```

```
switch (message)
```
# {

```
case WM_CREATE :
```

```
cxChar = LOWORD (GetDialogBaseUnits ()) ;
```

```
cyChar = HIWORD (GetDialogBaseUnits ()) ;
```
// Create listbox and static text window

hwndList = CreateWindow (TEXT ("listbox"), NULL,

WS\_CHILD | WS\_VISIBLE | LBS\_STANDARD,

cxChar, cyChar \* 3,

cxChar \* 16 + GetSystemMetrics (SM\_CXVSCROLL),

cyChar \* 5,

hwnd, (HMENU) ID\_LIST,

(HINSTANCE) GetWindowLong (hwnd, GWL\_HINS

NULL) ;

hwndText = CreateWindow (TEXT ("static"), NULL,

WS\_CHILD | WS\_VISIBLE | SS\_LEFT,

cxChar, cyChar,

GetSystemMetrics (SM\_CXSCREEN), cyChar,

hwnd, (HMENU) ID\_TEXT,

(HINSTANCE) GetWindowLong (hwnd, GWL\_HINSTANCE),

NULL) ;

FillListBox (hwndList) ;

return 0 ;

case WM\_SETFOCUS :

SetFocus (hwndList) ;

return 0 ;

case WM\_COMMAND :

if (LOWORD (wParam) == ID LIST && HIWORD (wPar {

// Get current selection.

 $index = SendMessage$  (hwndList, LB GETCURSEL, 0, 0)  $i$ Length = SendMessage (hwndList, LB\_GETTEXTLEN,  $i$ In pVarName = calloc (iLength, sizeof (TCHAR)) ;

SendMessage (hwndList, LB\_GETTEXT, iIndex, (LPARAM)

// Get environment string.

 $i$ Length = GetEnvironmentVariable (pVarName, NULL, 0)

pVarValue = calloc (iLength, sizeof (TCHAR)) ;

GetEnvironmentVariable (pVarName, pVarValue, iLength

// Show it in window.

SetWindowText (hwndText, pVarValue) ;

free (pVarName) ;

free (pVarValue) ;

}

return 0 ;

case WM\_DESTROY :

PostQuitMessage (0) ;

return 0 ;

}

return DefWindowProc (hwnd, message, wParam, lParam) ;

#### ENVIRONLBS\_STANDARDSS\_LEFTENVIRON GetEnvironmentStringsENVIRONFillListBoxLB\_ADDSTRING

ENVIRONWndProcWM\_COMMANDWndProc WM\_COMMANDwParamID\_LISTIDwParam LBN\_SELCHANGELB\_GETCURSELLB\_GETTEXTENVIRON CGetEnvironmentVariableSetWindowText

#### LB\_DIR

SendMessage (hwndList, LB\_DIR, iAttr, (LPARAM) szFileSpec) ;

iAttr9-6

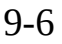

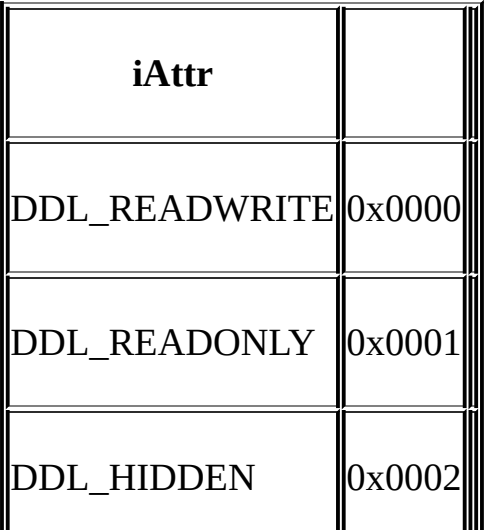

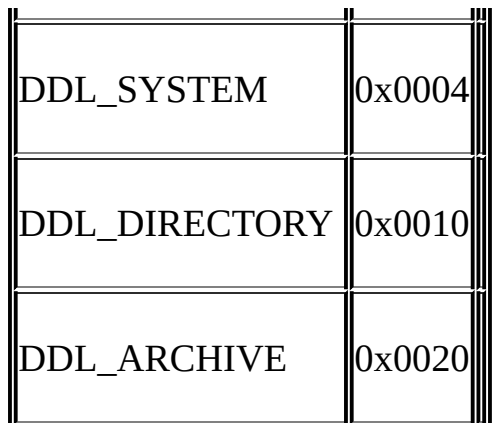

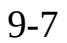

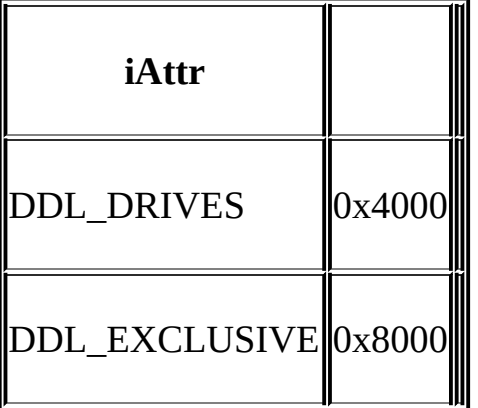

#### DDL

### LB\_DIRiAttrDDL\_READWRITEDDL\_DIRECTORY<br>DDL\_DRIVES | DDL\_DIRECTORY | DDL\_DIRECTORY

iAttrWindowsDDL\_EXCLUSIVE

lParam\*.\*

LBS\_SORT

[..]

# [SUBDIR]

[-A-]

# **Windowshead**

UNIXheadWindows9-6HEADEnterHEAD8 KB

9-6 HEAD

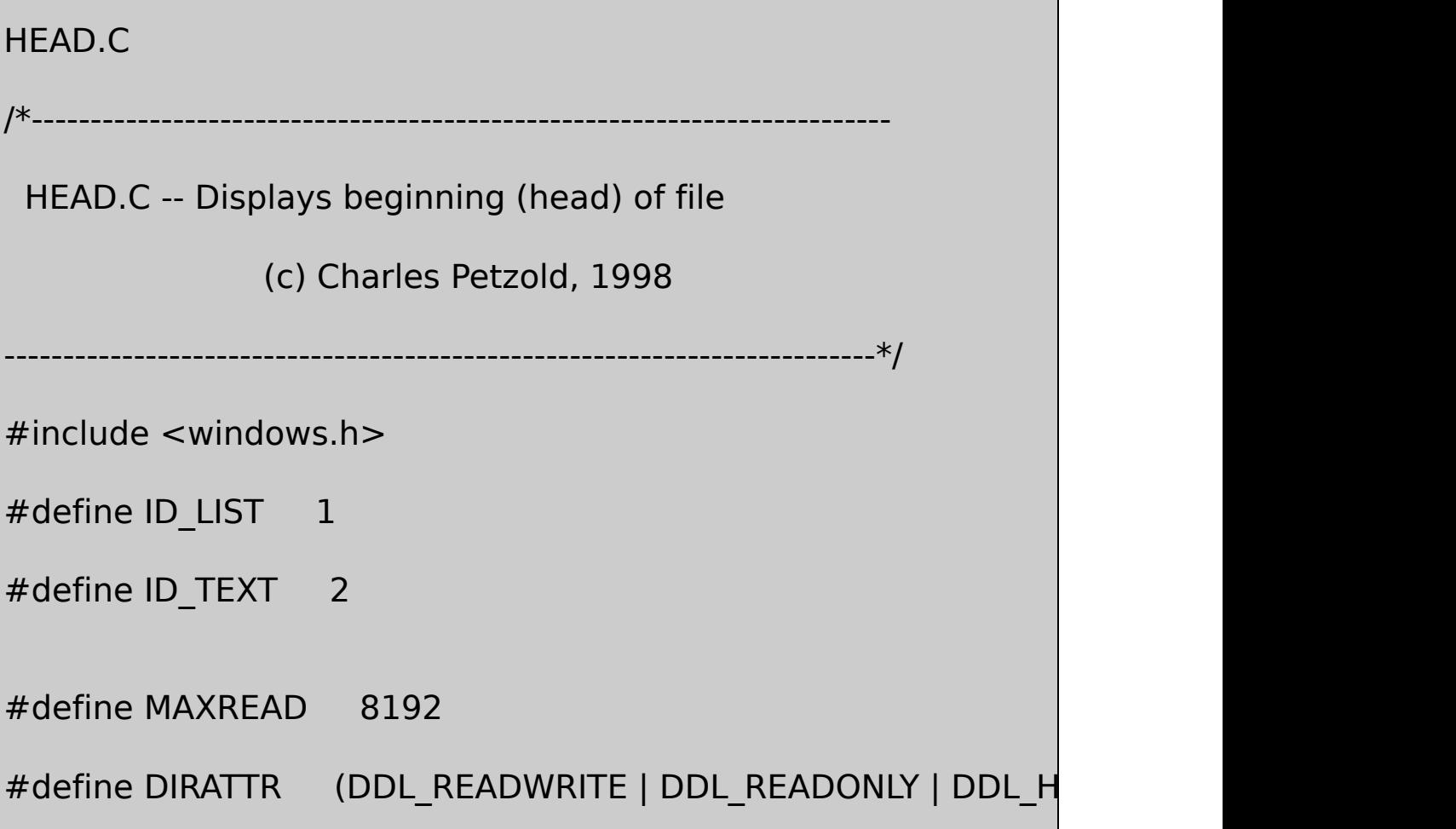

```
DDL_DIRECTORY | DDL_ARCHIVE | DDL_DRIVES)
#define DTFLAGS (DT_WORDBREAK | DT_EXPANDTABS | DT_N
LRESULT CALLBACK WndProc (HWND, UINT, WPARAM, LPARAM)
LRESULT CALLBACK ListProc (HWND, UINT, WPARAM, LPARAM) ;
WNDPROC OldList ;
int WINAPI WinMain (HINSTANCE hInstance, HINSTANCE hPrevIns
                           PSTR szCmdLine, int iCmdSh
{
     static TCHAR szAppName[] = TEXT("head");
     HWND hwnd ;
     MSG msg ;
     WNDCLASS wndclass:
 wndclass. style = <math>CS_HREDRAW \mid CS_VREDF</math>wndclass.lpfnWndProc = WndProc ;
     wndclass.cbClsExtra = 0 :
     wndclass.cbWndExtra = 0 ;
     wndclass.hInstance = hInstance ;
```
wndclass.hIcon = LoadIcon (NULL, IDI\_APPL

 $wndclass.hCursor = LoadCursor (NULL, IDC<sub>A</sub>$ 

 $wndclass.hbrBackground$  = (HBRUSH) (COLOR B

 $wndclass.IpszMenuName = NULL;$ 

 $wndclass.lpszClassName = szAppName ;$ 

if (!RegisterClass (&wndclass))

MessageBox ( NULL, TEXT ("This program requires W

szAppName, MB IC

return 0 ;

}

{

hwnd = CreateWindow (szAppName, TEXT ("head"), WS\_OVERLAPPEDWINDOW | WS\_CLIPCHILDREN, CW\_USEDEFAULT, CW\_USEDEFAULT, CW\_USEDEFAULT, CW\_USEDEFAULT, NULL, NULL, hInstance, NULL) ;

```
ShowWindow (hwnd, iCmdShow) ;
        UpdateWindow (hwnd) ;
        while (GetMessage (&msg, NULL, 0, 0))
 {
        TranslateMessage (&msg) ;
        DispatchMessage (&msg) ;
 }
     return msg.wParam ;
}
LRESULT CALLBACK WndProc (HWND hwnd, UINT message, WPA
{
     static BOOL bValidFile ;
 static BYTE buffer[MAXREAD];
     static HWND hwndList, hwndText ;
     static RECT rect;
     static TCHAR szFile[MAX_PATH + 1];
     HANDLE hFile ;
```

```
HDC hdc ;
   int i, cxChar, cyChar ;
   PAINTSTRUCT ps;
   TCHAR szBuffer[MAX_PATH + 1] ;
  switch (message)
{
   case WM_CREATE :
       cxChar = LOWORD (GetDialogBaseUnits ()) ;
       cyChar = HIWORD (GetDialogBaseUnits ()) ;
      rect.left = 20 * c \times Char;
       rect.top = 3 * cyChar;
       hwndList = CreateWindow (TEXT ("listbox"), NULL,
           WS_CHILDWINDOW | WS_VISIBLE | LBS_STANDA
           cxChar, cyChar * 3,
          cxChar * 13 + GetSystemMetrics (SM_CXVSCROI
          cyChar * 10,
```
hwnd, (HMENU) ID\_LIST,

(HINSTANCE) GetWindowLong (hwnd, GWL\_HINSTANCE), NULL) ;

GetCurrentDirectory (MAX\_PATH + 1, szBuffer) ;

hwndText = CreateWindow (TEXT ("static"), szBuffe WS\_CHILDWINDOW | WS\_VISIBLE | SS\_LEFT,

cxChar, cyChar, cxChar \* MAX\_PATH, cyChar,

hwnd, (HMENU) ID\_TEXT,

(HINSTANCE) GetWindowLong (hwnd, GWL\_HINSTANCE),

NULL) ;

OldList = (WNDPROC) SetWindowLong (hwndList, GWL\_WNDPROC, (LPARAM) ListProc) ;

SendMessage (hwndList, LB\_DIR, DIRATTR, (LPARAM) TEX return 0 ;

caseWM\_SIZE :

```
rect.right = LOWORD (IParam);
 rect. bottom = HIWORD (IParam) ;
 return 0 ;
case WM_SETFOCUS :
  SetFocus (hwndList) ;
  return 0 ;
case WM_COMMAND :
  if (LOWORD (wParam) == ID LIST && HIWORD (wParam) ==
  {
      if (LB ERR == (i = SendMessage (hwndList, LB GETCURS
               break ;
      SendMessage (hwndList, LB_GETTEXT, i, (LPARAM) szBuf
      if (INVALID HANDLE VALUE != (hFile = CreateFile (szBuff
               GENERIC_READ, FILE_SHARE_READ, NULL,
```
OPEN\_EXISTING, 0, NULL)))
```
{
          CloseHandle (hFile) ;
          bValidFile = TRUE ;
          lstrcpy (szFile, szBuffer) ;
          GetCurrentDirectory (MAX_PATH + 1, szBuffer)
if (szBuffer [lstrlen (szBuffer) - 1] != '\\')
          lstrcat (szBuffer, TEXT ("\\")) ;
SetWindowText (hwndText, lstrcat (szBuffer, szFile)) ;
}
else
{
    bValidFile = FALSE ;
    szBuffer [lstrlen (szBuffer) - 1] = '\0' ;
          \frac{1}{1} If setting the directory doesn't work, maybe it
          // a drive change, so try that.
if (!SetCurrentDirectory (szBuffer + 1))
```
{

```
szBuffer [3] = ':' ;
                        szBuffer [4] = \sqrt{0};
                       SetCurrentDirectory (szBuffer + 2)
              }
             // Get the new directory name and fill the list
              GetCurrentDirectory (MAX_PATH + 1, szBuf
              SetWindowText (hwndText, szBuffer) ;
              SendMessage (hwndList, LB_RESETCONTEN
              SendMessage (hwndList, LB_DIR, DIRATTR,
            (LPARAM) TEXT ("*.*")) ;
              }
        InvalidateRect (hwnd, NULL, TRUE) ;
    }
    return 0 ;
case WM_PAINT :
    if (!bValidFile)
                   break ;
```
if (INVALID HANDLE VALUE == (hFile = CreateFile (sz GENERIC READ, FILE SHARE READ, NULL, OPEN EXIS {

 $b$ ValidFile = FALSE ;

break ;

}

ReadFile (hFile, buffer, MAXREAD, &i, NULL) ; CloseHandle (hFile) ;

 $\frac{1}{1}$  i now equals the number of bytes in buffer

// Commence getting a device context for display

hdc = BeginPaint (hwnd, &ps) ;

SelectObject (hdc, GetStockObject (SYSTEM\_FIXED\_F

SetTextColor (hdc, GetSysColor (COLOR\_BTNTEXT)) ;

SetBkColor (hdc, GetSysColor (COLOR\_BTNFACE)) ;

// Assume the file is ASCII

DrawTextA (hdc, buffer, i, &rect, DTFLAGS) ;

```
EndPaint (hwnd, &ps) ;
          return 0 ;
      case WM_DESTROY :
          PostQuitMessage (0) ;
          return 0 ;
      }
      return DefWindowProc (hwnd, message, wParam, lParam) ;
}
LRESULT CALLBACK ListProc (HWND hwnd, UINT message,
        WPARAM wParam, LPARAM lParam)
{
      if (message == WM_KEYDOWN && wParam == VK_RETU
          SendMessage (GetParent (hwnd), WM_COMMAND,
        MAKELONG (1, LBN DBLCLK), (LPARAM) hwnd) ;
      return CallWindowProc (OldList, hwnd, message, wParam,
}
```
#### ENVIRONHEADHEAD

HEADListProcwParamVK\_RETURNWM\_KEYDOWN LBN\_DBLCLKWM\_COMMANDWndProcWM\_COMMAND WindowsCreateFileCreateFileHEADSetCurrentDirectory SetCurrentDirectorySetCurrentDirectory LB\_RESETCONTENTLB\_DIR

WndProcWM\_PAINTWindowsCreateFileWindowsReadFile CloseHandle

UnicodeReadFileASCIIUnicodeUnicodeASCII ReadFileDrawTextAUNICODEASCIIDrawTextWUnicode Unicode

ASCIIUnicodeDrawTextADrawTextWHEADDrawTextA

WindowsWindowsWindows WindowsWindows

Windows.EXEWindowsLoadIcon LoadCursorWindows.EXE

- 
- 
- 
- 
- 
- 
- 
- 
- 

.EXE.EXE.EXE

Visual C++ Developer StudioImage

ICONDEMODeveloper **Project NameICONDEMOOK**Developer StudioICONDEMO.DSW ICONDEMO.DSPICONDEMO.MAK **ToolsOpen Open Bu Export makefile when saving project file**C **FileNewFiles C++Source FileFile Name**ICONDEMO.C**OK**Developer Studio ICONDEMO.C10-1 **Insert File As Text** 10-1 ICONDEMO ICONDEMO.C /\*-------------------------------------------------------------------------- ICONDEMO.C -- Icon Demonstration Program (c) Charles Petzold, 1998 --------------------------------------------------------------------------\*/ #include <windows.h> #include "resource.h" LRESULT CALLBACK WndProc (HWND, UINT, WPARAM, LPARAM) ; int WINAPI WinMain (HINSTANCE hInstance, HINSTANCE hPrevIns PSTR szCmdLine, int iCmdSh {  $TCHAR$   $szAppName[]$  =  $TEXT$  ("lcon

.ICODeveloper Studio.RCRESOURCE.H

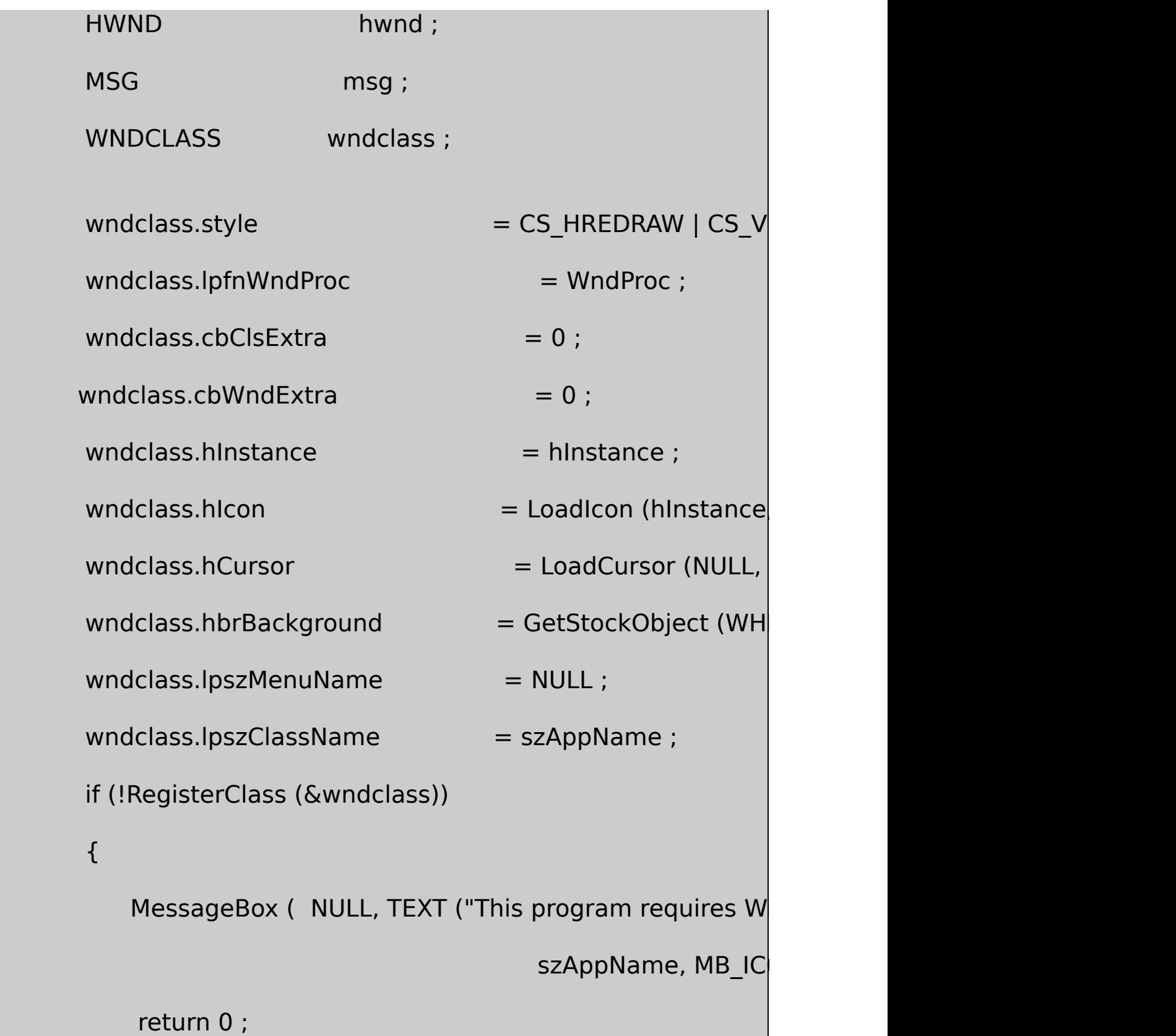

```
hwnd = CreateWindow (szAppName, TEXT ("Icon Demo"),
         WS_OVERLAPPEDWINDOW,
         CW_USEDEFAULT, CW_USEDEFAULT,
         CW_USEDEFAULT, CW_USEDEFAULT,
        NULL, NULL, hInstance, NULL) ;
     ShowWindow (hwnd, iCmdShow) ;
     UpdateWindow (hwnd) ;
while (GetMessage (&msg, NULL, 0, 0))
     {
         TranslateMessage (&msg) ;
         DispatchMessage (&msg) ;
}
     return msg.wParam ;
```
}

}

LRESULT CALLBACK WndProc (HWND hwnd, UINT message, WPA

{

static HICON hIcon ;

static int cxIcon, cyIcon, cxClient, cyClient ;

HDC hdc;

HINSTANCE hInstance ;

PAINTSTRUCT ps;

 $int$   $x, y;$ 

switch (message)

{

case WM\_CREATE :

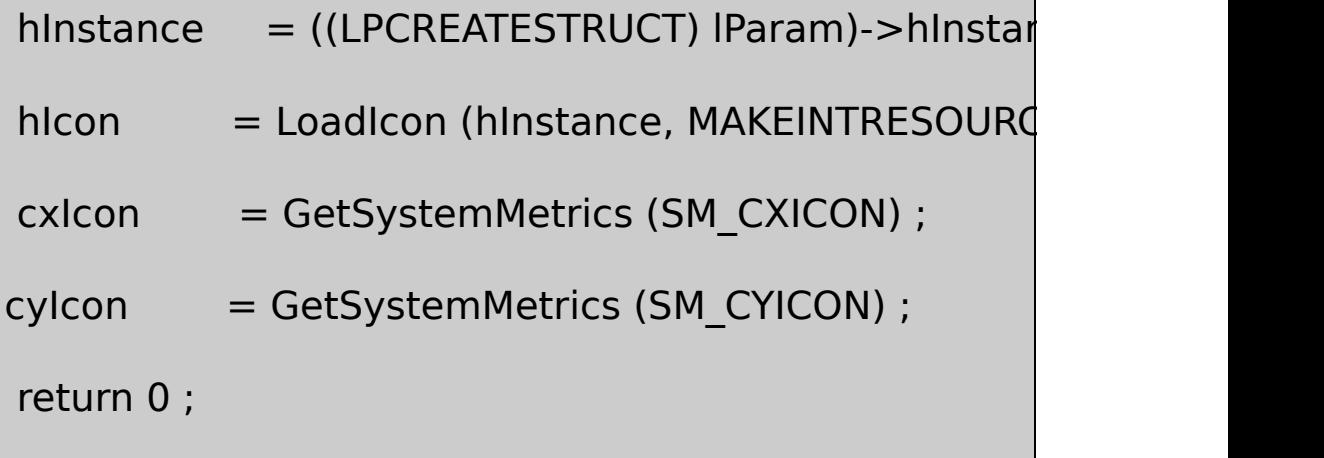

case WM\_SIZE :

```
cxClient = LOWORD (IParam);
        cyclicnt = HIWORD (IParam) ;
        return 0 ;
case WM_PAINT :
        hdc = BeginPaint (hwnd, &ps) ;
       for (y = 0; y < cyClient; y += cylcon)for (x = 0; x < cxClient ; x + c cxlcon)
                               DrawIcon (hdc, x, y, hIcon) ;
                     EndPaint (hwnd, &ps) ;
                     return 0 ;
    case WM_DESTROY :
        PostQuitMessage (0) ;
        return 0 ;
    }
    return DefWindowProc (hwnd, message, wParam, lParam) ;
```
### RESOURCE.HRESOURCE.HDeveloper

FileNewFilesResource ICONDEMOOKDeveloper StudioICONDEMO.RC RESOURCE.HCDeveloper StudioDeveloper

#### RESOURCE.HICONDEMOIDI\_ICON

wndclass.hIcon = LoadIcon (hInstance, MAKEINTRESOURCE (IDI

## wndclass.hIcon = LoadIcon (NULL, IDI\_APPLICATION) ;

Developer StudioFile ViewICONDEMO.CICONI CONDEMO.CICONDEMO.RC **New**

32×32

Icon PropertiesIDDeveloper ICONDEMOIDIIDICONDEMO.ICO

BBIG10-1

}

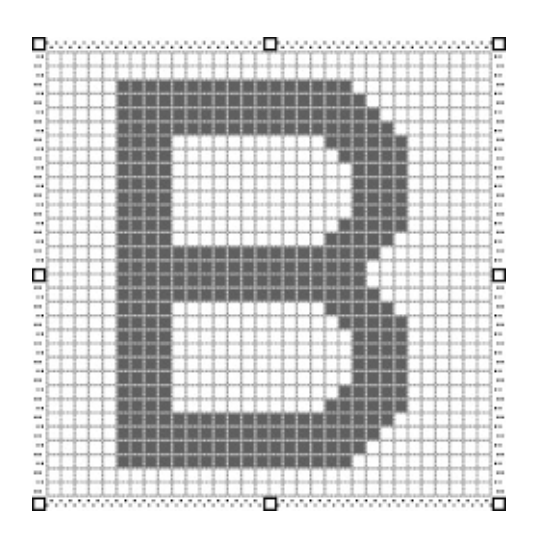

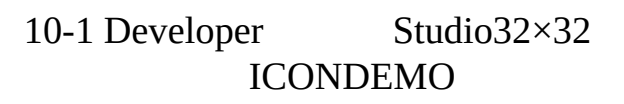

Developer StudioICONDEMO.RCIDI\_ICON ICONDEMO.ICORESOURCE.HIDI\_ICON

Developer StudioRC.EXE.RES.OBJ.LIBLINK.EXE

ICONDEMO

ICONDEMO

hIcon = LoadIcon (hInstance, MAKEINTRESOURCE (IDI\_ICON)) ;

cxIcon = GetSystemMetrics (SM\_CXICON) ;

cyIcon = GetSystemMetrics (SM\_CYICON) ;

## DrawIcon (hdc, x, y, hIcon) ;

xy

### SM\_CXICONSM\_CYICONGetSystemMetrics32×32Developer ICONDEMOSM\_CXSMSIZESM\_CYSMSIZE GetSystemMetricsSMsystem metricsSMsmall 16×16

Windows32×3216×1616×16Developer DeviceNew Icon Images is a set of the set of the set of the set of the set of the set of the set of the set of the set of the set of the set of the set of the set of the set of the set of the set of the set of the set of t S

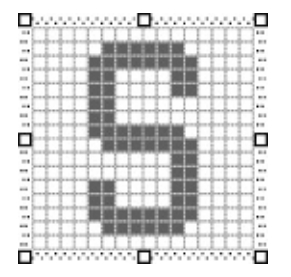

10-2 Developer Studio16×16 ICONDEMO

ICONDEMO.ICOIDI\_ICONWindowsDrawIcon Windows

ICONDEMO.RCRESOURCE.HDeveloper Studio ICONDEMO.RCRESOURCE.H10-2

ICONDEMO.RC //Microsoft Developer Studio generated resource script. #include "resource.h" #include "afxres.h" ///////////////////////////////////////////////////////////////////////////// // Icon IDI\_ICON ICON DISCARDABLE "icondemo.ico

RESOURCE.H

// Microsoft Developer Studio generated include file.

// Used by IconDemo.rc

#define IDI ICON 101

## 10-2 ICONDEMO.RCRESOURCE.H

10-2ICONDEMO.RCRESOURCE.H80WindowsAFXRES.HMFC Developer StudioAFXRES.H

ICONDEMO.RC

IDI\_ICON ICON DISCARDABLE "icondemo.ico"

ICONIDI\_ICON101Developer

WindowsDISCARDABLEDeveloper

ICONDEMO.RESICONDEMO.EXERT\_ICONIDI\_ICON101 LoadIcon

hIcon = LoadIcon (hInstance, MAKEINTRESOURCE (IDI ICON)) ;

ICONDEMOLoadIconHICON

LoadIconhInstance.EXELoadIcon MAKEINTRESOURCE

#define MAKEINTRESOURCE(i) (LPTSTR) ((DWORD) ((WORD) (i)))

LoadIcon016

LoadIcon (NULL, IDI\_APPLICATION) ;

hInstanceNULLWindowsIDI\_APPLICATIONWINUSER.H MAKEINTRESOURCE

#define IDI\_APPLICATION MAKEINTRESOURCE(32512)

LoadIcon **IDONDEMO.RC**IconDemo ResourceIconIDI\_ICON **Properties**ID

MYPROGIcon

MYPROG ICON DISCARDABLE myprog.ico

RESOURCE.H#defineMYPROGMYPROG

CLoadIcon

static TCHAR szAppName [] = TEXT ("MyProg") ;

hIcon = LoadIcon (hInstance, szAppName) ;

MAKEINTRESOURCE

Icon Properti

125 ICON DISCARDABLE myprog.ico

hIcon = LoadIcon (hInstance, MAKEINTRESOURCE (125)) ;

hIcon = LoadIcon (hInstance, TEXT ("#125")) ;

Windows#ASCII

WindowsWindowsWNDCLASSRegisterClassWindows

RegisterClassRegisterClassExWNDCLASSEXWNDCLASSEXcbSize

hIconSmcbSizeWNDCLASSEXhIconSmWNDCLASSEX

WindowsRegisterClassExRegisterClasshIconSm RegisterClassExWNDCLASSRegisterClass

SetClassLongIDI\_ALTICON

SetClassLong (hwnd, GCL\_HICON,

LoadIcon (hInstance, MAKEINTRESOURCE (IDI\_ALTICON))) ;

DrawIconGetClassLong

DrawIcon (hdc, x, y, GetClassLong (hwnd, GCL\_HICON)) ;

WindowsLoadIconLoadImageLoadIcon/Platform Interface Services/Resources/IconsLoadImage/Platform SDK/User Interface Services/Resources/ResourcesLoadImageLoadIcon ICONDEMOLoadIconLoadIconDestroyIconCreateIcon CreateIconIndirectCreateIconFromResource

Windows32×32Developer **Cursor**

wndclass.hCursor = LoadCursor (hInstance, MAKEINTRESOURCE

wndclass.hCursor = LoadCursor (hInstance, szCursor) ;

### IDC\_CURSORszCursor

hCursorhCursor

SetClassLong (hwndChild, GCL\_HCURSOR,

LoadCursor (hInstance, TEXT ("childcursor")) ;

**SetCursor** 

SetCursor (hCursor) ;

WM\_MOUSEMOVESetCursorWindowsSetCursor

**InsertResource String Table**

# STRINGTABLE DISCARDABLE

## BEGIN

IDS\_STRING1, "character string 1"

IDS\_STRING2, "character string 2"

END

WindowsDeveloper

ID4097\t\nlinefeedDrawTextMessageBox

LoadString

LoadString (hInstance, id, szBuffer, iMaxLength) ;

idIDszBufferiMaxLengthszBuffer

IDWindowsIDS\_

Unicode.RES.EXELoadStringWUnicodeLoadStringAWindows 98Unicode

RESOURCE.H

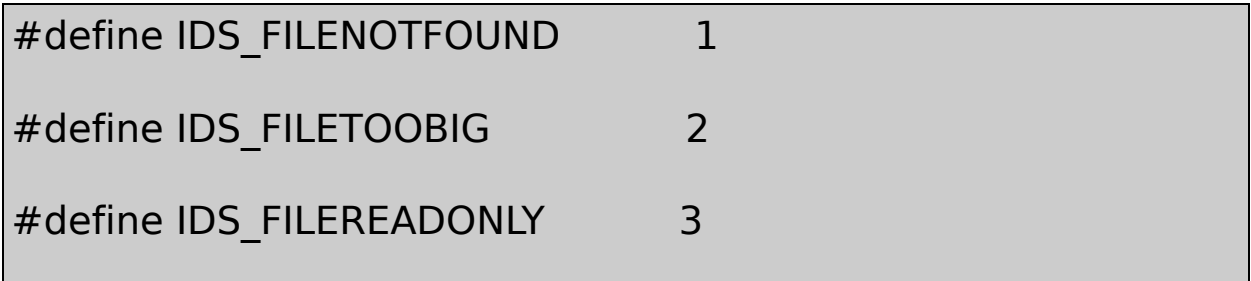

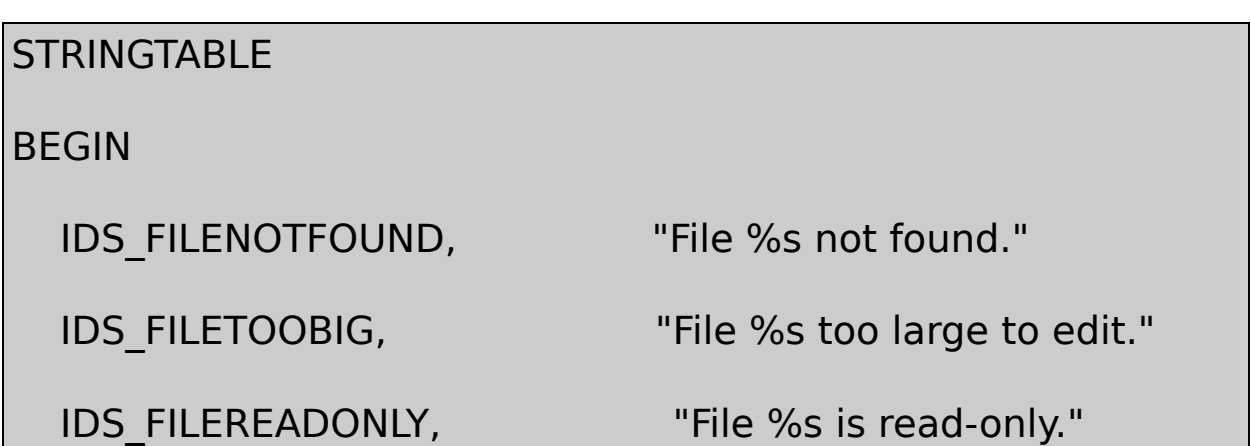

END

CszAppName

```
OkMessage (HWND hwnd, int iErrorNumber, TCHAR *szFileName)
{
  TCHAR szFormat [40] ;
  TCHAR szBuffer [60] ;
  LoadString (hInst, iErrorNumber, szFormat, 40) ;
  wsprintf (szBuffer, szFormat, szFilename) ;
  return MessageBox ( hwnd, szBuffer, szAppName,
                                   MB_OK | MB_ICONEXCLAMAT
}
```
file not found

OkMessage (hwnd, IDS\_FILENOTFOUND, szFileName) ;

Windows.EXEWindowsWindows

BINDATA.BINMYPROGMYPROG.RCDeveloper

**InsertResource Custom**BINTYPEDeveloper IDR\_BINTYPE1IDR\_BINTYPE1 BINDATA.BIN

IDR\_BINTYPE1 BINTYPE BINDATA.BIN

BINTYPETICONDEMOICON

BINDATA.BINMYPROG.EXE

WM\_CREATE

hResource = LoadResource (hInstance,

FindResource (hInstance, TEXT ("BINTYPE"),

MAKEINTRESOURCE (ID

hResourceHGLOBALLoadResourceLoadResourceFindResource LoadIconLoadCursorLoadIconLoadCursorLoadResource FindResource

**LockResource** 

pData = LockResource (hResource) ;

**LockResource** 

FreeResource (hResource) ;

FreeResource.

10-3POEPOEMEdgar  $\sqrt{2}$ 

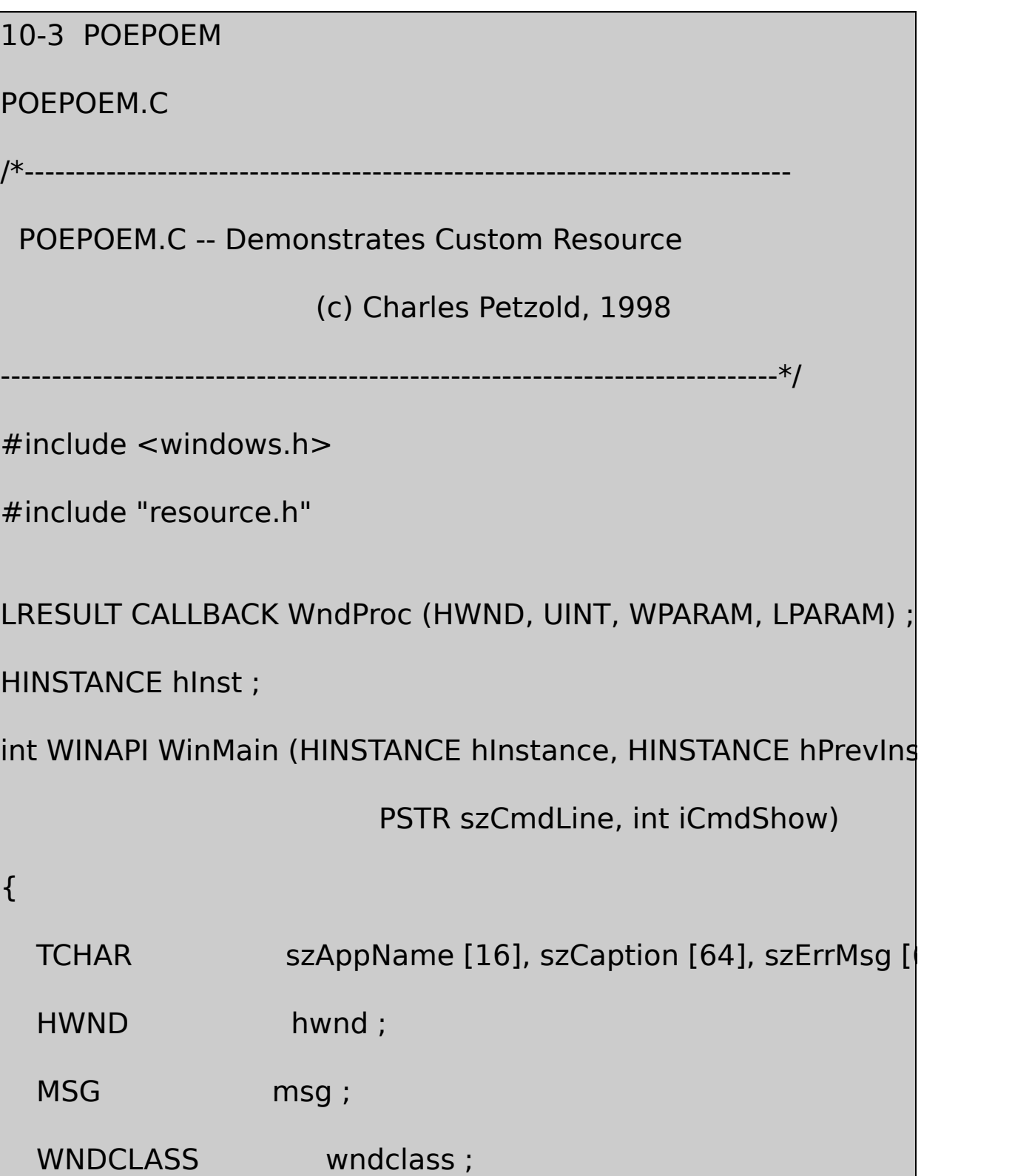

LoadString ( hInstance, IDS\_APPNAME, szAppName,

sizeof (szAppName) / sizeof (TCHAR)) ;

LoadString ( hInstance, IDS\_CAPTION, szCaption,

sizeof (szCaption) / sizeof (TCHAR)) ;

 $wndclass-style$  = CS\_HREDRAW | CS\_VRED wndclass.lpfnWndProc = WndProc ;  $wndclass.cbClsExtra = 0$  ;  $wndclass.cbWndExtra = 0$  ;  $wndclass.hInstance = hInstance$ ;  $wndclass.hicon$  = LoadIcon (hInstance, szAppName) ;  $wndclass.hCursor$  = LoadCursor (NULL, IDC,  $wndclass.hbrBackground$  = (HBRUSH) GetStockO  $wndclass.IpszMenuName = NULL;$  $wndclass.lpszClassName = szAppName ;$ 

if (!RegisterClass (&wndclass))

{

sizeof (szAppName)) ; LoadStringA (hInstance, IDS\_ERRMSG, (char \*) szErrMsg, sizeof (szErrMsg)) ; MessageBoxA (NULL, (char \*) szErrMsg, (char  $*$ ) szAppName, ME return 0 ; } hwnd = CreateWindow (szAppName, szCaption, WS\_OVERLAPPEDWINDOW | WS\_CLIPCHILDREN,

LoadStringA (hInstance, IDS APPNAME, (char \*) szAppNam

CW\_USEDEFAULT, CW\_USEDEFAULT,

CW\_USEDEFAULT, CW\_USEDEFAULT,

NULL, NULL, hInstance, NULL) ;

ShowWindow (hwnd, iCmdShow) ;

UpdateWindow (hwnd) ;

```
while (GetMessage (&msg, NULL, 0, 0))
 {
        TranslateMessage (&msg) ;
        DispatchMessage (&msg) ;
     }
     return msg.wParam ;
}
LRESULT CALLBACK WndProc (HWND hwnd, UINT message, WPA
{
    static char * pText;
    static HGLOBAL hResource;
    static HWND hScroll ;
    static int iPosition, cxChar, cyChar, cyClient, inc.
    HDC hdc ;
     PAINTSTRUCT ps;
     RECT rect ;
     TEXTMETRIC tm;
```
switch (message)

{

```
case WM_CREATE :
```
 $hdc = GetDC (hwnd)$ ; GetTextMetrics (hdc, &tm) ;  $cxChar$  = tm.tmAveCharWidth ;  $cyChar = tm.tmHeight + tm.tmExternalLeading$ ReleaseDC (hwnd, hdc) ;

```
xScroll = GetSystemMetrics (SM_CXVSCROL
 hScroll = CreateWindow (TEXT ("scrollbar"),
         WS_CHILD | WS_VISIBLE | SBS_VERT,
          0, 0, 0, 0,
hwnd, (HMENU) 1, hInst, NULL) ;
 hResource = LoadResource (hInst,
FindResource (hInst, TEXT ("AnnabelLee"),
             TEXT ("TEXT"))) ;
```

```
pText = (char *) LockResource (hResource) ;
    iNumLines = 0 ;
    while (*pText != '\\ \&& *pText != '\\0'){
        if (*pText == 'n')iNumLines ++ ;
         pText = AnsiNext (pText) ;
    }
    *pText = '\0;
    SetScrollRange (hScroll, SB_CTL, 0, iNumLines, FALSE
    SetScrollPos (hScroll, SB_CTL, 0, FALSE) ;
    return 0 ;
case WM_SIZE :
    MoveWindow (hScroll, LOWORD (lParam) - xScroll, 0,
  xScroll, cyClient = HIWORD (lParam), TRUE) ;
```

```
SetFocus (hwnd) ;
```
return 0 ;

case WM\_SETFOCUS :

SetFocus (hScroll) ;

return 0 ;

case WM\_VSCROLL :

switch (wParam)

{

case SB\_TOP :

 $i$ Position = 0 ;

break ;

case SB\_BOTTOM :

iPosition = iNumLines ;

break ;

case SB\_LINEUP :

iPosition -= 1;

break ;

case SB\_LINEDOWN :

 $i$ Position  $+= 1$  ;

break ;

case SB\_PAGEUP :

iPosition -= cyClient / cyChar ;

break ;

case SB\_PAGEDOWN :

 $i$ Position  $+=$  cyClient / cyChar ;

break ;

case SB\_THUMBPOSITION :

iPosition = LOWORD (lParam) ;

break ;

}

iPosition = max (0, min (iPosition, iNumLines)) ;

if (iPosition != GetScrollPos (hScroll, SB\_CTL))

{

SetScrollPos (hScroll, SB\_CTL, iPosition

```
InvalidateRect (hwnd, NULL, TRUE) ;
    }
    return 0 ;
case WM_PAINT :
    hdc = BeginPaint (hwnd, &ps) ;
    pText = (char *) LockResource (hResource) ;
    GetClientRect (hwnd, &rect) ;
    rect.left += cxChar ;
    rect.top += cyChar * (1 - iPosition);
    DrawTextA (hdc, pText, -1, &rect, DT_EXTERNALLEAD
    EndPaint (hwnd, &ps) ;
    return 0 ;
case WM_DESTROY :
    FreeResource (hResource) ;
```

```
PostQuitMessage (0) ;
```
return 0 ;

```
}
```
return DefWindowProc (hwnd, message, wParam, lParam) ;

}

POEPOEM.RC //Microsoft Developer Studio generated resource script. #include "resource.h" #include "afxres.h" ///////////////////////////////////////////////////////////////////////////// // TEXT ANNABELLEE TEXT DISCARDABLE "poep ///////////////////////////////////////////////////////////////////////////// // Icon POEPOEM ICON DISCARDABLE "poepoe ///////////////////////////////////////////////////////////////////////////// // String Table

# STRINGTABLE DISCARDABLE

# BEGIN

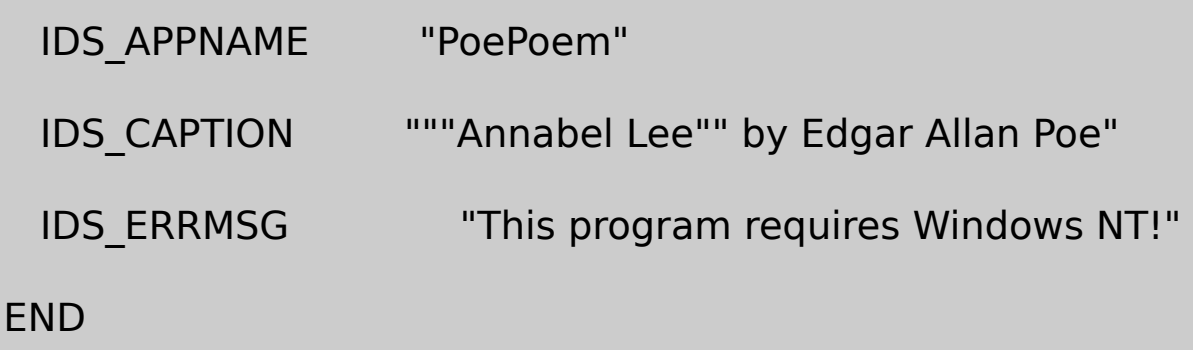

## RESOURCE.H

// Microsoft Developer Studio generated include file.

// Used by PoePoem.rc

#define IDS\_APPNAME 1

#define IDS\_CAPTION 2

#define IDS\_ERRMSG 3

## POEPOEM.TXT

It was many and many a year ago,

In a kingdom by the sea,

That a maiden there lived whom you may know

By the name of Annabel Lee;

And this maiden she lived with no other thought

Than to love and be loved by me.

I was a child and she was a child

In this kingdom by the sea,

But we loved with a love that was more than love --

I and my Annabel Lee --

With a love that the winged seraphs of Heaven

Coveted her and me.

And this was the reason that, long ago,

In this kingdom by the sea,

A wind blew out of a cloud, chilling

My beautiful Annabel Lee;

So that her highborn kinsmen came

And bore her away from me,

To shut her up in a sepulchre

In this kingdom by the sea.

The angels, not half so happy in Heaven,

Went envying her and me --

Yes! that was the reason (as all men know,

In this kingdom by the sea)

That the wind came out of the cloud by night,

Chilling and killing my Annabel Lee.

But our love it was stronger by far than the love Of those who we

And neither the angels in Heaven above

Nor the demons down under the sea

Can ever dissever my soul from the soul

Of the beautiful Annabel Lee:

For the moon never beams, without bringing me dreams

Of the beautiful Annabel Lee;

And the stars never rise, but I feel the bright eyes

Of the beautiful Annabel Lee:

And so, all the night-tide, I lie down by the side

Of my darling -- my darling -- my life and my bride,

In her sepulchre there by the sea --

In her tomb by the sounding sea.

[May, 1849]

 $\overline{\phantom{a}}$ 

## POEPOEM.ICO

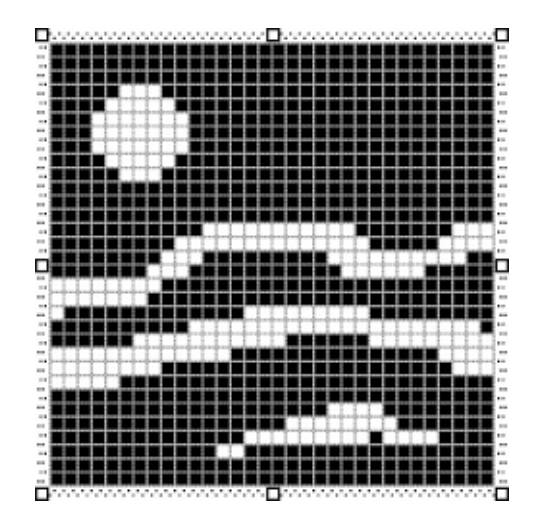

POEPOEM.RCTEXTAnnabelLee

# ANNABELLEE TEXT POEPOEM.TXT

WndProcWM\_CREATEFindResourceLoadResourceLockResource \0WM\_PAINTDrawText

POEPOEMWM\_KEYDOWN

POEPOEMIDRESOURCE.HIDS\_APPNAME IDS\_CAPTIONPOEPOEMLoadString

LoadString (hInstance, IDS\_APPNAME, szAppName, sizeof (szA

sizeof (TCHAR)) ;

LoadString (hInstance, IDS\_CAPTION, szCaption, sizeof (szCapt

sizeof (TCHAR)) ;
RegisterClassWindows 98UnicodePOEPOEMLoadStr LoadStringWLoadStringAUnicodeANSILoadStringWLoadStringW Windows 98Windows **98RegisterClassWMessageBoxWWindows** 98LoadStringWLoadStringAIDS\_APPNAMEIDS\_ERRMSG MessageBoxA

```
if (!RegisterClass (&wndclass))
{
      LoadStringA (hInstance, IDS_APPNAME, (char *) szAppNar
            sizeof (szAppName)) ;
      LoadStringA (hInstance, IDS_ERRMSG, (char *) szErrMsg,
            sizeof (szErrMsg)) ;
      MessageBoxA (NULL, (char *) szErrMsg,
            (char *) szAppName, MB_ICONERROR) ;
      return 0 ;
```

```
}
```
**TCHARchar** 

POEPOEMAnnabel

Monty Python40

Windows

WindowsWindowsDeveloper WM\_COMMAND

Windows

Windows WM\_COMMAND

#### WM\_COMMANDWindowsIDWindows

**Properties Pop-up**ID **Pop-up**IDWM\_COMMAND POPUPMENUITEM

Developer Studio **Insert ResourceMenu**

&WindowsAltWindows&WindowsAlt

**Menu Items PropertiesGrayed**WM\_COMMAND **Inactive** WM\_COMMAND **Checked Separato** 

 $\tilde{t}\$ a

IDWindowsIDIDMID

Windows

wndclass.lpszMenuName = szAppName ;

WindowsLoadMenuLoadIconLoadCursorLoadMenu

hMenu = LoadMenu (hInstance, TEXT ("MyMenu")) ;

LoadMenu

hMenu = LoadMenu (hInstance, MAKEINTRESOURCE (ID MENU))

CreateWindow

hwnd = CreateWindow (TEXT ("MyClass"), TEXT ("Window Ca

WS\_OVERLAPPEDWINDOW,

CW\_USEDEFAULT, CW\_USEDEFAULT,

CW\_USEDEFAULT, CW\_USEDEFAULT,

NULL, hMenu, hInstance, NULL) ;

CreateWindowCreateWindowNULL

NULLCreateWindowNULL

SetMenu (hwnd, hMenu) ;

[NOPOPUPS](#page-652-0)

DestroyMenu

Windows

wParam

lParam 0

wParamWindowsWM\_INITMENU

WM\_MENUSELECTWM\_MENUSELECT WM\_MENUSELECT

LOWORD (wParam)ID

HIWORD (wParam)

lParam:

#### WM\_MENUSELECTwParamwParamMF\_GRAYED MF\_DISABLEDMF\_CHECKEDMF\_BITMAPMF\_POPUP MF\_HELPMF\_SYSMENUMF\_MOUSESELECTWM\_MENUSELECT DefWindowProc

WindowsWM\_INITMENUPOPUP

wParam

LOWORD (lParam)

HIWORD (lParam) 10

WM\_COMMANDWM\_COMMANDIDlParamlParam010- 1

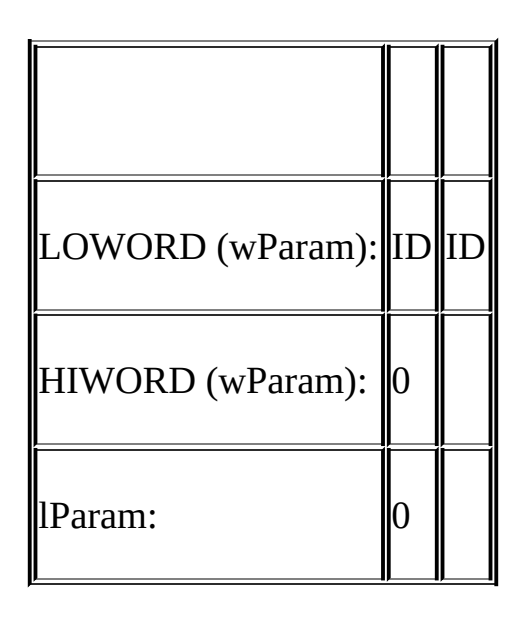

## WM\_SYSCOMMANDWM\_COMMANDWM\_SYSCOMMAND

wParam: ID

lParam: 0

WM\_SYSCOMMANDLOWORDlParamHIWORDlParamxy

WM\_SYSCOMMANDID0xFFF0ANDSC\_SIZE SC\_MOVESC\_MINIMIZESC\_MAXIMIZESC\_NEXTWINDOW SC\_PREVWINDOWSC\_CLOSESC\_VSCROLLSC\_HSCROLL SC\_ARRANGESC\_RESTORESC\_TASKLISTwParam SC\_MOUSEMENUSC\_KEYMENU

wParamIDID0xF000WM\_SYSCOMMANDDefWindowProc

WM\_MENUCHARWindowsAltWM\_MENUCHAR

LOWORD (wParam): ASCIIUnicode

HIWORD (wParam):

#### lParam:

- $\bullet$  0
- MF\_POPUP
- MF\_SYSMENU

WindowsDefWindowProcWindows0Windows WM\_MENUCHAR

10-4MENUDEMOFileEditBackgroundTimerHelp MENUDEMOWM\_COMMANDwParam

10-4 MENUDEMO

**The Company** 

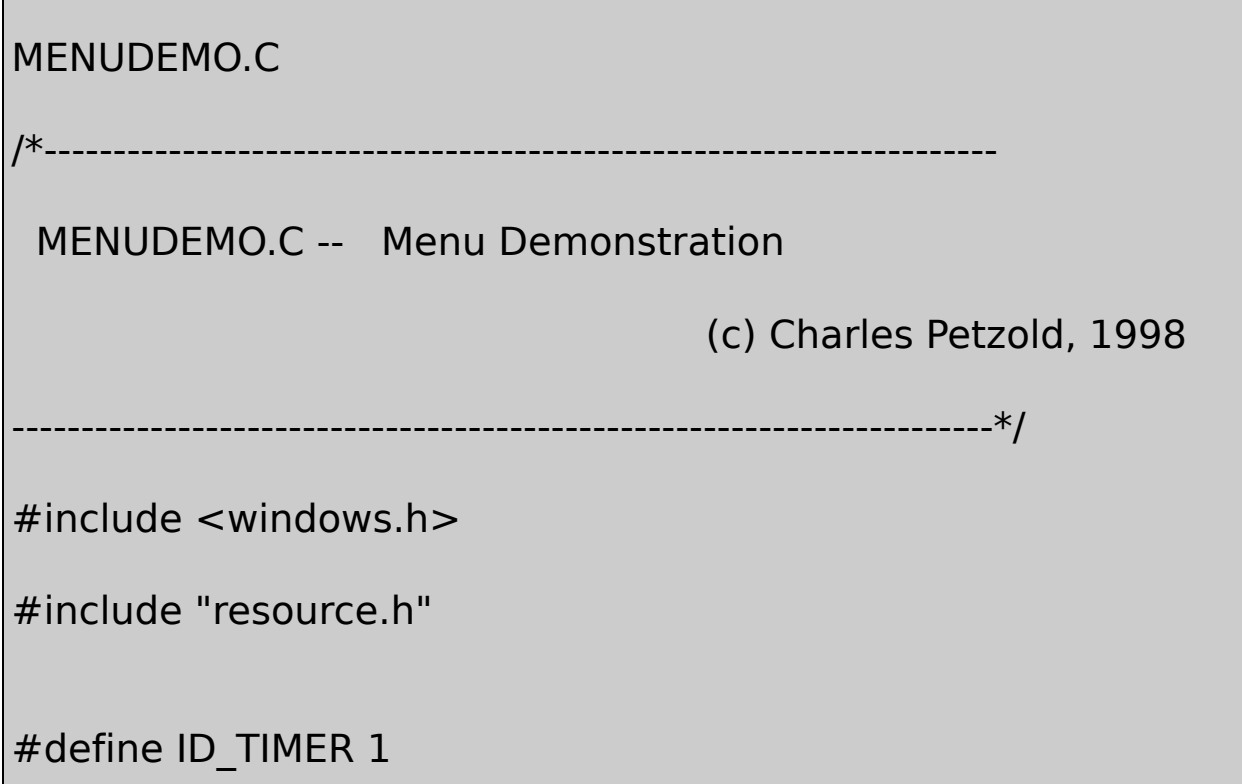

LRESULT CALLBACK WndProc (HWND, UINT, WPARAM, LPARAM) ;

```
TCHAR szAppName[] = TEXT ("MenuDemo") ;
```

```
int WINAPI WinMain (HINSTANCE hInstance, HINSTANCE hPrevIns
                        PSTR szCmdLine, int iCmdSh
{
 HWND hwnd ;
    MSG msg;
    WNDCLASS wndclass:
    wndclass.style = CS HREDRAW | CS V
    wndclass.lpfnWndProc = WndProc ;
    wndclass.cbClsExtra = 0 ;
    wndclass.cbWndExtra = 0 ;
    wndclass.hInstance = hInstance ;
    wndclass.hicon = Loadicon (NULL, IDI)wndclass.hCursor = LoadCursor (NULL,
    wndclass.hbrBackground = (HBRUSH) GetStockO
```

```
wndclass.lpszMenuName = szAppName ;wndclass.lpszClassName = szAppName ;
if (!RegisterClass (&wndclass))
   {
   MessageBox ( NULL, TEXT ("This program requires Windd
                            szAppName, MB ICONERRO
   return 0 ;
}
   hwnd = CreateWindow ( szAppName, TEXT ("Menu Demo
         WS_OVERLAPPEDWINDOW,
        CW_USEDEFAULT, CW_USEDEFAULT,
         CW_USEDEFAULT, CW_USEDEFAULT,
         NULL, NULL, hInstance, NULL) ;
   ShowWindow (hwnd, iCmdShow) ;
   UpdateWindow (hwnd) ;
```

```
while (GetMessage (&msg, NULL, 0, 0))
      {
         TranslateMessage (&msg) ;
         DispatchMessage (&msg) ;
      }
      return msg.wParam ;
}
LRESULT CALLBACK WndProc ( HWND hwnd, UINT message, WPA
{
     static int idColor [5] = \{ WHITE_BRUSH, LTGRAY_BRUSH
                  DKGRAY_BRUSH, BLACK_BRUSH } ;
      static int iSelection = IDM_BKGND_WHITE ;
      HMENU hMenu ;
     switch (message)
      {
      case WM_COMMAND:
         hMenu = GetMenu (hwnd) ;
```
switch (LOWORD (wParam))

{

case IDM\_FILE\_NEW:

case IDM\_FILE\_OPEN:

case IDM\_FILE\_SAVE:

case IDM\_FILE\_SAVE\_AS:

MessageBeep (0) ;

return 0 ;

case IDM\_APP\_EXIT:

SendMessage (hwnd, WM\_CLOSE, 0, 0)

return 0 ;

case IDM\_EDIT\_UNDO:

case IDM\_EDIT\_CUT:

case IDM\_EDIT\_COPY:

case IDM\_EDIT\_PASTE:

case IDM\_EDIT\_CLEAR:

MessageBeep (0) ;

return 0 ;

- case IDM\_BKGND\_WHITE: // Note: Logic below
- case IDM\_BKGND\_LTGRAY: // assumes that IDM

case IDM\_BKGND\_GRAY: // through IDM\_BL

case IDM\_BKGND\_DKGRAY: // consecutive numbers in

case IDM\_BKGND\_BLACK: // the order shown

CheckMenuItem (hMenu, iSelection, MF\_UNCHE

iSelection = LOWORD (wParam) ;

CheckMenuItem (hMenu, iSelection, MF\_CHECKE

SetClassLong (hwnd, GCL\_HBRBACKGROUND, (L

GetStockObject

(idColor [LOWORD (wParam) - IDM\_BKGND\_WHITE])) ;

InvalidateRect (hwnd, NULL, TRUE) ;

return 0 ;

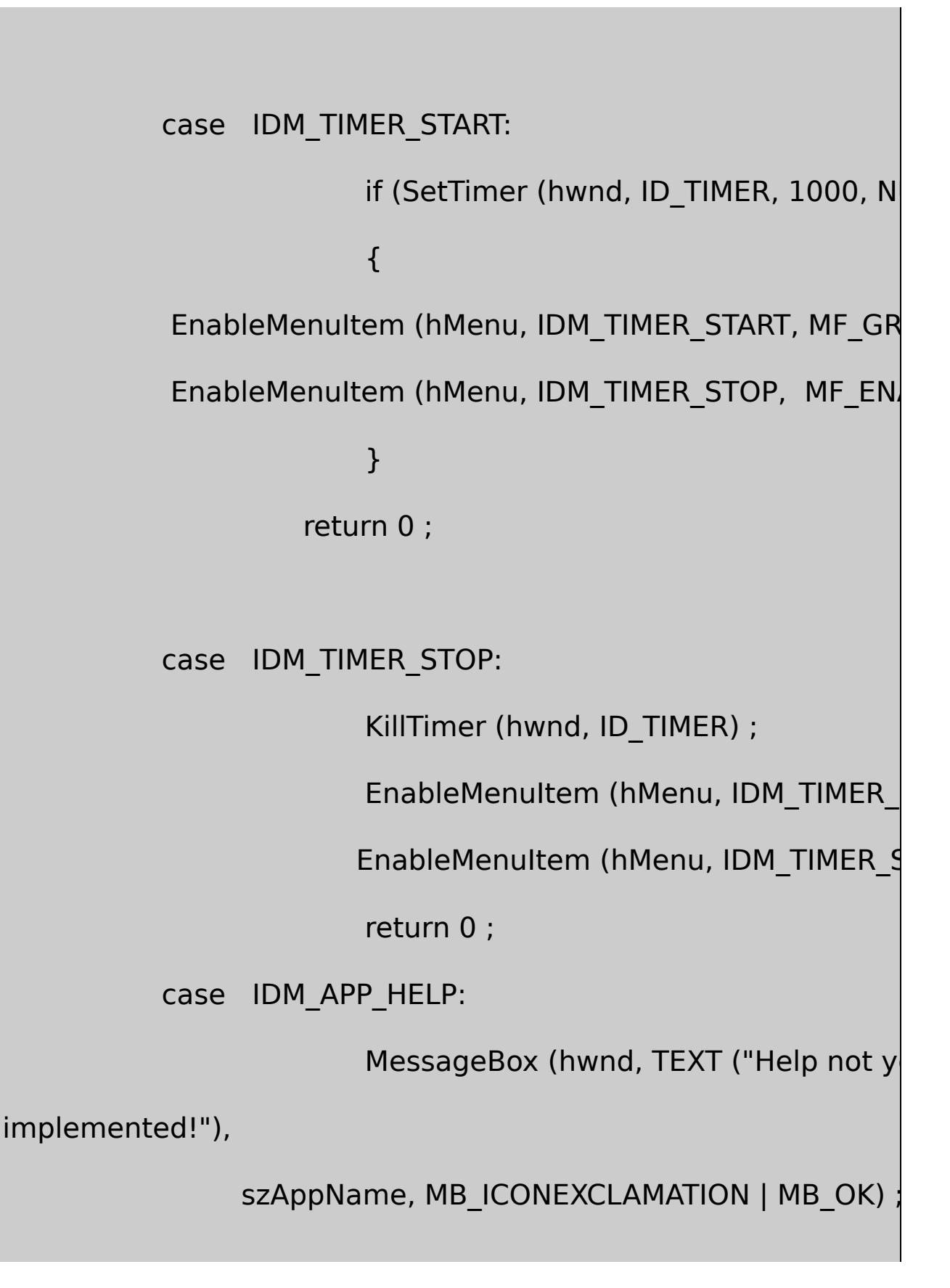

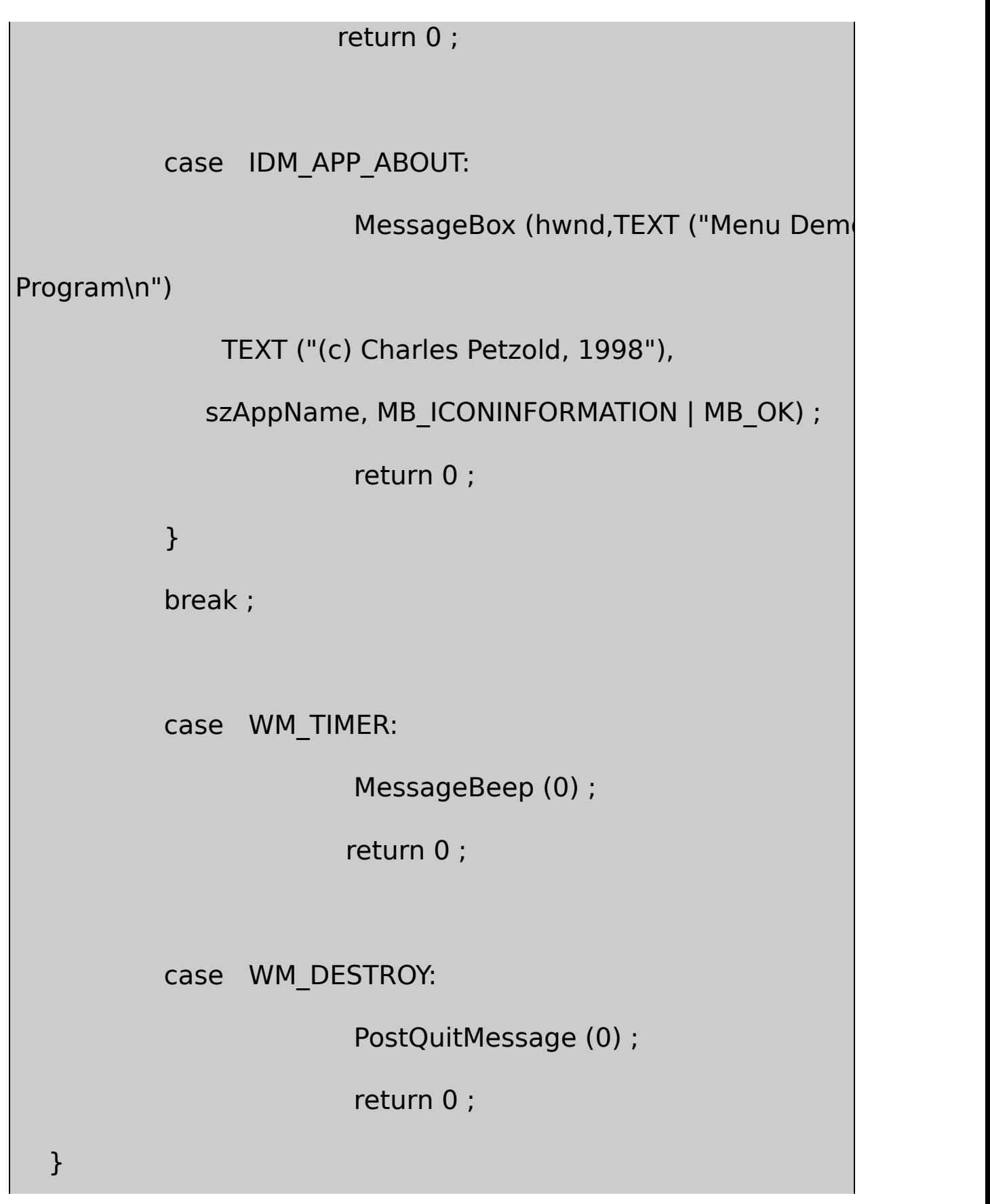

return DefWindowProc (hwnd, message, wParam, IParam)

}

## MENUDEMO.RC

//Microsoft Developer Studio generated resource script.

#include "resource.h"

#include "afxres.h"

/////////////////////////////////////////////////////////////////////////////

// Menu

MENUDEMO MENU DISCARDABLE

BEGIN

POPUP "&File"

BEGIN

MENUITEM "&New", IDM\_FILE\_NEW

MENUITEM "&Open", IDM\_FILE\_OPEN

MENUITEM "&Save", IDM\_FILE\_SAVE

MENUITEM "Save &As...", IDM\_FILE\_SAVE\_AS

MENUITEM SEPARATOR

MENUITEM "E&xit", IDM\_APP\_EXIT

END

POPUP "&Edit"

BEGIN

MENUITEM "&Undo", IDM\_EDIT\_UND

MENUITEM SEPARATOR

MENUITEM "C&ut", IDM\_EDIT\_

MENUITEM "&Copy", IDM\_EDIT\_COP

MENUITEM "&Paste", IDM\_EDIT\_PAST

MENUITEM "De&lete", IDM\_EDIT\_CLEAR

END

POPUP "&Background"

BEGIN

MENUITEM "&White", IDM\_BKGND\_WHITE, CHECK MENUITEM "&Light Gray", IDM\_BKGND\_LTGRAY MENUITEM "&Gray", IDM\_BKGND\_GRAY MENUITEM "&Dark Gray", IDM\_BKGND\_DKGRAY MENUITEM "&Black", IDM\_BKGND\_BLACK

END

POPUP "&Timer"

BEGIN

END

MENUITEM "&Start", IDM\_TIMER\_START MENUITEM "S&top", IDM\_TIMER\_STOP, GRAYED POPUP "&Help" BEGIN

MENUITEM "&Help...", IDM\_APP\_HELP MENUITEM "&About MenuDemo...", IDM\_APP\_ABOUT END

END

## RESOURCE.H

// Microsoft Developer Studio generated include file.

// Used by MenuDemo.rc

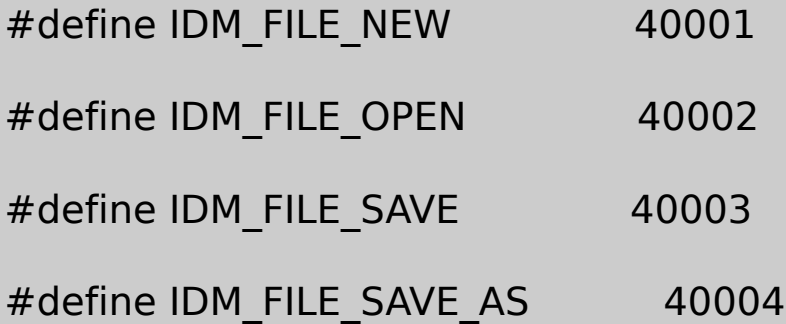

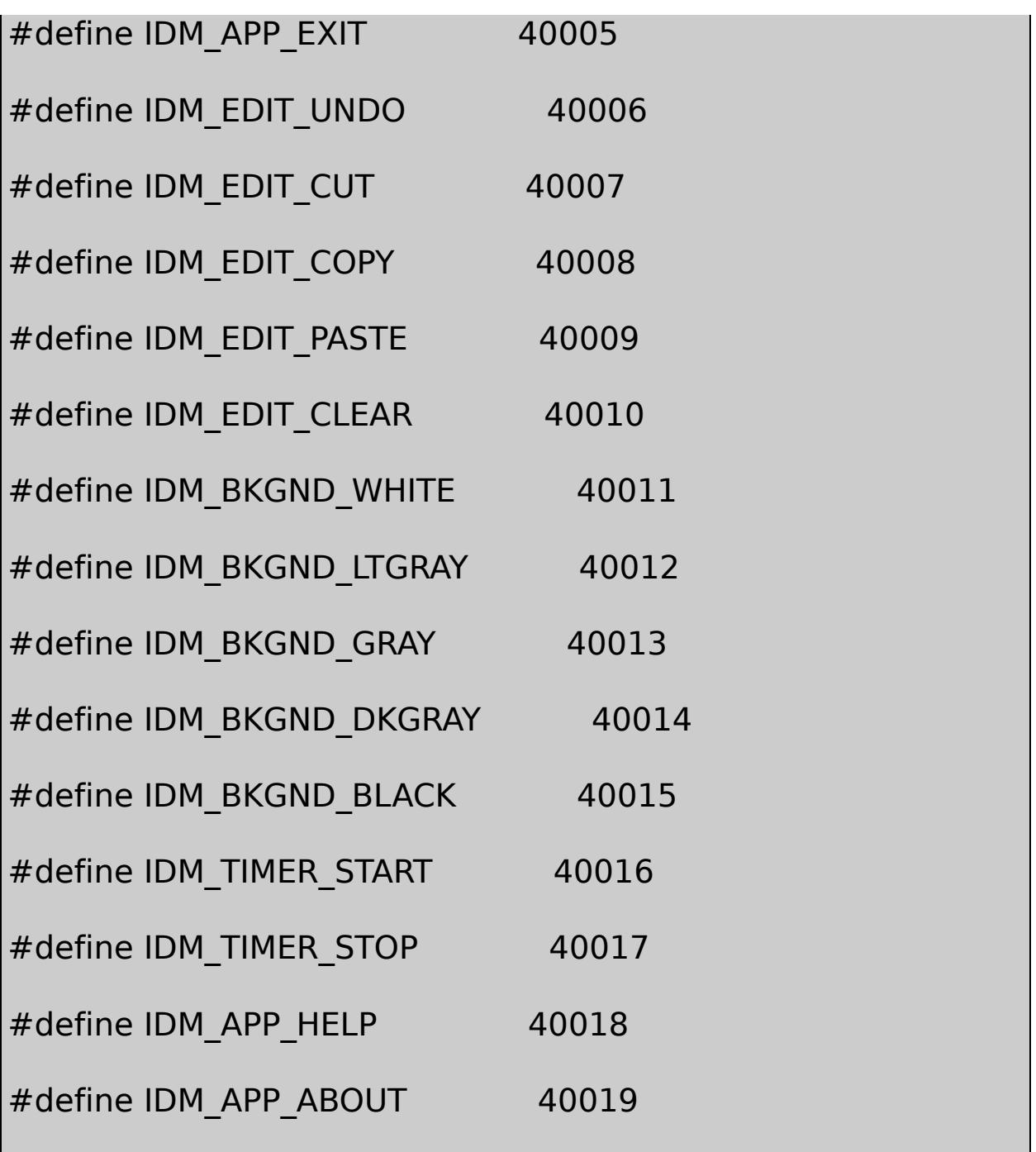

MENUDEMO.RCMenuDemo&MENUITEM **Menu Item PropertiesSeparator Checked Grayed Background**RESOURCE.H

**FileEdit**WM\_COMMANDMENUDEMO **Background** MENUDEMO.RC **White**IDIDM\_BKGND\_WHITE

## **CHECKED**MENUDEMO.CiSelectionIDM\_BKGND\_WHITE

## **Background**MENUDEMO.CWM\_COMMANDwParam **Background**

hMenu = GetMenu (hwnd) ;

CheckMenuItem

CheckMenuItem (hMenu, iSelection, MF\_UNCHECKED) ;

iSelectionwParam

iSelection = wParam ;

CheckMenuItem (hMenu, iSelection, MF\_CHECKED) ;

Windows

TimerStartStopStopStartMENUDEMO **StartStop** 

```
EnableMenuItem (hMenu, IDM_TIMER_START, MF_GRAYED) ;
```
EnableMenuItem (hMenu, IDM\_TIMER\_STOP, MF\_ENABLED) ;

WM\_COMMANDwParamIDM\_TIMER\_STOPMENUDEMO **Stop**

EnableMenuItem (hMenu, IDM\_TIMER\_START, MF\_ENABLED) ;

EnableMenuItem (hMenu, IDM\_TIMER\_STOP, MF\_GRAYED) ;

## MENUDEMOwParamIDM\_TIMER\_STARTWM\_COMMAND MENUDEMOwParamIDM\_TIMER\_STOPWM\_COMMAND

MENUDEMOWM\_COMMANDwParamIDM\_APP\_ABOUT IDM\_APP\_HELPMENUDEMO

MENUDEMOWM\_COMMANDwParamIDM\_APP\_EXITWM\_CLOSE DefWindowProcWM\_SYSCOMMANDwParamSC\_CLOSE

MENUDEMO **FileEdit**WindowsWindows FileEditWindows/

**FileEdit**WindowsWindows

MENUITEM

CreateMenuAppendMenuCreateWindowSetMenu

CreateMenu

hMenu = CreateMenu () ;

AppendMenu10-5MENUDEMOASCII

10-5 MENUDEMOC

hMenu = CreateMenu () ;

hMenuPopup = CreateMenu () ;

AppendMenu (hMenuPopup, MF\_STRING, IDM\_FILE\_NEW, "&

AppendMenu (hMenuPopup, MF STRING, IDM FILE OPEN, " AppendMenu (hMenuPopup, MF\_STRING, IDM\_FILE\_SAVE, "& AppendMenu (hMenuPopup, MF STRING, IDM FILE SAVE A AppendMenu (hMenuPopup, MF SEPARATOR, 0, [NULL](#page-666-0)) ; AppendMenu (hMenuPopup, MF\_STRING, IDM\_APP\_EXIT, "E& AppendMenu (hMenu, MF POPUP, hMenuPopup, "&File") ; hMenuPopup = CreateMenu () ; AppendMenu (hMenuPopup, MF\_STRING, IDM\_EDIT\_UNDO," AppendMenu (hMenuPopup, MF SEPARATOR, 0, NULL) ; AppendMenu (hMenuPopup, MF\_STRING,IDM\_EDIT\_CUT, "Cu AppendMenu (hMenuPopup, MF STRING,IDM\_EDIT\_COPY,"& AppendMenu (hMenuPopup, MF STRING,IDM EDIT PASTE,' AppendMenu (hMenuPopup, MF\_STRING,IDM\_EDIT\_CLEAR,") AppendMenu (hMenu, MF\_POPUP, hMenuPopup, "&Edit") hMenuPopup = CreateMenu () ; AppendMenu (hMenuPopup, MF\_STRING| MF\_CHECKED, IDM AppendMenu (hMenuPopup, MF\_STRING, IDM\_BKGND\_LTGF

AppendMenu (hMenuPopup, MF\_STRING, IDM\_BKGN)

```
AppendMenu (hMenuPopup, MF_STRING, IDM_BKGND_DKG
AppendMenu (hMenuPopup, MF_STRING, IDM_BKGND_BL
AppendMenu (hMenu, MF_POPUP, hMenuPopup, "&Background")
hMenuPopup = CreateMenu () ;
AppendMenu (hMenuPopup, MF_STRING, IDM_TIMER_START)
AppendMenu (hMenuPopup, MF_STRING | MF_GRAYED, IDM_TIME
AppendMenu (hMenu, MF POPUP, hMenuPopup, "&Timer") ;
hMenuPopup = CreateMenu () ;
AppendMenu (hMenuPopup, MF_STRING, IDM_HELP_HELP,
AppendMenu (hMenuPopup, MF_STRING, IDM_APP_ABOUT,
AppendMenu (hMenu, MF_POPUP, hMenuPopup, "&Help") ;
```
IDWindowsLoadMenuIndirect MENUITEMTEMPLATEWindows

10-6POPMENU

10-6 POPMENU

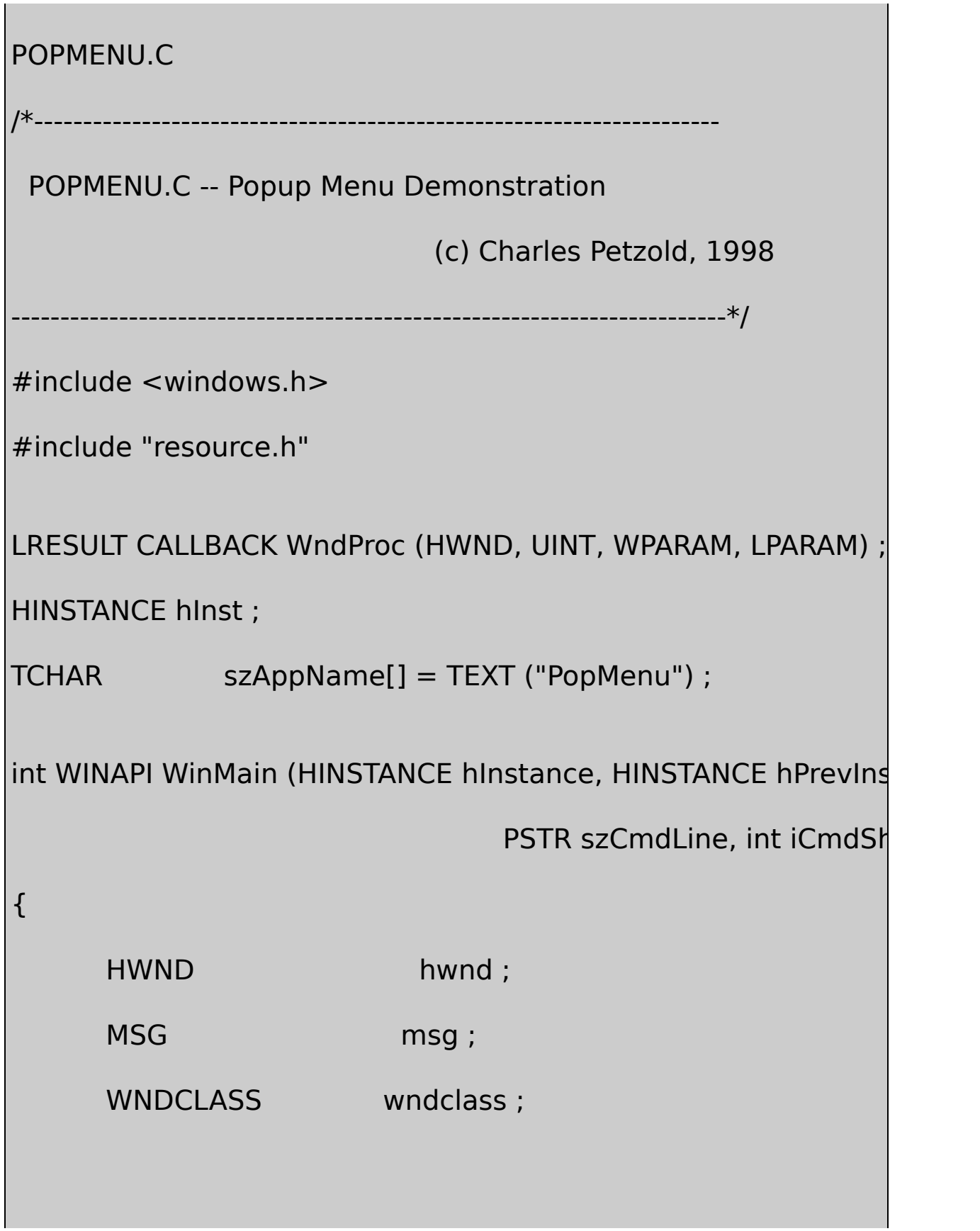

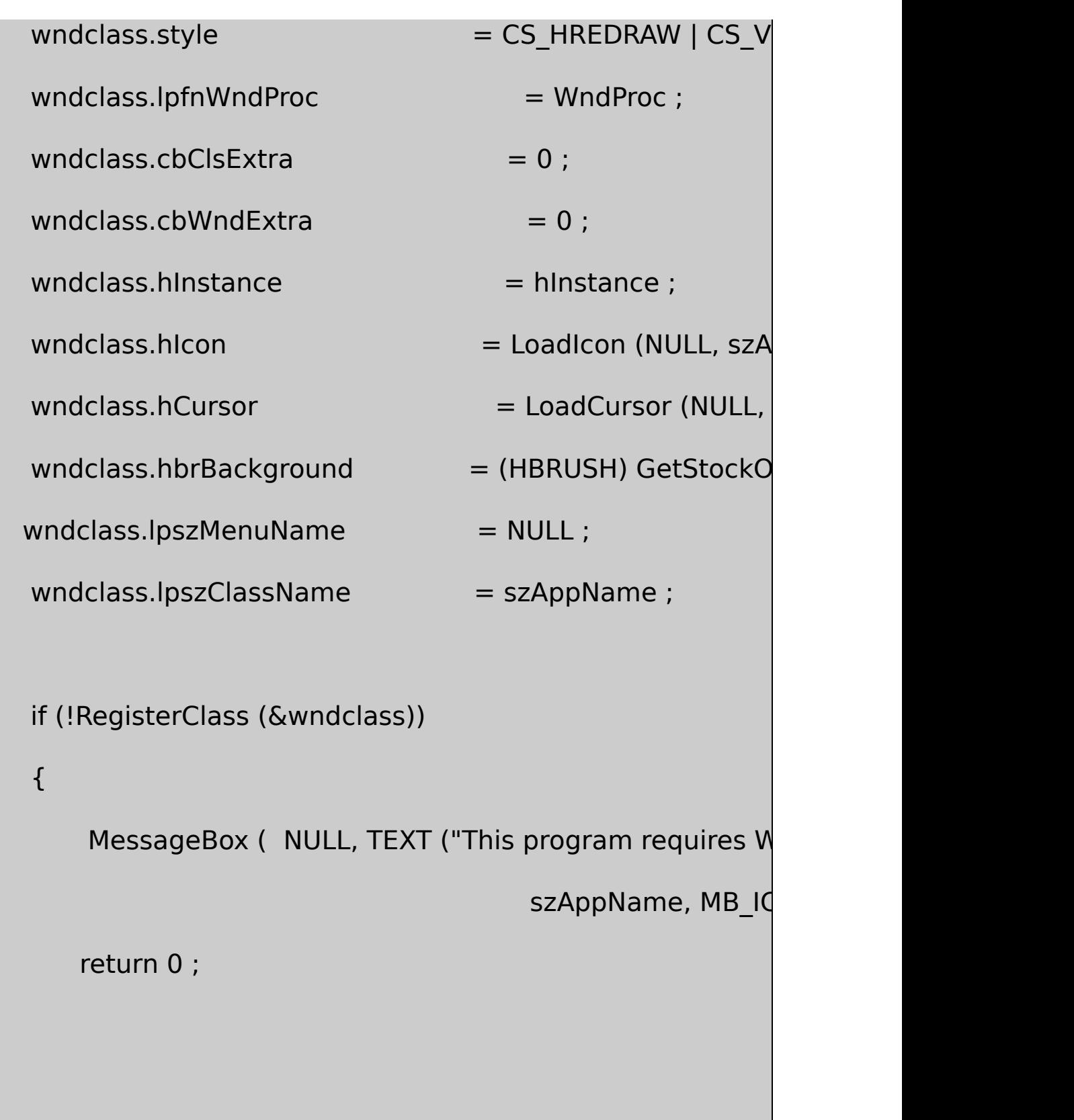

hInst = hInstance ;

}

```
hwnd = CreateWindow ( szAppName, TEXT ("Popup Menu
           WS_OVERLAPPEDWINDOW,
           CW_USEDEFAULT, CW_USEDEFAULT,
           CW_USEDEFAULT, CW_USEDEFAULT,
           NULL, NULL, hInstance, NULL) ;
      ShowWindow (hwnd, iCmdShow) ;
      UpdateWindow (hwnd) ;
      while (GetMessage (&msg, NULL, 0, 0))
      {
              TranslateMessage (&msg) ;
              DispatchMessage (&msg) ;
      }
      return msg.wParam ;
}
LRESULT CALLBACK WndProc ( HWND hwnd, UINT message, WPA
{
      static HMENU hMenu ;
```
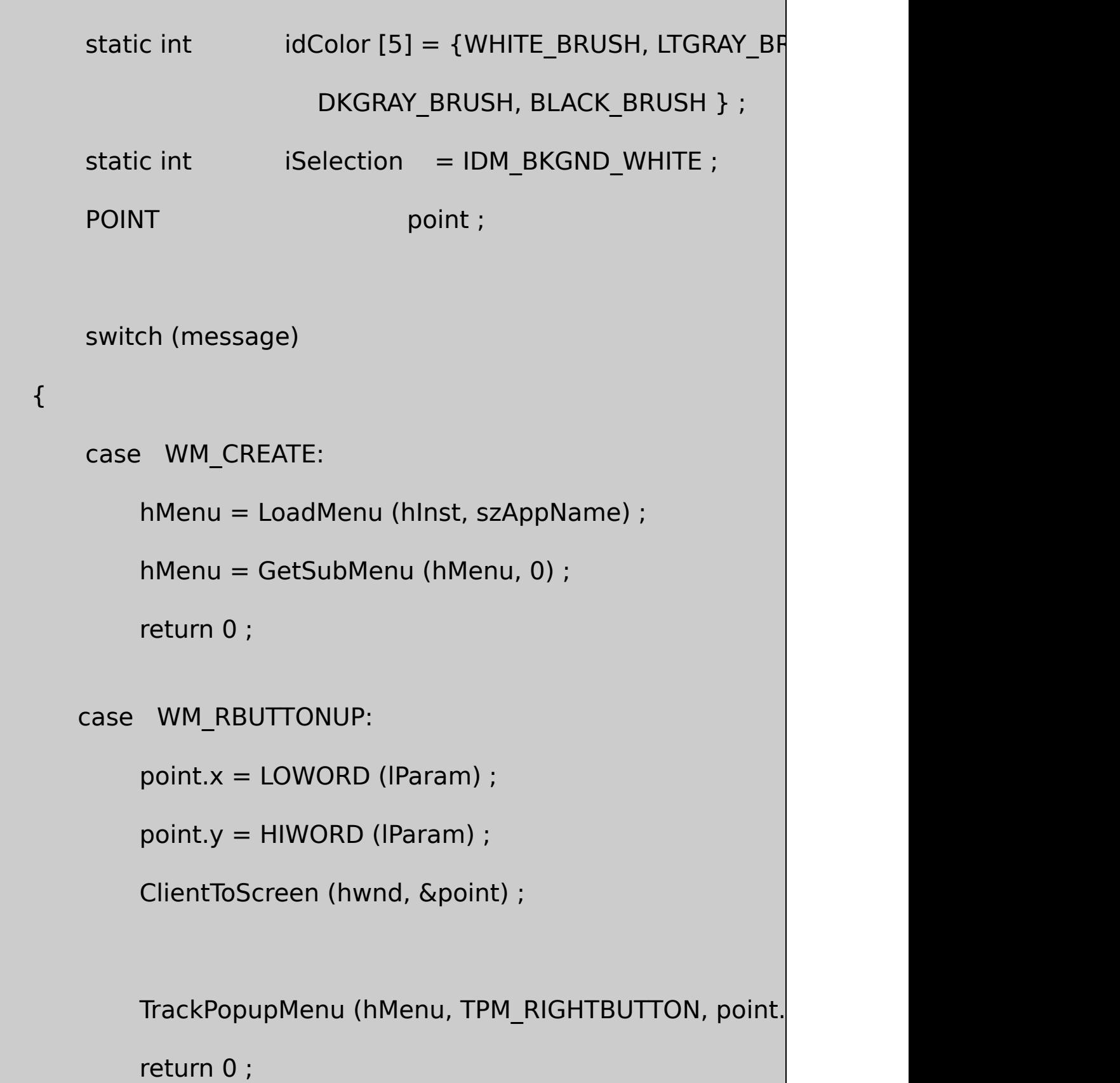

```
case WM_COMMAND:
```
switch (LOWORD (wParam))

{

case IDM\_FILE\_NEW:

case IDM\_FILE\_OPEN:

case IDM\_FILE\_SAVE:

case IDM\_FILE\_SAVE\_AS:

case IDM\_EDIT\_UNDO:

case IDM\_EDIT\_CUT:

case IDM\_EDIT\_COPY:

case IDM\_EDIT\_PASTE:

case IDM\_EDIT\_CLEAR:

MessageBeep (0) ;

return 0 ;

case IDM\_BKGND\_WHITE: // Note: Logic below case IDM\_BKGND\_LTGRAY: // assumes that I

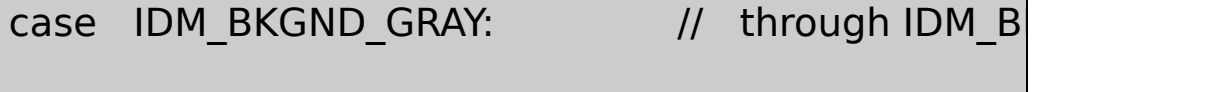

case IDM\_BKGND\_DKGRAY: // consecutive numbers in

case IDM\_BKGND\_BLACK: // the order show

CheckMenuItem (hMenu, iSelection, M

iSelection = LOWORD (wParam) ;

CheckMenuItem (hMenu, iSelection, M

SetClassLong (hwnd, GCL\_HBRBACKGR

GetStockObject

(idColor [LOWORD (wParam) - IDM\_BKGND\_WH

InvalidateRect (hwnd, NULL, TRUE) ;

return 0 ;

case IDM\_APP\_ABOUT:

MessageBox (hwnd, TEXT ("Popup Mer

TEXT ("(c) Charles Petzold, 1998"),

szAppName, MB\_ICONINFORMATION | MB\_

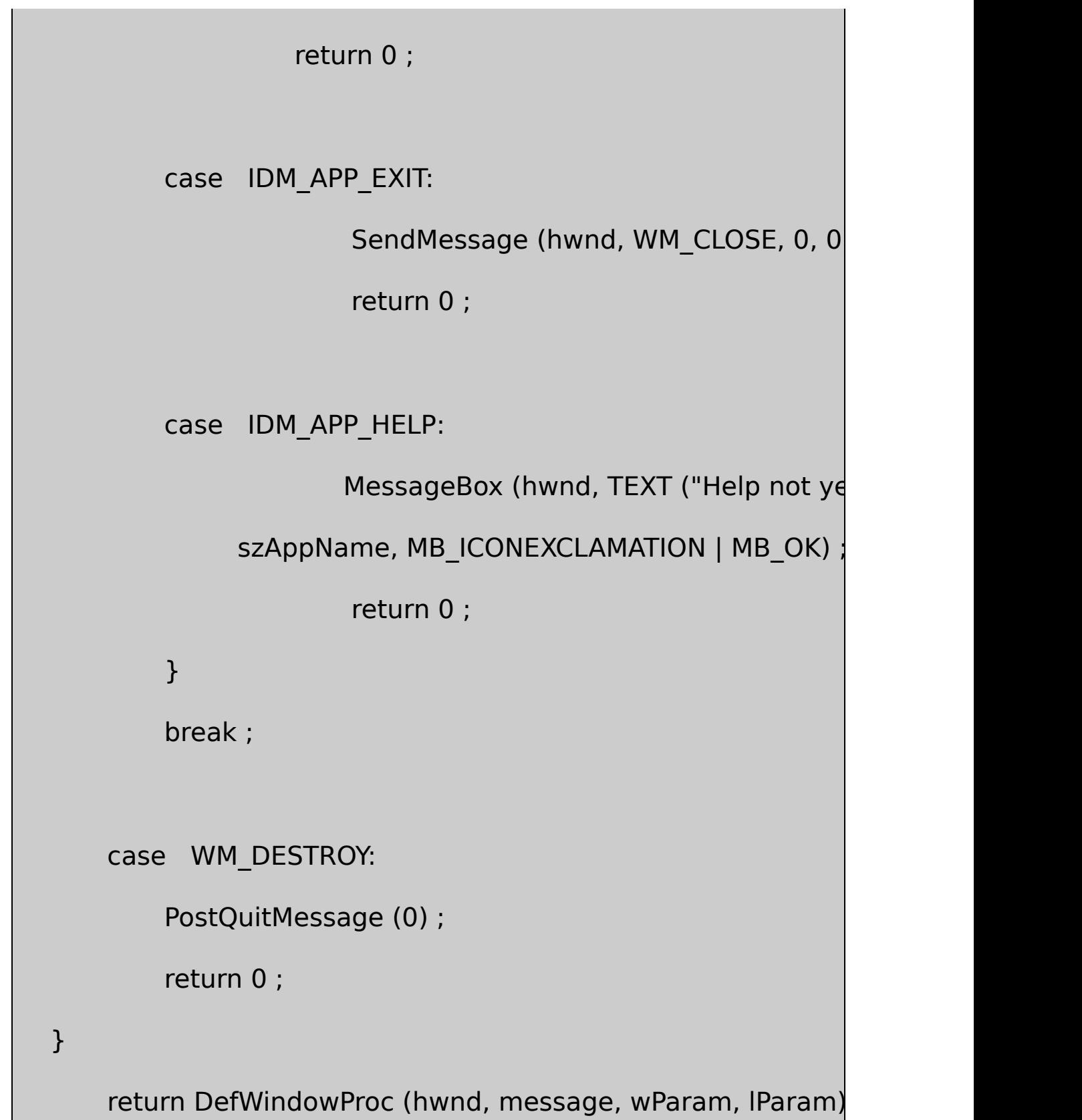

POPMENU.RC

//Microsoft Developer Studio generated resource script.

#include "resource.h"

#include "afxres.h"

/////////////////////////////////////////////////////////////////////////////

// Menu

POPMENU MENU DISCARDABLE

BEGIN

POPUP "MyMenu"

BEGIN

POPUP "&File"

BEGIN

MENUITEM "&New", IDM\_FILE\_NEW

MENUITEM "&Open", IDM\_FILE\_OPEN

MENUITEM "&Save", IDM\_FILE\_SAVE

MENUITEM "Save &As", IDM\_FILE\_SAVE\_AS

MENUITEM SEPARATOR

}

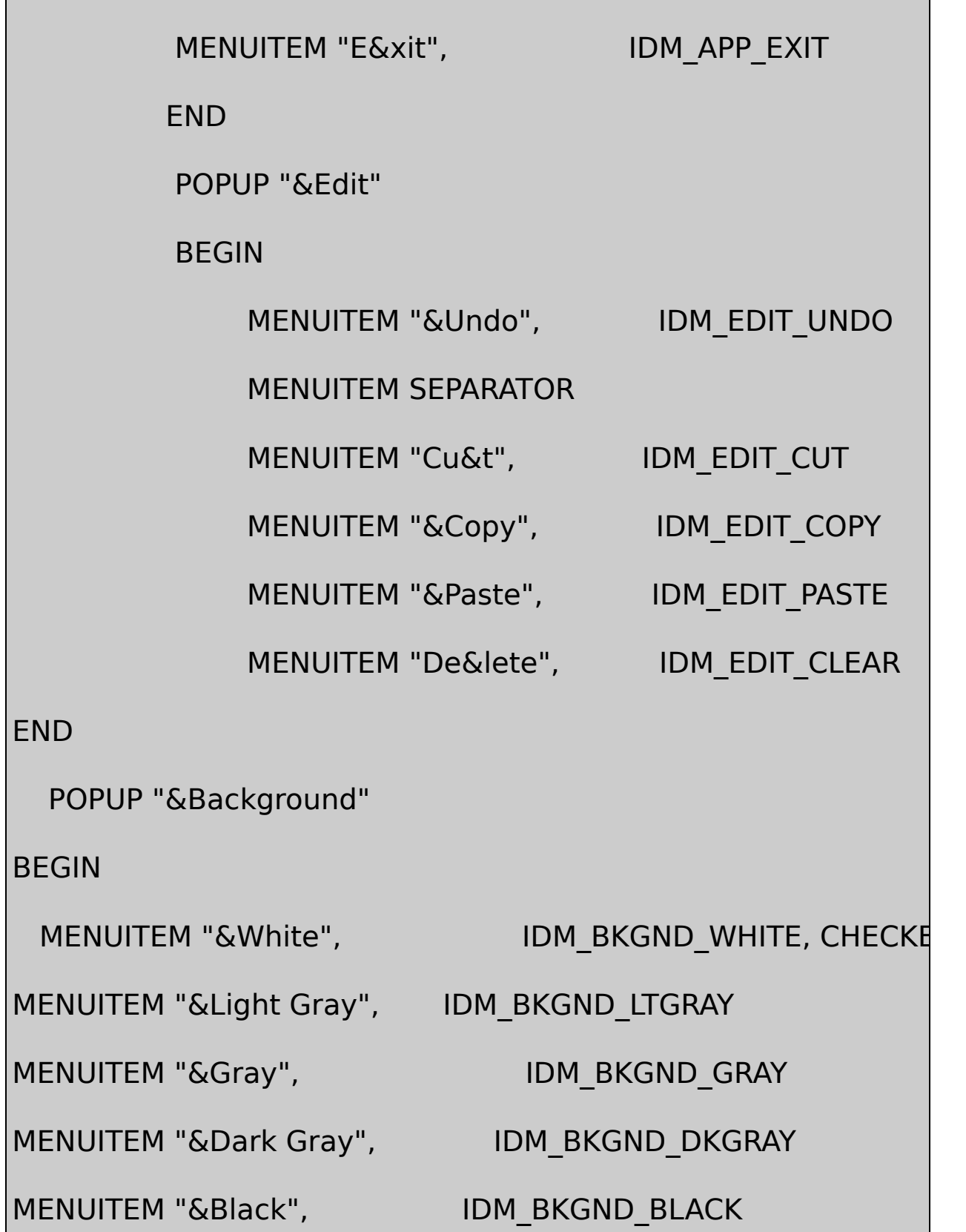

# END

POPUP "&Help"

BEGIN

MENUITEM "&Help...", IDM\_APP\_HELP

MENUITEM "&About PopMenu...", IDM\_APP\_ABOUT

END

END

END

#### RESOURCE.H

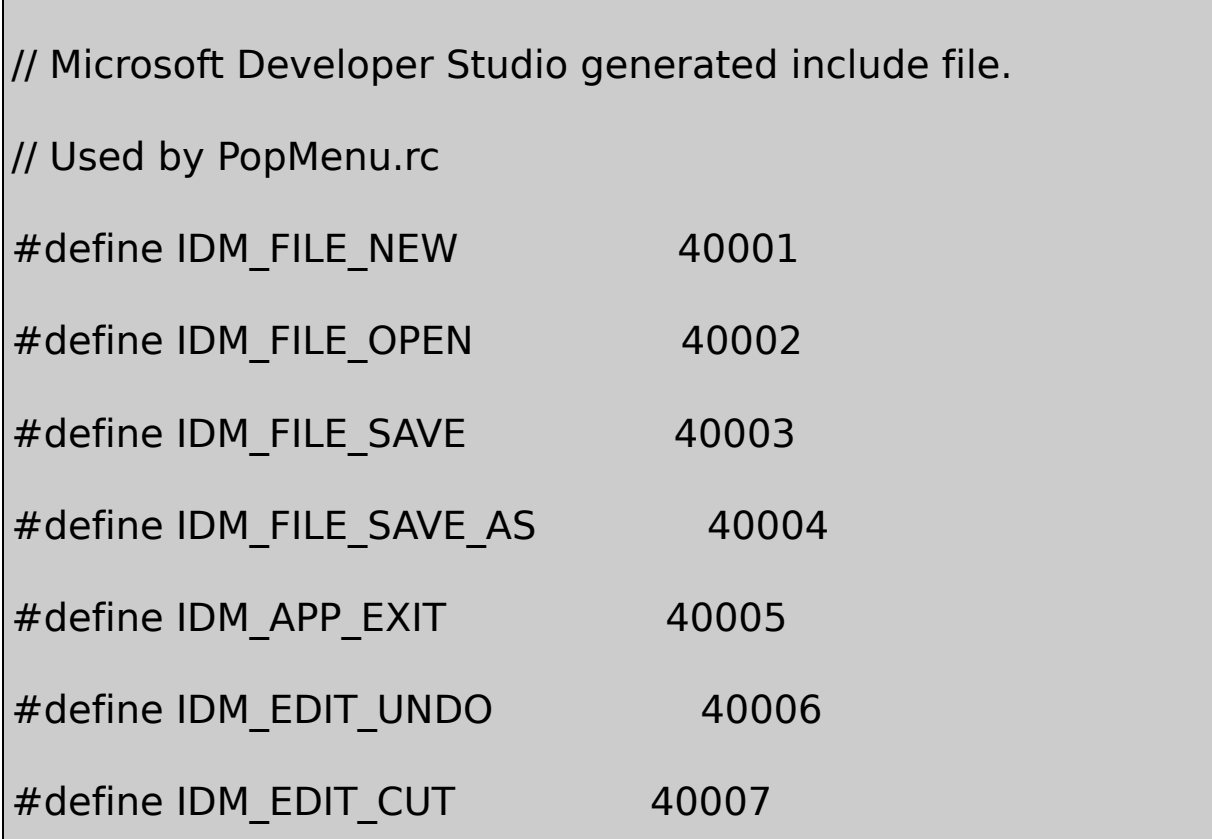

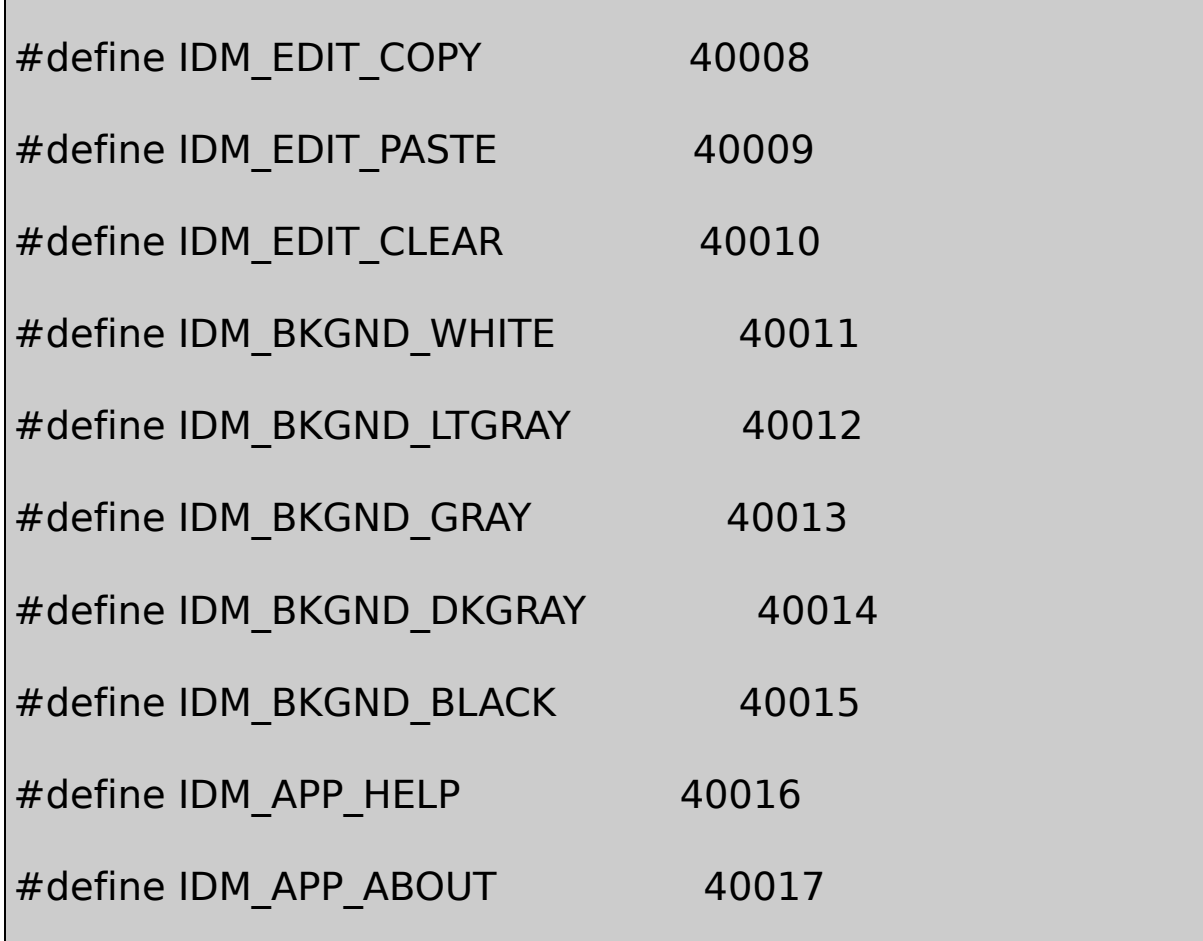

POPMENU.RCMENUDEMO.RCMyMenuFileEdit BackgroundHelp

WndProcWM\_CREATEPOPMENUMyMenu

```
hMenu = LoadMenu (hInst, szAppName) ;
```

```
hMenu = GetSubMenu (hMenu, 0) ;
```
WM\_RBUTTONUPPOPMENUTrackPopupMenu

```
point.x = LOWORD (lParam) ;
```
point.y = HIWORD (lParam) ;

ClientToScreen (hwnd, &point) ;

TrackPopupMenu (hMenu, TPM\_RIGHTBUTTON, point.x, point.y,

0, hwnd, NULL) ;

WindowsFileEditBackgroundHelp

TrackPopupMenuMicrosoft

WS\_SYSMENUWindowsAboutID 0xF000WindowsIDWM\_SYSCOMMANDWM\_SYSCOMMAND DefWindowProc

10-7POORMENU

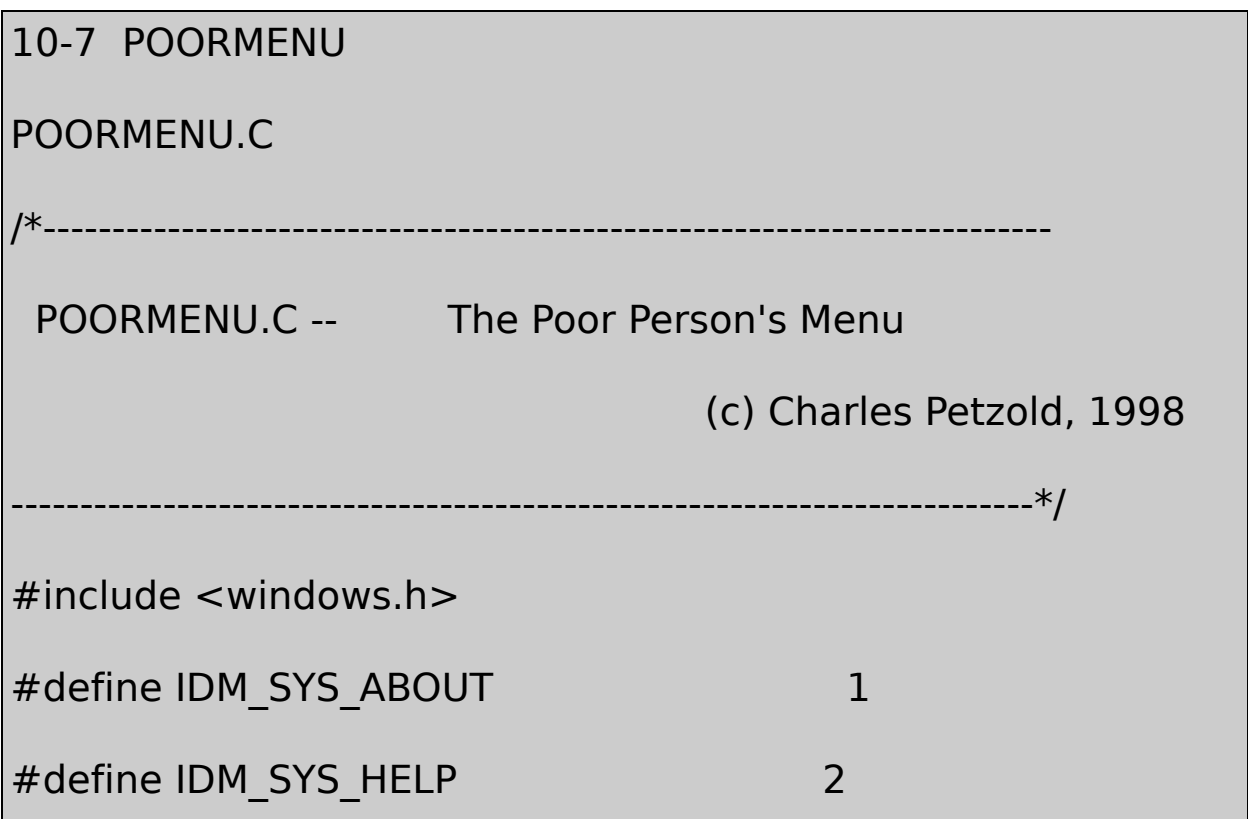

#define IDM\_SYS\_REMOVE 3 LRESULT CALLBACK WndProc (HWND, UINT, WPARAM, LPARAM) ; static TCHAR szAppName[] = TEXT ("PoorMenu") ; int WINAPI WinMain (HINSTANCE hInstance, HINSTANCE hPrevIns PSTR szCmdLine, int iCmdSh { HMENU hMenu ; HWND hwnd ; MSG msg ; WNDCLASS wndclass ;  $wndclass.style$  = CS HREDRAW | CS V wndclass.lpfnWndProc = WndProc ;  $wndclass.cbClsExtra = 0$ : wndclass.cbWndExtra  $= 0$  ;  $wndclass.hInstance$  = hInstance :  $wndclass.hicon$  = LoadIcon (NULL, IDI wndclass.hCursor = LoadCursor (NULL,

```
wndclass.hbrBackground = (HBRUSH) GetStockO
   wndclass.IpszMenuName = NULL;wndclass.lpszClassName = szAppName ;if (!RegisterClass (&wndclass))
   {
       MessageBox ( NULL, TEXT ("This program requires W
                                    szAppName, MB IC
       return 0 ;
}
   hwnd = CreateWindow ( szAppName, TEXT ("The Poor-Per
          WS_OVERLAPPEDWINDOW,
          CW_USEDEFAULT, CW_USEDEFAULT,
          CW_USEDEFAULT, CW_USEDEFAULT,
          NULL, NULL, hInstance, NULL) ;
   hMenu = GetSystemMenu (hwnd, FALSE) ;
   AppendMenu (hMenu, MF SEPARATOR, 0,
```

```
AppendMenu (hMenu, MF STRING, IDM SYS ABOUT,
     AppendMenu (hMenu, MF_STRING, IDM_SYS_HELP, TE
     AppendMenu (hMenu, MF STRING, IDM SYS REMOVE,
      ShowWindow (hwnd, iCmdShow) ;
      UpdateWindow (hwnd) ;
      while (GetMessage (&msg, NULL, 0, 0))
      {
         TranslateMessage (&msg) ;
         DispatchMessage (&msg) ;
      }
      return msg.wParam ;
LRESULT CALLBACK WndProc ( HWND hwnd, UINT message, WPA
 switch (message)
      {
```
}

{
case WM\_SYSCOMMAND:

switch (LOWORD (wParam))

{

case IDM\_SYS\_ABOUT:

MessageBox ( hwnd, TEXT ("A Poor-Pe

TEXT ("(c) Charles Petzold, 1998"),

szAppName, MB\_OK | MB\_ICONINFORMATION) ;

return 0 ;

case IDM\_SYS\_HELP:

MessageBox ( hwnd, TEXT ("Help not

szAppName, MB\_OK | MB\_ICONEXCLAMATION) ;

return 0 ;

case IDM\_SYS\_REMOVE:

GetSystemMenu (hwnd, TRUE) ;

return 0 ;

}

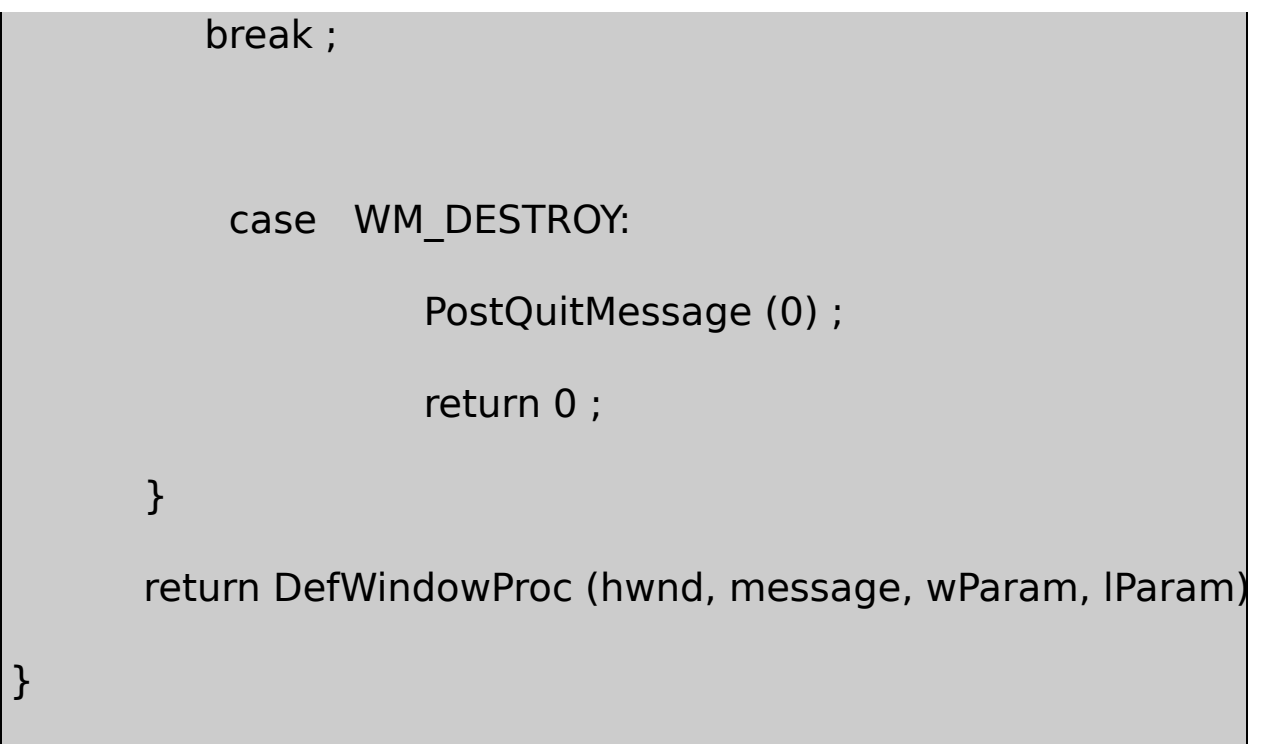

IDPOORMENU.C

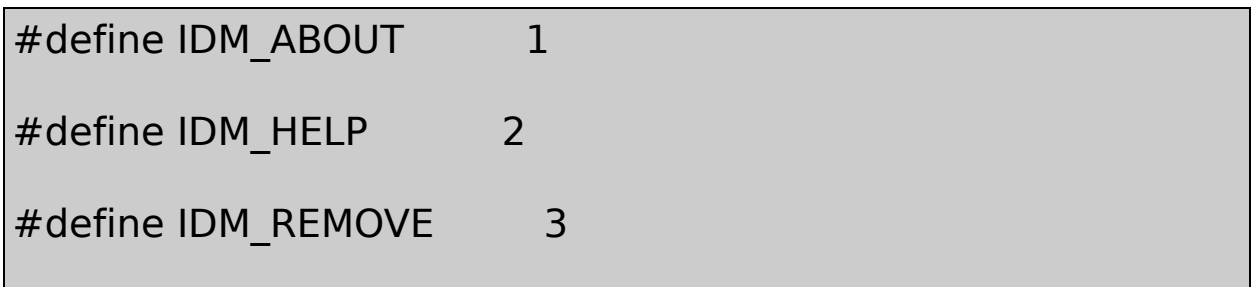

POORMENU

hMenu = GetSystemMenu (hwnd, FALSE) ;

GetSystemMenuFALSE

AppendMenu

AppendMenu (hMenu, MF\_SEPARATOR, 0,

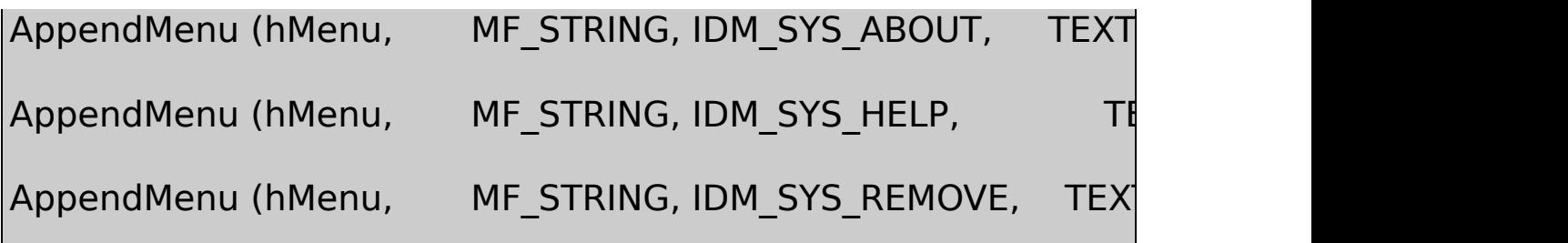

GetSystemMenu

AppendMenuRemove AdditionsPOORMENUTRUI

GetSystemMenu (hwnd, TRUE) ;

RestoreMoveSizeMinimizeMaximizeClosewParam SC\_RESTORESC\_MOVESC\_SIZESC\_MINIMUMSC\_MAXIMUM SC\_CLOSEWM\_SYSCOMMANDWindowsDefWindowProc WindowsSC\_NEXTWINDOWSC\_PREVWINDOWSC\_VSCROLL SC\_HSCROLLSC\_ARRANGE

AppendMenuWindows WindowsChangeMenuChangeMenu

- **AppendMenu**
- **DeleteMenu**
- **InsertMenu**
- **ModifyMenu**
- **RemoveMenu**

DeleteMenuRemoveMenuDeleteMenuRemoveMenu

Windows

DrawMenuBar (hwnd) ;

DrawMenuBar

hMenuPopup = GetSubMenu (hMenu, iPosition) ;

iPositionhMenu0AppendMenu

iCount = GetMenuItemCount (hMenu) ;

ID

id = GetMenuItemID (hMenuPopup, iPosition) ;

iPosition0

MENUDEMO

CheckMenuItem (hMenu, id, iCheck) ;

MENUDEMOhMenuidIDiCheckMF\_CHECKED MF\_UNCHECKEDhMenuidIDMF\_BYPOSITION

CheckMenuItem (hMenu, iPosition, MF\_CHECKED | MF\_BYPOSITIO

MF\_ENABLEDMF\_DISABLEDMF\_GRAYEDEnableMenuItem CheckMenuItemEnableMenuItemMF\_BYPOSITIONID EnableMenuItem HiliteMenuItemCheckMenuItemEnableMenuItem MF\_HILITEMF\_UNHILITEWindowsHiliteMenuItem

 $iCharCount = GetMenuString (hMenu, id, pString, iMaxCount, iFl)$ 

iFlagMF\_BYCOMMANDidIDMF\_BYPOSITIONid iMaxCountpString

iFlags = GetMenuState (hMenu, id, iFlag) ;

iFlagMF\_BYCOMMANDMF\_BYPOSITIONiFlags MF\_DISABLEDMF\_GRAYEDMF\_CHECKEDMF\_MENUBREAK MF\_MENUBARBREAKMF\_SEPARATOR

DestroyMenu (hMenu) ;

SetMenuLotus EditMENUDEMO

10-8 NOPOPUPS

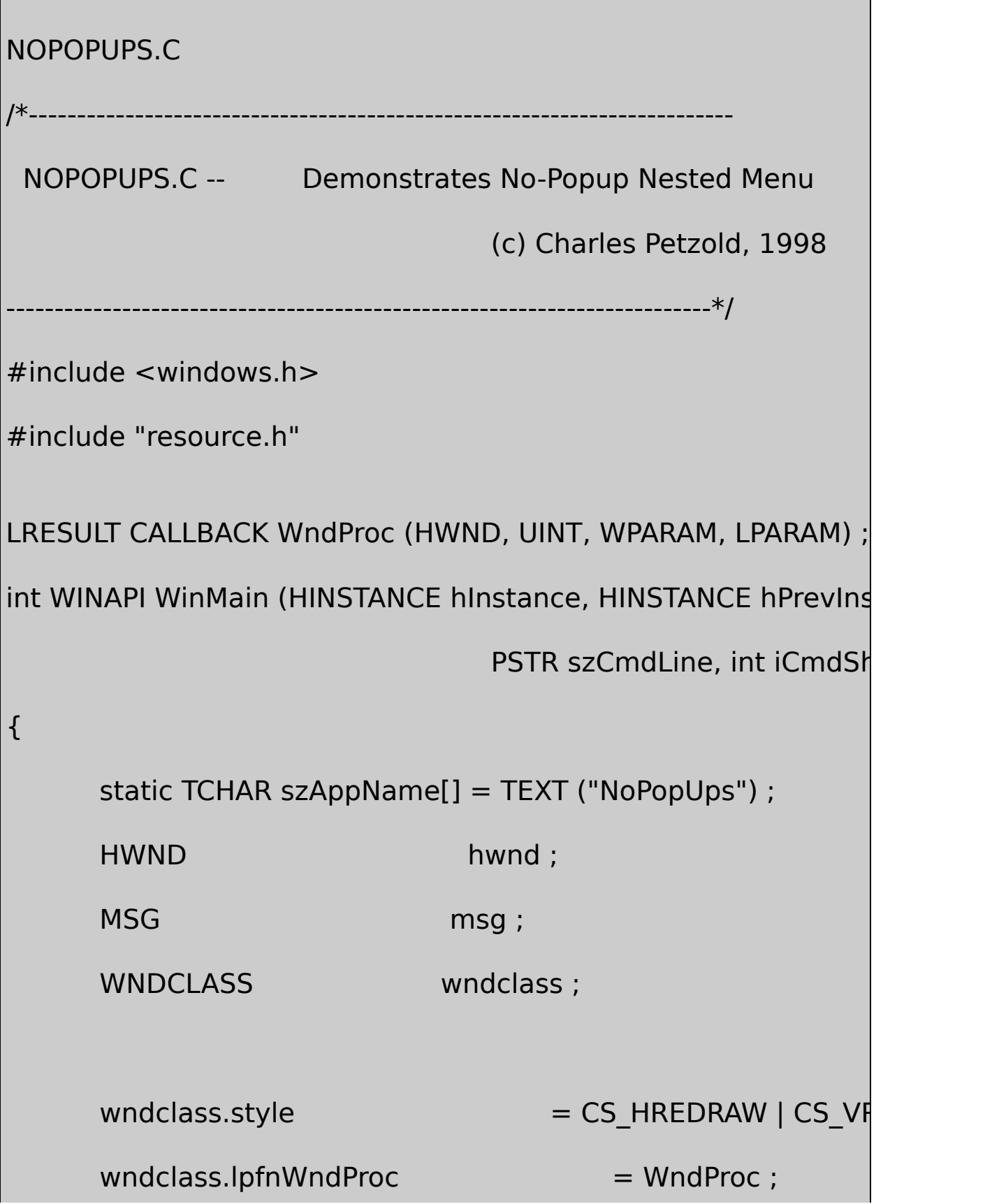

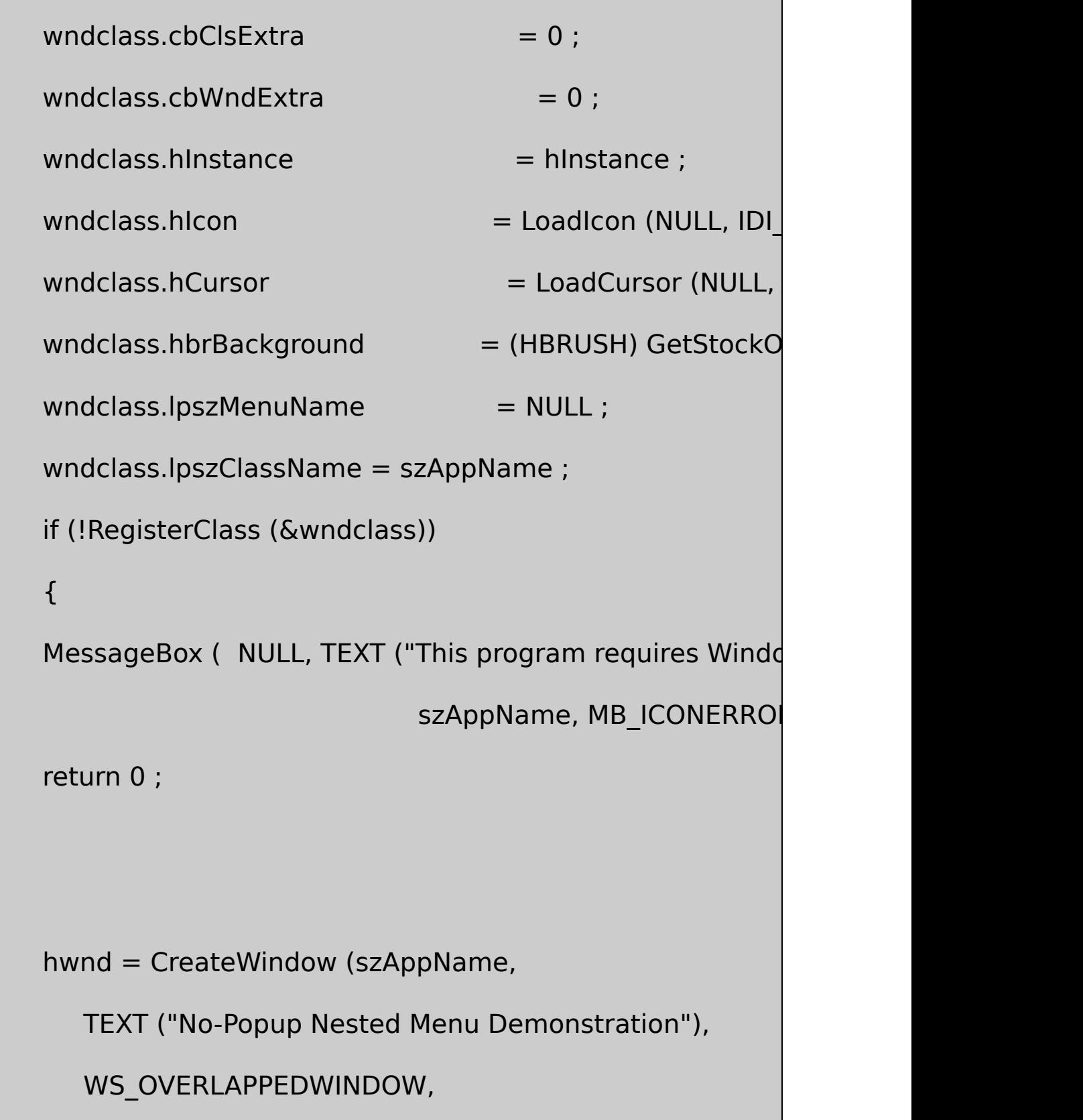

}

```
CW_USEDEFAULT, CW_USEDEFAULT,
        CW_USEDEFAULT, CW_USEDEFAULT,
        NULL, NULL, hInstance, NULL) ;
      ShowWindow (hwnd, iCmdShow) ;
      UpdateWindow (hwnd) ;
      while (GetMessage (&msg, NULL, 0, 0))
      {
          TranslateMessage (&msg) ;
          DispatchMessage (&msg) ;
      }
      return msg.wParam ;
}
LRESULT CALLBACK WndProc (HWND hwnd, UINT message, WPA
{
      static HMENU hMenuMain, hMenuEdit, hMenuFile ;
      HINSTANCE hInstance ;
```

```
switch (message)
```

```
{
```

```
case WM_CREATE:
```
hInstance = (HINSTANCE) GetWindowLong (hwnd, GV

 $h$ MenuMain = LoadMenu (hInstance, TEXT ("MenuMa

hMenuFile = LoadMenu (hInstance, TEXT ("MenuFile"

hMenuEdit = LoadMenu (hInstance, TEXT ("MenuEdit

SetMenu (hwnd, hMenuMain) ;

return 0 ;

case WM\_COMMAND:

switch (LOWORD (wParam))

{

case IDM\_MAIN:

SetMenu (hwnd, hMenuMain) ;

return 0 ;

case IDM\_FILE:

SetMenu (hwnd, hMenuFile) ;

return 0 ;

case IDM\_EDIT:

SetMenu (hwnd, hMenuEdit) ;

return 0 ;

- case IDM\_FILE\_NEW:
- case IDM\_FILE\_OPEN:
- case IDM\_FILE\_SAVE:
- case IDM\_FILE\_SAVE\_AS:
- case IDM\_EDIT\_UNDO:
- case IDM\_EDIT\_CUT:
- case IDM\_EDIT\_COPY:
- case IDM\_EDIT\_PASTE:
- case IDM\_EDIT\_CLEAR:

MessageBeep (0) ;

```
return 0 ;
          }
          break ;
      case WM_DESTROY:
          SetMenu (hwnd, hMenuMain) ;
          DestroyMenu (hMenuFile) ;
          DestroyMenu (hMenuEdit) ;
          PostQuitMessage (0) ;
          return 0 ;
  }
      return DefWindowProc (hwnd, message, wParam, lParam) ;
}
```
NOPOPUPS.RC

//Microsoft Developer Studio generated resource script.

#include "resource.h"

#include "afxres.h"

/////////////////////////////////////////////////////////////////////////////

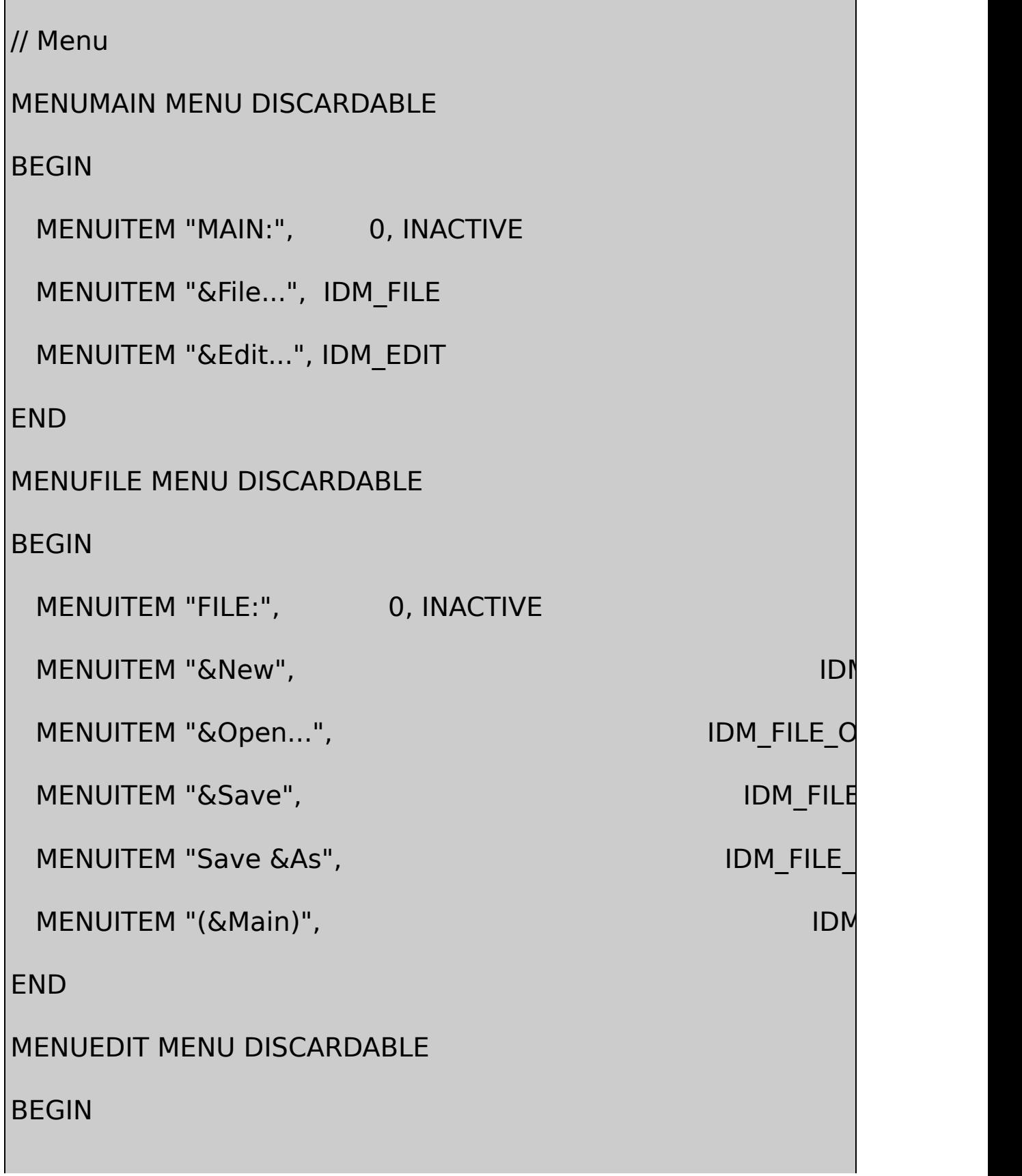

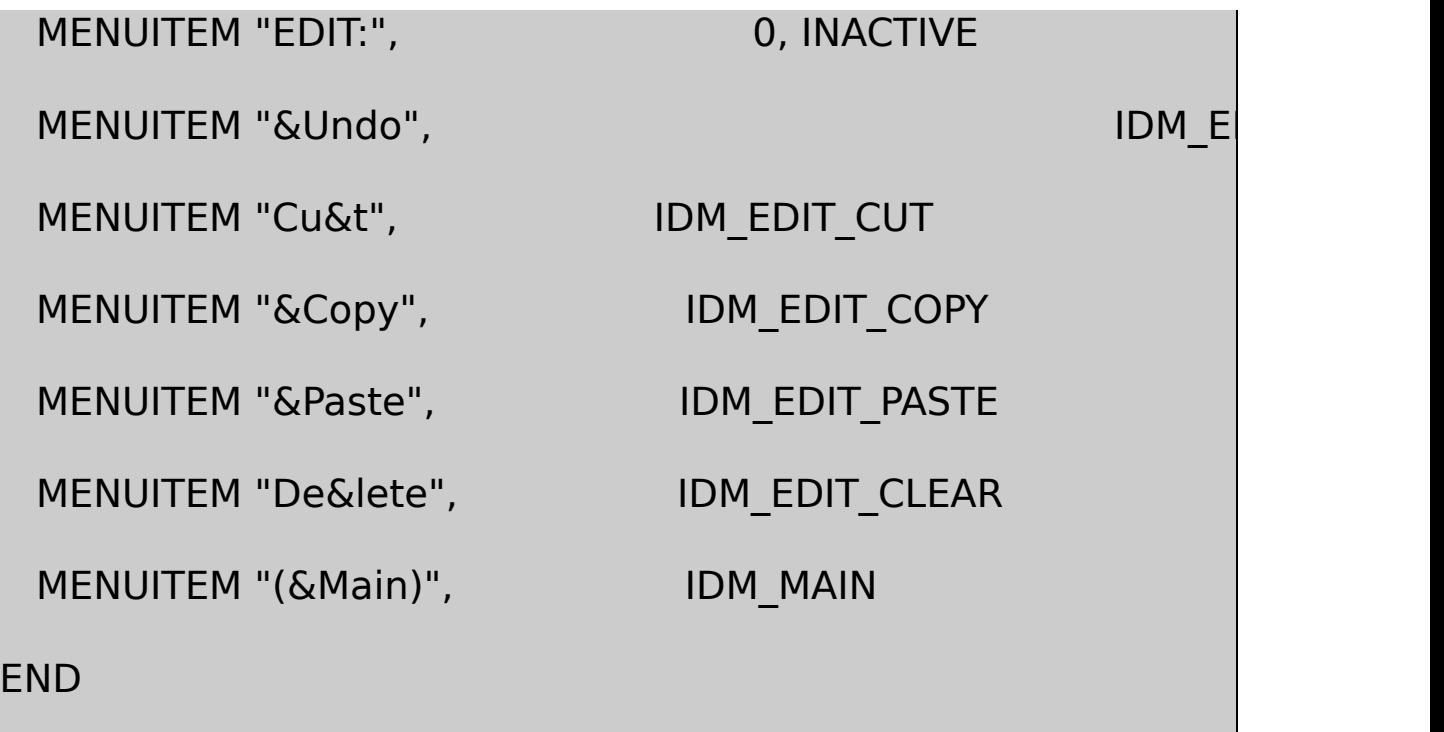

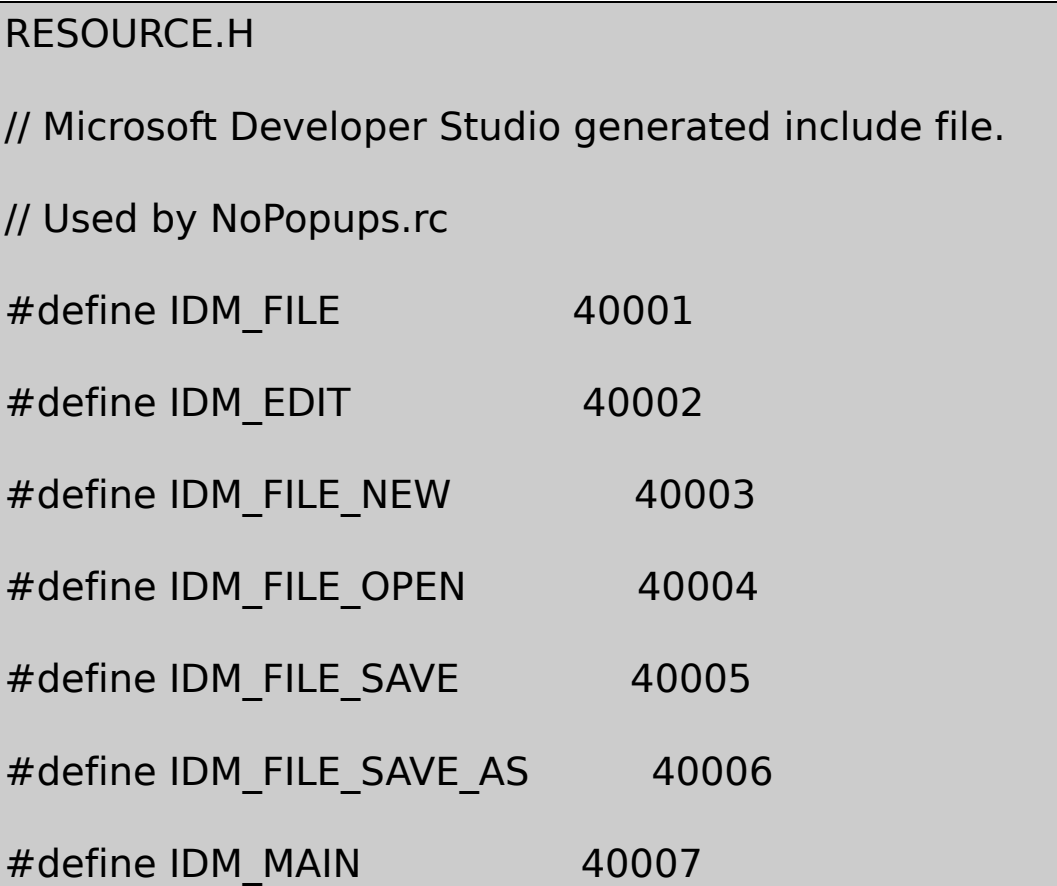

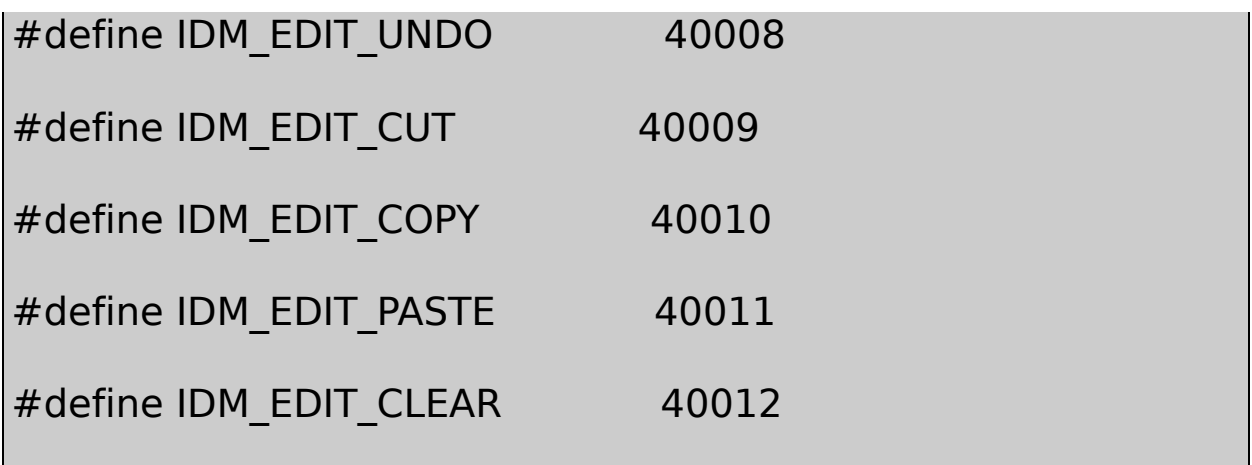

Microsoft Developer StudioInsertResource WM\_CREATEWindows

hMenuMain = LoadMenu (hInstance, TEXT ("MenuMain")) ;

hMenuFile = LoadMenu (hInstance, TEXT ("MenuFile")) ;

hMenuEdit = LoadMenu (hInstance, TEXT ("MenuEdit")) ;

SetMenu (hwnd, hMenuMain) ;

MAIN:File...Edit...MAIN:WM\_COMMAND FileEditFILE:EDIT:(Main)

case WM\_COMMAND : switch (wParam) { case IDM\_MAIN :

```
SetMenu (hwnd, hMenuMain) ;
         return 0 ;
    case IDM_FILE :
         SetMenu (hwnd, hMenuFile) ;
         return 0 ;
    case IDM_EDIT :
        SetMenu (hwnd, hMenuEdit) ;
         return 0 ;
}
    break ;
```
WM\_DESTROYNOPOPUPSDestroyMenuFileEdit

WM\_COMMANDWM\_SYSCOMMAND WindowsDeleteClearEditDel WM\_COMMAND

?WM\_KEYDOWNWM\_CHAR

WindowsWindowsWM\_COMMANDWindows

TranslateAccelerator

### WM\_COMMAND

## ShiftCtrlAltWindowsTabEnterEscSpacebar

#### EditWindows

#### 10-2

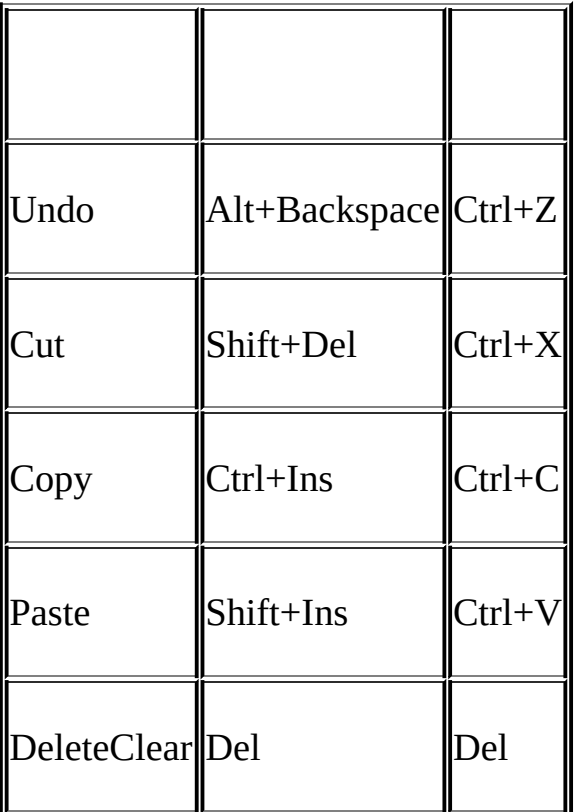

#### F1F4F5F6MDI

Developer Studio

### **Accel Properties**IDID

ASCIIShiftCtrlAlt^CtrlASCII

\tCtrlShiftAlt+Shift+F6 Ctrl+F6

LoadAccelerators LoadAcceleratorsLoadIconLoadCursor LoadMenu

**HANDLE** 

HANDLE hAccel ;

hAccel = LoadAccelerators (hInstance, TEXT ("MyAccelerators"))

LoadAcceleratorsMAKEINTRESOURCE#

Windows

while (GetMessage (&msg, NULL, 0, 0))

{

TranslateMessage (&msg) ;

DispatchMessage (&msg) ;

}

```
while (GetMessage (&msg, NULL, 0, 0))
{
 if (!TranslateAccelerator (hwnd, hAccel, &msg))
  {
          TranslateMessage (&msg) ;
          DispatchMessage (&msg) ;
      }
}
```
TranslateAcceleratormsghAccelhwndID WM\_SYSCOMMANDWM\_COMMAND

TranslateAccelerator0TranslateAccelerator TranslateMessageDispatchMessageGetMessage

TranslateMessagehwndmsghwnd

```
msgGetMessageGetMessageNULLGetMessagemsghwnd
TranslateAcceleratorWM_COMMANDWM_SYSCOMMANDhwnd
msg.hwndWindowsTranslateAccelerator
```
TranslateAcceleratorWM\_SYSCOMMANDTranslateAccelerator WM\_COMMANDWM\_COMMAND

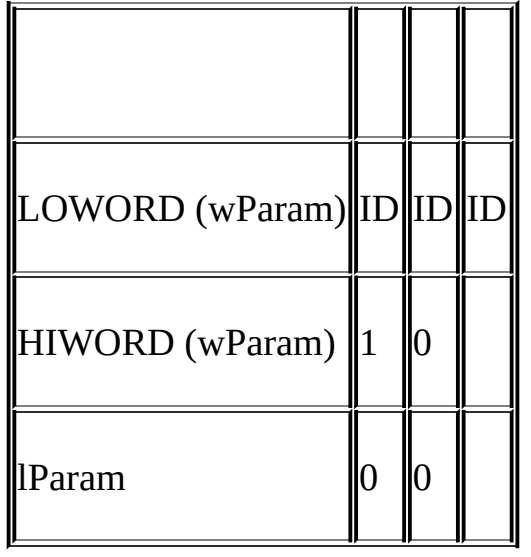

WM\_INITMENUWM\_INITMENUPOPUPWM\_MENUSELECT WM\_INITMENUPOPUPTranslateAccelerator WM\_COMMANDWM\_SYSCOMMAND

TranslateAcceleratorWM\_SYSCOMMANDWM\_COMMAND TranslateAcceleratorWM\_COMMAND

### **POPPAD**

[POPPAD1](#page-545-0)FileEditPOPPAD2Edit File PrintPOPPAD210-9

<span id="page-666-0"></span>10-9 POPPAD2

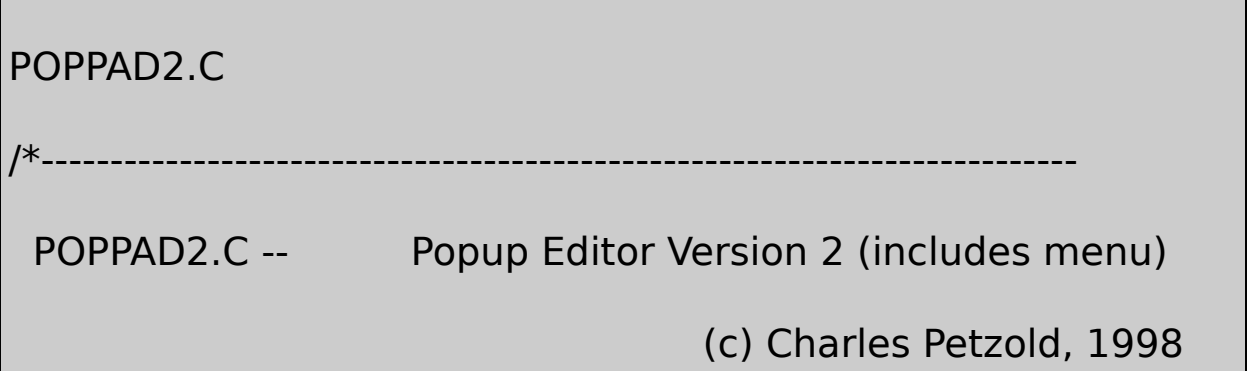

```
---------------------------------------------------------------------------*/
#include <windows.h>
#include "resource.h"
#define ID_EDIT 1
LRESULT CALLBACK WndProc (HWND, UINT, WPARAM, LPARAM);
TCHAR szAppName[] = TEXT ("PopPad2") ;
int WINAPI WinMain (HINSTANCE hInstance, HINSTANCE hPrevIns
                          PSTR szCmdLine, int iCmdSh
{
     HACCEL hAccel ;
     HWND hwnd;
     MSG msg;
     WNDCLASS wndclass:
     wndclass-style = CS_HREDRAW |
     wndclass.lpfnWndProc = WndProc ;
    wndclass.cbClsExtra = 0 ;
     wndclass.cbWndExtra = 0 ;
     wndclass.hInstance = hInstance ;
```
 $wndclass.hicon$   $=$  LoadIcon (hInst  $wndclass.hCursor = LoadCursor$  (N  $wndclass.hbrBackground$  = (HBRUSH) GetS  $wndclass.lpszMenuName = szAppName ;$  $wndclass.lpszClassName = szAppName ;$ 

if (!RegisterClass (&wndclass))

# {

MessageBox ( NULL, TEXT ("This program requires W szAppName, MB\_ICONERROR) ; return 0 ;

## }

hwnd = CreateWindow (szAppName, szAppName,

WS\_OVERLAPPEDWINDOW,

GetSystemMetrics (SM\_CXSCREEN) / 4,

GetSystemMetrics (SM\_CYSCREEN) / 4,

GetSystemMetrics (SM\_CXSCREEN) / 2,

```
GetSystemMetrics (SM_CYSCREEN) / 2,
           NULL, NULL, hInstance, NULL) ;
      ShowWindow (hwnd, iCmdShow) ;
      UpdateWindow (hwnd) ;
      hAccel = LoadAccelerators (hInstance, szAppName) ;
      while (GetMessage (&msg, NULL, 0, 0))
      {
         if (!TranslateAccelerator (hwnd, hAccel, &msg))
               {
                        TranslateMessage (&msg) ;
                        DispatchMessage (&msg) ;
          }
      }
      return msg.wParam ;
AskConfirmation (HWND hwnd)
```
}

```
{
      return MessageBox ( hwnd, TEXT ("Really want to close
               szAppName, MB_YESNO | MB_ICONQUESTION) ;
}
LRESULT CALLBACK WndProc (HWND hwnd, UINT message, WPA
{
      static HWND hwndEdit ;
      int int is interesting to the iSelect, iEnable ;
      switch (message)
      {
      case WM_CREATE:
          hwndEdit = CreateWindow (TEXT ("edit"), NULL,
          WS_CHILD | WS_VISIBLE | WS_HSCROLL | WS_VSCRO
          WS_BORDER | ES_LEFT | ES_MULTILINE |
          ES_AUTOHSCROLL | ES_AUTOVSCROLL,
          0, 0, 0, 0, hwnd, (HMENU) ID_EDIT,
          ((LPCREATESTRUCT) lParam)->hInstance, NULL) ;
```
return 0 ;

case WM\_SETFOCUS:

SetFocus (hwndEdit) ;

return 0 ;

case WM\_SIZE:

MoveWindow (hwndEdit, 0, 0, LOWORD (lParam), HIV return 0 ;

case WM\_INITMENUPOPUP:

if (IParam  $== 1$ )

{

EnableMenuItem ((HMENU) wParam, II

SendMessage (hwndEdit, EM\_CANUNDO, 0, 0) ?

MF\_ENABLED : MF\_GRAYED) ;

EnableMenuItem ((HMENU) wParam, II

IsClipboardFormatAvailable (CF\_TEXT) ?

MF\_ENABLED : MF\_GRAYED) ;

 $iSelect = SendMessage$  (hwndEdit, EM

```
if (HIWORD (iSelect) == LOWORD (iSe
```
 $iEnable = MF$  GRAYED ;

else

 $iEnable = MF ENABLED$  ;

EnableMenuItem ((HMENU) wParam, IDM\_EDIT\_CUT, iE EnableMenuItem ((HMENU) wParam, IDM\_EDIT\_COPY, i EnableMenuItem ((HMENU) wParam, IDM\_EDIT\_CLEAR, return 0 ; } break ; case WM\_COMMAND: if (lParam) {

```
if (LOWORD (IParam) == ID EDIT &&&&\text{ }(HIWORD (wParam) == EN_ERRSPACE ||
        HIWORD (wParam) == EN MAXTEXT))
     MessageBox (hwnd, TEXT ("Edit control out of space
        szAppName, MB_OK | MB_ICONSTOP) ;
              return 0 ;
}
     else switch (LOWORD (wParam))
     {
     case IDM_FILE_NEW:
     case IDM_FILE_OPEN:
    case IDM_FILE_SAVE:
     case IDM_FILE_SAVE_AS:
     case IDM_FILE_PRINT:
                  MessageBeep (0) ;
                  return 0 ;
```
case IDM\_APP\_EXIT:

SendMessage (hwnd, WM\_CLOSE, 0, 0

return 0 ;

case IDM\_EDIT\_UNDO:

SendMessage (hwndEdit, WM\_UNDO, 0

return 0 ;

case IDM\_EDIT\_CUT:

SendMessage (hwndEdit, WM\_CUT, 0,

return 0 ;

case IDM\_EDIT\_COPY:

SendMessage (hwndEdit, WM\_COPY, 0)

return 0 ;

case IDM\_EDIT\_PASTE:

SendMessage (hwndEdit, WM\_PASTE,

return 0 ;

case IDM\_EDIT\_CLEAR:

SendMessage (hwndEdit, WM\_CLEAR,

return 0 ;

case IDM\_EDIT\_SELECT\_ALL:

SendMessage (hwndEdit, EM\_SETSEL,

return 0 ;

case IDM HELP HELP:

MessageBox (hwnd, TEXT ("Help not y

szAppName, MB\_OK | MB\_ICONEXCLAMATION) ;

return 0 ;

case IDM\_APP\_ABOUT:

MessageBox (hwnd, TEXT ("POPPAD2 (

szAppName, MB\_OK | MB\_ICONINFORMATION) ;

return 0 ;

}

break ;

```
case WM_CLOSE:
          if (IDYES == AskConfirmation (hwnd))
                        DestroyWindow (hwnd) ;
          return 0 ;
      case WM_QUERYENDSESSION:
          if (IDYES == AskConfirmation (hwnd))
                        return 1 ;
          else
                        return 0 ;
      case WM_DESTROY:
          PostQuitMessage (0) ;
          return 0 ;
  }
      return DefWindowProc (hwnd, message, wParam, IParam)
}
```
POPPAD2.RC

//Microsoft Developer Studio generated resource script.

#include "resource.h"

#include "afxres.h"

/////////////////////////////////////////////////////////////////////////////

// Icon

POPPAD2 ICON DISCARDABLE "poppad2.ico" /////////////////////////////////////////////////////////////////////////////

// Menu

POPPAD2 MENU DISCARDABLE

BEGIN

POPUP "&File"

BEGIN

MENUITEM "&New", New York Control of the UDM\_FILE MENUITEM "&Open...", IDM\_FILE\_OPEI MENUITEM "&Save", IDM\_FILE\_ MENUITEM "Save &As...", IDM\_FILE\_SAV MENUITEM SEPARATOR MENUITEM "&Print", IDM\_FILE\_P

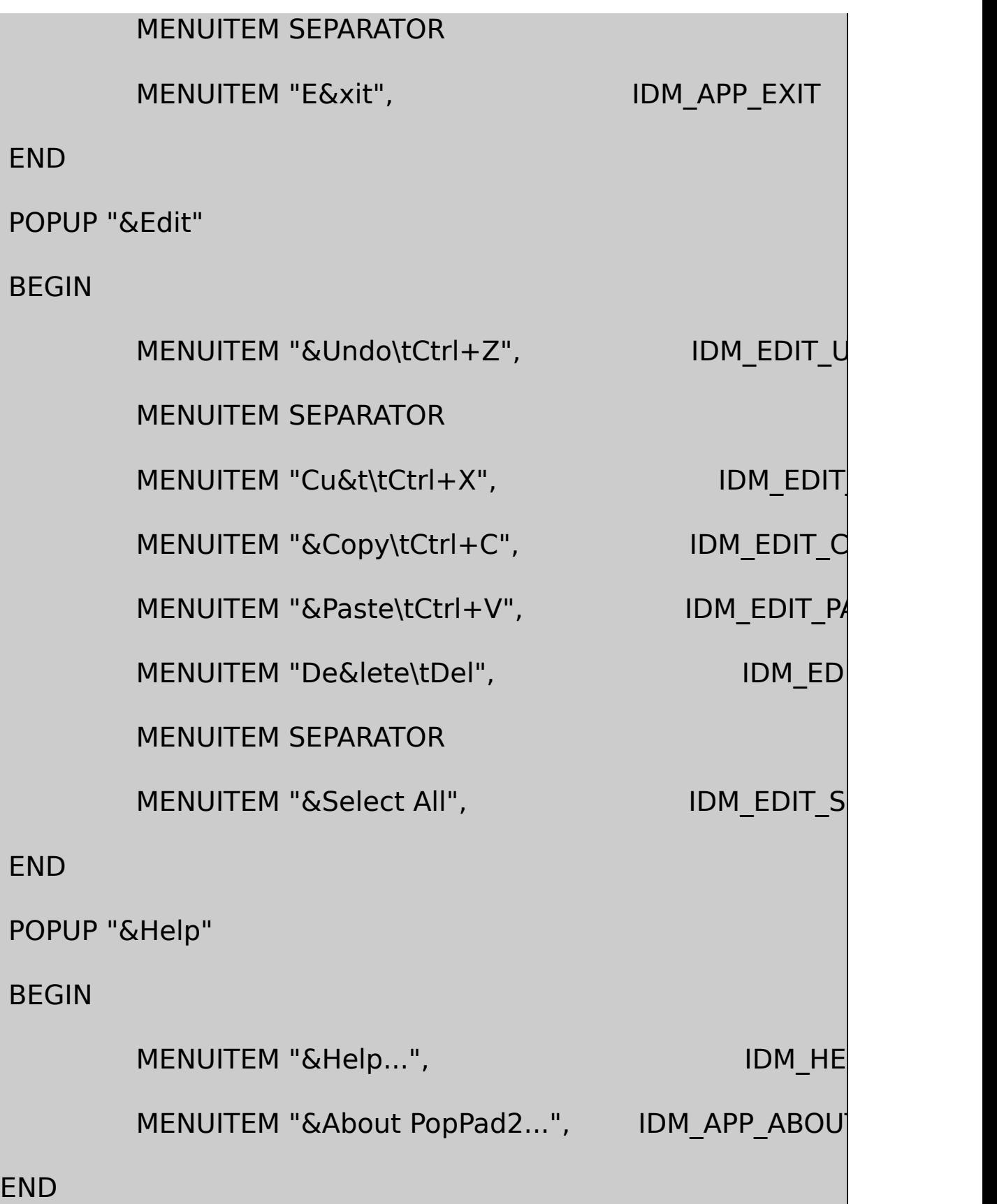

## END

/////////////////////////////////////////////////////////////////////////////

// Accelerator

POPPAD2 ACCELERATORS DISCARDABLE

BEGIN

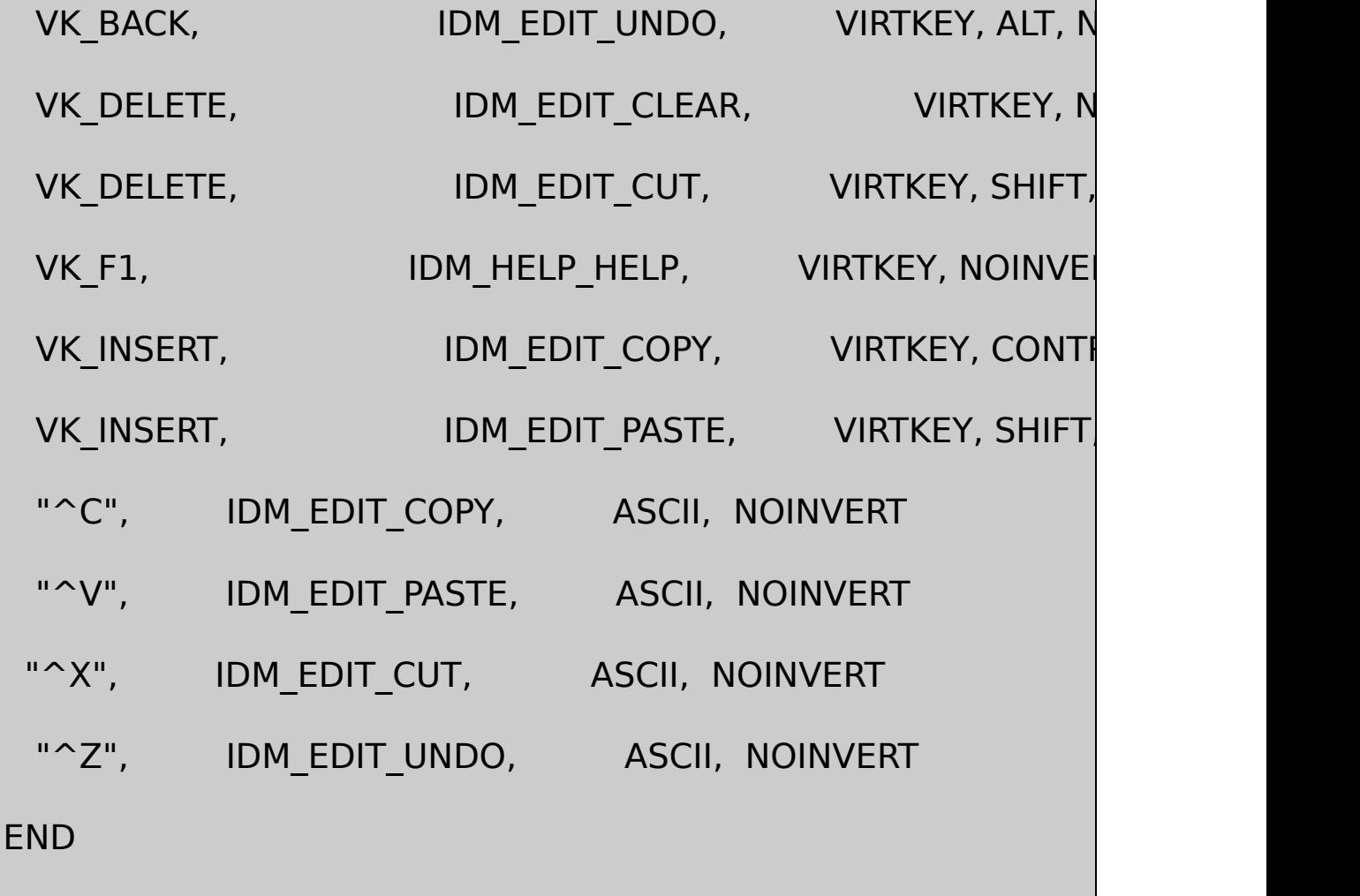

RESOURCE.H

// Microsoft Developer Studio generated include file.

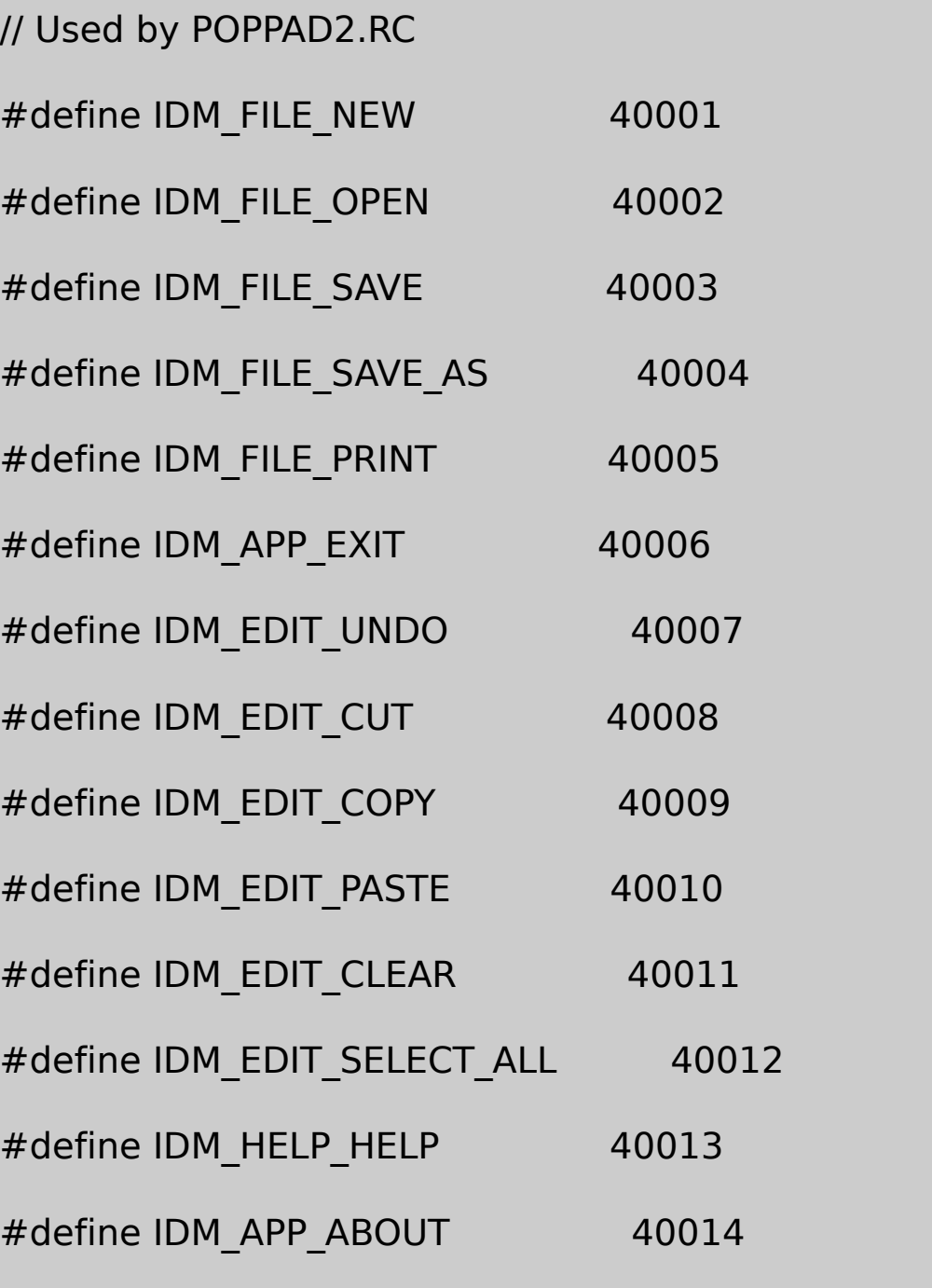

POPPAD2.ICO

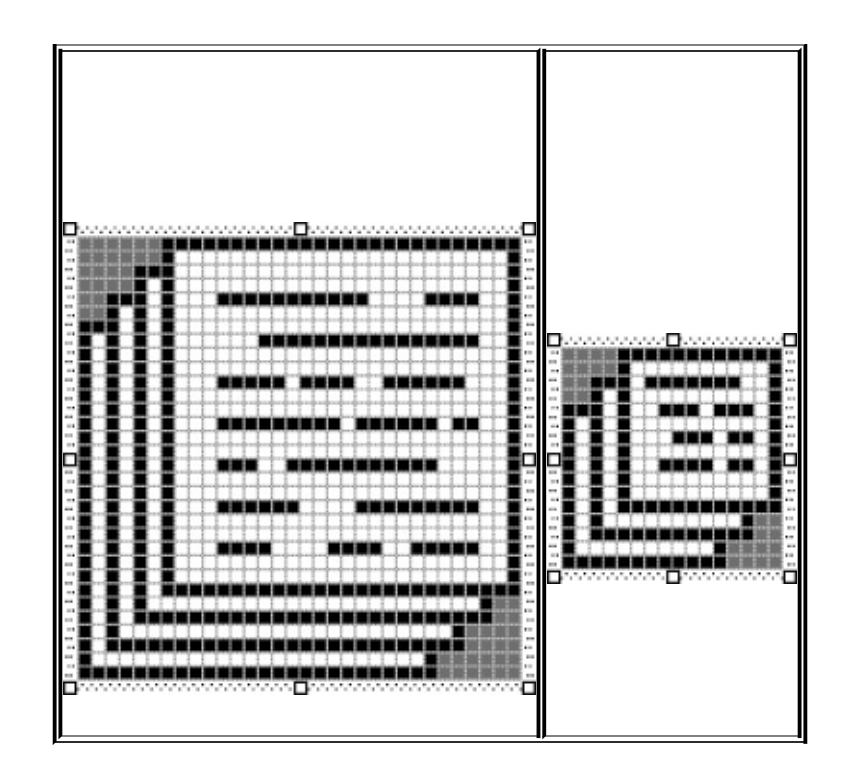

POPPAD2.RC\tEdit

EditWM\_INITMENUPOPUPEditEditFile0 1EditlParam1

UndoPOPPAD2EM\_CANUNDOUndoSendMessage

EnableMenuItem (wParam, IDM\_UNDO,

SendMessage (hwndEdit, EM\_CANUNDO, 0, 0) ?

MF\_ENABLED : MF\_GRAYED) ;

PasteCF\_TEXTIsClipboardFormatAvailable

EnableMenuItem (wParam, IDM\_PASTE,

IsClipboardFormatAvailable (CF\_TEXT) ? MF\_ENABLED : M

CutCopyDeleteEM\_GETSEL

 $iSelect = SendMessage$  (hwndEdit, EM GETSEL, 0, 0) ;

iSelectiSelect

if (HIWORD (iSelect) == LOWORD (iSelect))

 $iEnable = MF$  GRAYED ;

else

 $iEnable = MF ENABLED$  ;

iEnableCutCopyDelete

EnableMenuItem (wParam, IDM\_CUT, iEnable) ;

EnableMenuItem (wParam, IDM\_COPY, iEnable) ;

EnableMenuItem (wParam, IDM\_DEL, iEnable) ;

POPPAD2EditUndoCutCopyPaste ClearSelect All

case IDM\_UNDO :

SendMessage (hwndEdit, WM\_UNDO, 0, 0) ;

return 0 ; case IDM\_CUT : SendMessage (hwndEdit, WM\_CUT, 0, 0) ; return 0 ; case IDM\_COPY : SendMessage (hwndEdit, WM\_COPY, 0, 0) ; return 0 ; case IDM\_PASTE : SendMessage (hwndEdit, WM\_PASTE, 0, 0) ; return 0 ; case IDM\_DEL : SendMessage (hwndEdit, WM\_DEL, 0, 0) ; return 0 ; case IDM\_SELALL : SendMessage (hwndEdit, EM\_SETSEL, 0, -1) ; return 0 ;
#### FileAbout

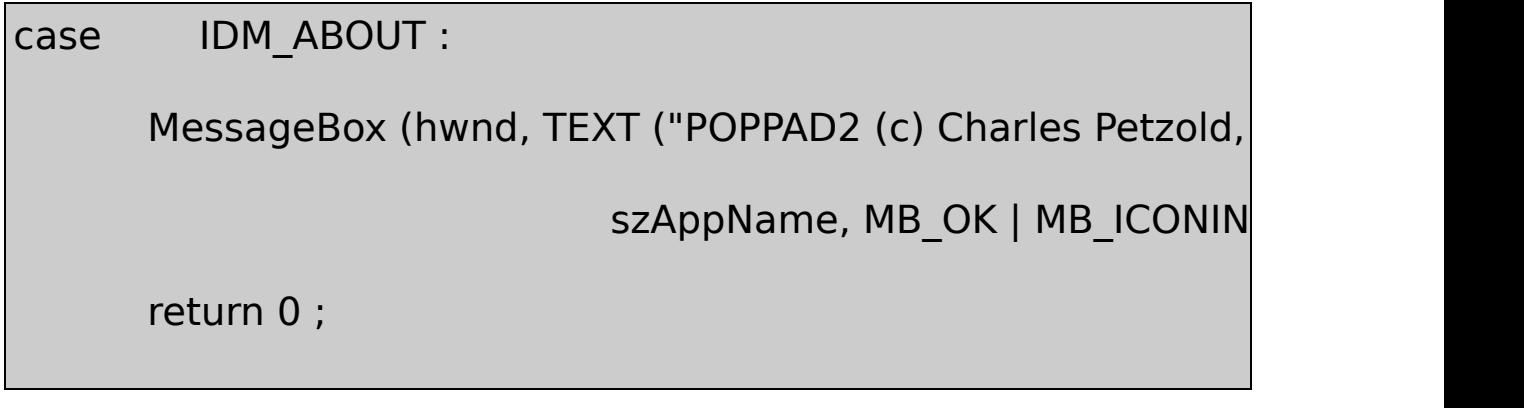

HelpF1

ExitWM\_CLOSE

case IDM\_EXIT :

SendMessage (hwnd, WM\_CLOSE, 0, 0) ;

return 0 ;

DefWindowProcwParamSC\_CLOSEWM\_SYSCOMMAND

WM\_CLOSEDefWindowProcDefWindowProcWM\_CLOSE DestroyWindowWM\_CLOSEDefWindowProcPOPPAD2

case WM\_CLOSE :

if (IDYES == AskConfirmation (hwnd))

DestroyWindow (hwnd) ;

return 0 ;

AskConfirmationPOPPAD2

AskConfirmation (HWND hwnd) { return MessageBox (hwnd, TEXT ("Really want to close Pop szAppName, MB\_YESNO | MB\_ICONQUESTION) ; }

YesAskConfirmationIDYESDestroyWindow

WM\_QUERYENDSESSIONWindowsWindows WM\_QUERYENDSESSION0Windows WM\_QUERYENDSESSION

case WM\_QUERYENDSESSION : if (IDYES == AskConfirmation (hwnd)) return 1 ; else return 0 ;

WM\_CLOSEWM\_QUERYENDSESSIONPOPPAD2Exit WM\_CLOSE

WM\_QUERYENDSESSIONWM\_ENDSESSIONWindows WM\_QUERYENDSESSIONWM\_QUERYENDSESSION0Windows WM\_ENDSESSIONwParam0WM\_ENDSESSIONWindows

POPPAD2FileNewOpenSaveSave

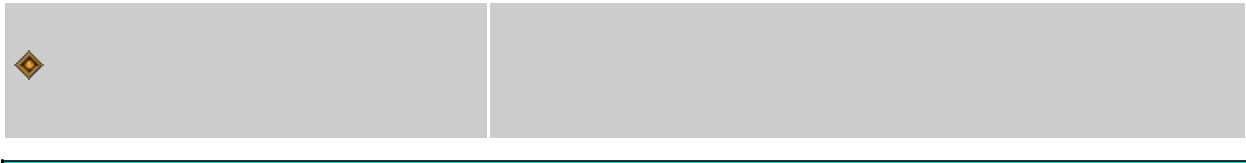

…

Visual

Microsoft Windows 98Windows

WindowsWM\_PAINT

W<sub>indows</sub>COLORSIWIndowsCO

**OKCancel** Windows

## **About**

WindowsAboutOKAbout ABOUT111-1

11-1 ABOUT1

# ABOUT1.C

/\*------------------------------------------------------------------------

ABOUT1.C -- About Box Demo Program No. 1

(c) Charles Petzold, 1998

-------------------------------------------------------------------------\*/ #include <windows.h> #include "resource.h" LRESULT CALLBACK WndProc (HWND, UINT, WPAR BOOL CALLBACK AboutDlgProc (HWND, UINT, WPA int WINAPI WinMain (HINSTANCE hInstance, HINSTANCE hPrevIns PSTR szCmdLine, int iCmdSh { static TCHAR szAppName[] = TEXT ("About1") ; MSG msg ; HWND hwnd; WNDCLASS wndclass:  $wndclass.style$  = CS\_HREDRAW | CS\_V wndclass.lpfnWndProc = WndProc ;  $wndclass.cbClsExtra = 0$  ; wndclass.cbWndExtra  $= 0$  ; wndclass.hInstance = hInstance ;

 $wndclass.hicon = Loadicon$  (hinstance

 $wndclass.hbrBackground$  = (HBRUSH) GetStockO

 $wndclass.IpszMenuName = szAppName ;$ 

wndclass.lpszClassName = szAppName ;

 $wndclass.hCursor = LoadCursor (NULL, I)$ 

if (!RegisterClass (&wndclass))

{

MessageBox (NULL, TEXT ("This program requires Wi szAppName, MB\_ICONERROR) ;

return 0 ;

}

hwnd = CreateWindow (szAppName, TEXT ("About Box D

WS\_OVERLAPPEDWINDOW,

CW\_USEDEFAULT, CW\_USEDEFAULT,

CW\_USEDEFAULT, CW\_USEDEFAULT,

NULL, NULL, hInstance, NULL) ;

```
ShowWindow (hwnd, iCmdShow) ;
      UpdateWindow (hwnd) ;
      while (GetMessage (&msg, NULL, 0, 0))
      {
              TranslateMessage (&msg) ;
               DispatchMessage (&msg) ;
     }
      return msg.wParam ;
}
LRESULT CALLBACK WndProc (HWND hwnd, UINT message, WPA
{
      static HINSTANCE hInstance ;
      switch (message)
      {
      case WM_CREATE :
         hInstance = ((LPCREATESTRUCT) IParam)->hInstance
```

```
return 0 ;
```
case WM\_COMMAND :

```
switch (LOWORD (wParam))
```
{

```
case IDM_APP_ABOUT :
```
DialogBox (hInstance, TEXT ("AboutBo

break ;

}

return 0 ;

case WM\_DESTROY :

PostQuitMessage (0) ;

return 0 ;

}

return DefWindowProc (hwnd, message, wParam, IParam)

}

BOOL CALLBACK AboutDlgProc (HWND hDlg, UINT message, WPA

```
switch (message)
     {
     case WM_INITDIALOG :
         return TRUE ;
     case WM_COMMAND :
         switch (LOWORD (wParam))
         {
         case IDOK :
         case IDCANCEL :
                       EndDialog (hDlg, 0) ;
                       return TRUE ;
    }
         break ;
 }
return FALSE ;
```
{

}

## ABOUT1.RC

//Microsoft Developer Studio generated resource script.

#include "resource.h"

#include "afxres.h"

/////////////////////////////////////////////////////////////////////////////

// Dialog

ABOUTBOX DIALOG DISCARDABLE 32, 32, 180, 100

STYLE DS\_MODALFRAME | WS\_POPUP

FONT 8, "MS Sans Serif"

BEGIN

DEFPUSHBUTTON "OK",IDOK,66,80,50,14

ICON "ABOUT1",IDC\_STATIC,7

CTEXT THE CONSTRUCTER THE CONSTRUCTION OF THE CONSTRUCTION OF THE CONSTRUCTION OF THE CONSTRUCTION OF THE CONSTRUCTION OF THE CONSTRUCTION OF THE CONSTRUCTION OF THE CONSTRUCTION OF THE CONSTRUCTION OF THE CONSTRUCTION OF

CTEXT "About Box Demo Program",IDC\_STATIC, THE

CTEXT "(c) Charles Petzold,

1998",IDC\_STATIC,7,52,166,8

END

/////////////////////////////////////////////////////////////////////////////

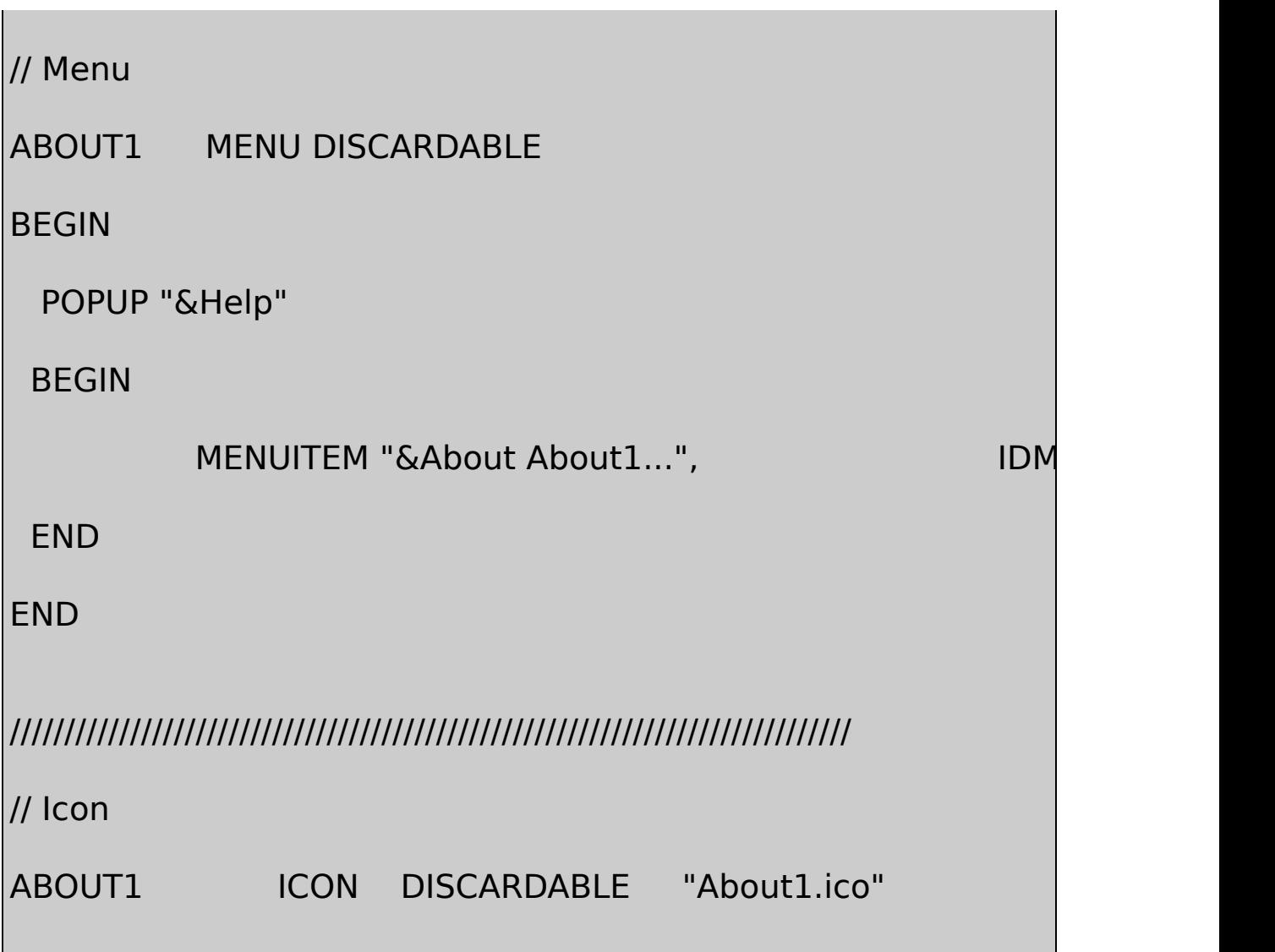

RESOURCE.H

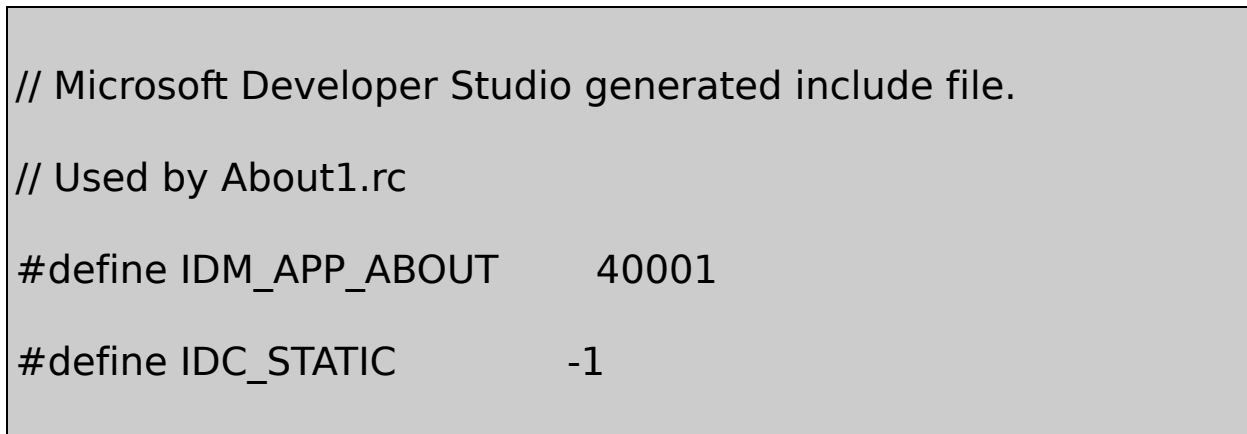

# ABOUT1.ICO

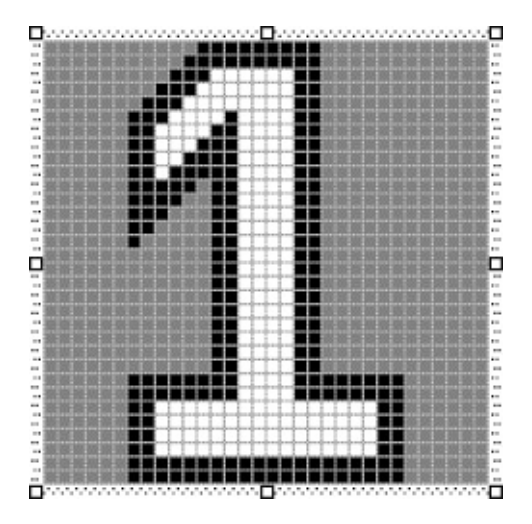

IDAbout1IDIDM\_APP\_ABOUTWM\_COMMAND11-1

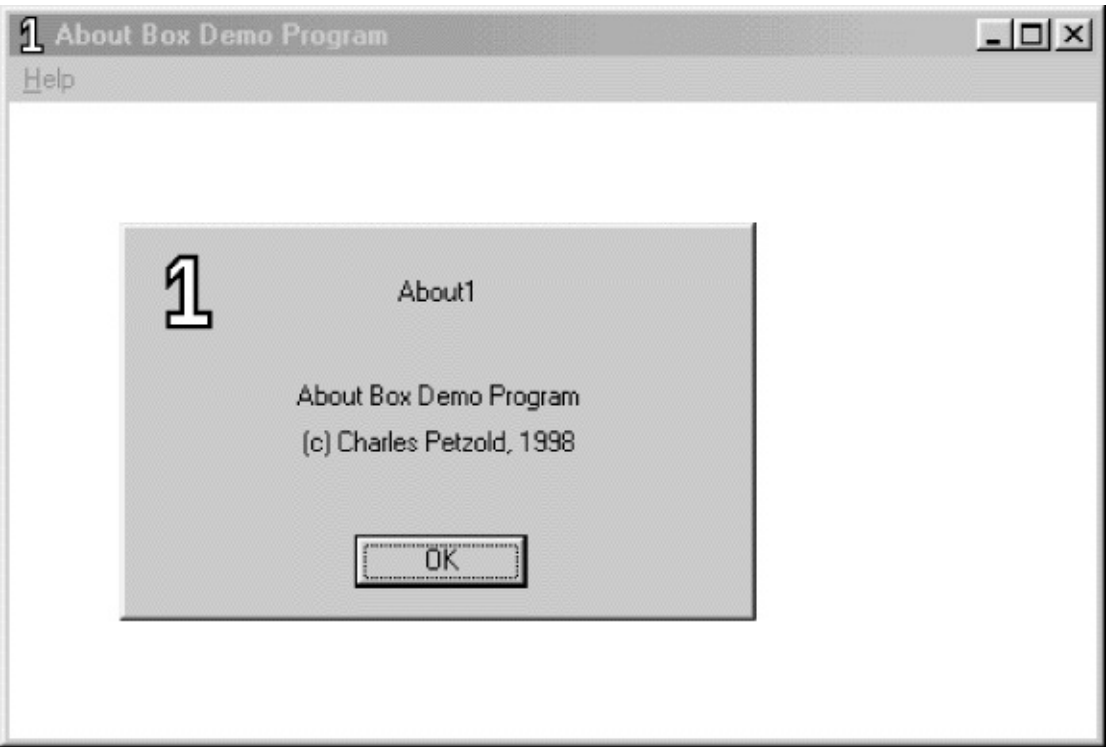

11-1 ABOUT1

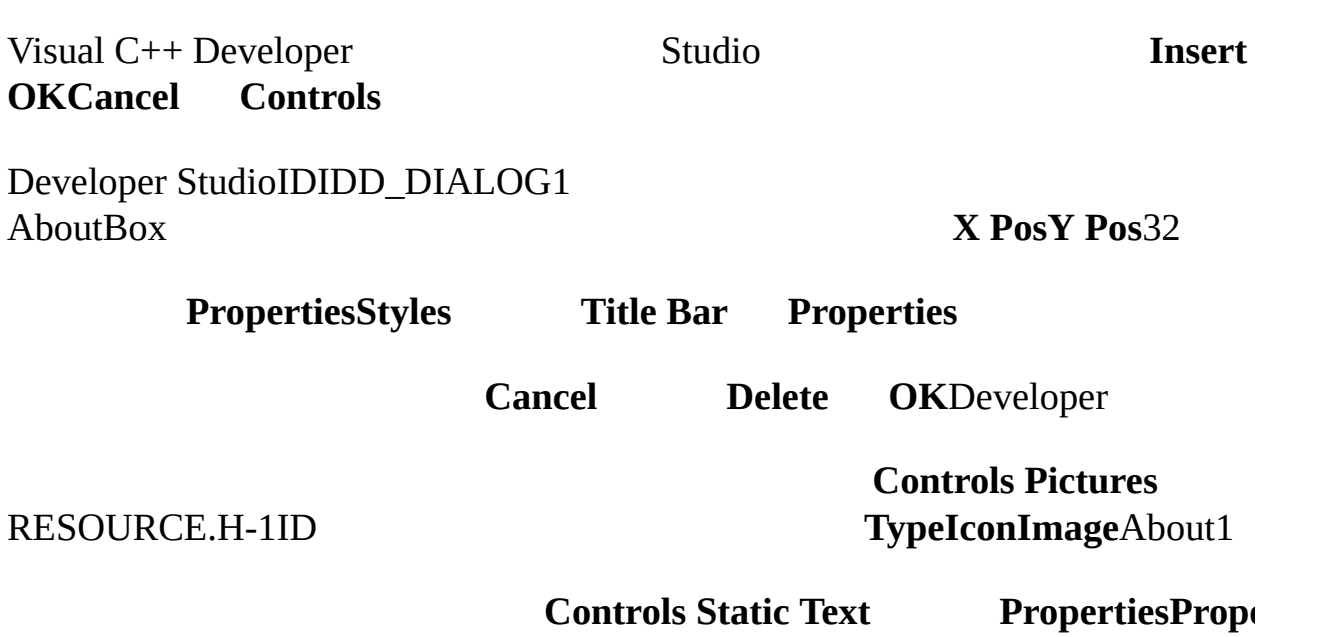

# **Align TextCenter**

ShiftDeveloper

ABOUT1.RCDeveloper

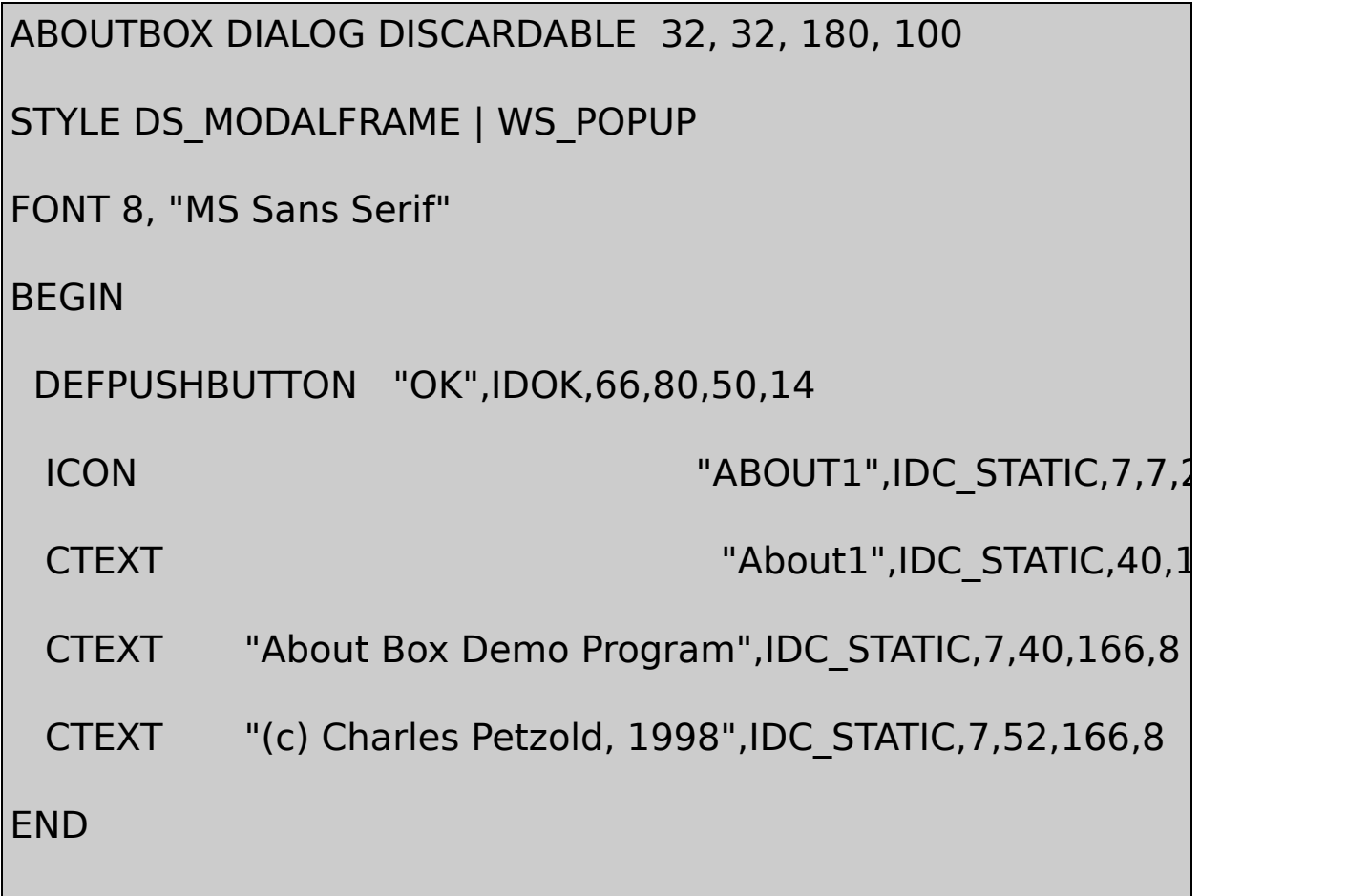

## ABOUTBOXDIALOGDISCARDABLExy

8MS

xy

STYLECreateWindowstyleWS\_POPUPDS\_MODALFRAME

BEGINENDDEFPUSHBUTTONICON **CTEXT** 

control-type "text" id, xPos, yPos, xWidth, yHeight, iStyle

iStyleWindows

DEFPUSHBUTTONICONCTEXTCTEXT

WS\_CHILD | SS\_CENTER | WS\_VISIBLE | WS\_GROUP

WS\_GROUP [COLORS1W](#page-526-0)S\_CHILDSS\_CENTERWS\_VISIBLE

ABOUT1CreateWindow

idWM\_COMMMANDWindowsID CreateWindowIDIDC\_STATICRESOURCE.H-1IDIDOK WINUSER.H1

1/41/8ICON

DEFPUSHBUTTONDEFPUSHBUTTONWS\_GROUPABOUT2 WS\_GROUPWS\_TABSTOP

WindowsABOUT1

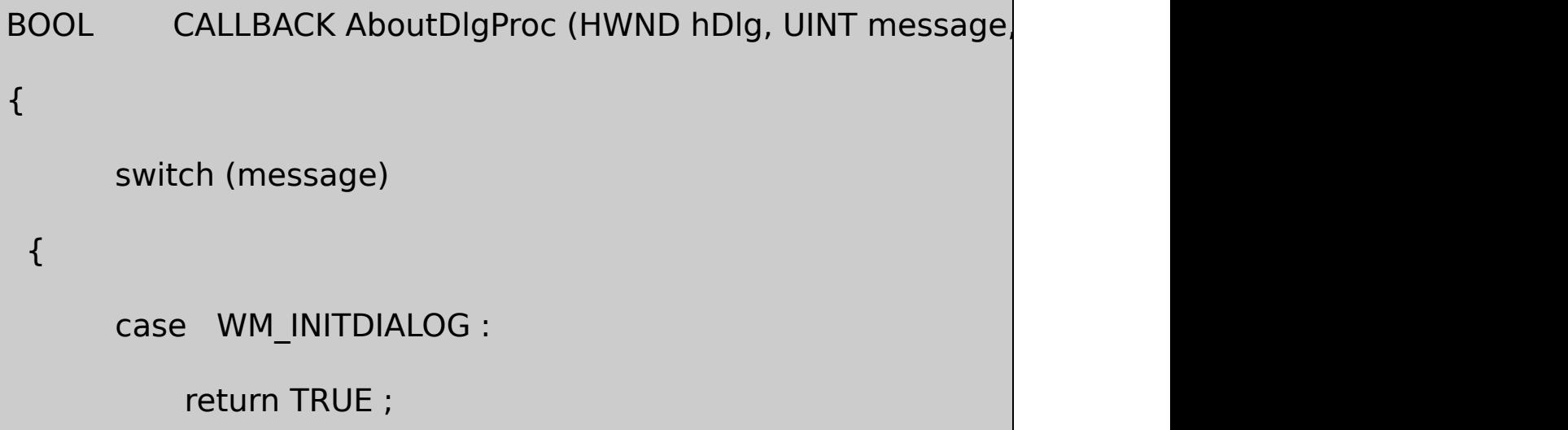

```
case WM_COMMAND :
          switch (LOWORD (wParam))
          {
          case IDOK :
          case IDCANCEL :
                        EndDialog (hDlg, 0) ;
                       return TRUE ;
          }
          break ;
      }
  return FALSE ;
}
```
## CALLBACKcallbackhDlghwnd

- LRESULTBOOLWindowsint
- DefWindowProcTRUE0FALSE0
- WM\_PAINTWM\_DESTROYWM\_CREATWM\_INITDIALOG

WM\_INITDIALOGTRUEWindowsWS\_TABSTOPABOUT2 WS\_TABSTOPWM\_INITDIALOGSetFocusFALSE

WM\_COMMANDIDIDOKwParam EndDialogWindowsFALSEWindows

WndProcWM\_CREATEABOUT1

# hInstance = ((LPCREATESTRUCT) lParam)->hInstance ;

ABOUT1WM\_COMMANDwParamIDM\_APP\_ABOUTDialogBox

DialogBox (hInstance, TEXT ("AboutBox"), hwnd, AboutDlgProc) ;

WM\_CREATEMAKEINTRESOURCE

About About111-2OKEnterEnterWindows WM\_COMMANDwParamIDIDIDOKEscapeWindows WM\_COMMANDIDIDCANCEL

DialogBoxWndProcDialogBoxEndDialogABOUT1ABOUT2 WndProcWindows

WndProcWndProcABOUT1AboutDlgProcSendMessage

SendMessage (GetParent (hDlg), . . . ) ;

Visual C++ Developer Studio [HEXCALC](#page-756-0) /Platform SDK/Windows Programming Guidelines/Platform SDK

Tools/Compiling/Using the Resource Compiler

Developer StudioPropertiesSTYLEABOUT1

# STYLE WS\_POPUP | DS\_MODALFRAME

WS\_CAPTIONWS\_CAPTIONDIALOGxyy

CAPTIONCAPTIONSTYLE

CAPTION "Dialog Box Caption"

WM\_INITDIALOG

SetWindowText (hDlg, TEXT ("Dialog Box Caption")) ;

WS\_CAPTIONWS\_SYSMENU

**PropertiesBorder Resizing**WS\_THICKFRAME

MENU menu-name

ID

FONTDeveloper

Windows

CLASS "class-name"

## [HEXCALC](#page-756-0)

DialogBoxWindowsCreateWindowWindowsDialogBox WindowsDialogBoxDialogBox

WindowsDialogBoxIndirect

#### ABOUT1.RCCTEXTICONDEFPUSHBUTTON

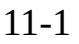

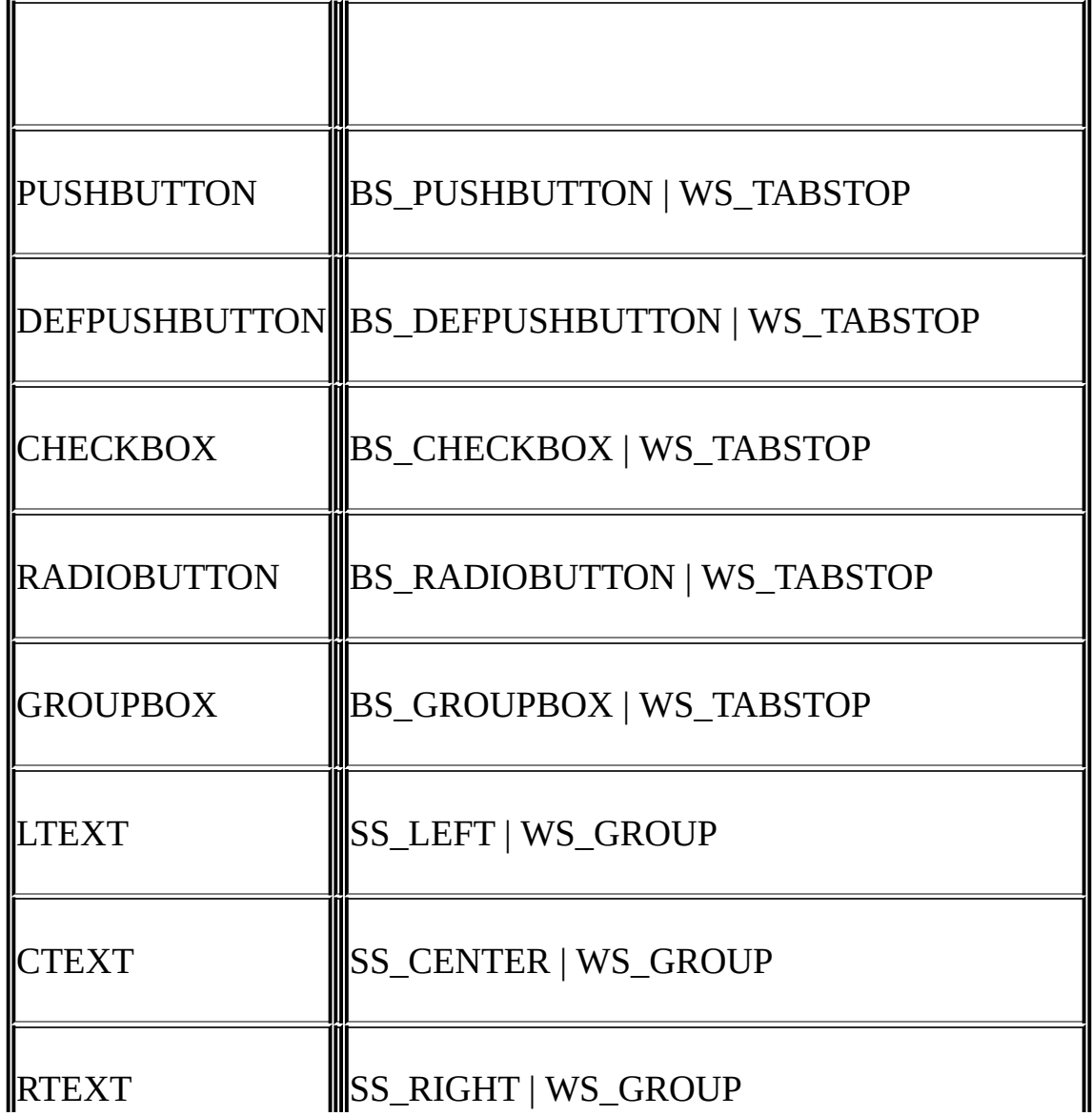

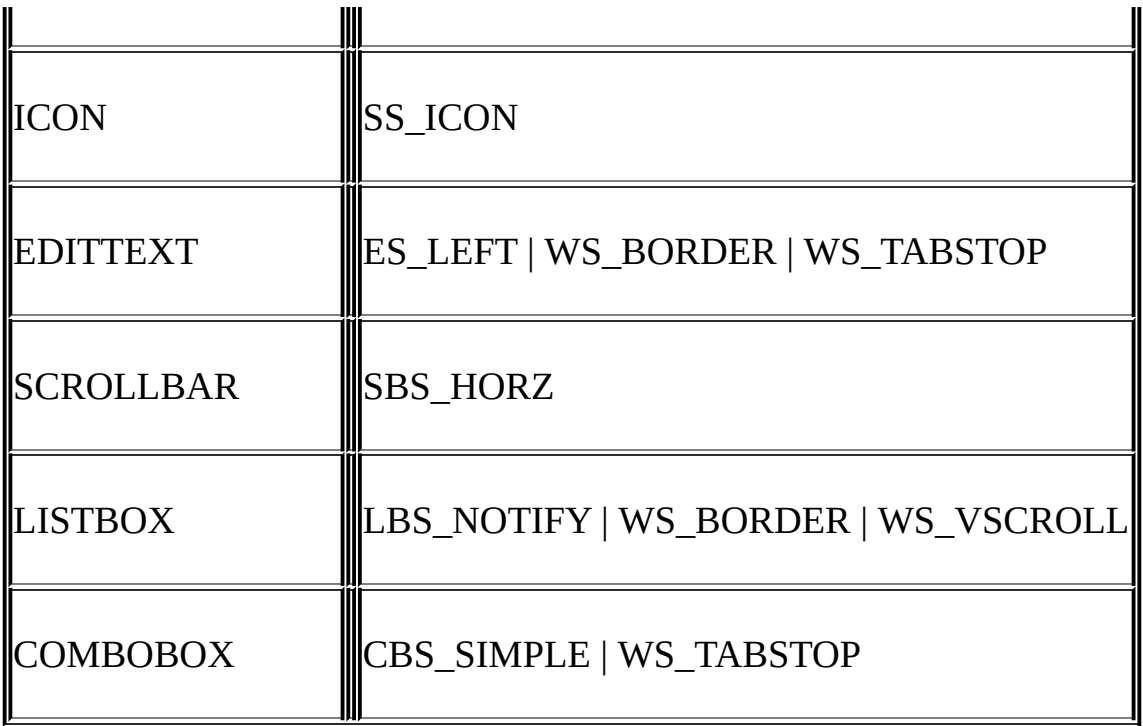

# WS\_CHILD | WS\_VISIBLE

## EDITTEXTSCROLLBARLISTBOXCOMBOBOX

control-type "text", id, xPos, yPos, xWidth, yHeight, iStyle

## EDITTEXTSCROLLBARLISTBOXCOMBOBOX

control-type id, xPos, yPos, xWidth, yHeight, iStyle

iStyle

1/41/8

**style**

CHECKBOX "text", id, xPos, yPos, xWidth, yHeight, BS\_LEFTTEXT

EDITTEXT

EDITTEXT id, xPos, yPos, xWidth, yHeight, NOT WS\_BORDER

CONTROL "text", id, "class", iStyle, xPos, yPos, xWidth, yHeight

PUSHBUTTON "OK", IDOK, 10, 20, 32, 14

CONTROL "OK", IDOK, "button", WS\_CHILD | WS\_VISIBLE |

BS\_PUSHBUTTON | WS\_TABSTOP, 10, 20, 32, 14

.RES.EXEDeveloper Stu ABOUT3

CONTROLWS\_CHILDWS\_VISIBLEWindowsCONTROL WindowsDialogBoxCONTROLCreateWindow

hCtrl = CreateWindow (TEXT ("button"), TEXT ("OK"),

WS\_CHILD | WS\_VISIBLE | WS\_TABSTO

 $10 *$  cxChar / 4, 20  $*$  cyChar

 $32 * cxChar / 4$ ,  $14 * cyChar / 4$ 

hDlg, IDOK, hInstance, NULL

cxCharcyCharhDlgCreateWindowhInstanceDialogBox

#### ABOUT111-2ABOUT2

11-2 ABOUT2

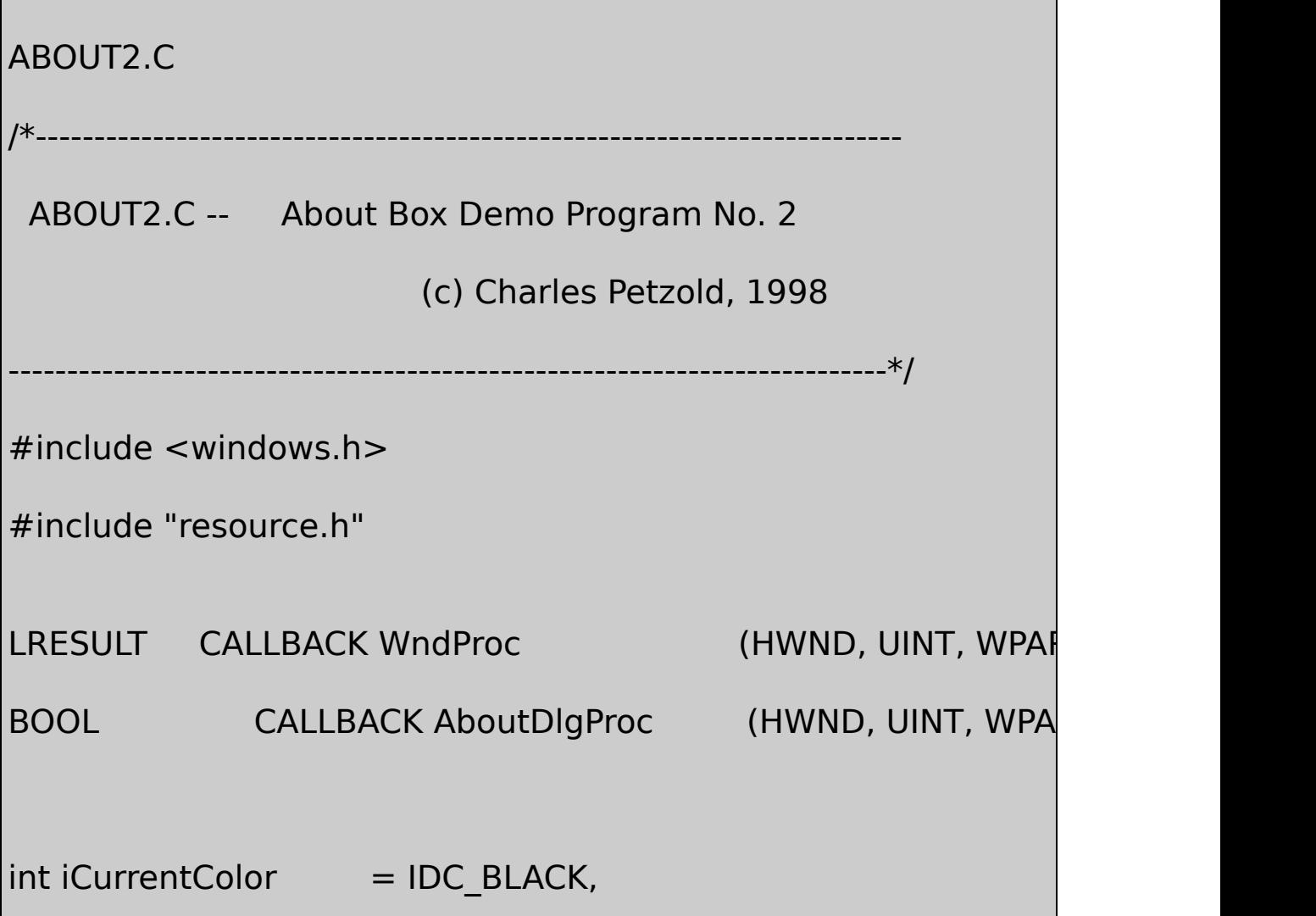

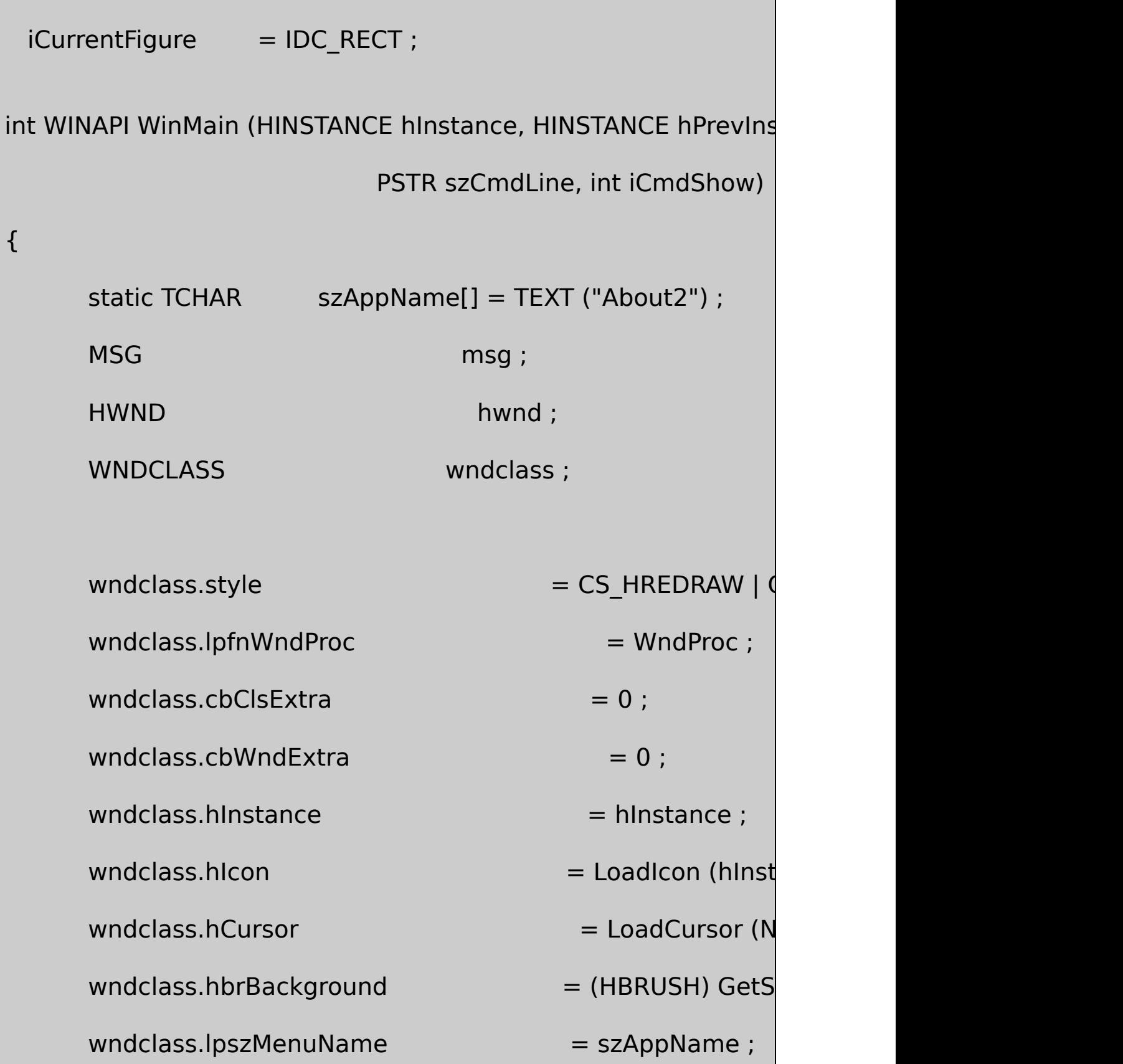

```
wndclass.lpszClassName = szAppName ;if (!RegisterClass (&wndclass))
   {
       MessageBox ( NULL, TEXT ("This program requires W
                    szAppName, MB_ICONERROR) ;
    return 0 ;
}
   hwnd = CreateWindow ( szAppName, TEXT ("About Box D
                WS_OVERLAPPEDWINDOW,
                CW_USEDEFAULT, CW_USEDEFAULT,
                CW_USEDEFAULT, CW_USEDEFAULT,
                NULL, NULL, hInstance, NULL) ;
   ShowWindow (hwnd, iCmdShow) ;
   UpdateWindow (hwnd) ;
   while (GetMessage (&msg, NULL, 0, 0))
```

```
{
             TranslateMessage (&msg) ;
             DispatchMessage (&msg) ;
 }
return msg.wParam ;
}
void PaintWindow (HWND hwnd, int iColor, int iFigure)
{
     static COLORREF crColor[8] = \{ RGB( 0, 0, 0), RGB( 0, 0)RGB ( 0, 255, 0), RGB ( 0, 255, 255),
                     RGB (255, 0, 0), RGB (255, 0, 255),
           RGB (255, 255, 0), RGB (255, 255, 255)} ;
     HBRUSH hBrush ;
     HDC hdc ;
     RECT rect ;
     hdc = GetDC (hwnd) ;
```

```
GetClientRect (hwnd, &rect) ;
```

```
hBrush = CreateSolidBrush (crColor[iColor - IDC_BLACK])
```

```
hBrush = (HBRUSH) SelectObject (hdc, hBrush) ;
```

```
if (iFigure == IDC RECT)
```

```
Rectangle (hdc, rect.left, rect.top, rect.right, rect.bott
else
```

```
Ellipse (hdc, rect.left, rect.top, rect.right, rect.bottom) ;
DeleteObject (SelectObject (hdc, hBrush)) ;
```

```
ReleaseDC (hwnd, hdc) ;
```

```
}
```
void PaintTheBlock (HWND hCtrl, int iColor, int iFigure)

{

InvalidateRect (hCtrl, NULL, TRUE) ;

UpdateWindow (hCtrl) ;

```
PaintWindow (hCtrl, iColor, iFigure) ;
```
}

LRESULT CALLBACK WndProc ( HWND hwnd, UINT message, WPA

```
{
     static HINSTANCE hInstance ;
     PAINTSTRUCT ps;
     switch (message)
  {
     case WM_CREATE:
         hInstance = ((LPCREATESTRUCT) IParam)->hInstance
         return 0 ;
     case WM_COMMAND:
         switch (LOWORD (wParam))
```

```
{
```

```
case IDM_APP_ABOUT:
```
if (DialogBox (hInstance, TEXT ("About

InvalidateRect (hwnd, NULL, TRU

return 0 ;

}

break ;

```
case WM_PAINT:
```
BeginPaint (hwnd, &ps) ;

EndPaint (hwnd, &ps) ;

PaintWindow (hwnd, iCurrentColor, iCurrentFigure) ; return 0 ;

case WM\_DESTROY:

PostQuitMessage (0) ;

return 0 ;

}

return DefWindowProc (hwnd, message, wParam, lParam) ;

```
}
```
{

BOOL CALLBACK AboutDlgProc (HWND hDlg, UINT message, WPA

static HWND hCtrlBlock ;

static int iColor, iFigure ;

```
switch (message)
```
{

```
case WM_INITDIALOG:
```
 $iColor = iCurrentColor ;$  $i$ Figure  $=$  iCurrent Figure ;

CheckRadioButton (hDlg, IDC\_BLACK, IDC\_WHITE, iQ

CheckRadioButton (hDlg, IDC\_RECT, IDC\_ELLIPSE, iFi

hCtrlBlock = GetDlgItem (hDlg, IDC\_PAINT) ;

SetFocus (GetDlgItem (hDlg, iColor)) ;

return FALSE ;

case WM\_COMMAND:

switch (LOWORD (wParam))

{

case IDOK:

iCurrentColor = iColor ;

 $iCurrentFigure = iFigure;$ 

EndDialog (hDlg, TRUE) ;

return TRUE ;

case IDCANCEL:

EndDialog (hDlg, FALSE) ;

return TRUE ;

- case IDC\_BLACK:
- case IDC\_RED:
- case IDC\_GREEN:
- case IDC\_YELLOW:
- case IDC\_BLUE:
- case IDC\_MAGENTA:
- case IDC\_CYAN:
- case IDC\_WHITE:

iColor = LOWORD (wParam) ;

CheckRadioButton (hDlg, IDC\_BLACK, PaintTheBlock (hCtrlBlock, iColor, iFigure return TRUE ; case IDC\_RECT: case IDC\_ELLIPSE: iFigure = LOWORD (wParam) ; CheckRadioButton (hDlg, IDC\_RECT, ID PaintTheBlock (hCtrlBlock, iColor, iFigu return TRUE ; } break ; case WM\_PAINT: PaintTheBlock (hCtrlBlock, iColor, iFigure) ; break ; return FALSE ;

}

}

## ABOUT2.RC

//Microsoft Developer Studio generated resource script.

#include "resource.h"

#include "afxres.h"

/////////////////////////////////////////////////////////////////////////////

// Dialog

ABOUTBOX DIALOG DISCARDABLE 32, 32, 200, 234

STYLE DS\_MODALFRAME | WS\_POPUP | WS\_CAPTION

FONT 8, "MS Sans Serif"

BEGIN

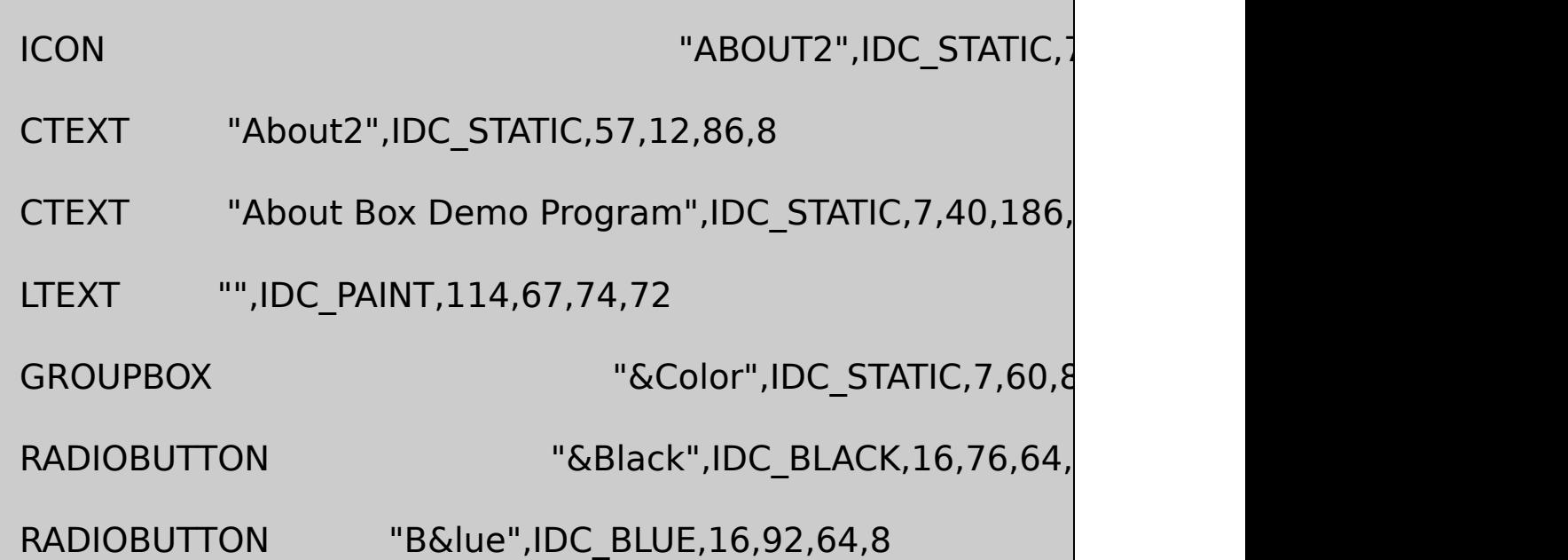

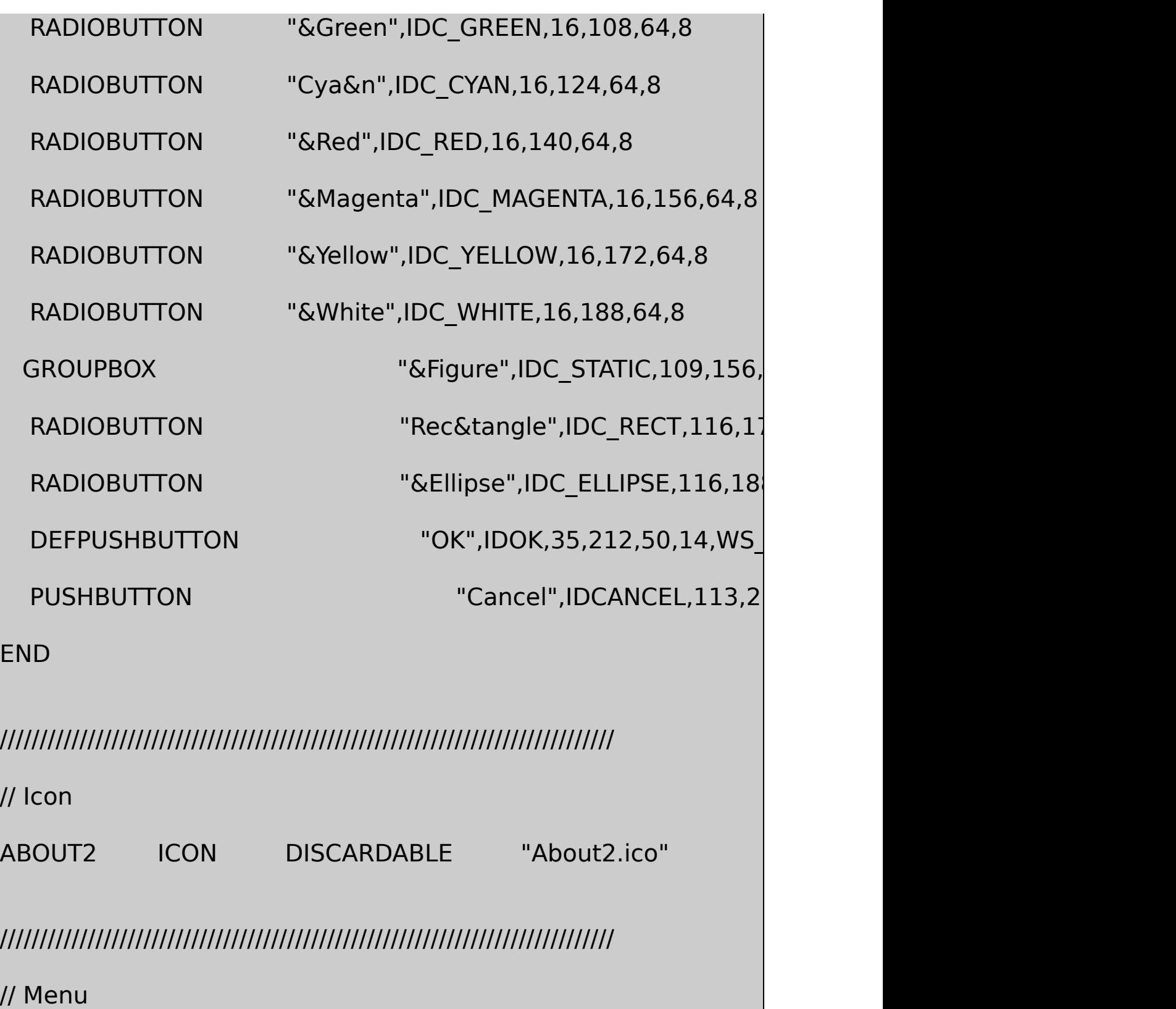

ABOUT2 MENU DISCARDABLE

# BEGIN

POPUP "&Help"

BEGIN

MENUITEM "&About", IDM\_APP\_ABOUT

END

END

## RESOURCE.H

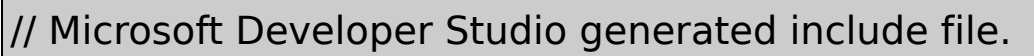

// Used by About2.rc

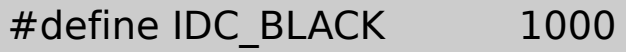

- #define IDC\_BLUE 1001
- #define IDC\_GREEN 1002
- #define IDC\_CYAN 1003
- #define IDC\_RED 1004
- #define IDC\_MAGENTA 1005
- #define IDC\_YELLOW 1006
- #define IDC\_WHITE 1007

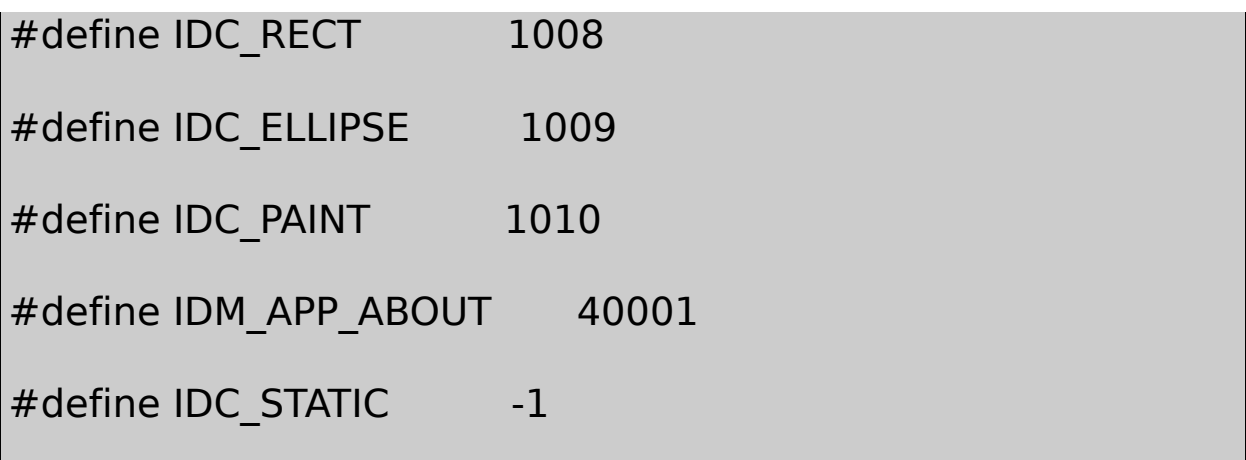

ABOUT2.ICO

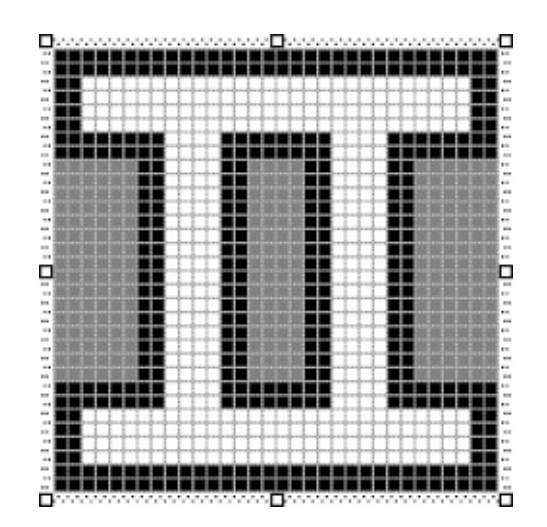

ABOUT2AboutOKCancel11-2 ABOUT2IDOKIDCANCELIDCIDRESOURCE.H

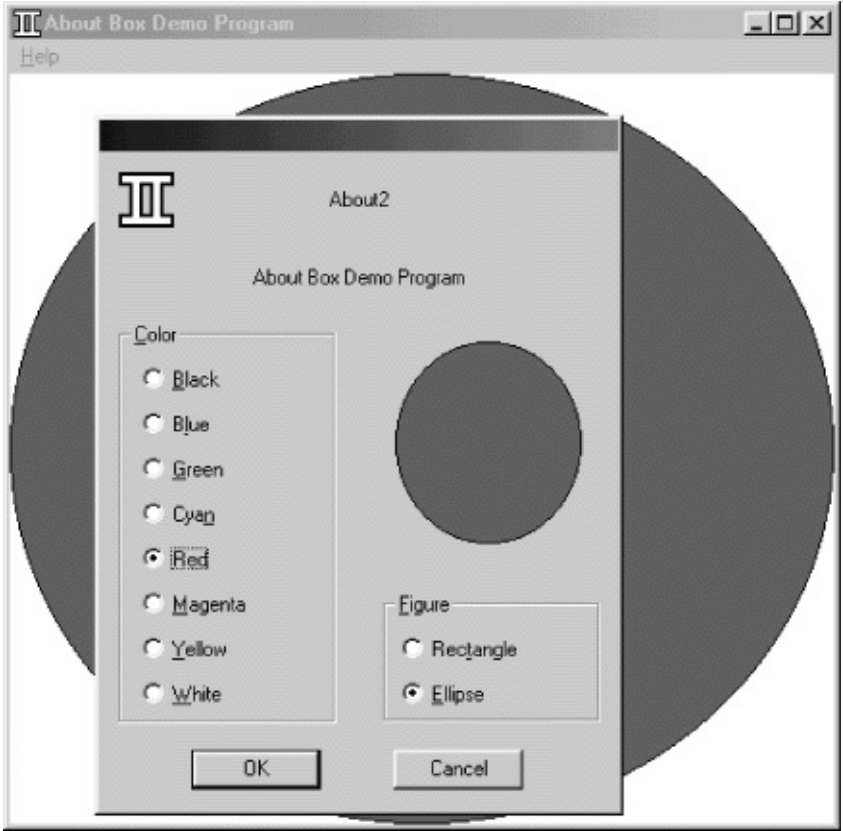

#### 11-2 ABOUT2

## ABOUT2Developer Studio ButtonABOUT2.RC

PropertiesGroupOKCancelFigureBlack RectangleTab Stop

LayoutTab Order

WM\_COMMAND Windows

ABOUT211-2ABOUT2.RCGROUPBOXColorFigure
### WM\_COMMANDwParamIDwParamlParam BN\_CLICKED0WindowsWM\_COMMANDABOUT2.C WM\_COMMAND

### BM\_CHECK

SendMessage (hwndCtrl, BM\_SETCHECK, 1, 0) ;

SendMessage (hwndCtrl, BM\_SETCHECK, 0, 0) ;

hwndCtrl

WindowsID

hwndCtrl = GetDlgItem (hDlg, id) ;

ID

id = GetWindowLong (hwndCtrl, GWL ID) ;

### 11-2ABOUT2.HIDIDC\_BLACKIDC\_WHITEWM\_COMMAND

static int iColor ;

case WM\_COMMAND:

switch (LOWORD (wParam))

{

case IDC\_BLACK:

case IDC\_RED:

case IDC\_GREEN:

case IDC\_YELLOW:

case IDC\_BLUE:

case IDC\_MAGENTA:

case IDC\_CYAN:

case IDC\_WHITE:

iColor = LOWORD (wParam) ;

for  $(i = \text{IDC} \text{ BLACK}, i \leq \text{IDC} \text{ WHITE}, i++)$ 

SendMessage (GetDlgItem (hDlg, i),

BM\_SETCHECK, i == LOWORD (wParam), 0) ;

return TRUE ;

iColorIDSendMessageBM\_SETCHECK WM\_COMMANDwParam1

SendDlgItemMessage

SendDlgItemMessage (hDlg, id, iMsg, wParam, lParam) ;

SendMessage (GetDlgItem (hDlg, id), id, wParam, lParam) ;

for  $(i = \text{IDC} \text{BLACK}, i \leq \text{IDC} \text{WHITE}, i++)$ 

SendDlgItemMessage (hDlg, i, BM\_SETCHECK, i == LWORD (w

CheckRadioButton

CheckRadioButton (hDlg, idFirst, idLast, idCheck) ;

IDidFirstidLastIDidCheckID

CheckRadioButton (hDlg, IDC\_BLACK, IDC\_WHITE, LOWORD (wPa

ABOUT2

**CHECKBOX** 

CheckDlgButton (hDlg, idCheckbox, iCheck) ;

iCheck10

iCheck = IsDlgButtonChecked (hDlg, idCheckbox) ;

### WM\_COMMAND

CheckDlgButton (hDlg, idCheckbox,

!IsDlgButtonChecked (hDlg, idCheckbox)) ;

BS\_AUTOCHECKBOXWM\_COMMANDIsDlgButtonChecked BS\_AUTORADIOBUTTONIsDlgButtonCheckedTRUE WM\_COMMAND

### **OKCancel**

ABOUT2OKCancelABOUT2.RCOKIDIDOK WINUSER.H1CancelIDIDCANCEL2OK

DEFPUSHBUTTON "OK",IDOK,35,212,50,14

PUSHBUTTON "Cancel",IDCANCEL,113,212,50,14

OKCancelOKSpacebarEnter WM\_COMMANDwParamIDwParamIDWindows WM\_COMMANDwParamIDOKEscCtrl-BreakWindowswParam IDCANCELWM\_COMMANDWindowsWM\_COMMAND

AboutDlgProcEndDialogWM\_COMMAND

```
switch (LWORD (wParam))
{
case IDOK:
  iCurrentColor = iColor ;
```
iCurrentFigure = iFigure ;

EndDialog (hDlg, TRUE) ;

return TRUE ;

case IDCANCEL :

EndDialog (hDlg, FALSE) ;

return TRUE ;

ABOUT2iCurrentColoriCurrentFigureAboutDlgProciColoriFigure

EndDialogWndProcDialogBox

case IDM\_ABOUT:

if (DialogBox (hInstance, TEXT ("AboutBox"), hwnd, About

InvalidateRect (hwnd, NULL, TRUE) ;

return 0 ;

DialogBoxTRUE0OKWndProcAboutDlgProc WM\_COMMANDwParamIDOKAboutDlgProciCurrentColoriCurrentFigure DialogBoxFALSEiCurrentColoriCurrentFigure

TRUEFALSEEndDialogOKCancelEndDialogint DialogBoxintTRUEFALSE

ABOUT2ABOUT2iCurrentColoriCurrentFigure

typedefABOUT2About

typedef struct { int iColor, iFigure ; } ABOUTBOX\_DATA ;

WndProc

static ABOUTBOX\_DATA ad =  ${$  IDC\_BLACK, IDC\_RECT  $}$ ;

WndProcad.iColorad.iFigureiCurrentColoriCurrentFigure DialogBoxParamDialogBox32WndProcABOUTBOX\_DATA

case IDM\_ABOUT:

if (DialogBoxParam (hInstance, TEXT ("AboutBox"),

hwnd, AboutDlgProc, &ad))

InvalidateRect (hwnd, NULL, TRUE) ;

return 0 ;

DialogBoxParamWM\_INITDIALOGlParam

ABOUTBOX\_DATA

static ABOUTBOX\_DATA ad, \* pad ;

AboutDlgProciColoriFigureWM\_INITDIALOGlParam

```
pad = (ABOUTBOX DATA *) lParam ;
ad = * pad;
```
padlParampadWndProcABOUTBOX\_DATAWndProc DlgProc

OKAboutDlgProcad.iColorad.iFigureiFigureiColorWndProc

```
case IDOK:
      * pad = ad ;
      EndDialog (hDlg, TRUE) ;
      return TRUE ;
```
### **Tab**

COLORS1TabWindowsWS\_TABSTOPWS\_GROUP TabWS\_TABSTOP

[11-1W](#page-702-0)S\_TABSTOPWS\_TABSTOP WM\_INITDIALOGFALSEWindowsWS\_TABSTOP

WindowsTabWS\_GROUPWindowsWS\_GROUP WS\_GROUPWindows

LTEXTCTEXTRTEXTICONWS\_GROUPWS\_GROUP

ABOUT2.RCWS\_TABSTOPTab

#### **ColorBlack Figure Rectangle**DEFPUSHBUTTONWS\_GROUP **RectangleEllipse** WS\_GROUP

### ABOUT2WindowsWM\_COMMANDWindows WS\_TABSTOPTabWindows

C

WindowsTab

hwndCtrl = GetNextDlgTabItem (hDlg, hwndCtrl, bPrevious) ;

hwndCtrl = GetNextDlgGroupItem (hDlg, hwndCtrl, bPrevious) ;

bPreviousTRUETabFALSETab

ABOUT2ABOUT2.RC

LTEXT "" IDC\_PAINT, 114, 67, 72, 72

189

WM\_PAINTPaintTheBlockABOUT2.C

PaintTheBlock (hCtrlBlock, iColor, iFigure) ;

AboutDlgProchCtrlBlockWM\_INITDIALOG

hCtrlBlock = GetDlgItem (hDlg, IDD\_PAINT) ;

PaintTheBlock

```
void PaintTheBlock (HWND hCtrl, int iColor, int iFigure)
{
       InvalidateRect (hCtrl, NULL, TRUE) ;
       UpdateWindow (hCtrl) ;
       PaintWindow (hCtrl, iColor, iFigure) ;
}
```
WM\_PAINTABOUT2PaintWindow

PaintWindowhCtrlGetClientRectGetClientRect MapDialogRect

WM\_PAINT

MoveWindow

EnableWindow (hwndCtrl, bEnable) ;

bEnableTRUE0bEnableFALSE0

Windows

Developer CONTROL11-3ABOUT3

11-3 ABOUT3

ABOUT3.C /\*----------------------------------------------------------------------------- ABOUT3.C -- About Box Demo Program No. 3 (c) Charles Petzold, 1998 ----------------------------------------------------------------------------\*/ #include <windows.h> #include "resource.h" LRESULT CALLBACK WndProc (HWND, UINT, WPARAM, LPARAM BOOL CALLBACK AboutDlgProc (HWND, UINT, WPARAM, LRESULT CALLBACK EllipPushWndProc (HWND, UINT, WPARAM int WINAPI WinMain (HINSTANCE hInstance, HINSTANCE hPrevIns PSTR szCmdLine, int iCmdShow) { static TCHAR szAppName[] = TEXT ("About3") ; MSG msg ;

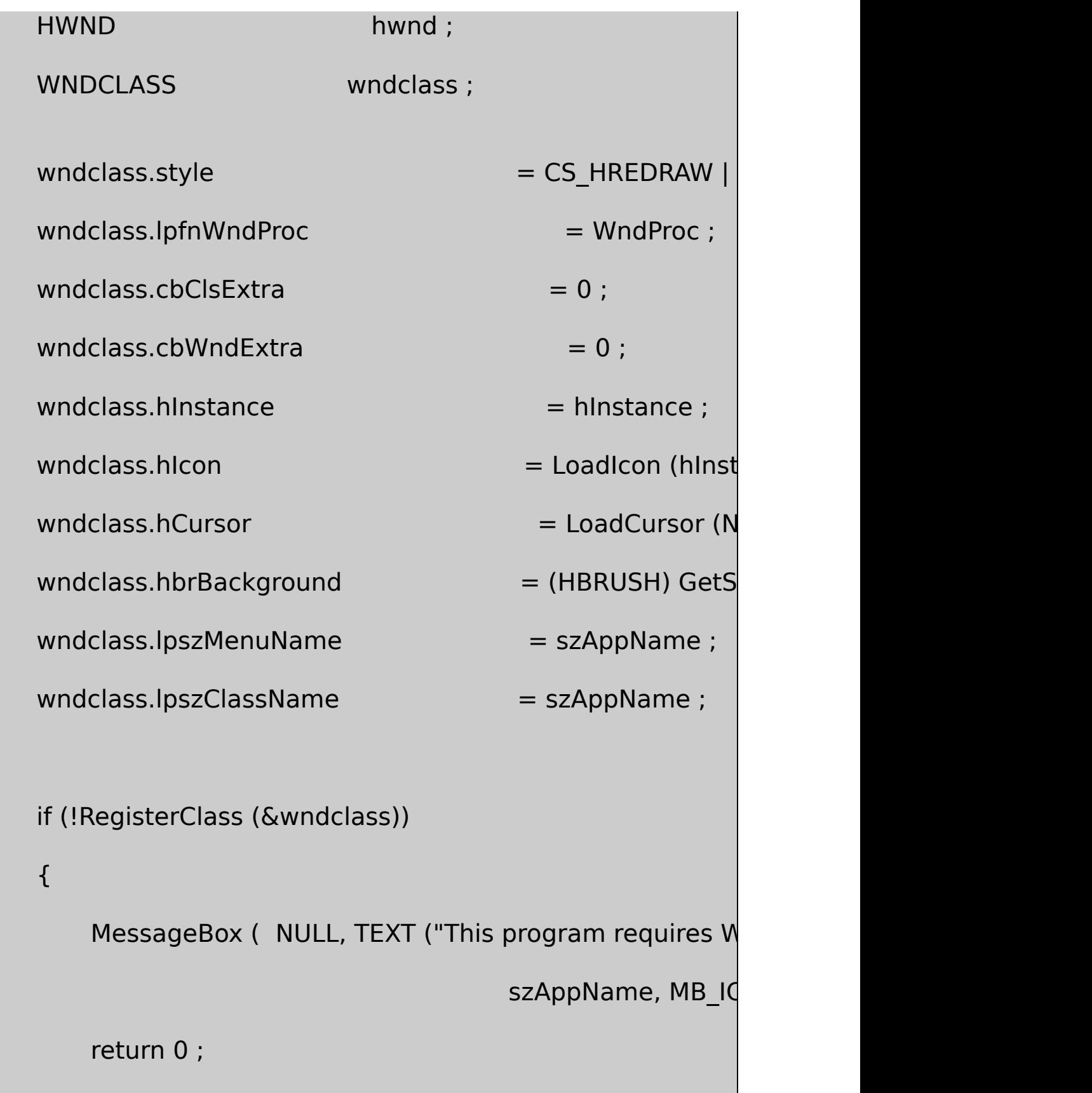

# $wndclass.style$  = CS\_HREDRAW | CS\_V wndclass.lpfnWndProc = EllipPushWndProc wndclass.cbClsExtra  $= 0$  ; wndclass.cbWndExtra  $= 0$  ;  $wndclass.hInstance$  = hInstance ;

 $wndclass.hicon$  = NULL ;

}

 $wndclass.hCursor = LoadCursor (NULL,$ 

 $wndclass.hbrBackground$  = (HBRUSH) (COLOR B

 $wndclass.IpszMenuName = NULL;$ 

 $wndclass.lpszClassName = TEXT ("EllipPush")$  ;

RegisterClass (&wndclass) ;

hwnd = CreateWindow ( $szAppName, TEXT$  ("About Box D

WS\_OVERLAPPEDWINDOW,

CW\_USEDEFAULT, CW\_USEDEFAULT,

CW\_USEDEFAULT, CW\_USEDEFAULT,

NULL, NULL, hInstance, NULL) ;

```
ShowWindow (hwnd, iCmdShow) ;
      UpdateWindow (hwnd) ;
      while (GetMessage (&msg, NULL, 0, 0))
      {
          TranslateMessage (&msg) ;
          DispatchMessage (&msg) ;
 }
  return msg.wParam ;
}
LRESULT CALLBACK WndProc ( HWND hwnd, UINT message, WPA
{
      static HINSTANCE hInstance ;
      switch (message)
      {
      case WM_CREATE :
          hInstance = ((LPCREATESTRUCT) IParam)->hInstance
```

```
return 0 ;
```
case WM\_COMMAND :

{

switch (LOWORD (wParam))

```
case IDM_APP_ABOUT :
```
DialogBox (hInstance, TEXT ("AboutBo

return 0 ;

}

break ;

case WM\_DESTROY :

PostQuitMessage (0) ;

return 0 ;

}

return DefWindowProc (hwnd, message, wParam, IParam)

}

BOOL CALLBACK AboutDlgProc (HWND hDlg, UINT message, WPA

```
{
     switch (message)
      {
      case WM_INITDIALOG :
          return TRUE ;
      case WM_COMMAND :
          switch (LOWORD (wParam))
          {
          case IDOK :
                        EndDialog (hDlg, 0) ;
                        return TRUE ;
         }
          break ;
  }
 return FALSE ;
}
LRESULT CALLBACK EllipPushWndProc (HWND hwnd, UINT messa
```
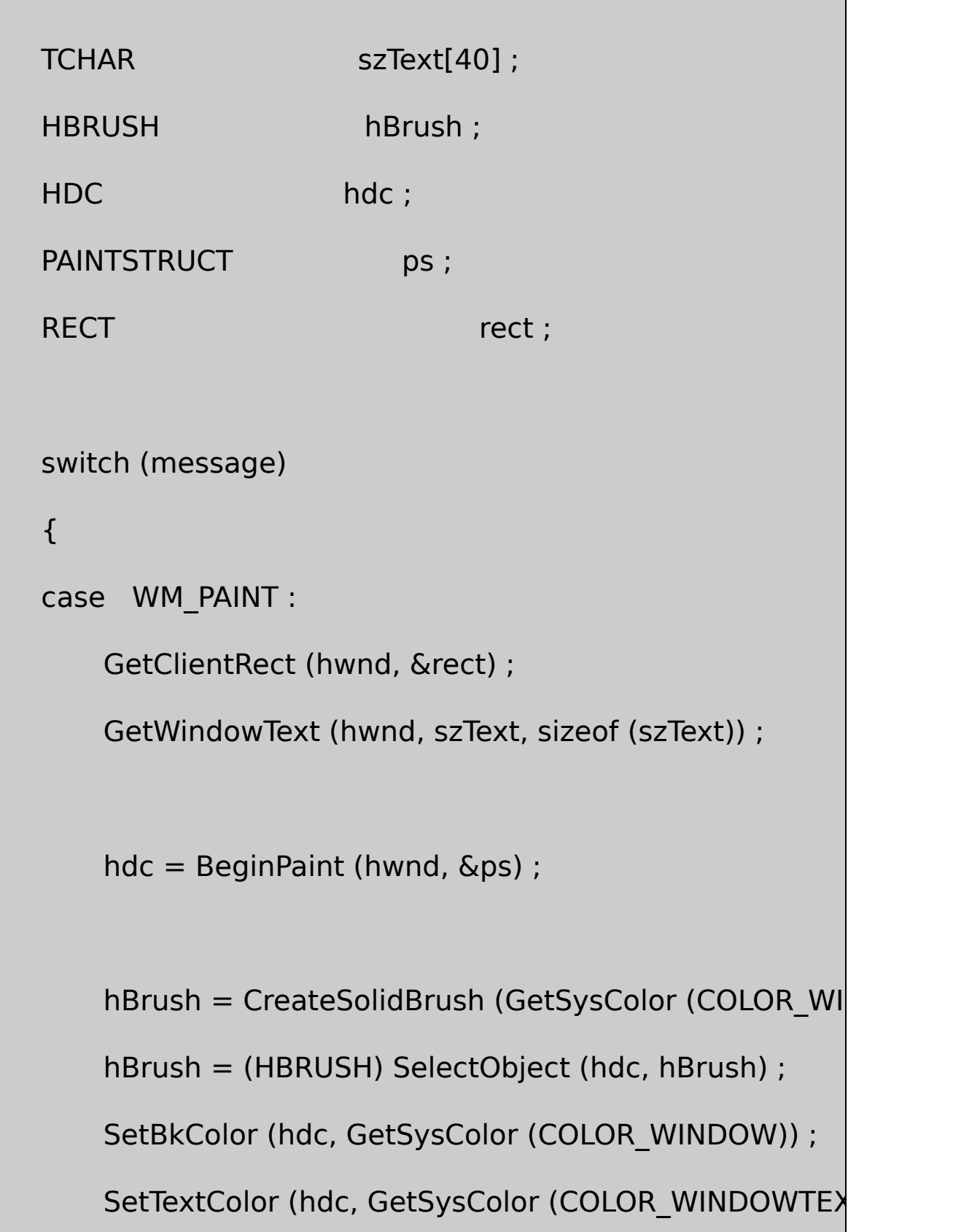

{

Ellipse (hdc, rect.left, rect.top, rect.right, rect.bottom DrawText (hdc, szText, -1, &rect,

DT\_SINGLELINE | DT\_CENTER | DT\_VCENTER) ;

DeleteObject (SelectObject (hdc, hBrush)) ;

EndPaint (hwnd, &ps) ;

return 0 ;

case WM\_KEYUP :

 $if (wParam != VK SPACE)$ 

break ;// fall through

case WM\_LBUTTONUP :

SendMessage (GetParent (hwnd), WM\_COMMAND,

GetWindowLong (hwnd, GWL ID), (LPARAM

return 0 ;

}

return DefWindowProc (hwnd, message, wParam, lParam) ;

ABOUT3.RC

//Microsoft Developer Studio generated resource script.

#include "resource.h"

#include "afxres.h"

/////////////////////////////////////////////////////////////////////////////

// Dialog

ABOUTBOX DIALOG DISCARDABLE 32, 32, 180, 100

STYLE DS\_MODALFRAME | WS\_POPUP

FONT 8, "MS Sans Serif"

BEGIN

CONTROL "OK",IDOK,"EllipPush",WS\_GROUP | WS ICON "ABOUT3",IDC\_STATIC,7,7,20,20 CTEXT "About3",IDC\_STATIC,40,12,100,8

CTEXT "About Box Demo Program",IDC\_STATIC,7,40,166,8

CTEXT "(c) Charles Petzold, 1998",IDC\_STAT

END

}

/////////////////////////////////////////////////////////////////////////////

// Menu

ABOUT3 MENU DISCARDABLE

BEGIN

POPUP "&Help"

BEGIN

MENUITEM "&About About3...",

END

END

/////////////////////////////////////////////////////////////////////////////

// Icon

ABOUT3 ICON DISCARDABLE "icon1.ico"

RESOURCE.H

// Microsoft Developer Studio generated include file.

// Used by About3.rc

#define IDM\_APP\_ABOUT 40001

#define IDC\_STATIC -1

## ABOUT3.ICO

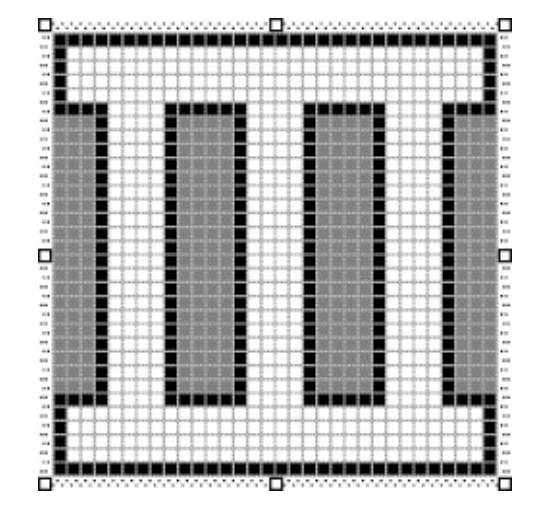

EllipPushDeveloper StudioCancelOI **Custom Control Properties ClassEllipPush**DEFPUSHBUTTON **CONTROL** 

CONTROL "OK" IDOK, "EllipPush", TABGRP, 64, 60, 32, 14

**CreateWindow** 

ABOUT3.CWinMainEllipPush

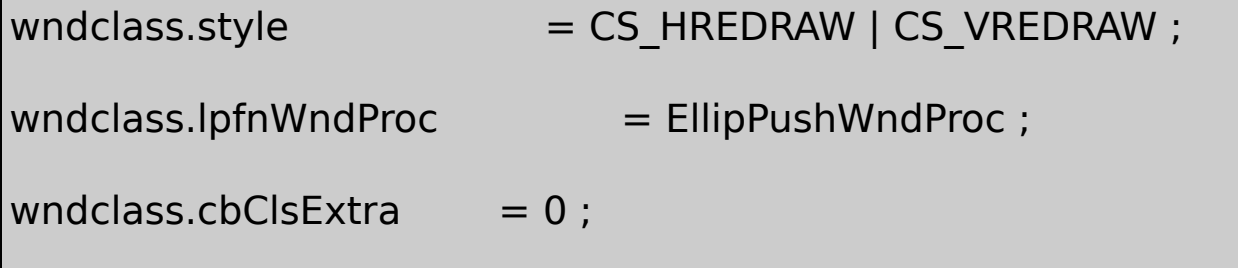

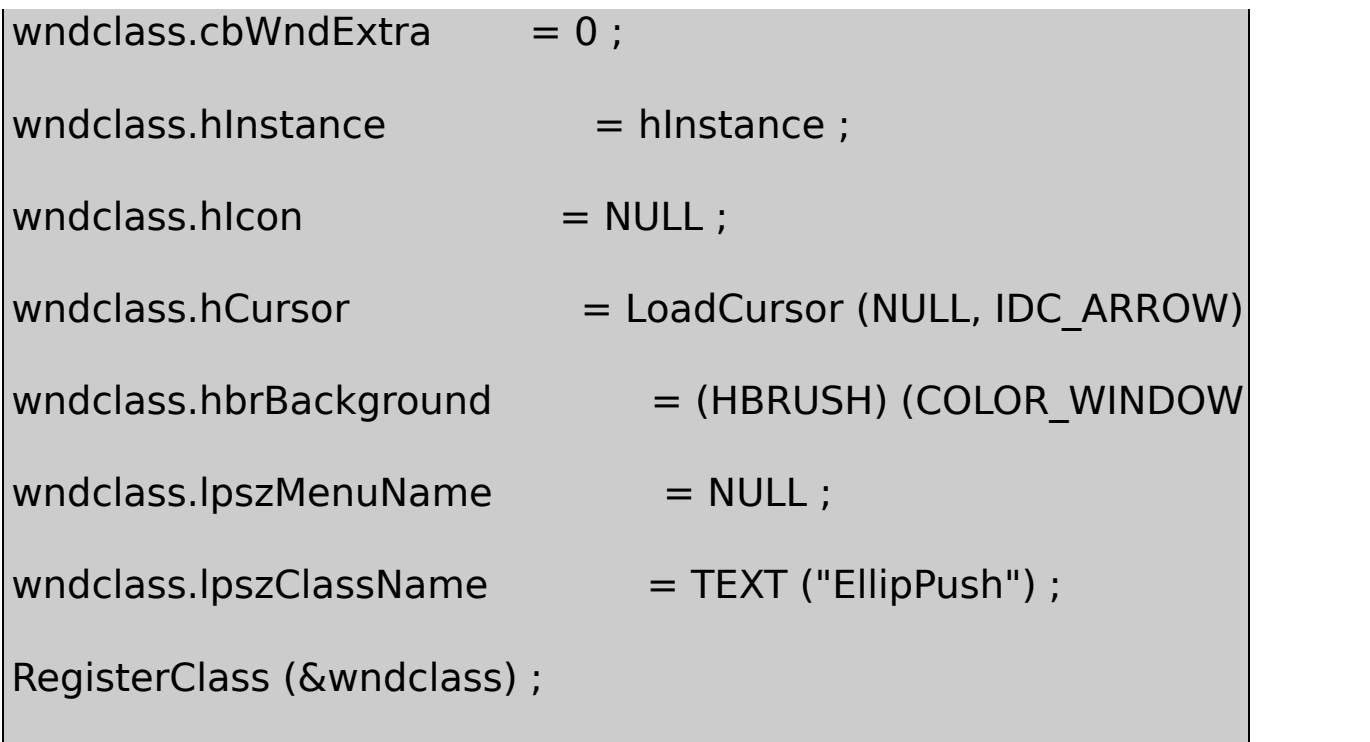

EllipPushWndProcABOUT3.C

EllipPushWndProcWM\_PAINTWM\_KEYUPWM\_LBUTTONUP WM\_PAINTGetClientRectGetWindowTextWindowsEllipse DrawText

WM\_KEYUPWM\_LBUTTONUP

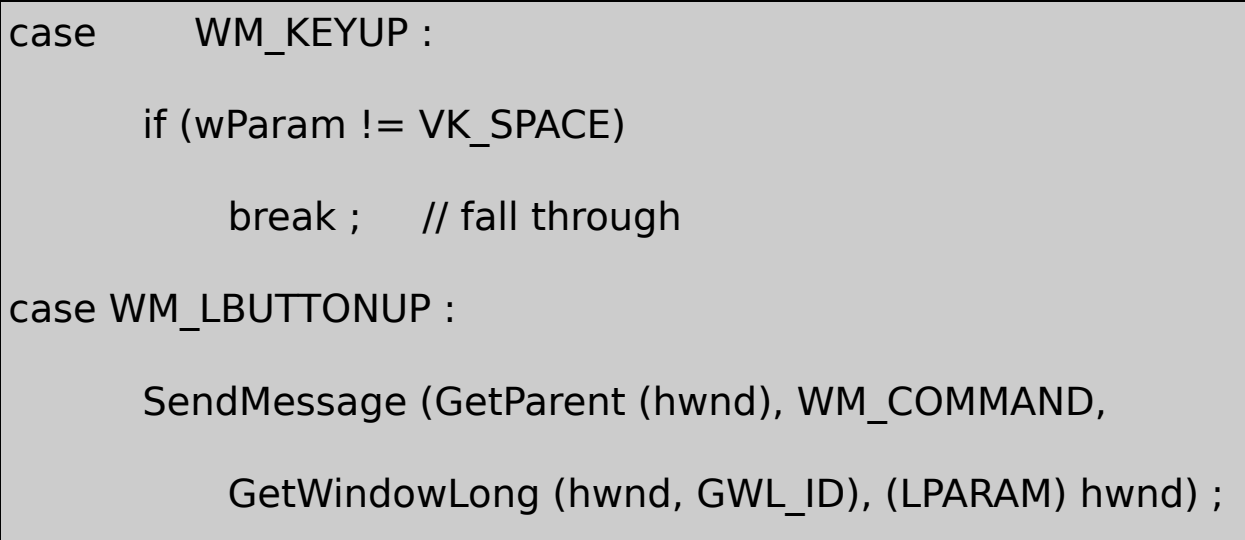

### GetParentWM\_COMMANDwParamIDIDGetWindowLong ABOUT311-3

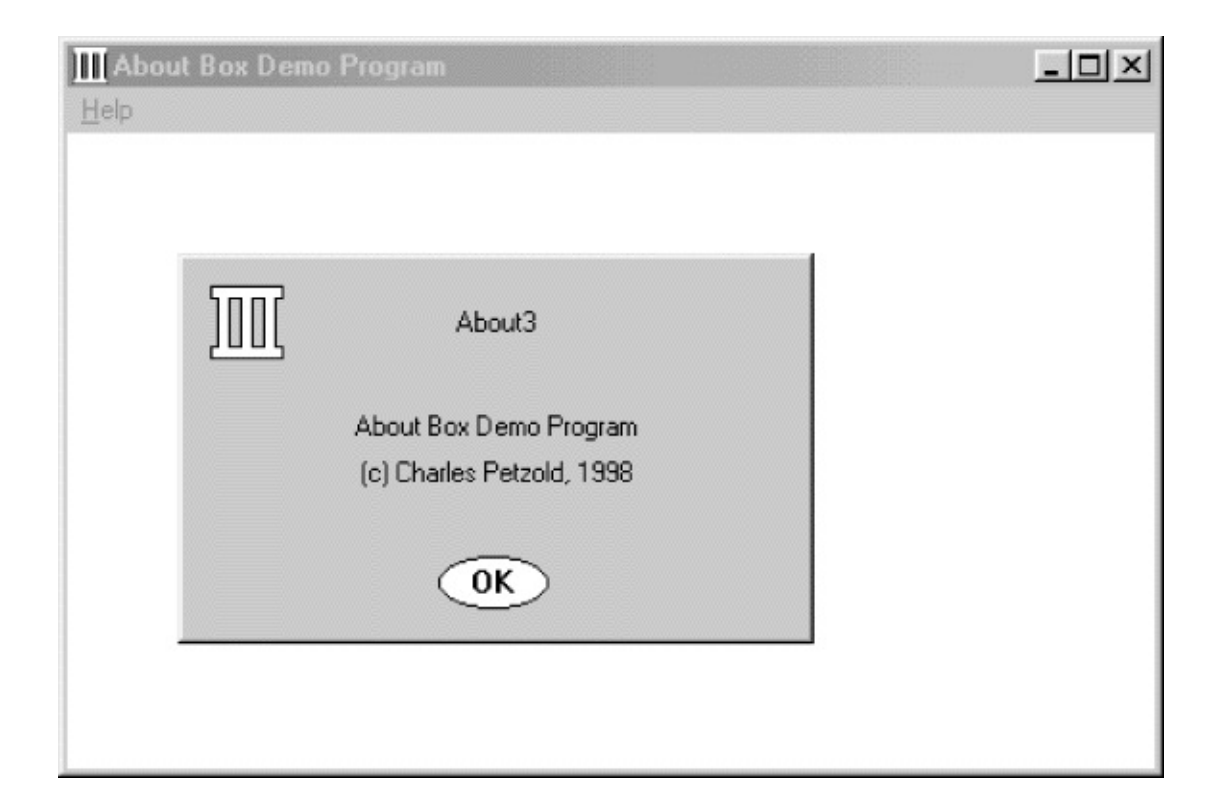

## 11-3 ABOUT3

### EllipPushWndProcWM\_KEYDOWN WM\_LBUTTONDOWNWM\_LBUTTONDOWN WM\_COMMAND

EllipPushWndProcWM\_ENABLEEnableWindow

cbWndExtraSetWindowLongGetWindowLong

FindChangeFindFind

DialogBoxEndDialogDialogBoxCreateDialog DialogBox

hDlgModeless = CreateDialog ( hInstance, szTemplate, hwndParent, DialogProc) ;

CreateDialog

DialogBoxCreateDialogCreateDialogCreateWindow

Developer StudioSTY

STYLE WS\_POPUP | WS\_CAPTION | WS\_SYSMENU | WS\_VISIBLE

STYLEWS\_VISIBLE **D More Styles**WS\_VISIBLECreateDialogShowWindow

hDlgModeless = CreateDialog ( . . . ) ;

ShowWindow (hDlgModeless, SW\_SHOW) ;

WS\_VISIBLEShowWindow

CreateDialoghDlgModeless

```
while (GetMessage (&msg, NULL, 0, 0))
{
      if (hDlgModeless == 0 || !IsDialogMessage (hDlgModeless
  {
          TranslateMessage (&msg) ;
          DispatchMessage (&msg) ;
  }
}
```
IsDialogMessageTRUE0FALSE0hDlgModeless0 TranslateMessageDispatchMessage

```
while (GetMessage (&msg, NULL, 0, 0))
{
      if (hDlgModeless == 0 || !IsDialogMessage (hDlgModeless)
      {
          if (!TranslateAccelerator (hwnd, hAccel, &msg))
          {
                        TranslateMessage (&msg) ;
                         DispatchMessage (&msg) ;
```
} }

0hDlgModeless0IsDialogMessage

hDlgModelesshDlgModeless0

}

DestroyWindowEndDialogDestroyWindowhDlgModeless0

CloseCloseWindowsWM\_CLOSE

case WM\_CLOSE : DestroyWindow (hDlg) ; hDlgModeless = NULL ; break ;

DestroyWindowhDlghDlgModelessCreateDialog

WM\_CLOSECreateDialogParam

## **COLORS**

[COLORS1C](#page-526-0)OLORS1WndProcCOLORS211-4

11-4 COLORS2

COLORS2.C

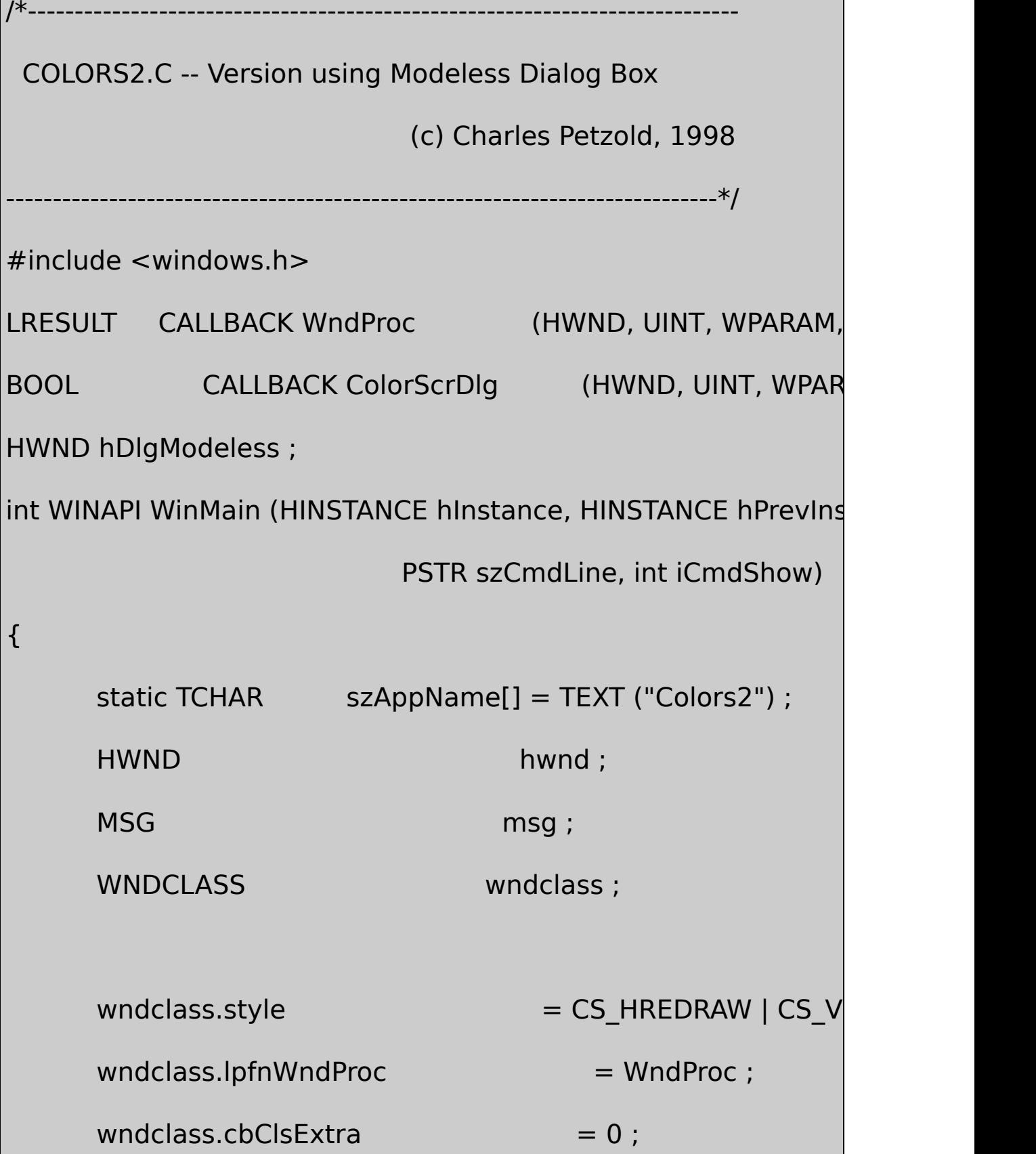

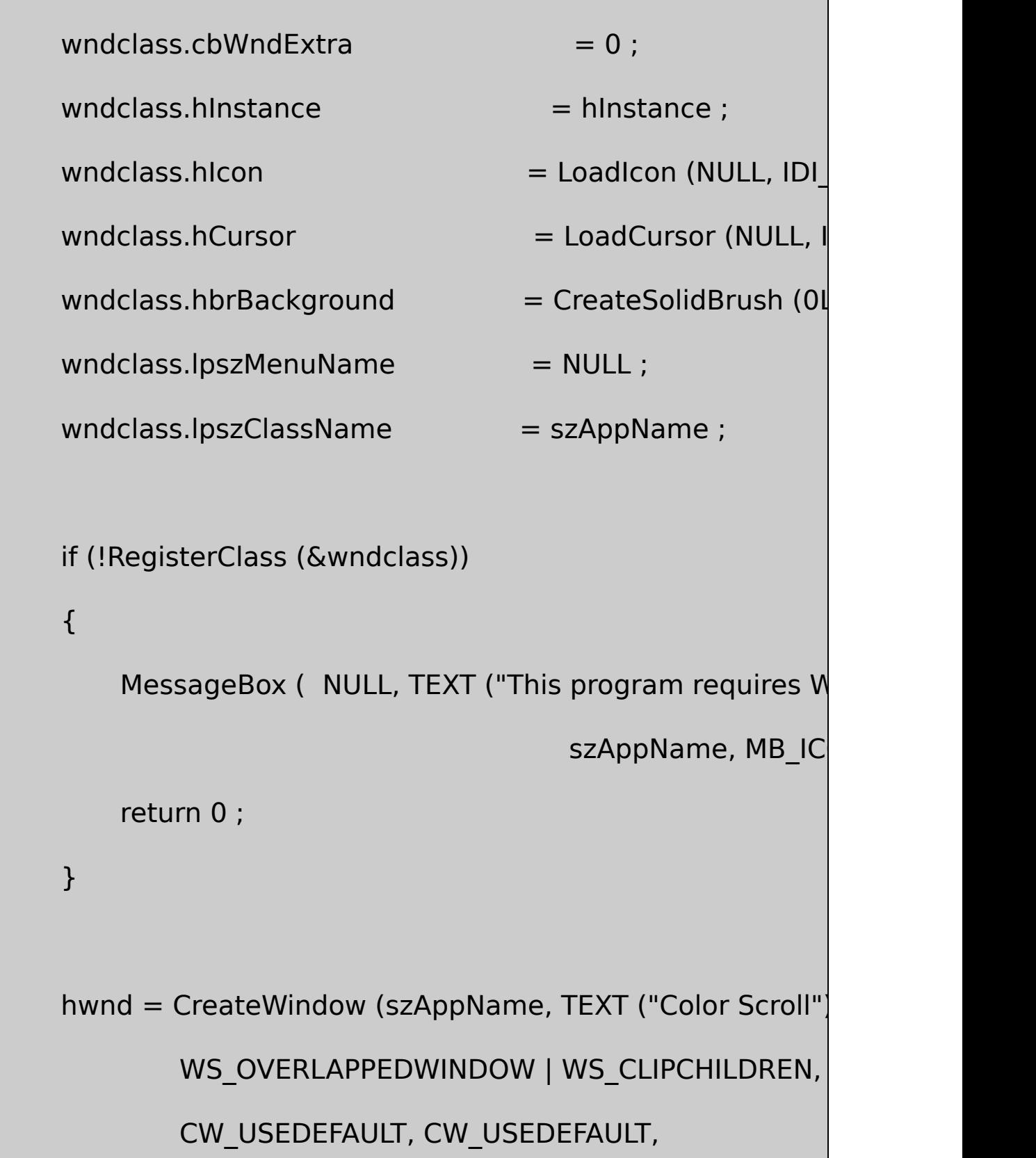

```
CW_USEDEFAULT, CW_USEDEFAULT,
        NULL, NULL, hInstance, NULL) ;
ShowWindow (hwnd, iCmdShow) ;
UpdateWindow (hwnd) ;
hDlgModeless = CreateDialog (hInstance, TEXT ("ColorSc
 hwnd, ColorScrDlg) ;
while (GetMessage (&msg, NULL, 0, 0))
{
    if (hDlgModeless == 0 || !IsDialogMessage (hDlgMod
    {
            TranslateMessage (&msg) ;
             DispatchMessage (&msg) ;
    }
}
return msg.wParam ;
```
}

```
LRESULT CALLBACK WndProc (HWND hwnd, UINT message, WPA
{
     switch (message)
     {
     case WM_DESTROY :
         DeleteObject ((HGDIOBJ) SetClassLong (hwnd, GCL_H
       (LONG) GetStockObject (WHITE_BRUSH))) ;
         PostQuitMessage (0) ;
         return 0 ;
     }
     return DefWindowProc (hwnd, message, wParam, IParam)
}
BOOL CALLBACK ColorScrDlg (HWND hDlg, UINT message, WPAR
{
     static int iColor[3];
     HWND hwndParent, hCtrl ;
     int iCtrlID, iIndex ;
```

```
switch (message)
{
case WM_INITDIALOG :
   for (iCtrlID = 10; iCtrlID < 13; iCtrlID++)
   {
                hCtrl = GetDlgItem (hDlg, iCtrlID) ;
                SetScrollRange (hCtrl, SB_CTL, 0, 255,
                SetScrollPos (hCtrl, SB_CTL, 0, FALSE)
   }
   return TRUE ;
case WM_VSCROLL :
   hCtrl = (HWND) lParam ;
   iCtrID = GetWindowLong (hCtrl, GWLID) ;
   iIndex = iCtrlID - 10 ;
   hwndParent = GetParent (hDlq);
   switch (LOWORD (wParam))
        {
```
case SB\_PAGEDOWN :  $iColor[iIndex] += 15$  ; // fall through case SB\_LINEDOWN :  $iColor[iIndex] = min (255, iColor[iIndex]$ break ; case SB\_PAGEUP :  $iColor[iIndex] = 15$  ; // fall through case SB\_LINEUP :  $iColor[iIndex] = max (0, iColor[iIndex]$ break ; case SB\_TOP :  $iColor[iIndex] = 0$  ; break ; case SB\_BOTTOM :  $iColor[iIndex] = 255$ ; break ; case SB\_THUMBPOSITION : case SB\_THUMBTRACK :

```
iColor[iIndex] = HIWORD (wParan
                              break ;
                default :
                         return FALSE ;
           }
                SetScrollPos (hCtrl, SB_CTL, iColor[iIndex],
                SetDlgItemInt (hDlg, iCtrlID + 3, iColor[iIndex],
                DeleteObject ((HGDIOBJ) SetClassLong (hwndPa
                     (LONG) CreateSolidBrush (
                    RGB (iColor[0], iColor[1], iColor[2])))) ;
           InvalidateRect (hwndParent, NULL, TRUE) ;
           return TRUE ;
  }
      return FALSE ;
}
```
COLORS2.RC

//Microsoft Developer Studio generated resource script.

#include "resource.h"

#include "afxres.h"

/////////////////////////////////////////////////////////////////////////////

// Dialog

COLORSCRDLG DIALOG DISCARDABLE 16, 16, 120, 141

STYLE DS\_MODALFRAME | WS\_POPUP | WS\_VISIBLE | WS\_CAPTIO

CAPTION "Color Scroll Scrollbars"

FONT 8, "MS Sans Serif"

BEGIN

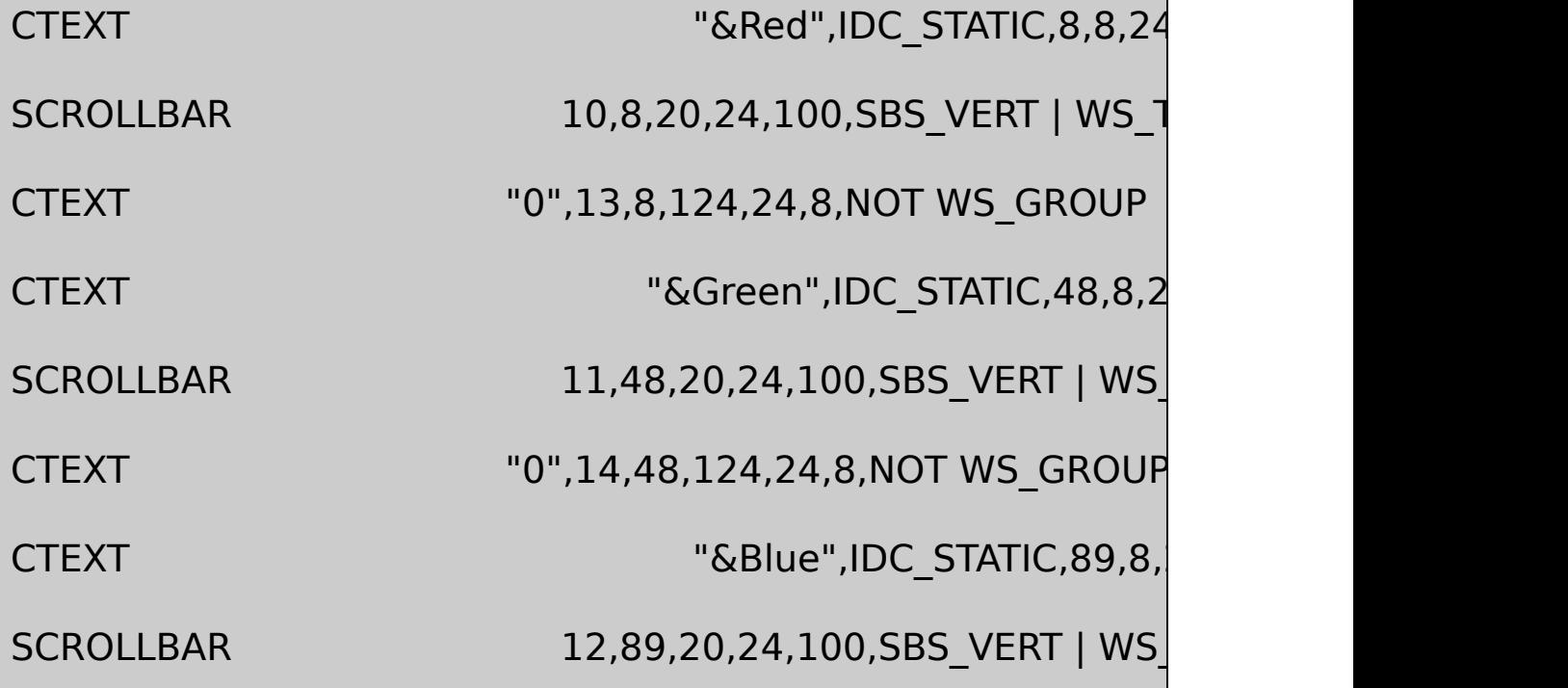

CTEXT "0",15,89,124,24,8,NOT WS\_GROUP

END

RESOURCE.H

// Microsoft Developer Studio generated include file.

// Used by Colors2.rc

#define IDC\_STATIC -1

COLORS111-4

ID101112ID131415Tab

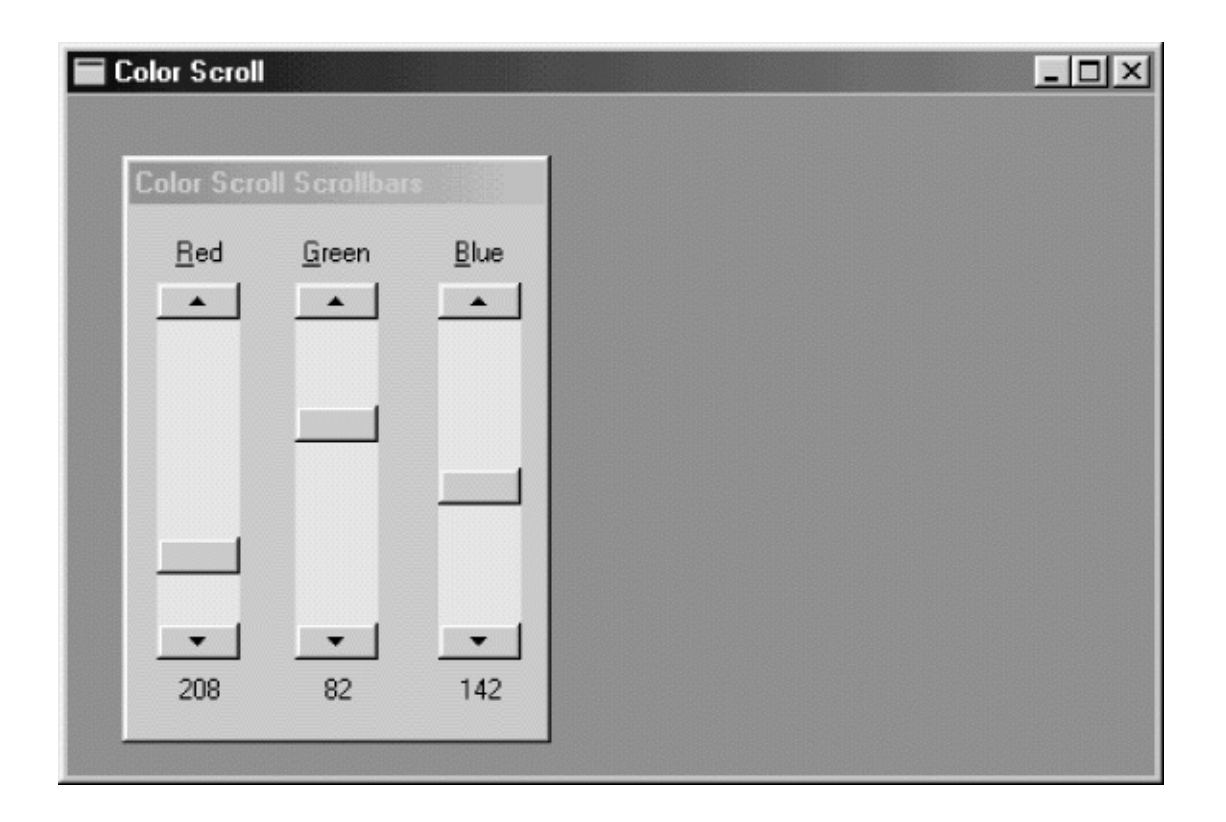

## 11-4 COLORS2

## COLORS2WinMainShowWindowWS\_CLIPCHILDREN

CreateDialoghDlgModelessIsDialogMessage

```
while (GetMessage (&msg, NULL, 0, 0))
{
      if (!IsDialogMessage (hDlgModeless, &msg))
  {
         TranslateMessage (&msg) ;
          DispatchMessage (&msg) ;
```
} }

hDlgModeless

case WM\_CLOSE : DestroyWindow (hDlg) ; hDlgModeless = NULL ; break ;

COLORS1SetWindowTextwsprintf

```
wsprintf (szBuffer, TEXT ("%i"), color[i]) ;
```
SetWindowText (hwndValue[i], szBuffer) ;

iIDhwndValue

SetDlgItemInt

SetDlgItemInt (hDlg, iCtrlID + 3, color [iCtrlID], FALSE) ;

SetDlgItemIntGetDlgItemIntiCtrlIDIDID3IDTRUE FALSE0256

COLORS1COLORS2WindowsCreateWindow CreateDialogCreateWindow

**HEXCALC**
HEXCALC11-5CreateWindowWM\_PAINT15010 11-5

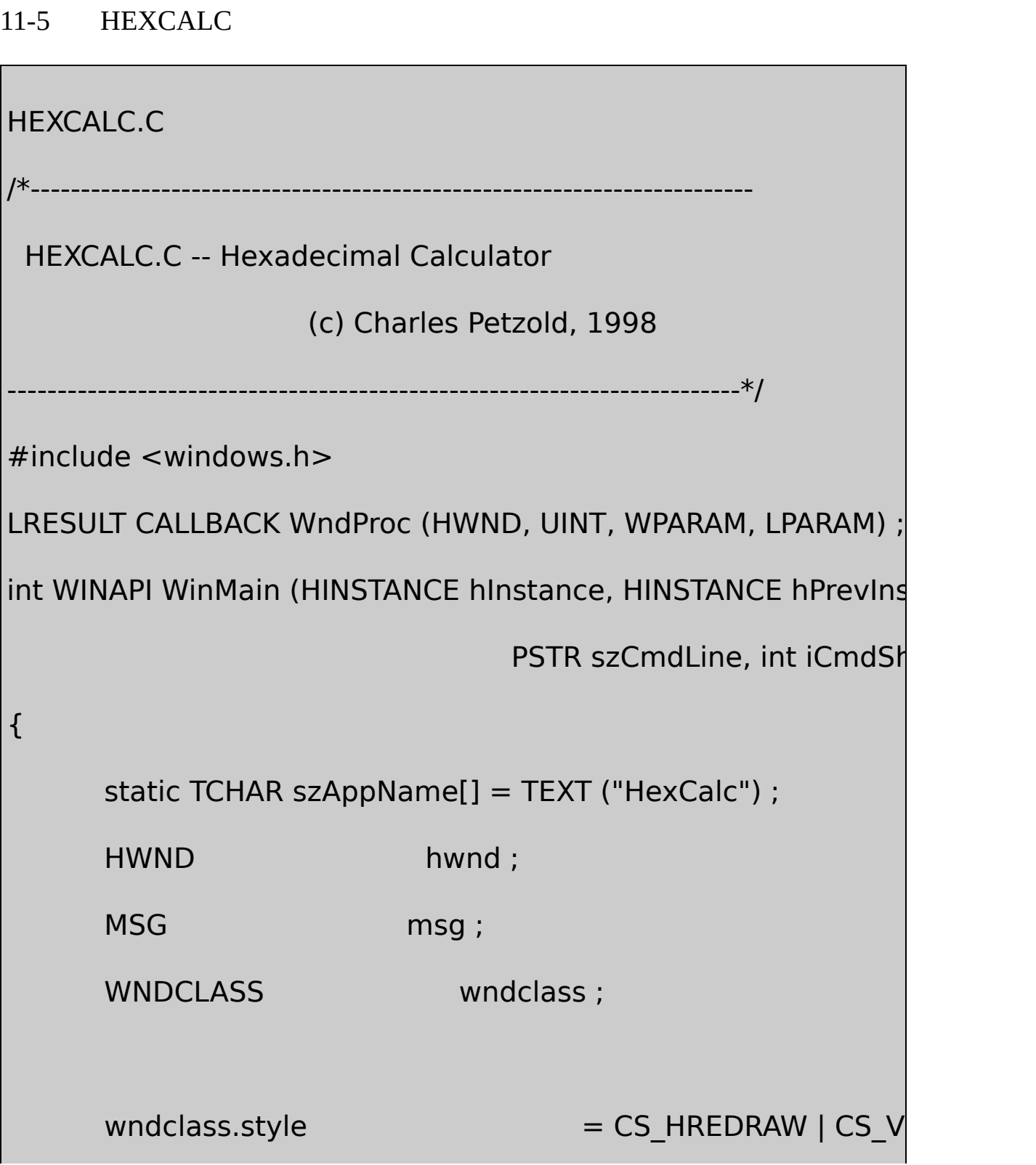

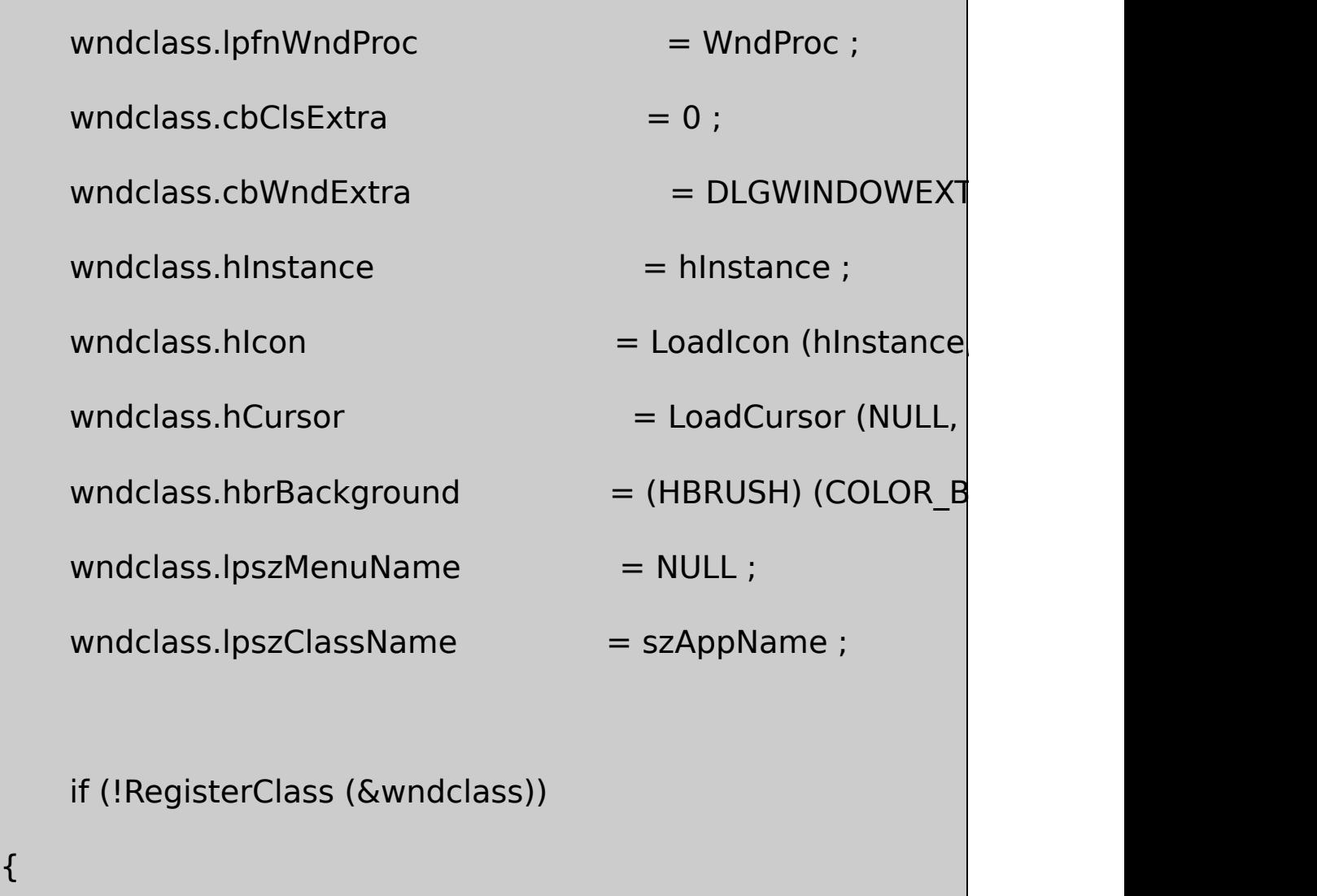

MessageBox ( NULL, TEXT ("This program requires W

szAppName, MB\_IC

return 0 ;

}

hwnd = CreateDialog (hInstance, szAppName, 0, NULL) ;

```
ShowWindow (hwnd, iCmdShow) ;
      while (GetMessage (&msg, NULL, 0, 0))
      {
               TranslateMessage (&msg) ;
               DispatchMessage (&msg) ;
  }
      return msg.wParam ;
}
void ShowNumber (HWND hwnd, UINT iNumber)
{
      TCHAR szBuffer[20] ;
      wsprintf (szBuffer, TEXT ("%X"), iNumber) ;
      SetDlgItemText (hwnd, VK_ESCAPE, szBuffer) ;
}
DWORD CalcIt (UINT iFirstNum, int iOperation, UINT iNum)
{
  switch (iOperation)
      {
```

```
case '=': return iNum ;
      case '+': return iFirstNum + iNum ;
      case '-': return iFirstNum - iNum ;
      case '*': return iFirstNum * iNum ;
      case '&': return iFirstNum & iNum ;
      case '|': return iFirstNum | iNum ;
      case '^': return iFirstNum ^ iNum ;
      case '<': return iFirstNum << iNum ;
      case '>': return iFirstNum >> iNum ;
      case '/': return iNum ? iFirstNum / iNum: MAXDWORD ;
      case '%': return iNum ? iFirstNum % iNum: MAXDWORD ;
      default : return 0 ;
      }
}
LRESULT CALLBACK WndProc (HWND hwnd, UINT message, WPA
{
      static BOOL bNewNumber = TRUE ;
      static int iOperation = '=';
```

```
static UINT iNumber, iFirstNum ;
     HWND hButton ;
    switch (message)
     {
     case WM_KEYDOWN: // left arrow --> backspace
         if (wParam != VK_LEFT)
                     break ;
         wParam = VK BACK ;
    // fall through
case WM_CHAR:
        if ((wParam = (WPARAM) CharUpper ((TCHAR<sup>*</sup>) wF)wParam = '=' ;
        if (hButton = GetDlgItem (hwnd, wParam)){
                  SendMessage (hButton, BM_SETSTATE, 1, 0)
                  Sleep (100) ;
```
SendMessage (hButton, BM\_SETSTATE, 0, 0 } else { MessageBeep (0) ; break ; } // fall through case WM\_COMMAND: SetFocus (hwnd) ; if (LOWORD (wParam) ==  $VK$  BACK) //back ShowNumber (hwnd, iNumber /= 16) ; else if (LOWORD (wParam)  $==$  VK ESCAPE) ShowNumber (hwnd, iNumber =  $0$ ); else if (isxdigit (LOWORD (wParam)))  $\sqrt{ }$  hex

{

```
if (bNewNumber)
             {
                 iFirstNum = iNumber ;
                 iNumber = 0;
        }
         bNewNumber = FALSE ;
    if (iNumber < = MAXDWORD >> 4)ShowNumber (hwnd, iNumber = 16 * i(isdigit (wParam) ? '0': 'A' - 10)) ;
    else
            MessageBeep (0) ;
else // operation
        if (!bNewNumber)
ShowNumber (hwnd, iNumber =
```
CalcIt (iFirstNum, iOperation, iNumber)) ;

bNewNumber = TRUE ;

}

{

```
iOperation = LOWORD (wParam) ;
          }
          return 0 ;
      case WM_DESTROY:
          PostQuitMessage (0) ;
          return 0 ;
}
      return DefWindowProc (hwnd, message, wParam, lParam) ;
}
```
HEXCALC.RC

//Microsoft Developer Studio generated resource script.

#include "resource.h"

#include "afxres.h"

/////////////////////////////////////////////////////////////////////////////

// Icon

HEXCALC ICON DISCARDABLE

/////////////////////////////////////////////////////////////////////////////

#include "hexcalc.dlg"

# HEXCALC.DLG

/\*--------------------------------

HEXCALC.DLG dialog script

----------------------------------\*/

HexCalc DIALOG -1, -1, 102, 122

STYLE WS\_OVERLAPPED | WS\_CAPTION | WS\_SYSMENU | WS\_MIN

CLASS "HexCalc"

CAPTION "Hex Calculator"

{

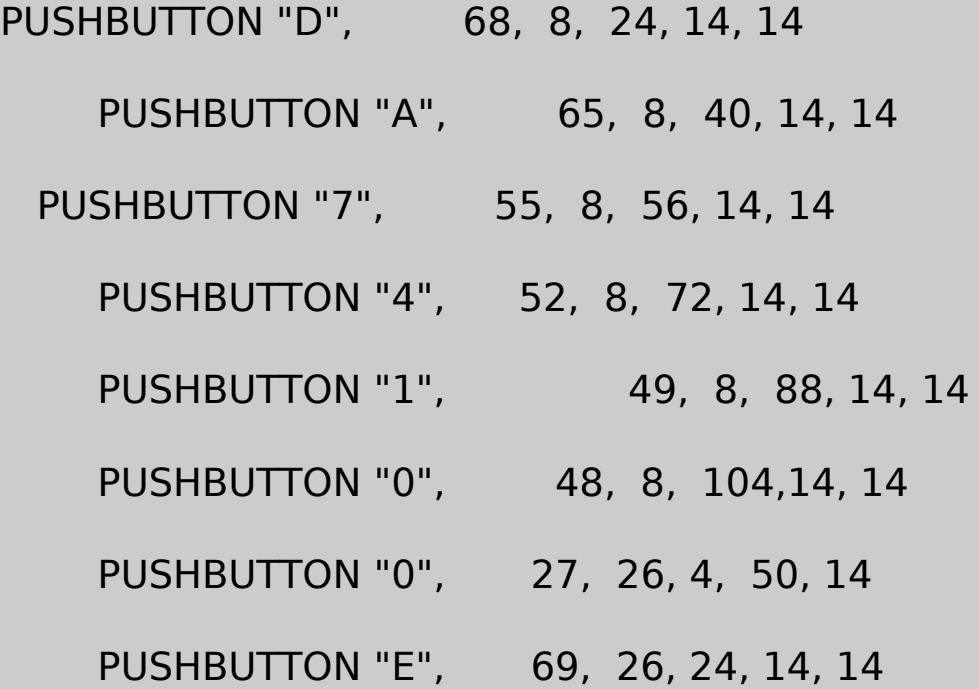

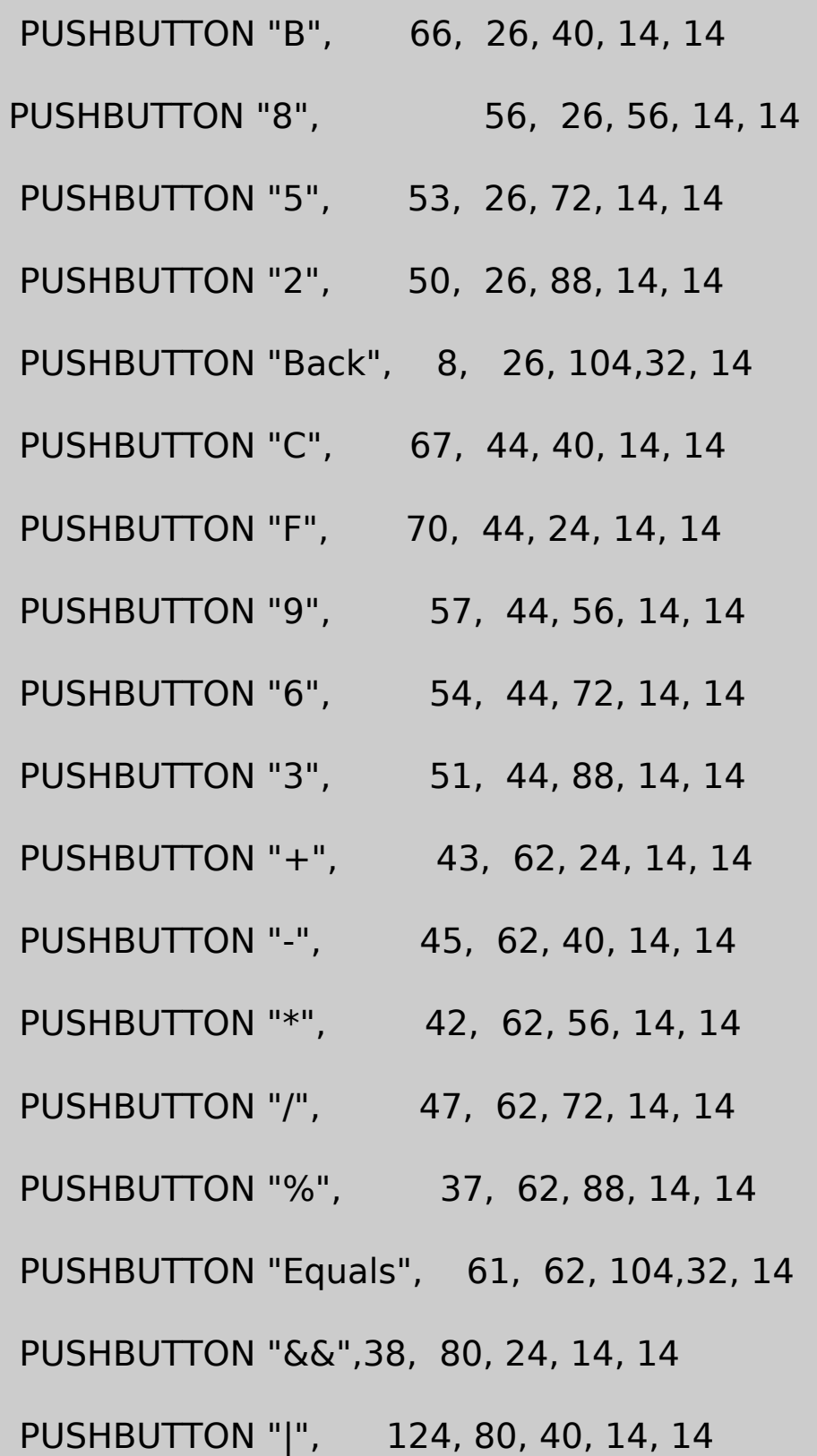

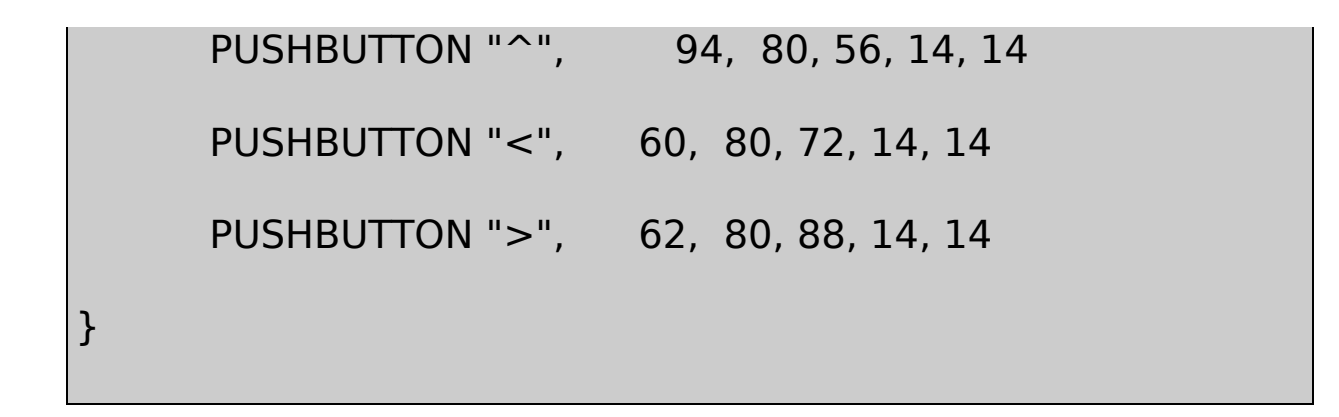

## HEXCALC.ICO

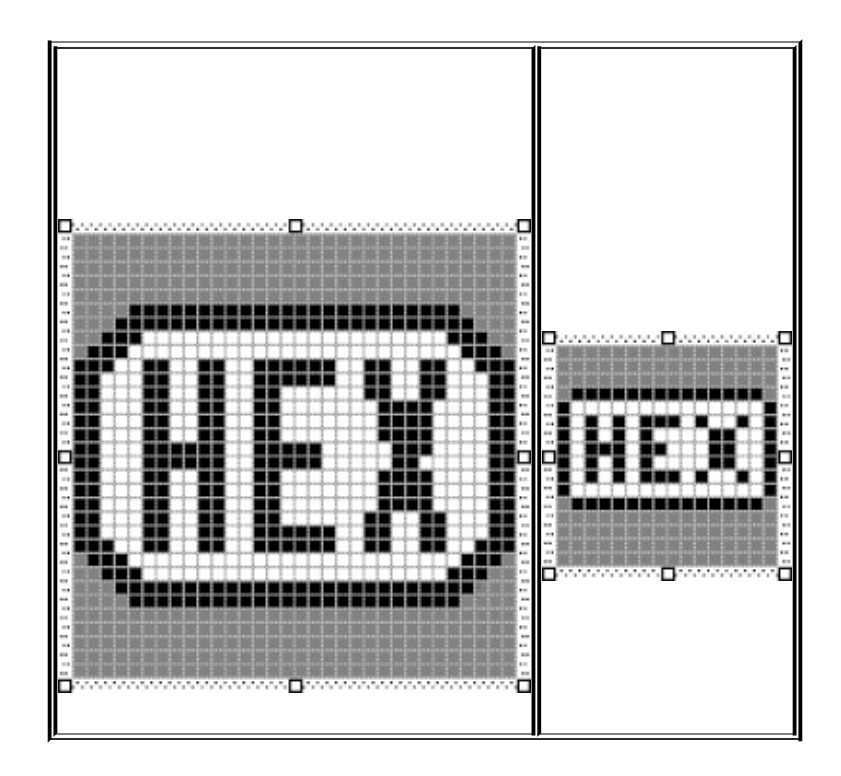

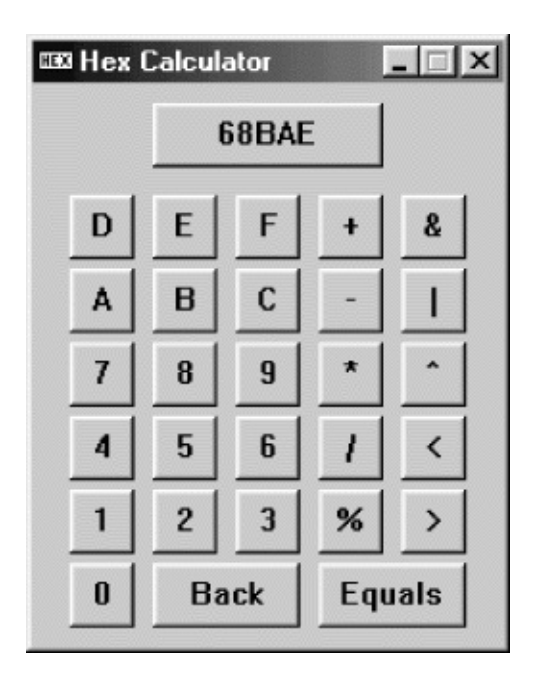

## 11-5 HEXCALC

HEXCALCC32AND, **FFFFFFFF** 

HEXCALC8EqualsEnterBack BackspacedisplayEsc

HEXCALCHEXCALCWndProcWM\_DESTROY DefWindowProcWinMainCreateDialogHEXCALC.DLG HEXCALC

WindowsWindowsHEXCALCWindows

Developer StudioDialog EditorHEXCALC.DLG **FileNew Files Text File ViewResource Includes** Compile-time Directives

# #include "hexcalc.dlg"

#### HEXCALC.RC

## HEXCALC.DLGHEXCALC

HexCalc DIALOG -1, -1, 102, 122

STYLE WS\_OVERLAPPED | WS\_CAPTION | WS\_SYSMENU | WS\_MIN

CLASS "HexCalc"

CAPTION "Hex Calculator"

WS\_OVERLAPPEDWS\_MINIMIZEBOXCreateWindowCLASS Developer StudioDialog EditorWindowsCLASSWindows HexCalc

HexCalcHEXCALCWinMainWNDCLASScbWndExtra DLGWINDOWEXTRA

WinMainCreateDialog

hwnd = CreateDialog (hInstance, szAppName, 0, NULL) ;

HexCaEc0Windows

CreateDialogWindowsCreateWindowCreateWindow

hwnd = CreateWindow (TEXT ("HexCalc"), TEXT ("Hex Calculation"), TEXT ("Hex Calculation") WS\_OVERLAPPED | WS\_CAPTION | WS\_SYSMENU | WS CW\_USEDEFAULT, CW\_USEDEFAULT, 102 \* 4 / cxChar, 122 \* 8 / cyChar, NULL, NULL, hInstance, NULL) ;

cxCharcyChar

WindowsCreateWindowWindows129CreateWindow WM\_COMMANDWndProc

HEXCALCHEXCALCIDASCIIWndProc WM\_COMMANDWM\_CHARwParamASCII

WndProcWM\_KEYDOWNBackspaceWM\_CHARWndProc EnterASCII

WM\_CHARGetDlgItemGetDlgItem0IDIDBM\_SETSTATE

```
if (hButton = GetDlgItem (hwnd, wParam)){
      SendMessage (hButton, BM_SETSTATE, 1, 0) ;
      Sleep (100) ;
      SendMessage (hButton, BM_SETSTATE, 0, 0) ;
}
```
HEXCALCSleep100

WndProcWM\_COMMAND

case WM\_COMMAND :

SetFocus (hwnd) ;

WindowsAlt-File-Open

Windows 3.1

CCOMMDLG.H/Platform Input/Common Dialog Box Library

#### **POPPAD**

#### [POPPADP](#page-666-0)OPPADPOPPAD

#### POPPAD311-6

11-6 POPPAD3

POPPAD.C /\*------------------------------------------------------------------------ POPPAD.C -- Popup Editor (c) Charles Petzold, 1998 -------------------------------------------------------------------------\*/ #include <windows.h> #include <commdlg.h> #include "resource.h" #define EDITID 1

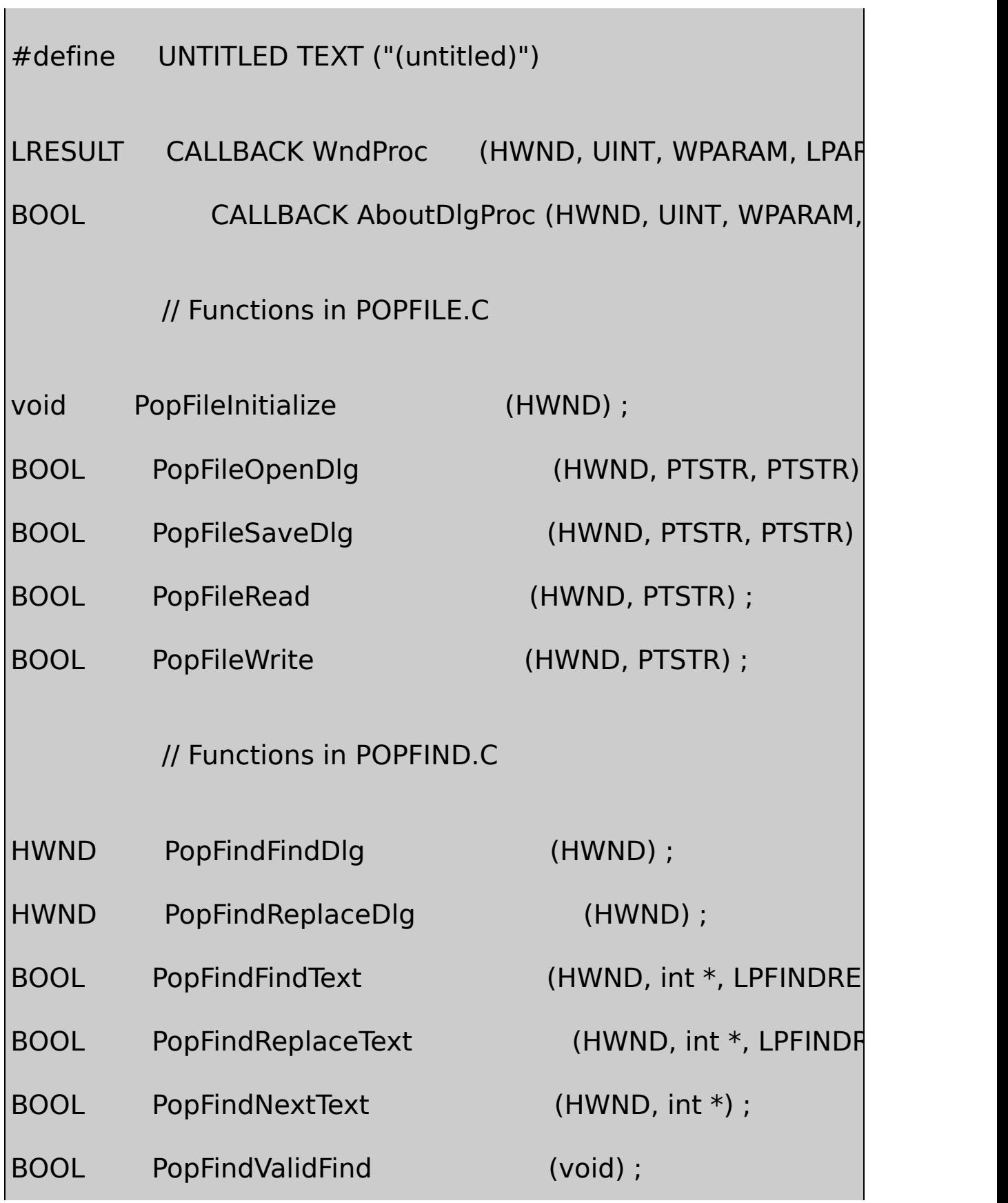

 $\blacksquare$ 

# // Functions in POPFONT.C

void PopFontInitialize (HWND) ;

BOOL PopFontChooseFont (HWND) ; void PopFontSetFont (HWND) ; void PopFontDeinitialize (void) ; // Functions in POPPRNT.C BOOL PopPrntPrintFile (HINSTANCE, HWND, HWND, PTSTR) ; // Global variables static HWND hDlgModeless ; static TCHAR szAppName[] = TEXT ("PopPad") ; int WINAPI WinMain (HINSTANCE hInstance, HINSTANCE hPrevIns PSTR szCmdLine, int iCmdShow) { MSG msg; HWND hwnd;

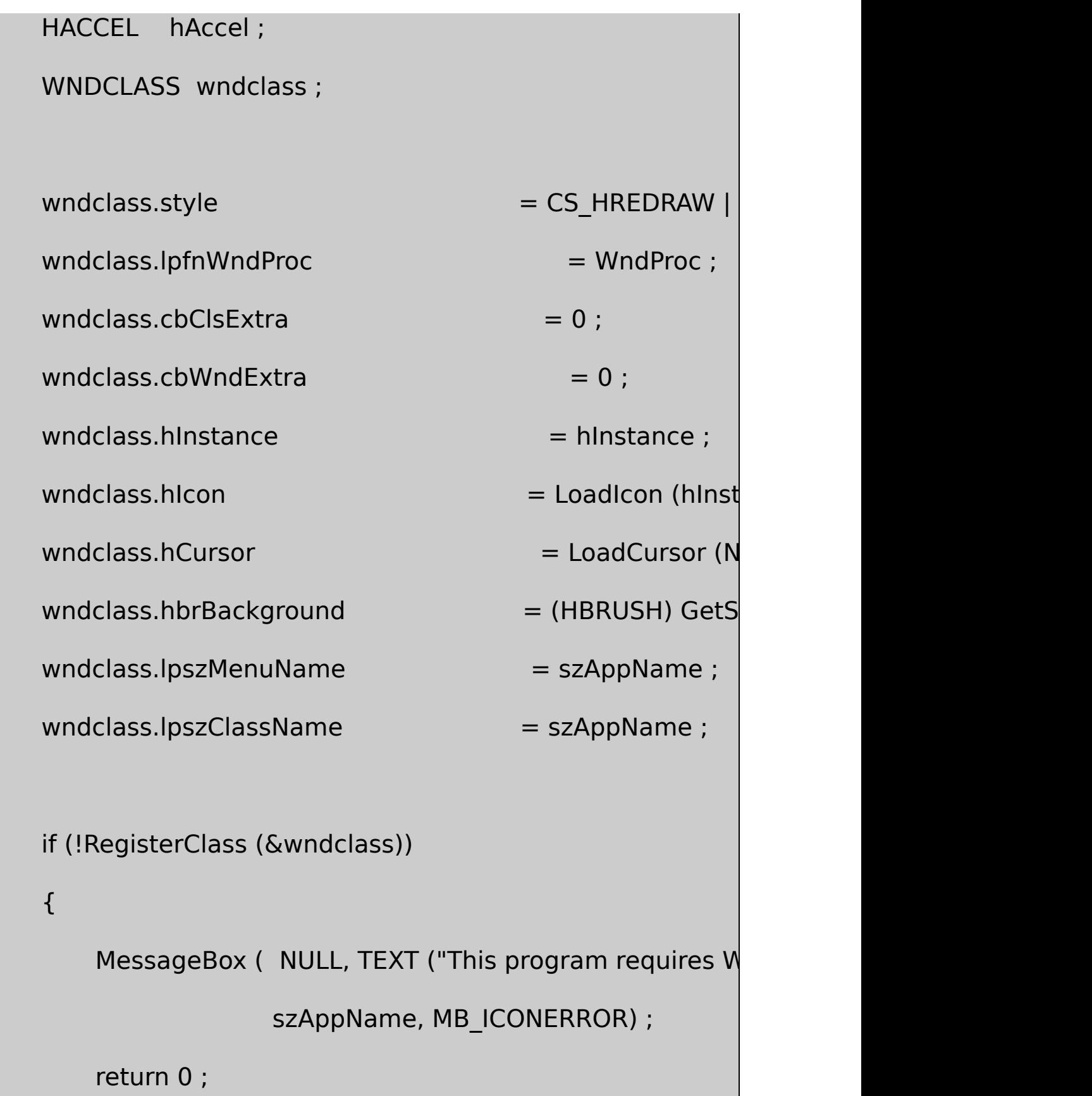

```
hwnd = CreateWindow (szAppName, NULL,
            WS_OVERLAPPEDWINDOW,
            CW_USEDEFAULT, CW_USEDEFAULT,
           CW_USEDEFAULT, CW_USEDEFAULT,
            NULL, NULL, hInstance, szCmdLine) ;
```

```
ShowWindow (hwnd, iCmdShow) ;
```

```
UpdateWindow (hwnd) ;
```

```
hAccel = LoadAccelerators (hInstance, szAppName) ;
```

```
while (GetMessage (&msg, NULL, 0, 0))
```

```
{
```

```
if (hDlgModeless == NULL || !IsDialogMessage (hDlg)
```
{

{

if (!TranslateAccelerator (hwnd, hAccel, &m

TranslateMessage (&msg) ;

```
DispatchMessage (&msg) ;
                    }
          }
}
      return msg.wParam ;
}
void DoCaption (HWND hwnd, TCHAR * szTitleName)
{
      TCHAR szCaption[64 + MAX_PATH] ;
      wsprintf (szCaption, TEXT ("%s - %s"), szAppName,
                        szTitleName[0] ? szTitleName : UNTITL
      SetWindowText (hwnd, szCaption) ;
}
void OkMessage (HWND hwnd, TCHAR * szMessage, TCHAR * sz
{
      TCHAR szBuffer[64 + MAX_PATH] ;
      wsprintf (szBuffer, szMessage, szTitleName[0] ? szTitleNa
```

```
MessageBox (hwnd, szBuffer, szAppName, MB_OK | MB_IC
}
short AskAboutSave (HWND hwnd, TCHAR * szTitleName)
{
      TCHAR szBuffer[64 + MAX PATH] ;
      int iReturn ;
      wsprintf (szBuffer, TEXT ("Save current changes in %s?"),
                        szTitleName[0] ? szTitleName : UNTITL
      iReturn = MessageBox (hwnd, szBuffer, szAppName,
               MB_YESNOCANCEL | MB_ICONQUESTION) ;
     if (iReturn == IDYES)if (!SendMessage (hwnd, WM_COMMAND, IDM_FILE_S
                        iReturn = IDCANCEL ;
      return iReturn ;
}
```
# LRESULT CALLBACK WndProc (HWND hwnd, UINT message, WPA

## {

```
static BOOL bNeedSave = FALSE ;
static HINSTANCE hInst ;
static HWND hwndEdit ;
static int iOffset ;
static TCHAR szFileName[MAX_PATH], szTitleName]
static UINT messageFindReplace ;
int iSelBeg, iSelEnd, iEnable ;
LPFINDREPLACE pfr;
switch (message)
{
case WM_CREATE:
   hInst = ((LPCREATESTRUCT) lParam) -> hInstance ;
              // Create the edit control child window
   hwndEdit = CreateWindow (TEXT ("edit"), NULL,
      WS_CHILD | WS_VISIBLE | WS_HSCROLL | WS_VSOL
```
WS\_BORDER | ES\_LEFT | ES\_MULTILINE | ES\_NOHIDESEL | ES\_AUTOHSCROLL | ES\_AUTOVSC 0, 0, 0, 0,

hwnd, (HMENU) EDITID, hInst, NULL) ;

SendMessage (hwndEdit, EM\_LIMITTEXT, 32000, 0L)

// Initialize common dialog box stuff

PopFileInitialize (hwnd) ;

PopFontInitialize (hwndEdit) ;

 $m$ essageFindReplace = RegisterWindowMessage (FIN

DoCaption (hwnd, szTitleName) ;

return 0 ;

case WM\_SETFOCUS:

SetFocus (hwndEdit) ;

return 0 ;

case WM\_SIZE:

MoveWindow (hwndEdit, 0, 0, LOWORD (lParam), HIV

return 0 ;

case WM\_INITMENUPOPUP:

switch (lParam)

{

case 1: // Edit menu

 $\prime\prime$  Enable Undo if edit control can

EnableMenuItem ((HMENU) wParam, II

SendMessage (hwndEdit, EM\_CANUNDO, 0, 0L) ?

MF\_ENABLED : MF\_GRAYED) ;

 $\frac{1}{2}$  Enable Paste if text is in the clip

EnableMenuItem ((HMENU) wParam, ID

IsClipboardFormatAvailable (CF\_TEXT) ?

MF\_ENABLED : MF\_GRAYED) ;

 $\frac{1}{2}$  Enable Cut, Copy, and Del if text is s

SendMessage (hwndEdit, EM\_GETSEL, (WPARA (LPARAM) &iSelEnd) ;

 $iEnable = iSelBeg != iSelEnd ? MF_ENABLED : M$ 

EnableMenuItem ((HMENU) wParam, IDM\_EDIT EnableMenuItem ((HMENU) wParam, IDM\_EDIT EnableMenuItem ((HMENU) wParam, IDM\_EDIT

break ;

case 2: *// Search menu* 

 $\frac{1}{2}$  Enable Find, Next, and Replace if mo

// dialogs are not already active

iEnable = hDlgModeless == NULL ?

MF\_ENABLED : MF\_GRAYED ;

EnableMenuItem ((HMENU) wParam, IDM\_SEAR

EnableMenuItem ((HMENU) wParam, ID

EnableMenuItem ((HMENU) wParam, ID

break ;

}

return 0 ;

case WM\_COMMAND:

// Messages from edit control

if (lParam && LOWORD (wParam) == EDITID)

{

switch (HIWORD (wParam))

{

case EN\_UPDATE :

 $bNeedSave = TRUE;$ 

return 0 ;

case EN\_ERRSPACE : case EN\_MAXTEXT : MessageBox (hwnd, TEXT ("Edit control out of space szAppName, MB\_OK | MB\_ICONSTOP) ; return 0 ; } break ; } switch (LOWORD (wParam)) { // Messages from File menu case IDM\_FILE\_NEW: if (bNeedSave && IDCANCEL  $==$  AskAb return 0 ; SetWindowText (hwndEdit, TEXT ("\0")  $szFileName[0] = '0'$  ; szTitleName $[0] = \sqrt{0}$ ;

DoCaption (hwnd, szTitleName) ;  $bNeedSave = FALSE$  ; return 0 ; case IDM\_FILE\_OPEN: if (bNeedSave && IDCANCEL == AskAboutSave (hwnd, s return 0 ; if (PopFileOpenDlg (hwnd, szFileName, szTitleName)) { if (!PopFileRead (hwndEdit, szFileName)) { OkMessage (hwnd, TEXT ("Could not read file %s!"), szTitleName) ;  $szFileName[0] = '0';$ szTitleName $[0] = \sqrt{0'}$ ; } }

```
DoCaption (hwnd, szTitleName) ;
    bNeedSave = FALSE ;
    return 0 ;
case IDM_FILE_SAVE:
    if (szFileName[0])
    {
         if (PopFileWrite (hwndEdit, szFileName))
         {
                   bNeedSave = FALSE ;
                 return 1 ;
         }
         else
         {
                   OkMessage (hwnd, TEXT ("Could not write
                           szTitleName) ;
                                return 0 ;
                 }
             }
```
//fall through

{

case IDM\_FILE\_SAVE\_AS:

if (PopFileSaveDlg (hwnd, szFileName, szTitleNa

DoCaption (hwnd, szTitleName) ;

if (PopFileWrite (hwndEdit, szFileN

{

 $bNeedSave =$ 

return 1 ;

}

else

{

OkMessage (hwnd, TEXT ("Could not write file %s"),

szTitleName) ;

return 0 ;

}

}

case IDM\_FILE\_PRINT:

if (!PopPrntPrintFile (hInst, hwnd, hwndEdit, szTi OkMessage ( hwnd, TEXT ("Could not print file %s" szTitleName) ;

return 0 ;

case IDM\_APP\_EXIT:

SendMessage (hwnd, WM\_CLOSE, 0, 0) ;

return 0 ;

 $\frac{1}{2}$  Messages from Edit m

case IDM\_EDIT\_UNDO:

SendMessage (hwndEdit, WM\_UNDO, 0, 0) ;

return 0 ;

case IDM\_EDIT\_CUT:

SendMessage (hwndEdit, WM\_CUT, 0, 0) ;

return 0 ;

case IDM\_EDIT\_COPY:

SendMessage (hwndEdit, WM\_COPY, 0, 0) ;

return 0 ;

case IDM\_EDIT\_PASTE:

SendMessage (hwndEdit, WM\_PASTE, 0, 0) ; return 0 ;

case IDM\_EDIT\_CLEAR:

SendMessage (hwndEdit, WM\_CLEAR, 0, 0) ;

return 0 ;

case IDM\_EDIT\_SELECT\_ALL:

SendMessage (hwndEdit, EM\_SETSEL, 0, -1) ; return 0 ;

 $\frac{1}{2}$  Messages from Search me

case IDM\_SEARCH\_FIND:

SendMessage (hwndEdit, EM\_GETSEL, 0, (LPARA

hDlgModeless = PopFindFindDlg (hwnd) ;

return 0 ;

case IDM\_SEARCH\_NEXT:

SendMessage (hwndEdit, EM\_GETSEL, 0, (LPARA

if (PopFindValidFind ())

PopFindNextText (hwndEdit, &iOffset) ;

else

hDlgModeless = PopFindFindDlg (hwnd

return 0 ;

case IDM\_SEARCH\_REPLACE:

SendMessage (hwndEdit, EM\_GETSEL, 0, (LPARA

```
hDlgModeless = PopFindReplaceDlg (hwnd) ;
             return 0 ;
    case IDM_FORMAT_FONT:
             if (PopFontChooseFont (hwnd))
                      PopFontSetFont (hwndEdit) ;
             return 0 ;
                                // Messages from Help menu
case IDM_HELP:
             OkMessage (hwnd, TEXT ("Help not yet imple
         TEXT ("\0")) ;
             return 0 ;
    case IDM_APP_ABOUT:
             DialogBox (hInst, TEXT ("AboutBox"), hwnd, Abd
             return 0 ;
```
}

break ;

case WM\_CLOSE:

if (!bNeedSave || IDCANCEL != AskAboutSave (hwnd, szTi

DestroyWindow (hwnd) ;

return 0 ;

case WM\_QUERYENDSESSION :

if (!bNeedSave || IDCANCEL != AskAboutSave (hwnd, return 1 ;

return 0 ;

case WM\_DESTROY:

PopFontDeinitialize () ;

PostQuitMessage (0) ;

return 0 ;

```
default:
```
{

```
// Process "Find-Replace" messages
if (message == messageFindReplace)
         pfr = (LPFINDREPLACE) lParam ;
         if (pfr->Flags & FR_DIALOGTERM)
                  hDlgModeless = NULL ;
         if (pfr->Flags & FR_FINDNEXT)
    if (!PopFindFindText (hwndEdit, &iOffset, pfr))
    OkMessage (hwnd, TEXT ("Text not found!"),
  TEXT ("\0")) ;
         if (pfr->Flags & FR_REPLACE || pfr->Flags \deltaif (!PopFindReplaceText (hwndEdit, &iC
              OkMessage (hwnd, TEXT ("Text not
  TEXT ("\0")) ;
```
if (pfr->Flags & FR\_REPLACEALL)
```
while (PopFindReplaceText (hwnd
                   return 0 ;
       }
       break ;
  }
  return DefWindowProc (hwnd, message, wParam, lParam) ;
}
BOOL CALLBACK AboutDlgProc (HWND hDlg, UINT message, WPA
{
      switch (message)
      {
      case WM_INITDIALOG:
          return TRUE ;
      case WM_COMMAND:
          switch (LOWORD (wParam))
          {
```
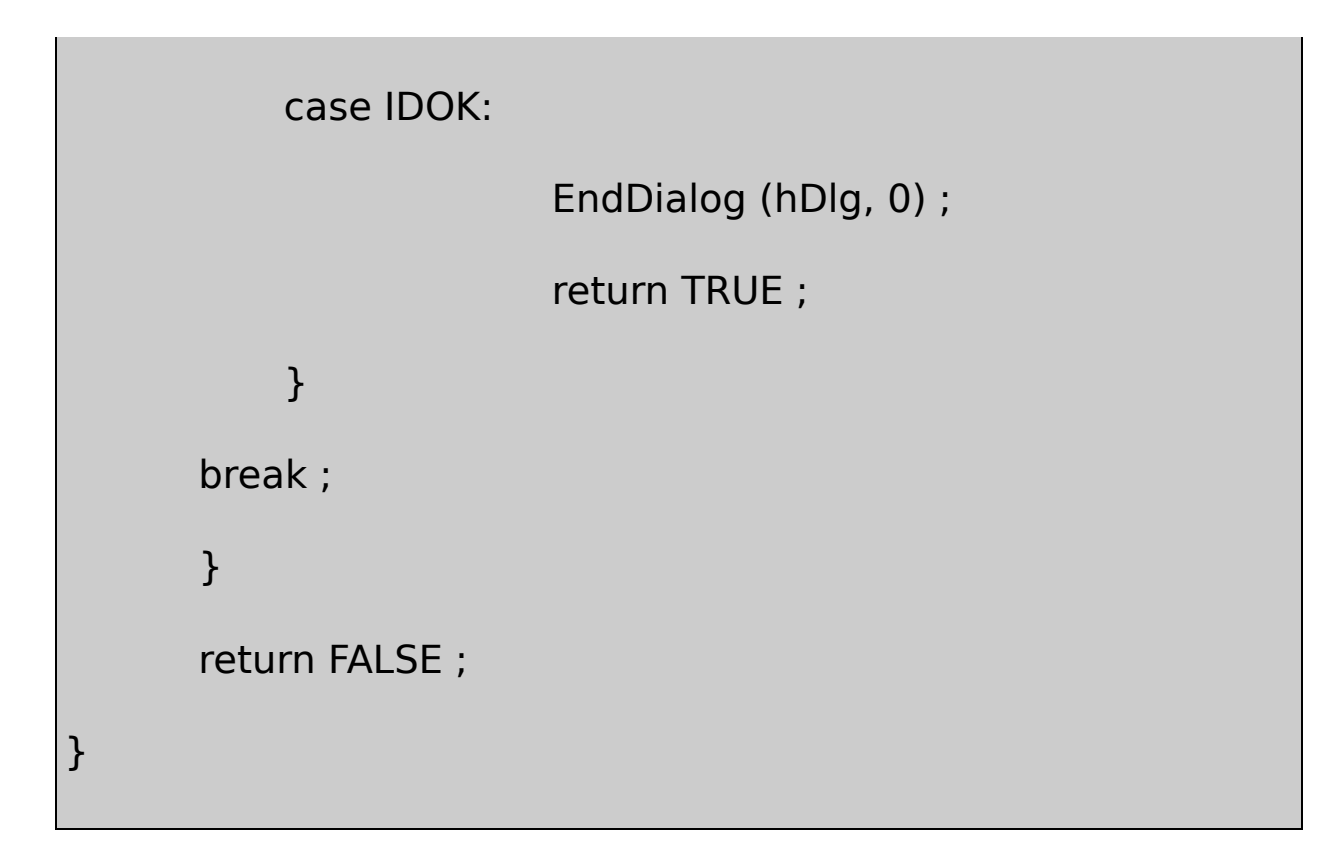

# POPFILE.C

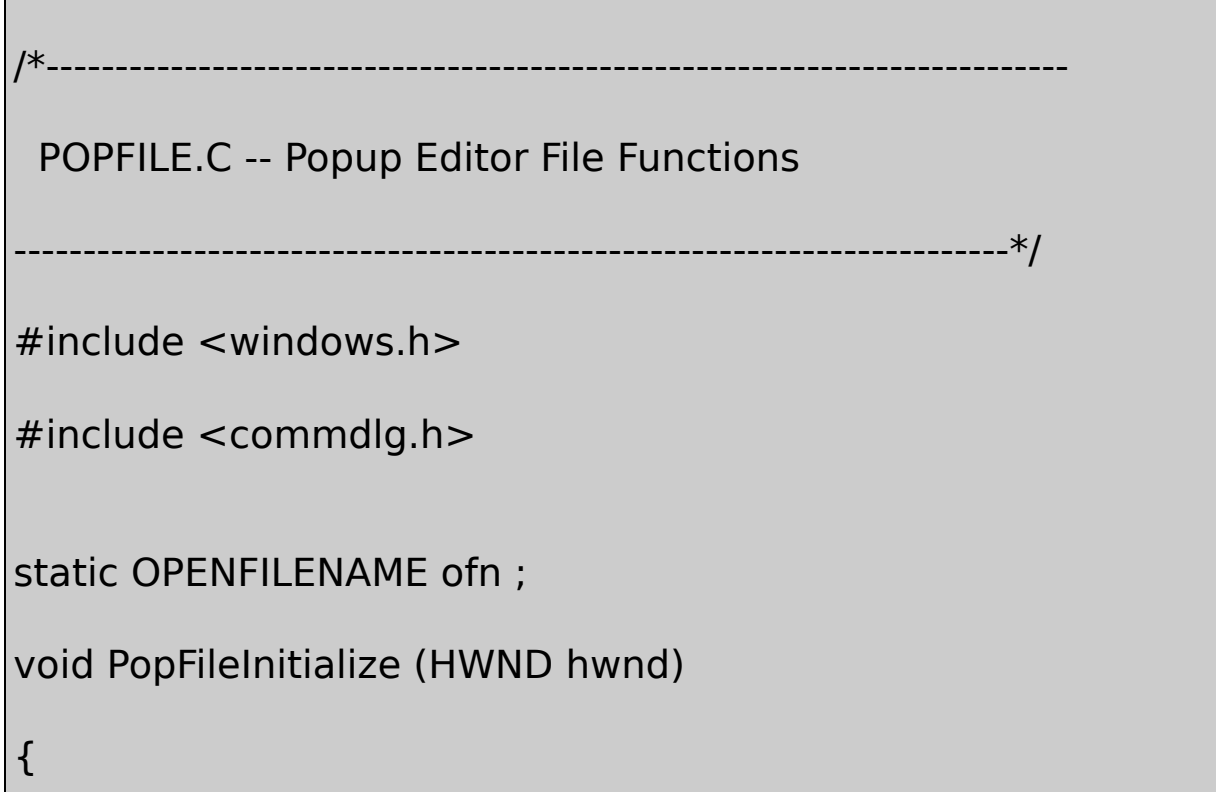

static TCHAR szFilter[] = TEXT ("Text Files (\*.TXT)\0\*.tx TEXT ("ASCII Files (\*.ASC)\0\*.asc\0") \ TEXT ("All Files (\*.\*)\0\*.\*\0\0") ;

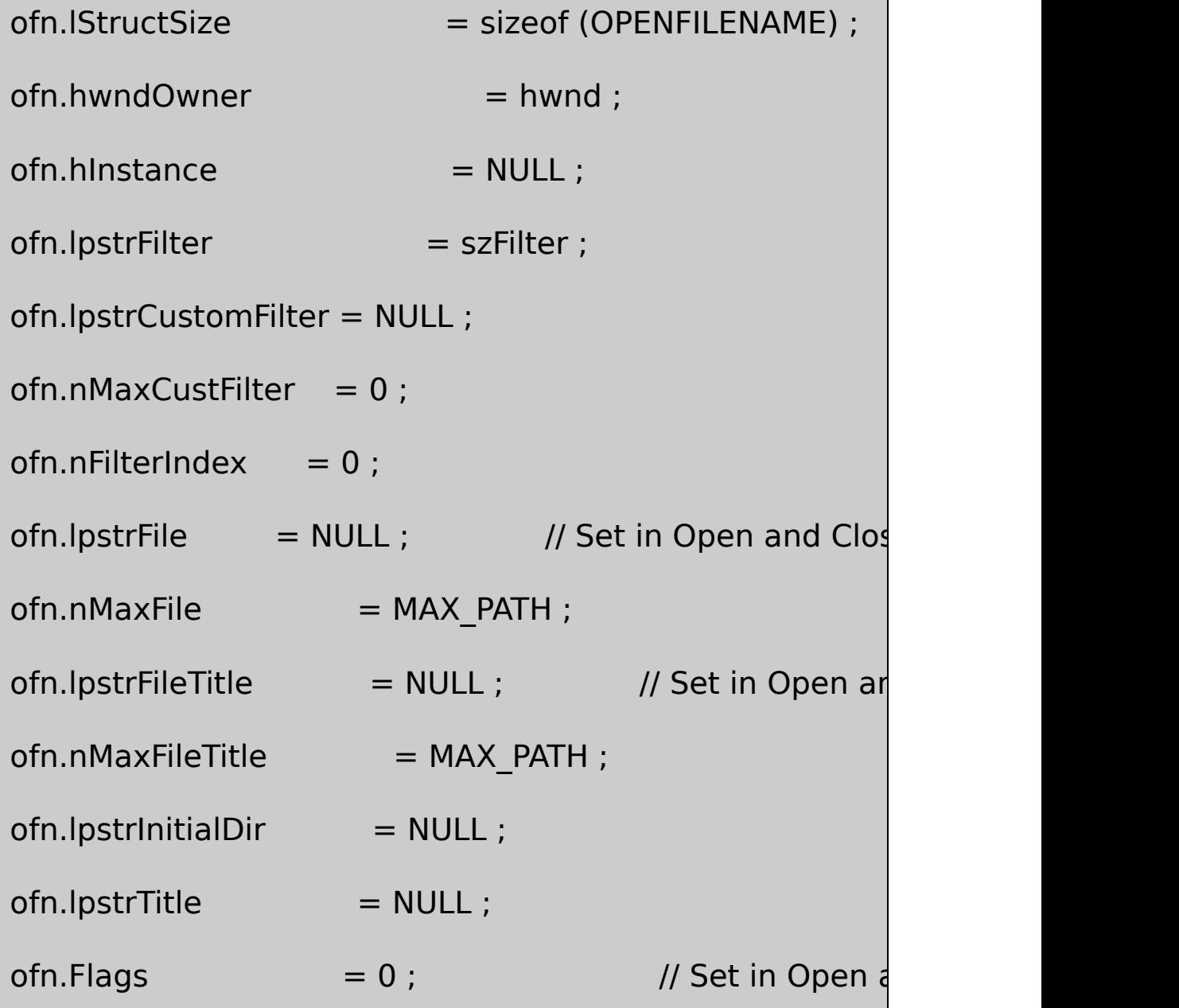

```
of n.nFileOffset = 0 ;
     ofn.nFileExtension = 0 ;
     of n.lpstrDefExt = TEXT ("txt") ;
     ofn.ICustData = 0L;
     ofn.lpfnHook = NULL;
    ofn.lpTemplateName = NULL;}
BOOL PopFileOpenDlg (HWND hwnd, PTSTR pstrFileName, PTSTR
{
     ofn.hwndOwner = hwnd :ofn.lpstrFile = pstrFileName ;
     ofn.lpstrFileTitle = pstrTitleName ;
     ofn.Flags = OFN_HIDEREADONLY | OFN_CREAT
     return GetOpenFileName (&ofn) ;
}
BOOL PopFileSaveDlg (HWND hwnd, PTSTR pstrFileName, PTSTR
{
```

```
ofn.hwndOwner = hwnd ;
     ofn.lpstrFile = pstrFileName ;
     ofn.lpstrFileTitle = pstrTitleName ;
     ofn.Flags = OFN_OVERWRITEPROMPT ;
     return GetSaveFileName (&ofn) ;
}
BOOL PopFileRead (HWND hwndEdit, PTSTR pstrFileName)
{
     BYTE bySwap;
     DWORD dwBytesRead ;
     HANDLE hFile ;
     int i, iFileLength, iUniTest;
     PBYTE pBuffer, pText, pConv;
                 // Open the file.
     if (INVALID_HANDLE_VALUE ==
             (hFile = CreateFile (pstrFileName, GENERAL, FERA)
```
## NULL, OPEN\_EXISTING, 0, NULL)))

return FALSE ;

// Get file size in bytes and allocate memory for read.

// Add an extra two bytes for zero termination.

iFileLength = GetFileSize (hFile, NULL) ;

```
pBuffer = malloc (iFileLength + 2);
```
// Read file and put terminating zeros at end.

ReadFile (hFile, pBuffer, iFileLength, &dwBytesRead, NULL

CloseHandle (hFile) ;

```
pBuffer[iFileLength] = '\0' ;
```

```
pBuffer[iFileLength + 1] = '0';
```
// Test to see if the text is Unicode

```
iUniTest = IS_TEXT_UNICODE_SIGNATURE | IS_TEXT_UNICODE
if (IsTextUnicode (pBuffer, iFileLength, &iUniTest))
```

```
pText = pBuffer + 2;
```

```
iFileLength -= 2 ;
```
{

```
if (iUniTest & IS_TEXT_UNICODE_REVERSE_SIGNATURE)
```
{

}

```
for (i = 0; i < i FileLength / 2 ; i++)
    {
          bySwap = ((BYTE *) pText) [2 * i];
((BYTE *) pText) [2 * i] = ((BYTE *) pText) [2 * i + 1];
((BYTE *) pText) [2 * i + 1] = bySwap;
    }
```

```
\frac{1}{2} Allocate memory for possibly converted
             pConv = malloc (iFileLength + 2);
                        \frac{1}{1} If the edit control is not Unicode, convert
                       \frac{1}{10} non-Unicode (i.e., in general, wide charad
#ifndef UNICODE
```

```
WideCharToMultiByte (CP ACP, 0, (PWSTR) pText, -1,
```
iFileLength + 2, NULL, NULL) ;

// If the edit control is Unicode, just copy the string  $\frac{1}{2}$ 

```
#else
       lstrcpy ((PTSTR) pConv, (PTSTR) pText) ;
#endif
  }
       else // the file is not Unicode
   {
       pText = pBuffer;// Allocate memory for possibly converted string.
           pConv = malloc (2 * iFileLength + 2);
                     \frac{1}{10} If the edit control is Unicode, convert AS
#ifdef UNICODE
       MultiByteToWideChar (CP ACP, 0, pText, -1, (PTSTR) pCon
                          iFileLength +1);
                               // If not, just copy buffer
#else
           lstrcpy ((PTSTR) pConv, (PTSTR) pText) ;
#endif
       }
```

```
SetWindowText (hwndEdit, (PTSTR) pConv) ;
      free (pBuffer) ;
      free (pConv) ;
      return TRUE ;
}
BOOL PopFileWrite (HWND hwndEdit, PTSTR pstrFileName)
{
      DWORD dwBytesWritten ;
      HANDLE hFile ;
      int iLength ;
     PTSTR pstrBuffer ;
      WORD wByteOrderMark = 0xFEFF;
              // Open the file, creating it if necessary
      if (INVALID_HANDLE_VALUE ==
              (hFile = CreateFile (pstrFileName, GENERIC_WRI)
```

```
NULL, CREATE_ALWAYS, 0, NULL)))
```
return FALSE ;

 $\prime\prime$  Get the number of characters in the edit control and

// memory for them.

iLength = GetWindowTextLength (hwndEdit) ;

```
pstrBuffer = (PTSTR) malloc ((iLength + 1) * sizeof (TCHA
```

```
if (!pstrBuffer)
```
{

CloseHandle (hFile) ;

return FALSE ;

}

// If the edit control will return Unicode text, write the // byte order mark to the file.

#ifdef UNICODE

WriteFile (hFile, &wByteOrderMark, 2, &dwBytesWritten, N #endif

```
// Get the edit buffer and write that out to the file.
       GetWindowText (hwndEdit, pstrBuffer, iLength + 1) ;
       WriteFile (hFile, pstrBuffer, iLength * sizeof (TCHAR),
                           &dwBytesWritten, NULL) ;
       if ((iLength * sizeof (TCHAR)) != (int) dwBytesWritten)
  {
           CloseHandle (hFile) ;
           free (pstrBuffer) ;
           return FALSE ;
       }
       CloseHandle (hFile) ;
       free (pstrBuffer) ;
       return TRUE ;
}
```
POPFIND.C

```
/*--------------------------------------------------------------------------
 POPFIND.C -- Popup Editor Search and Replace Functions
       ------------------------------------------------------------------------*/
#include <windows.h>
#include <commdlg.h>
#include <tchar.h> // for _tcsstr (strstr for Unicode & non-Unicode)
#define MAX_STRING_LEN 256
static TCHAR szFindText [MAX_STRING_LEN] ;
static TCHAR szReplText [MAX_STRING_LEN] ;
HWND PopFindFindDlg (HWND hwnd)
{
      static FINDREPLACE fr ; // must be static for modeless
      fr.IStructSize = sizeof (FINDREPLACE) ;
      fr,hwndOwner = hwnd :
      fr.hInstance = NULL ;
      fr.Flags = FR_HIDEUPDOWN | FR_HIDEMATCH
```

```
fr.lpstrFindWhat = szFindText ;fr.lpstrReplaceWith = NULL;fr.wFindWhatLen = MAX STRING LEN ;
    fr.wReplaceWithLen = 0 ;
     fr.ICustData = 0 ;
     fr.lpfnHook = NULL;fr.lpTemplateName = NULL;
     return FindText (&fr) ;
}
HWND PopFindReplaceDlg (HWND hwnd)
{
     static FINDREPLACE fr ; // must be static for modeless
     fr.IStructSize = sizeof (FINDREPLACE) ;
     fr.hwndOwner = hwnd :
     fr.hInstance = NULL ;
     fr.Flags = FR_HIDEUPDOWN | FR_HIDEMATCH
```

```
fr.lpstrFindWhat = szFindText ;fr.lpstrReplaceWith = szRepText ;fr.wFindWhatLen = MAX STRING LEN ;
     fr.wReplaceWithLen = MAX STRING LEN ;
     fr.ICustData = 0 ;
     fr.lpfnHook = NULL;fr.lpTemplateName = NULL ;
     return ReplaceText (&fr) ;
}
BOOL PopFindFindText (HWND hwndEdit, int * piSearchOffset, LP
{
     int iLength, iPos ;
     PTSTR pstrDoc, pstrPos ;
             // Read in the edit document
     iLength = GetWindowTextLength (hwndEdit) ;
```
if (NULL == (pstrDoc = (PTSTR) malloc ((iLength + 1)  $*$  si return FALSE ;

GetWindowText (hwndEdit, pstrDoc, iLength + 1) ;

// Search the document for the find string

pstrPos =  $tcsstr$  (pstrDoc + \* piSearchOffset, pfr->lpstrFi free (pstrDoc) ;

 $\frac{1}{2}$  Return an error code if the string cannot be found

 $if (pstrPos == NULL)$ 

return FALSE ;

 $\frac{1}{2}$  Find the position in the document and the new

iPos = pstrPos - pstrDoc ;

```
* piSearchOffset = iPos + lstrlen (pfr->lpstrFindWhat) ;
                // Select the found text
      SendMessage (hwndEdit, EM_SETSEL, iPos, * piSearchOffs
      SendMessage (hwndEdit, EM_SCROLLCARET, 0, 0) ;
      return TRUE ;
}
BOOL PopFindNextText (HWND hwndEdit, int * piSearchOffset)
{
      FINDREPLACE fr ;
  fr.lpstrFindWhat = szFindText ;
  return PopFindFindText (hwndEdit, piSearchOffset, &fr) ;
}
BOOL PopFindReplaceText (HWND hwndEdit, int * piSearchOffset
{
     // Find the text
  if (!PopFindFindText (hwndEdit, piSearchOffset, pfr))
```

```
return FALSE ;
     // Replace it
  SendMessage (hwndEdit, EM_REPLACESEL, 0, (LPARAM) pfr->
lpstrReplaceWith) ;
  return TRUE ;
}
BOOL PopFindValidFind (void)
{
  return * szFindText != '\0' ;
}
```
## POPFONT.C

```
/*----------------------------------------------------
POPFONT.C -- Popup Editor Font Functions
  ------------------------------------------------------*/
#include <windows.h>
#include <commdlg.h>
```

```
static LOGFONT logfont ;
static HFONT hFont ;
BOOL PopFontChooseFont (HWND hwnd)
{
 CHOOSEFONT cf ;
    cf.lStructSize = sizeof (CHOOSEFONT) ;
    cf.hwndOwner = hwnd ;
    cf.hDC = NULL;
    cf.lpLogFont = \&logfont;cf.iPointSize = 0 ;
    cf.Flags = CF_NIITTOLOGFONTSTRUCT |
    cf.rgbColors = 0;cf.lCustData = 0 ;
    cf.lpfnHook = NULL;cf.lpTemplateName = NULL ;
    cf.hInstance = NULL ;
    cf.lpszStyle = NULL ;
```

```
cf.nFontType = 0; // Return
     cf.nSizeMin = 0;
     cf.nSizeMax = 0 ;
     return ChooseFont (&cf) ;
}
void PopFontInitialize (HWND hwndEdit)
{
     GetObject (GetStockObject (SYSTEM_FONT), sizeof (LOGF
                    (PTSTR) &logfont) ;
     hFont = CreateFontIndirect (&logfont) ;
     SendMessage (hwndEdit, WM_SETFONT, (WPARAM) hFont
}
void PopFontSetFont (HWND hwndEdit)
{
HFONT hFontNew ;
 RECT rect ;
```
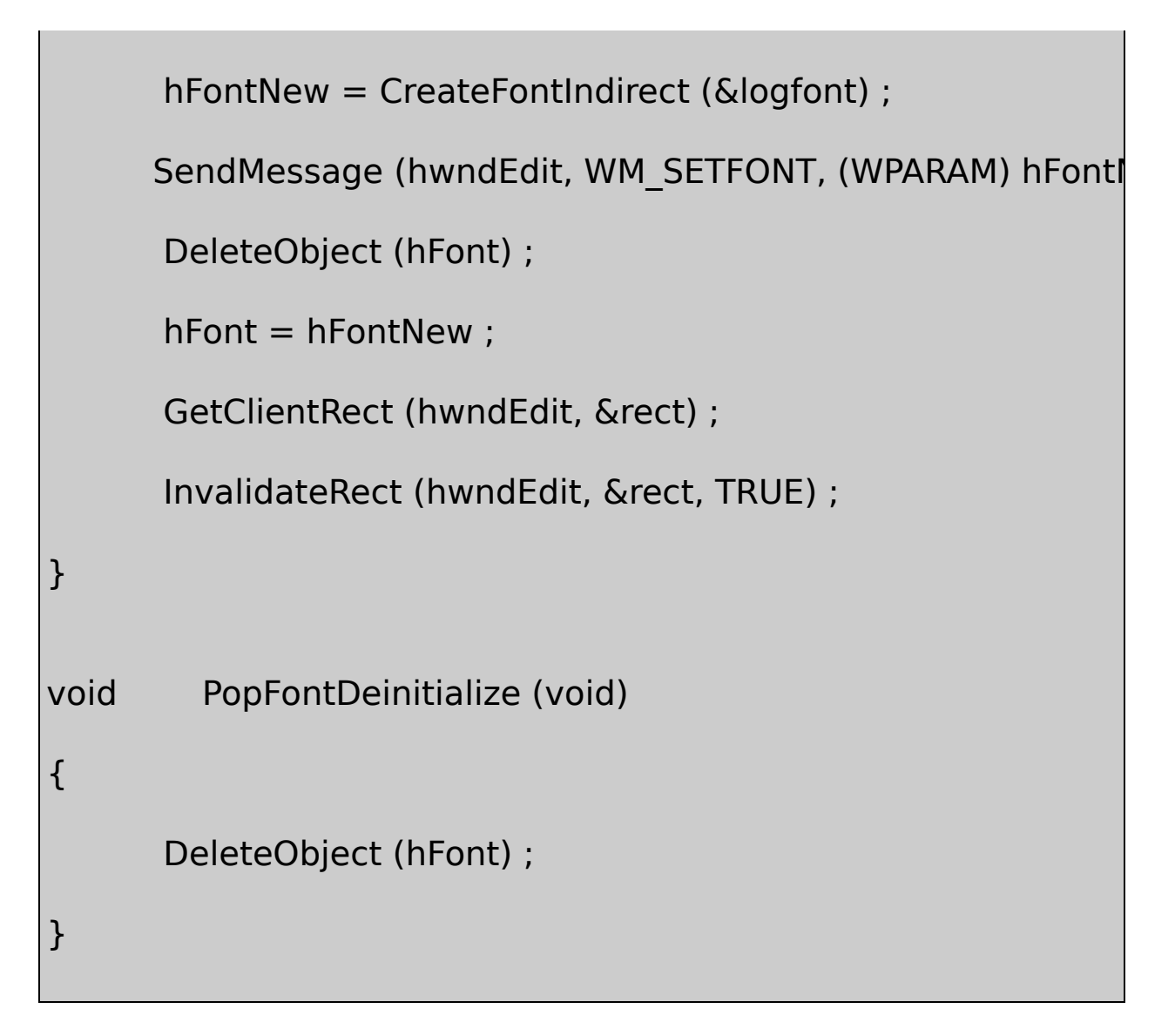

## POPPRNT0.C

```
/*------------------------------------------------------------------------
 POPPRNT0.C -- Popup Editor Printing Functions (dummy version)
          --------------------------------------------------------------------------*/
#include <windows.h>
BOOL PopPrntPrintFile ( HINSTANCE hInst, HWND hwnd, HWND
```
PTSTR pstrTitleNam

return FALSE ;

POPPAD.RC

{

}

//Microsoft Developer Studio generated resource script.

#include "resource.h"

#include "afxres.h"

/////////////////////////////////////////////////////////////////////////////

// Dialog

ABOUTBOX DIALOG DISCARDABLE 32, 32, 180, 100

STYLE DS\_MODALFRAME | WS\_POPUP

FONT 8, "MS Sans Serif"

BEGIN

DEFPUSHBUTTON "OK",IDOK,66,80,50,14

ICON "POPPAD",IDC\_STATIC,7

CTEXT "PopPad",IDC\_STATIC,4

CTEXT "Popup Editor for Windows",IDC\_STATIC,7,40,166,8

CTEXT "(c) Charles Petzold, 1998",IDC\_STATIC,7,52,166,8

**FND** 

PRINTDLGBOX DIALOG DISCARDABLE 32, 32, 186, 95

STYLE DS\_MODALFRAME | WS\_POPUP | WS\_VISIBLE | WS\_CAPTIO

CAPTION "PopPad"

FONT 8, "MS Sans Serif"

BEGIN

PUSHBUTTON "Cancel",IDCANCEL,67,74,50,14

CTEXT TEXT THE SENSING STATIC, S.B. THE SENSING STATIC, S.B. THE SENSING STATIC, S.B.

CTEXT "",IDC\_FILENAME,8,28,172,8

CTEXT "to print spooler.",IDC\_STATIC,8,48,172,8

END

/////////////////////////////////////////////////////////////////////////////

// Menu

POPPAD MENU DISCARDABLE

BEGIN

POPUP "&File"

# BEGIN

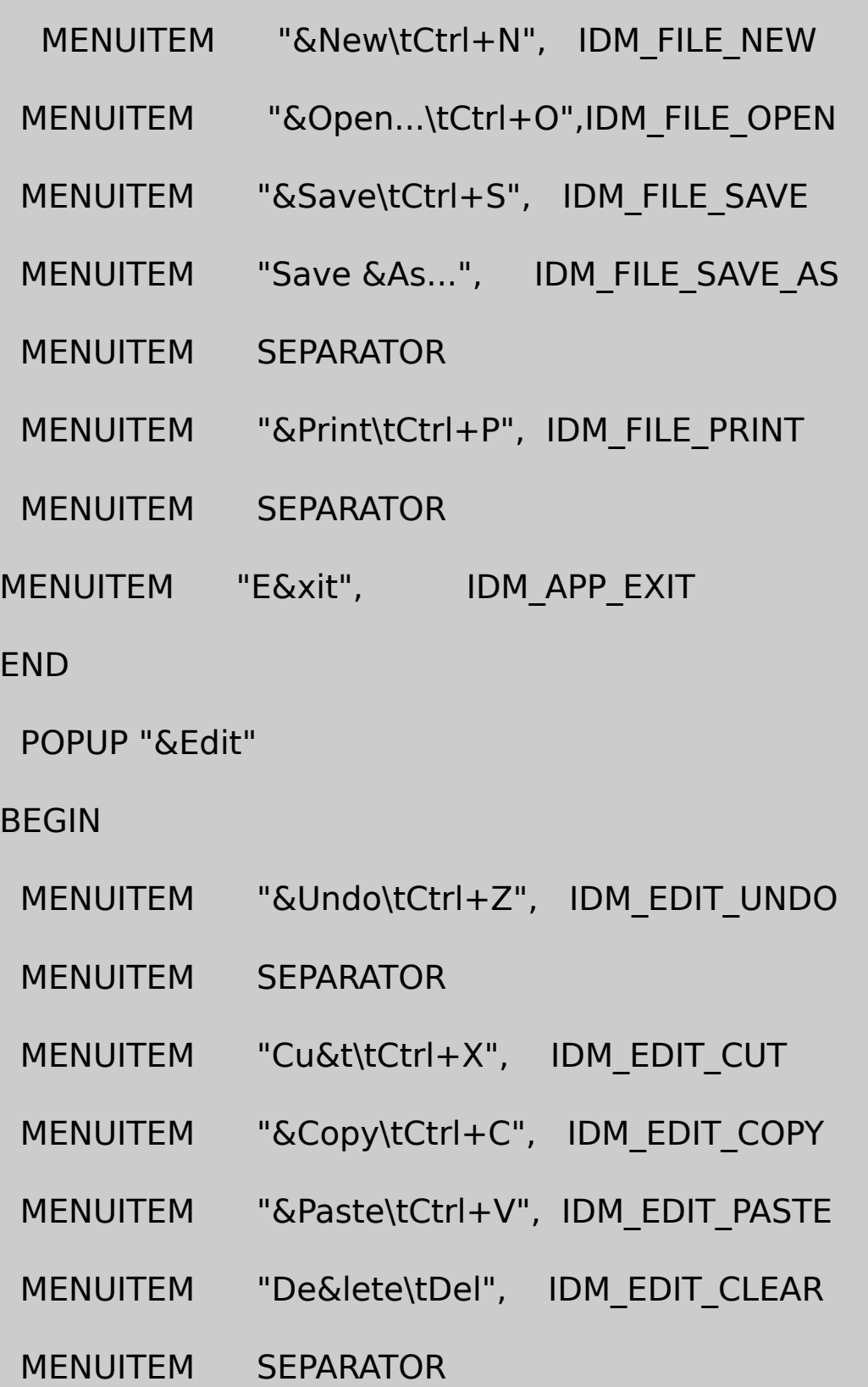

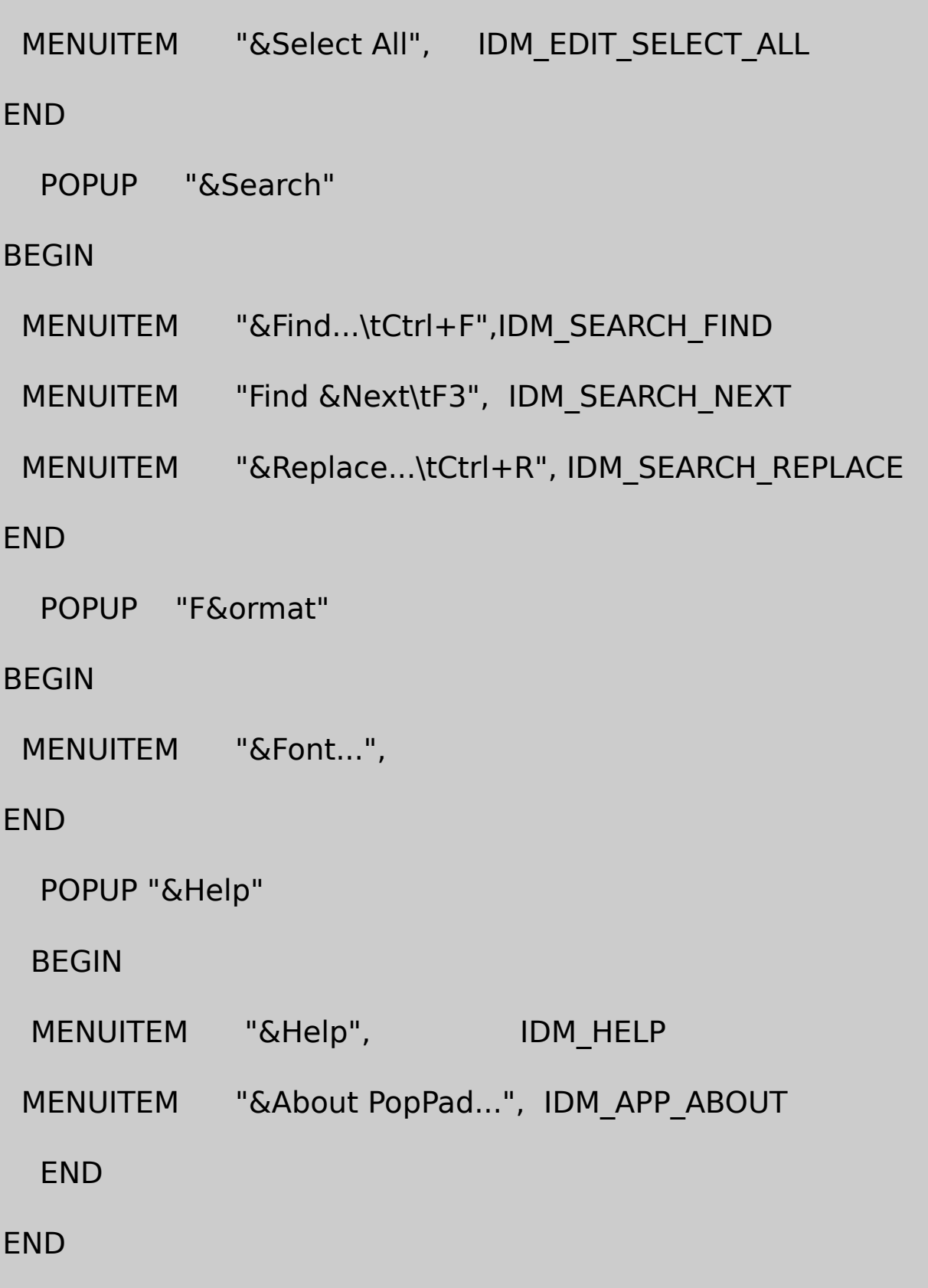

/////////////////////////////////////////////////////////////////////////////

// Accelerator

POPPAD ACCELERATORS DISCARDABLE

BEGIN

VK\_BACK, IDM\_EDIT\_UNDO, VIRTKEY, ALT, NOINVERT VK\_DELETE, IDM\_EDIT\_CLEAR, VIRTKEY, NOINVERT VK\_DELETE, IDM\_EDIT\_CUT, VIRTKEY, SHIFT, NOINVERT VK F1, IDM HELP, VIRTKEY, NOINVERT VK F3, IDM SEARCH NEXT, VIRTKEY, NOINVERT VK\_INSERT, IDM\_EDIT\_COPY, VIRTKEY, CONTROL, NOINV VK\_INSERT, IDM\_EDIT\_PASTE, VIRTKEY, SHIF "^C", IDM\_EDIT\_COPY, ASCII, NOINVERT "^F", IDM\_SEARCH\_FIND, ASCII, NOINVERT "^N", IDM\_FILE\_NEW, ASCII, NOINVERT "^O", IDM\_FILE\_OPEN, ASCII, NOINVERT "^P", IDM\_FILE\_PRINT, ASCII, NOINVERT "^R", IDM\_SEARCH\_REPLACE, ASCII, NOINVERT "^S", IDM\_FILE\_SAVE, ASCII, NOINVERT "^V", IDM\_EDIT\_PASTE, ASCII, NOINVERT

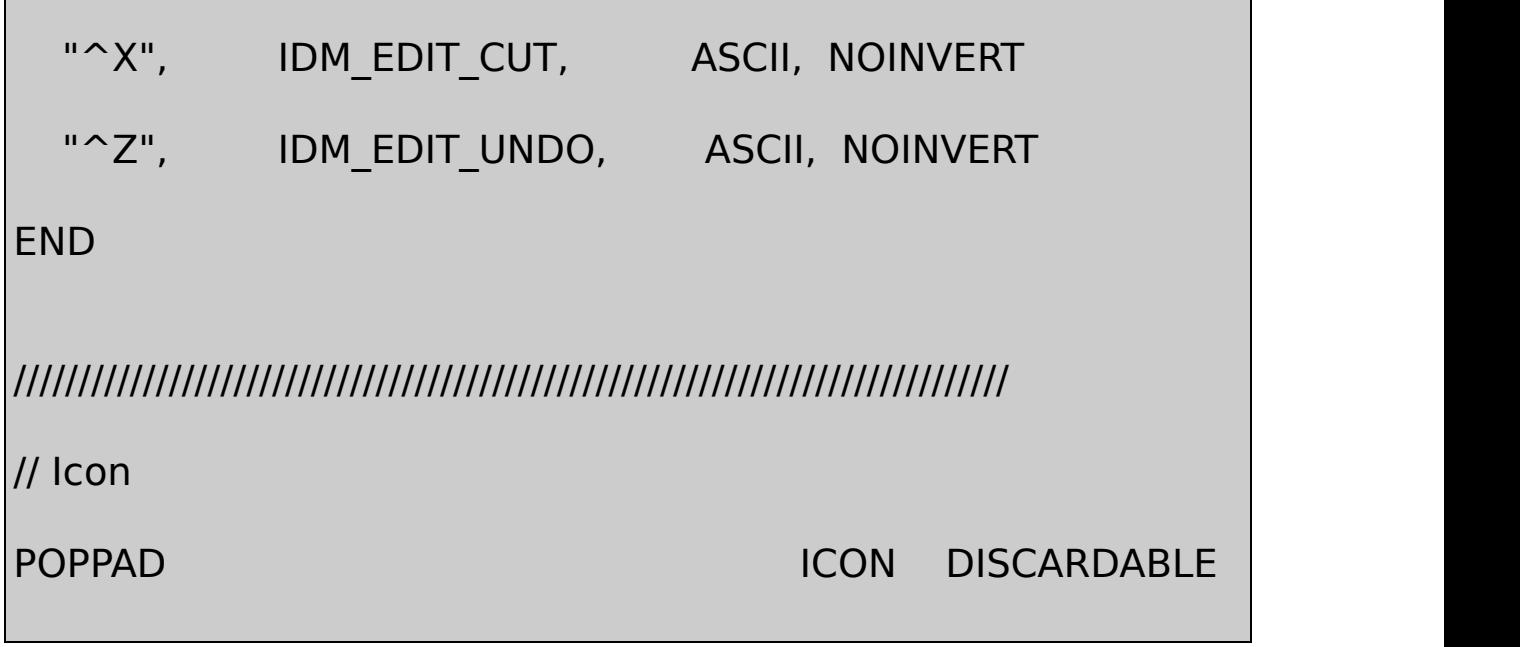

#### RESOURCE.H

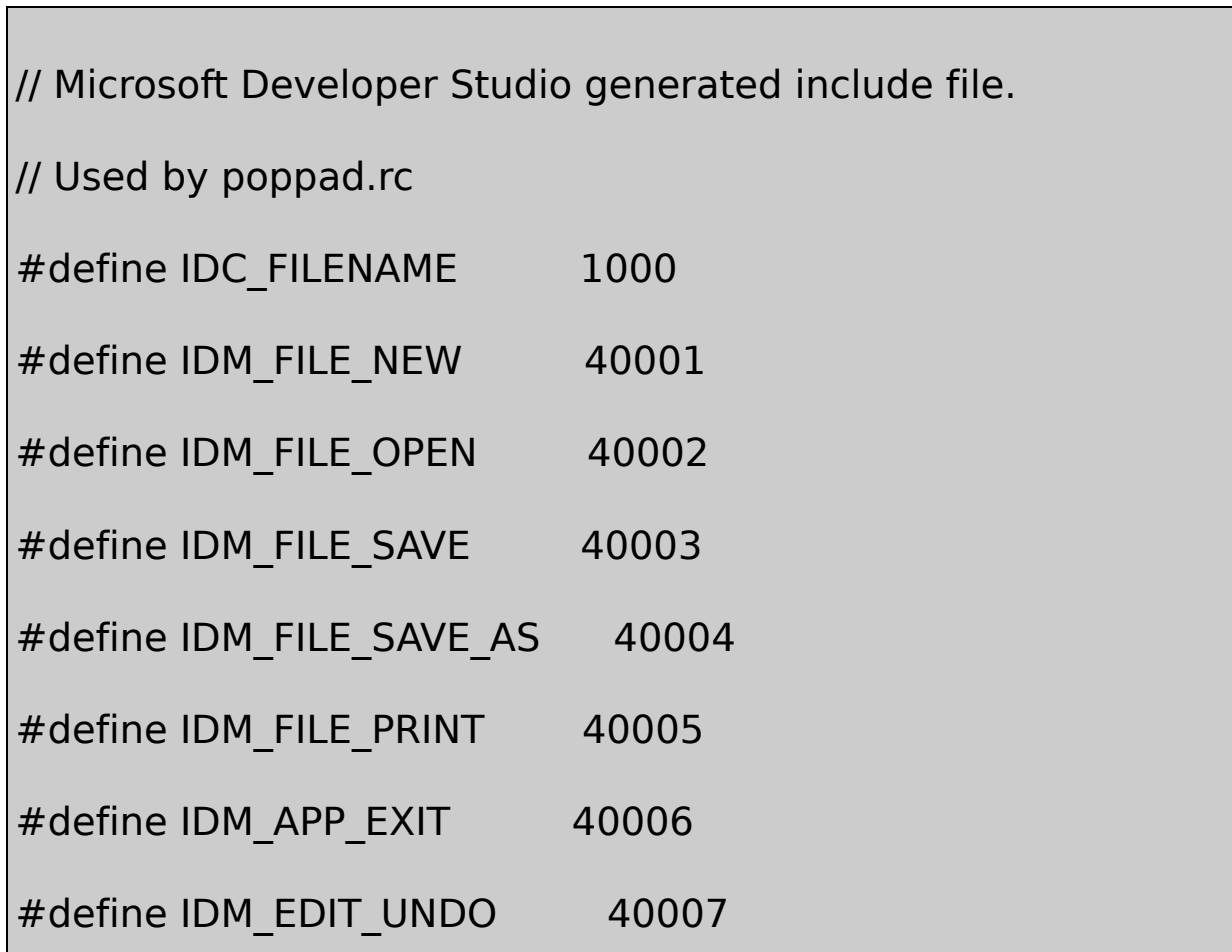

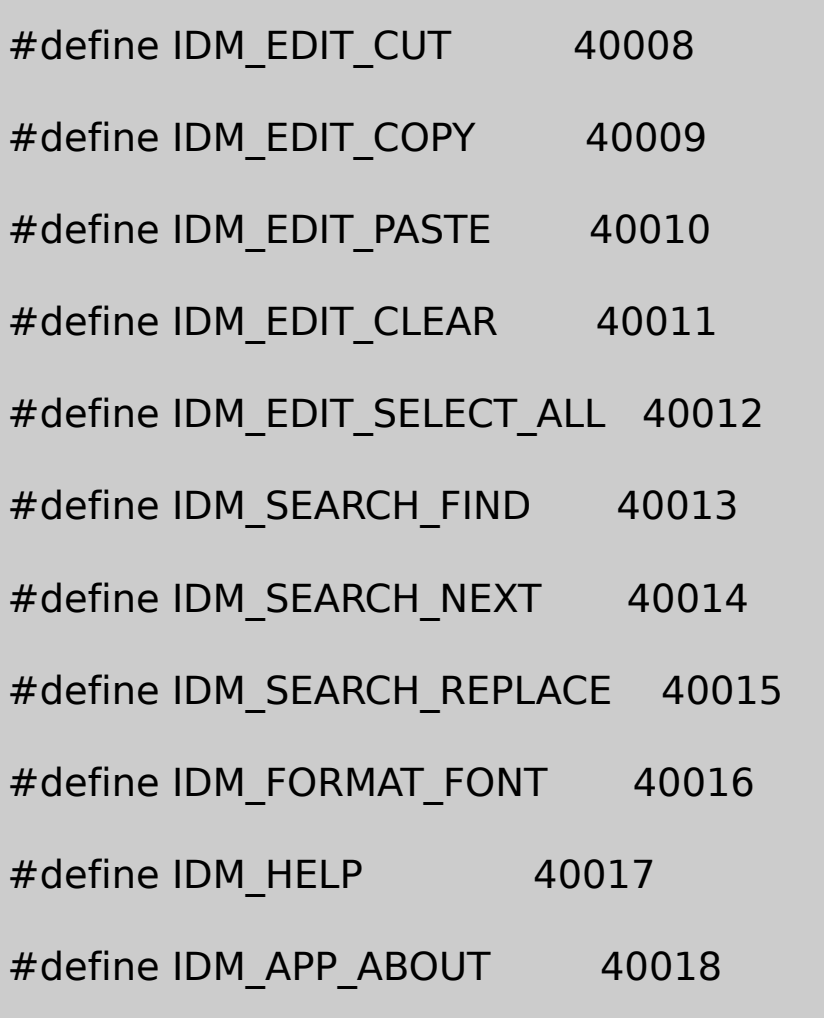

POPPAD.ICO

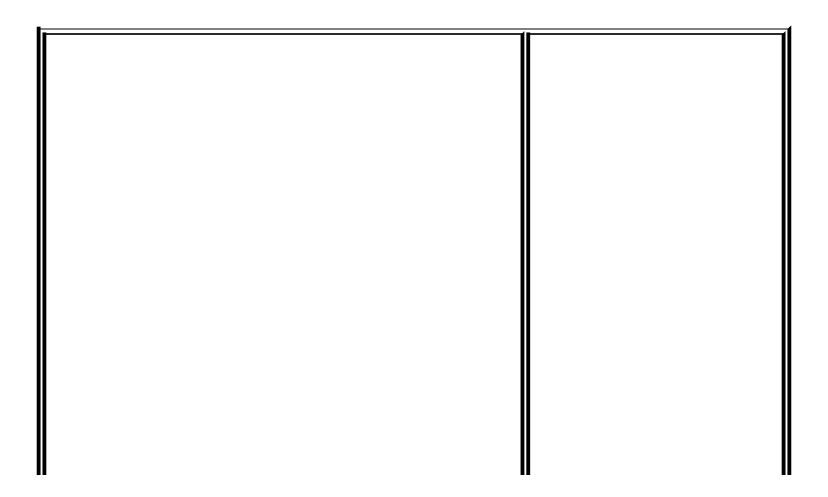

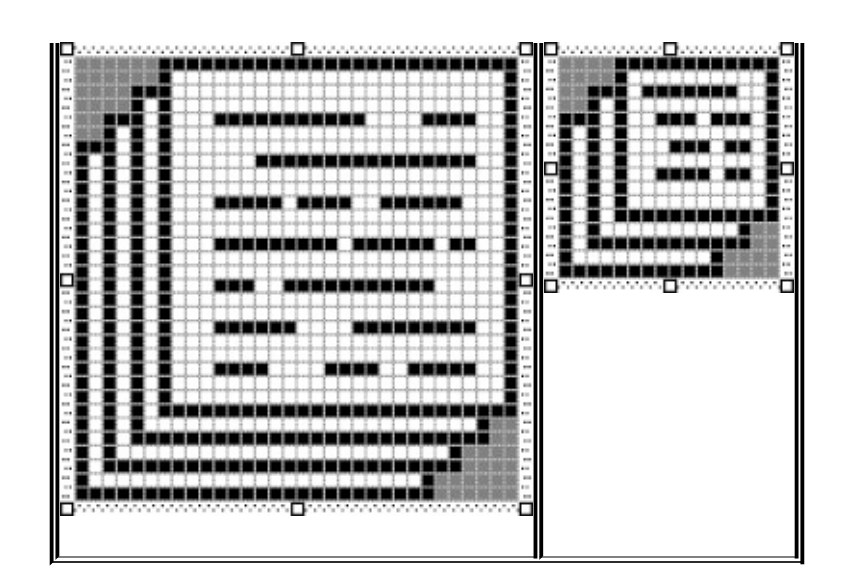

## POPPAD.RC

POPPAD.CPOPFILE.CFile OpenFile SaveI/OPOPFIND.C POPFONT.CPOPPRNT0.C POPPRNT.CPOP

POPPAD.CPOPPAD.CWndProcszFileName szTitleNamePOPPAD3DoCaptionOKMessageAskAboutSave

POPFILE.CFile OpenFile SaveI/OGetOpenFileName GetSaveFileNameOPENFILENAMECOMMDLG.HPOPFILE.C ofnofnPopFileInitializePOPPAD.CWndProcWM\_CREATE

ofnGetOpenFileNameGetSaveFileName

hookPOPFILE.CFile lStructSizehwndOwnerlpstrFilterlpstrFile nMaxFilelpstrFileTitlenMaxFileTitleFlags lpstrDefExt

FileOpenPOPPAD3POPFILEPopFileOpenDlg PopFileOpenDlgOPENFILENAMEhwndOwnerlpstrFilelpstrFileTitleFlags OFN\_ CREATEPROMPTGetOpenFileName11-6

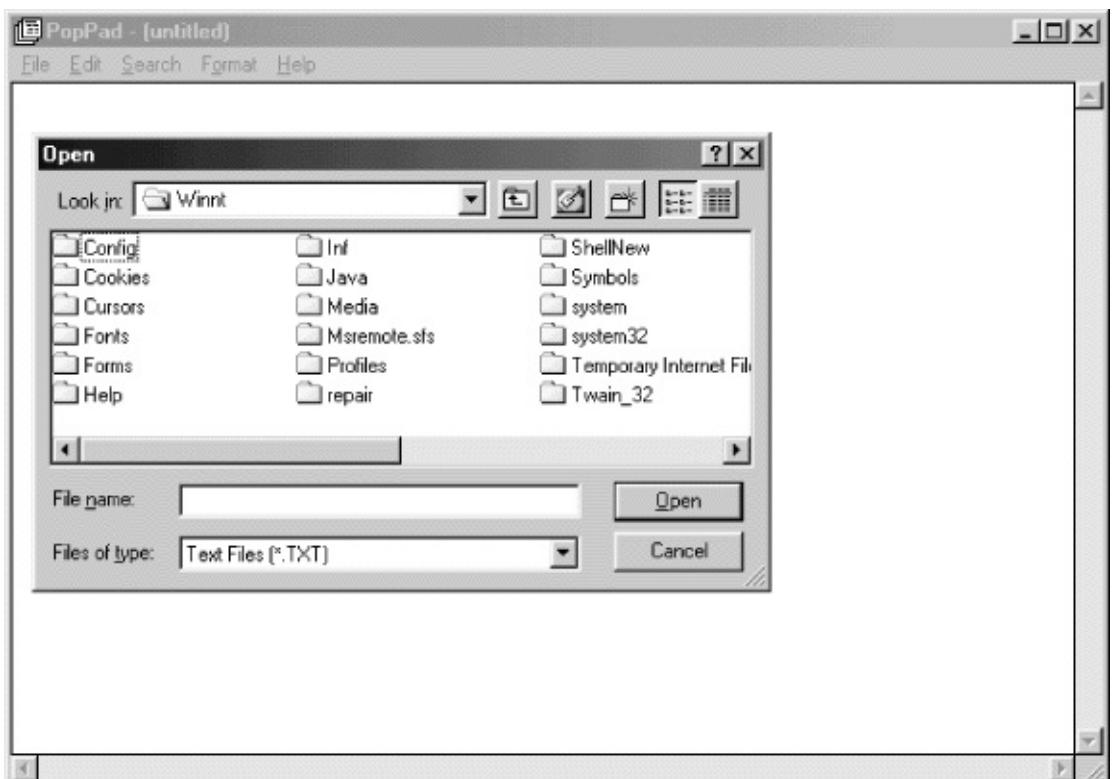

### 11-6 File Open

## GetOpenFileNameOFN\_CREATEPROMPTGetOpenFileName

POPFILE.CPopFileInitializeszFilter.TXT .ASCASCIIOPENFILENAMElpstrFilter

OPENFILENAMEnFilterIndex

POPFILE.CPopFileSaveDlgFlagsOFN\_OVERWRITEPROMPT GetSaveFileNameFile SaveOFN\_OVERWRITEPROMPT

### **UnicodeI/O**

UnicodeUnicodePOPPAD3UnicodeUnicodeUnicode Unicode

POPPAD3I/OUnicodePOPPAD3UnicodeUnicode

POPPAD3UnicodeUnicode

POPFILE.CPopFileWriteUnicode0xFEFFUnicode

PopFileReadIsTextUnicodeUnicodeMacintoshIntel UnicodeUnicodePOPPAD3WideCharToMultiChar WideCharToMultiCharANSIWindows

UnicodeUnicodeMultiCharToWideChar

WM\_CREATEPOPFONT.CPOPPADPopFontInitializeLOGFONT WM\_SETFONTPopFontInitialize

POPPADWM\_COMMANDPopFontChooseFontCHOOSEFONT ChooseFontOKChooseFontTRUEPOPPADPopFontSetFont

WM\_DESTROYPOPPADPopFontDeinitializePopFontSetFont

FindTextReplaceTextFINDREPLACE10-11POPFIND.C PopFindFindDlgPopFindReplaceDlg

IsDialogMessageFindTextReplaceTextFINDREPLACE

FindTextReplaceTextFINDMSGSTRINGRegisterWindowMessage WndProcWM\_CREATE

WndProcRegisterWindowMessagelParamFINDREPLACEFlags POPPAD3POPFIND.CPopFindFindTextPopFindReplaceText

**Windows**

 $\blacksquare$ 

COLORS3WindowsChooseColor11-7COLORS1COLORS2

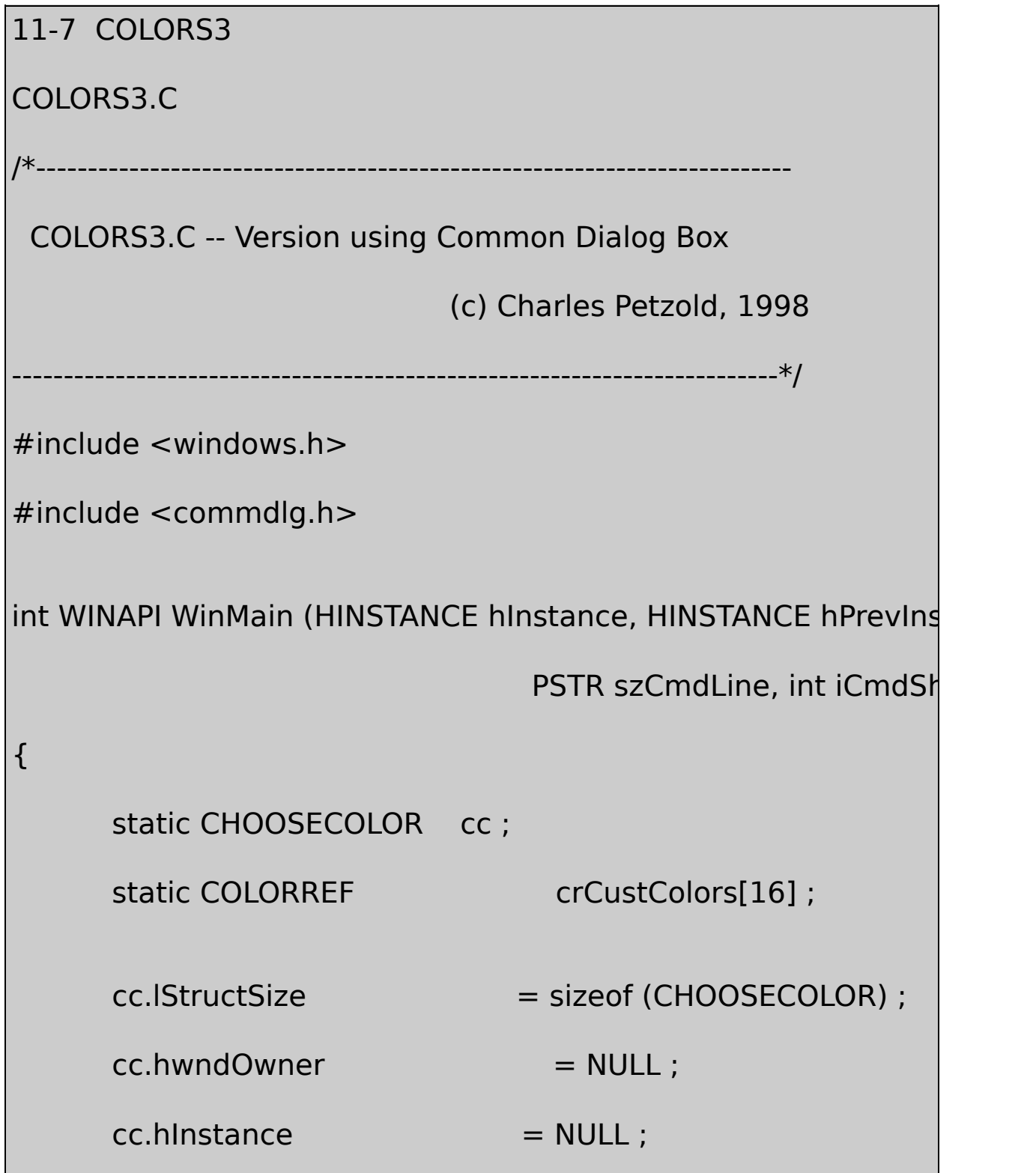

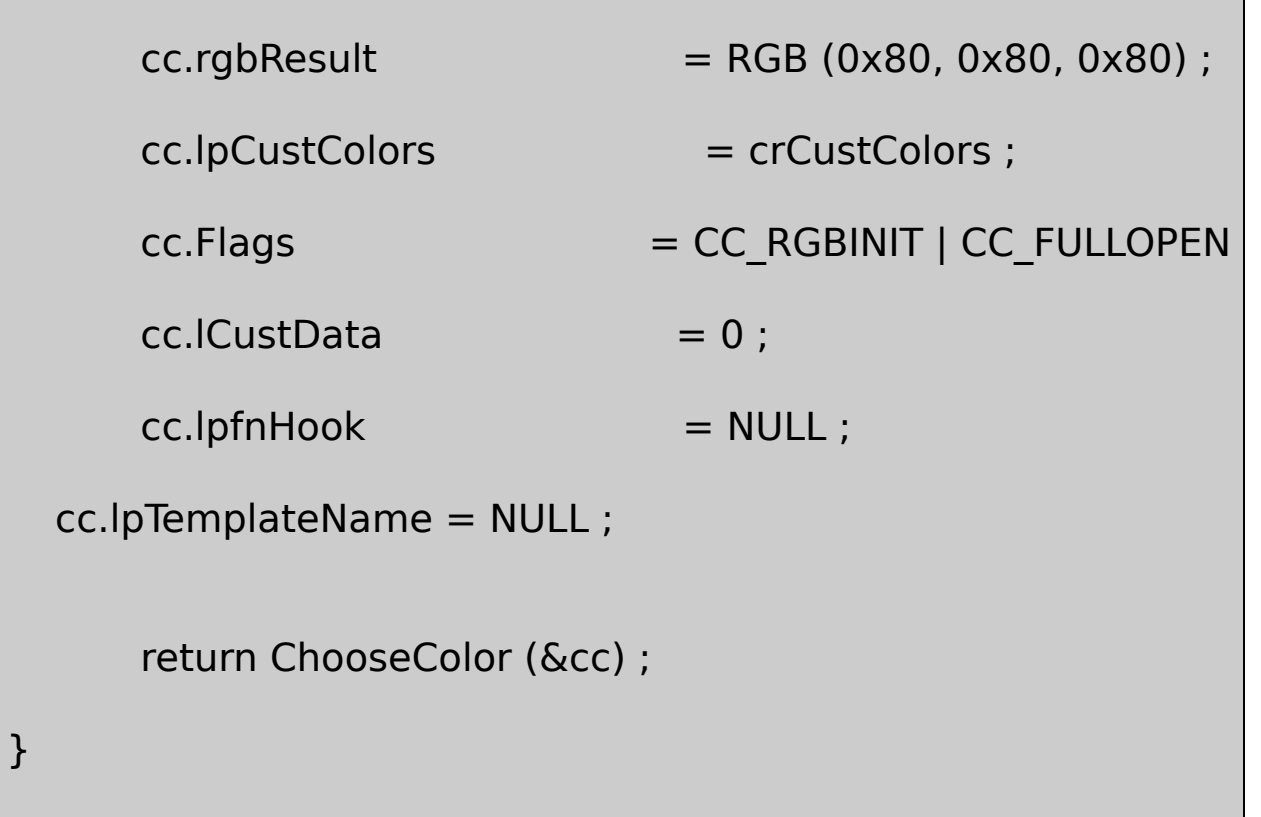

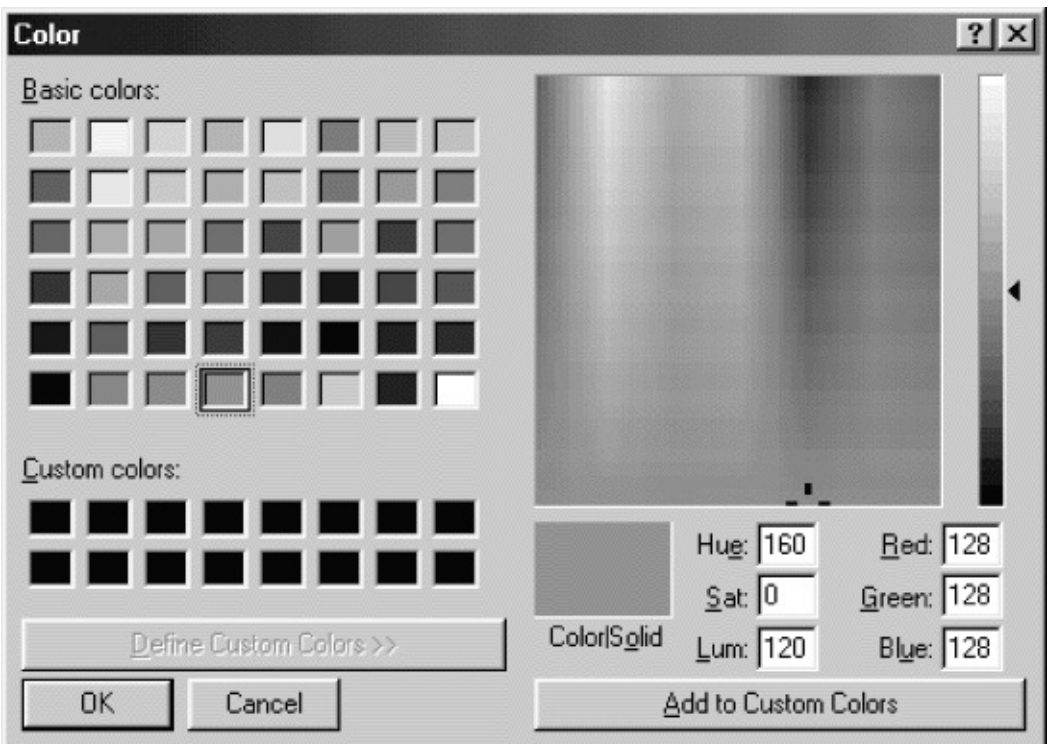

## 11-7 COLORS3

## ChooseColorCHOOSECOLOR16DWORDrgbResultFlags CC\_RGBINITrgbResult

ColorhwndOwnerNULLChooseColorDialogBoxDialogBoxNULL

Windows

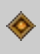

Microsoft WindowsWindows

EditCutCopyPasteCutCopy metafilePaste

Ctrl-XCtrl-C

POPPADEdit

WindowsWINUSER.HCF

**• CF\_TEXT**NULLANSIcarriage return

- **CF\_OEMTEXT**CF\_TEXTOEMWindowsMS-DOS
- **CF\_UNICODETEXT**UnicodeCF\_TEXTcarriage NULL0CF\_UNICODETEXTWindows
- **CF\_LOCALE**

CF\_TEXTNULL

- **CF\_SYLK**Microsoft MicrosoftMultiplanChartExcel ASCIIcarriage returnlinefeed
- **CF\_DIF**(DIF)Software ArtsV linefeed

- **CF\_BITMAP**
- **CF\_DIB**
- **CF\_PALETTE**CF\_DIB

#### TIFF

**CF\_TIFF**(TIFF)MicrosoftAldusHewlett-PackardHewlett-Packard

metafile metafile

- **CF\_METAFILEPICT**metafile
- **CF\_ENHMETAFILE**metafile32Windows
- **CF\_PENDATA**Windows
- **CF\_WAVE**
- 

**• CF\_RIFFResource** Interchange File Format

**CF\_HDROP**

CmallocWindowsmalloc

Windows16Windows

Windows [API](#page-931-0)

hGlobal = GlobalAlloc (uiFlags, dwSize) ;

HGLOBALNULL

GlobalAlloc320GMEM\_FIXEDGlobalAlloc

0GMEM,\_ZEROINITWindowsGPTRGMEM\_FIXED GMEM\_ZEROINIT

#define GPTR (GMEM\_FIXED | GMEM\_ZEROINIT)

hGlobal = GlobalReAlloc (hGlobal, dwSize, uiFlags) ;

GMEM\_ZEROINIT0

dwSize = GlobalSize (hGlobal) ;

GlobalFree (hGlobal) ;
#### 16WindowsWindowsGMEM\_FIXED32Windows GMEM\_FIXED16WindowsGlobalAllocGMEM\_MOVEABLE Windows0

#define GHND (GMEM\_MOVEABLE | GMEM\_ZEROINIT)

GMEM\_MOVEABLEWindows

GMEM\_MOVEABLE16Windows

intGLOBALHANDLE

int \* p ;

GLOBALHANDLE hGlobal ;

hGlobal = GlobalAlloc (GHND, 1024) ;

Windows

```
p = (int * ) GlobalLock (hGlobal) ;
```
Windows

GlobalUnlock (hGlobal) ;

WindowsWindows

GlobalFree

 $hGlobal = GlobalHandle$  (p) ;

WindowsWindows32Windows

GMEM\_MOVEABLEGMEM\_SHAREGlobalAllocGMEM\_SHARE

ANSI(pString)iLengthNULLNULL

GlobalAllocNULL

 $hGlobal = GlobalAlloc (GHND | GMEM SHARE, ilength + 1);$ 

hGlobalNULL

```
pGlobal = GlobalLock (hGlobal) ;
```
for  $(i = 0; i < w$ Length;  $i++$ )

 $*pGlobal++ = *pString++ ;$ 

GlobalAllocGHNDNULL

GlobalUnlock (hGlobal) ;

NULL

OpenClipboard (hwnd) ;

EmptyClipboard () ;

CF\_TEXT

SetClipboardData (CF\_TEXT, hGlobal) ;

CloseClipboard () ;

- OpenClipboardCloseClipboard
- 
- SetClipboardDataSetClipboardData CloseClipboardSetClipboardDataCloseClipboard

CF\_TEXT

bAvailable = IsClipboardFormatAvailable (CF\_TEXT) ;

CF\_TEXTTRUEPOPPAD2EditPaste IsClipboardFormatAvailableCF\_TEXT OpenClipboard (hwnd) ;

hGlobal = GetClipboardData (CF\_TEXT) ;

CF\_TEXTNULLGetClipboardDataNULL

GetClipboardDataGetClipboardDataCloseClipboard

pText = (char \*) malloc (GlobalSize (hGlobal)) ;

hGlobal hGlobalGetClipboardData

pGlobal = GlobalLock (hGlobal) ;

strcpy (pText, pGlobal) ;

 $\mathsf{C}$ 

while  $(*pText++ = *pGlobal++)$ ;

GlobalUnlock (hGlobal) ;

CloseClipboard () ;

pText

OpenClipboardOpenClipboardBOOL

Paste

**Unicode**

ANSICF\_TEXTCF\_OEMTEXTCF\_UNICODETEXT

SetClipboardDataGetClipboardDataWindowsWindows SetClipboardDataCF\_TEXTCF\_OEMTEXTGetClipboardData CF\_OEMTEXTCF\_TEXT

Windows NTCF\_UNICODETEXTCF\_TEXTCF\_OEMTEXT SetClipboardData GetClipboardDataUNICODEUNICODE CF\_UNICODETEXTSetClipboardDataGetClipboardDataCF\_TEXT

CLIPTEXT12-1

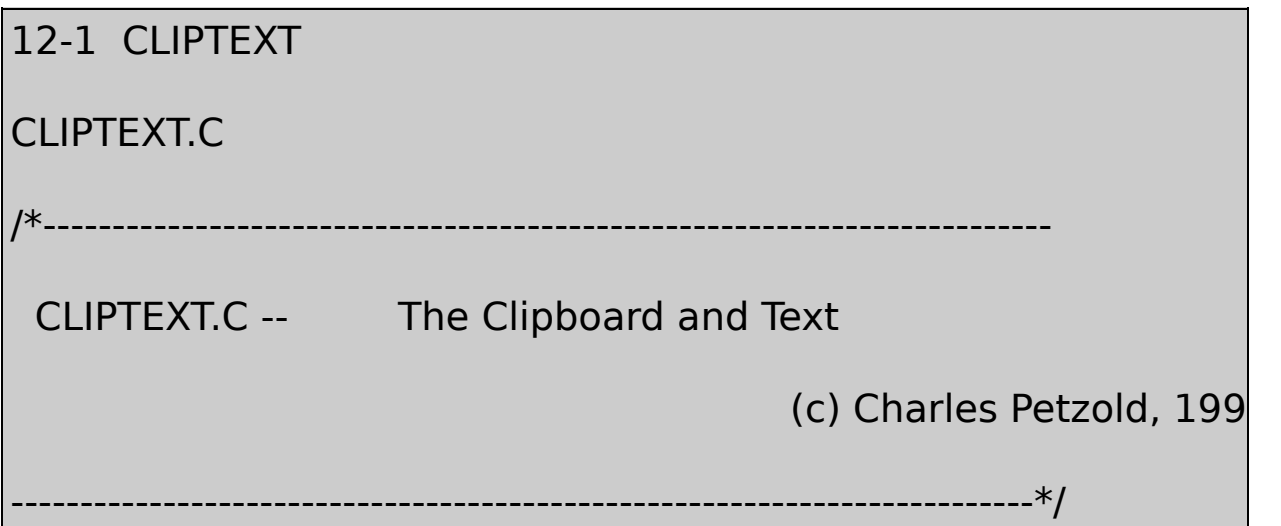

#include <windows.h>

#include "resource.h"

LRESULT CALLBACK WndProc (HWND, UINT, WPARAM, LPARAM) ;

#ifdef UNICODE

#define CF\_TCHAR CF\_UNICODETEXT

 $TCHAR$  szDefaultText[]  $= TEXT$  ("Default Text - Unicode \

 $TCHAR$  szCaption[]  $= TEXT$  ("Clipboard Text Transfers

#else

#define CF\_TCHAR CF\_TEXT

TCHAR szDefaultText[] = TEXT ("Default Text - ANSI Version") ;

 $TCHAR$  szCaption $[$ ]  $=$  TEXT ("Clipboard Text Transfers

#endif

int WINAPI WinMain (HINSTANCE hInstance, HINSTANCE hPrevIns

PSTR szCmdLine, int iCmdShow)

{

static TCHAR szAppName[] = TEXT ("ClipText") ;

HACCEL hAccel ;

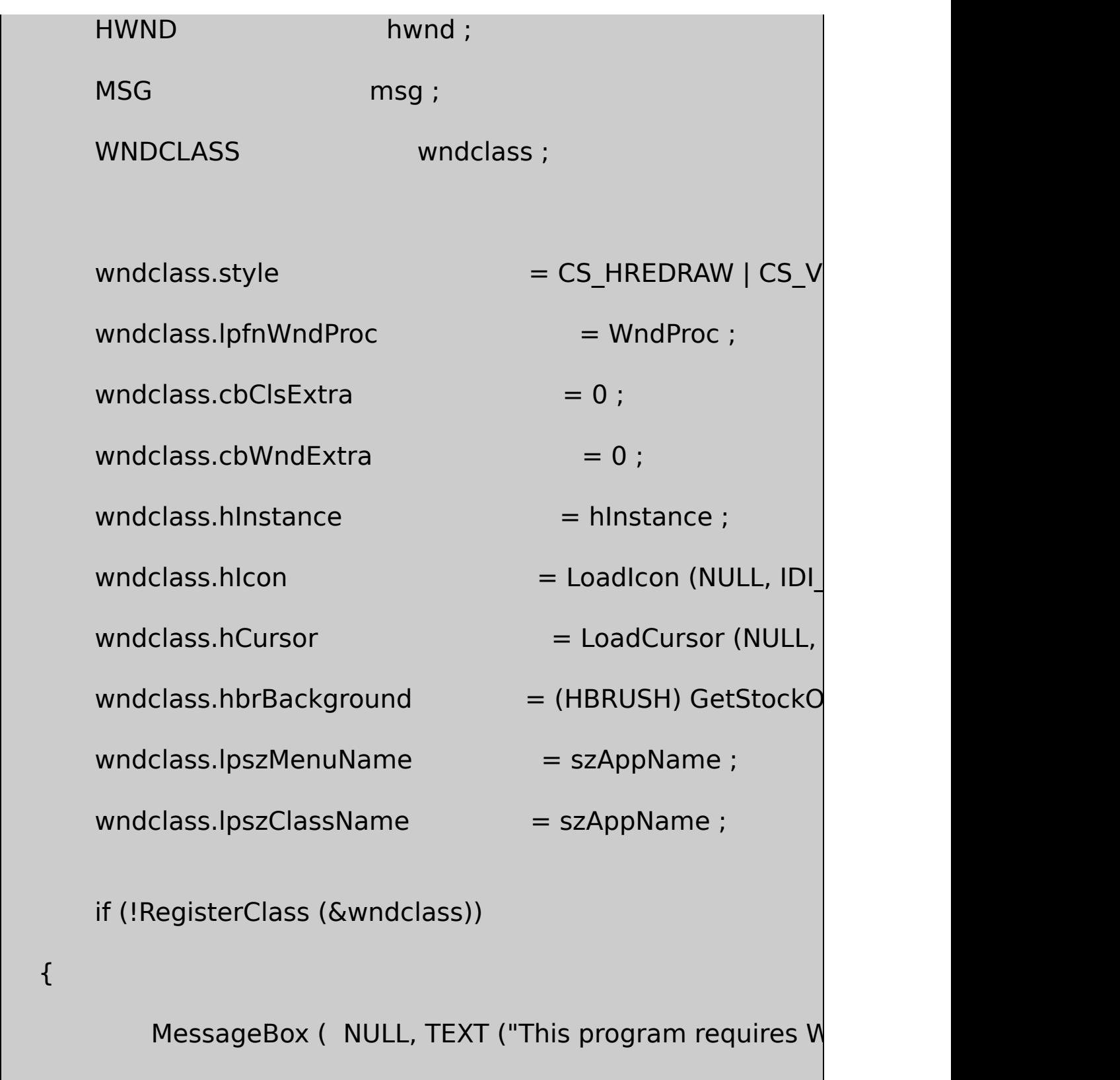

szAppName, MB\_IC

}

hwnd = CreateWindow (szAppName, szCaption, WS\_OVERLAPPEDWINDOW, CW\_USEDEFAULT, CW\_USEDEFAULT, CW\_USEDEFAULT, CW\_USEDEFAULT, NULL, NULL, hInstance, NULL) ;

ShowWindow (hwnd, iCmdShow) ;

UpdateWindow (hwnd) ;

hAccel = LoadAccelerators (hInstance, szAppName) ;

while (GetMessage (&msg, NULL, 0, 0))

# {

if (!TranslateAccelerator (hwnd, hAccel, &msg))

## {

TranslateMessage (&msg) ;

DispatchMessage (&msg) ;

} } return msg.wParam ; } LRESULT CALLBACK WndProc ( HWND hwnd, UINT message, WPA { static PTSTR pText; BOOL bEnable ; HGLOBAL hGlobal ; HDC hdc; PTSTR pGlobal ; PAINTSTRUCT ps; RECT rect; switch (message) { case WM\_CREATE: SendMessage (hwnd, WM\_COMMAND, IDM\_EDIT\_RES return 0 ;

case WM\_INITMENUPOPUP:

EnableMenuItem ((HMENU) wParam,IDM\_EDIT

IsClipboardFormatAvailable (CF\_TCHAR) ? MF\_

bEnable = pText ? MF\_ENABLED : MF\_GRAYED ;

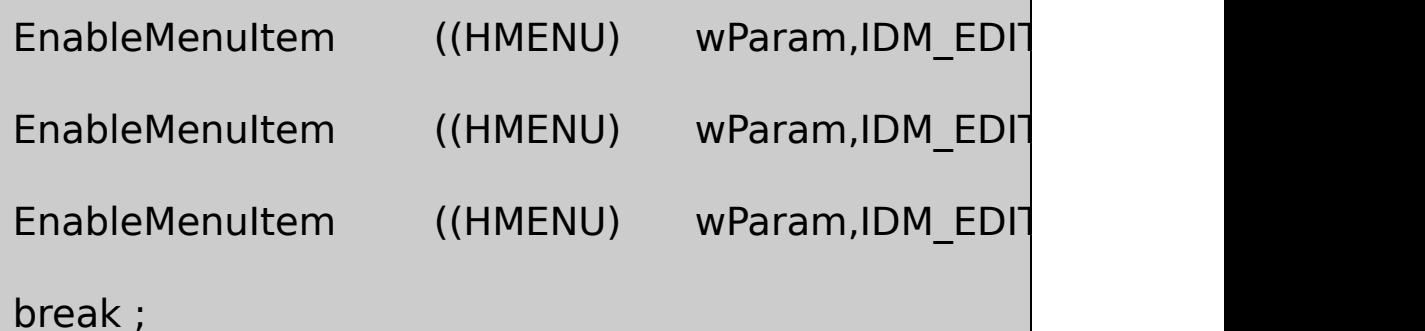

case WM\_COMMAND:

switch (LOWORD (wParam))

{

case IDM\_EDIT\_PASTE:

OpenClipboard (hwnd) ;

if  $(hGlobal = GetClipboardData(CF_)$ 

{

```
pGlobal = GlobalLock (hGlob
                   if (pText)
                  {
                                 free (pText) ;
                                 pText = NULL;}
                   pText = malloc (GlobalSize (hGloklstrcpy (pText, pGlobal) ;
                  InvalidateRect (hwnd, NULL, TRUE
              }
              CloseClipboard () ;
              return 0 ;
case IDM_EDIT_CUT:
case IDM_EDIT_COPY:
              if (!pText)
                   return 0 ;
              hGlobal = GlobalAlloc (GHND | GMEM
```
(Istrlen (pText) +  $1$ ) \* sizeof (TCHAR)) ;

pGlobal = GlobalLock (hGlobal) ;

lstrcpy (pGlobal, pText) ;

GlobalUnlock (hGlobal) ;

OpenClipboard (hwnd) ;

EmptyClipboard () ;

SetClipboardData (CF\_TCHAR, hGlobal

CloseClipboard () ;

if ( LOWORD (wParam) == IDM\_EDIT\_COP

return 0 ;

// fall through for IDM\_EDIT\_CUT

case IDM\_EDIT\_CLEAR:

if (pText)

{

free (pText) ;

 $pText = NULL;$ 

}

InvalidateRect (hwnd, NULL, TRUE) ;

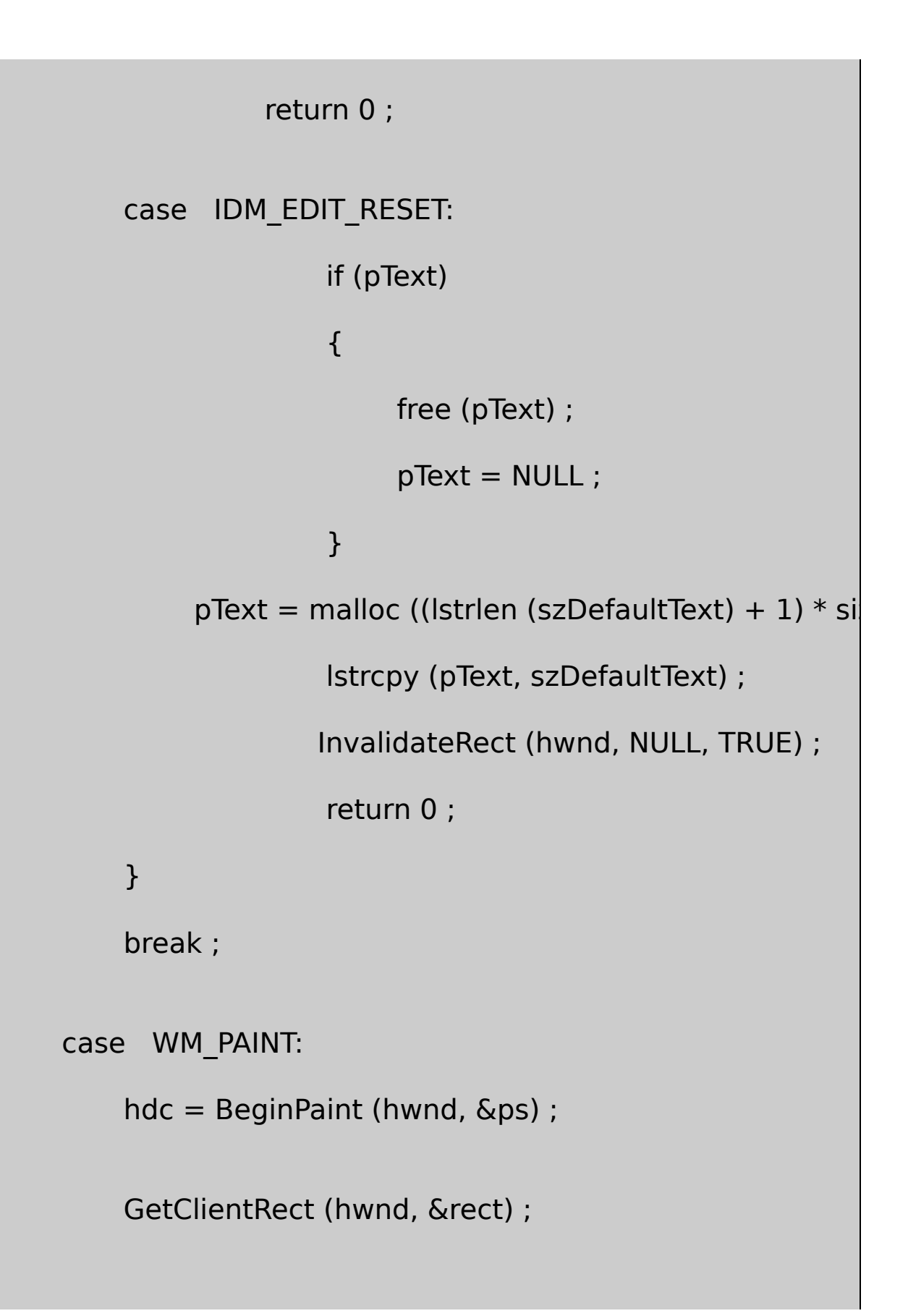

```
if (pText != NULL)DrawText (hdc, pText, -1, &rect, DT_EXPANDTABS)
        EndPaint (hwnd, &ps) ;
        return 0 ;
    case WM_DESTROY:
        if ( pText)
                      free (pText) ;
                  PostQuitMessage (0) ;
                 return 0 ;
    }
return DefWindowProc (hwnd, message, wParam, lParam) ;
```
## CLIPTEXT.RC

}

//Microsoft Developer Studio generated resource script.

```
#include "resource.h"
```

```
#include "afxres.h"
```
/////////////////////////////////////////////////////////////////////////////

// Menu

CLIPTEXT MENU DISCARDABLE

BEGIN

POPUP "&Edit"

BEGIN

MENUITEM "Cu&t\tCtrl+X", IDM\_EDIT\_CUT

MENUITEM "&Copy\tCtrl+C", IDM\_EDIT\_COPY

MENUITEM "&Paste\tCtrl+V", IDM\_EDIT\_PASTE

MENUITEM "De&lete\tDel", IDM\_EDIT\_CLEAR

MENUITEM SEPARATOR

MENUITEM "&Reset", IDM\_EDIT\_RESET

END

**FND** 

/////////////////////////////////////////////////////////////////////////////

// Accelerator

CLIPTEXT ACCELERATORS DISCARDABLE

BEGIN

"C", IDM\_EDIT\_COPY, VIRTKEY, CONTROL, NOINVERT "V", IDM\_EDIT\_PASTE, VIRTKEY, CONTROL, NOINVERT VK\_DELETE, IDM\_EDIT\_CLEAR, VIRTKEY, NOINVER "X", IDM\_EDIT\_CUT, VIRTKEY, CONTROL, NOINVERT END

RESOURCE.H

// Microsoft Developer Studio generated include file.

// Used by ClipText.rc

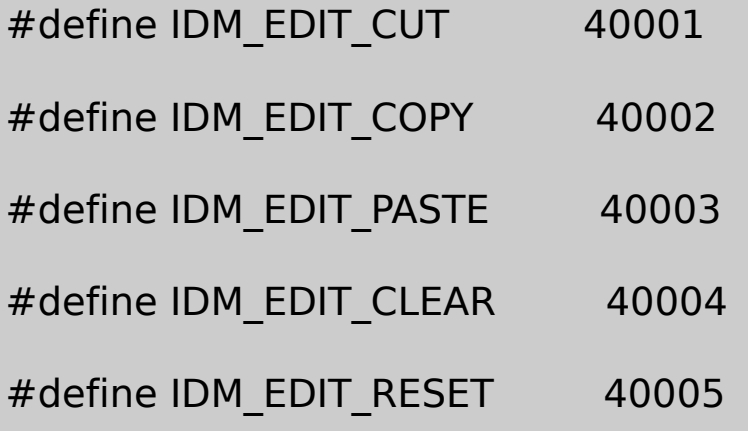

Windows NTUnicodeANSICLIPTEXT.C#ifdefUNICODE CF\_TCHARCF\_UNICODETEXTCF\_TEXT IsClipboardFormatAvailableGetClipboardDataSetClipboardDataCF\_TCHAR

EditResetpTextUnicodeUnicodeDefault Unicode versionUnicodeDefault Text - ANSI version CopyCutDeletePastepTextWM\_PAINTpText

### UnicodeCLIPTEXTCopyUnicodePasteUnicodeANSI ANSIUnicode

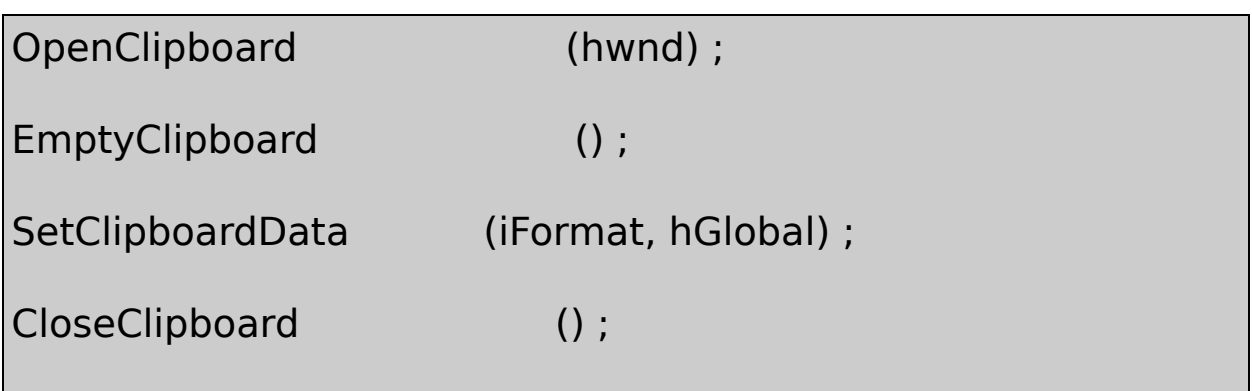

OpenClipboard (hwnd) ;

hGlobal = GetClipboardData (iFormat) ;

CloseClipboard () ;

GetClipboardDataCloseClipboard

EmptyClipboardWindows

EmptyClipboardCloseClipboardSetClipboardDatametafile metafilemetafile

SetClipboardData

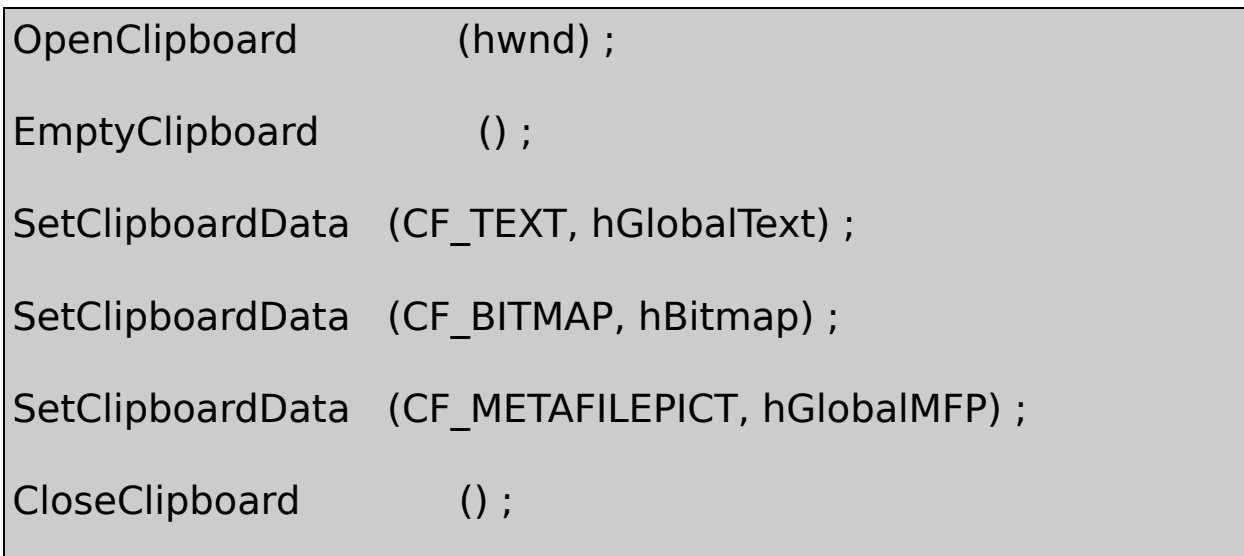

CF\_TEXTCF\_BITMAPCF\_METAFILEPICTIsClipboardFormatAvailable **TRUE** 

```
hGlobalText = GetClipboardData (CF_TEXT) ;
```
hBitmap = GetClipboardData (CF\_BITMAP) ;

hGlobalMFP = GetClipboardData (CF\_METAFILEPICT) ;

EmptyClipboardWindows

metafilemetafileWindowsCF\_TEXTCF\_OEMTEXT CF\_UNICODETEXTCF\_BITMAPCF\_DIBCF\_METAFILEPICT CF\_ENHMETAFILE

EnumClipboardFormatsiFormat0

```
iFormat = 0;
```

```
OpenClipboard (hwnd) ;
```

```
0EnumClipboardFormatsiFormat0
```

```
while (iFormat = EnumClipboardFormats (iFormat))
{
 iFormat
}
CloseClipboard () ;
```

```
iCount = CountClipboardFormats () ;
```
WindowsSetClipboardDataNULL

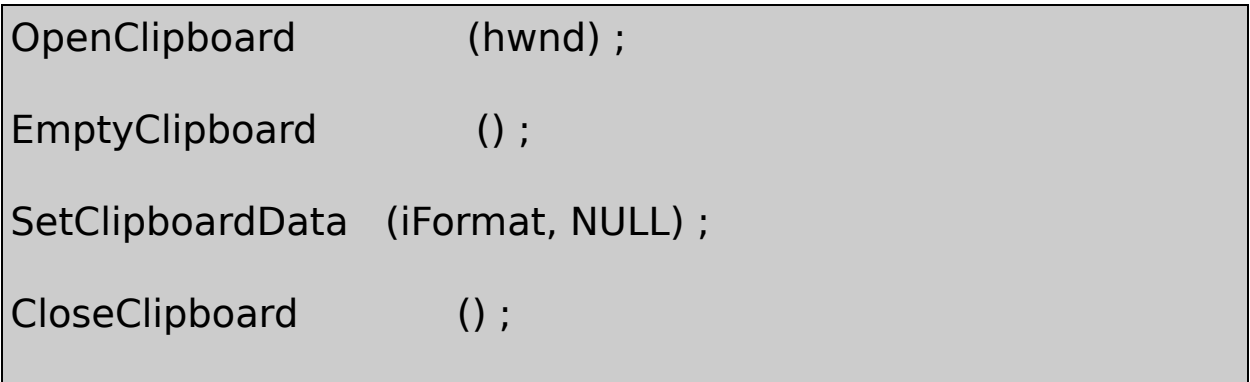

iFormatSetClipboardDataNULL

GetClipboardDataWindowsNULLWindows

OpenClipboardWindowsEmptyClipboard Windows

WM\_RENDERFORMATWM\_RENDERALLFORMATS WM\_DESTROYCLIPBOARDGetClipboardDataWindows WM\_RENDERFORMATwParamWM\_RENDERFORMAT wParamSetClipboardDataWM\_RENDERFORMAT EmptyClipboardWindowsWM\_DESTROYCLIPBOARD

SetClipboardDataNULLWM\_RENDERALLFORMATS SetClipboardDataWM\_RENDERALLFORMATS WM\_DESTROYCLIPBOARDWM\_DESTROY

#### WM\_RENDERALLFORMATSWM\_RENDERFORMAT

```
case WM_RENDERALLFORMATS :
      OpenClipboard (hwnd) ;
      EmptyClipboard () ;
                               // fall through
case WM_RENDERFORMAT :
 //
      SetClipboardData (CF_TEXT, hGlobal) ;
      if (message == WM_RENDERALLFORMATS)
          CloseClipboard () ;
```
return 0 ;

 $W\Gamma$ aram $WM$ \_ $RE\Gamma$ 

Windows

metafileSetClipboardDataGetClipboardDatawFormat CF\_DSPTEXTCF\_DSPBITMAPCF\_DSPMETAFILEPICT CF\_DSPENHMETAFILEDSPWindowsmetafile CF TEXTCF BITMAPCF DIBCF METAFILEPICT CF\_ENHMETAFILEGetClipboardData

hwndClipOwner = GetClipboardOwner () ;

TCHAR szClassName [32] ;

//

GetClassName (hwndClipOwner, szClassName, 32) ;

CF\_OWNERDISPLAYSetClipboardDataNULL

SetClipboardData (CF\_OWNERDISPLAY, NULL) ;

#### WindowsCF\_OWNERDISPLAY

NULLCF\_OWNERDISPLAYSetClipboardDataWindows55

- **WM\_ASKCBFORMATNAME**lParamwParam
- **WM\_SIZECLIPBOARD**wParamlParamRECTRECT0 WindowswParam
- **WM\_PAINTCLIPBOARD**wParamlParamPAINTSTRUCT hdc
- **WM\_HSCROLLCLIPBOARDWM\_VSCROLLCLIPBOARD** wParamlParamSB\_THUMBPOSITIONlParam

WindowsWindowsSetClipboardDataGetClipboardData CF\_OWNERDISPLAY

metafilemetafilemetafilemetafile

iFormat = RegisterClipboardFormat (szFormatName) ;

iFormat0xC0000xFFFFEnumClipboardFormatsASCII

GetClipboardFormatName (iFormat, psBuffer, iMaxCount) ;

WindowsiMaxCountpsBuffer

Windows

WindowsWindowsWindows

WindowsWindows

SetClipboardViewerWM\_CREATE

```
static HWND hwndNextViewer ;
//
case WM_CREATE :
  //
      hwndNextViewer = SetClipboardViewer (hwnd) ;
```
WindowshwndNextViewerNULL

WindowsWM\_DRAWCLIPBOARDSendMessage hwndNextViewerNULLhwndNextViewerNULL WM\_DRAWCLIPBOARDWM\_PAINTCLIPBOARD WM\_PAINTCLIPBOARDCF\_OWNERDISPLAYWM DRAWCLIPBOARDWindows

WM\_DRAWCLIPBOARDhwndNextViewerNULL

#### case WM\_DRAWCLIPBOARD :

if ( hwndNextViewer)

SendMessage (hwndNextViewer, message, wParam)

InvalidateRect (hwnd, NULL, TRUE) ;

return 0 ;

WM\_PAINTOpenClipboardGetClipboardDataCloseClipboard

ChangeClipboardChain

ChangeClipboardChain (hwnd, hwndNextViewer) ;

ChangeClipboardChainWindowsWM\_CHANGECBCHAINwParam ChangeClipboardChainlParamChangeClipboardChain

WM\_CHANGECBCHAINwParamhwndNextViewer hwndNextViewerlParamWM\_DRAWCLIPBOARDwParam hwndNextViewer hwndNextViewerNULL

case WM\_CHANGECBCHAIN : if ((HWND) wParam  $==$  hwndNextViewer) hwndNextViewer = (HWND) lParam ; else if (hwndNextViewer) SendMessage (hwndNextViewer, message, return 0 ;

else ifhwndNextViewerNULLhwndNextViewerNULL

WM\_DESTROYChangeClipboardChain

case WM\_DESTROY :

ChangeClipboardChain (hwnd, hwndNextViewer) ;

```
PostQuitMessage (0) ;
```

```
return 0 ;
```
Windows

hwndViewer = GetClipboardViewer () ;

NULL

WindowsNULL

NULL

hwnd1SetClipboardViewerNULLhwndNextViewer

hwnd1

hwnd1NULL

hwnd2SetClipboardViewer hwnd1

hwnd2

hwnd2hwnd1

hwnd1NULL

(hwnd3)(hwnd4) SetClipboardViewer hwnd2hwnd3

hwnd4

hwnd4hwnd3

hwnd3hwnd2

hwnd2hwnd1

hwnd1NULL

WindowsWM\_DRAWCLIPBOARDhwnd4hwnd4hwnd3hwnd3hwnd2 hwnd2hwnd1hwnd1

hwnd2

ChangeClipboardChain (hwnd2, hwnd1) ;

WindowswParamhwnd2lParamhwnd1WM\_CHANGECBCHAINhwnd4 hwnd4hwnd3hwnd4hwnd3hwnd3wParam(hwnd2)lParam

hwnd4

hwnd4hwnd3

hwnd3hwnd1

hwnd1NULL

Windows12-2CLIPVIEWCF\_TEXT

## 12-2 CLIPVIEW

## CLIPVIEW.C

/\*-------------------------------------------------------------------------

CLIPVIEW.C --Simple Clipboard Viewer

```
(c) Charles Petzold, 1998
                --------------------------------------------------------------------------*/
#include <windows.h>
LRESULT CALLBACK WndProc (HWND, UINT, WPARAM, LPARAM) ;
int WINAPI WinMain( HINSTANCE hInstance, HINSTANCE hPrev
         PSTR szCmdLine, int iCmdShow)
{
     static TCHAR szAppName[] = TEXT ("ClipView") ;
     HWND hwnd ;
     MSG msg;
     WNDCLASS wndclass ;
     wndclass. style = <math>CS_HREDRAW \mid CS_VF</math>wndclass.lpfnWndProc = WndProc ;
     wndclass.cbClsExtra = 0:
     wndclass.cbWndExtra = 0 ;
     wndclass.hInstance = hInstance ;
     wndclass.hicon = Loadicon (NULL, IDI)wndclass.hCursor = LoadCursor (NULL,
```

```
wndclass.hbrBackground = (HBRUSH) GetStockO
   wndclass.IpszMenuName = NULL;wndclass.lpszClassName = szAppName ;if (!RegisterClass (&wndclass))
{
       MessageBox ( NULL, TEXT ("This program requires W
                szAppName, MB ICONERROR) ;
       return 0 ;
}
   hwnd = CreateWindow (szAppName,
                   TEXT ("Simple Clipboard Viewer (Text O
           WS_OVERLAPPEDWINDOW,
           CW_USEDEFAULT, CW_USEDEFAULT,
           CW_USEDEFAULT, CW_USEDEFAULT,
          NULL, NULL, hInstance, NULL) ;
```

```
ShowWindow (hwnd, iCmdShow) ;
     UpdateWindow (hwnd) ;
     while (GetMessage (&msg, NULL, 0, 0))
     {
        TranslateMessage (&msg) ;
        DispatchMessage (&msg) ;
     }
     return msg.wParam ;
LRESULT CALLBACK WndProc ( HWND hwnd, UINT message,
{
     static HWND hwndNextViewer ;
     HGLOBAL hGlobal ;
     HDC hdc ;
     PTSTR pGlobal ;
     PAINTSTRUCT ps;
     RECT rect;
```
}

```
switch (message)
```
{

```
case WM_CREATE:
```
hwndNextViewer = SetClipboardViewer (hwnd) ;

return 0 ;

case WM\_CHANGECBCHAIN:

```
if ((HWND) wParam == hwndNextViewer)
```
hwndNextViewer = (HWND) lParam ;

else if(hwndNextViewer)

SendMessage (hwndNextViewer,

return 0 ;

case WM\_DRAWCLIPBOARD:

if (hwndNextViewer)

SendMessage (hwndNextViewer, mess

```
InvalidateRect (hwnd, NULL, TRUE) ;
          return 0 ;
      case WM_PAINT:
          hdc = BeginPaint (hwnd, &ps) ;
          GetClientRect (hwnd, &rect) ;
          OpenClipboard (hwnd) ;
#ifdef UNICODE
          hGlobal = GetClipboardData (CF_UNICODETEXT) ;
#else
          hGlobal = GetClipboardData (CF_TEXT) ;
#endif
          if (hGlobal != NULL){
                    pGlobal = (PTSTR) GlobalLock (hGlobal) ;
                    DrawText (hdc, pGlobal, -1, &rect, DT_EXPA
                    GlobalUnlock (hGlobal) ;
```

```
}
           CloseClipboard () ;
           EndPaint (hwnd, &ps) ;
           return 0 ;
      case WM_DESTROY:
           ChangeClipboardChain (hwnd, hwndNextViewer) ;
           PostQuitMessage (0) ;
           return 0 ;
      }
      return DefWindowProc (hwnd, message, wParam, lParam) ;
}
```
CLIPVIEWWM\_CREATEWM\_CHANGECBCHAIN WM\_DRAWCLIPBOARDWM\_DESTROYWM\_PAINTCF\_TEXT GetClipboardDataCLIPVIEWDrawText

WindowsEnumClipboardFormatsGetClipboardFormatName CF\_OWNERDISPLAY

WM\_PAINTCLIPBOARD WM\_VSCROLLCLIPBOARD

GetClipboardOwner

## WindowsGDI off line

#### WindowsWindows

- 
- 
- 

GDIWindowsStartDocEndDocStartPageEndPageGDI

metafile

WindowsGDI32.DRVWindows

CreateDCPrintDlgStartDocStartDocGDIGDI Control

StartDocEndDocGDIStartPageEndPage

StartDocStartPageEllipseGDIGDImetafile~EMF metafile.TMP

GDIEndPagemetafile6008.5×114

GDImetafileOutputmetafileGDI metafilemetafile

GDIhelperPostScript

GDIGDI~SPL.TMPGDIEndDoc 13-1GDI

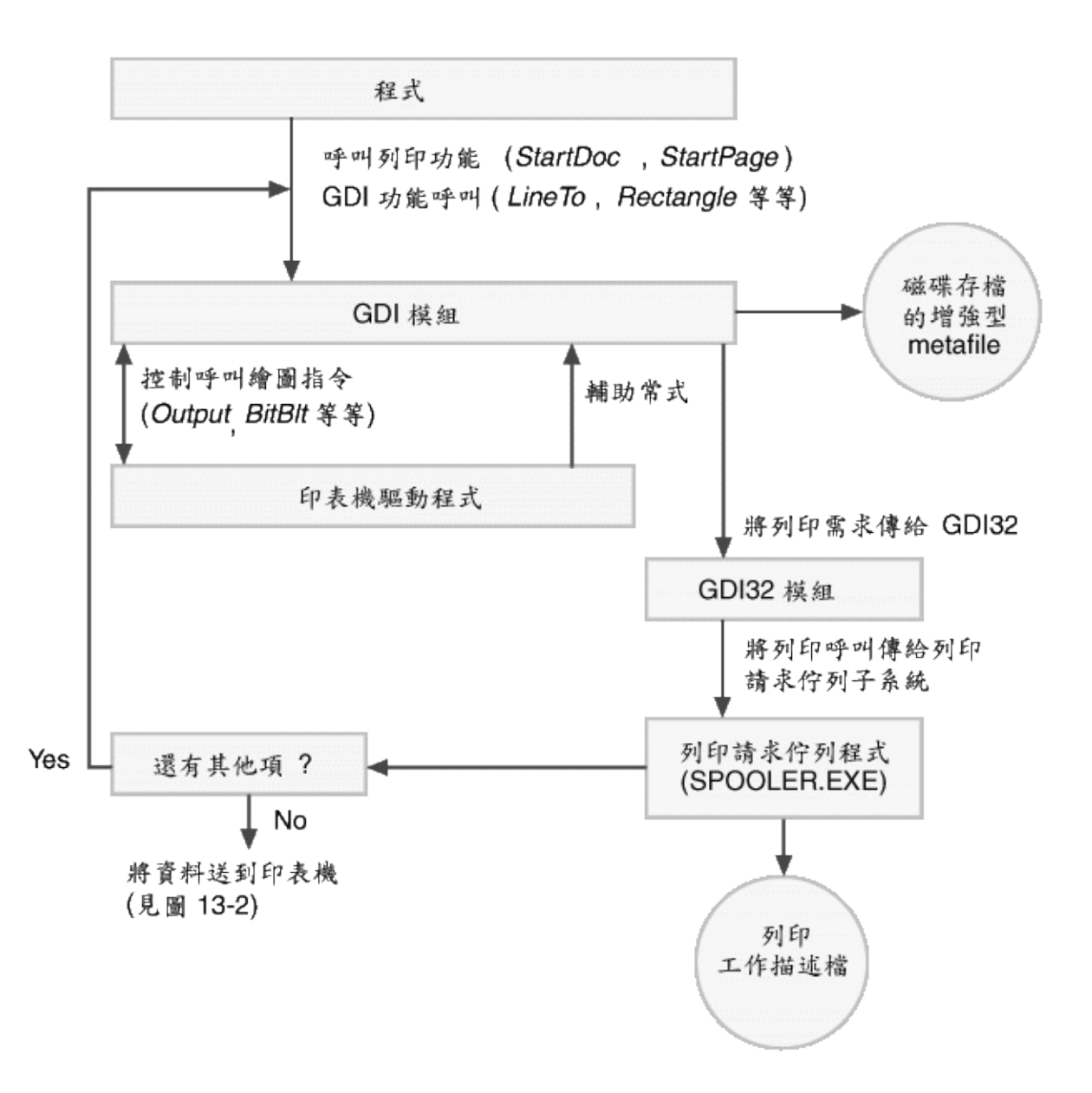

## 13-1 GDI

Windows13-1

13-1

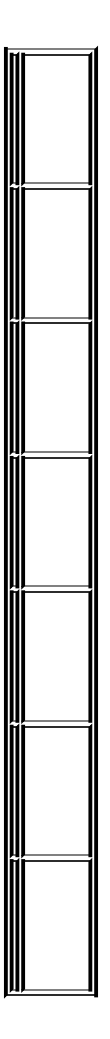

WindowsGDIGDI13-2
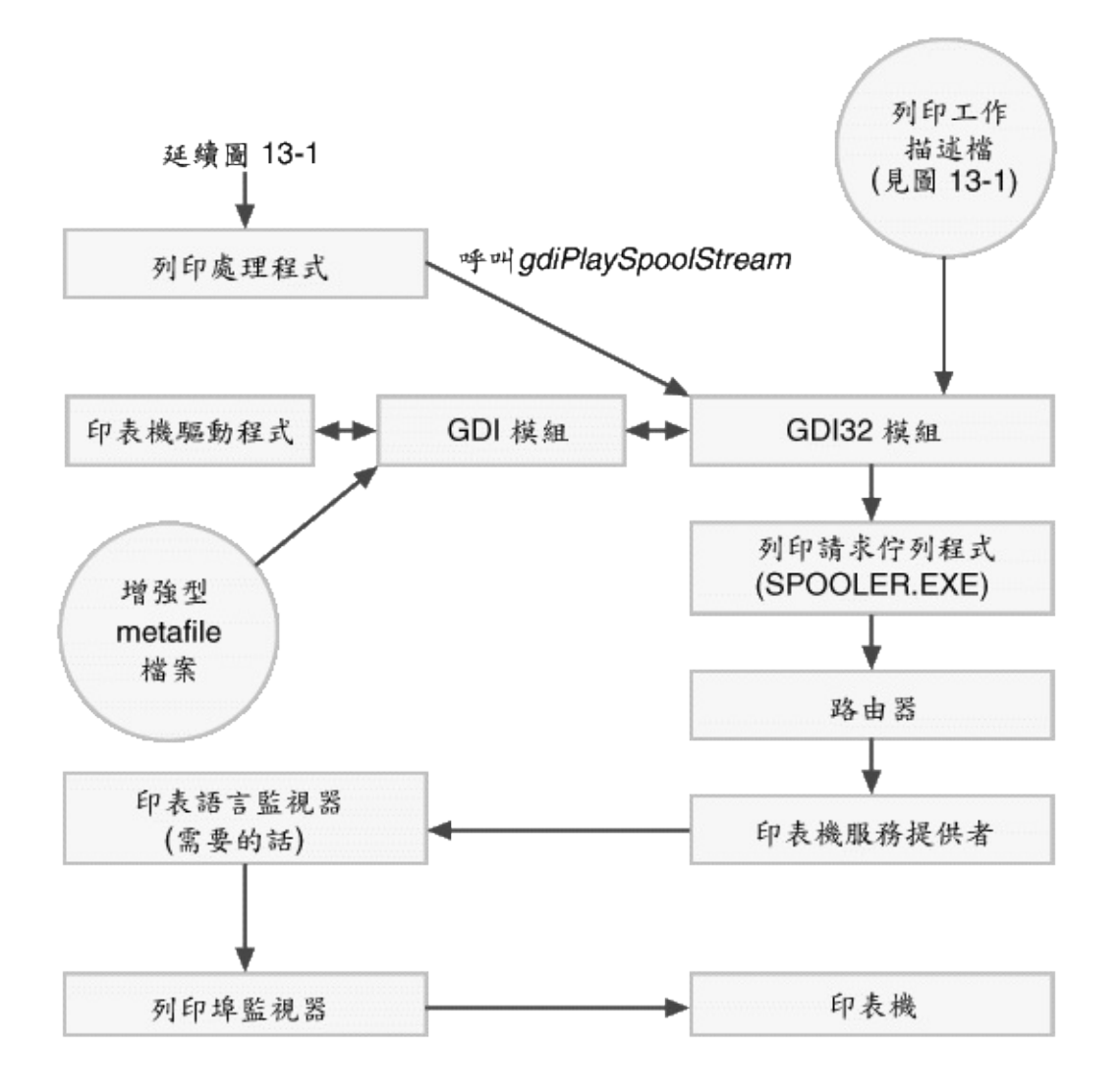

13-2

GDI

Windows

WindowsWindows

WindowsGDIGDI

GDImetafilemetafilemetafileGDIGDI metafileGDI

WindowsGDImetafile

StartDocStartPageGDI

PrintDlgNotepadCreateDC

### hdc = CreateDC (TEXT ("DISPLAY"), NULL, NULL, NULL) ;

CreateDC

hdc = CreateDC (NULL, szDeviceName, NULL, pInitializationData

pInitializationDataNULLszDeviceNameWindows

Windows

EnumPrintersPRINTER\_INFO\_xx

Windows NT13-

13-1 GETPRNDC

GETPRNDC.C

/\*----------------------------------------------------------------------

GETPRNDC.C -- GetPrinterDC function

-----------------------------------------------------------------------\*/

```
#include <windows.h>
HDC GetPrinterDC (void)
{
     DWORD dwNeeded, dwI
     HDC hdc ;
     PRINTER INFO 4 * pinfo4 ;
     PRINTER_INFO_5 * pinfo5 ;
     if (GetVersion () & 0x80000000) // Windows 98
     {
            EnumPrinters (PRINTER_ENUM_DEFAULT, NULL,
         0, &dwNeeded, &dwReturned) ;
            pinfo5 = malloc (dwNeeded) ;
            EnumPrinters (PRINTER_ENUM_DEFAULT, NULL, 5
         dwNeeded, &dwNeeded, &dwReturned) ;
            hdc = CreateDC (NULL, pinfo5->pPrinterName,free (pinfo5) ;
     }
     else
```
# //Windows NT

```
{
               EnumPrinters (PRINTER_ENUM_LOCAL, NULL, 4,
           0, &dwNeeded, &dwReturned) ;
               pinfo4 = malloc (dwNeeded) ;
               EnumPrinters (PRINTER_ENUM_LOCAL, NULL, 4,
           dwNeeded, &dwNeeded, &dwReturned) ;
               hdc = CreateDC (NULL, pinfo4-> pPrinterName,free (pinfo4) ;
      }
      return hdc ;
}
```
GetVersionWindows 98Windows NTEnumPrintersWindows 98PRINTER\_INFO\_5Windows NTPRINTER\_INFO\_4 EnumPrinters/Platform SDK/Graphics and Multimedia Services/GDI/Printi and Print Spooler/Printing and Print Spooler Reference/Printing and Print Spooler Functions/EnumPrinters

### **DEVCAPS**

[DEVCAPS1](#page-138-0) GetDeviceCaps13-2

13-2 DEVCAPS2

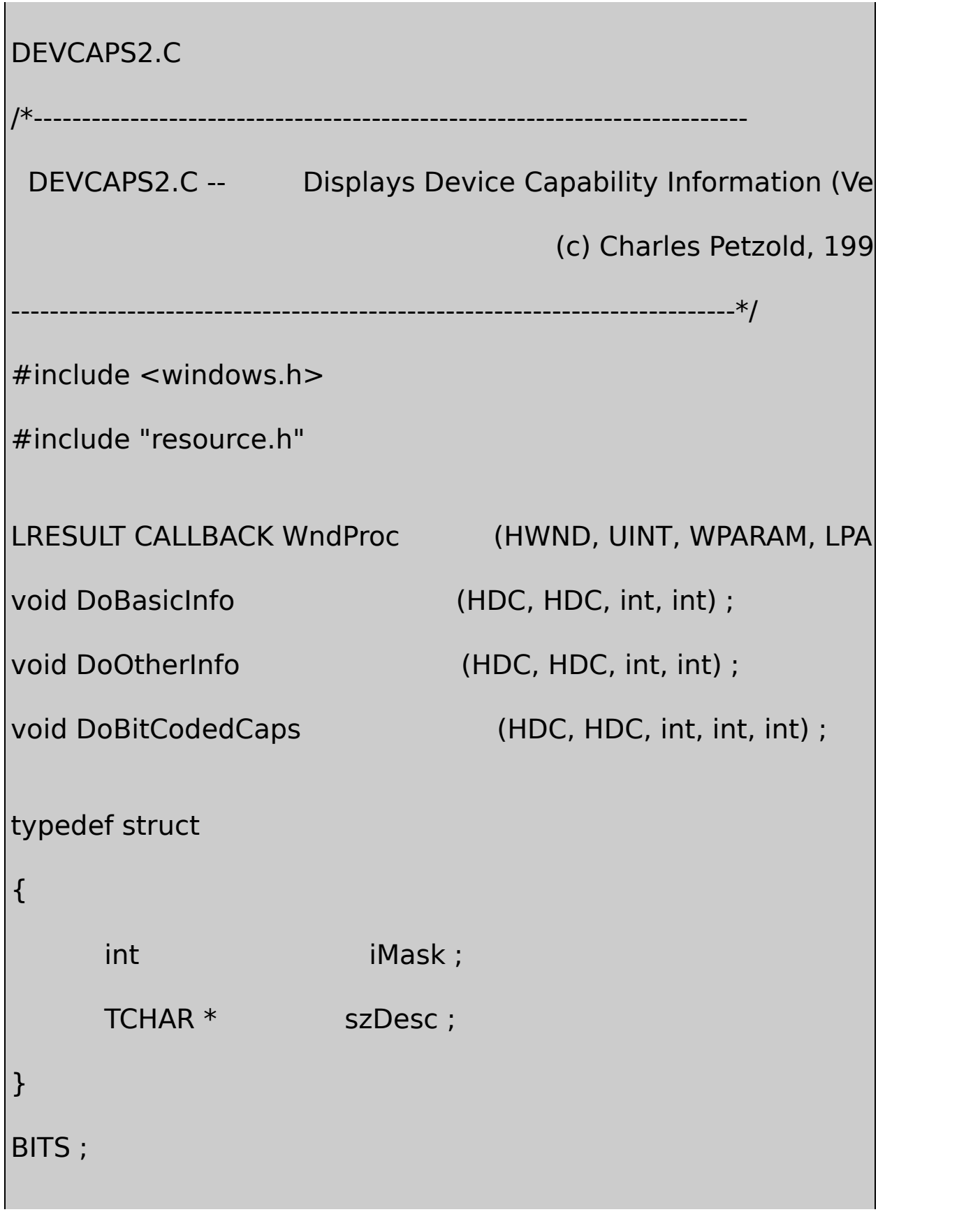

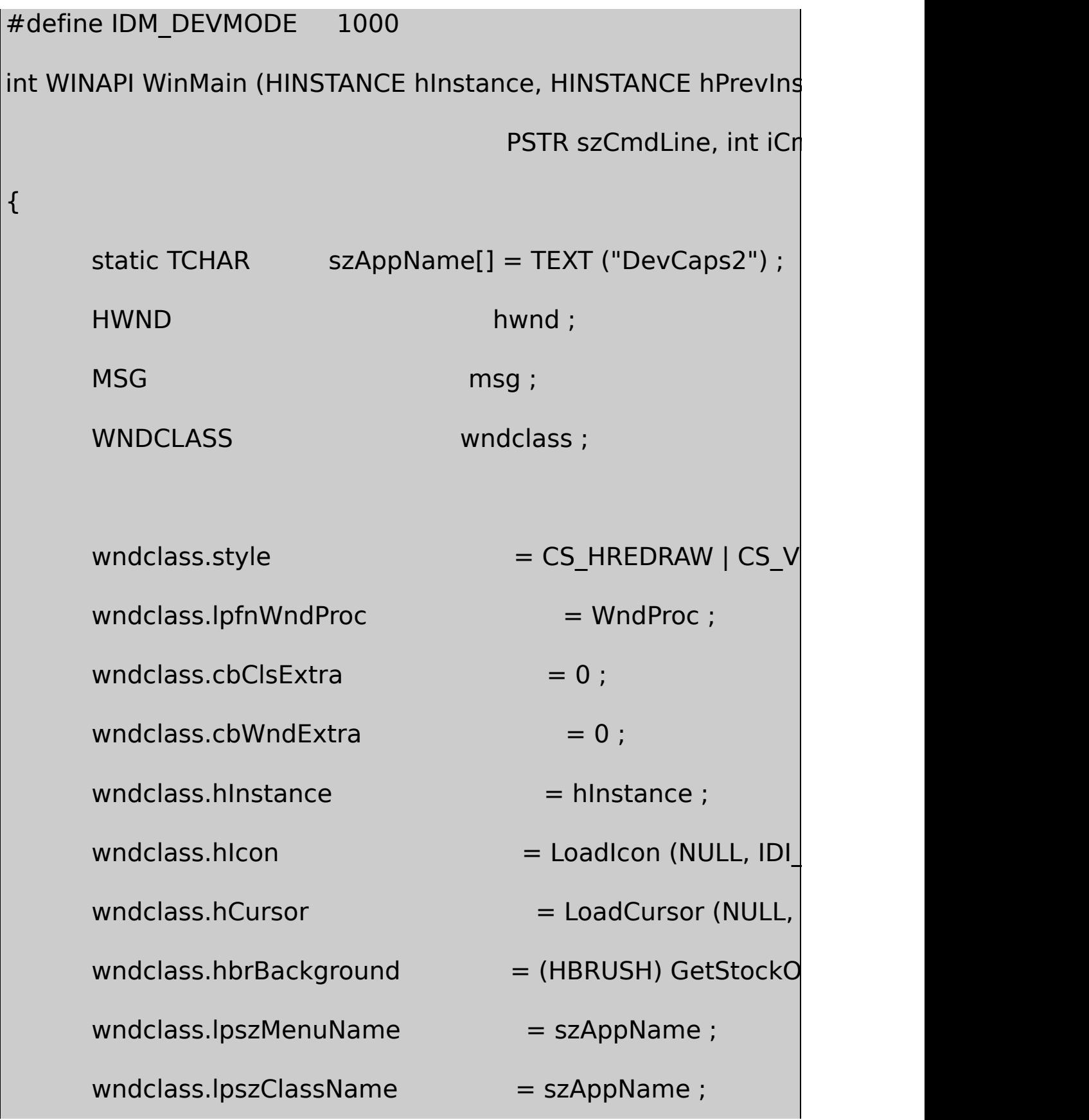

```
if (!RegisterClass (&wndclass))
```

```
{
    MessageBox ( NULL, TEXT ("This program requires W
                                     szAppName, MB IC
    return 0 ;
}
```

```
hwnd = CreateWindow (szAppName, NULL,
```
WS\_OVERLAPPEDWINDOW,

CW\_USEDEFAULT, CW\_USEDEFAULT,

CW\_USEDEFAULT, CW\_USEDEFAULT,

NULL, NULL, hInstance, NULL) ;

ShowWindow (hwnd, iCmdShow) ;

UpdateWindow (hwnd) ;

while (GetMessage (&msg, NULL, 0, 0))

```
{
            TranslateMessage (&msg) ;
            DispatchMessage (&msg) ;
     }
     return msg.wParam ;
}
LRESULT CALLBACK WndProc (HWND hwnd, UINT message, WPA
{
 static TCHAR szDevice[32], szWindowText[64]
 static int cxChar, cyChar,nCurrentDevice
   nCurrentInfo = IDM_BASIC ;
     static DWORD dwNeeded, dwReturned ;
     static PRINTER_INFO_4 * pinfo4 ;
     static PRINTER_INFO_5 * pinfo5 ;
     DWORD i ;
     HDC hdc, hdcInfo;
     HMENU hMenu ;
     HANDLE hPrint ;
```

```
PAINTSTRUCT ps;
      TEXTMETRIC tm;
      switch (message)
      {
      case WM_CREATE :
              hdc = GetDC (hwnd) ;
          SelectObject (hdc, GetStockObject (SYSTEM_FIXED_
          GetTextMetrics (hdc, &tm) ;
              cxChar = tm.tmAveCharWidth ;
              cyChar = tm.tmHeight + tm.tmExternalLeading
              ReleaseDC (hwnd, hdc) ;
// fall through
      case WM_SETTINGCHANGE:
              hMenu = GetSubMenu (GetMenu (hwnd), 0) ;
              while (GetMenuItemCount (hMenu) > 1)
                   DeleteMenu (hMenu, 1, MF_BYPOSITION) ;
```
// Get a list of all local and remote printers //  $\frac{1}{1}$  First, find out how large an array we need  $//$  call will fail, leaving the required size in // // Next, allocate space for the info array and // // Put the printer names on the menu if (GetVersion ()  $\&$  0x80000000)  $\sqrt{2}$ { EnumPrinters (PRINTER\_ENUM\_LOCAL, NUL 0, &dwNeeded, &dwReturned) ; pinfo5 = malloc (dwNeeded) ; EnumPrinters (PRINTER\_ENUM\_LOCAL, NUL dwNeeded, &dwNeeded, &dwReturned) ; for  $(i = 0; i <$  dwReturned ;  $i++$ ) {

AppendMenu (hMenu,  $(i+1)$  % 16 ? 0 :  $pinfo5[i].pF$ } free (pinfo5) ; } else // Windows NT { EnumPrinters (PRINTER\_ENUM\_LOCAL, NUL 0, &dwNeeded, &dwReturned) ; pinfo4 = malloc (dwNeeded) ; EnumPrinters (PRINTER\_ENUM\_LOCAL, NUL dwNeeded, &dwNeeded, &dwReturned) ; for  $(i = 0; i <$  dwReturned;  $i++$ ) { AppendMenu (hMenu,  $(i+1)$  % 16 ? 0 : MF pinfo4[i].pPrinterName) ; }

```
free (pinfo4) ;
          }
          AppendMenu (hMenu, MF_SEPARATOR, 0, NULL) ;
          AppendMenu (hMenu, 0, IDM_DEVMODE, TEXT ("Prop
          wParam = IDM_SCREEN ;
// fall through
      case WM_COMMAND :
              hMenu = GetMenu (hwnd) ;
              if ( LOWORD (wParam) == IDM_SCREEN || //
                       LOWORD (wParam) < IDM_DEVMODE)
              {
              CheckMenuItem (hMenu, nCurrentDevice, MF_U
              nCurrentDevice = LOWORD (wParam) ;
              CheckMenuItem (hMenu, nCurrentDevice, MF C
              }
              else if (LOWORD (wParam) == IDM_DEVMODE)
```
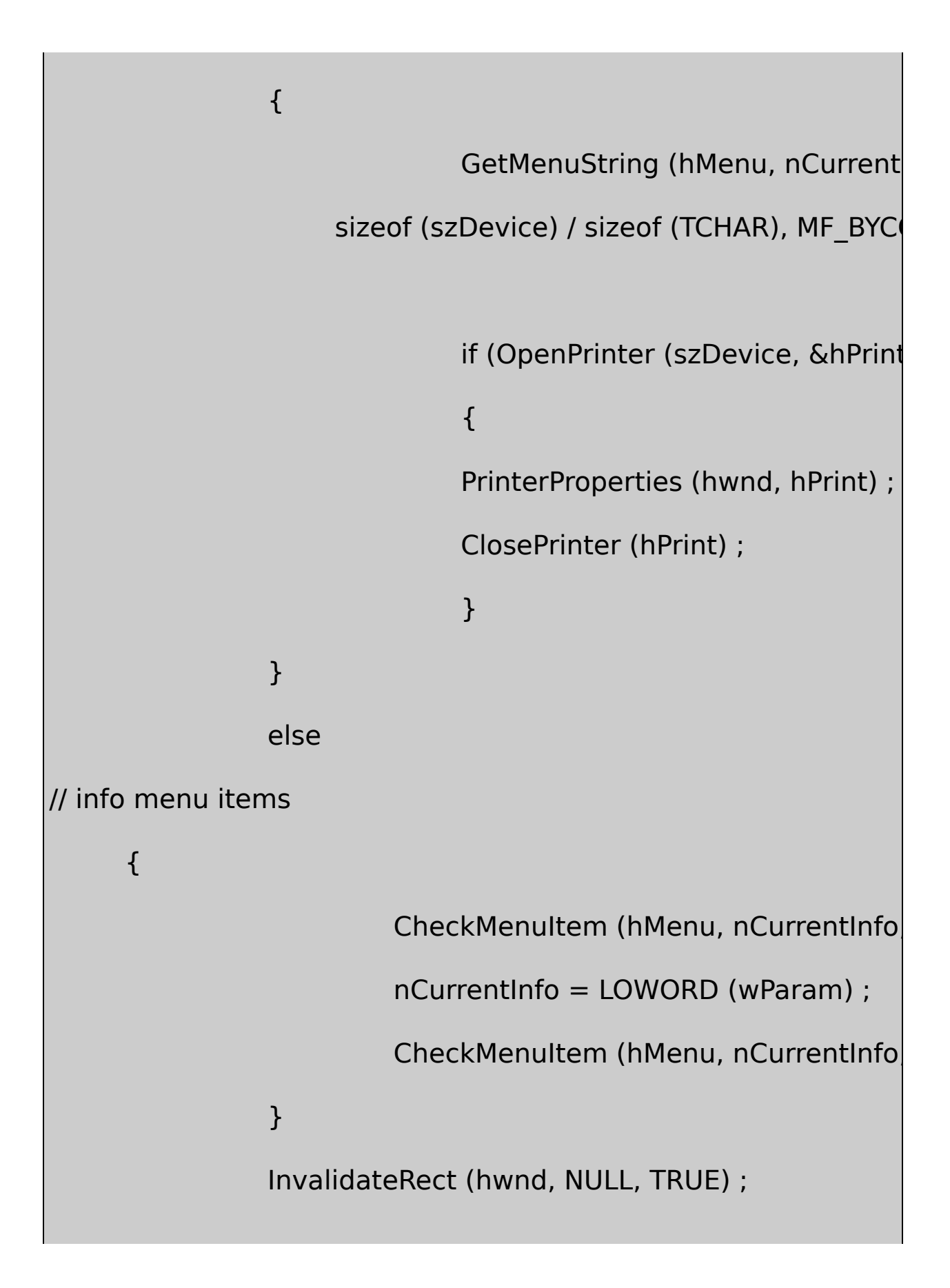

```
return 0 ;
case WM_INITMENUPOPUP :
         if (IParam == 0)
                      EnableMenuItem (GetMenu (hwnd
                           nCurrentDevice == IBM SCIreturn 0 ;
case WM_PAINT :
         lstrcpy (szWindowText, TEXT ("Device Capabiliti
         if (nCurrentDevice == IDM_SCREEN)
         {
                 lstrcpy (szDevice, TEXT ("DISPLAY")) ;
                  hdcInfo = CreateIC (szDevice, NULL, N
         }
         else
         {
                 hMenu = GetMenu (hwnd) ;
```
GetMenuString (hMenu, nCurrentDevid sizeof (szDevice), MF\_BYCOMMAND) ;  $hdclnfo = CreateIC (NULL, szDevice, NI)$ } lstrcat (szWindowText, szDevice) ; SetWindowText (hwnd, szWindowText) ; hdc = BeginPaint (hwnd, &ps) ; SelectObject (hdc, GetStockObject (SYSTEM\_FIX

if (hdcInfo)

# {

switch (nCurrentInfo)

### {

case IDM\_BASIC :

DoBasicInfo (hdc, hdcInfo, cxChar, cyChar) ;

break ;

case IDM\_OTHER :

DoOtherInfo (hdc, hdcInfo, cxChar, cyChar) ;

break ;

case IDM\_CURVE :

case IDM\_LINE :

case IDM\_POLY :

case IDM\_TEXT :

DoBitCodedCaps (hdc, hdcInfo, cxChar, cyChar,

nCurrentInfo - IDM\_CURVE) ;

break ;

}

DeleteDC (hdcInfo) ;

}

EndPaint (hwnd, &ps) ;

return 0 ;

```
case WM_DESTROY :
              PostQuitMessage (0) ;
              return 0 ;
     }
     return DefWindowProc (hwnd, message, wParam, IParam)
}
void DoBasicInfo (HDC hdc, HDC hdcInfo, int cxChar, int cyChar)
{
static struct
      {
         int nIndex ;
         TCHAR * szDesc ;
}
     info[] ={
         HORZSIZE, TEXT ("HORZSIZE
         VERTSIZE, TEXT ("VERTSIZE
```
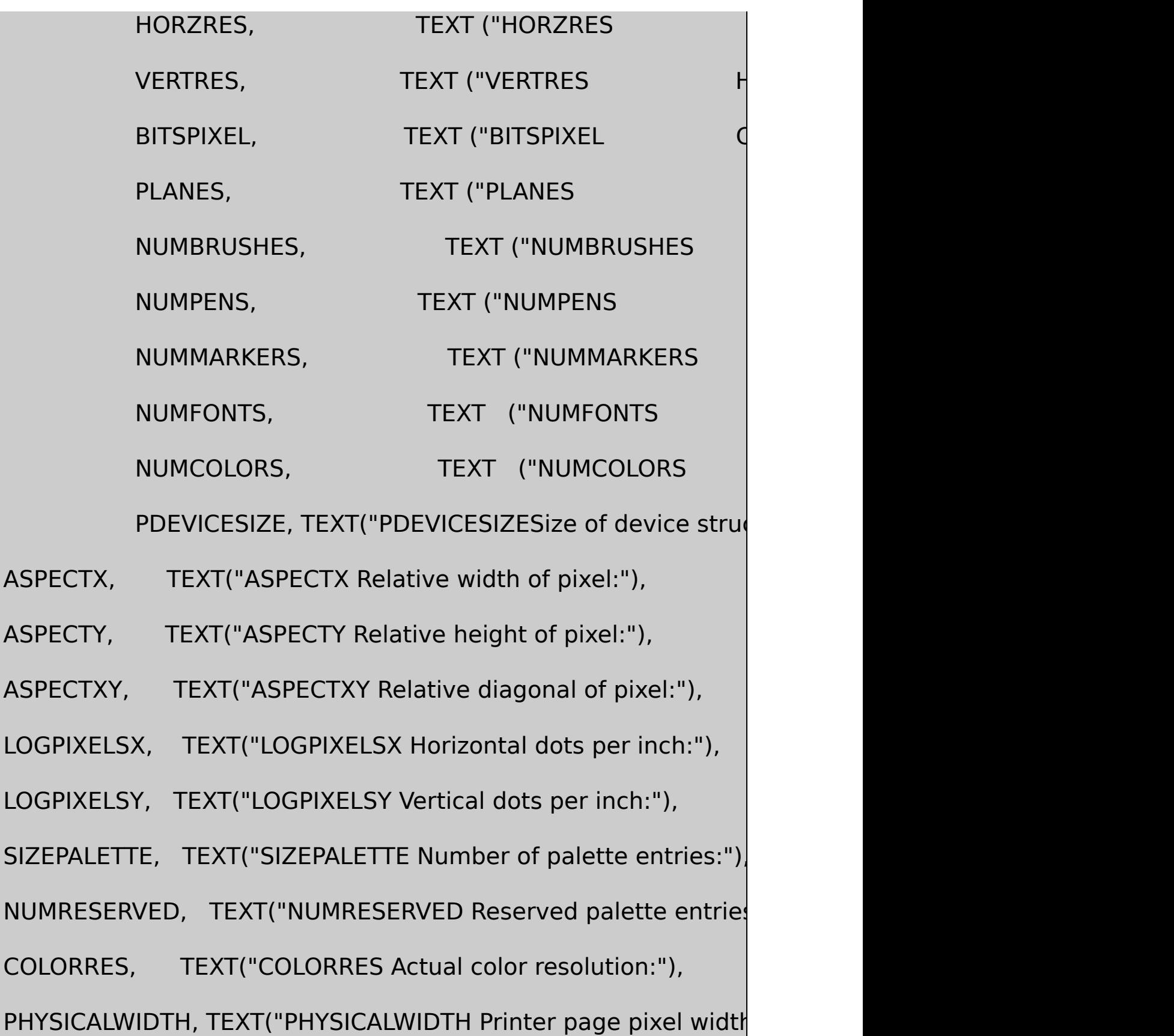

PHYSICALHEIGHT,TEXT("PHYSICALHEIGHT Printer page pixel heid PHYSICALOFFSETX, TEXT("PHYSICALOFFSETX Printer page x offse PHYSICALOFFSETY, TEXT("PHYSICALOFFSETY Printer page y offse

} ;

int i ;

TCHAR szBuffer[80] ;

```
for (i = 0; i < sizeof (info) / sizeof (info[0]); i++)
 TextOut (hdc, cxChar, (i + 1) * cyChar, szBuffer,
  wsprintf (szBuffer, TEXT ("%-45s%8d"), info[i].szDesc,
     GetDeviceCaps (hdcInfo, info[i].nIndex))) ;
```
}

{

void DoOtherInfo (HDC hdc, HDC hdcInfo, int cxChar, int cyChar)

```
static BITS clip[] =
```
{ CP\_RECTANGLE, TEXT ("CP\_RECTANGLE Can Clip To Rectan static BITS raster[] =

} ;

{

RC BITBLT, TEXT ("RC BITBLT Capable of simple BitBlt:"), RC\_BANDING, TEXT ("RC\_BANDING Requires banding support RC SCALING, TEXT ("RC SCALING Requires scaling support RC\_BITMAP64, TEXT ("RC\_BITMAP64 Supports bitmaps >64 RC\_GDI20\_OUTPUT, TEXT ("RC\_GDI20\_OUTPUT Has 2.0 outp RC\_DI\_BITMAP, TEXT ("RC\_DI\_BITMAP Supports DIB to mem RC\_PALETTE, TEXT ("RC\_PALETTE Supports a palette: RC\_DIBTODEV, TEXT ("RC\_DIBTODEV Supports bitmap conversion: RC\_BIGFONT, TEXT ("RC\_BIGFONT Supports fonts >64K: RC\_STRETCHBLT,TEXT ("RC\_STRETCHBLT Supports Stretch RC\_FLOODFILL, TEXT ("RC\_FLOODFILL Supports FloodFill: RC\_STRETCHDIB,TEXT ("RC\_STRETCHDIB Supports Stretch } ;

static TCHAR \* szTech[]= { TEXT ("DT\_PLOTTER (Ve

```
TEXT ("DT_RASDISPLAY (Raster display)"),
            TEXT ("DT_RASPRINTER (Raster printer)"),
            TEXT ("DT_RASCAMERA (Raster camera)"),
            TEXT ("DT_CHARSTREAM (Character stream)"),
            TEXT ("DT_METAFILE (Metafile)"),
            TEXT ("DT_DISPFILE (Display file)") } ;
int i i ;
TCHAR szBuffer[80];
     TextOut (hdc, cxChar, cyChar, szBuffer,
    wsprintf (szBuffer, TEXT ("%-24s%04XH"), TEXT ("DRIVERV
       GetDeviceCaps (hdcInfo, DRIVERVERSION))) ;
TextOut (hdc, cxChar, 2 * cyChar, szBuffer,
              wsprintf (szBuffer, TEXT ("%-24s%-40s"), TEXT (
                       szTech[GetDeviceCaps (hdcInfo, TECHI
TextOut (hdc, cxChar, 4 * cyChar, szBuffer,
              wsprintf (szBuffer, TEXT ("CLIPCAPS (Clipping ca
     for (i = 0; i < sizeof (clip) / sizeof (clip[0]) ; i++)
```

```
TextOut (hdc, 9 * cxChar, (i + 6) * cychar, szBuf
                             wsprintf (szBuffer, TEXT ("%-45s %
                                  GetDeviceCaps (hdcInfo, CLI
                              TEXT ("Yes") : TEXT ("No"))) ;
      TextOut (hdc, cxChar, 8 * cyChar, szBuffer,
           wsprintf (szBuffer, TEXT ("RASTERCAPS (Raster capal
 for (i = 0; i < sizeof (raster) / sizeof (raster[0]) ; i++)
      TextOut (hdc, 9 * cxChar, (i + 10) * cyChar, szBuffer,
                             wsprintf (szBuffer, TEXT ("%-45s %
                                   GetDeviceCaps (hdcInfo, RA
                    TEXT ("Yes") : TEXT ("No"))) ;
}
void DoBitCodedCaps ( HDC hdc, HDC hdcInfo, int cxChar, int
{
      static BITS curves[] =
      {
           CC_CIRCLES, TEXT ("CC_CIRCLES Can do circles:"
           CC_PIE, TEXT ("CC_PIE Can do pie wedges:")
```
CC CHORD, TEXT ("CC CHORD Can do chord a CC\_ELLIPSES, TEXT ("CC\_ELLIPSES Can do ellipses: CC\_WIDE, TEXT ("CC\_WIDE Can do wide borders: CC\_STYLED, TEXT ("CC\_STYLED Can do styled borders: CC\_WIDESTYLED, TEXT ("CC\_WIDESTYLED Can do wi CC\_INTERIORS, TEXT ("CC\_INTERIORS Can do interiors: } ;

```
static BITS lines[] =
```
{

LC\_POLYLINE, TEXT ("LC\_POLYLINE Can do polyline LC\_MARKER, TEXT ("LC\_MARKER Can do markers LC\_POLYMARKER, TEXT ("LC\_POLYMARKER Can do p LC WIDE, TEXT ("LC WIDE Can do wide lines:"), LC STYLED, TEXT ("LC STYLED Can do styled line LC\_WIDESTYLED, TEXT ("LC\_WIDESTYLED Can d LC INTERIORS, TEXT ("LC INTERIORS Can do interiors

} ;

```
static BITS poly[] =
```
{

PC\_POLYGON,

TEXT ("PC\_POLYGON Can do alternate fill PC\_RECTANGLE, TEXT ("PC\_RECTANGLE Can do PC\_WINDPOLYGON,

TEXT ("PC\_WINDPOLYGON Can do winding

PC\_SCANLINE, TEXT ("PC\_SCANLINE Can do sea

PC WIDE, TEXT ("PC WIDE Can do wide

PC\_STYLED, TEXT ("PC\_STYLED Can do styl

PC\_WIDESTYLED,

TEXT ("PC\_WIDESTYLED Can do wide and s

PC\_INTERIORS, TEXT ("PC\_INTERIORS Can do in

} ;

static BITS text[] =

{

TC\_OP\_CHARACTER, TEXT ("TC\_OP\_CHARACTER C

TC\_OP\_STROKE, TEXT ("TC\_OP\_STROKE Can do stro TC\_CP\_STROKE, TEXT ("TC\_CP\_STROKE Can do stro TC\_CR\_90, TEXT ("TC\_CP\_90 Can do 90 degree TC\_CR\_ANY, TEXT ("TC\_CR\_ANY Can do any character rotation:  $\frac{1}{2}$ TC\_SF\_X\_YINDEP, TEXT ("TC\_SF\_X\_YINDEP Can do so TC\_SA\_DOUBLE, EXT ("TC\_SA\_DOUBLE Can do do TC\_SA\_INTEGER, TEXT ("TC\_SA\_INTEGER Can do in TC\_SA\_CONTIN, TEXT ("TC\_SA\_CONTIN Can do any TC\_EA\_DOUBLE, TEXT ("TC\_EA\_DOUBLE Can do do TC\_IA\_ABLE, TEXT ("TC\_IA\_ABLE Can do italicizing TC\_UA\_ABLE, TEXT ("TC\_UA\_ABLE Can do under TC\_SO\_ABLE, TEXT ("TC\_SO\_ABLE Can do strike TC\_RA\_ABLE, TEXT ("TC\_RA\_ABLE Can do raster for TC\_VA\_ABLE, TEXT ("TC\_VA\_ABLE Can do vector } ;

static struct

 $\{$ 

int index ;

```
TCHAR * szTitle ;
         BITS (*pbits)[];
         int iSize ;
}
     bitinfo[] ={
         CURVECAPS, TEXT ("CURVCAPS (Curve Capabilities)
                   (BITS (*)[]) curves, sizeof (curves) / sizeof (
         LINECAPS, TEXT ("LINECAPS (Line Capabilities)"),
                   (BITS (*)[]) lines, sizeof (lines) / sizeof (lines)
         POLYGONALCAPS, TEXT ("POLYGONALCAPS (Polygonal
                   (BITS (*)[]) poly, sizeof (poly) / sizeof (poly]
         TEXTCAPS, TEXT ("TEXTCAPS (Text Capabilities)"),
                   (BITS (*)[]) text, sizeof (text) / sizeof (text[0])
} ;
     static TCHAR szBuffer[80] ;
```
BITS  $(*pbits)[] = bitinfo[iType].pbits;$ 

```
int i, iDevCaps = GetDeviceCaps (hdcInfo, bitin
TextOut (hdc, cxChar, cyChar, bitinfo[iType].szTitle,
                        lstrlen (bitinfo[iType].szTitle)) ;
for (i = 0; i < bitinfo[iType].iSize; i++)
extOut (hdc, cxChar, (i + 3) * cyChar, szBuffer,
wsprintf (szBuffer, TEXT ("%-55s %3s"), (*pbits)[i].szDes
iDevCaps & (*pbits)[i].iMask ? TEXT ("Yes") : TEXT ("No")]
```
DEVCAPS2.RC

}

//Microsoft Developer Studio generated resource script.

#include "resource.h"

#include "afxres.h"

/////////////////////////////////////////////////////////////////////////////

// Menu

DEVCAPS2 MENU DISCARDABLE

BEGIN

POPUP "&Device"

BEGIN

MENUITEM "&Screen",IDM\_SCREEN, CHECKED **FND** POPUP "&Capabilities" BEGIN MENUITEM "&Basic Information",IDM\_BASIC MENUITEM "&Other Information",IDM\_OTHER MENUITEM "&Curve Capabilities",IDM\_CURVE MENUITEM "&Line Capabilities",IDM\_LINE MENUITEM "&Polygonal Capabilities",IDM\_POLY MENUITEM "&Text Capabilities",IDM\_TEXT END **END** 

RESOURCE.H

// Microsoft Developer Studio generated include file.

// Used by DevCaps2.rc

#define IDM\_SCREEN 40001

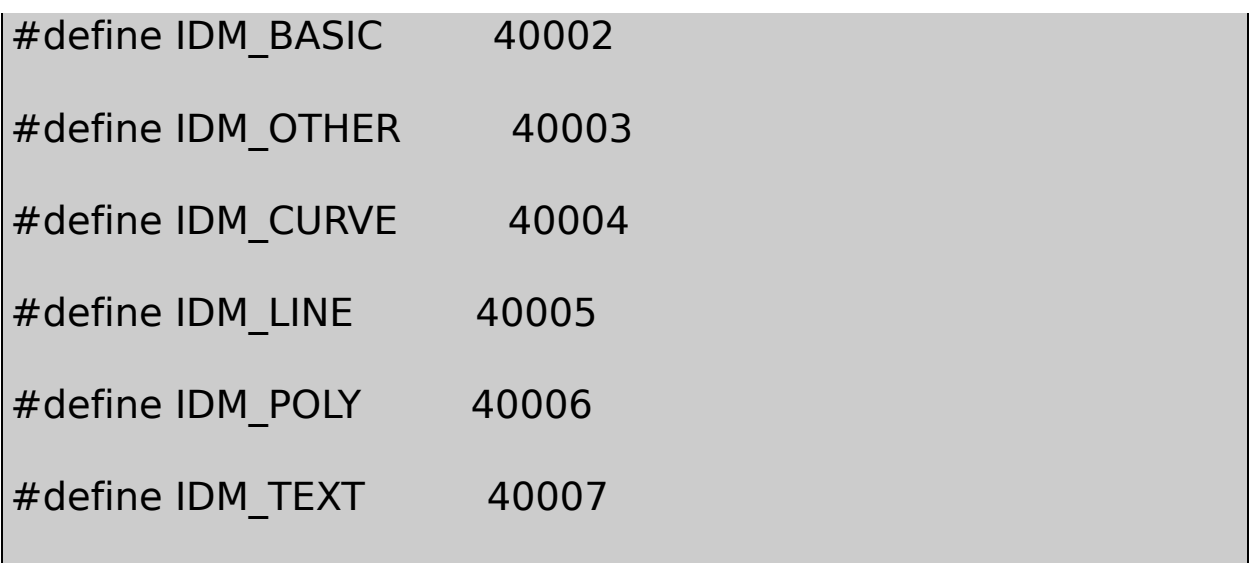

#### DEVCAPS2DEVCAPS2

#### **PrinterProperties**

DEVCAPS2DeviceProperties portraitlandscape DEVCAPS2GetDeviceCapsProperties

ExtDeviceModeWindows

WindowsPrintDlgPropertiesPrintDlg

ExtDeviceModeExtDeveModePropSheetDEVCAPS2 **PrinterProperties** 

PrinterPropertiesOpenPrinterPrinterPropertiesClosePrinter DEVCAPS2

DeviceszDevice

GetMenuString ( hMenu, nCurrentDevice, szDevice,

sizeof (szDevice) / sizeof (TCHAR)

OpenPrinterPrinterPropertiesClosePrinter

if (OpenPrinter (szDevice, &hPrint, NULL)) { PrinterProperties (hwnd, hPrint) ; ClosePrinter (hPrint) ; }

### **BitBlt**

GetDeviceCaps

GDIGDI

RASTERCAPSGetDeviceCapsRC\_BITBLT GDICreateCompatibleDCCreateCompatibleBitmapPatBltBitBlt StretchBltGrayStringDrawIconSetPixelGetPixelFloodFill ExtFloodFillFillRgnFrameRgnInvertRgnPaintRgnFillRectFrameRect InvertRectGDI

13-3FORMFEED

13-3 FORMFEED

### FORMFEED.C

/\*-----------------------------------------------------------------------

FORMFEED.C -- Advances printer to next page

```
(c) Charles Petzold, 1998
                     ------------------------------------------------------------------------*/
#include <windows.h>
HDC GetPrinterDC (void) ;
int WINAPI WinMain (HINSTANCE hInstance, HINSTANCE hPrevIns
                          LPSTR lpszCmdLine, int iCmdShow)
{
       static DOCINFO di = \{ sizeof (DOCINFO), TEXT ("FormFee
       HDC hdcPrint = GetPrinterDC ()
      if (hdcPrint != NULL)\{if (StartDoc (hdcPrint, &di) > 0)
                          if (StartPage (hdcPrint) > 0 && EndPad
                                    EndDoc (hdcPrint) ;
           DeleteDC (hdcPrint) ;
      }
       return 0 ;
}
```
13-1GETPRNDC.C

FORMFEEDStartDocStartDoc

if (StartDoc (hdcPrint, &di) > 0)

StartDocDOCINFOFormFeedDocument

StartDocFORMFEEDStartPageEndPage

if (StartPage (hdcPrint)  $> 0$  && EndPage (hdcPrint)  $> 0$ )

EndDoc (hdcPrint) ;

EndDocGDIGetLastError

MS-DOSASCII12CopenwriteASCII12 ASCII1212PostScript12showpage

WindowsWindows

WindowsFORMFEEDGDIFORMFEEDPRINT1 PRINT2PRINT3GETPRNDC.CPRINT.C13-4

#### 13-4 PRINT

PRINT.C

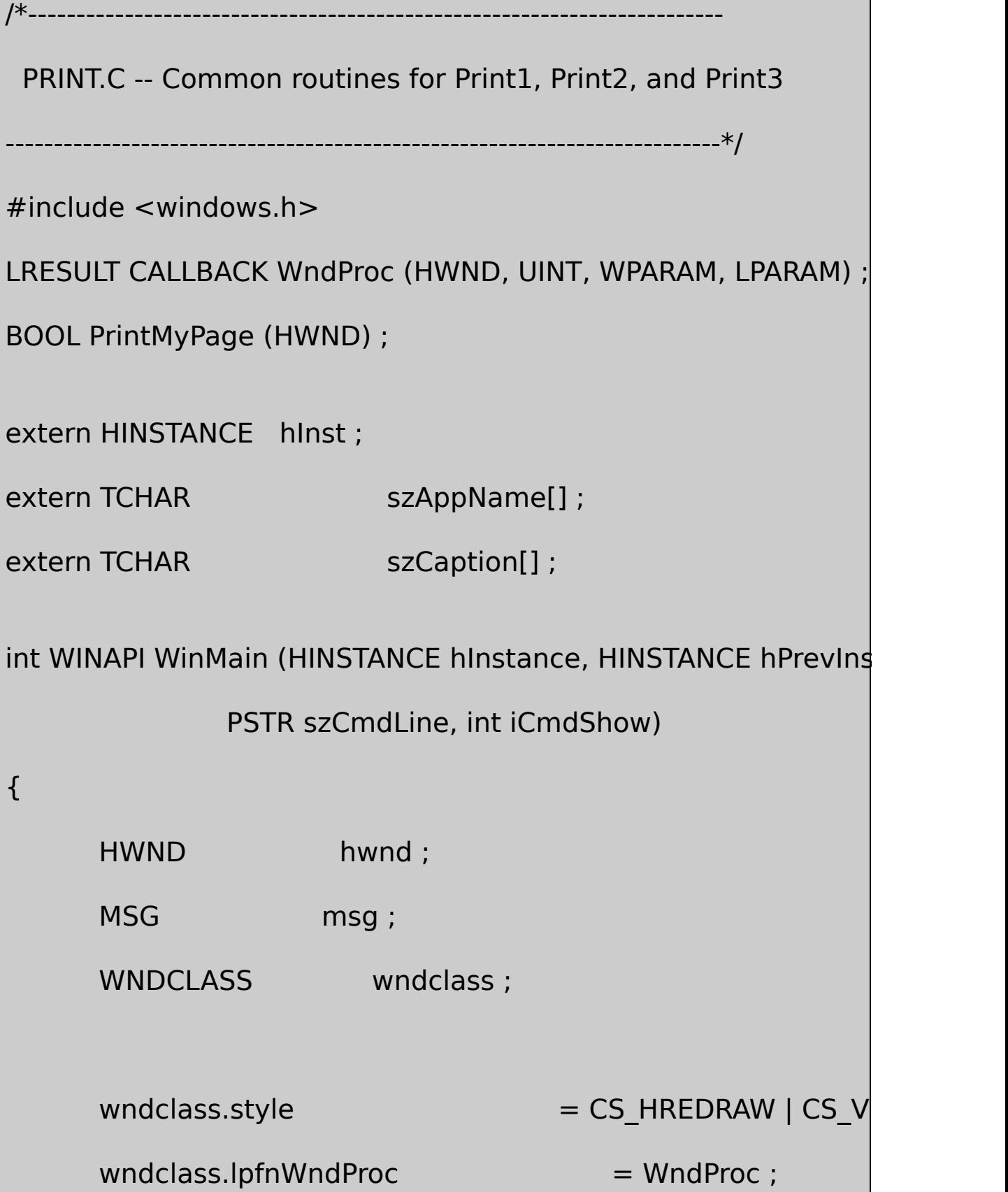

```
wndclass.cbClsExtra = 0 ;
   wndclass.cbWndExtra = 0 ;
   wndclass.hInstance = hInstance :
   wndclass.hicon = Loadicon (NULL, IDI)wndclass.hCursor = LoadCursor (NULL,wndclass.hbrBackground = (HBRUSH) GetStockO
   wndclass.lpszMenuName = NULL ;
  wndclass.lpszClassName = szAppName ;
   if (!RegisterClass (&wndclass))
{
      MessageBox ( NULL, TEXT ("This program requires W
                     szAppName, MB ICONERROR) ;
      return 0 ;
  }
   hInst = hInstance ;
   hwnd = CreateWindow (szAppName, szCaption,
```

```
WS_OVERLAPPEDWINDOW,
              CW_USEDEFAULT, CW_USEDEFAULT,
              CW_USEDEFAULT, CW_USEDEFAULT,
              NULL, NULL, hInstance, NULL) ;
      ShowWindow (hwnd, iCmdShow) ;
      UpdateWindow (hwnd) ;
      while (GetMessage (&msg, NULL, 0, 0))
      {
               TranslateMessage (&msg) ;
               DispatchMessage (&msg) ;
      }
      return msg.wParam ;
}
void PageGDICalls (HDC hdcPrn, int cxPage, int cyPage)
{
      static TCHAR szTextStr[] = TEXT ("Hello, Printer!") ;
```

```
Rectangle (hdcPrn, 0, 0, cxPage, cyPage) ;
MoveToEx (hdcPrn, 0, 0, NULL) ;
LineTo (hdcPrn, cxPage, cyPage) ;
MoveToEx (hdcPrn, cxPage, 0, NULL) ;
LineTo (hdcPrn, 0, cyPage) ;
```
SaveDC (hdcPrn) ;

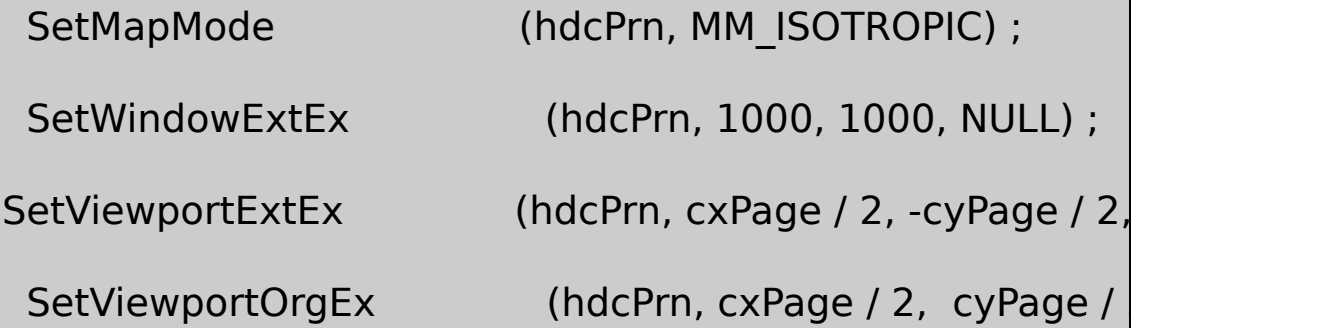

Ellipse (hdcPrn, -500, 500, 500, -500) ; SetTextAlign (hdcPrn, TA\_BASELINE | TA\_CENTER) ; TextOut (hdcPrn, 0, 0, szTextStr, lstrlen (szTextStr)) ;

RestoreDC (hdcPrn, -1) ;

}
# LRESULT CALLBACK WndProc (HWND hwnd, UINT message, WPA

### {

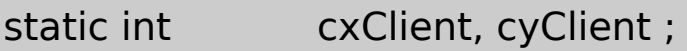

HDC hdc;

HMENU hMenu ;

PAINTSTRUCT ps;

switch (message)

### {

```
case WM_CREATE:
```
hMenu = GetSystemMenu (hwnd, FALSE) ;

AppendMenu (hMenu, MF\_SEPARATOR, 0, NULL)

AppendMenu (hMenu, 0, 1, TEXT ("&Print")) ;

return 0 ;

case WM\_SIZE:

cxClient = LOWORD (lParam) ;

cyClient = HIWORD (lParam) ;

```
return 0 ;
case WM_SYSCOMMAND:
         if (wParam == 1)
    {
                 if (!PrintMyPage (hwnd))
                      MessageBox (hwnd, TEXT ("Could
                 szAppName, MB_OK | MB_ICONEXCLAM
                  return 0 ;
    }
    break ;
case WM_PAINT :
    hdc = BeginPaint (hwnd, &ps) ;
         PageGDICalls (hdc, cxClient, cyClient) ;
         EndPaint (hwnd, &ps) ;
        return 0 ;
```

```
case WM_DESTROY :
               PostQuitMessage (0) ;
               return 0 ;
      }
      return DefWindowProc (hwnd, message, wParam, lParam) ;
}
```
PRINT.CWinMainWndProcPageGDICallsPageGDICalls Hello, Printer!

```
WM_CREATEWndProcPrintPrintMyPagePrintMyPage
TRUEFALSEPrintMyPageFALSEWndProc
```
### PRINT113-5PrintGDI

13-5 PRINT1

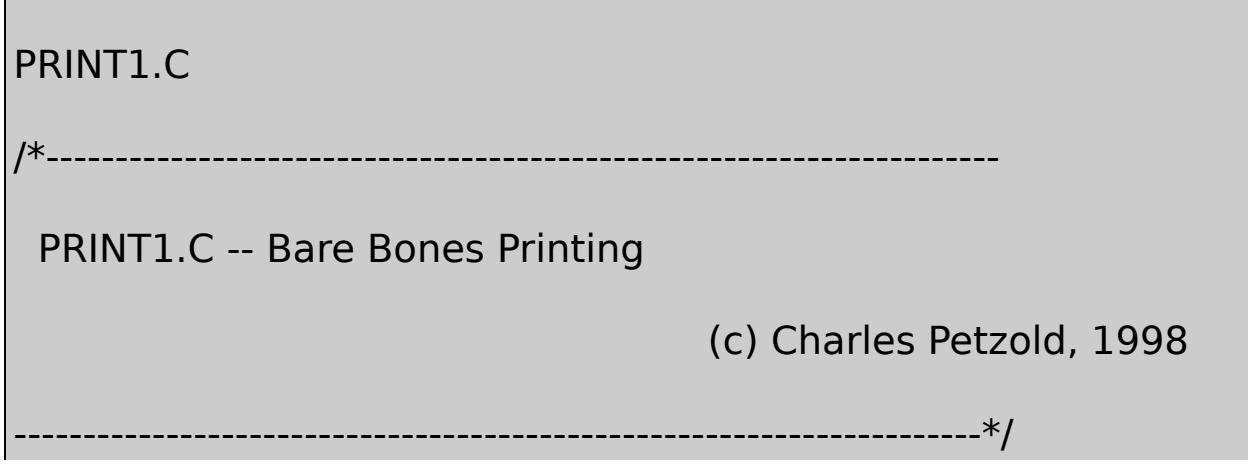

```
#include <windows.h>
```
HDC GetPrinterDC (void) ; // in GETPRNDC.C void PageGDICalls (HDC, int, int) ; // in PRINT.C HINSTANCE hInst ;  $TCHAR$  szAppName $[] = TEXT$  ("Print1") ;

 $TCHAR$  szCaption $[] = TEXT$  ("Print Program  $1$ ");

BOOL PrintMyPage (HWND hwnd)

{

static DOCINFO di =  $\{$  sizeof (DOCINFO), TEXT ("Print1: Pr

BOOL bSuccess = TRUE ;

HDC hdcPrn ;

int xPage, yPage ;

if  $(NULL == (hdcPrn = GetPrinterDC())$ 

return FALSE ;

xPage = GetDeviceCaps (hdcPrn, HORZRES) ;

yPage = GetDeviceCaps (hdcPrn, VERTRES) ;

```
if (StartDoc (hdcPrn, &di) > 0)
     {
              if (StartPage (hdcPrn) > 0)
              {
                        PageGDICalls (hdcPrn, xPage, yPage) ;
                        if (EndPage (hdcPrn) > 0)
                                  EndDoc (hdcPrn) ;
                        else
                             bSuccess = FALSE ;
             }
     }
     else
         bSuccess = FALSE ;
     DeleteDC (hdcPrn) ;
     return bSuccess ;
```
}

PRINT1.CPrintMyPageFALSEWndProcGetDeviceCaps

xPage = GetDeviceCaps (hdcPrn, HORZRES) ;

yPage = GetDeviceCaps (hdcPrn, VERTRES) ;

PRINT1StartPageEndPagePageGDICallsPRINT1PrintMyPage FORMFEEDStartDocStartPageEndPagePRINT1EndDoc

537537

SetAbortProcWindowsGDI

AbortProc

BOOL CALLBACK AbortProc (HDC hdcPrn, int iCode) { // }

SetAbortProc

SetAbortProc (hdcPrn, AbortProc) ;

**StartDoc** 

EndPagemetafileGDIhdcPrniCode0GDIiCode

### SP\_OUTOFDISK

### AbortProcTRUEFALSE

```
BOOL CALLBACK AbortProc (HDC hdcPrn, int iCode)
{
      MSG msg ;
      while (PeekMessage (&msg, NULL, 0, 0, PM_REMOVE))
      {
          TranslateMessage (&msg) ;
          DispatchMessage (&msg) ;
      }
      return TRUE ;
}
```
PeekMessageGetMessageRANDRECTPeekMessage PeekMessage

PeekMessageTRUEAbortProcPeekMessageTRUEPeekMessage TranslateMessageDispatchMessagePeekMessageFALSEAbortProc Windows

#### **WindowsAbortProc**

EndPageEndPageGDIGDImetafileGDIEndPageGDI metafileGDIGDI

EndPageGDIiCode0GDIiCodeSP\_OUTOFDISK

PeekMessage

PeekMessageFALSEGDITRUEGDIEndPage

```
GDICancelPRINT2PRINT3Cancel
```

```
BOOL CALLBACK AbortProc (HDC hdcPrn, int iCode)
{
      MSG msg ;
      while (PeekMessage (&msg, NULL, 0, 0, PM_REMOVE))
      {
          TranslateMessage (&msg) ;
          DispatchMessage (&msg) ;
      }
      return TRUE ;
}
```
Windows

SetAbortProc (hdcPrn, AbortProc) ;

**StartDoc** 

AbortProcPeekMessageAbortProcAbortProc Print

EnableWindow (hwnd, FALSE) ;

EnableWindow (hwnd, TRUE) ;

AbortProcTranslateMessageDispatchMessageTranslateMessage DispatchMessageWM\_PAINTWM\_PAINTBeginPaintEndPaint PeekMessageFALSE

### 13-6PRINT2PRINT1AbortProcEnableWindow

### 13-6 PRINT2

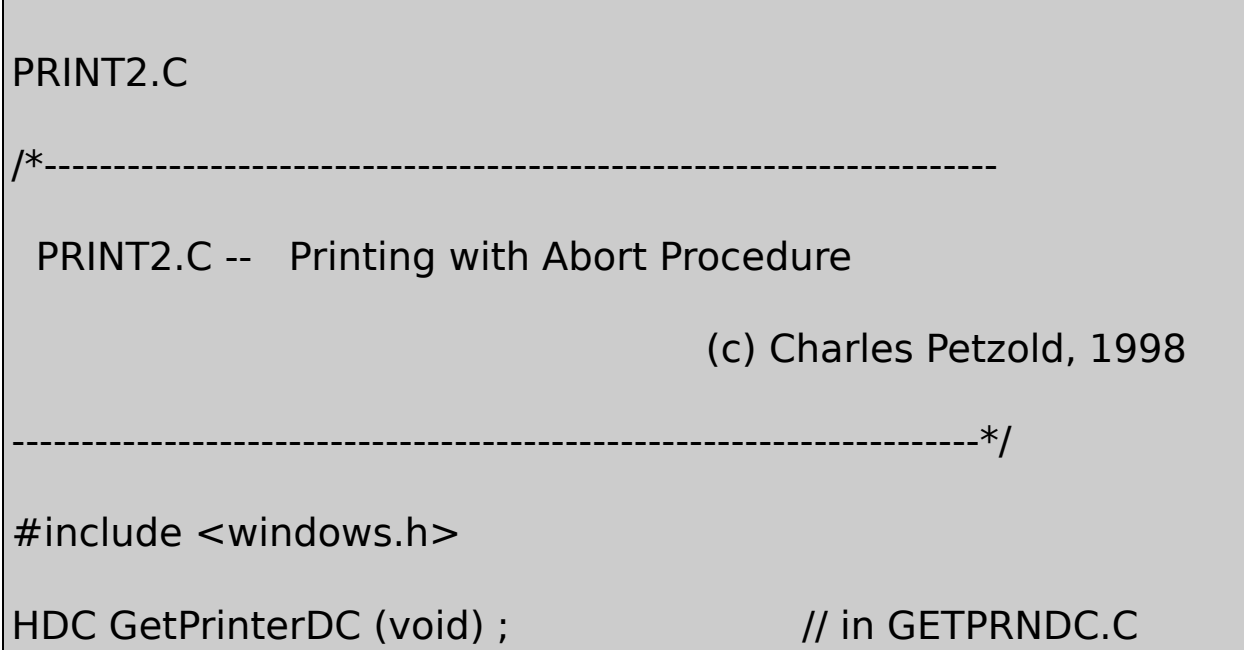

```
void PageGDICalls (HDC, int, int) ; // in PRINT.C
HINSTANCE hInst ;
TCHAR szAppName[] = TEXT ("Print2") ;
TCHAR szCaption[] = TEXT ("Print Program 2 (Abort Procedure)
BOOL CALLBACK AbortProc (HDC hdcPrn, int iCode)
{
          MSG msg ;
          while (PeekMessage (&msg, NULL, 0, 0, PM_REMOVE)
      {
               TranslateMessage (&msg) ;
               DispatchMessage (&msg) ;
      }
      return TRUE ;
}
BOOL PrintMyPage (HWND hwnd)
{
      static DOCINFO di = \{ sizeof (DOCINFO), TEXT ("Print2: Pi
```

```
BOOL bSuccess = TRUE ;
HDC hdcPrn ;
short xPage, yPage ;
if (NULL == (hdcPrn = GetPrinterDC ()))
        return FALSE ;
xPage = GetDeviceCaps (hdcPrn, HORZRES) ;
yPage = GetDeviceCaps (hdcPrn, VERTRES) ;
EnableWindow (hwnd, FALSE) ;
SetAbortProc (hdcPrn, AbortProc) ;
if (StartDoc (hdcPrn, &di) > 0)
{
        if (StartPage (hdcPrn) > 0)
        {
                PageGDICalls (hdcPrn, xPage, yPage) ;
                if (EndPage (hdcPrn) > 0)
                         EndDoc (hdcPrn) ;
```
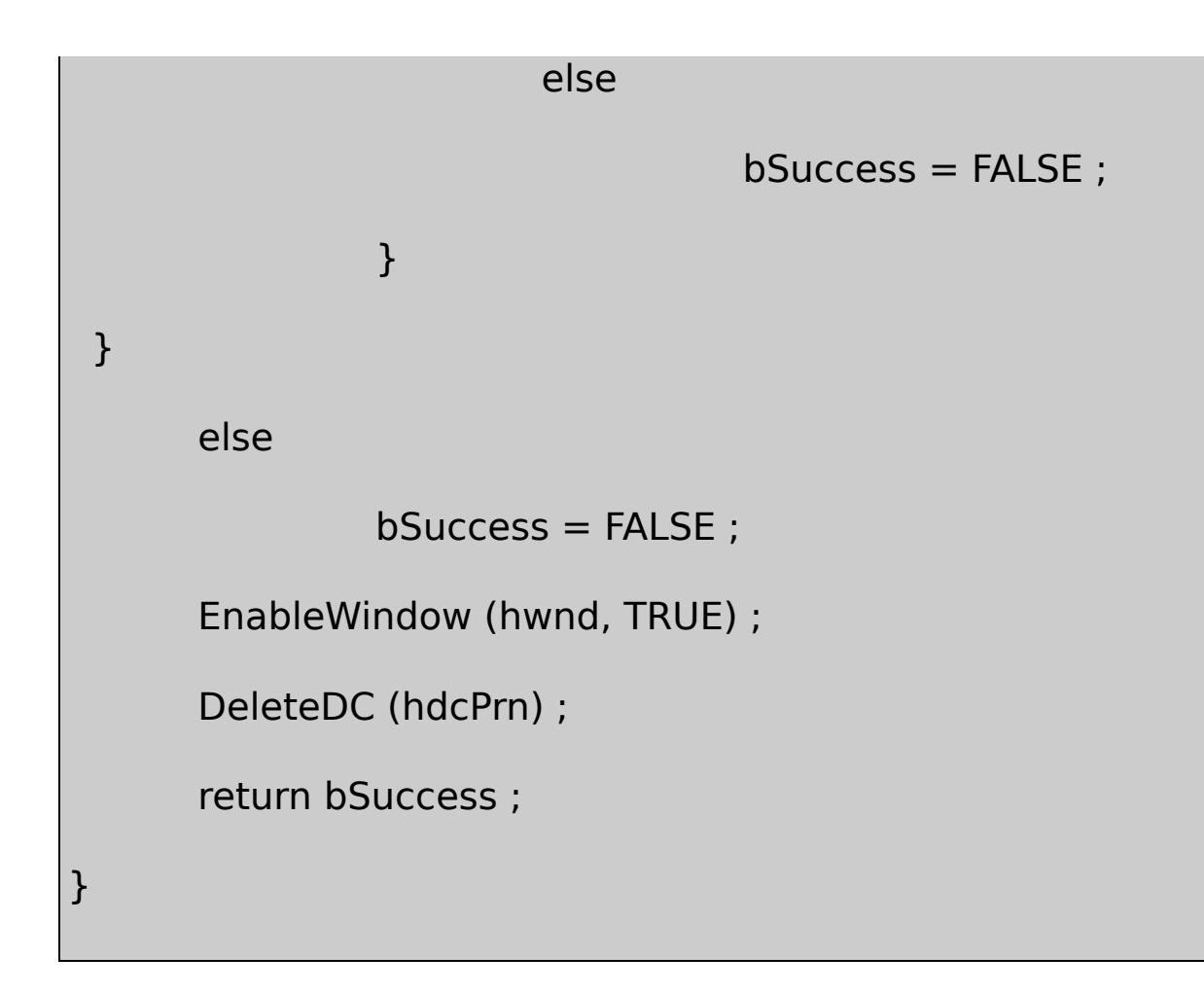

### PRINT2PrintMyPagePRINT2

WindowsCancelGDI

AbortProcPrintDlgProc **Windows** 

AbortProcPeekMessagePrintDlgProcWM\_COMMAND CancelCancelbUserAbortTRUEAbortProcbUserAbort AbortProcTRUEFALSEPRINT2TRUECancelFALSE13- 7PRINT3

13-7 PRINT3

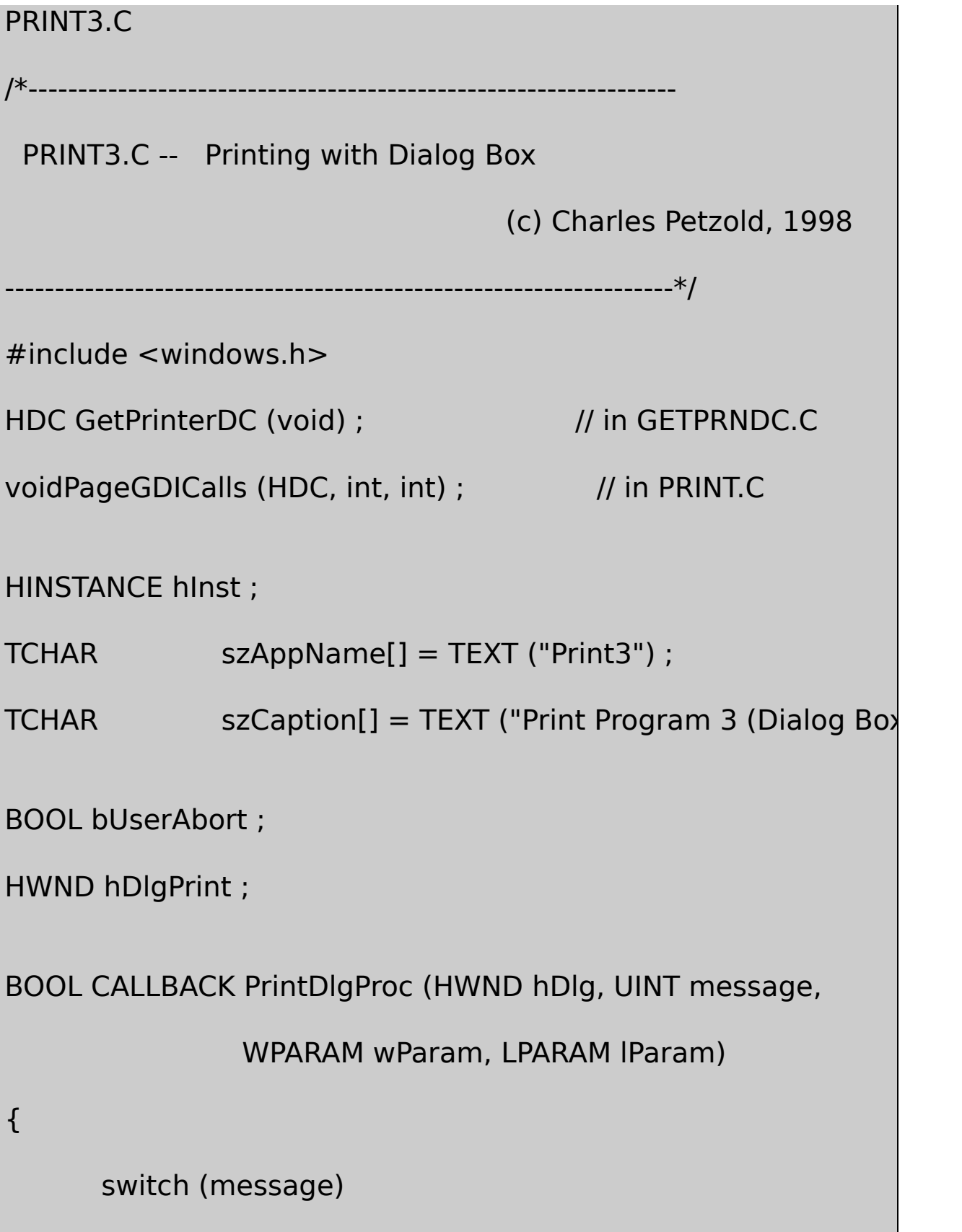

```
{
  case WM_INITDIALOG:
               SetWindowText (hDlg, szAppName) ;
               EnableMenuItem (GetSystemMenu (hDlg, FALSE
               return TRUE ;
      case WM_COMMAND:
               bUserAbort = TRUE ;
               EnableWindow (GetParent (hDlg), TRUE) ;
               DestroyWindow (hDlg) ;
               hDlgPrint = NULL ;
             return TRUE ;
      }
      return FALSE ;
}
BOOL CALLBACK AbortProc (HDC hdcPrn, int iCode)
{
      MSG msg ;
```

```
while (!bUserAbort && PeekMessage (&msg, NULL, 0, 0, F
      {
         if (!hDlgPrint || !IsDialogMessage (hDlgPrint, &msg))
         {
                  TranslateMessage (&msg) ;
                  DispatchMessage (&msg) ;
         }
      }
return !bUserAbort ;
}
BOOL PrintMyPage (HWND hwnd)
{
     static DOCINFO di = \{ sizeof (DOCINFO), TEXT ("Print3: Pr
     BOOL bSuccess = TRUE ;
     HDC hdcPrn ;
     int xPage, yPage;
     if (NULL == (hdcPrn = GetPrinterDC ()))
```

```
return FALSE ;
```

```
xPage = GetDeviceCaps (hdcPrn, HORZRES) ;
     yPage = GetDeviceCaps (hdcPrn, VERTRES) ;
     EnableWindow (hwnd, FALSE) ;
     bUserAbort = FALSE ;
     hDlgPrint = CreateDialog (hInst, TEXT ("PrintDlgBox"),
                                          hwnd, PrintDlgProc)
SetAbortProc (hdcPrn, AbortProc) ;
     if (StartDoc (hdcPrn, &di) > 0)
     {
         if (StartPage (hdcPrn) > 0)
         {
                   PageGDICalls (hdcPrn, xPage, yPage) ;
                       if (EndPage (hdcPrn) > 0)
                                 EndDoc (hdcPrn) ;
                   else
                       bSuccess = FALSE ;
```
}

```
}
      else
                     bSuccess = FALSE ;
      if (!bUserAbort)
  {
                EnableWindow (hwnd, TRUE) ;
               DestroyWindow (hDlgPrint) ;
  }
 DeleteDC (hdcPrn) ;
 return bSuccess && !bUserAbort ;
}
```
# PRINT.RC

//Microsoft Developer Studio generated resource script.

#include "resource.h"

#include "afxres.h"

/////////////////////////////////////////////////////////////////////////////

// Dialog

PRINTDLGBOX DIALOG DISCARDABLE 20, 20, 186, 63

STYLE DS\_MODALFRAME | WS\_POPUP | WS\_VISIBLE | WS\_CAPTIO

FONT 8, "MS Sans Serif"

BEGIN

PUSHBUTTON "Cancel",IDCANCEL,67,42,50,14

CTEXT THE CONSTRUCTION CONTROL TO THE CANCEL Printing", IDC STATIC,  $T$ 

END

PRINT3PRINT3CancelCancel CancelGDI

PRINT3bUserAborthDlgPrintPrintMyPagebUserAbortFALSE PRINT2AbortProcSetAbortProcPrintDlgProcCreateDialog CreateDialoghDlgPrint

AbortProc

while (!bUserAbort && PeekMessage (&msg, NULL, 0, 0, PM\_REM { if (!hDlgPrint || !IsDialogMessage (hDlgPrint, &msg)) { TranslateMessage (&msg) ;

```
DispatchMessage (&msg) ;
```
return !bUserAbort ;

}

}

bUserAbortFALSEPeekMessageIsDialogMessageAbortProc bUserAbortbUserAbortFALSEAbortProcTRUEbUserAbort **TRUE** 

PrintDlgProcWM\_INITDIALOGCloseCancel PrintDlgProcWM\_COMMAND

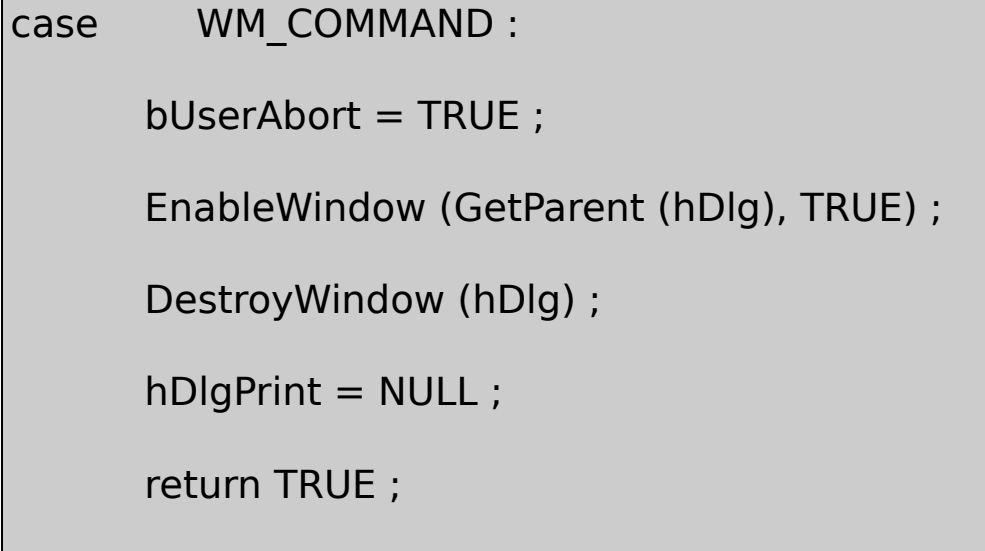

bUserAbortTRUEWindowshDlgPrintNULL IsDialogMessage

AbortProcPeekMessageIsDialogMessageGDIEndPage AbortProcGDIAbortProcFALSEEndPagePrintMyPage PrintMyPageEndDocGDIEndPage

PrintMyPage

if (!bUserAbort)

{ EnableWindow (hwnd, TRUE) ; DestroyWindow (hDlgPrint) ; }

bUserAbortbSuccessPrintMyPageANDWndProc

return bSuccess && !bUserAbort ;

#### **POPPAD**

POPPADPOPPAD POPPAD1

13-8 POPPRNT

POPPRNT.C

/\*---------------------------------------------------------------------

POPPRNT.C -- Popup Editor Printing Functions

-----------------------------------------------------------------------\*/

#include <windows.h>

#include <commdlg.h>

#include "resource.h"

BOOL bUserAbort ;

HWND hDlgPrint ;

```
BOOL CALLBACK PrintDlgProc ( HWND hDlg, UINT msg, WPAR
```

```
switch (msg)
```
{

{

```
case WM_INITDIALOG :
```
EnableMenuItem (GetSystemMenu (hDlg, FALSE return TRUE ;

case WM\_COMMAND :

bUserAbort = TRUE ;

EnableWindow (GetParent (hDlg), TRUE) ;

DestroyWindow (hDlg) ;

```
hDlgPrint = NULL ;
```
return TRUE ;

}

return FALSE ;

} BOOL CALLBACK AbortProc (HDC hPrinterDC, int iCode) { MSG msg ; while (!bUserAbort && PeekMessage (&msg, NULL, 0, 0, F { if (!hDlgPrint || !IsDialogMessage (hDlgPrint, &msg)) { TranslateMessage (&msg) ; DispatchMessage (&msg) ; } } return !bUserAbort ; } BOOL PopPrntPrintFile (HINSTANCE hInst, HWND hwnd, HWND hy PTSTR szTitle { static DOCINFO  $di = \{ \text{ sizeof (DOCINFO)} \}$ ;

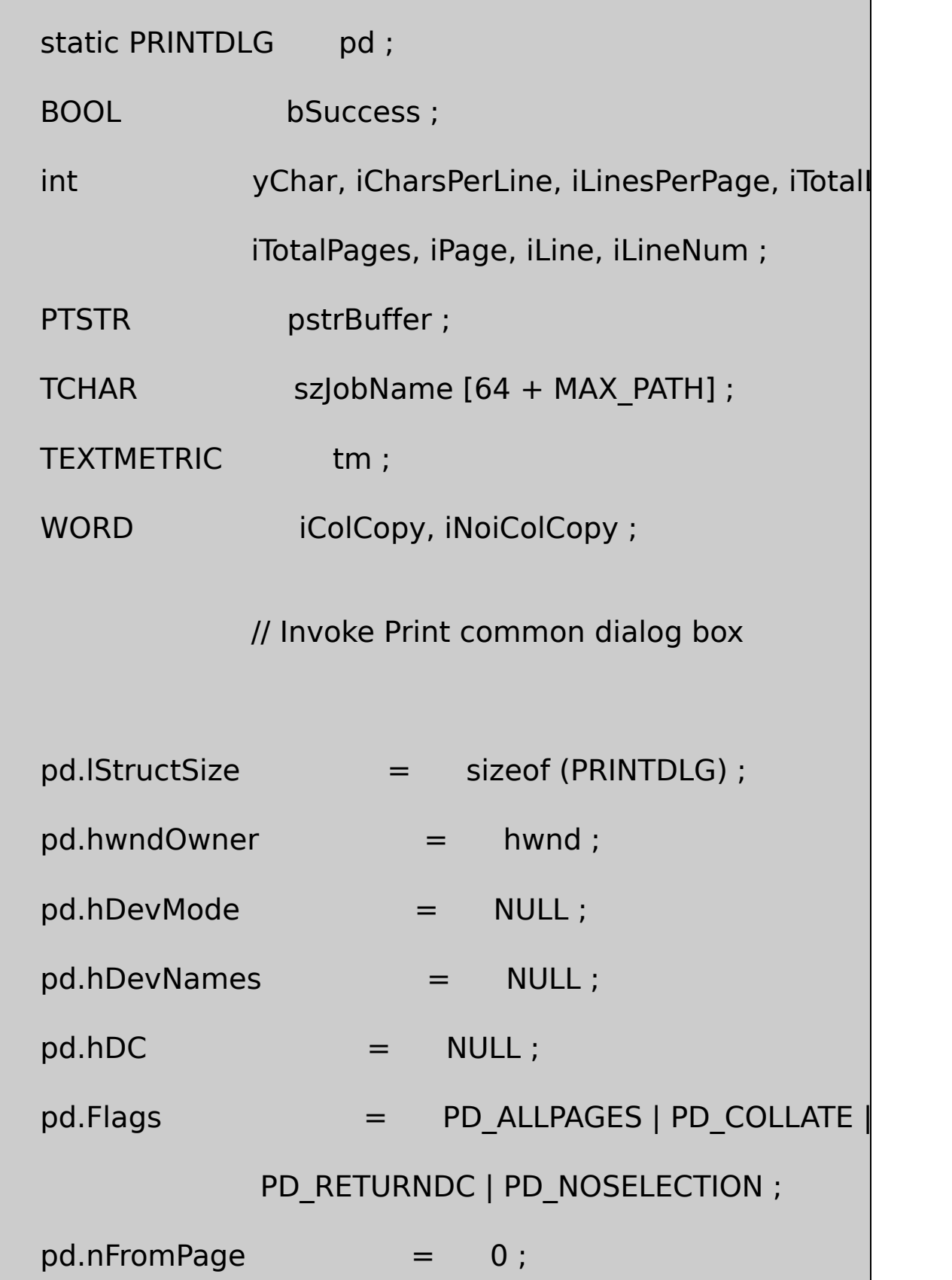

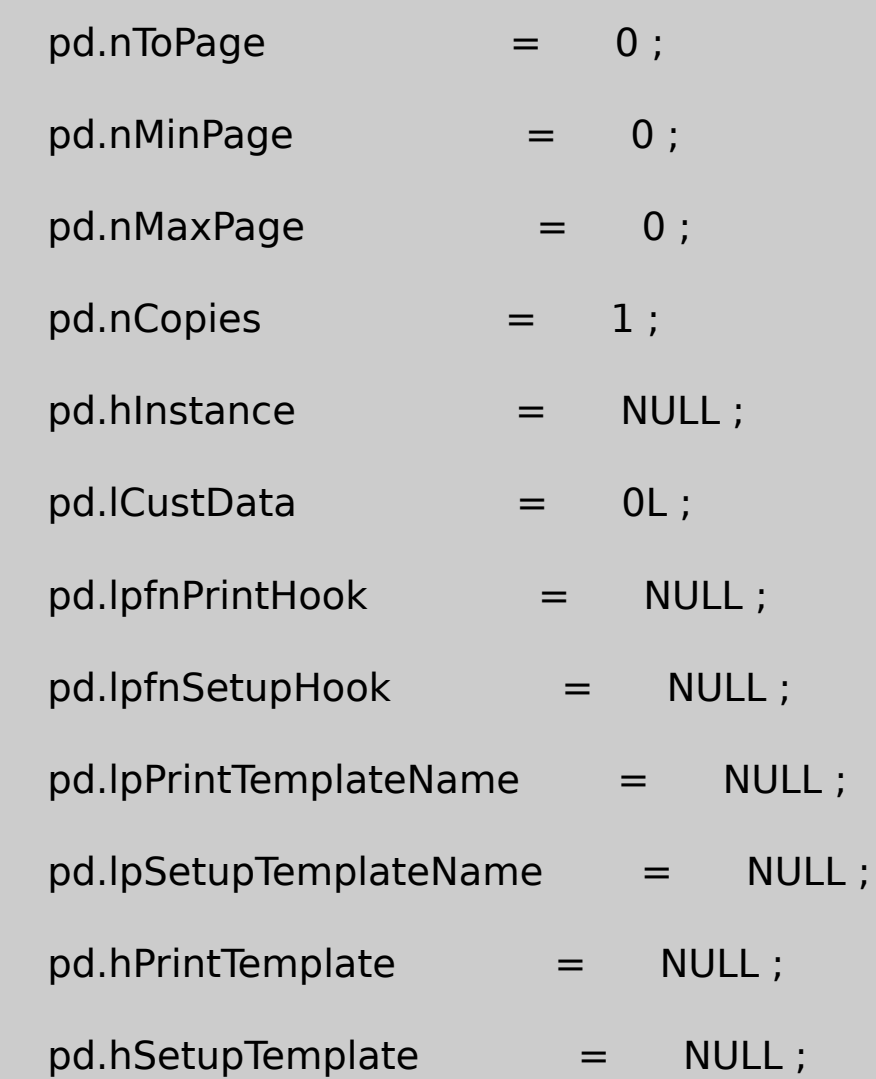

if (!PrintDlg (&pd))

return TRUE ;

if  $(0 == (iTotalLines = SendMessage (hwndEdit, EM_GETLINE))$ return TRUE ;

// Calculate necessary metrics for file

GetTextMetrics (pd.hDC, &tm) ;

yChar = tm.tmHeight + tm.tmExternalLeading ;

 $iCharsPerLine = GetDeviceCaps (pd.hDC, HORZRES) / tm.$  $ilinesPerPage = GetDeviceCaps (pd.hDC, VERTRES) / yCh$  $i$ TotalPages = ( $i$ TotalLines +  $i$ LinesPerPage - 1) /  $i$ LinesPerPag // Allocate a buffer for each line of text pstrBuffer = malloc (sizeof (TCHAR)  $*$  (iCharsPerLine + // Display the printing dialog box EnableWindow (hwnd, FALSE) ;  $bSuccess$   $=$  TRUE :  $bUserAbout = FALSE ;$ hDlgPrint = CreateDialog (hInst, TEXT ("PrintDlgBox")

SetDlgItemText (hDlgPrint, IDC\_FILENAME, szTitleName) ; SetAbortProc (pd.hDC, AbortProc) ;

```
// Start the document
GetWindowText (hwnd, szJobName, sizeof (szJobName)) ;
di.lpszDocName = szJobName ;
if (StartDoc (pd.hDC, &di) > 0)
\{\frac{1}{2} Collation requires this loop and iNoid
    for (iColCopy = 0;
                   iColCopy < ((WORD) pd. Flags & PD CO
                   iColCopy++)
    {
              for (iPage = 0; iPage < iTotalPages; iPage-
              {
  for (iNoiColCopy = 0 ;
     iNoiColCopy < (pd.Flags & PD\_COLLATE ? 1 : pd.nCd)
```
iNoiColCopy++)

// Start the page

if (StartPage (pd.hDC) < 0)

{

 $bSuccess = F$ 

break ;

}

// For each page, print the lines

{

for (iLine  $= 0$ ; iLine  $\lt$  iLinesPerPage; iLine++)

# {

 $ilineNum = ilinesPerPage * iPage + iline ;$ 

if (iLineNum > iTotalLines)

break ;

 $*(int *)$  pstrBuffer = iCharsPerLine ;

TextOut (pd.hDC, 0, yChar \* iLine, pstrBuffer,

(int) SendMessage (hwndEdit, EM\_GETLINE,

(WPARAM) iLineNum, (LPARAM) pstrBuffer));

if (EndPage (pd.hDC) < 0)

bSuccess = FALSE ;

break ;

if (bUserAbort)

break ;

}

}

{

}

if (!bSuccess || bUserAbort)

break ;

}

if (!bSuccess || bUserAbort)

break ;

}

}

{

else

```
bSuccess = FALSE ;
```

```
if (bSuccess)
```

```
EndDoc (pd.hDC) ;
```
if (!bUserAbort)

```
EnableWindow (hwnd, TRUE) ;
```
DestroyWindow (hDlgPrint) ;

# }

free (pstrBuffer) ;

```
DeleteDC (pd.hDC) ;
```
return bSuccess && !bUserAbort ;

}

POPPADWindowsPOPPRNT.CPrintDlgcommon

#### PRINTDLG

FilePrintPrintPRINTDLGPrintDlg

PrintDlgPOPPADCollate3 123123123111222333

Properties

PrintDlgPRINTDLG

POPPRNT.CPopPrntPrintFileFilePrintPOPPAD PrintDlgPopPrntPrintFileGetDeviceCapsGetTextMetrics

EM\_GETLINECOUNTiTotalLinesEM\_GETLINE TextOutPOPPRNT.C

forforiColCopyforiNonColCopy

StartPageEndPagebUserAbortTRUEforFALSEEndPage bUserAbortEndDoc

if (!bError)

EndDoc (hdcPrn) ;

POPPADGDIEndPagePOPPADFALSE DocumentCancel Printing POPPADI

WindowsAbortDocPOPPADPOPPADAbortDoc POPPADAbortDocStartDocEndPageAbortDoc

13-3bUserAbortTRUEEndPageEndDoc

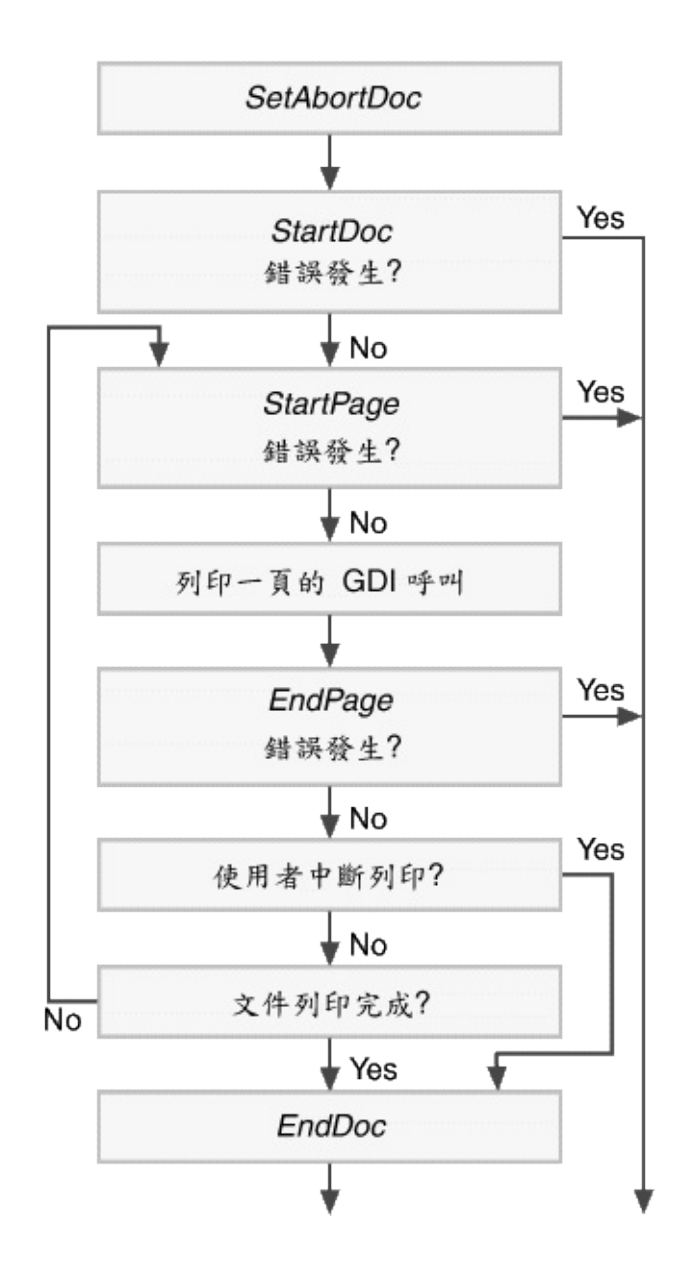

13-3

# **Bitblt**

### Windowsmetafile

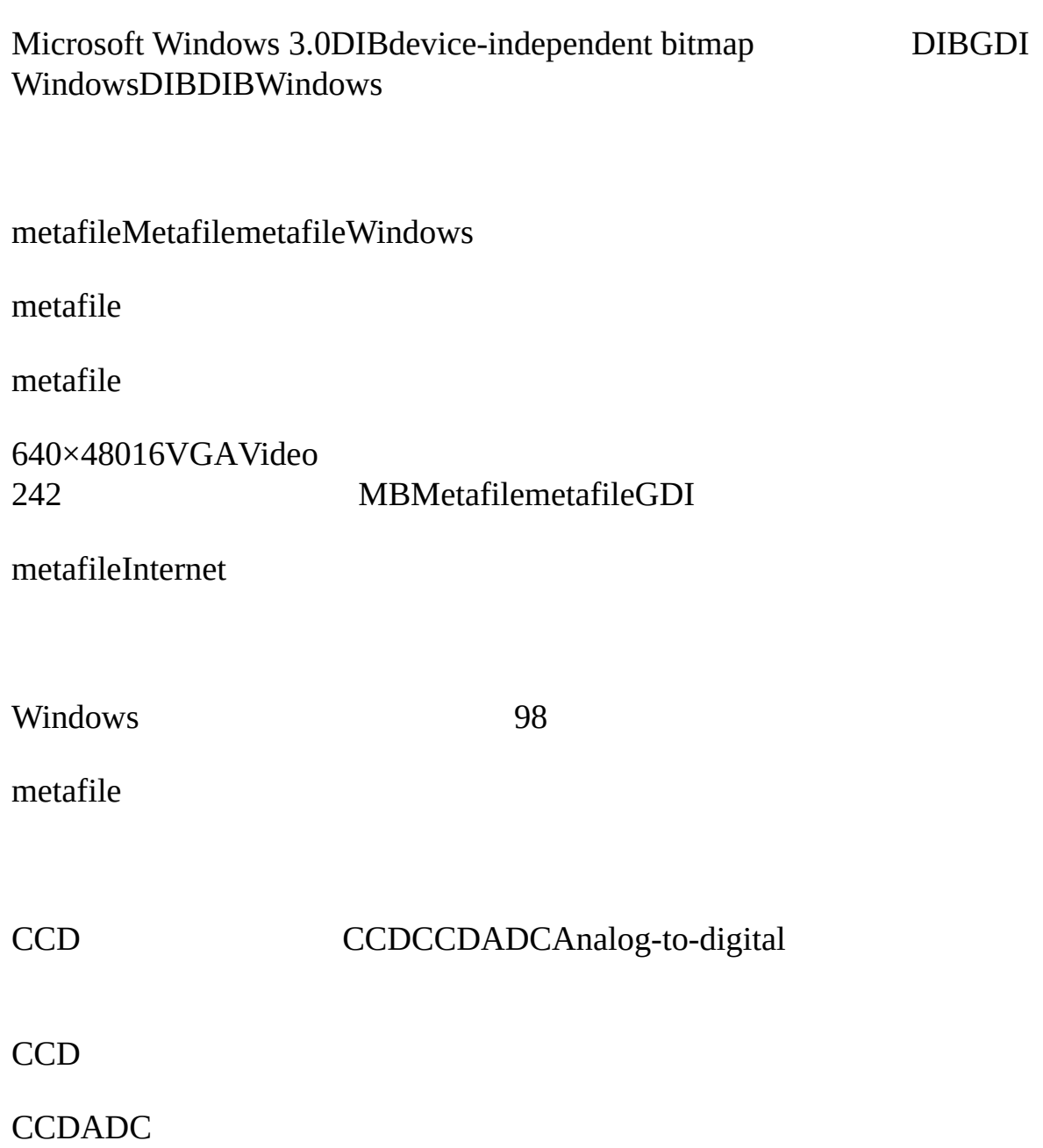

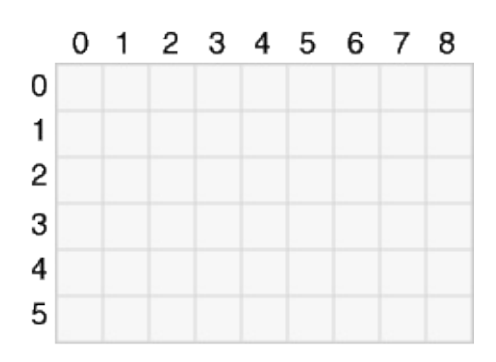

9×654cxcyccxcyxy

xy(8,

640×480300

DIB

1 bilevel bicolor monochrome0101224 41682561665,5362416,777,216

Windows

Windows 1.0IBMCGAColor Graphics Adap CardHGCCGAWindows

EGAEnhanced Graphics AdapterWindows164EGA

### 6416WindowsEGAEGA1616 Windows16Windows1616

### 16IRGBIntensity-Red-Green-BlueIBM WindowsRGB

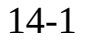

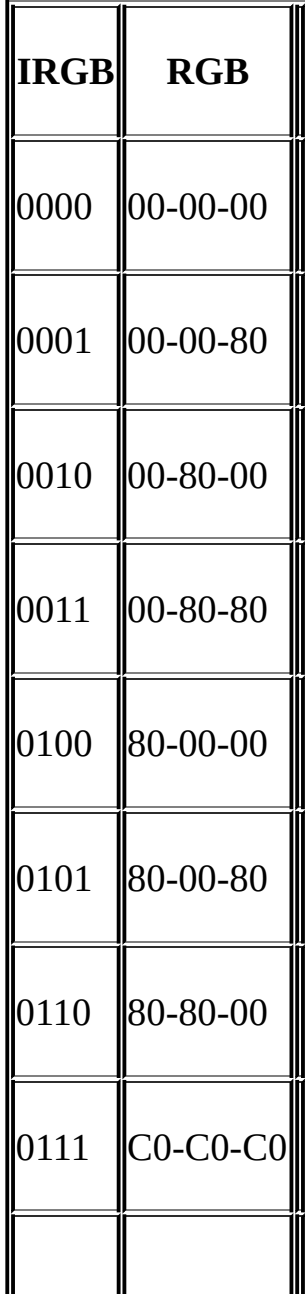

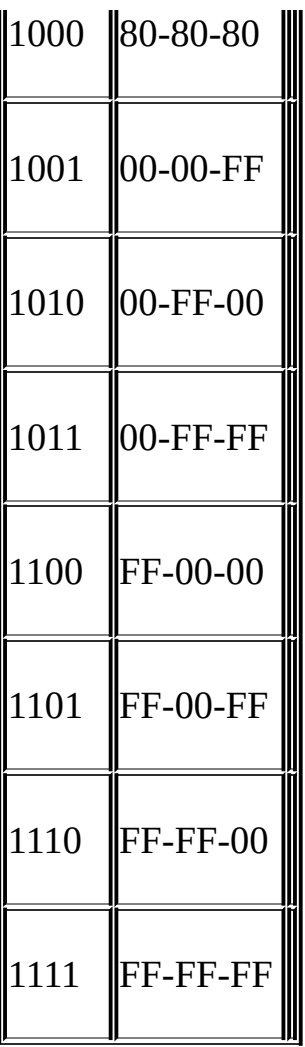

EGAWindowsAPI GetDeviceCapsCreateBitmap

Windows 98Microsoft Windows NTVGA

1987IBMVideo Graphics ArrayVGAPS/2Windows640 48016256VGA320×240Windows

VGASuper-VGASVGA256640×48016

25688palette Windows25620Windows236

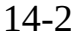

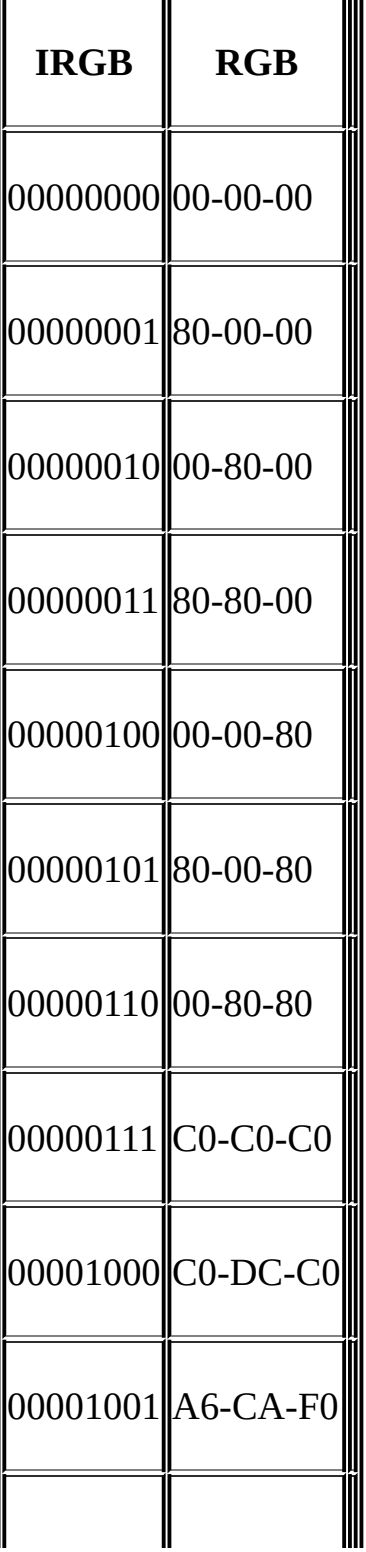
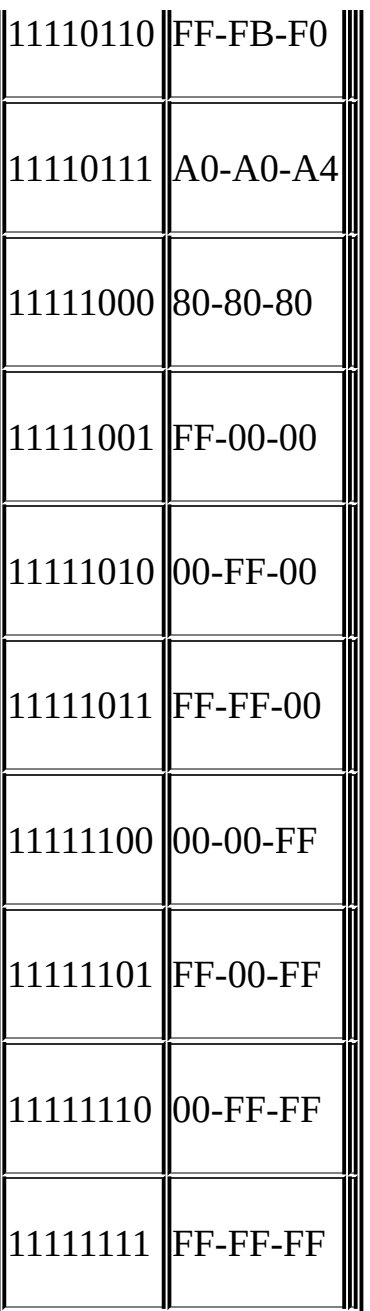

True-Color1624161153232,7686 65,536PC32,76865,536Hi-Color

2416,777,216True Color3

GetDeviceCaps [DEVCAPS](#page-138-0)BITSPIXELPLANES14-3

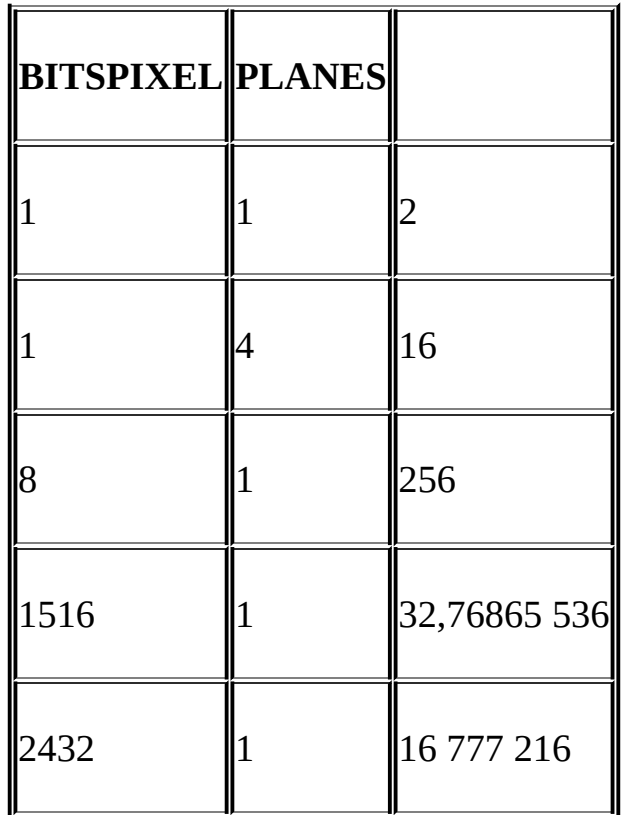

#### **GDI**

WindowsGDIGraphics Device Interface1.0Windows WindowsGDIGDI16VGA8256 Windows 3.0device-independent DIBDIB DIBWindows 3.0Windows256 MicrosoftWindows 95Windows NT 4.0DIBWindows 98Windows NT 5.0ICMImage Color Management Districts of the Color Management Districts of the Color Management Districts of the Color Management Districts of the Color Management Districts of the Color Management Districts of the Col DIBGDIGDI

#### BitBlt

and play a wave file.

Bitbltbit blitbit-block transferBLTDEC bitbltXerox Palo Alto Research CenterPARCSmallTalkSmallTalk bitbltbltThen I wrote some code to blt the happy

BitBlttransferBitBlt

**BitBlt**

#### 14-1BITBLTBitBltWindows

14-1 BITBLT

BITBLT.C /\*---------------------------------------------------------------------- BITBLT.C -- BitBlt Demonstration (c) Charles Petzold, 1998 -------------------------------------------------------------------\*/ #include <windows.h> LRESULT CALLBACK W[ndProc](#page-1226-0) (HWND, UINT, WPARAM, LPARAM) ; int WINAPI WinMain (H[INSTAN](#page-1068-0)CE hInstance, HINSTANCE hPrevIns PSTR szCmdLine, int iCmdShow)

# {

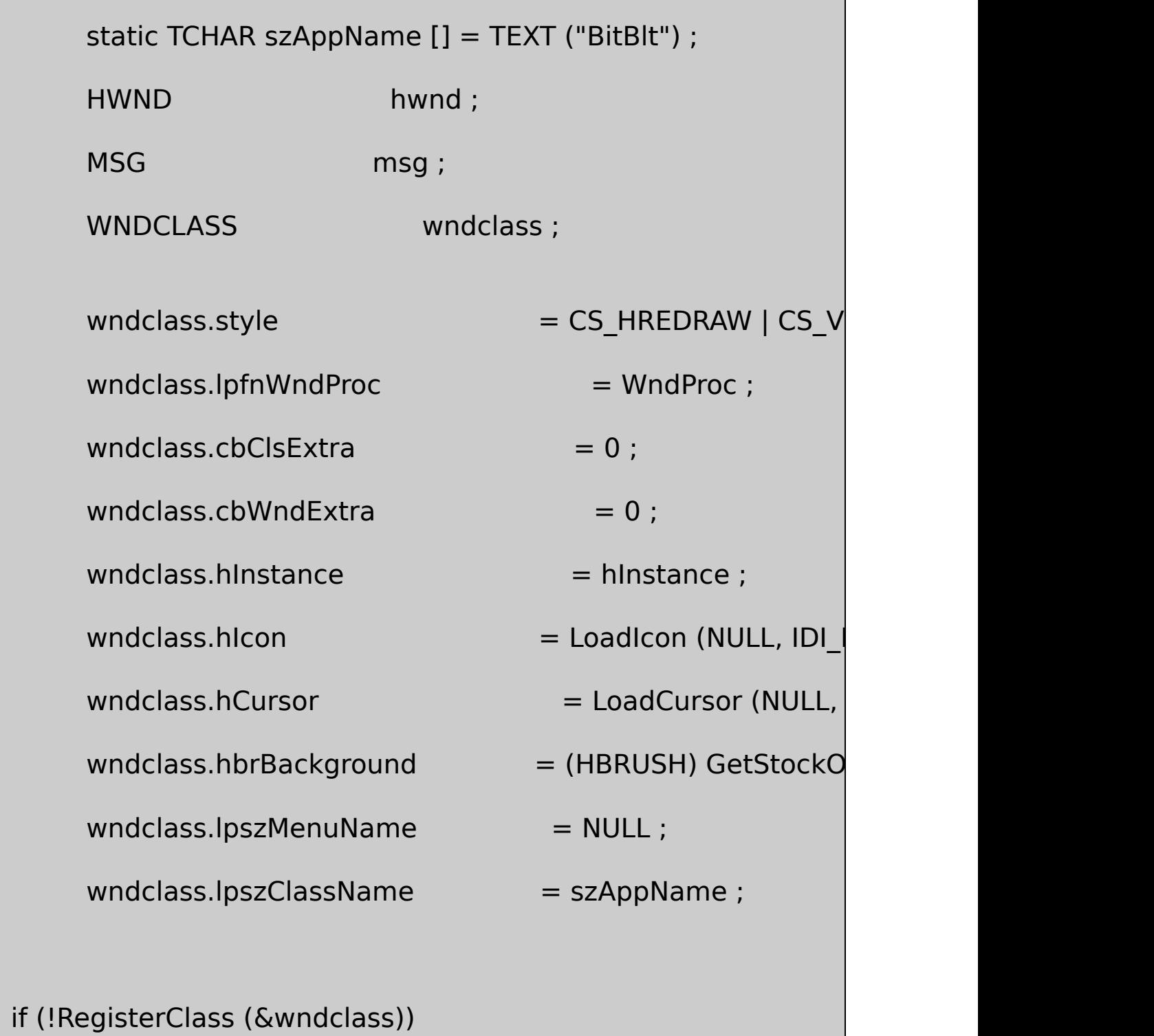

{

MessageBox (NULL, TEXT ("This program requires Wi szAppName, MB\_IC return 0 ; } hwnd = CreateWindow (szAppName, TEXT ("BitBlt Demo" WS\_OVERLAPPEDWINDOW, CW\_USEDEFAULT, CW\_USEDEFAULT, CW\_USEDEFAULT, CW\_USEDEFAULT, NULL, NULL, hInstance, NULL) ; ShowWindow (hwnd, iCmdShow) ; UpdateWindow (hwnd) ; while (GetMessage (&msg, NULL, 0, 0)) { TranslateMessage (&msg) ; DispatchMessage (&msg) ; } return msg.wParam ;

} LRESULT CALLBACK WndProc (HWND hwnd, UINT message, WPA { static int cxClient, cyClient, cxSource, cySource ; HDC hdcClient, hdcWindow ;  $int$   $x, y;$ PAINTSTRUCT ps; switch (message) { case WM\_CREATE: cxSource = GetSystemMetrics (SM\_CXSIZEFRAME) + GetSystemMetrics (SM\_CXSIZE) ; cySource = GetSystemMetrics (SM\_CYSIZEFRAM GetSystemMetrics (SM\_CYCAPTION) ; return 0 ; case WM\_SIZE: cxClient = LOWORD (lParam) ;

```
cyClient = HIWORD (lParam) ;
         return 0 ;
case WM_PAINT:
         hdcClient = BeginPaint (hwnd, &ps) ;
         hdcWindow = GetWindowDC (hwnd) ;
         for (y = 0; y < cyClient; y += cySource)for (x = 0; x < cxClient; x + c = cxSource)
         {
              BitBlt (hdcClient, x, y, cxSource, cySource,
                                hdcWindow, 0, 0, SRCC
         }
         ReleaseDC (hwnd, hdcWindow) ;
         EndPaint (hwnd, &ps) ;
         return 0 ;
case WM_DESTROY:
```
PostQuitMessage (0) ;

return 0 ;

}

}

return DefWindowProc (hwnd, message, wParam, IParam)

BitBltBITBLTIDI\_INFORMATION14-1

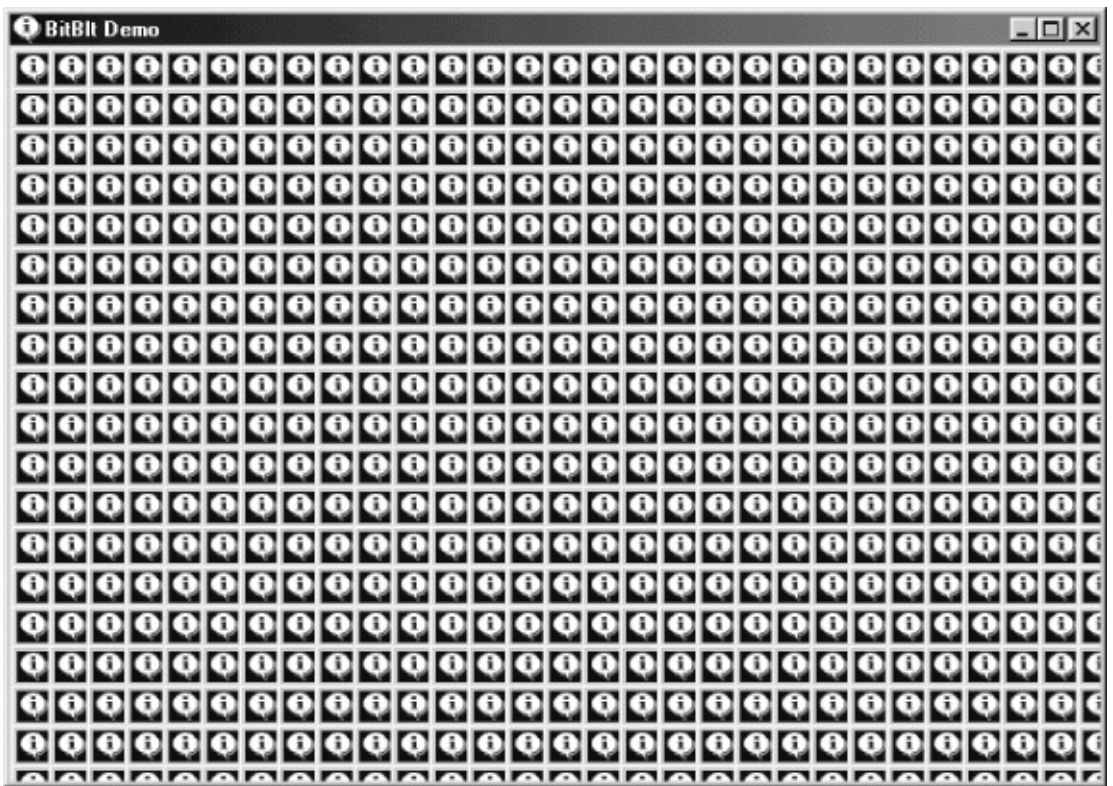

14-1 BITBLT

BitBlt(destination)

BitBlt (hdcDst, xDst, yDst, cx, cy, hdcSrc, xSrc, ySrc, dwROP) ;

BITBLTBeginPaintGetWindowDC

xSrcySrcBITBLT0cxcyBITBLTGetSytemMetrics

xDstyDstBITBLTBitBlt0

BitBlt

BitBltBITBLTBITBLTBITBLTBitBlt

```
BitBltBITBLTWM_PAINT
```

```
BitBlt (hdcClient, 0, 0, cxSource, cySource,
           hdcWindow, 0, 0, SRCCOPY) ;
for (y = 0; y < cyClient; y += cySource)for (x = 0; x < cxClient; x + c = cxSource)
{
       if (x > 0 \mid y > 0)BitBlt (hdcClient, x, y, cxSource, cySource,
          hdcClient, 0, 0, SRCCOPY) ;
}
```
BITBLT

BitBlt

BitBltStretchBltStretchBlt

StretchBlt (hdcDst, xDst, yDst, cxDst, cyDst,

hdcSrc, xSrc, ySrc, cxSrc, cySrc, dwROP) ;

STRETCHStretchBlt14-2

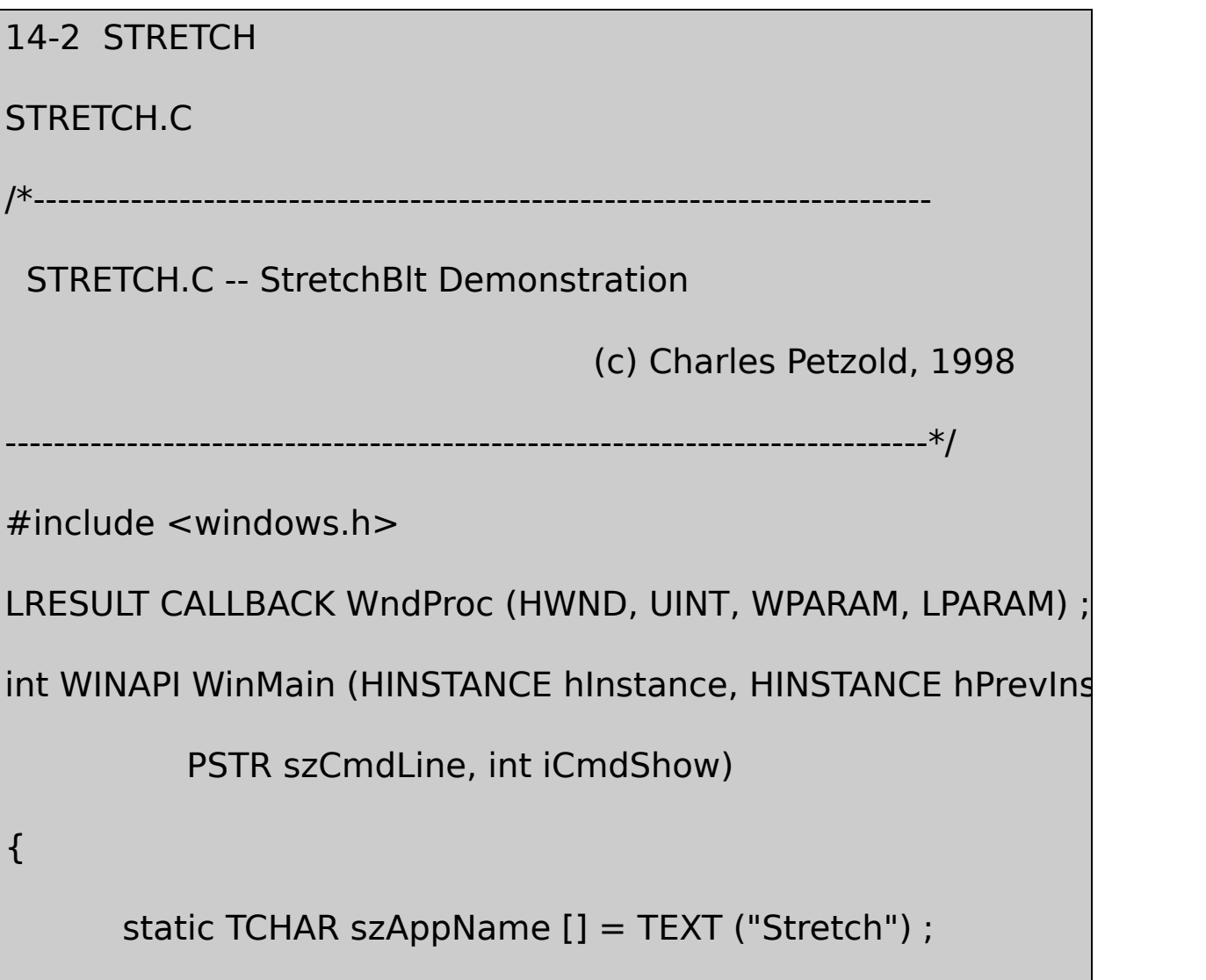

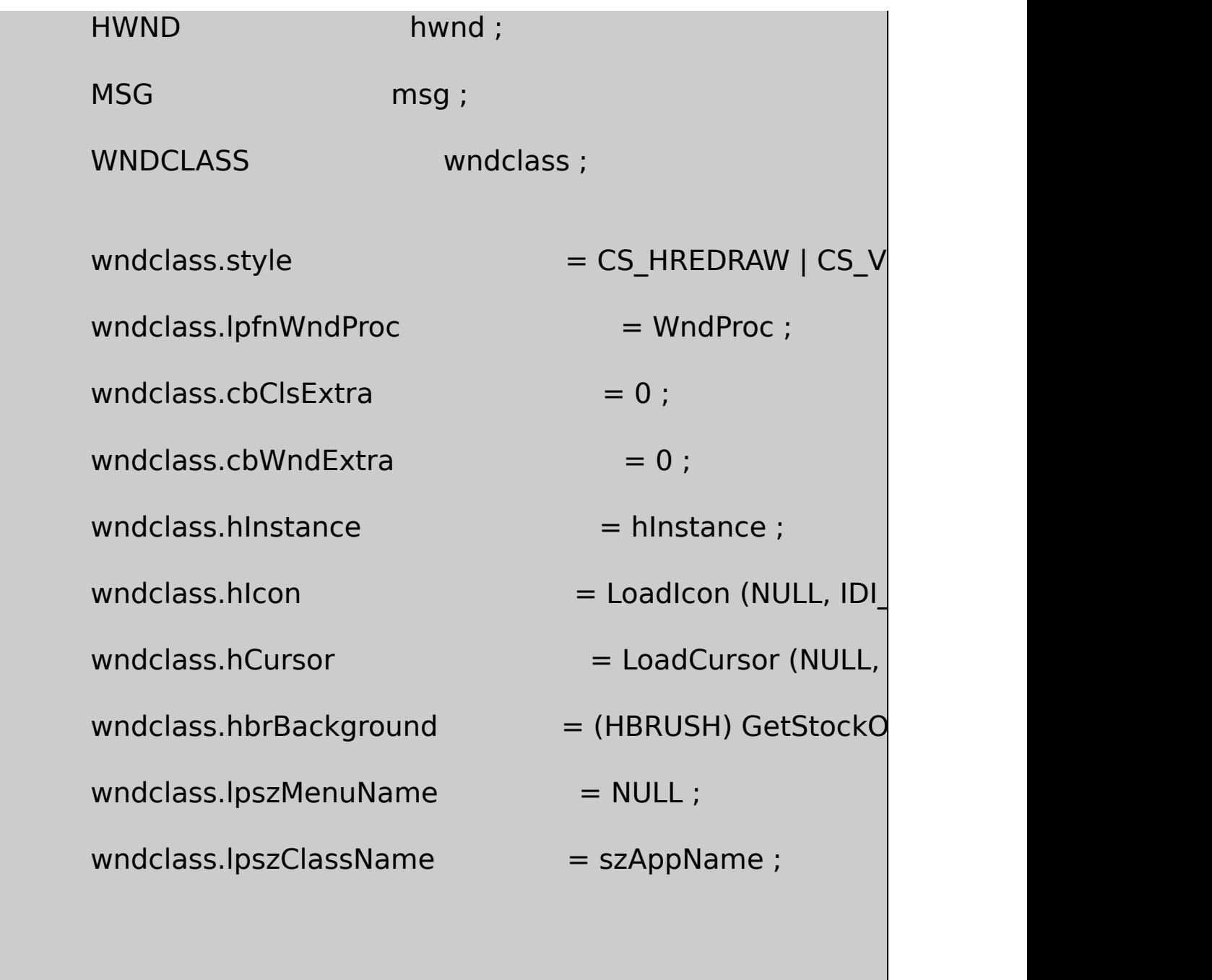

if (!RegisterClass (&wndclass))

{

MessageBox ( NULL, TEXT ("This program requires W

szAppName, MB\_IC

}

hwnd = CreateWindow (szAppName, TEXT ("StretchBlt Demo' WS\_OVERLAPPEDWINDOW, CW\_USEDEFAULT, CW\_USEDEFAULT, CW\_USEDEFAULT, CW\_USEDEFAULT, NULL, NULL, hInstance, NULL) ; ShowWindow (hwnd, iCmdShow) ; UpdateWindow (hwnd) ; while (GetMessage (&msg, NULL, 0, 0)) { TranslateMessage (&msg) ; DispatchMessage (&msg) ; } return msg.wParam ;

} LRESULT CALLBACK WndProc (HWND hwnd, UINT message, WPA { static int cxClient, cyClient, cxSource, cySource ; HDC hdcClient, hdcWindow ; PAINTSTRUCT ps; switch (message) { case WM\_CREATE: cxSource = GetSystemMetrics (SM\_CXSIZEFRAM GetSystemMetrics (SM\_CXSIZE) ; cySource = GetSystemMetrics (SM\_CYSIZEFRAM GetSystemMetrics (SM\_CYCAPTION) ; return 0 ; case WM\_SIZE: cxClient = LOWORD (lParam) ;

```
cyClient = HIWORD (lParam) ;
```
return 0 ;

case WM\_PAINT:

hdcClient = BeginPaint (hwnd, &ps) ;

hdcWindow = GetWindowDC (hwnd) ;

StretchBlt (hdcClient, 0, 0, cxClient, cyClient,

hdcWindow, 0, 0, cxSource, cySource, MERGECOPY)

ReleaseDC (hwnd, hdcWindow) ;

EndPaint (hwnd, &ps) ;

return 0 ;

case WM\_DESTROY:

PostQuitMessage (0) ;

return 0 ;

}

return DefWindowProc (hwnd, message, wParam, lParam) ;

}

## StretchBlt14-2

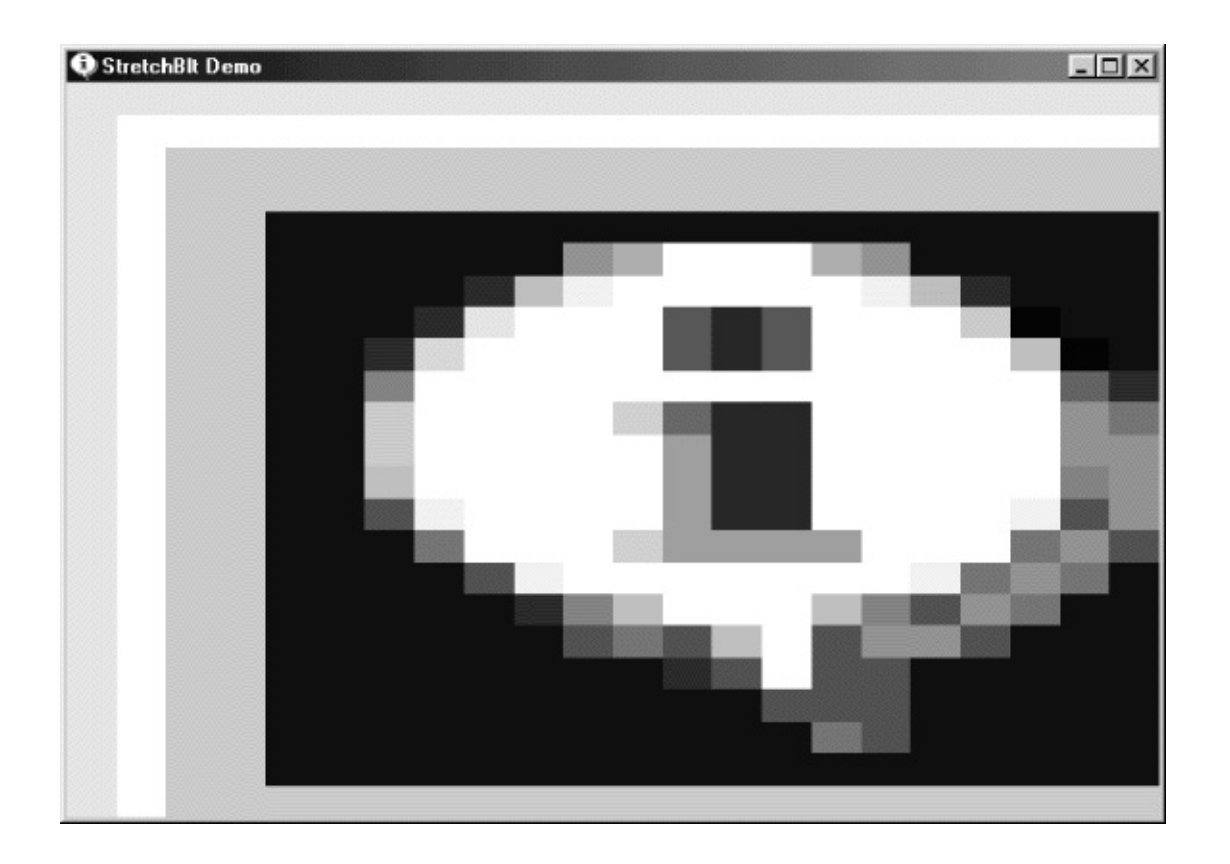

## 14-2 STRETCH

## BitBltStretchBltBitBltBitBltcxcycxcy

MM\_TEXTWindowsWindowsStretchBlt

StretchBltcxSrccxDstStretchBltSTRETCHxDst cxClientcxDst-cxClientcySrccyDstStretchBltSTRETCHyDst cyClientcyDst-cyClient

### **StretchBlt**

StretchBltStretchBlt

StretchBltSetStretchBltMode

SetStretchBltMode (hdc, iMode) ;

iMode

- BLACKONWHITESTRETCH\_ANDSCANSStretchBltAND
- WHITEONBLACKSTRETCH\_ORSCANS StretchBltOR
- COLORONCOLORSTRETCH DELETESCANS StretchBlt
- HALFTONESTRETCH HALFTONE Windows

WindowsGetStretchBltMode

BITBLTSTRETCHSRCCOPYBitBltStretchBltSRCCOPY256 **STRETCH** 

NOTSRCCOPYSRCCOPYSRCINVERT BLACKNESSWHITENESS

**StretchBlt** 

SelectObject (hdcClient, CreateHatchBrush (HS\_DIAGCROSS, RG

StretchBlt (hdcClient, 0, 0, cxClient, cyClient,

hdcWindow, 0, 0, cxSource, cySource, MER

DeleteObject (hdcClient, GetStockObject (WHITE\_BRUSH)) ;

### **BitBltStretchBlt**

- Source
- Destination BitBltStretchBlt
- Pattern

160101

## BitBltStretchBlt25625615WINGDI.H/Pla[tform](#page-1226-0) SDK/Graphics and Multimedia Services/GDI/Raster Operation Codes/Ternary Raster Operations

15ROP14-4

| P1<br> s1<br>D <sub>1</sub> | 11100 00<br>1001100<br>$01010$   10                                  | <b>ROP</b> |                                         |
|-----------------------------|----------------------------------------------------------------------|------------|-----------------------------------------|
|                             | 00000000                                                             |            | $\alpha$ 0x000042 BLACKNESS             |
|                             | $\begin{bmatrix} 0 & 0 & 0 & 1 & 0 & 0 & 1 \end{bmatrix}$ (SO#160;D) |            | $\left\  0x1100A6 \right\ $ NOTSRCERASE |

14-4

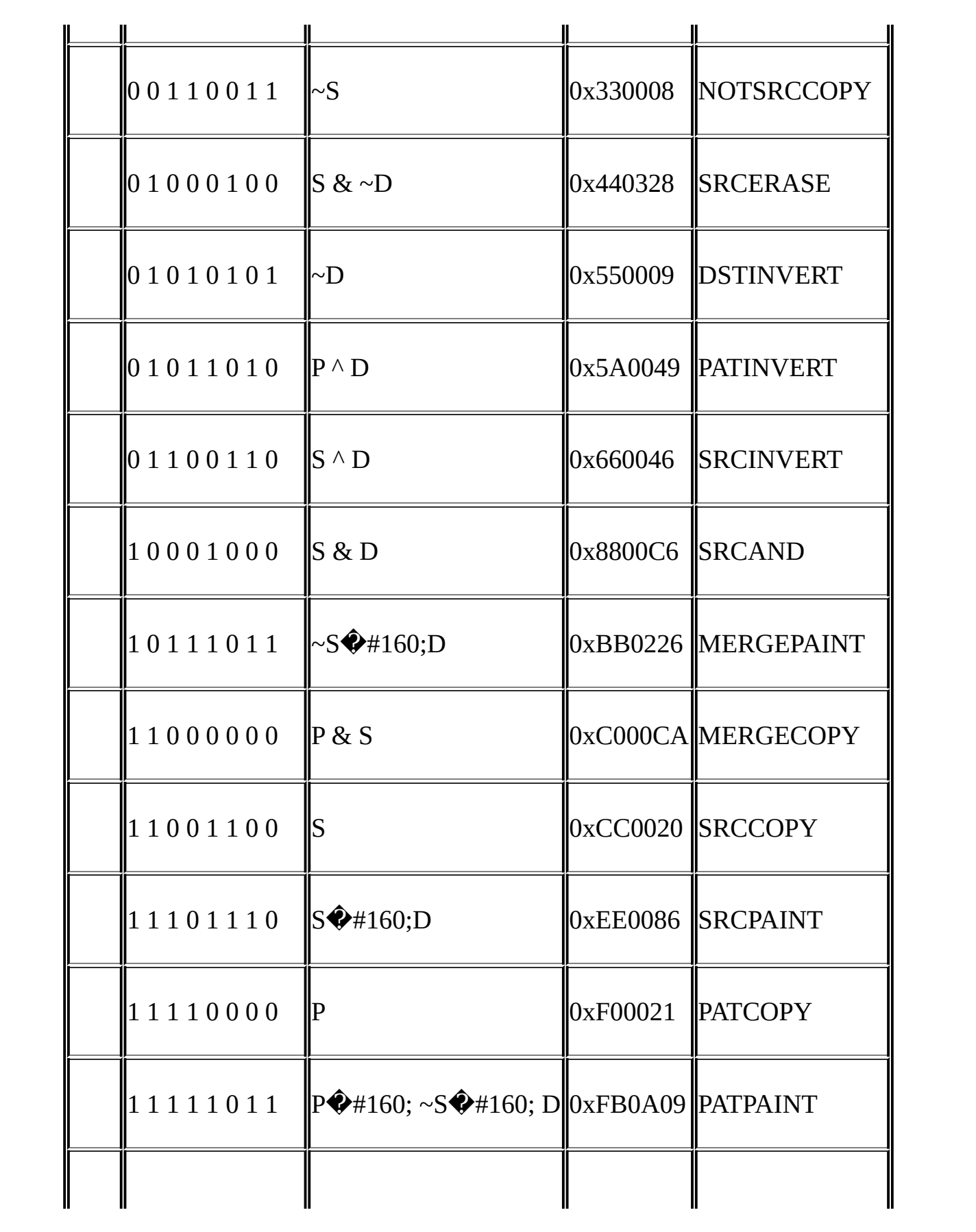

ROPBitBltStretchBltWINGDI.HROP02552 C

101BLACKNESSWHITENESS

**PATCOPYPATCOPY** 

PATPAINT011

BitBltStretchBltSRCPAINTWindows

#### **Blt**

BitBltStretchBltWindowsPatBlt pattern block transf BitBltStretchBltPatBlt

PatBlt (hdc, x, y, cx, cy, dwROP) ;

xycxcyx,ycxcyPatBltPatBltdwROPROPROP PatBlt16

14-5

| 1   DO<br>$\frac{1}{1}$<br>'ID1 | <b>ROP</b> |  |
|---------------------------------|------------|--|
|---------------------------------|------------|--|

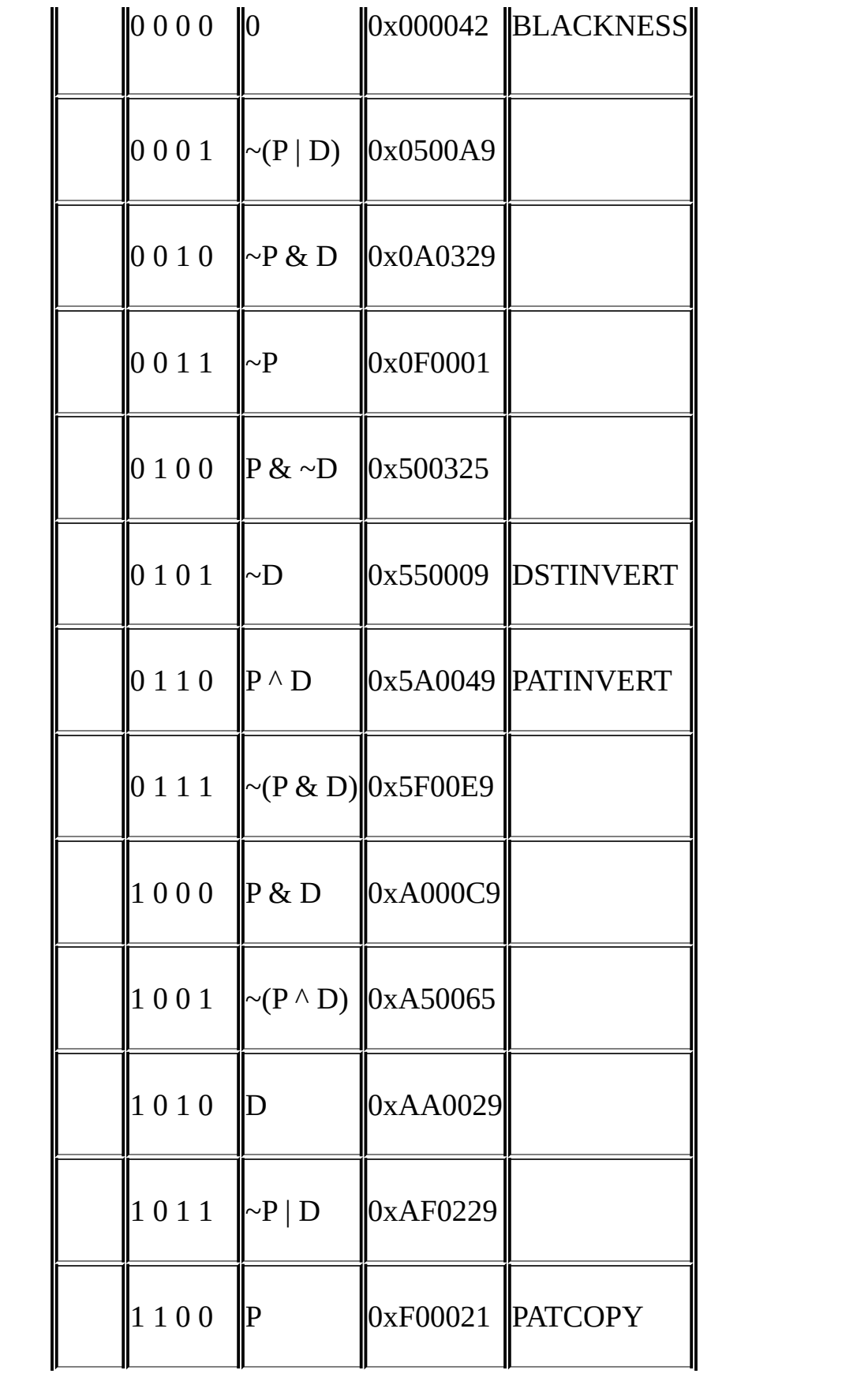

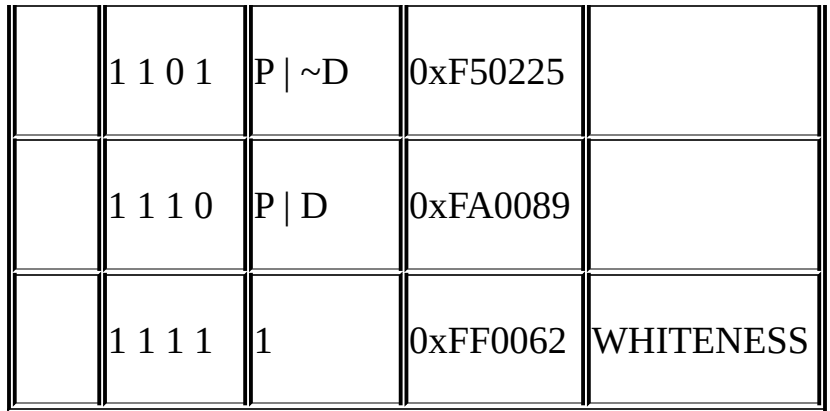

PatBlt

PatBlt (hdc, x, y, cx, cy, BLACKNESS) ;

PatBlt (hdc, x, y, cx, cy, WHITENESS) ;

PatBlt (hdc, x, y, cx, cy, DSTINVERT) ;

WHITE\_BRUSH

PatBlt (hdc, x, y, cx, cy, PATINVERT) ;

FillRect

FillRect (hdc, &rect, hBrush) ;

FillRect

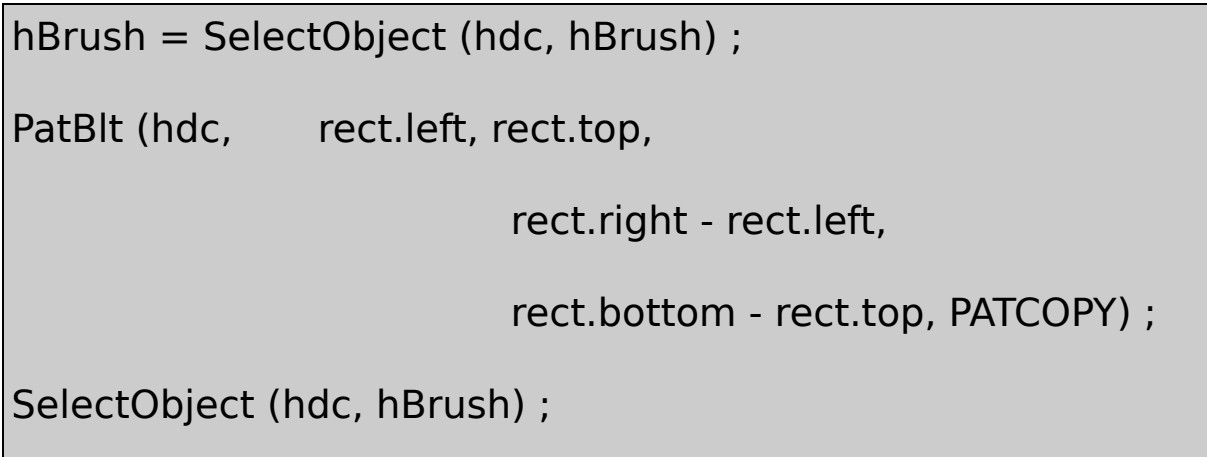

WindowsFillRect

InvertRect (hdc, &rect) ;

Windows

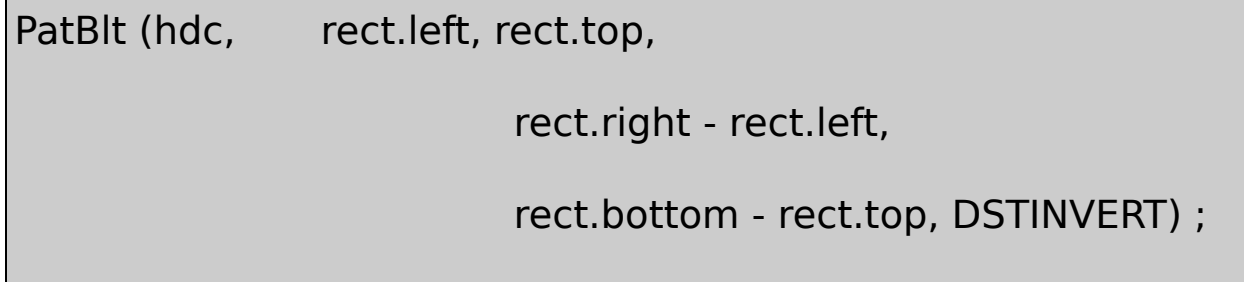

PatBltx,ycxcyBitBltPatBltStretchBltGDIGDI MM\_TEXTPatBltcxcyx,yx,ycy

PatBltcxcyx,

x,  $yx, y + cyx + cx, yx + cx, y + cy$ 

MM\_LOENGLISHPatBlt

PatBlt (hdc, 0, 0, 100, -100, dwROP) ;

PatBlt (hdc, 0, -100, 100, 100, dwROP) ;

PatBlt (hdc, 100, 0, -100, -100, dwROP) ;

PatBlt (hdc, 100, -100, -100, 100, dwROP) ;

PatBltxyycyxcx

## **GDI**

Windows1.0GDIWindows 3.0GDI device-independent bitmapDDBDIB

DIBDDBDIBDDB

Windows 3.0WindowsDIBDDBWindows

DIBDDBDDBWindows

**DDB**

DDBWindowsmetafileGDIDDB HBITMAPhandle to a bitmap

HBITMAP hBitmap ;

DDBCreateBitmapGDI

DeleteObject (hBitmap) ;

#### DDB

**CreateBitmap** 

hBitmap = CreateBitmap (cx, cy, cPlanes, cBitsPixel, bits) ;

DDBDDBNULLDDB

WindowsGDI795?3

 $hBitmap = CreateBitmap (7, 9, 5, 3, NULL);$ 

Windows

Windows7×9×5×3945118

Windows

iWidthBytes =  $2 * ((cx * cBitsFixed + 15) / 16)$ ;

C

```
iWidthBytes = (cx * cBitsPick + 15) < -15) >> 3;
```
DDB

iBitmapBytes =  $cy * cPlanes * iWidthBytes$ ;

iWidthBytes4iBitmapBytes180

### 53GDI

**CreateBitmap** 

- cPlanescBitsPixel1
- cPlanescBitsPixelPLANESBITSPIXELGetDeviceCaps

CreateBitmapCreateCompatibleBitmap

hBitmap = CreateCompatibleBitmap (hdc, cx, cy) ;

CreateCompatibleBitmapGetDeviceCapsCreateBitmapDDB

CreateDiscardableBitmapCreateCompatibleBitmapWindows CreateDiscardableBitmapWindows

**CreateBitmapIndirect** 

hBitmap CreateBitmapIndirect (&bitmap) ;

bitmapBITMAPBITMAP

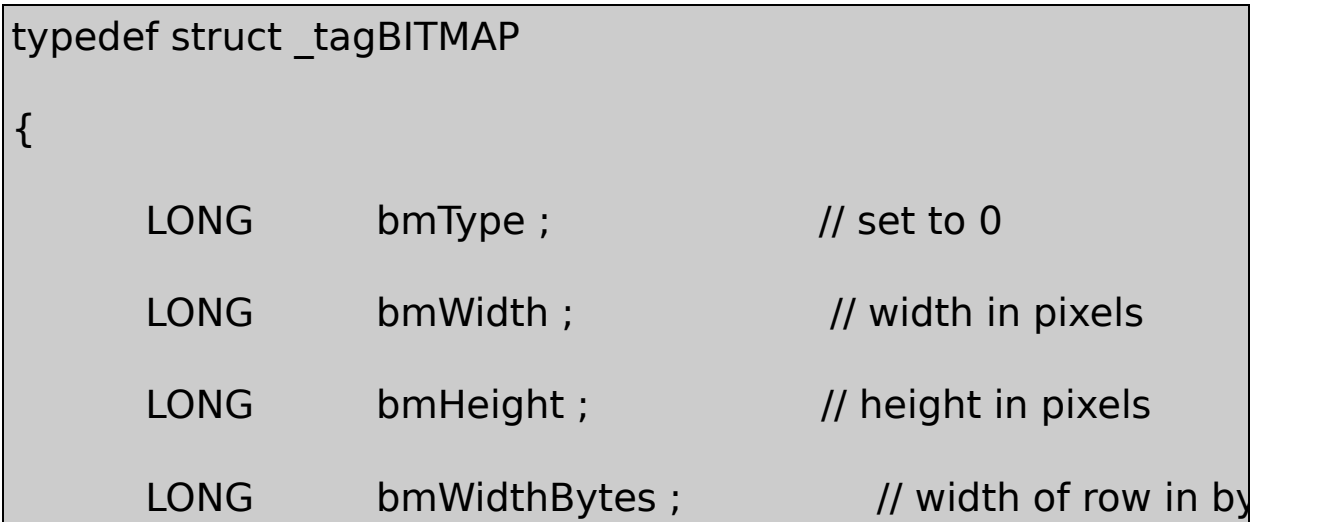

```
WORD bmPlanes ; // number of color planes
     WORD bmBitsPixel ; \frac{1}{2} // number of bits per
     LPVOIDbmBits ; \frac{1}{2} // pointer to pixel bits
}
BITMAP, * PBITMAP ;
```
CreateBitmapIndirectbmWidthBytesWindowsbmBitsNULL

```
GetObjectBITMAPBITMAP
```
BITMAP bitmap ;

GetObject (hBitmap, sizeof (BITMAP), &bitmap) ;

WindowsBITMAPbmBitsNULL

DeleteObject

CreateBitmapCreateBitmapIndirectGDIWindows

SetBitmapBits (hBitmap, cBytes, &bits) ;

**GetBitmapBits** 

GetBitmapBits (hBitmap, cBytes, &bits) ;

cBytesbitscBytes

DDB1110DDBDDB

8VGAWindowsCreateCompatibleBitmapGetDeviceCaps18 0x37

DDBDDB0x37RGB

DDB

CreateBitmapCreateBitmapIndirectSetBitmapBitsDDBDDB GetBitmapBitsDDB

SetBitmapDimensionExGetBitmapDimensionEx0.1 GDIDDB

GDI

hdc

hdcMem = CreateCompatibleDC (hdc) ;

NULLWindowsDeleteDC

111

1GDI

SelectObject (hdcMem, hBitmap) ;

GDI

SelectObjectDDB53

SelectObjectDDBGDIBitBlt BitBlt

GDILoadBitmapLoadBitmapLoadIconLoadCursor

hBit[map](#page-1068-0) = LoadBitmap (hInstance, szBitmapName) ;

NULLWindowsOBMMAKEINTRESOURCE LoadBitmapDeleteObject

LoadBitmapLoadBitmapGDILoadBitmap LoadBitmap

14-3BRICKS1

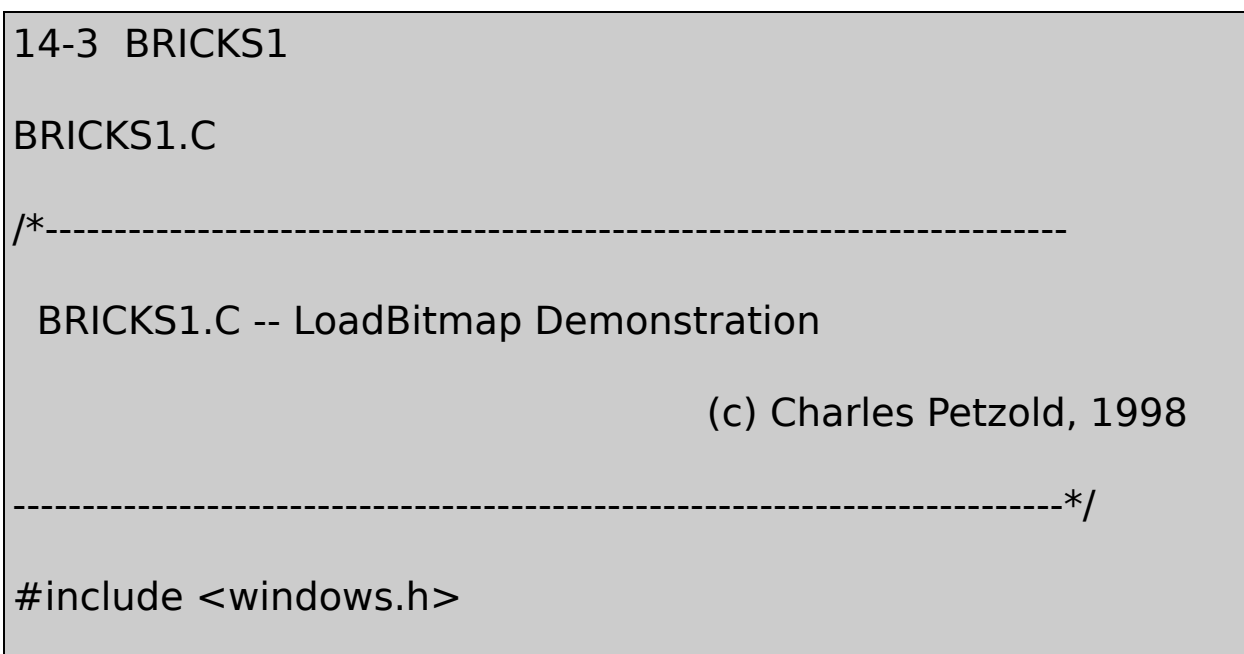

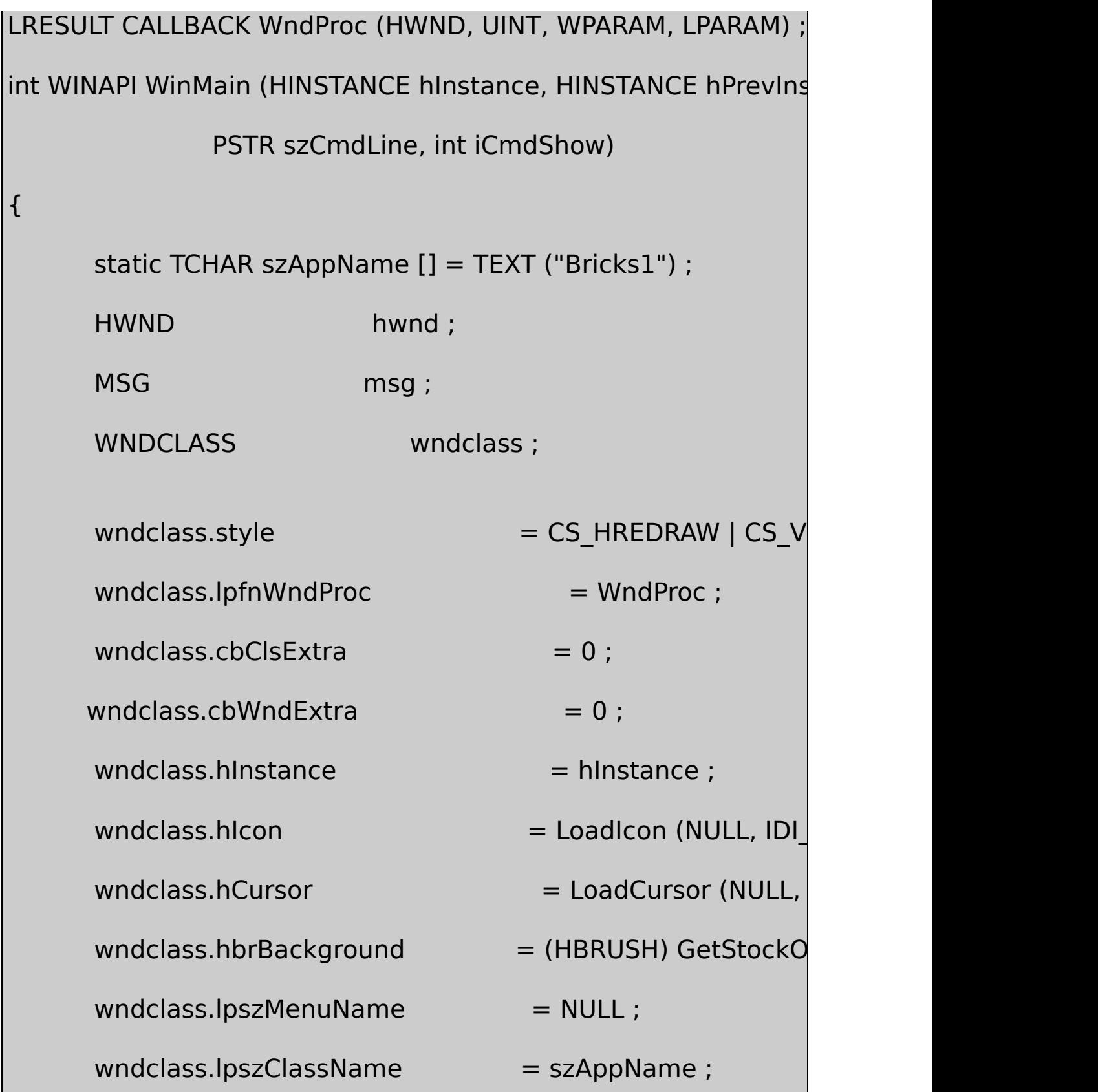

```
if (!RegisterClass (&wndclass))
```

```
MessageBox (NULL, TEXT ("This program requires Wi
                     szAppName, MB_ICONERROR
```

```
return 0 ;
```

```
}
```
{

```
hwd = CreateWindow (szAppName, TEXT ("LoadBitmap
            WS_OVERLAPPEDWINDOW,
            CW_USEDEFAULT, CW_USEDEFAULT,
           CW_USEDEFAULT, CW_USEDEFAULT,
            NULL, NULL, hInstance, NULL) ;
ShowWindow (hwnd, iCmdShow) ;
UpdateWindow (hwnd) ;
while (GetMessage (&msg, NULL, 0, 0))
{
        TranslateMessage (&msg) ;
```

```
DispatchMessage (&msg) ;
     }
     return msg.wParam ;
}
LRESULT CALLBACK WndProc ( HWND hwnd, UINT message, WPA
{
     static HBITMAP hBitmap ;
     static int cxClient, cyClient, cxSource, cySour
     BITMAP bitmap ;
     HDC hdc, hdcMem;
     HINSTANCE hInstance ;
     int x, y;PAINTSTRUCT ps;
     switch (message)
     {
     case WM_CREATE:
            hInstance = ((LPCREATESTRUCT) IParam)->hIns
```

```
hBitmap = LoadBitmap (hInstance, TEXT ("Bricks")
```
GetObject (hBitmap, sizeof (BITMAP), &bitmap) ;

cxSource = bitmap.bmWidth ;

cySource = bitmap.bmHeight ;

return 0 ;

case WM\_SIZE:

cxClient = LOWORD (lParam) ;

cyClient = HIWORD (lParam) ;

return 0 ;

case WM\_PAINT:

hdc = BeginPaint (hwnd, &ps) ;

hdcMem = CreateCompatibleDC (hdc) ;

SelectObject (hdcMem, hBitmap) ;

for  $(y = 0; y < cyClient; y += cySource)$ 

```
for (x = 0; x < cxClient; x + c = cxSource)
             {
             BitBlt (hdc, x, y, cxSource, cySource, hdcMem, 0,
   }
             DeleteDC (hdcMem) ;
             EndPaint (hwnd, &ps) ;
             return 0 ;
case WM_DESTROY:
             DeleteObject (hBitmap) ;
             PostQuitMessage (0) ;
             return 0 ;
    }
    return DefWindowProc (hwnd, message, wParam, lParam) ;
```
## BRICKS1.RC

}

//Microsoft Developer Studio generated resource script.

```
#include "resource.h"
```
#include "afxres.h"

/////////////////////////////////////////////////////////////////////////////

// Bitmap

BRICKS BITMAP DISCARDABLE "Bricks.bm

BRICKS.BMP

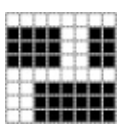

Visual C++ Developer Studio8BricksBRICKS1WM\_CREATE GetObject8BRICKS1WM\_DESTROY

WM\_PAINTBRICKS1BitBlt14-3

Developer StudioBRICKS.BMPDeveloper

DIBGDI

# 1 0 1 0 0 0 1 0 1 1 1 0 1 1 1 0 0 0 1 = 51 77 10 00

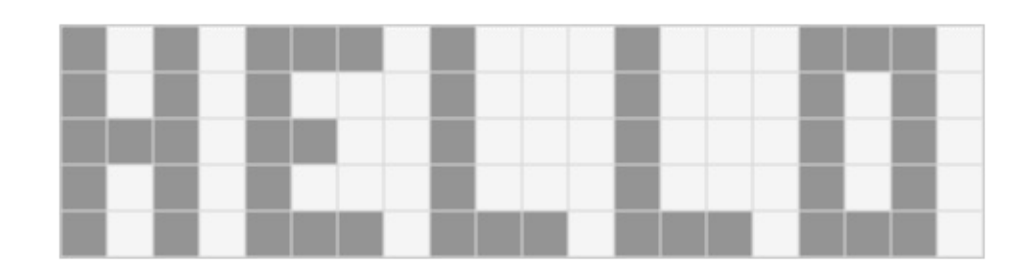

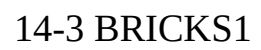

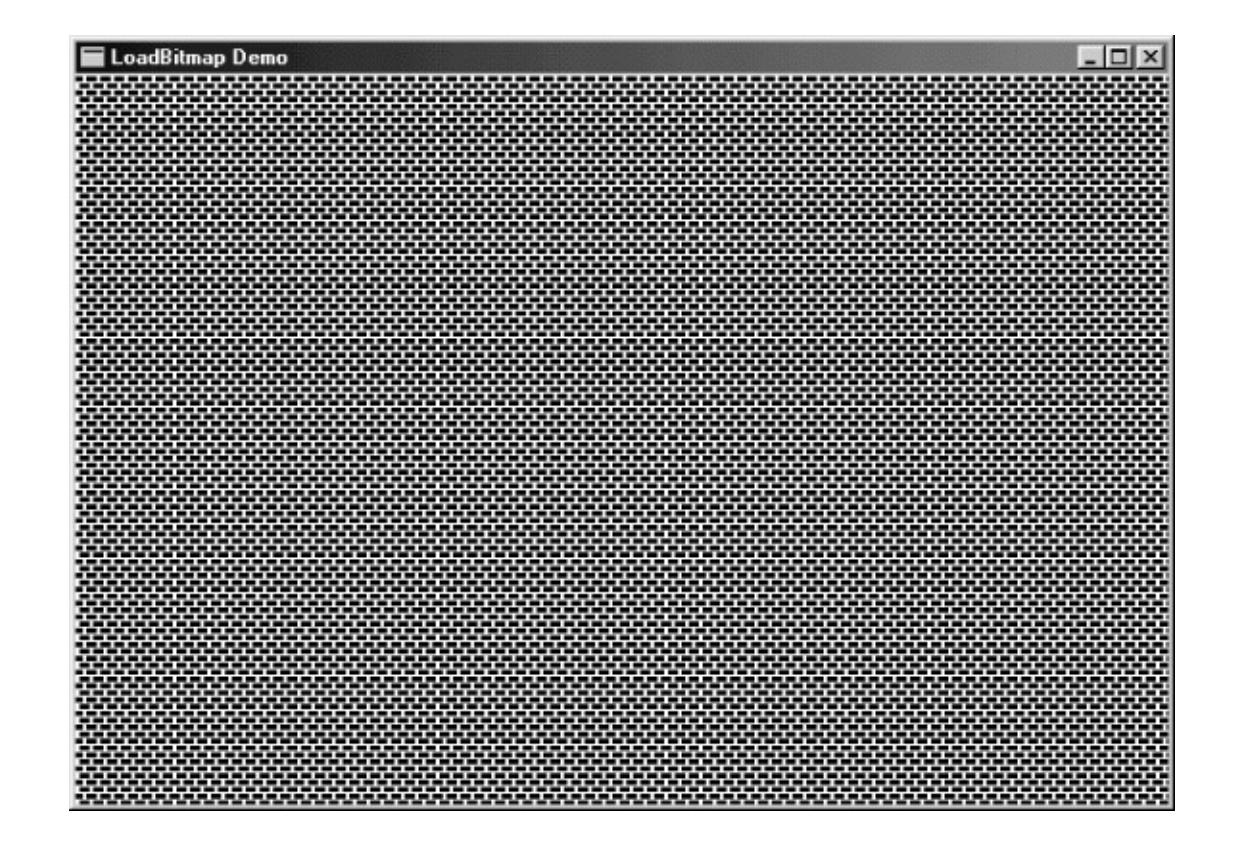

$$
01010111011101110101 = 57 77 50 00
$$
  

$$
00010011011101110101 = 13 77 50 00
$$
  

$$
01010111011101110101 = 57 77 50 00
$$
  

$$
01010001000100010001 = 51 11 10 00
$$

#### 2054BITMAP

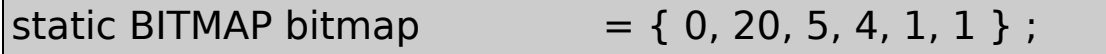

BYTE

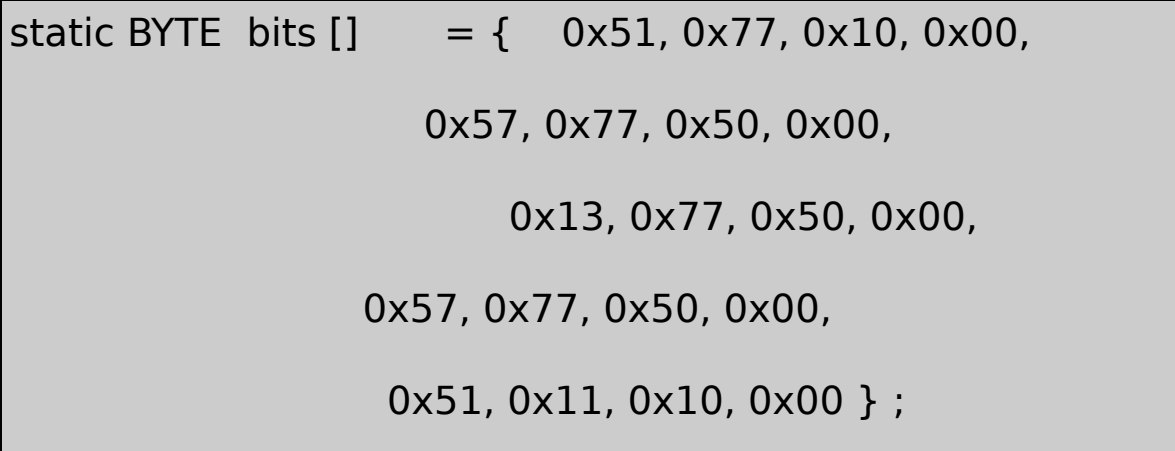

CreateBitmapIndirect

bitmap.bmBits = (PSTR) bits ;

hBitmap = CreateBitmapIndirect (&bitmap) ;
hBitmap = CreateBitmapIndirect (&bitmap) ;

SetBitmapBits (hBitmap, sizeof bits, bits) ;

 $hBitmap = CreateBitmap (20, 5, 1, 1, bits)$ ;

14-4BRICKS2

14-4 BRICKS2

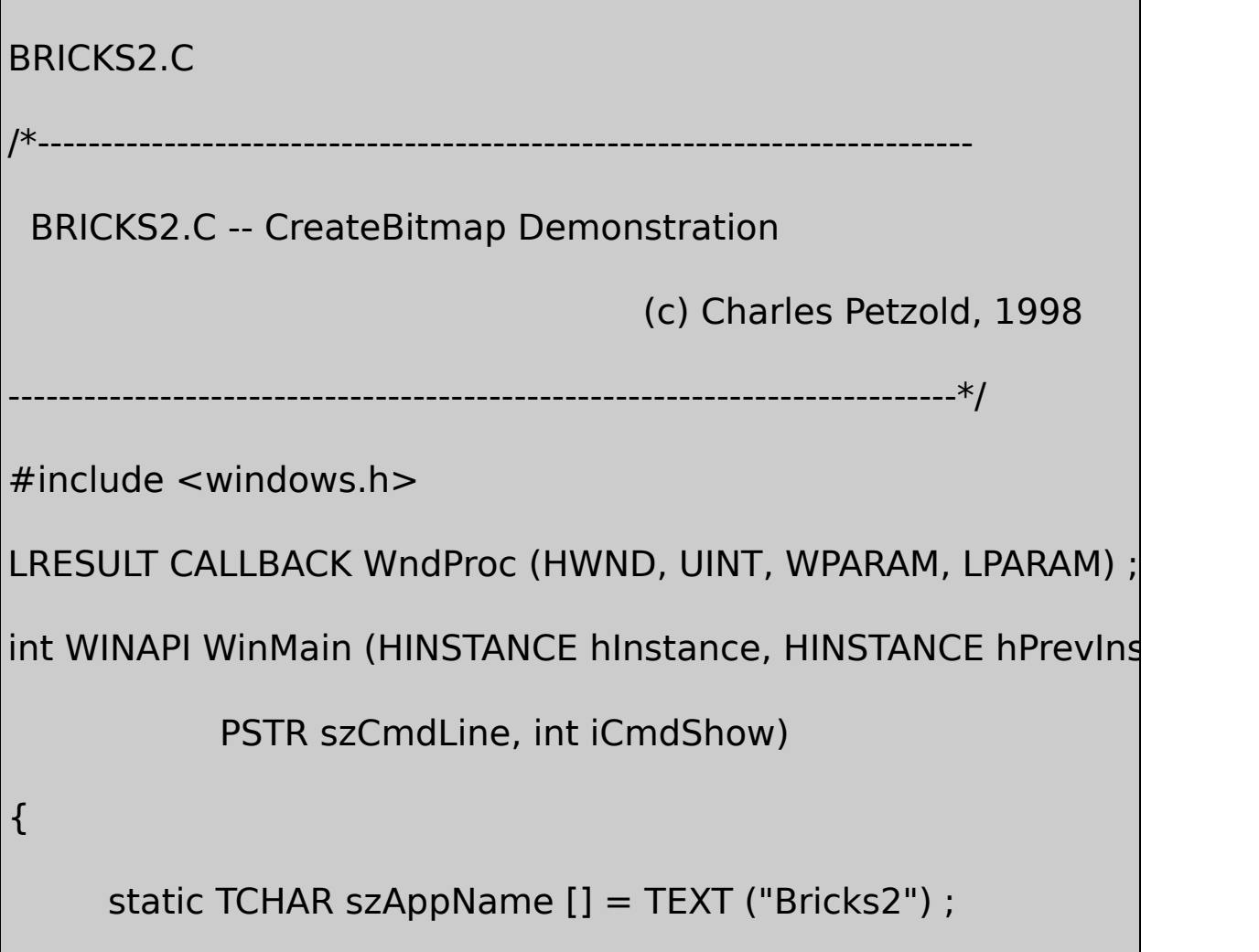

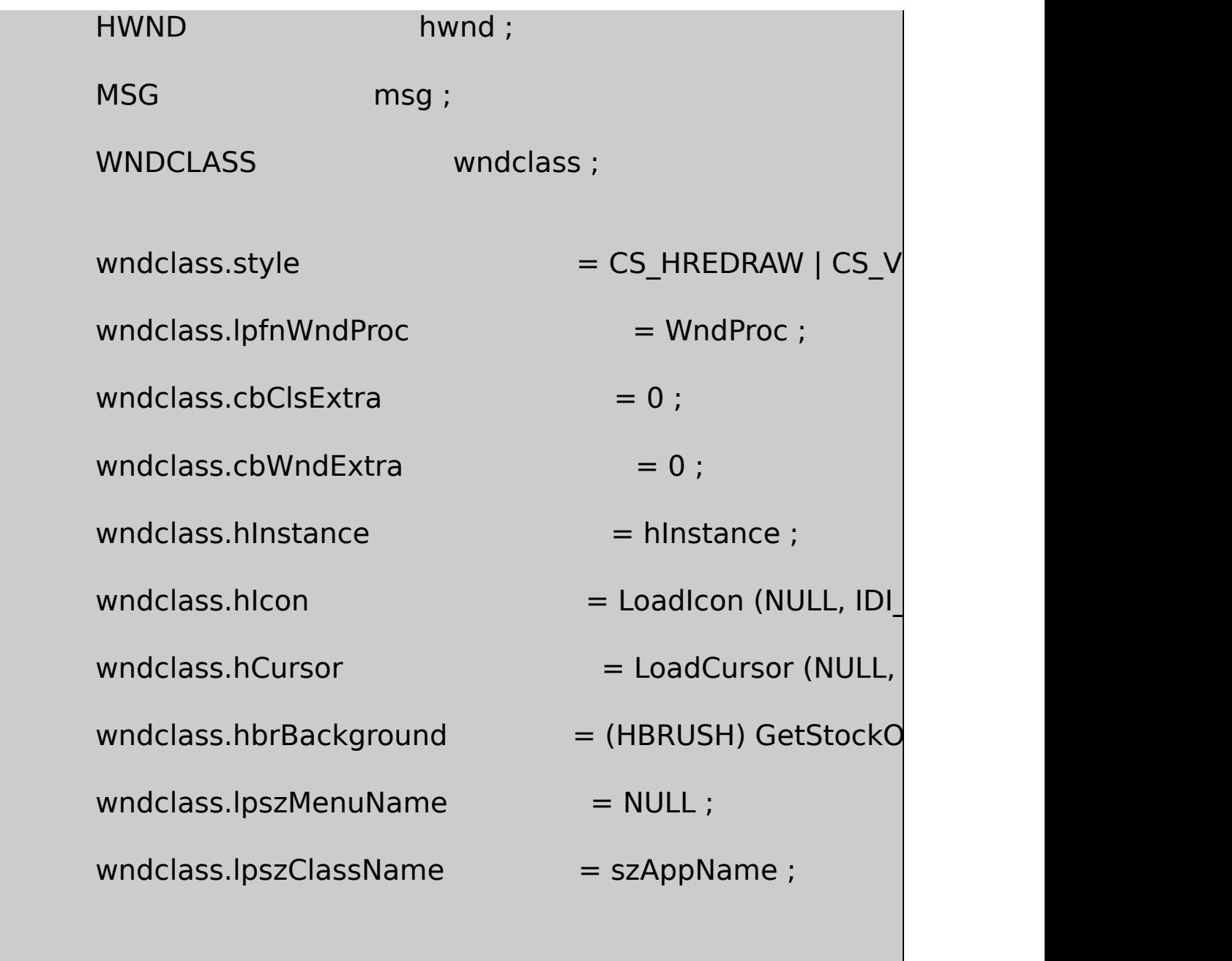

if (!RegisterClass (&wndclass))

{

MessageBox ( NULL, TEXT ("This program requires W szAppName, MB\_ICONERROR) ;

```
}
```
{

}

```
hwnd = CreateWindow (szAppName, TEXT ("CreateB))WS_OVERLAPPEDWINDOW,
      CW_USEDEFAULT, CW_USEDEFAULT,
      CW_USEDEFAULT, CW_USEDEFAULT,
      NULL, NULL, hInstance, NULL) ;
ShowWindow (hwnd, iCmdShow) ;
UpdateWindow (hwnd) ;
while (GetMessage (&msg, NULL, 0, 0))
        TranslateMessage (&msg) ;
        DispatchMessage (&msg) ;
}
return msg.wParam ;
```
LRESULT CALLBACK WndProc ( HWND hwnd, UINT message, WPA

{

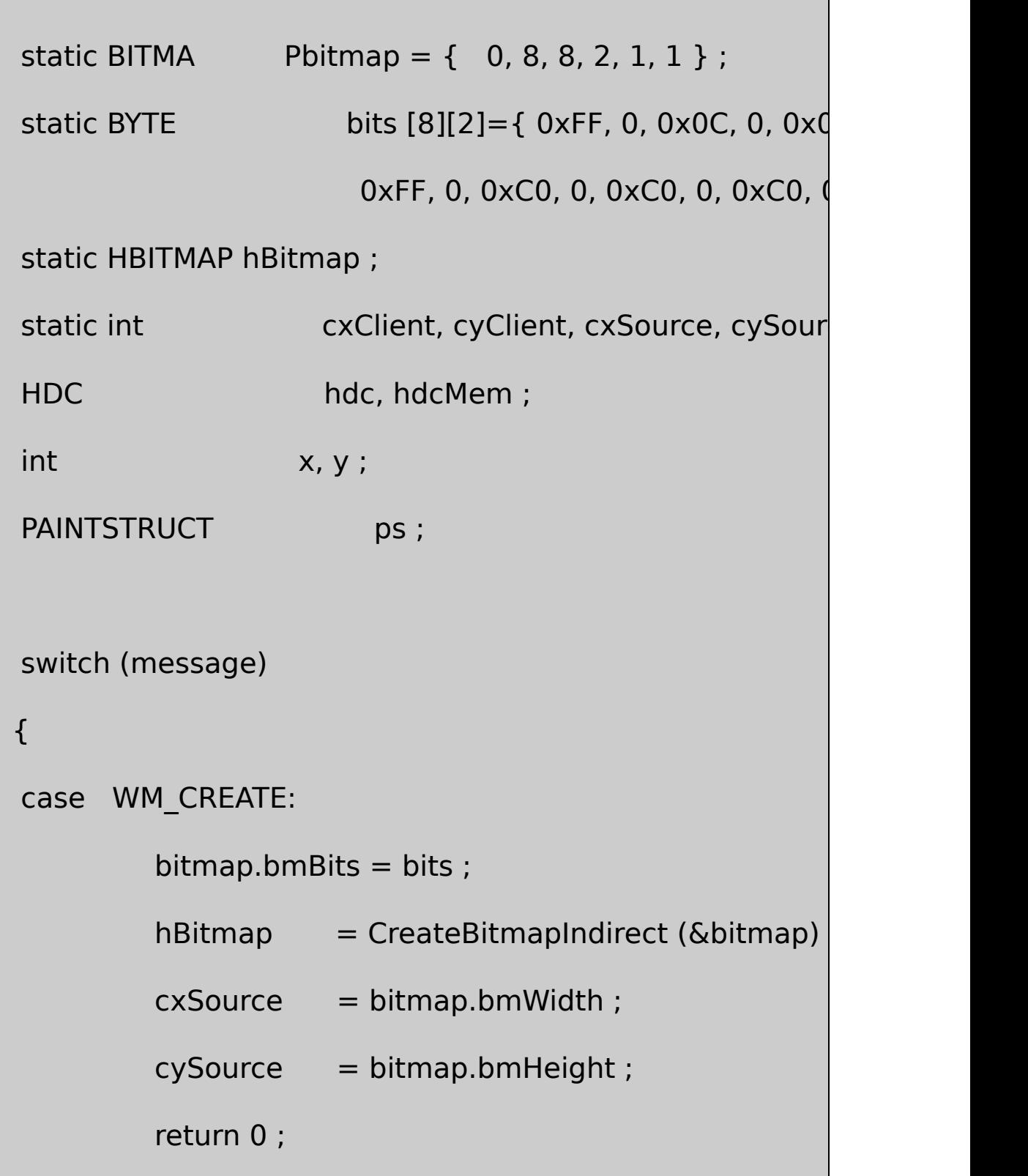

```
case WM_SIZE:
```

```
cxClient = LOWORD (lParam) ;
```
cyClient = HIWORD (lParam) ;

return 0 ;

case WM\_PAINT:

hdc = BeginPaint (hwnd, &ps) ;

hdcMem = CreateCompatibleDC (hdc) ;

SelectObject (hdcMem, hBitmap) ;

```
for (y = 0; y < cyClient; y += cySource)for (x = 0; x < cxClient; x += cxSource)
{
          BitBlt (hdc, x, y, cxSource, cySource, h
}
DeleteDC (hdcMem) ;
EndPaint (hwnd, &ps) ;
return 0 ;
```

```
case WM_DESTROY:
               DeleteObject (hBitmap) ;
               PostQuitMessage (0) ;
               return 0 ;
      }
      return DefWindowProc (hwnd, message, wParam, IParam)
}
```
25614-2

## BRICKSBRICKS314-5

14-5 BRICKS3

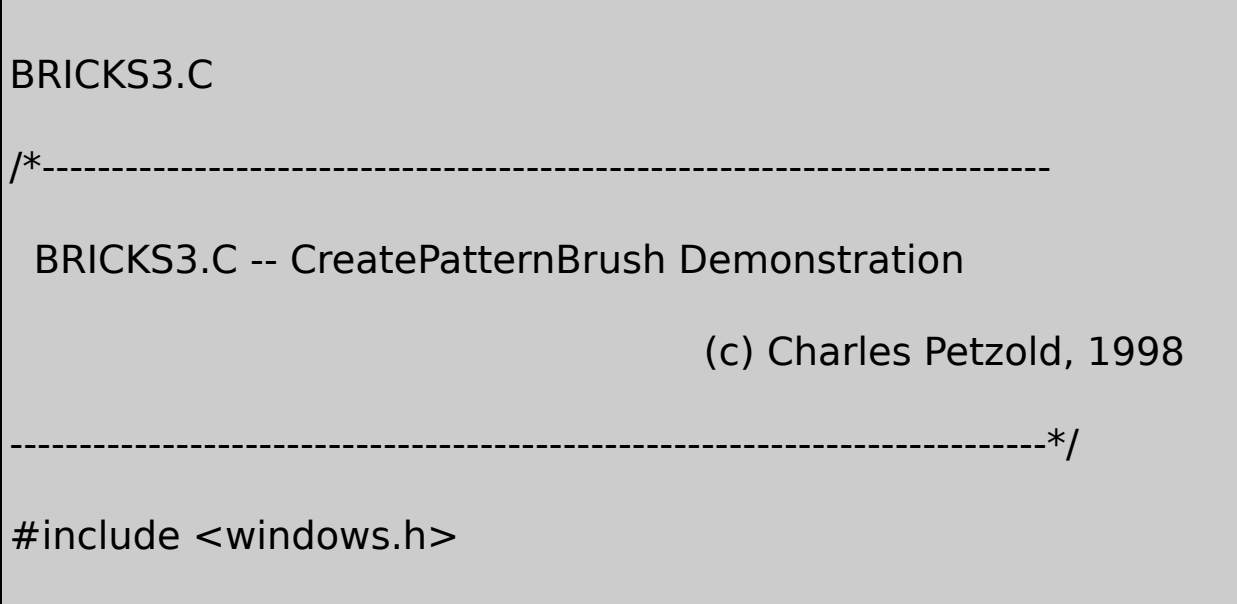

LRESULT CALLBACK WndProc (HWND, UINT, WPARAM, LPARAM) ; int WINAPI WinMain (HINSTANCE hInstance, HINSTANCE hPrevIns PSTR szCmdLine, int iCmdShow) { static TCHAR szAppName  $[] = TEXT$  ("Bricks3") ; HBITMAP hBitmap; HBRUSH hBrush; HWND hwnd; MSG msg; WNDCLASS wndclass: hBitmap = LoadBitmap (hInstance, TEXT ("Bricks")) ; hBrush = CreatePatternBrush (hBitmap) ; DeleteObject (hBitmap) ;  $wndclass. style =  $CS_HREDRAW \mid CS_VR$$ wndclass.lpfnWndProc = WndProc ; wndclass.cbClsExtra  $= 0$  ; wndclass.cbWndExtra  $= 0$  ;  $wndclass.hInstance$  = hInstance ;

 $wndclass.hicon$  = LoadIcon (NULL, IDI

 $wndclass.hbrBackground = hBrush ;$ 

 $wndclass.IpszMenuName = NULL;$ 

wndclass.lpszClassName = szAppName ;

 $wndclass.hCursor = LoadCursor (NULL, I)$ 

if (!RegisterClass (&wndclass))

{

MessageBox ( NULL, TEXT ("This program requires W szAppName, MB\_ICONERROR) ;

return 0 ;

}

hwnd = CreateWindow (szAppName, TEXT ("CreatePatter WS\_OVERLAPPEDWINDOW, CW\_USEDEFAULT, CW\_USEDEFAULT, CW\_USEDEFAULT, CW\_USEDEFAULT, NULL, NULL, hInstance, NULL) ;

```
ShowWindow (hwnd, iCmdShow) ;
      UpdateWindow (hwnd) ;
      while (GetMessage (&msg, NULL, 0, 0))
      {
          TranslateMessage (&msg) ;
          DispatchMessage (&msg) ;
  }
      DeleteObject (hBrush) ;
      return msg.wParam ;
}
LRESULT CALLBACK WndProc ( HWND hwnd, UINT message, WPA
{
      switch (message)
      {
     case WM_DESTROY:
              PostQuitMessage (0) ;
               return 0 ;
```
# }

return DefWindowProc (hwnd, message, wParam, lParam) ;

}

# BRICKS3.RC

//Microsoft Developer Studio generated resource script.

#include "resource.h"

#include "afxres.h"

/////////////////////////////////////////////////////////////////////////////

// Bitmap

BRICKS BITMAP DISCARDABLE "Bricks.bm

#### BRICKS1BRICKS.BMP

BRICKS3WNDCLASShbrBackground

GDI8LOGBRUSHlbStyleBS\_PATTERNCreatePatternBrush CreateBrushIndirect8Windows

GDIWindowsCreatePatternBrush CreateBrushIndirectBRICKS3

BitBltStretchBltGDI

14-6HELLOBITHello,

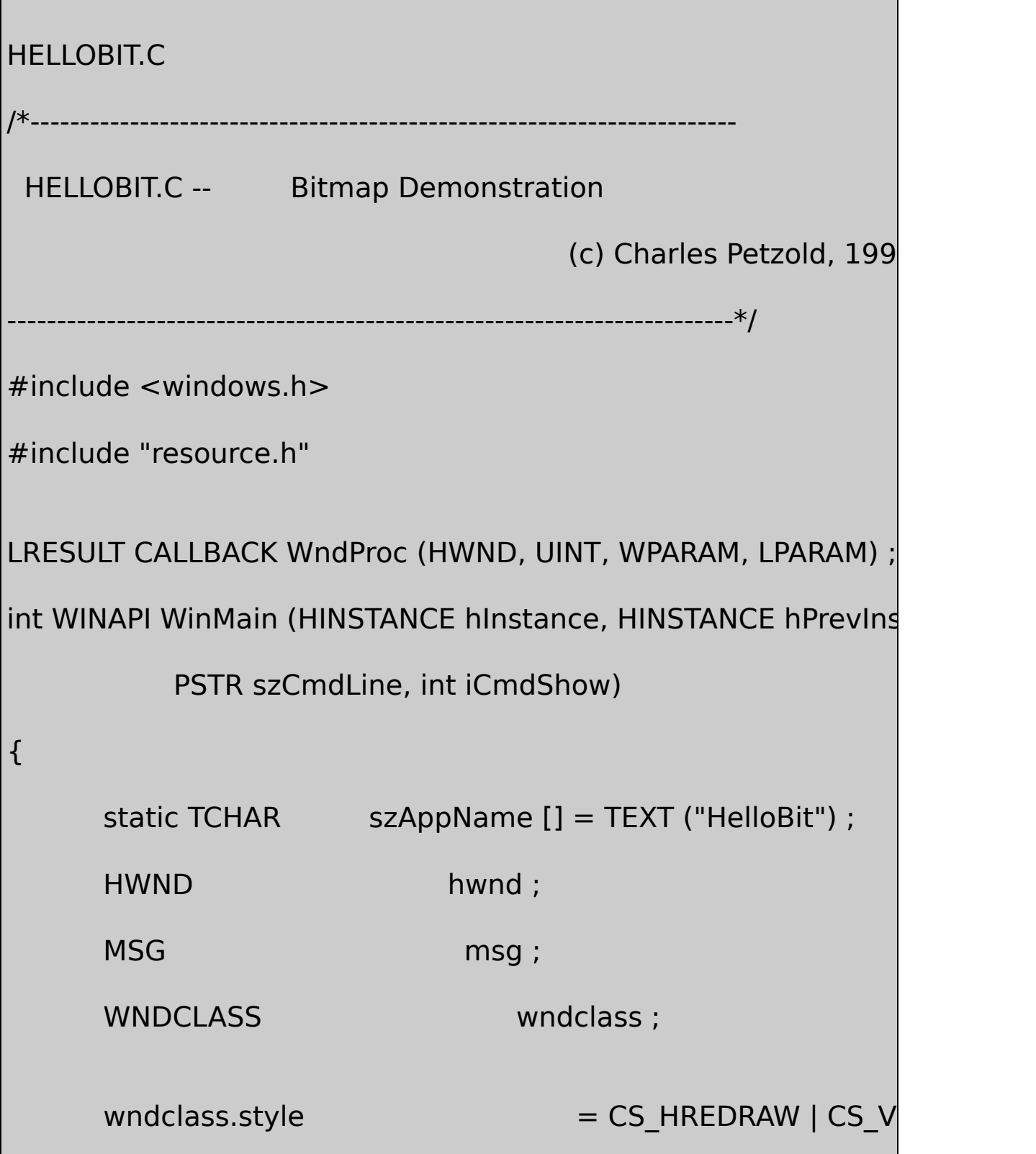

```
wndclass.lpfnWndProc = WndProc ;
   wndclass.cbClsExtra = 0 ;
   wndclass.cbWndExtra = 0 :
   wndclass.hInstance = hInstance :
   wndclass.hicon = Loadicon (NULL, IDI)wndclass.hCursor = LoadCursor (NULL,wndclass.hbrBackground = (HBRUSH) GetStockO
   wndclass.lpszMenuName = szAppName ;
   wndclass.lpszClassName = szAppName ;
   if (!RegisterClass (&wndclass))
   {
MessageBox ( NULL, TEXT ("This program requires Windows N
                            szAppName, MB_ICONER
return 0 ;
   }
hwnd = CreateWindow (szAppName, TEXT ("HelloBit"),
          WS_OVERLAPPEDWINDOW,
```

```
CW_USEDEFAULT, CW_USEDEFAULT,
             CW_USEDEFAULT, CW_USEDEFAULT,
             NULL, NULL, hInstance, NULL) ;
      ShowWindow (hwnd, iCmdShow) ;
      UpdateWindow (hwnd) ;
      while (GetMessage (&msg, NULL, 0, 0))
  {
         TranslateMessage (&msg) ;
          DispatchMessage (&msg) ;
      }
          return msg.wParam ;
}
LRESULT CALLBACK WndProc ( HWND hwnd, UINT message, WPA
{
      static HBITMAP hBitmap;
      static HDC hdcMem;
      static int cxBitmap, cyBitmap, cxClient, cyClient, is
```
static TCHAR  $*$  szText = TEXT (" Hello, world! ") ;

HDC hdc ;

HMENU hMenu ;

 $int$   $x, y;$ 

PAINTSTRUCT ps;

SIZE size;

switch (message)

{

case WM\_CREATE:

hdc = GetDC (hwnd) ;

hdcMem = CreateCompatibleDC (hdc) ;

GetTextExtentPoint32 (hdc, szText, lstrlen (szText)

cxBitmap = size.cx ;

cyBitmap = size.cy ;

 $hBitmap = CreateCompatibleBitmap (hdc, cxBit)$ 

ReleaseDC (hwnd, hdc) ;

```
SelectObject (hdcMem, hBitmap) ;
        TextOut (hdcMem, 0, 0, szText, lstrlen (szText)) ;
        return 0 ;
case WM_SIZE:
        cxClient = LOWORD (lParam) ;
        cyClient = HIWORD (lParam) ;
        return 0 ;
case WM_COMMAND:
        hMenu = GetMenu (hwnd) ;
        switch (LOWORD (wParam))
        {
        case IDM_BIG:
        case IDM_SMALL:
                      CheckMenuItem (hMenu, iSize, M
                     iSize = LOWORD (wParam) ;
                      CheckMenuItem (hMenu, iSize, M
                      InvalidateRect (hwnd, NULL, TRUI
```
break ; } return 0 ; case WM\_PAINT: hdc = BeginPaint (hwnd, &ps) ; switch (iSize) { case IDM\_BIG: StretchBlt (hdc, 0, 0, cxClient, cy hdcMem, 0, 0, cxBitmap, cyBitmap, SRCCC break ; case IDM\_SMALL: for  $(y = 0; y < cyClient; y += cy$ for  $(x = 0; x < c$ xClient;  $x += c$ { BitBlt (hdc, x, y, cxBitmap, cyBitmap, hdcMem, 0, 0, SRCCOPY) ;

```
}
                            break ;
         }
         EndPaint (hwnd, &ps) ;
         return 0 ;
case WM_DESTROY:
         DeleteDC (hdcMem) ;
         DeleteObject (hBitmap) ;
         PostQuitMessage (0) ;
        return 0 ;
}
return DefWindowProc (hwnd, message, wParam, IParam)
```
# HELLOBIT.RC

}

//Microsoft Developer Studio generated resource script.

```
#include "resource.h"
```

```
#include "afxres.h"
```
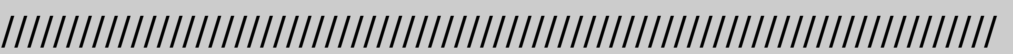

// Menu

# HELLOBIT MENU DISCARDABLE

# BEGIN

POPUP "&Size"

BEGIN

MENUITEM "&Big", IDM\_BIG, CHECKED MENUITEM "&Small", IDM\_SMALL

END

END

# RESOURCE.H

// Microsoft Developer Studio generated include file.

// Used by HelloBit.rc

#define IDM\_BIG 40001

#define IDM\_SMALL 40002

GetTextExtentPoint32TextOutWM\_DESTROY **HELLOBIT** 

HELLOBIT14-4

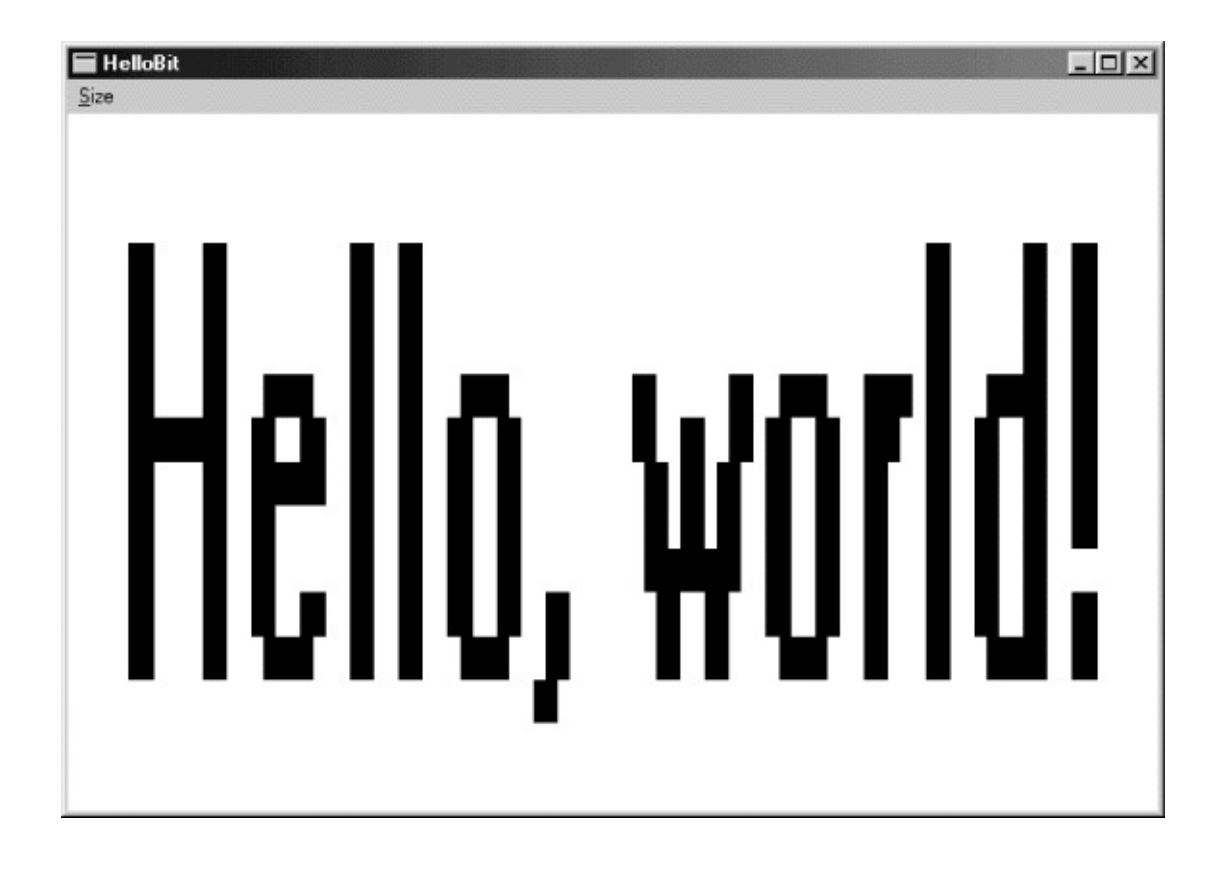

14-4 HELLOBIT

HELLOBITWM\_DISPLAYCHANGE Windows

shadow bitmapWM\_PAINT

14-7SKETCH

14-7 SKETCH

SKETCH.C

```
/*-------------------------------------------------------------------------
SKETCH.C -- Shadow Bitmap Demonstration
                              (c) Charles Petzold, 1998
       ---------------------------------------------------------------------------*/
#include <windows.h>
LRESULT CALLBACK WndProc (HWND, UINT, WPARAM, LPARAM) ;
int WINAPI WinMain (HINSTANCE hInstance, HINSTANCE hPrevIns
                                  PSTR szCmdLine, int iCr
{
     static TCHAR szAppName [] = TEXT ("Sketch") ;
     HWND hwnd ;
     MSG msg ;
     WNDCLASS wndclass:
    wndclass. style = <math>CS_HREDRAW \mid CS_VR</math>wndclass.lpfnWndProc = WndProc ;
     wndclass.cbClsExtra = 0:
     wndclass.cbWndExtra = 0 ;
     wndclass.hInstance = hInstance ;
```
 $wndclass.hicon = Loadicon (NULL, IDI)$ 

 $wndclass.hCursor = LoadCursor (NULL,$ 

 $wndclass.hbrBackground$  = (HBRUSH) GetStockO

 $wndclass.IpszMenuName = NULL;$ 

wndclass.lpszClassName = szAppName ;

if (!RegisterClass (&wndclass))

{

MessageBox ( NULL, TEXT ("This program requires W szAppName, MB ICONERROR) ;

return 0 ;

}

hwnd = CreateWindow (szAppName, TEXT ("Sketch"), WS\_OVERLAPPEDWINDOW, CW\_USEDEFAULT, CW\_USEDEFAULT, CW\_USEDEFAULT, CW\_USEDEFAULT, NULL, NULL, hInstance, NULL) ;

```
if (hwnd == NULL)
      {
          MessageBox ( NULL, TEXT ("Not enough memory to
                   szAppName, MB_ICONERROR) ;
          return 0 ;
  }
      ShowWindow (hwnd, iCmdShow) ;
     UpdateWindow (hwnd) ;
      while (GetMessage (&msg, NULL, 0, 0))
  {
                   TranslateMessage (&msg) ;
                    DispatchMessage (&msg) ;
  }
 return msg.wParam ;
void GetLargestDisplayMode (int * pcxBitmap, int * pcyBitmap)
```
}

{

```
DEVMODE devmode ;
      int iModeNum = 0 ;
      * pcxBitmap = * pcyBitmap = 0;
      ZeroMemory (&devmode, sizeof (DEVMODE)) ;
      devmode.dmSize = sizeof (DEVMODE) ;
      while (EnumDisplaySettings (NULL, iModeNum++, &devn
      {
          * pcxBitmap = max (* pcxBitmap, (int) devmode.dml
          * pcyBitmap = max (* pcyBitmap, (int) devmode.dml
      }
}
LRESULT CALLBACK WndProc ( HWND hwnd, UINT message, WPA
{
      static BOOL fLeftButtonDown, fRightButtonDown ;
      static HBITMAP hBitmap ;
      static HDC hdcMem;
      static int cxBitmap, cyBitmap, cxClient, cyClient, xI
```
HDC hdc ; PAINTSTRUCT ps; switch (message) { case WM\_CREATE: GetLargestDisplayMode (&cxBitmap, &cyBitmap) ; hdc = GetDC (hwnd) ;  $hBitmap = CreateCompatibleBitmap (hdc, cxBit)$ hdcMem = CreateCompatibleDC (hdc) ; ReleaseDC (hwnd, hdc) ;  $if (!hBitmap)$  // no memory for bitmap) { DeleteDC (hdcMem) ; return -1 ; } SelectObject (hdcMem, hBitmap) ;

```
PatBlt (hdcMem, 0, 0, cxBitmap, cyBitmap, WHIT
return 0 ;
```
case WM\_SIZE:

cxClient = LOWORD (lParam) ;

cyClient = HIWORD (lParam) ;

return 0 ;

case WM\_LBUTTONDOWN:

if (!fRightButtonDown)

SetCapture (hwnd) ;

xMouse = LOWORD (lParam) ;

yMouse = HIWORD (lParam) ;

fLeftButtonDown = TRUE ;

return 0 ;

case WM\_LBUTTONUP:

if (fLeftButtonDown)

SetCapture (NULL) ;

fLeftButtonDown = FALSE ;

return 0 ;

case WM\_RBUTTONDOWN:

if (!fLeftButtonDown)

SetCapture (hwnd) ;

xMouse = LOWORD (lParam) ;

yMouse = HIWORD (lParam) ;

fRightButtonDown = TRUE ;

return 0 ;

case WM\_RBUTTONUP:

if (fRightButtonDown)

SetCapture (NULL) ;

fRightButtonDown = FALSE ;

return 0 ;

case WM\_MOUSEMOVE:

if (!fLeftButtonDown && !fRightButtonDown)

return 0 ;

hdc = GetDC (hwnd) ;

SelectObject (hdc,

GetStockObject (fLeftButtonDown ? BLACK\_P

SelectObject (hdcMem,

GetStockObject (fLeftButtonDown ? BLACK

MoveToEx (hdc, xMouse, yMouse, NULL) ;

MoveToEx (hdcMem, xMouse, yMouse, NULL) ;

xMouse = (short) LOWORD (lParam) ;

yMouse = (short) HIWORD (lParam) ;

LineTo (hdc, xMouse, yMouse) ;

LineTo (hdcMem, xMouse, yMouse) ;

```
ReleaseDC (hwnd, hdc) ;
         return 0 ;
case WM_PAINT:
         hdc = BeginPaint (hwnd, &ps) ;
         BitBlt (hdc, 0, 0, cxClient, cyClient, hdcMem, 0,
         EndPaint (hwnd, &ps) ;
         return 0 ;
case WM_DESTROY:
         DeleteDC (hdcMem) ;
         DeleteObject (hBitmap) ;
         PostQuitMessage (0) ;
         return 0 ;
}
return DefWindowProc (hwnd, message, wParam, IParam)
```
SKETCH…14-5SKETCH

}

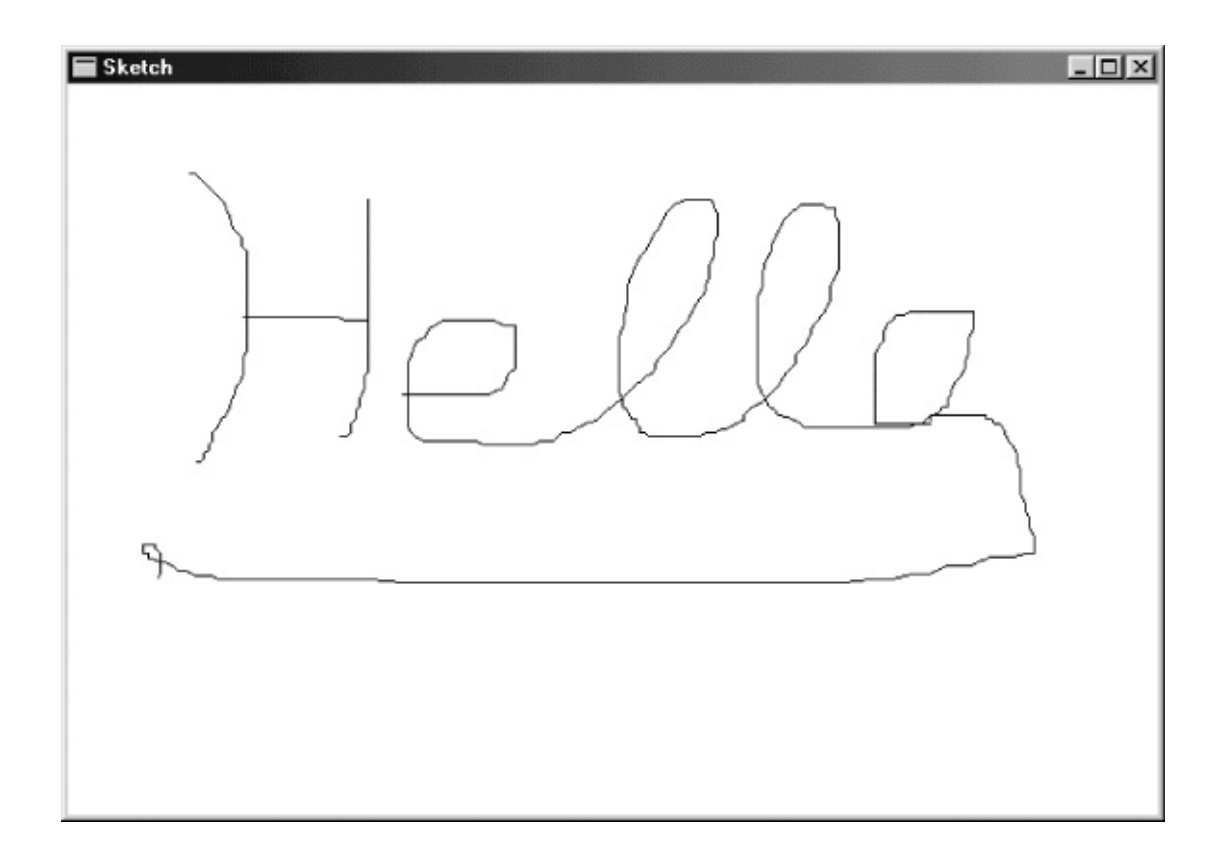

## 14-5 SKETCH

GetSystemMetricsSKETCHEnumDisplaySettings DEVMODEEnumDisplaySettings0EnumDisplaySettingsFALSE

SKETCHSKETCHWM\_CREATE-1

WM\_MOUSEMOVESKETCH

SKETCHSKETCHWM\_MOUSEMOVESKETCH

#### GRAFMENU14-640×16Visual Courier New ArialTimes New RomanWindows True 14-7

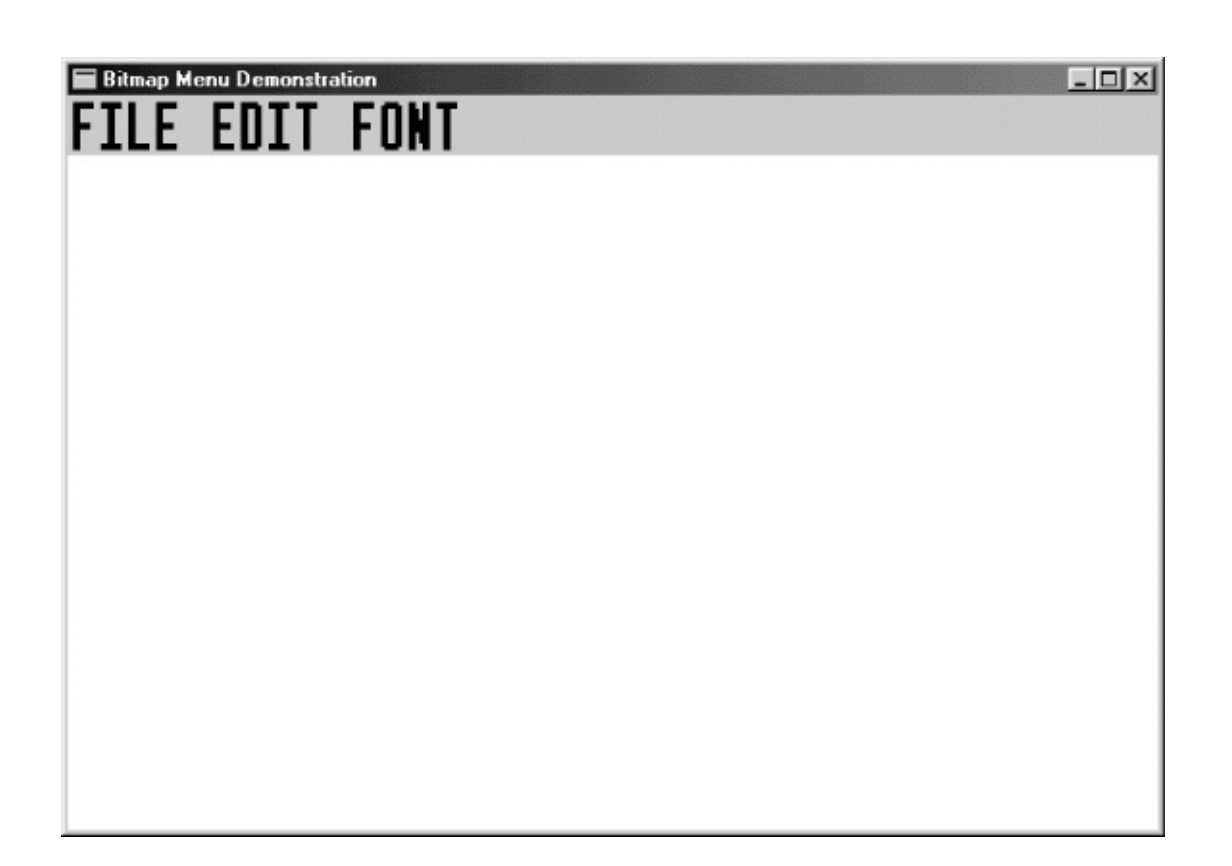

14-6 GRAFMENU

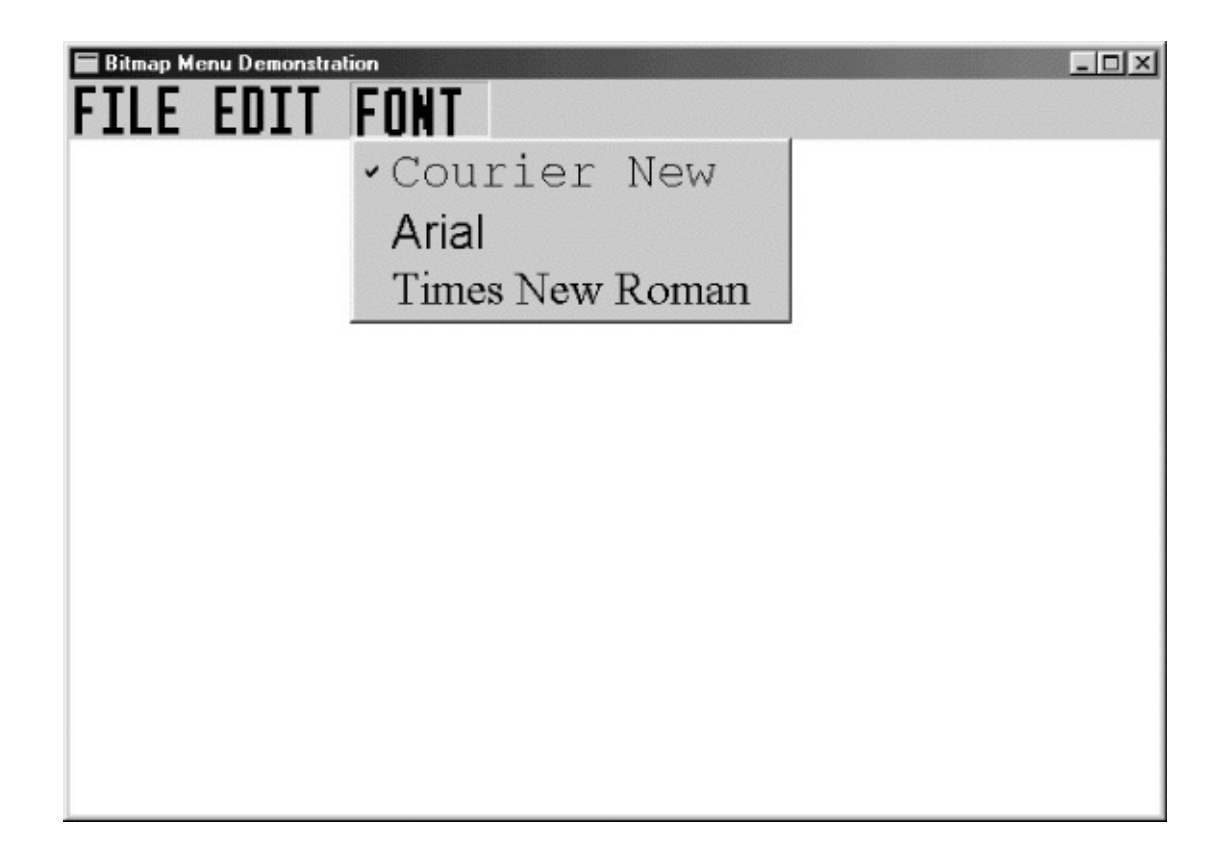

#### 14-7 GRAFMENUFONT

HELP14-864×64Developer

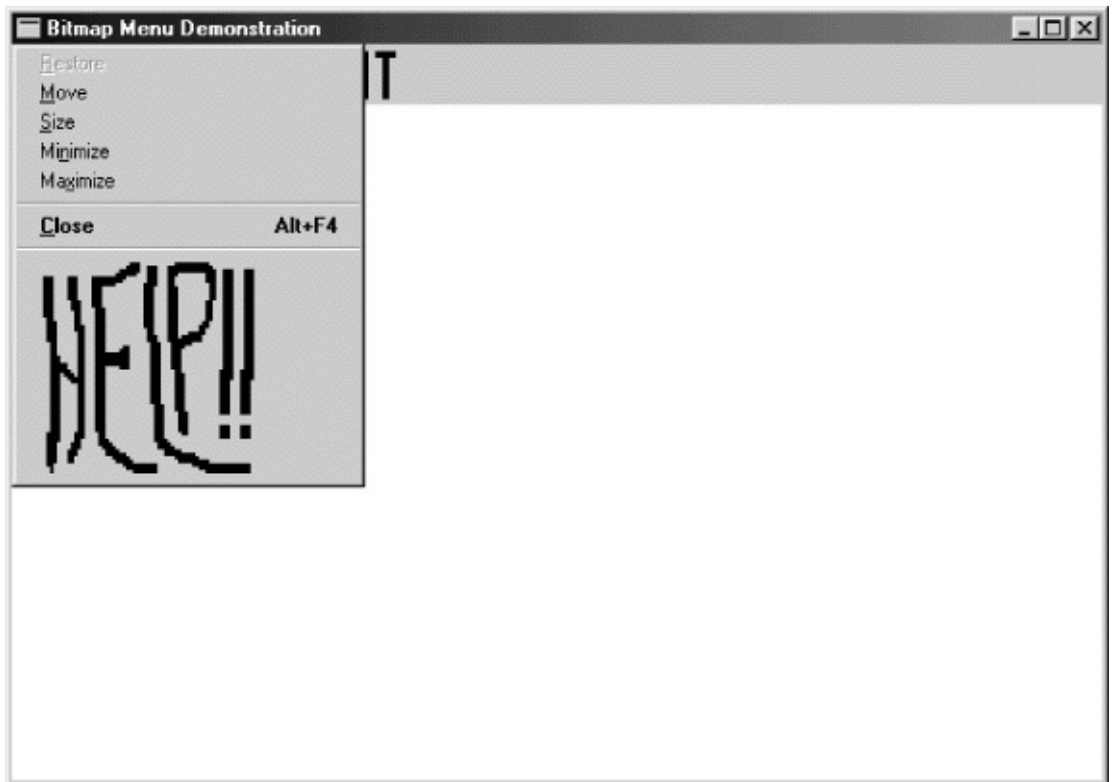

#### 14-8 GRAFMENU

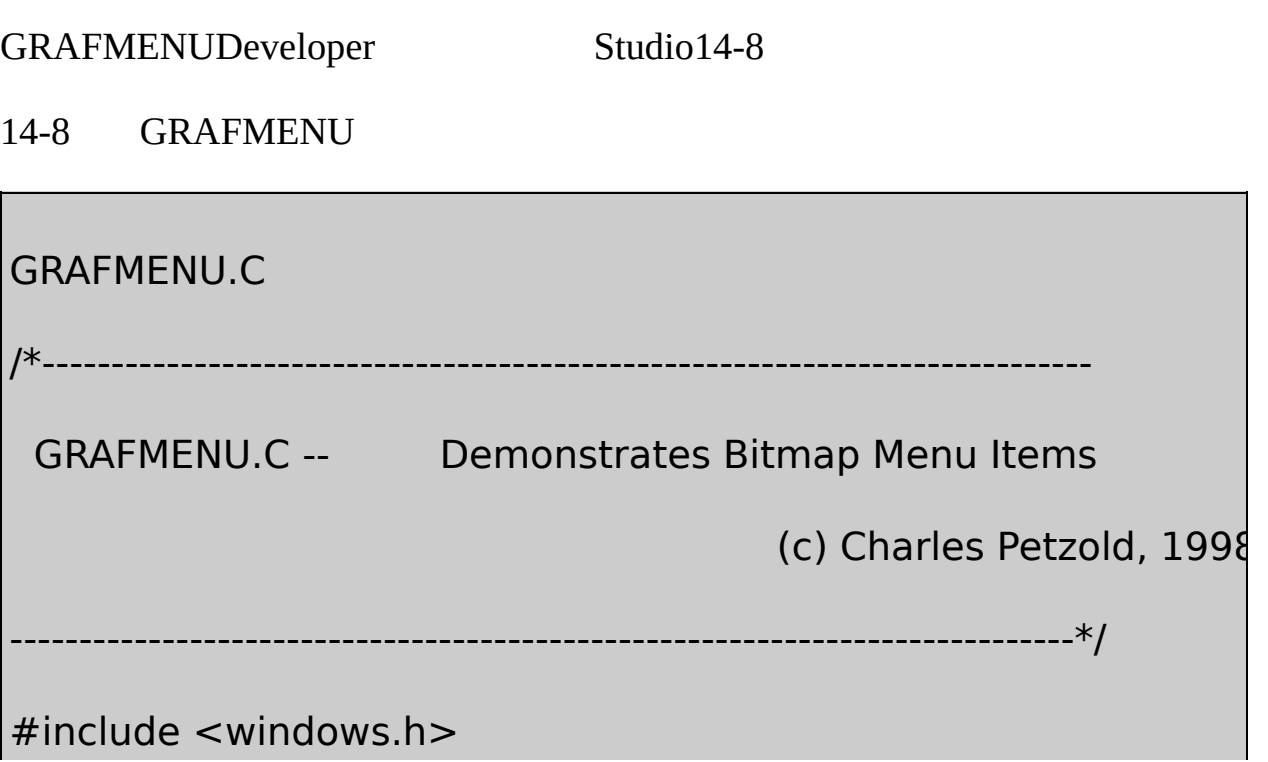

#include "resource.h"

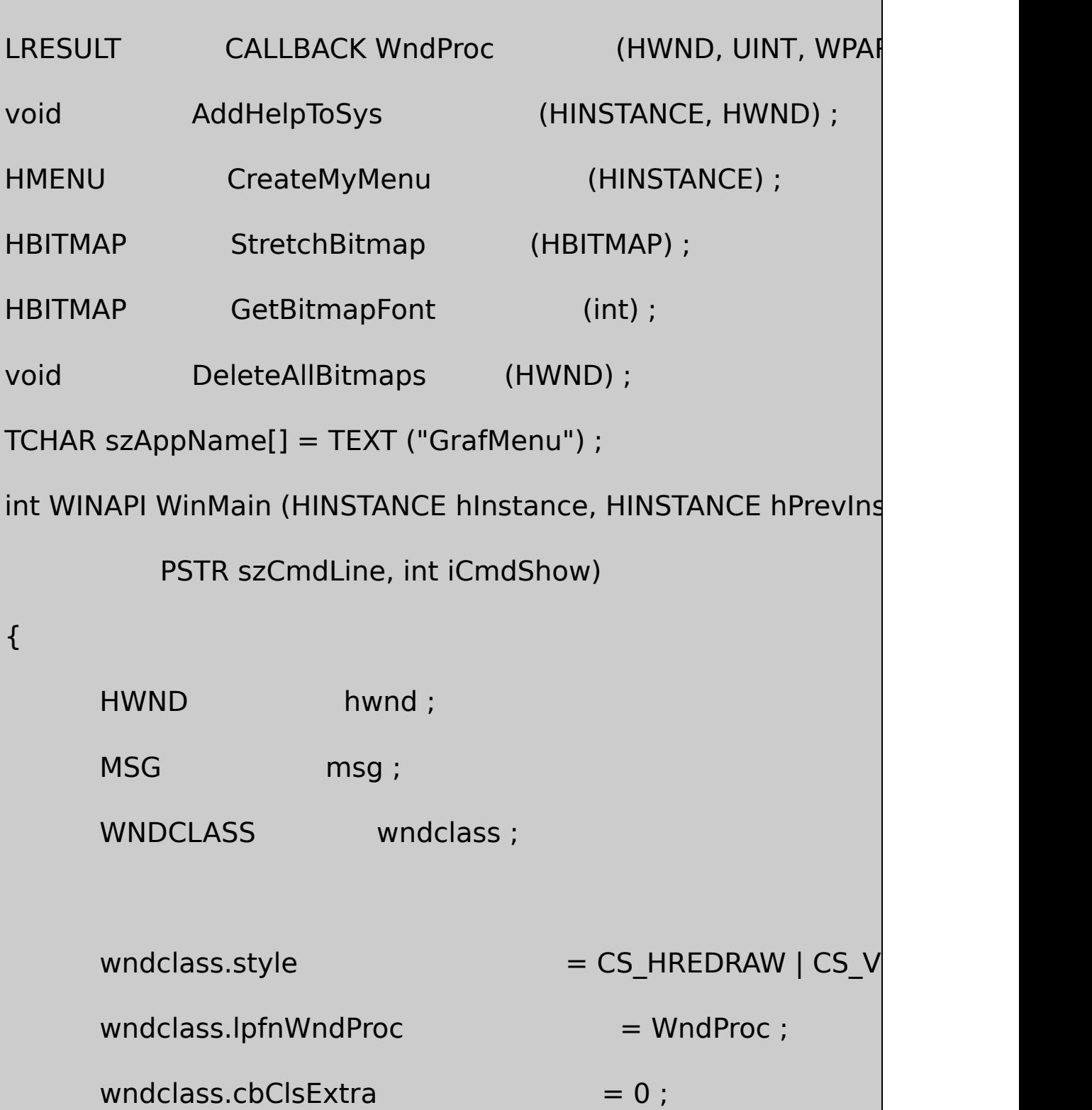

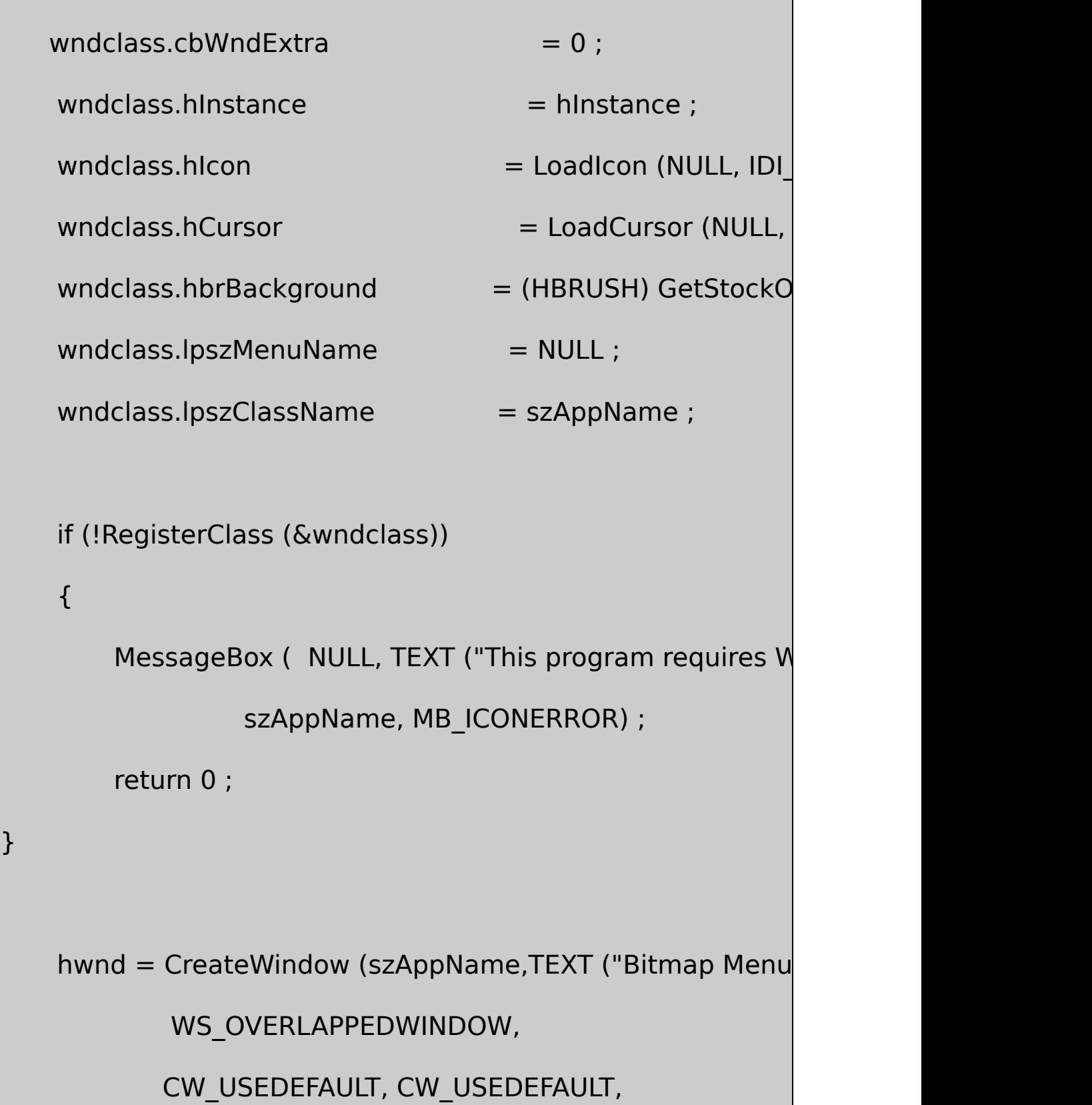

```
CW_USEDEFAULT, CW_USEDEFAULT,
             NULL, NULL, hInstance, NULL) ;
     ShowWindow (hwnd, iCmdShow) ;
     UpdateWindow (hwnd) ;
     while (GetMessage (&msg, NULL, 0, 0))
     {
         TranslateMessage (&msg) ;
         DispatchMessage (&msg) ;
     }
     return msg.wParam ;
}
LRESULT CALLBACK WndProc (HWND hwnd, UINT iMsg, WPARAM
{
     HMENU hMenu ;
     static int iCurrentFont = IDM_FONT_COUR ;
```
switch (iMsg)

{

case WM\_CREATE:

AddHelpToSys (((LPCREATESTRUCT) lParam)->h

hMenu = CreateMyMenu (((LPCREATESTRUCT) I

SetMenu (hwnd, hMenu) ;

CheckMenuItem (hMenu, iCurrentFont, MF\_CHE

return 0 ;

case WM\_SYSCOMMAND:

switch (LOWORD (wParam))

{

case IDM\_HELP:

MessageBox (hwnd, TEXT ("Help r

szAppName, MB\_OK | MB\_ICONEXCLAMATIO

return 0 ;

}

break ;
case WM\_COMMAND:

switch (LOWORD (wParam))

{

case IDM\_FILE\_NEW:

case IDM\_FILE\_OPEN:

case IDM\_FILE\_SAVE:

case IDM\_FILE\_SAVE\_AS:

case IDM\_EDIT\_UNDO:

case IDM\_EDIT\_CUT:

case IDM\_EDIT\_COPY:

case IDM\_EDIT\_PASTE:

case IDM\_EDIT\_CLEAR:

MessageBeep (0) ;

return 0 ;

case IDM\_FONT\_COUR:

case IDM\_FONT\_ARIAL:

case IDM\_FONT\_TIMES:

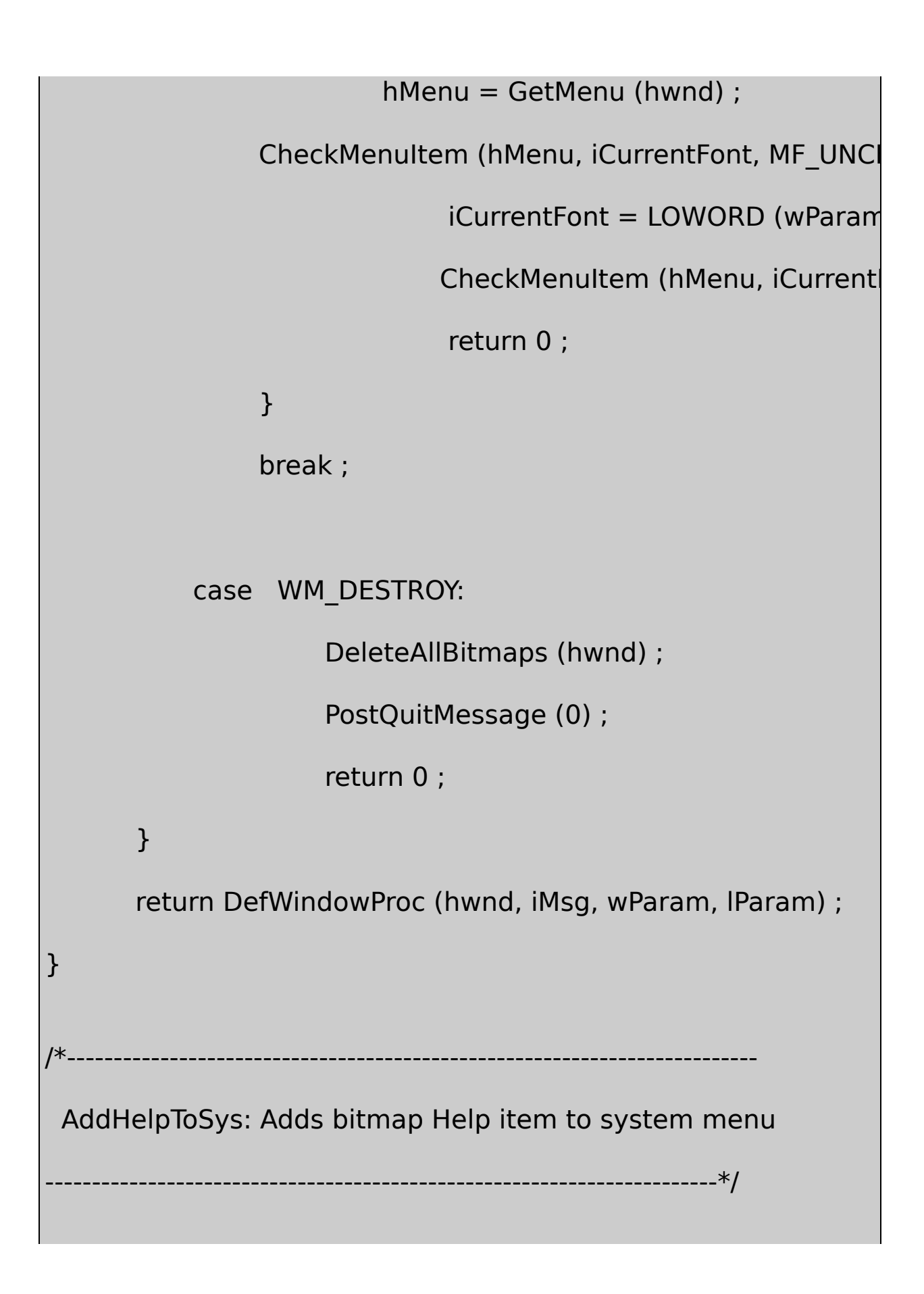

```
void AddHelpToSys (HINSTANCE hInstance, HWND hwnd)
{
      HBITMAP hBitmap;
      HMENU hMenu ;
      hMenu = GetSystemMenu (hwnd, FALSE);
      hBitmap = StreetchBitmap (LoadBitmap (hInstance, TEXT)AppendMenu (hMenu, MF_SEPARATOR, 0, NULL) ;
     AppendMenu (hMenu, MF_BITMAP, IDM_HELP, (PTSTR) (LO
}
     /*------------------------------------------------------------------------
 CreateMyMenu: Assembles menu from components
         --------------------------------------------------------------------------*/
HMENU CreateMyMenu (HINSTANCE hInstance)
{
      HBITMAP hBitmap;
      HMENU hMenu, hMenuPopup ;
      int i;
```

```
hMenu = CreateMenu () ;
```
hMenuPopup = LoadMenu (hInstance, TEXT ("MenuFile")) ;  $hBitmap = StreetchBitmap (LoadBitmap (hInstance, TEXT)$ 

```
AppendMenu (hMenu, MF_BITMAP | MF_POPUP, (int) hMen
                             (PTSTR) (LONG) hBitmap
```

```
hMenuPopup = LoadMenu (hInstance, TEXT ("MenuEdit"))
hBitmap = StreetchBitmap (LoadBitmap (hInstance, TEXT)AppendMenu (hMenu, MF_BITMAP | MF_POPUP, (int) hMen
       (PTSTR) (LONG) hBitmap) ;
```

```
hMenuPopup = CreateMenu () ;
```

```
for (i = 0; i < 3; i++)
```

```
{
```

```
hBitmap = GetBitmapFont (i) ;
```
AppendMenu (hMenuPopup, MF\_BITMAP, IDM\_FONT\_ (PTSTR) (LONG) hBitmap) ;

}

 $hBitmap = StreetchBitmap (LoadBitmap (hInstance, TEXT)$ 

```
AppendMenu (hMenu, MF_BITMAP | MF_POPUP, (int) hMer
              (PTSTR) (LONG) hBitmap) ;
      return hMenu ;
}
     /*-------------------------------------------------------------------------
 StretchBitmap: Scales bitmap to display resolution
        ---------------------------------------------------------------------------*/
HBITMAP StretchBitmap (HBITMAP hBitmap1)
{
      BITMAP bm1, bm2 ;
      HBITMAP hBitmap2 ;
      HDC hdc, hdcMem1, hdcMem2 ;
      int cxChar, cyChar;
          \frac{1}{2} Get the width and height of a system font characte
      cxChar = LOWORD (GetDialogBaseUnits ()) ;
      cyChar = HIWORD (GetDialogBaseUnits ()) ;
```

```
// Create 2 memory DCs compatible with the display
hdc = CreateIC (TEXT ("DISPLAY"), NULL, NULL, NULL) ;
hdcMem1 = CreateCompatibleDC (hdc) ;
hdcMem2 = CreateCompatibleDC (hdc) ;
DeleteDC (hdc) ;
```
// Get the dimensions of the bitmap to be stretched GetObject (hBitmap1, sizeof (BITMAP), (PTSTR) &bm1) ;

 $\frac{1}{2}$  Scale these dimensions based on the system font s  $bm2 = bm1$  ;

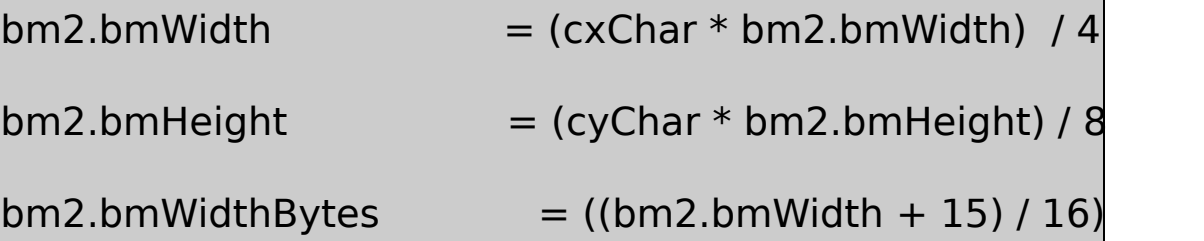

// Create a new bitmap of larger size

hBitmap2 = CreateBitmapIndirect (&bm2) ;

 $\frac{1}{2}$  Select the bitmaps in the memory DCs and do a St SelectObject (hdcMem1, hBitmap1) ;

SelectObject (hdcMem2, hBitmap2) ;

```
StretchBlt (hdcMem2, 0, 0, bm2.bmWidth, bm2.bmHeight,
           hdcMem1, 0, 0, bm1.bmWidth, bm1.bmHeight, SRCC
                // Clean up
       DeleteDC (hdcMem1) ;
       DeleteDC (hdcMem2) ;
       DeleteObject (hBitmap1) ;
       return hBitmap2 ;
}
       /*---------------------------------------------------------------------------
 GetBitmapFont: Creates bitmaps with font names
           -----------------------------------------------------------------------------*/
HBITMAP GetBitmapFont (int i)
{
       static TCHAR * szFaceName[3]= { TEXT ("Courier New
    TEXT ("Times New Roman") } ;
       HBITMAP hBitmap ;
```
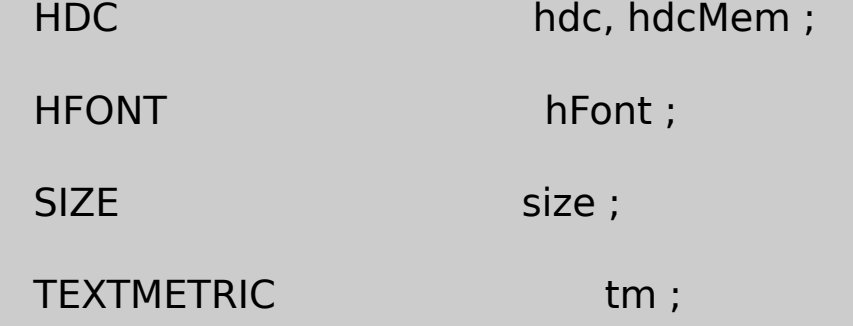

hdc = CreateIC (TEXT ("DISPLAY"), NULL, NULL, NULL) ; GetTextMetrics (hdc, &tm) ;

hdcMem = CreateCompatibleDC (hdc) ;

hFont = CreateFont (2 \* tm.tmHeight, 0, 0, 0, 0, 0, 0, 0, 0, 0, 0, 0, 0, szFaceName[i]) ;

hFont = (HFONT) SelectObject (hdcMem, hFont) ;

GetTextExtentPoint32 (hdcMem, szFaceName[i],

lstrlen (szFaceName[i]), &size);

 $hBitmap = CreateBitmap$  (size.cx, size.cy, 1, 1, NULL);

SelectObject (hdcMem, hBitmap) ;

TextOut (hdcMem, 0, 0, szFaceName[i], lstrlen (szFaceName[i])) ;

```
DeleteObject (SelectObject (hdcMem, hFont)) ;
       DeleteDC (hdcMem) ;
       DeleteDC (hdc) ;
       return hBitmap ;
}
         /*---------------------------------------------------------------------------
 DeleteAllBitmaps: Deletes all the bitmaps in the menu
       -------------------------------------------------------------------------*/
void DeleteAllBitmaps (HWND hwnd)
{
       HMENU hMenu ;
       int i ;
       MENUITEMINFO mii = { sizeof (MENUITEMINFO), MIIM_SU
                // Delete Help bitmap on system menu
       hMenu = GetSystemMenu (hwnd, FALSE);
       GetMenuItemInfo (hMenu, IDM_HELP, FALSE, &mii) ;
       DeleteObject ((HBITMAP) mii.dwTypeData) ;
```

```
// Delete top-level menu bitmaps
hMenu = GetMenu (hwnd) ;
for (i = 0; i < 3; i++){
         GetMenuItemInfo (hMenu, i, TRUE, &mii) ;
         DeleteObject ((HBITMAP) mii.dwTypeData) ;
}
         // Delete bitmap items on Font menu
hMenu = mii.hSubMenu ;;
for (i = 0; i < 3; i++){
    GetMenuItemInfo (hMenu, i, TRUE, &mii) ;
    DeleteObject ((HBITMAP) mii.dwTypeData) ;
}
```
## GRAFMENU.RC

}

//Microsoft Developer Studio generated resource script.

#include "resource.h"

#include "afxres.h"

/////////////////////////////////////////////////////////////////////////////

// Menu

MENUFILE MENU DISCARDABLE

BEGIN

MENUITEM "&New", IDM\_FILE\_NEW

MENUITEM "&Open...", IDM\_FILE\_OPEN

MENUITEM "&Save", IDM\_FILE\_SAVE

MENUITEM "Save &As...", IDM\_FILE\_SAVE\_AS

END

MENUEDIT MENU DISCARDABLE

BEGIN

MENUITEM "&Undo", IDM\_EDIT\_UNDO

MENUITEM SEPARATOR

MENUITEM "Cu&t", IDM\_EDIT\_CUT

MENUITEM "&Copy", IDM\_EDIT\_COPY

MENUITEM "&Paste", IDM\_EDIT\_PASTE

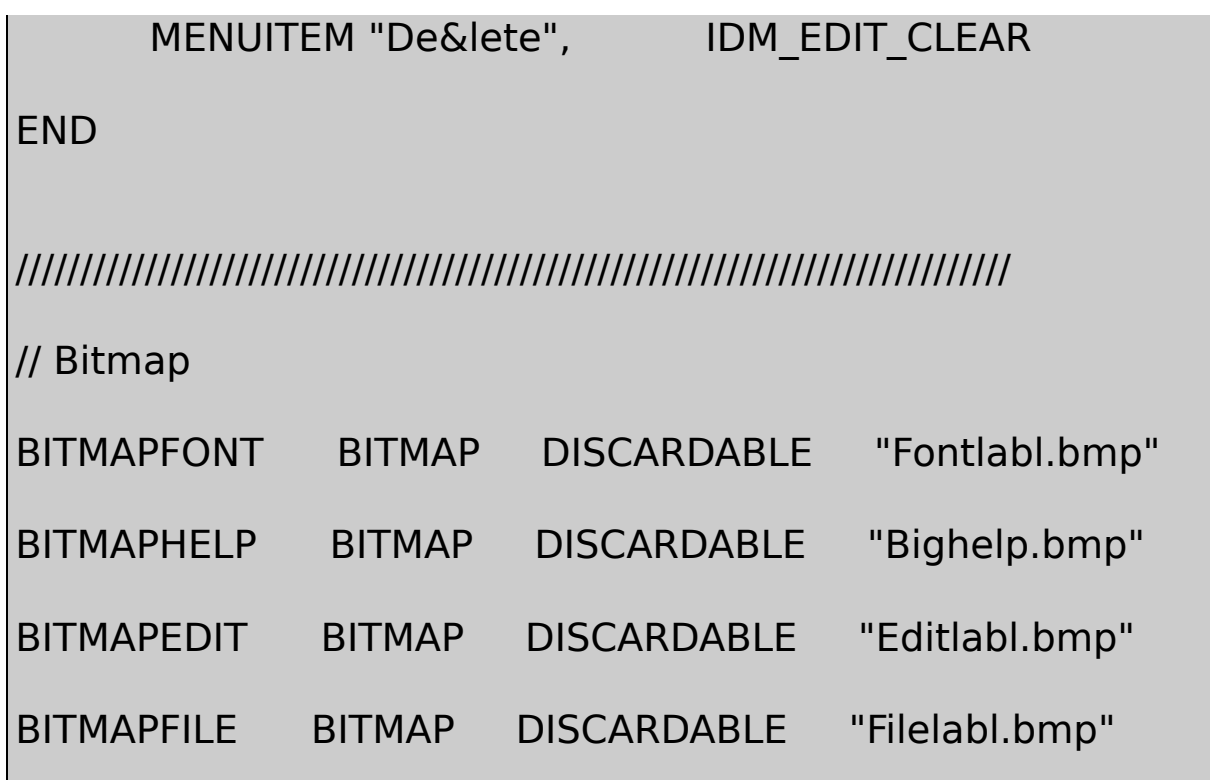

## RESOURCE.H

// Microsoft Developer Studio generated include file.

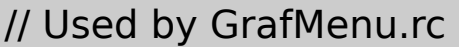

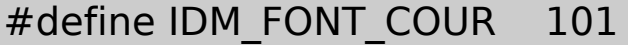

#define IDM\_FONT\_ARIAL 102

#define IDM\_FONT\_TIMES 103

#define IDM\_HELP 104

#define IDM\_EDIT\_UNDO 40005

#define IDM\_EDIT\_CUT 40006

#define IDM\_EDIT\_COPY 40007

#define IDM\_EDIT\_PASTE 40008

#define IDM\_EDIT\_CLEAR 40009

#define IDM\_FILE\_NEW 40010

#define IDM\_FILE\_OPEN 40011

#define IDM\_FILE\_SAVE 40012

#define IDM\_FILE\_SAVE\_AS 40013

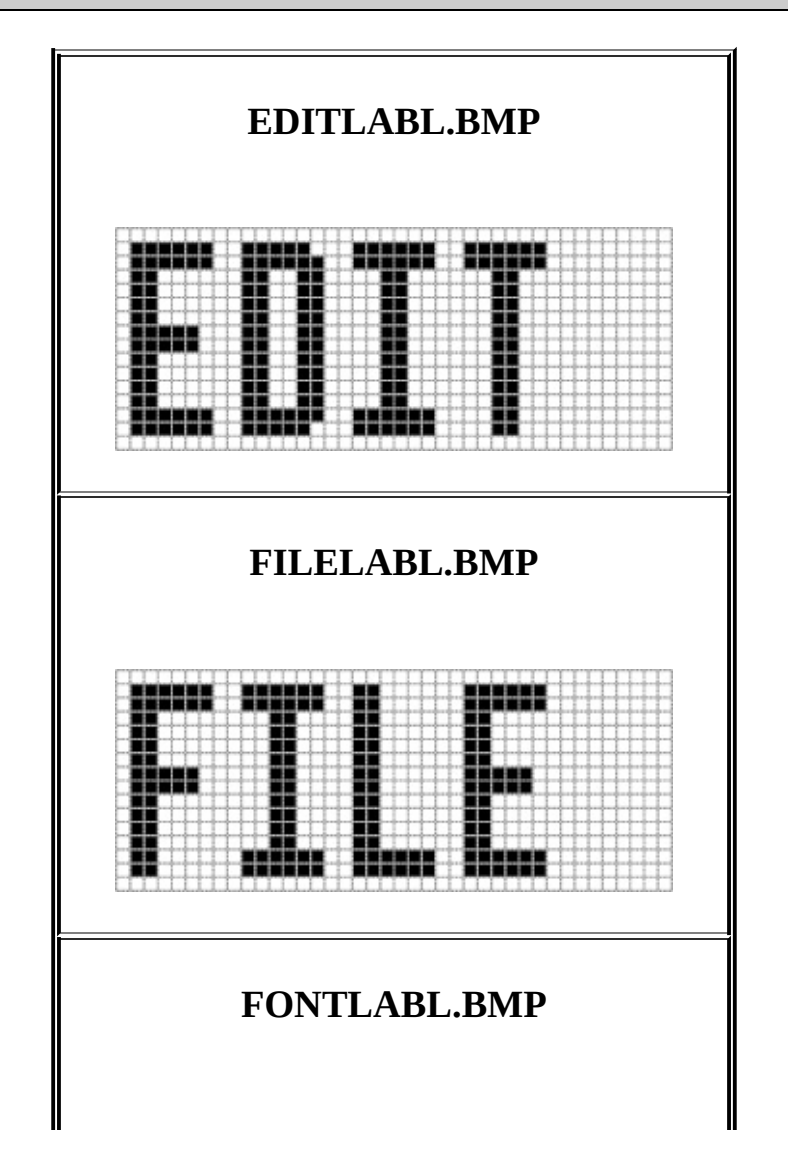

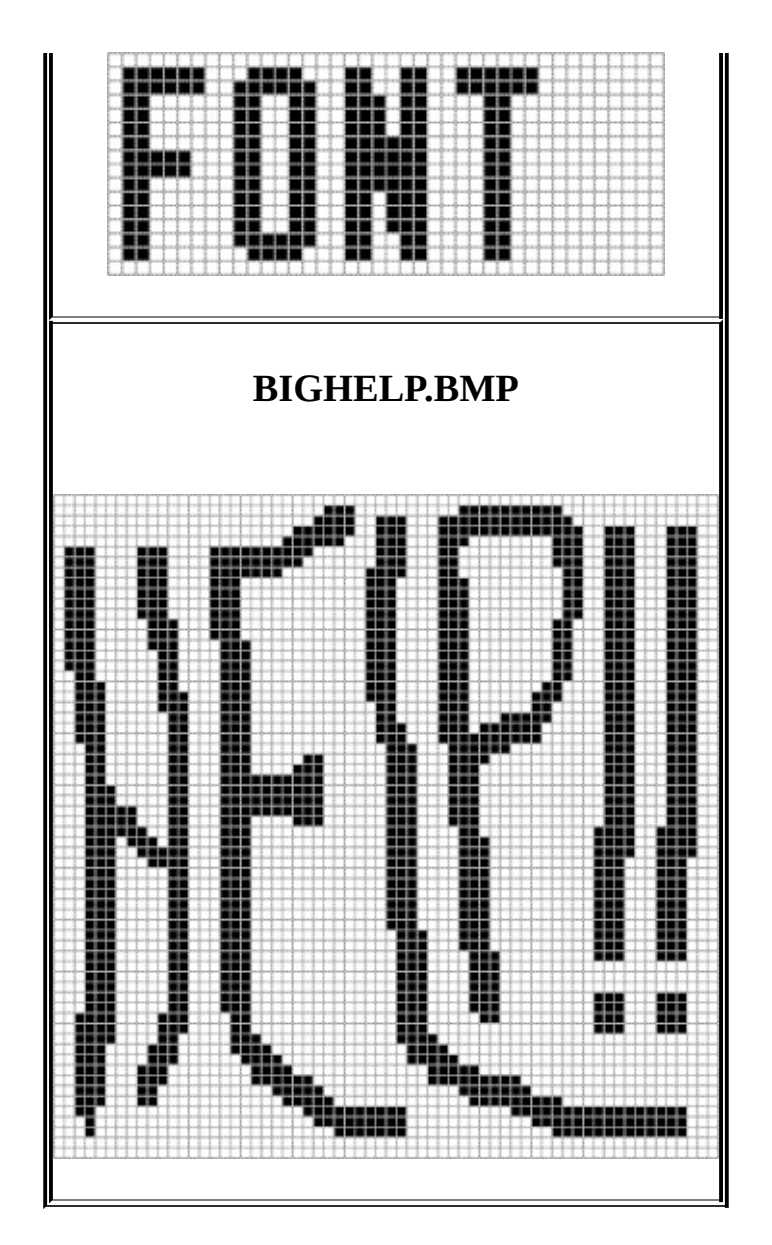

AppendMenuInsertMenuVisual LoadBitmapAppendMenuInsertMenu

GRAFMENUGetBitmapFont012Courier New RomanGetBitmapFontGRAFMENU.CArial szFaceName

TEXTMETRIC

hdc = CreateIC (TEXT ("DISPLAY"), NULL, NULL, NULL) ;

GetTextMetrics (hdc, &tm) ;

hdcMem = CreateCompatibleDC (hdc) ;

CreateFontArial

hFont = CreateFont  $(2 * tm.tmHeight, 0, 0, 0, 0, 0, 0, 0, 0, 0, 0, 0, 0)$ TEXT ("Arial")) ;

hFont = (HFONT) SelectObject (hdcMem, hFont) ;

WindowsTrueType Arial Arial Arial Arial Arial Arial Arial Arial Arial Arial Arial Arial Arial Arial Arial Arial Arial Arial Arial Arial Arial Arial Arial Arial Arial Arial Arial Arial Arial Arial Arial Arial Arial Arial Ar

GetTextExtentPoint32CreateBitmap

GetTextExtentPoint32 (hdcMem, TEXT ("Arial"), 5, &size) ;

hBitmap = CreateBitmap (size.cx, size.cy, 1, 1, NULL) ;

SelectObject (hdcMem, hBitmap) ;

TextOut (hdcMem, 0, 0, TEXT ("Arial"), 5) ;

SelectObjecthFontSelectObjectArial

DeleteObject (SelectObject (hdcMem, hFont)) ;

```
DeleteDC (hdcMem) ;
```
DeleteDC (hdc) ;

ArialArial

GRAFMENU84GRAFMENUStretchBitmap

```
hdc = CreateIC (TEXT ("DISPLAY"), NULL, NULL, NULL) ;
```

```
GetTextMetrics (hdc, &tm) ;
```

```
hdcMem1 = CreateCompatibleDC (hdc) ;
```
hdcMem2 = CreateCompatibleDC (hdc) ;

```
DeleteDC (hdc) ;
```
hBitmap1GetObject

GetObject (hBitmap1, sizeof (BITMAP), (PSTR) &bm1) ;

### BITMAPbm1bm2bm1

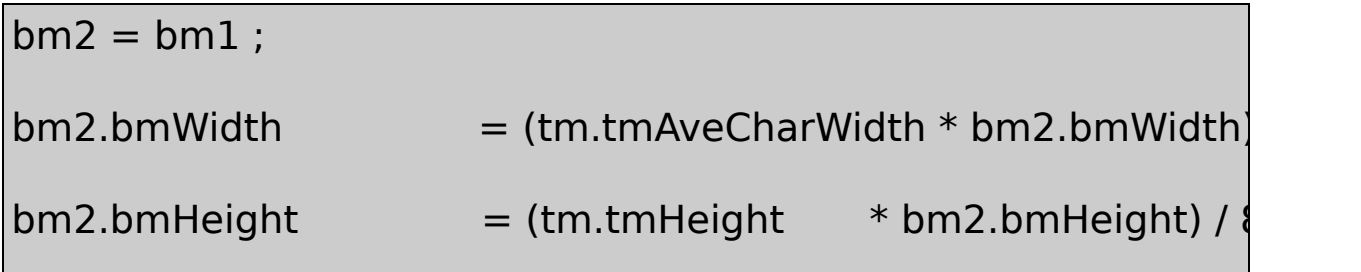

hBitmap2

hBitmap2 = CreateBitmapIndirect (&bm2) ;

SelectObject (hdcMem1, hBitmap1) ;

SelectObject (hdcMem2, hBitmap2) ;

**StretchBlt** 

StretchBlt (hdcMem2, 0, 0, bm2.bmWidth, bm2.bmHeight,

hdcMem1, 0, 0, bm1.bmWidth, bm1.bmHe

DeleteDC (hdcMem1) ;

DeleteDC (hdcMem2) ;

DeleteObject (hBitmap1) ;

GRAFMENUCreateMyMenuStretchBitmapGetBitmapFont GRAFMENUFileEdit

hMenu = CreateMenu () ;

FileNewOpenSaveSave

hMenuPopup = LoadMenu (hInstance, TEXT ("MenuFile")) ;

FILEStretchBitmap

hBitmapFile = StretchBitmap (LoadBitmap (hInstance, TEXT ("Bit

AppendMenu

AppendMenu (hMenu, MF\_BITMAP | MF\_POPUP, hMenuPopup, (PT hBitmapFile) ;

Edit

```
hMenuPopup = LoadMenu (hInstance, TEXT ("MenuEdit")) ;
```
hBitmapEdit = StretchBitmap (LoadBitmap (hInstance, TEXT ("Bi

AppendMenu (hMenu, MF\_BITMAP | MF\_POPUP, hMenuPopup, (PT

**GetBitmapFont** 

```
hMenuPopup = CreateMenu () ;
for (i = 0 : i < 3 : i++){
      hBitmapPopFont [i] = GetBitmapFont (i) ;
      AppendMenu (hMenuPopup, MF_BITMAP, IDM_FONT_COU
```
(PTSTR) (LONG) hMenuPopupFont [i]) ;

}

hBitmapFont = StretchBitmap (LoadBitmap (hInstance, "BitmapI

AppendMenu (hMenu, MF\_BITMAP | MF\_POPUP, hMenuPopup, (PT

WndProcSetMenu

GRAFMENUAddHelpToSys

hMenu = GetSystemMenu (hwnd, FALSE) ;

**HELP** 

hBitmapHelp = StretchBitmap (LoadBitmap (hInstance, TEXT ("B

AppendMenu (hMenu, MF SEPARATOR, 0, NULL) ;

AppendMenu (hMenu, MF\_BITMAP, IDM\_HELP, (PTSTR)(LONG) hB

GRAFMENU

Windows()SM\_CYMENUGetSystemMetrics

GRAFMENUSetMenuItemBitmaps

WindowsAltWindows

### WM\_MENUCHARAltWindowsWM\_MENUCHARGRAFMENU WM\_MENUCHARwParamASCIIWindows2Windows

Visual C++ Developer StudioWindows

mask1()0()

BITMASK14-9

14-9 BITMASK

BITMASK.C

/\*---------------------------------------------------------------------------

BITMASK.C -- Bitmap Masking Demonstration

(c) Charles Petzold, 1998

----------------------------------------------------------------------------\*/

#include <windows.h>

LRESULT CALLBACK WndProc (HWND, UINT, WPARAM, LPARAM) ;

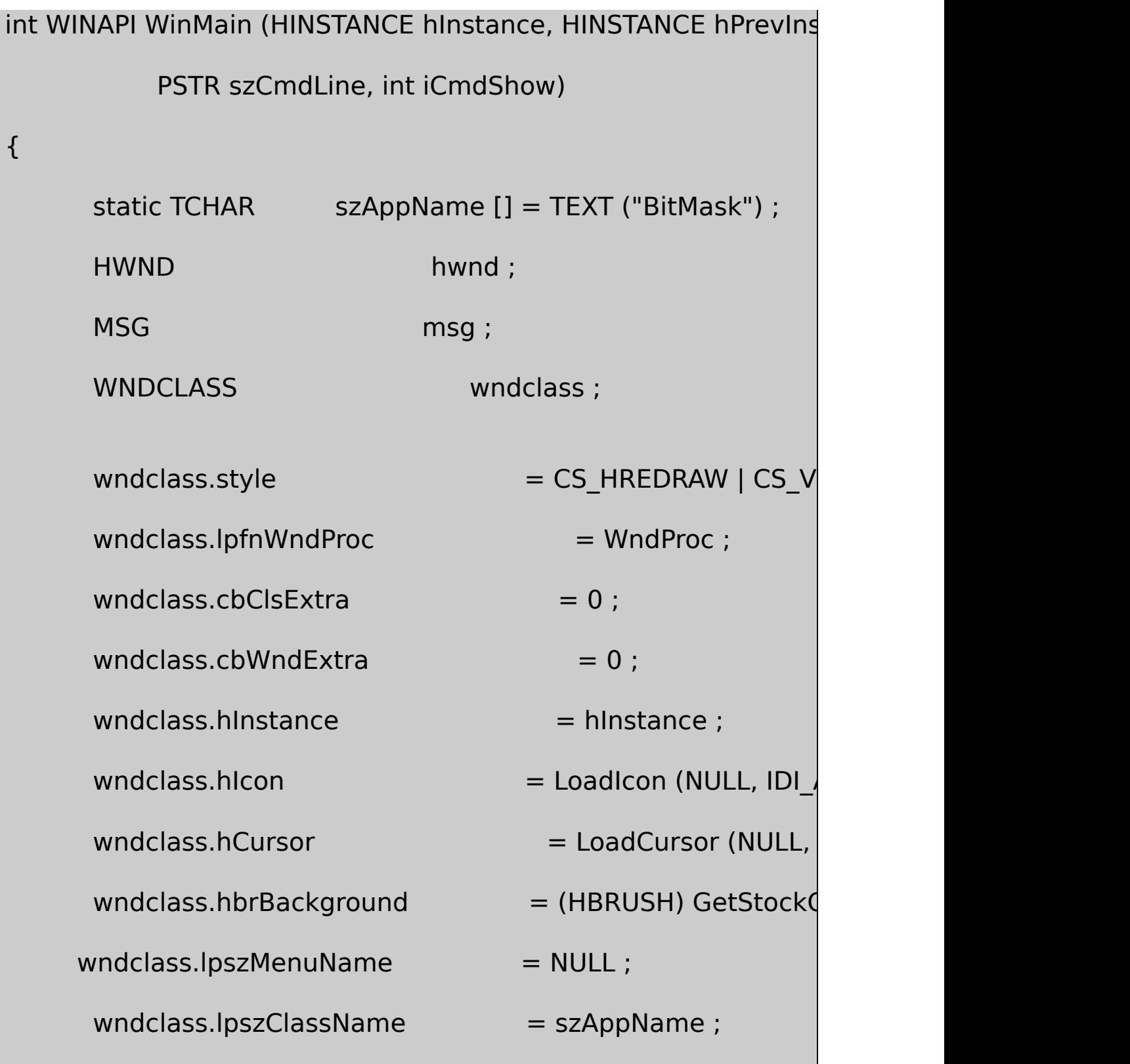

```
if (!RegisterClass (&wndclass))
    {
        MessageBox (NULL, TEXT ("This program requires Wi
                 szAppName, MB_ICONERROR) ;
        return 0 ;
}
   hwnd = CreateWindow (szAppName, TEXT ("Bitmap Mask
           WS_OVERLAPPEDWINDOW,
           CW_USEDEFAULT, CW_USEDEFAULT,
           CW_USEDEFAULT, CW_USEDEFAULT,
            NULL, NULL, hInstance, NULL) ;
   ShowWindow (hwnd, iCmdShow) ;
    UpdateWindow (hwnd) ;
   while (GetMessage (&msg, NULL, 0, 0))
    {
            TranslateMessage (&msg) ;
           DispatchMessage (&msg) ;
```

```
}
     return msg.wParam ;
}
LRESULT CALLBACK WndProc (HWND hwnd, UINT message, WPA
{
     static HBITMAP hBitmapImag, hBitmapMask ;
     static HINSTANCE hInstance ;
     static int cxClient, cyClient, cxBitmap, cyBitm
     BITMAP bitmap;
     HDC hdc, hdcMemImag, hdcMemMask ;
     int x, y;PAINTSTRUCT ps;
     switch (message)
 {
     case WM_CREATE:
            hInstance = ((LPCREATESTRUCT) IParam)->hIns
                    \frac{1}{2} Load the original image and get its s
```
 $hBitmapImag = LoadBitmap (hInstance, TEXT (M$ GetObject (hBitmapImag, sizeof (BITMAP), &bitr cxBitmap = bitmap.bmWidth ;  $cyBitmap = bitmap.bmHeight;$ 

 $\frac{1}{2}$  Select the original image into a memorg hdcMemImag = CreateCompatibleDC (NULL) ; SelectObject (hdcMemImag, hBitmapImag) ;  $\prime\prime$  Create the monochrome mask bitma  $hBitmapMask = CreateBitmap (cxBitmap, cyBit$ hdcMemMask = CreateCompatibleDC (NULL) ; SelectObject (hdcMemMask, hBitmapMask) ;

 $\frac{1}{2}$  Color the mask bitmap black with a SelectObject (hdcMemMask, GetStockObject (BI Rectangle (hdcMemMask, 0, 0, cxBitmap, cyBitr SelectObject (hdcMemMask, GetStockObject (W Ellipse (hdcMemMask, 0, 0, cxBitmap, cyBitmap) ;

// Mask the original image

BitBlt (hdcMemImag, 0, 0, cxBitmap, cyBitmap,

hdcMemMask, 0, 0, SRCAND) ;

DeleteDC (hdcMemImag) ;

DeleteDC (hdcMemMask) ;

return 0 ;

case WM\_SIZE:

cxClient = LOWORD (lParam) ;

cyClient = HIWORD (lParam) ;

return 0 ;

case WM\_PAINT:

hdc = BeginPaint (hwnd, &ps) ;

// Select bitmaps into memory DCs

hdcMemImag = CreateCompatibleDC (hdc) ;

SelectObject (hdcMemImag, hBitmapImag) ;

hdcMemMask = CreateCompatibleDC (hdc) ;

SelectObject (hdcMemMask, hBitmapMask) ;

// Center image

- $x = (cxClient cxBitmap) / 2$ ;
- $y = (cyClient cyBitmap) / 2$ ;

// Do the bitblts

BitBlt (hdc, x, y, cxBitmap, cyBitmap, hdcMemM

BitBlt (hdc, x, y, cxBitmap, cyBitmap, hdcMemIn

DeleteDC (hdcMemImag) ;

DeleteDC (hdcMemMask) ;

EndPaint (hwnd, &ps) ;

return 0 ;

case WM\_DESTROY:

DeleteObject (hBitmapImag) ;

DeleteObject (hBitmapMask) ;

PostQuitMessage (0) ;

return 0 ;

# }

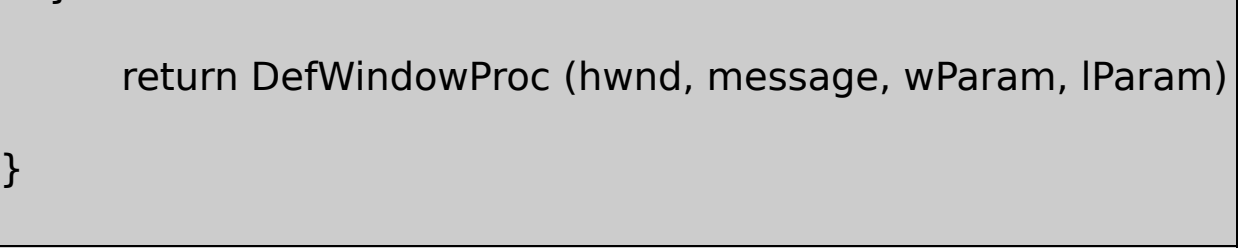

## BITMASK.RC

// Microsoft Developer Studio generated resource script.

#include "resource.h"

#include "afxres.h"

/////////////////////////////////////////////////////////////////////////////

// Bitmap

MATTHEW BITMAP DISCARDABLE "matthew.bmp"

#### MATTHEW.BMP2003208BITMASK

BITMASK

WM\_CREATEBITMASKLoadBitmaphBitmapImagGetObject hdcMemImag

hBitmapMaskhdcMemMaskGDI

SelectObject (hdcMemMask, GetStockObject (BLACK\_BRUSH)) ;

Rectangle (hdcMemMask, 0, 0, cxBitmap, cyBitmap) ;

SelectObject (hdcMemMask, GetStockObject (WHITE\_BRUSH)) ;

Ellipse (hdcMemMask, 0, 0, cxBitmap, cyBitmap) ;

01

BitBlt

BitBlt (hdcMemImag, 0, 0, cxBitmap, cyBitmap,

hdcMemMask, 0, 0, SRCAND) ;

SRCANDAND

WM\_PAINTBitBltBitBlt

BitBlt (hdc, x, y, cxBitmap, cyBitmap, hdcMemMask, 0, 0, 0x220

0ANDBitBlt

D &  $\sim$ S01AND1AND

BitBlt

BitBlt (hdc, x, y, cxBitmap, cyBitmap, hdcMemImag, 0, 0, SRCPA

OR14-9

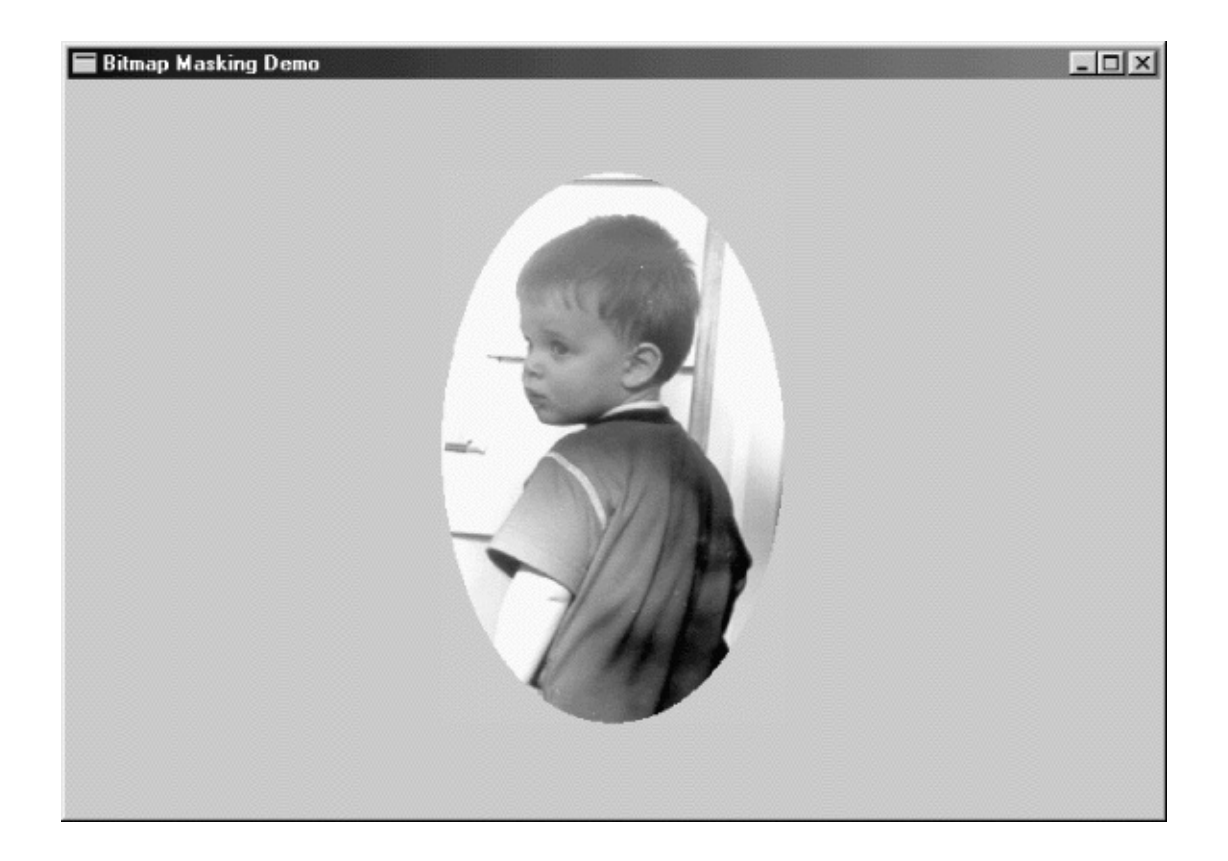

### 14-9 BITMASK

Windows NTMASKBITMaskBltWindows PlgBltparallelogram blt

BITMASK1625616256

Windows

BOUNCE14-10GDIBitBlt

14-10 BOUNCE

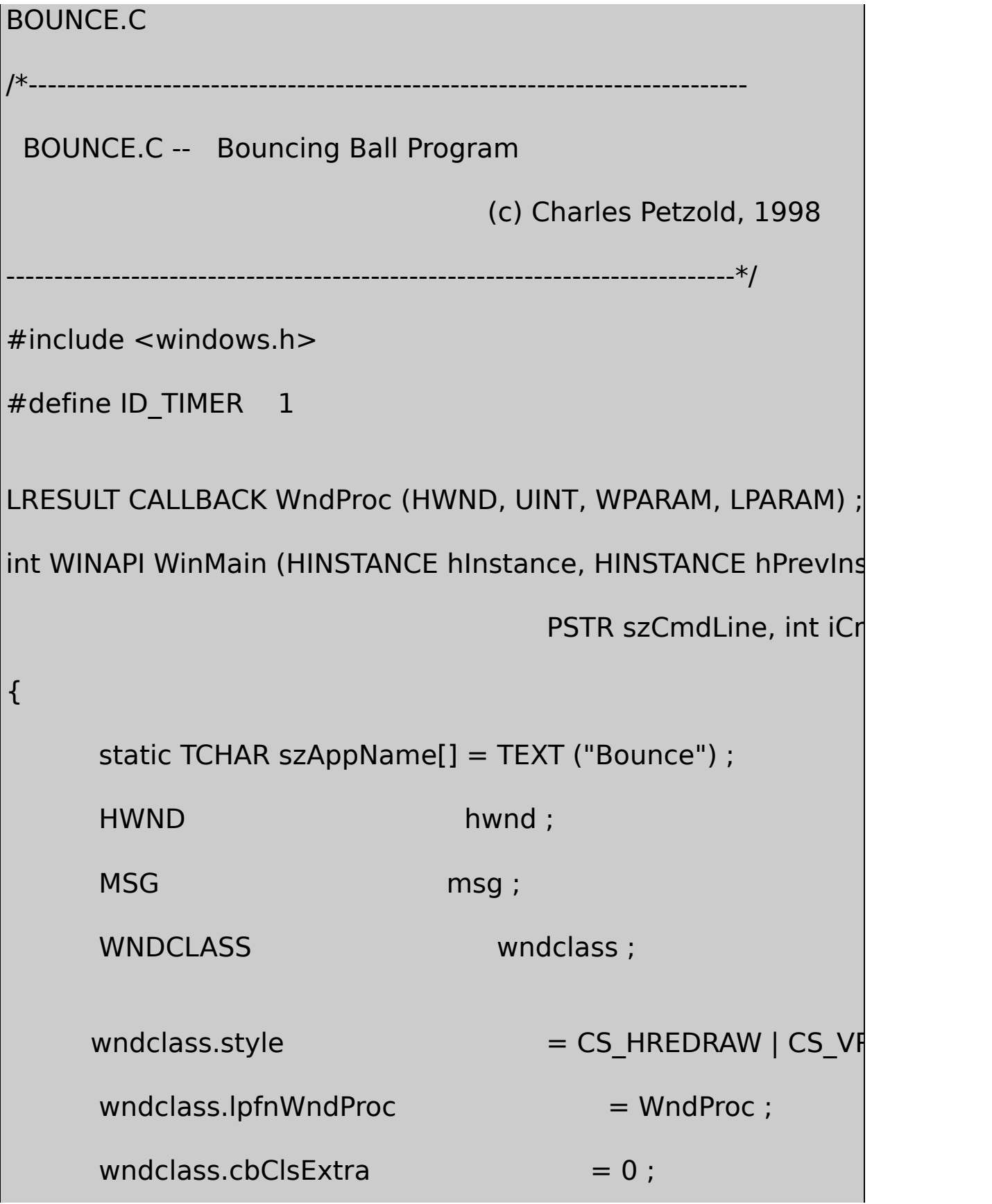

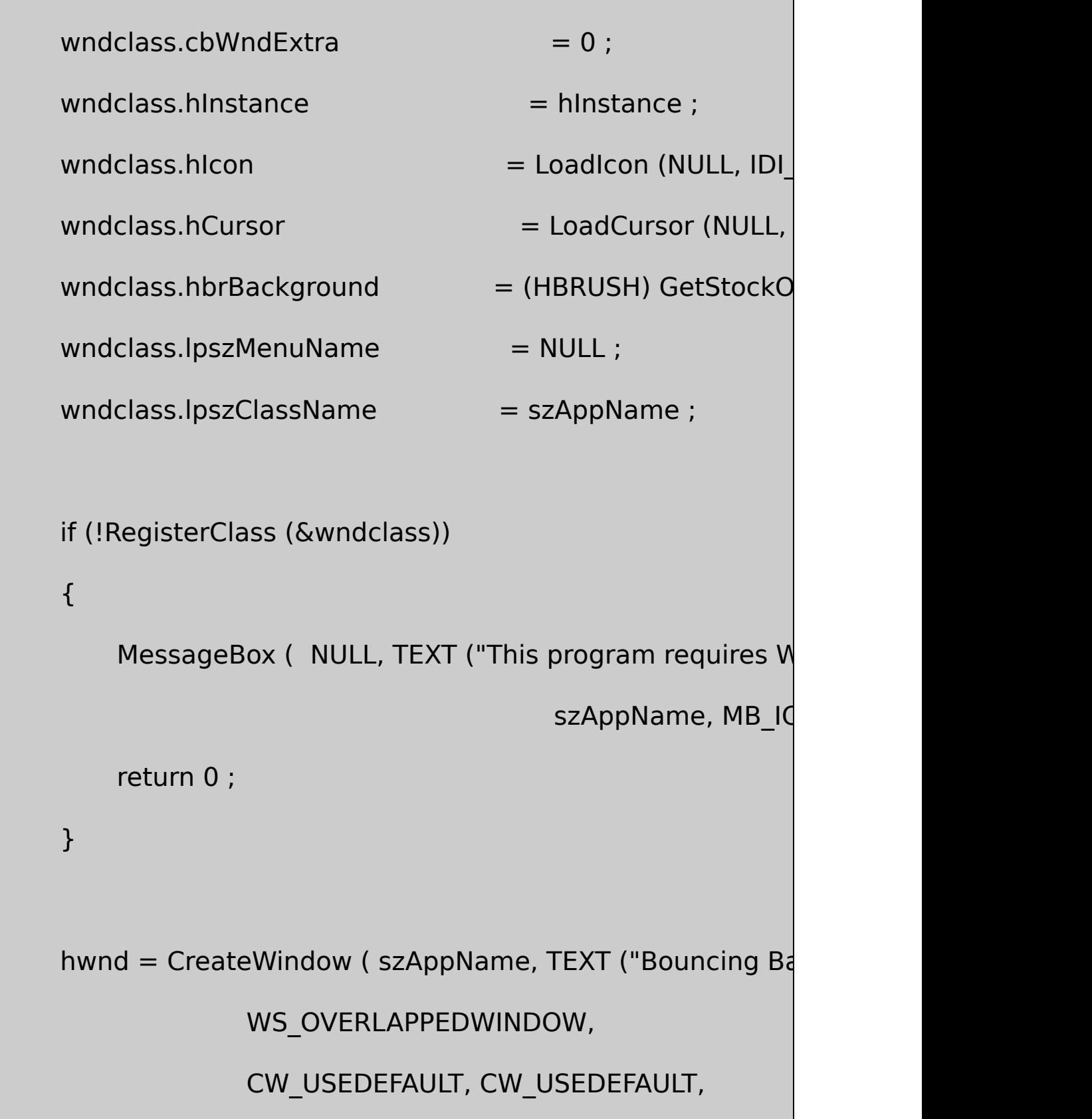

## CW\_USEDEFAULT, CW\_USEDEFAULT,

NULL, NULL, hInstance, NULL) ;

```
ShowWindow (hwnd, iCmdShow) ;
```
UpdateWindow (hwnd) ;

```
while (GetMessage (&msg, NULL, 0, 0))
```

```
{
```
}

{

TranslateMessage (&msg) ;

```
DispatchMessage (&msg) ;
```

```
}
```

```
return msg.wParam ;
```

```
LRESULT CALLBACK WndProc (HWND hwnd, UINT iMsg, WPARAM
```

```
static HBITMAP hBitmap ;
```
static int cxClient, cyClient, xCenter, yCenter, cxClient, cyClient, xCenter, c

cxRadius, cxRadius, cxMove, cyMove, x

HBRUSH **hBrush**;

```
HDC hdc, hdcMem ;
int iScale ;
switch (iMsg)
{
case WM_CREATE:
        hdc = GetDC (hwnd) ;
        xPixel = GetDeviceCaps (hdc, ASPECTX) ;
        yPixel = GetDeviceCaps (hdc, ASPECTY) ;
        ReleaseDC (hwnd, hdc) ;
        SetTimer (hwnd, ID_TIMER, 50, NULL) ;
        return 0 ;
case WM_SIZE:
        xCenter = (cxClient = LOWORD (IParam)) / 2;
        yCenter = (cyclient = HIWORD (IParam)) / 2;
        iScale = min (cxClient * xPixel, cyClient * yPixel)
```
- cxRadius = iScale / xPixel ;
- cyRadius = iScale / yPixel ;
- $cxMove = max (1, cxRadius / 2)$ ;
- $cyMove = max (1, cyRadius / 2)$ ;
- $cxTotal = 2 * (cxRadius + cxMove)$ ;
- $cyTotal = 2 * (cyRadius + cyMove)$ ;

if (hBitmap)

DeleteObject (hBitmap) ;

hdc = GetDC (hwnd) ;

hdcMem = CreateCompatibleDC (hdc) ;

 $hBitmap = CreateCompatibleBitmap (hdc, cxTot)$ 

ReleaseDC (hwnd, hdc) ;

SelectObject (hdcMem, hBitmap) ;

Rectangle (hdcMem, -1, -1,  $cxTotal + 1$ ,  $cyTotal$ 

hBrush = CreateHatchBrush (HS\_DIAGCROSS, 0)

SelectObject (hdcMem, hBrush) ;

SetBkColor (hdcMem, RGB (255, 0, 255)) ;

Ellipse (hdcMem, cxMove, cyMove, cxTotal - cxM

DeleteDC (hdcMem) ;

DeleteObject (hBrush) ;

return 0 ;

case WM\_TIMER:

if (!hBitmap)

break ;

hdc = GetDC (hwnd) ;

hdcMem = CreateCompatibleDC (hdc) ;

SelectObject (hdcMem, hBitmap) ;

BitBlt (hdc, xCenter - cxTotal / 2,

yCenter - cyTotal / 2, cxTotal

hdcMem, 0, 0, SRCCOPY) ;

ReleaseDC (hwnd, hdc) ;

DeleteDC (hdcMem) ;

xCenter += cxMove ;

yCenter += cyMove ;

if ((xCenter + cxRadius  $>=$  cxClient) || (xCenter

cxMove = -cxMove ;

if ((yCenter + cyRadius  $>=$  cyClient) || (yCenter

cyMove = -cyMove ;

return 0 ;

case WM\_DESTROY:
```
if (hBitmap)
                             DeleteObject (hBitmap) ;
                KillTimer (hwnd, ID_TIMER) ;
                PostQuitMessage (0) ;
                return 0 ;
  }
      return DefWindowProc (hwnd, iMsg, wParam, lParam) ;
}
```
BOUNCEWM\_SIZE

hdcMem = CreateCompatibleDC (hdc) ;

1.5

hBitmap = CreateCompatibleBitmap (hdc, cxTotal, cyTotal) ;

Rectangle (hdcMem,  $-1$ ,  $-1$ ,  $xTotal + 1$ ,  $yTotal + 1$ );

Ellipse (hdcMem, xMove, yMove, xTotal - xMove, yTotal - yMove) ;

BitBltSRCCOPYROP

BitBlt (hdc, xCenter - cxTotal / 2, yCenter - cyTotal / 2, cxTotal, cy

hdcMem, 0, 0, SRCCOPY) ;

BOUNCEROPSRCINVERTWindows AnimatePaletteCreateDIBSectionGDIDirectX

SCRAMBLE14-11BitBlt

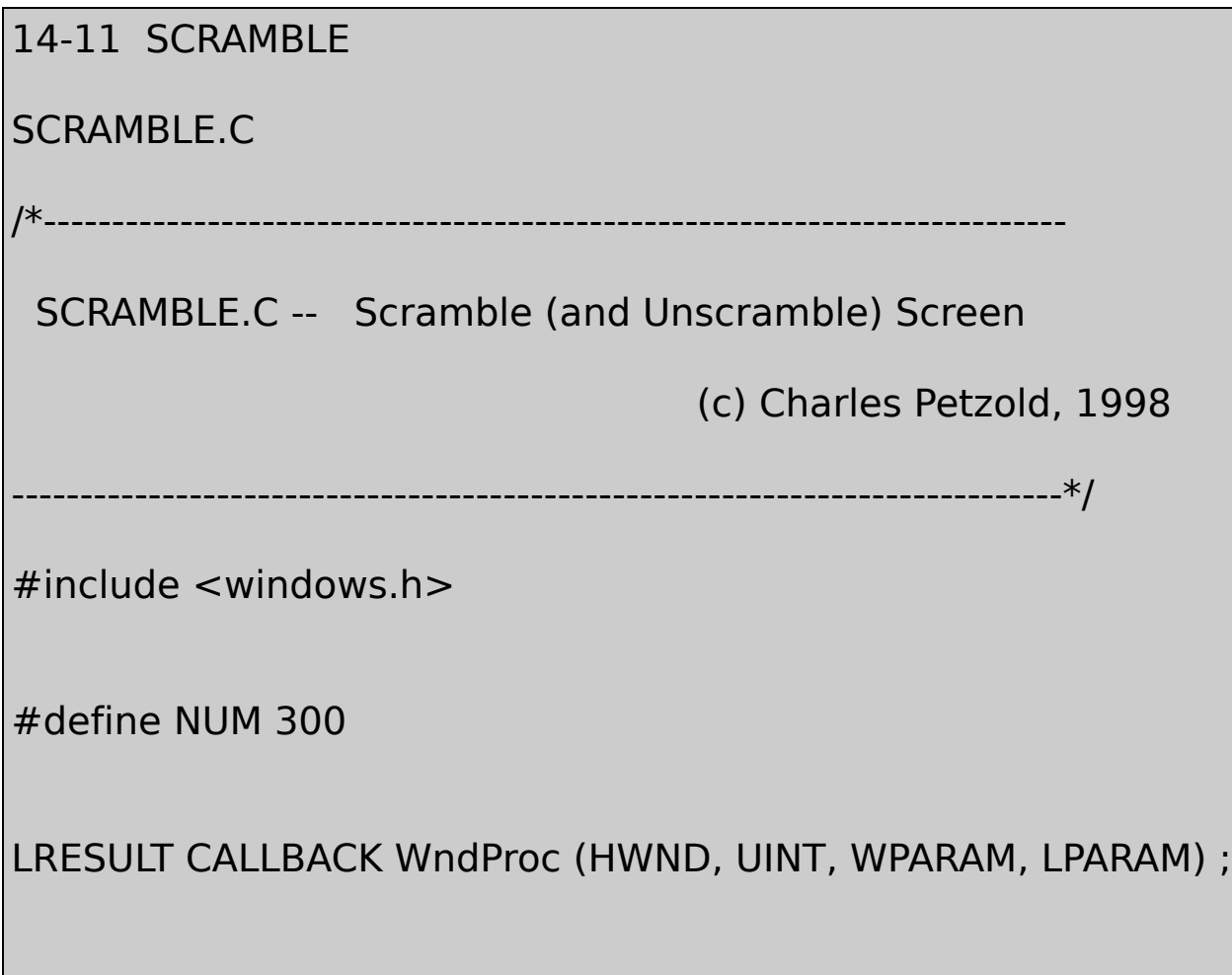

int WINAPI WinMain (HINSTANCE hInstance, HINSTANCE hPrevIns PSTR szCmdLine, int iCm { static int iKeep [NUM][4]; HDC hdcScr, hdcMem ;  $int$  cx, cy ; HBITMAP hBitmap; HWND hwnd;  $int$  i, j, x1, y1, x2, y2 ; if (LockWindowUpdate (hwnd = GetDesktopWindow  $($ ))) {  $hdcScr = GetDCEx$  (hwnd, NULL, DCX\_CACHE | DCX hdcMem = CreateCompatibleDC (hdcScr) ; cx = GetSystemMetrics (SM\_CXSCREEN) / 10 ; cy = GetSystemMetrics (SM\_CYSCREEN) / 10 ;  $hBitmap = CreateCompatibleBitmap (hdcScr, cx, cy)$ SelectObject (hdcMem, hBitmap) ;

```
srand ((int) GetCurrentTime ()) ;
   for (i = 0; i < 2; j++)for (i = 0; j < NUM ; j++)
   {
              if (i == 0){
              iKeep [j] [0] = x1 = cx * (rand () % 10);
              iKeep [j] [1] = y1 = cy * (rand() % 10);
              iKeep [j] [2] = x^2 = cx * (rand() % 10);
             iKeep [j] [3] = y2 = cy * (rand () % 10);
              }
             else
         {
                   x1 = iKeep [NUM - 1 - j] [0];
                   y1 = iKeep [NUM - 1 - i] [1];
                   x2 = iKeep [NUM - 1 - j] [2];
                   y2 = iKeep [NUM - 1 - j] [3] ;
             }
```

```
BitBlt (hdcMem, 0, 0, cx, cy, hdcScr, x1, y
              BitBlt (hdcScr, x1, y1, cx, cy, hdcScr, x2, y)
              BitBlt (hdcScr, x2, y2, cx, cy, hdcMem, 0,
         Sleep (10) ;
    }
    DeleteDC (hdcMem) ;
    ReleaseDC (hwnd, hdcScr) ;
    DeleteObject (hBitmap) ;
    LockWindowUpdate (NULL) ;
}
return FALSE ;
```
SCRAMBLEWinMainLockWindowUpdateSCRAMBLE DCX\_LOCKWINDOWUPDATEGetDCExSCRAMBLE

SCRAMBLE10cxcy

}

## CrandSCRAMBLEcxcyBitBltBitBlt

SCRAMBLE300SCRAMBLE!

hBitmapBITMAP

GetObject (hBitmap, sizeof (BITMAP), &bm) ;

1/4

hBitmap2 = CreateBitmap ( bm.bmWidth / 2, bm.bmHeight / 2,

bm.bmPlanes, bm.bmBitsPixel, NULL) ;

hdcMem1 = CreateCompatibleDC (hdc) ;

hdcMem2 = CreateCompatibleDC (hdc) ;

SelectObject (hdcMem1, hBitmap) ;

SelectObject (hdcMem2, hBitmap2) ;

BitBlt ( hdcMem2, 0, 0, bm.bmWidth / 2, bm.bmHeight / 2,

hdcMem1, 0, 0, SRCCOPY) ;

DeleteDC (hdcMem1) ;

DeleteDC (hdcMem2) ;

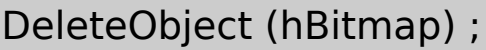

BLOWUP.C14-21BLOWUPWM\_PAINT14- 12

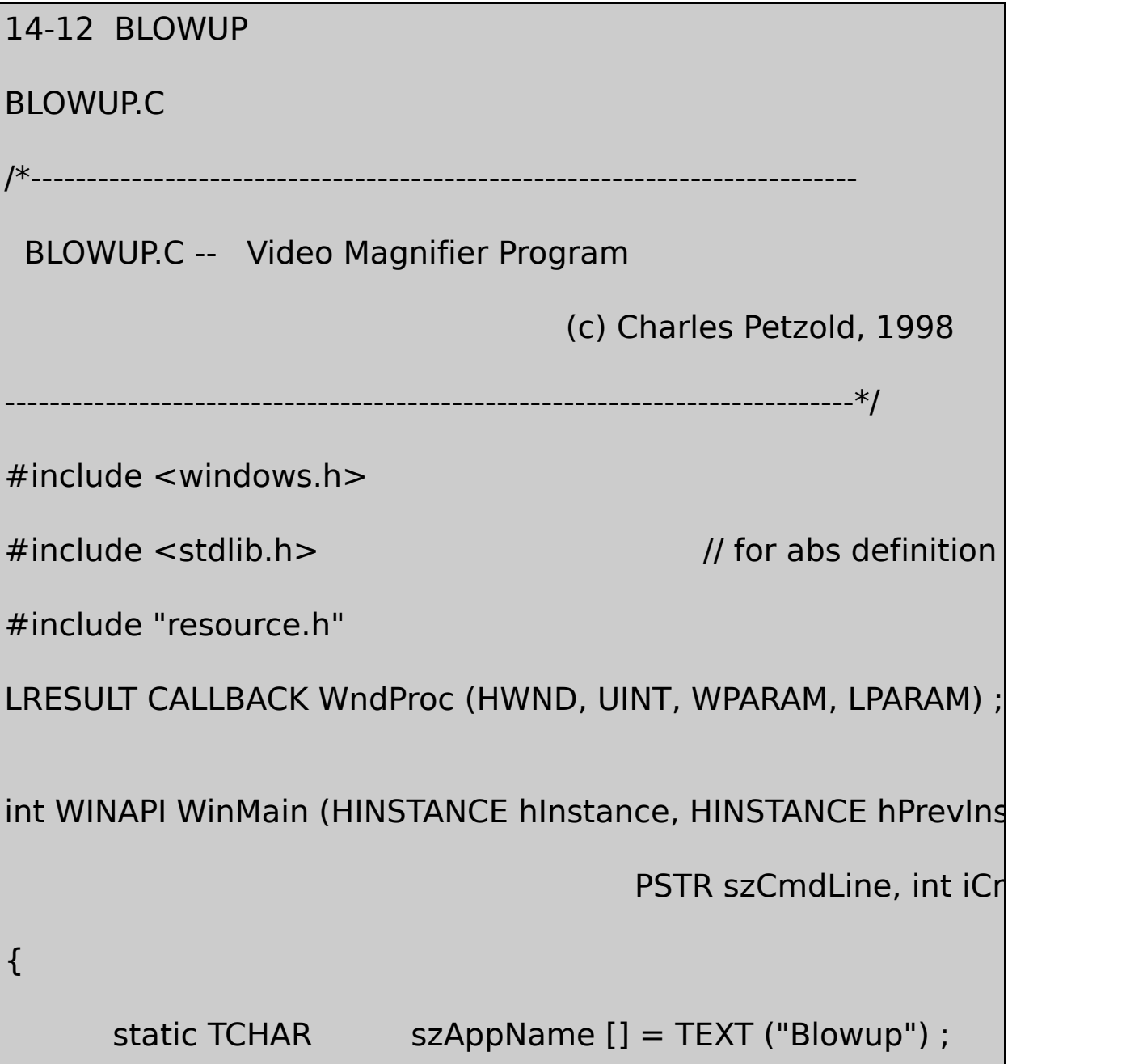

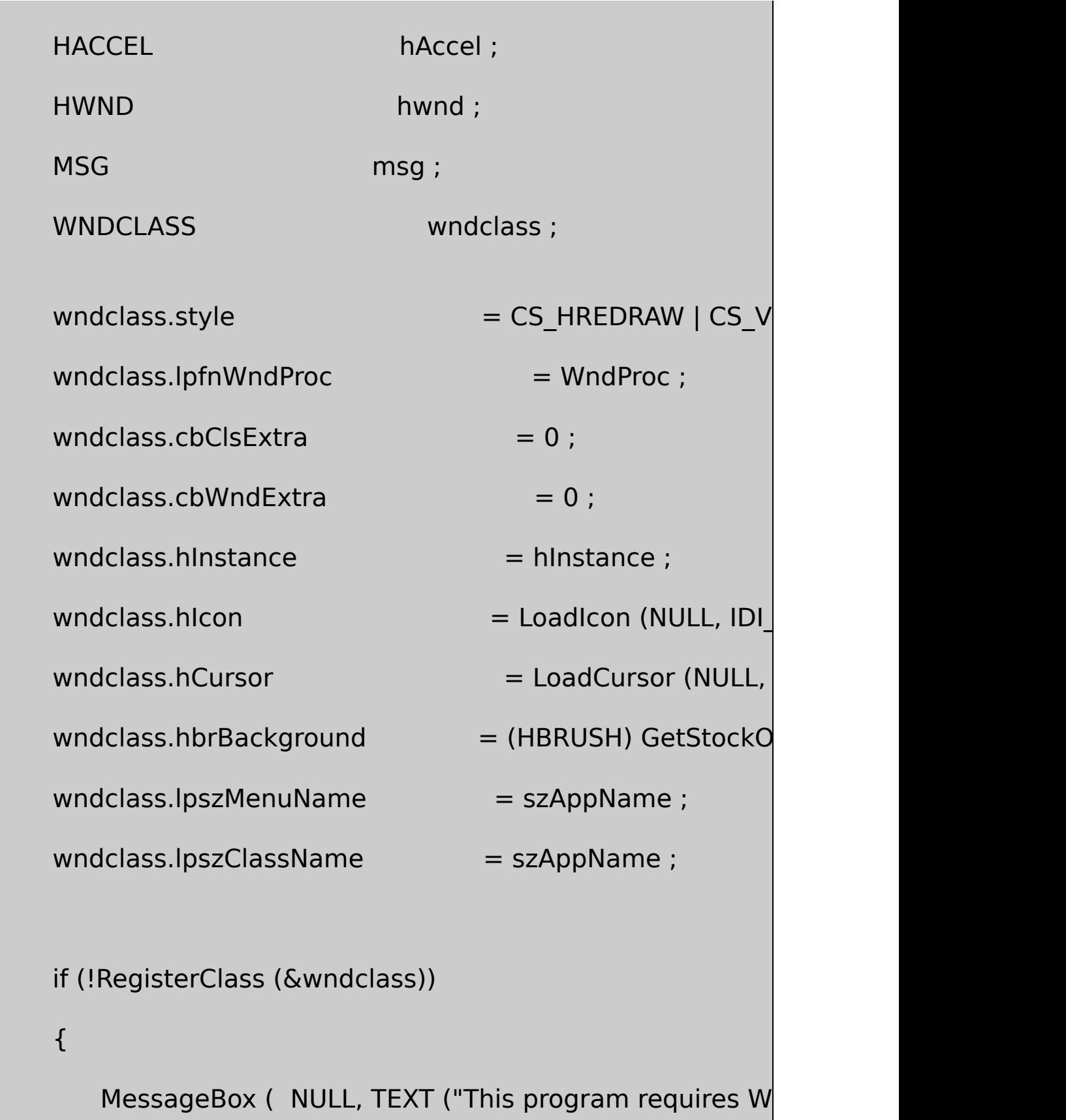

szAppName, MB IC

```
return 0 ;
```
}

```
hwnd = CreateWindow ( szAppName, TEXT ("Blow-Up Mo
              WS_OVERLAPPEDWINDOW,
                CW_USEDEFAULT, CW_USEDEFAULT,
                CW_USEDEFAULT, CW_USEDEFAULT,
                NULL, NULL, hInstance, NULL) ;
ShowWindow (hwnd, iCmdShow) ;
UpdateWindow (hwnd) ;
hAccel = LoadAccelerators (hInstance, szAppName) ;
while (GetMessage (&msg, NULL, 0, 0))
```
{

if (!TranslateAccelerator (hwnd, hAccel, &msg))

{

TranslateMessage (&msg) ;

```
DispatchMessage (&msg) ;
          }
      }
      return msg.wParam ;
}
void InvertBlock (HWND hwndScr, HWND hwnd, POINT ptBeg, PO
{
      HDC hdc ;
      hdc = GetDCEx (hwndScr, NULL, DCX_CACHE | DCX_LOCK
      ClientToScreen (hwnd, &ptBeg) ;
      ClientToScreen (hwnd, &ptEnd) ;
      PatBlt (hdc, ptBeg.x, ptBeg.y, ptEnd.x - ptBeg.x, ptEnd.y
                            DSTINVERT) ;
      ReleaseDC (hwndScr, hdc) ;
}
HBITMAP CopyBitmap (HBITMAP hBitmapSrc)
{
      BITMAP bitmap;
```

```
HBITMAP hBitmapDst;
      HDC hdcSrc, hdcDst;
      GetObject (hBitmapSrc, sizeof (BITMAP), &bitmap) ;
      hBitmapDst = CreateBitmapIndirect (&bitmap) ;
      hdcSrc = CreateCompatibleDC (NULL) ;
      hdcDst = CreateCompatibleDC (NULL) ;
      SelectObject (hdcSrc, hBitmapSrc) ;
      SelectObject (hdcDst, hBitmapDst) ;
      BitBlt (hdcDst, 0, 0, bitmap.bmWidth, bitmap.bmHeight,
                       hdcSrc, 0, 0, SRCCOPY) ;
      DeleteDC (hdcSrc) ;
      DeleteDC (hdcDst) ;
      return hBitmapDst ;
}
```
LRESULT CALLBACK WndProc ( HWND hwnd, UINT message, WPA

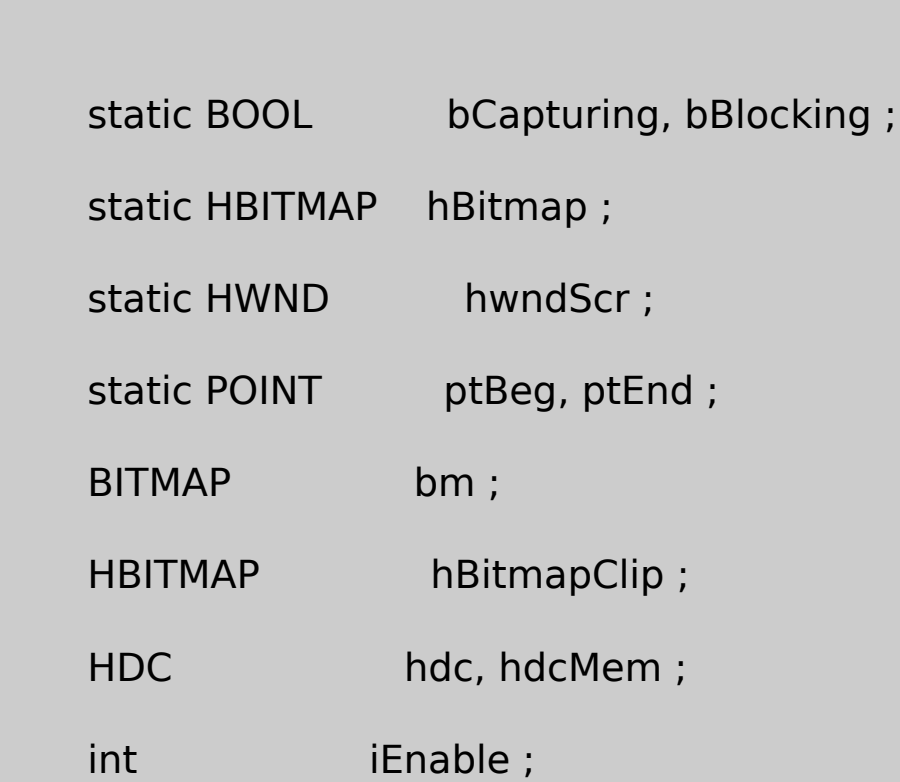

PAINTSTRUCT ps;

RECT rect;

switch (message)

{

{

case WM\_LBUTTONDOWN:

if (!bCapturing)

# {

if (LockWindow Update (hwndScr = Get

{

 $b$ Capturing = TRUE ; SetCapture (hwnd) ; SetCursor (LoadCursor (NULL, IDC } else MessageBeep (0) ; } return 0 ; case WM\_RBUTTONDOWN: if (bCapturing) { bBlocking = TRUE ; ptBeg.x = LOWORD (lParam) ; ptBeg.y = HIWORD (lParam) ; ptEnd = ptBeg ; InvertBlock (hwndScr, hwnd, ptBeg, pt } return 0 ;

```
case WM_MOUSEMOVE:
        if (bBlocking)
        {
                 InvertBlock (hwndScr, hwnd, ptBeg, pt
                 ptEnd.x = LOWORD (lParam) ;
                 ptEnd.y = HIWORD (lParam) ;
                 InvertBlock (hwndScr, hwnd, ptBeg, pt
        }
        return 0 ;
case WM_LBUTTONUP:
case WM_RBUTTONUP:
        if (bBlocking)
        {
                      InvertBlock (hwndScr, hwnd, ptBe
                      ptEnd.x = LOWORD (lParam) ;
                     ptEnd.y = HIWORD (lParam) ;
                      if (hBitmap)
```

```
DeleteObject (hBitmap) ;
                       hBitmap = NULL;}
                  hdc = GetDC (hwnd) ;
                 hdcMem = CreateCompatibleDC (hhBitmap= CreateCompatibleBitm
       abs (ptEnd.x - ptBeg.x),
       abs (ptEnd.y - ptBeg.y)) ;
    SelectObject (hdcMem, hBitmap) ;
    StretchBlt (hdcMem, 0, 0, end begins that \lambda -
      abs (ptEnd.y - ptBeg.y),
hdc, ptBeg.x, ptBeg.y, ptEnd.x - ptBeg.x,
         ptEnd.y - ptBeg.y, SRCCOPY) ;
                  DeleteDC (hdcMem) ;
                  ReleaseDC (hwnd, hdc) ;
                  InvalidateRect (hwnd, NULL, TRUI
```

```
}
        if (bBlocking || bCapturing)
        {
                 bBlocking = bCapturning = FALSE;SetCursor (LoadCursor (NULL, IDC_ARR
                 ReleaseCapture () ;
                 LockWindowUpdate (NULL) ;
        }
        return 0 ;
case WM_INITMENUPOPUP:
        iEnable = IsClipboardFormatAvailable (CF BIT)
    MF_ENABLED : MF_GRAYED ;
        EnableMenuItem ((HMENU) wParam, IDM_EDIT
        iEnable = hBitmap ? MF_ENABLED : MF_GRAYED
        EnableMenuItem ((HMENU) wParam, IDM_EDIT
```
EnableMenuItem ((HMENU) wParam, IDM\_EDIT

EnableMenuItem ((HMENU) wParam, IDM\_EDIT

return 0 ;

case WM\_COMMAND:

switch (LOWORD (wParam))

{

case IDM\_EDIT\_CUT:

case IDM\_EDIT\_COPY:

if (hBitmap)

{

hBitmapClip = CopyBitmap (hBitmap) ;

OpenClipboard (hwnd) ;

EmptyClipboard () ;

SetClipboardData (CF\_BITMAP, hBitmapClip) ;

}

if (LOWORD (wParam) ==  $IDM_EI$ 

return 0 ;

//fall through for IDM\_EDIT\_CUT

case IDM\_EDIT\_DELETE:

if (hBitmap)

{

DeleteObject (hBitmap) ;

hBitmap = NULL ;

# }

InvalidateRect (hwnd, NULL,

return 0 ;

case IDM\_EDIT\_PASTE:

if (hBitmap)

{

DeleteObject (hBitmap) ;

 $hBitmap = NULL;$ 

}

OpenClipboard (hwnd) ;

 $hBitmapClip = GetClipboardData (CF_BITM)$ 

if (hBitmapClip)

 $hBitmap = CopyBitmap$  (hBitmap

CloseClipboard () ;

```
InvalidateRect (hwnd, NULL, TRUE) ;
              return 0 ;
    }
   break ;
case WM_PAINT:
         hdc = BeginPaint (hwnd, &ps) ;
         if (hBitmap)
         {
                 GetClientRect (hwnd, &rect) ;
                  hdcMem = CreateCompatibleDC (hdc)
                  SelectObject (hdcMem, hBitmap) ;
                  GetObject (hBitmap, sizeof (BITMAP),
                  SetStretchBltMode (hdc, COLORONCOI
                  StretchBlt (hdc, 0, 0, rect.right, rect.
     hdcMem, 0, 0, bm.bmWidth, bm.bmHeight, SRCCOF
                  DeleteDC (hdcMem) ;
```

```
}
               EndPaint (hwnd, &ps) ;
               return 0 ;
      case WM_DESTROY:
               if (hBitmap)
                              DeleteObject (hBitmap) ;
           PostQuitMessage (0) ;
       return 0 ;
  }
      return DefWindowProc (hwnd, message, wParam, IParam)
}
```
# BLOWUP.RC

//Microsoft Developer Studio generated resource script.

#include "resource.h"

#include "afxres.h"

/////////////////////////////////////////////////////////////////////////////

// Menu

BLOWUP MENU DISCARDABLE

BEGIN

POPUP "&Edit"

BEGIN

MENUITEM "Cu&t\tCtrl+X", IDM\_EDIT\_CUT

MENUITEM "&Copy\tCtrl+C", IDM\_EDIT\_COPY

MENUITEM "&Paste\tCtrl+V", IDM\_EDIT\_PASTE

MENUITEM "De&lete\tDelete", IDM\_EDIT\_DELETE

END

END

/////////////////////////////////////////////////////////////////////////////

// Accelerator

BLOWUP ACCELERATORS DISCARDABLE

BEGIN

"C", IDM\_EDIT\_COPY, VIRTKEY, CONTROL, NOINVERT "V", IDM\_EDIT\_PASTE, VIRTKEY, CONTROL, NOINVERT VK\_DELETE, IDM\_EDIT\_DELETE, VIRTKEY, NOINVERT "X", IDM\_EDIT\_CUT, VIRTKEY, CONTROL, NOINVERT

# END

# RESOURCE.H

// Microsoft Developer Studio generated include file.

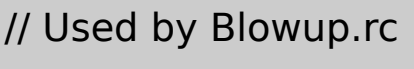

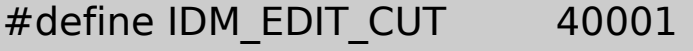

#define IDM\_EDIT\_COPY 40002

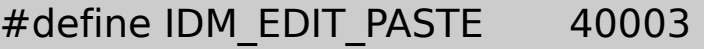

#define IDM\_EDIT\_DELETE 40004

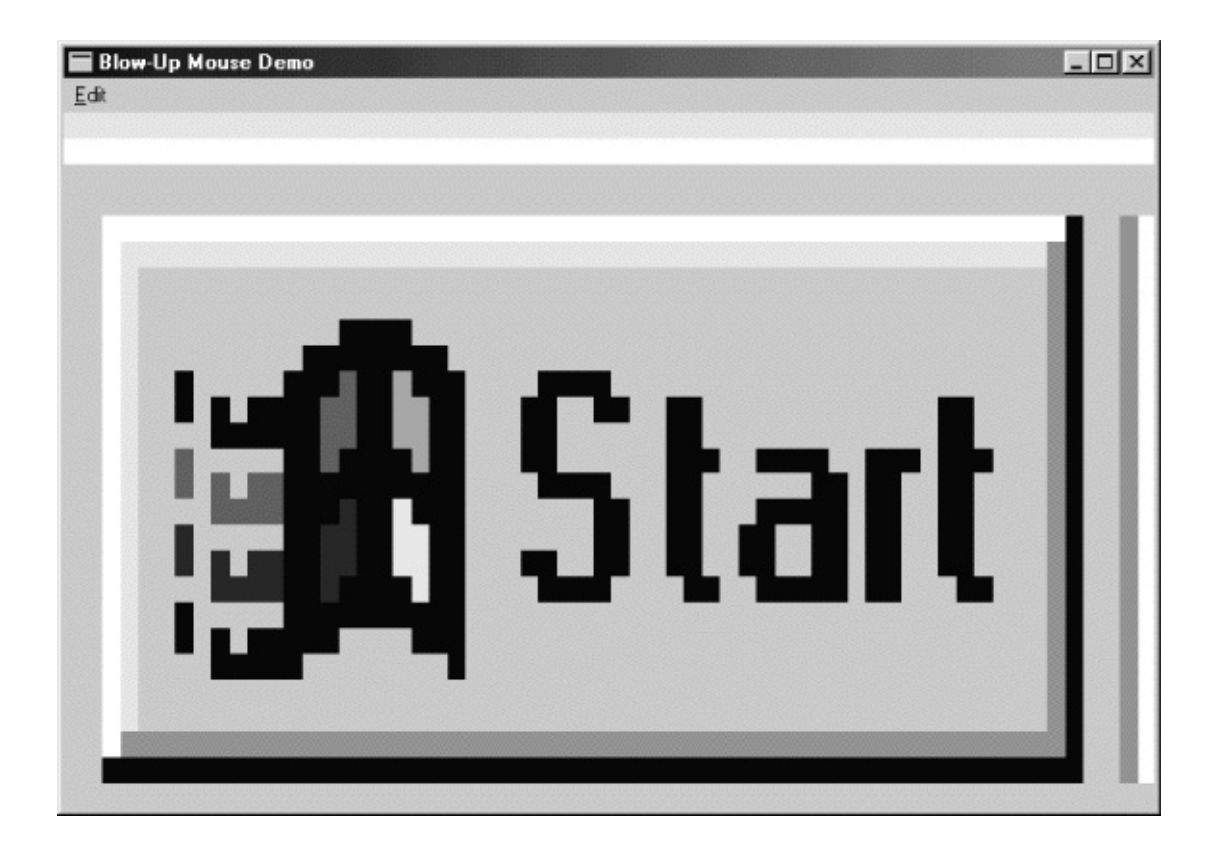

## 14-10 BLOWUP

### BLOWUP

- 1. BLOWUP+
- 2.
- 3. ()

### BLOWUP

#### BLOWUPBLOWUP

## BLOWUPBLOWUPWM\_INITMENUPOPUPEdit WM\_COMMAND

#### CF\_BITMAP GetCli SetClipboardDataHBITMAPBLOWUPCopyBitmap BITMAPCreateBitmapIndirect(SrcDst)

GetBitmapBitsSetBitmapBits

BLOWUPWindows

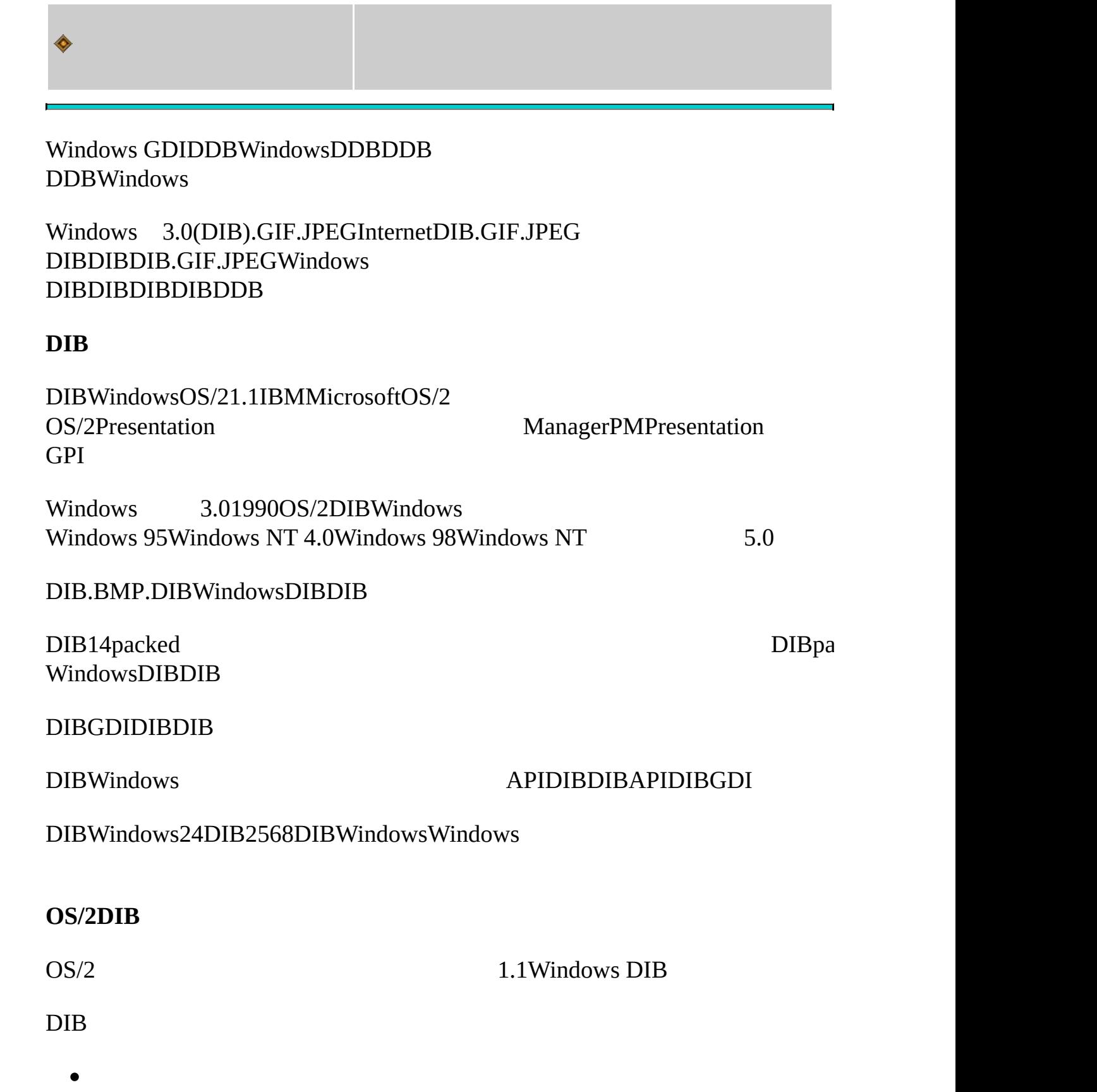

- $\bullet$
- RGB
- $\bullet$

# CWindowsWINGDI.Hpacked

- $\bullet$
- RGB
- $\bullet$

## DIB

DIBpacked DIB14

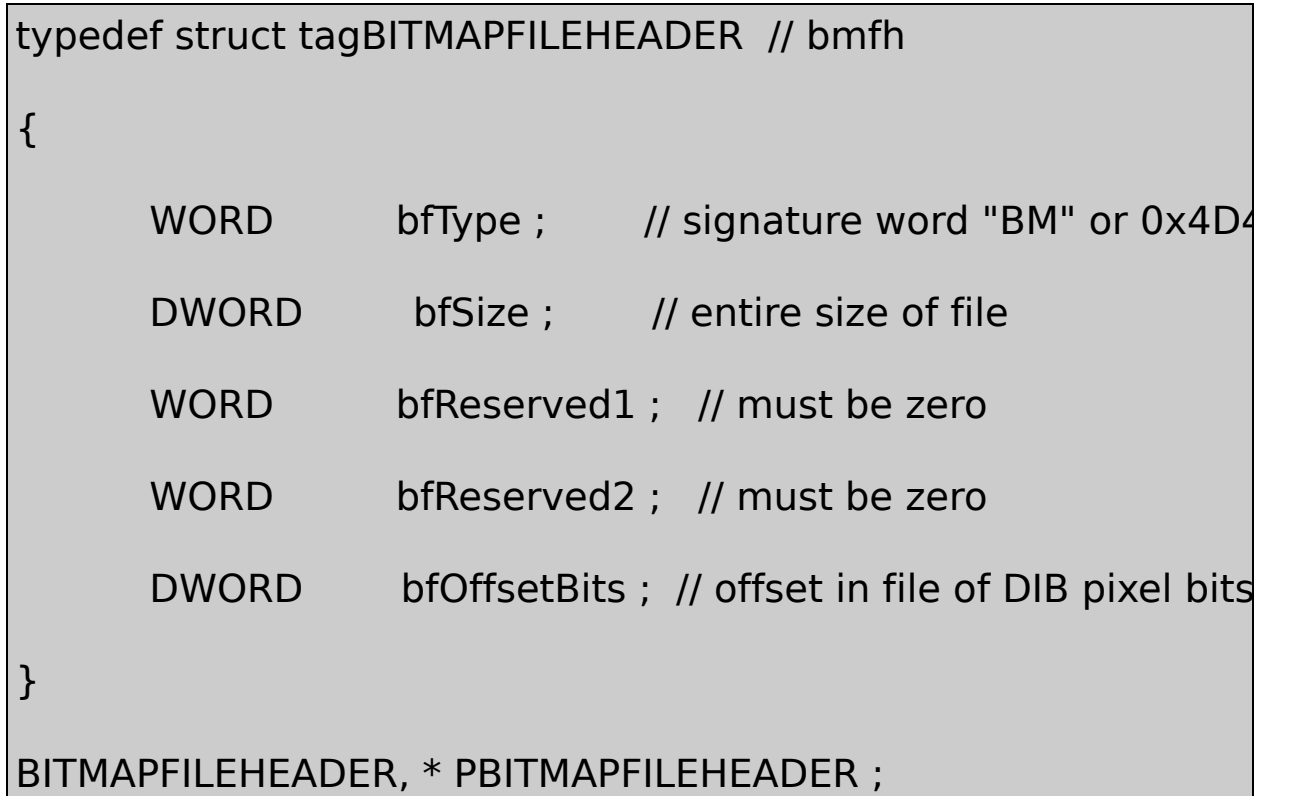

#### WINGDI.HbmfhpbmfhBITMAPFILEHEADER PBITMAPFILEHEADER

```
14BMWORD0x4D42BMDWORDWORD0DIB
hot spotDWORDDIB
```
### OS/2DIBBITMAPFILEHEADERBITMAPCOREHEADERDIB DIBPacked DIBBITMAPCOREHEADER

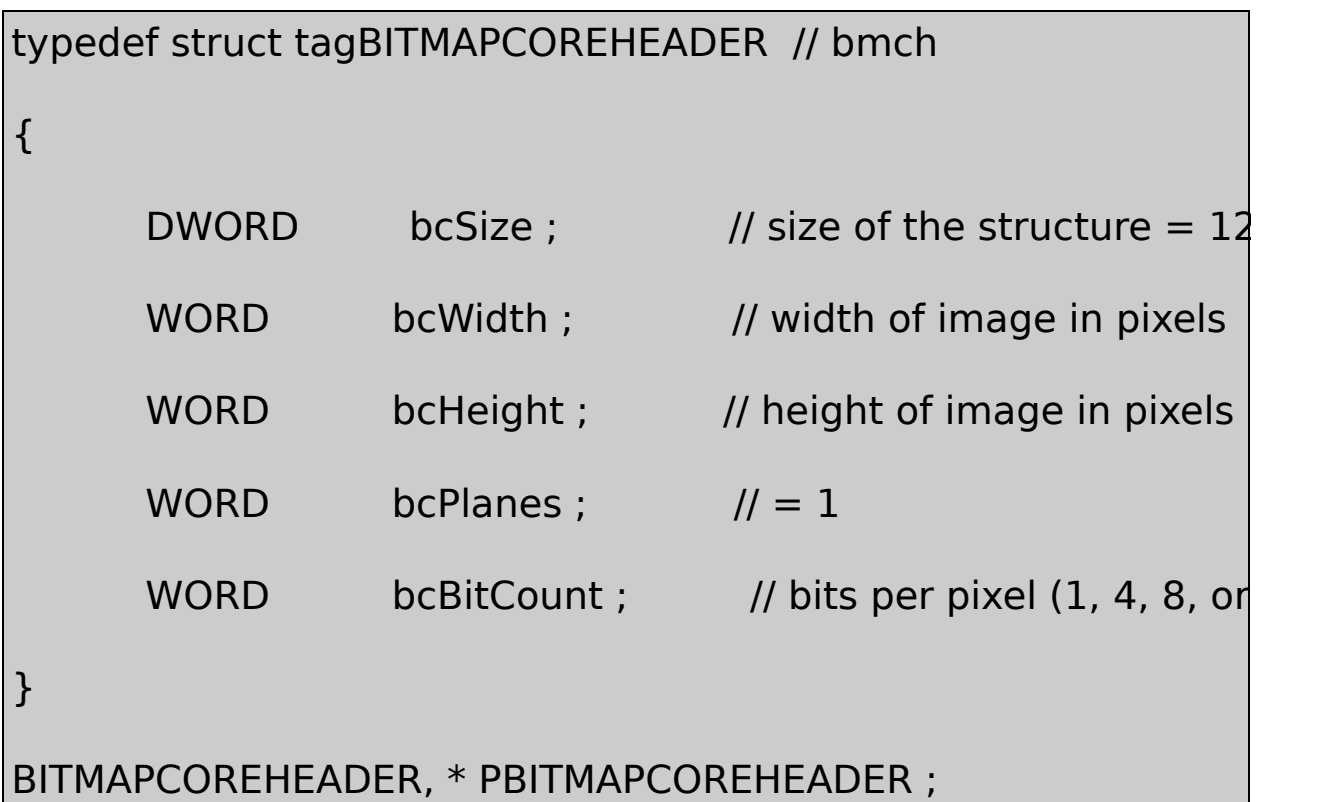

core

BITMAPCOREHEADERbcSize12

bcWidthbcHeightWORDDIB65,535

bcPlanes1Windows GDI

### bcBitCountOS/2DIB14824DIB2bmch.bcBitCountC

## 1 << bmch.bcBitCount

bcBitCount

- $\bullet$  12DIB
- 416DIB
- 8256DIB
- 24full -Color DIB

#### 8DIB8DIB

## 148BITMAPCOREHEADER24DIB3RGBTRIPLE

```
typedef struct tagRGBTRIPLE // rgbt
{
      BYTE rgbtBlue ; // blue level
      BYTE rgbtGreen ; // green level
      BYTE rgbtRed ; // red level
}
RGBTRIPLE ;
```
DIB

WINGDI.H

typedef struct tagBITMAPCOREINFO // bmci { BITMAPCOREHEADER bmciHeader ; // core-RGBTRIPLE bmciColors[1] ; // color table } BITMAPCOREINFO, \* PBITMAPCOREINFO ;

RGBTRIPLE1DIBRGBTRIPLE216256RGBTRIPLE8DIB PBITMAPCOREINFO

pbmci = malloc (sizeof (BITMAPCOREINFO) + 255  $*$  sizeof (RGBT

RGBTRIPLE

pbmci->bmciColors[i]

RGBTRIPLE3RGBTRIPLEDIBDIBRGBTRIPLEWORD

24DIB

DIBBITMAPCOREHEADERbcHeightDIB

DIBDIB

DIB

OS/2Presentation ManagerIBMPM

#### PMDIB

#### **DIB**

#### DIBDIBDIB

### DIBBITMAPCOREHEADERbcHeightbcWidthbcBitCount 14824

4

RowLength =  $4 * ((bmch.bcWidth * bmch.bcBitCount + 31) / 32)$ 

C

RowLength = ((bmch.bcWidth \* bmch.bcBitCount + 31)  $\&$  ~31)

RowLengthbmch.bcHeight

700

1DIB8

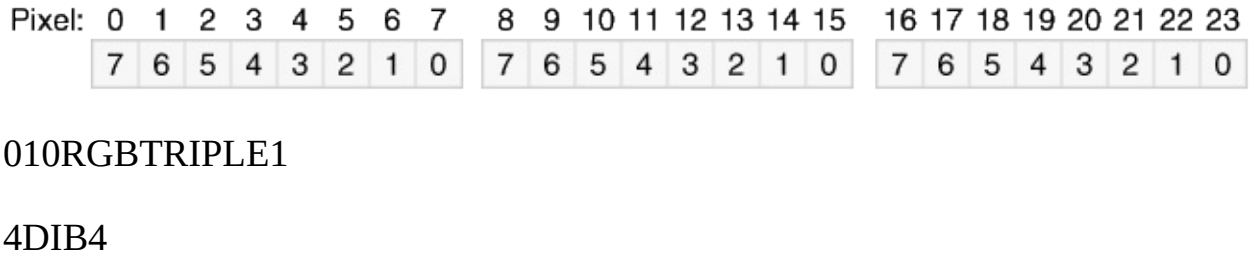

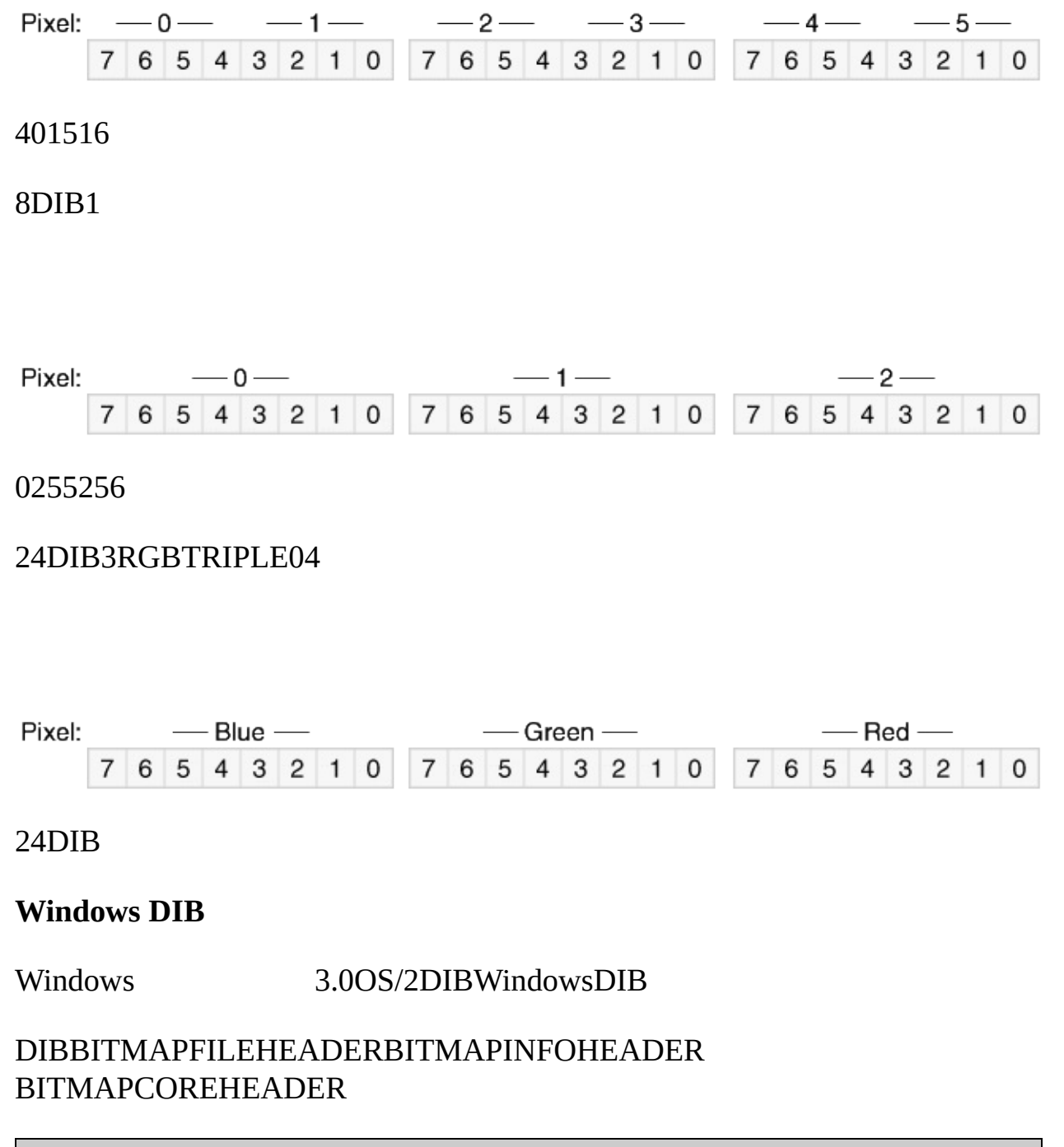

```
typedef struct tagBITMAPINFOHEADER // bmih
{
      DWORD biSize ; \frac{1}{10} size of the structure = 40
      LONG biWidth ; \frac{1}{2} width of the image in pixels
```
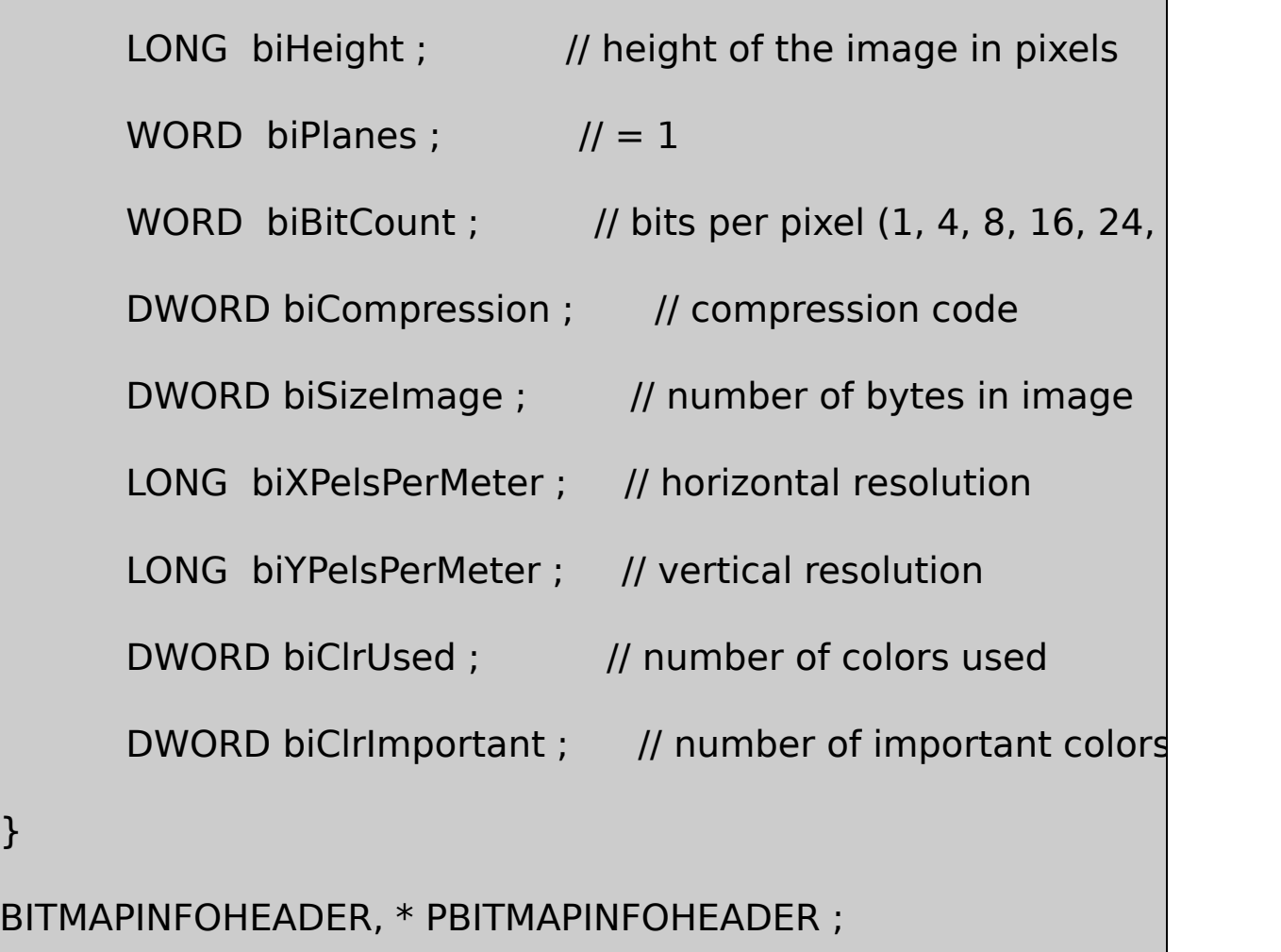

### OS/2DIBWindows DIB1240

## BITMAPINFOHEADERBITMAPCOREHEADER BITMAPCOREHEADERbcWidthbcHeight16WORD BITMAPINFOHEADER32LONG

## BITMAPINFOHEADER148DIBRGBTRIPLE BITMAPINFOHEADERRGBQUAD

typedef struct tagRGBQUAD // rgb

{

```
BYTE rgbBlue ; // blue level
      BYTE rgbGreen ; // green level
      BYTE rgbRed ; // red level
      BYTE rgbReserved ; \gamma/2 = 0}
RGBQUAD ;
```
0RGBTRIPLE WINGDI.H

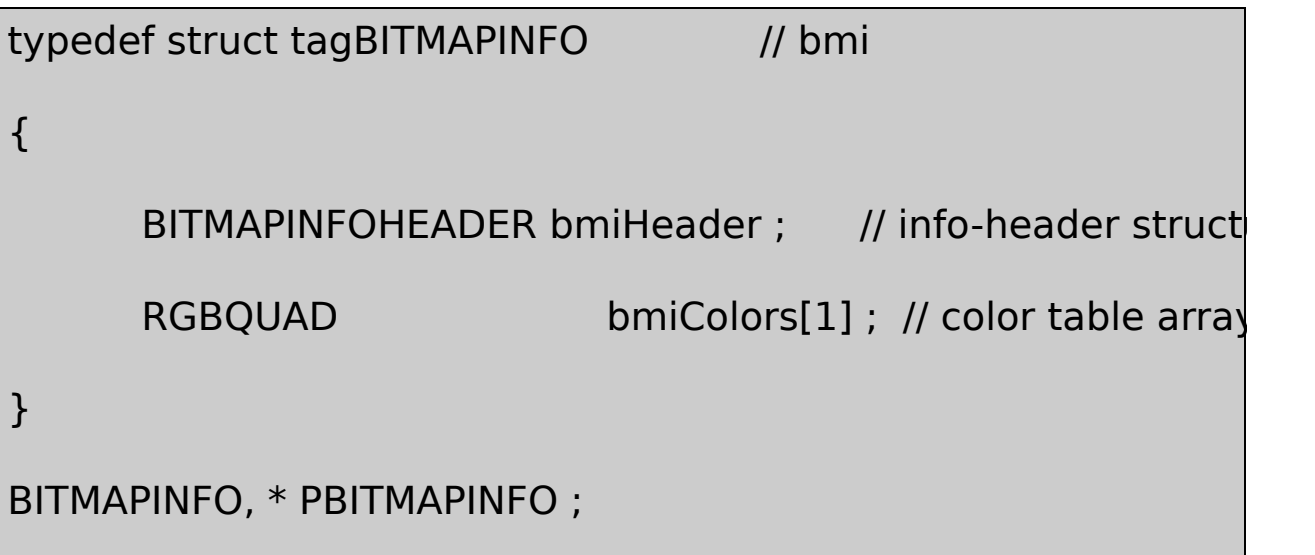

# BITMAPINFO32BITMAPINFOHEADER40RGBQUAD3232

BITMAPINFOHEADERWindows 3.0Windows 95Windows NT Windows 98Windows NT 5.0biHeightDIB1990DIB DIBbiHeightMicrosoft EditorDIBWord 97

biPlanes1biBitCount163214824Windows

#### biCompressionbiSizeImage

biXPelsPerMeterbiYPelsPerMeterpel--picture WindowsDIBDIBDIB0722835 300 DPI11,811

biClrUsed48DIB16256DIBDIB64biClrUsed64 25664RGBQUAD0x000x3FDIB12biClrUsed0biBitCount

Windows 95biClrUsed162432DIBWindowsDIB256 DIBOS/224DIBWindows 3.0Windows biClrUsed

- 1DIBbiClrUsed02
- 4DIBbiClrUsed016162151
- 8DIBbiClrUsed025625622251
- 162432DIBbiClrUsed00256DIB

#### DIB24DIB24DIB

biClrImportantbiClrUsed0biClrUsed0biClrUsedDIB biClrImportant2568DIB

14824DIBOS/2DIB1632DIB

DIB

Windows3.0OS/2DIBDIB4DIBWindows1616

DIB88DIBDIBDIB8DIB

DIB64biClrUsed6400-00-0004-04-0408-08-080C-0C-0CRGB F0-F0-F0F4-F4-F4F8-F8-F8FC-FC-FCRGB

rgb[i].rgbRed = rgb[i].rgbGreen = rgb[i].rgbBlue =  $i * 256 / 64$ ;

rgbRGBQUADi063

rgb[i].rgbRed = rgb[i].rgbGreen = rgb[i].rgbBlue =  $i * 255 / 63$ ;

FF-FF-FF

66416321531FF-FF-FF

8DIB64DIB256biClrUsed02562256biClrUsed28DIB 1DIB164DIBbiClrUsedbiClrUsed02561 biClrUsed648DIB0x000x3F

8DIBbiClrUsed640x000x2050%  $0x3F$ 

BITMAPINFOHEADERDIBDIB

8DIBbiClrUsed0256236Windows236DIB

biXPelsPerMeterbiYPelsPerMeterbiClrImportant0biClrUsed

**DIB**

BITMAPINFOHEADERbiCompressionbiSizeImage

biCompressionBI\_RGBBI\_RLE8BI\_RLE4BI\_BITFIELDS WINGDI.H0348DIBrun-length1632DIBcolor Windows 95

RLE

• 1DIBbiCompressionBI\_RGB

- 4DIBbiCompressionBI\_RGBBI\_RLE4
- 8DIBbiCompressionBI\_RGBBI\_RLE8
- 24DIBbiCompressionBI\_RGB

BI\_RGBOS/2DIB

RLEDIBRLEDIBRLEDIB

## 8DIB15-1biCompressionBI\_RGB8

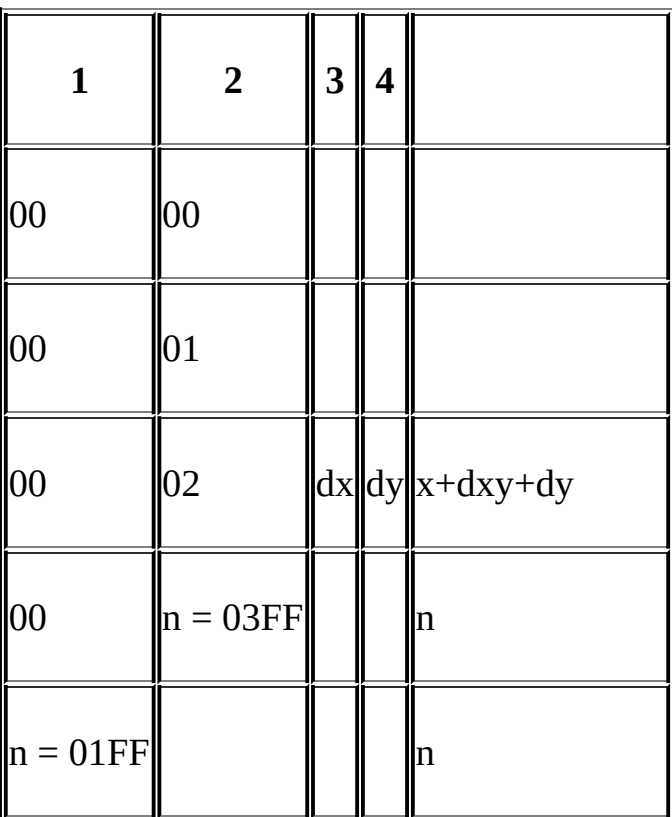

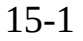

#### DIBDIB12
## 0x05 0x27

0x27 0x27 0x27 0x27 0x27

DIB

0x00 0x06 0x45 0x32 0x77 0x34 0x59 0x90

0x45 0x32 0x77 0x34 0x59 0x90

2

0x00 0x05 0x45 0x32 0x77 0x34 0x59 0x00

0x45 0x32 0x77 0x34 0x59

DIBDIB

DIBDIBx,y0,0x1x0y

0x020x00xy0x000x00x0y0x010x00DIB

4DIB

n2n

0x07 0x35

0x35 0x35 0x35 0x3?

 $0x07$   $0x35$ 

0x05 0x24

0x35 0x35 0x35 0x32 0x42 0x42

0x00 0x03

0x00 0x05 0x23 0x57 0x10 0x00

0x23 0x57 0x1?

biCompressionBI\_RLE4BI\_RLE8biSizeImageDIBbiCompression BI\_RGBbiSizeImage0biHeight

#### DIBDIBbiHeight

Color Masking

BI\_BITFIELDS3

biCompressionWindows 951632DIBDIBbiCompressionBI\_RGB

24DIBBI\_RGBbiCompression

#### RGBTRIPLE4

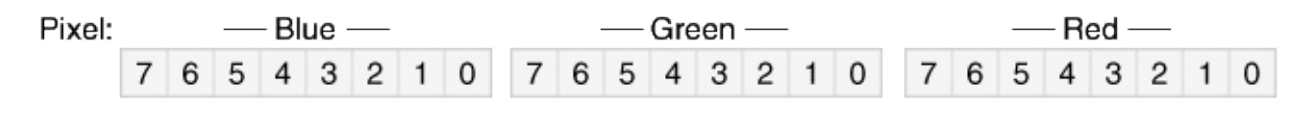

biCompressionBI\_RGB16DIB

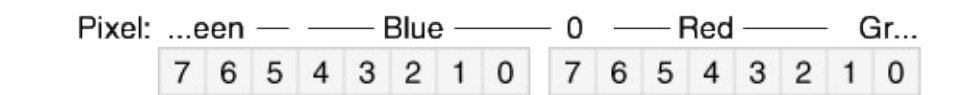

5260

16

#### wPixel16

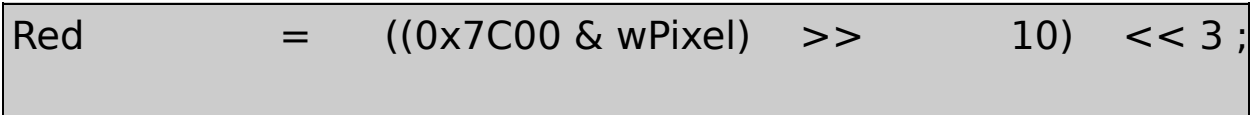

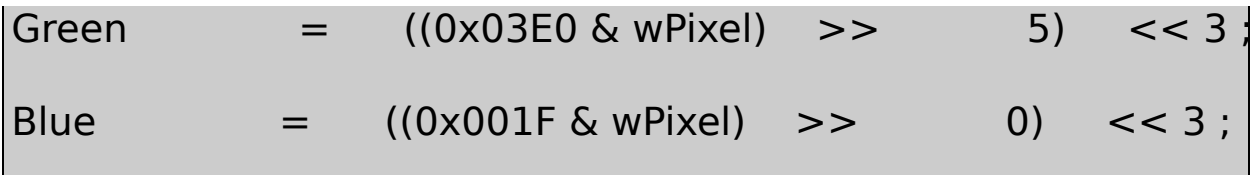

AND10500x000x1F30x000xF8

#### 16DIB24

#### 32DIBbiCompressionBI\_RGB40RGBQUAD4

32

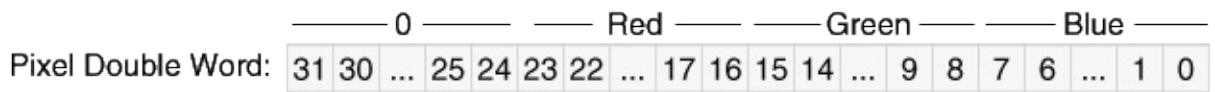

dwPixel32

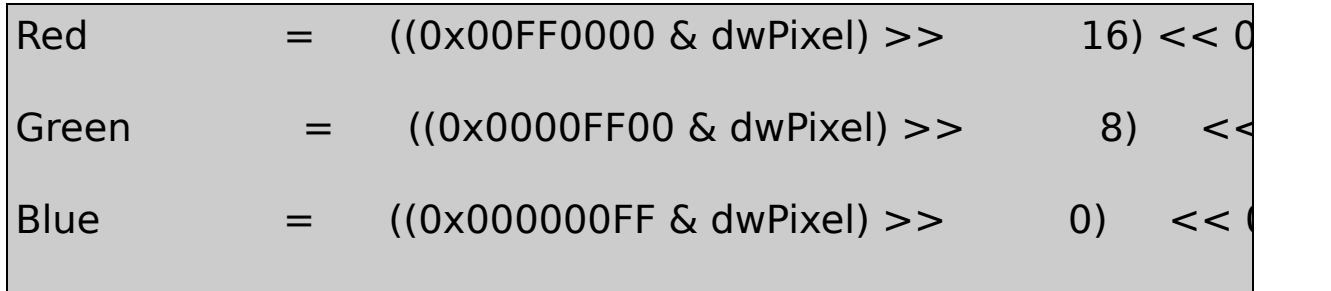

0xFFWindows GDIRGB32CO

```
biCompressionBI_RGB1632DIBbiCompressionBI_BITFIELDS
DIBBITMAPINFOHEADER32CAND&1632
11
```
16DIBbiCompressionBI\_BITFIELDSBITMAPINFOHEADER

0x0000F800

0x000007E0

0x0000001F

16DIB161dwMask[0]dwMask[1]dwMask[2]

```
int MaskToRShift (DWORD dwMask)
{
      int iShift ;
      if ( d wMask == 0)return 0 ;
      for ( iShift = 0; !(dwMask & 1); ishift++)
                    dwMask \gt = 1;
      return iShift ;
}
int MaskToLShift (DWORD dwMask)
{
      int iShift ;
      if ( dwhask == 0)
```

```
return 0 ;
      while (!(dwMask & 1))
                dwMask \gg=1 :
      for (iShift = 0; dwMask & 1; iShift++)
                dwMask >>= 1 ;
      return 8 - iShift ;
}
```
MaskToRShift

```
iRShift[0] = MaskToRShift(dwMask[0]);
```

```
iRShift[1] = MaskToRShift(dwMask[1]);
```

```
iRShift[2] = MaskToRShift (dwMask[2]) ;
```
1150MaskToLShift

```
iLShift[0] = MaskToLShift (dwMask[0]);
```

```
iLShift[1] = MaskToLShift(dwMask[1]);
```

```
iLShift[2] = MaskToLShift(dwMask[2]);
```
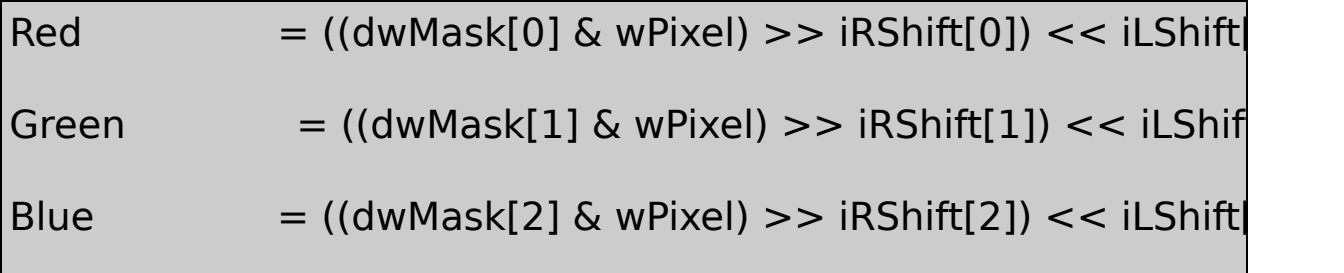

0x0000FFFF16DIB32DIB

#### 1632DIB25532DIB0320xFFFFFFFF

Windows NTWindows 95Windows 9815-2

15-2

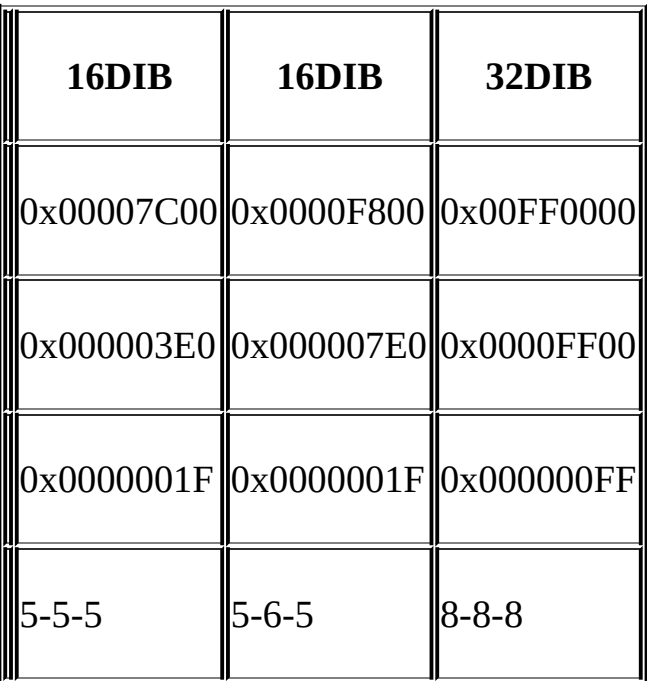

biCompressionBI\_RGB

## **4Header**

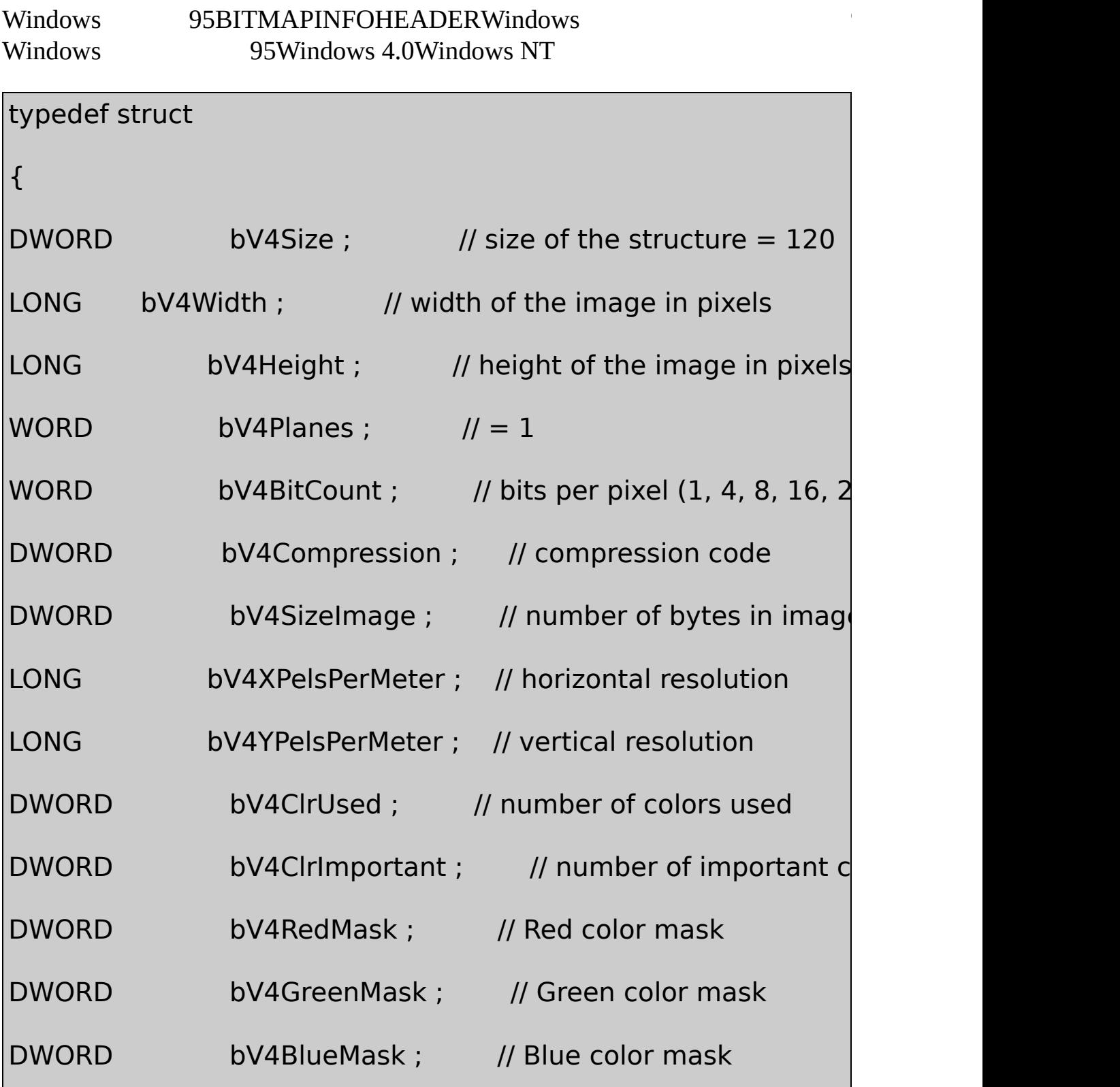

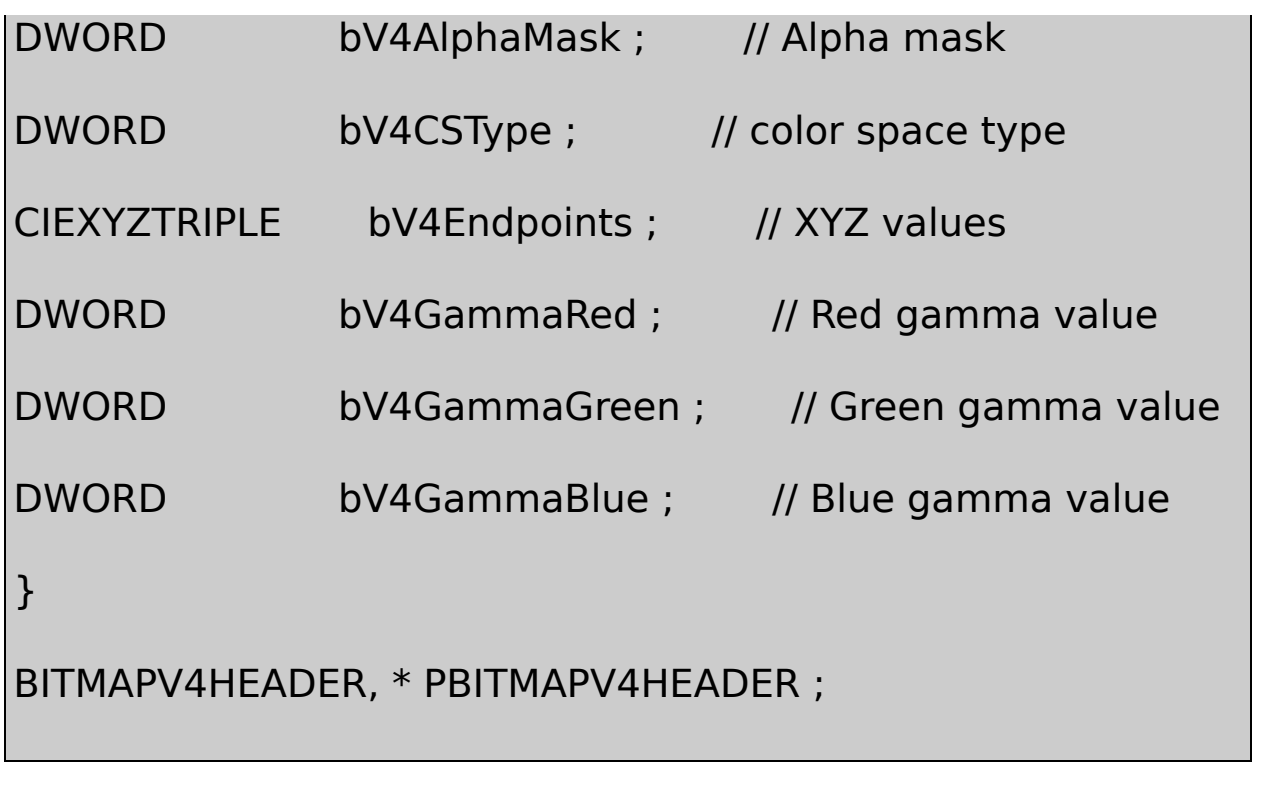

# 11BITMAPINFOHEADER5Windows 95W BITMAPV4HEADERBITMAPINFOHEADER BITMAPV5HEADER bV4CompressionBI\_BITFIELDSbV4RedMaskbV4GreenMask bV4BlueMask1632DIBBITMAPINFOHEADERDIB bV4AlphaMask BITMAPV5HEADERWindowsImage Color Manag RGBRGB255,0,0RGB128,0,0 CMYcyan-magenta-yellow--CMYKcyan-magenta-yellowblack---RGBCMYCMYK 380nm780nm1931Commission L'Eclairage (International Commission on Illumination)CIExyz 5nmCIE Publication 15.2-1986ColorimetrySecond Edition2.1

SXYZ

$$
X = \sum_{\lambda=380}^{780} S(\lambda) \overline{x}(\lambda)
$$

$$
Y = \sum_{\lambda=380}^{780} S(\lambda) \overline{y}(\lambda)
$$

$$
Z = \sum_{\lambda=380}^{780} S(\lambda) \overline{z}(\lambda)
$$

**XY Z**y380nm780nm0YCIE

BITMAPV5HEADERbV4CSTypeLCS\_CALIBRATED\_RGB0

**CIEXYZTRIPLE** 

```
typedef struct tagCIEXYZTRIPLE
{
      CIEXYZ ciexyzRed ;
      CIEXYZ ciexyzGreen ;
      CIEXYZ ciexyzBlue ;
}
CIEXYZTRIPLE, * LPCIEXYZTRIPLE ;
```
CIEXYZ

typedef struct tagCIEXYZ

{ FXPT2DOT30 ciexyzX ; FXPT2DOT30 ciexyzY ; FXPT2DOT30 ciexyzZ ; } CIEXYZ, \* LPCIEXYZ ;

FXPT2DOT302300x400000001.00x480000001.50xFFFFFFFF 4.0

bV4EndpointsRGB255,0,00,255,00,0,255XYZDIBRGB

BITMAPV4HEADERγDIB0225 IV

 $I = (V + \varepsilon)^{\gamma}$ 

ε0γγ2.5

0.452.2

YCIECIEL\*

$$
L^* = \begin{cases} 903.3 \frac{Y}{Y_n} & \frac{Y}{Y_n} \le 0.008856 \\ 116 \left(\frac{Y}{Y_n}\right)^{\frac{1}{3}} - 16 & 0.008856 < \frac{Y}{Y_n} \end{cases}
$$

YnL\*

(P)02550.01.00

$$
I = V^r = \left(\frac{P}{255}\right)^r
$$

γ2.5(L\*)0100

$$
L^* = 100 \left(\frac{P}{255}\right)^{\frac{r}{3}}
$$

0.851CIE

BITMAPV4HEADERDIB16160x100001.0DIB2.2

## 0x23333DIBCIE

### **5Header**

Windows 98Windows NT 5.0(Windows 2000)BITMAPV5HEADERDIB

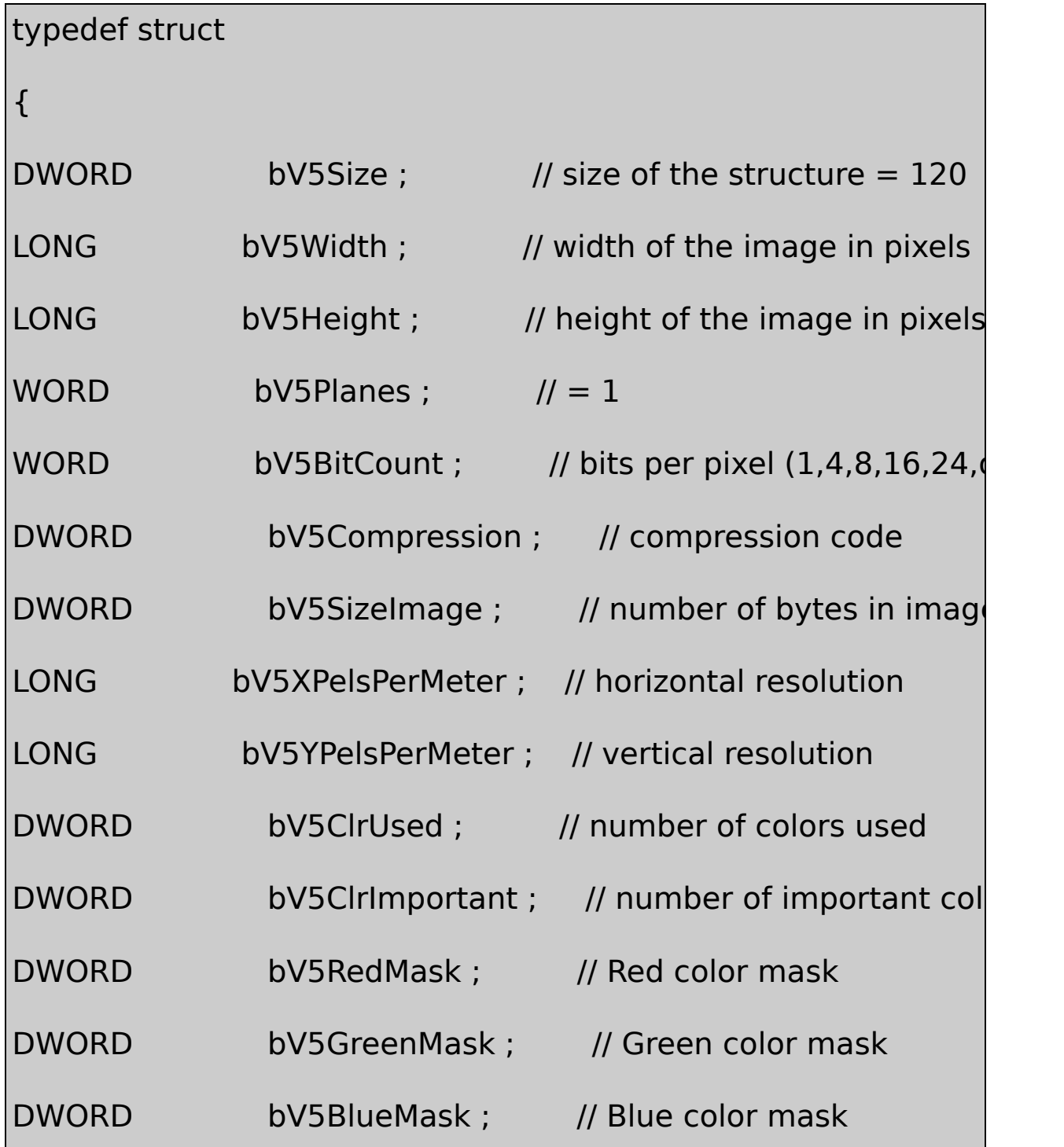

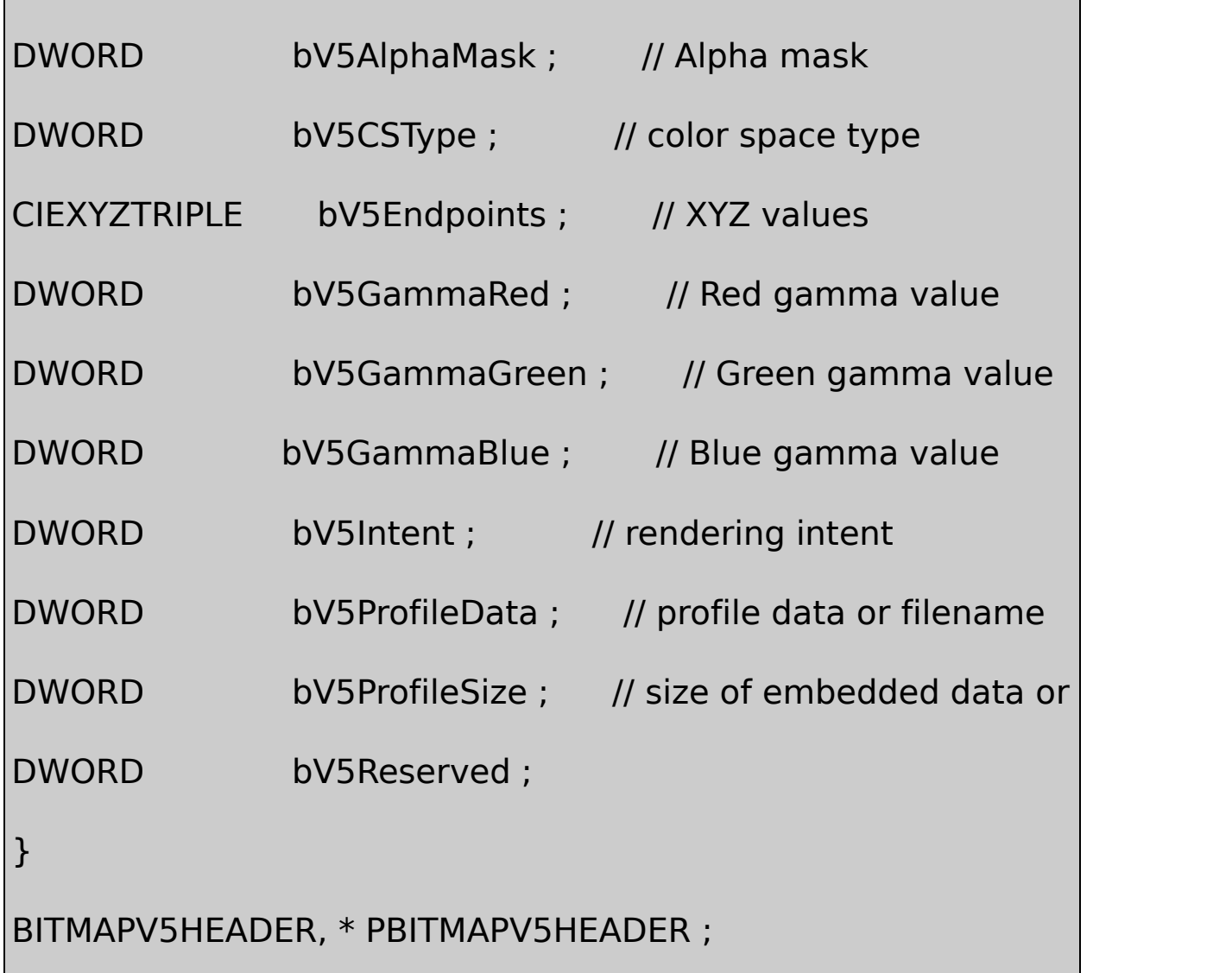

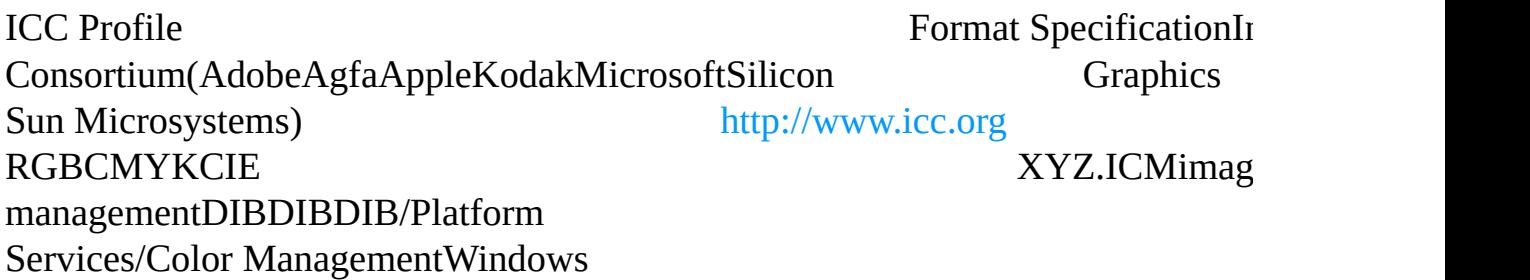

BITMAPV5HEADERbV5CSTypeLCS\_CALIBRATED\_RGB BITMAPV4HEADERbV5Endpoints

bV5CSTypeLCS\_sRGBRGBMicrosoftHewlett-Packard

Internethttp://www.color.org/contrib/sRGB.html

bV5CSTypeLCS\_Windows\_COLOR\_SPACEWindowsAPI

bV5CSTypePROFILE\_EMBEDDEDDIBICCPROFILE\_LINKEDDIB ICCbV5ProfileDataBITMAPV5HEADERbV5ProfileSize bV5Endpoints

#### **DIB**

DIBDIB15-1

15-1 DIBHEADS

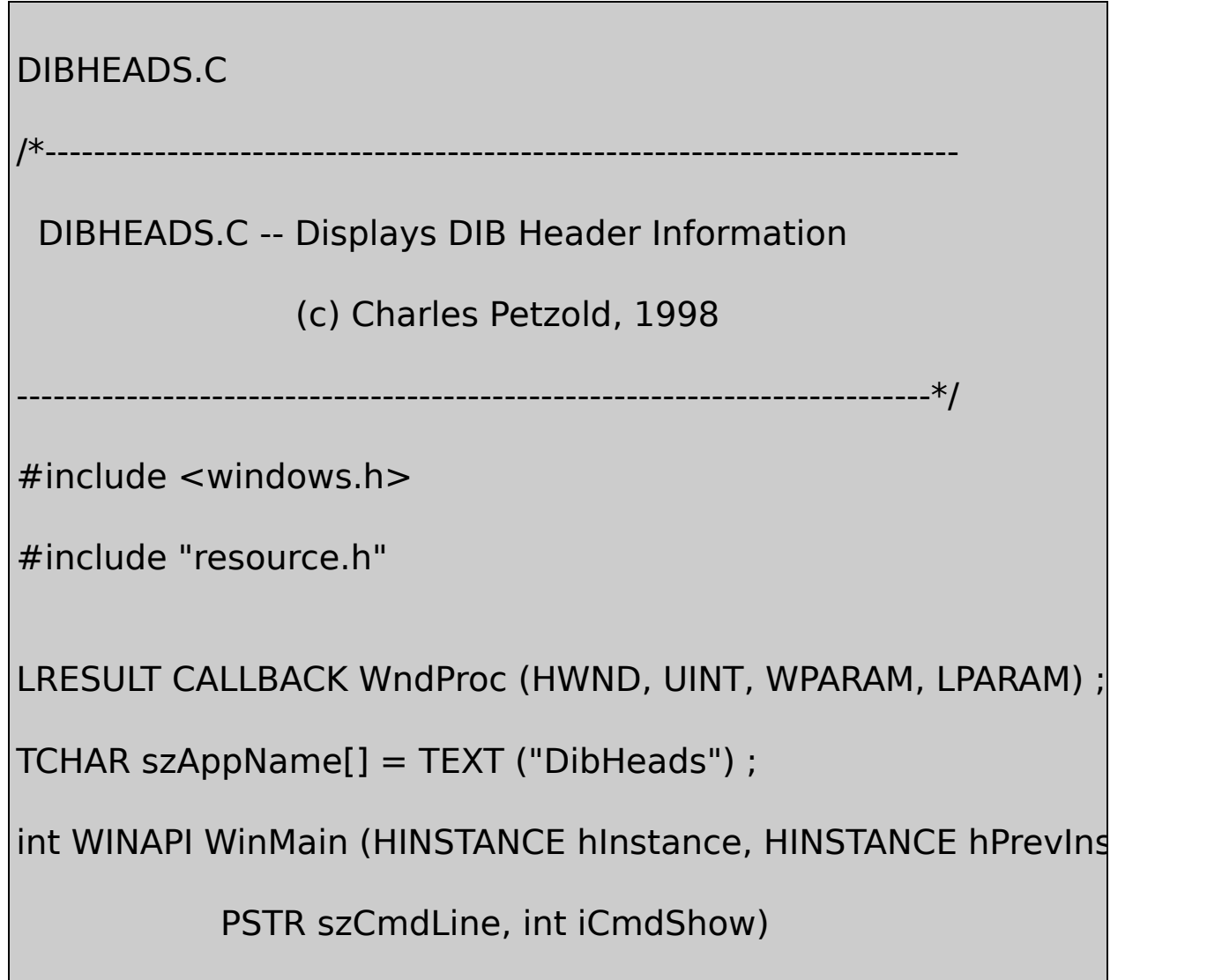

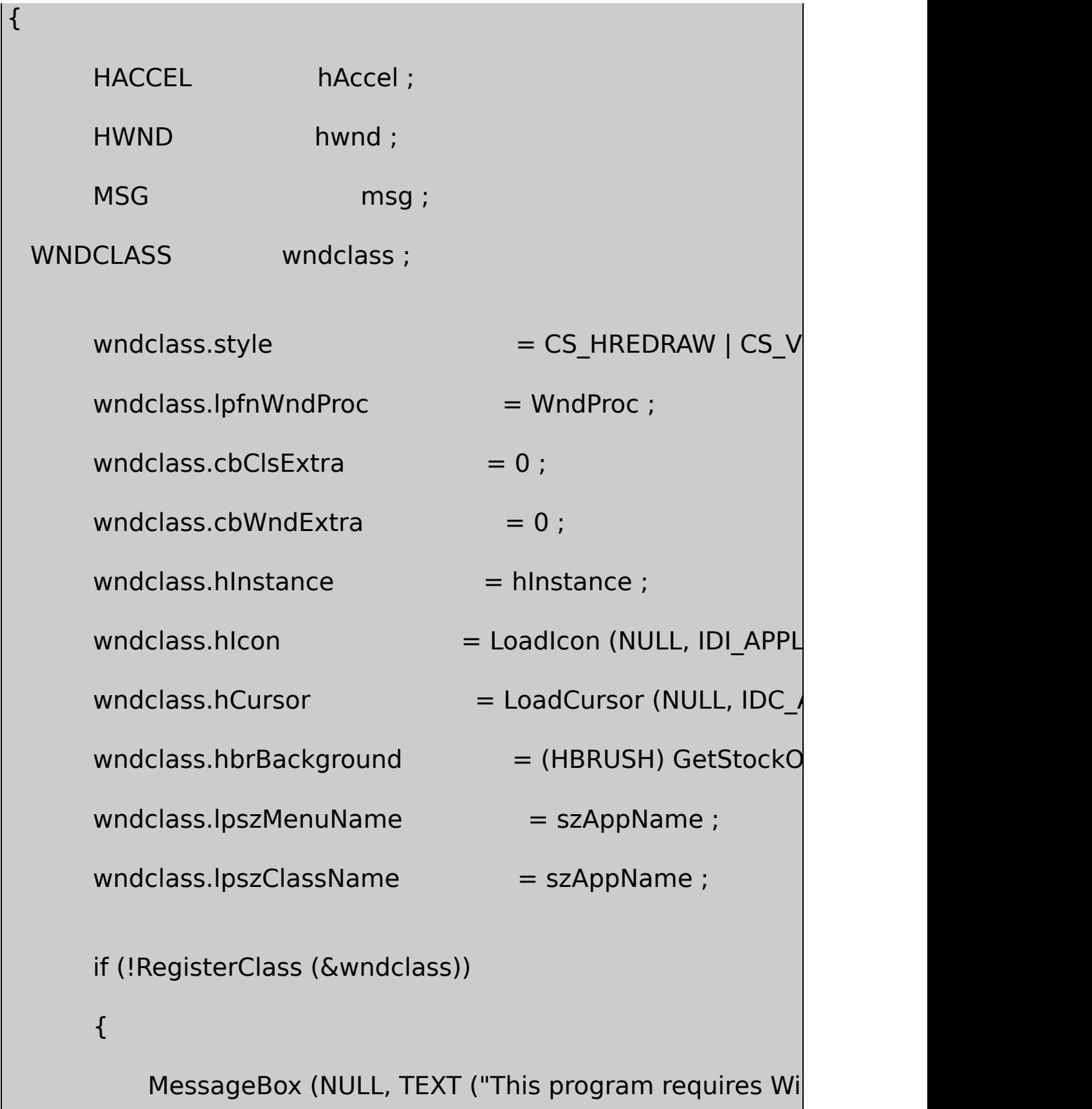

```
szAppName, MB_ICONERROR) ;
```
return 0 ;

}

 $hwnd = CreateWindow (szAppName, TEXT ("DIB Headers")$ WS\_OVERLAPPEDWINDOW, CW\_USEDEFAULT, CW\_USEDEFAULT, CW\_USEDEFAULT, CW\_USEDEFAULT, NULL, NULL, hInstance, NULL) ;

ShowWindow (hwnd, iCmdShow) ;

```
UpdateWindow (hwnd) ;
```

```
hAccel = LoadAccelerators (hInstance, szAppName) ;
```

```
while (GetMessage (&msg, NULL, 0, 0))
```

```
{
```
if (!TranslateAccelerator (hwnd, hAccel, &msg))

{

TranslateMessage (&msg) ;

```
DispatchMessage (&msg) ;
          }
      }
      return msg.wParam ;
}
void Printf (HWND hwnd, TCHAR * szFormat, ...)
{
      TCHAR szBuffer [1024];
      va_list pArgList ;
      va_start (pArgList, szFormat) ;
      wvsprintf (szBuffer, szFormat, pArgList) ;
      va_end (pArgList) ;
      SendMessage (hwnd, EM_SETSEL, (WPARAM) -1, (LPARAM
      SendMessage (hwnd, EM_REPLACESEL, FALSE, (LPARAM)
      SendMessage (hwnd, EM_SCROLLCARET, 0, 0) ;
}
void DisplayDibHeaders (HWND hwnd, TCHAR * szFileName)
```

```
{
```
static TCHAR \* szInfoName []= { TEXT ("BITMAPCOREHEADER"

TEXT ("BITMAPINFOHEADER"),

TEXT ("BITMAPV4HEADER"),

TEXT ("BITMAPV5HEADER") } ;

Static TCHAR  $*$  szCompression  $[] = \{TEXT$  ("BI\_RGB"),

TEXT ("BI\_RLE8"),

TEXT ("BI\_RLE4"),

TEXT ("BI\_BITFIELDS"),

TEXT ("unknown") } ;

BITMAPCOREHEADER \* pbmch;

BITMAPFILEHEADER \* pbmfh;

BITMAPV5HEADER\* pbmih ;

BOOL bSuccess ;

DWORD dwFileSize, dwHighSize, dwBytesRead ;

HANDLE hFile :

 $int$  i;

PBYTE pFile;

```
TCHAR * szV;
              // Display the file name
     Printf (hwnd, TEXT ("File: %s\r\n\r\n"), szFileName) ;
              // Open the file
     hFile = CreateFile (szFileName, GENERIC_READ, FILE_SHA
   OPEN_EXISTING, FILE_FLAG_SEQUENTIAL_SCAN, NULL) ;
     if (hFile == INVALID HANDLE VALUE)
     {
               Printf (hwnd, TEXT ("Cannot open file.\r\n\r\n"))
               return ;
 }
              // Get the size of the file
     dwFileSize = GetFileSize (hFile, &dwHighSize) ;
     if (dwHighSize)
     {
          Printf (hwnd, TEXT ("Cannot deal with >4G files.\r\n\r
          CloseHandle (hFile) ;
```

```
return ;
         // Allocate memory for the file
pFile = malloc (dwFileSize) ;
if (!pFile)
{
    Printf (hwnd, TEXT ("Cannot allocate memory.\r\n\r\n'
    CloseHandle (hFile) ;
    return ;
}
              // Read the file
SetCursor (LoadCursor (NULL, IDC_WAIT)) ;
ShowCursor (TRUE) ;
bSuccess = ReadFile (hFile, pFile, dwFileSize, \& dwBytesRe)ShowCursor (FALSE) ;
SetCursor (LoadCursor (NULL, IDC_ARROW)) ;
```
}

if (!bSuccess || (dwBytesRead != dwFileSize))

{

}

Printf (hwnd, TEXT ("Could not read file.\r\n\r\n") CloseHandle (hFile) ; free (pFile) ; return ;

// Close the file

CloseHandle (hFile) ;

// Display file size

Printf (hwnd, TEXT ("File size = %u bytes\r\n\r\n"), dwFile

// Display BITMAPFILEHEADER structure

 $pbmfh = (BITMAPFILEHEADER *)$  pFile ;

Printf (hwnd, TEXT ("BITMAPFILEHEADER\r\n")) ;

Printf (hwnd, TEXT ("\t.bfType =  $0x\%X\Gamma$ ), pbmfh->bfT

Printf (hwnd, TEXT ("\t.bfSize = %u\r\n"), pbmfh->bfSize

Printf (hwnd, TEXT ("\t.bfReserved1 = %u\r\n"), pbmfh->

Printf (hwnd, TEXT ("\t.bfReserved2 = %u\r\n"), pbmfh->

Printf (hwnd, TEXT ("\t.bfOffBits = %u\r\n\r\n"), pbmfh->

```
\frac{1}{2} Determine which information structure w
      pbmih = (BITMAPV5HEADER *) (pFile + sizeof (BITMAPFIL
      switch (pbmih->bV5Size)
      {
      case sizeof (BITMAPCOREHEADER):i= 0 ; break ;
      case sizeof (BITMAPINFOHEADER): i= 1 ; szV=
TEXT ("i") ; break ;
```

```
case sizeof (BITMAPV4HEADER):i= 2 ; szV=
```
TEXT  $('V4")$  ; break ;

case sizeof (BITMAPV5HEADER):i= 3 ; szV=

TEXT ("V5") ; break ;

default:

Printf (hwnd, TEXT ("Unknown header size of %u.\r\n\r\n"),

```
pbmih->bV5Size) ;
```
free (pFile) ;

return ;

}

```
Printf (hwnd, TEXT ("%s\r\n"), szInfoName[i]) ;
                        \frac{1}{2} Display the BITMAPCOREHEADER fields
      if (pbmih\rightarrow bV5Size == sizeof (BITMAPCOREHEADER))
      {
           pbmch = (BITMAPCOREHEADER *) pbmih ;
Printf(hwnd,TEXT("\t.bcSize = %u\r\n"), pbmch->bcSize) ;
Printf(hwnd,TEXT("\t.bcWidth = %u\r\n"), pbmch->bcWidth) ;
Printf(hwnd,TEXT("\t.bcHeight = %u\r\n"), pbmch->bcHeight) ;
Printf(hwnd,TEXT("\t.bcPlanes = %u\r\n"), pbmch->bcPlanes) ;
Printf(hwnd,TEXT("\t.bcBitCount = %u\r\n\r\n"), pbmch->bcBitCd
  free (pFile) ;
   return ;
  }
               // Display the BITMAPINFOHEADER fields
Printf(hwnd,TEXT("\t.b%sSize = %u\r\n"), szV, pbmih->bV5Size)
Printf(hwnd,TEXT("\t.b%sWidth = %i\r\n"), szV, pbmih->bV5Widt
Printf(hwnd,TEXT("\t.b%sHeight = %i\r\n"), szV, pbmih->bV5Hei
Printf(hwnd,TEXT("\t.b%sPlanes = %u\r\n"), szV, pbmih->bV5Pla
```

```
Printf(hwnd,TEXT("\t.b%sBitCount=%u\r\n"),szV, pbmih->bV5Bit
Printf(hwnd,TEXT("\t.b%sCompression = %s\r\n"), szV,
```
szCompression [min (4, pbmih->bV5Compression

```
Printf(hwnd,TEXT("\t.b%sSizeImage= %u\r\n"),szV,
```

```
pbmih->bV5SizeImage) ;
```

```
Printf(hwnd,TEXT ("\t.b%sXPelsPerMeter = %i\r\n"), szV,
```

```
pbmih->bV5XPelsPerMeter) ;
```

```
Printf(hwnd,TEXT ("\t.b%sYPelsPerMeter = %i\r\n"), szV,
```

```
pbmih->bV5YPelsPerMeter) ;
```

```
Printf (hwnd, TEXT ("\t.b%sClrUsed = %i\r\n"), szV,
```

```
pbmih->bV5ClrUsed) ;
```
Printf (hwnd, TEXT ("\t.b%sClrImportant = %i\r\n\r\n"), szV,

pbmih->bV5ClrImportant) ;

if ( $pbmih\rightarrow bV5Size == sizeof (BITMAPINFOHEADER)$ )

```
{
```
{

```
if (pbmih->bV5Compression == BI BITFIELDS)
```

```
Printf (hwnd,TEXT("Red Mask = %08X\r\n"), pbmih->bV5RedMas
```

```
Printf (hwnd,TEXT ("Green Mask = %08X\r\n"), pbmih->bV5Gree
Printf (hwnd,TEXT ("Blue Mask = %08X\r\n\r\n"), pbmih->bV5Bl
     }
          free (pFile) ;
          return ;
  }
                    // Display additional BITMAPV4HEADER field
      Printf (hwnd, TEXT ("\t.b%sRedMask = %08X\r\n"), szV,
                                 pbmih->bV5RedMask) ;
      Printf (hwnd, TEXT ("\t.b%sGreenMask = %08X\r\n"), szV,
                                  pbmih->bV5GreenMask) ;
      Printf (hwnd, TEXT ("\t.b%sBlueMask = %08X\r\n"), szV,
                                  pbmih->bV5BlueMask) ;
      Printf (hwnd, TEXT ("\t.b%sAlphaMask = %08X\r\n"), szV,
                                  pbmih->bV5AlphaMask) ;
      Printf (hwnd, TEXT ("\t.b%sCSType = %u\r\n"), szV,
                                  pbmih->bV5CSType) ;
 Printf (hwnd, TEXT ("\t.b%sEndpoints.ciexyzRed.ciexyzX = %08)
```
szV, pbmih->bV5Endpoints.ciexy

Printf (hwnd, TEXT ("\t.b%sEndpoints.ciexyzRed.ciexyzY =  $\%$ 0

szV, pbmih->bV5Endpoints.ciexy

Printf (hwnd, TEXT ("\t.b%sEndpoints.ciexyzRed.ciexyzZ = %0

szV, pbmih->bV5Endpoints.ciexy

Printf (hwnd, TEXT ("\t.b%sEndpoints.ciexyzGreen.ciexyzX =  $\frac{9}{10}$ 

szV, pbmih->bV5Endpoints.ciexyzGree

Printf (hwnd, TEXT ("\t.b%sEndpoints.ciexyzGreen.ciexyzY =  $\%$ szV, pbmih->bV5Endpoints.ciexy

Printf (hwnd, TEXT ("\t.b%sEndpoints.ciexyzGreen.ciexyzZ =  $\%$ 

szV, pbmih->bV5Endpoints.ciexy

Printf (hwnd, TEXT ("\t.b%sEndpoints.ciexyzBlue.ciexyzX = %

szV, pbmih->bV5Endpoints.ciexyzBlue.ciexyzBlue.com

Printf (hwnd, TEXT ("\t.b%sEndpoints.ciexyzBlue.ciexyzY = % $\emptyset$ 

szV, pbmih->bV5Endpoints.ciexyzBlue.cie

Printf (hwnd, TEXT ("\t.b%sEndpoints.ciexyzBlue.ciexyzZ = %

szV, pbmih->bV5Endpoints.ciexyzBlue

Printf (hwnd, TEXT ("\t.b%sGammaRed = %08X\r\n"), szV,

```
pbmih->bV5GammaRed) ;
Printf (hwnd, TEXT ("\t.b%sGammaGreen = %08X\r\n"), szV,
                       pbmih->bV5GammaGreen) ;
Printf (hwnd, TEXT ("\t.b%sGammaBlue = %08X\r\n\r\n"), szV
                       pbmih->bV5GammaBlue) ;
if (pbmih\rightarrow bV5Size == sizeof (BITMAPV4HEADER))
{
free (pFile) ;
return ;
}
    // Display additional BITMAPV5HEADER fields
Printf (hwnd, TEXT ("\t.b%sIntent = %u\r\n"), szV, pbm
Printf (hwnd, TEXT ("\t.b%sProfileData = %u\r\n"), szV,
                            pbmih->bV5ProfileData) ;
Printf (hwnd, TEXT ("\t.b%sProfileSize = %u\r\n"), szV,
                            pbmih->bV5ProfileSize) ;
Printf (hwnd, TEXT ("\t.b%sReserved = %u\r\n\r\n"), szV,
                            pbmih->bV5Reserved) ;
```

```
free (pFile) ;
 return ;
}
LRESULT CALLBACK WndProc (HWND hwnd, UINT message, WPA
{
  static HWND hwndEdit ;
  static OPENFILENAME ofn ;
  static TCHAR szFileName [MAX_PATH], szTitleName
  static TCHAR szFilter[]= TEXT("Bitmap Files (*.BMP)
                       TEXT("All Files (*.*)\0*.*\0\0") ;
  switch (message)
  {
  case WM_CREATE:
          hwndEdit = CreateWindow (TEXT ("edit"), NULL,
                   WS_CHILD | WS_VISIBLE | WS_BORDER |
                   WS_VSCROLL | WS_HSCROLL |
```
ES\_MULTILINE | ES\_AUTOVSCROLL | ES\_REA 0, 0, 0, 0, hwnd, (HMENU) 1, ((LPCREATESTRUCT) lParam)->hInstance, ofn.lStructSize = sizeof (OPENFILENAME) ;  $ofn.hwndOwner = hwnd;$  $ofn.hInstance = NULL;$  $ofn.lpstrFilter = szFilter ;$ ofn.lpstrCustomFilter = NULL ;  $of n.nMaxCustFilter = 0$  :  $of n.nFilterIndex = 0$  ; ofn.lpstrFile = szFileName ;  $ofn.nMaxFile$  = MAX PATH ; ofn.lpstrFileTitle = szTitleName ; ofn.nMaxFileTitle = MAX\_PATH ;  $ofn$ .lpstrInitialDir  $= NULL;$  $ofn$ . IpstrTitle  $= NULL;$  $ofn. Flags = 0;$  $of n.nFileOffset = 0$  ;

 $of n.nFileExtension = 0$ ;  $ofn.lpstrDefExt = TEXT$  ("bmp") ;  $ofn.ICustData = 0$  ;  $ofn.lpfnHook = NULL;$ ofn.lpTemplateName = NULL ; return 0 ; case WM\_SIZE: MoveWindow (hwndEdit, 0, 0, LOWORD (lParam), HI return 0 ; case WM\_COMMAND: switch (LOWORD (wParam)) { case IDM\_FILE\_OPEN: if (GetOpenFileName (&ofn)) DisplayDibHeaders (hwndEdit, szFileName) ; return 0 ; }

```
break ;
      case WM_DESTROY:
               PostQuitMessage (0) ;
               return 0 ;
  }
      return DefWindowProc (hwnd, message, wParam, IParam)
}
```
DIBHEADS.RC

//Microsoft Developer Studio generated resource script.

```
#include "resource.h"
```
#include "afxres.h"

///////////////////////////////////////////////////////////////////////////

// Accelerator

DIBHEADS ACCELERATORS DISCARDABLE

BEGIN

"O", IDM\_FILE\_OPEN, VIRTKEY, CONTROL, NOIN

END

///////////////////////////////////////////////////////////////////////////

// Menu

DIBHEADS MENU DISCARDABLE

BEGIN

POPUP "&File"

BEGIN

MENUITEM "&Open\tCtrl+O", IDM\_FILE\_OPEN

END

END

RESOURCE.H

// Microsoft Developer Studio generated include file.

// Used by DibHeads.rc

#define IDM\_FILE\_OPEN 40001

WndProcFile DisplayDibHeadersDIB

WindowsDIB

SetDIBitsToDeviceset dee eye bits to deviceStretchDIBits

## dee eye bitsDIBDIBSetDIBitsToDeviceDIB640×480DIB VGA300dpi2.1×1.6StretchDIBitsDIB

### **DIB**

DIBDIB

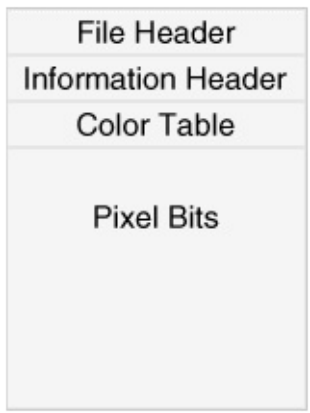

DIBpacked

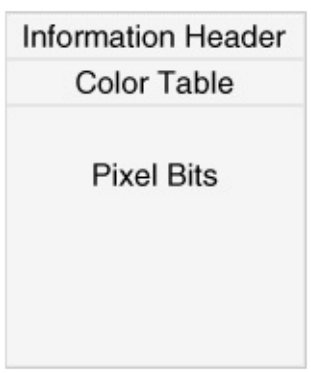

DIBDIBDIBpPackedDibpacked DIB

DIB

## iWidth = ((PBITMAPINFOHEADER) pPackedDib)->biWidth ;

LONGDIB

#### DIBOS/2packed DIBBITMAPCOREHEADERI

if (((PBITMAPCOREHEADER) pPackedDib)->bcSize == sizeof (BIT

iWidth = ((PBITMAPCOREHEADER) pPackedDib)->bcWidth

else

iWidth = ((PBITMAPINFOHEADER) pPackedDib)->biWidth ;

packed DIB5,27DIBOS/2DIB32DIB

DIBpacked

SetDIBitsToDeviceStretchDIBitsDIBBITMAPINFOBITMAPINFO BITMAPINFOHEADERpacked DIB

BITMAPFILEHEADERbfOffBitsbfOffBitsDIB BITMAPINFOBITMAPFILEHEADERpacked BITMAPFILEHEADER

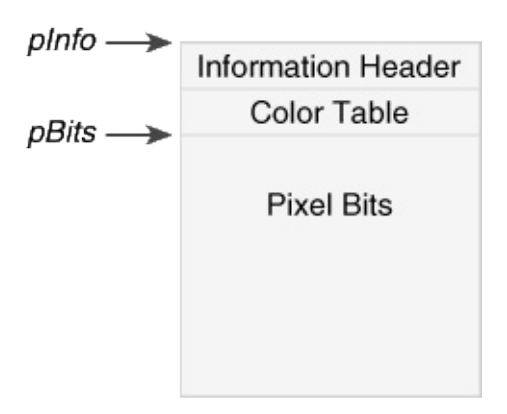

## SetDIBitsToDeviceStretchDIBitsDIB

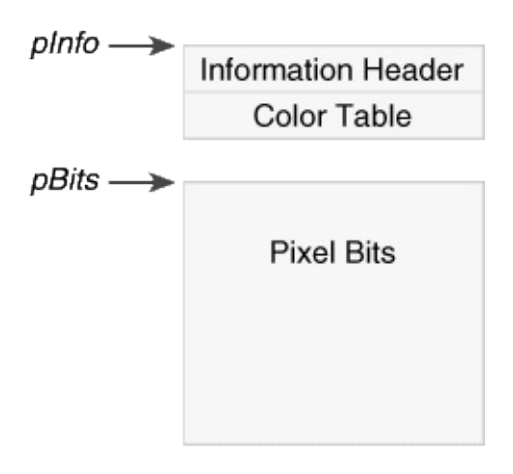

## DIBDIBpacked

SetDIBitsToDeviceStretchDIBitsDIBDIBDIB

## SetDIBitsToDeviceDIBDIBDIBDIB

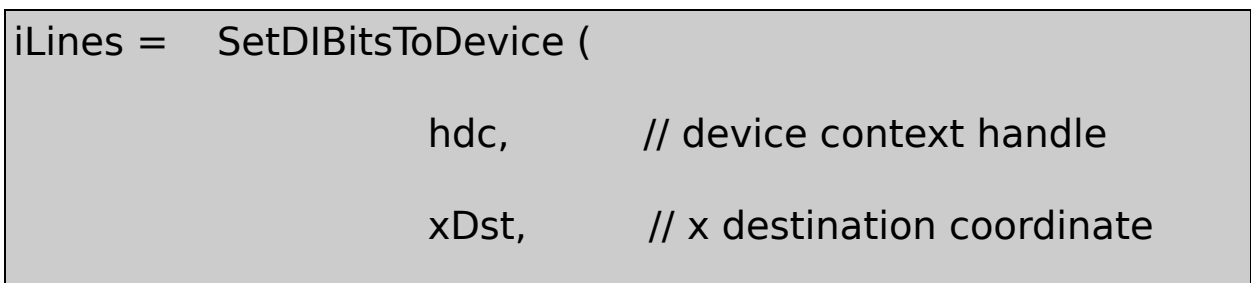
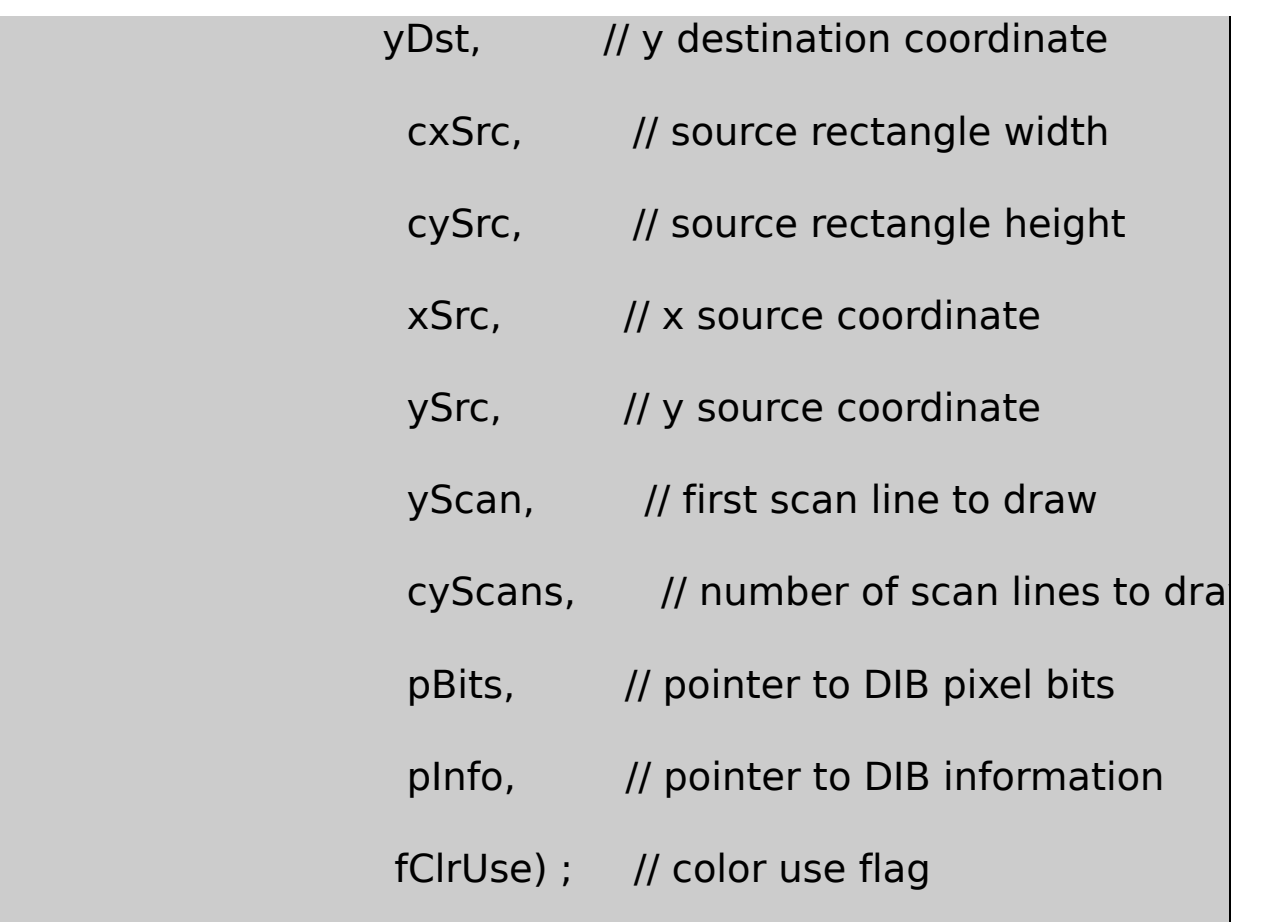

GDISetDIBitsToDeviceDIBxDstyDstDIBDIB Windows

DIBDIBDIBxSrcySrc0cxSrccySrcDIB BITMAPINFOHEADERbiHeightDIBcySrcbiHeight

/Platform SDK/Graphics and Multimedia Services/GDI/Bitmaps/Bi Reference/Bitmap Functions/SetDIBitsToDevicexSrcySrccxSrccySrc DIBDIBcxSrccySrc

yScancyScanDIByScan0cyScanDIB

pBitsDIBpInfoDIBBITMAPINFOBITMAPINFO BITMAPINFOHEADERSetDIBitsToDeviceBITMAPINFO148 DIBpInfoBITMAPINFOBITMAPCOREINFOBITMAPV4HEADER

### BITMAPV5HEADER

DIB\_RGB\_COLORSDIB\_PAL\_COLORSWINGDI.H01 DIB\_RGB\_COLORSDIBDIB\_PAL\_COLORSDIB16 DIB\_RGB\_COLORS0

**SetDIBitsToDevice** 

SetDIBitsToDeviceDIB

- **hdc**
- **xDstyDst**
- **cxDibcyDib**DIBcyDibBITMAPINFOHEADERbiHeight
- **pInfopBits**

SetDIBitsToDevice

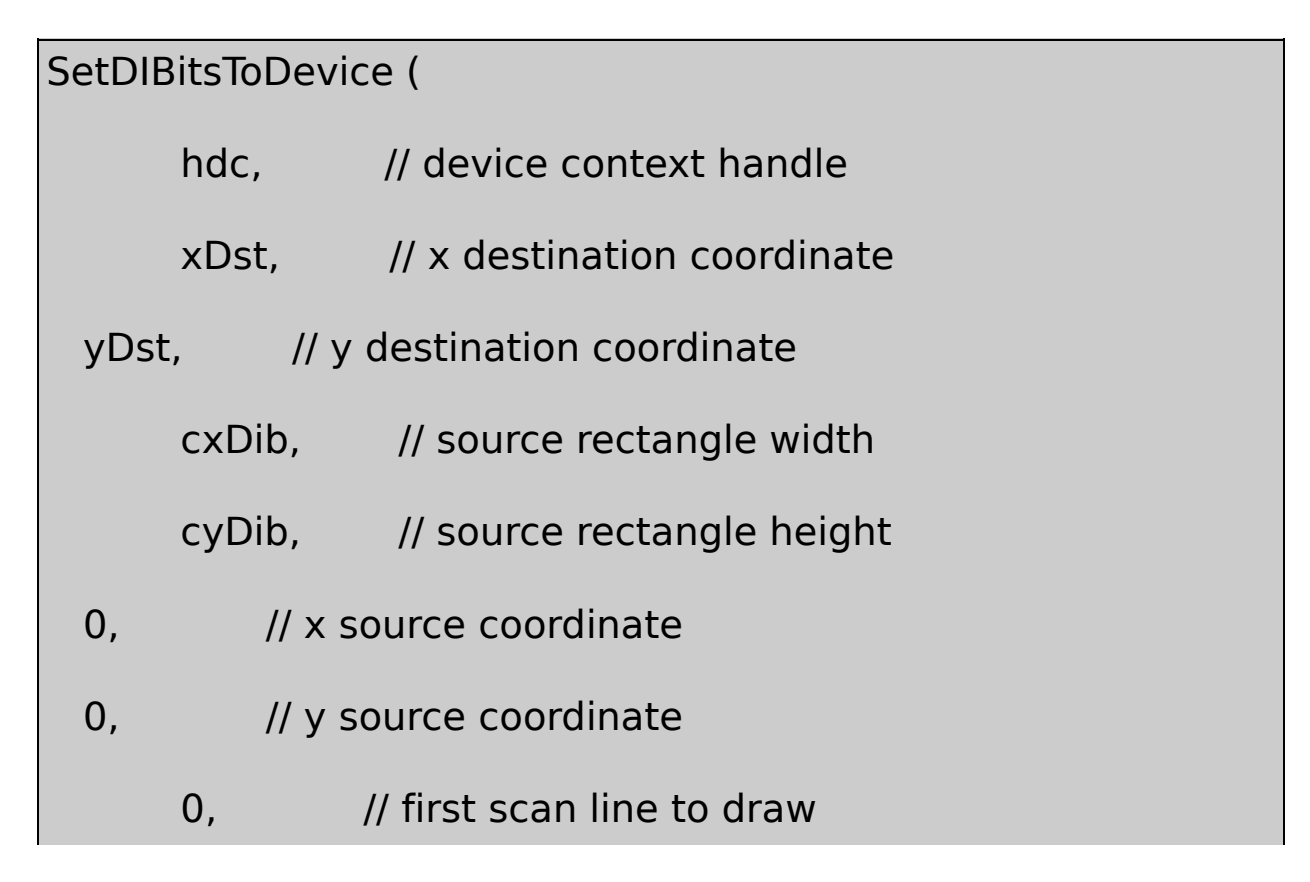

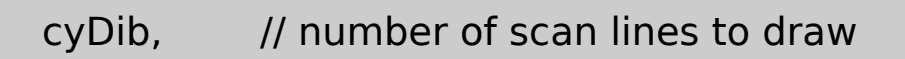

pBits, // pointer to DIB pixel bits

pInfo, // pointer to DIB information

0) ; // color use flag

DIB120

15-2 SHOWDIB1SetDIBitsToDeviceDIB

15-2 SHOWDIB1

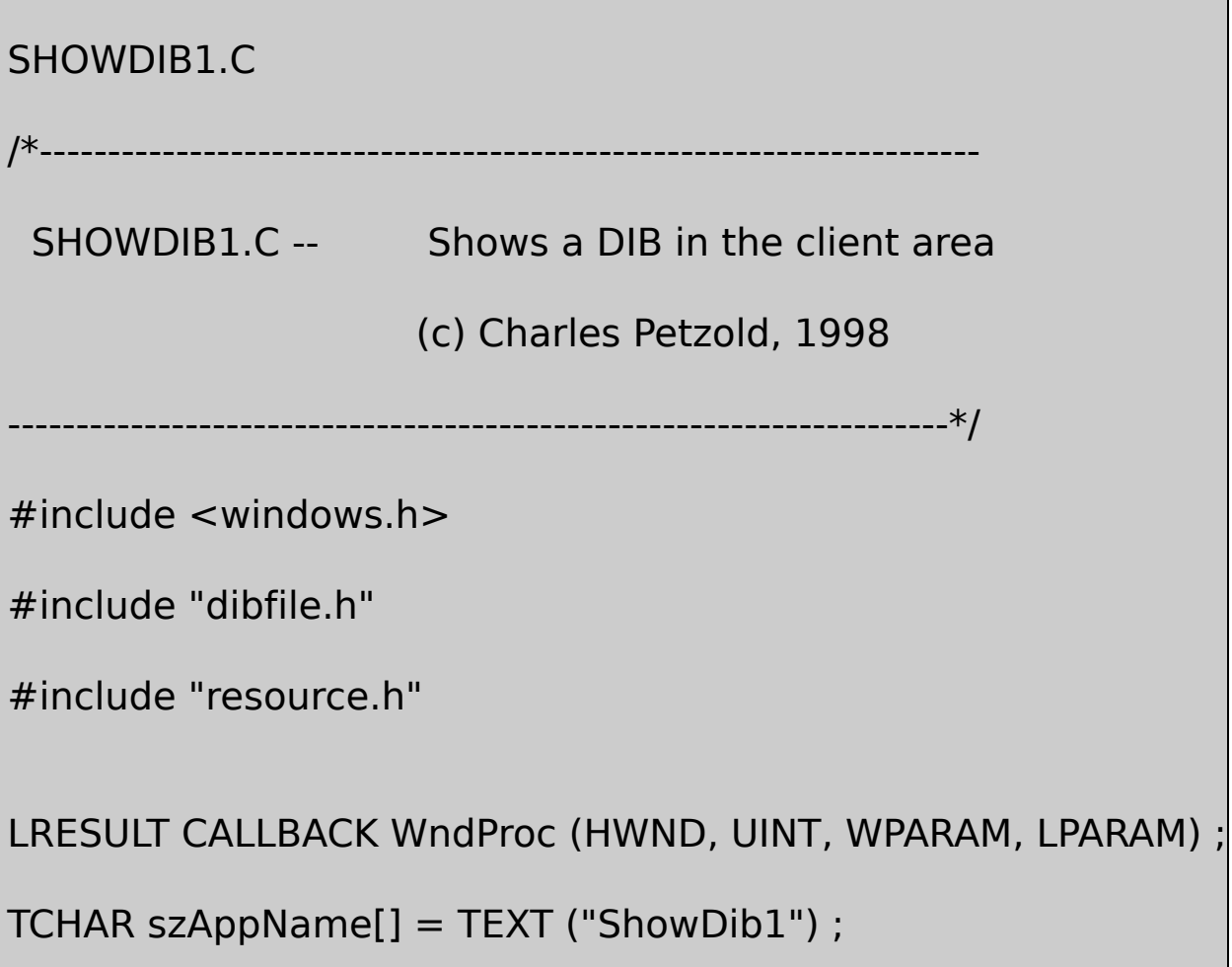

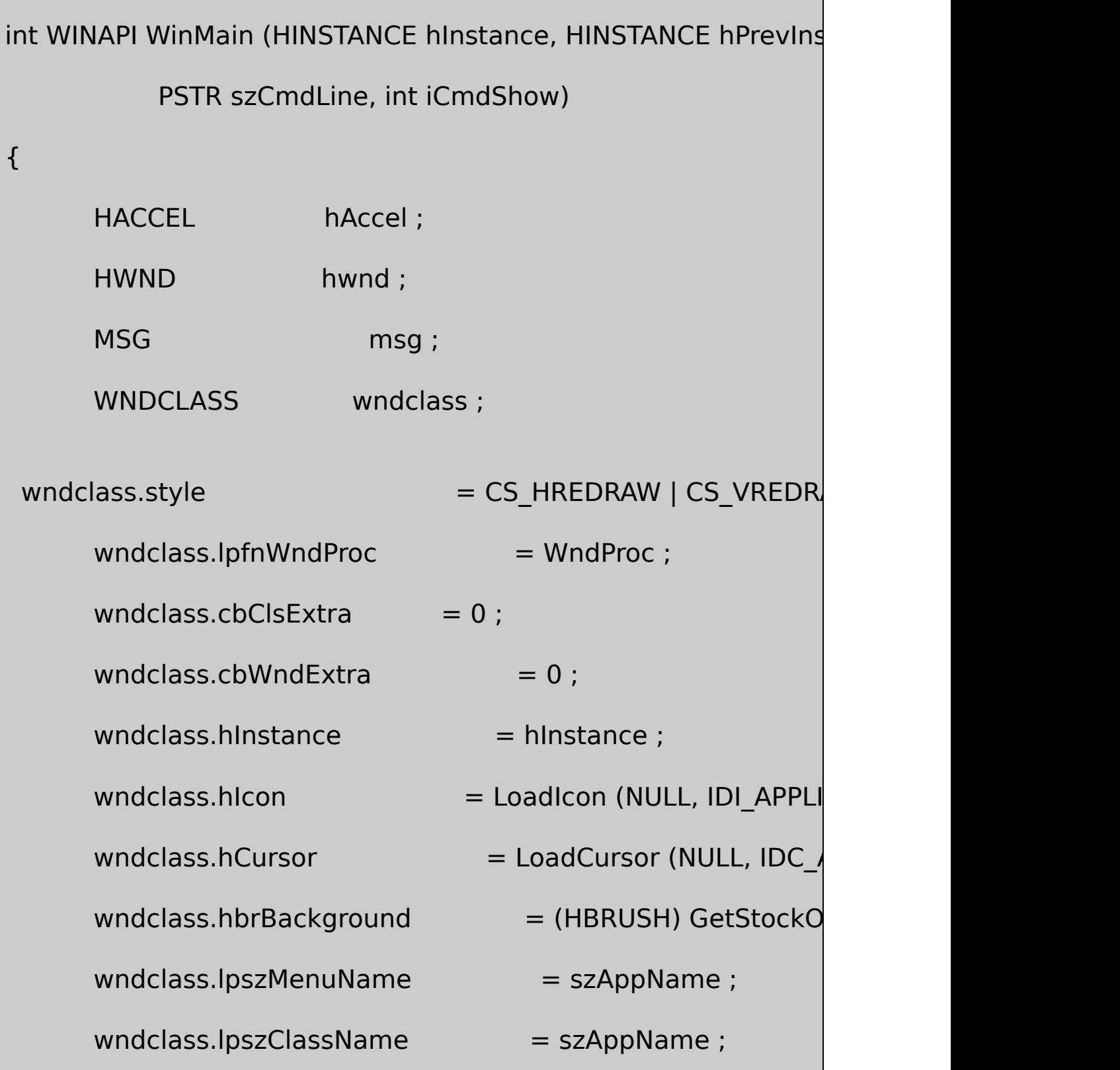

**Contract Contract Contract** 

if (!RegisterClass (&wndclass))

MessageBox (NULL, TEXT ("This program requires Wi szAppName, MB ICONERROR) ;

return 0 ;

}

{

hwnd = CreateWindow (szAppName, TEXT ("Show DIB  $\#1$ WS\_OVERLAPPEDWINDOW, CW\_USEDEFAULT, CW\_USEDEFAULT, CW\_USEDEFAULT, CW\_USEDEFAULT, NULL, NULL, hInstance, NULL) ;

ShowWindow (hwnd, iCmdShow) ;

UpdateWindow (hwnd) ;

hAccel = LoadAccelerators (hInstance, szAppName) ;

while (GetMessage (&msg, NULL, 0, 0))

{

if (!TranslateAccelerator (hwnd, hAccel, &msg))

```
{
                   TranslateMessage (&msg) ;
                    DispatchMessage (&msg) ;
        }
     }
return msg.wParam ;
}
LRESULT CALLBACK WndProc (HWND hwnd, UINT message, WPA
{
     static BITMAPFILEHEADER * pbmfh;
     static BITMAPINFO * pbmi;
     static BYTE * pBits;
     static int cxClient, cyClient, cxDib, cyDib;
     static TCHAR szFileName [MAX_PATH], szTitleN
     BOOL bSuccess ;
     HDC hdc ;
     PAINTSTRUCT ps;
     switch (message)
```
{

case WM\_CREATE:

DibFileInitialize (hwnd) ;

return 0 ;

case WM\_SIZE:

cxClient = LOWORD (lParam) ;

cyClient = HIWORD (lParam) ;

return 0 ;

case WM\_INITMENUPOPUP:

EnableMenuItem ((HMENU) wParam, IDM\_FILE\_S

pbmfh ? MF\_ENABLED : MF\_GRAYED) ;

return 0 ;

case WM\_COMMAND:

switch (LOWORD (wParam))

{

case IDM\_FILE\_OPEN:

// Show the File Open dialog box

if (!DibFileOpenDlg (hwnd, szFileN return 0 ;  $\frac{1}{1}$  If there's an existing DIB, free the memor if (pbmfh) { free (pbmfh) ;  $pbmfh = NULL;$ } // Load the entire DIB into memor SetCursor (LoadCursor (NULL, IDC\_WA ShowCursor (TRUE) ; pbmfh = DibLoadImage (szFileName) ; ShowCursor (FALSE) ; SetCursor (LoadCursor (NULL, IDC\_ARF // Invalidate the client area for later update

```
InvalidateRect (hwnd, NULL, TRUE) ;
              if (pbmfh == NULL){
MessageBox ( hwnd, TEXT ("Cannot load DIB file"),
                                      szAppName,
               return 0 ;
              }
    // Get pointers to the info structure & the bits
               pbmi = (BITMAPINFO *) (pbmfh + 1);pBits = (BYTE * ) pbmfh + pbmfh > bfO// Get the DIB width and height
 if (pbmi->bmiHeader.biSize == sizeof (BITMAPCORE)
               {
    cxDib = ((BITMAPCOREHEADER * ) pbmi)->bcWcyDib = ((BITMAPCOREHEADER *) pbmi)->bcH}
```
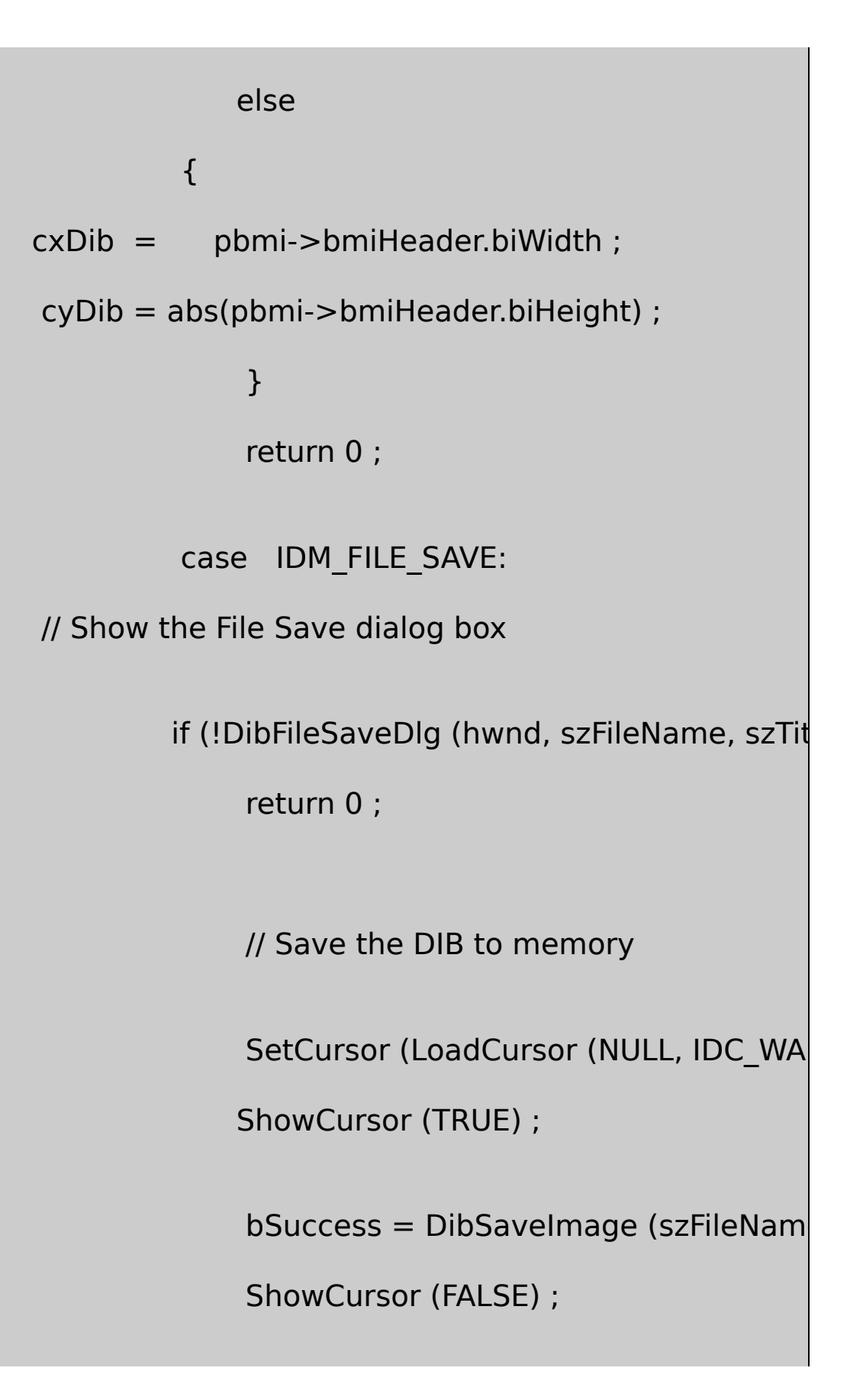

SetCursor (LoadCursor (NULL, IDC\_ARF

if (!bSuccess)

MessageBox ( hwnd, TEXT ("Cannot save DIB file"),

szAppName, 0) ;

return 0 ;

}

break ;

case WM\_PAINT:

hdc = BeginPaint (hwnd, &ps) ;

if (pbmfh)

SetDIBitsToDevice (hdc,

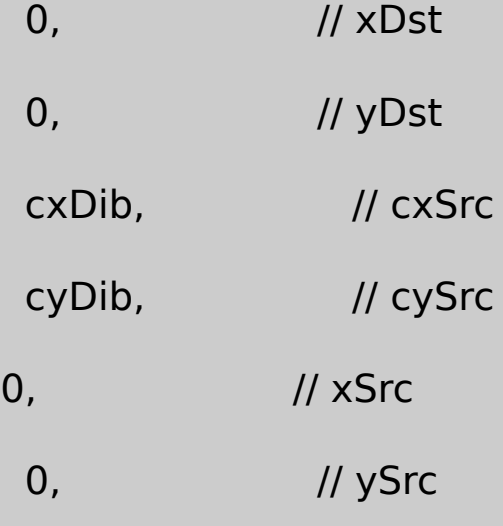

```
0, \frac{1}{10} first scan line
                    cyDib, \frac{1}{2} number of scan lines
                   pBits,
                    pbmi,
                    DIB_RGB_COLORS) ;
                EndPaint (hwnd, &ps) ;
               return 0 ;
      case WM_DESTROY:
               if (pbmfh)
                        free (pbmfh) ;
               PostQuitMessage (0) ;
               return 0 ;
      }
      return DefWindowProc (hwnd, message, wParam, IParam)
}
```
## DIBFILE.H

/\*-------------------------------------------------------------------------

DIBFILE.H -- Header File for DIBFILE.C

-----------------------------------------------------------------------\*/

void DibFileInitialize (HWND hwnd) ;

BOOL DibFileOpenDlg(HWND hwnd, PTSTR pstrFileName, PTSTR

BOOL DibFileSaveDlg(HWND hwnd, PTSTR pstrFileName, PTSTR

BITMAPFILEHEADER \* DibLoadImage (PTSTR pstrFileName) ;

BOOL DibSaveImage(PTSTR pstrFileName, BITMAPFILEHE

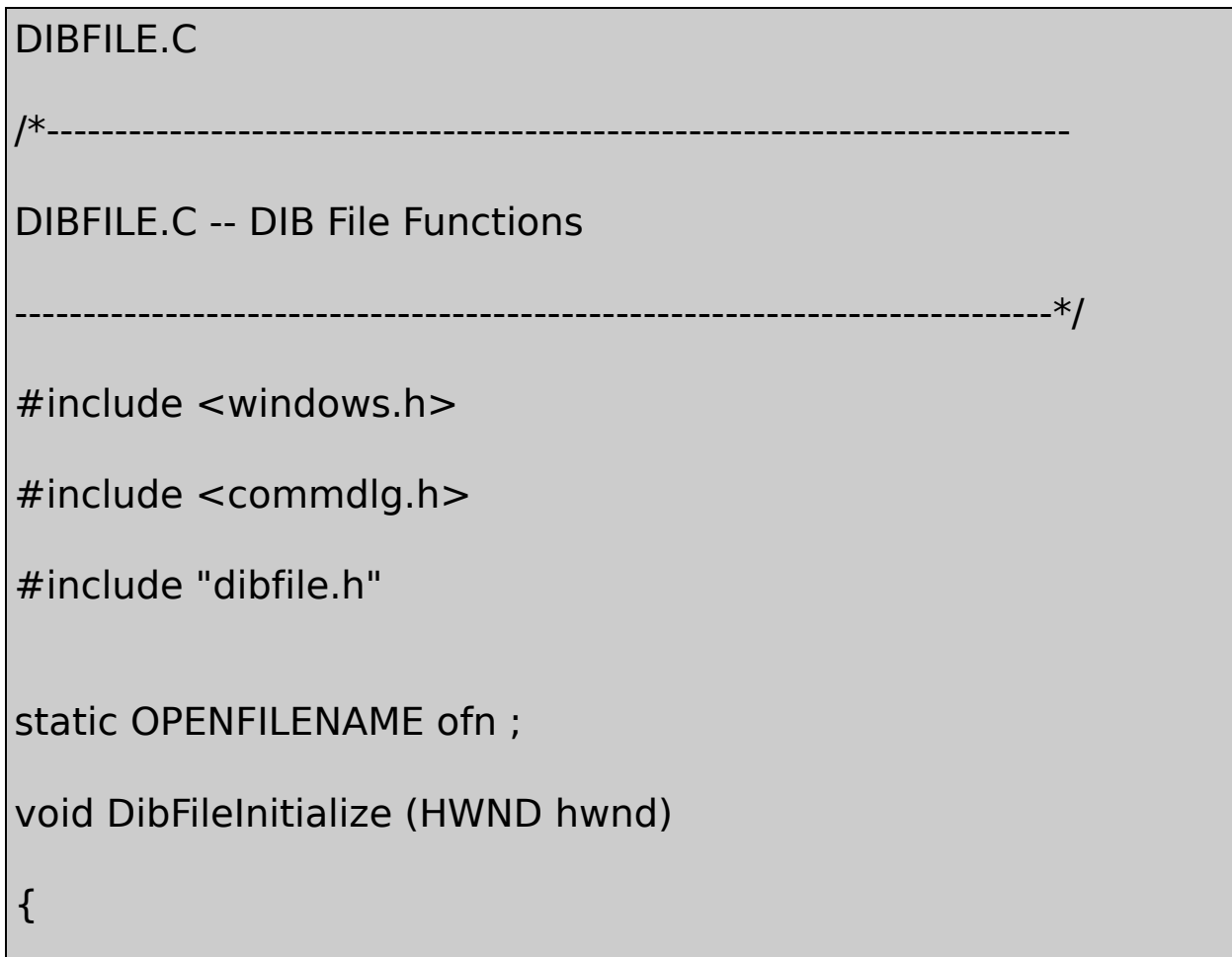

static TCHAR szFilter[] = TEXT ("Bitmap Files (\*.BMP) $\0*$ .b TEXT ("All Files (\*.\*)\0\*.\*\0\0") ; ofn.IStructSize = sizeof (OPENFILENAME) ;  $ofn.hwndOwner = hwnd$  ;  $ofn.hInstance = NULL;$  $ofn$ .lpstrFilter  $=$  szFilter ; ofn.lpstrCustomFilter = NULL ; ofn.nMaxCustFilter  $= 0$  ;  $of n.nFilterIndex = 0$  : ofn.lpstrFile  $=$  NULL ; // Set in Open and Close funct  $ofn.nMaxFile$  = MAX PATH ; ofn.lpstrFileTitle = NULL ; // Set in Open and Close fund  $ofn.nMaxFileTitle$  = MAX PATH ;  $ofn$ .lpstrInitialDir  $= NULL;$  $ofn.IpstrTitle$  = NULL ; ofn.Flags  $= 0$ ; // Set in Open and Close functions  $of n.nFileOffset = 0$  ; ofn.nFileExtension  $= 0$  ;  $ofn.lpstrDefExt$  = TEXT ("bmp") ;

```
ofn.lCustData = 0 ;
     ofn.lpfnHook = NULL;
  ofn.lpTemplateName = NULL;}
BOOL DibFileOpenDlg (HWND hwnd, PTSTR pstrFileName, PTSTR
{
     ofn.hwndOwner = hwnd;ofn.lpstrFile = pstrFileName ;
     ofn.lpstrFileTitle = pstrTitleName ;
     ofn. Flags = 0;return GetOpenFileName (&ofn) ;
}
BOOL DibFileSaveDlg (HWND hwnd, PTSTR pstrFileName, PTSTR
{
     ofn.hwndOwner = hwnd;ofn.lpstrFile = pstrFileName ;
     ofn.lpstrFileTitle = pstrTitleName ;
```
 $ofn.Flags$  = OFN OVERWRITEPROMPT ; return GetSaveFileName (&ofn) ; } BITMAPFILEHEADER \* DibLoadImage (PTSTR pstrFileName) { BOOL bSuccess ; DWORD dwFileSize, dwHighSize, dwBytesRead in the state of the dwFileSize, dwHighSize, dwBytesRead in the details of the details of the details of the details of the details of the details of the details of the details of t HANDLE hFile ; BITMAPFILEHEADER \* pbmfh ; hFile = CreateFile ( pstrFileName, GENERIC READ, FILE  $\overline{S}$ OPEN\_EXISTING, FILE\_FLAG\_SEQUENTIAL\_SCAN,NULL) ; if ( hFile == INVALID\_HANDLE\_VALUE) return NULL ; dwFileSize = GetFileSize (hFile, &dwHighSize) ; if (dwHighSize)

```
{
         CloseHandle (hFile) ;
        return NULL ;
}
pbmfh = malloc (dwFileSize) ;
if (!pbmfh)
{
         CloseHandle (hFile) ;
         return NULL ;
bSuccess = ReadFile (hFile, pbmfh, dwFileSize, \& dwBytes)CloseHandle (hFile) ;
if (!bSuccess || (dwBytesRead != dwFileSize)
         || (pbmfh->bfType != *(WORD *) "BM")
         || (pbmfh->bfSize != dwFileSize))
```

```
free (pbmfh) ;
```
}

{

```
return NULL ;
      }
  return pbmfh ;
}
BOOL DibSaveImage (PTSTR pstrFileName, BITMAPFILEHEADER
{
  BOOL bSuccess ;
  DWORD dwBytesWritten ;
  HANDLE hFile ;
  hFile = CreateFile ( pstrFileName, GENERIC_WRITE, 0, NULL,
 CREATE_ALWAYS, FILE_ATTRIBUTE_NORMAL, NULL) ;
  if (hFile == INVALID HANDLE VALUE)
              return FALSE ;
      bSuccess = WriteFile (hFile, pbmfh, pbmfh->bfSize, &dwE
      CloseHandle (hFile) ;
      if (!bSuccess || (dwBytesWritten != pbmfh->bfSize))
```
DeleteFile (pstrFileName) ;

return FALSE ;

```
}
```
{

return TRUE ;

}

# SHOWDIB1.RC

//Microsoft Developer Studio generated resource script.

#include "resource.h"

#include "afxres.h"

/////////////////////////////////////////////////////////////////////////////

// Menu

SHOWDIB1 MENU DISCARDABLE

BEGIN

POPUP "&File"

BEGIN

MENUITEM "&Open...", IDM\_FILE\_OPEN

MENUITEM "&Save...", IDM\_FILE\_SAVE

END

END

RESOURCE.H

// Microsoft Developer Studio generated include file.

// Used by ShowDib1.rc

#define IDM\_FILE\_OPEN 40001

#define IDM\_FILE\_SAVE 40002

DIBFILE.CFile OpenFile SaveDIBBITMAPFILEHEADER

SHOWDIB1.CFile OpenDIBBITMAPINFOHEADERDIB WM\_PAINTSetDIBitsToDeviceDIB

SHOWDIB1DIB

**DIB**

OS/2 Presentation ManagerDIBPMPM0,0

OS/2(0,0)15-1

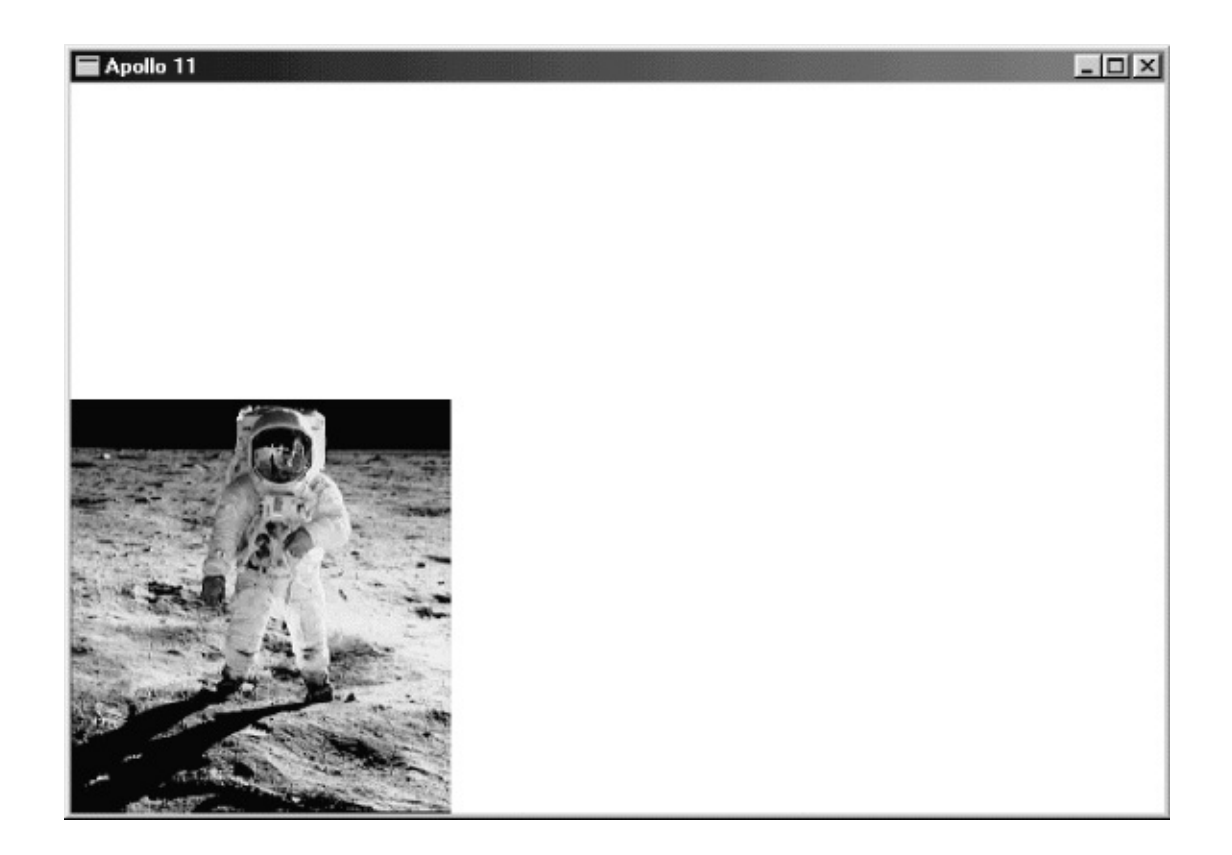

15-1 OS/200

 $OS/2$  (0,0)

WindowsDIBxSrcySrccxSrccySrcDIBOS/2OS/2 WindowsDIBxDst,yDst0,cyDib xDst,yDstxSrc, ySrc + cySrc - 1DIB

15-2DIBDIBSetDIBitsToDevicexSrcDIBcxSrcxSrc ySrcDIBcySrcySrc

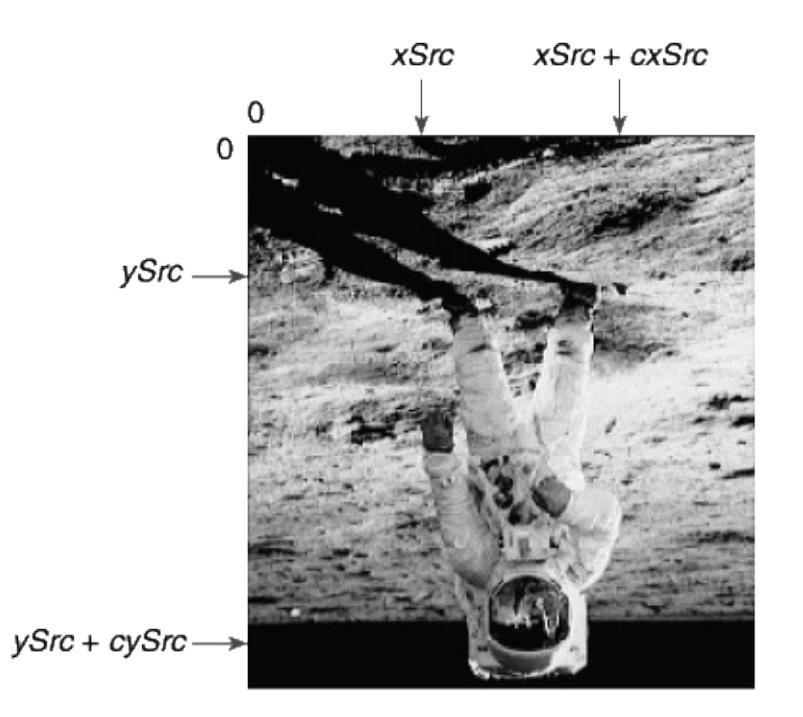

15-2 DIB

# MM\_TEXT15-3

15-3

| $\ $ (xSrc, ySrc)                         | $(xDst, yDst + cySrc - 1)$             |
|-------------------------------------------|----------------------------------------|
| $\left[ (xSrc + cxSrc - 1, ySrc) \right]$ | $(xDst + cxSrc - 1, yDst + cySrc - 1)$ |
| $(xSrC, ySrC + cySrC - 1)$                | (xDst, yDst)                           |

```
\Vert(xSrc + cxSrc - 1, ySrc + cySrc - 1)\Vert(xDst + cxSrc - 1, yDst)
```
## (xSrc,ySrc)(xDst,yDst)(xSrc,ySrc MM\_TEXT

BITMAPINFOHEADERbiHeightbiHeightDIB

DIBbiHeightDIBDIBDIB

DIBDIB(0,0)DIBpBitsDIB

15-3DIB

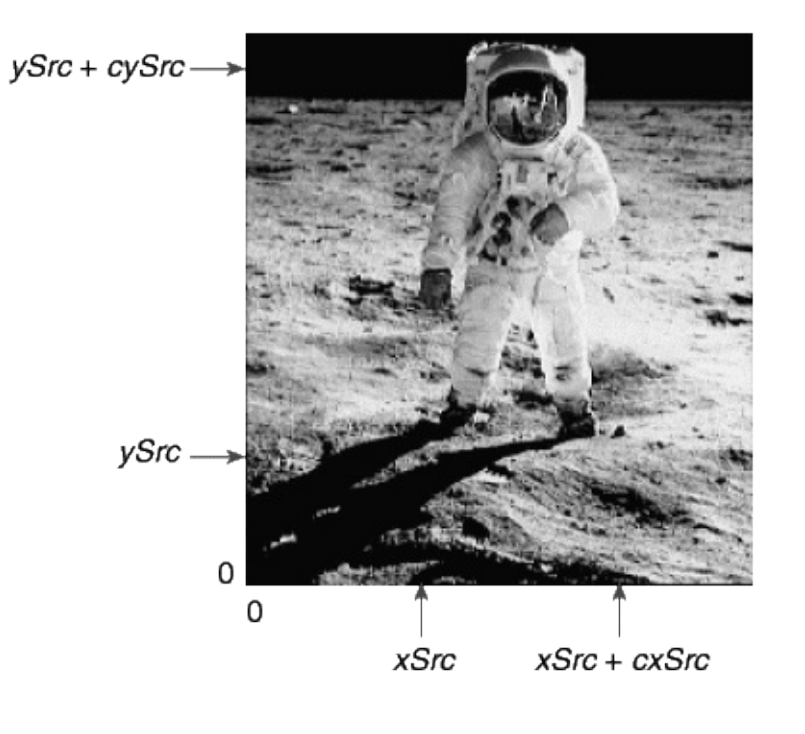

15-3 DIB

#### SetDIBitsToDeviceDIBDIBDIBSetDIBitsToDevice

### 15-3 APOLLO11

#### 15-3 APOLLO11

```
APOLLO11.C
/*-------------------------------------------------------------------------
APOLLO11.C -- Program for screen captures
                (c) Charles Petzold, 1998
     ----------------------------------------------------------------------*/
#include <windows.h>
#include "dibfile.h"
LRESULT CALLBACK WndProc (HWND, UINT, WPARAM, LPARAM) ;
TCHAR szAppName[] = TEXT ("Apollo11") ;
int WINAPI WinMain (HINSTANCE hInstance, HINSTANCE hPrevIns
           PSTR szCmdLine, int iCmdShow)
{
      HWND hwnd;
      MSG msg;
      WNDCLAS wndclass ;
```
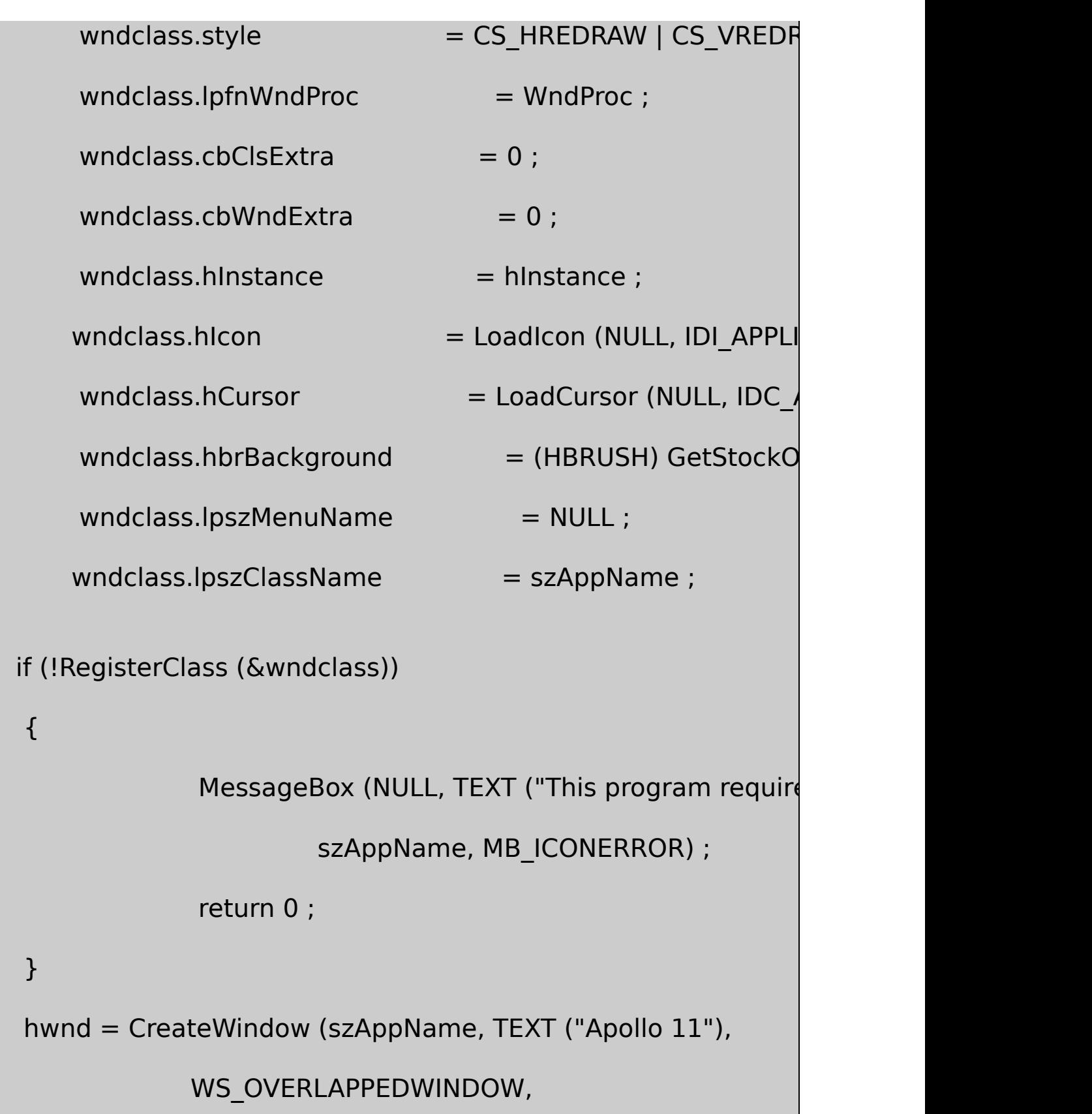

```
CW_USEDEFAULT, CW_USEDEFAULT,
             CW_USEDEFAULT, CW_USEDEFAULT,
             NULL, NULL, hInstance, NULL) ;
      ShowWindow (hwnd, iCmdShow) ;
      UpdateWindow (hwnd) ;
  while (GetMessage (&msg, NULL, 0, 0))
  {
     TranslateMessage (&msg) ;
      DispatchMessage (&msg) ;
  }
      return msg.wParam ;
}
LRESULT CALLBACK WndProc (HWND hwnd, UINT message, WPA
{
      static BITMAPFILEHEADER * pbmfh [2];
      static BITMAPINFO * pbmi [2];
      static BYTE * pBits [2];
```

```
static int cxClient, cyClient, cxDib[2], cyDib[2];
HDC hdc ;
PAINTSTRUCT ps;
switch (message)
{
case WM_CREATE:
         pbmfh[0] = DibLoadImage (TEXT ("Apollo11.bm])pbmfh[1] = DibLoadImage (TEXT ("ApolloTD.bm])if (\text{pbmfh}[0] == \text{NULL} \mid \text{pbmfh}[1] == \text{NULL}){
MessageBox (hwnd, TEXT ("Cannot load DIB file"),
    szAppName, 0) ;
                  return 0 ;
         }
                  // Get pointers to the info structure \& the bits
         pbmi [0] = (BITMAPINFO *)(pbmfh[0] + 1);
         pbmi [1] = (BITMAPINFO *) (pbmfh[1] + 1);
```

```
pBits [0] = (BYTE * ) pbmfh[0] + pbmfh[0]->bfOf
pBits [1] = (BYTE * ) pbmfh[1] + pbmfh[1]->bfO
```
 $\frac{1}{16}$  Get the DIB width and height (assume BITMAF // Note that cyDib is the absolute value of the head

cxDib [0] = pbmi[0]->bmiHeader.biWidth ;

 $cxDib [1] = pbmi[1]-bmiHeader.biWidth;$ 

 $c$ yDib  $[0]$  = abs (pbmi $[0]$ ->bmiHeader.biHeight)

 $c$ yDib  $[1]$  = abs (pbmi $[1]$ ->bmiHeader.biHeight)

return 0 ;

```
case WM_SIZE:
```
cxClient = LOWORD (lParam) ;

cyClient = HIWORD (lParam) ;

return 0 ;

case WM\_PAINT:

hdc = BeginPaint (hwnd, &ps) ;

# // Bottom-up DIB full size

SetDIBitsToDevice (hdc,

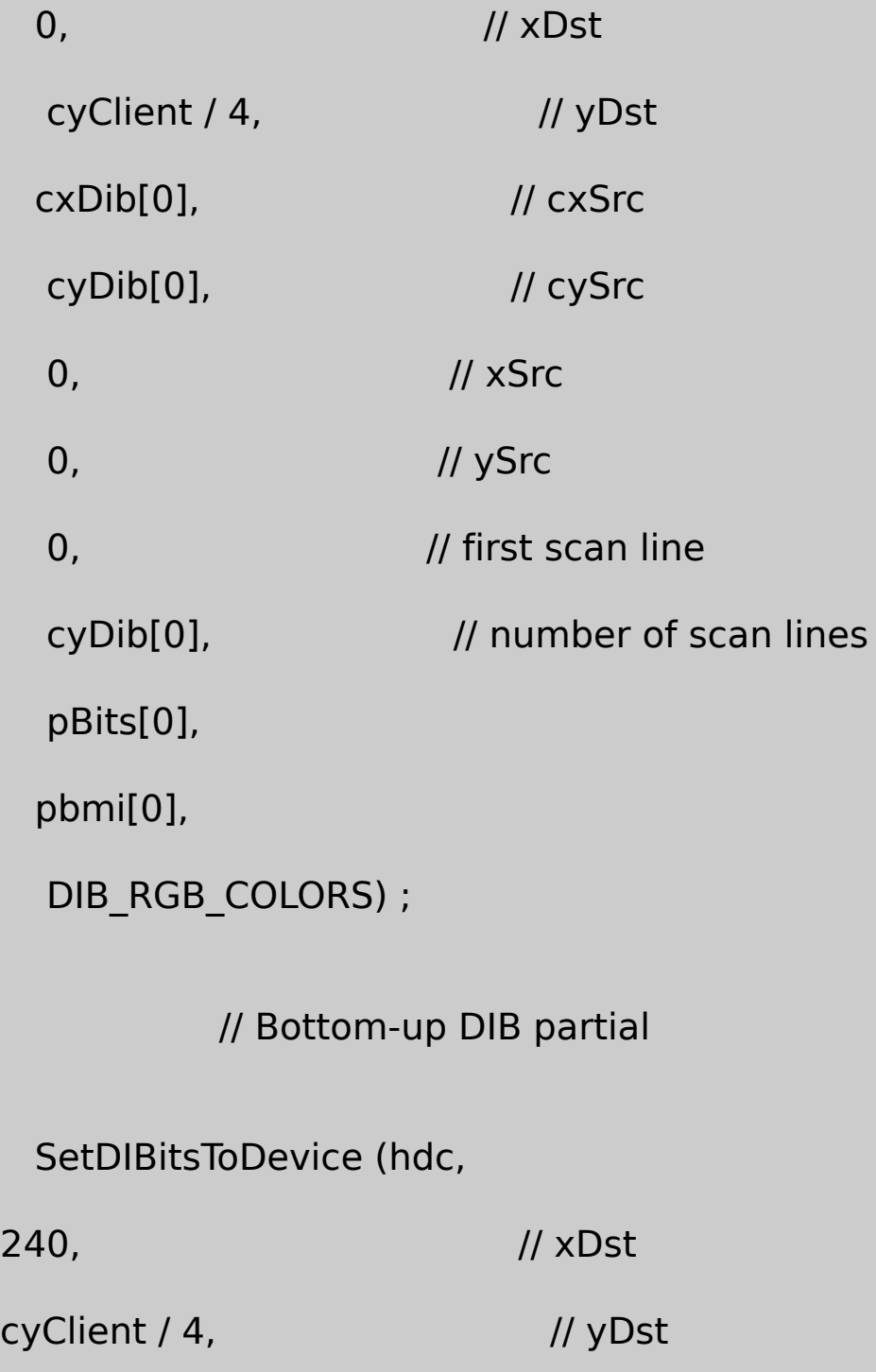

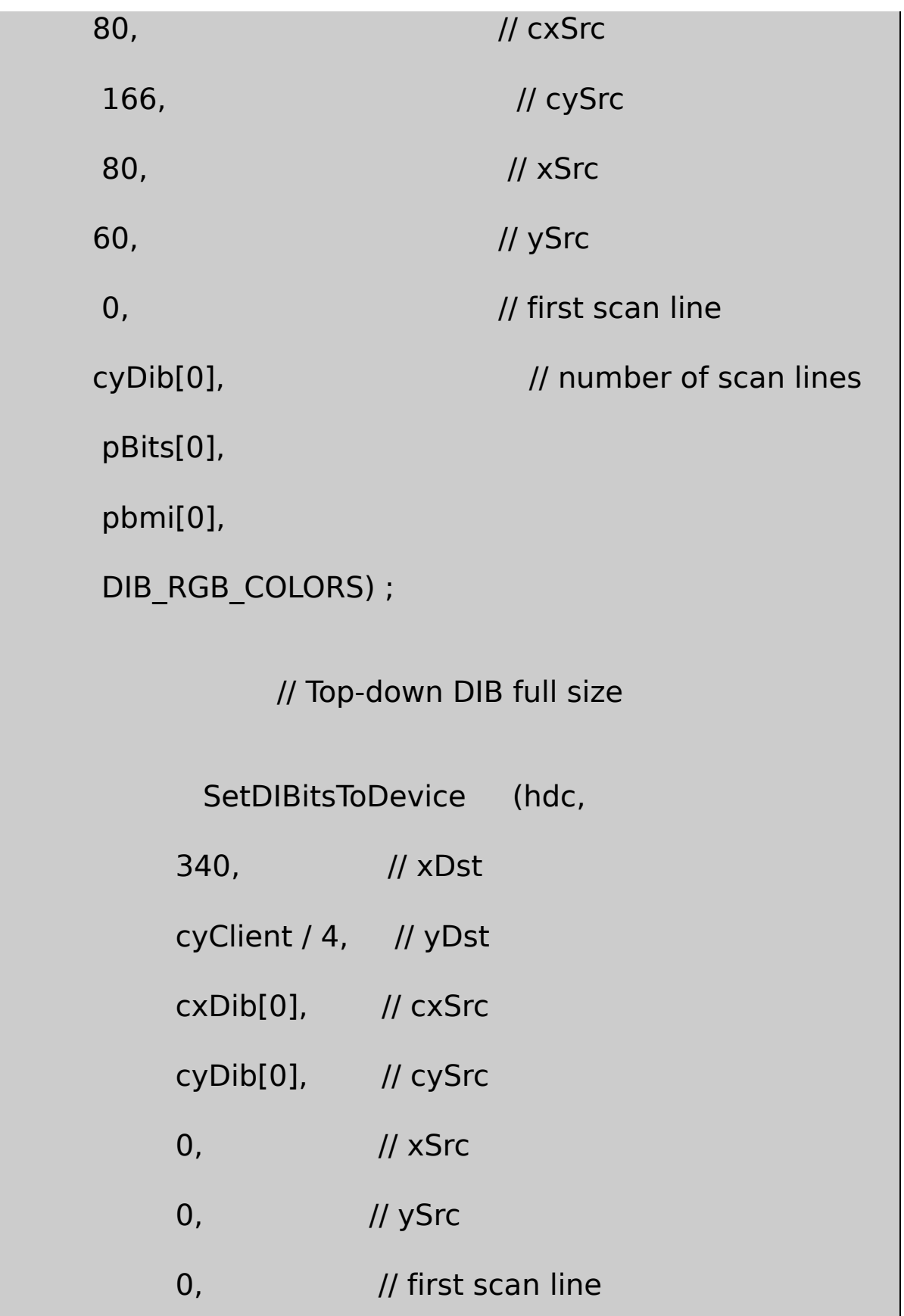

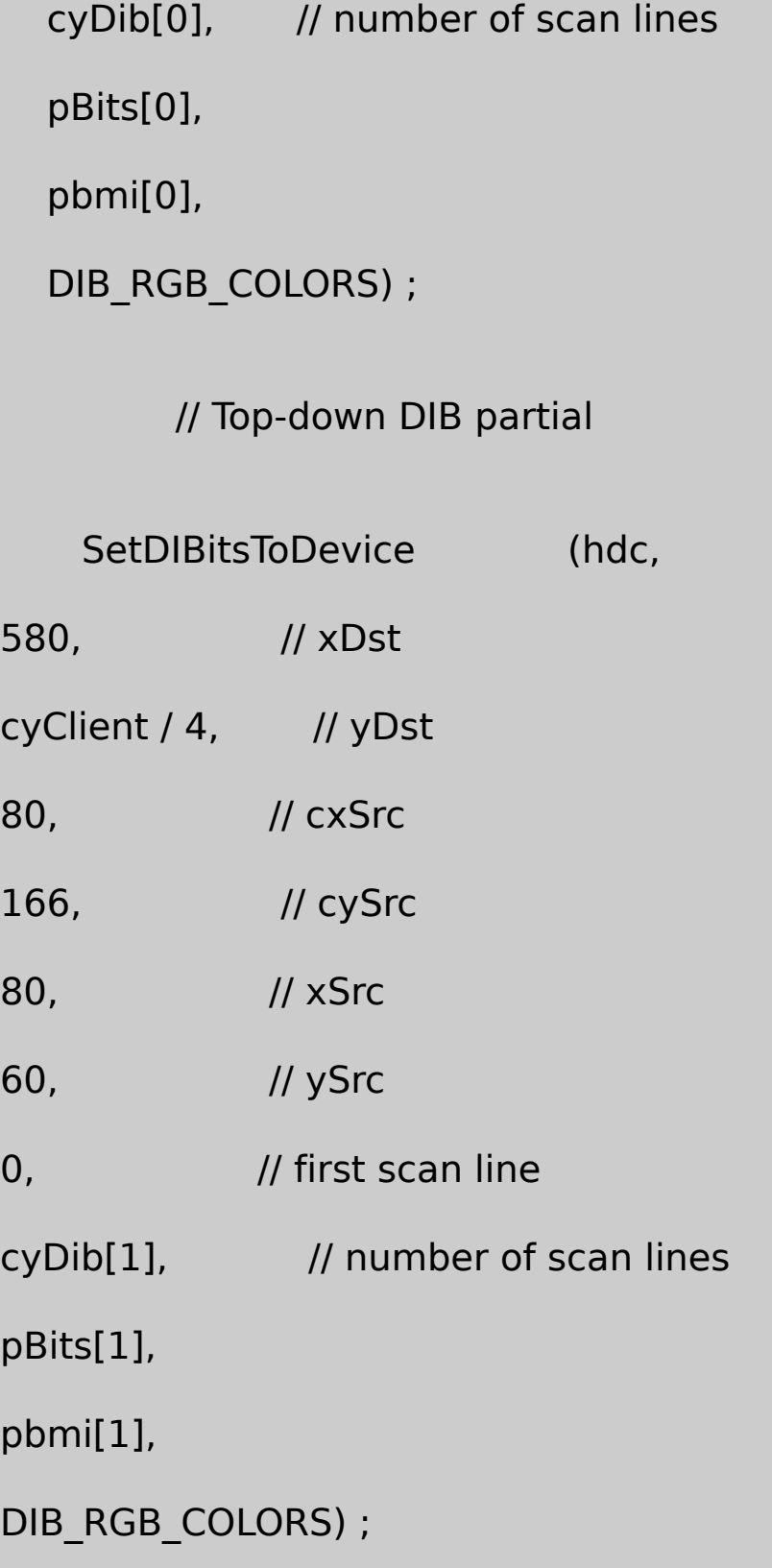

```
EndPaint (hwnd, &ps) ;
                return 0 ;
      case WM_DESTROY:
               if (pbmfh[0])
                              free (pbmfh[0]) ;
                if (pbmfh[1])
                              free (pbmfh[1]) ;
                PostQuitMessage (0) ;
                return 0 ;
      }
 return DefWindowProc (hwnd, message, wParam, lParam) ;
}
```
APOLLO11.BMPAPOLLOTD.BMPDIB220240DIB absbiHeightDIBxSrcySrccxSrccySrc15-4

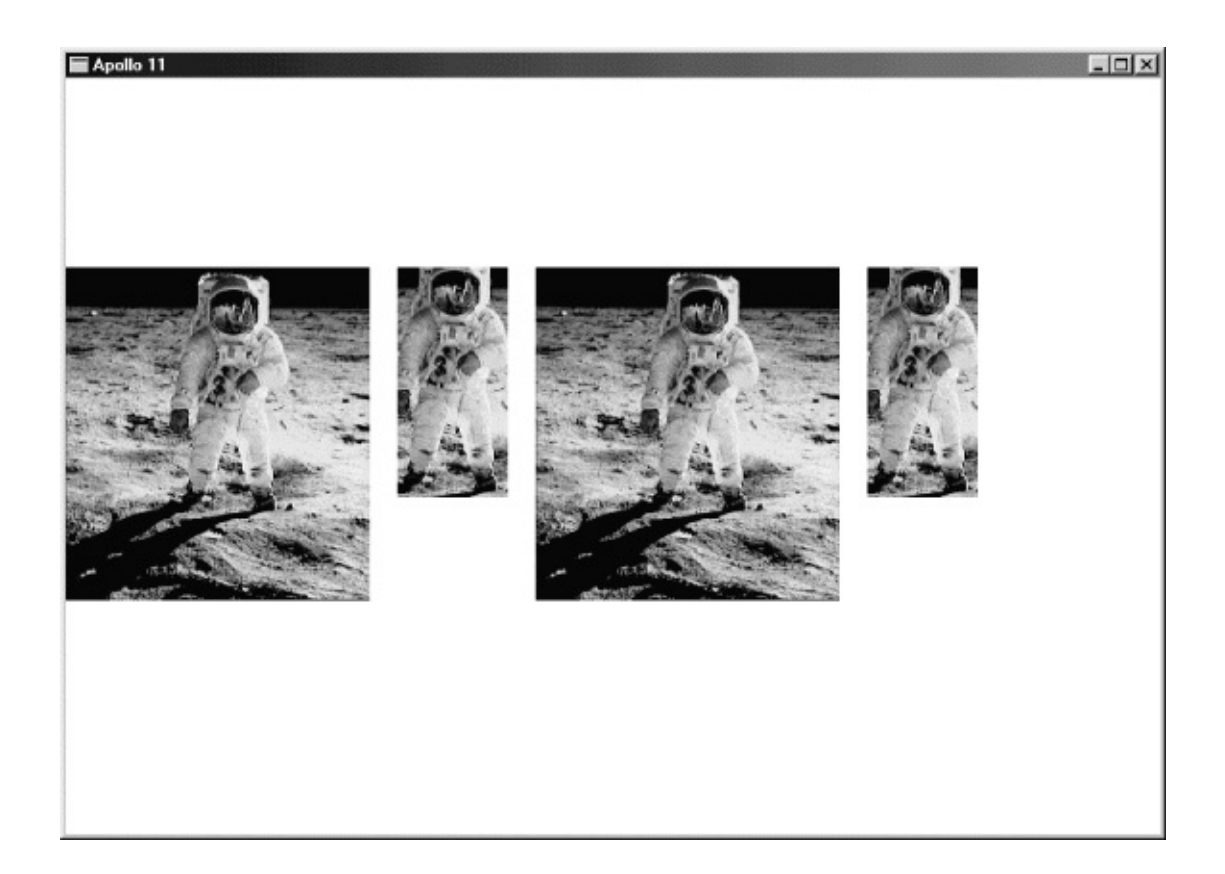

15-4 APOLLO11

pBitspBits

APIWindows

WindowsSetDIBitsToDeviceDIBDIBDIB DIB

DIBDIBDIBDIB0,0DIB

DIBDIB

DIBDIBDIBWindowsDIB

DIBDIBDIB

SetDIBitsToDeviceyScancyScansSetDIBitsToDevicepBits yScanspBitscyScanspBitsDIBBITMAPINFOHEADER

DIB235DIBpInfoDIBBITMAPINFODIB5pBits5 yScan0cyScans55yScan5yScan10153pBitsyScan 20cyScans3SetDIBitsToDevice

SetDIBitsToDeviceSetDIBitsToDevice StretchDIBitsDIBStretchDIBitsBITMAPINFOHEADER

15-4 SEQDISP

15-4 SEQDISP

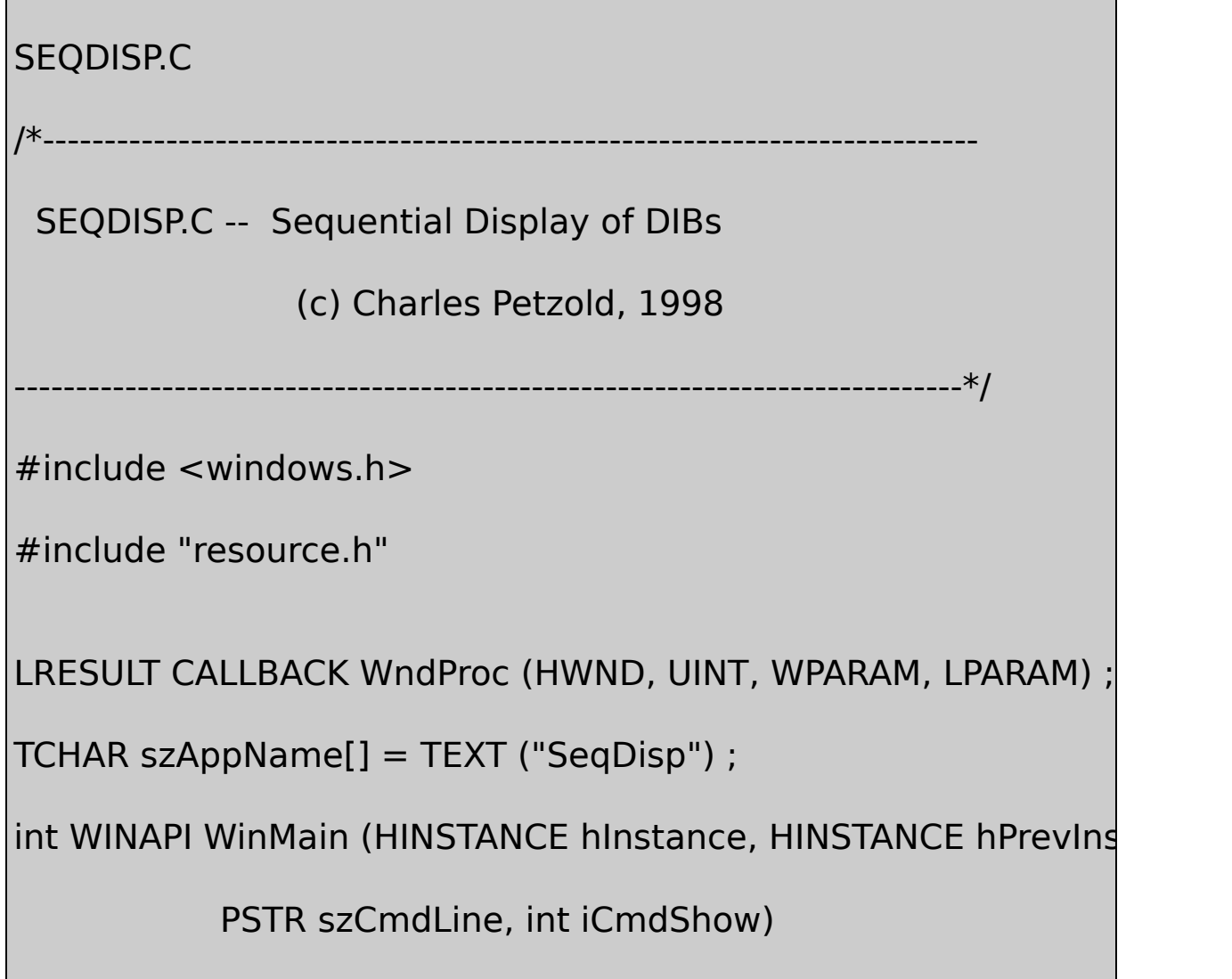

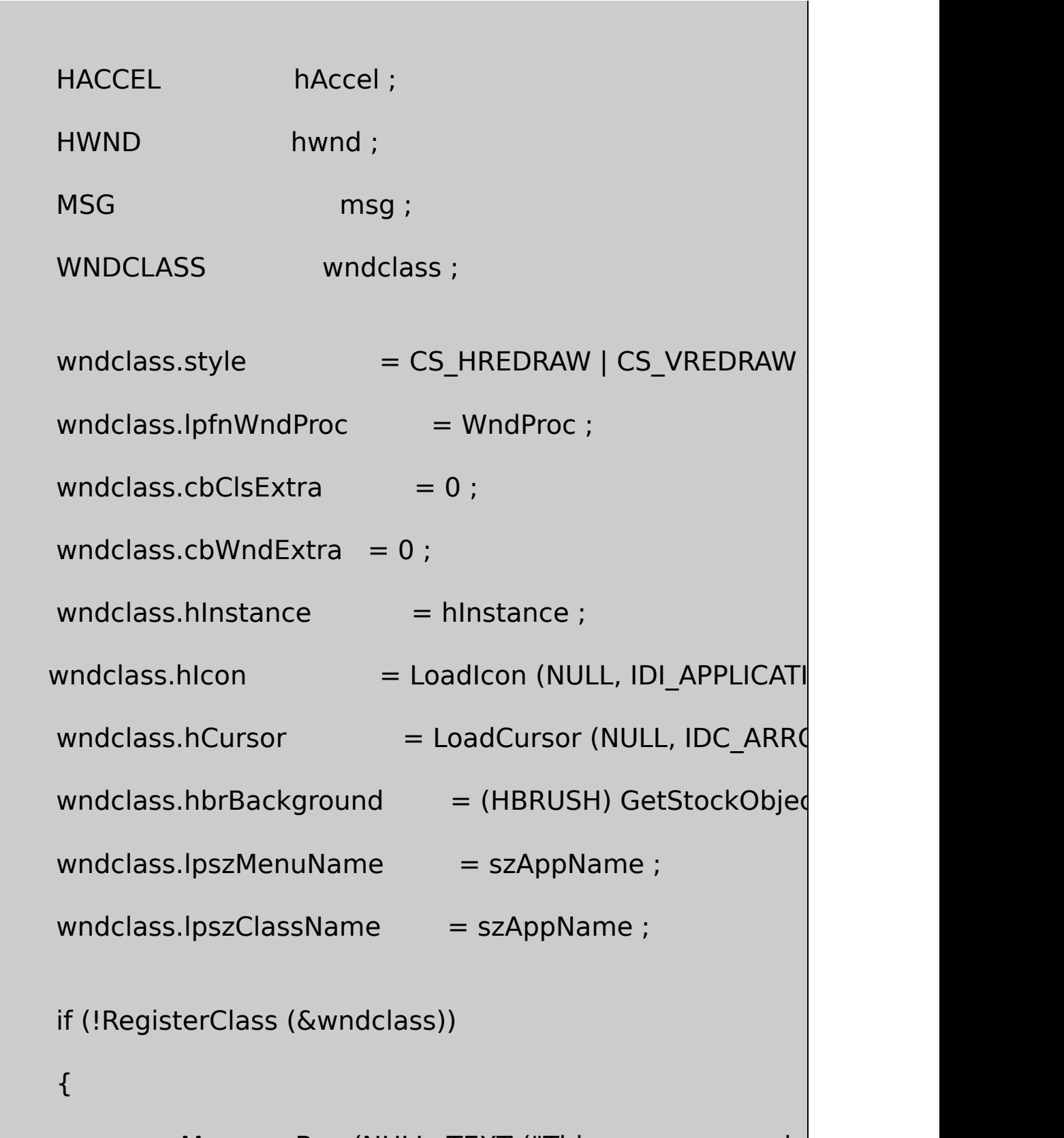

{

MessageBox (NULL, TEXT ("This program require

szAppName, MB\_ICONERROR) ;

return 0 ;

}

hwnd = CreateWindow (szAppName, TEXT ("DIB Sequent WS\_OVERLAPPEDWINDOW, CW\_USEDEFAULT, CW\_USEDEFAULT, CW\_USEDEFAULT, CW\_USEDEFAULT, NULL, NULL, hInstance, NULL) ; ShowWindow (hwnd, iCmdShow) ; UpdateWindow (hwnd) ; hAccel = LoadAccelerators (hInstance, szAppName) ; while (GetMessage (&msg, NULL, 0, 0)) { if (!TranslateAccelerator (hwnd, hAccel, &msg)) {

TranslateMessage (&msg) ;
DispatchMessage (&msg) ; } } return msg.wParam ; } LRESULT CALLBACK WndProc (HWND hwnd, UINT message, WPA { static BITMAPINFO \* pbmi; static BYTE  $*$  pBits ; static int cxDib, cyDib, cBits ; static OPENFILENAME ofn ; static TCHAR szFileName [MAX\_PATH], szTitleName [MAX\_PATH], szT static TCHAR szFilter[]= TEXT ("Bitmap Files") TEXT ("All Files (\*.\*)\0\*.\*\0\0") ; BITMAPFILEHEADER bmfh; BOOL bSuccess, bTopDown ; DWORD dwBytesRead ; HANDLE hFile ;

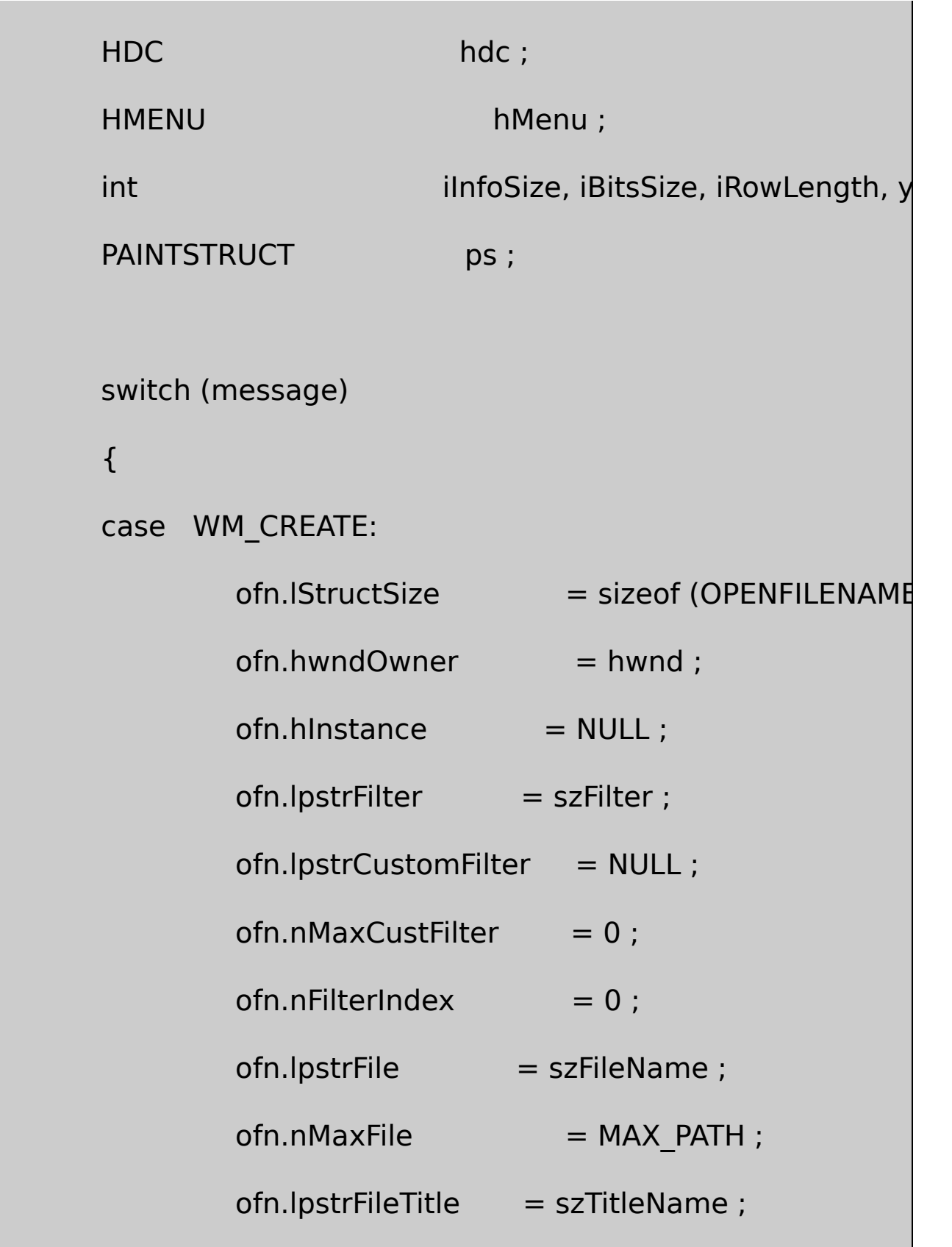

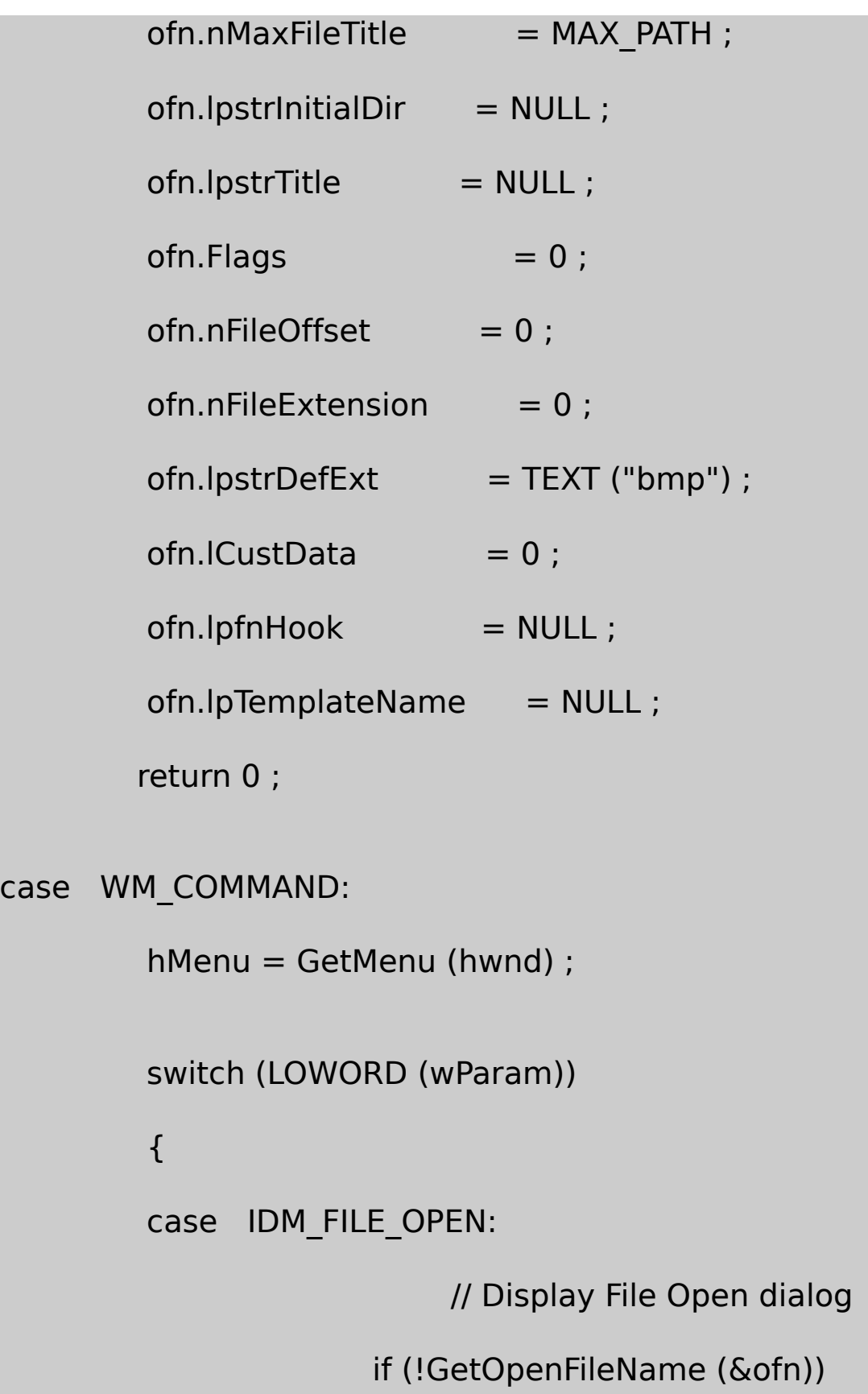

```
return 0 ;
```
// Get rid of old DIB

if (pbmi)

{

free (pbmi) ;

pbmi = NULL ;

}

if (pBits)

{

free (pBits) ;

pBits = NULL ;

}

// Generate WM\_PAINT message to erase background

InvalidateRect (hwnd, NULL, TRU

UpdateWindow (hwnd) ;

// Open the file  $hFile = CreateFile (szFileName, G)$ FILE\_SHARE\_READ, NULL, OPEN\_EXISTING, FILE\_FLAG\_SEQUENTIAL\_SCAN, NULL) ; if (hFile  $==$  INVALID HANDLE VAL { MessageBox ( hwnd, TEXT ("Cannot open file."), szAppName, MB\_ICONWARNING | MB return 0 ; } // Read in the BITMAPFILEHEADER  $bSuccess = ReadFile (hFile, & bmfh, sizeof (BITM))$ &dwBytesRead, NULL) ; if (!bSuccess || dwBytesRead != sizeof (BITMAPF { MessageBox (hwnd, TEXT ("Cannot read file."),

```
szAppName, MB_ICONWARNING | MB_OK) ;
             CloseHandle (hFile) ;
            return 0 ;
  }
                 // Check that it's a bitmap
        if (bmfh.bfType != * (WORD *) "BM")
        {
    MessageBox (hwnd, TEXT ("File is not a bitmap."),
          szAppName, MB_ICONWARNING | MB_OK) ;
             CloseHandle (hFile) ;
             return 0 ;
        }
             // Allocate memory for header and bits
iInfoSize = bmfh.bfOffBits - sizeof (BITMAPFILEHEADER)
   iBitsSize = bmfh.bfSize - bmfh.bfOffBits ;
        pbmi = malloc (iInfoSize) ;
```

```
pBits = malloc (iBitsSize) ;
          if (pbmi == NULL || pBits == NULL)
                    {
     MessageBox (hwnd, TEXT ("Cannot allocate memory
            szAppName, MB_ICONWARNING | MB_OK) ;
               if (pbmi)
               free (pbmi) ;
               if (pBits)
              free (pBits) ;
               CloseHandle (hFile) ;
    return 0 ;
                    }
     // Read in the Information Header
bSuccess = ReadFile (hFile, pbmi, ilnfoSize, <math>\&amp; dwbytesRe@if (!bSuccess || (int) dwBytesRead != iInfoSi
              {
          MessageBox (hwnd, TEXT ("Cannot read file."),
```
szAppName, MB\_ICONWARNING | MB\_OK) ;

if (pbmi)

free (pbmi) ;

if (pBits)

free (pBits) ;

CloseHandle (hFile) ;

return 0 ;

}

// Get the DIB width and height

bTopDown = FALSE ;

if (pbmi->bmiHeader.biSize == sizeof (BITMAPCORE

# {

cxDib = ((BITMAPCOREHEADER \*) pbmi)->bcWidth ;

 $cyDib = ((BITMAPCOREHEADER *) pbmi)->bcHeight$ 

 $cBits = ((BITMAPCOREHEADER * ) pbmi) > bcBitCount$ 

else

if (pbmi->bmiHeader.biHeight < 0)

bTopDown = TRUE ;

cxDib = pbmi->bmiHeader.biWidth ;

cyDib = abs (pbmi->bmiHeader.biHeight) ;

cBits = pbmi->bmiHeader.biBitCount ;

```
if (pbmi->bmiHeader.biCompression != BI_RGB &&
```
pbmi->bmiHeader.biCompression != BI\_BITFIELDS)

```
MessageBox (hwnd, TEXT ("File is compressed."),
```
szAppName, MB\_ICONWARNING | MB\_OK) ;

if (pbmi)

{

free (pbmi) ;

if (pBits)

free (pBits) ;

CloseHandle (hFile) ;

return 0 ;

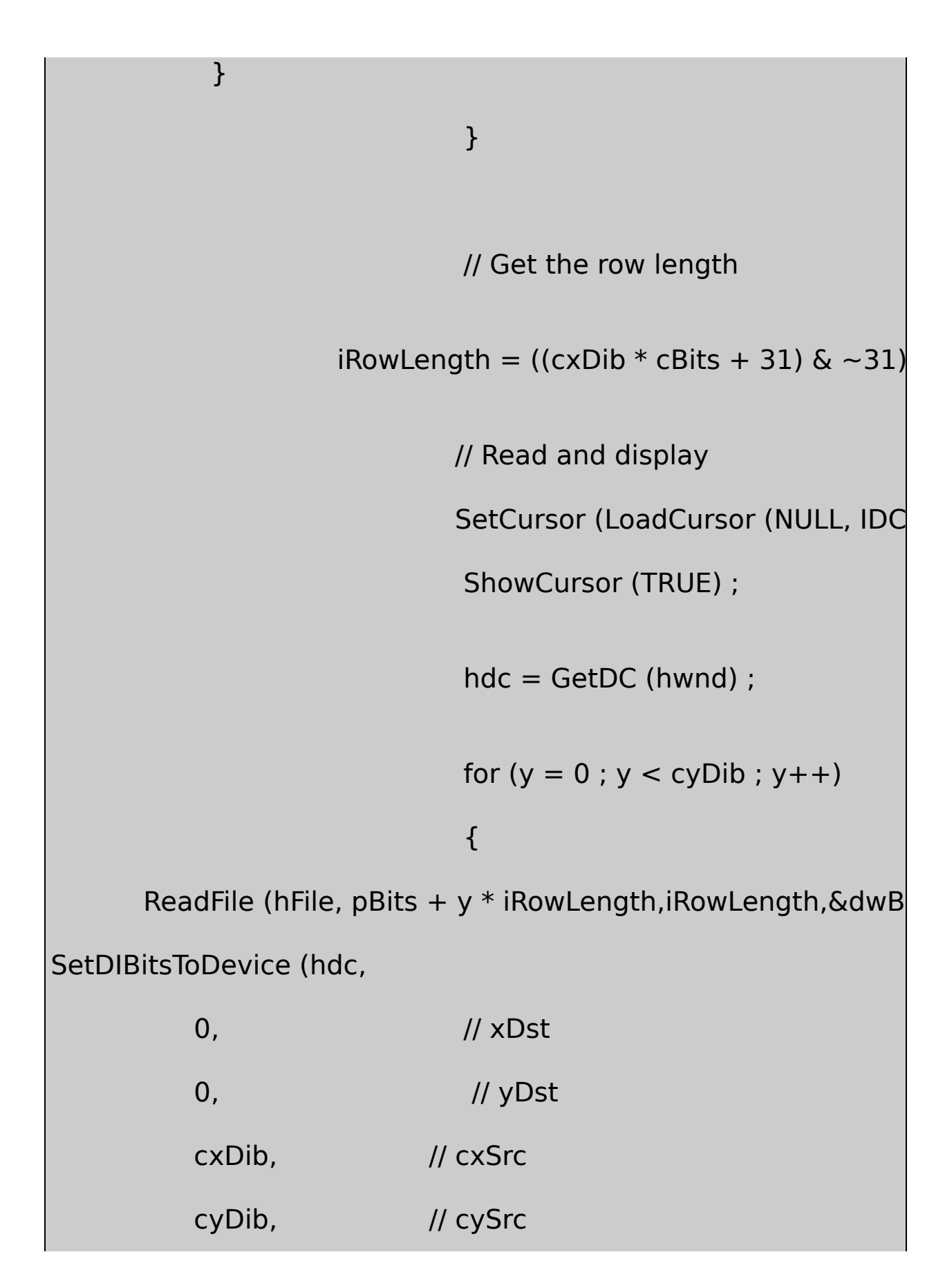

```
\frac{1}{2} // xSrc
   0, // ySrc
   bTopDown ? cyDib - y - 1 : y,
             // first scan line
    1, \frac{1}{2} // number of scan lines
    pBits + y * iRowLength,pbmi,
    DIB_RGB_COLORS) ;
        }
        ReleaseDC (hwnd, hdc) ;
        CloseHandle (hFile) ;
        ShowCursor (FALSE) ;
        SetCursor (LoadCursor (NULL, IDC_ARROW)) ;
                return 0 ;
        }
        break ;
case WM_PAINT:
        hdc = BeginPaint (hwnd, &ps) ;
```
if (pbmi && pBits)

SetDIBitsToDevice (hdc,

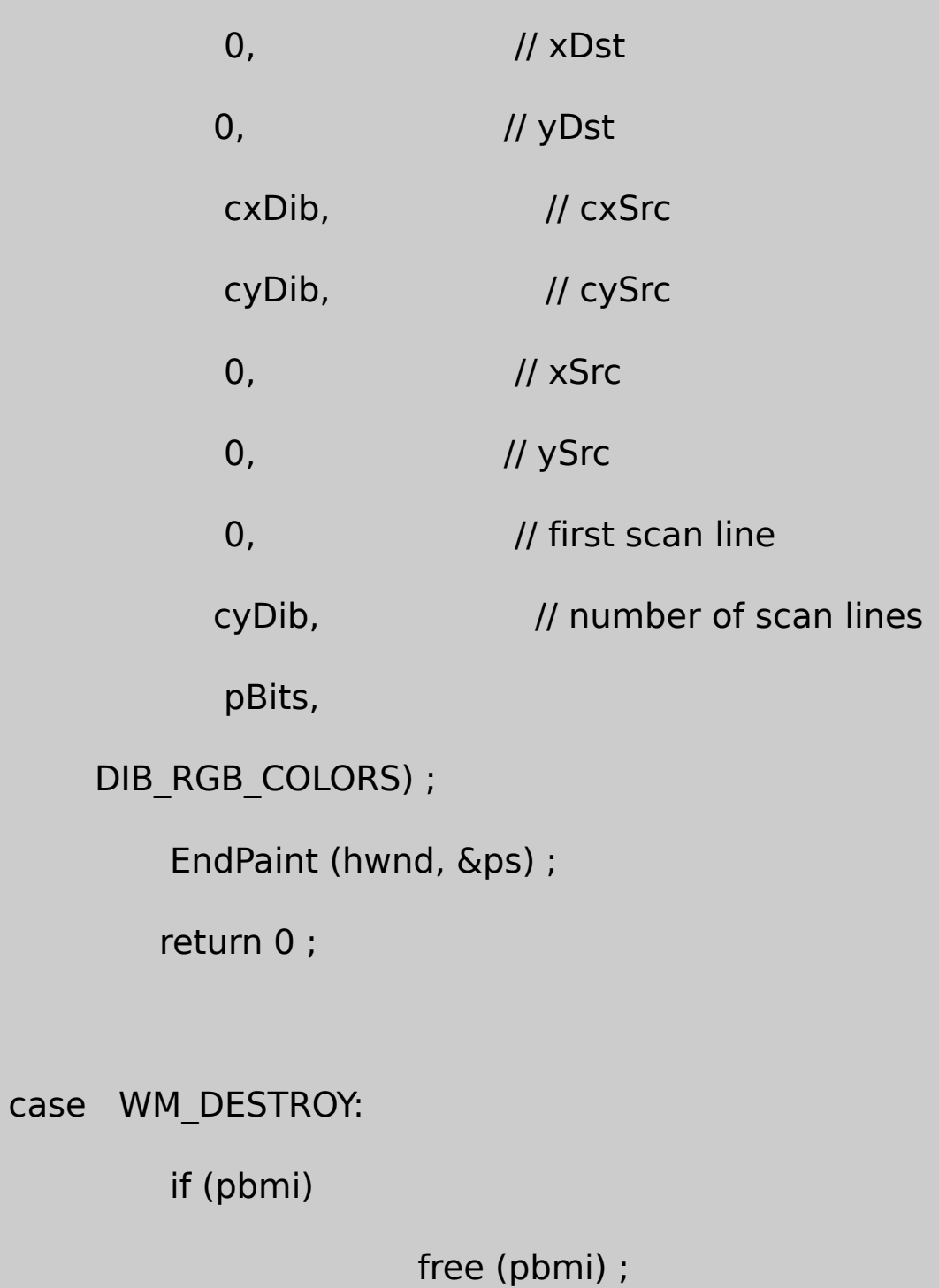

```
if (pBits)
                               free (pBits) ;
                PostQuitMessage (0) ;
                return 0 ;
       }
       return DefWindowProc (hwnd, message, wParam, lParam) ;
}
```
# SEQDISP.RC

//Microsoft Developer Studio generated resource script.

#include "resource.h"

#include "afxres.h"

/////////////////////////////////////////////////////////////////////////////

// Accelerator

SEQDISP ACCELERATORS DISCARDABLE

BEGIN

"O", IDM\_FILE\_OPEN, VIRTKEY, CONTROL, NOINVERT

#### END

/////////////////////////////////////////////////////////////////////////////

// Menu

SEQDISP MENU DISCARDABLE

BEGIN

POPUP "&File"

BEGIN

MENUITEM "&Open...\tCtrl+O", IDM\_FILE\_OPEN

END

END

RESOURCE.H

// Microsoft Developer Studio generated include file.

// Used by SeqDisp.rc

#define IDM\_FILE\_OPEN 40001

File OpenSEQDISP.CI/OWM\_COMMANDSetDIBitsToDevice DIBWM\_PAINT

SetDIBitsToDeviceDIBDIB

## DIBStretchDIBits

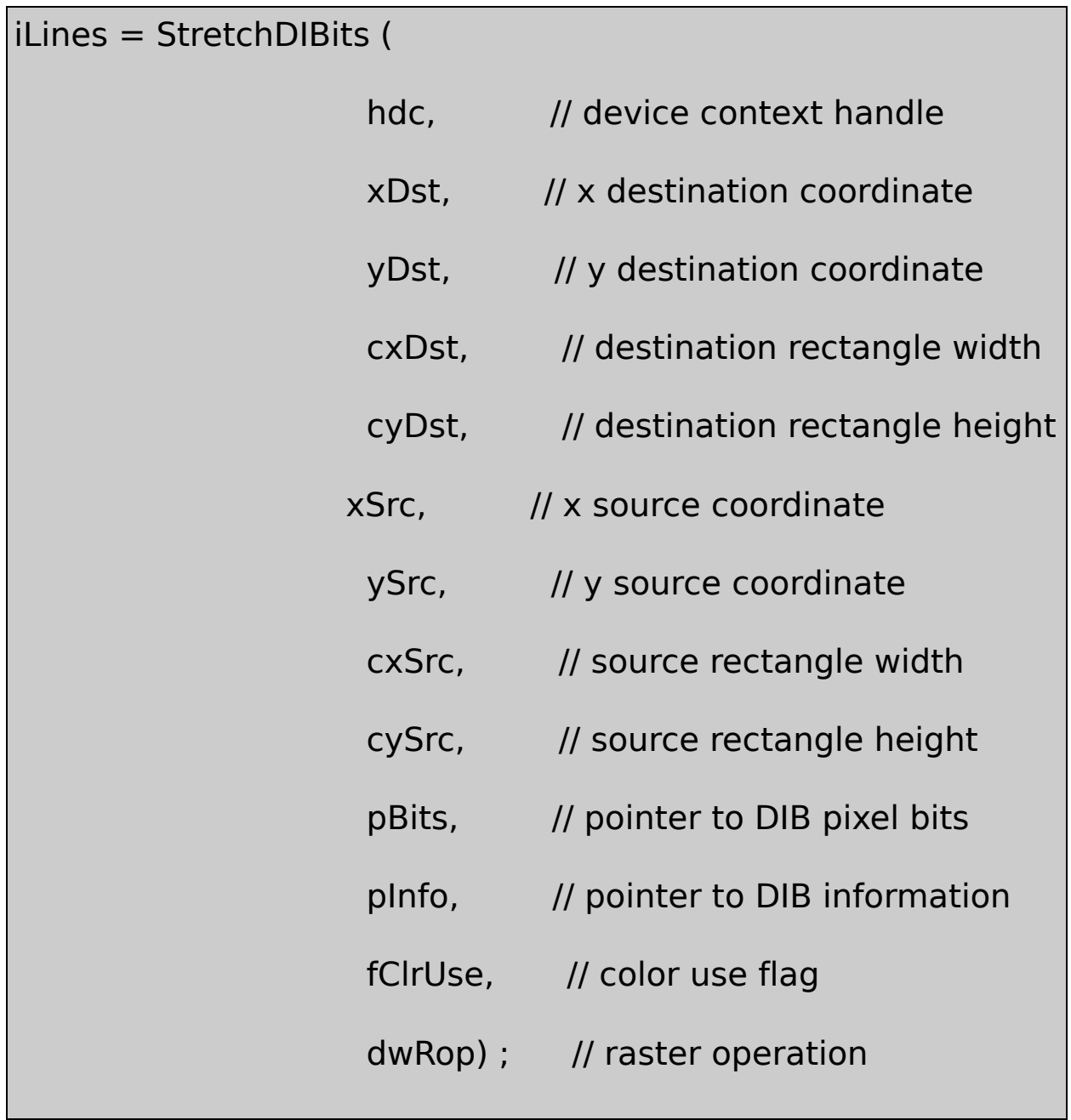

### **SetDIBitsToDevice**

- (cxDst)(cyDst)
- DIB

### • DIBSRCCOPY

#### SetDIBitsToDevicecxSrccySrcDWORD32StretchDIBitscxSrc cySrccxDstcyDstxSrcySrcint

DIB15-4

| (xSrc, ySrc)                                                                  | $(xDst, yDst + cyDst - 1)$             |
|-------------------------------------------------------------------------------|----------------------------------------|
| $(xSrc + cxSrc - 1, ySrc)$                                                    | $(xDst + cxDst - 1, yDst + cyDst - 1)$ |
| $(xSrc, ySrc + cySrc - 1)$                                                    | (xDst, yDst)                           |
| $\Vert$ (xSrc + cxSrc - 1, ySrc + cySrc - 1) $\Vert$ (xDst + cxDst - 1, yDst) |                                        |

<span id="page-1167-0"></span>15-4

#### -1

2×2DIBStretchDIBitsxSrcySrc0cxSrccySrc2MM\_TEXTxDstyDst 0cxDstcyDst42DIBx,y

 $(0,0)$  -->  $(0,2)$  and  $(1,2)$  and  $(0,3)$  and  $(1,3)$  $(1,0)$  -->  $(2,2)$  and  $(3,2)$  and  $(2,3)$  and  $(3,3)$  $(0,1)$  -->  $(0,0)$  and  $(1,0)$  and  $(0,1)$  and  $(1,1)$   $(1,1)$  -->  $(2,0)$  and  $(3,0)$  and  $(2,1)$  and  $(3,1)$ 

 $(0,3)(3,3)(0,0)(3,0)$ 

SetDIBitsToDevicexDstyDstStretchDIBitsyDIB

cyDstDIBMM\_TEXTcySrccyDstDIBcxSrccxDstDIB

xMMyMMxxMM1x-1yyMM1y-1Sign TUREFALSE

if (!Sign ( $x$ MM  $\times$  cxSrc  $\times$  cxDst))

DIB is flipped on its vertical axis (mirror image)

if (!Sign (yMM  $\times$  cySrc  $\times$  cyDst))

DIB is flipped on its horizontal axis (upside down)

#### [15-4](#page-1167-0)

- 15-5 SHOWDIBDIBDIBDIB
- 15-5 SHOWDIB

#### SHOWDIB2.C

/\*--------------------------------------------------------------------------

SHOWDIB2.C -- Shows a DIB in the client area

(c) Charles Petzold, 1998

```
#include <windows.h>
```
#include "dibfile.h"

```
#include "resource.h"
```

```
LRESULT CALLBACK WndProc (HWND, UINT, WPARAM, LPARAM) ;
TCHAR szAppName[] = TEXT ("ShowDib2") ;
```
---------------------------------------------------------------------------\*/

int WINAPI WinMain (HINSTANCE hInstance, HINSTANCE hPrevIns

PSTR szCmdLine, int iCmdShow)

{

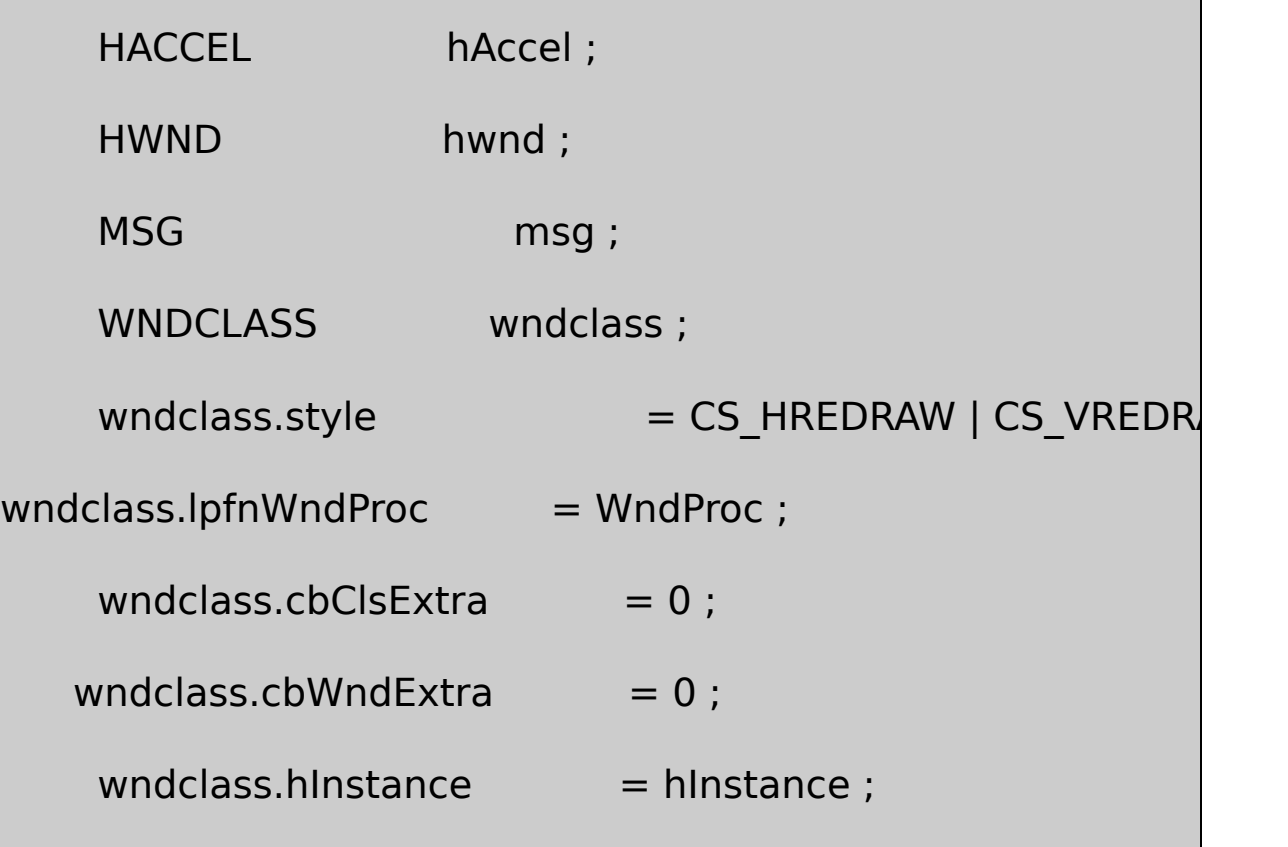

```
wndclass.hIcon = LoadIcon (NULL, IDI_APPLICAT
    wndclass.hCursor = LoadCursor (NULL, IDC ARRO)wndclass.hbrBackground = (HBRUSH) GetStockObject
    wndclass.lpszMenuName = szAppName ;
    wndclass.lpszClassName = szAppName ;if (!RegisterClass (&wndclass))
    {
             MessageBox (NULL, TEXT ("This program require
                    szAppName, MB ICONERROR) ;
        return 0 ;
    }
hwnd = CreateWindow (szAppName, TEXT ("Show DIB #2"),
            WS_OVERLAPPEDWINDOW,
            CW_USEDEFAULT, CW_USEDEFAULT,
            CW_USEDEFAULT, CW_USEDEFAULT,
            NULL, NULL, hInstance, NULL) ;
    ShowWindow (hwnd, iCmdShow) ;
```

```
UpdateWindow (hwnd) ;
      hAccel = LoadAccelerators (hInstance, szAppName) ;
      while (GetMessage (&msg, NULL, 0, 0))
  {
               if (!TranslateAccelerator (hwnd, hAccel, &msg))
               {
                             TranslateMessage (&msg) ;
                             DispatchMessage (&msg) ;
               }
  }
  return msg.wParam ;
}
int ShowDib (HDC hdc, BITMAPINFO * pbmi, BYTE * pBits, int cxDint cxClient, int cyClient, WORD wShov
{
      switch (wShow)
      {
      case IDM_SHOW_NORMAL:
```
return SetDIBitsToDevice (hdc, 0, 0, cxDib, cyDil

0, cyDib, pBits, pbmi, DIB\_RGB\_COLORS) ;

case IDM\_SHOW\_CENTER:

return SetDIBitsToDevice (hdc, (cxClient - cxDib) (cyClient - cyDib) / 2,

cxDib, cyDib, 0, 0, 0, cyDib, pBits, pbmi, DIB\_RGB\_C

case IDM\_SHOW\_STRETCH:

SetStretchBltMode (hdc, COLORONCOLOR) ;

return StretchDIBits(hdc,0, 0, cxClient, cyClient, 0, 0, cxDib, cyDib,

pBits, pbmi, DIB\_RGB\_COLORS, SRCCOPY) ;

case IDM\_SHOW\_ISOSTRETCH:

SetStretchBltMode (hdc, COLORONCOLOR) ;

SetMapMode (hdc, MM\_ISOTROPIC) ;

SetWindowExtEx (hdc, cxDib, cyDib, NULL) ;

SetViewportExtEx (hdc, cxClient, cyClient, NULL

SetWindowOrgEx (hdc, cxDib / 2, cyDib / 2, NUL

SetViewportOrgEx (hdc, cxClient / 2, cyClient / 2 return StretchDIBits(hdc,0, 0, cxDib, cyDib, 0, 0, cxDib, cyDib, pBits, pbmi, DIB\_RGB\_COLORS, SRCCOPY } } LRESULT CALLBACK WndProc (HWND hwnd, UINT message, WPA { static BITMAPFILEHEADER  $*$  pbmfh; static BITMAPINFO  $*$  pbmi; static BYTE  $*$  pBits ; static DOCINFO di = {sizeof (DOCINFO), TEXT ("ShowDib2: Printing") } ; static int cxClient, cyClient, cxDib, cyDib; static PRINTDLG printdlg =  $\{$  sizeof (PRINTDLG)  $\}$ ; static TCHAR szFileName [MAX\_PATH], szTitleName static WORD wShow = IDM\_SHOW\_NORMAL ; BOOL bSuccess ; HDC hdc, hdcPrn ;

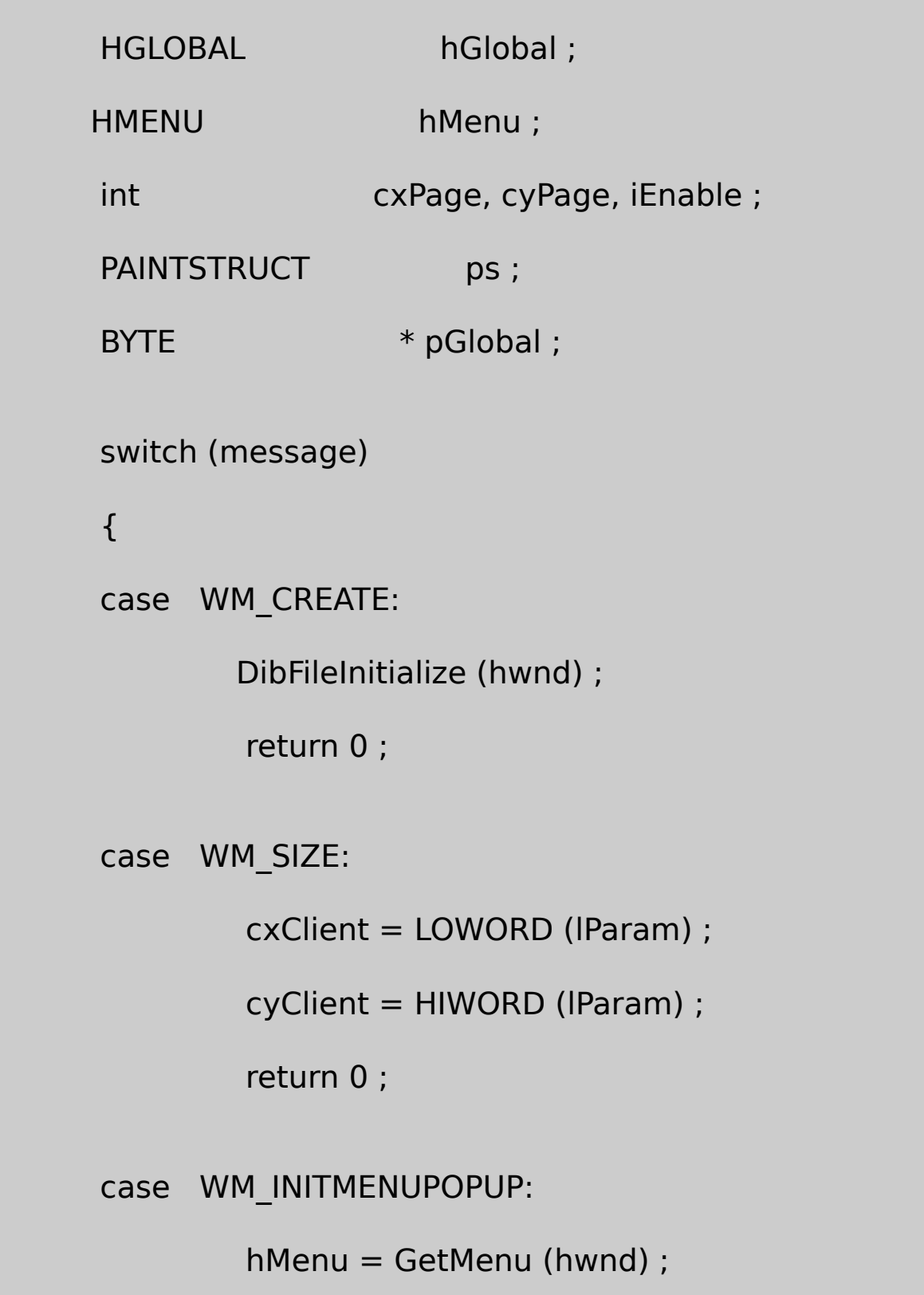

if (pbmfh)

```
iEnable = MF ENABLED ;
```
else

```
iEnable = MF GRAYED ;
```
EnableMenuItem (hMenu, IDM\_FILE\_SAVE, EnableMenuItem (hMenu, IDM\_FILE\_PRINT, EnableMenuItem (hMenu, IDM\_EDIT\_CUT, EnableMenuItem (hMenu, IDM\_EDIT\_COPY, EnableMenuItem (hMenu, IDM\_EDIT\_DELETE, iEn return 0 ;

```
case WM_COMMAND:
```
hMenu = GetMenu (hwnd) ;

switch (LOWORD (wParam))

{

case IDM\_FILE\_OPEN:

// Show the File Open dialog box

if (!DibFileOpenDlg (hwnd, szFileName, szT

return 0 ;

// If there's an existing DIB, free the me

if (pbmfh)

{

free (pbmfh) ;

pbmfh = NULL ;

}

// Load the entire DIB into memory

SetCursor (LoadCursor (NULL, IDC\_WAIT)) ;

ShowCursor (TRUE) ;

pbmfh = DibLoadImage (szFileName) ;

ShowCursor (FALSE) ;

SetCursor (LoadCursor (NULL, IDC\_ARROW

// Invalidate the client area for later update

InvalidateRect (hwnd, NULL, TRUE) ;

```
if (pbmfh == NULL){
MessageBox ( hwnd, TEXT ("Cannot load DIB file"),
         szAppName, MB_ICONEXCLAMATION | MB
             return 0 ;
         }
// Get pointers to the info structure & the bits
         pbmi = (BITMAPINFO * ) (pbmfh + 1);
         pBits = (BYTE * ) pbmfh + pbmfh->bfOffBits
// Get the DIB width and height
    if (pbmi->bmiHeader.biSize == sizeof (BITMAPC
         {
   cxDib = ((BITMAPCOREHEADER * ) pbmi)->bcWiccyDib = ((BITMAPCOREHEADER * ) pbmi)->bcHe}
             else
```
cxDib = pbmi->bmiHeader.biWidth ;

cyDib = abs (pbmi->bmiHeader.biHeight) ;

}

return 0 ;

case IDM\_FILE\_SAVE:

// Show the File Save dialog box

if (!DibFileSaveDlg (hwnd, szFileName, szTi

return 0 ;

// Save the DIB to a disk file

SetCursor (LoadCursor (NULL, IDC\_WA

ShowCursor (TRUE) ;

bSuccess = DibSaveImage (szFileNam

ShowCursor (FALSE) ;

SetCursor (LoadCursor (NULL, IDC\_ARF

if (!bSuccess)

MessageBox ( hwnd, TEXT ("Cannot save DIB file"),

szAppName, MB\_ICONEXCLAMATI

return 0 ;

case IDM\_FILE\_PRINT:

if (!pbmfh)

return 0 ;

// Get printer DC

printdlg.Flags = PD\_RETURNDC | PD\_NOPAGENUMS | PD

if (!PrintDlg (&printdlg))

return 0 ;

if  $(NULL == (hdcPrn = \text{prindlg.hDC})$ 

{

MessageBox (hwnd, TEXT ("Cannot obtain Printer DC"),

szAppName, MB\_ICONEXCLAMATION |

return 0 ;

// Check whether the printer can print bitmaps if (!(RC\_BITBLT & GetDeviceCaps (hdcPrn, RASTERCAPS) { DeleteDC (hdcPrn) ; MessageBox ( hwnd, TEXT ("Printer cannot print bitmaps") szAppName, MB\_ICONEXCLAMATION | MB\_OK) ; return 0 ; } // Get size of printable area of pag  $cxPage = GetDeviceCaps$  (hdcPrn, HOI  $cyPage = GetDeviceCaps$  (hdcPrn, VEF bSuccess = FALSE ; // Send the DIB to the printer SetCursor (LoadCursor (NULL, IDC\_WA ShowCursor (TRUE) ;

```
if ((StartDoc (hdcPrn, \&di) > 0) \&\& (StartPage (hdcPrn) > 0))
                      {
         ShowDib ( hdcPrn, pbmi, pBits, cxDib, cyDib,
            cxPage, cyPage, wShow) ;
                           if (EndPage (hdcPrn) > 0)
                           {
                                    bSuccess = TRUE ;
                                    EndDoc (hdcPrn) ;
                           }
                      }
                      ShowCursor (FALSE) ;
                      SetCursor (LoadCursor (NULL, IDC_ARR
                      DeleteDC (hdcPrn) ;
                     if (!bSuccess)
      MessageBox (hwnd, TEXT ("Could not print bitmap"),
                      szAppName, MB_ICONEXCLAMATION |
                      return 0 ;
```
case IDM\_EDIT\_COPY:

case IDM\_EDIT\_CUT:

if (!pbmfh)

return 0 ;

// Make a copy of the packed DIB

hGlobal = GlobalAlloc (GHND | GMEM\_SHARE, pbmfh->bfs

sizeof (BITMAPFILEHEADER)) ;

pGlobal = GlobalLock (hGlobal) ;

CopyMemory ( pGlobal,  $(BYTE * )$  pbmfh + sizeof (BITMA)

pbmfh->bfSize - sizeof (BITMAPFILEHEADER)) ;

GlobalUnlock (hGlobal) ;

// Transfer it to the clipboard

OpenClipboard (hwnd) ;

EmptyClipboard () ;

SetClipboardData (CF\_DIB, hGlobal) ; CloseClipboard () ; if (LOWORD (wParam) ==  $IDM_EDIT_C$ return 0 ; // fall through if IDM\_EDIT\_CUT case IDM\_EDIT\_DELETE: if (pbmfh) { free (pbmfh) ;  $pbmfh = NULL;$ InvalidateRect (hwnd, NULL, TRUE) ; } return 0 ; case IDM\_SHOW\_NORMAL: case IDM\_SHOW\_CENTER: case IDM\_SHOW\_STRETCH: case IDM\_SHOW\_ISOSTRETCH: CheckMenuItem (hMenu, wShow, MF\_I

wShow = LOWORD (wParam) ; CheckMenuItem (hMenu, wShow, MF\_0 InvalidateRect (hwnd, NULL, TRUE) ; return 0 ;

}

break ;

case WM\_PAINT:

hdc = BeginPaint (hwnd, &ps) ;

if (pbmfh)

ShowDib ( hdc, pbmi, pBits, cxDib, cyDib,

cxClient, cyClient, wShow) ;

EndPaint (hwnd, &ps) ;

return 0 ;

case WM\_DESTROY:

if (pbmfh)

free (pbmfh) ;

PostQuitMessage (0) ;

return 0 ;

}

return DefWindowProc (hwnd, message, wParam, lParam) ;

}

# SHOWDIB2.RC

//Microsoft Developer Studio generated resource script.

#include "resource.h"

#include "afxres.h"

/////////////////////////////////////////////////////////////////////////////

// Menu

SHOWDIB2 MENU DISCARDABLE

BEGIN

POPUP "&File"

BEGIN

MENUITEM "&Open...\tCtrl+O",IDM\_FILE\_OPEN

MENUITEM "&Save...\tCtrl+S", IDM\_FILE\_SAVE

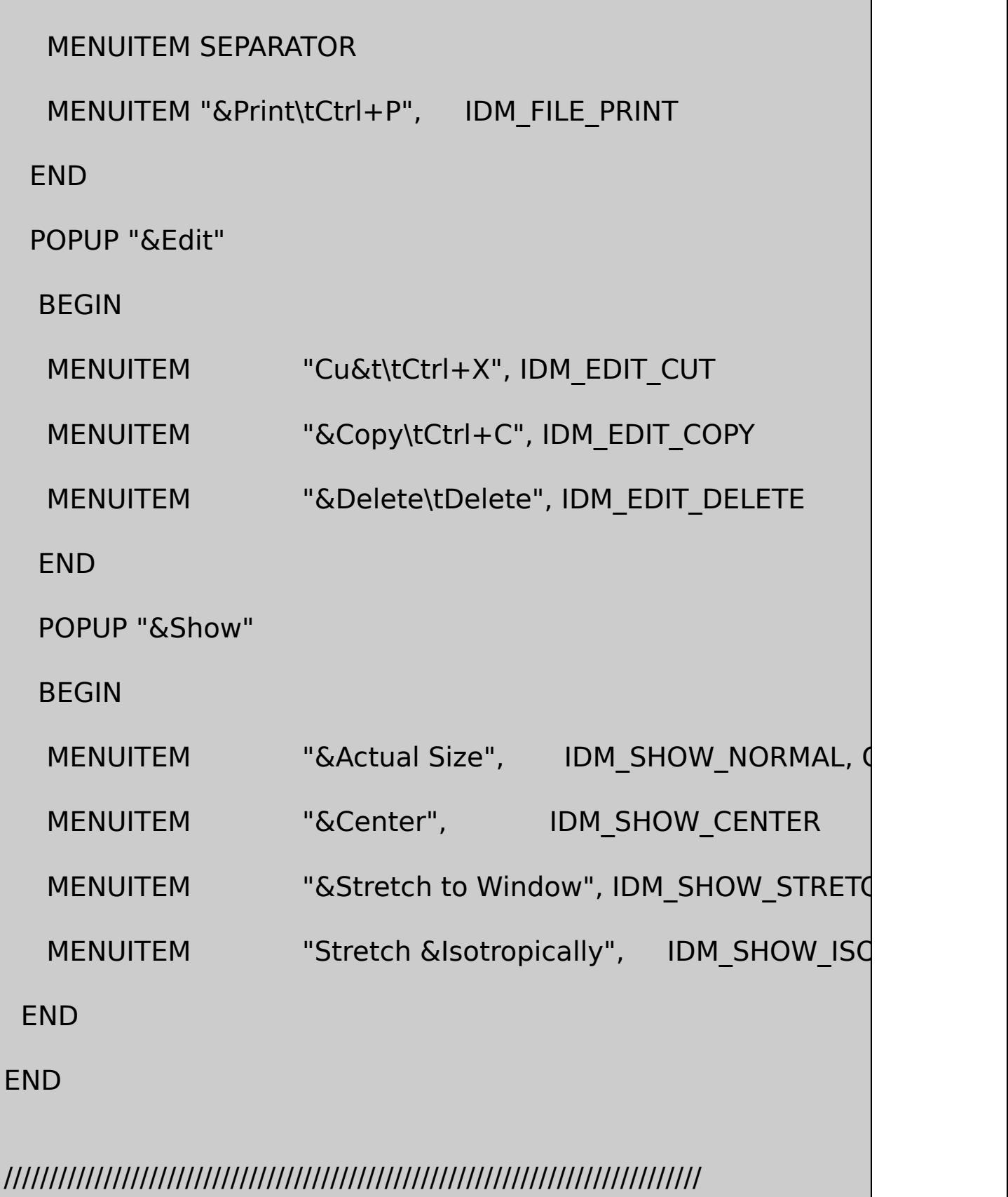

// Accelerator

SHOWDIB2 ACCELERATORS DISCARDABLE

BEGIN

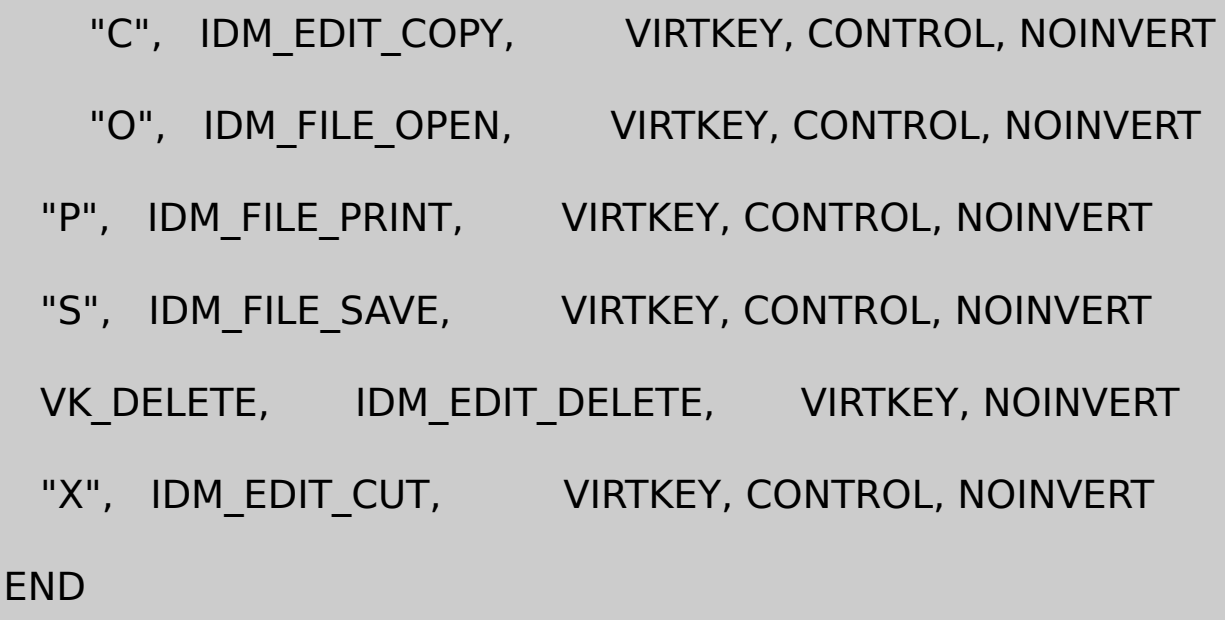

RESOURCE.H

// Microsoft Developer Studio generated include file.

// Used by ShowDib2.rc

#define IDM\_FILE\_OPEN 40001

#define IDM\_SHOW\_NORMAL 40002

#define IDM\_SHOW\_CENTER 40003

#define IDM\_SHOW\_STRETCH 40004

#define IDM\_SHOW\_ISOSTRETCH 40005
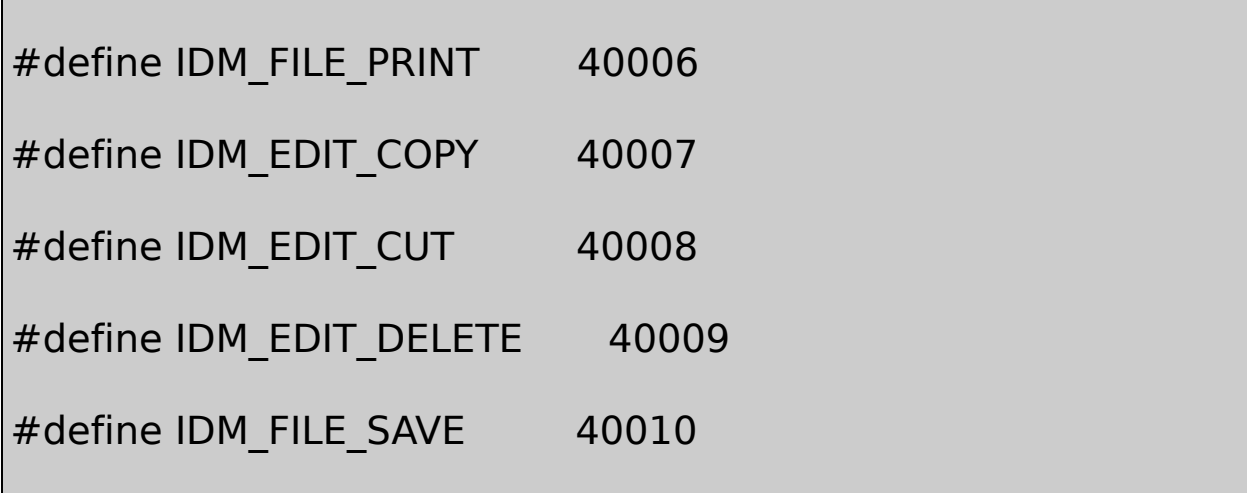

ShowDibDIBSetDIBitsToDeviceDIBStretchDIBitsDIB

DIBpacked DIBCF\_DIBDIBpacked

SHOWDIB2256Windows4DIB SHOWDIB2 packed DIBDIBDIB

William GoldmanAll the President's MenDe DIBSetDIBitsToDeviceStretchDIBits

2424DIB2416DIB2448DIBDIBDIB

48162432DIBDIBGDIGetNearestColor

RGB

 $\sqrt{(R_2 - R_1)^2 + (G_2 - G_1)^2 + (B_2 - R_1)^2}$ 

#### R1G1B1R2G2B2RGB88DIBDIB

SetDIBitsToDeviceStretchDIBits8162432DIBDIB8DIB8DDB DIBDDBBitBltStretchBltDIB

8Windows8True-ColorDIBDIB8DIB2020

Windows 98Windows **NTWindows** APIDIBDDBCreateDIBSection

#### **DIB DDB**

DIBDIBSetDIBitsToDeviceStretchDIBitsDIBDIB

GDIDDBDIBSetDIBitsToDeviceStretchDIBitsBitBlt StretchBltWindows NT824DIB

DIBDDBDIBDIBDDBBitBltStretchBlt

### **DIBDDB**

DIBGDIDIBCreateCompatibleBitmapDIBGDISetDIBitsToDevice DCDDBDIB

CreateDIBitmap

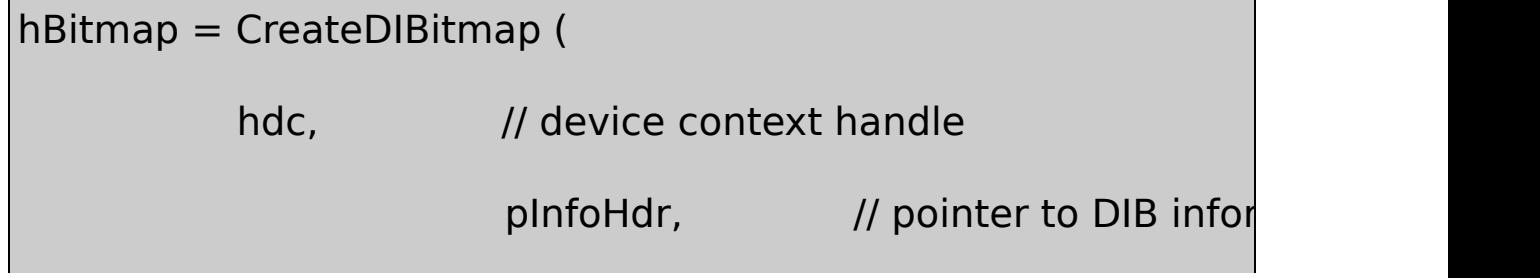

flnit, // 0 or CBM\_INIT pBits, // pointer to DIB pixel bits pInfo, // pointer to DIB information fClrUse) ; // color use flag

pInfoHdrpInfoBITMAPINFOHEADERBITMAPINFO BITMAPINFOBITMAPINFOHEADERDIB\_RGB\_ DIB\_PAL\_COLORSSetDIBitsToDevice

WindowsCreateDIBitmapGDICreateBitmap CreateBitmapIndirectCreateCompatibleBitmap

CreateDIBitmap

hBitmap = CreateDIBitmap (NULL, pbmih, 0, NULL, NULL, 0) ;

BITMAPINFOHEADERGDI

hBitmap = CreateDIBitmap (hdc, pbmih, 0, NULL, NULL, 0) ;

DDBhdcCreateBitmapCreateCompatibleBitmap

CreateDIBitmapCreateDIBitmapCBM\_INITWindowsDDBpInfo BITMAPINFOpBitsBITMAPINFOSetDIBitsToDevice CreateDIBitmap

HBITMAP CreateDIBitmap ( HDC hdc, CONST BITMAPINFOHEAD

DWORD fInit, CONST VOID \* pBits,

```
CONST BITMAPINFO * pbmi, UINT fUsage)
{
     HBITMAP hBitmap;
     HDC hdc;
     int cx, cy, iBitCount ;
     if (pbmih->biSize == sizeof (BITMAPCOREHEADER))
  {
              cx = ((PBITMAPCOREHEADER) pbmih)->bcWidcy = ((PBITMAPCOREHEADER) pbmih)->bcHeigiBitCount = ((PBITMAPCOREHEADER) pbmih)-
     }
     else
  {
              cx = pbmih->biWidth;
              cy = pbmih->biHeight ;
             iBitCount = pbmih\nightharpoonup biBitCount;}
     if (hdc)
```

```
hBitmap = CreateCompatibleBitmap (hdc, cx, c)
      else
               hBitmap = CreateBitmap (cx, cy, 1, 1, NULL);
      if (flnit == CBM_INIT)
      {
               hdcMem = CreateCompatibleDC (hdc) ;
               SelectObject (hdcMem, hBitmap) ;
               SetDIBitsToDevice ( hdcMem, 0, 0, cx, cy, 0, 0,
           pBits, pbmi, fUsage) ;
               DeleteDC (hdcMem) ;
  }
return hBitmap ;
```
DIBSetDIBitsToDeviceCreateDIBitmapBitBltStretchBltDDB SetDIBitsToDeviceCreateDIBitmapDIBWM\_PAINT

- 15-6 DIBCONVSetDIBitsToDeviceDIBDDB
- 15-6 DIBCONV

DIBCONV.C

}

```
/*--------------------------------------------------------------------------
 DIBCONV.C -- Converts a DIB to a DDB
               (c) Charles Petzold, 1998
                    ----------------------------------------------------------------------------*/
#include <windows.h>
#include <commdlg.h>
#include "resource.h"
LRESULT CALLBACK WndProc (HWND, UINT, WPARAM, LPARAM) ;
TCHAR szAppName[] = TEXT ("DibConv") ;
int WINAPI WinMain (HINSTANCE hInstance, HINSTANCE hPrevIns
           PSTR szCmdLine, int iCmdShow)
{
      HWND hwnd ;
 MSG msg;
      WNDCLASS wndclass ;
      wndclass-style = CS_HREDRAW | CS_VREDFwndclass.lpfnWndProc = WndProc ;
```
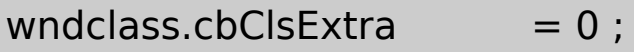

wndclass.cbWndExtra  $= 0$  :

 $wndclass.hInstance = hInstance$ ;

- wndclass.hIcon = LoadIcon (NULL, IDI\_APPLICAT
- wndclass.hCursor = LoadCursor (NULL, IDC ARRO

 $wndclass.hbrBackground$  = (HBRUSH) GetStockObject

wndclass.lpszMenuName = szAppName ;

wndclass.lpszClassName = szAppName ;

if (!RegisterClass (&wndclass))

{

MessageBox (NULL, TEXT ("This program require szAppName, MB ICONERROR) ; return 0 ;

}

hwnd = CreateWindow (szAppName, TEXT ("DIB to DDB  $\phi$ WS\_OVERLAPPEDWINDOW, CW\_USEDEFAULT, CW\_USEDEFAULT,

```
CW_USEDEFAULT, CW_USEDEFAULT,
             NULL, NULL, hInstance, NULL) ;
     ShowWindow (hwnd, iCmdShow) ;
     UpdateWindow (hwnd) ;
     while (GetMessage (&msg, NULL, 0, 0))
      {
              TranslateMessage (&msg) ;
             DispatchMessage (&msg) ;
     }
     return msg.wParam ;
}
HBITMAP CreateBitmapObjectFromDibFile (HDC hdc, PTSTR szFile
{
     BITMAPFILEHEADER * pbmfh;
      BOOL bSuccess ;
      DWORD dwFileSize, dwHighSize, dwBytesRead;
     HANDLE hFile ;
```

```
HBITMAP hBitmap;
              \frac{1}{2} Open the file: read access, prohibit write acce
    hFile = CreateFile (szFileName, GENERIC_READ, FILE_SHA
  OPEN_EXISTING, FILE_FLAG_SEQUENTIAL_SCAN, NULL) ;
    if (hFile == INVALID HANDLE VALUE)return NULL ;
              // Read in the whole file
    dwFileSize = GetFileSize (hFile, &dwHighSize) ;
    if (dwHighSize)
     {
              CloseHandle (hFile) ;
              return NULL ;
    }
    pbmfh = malloc (dwFileSize) ;
if (!pbmfh)
```
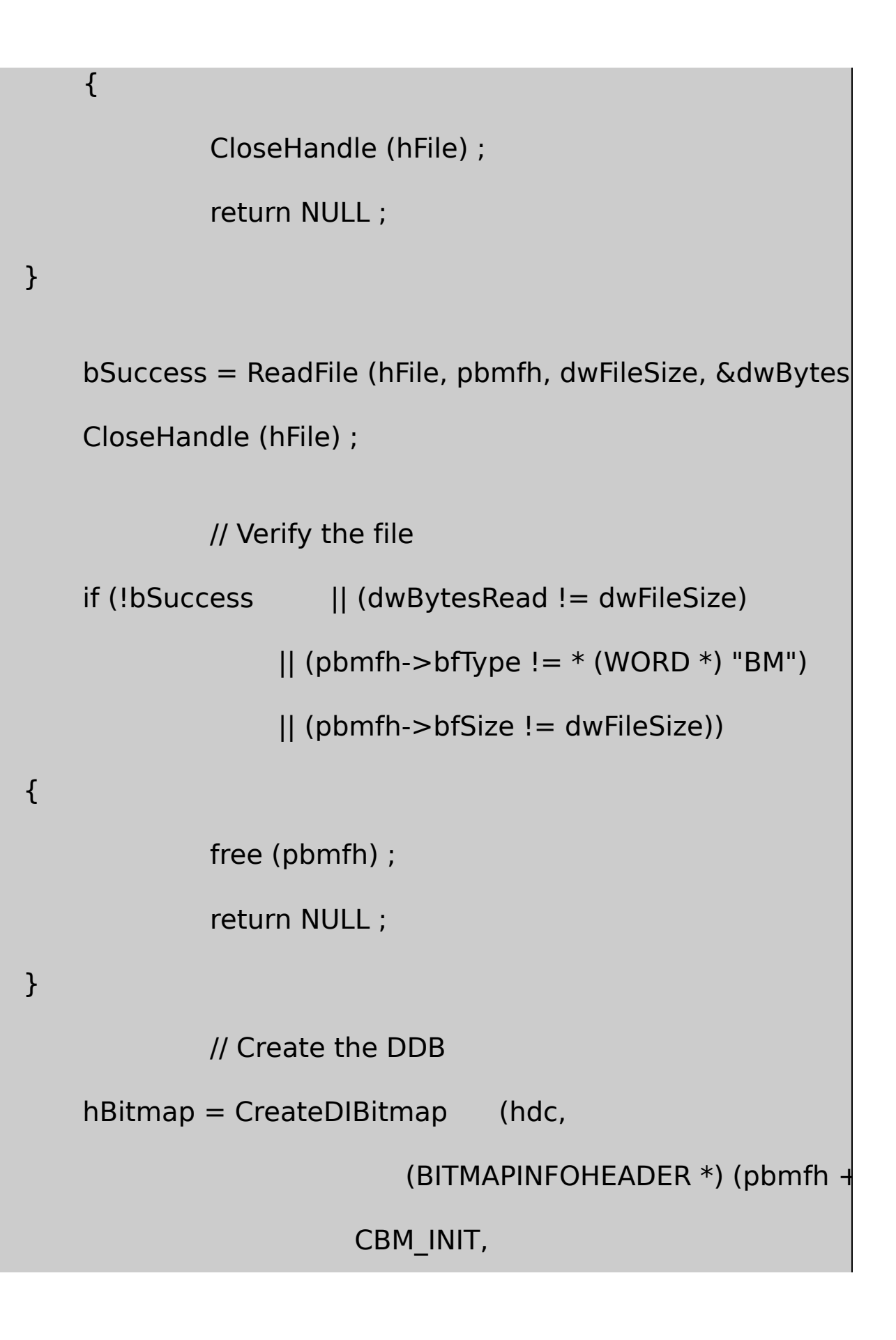

(BYTE  $*$ ) pbmfh + pbmfh- $>$ bfOffBi

(BITMAPINFO  $*$ ) (pbmfh + 1),

DIB\_RGB\_COLORS) ;

free (pbmfh) ;

return hBitmap ;

```
}
```
LRESULT CALLBACK WndProc (HWND hwnd, UINT message, WPA

```
{
```
static HBITMAP hBitmap; static int cxClient, cyClient; static OPENFILENAME ofn ; static TCHAR szFileName [MAX\_PATH], szTitleName [MAX static TCHAR szFilter[]=TEXT("Bitmap Files(\*.BMP)\0\*.bm TEXT ("All Files (\*.\*)\0\*.\*\0\0") ; BITMAP bitmap ; HDC hdc, hdcMem ; PAINTSTRUCT ps;

switch (message)

{

case WM\_CREATE:

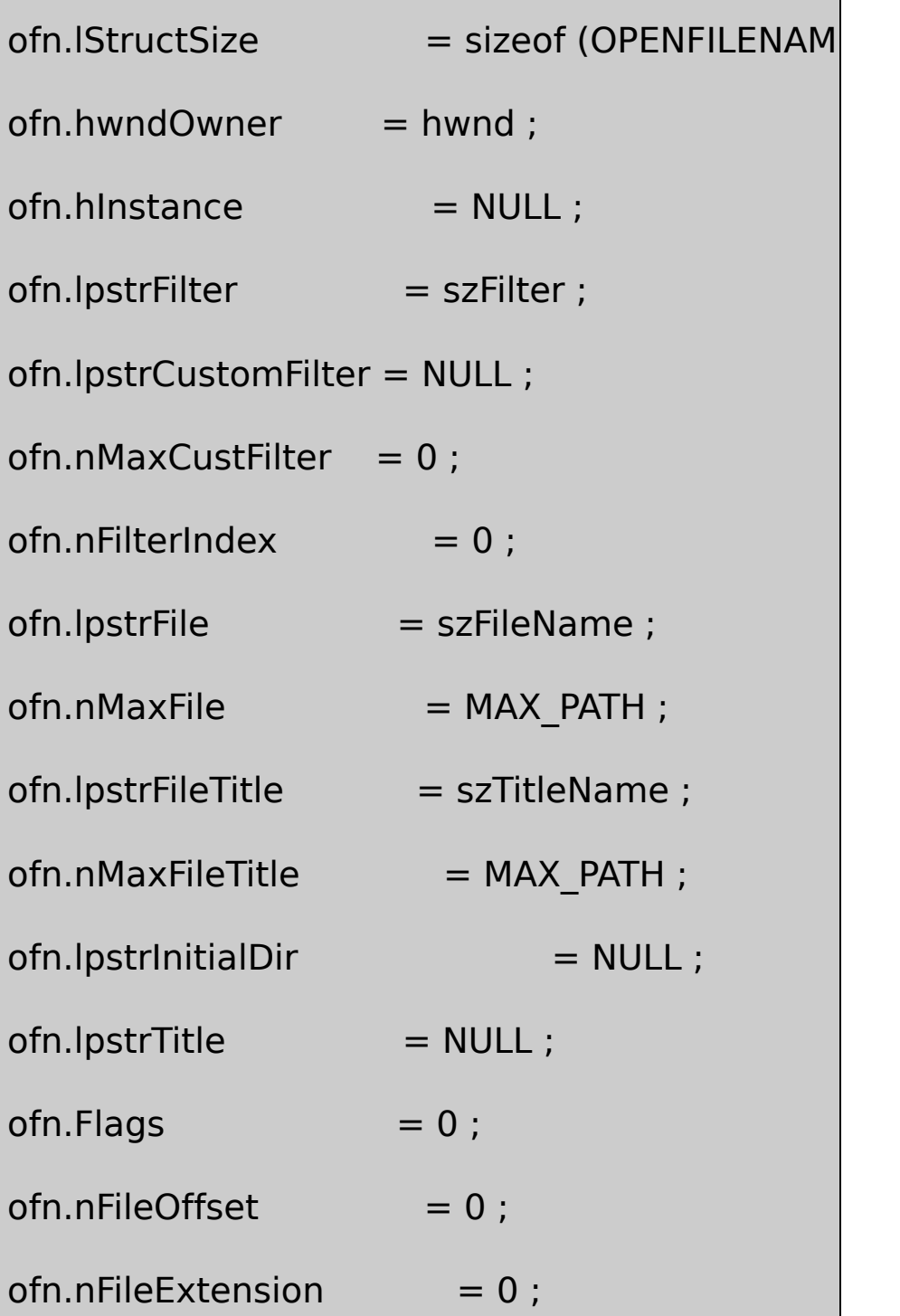

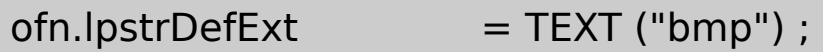

 $ofn.ICustData = 0$  ;

 $ofn.lpfnHook = NULL;$ 

 $ofn.lpTemplateName = NULL;$ 

return 0 ;

case WM\_SIZE:

cxClient = LOWORD (lParam) ;

cyClient = HIWORD (lParam) ;

return 0 ;

case WM\_COMMAND:

switch (LOWORD (wParam))

{

case IDM\_FILE\_OPEN:

// Show the File Open dialog box

if (!GetOpenFileName (&ofn))

return 0 ;

// If there's an existing DIB, delete it

if (hBitmap)

{

DeleteObject (hBitmap) ;

 $hBitmap = NULL;$ 

}

 $\prime\prime$  Create the DDB from the I

SetCursor (LoadCursor (NULL, IDC

ShowCursor (TRUE) ;

hdc = GetDC (hwnd) ;

 $hBitmap = CreateBitmapObjectFromDibFile (hd)$ 

ReleaseDC (hwnd, hdc) ;

ShowCursor (FALSE) ;

SetCursor (LoadCursor (NULL, IDC

// Invalidate the client area for later update

```
InvalidateRect (hwnd, NULL, TRUI
                   if (h\text{Bitmap} == \text{NULL})
                   {
  MessageBox (hwnd, TEXT ("Cannot load DIB file"),
         szAppName, MB_OK | MB_ICONEXCLAMATIO
                   }
                   return 0 ;
     }
     break ;
case WM_PAINT:
        hdc = BeginPaint (hwnd, &ps) ;
          if (hBitmap)
          {
     GetObject (hBitmap, sizeof (BITMAP), &bitmap) ;
     hdcMem = CreateCompatibleDC (hdc) ;
     SelectObject (hdcMem, hBitmap) ;
```
BitBlt (hdc,0, 0, bitmap.bmWidth, bitmap.bmHei hdcMem, 0, 0, SRCCOPY) ; DeleteDC (hdcMem) ; } EndPaint (hwnd, &ps) ; return 0 ; case WM\_DESTROY: if (hBitmap) DeleteObject (hBitmap) ; PostQuitMessage (0) ; return 0 ; } return DefWindowProc (hwnd, message, wParam, IPa

DIBCONV.RC

}

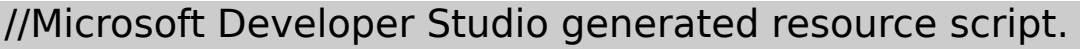

#include "resource.h"

#include "afxres.h"

/////////////////////////////////////////////////////////////////////////////

// Menu

DIBCONV MENU DISCARDABLE

BEGIN

POPUP "&File"

BEGIN

MENUITEM "&Open", IDM\_FILE\_OPEN

END

END

RESOURCE.H

// Microsoft Developer Studio generated include file.

// Used by DibConv.rc

#define IDM\_FILE\_OPEN 40001

DIBCONV.CFile Open CreateBitmapObjectFromDibFileCreateDIBitmapDIB WM\_PAINTWndProcBitBltSetDIBitsToDeviceBITMAP

# GetObject

## CreateDIBitmapDDBSetDIBits

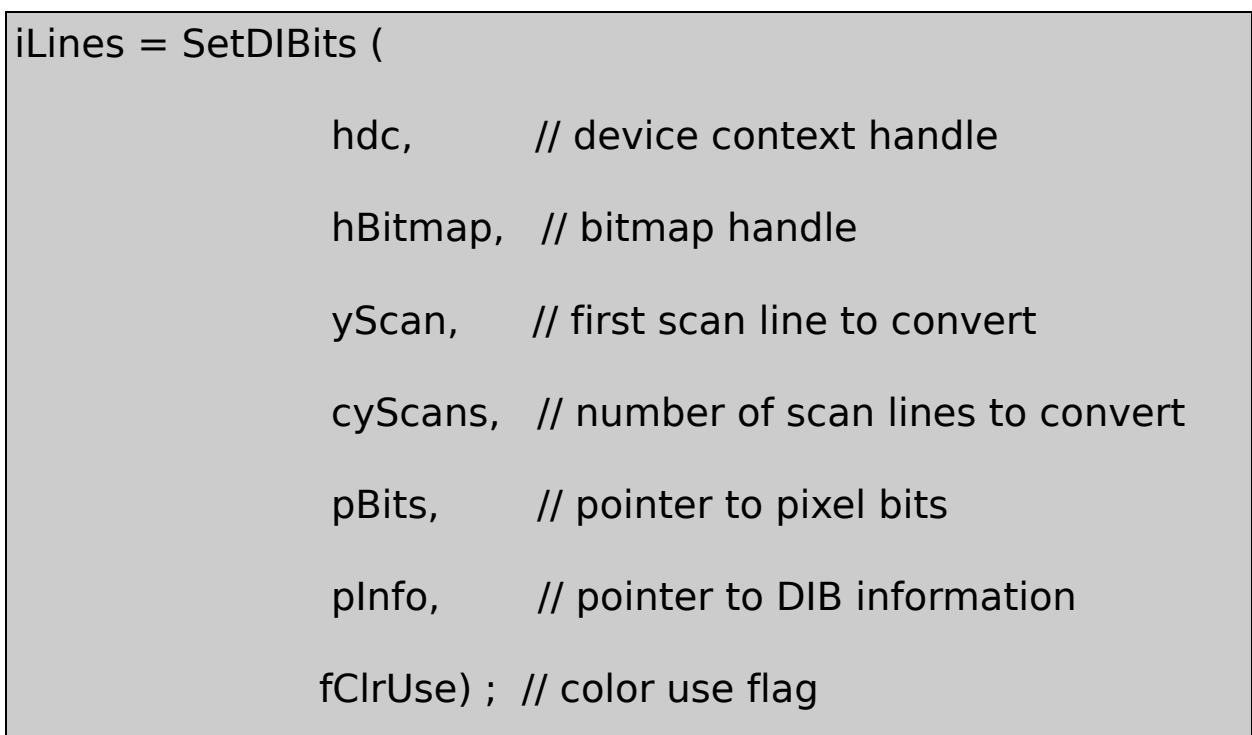

BITMAPINFODIB\_PAL\_COLORS

#### **DDBDIB**

SetDIBitsGetDIBitsDDBDIB

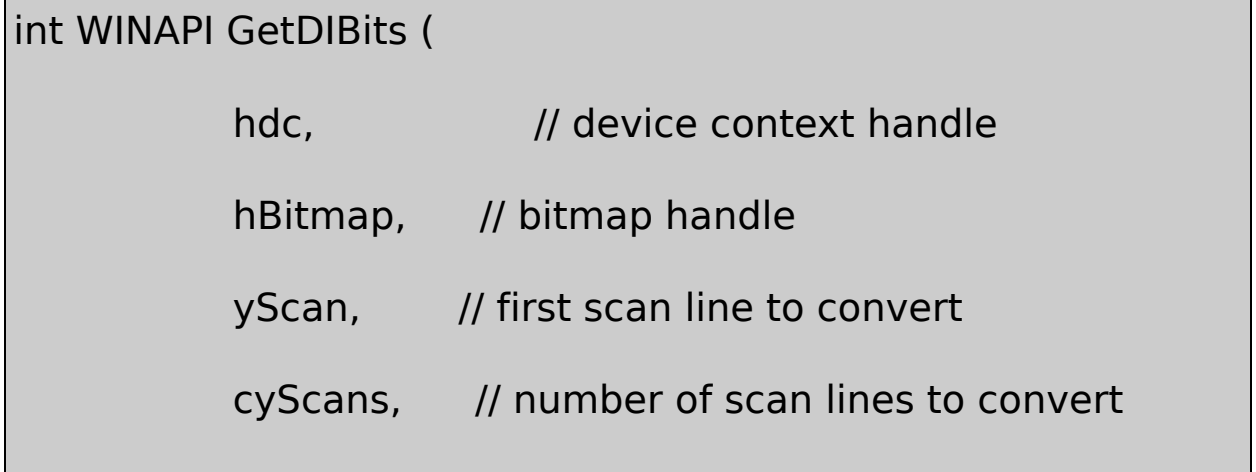

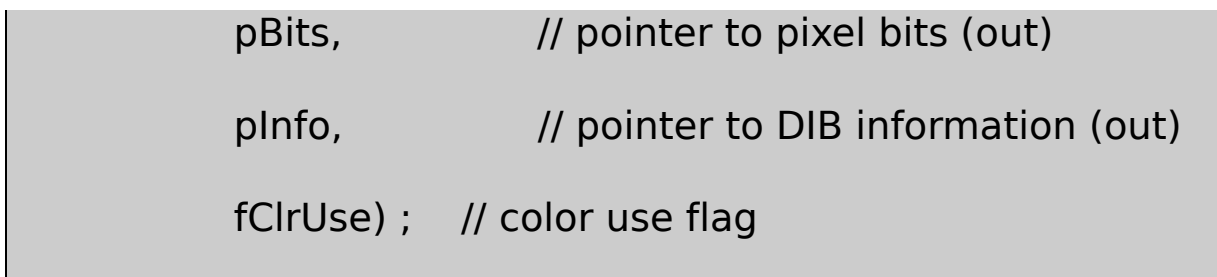

SetDIBitsCreateDIBitmapSetDIBitsDIBDDBGetDIBitsDDBDIB DIBWindows

GetDIBitsDIBGetDIBitsBLOWUPMicrosoft Knowledge BaseQ80080

**DIB**

DIBDDBDIBDDBGDIDIBDDBDIB

32WindowsCreateDIBSection

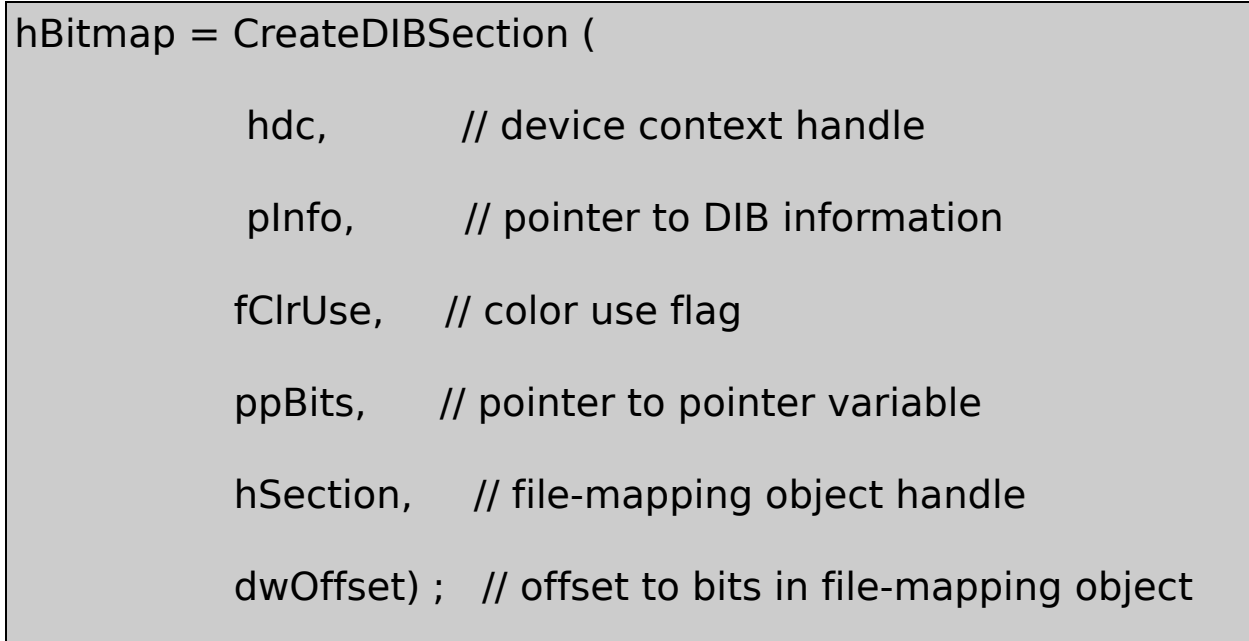

CreateDIBSectionWindows API

CreateDIBSectionDIB

DIBDIB sectionCreateDIBSectionDIB

GDICreateDIBSectionCreateDIBitmap **CreateDIBSection** 

CreateDIBSectionCreateDIBSectionCreateDIBitmap CreateDIBitmapCreateDDBitmap

CreateDIBSectionhSectiondwOffsetNULL0fColorUse DIB\_ PAL\_COLORShdcfColorUseDIB\_RGB\_COLORS0hdc CreateDIBitmaphdcDDB

CreateDIBSectionBITMAPINFO

### 24384×256DIB24BITMAPINFOBITMAPINFOHEADER

#### BITMAPINFOHEADERBYTE

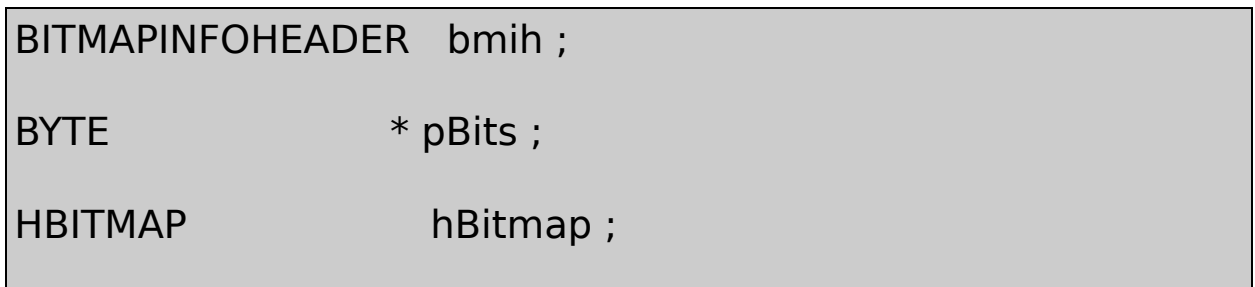

#### BITMAPINFOHEADER

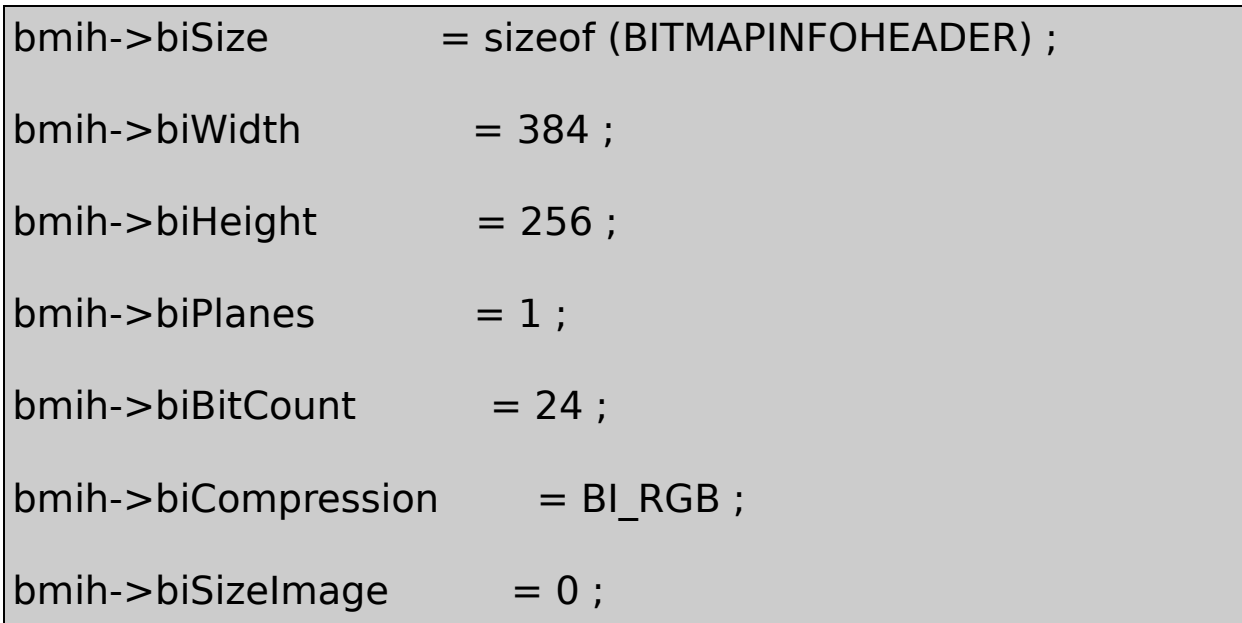

 $bmi-biXPelsPerMeter = 0$  ;

 $bmi-biYPelsPerMeter = 0$  ;

 $bmi-biClrUsed = 0$  ;

 $bmi-biClr$ Important = 0;

## hBitmap = CreateDIBSection (NULL, (BITMAPINFO \*) &bmih, 0,  $\oint$

### BITMAPINFOHEADERBYIEpBits

CreateDIBSectionBITMAPINFOHEADERDIB384×256×3 pBitsCreateDIBitmap

DIBpBitsReadFile

- 15-7 DIBSECTCreateDIBSectionCreateDIBitmapDIBCONV
- 15-7 DIBSECT

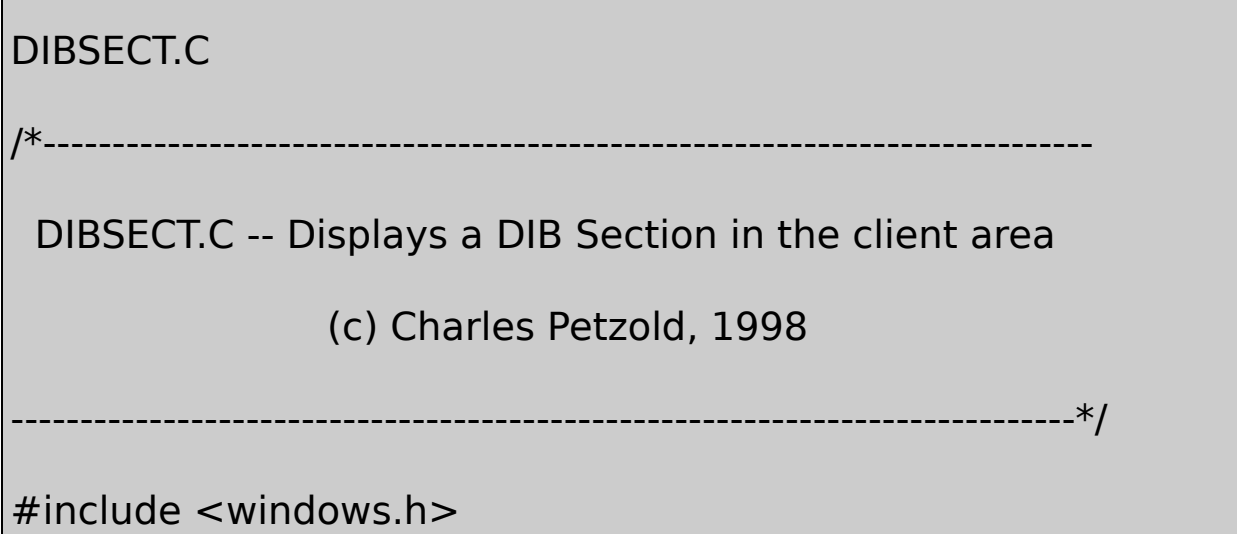

#include <commdlg.h>

#include "resource.h"

LRESULT CALLBACK WndProc (HWND, UINT, WPARAM, LPARAM) ;

```
TCHAR szAppName[] = TEXT ("DIBsect") ;
```
int WINAPI WinMain (HINSTANCE hInstance, HINSTANCE hPrevIns

PSTR szCmdLine, int iCmdShow)

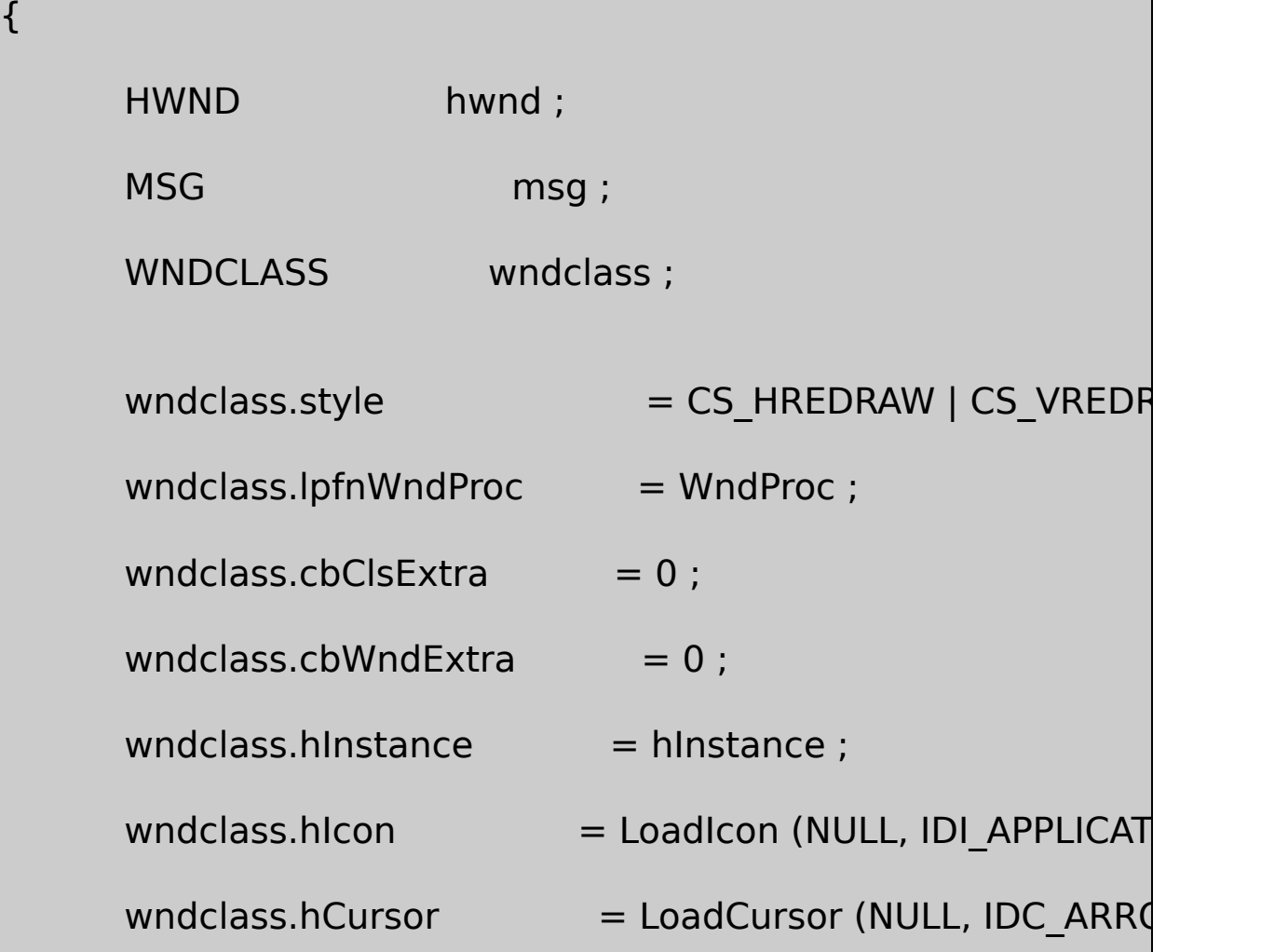

```
wndclass.hbrBackground = (HBRUSH) GetStockObjed
wndclass.lpszMenuName = szAppName ;wndclass.lpszClassName = szAppName ;
if (!RegisterClass (&wndclass))
{
        MessageBox (NULL, TEXT ("This program require
                         szAppName, MB ICONERRO
        return 0 ;
}
hwnd = CreateWindow (szAppName, TEXT ("DIB Section)WS_OVERLAPPEDWINDOW,
            CW_USEDEFAULT, CW_USEDEFAULT,
            CW_USEDEFAULT, CW_USEDEFAULT,
            NULL, NULL, hInstance, NULL) ;
ShowWindow (hwnd, iCmdShow) ;
UpdateWindow (hwnd) ;
while (GetMessage (&msg, NULL, 0, 0))
```
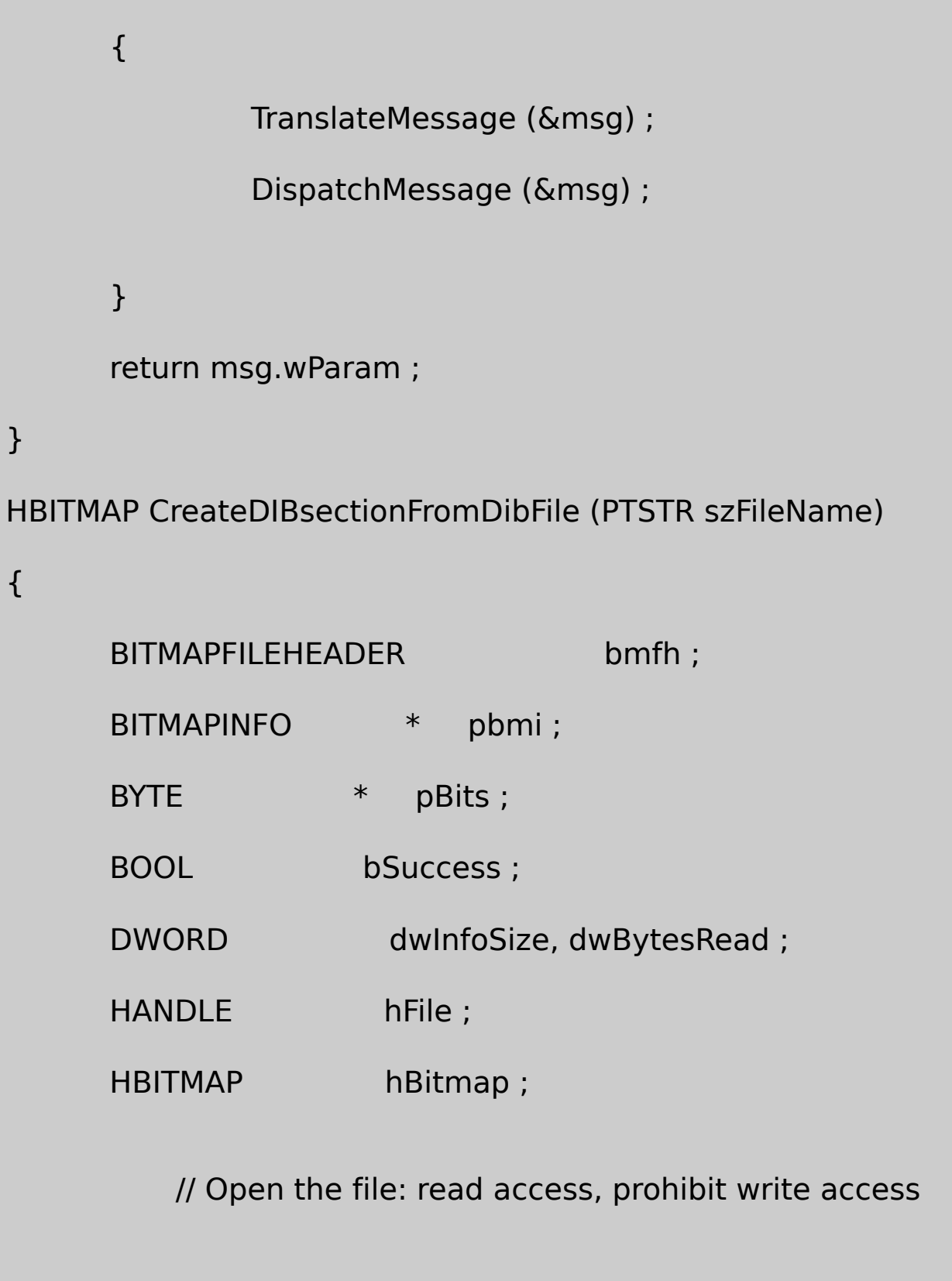

hFile = CreateFile (szFileName, GENERIC\_READ, FILE\_SHARE\_READ,

```
NULL, OPEN_EXISTING, 0, NULL) ;
if (hFile == INVALID HANDLE VALUE)
        return NULL ;
         // Read in the BITMAPFILEHEADER
bSuccess = ReadFile (hFile, & bmin, sizeof (BITMAPFILEHE)&dwBytesRead, NULL) ;
if (!bSuccess || (dwBytesRead != sizeof (BITMAPFILEHEAD
        || (bmfh.bfType != *(WORD *') "BM"))
         CloseHandle (hFile) ;
         return NULL ;
         // Allocate memory for the BITMAPINFO structure
dwInfoSize = bmfh.bfOffBits - sizeof (BITMAPFILEHEADER) ;
pbmi = malloc (dwInfoSize) ;
bSuccess = ReadFile (hFile, pbmi, dwInfoSize, \& dwBytesR)if (!bSuccess || (dwBytesRead != dwInfoSize))
```
{

}

```
free (pbmi) ;
```
CloseHandle (hFile) ;

return NULL ;

}

}

{

```
// Create the DIB Section
hBitmap = CreateDIBSection (NULL, pbmi, DIB_RGB_COL
if (hBitmap == NULL){
free (pbmi) ;
CloseHandle (hFile) ;
return NULL ;
         // Read in the bitmap bits
ReadFile (hFile, pBits, bmfh.bfSize - bmfh.bfOffBits, &dwB
free (pbmi) ;
CloseHandle (hFile) ;
```
return hBitmap ;

LRESULT CALLBACK WndProc (HWND hwnd, UINT message, WPA

```
static HBITMAP hBitmap;
 static int cxClient, cyClient;
 static OPENFILENAME ofn ;
 static TCHAR szFileName [MAX_PATH], szTitleName [I]
 static TCHAR szFilter[] = TEXT ("Bitmap Files (*.BM
TEXT ("All Files (*.*)\0*.*\0\0") ;
  BITMAP bitmap;
  HDC hdc, hdcMem;
  PAINTSTRUCT ps;
 switch (message)
  {
 case WM_CREATE:
         ofn.IStructSize = sizeof (OPENFILENAM
         ofn.hwndOwner = hwnd;
```

```
}
```
{

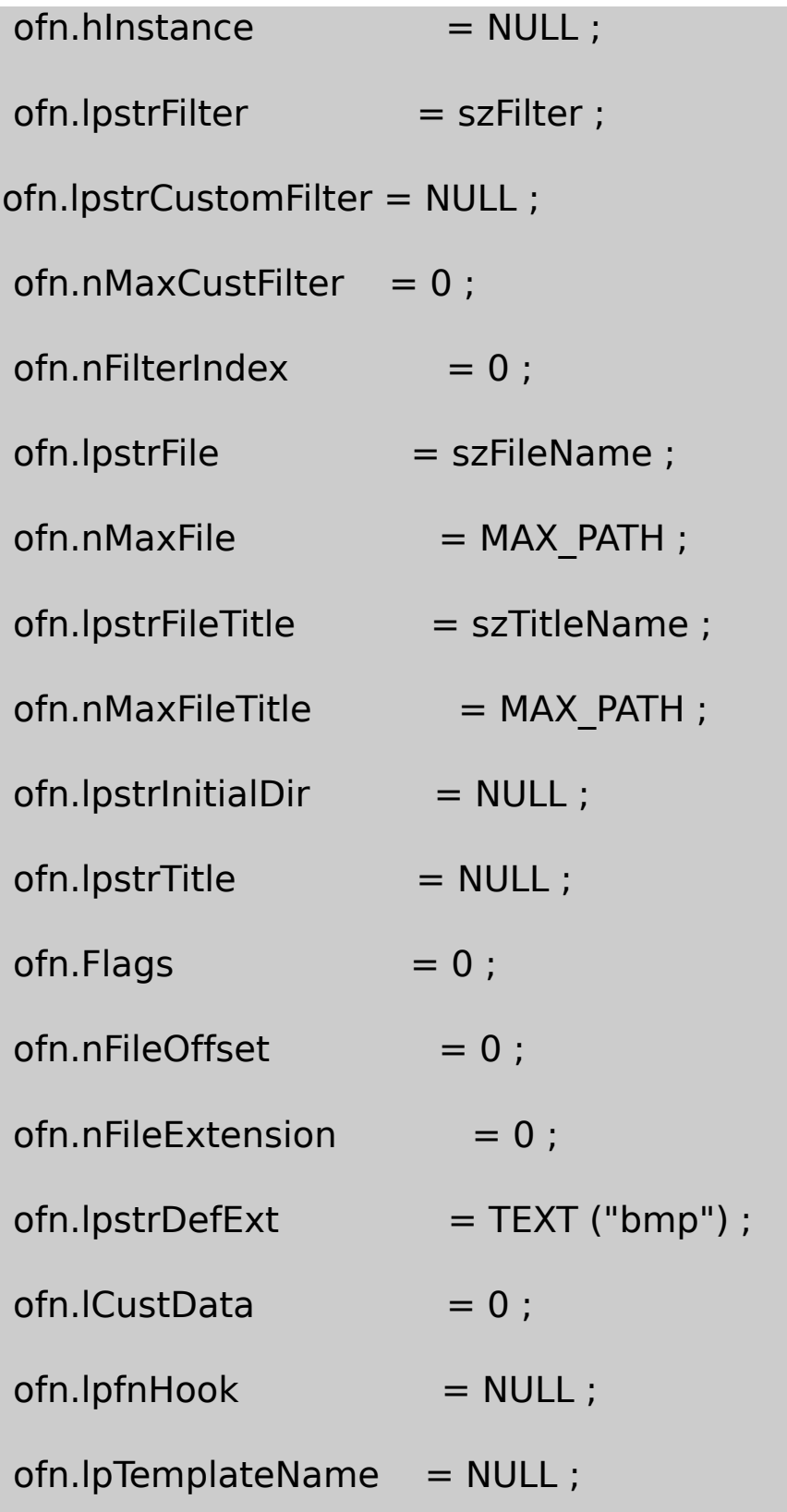

return 0 ;

case WM\_SIZE:

cxClient = LOWORD (lParam) ;

cyClient = HIWORD (lParam) ;

return 0 ;

case WM\_COMMAND:

switch (LOWORD (wParam))

{

case IDM\_FILE\_OPEN:

// Show the File Open dialog box

if (!GetOpenFileName (&ofn))

return 0 ;

// If there's an existing bitmap, delete it

if (hBitmap)

{

DeleteObject (hBitmap) ;  $hBitmap = NULL;$ } // Create the DIB Section from the DIB file SetCursor (LoadCursor (NULL, IDC ShowCursor (TRUE) ;  $hBitmap = CreateDIBsection$ FromDibFile (s ShowCursor (FALSE) ; SetCursor (LoadCursor (NULL, IDC\_ARF // Invalidate the client area for later update InvalidateRect (hwnd, NULL, TRUI  $if (hBitmap == NULL)$ { MessageBox ( hwnd, TEXT ("Cannot load DIB file"), szAppName, MB\_OK | MB\_ICONEXCLAN }

```
return 0 ;
         }
         break ;
case WM_PAINT:
         hdc = BeginPaint (hwnd, &ps) ;
         if (hBitmap)
         {
         GetObject (hBitmap, sizeof (BITMAP), &bitmap) ;
                      hdcMem = CreateCompatibleDCSelectObject (hdcMem, hBitmap) ;
    BitBlt ( hdc, 0, 0, bitmap.bmWidth, bitmap.bmHe
                  hdcMem, 0, 0, SRCCOPY) ;
                       DeleteDC (hdcMem) ;
         }
         EndPaint (hwnd, &ps) ;
         return 0 ;
```

```
case WM_DESTROY:
               if (hBitmap)
                        DeleteObject (hBitmap) ;
              PostQuitMessage (0) ;
               return 0 ;
  }
      return DefWindowProc (hwnd, message, wParam, IParam)
}
```
## DIBSECT.RC

//Microsoft Developer Studio generated resource script.

#include "resource.h"

#include "afxres.h"

/////////////////////////////////////////////////////////////////////////////

// Menu

DIBSECT MENU DISCARDABLE

BEGIN

POPUP "&File"

BEGIN

MENUITEM "&Open", IDM\_FILE\_OPEN

**FND** 

END

RESOURCE.H

// Microsoft Developer Studio generated include file.

// Used by DIBsect.rc

#define IDM\_FILE\_OPEN 40001

DIBCONVCreateBitmapObjectFromDibFileDIBSECT CreateDIbsectionFromDibFileDIBCONVDIBCreateDIBitmap DIBSECTBITMAPFILEHEADERBITMAPINFOReadFile BITMAPINFOpBitsCreateDIBSectionpBitsDIB

pBitsDeleteObjectDIBAPIWINDOWS

DIBDIB

- SetDIBitsToDeviceStretchDIBitsDIBSetDIBitsToDeviceStretchDIBits
- CreateDIBitmapSetDIBitsDIBDDBBitBltStretchBlt CBM\_INITCreateDIBitmapSetDIBits
- CreateDIBSectionDIBBitBltStretchBltBitBltStretchBlt

CreateDIBSectionDIBDIBBitBltStretchBlt

GDI pBits DIBWindows

DIBSECTpBitsCreateDIBSectionCreateDIBSection

### **DIB**

CreateDIBitmaphdcBITMAPGetObject

CreateDIBSectionBITMAPGetObjectBITMAPINFOHEADER DDBDIB

```
DIB4GDIGetObjectBITMAPbmWidthBytes2242
BITMAPINFOHEADERGetObjectbmWidthBytes86
```
CreateDIBSectionDIBSECTIONGetObject

GetObject (hBitmap, sizeof (DIBSECTION), &dibsection) ;

DIBSECTION

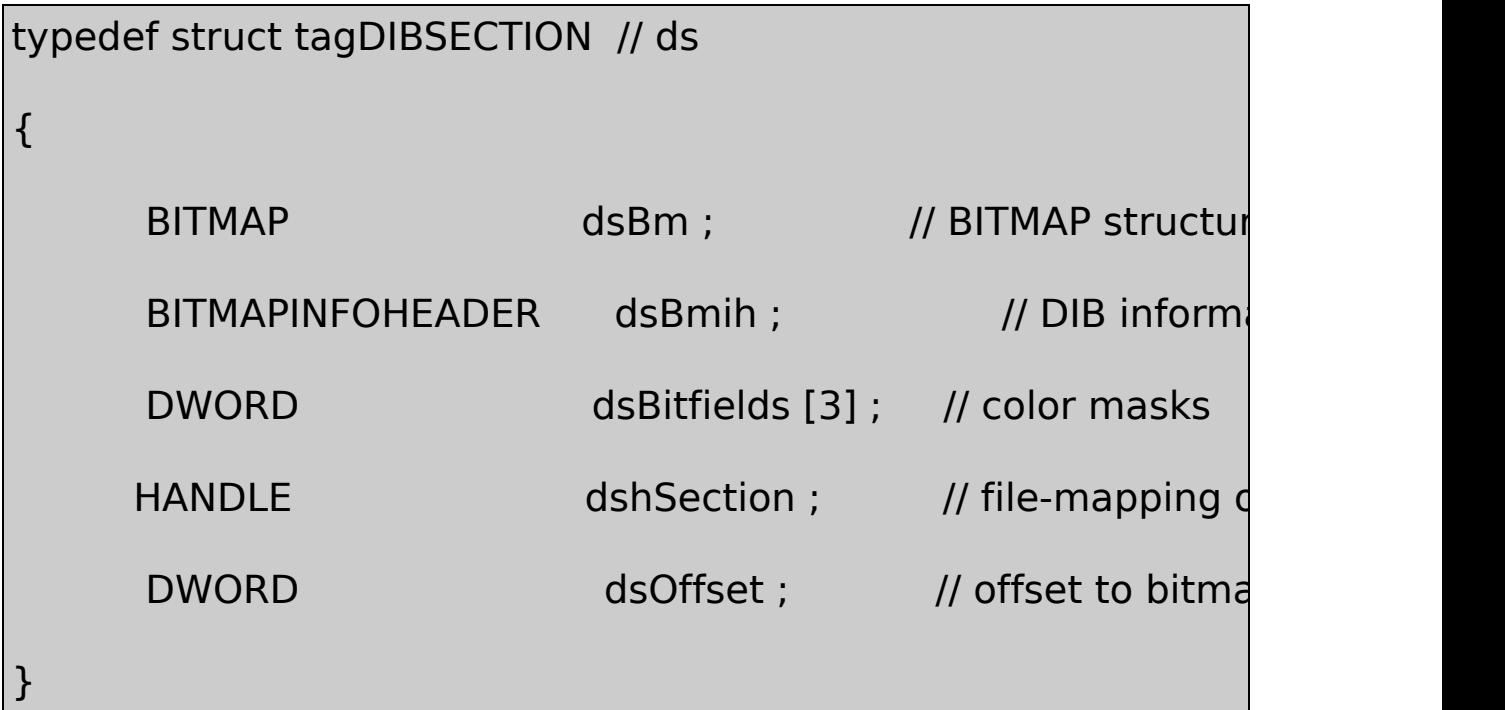

```
DIBSECTION, * PDIBSECTION ;
```

```
BITMAPBITMAPINFOHEADERCreateDIBSection
```
DIBSECTIONDIBGetDIBColorTable

```
hdcMem = CreateCompatibleDC (NULL) ;
```

```
SelectObject (hdcMem, hBitmap) ;
```

```
GetDIBColorTable (hdcMem, uFirstIndex, uNumEntries, &rgb) ;
```

```
DeleteDC (hdcMem) ;
```
SetDIBColorTable

**CreateDIBSection** 

DIBDIBDIB

```
DIBSECTDIBCreateDIBSection
```
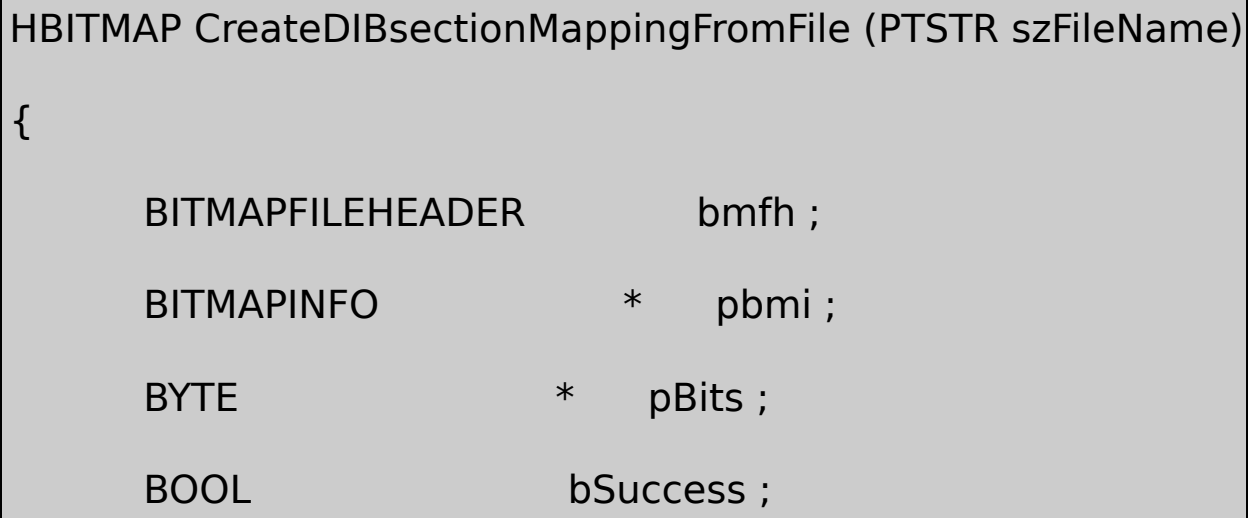

```
DWORD dwInfoSize, dwBytesRead ;
HANDLE hFile, hFileMap ;
HBITMAP hBitmap ;
hFile = CreateFile (szFileName, GENERIC_READ | GENERIC
            !
            NULL, OPEN_EXISTING, 0, NULL) ;
if (hFile == INVALID HANDLE VALUE)
        return NULL ;
bSuccess = ReadFile ( hFile, &bmfh, sizeof (BITMAPFILEHE
            &dwBytesRead, NULL) ;
if (!bSuccess || (dwBytesRead != sizeof (BITMAPFILEHEAD
        || (bmfh.bfType != * (WORD *) "BM"))
{
        CloseHandle (hFile) ;
        return NULL ;
}
dwInfoSize = bmfh.bfOffBits - sizeof (BITMAPFILEHEADER) ;
```
```
pbmi = malloc (dwInfoSize) ;
    bSuccess = ReadFile (hFile, pbmi, dwInfoSize, <math>\&amp; dwbytesRif (!bSuccess || (dwBytesRead != dwInfoSize))
    {
              free (pbmi) ;
              CloseHandle (hFile) ;
              return NULL ;
    }
    hFileMap = CreateFileMapping (hFile, NULL, PAGE_READW
    hBitmap = CreateDIBSection ( NULL, pbmi, DIB_RGB_CO
free (pbmi) ;
return hBitmap ;
```
CreateDIBSectiondwOffset []DWORD4414 bmfh.bfOffBits4

}

DIBSetDIBitsToDeviceStretchDIBitsDIB8Windows

CreateDIBitmapSetDIBitsDIBDDBBitBltStretchBlt

CreateDIBSectionWindows NTBitBltStretchBltSetDIBits

# StretchDIBitsDDBDIB

[W](#page-1226-0)indows

#### <span id="page-1226-0"></span>24true color168256

#### 25616256256256

### Windows88

256

<span id="page-1226-1"></span>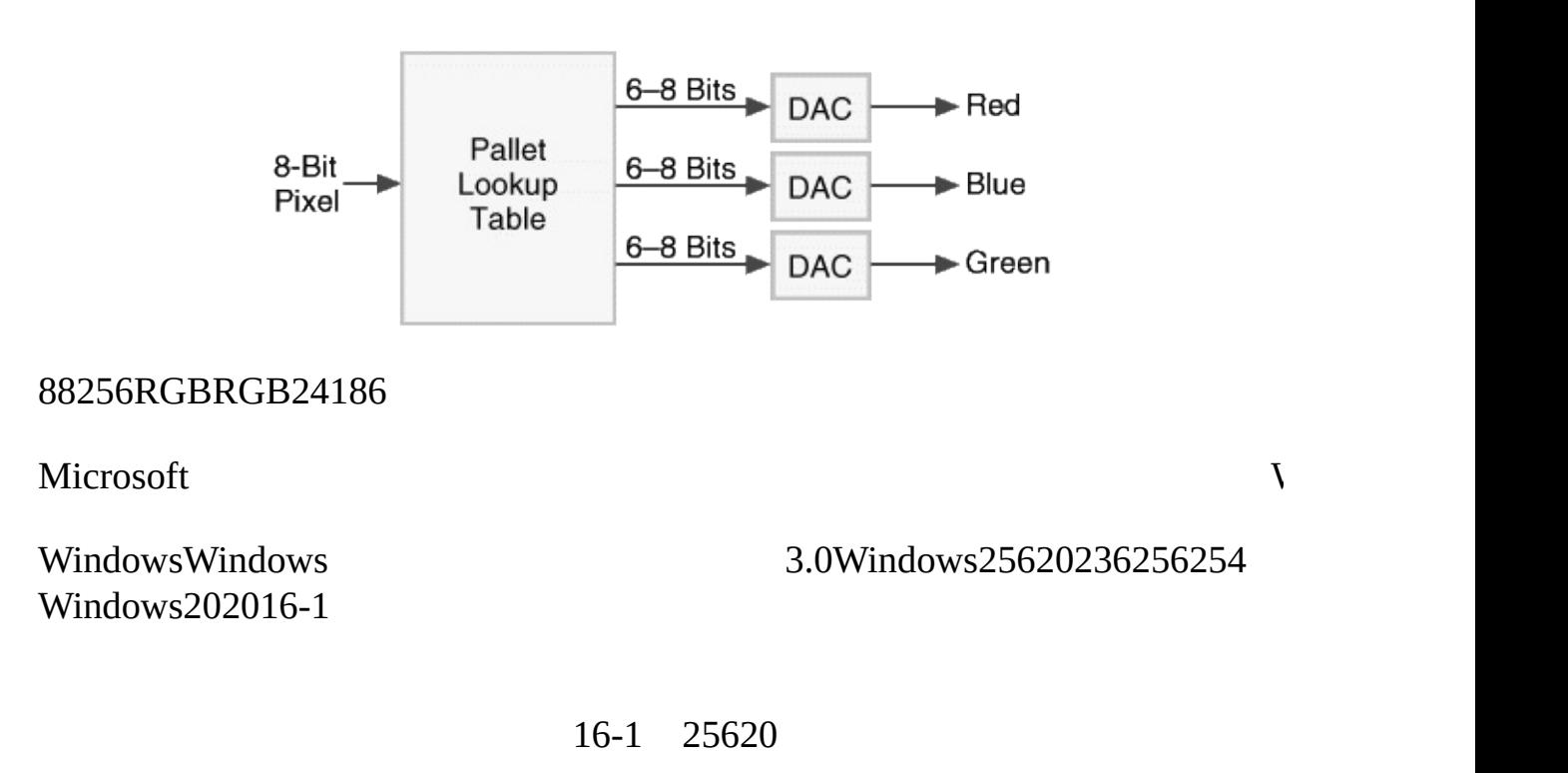

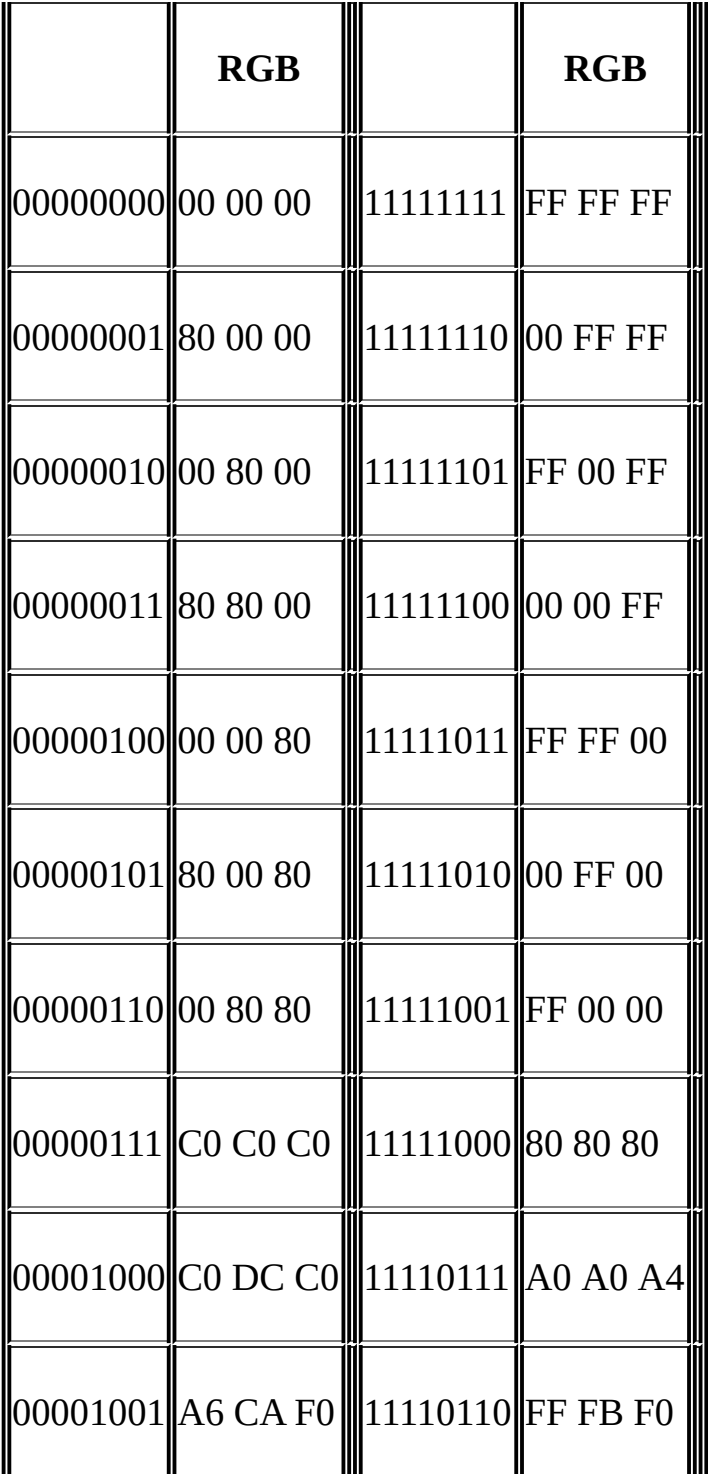

256Windows16-1logical

16-1GRAYS1Windows65

16-1 GRAYS1

GRAYS1.C /\*--------------------------------------------------------------------------- GRAYS1.C -- Gray Shades (c) Charles Petzold, 1998 -----------------------------------------------------------------------------\*/ #include <windows.h> LRESULT CALLBACK WndProc (HWND, UINT, WPARAM, LPARAM) ; int WINAPI WinMain (HINSTANCE hInstance, HINSTANCE hPrevIns PSTR szCmdLine, int iCmdShow) { static TCHAR szAppName[] = TEXT ("Grays1") ; HWND hwnd; MSG msg; WNDCLASS wndclass:  $wndclass-style$  = CS\_HREDRAW | CS\_V

```
wndclass.lpfnWndProc = WndProc ;
wndclass.cbClsExtra = 0:
wndclass.cbWndExtra = 0 :
wndclass.hInstance = hInstance ;
wndclass.hicon = LoadIcon (NULL, I
wndclass.hCursor = LoadCursor (NU
wndclass.hbrBackground = (HBRUSH) GetStock
wndclass.lpszMenuName = NULL ;
wndclass.lpszClassName = szAppName ;
if (!RegisterClass (&wndclass))
{
       MessageBox ( NULL, TEXT ("This program requi
              szAppName, MB_ICONERROR) ;
      return 0 ;
}
hwnd = CreateWindow (szAppName, TEXT ("Shades of Gr
         WS_OVERLAPPEDWINDOW,
```

```
CW_USEDEFAULT, CW_USEDEFAULT,
              CW_USEDEFAULT, CW_USEDEFAULT,
              NULL, NULL, hInstance, NULL) ;
      ShowWindow (hwnd, iCmdShow) ;
      UpdateWindow (hwnd) ;
      while (GetMessage (&msg, NULL, 0, 0))
      {
              TranslateMessage (&msg) ;
              DispatchMessage (&msg) ;
    }
      return msg.wParam ;
}
LRESULT CALLBACK WndProc (HWND hwnd, UINT message, WPA
{
     static int cxClient, cyClient;
      HBRUSH hBrush;
```

```
HDC hdc;
int i;
PAINTSTRUCT ps;
RECT rect;
switch (message)
{
case WM_SIZE:
        cxClient = LOWORD (lParam) ;
        cyClient = HIWORD (lParam) ;
        return 0 ;
case WM_PAINT:
        hdc = BeginPaint (hwnd, &ps) ;
                   // Draw the fountain of grays
```
for  $(i = 0; i < 65; i++)$ 

{

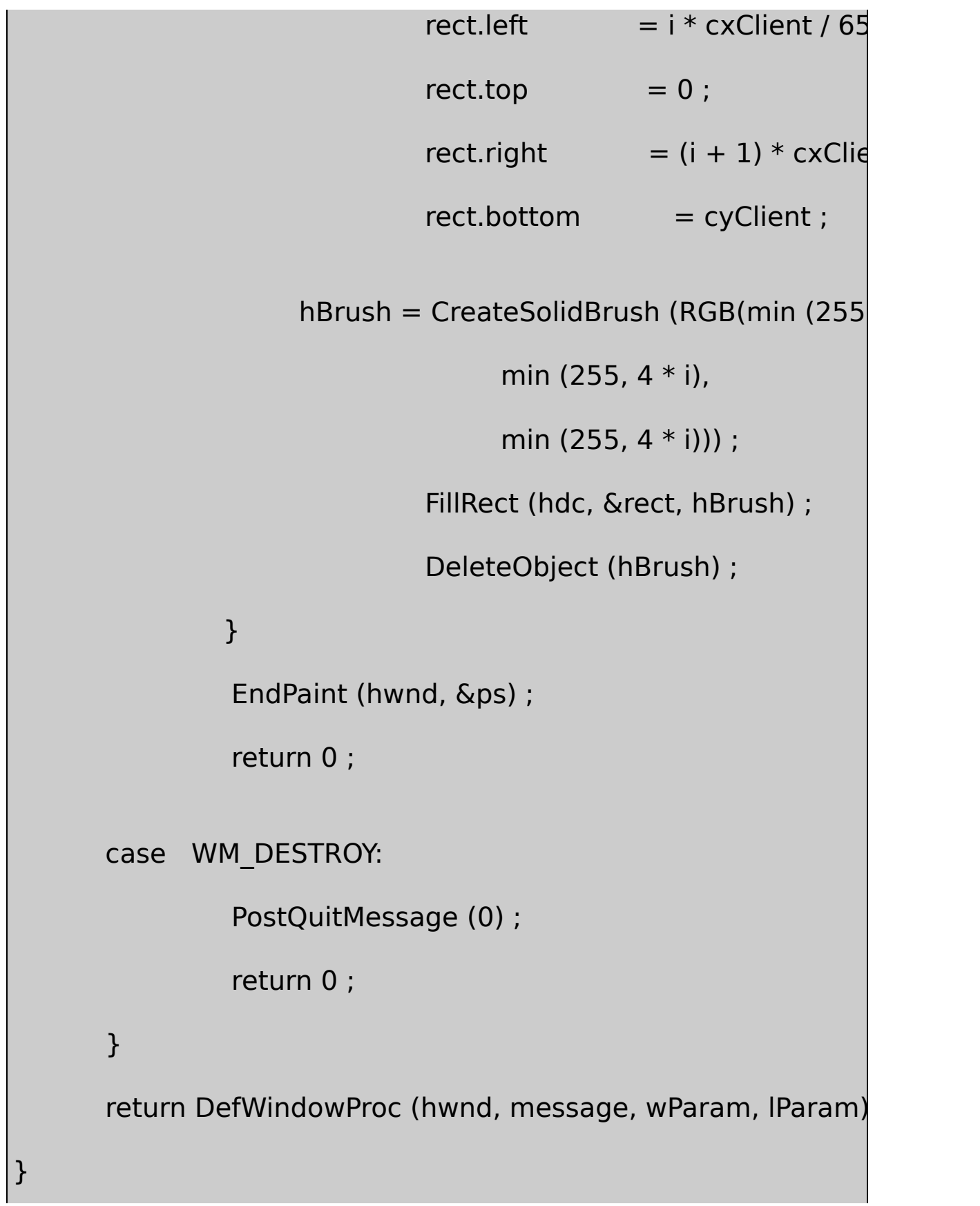

WM\_PAINT65FillRectRGB0,0,04,4,48,8,8 255,255,255CreateSolidBrushmin

25665128,128,128192,192,19265 Windows20Windows

16-2GRAYS2

16-2 GRAYS2

GRAYS2.C /\*--------------------------------------------------------------------------- GRAYS2.C -- Gray Shades Using Palette Manager (c) Charles Petzold, 1998 -----------------------------------------------------------------------------\*/ #include <windows.h> LRESULT CALLBACK WndProc (HWND, UINT, WPARAM, LPARAM) ; int WINAPI WinMain (HINSTANCE hInstance, HINSTANCE hPrevIns PSTR szCmdLine, int iCr { static TCHAR szAppName[] = TEXT ("Grays2") ; HWND hwnd;

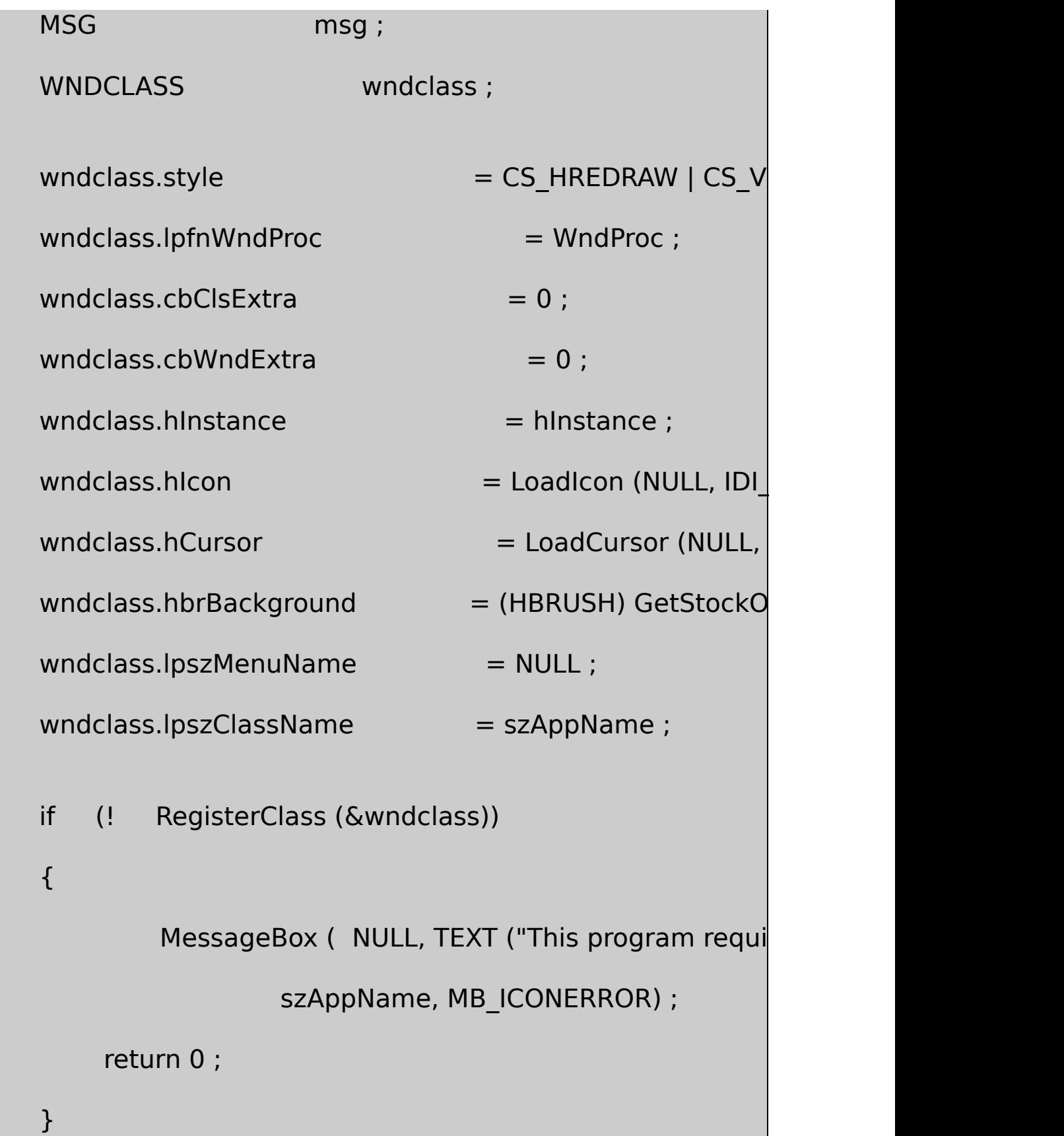

```
hwnd = CreateWindow (szAppName, TEXT ("Shades of G
           WS_OVERLAPPEDWINDOW,
            CW_USEDEFAULT, CW_USEDEFAULT,
            CW_USEDEFAULT, CW_USEDEFAULT,
            NULL, NULL, hInstance, NULL) ;
```
ShowWindow (hwnd, iCmdShow) ;

UpdateWindow (hwnd) ;

while (GetMessage (&msg, NULL, 0, 0))

{

TranslateMessage (&msg) ;

DispatchMessage (&msg) ;

}

return msg.wParam ;

}

{

LRESULT CALLBACK WndProc ( HWND hwnd, UINT message, WPA

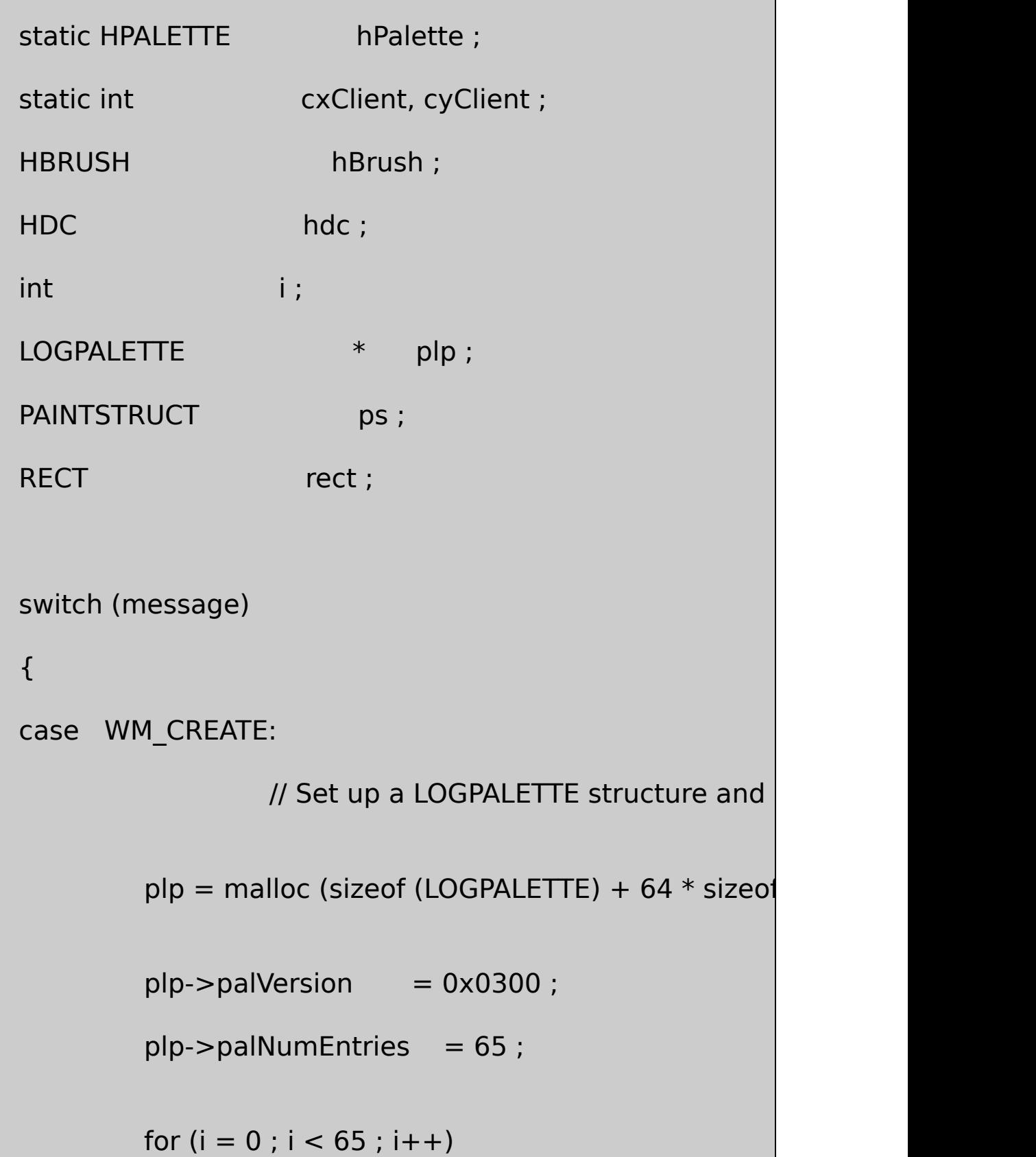

```
plp->palPalEntry[i].peRed = (BYTE) min (255,
         plp->palPalEntry[i].peGreen = (BYTE) min (255
         plp->palPalEntry[i].peBlue = (BYTE) min (255,
         plp->palPalEntry[i].peFlags = 0;
         }
         hPalette = CreatePalette (plp) ;
         free (plp) ;
         return 0 ;
case WM_SIZE:
         cxClient = LOWORD (lParam) ;
         cyClient = HIWORD (lParam) ;
         return 0 ;
case WM_PAINT:
         hdc = BeginPaint (hwnd, &ps) ;
                  \frac{1}{2} Select and realize the palette in the
```
SelectPalette (hdc, hPalette, FALSE) ;

RealizePalette (hdc) ;

// Draw the fountain of grays

```
for (i = 0; i < 65; i++)
```
# {

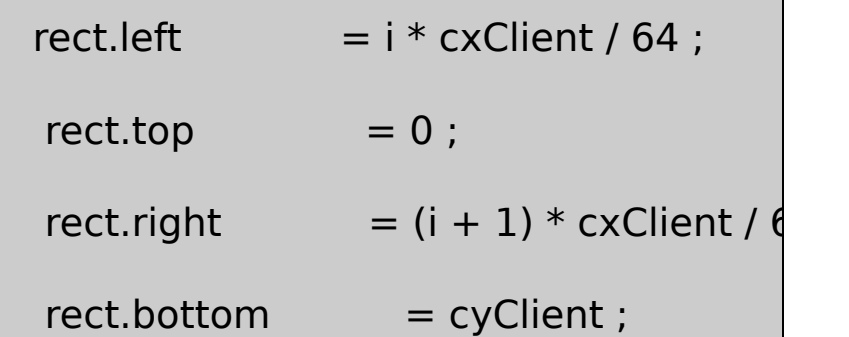

hBrush = CreateSolidBrush (PALETTERGB(

min (255, 4 \* i),

min  $(255, 4 * i))$ ;

FillRect (hdc, &rect, hBrush) ;

DeleteObject (hBrush) ;

# }

EndPaint (hwnd, &ps) ;

return 0 ;

### case WM\_QUERYNEWPALETTE:

if (!hPalette)

return FALSE ;

hdc = GetDC (hwnd) ;

SelectPalette (hdc, hPalette, FALSE) ;

RealizePalette (hdc) ;

InvalidateRect (hwnd, NULL, TRUE) ;

ReleaseDC (hwnd, hdc) ;

return TRUE ;

case WM\_PALETTECHANGED:

if (!hPalette  $||$  (HWND) wParam == hwnd)

break ;

hdc = GetDC (hwnd) ;

SelectPalette (hdc, hPalette, FALSE) ;

RealizePalette (hdc) ;

UpdateColors (hdc) ;

```
ReleaseDC (hwnd, hdc) ;
               break ;
      case WM_DESTROY:
               DeleteObject (hPalette) ;
               PostQuitMessage (0) ;
               return 0 ;
  }
      return DefWindowProc (hwnd, message, wParam, lParam) ;
}
```
CreatePalette236GRAYS1WM\_CREATE LOGPALETTElogical paletteCreatePaletteCreatePalette hPalette

LOGPALETTE

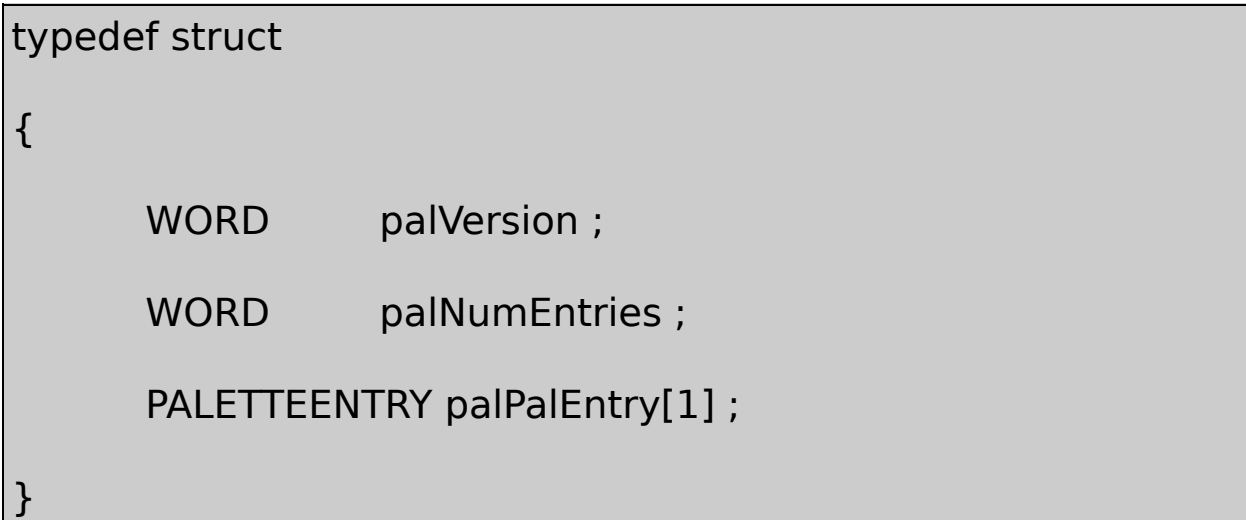

# LOGPALETTE, \* PLOGPALETTE ;

PALETTEENTRY

#### 0x0300Windows 3.0LOGPALETTEPALETTEENTRY

typedef struct

{

BYTE peRed ;

BYTE peGreen ;

BYTE peBlue ;

BYTE peFlags ;

}

PALETTEENTRY, \* PPALETTEENTRY ;

#### PALETTEENTRYRGB

LOGPALETTEPALETTEENTRYLOGPALETTEPALETTEENTRY GRAYS265LOGPALETTE64PALETTEENTRYGRAYS2 palNumEntries650644255peRedpeGreenpeBluepeFlags 0CreatePalette

GDIWndProcWM\_DESTROYDeleteObject

WM\_PAINTSelectPaletteSelectObjectFALSE SelectPaletteTRUE

#### RealizePaletteWindowsWindows

### GRAYS1RGBRGB32COLORREF03

WindowsRGBRGBPALETTERGBCOLORREF20 RGBRGB

- RGBRGBRGB
- $\bullet$  RGB
- $\bullet$  RGB

## GRAYS2WM\_PAINTRGB

## GRAYS2256GRAYS2GRAYS2GRASY1

20WindowsPALETTEENTRYpeFlags PC\_NOCOLLAPSEPC\_EXPLICITPC\_RESERVED

Windows

QM\_QUERYNEWPALETTEGRAYS2 RealizePaletteWM\_PAINTTRUEFALSE

WM\_QUERYNEWPALETTEWindowsWM\_PALETTECHANGED wParamwParam

WM\_PALETTECHANGEDSelectPaletteRealizePaletteRealizePalette WindowsRGBRGBWindows20

WM\_PALETTECHANGEDGRAYS2 WM\_QUERYNEWPALETTERealizePalette WM\_QUERYNEWPALETTEInvalidateRectGRAYS2UpdateColors

## WM\_QUERYNEWPALETTEWM\_PALETTECHANGEDGRAYS2

#### 16-3GRAYS3GRAYS2WM\_PAINTPALETTEINDEXPALETTERGB

16-3 GRAYS3

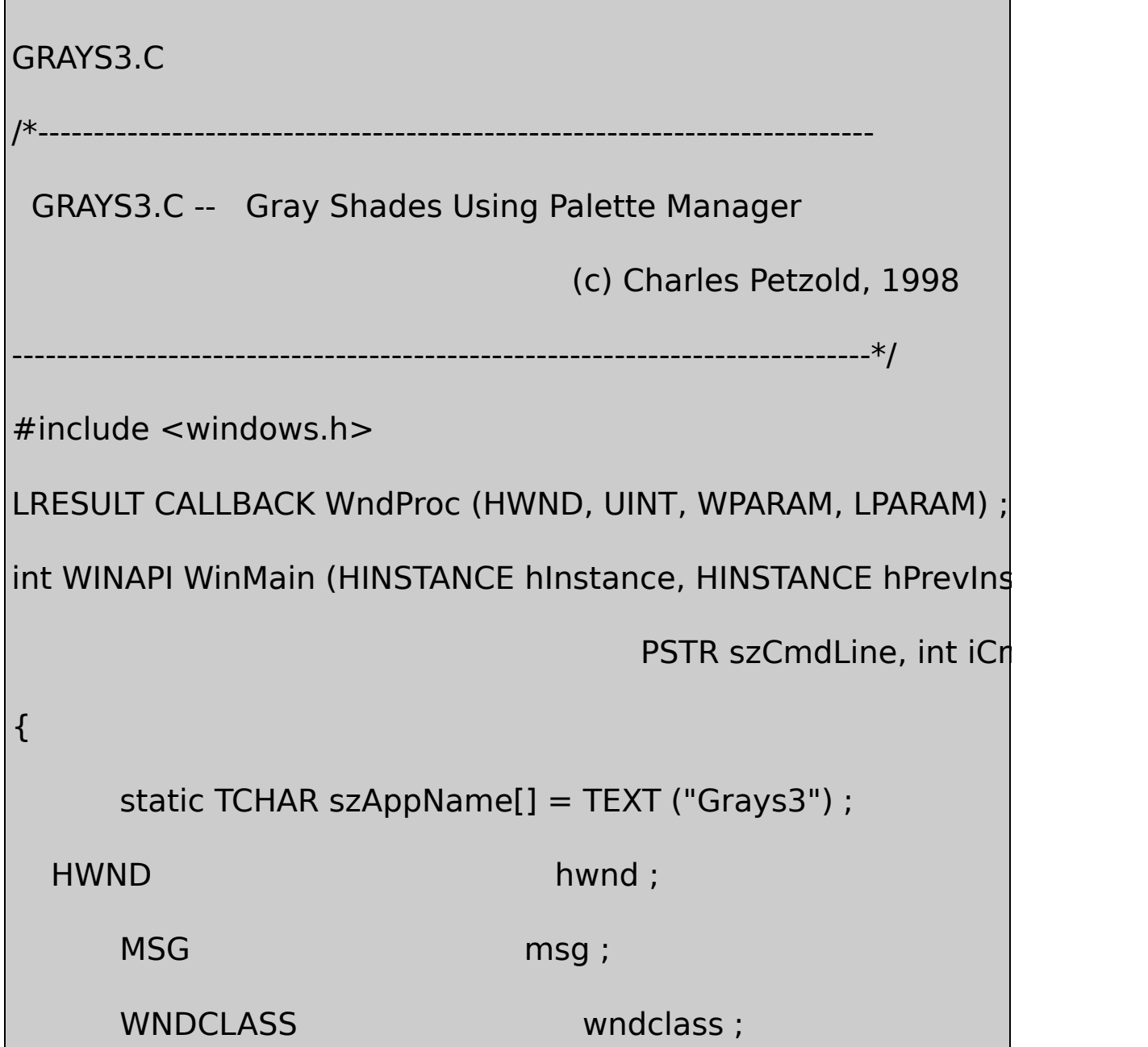

```
wndclass.style = CS HREDRAW | CS V
   wndclass.lpfnWndProc = WndProc ;
   wndclass.cbClsExtra = 0 ;
   wndclass.cbWndExtra = 0 ;
   wndclass.hInstance = hInstance ;
   wndclass.hicon = LoadIcon (NULL, IDI
   wndclass.hCursor = LoadCursor (NULL,wndclass.hbrBackground = (HBRUSH) GetStockO
   wndclass.IpszMenuName = NULL;wndclass.lpszClassName = szAppName ;
   if (!RegisterClass (&wndclass))
{
         MessageBox ( NULL, TEXT ("This program require
                       szAppName, MB_ICONERRO
         return 0 ;
   }
```
hwnd = CreateWindow ( $szAppName$ , TEXT ("Shades of G

```
WS_OVERLAPPEDWINDOW,
                  CW_USEDEFAULT, CW_USEDEFAULT,
                  CW_USEDEFAULT, CW_USEDEFAULT,
                  NULL, NULL, hInstance, NULL) ;
      ShowWindow (hwnd, iCmdShow) ;
      UpdateWindow (hwnd) ;
      while (GetMessage (&msg, NULL, 0, 0))
      {
              TranslateMessage (&msg) ;
              DispatchMessage (&msg) ;
      }
      return msg.wParam ;
}
LRESULT CALLBACK WndProc ( HWND hwnd, UINT message, WPA
{
      static HPALETTE hPalette;
```

```
static int cxClient, cyClient;
   HBRUSH hBrush ;
HDC hdc ;
   int i;
   LOGPALETTE * plp ;
   PAINTSTRUCT ps;
   RECT rect;
   switch (message)
{
   case WM_CREATE:
              // Set up a LOGPALETTE structure and cr
          plp = malloc (sizeof (LOGPALETTE) + 64 * sizeof
          plp->palVersion = 0x0300 ;
          plp->palNumEntries = 65;
          for (i = 0; i < 65; i++){
          plp->palPalEntry[i].peRed = (BYTE) min (255,
```

```
plp->palPalEntry[i].peGreen = (BYTE) min (255
         plp->palPalEntry[i].peBlue = (BYTE) min (255,
         plp->palPalEntry[i].peFlags = 0 ;
         }
    hPalette = CreatePalette (plp) ;
         free (plp) ;
         return 0 ;
case WM_SIZE:
         cxClient = LOWORD (lParam) ;
         cyClient = HIWORD (lParam) ;
         return 0 ;
case WM_PAINT:
         hdc = BeginPaint (hwnd, &ps) ;
        \frac{1}{2} Select and realize the palette in the device context
         SelectPalette (hdc, hPalette, FALSE) ;
```
RealizePalette (hdc) ;

```
// Draw the fountain of grays
    for (i = 0; i < 65; i++)rect.left = i * cxClient / 64 ;
                  rect.top = 0 ;
                  rect.right = (i + 1) * cxClient / 64 ;
                  rect.bottom = cyClient ;
                  hBrush = CreateSolidBrush (PALETTEI)FillRect (hdc, &rect, hBrush) ;
                  DeleteObject (hBrush) ;
         }
         EndPaint (hwnd, &ps) ;
         return 0 ;
case WM_QUERYNEWPALETTE:
         if (!hPalette)
```
{

### return FALSE ;

hdc = GetDC (hwnd) ;

SelectPalette (hdc, hPalette, FALSE) ;

RealizePalette (hdc) ;

InvalidateRect (hwnd, NULL, FALSE) ;

ReleaseDC (hwnd, hdc) ;

return TRUE ;

case WM\_PALETTECHANGED:

if (!hPalette  $||$  (HWND) wParam == hwnd)

break ;

 $hdc = GetDC (hwnd)$ ;

SelectPalette (hdc, hPalette, FALSE) ;

RealizePalette (hdc) ;

UpdateColors (hdc) ;

ReleaseDC (hwnd, hdc) ;

break ;

```
case WM_DESTROY:
               PostQuitMessage (0) ;
               return 0 ;
      }
      return DefWindowProc (hwnd, message, wParam, IParam)
}
```
RGB1GRAYS365064

PALETTEINDEX (0)

PALETTEINDEX (32)

PALETTEINDEX (64)

WindowsRGB

Windows1624GRAYS2GRAYS3Windows

#### GetDeviceCapsPASTERCAPSRC\_PALETTE

RC\_PALETTE & GetDeviceCaps (hdc, RASTERCAPS)

GetDeviceCaps

GetDeviceCaps (hdc, SIZEPALETTE)

8256

GetDeviceCaps (hdc, NUMRESERVED)

20Windows256236

GetDeviceCaps (hdc, COLORRES)

RGB6ADC188ADC24

Windows1812864128

WindowsRGB

GetSystemPaletteEntries (hdc, uStart, uNum, &pe) ;

PALETTEENTRY

PALETTEENTRY

## PALETTEENTRY pe;

GetSystemPaletteEntries

GetSystemPaletteEntries (hdc, i, 1, &pe) ;

i0GetDeviceCapsSIZEPALETTE255PALETTEENTRY PALETTEENTRY

GetSystemPaletteEntries

WindowsRGBCreatePalette

GetPaletteEntries (hPalette, uStart, uNum, &pe) ;

RGBGetSystemPaletteEntries

SetPaletteEntries (hPalette, uStart, uNum, &pe) ;

ResizePalette

RGBRGB

 $index = GetNearestPalettelndex (hPalette, cr);$ 

COLORREFGetPaletteEntriesRGB

8236GetSystemPaletteUse254

GDISetROP22binaryBitBlt

## GRAYS2GRAYS3WindowsGRAYS2GRAYS3

[16-1](#page-1226-1)20

01RGB

WindowsWindows

# SYSPAL116-4GetSystemPaletteEntries

16-4 SYSPAL1

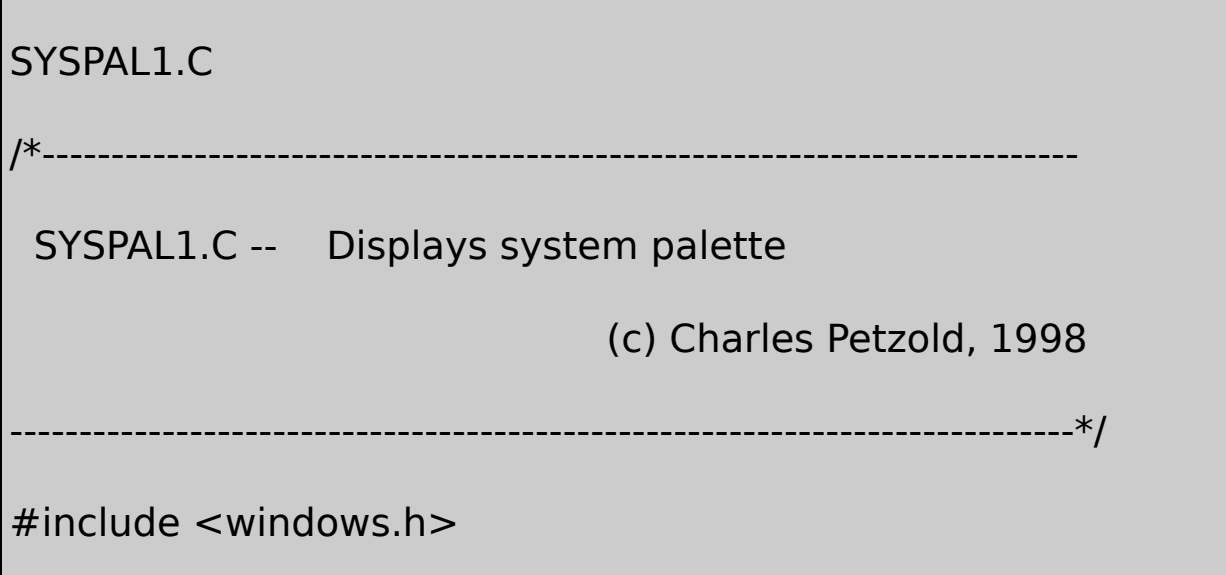

LRESULT CALLBACK WndProc (HWND, UINT, WPARAM, LPARAM) ;

TCHAR szAppName  $[] = TEXT$  ("SysPal1") ;

int WINAPI WinMain (HINSTANCE hInstance, HINSTANCE hPrevIns

PSTR szCmdLine, int iCr

{

HWND hwnd ;

MSG msg;

WNDCLASS wndclass:

wndclass.lpfnWndProc = WndProc ;

 $wndclass.cbClsExtra = 0$  ;

wndclass.cbWndExtra  $= 0$  ;

 $wndclass.hInstance$  = hInstance :

wndclass.hbrBackground = (HBRUSH) GetStock

wndclass.lpszMenuName =  $\blacksquare$  = NULL ;

 $wndclass.style$  = CS\_HREDRAW | CS\_VF

- $wndclass.hicon = Loadicon (NULL, IDI)$
- $wndclass.hCursor = LoadCursor (NULL, I)$ 
	-

```
wndclass.lpszClassName = szAppName ;if (!RegisterClass (&wndclass))
 {
     MessageBox ( NULL, TEXT ("This program requires \
                      szAppName, MB ICONERROR) ;
         return 0 ;
 }
 hwnd = CreateWindow (szAppName, TEXT ("System Pale
        WS_OVERLAPPEDWINDOW,
        CW_USEDEFAULT, CW_USEDEFAULT,
        CW_USEDEFAULT, CW_USEDEFAULT,
        NULL, NULL, hInstance, NULL) ;
 if (!hwnd)
         return 0 ;
ShowWindow (hwnd, iCmdShow) ;
 UpdateWindow (hwnd) ;
```

```
while (GetMessage (&msg, NULL, 0, 0))
      {
          TranslateMessage (&msg) ;
          DispatchMessage (&msg) ;
      }
      return msg.wParam ;
}
BOOL CheckDisplay (HWND hwnd)
{
      HDC hdc ;
      int iPalSize ;
      hdc = GetDC (hwnd) ;
      iPalSize = GetDeviceCaps (hdc, SIZEPALETTE) ;
      ReleaseDC (hwnd, hdc) ;
      if (iPalSize != 256)
 {
       MessageBox (hwnd,TEXT ("This program requires that th
```

```
TEXT ("display mode have a 256-color palette."),
               szAppName, MB_ICONERROR) ;
        return FALSE ;
     }
     return TRUE ;
}
LRESULT CALLBACK WndProc ( HWND hwnd, UINT message, WPA
{
     static int cxClient, cyClient;
     static SIZE sizeChar;
     HDC hdc;
     HPALETTE hPalette ;
     int i, x, y;
     PAINTSTRUCT ps;
     PALETTEENTRY pe [256];
     TCHAR szBuffer [16] ;
     switch (message)
```
case WM\_CREATE:

{

if (!CheckDisplay (hwnd))

return -1 ;

hdc = GetDC (hwnd) ;

SelectObject (hdc, GetStockObject (SYSTEM\_FIX

GetTextExtentPoint32 (hdc, TEXT ("FF-FF-FF"), 1

ReleaseDC (hwnd, hdc) ;

return 0 ;

case WM\_DISPLAYCHANGE:

if (!CheckDisplay (hwnd))

DestroyWindow (hwnd) ;

return 0 ;

case WM\_SIZE:

cxClient = LOWORD (lParam) ;

cyClient = HIWORD (lParam) ;

return 0 ;

hdc = BeginPaint (hwnd, &ps) ; GetSystemPaletteEntries (hdc, 0, 256, pe) ; for  $(i = 0, x = 0, y = 0; i < 256; i++)$ { wsprintf ( szBuffer, TEXT ("%02X-%02X-%02X" pe[i].peRed, pe[i].peGreen, pe[i].peBlue) ; TextOut (hdc, x, y, szBuffer, lstrlen (szBuffer)) ;

if (( $x += sizeChar.cx$ ) + sizeChar.cx > cxClient

{  $x = 0$  ; if  $(( y + = sizeChar.cy) > cyClient$ break ; }

```
case WM_PAINT:
```
SelectObject (hdc, GetStockObject (SYSTEM\_FIX
```
}
         EndPaint (hwnd, &ps) ;
         return 0 ;
case WM_PALETTECHANGED:
         InvalidateRect (hwnd, NULL, FALSE) ;
         return 0 ;
case WM_DESTROY:
        PostQuitMessage (0) ;
         return 0 ;
}
return DefWindowProc (hwnd, message, wParam, lParam) ;
```
SYSPALSIZEPALETTEGetDeviceCaps256SYSPAL1

```
SYSPAL1WM_PALETTECHANGEDWM_PAINTSYSPAL1
GetSystemPaletteEntries256PALETTEENTRYRGB20RGB1010
16-1
```
SYSPAL1256SYSPAL216-5

16-5 SYSPAL2

}

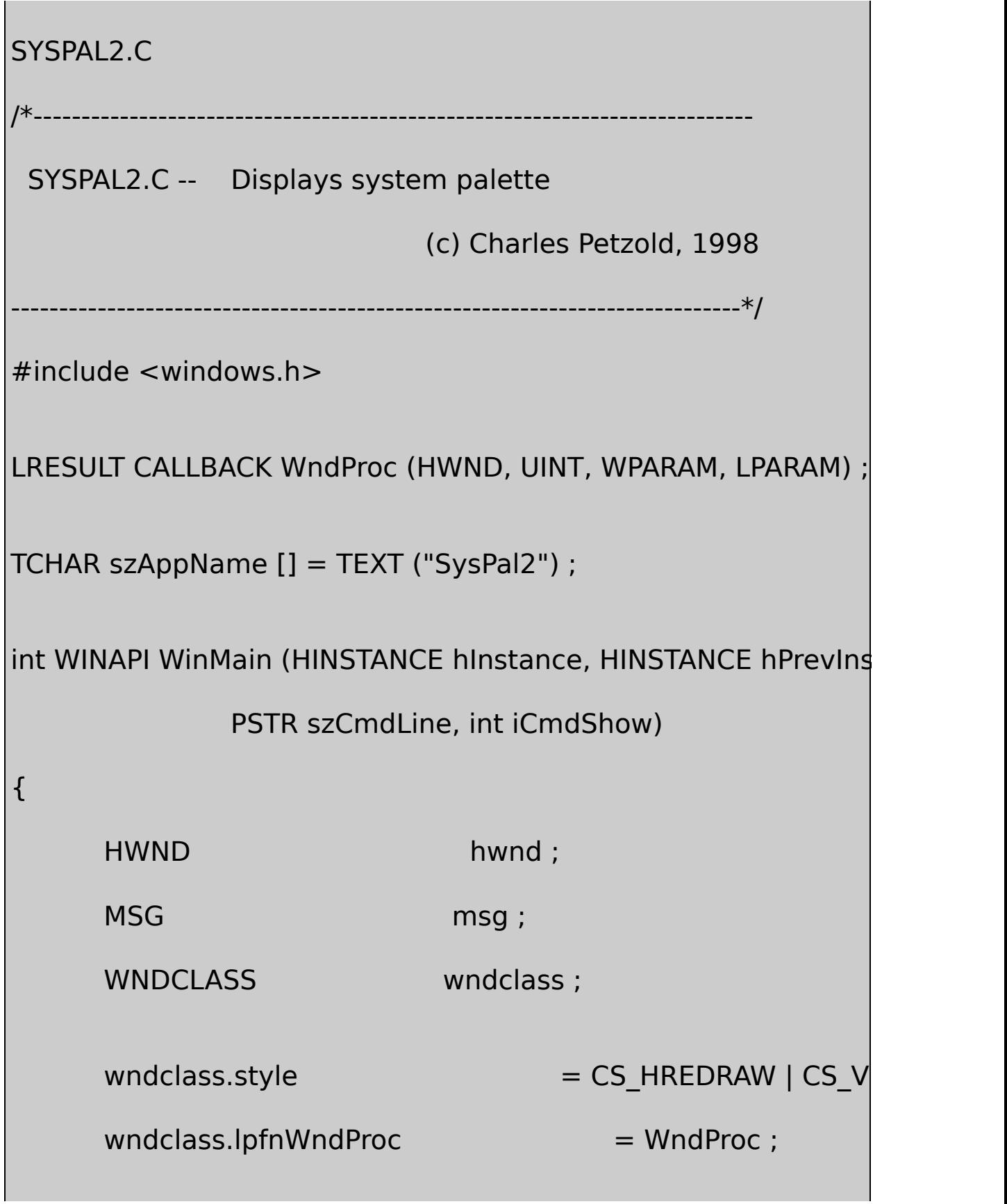

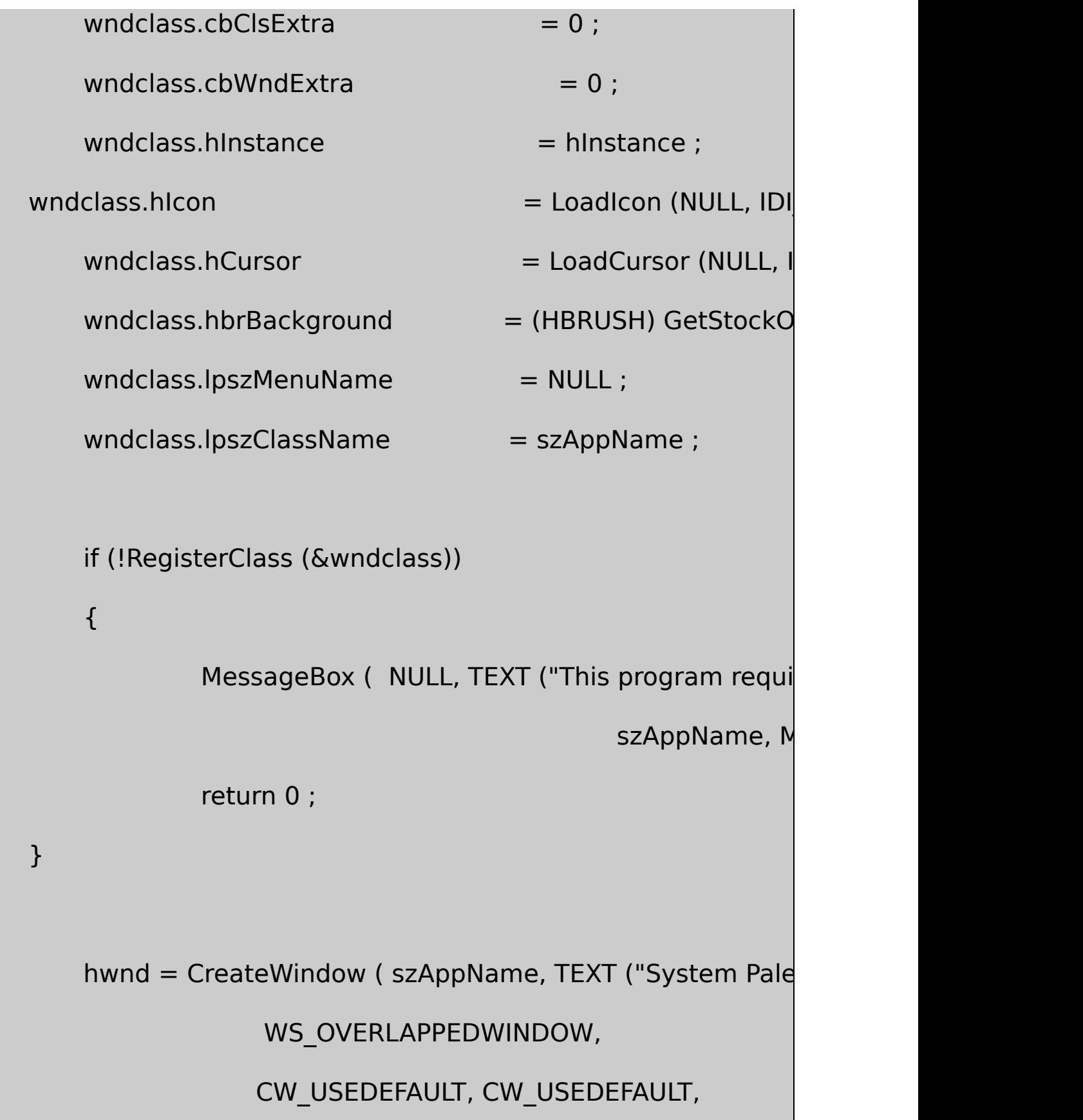

```
CW_USEDEFAULT, CW_USEDEFAULT,
                    NULL, NULL, hInstance, NULL) ;
      if (!hwnd)
               return 0 ;
      ShowWindow (hwnd, iCmdShow) ;
      UpdateWindow (hwnd) ;
      while (GetMessage (&msg, NULL, 0, 0))
      {
               TranslateMessage (&msg) ;
               DispatchMessage (&msg) ;
      }
      return msg.wParam ;
BOOL CheckDisplay (HWND hwnd)
      HDC hdc ;
      int iPalSize ;
```

```
hdc = GetDC (hwnd) ;
      iPalSize = GetDeviceCaps (hdc, SIZEPALETTE) ;
      ReleaseDC (hwnd, hdc) ;
  if (iPalSize != 256)
      {
 MessageBox (hwnd, TEXT("This program requires that the vide
           TEXT ("display mode have a 256-color palette."),
                  szAppName, MB ICONERROR) ;
          return FALSE ;
      }
      return TRUE ;
}
LRESULT CALLBACK WndProc ( HWND hwnd, UINT message, WPA
{
      static HPALETTE hPalette :
      static int cxClient, cyClient;
      HBRUSH hBrush;
```
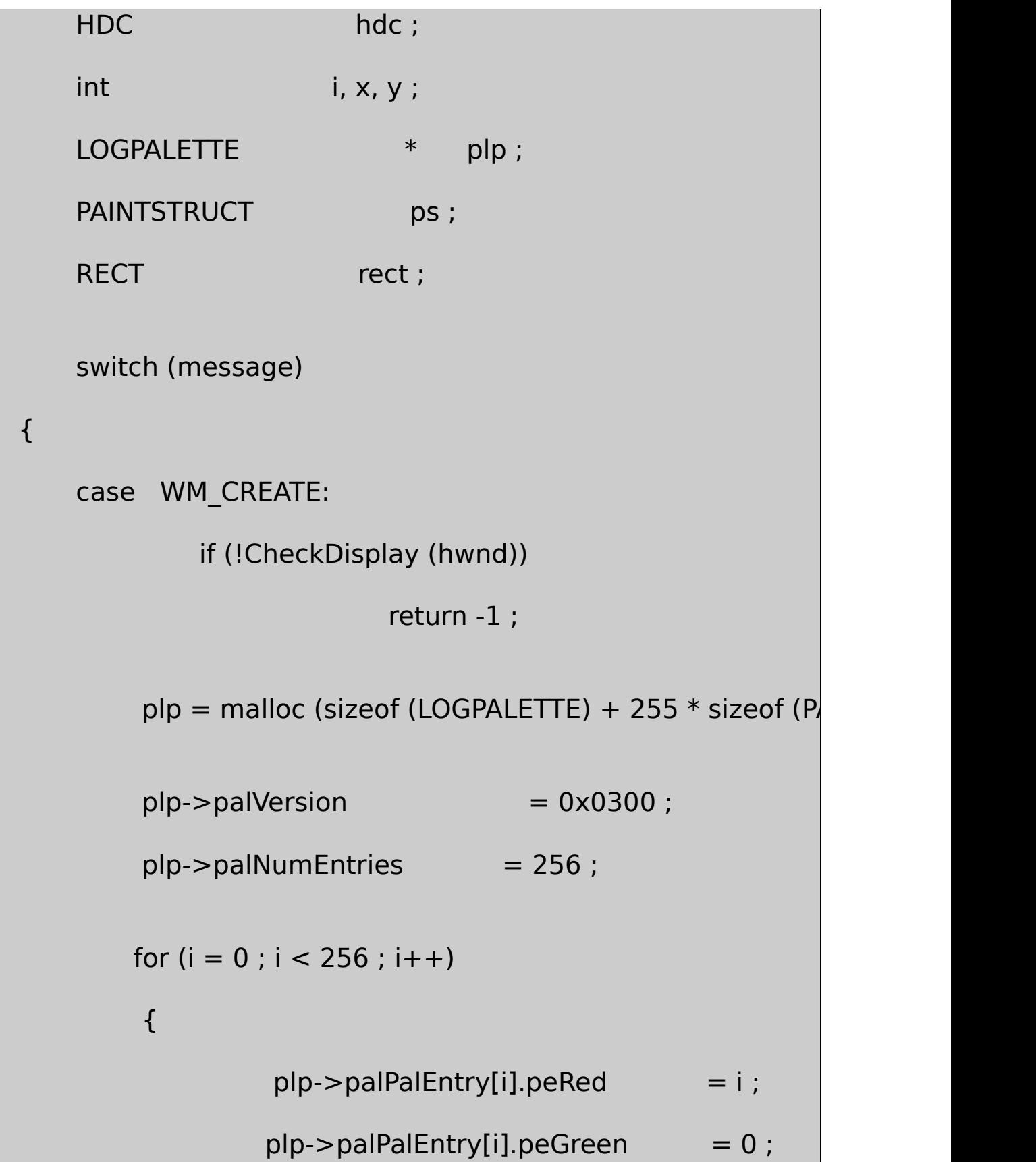

 $p$ lp->palPalEntry[i].peBlue = 0  $p$ lp->palPalEntry[i].peFlags = P } hPalette = CreatePalette (plp) ; free (plp) ; return 0 ; case WM\_DISPLAYCHANGE: if (!CheckDisplay (hwnd)) DestroyWindow (hwnd) ; return 0 ; case WM\_SIZE: cxClient = LOWORD (lParam) ; cyClient = HIWORD (lParam) ; return 0 ; case WM\_PAINT:

```
hdc = BeginPaint (hwnd, &ps) ;
         SelectPalette (hdc, hPalette, FALSE) ;
         RealizePalette (hdc) ;
         for (y = 0; y < 16; y++)for (x = 0; x < 16; x++){
                  hBrush = CreateSolidBrush (PALETTEI)SetRect (&rect, x * cxClient / 16, y
          (x + 1)^{x} * cxClient / 16, (y + 1) *
                  FillRect (hdc, &rect, hBrush) ;
                  DeleteObject (hBrush) ;
         }
         EndPaint (hwnd, &ps) ;
         return 0 ;
case WM_PALETTECHANGED:
         if ((HWND) wParam != hwnd)
                       InvalidateRect (hwnd, NULL, FALS
```

```
return 0 ;
      case WM_DESTROY:
               DeleteObject (hPalette) ;
               PostQuitMessage (0) ;
               return 0 ;
  }
      return DefWindowProc (hwnd, message, wParam, lParam) ;
}
```
SYSPAL2WM\_CREATE2560255peFlagsPC\_EXPLICIT

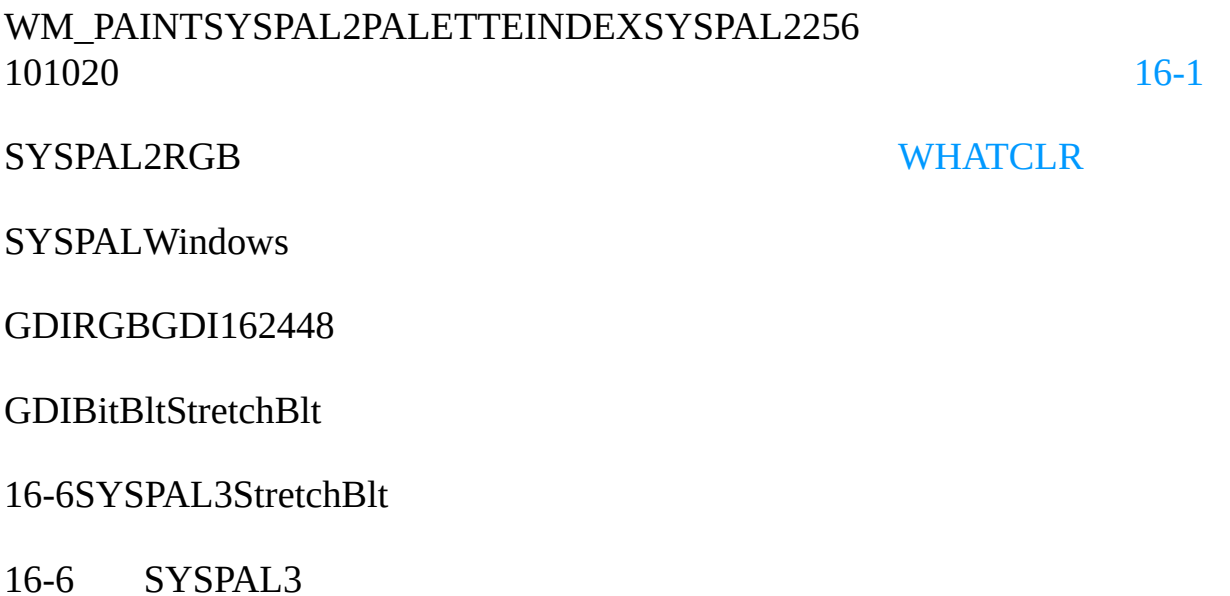

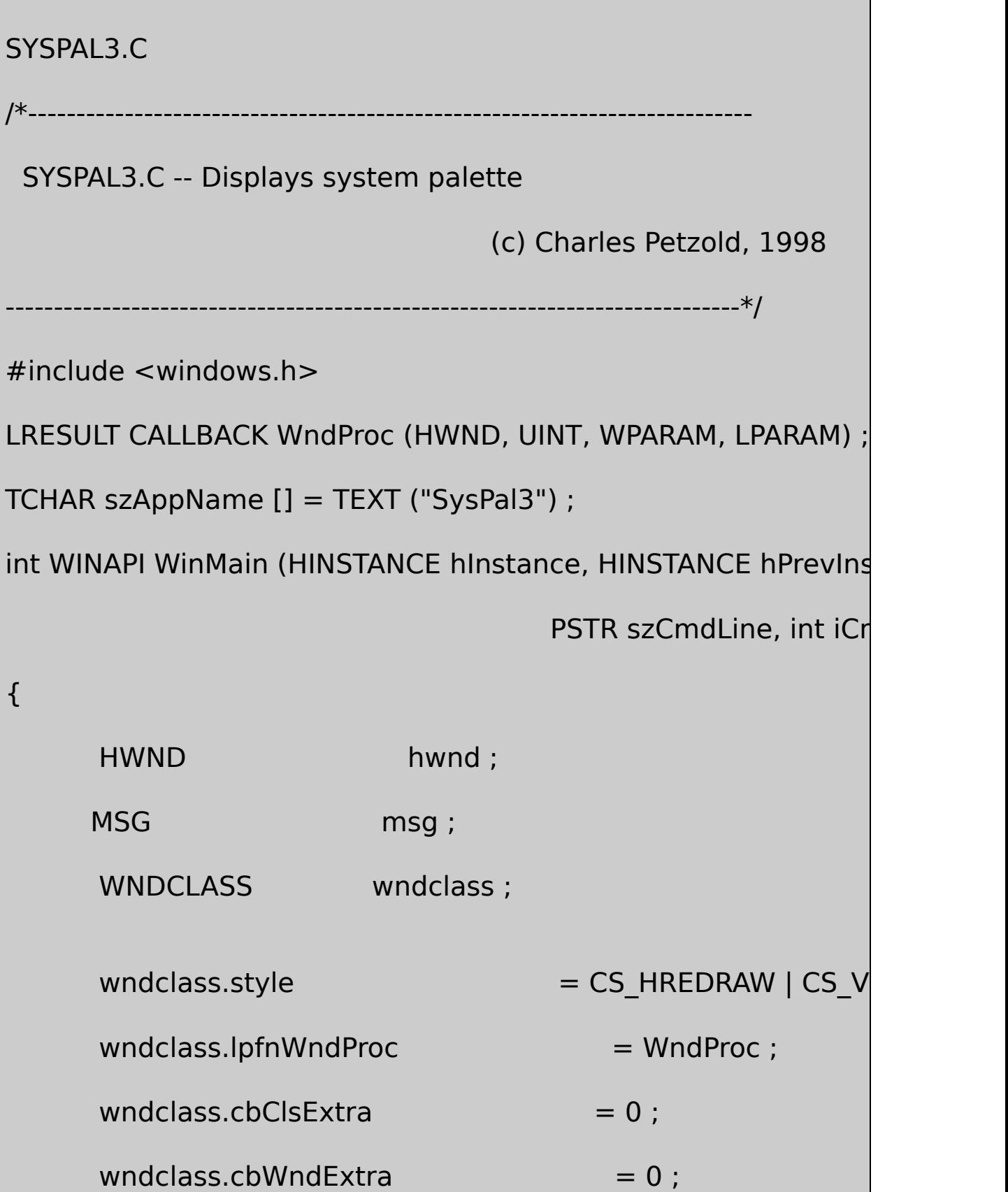

```
wndclass.hInstance = hInstance :
   wndclass.hicon = Loadicon (NULL, IDI)wndclass.hCursor = LoadCursor (NULL, I)wndclass.hbrBackground = (HBRUSH) GetStockO
   wndclass.IpszMenuName = NULL;wndclass.lpszClassName = szAppName ;if (!RegisterClass (&wndclass))
   {
           MessageBox ( NULL, TEXT ("This program requi
                                     szAppName, M
       return 0 ;
   }
hwnd = CreateWindow ( szAppName, TEXT ("System Palette \neqWS_OVERLAPPEDWINDOW,
          CW_USEDEFAULT, CW_USEDEFAULT,
          CW_USEDEFAULT, CW_USEDEFAULT,
          NULL, NULL, hInstance, NULL) ;
```
if (!hwnd)

}

```
return 0 ;
  ShowWindow (hwnd, iCmdShow) ;
     UpdateWindow (hwnd) ;
      while (GetMessage (&msg, NULL, 0, 0))
      {
               TranslateMessage (&msg) ;
               DispatchMessage (&msg) ;
      }
      return msg.wParam ;
BOOL CheckDisplay (HWND hwnd)
      HDC hdc ;
      int iPalSize ;
      hdc = GetDC (hwnd) ;
      iPalSize = GetDeviceCaps (hdc, SIZEPALETTE) ;
```

```
ReleaseDC (hwnd, hdc) ;
     if (iPalSize != 256)
     {
   MessageBox (hwnd,TEXT("This program requires that the video ")
           TEXT("display mode have a 256-color palette."),
                 szAppName, MB_ICONERROR) ;
             return FALSE ;
     }
  return TRUE ;
}
LRESULT CALLBACK WndProc ( HWND hwnd, UINT message, WPA
{
     static HBITMAP hBitmap ;
     static int cxClient, cyClient;
     BYTE bits [256];
     HDC hdc, hdcMem;
     int i i;
     PAINTSTRUCT ps;
```

```
switch (message)
```
{

```
case WM_CREATE:
```
if (! CheckDisplay (hwnd))

return -1 ;

```
for ( i = 0 ; i < 256 ; i++)
```
bits  $[i] = i;$ 

hBitmap = CreateBitmap (16, 16, 1, 8, &bits) ; return 0 ;

case WM\_DISPLAYCHANGE:

if (!CheckDisplay (hwnd))

DestroyWindow (hwnd) ;

return 0 ;

case WM\_SIZE:

```
cxClient = LOWORD (lParam) ;
         cyClient = HIWORD (lParam) ;
         return 0 ;
case WM_PAINT:
         hdc = BeginPaint (hwnd, &ps) ;
         hdcMem = CreateCompatibleDC (hdc) ;
         SelectObject (hdcMem, hBitmap) ;
         StretchBlt (hdc, 0, 0, cxClient, cyClient,
                    hdcMem, 0, 0, 16, 16, SRCCOPY) ;
         DeleteDC (hdcMem) ;
         EndPaint (hwnd, &ps) ;
         return 0 ;
case WM_DESTROY:
         DeleteObject (hBitmap) ;
         PostQuitMessage (0) ;
         return 0 ;
```
## return DefWindowProc (hwnd, message, wParam, IParam)

}

#### WM\_CREATESYSPAL3CreateBitmap16×1680255256256 WM\_PAINTStretchBltWindows256 WM\_PALETTECHANGEDSYSPAL3

Windows

Windows

RGBPALETTEENTRYpeFlagsPC\_RESERVED

peFlags0GDIWindowsRGB10-10-10Windows10- 10-10GDIGDIPC\_RESERVEDpeFlags

WM\_PAINTSelectPaletteRealizePalettePALETTEINDEX

WM\_TIMERRGBPALETTEENTRYAnimatePalette

16-7BOUNCEPALANIM.C

16-7 BOUNCE

# PALANIM.C

/\*--------------------------------------------------------------------------

PALANIM.C -- Palette Animation Shell Program

s(c) Charles Petzold, 1998

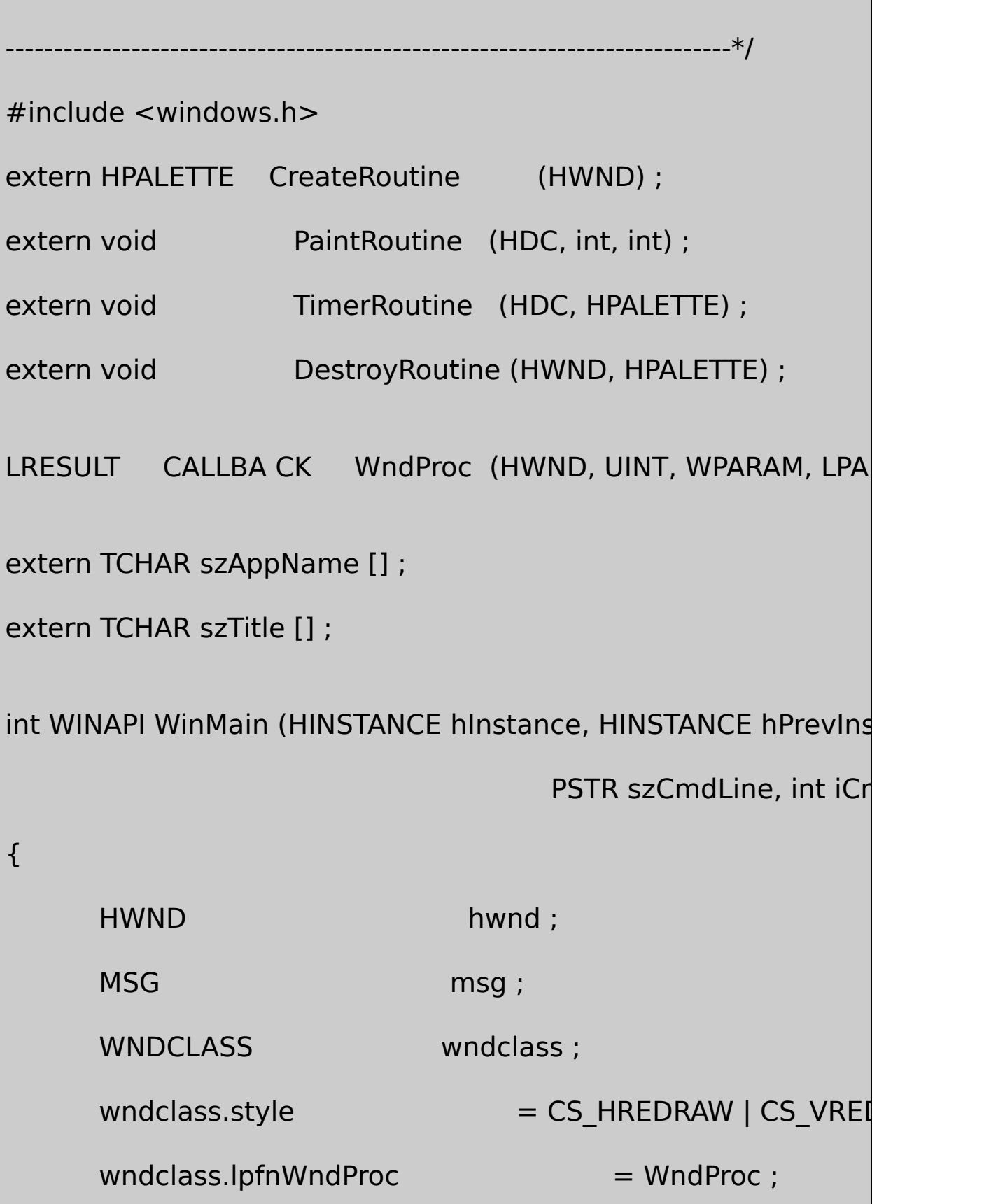

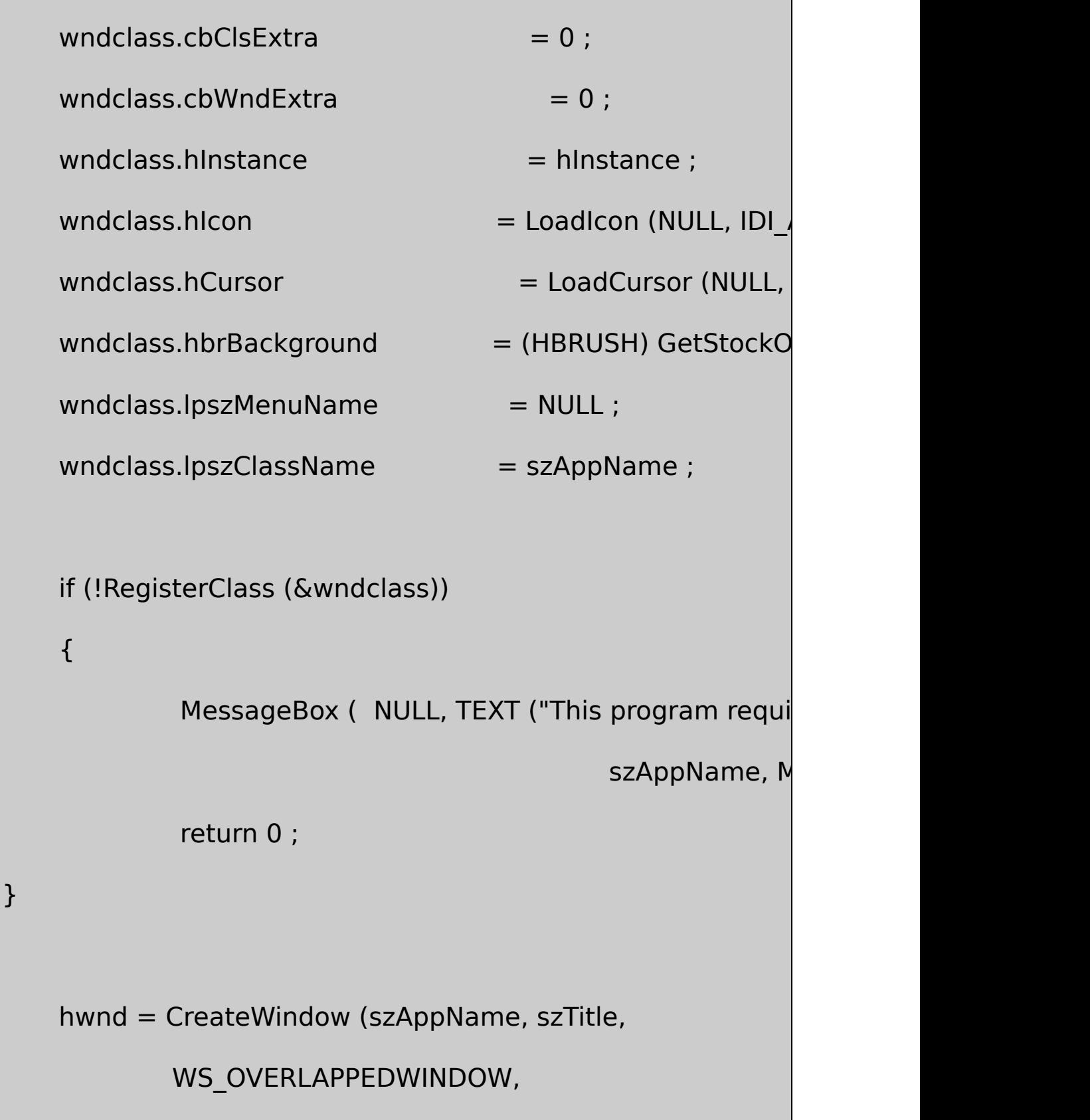

```
CW_USEDEFAULT, CW_USEDEFAULT,
              CW_USEDEFAULT, CW_USEDEFAULT,
              NULL, NULL, hInstance, NULL) ;
      if (!hwnd)
              return 0 ;
     ShowWindow (hwnd, iCmdShow) ;
      UpdateWindow (hwnd) ;
      while (GetMessage (&msg, NULL, 0, 0))
  {
              TranslateMessage (&msg) ;
              DispatchMessage (&msg) ;
      }
      return msg.wParam ;
BOOL CheckDisplay (HWND hwnd)
      HDC hdc ;
```

```
int iPalSize ;
      hdc = GetDC (hwnd) ;
      iPalSize = GetDeviceCaps (hdc, SIZEPALETTE) ;
      ReleaseDC (hwnd, hdc) ;
  if (iPalSize != 256)
      {
 MessageBox (hwnd, TEXT ("This program requires that the v
             TEXT ("display mode have a 256-color palette."),
                   szAppName, MB ICONERROR) ;
          return FALSE ;
      }
      return TRUE ;
}
LRESULT CALLBACK WndProc (HWND hwnd, UINT message, WPA
{
      static HPALETTE hPalette;
      static int cxClient, cyClient;
```
HDC hdc ; PAINTSTRUCT ps; switch (message) { case WM\_CREATE: if (!CheckDisplay (hwnd)) return -1 ; hPalette = CreateRoutine (hwnd) ; return 0 ; case WM\_DISPLAYCHANGE: if (!CheckDisplay (hwnd)) DestroyWindow (hwnd) ; return 0 ; case WM\_SIZE: cxClient = LOWORD (lParam) ; cyClient = HIWORD (lParam) ;

return 0 ; case WM\_PAINT: hdc = BeginPaint (hwnd, &ps) ; SelectPalette (hdc, hPalette, FALSE) ; RealizePalette (hdc) ; PaintRoutine (hdc, cxClient, cyClient) ; EndPaint (hwnd, &ps) ; return 0 ; case WM\_TIMER: hdc = GetDC (hwnd) ; SelectPalette (hdc, hPalette, FALSE) ; TimerRoutine (hdc, hPalette) ; ReleaseDC (hwnd, hdc) ; return 0 ;

#### case WM\_QUERYNEWPALETTE:

if (!hPalette)

return FALSE ;

hdc = GetDC (hwnd) ;

SelectPalette (hdc, hPalette, FALSE) ;

RealizePalette (hdc) ;

InvalidateRect (hwnd, NULL, TRUE) ;

ReleaseDC (hwnd, hdc) ;

return TRUE ;

case WM\_PALETTECHANGED:

if (!hPalette  $||$  (HWND) wParam  $==$  hwnd)

break ;

hdc = GetDC (hwnd) ;

SelectPalette (hdc, hPalette, FALSE) ;

RealizePalette (hdc) ;

UpdateColors (hdc) ;

```
ReleaseDC (hwnd, hdc) ;
               break ;
      case WM_DESTROY:
               DestroyRoutine (hwnd, hPalette) ;
               PostQuitMessage (0) ;
               return 0 ;
      }
      return DefWindowProc (hwnd, message, wParam, IParam)
}
```
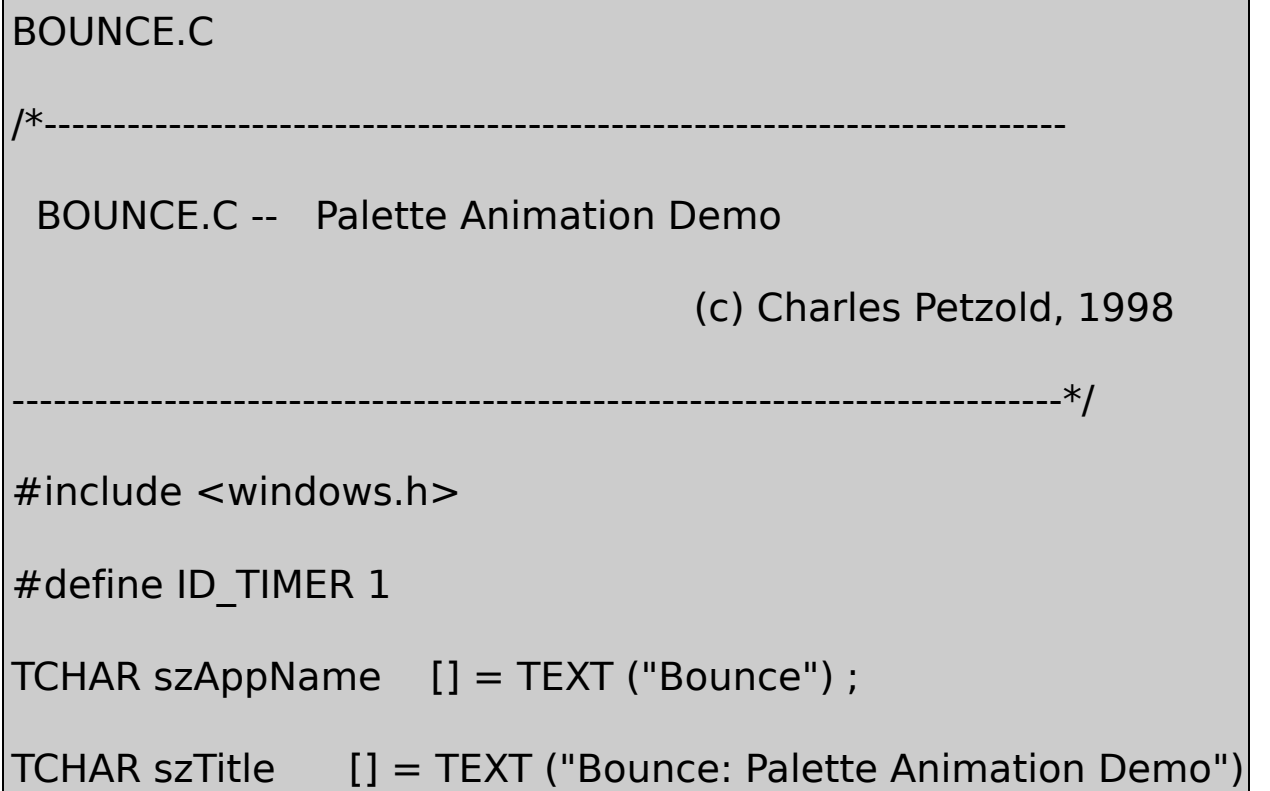

```
static LOGPALETTE * plp ;
HPALETTE CreateRoutine (HWND hwnd)
{
      HPALETTE hPalette;
      int i;
      plp = malloc (sizeof (LOGPALETTE) + 33 * sizeof (PALETTE
      p/p->palVersion = 0x0300 ;
      plp->palNumEntries = 34 ;
      for (i = 0; i < 34; i++){
               plp->palPalEntry[i].peRed = 255 ;
               plp->palPalEntry[i].peGreen = (i == 0 ? 0 : 255)
               plp->palPalEntry[i].peBlue = (i == 0 ? 0 : 255)
               plp->palPalEntry[i].peFlags = (i == 33 ? 0 : PC}
  hPalette = CreatePalette (plp) ;
  SetTimer (hwnd, ID_TIMER, 50, NULL) ;
```
return hPalette ;

}

void PaintRoutine (HDC hdc, int cxClient, int cyClient)

{

```
HBRUSH hBrush ;
```
int i, x1, x2, y1, y2 ;

RECT rect;

 $\frac{1}{2}$  Draw window background using palette in

SetRect (&rect, 0, 0, cxClient, cyClient) ;

hBrush = CreateSolidBrush (PALETTEINDEX (33)) ;

FillRect (hdc, &rect, hBrush) ;

DeleteObject (hBrush) ;

// Draw the 33 balls

SelectObject (hdc, GetStockObject (NULL\_PEN)) ;

```
for (i = 0; i < 33; i++)
```

```
{
         x1 = i * cxClient / 33;
```

```
x2 = (i + 1)* cxClient / 33;
      if (i < 9){
                y1 = i * cyClient / 9;
               y2 = (i + 1) * cyClient / 9;}
else if (i < 17)
           {
                y1 = (16 - i) * cyClient / 9;
                y2 = (17 - i) * cyClient / 9 ;
           }
else if (i < 25)
{
                y1 = (i - 16) * cyClient / 9;y2 = (i - 15) * cyClient / 9;}
else
{
```

```
y1 = (32 - i) * cyClient / 9;
                          y2 = (33 - i) * cvClient / 9;
          }
           hBrush = CreateSolidBrush (PALETTEINDEX (i)) ;
           SelectObject (hdc, hBrush) ;
           Ellipse (hdc, x1, y1, x2, y2) ;
           DeleteObject (SelectObject (hdc, GetStockObject (WH
       }
       return ;
}
void TimerRoutine (HDC hdc, HPALETTE hPalette)
{
 static BOOL bLeftToRight = TRUE ;
       static int iBall ;
           // Set old ball to white
       plp->palPalEntry[iBall].peGreen = 255 ;
       plp->palPalEntry[iBall].peBlue = 255 ;
```

```
iBall += (bleftToRight ? 1 : -1);if ( iBall == (bLeftToRight ? 33 : -1))
       {
                iBall = (bLeftToRight ? 31 : 1);
                 bLeftToRight \hat{ } = TRUE ;
       }
           // Set new ball to red
       plp->palPalEntry[iBall].peGreen = 0 ;
       plp->palPalEntry[iBall].peBlue = 0 ;
           // Animate the palette
       AnimatePalette (hPalette, 0, 33, plp->palPalEntry) ;
       return ;
void DestroyRoutine (HWND hwnd, HPALETTE hPalette)
```

```
KillTimer (hwnd, ID_TIMER) ;
       DeleteObject (hPalette) ;
       free (plp) ;
       return ;
}
```
WindowsPALANIM.CCheckDisplaySYSPAL WM\_CREATE

PALANIM.CBOUNCE.CWM\_CREATECreateRoutineBOUNCE WM\_PAINTPaintRoutineWM\_TIMERTimerRoutineWM\_DESTROY DestroyRoutineBOUNCEPaintRoutineTimerRoutinePALANIM.C PaintRoutinePALANIM.CTimerRoutineAnimatePalette AnimatePaletteRealizePalette

BOUNCEW333433CreateRoutine BOUNCEPALETTEENTRYpeFlags PC\_RESERVEDBOUNCEWindows50CreateRoutine

BOUNCEPaintRoutine3333032BOUNCE0

WndProcWM\_TIMERTimerRoutineTimerRoutineAnimatePalette

AnimatePalette (hPalette, uStart, uNum, &pe) ;

PALETTEENTRYuStartuNumuStartPALETTEENTRY uStartPALETTEENTRY

BOUNCEPALETTEENTRYLOGPALETTE032iBall TimerRoutineBOUNCEPALETTEENTRY

AnimatePalette (hPalette, 0, 33, plp->palPalEntry) ;

#### GDI33

BOUNCESYSPAL2SYSPAL3

AnimatePaletteBOUNCEiBalliBallOld iBallMiniBalliBallOldAnimatePalette

iBallMin = min (iBall, iBallOld) ;

AnimatePalette (hPal, iBallMin, 2, plp->palPalEntry + iBallMin) ;

### PALETTEENTRY

PALETTEENTRY pe ;

TimerRoutinePALETTEENTRYAnimatePaletteiBall

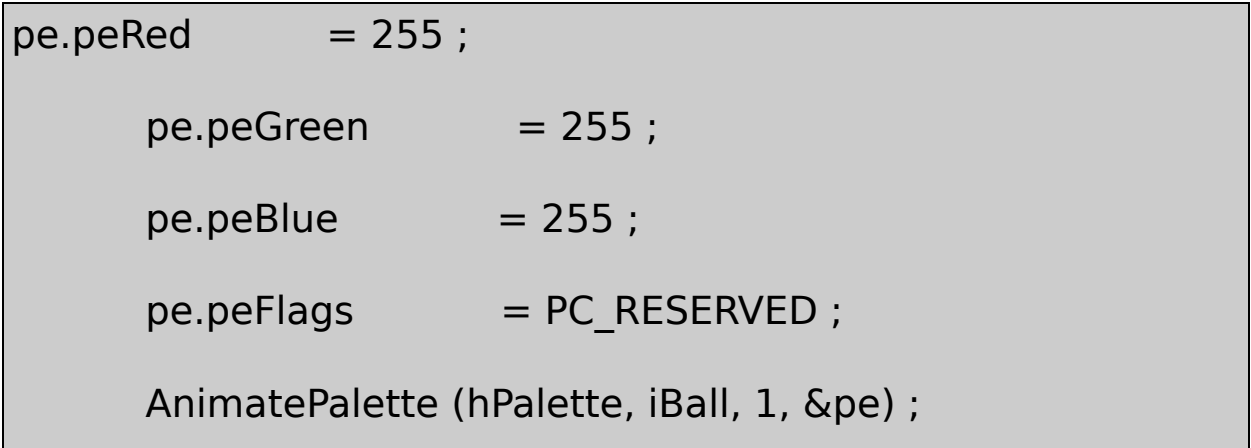

BOUNCEiBallPALETTEENTRYAnimatePalette

 $pe.peRed$  = 255;

 $pe.peGreen = 0$  ;  $pe.peBlue = 0$ ;  $pe.peFlags = PC\_RESERVED;$ AnimatePalette (hPalette, iBall, 1, &pe) ;

### 16-8FADERPALANIM.C

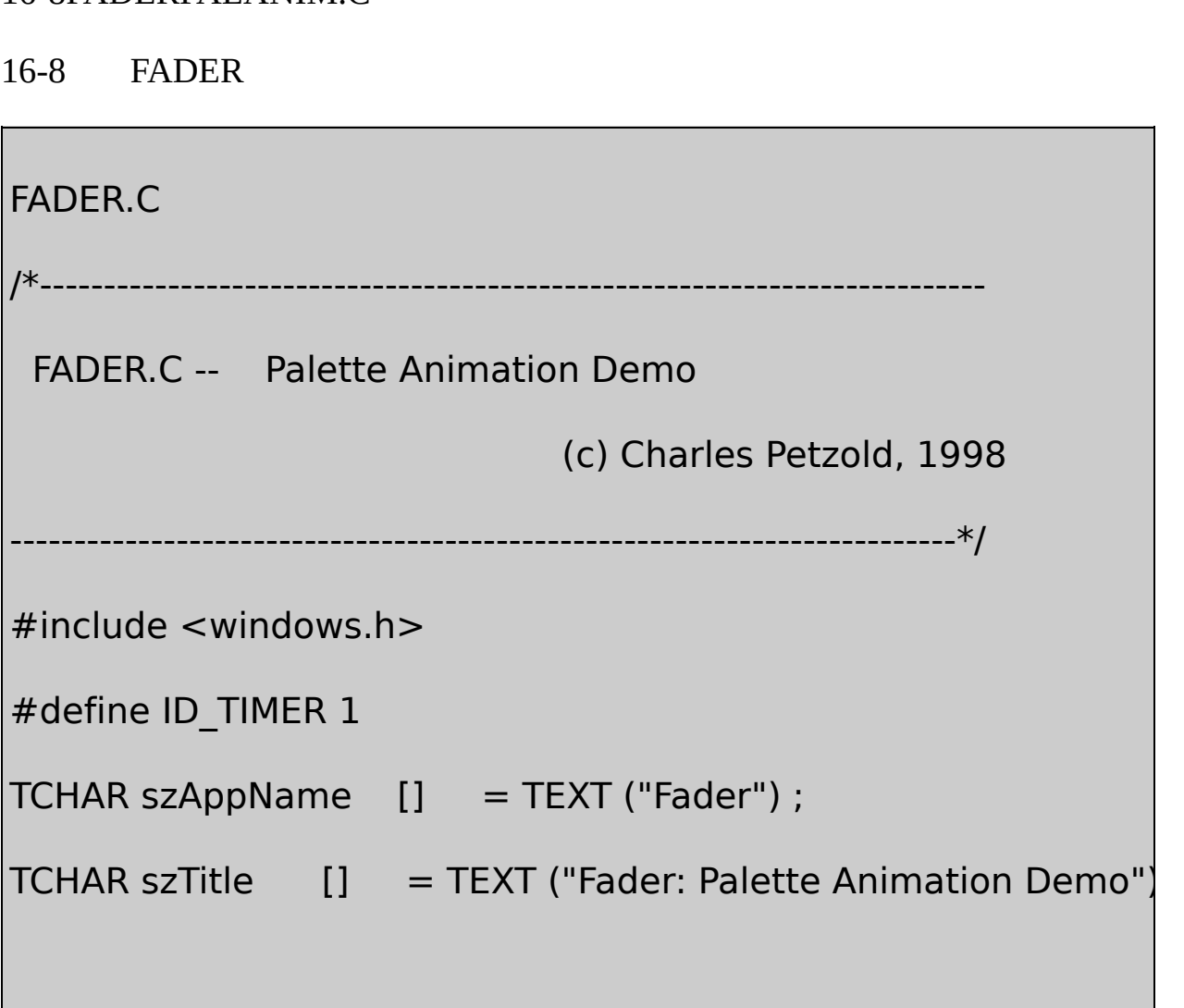

```
static LOGPALETTE lp ;
```

```
HPALETTE CreateRoutine (HWND hwnd)
```

```
{
```
HPALETTE hPalette ;

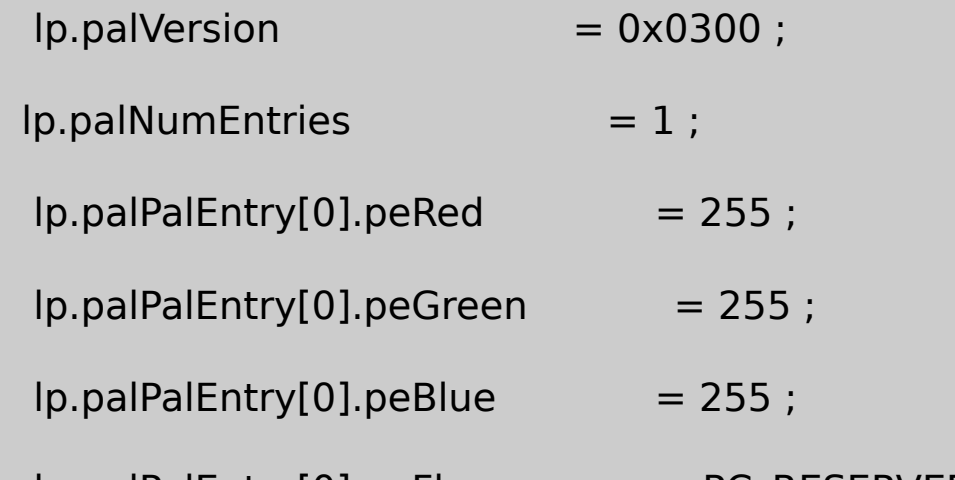

```
|p.palPalEntry[0].peFlags = PC RESERVED ;
```

```
hPalette = CreatePalette (&lp) ;
```

```
SetTimer (hwnd, ID_TIMER, 50, NULL) ;
```
return hPalette ;

}

```
void PaintRoutine (HDC hdc, int cxClient, int cyClient)
```

```
static TCHAR szText[] = TEXT (" Fade In and Out ") ;
```

```
int x, y;SIZE sizeText ;
      SetTextColor (hdc, PALETTEINDEX (0)) ;
      GetTextExtentPoint32 (hdc, szText, lstrlen (szText), &sizeT
      for (x = 0; x < cxClient; x + c sizeText.cx)
      for (y = 0; y < cyClient; y += sizeText.cy){
          TextOut (hdc, x, y, szText, lstrlen (szText)) ;
      }
      return ;
}
void TimerRoutine (HDC hdc, HPALETTE hPalette)
{
      static BOOL bFadeIn = TRUE ;
      if (bFadeIn)
      {
              lp.palPalEntry[0].peRed -= 4 ;
```

```
lp.palPalEntry[0].peGreen -= 4 ;
               if (\{ |p.palPalEntry[0].peRed == 3)bf= FALSE ;
      }
      else
      {
               lp.palPalEntry[0].peRed += 4;lp.palPalEntry[0].peGreen += 4 ;
               if ( |p.palPalEntry[0].peRed == 255)bFadeIn = TRUE ;
      }
      AnimatePalette (hPalette, 0, 1, lp.palPalEntry) ;
      return ;
}
void DestroyRoutine (HWND hwnd, HPALETTE hPalette)
{
```

```
KillTimer (hwnd, ID_TIMER) ;
       DeleteObject (hPalette) ;
       return ;
}
```
FADERFade In And OutFADER

FADERCreateRoutine255PaintRoutinePALANIM FADERSetTextColorPALETTEINDEX(0)FADERFade Out

TimerRoutineFADERPALETTEENTRYAnimatePalette WM\_TIMER434255

16-9ALLCOLOR18262144554

16-9 ALLCOLOR

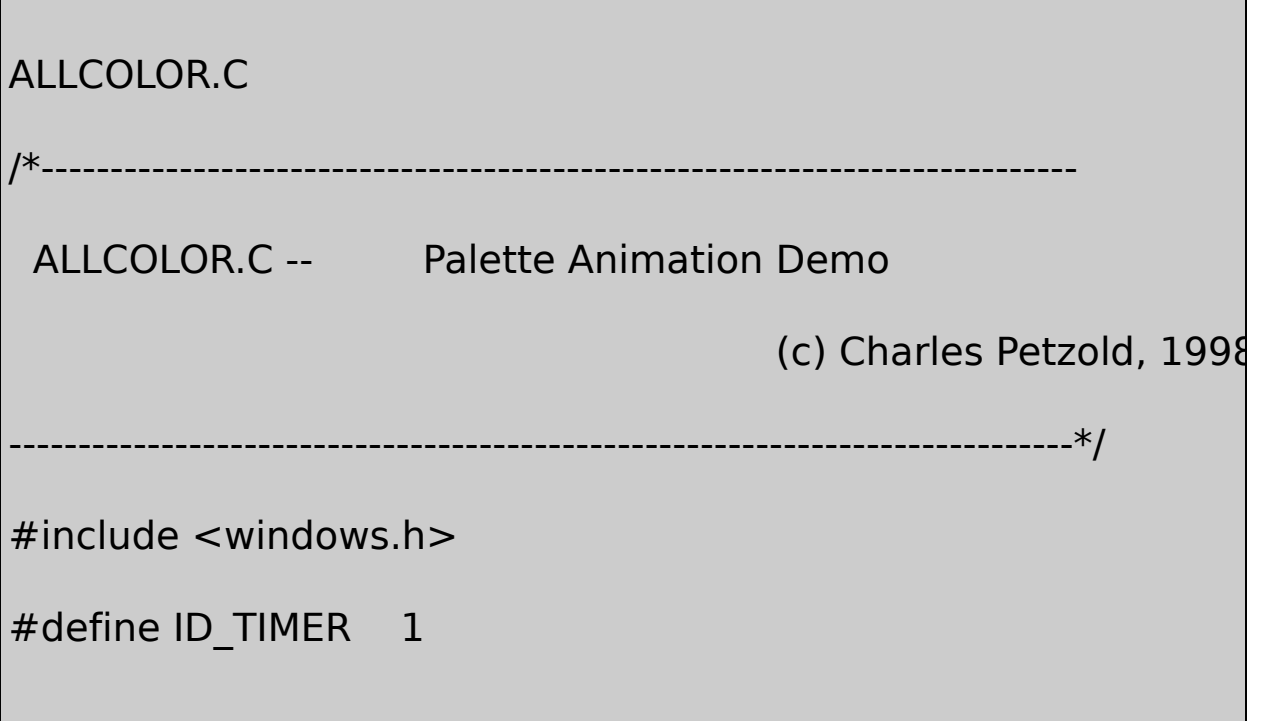
```
TCHAR szAppName [] = TEXT ("AllColor") ;
TCHAR szTitle [] = TEXT ("AllColor: Palette Animation Demo")
static int incr ;
static PALETTEENTRY pe ;
HPALETTE CreateRoutine (HWND hwnd)
{
      HDC hdc;
  HPALETTE hPalette ;
      LOGPALETTE lp;
              // Determine the color resolution and set iIncr
      hdc = GetDC (hwnd) ;
      \text{inner} = 1 \ll (8 - \text{GetDeviceCaps} (\text{hdc}, \text{COLORRES}) / 3);
      ReleaseDC (hwnd, hdc) ;
              // Create the logical palette
      |p.palVersion = 0x0300;lp.palNumber of the image is shown in the image.|p.palPalEntry[0].peRed = 0;
```

```
|p.palPalEntry[0].peGreen = 0;
      |p.palPalEntry[0].peBlue = 0;
      |p.palPalEntry[0].peFlags = PC RESERVED ;hPalette = CreatePalette (&lp) ;
               // Save global for less typing
      pe = lp.palPalEntry[0] ;
      SetTimer (hwnd, ID_TIMER, 10, NULL) ;
      return hPalette ;
}
void DisplayRGB (HDC hdc, PALETTEENTRY * ppe)
{
      TCHAR szBuffer [16] ;
      wsprintf (szBuffer, TEXT (" %02X-%02X-%02X "),
                             ppe->peRed, ppe->peGreen, ppe
      TextOut (hdc, 0, 0, szBuffer, lstrlen (szBuffer)) ;
}
```

```
void PaintRoutine (HDC hdc, int cxClient, int cyClient)
{
      HBRUSH hBrush ;
      RECT rect ;
               // Draw Palette Index 0 on entire window
  hBrush = CreateSolidBrush (PALETTEINDEX (0)) ;
      SetRect (&rect, 0, 0, cxClient, cyClient) ;
      FillRect (hdc, &rect, hBrush) ;
      DeleteObject (SelectObject (hdc, GetStockObject (WHITE
               // Display the RGB value
      DisplayRGB (hdc, &pe) ;
      return ;
}
void TimerRoutine (HDC hdc, HPALETTE hPalette)
{
      static BOOL bRedUp = TRUE, bGreenUp = TRUE, bBlueU
                        // Define new color value
```

```
pe.peBlue += (bBlueUp ? iIncr : -iIncr) ;
if ( pe.peBlue == (BYTE) (bBlueUp ? 0:256 - iIncr))
{
         pe.peBlue = (bBlueUp ? 256 - ilncr : 0);bBlueUp \hat{} = TRUE ;
         pe.peGreen += (bGreenUp ? iIncr : -iIncr) ;
    if ( pe.peGreen == (BYTE) (bGreenUp ? 0 : 256 - iInd
{
               pe.peGreen = (bGreenUp ? 256 - iIncr : 0)bGreenUp \hat{} = TRUE ;
               pe.peRed += (bRedUp ? iIncr : -iIncr);
                        if ( pe.peRed == (BYTE) (bRedU
                        {
                        pe.peRed = (bRedUp ? 256 - ilncr)bRedUp^{\sim} = TRUE ;
                        }
         }
```
}

```
// Animate the palette
      AnimatePalette (hPalette, 0, 1, &pe) ;
      DisplayRGB (hdc, &pe) ;
       return ;
}
void DestroyRoutine (HWND hwnd, HPALETTE hPalette)
{
      KillTimer (hwnd, ID_TIMER) ;
      DeleteObject (hPalette) ;
      return ;
}
```
ALLCOLORFADERCreateRoutineALLCOLOR PALETTEENTRYredgreenblue0PaintRoutineALLCOLOR PALETTEINDEX(0)FillRect

TimerRoutineALLCOLORPALETTEENTRYAnimatePalette ALLCOLORiIncrCreateRoutine COLORRESGetDeviceCapsGetDeviceCaps18iIncr4

ALLCOLORRGB

#### 16-10PIPES

#### 16-10 PIPES

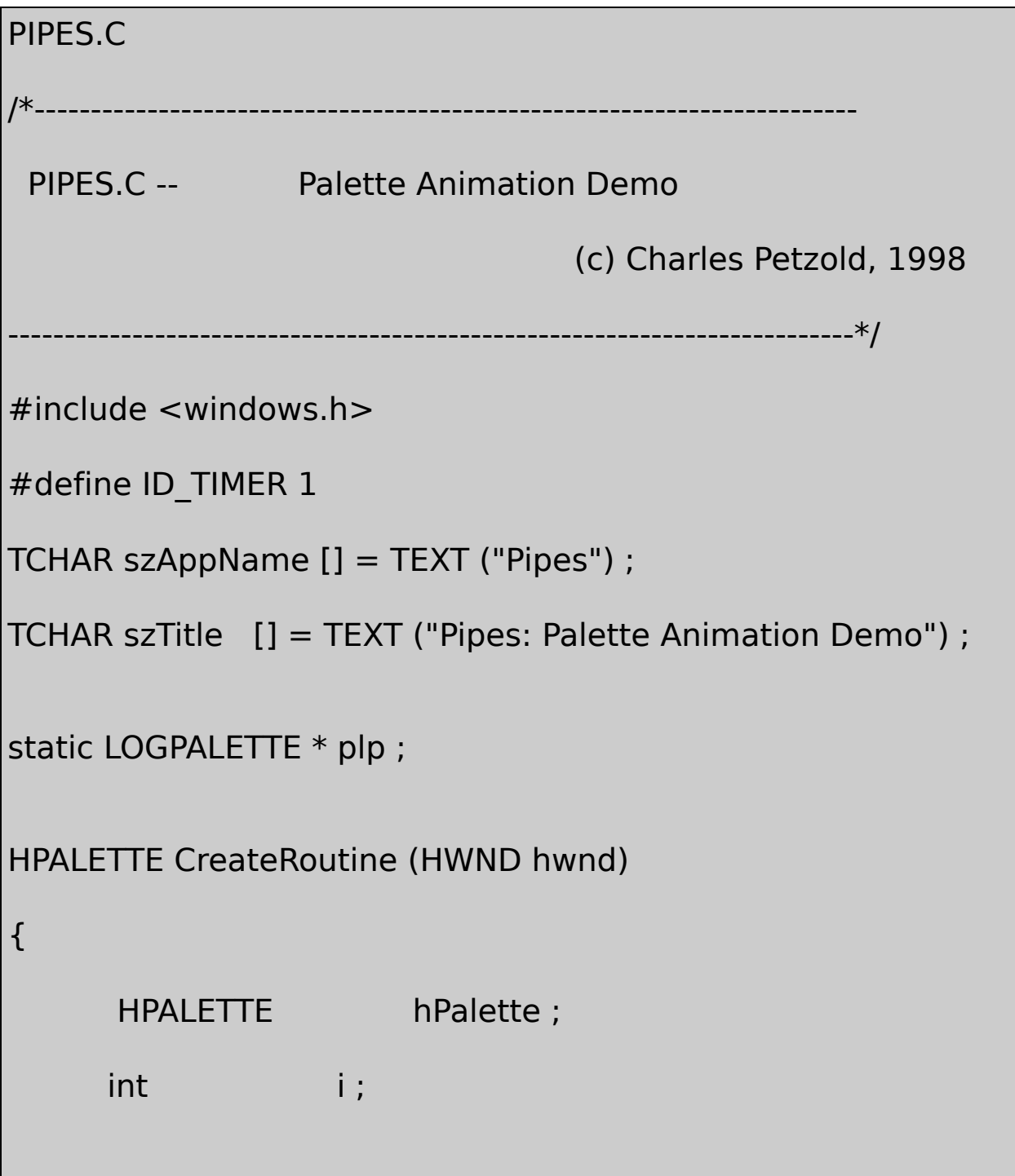

```
plp = malloc (sizeof (LOGPALETTE) + 32 * sizeof (PALETTE
              // Initialize the fields of the LOGPALETTE sti
plp->palVersion = 0x300 ;
plp->palNumEntries = 16 ;
for (i = 0; i \leq 8; i++)plp->palPalEntry[i].peRed = (BYTE) min (255,
         plp->palPalEntry[i].peGreen = 0;
         plp->palPalEntry[i].peBlue = (BYTE) min (255,
         plp->palPalEntry[i].peFlags = PC_RESERVED ;
         plp->palPalEntry[16 - i] = plp->palPalEntry[i
         plp->palPalEntry[16 + i] = plp->palPalEntry[
         plp->palPalEntry[32 - i] = plp->palPalEntry[i
}
hPalette = CreatePalette (plp) ;
SetTimer (hwnd, ID_TIMER, 100, NULL) ;
return hPalette ;
```
 $\{$ 

void PaintRoutine (HDC hdc, int cxClient, int cyClient)

}

{

```
HBRUSH hBrush ;
int i ;
RECT rect;
                  // Draw window background
SetRect (&rect, 0, 0, cxClient, cyClient) ;
hBrush = SelectObject (hdc, GetStockObject (WHITE_BRL
FillRect (hdc, &rect, hBrush) ;
                  // Draw the interiors of the pipes
for (i = 0; i < 128; i++){
         hBrush = CreateSolidBrush (PALETTEINDEX (i %)
         SelectObject (hdc, hBrush) ;
         rect.left = (127 - i) * cxClient / 128 ;
```
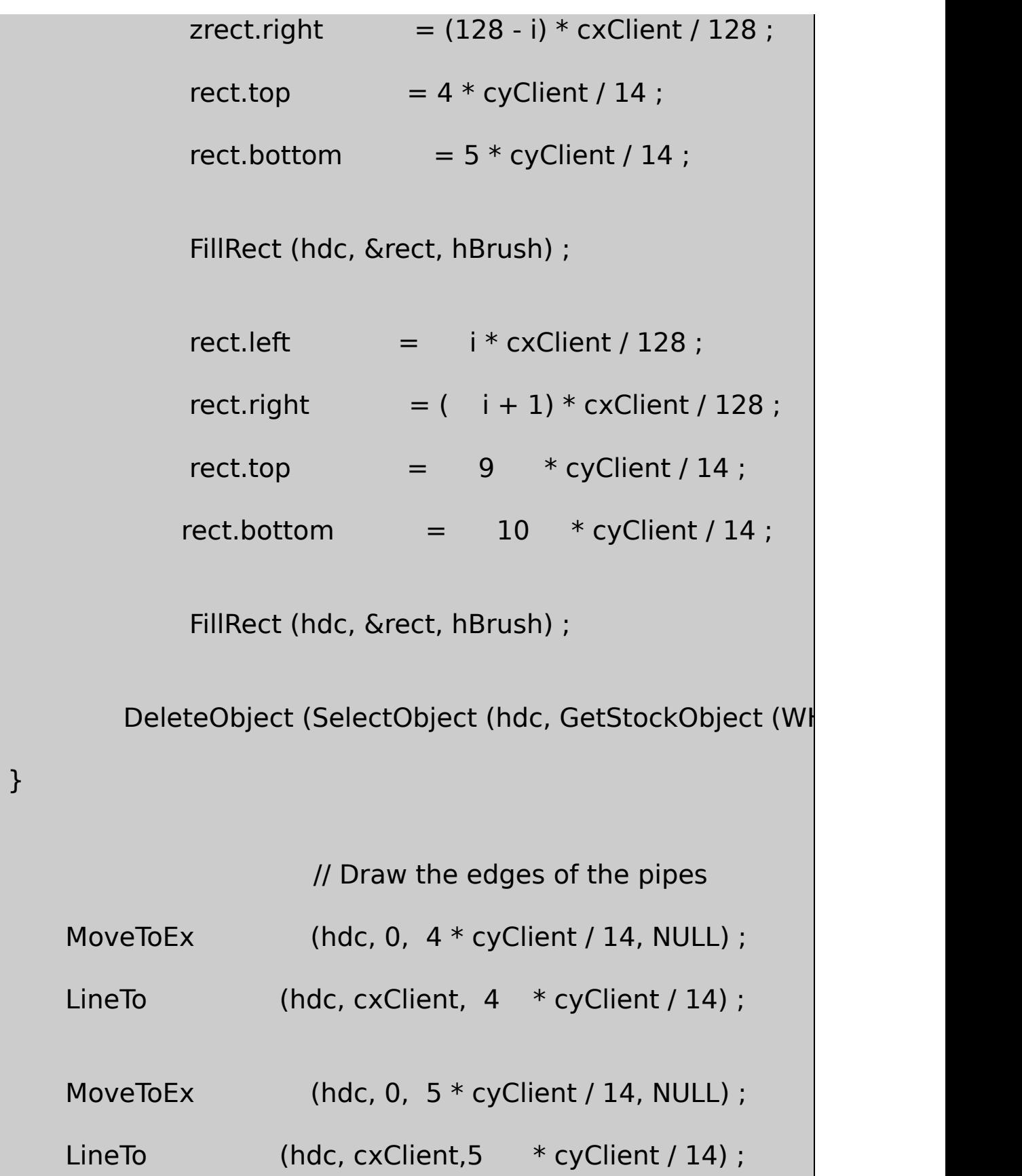

```
MoveToEx (hdc, 0, 9 * cyClient / 14, NULL);
      LineTo (hdc, cxClient, 9 * cyClient / 14);
      MoveToEx (hdc, 0, 10 * cyClient / 14, NULL) ;
      LineTo (hdc, cxClient, 10 * cyClient / 14);
      return ;
}
void TimerRoutine (HDC hdc, HPALETTE hPalette)
{
      static int iIndex ;
      AnimatePalette (hPalette, 0, 16, plp->palPalEntry + iInde)
      iIndex = (iIndex + 1) % 16 ;
     return ;
}
void DestroyRoutine (HWND hwnd, HPALETTE hPalette)
{
      KillTimer (hwnd, ID_TIMER) ;
```

```
DeleteObject (hPalette) ;
       free (plp) ;
      return ;
}
```
PIPES16

16-11TUNNEL128

16-11 TUNNEL

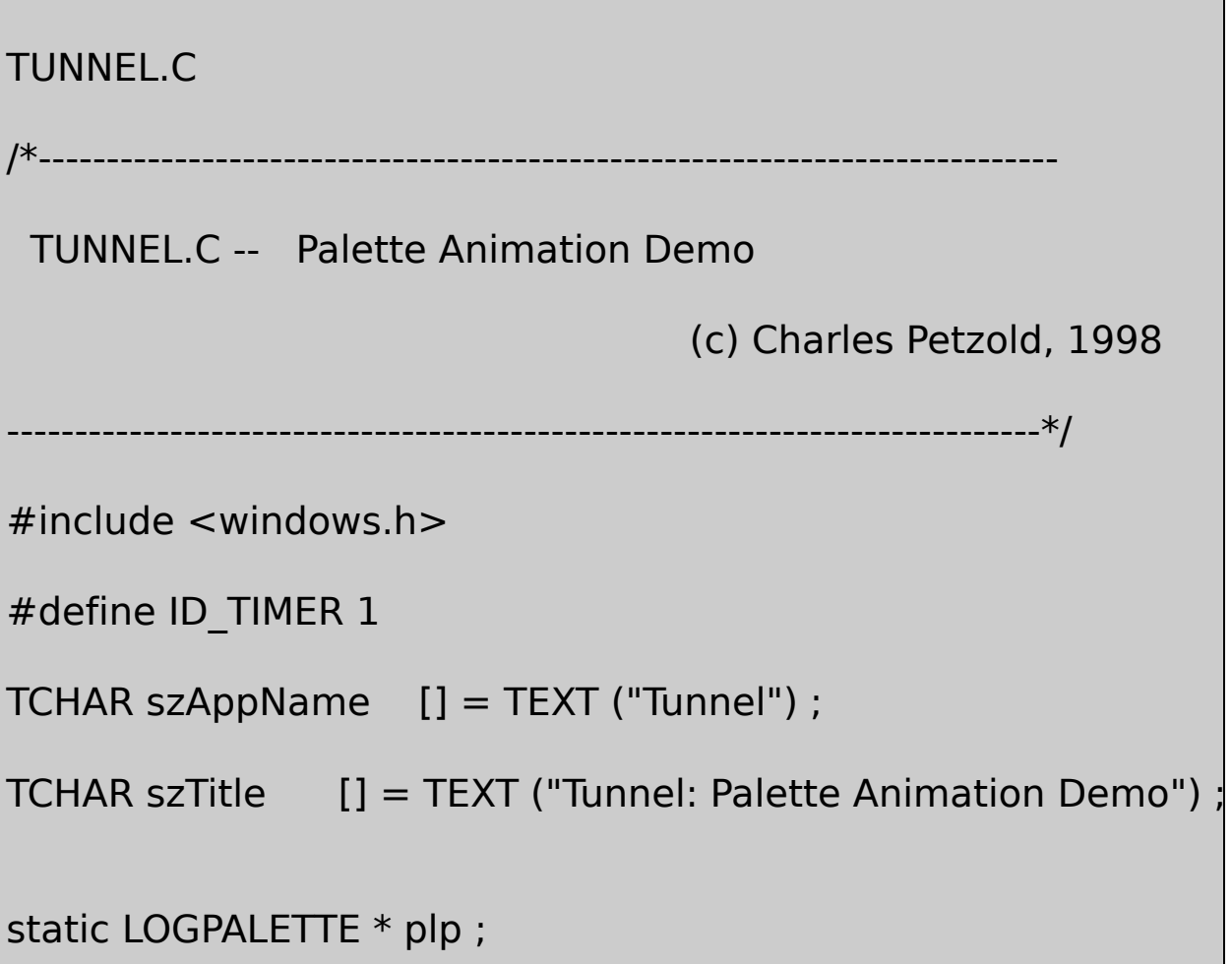

```
HPALETTE CreateRoutine (HWND hwnd)
```

```
{
```
BYTE byGrayLevel;

```
HPALETTE hPalette;
```

```
int i;
```
 $p$ lp = malloc (sizeof (LOGPALETTE) + 255  $*$  sizeof (PALET  *Initialize the fields of the LOGPALETTE structure* 

```
plp->palVersion = 0x0300 ;
```

```
plp->palNumEntries = 128 ;
```

```
for (i = 0; i < 128; i++)
```
{

if  $(i < 64)$ 

byGrayLevel =  $(BYTE)$   $(4 * i)$ ;

else

byGrayLevel = (BYTE) min (255,  $\theta$ 

plp->palPalEntry[i].peRed = byGrayLevel ;

plp->palPalEntry[i].peGreen = byGrayLevel ;

```
plp->palPalEntry[i].peBlue = byGrayLevel ;
               plp->palPalEntry[i].peFlags = PC_RESERVED ;
               plp->palPalEntry[i + 128].peRed = byGrayLe
               plp->palPalEntry[i + 128].peGreen = byGrayLev
               plp->palPalEntry[i + 128].peBlue = byGrayLevel
               plp->palPalEntry[i + 128].peFlags = PC_RESERV
      }
      hPalette = CreatePalette (plp) ;
      SetTimer (hwnd, ID_TIMER, 50, NULL) ;
      return hPalette ;
}
void PaintRoutine (HDC hdc, int cxClient, int cyClient)
{
      HBRUSH hBrush ;
      int i ;
      RECT rect;
```

```
for (i = 0; i < 127; i++)
```

```
// Use a RECT structure for each of 128rect.left = i * cxClient / 255;
rect.top = i * cyClient / 255;
rect.right = cxClient - i * cxClient / 255 ;
rect.bottom = cyClient - i * cyClient / 255;
```
hBrush = CreateSolidBrush (PALETTEINDEX (i))

// Fill the rectangle and delete the brus

FillRect (hdc, &rect, hBrush) ;

DeleteObject (hBrush) ;

}

return ;

}

{

void TimerRoutine (HDC hdc, HPALETTE hPalette)

```
{
       static int iLevel ;
       iLevel = (iLevel + 1) % 128 ;AnimatePalette (hPalette, 0, 128, plp->palPalEntry + iLev
       return ;
}
void DestroyRoutine (HWND hwnd, HPALETTE hPalette)
{
       KillTimer (hwnd, ID_TIMER) ;
       DeleteObject (hPalette) ;
      free (plp) ;
       return ;
}
```
#### TUNNEL12864

8packed

### **Packed DIB**

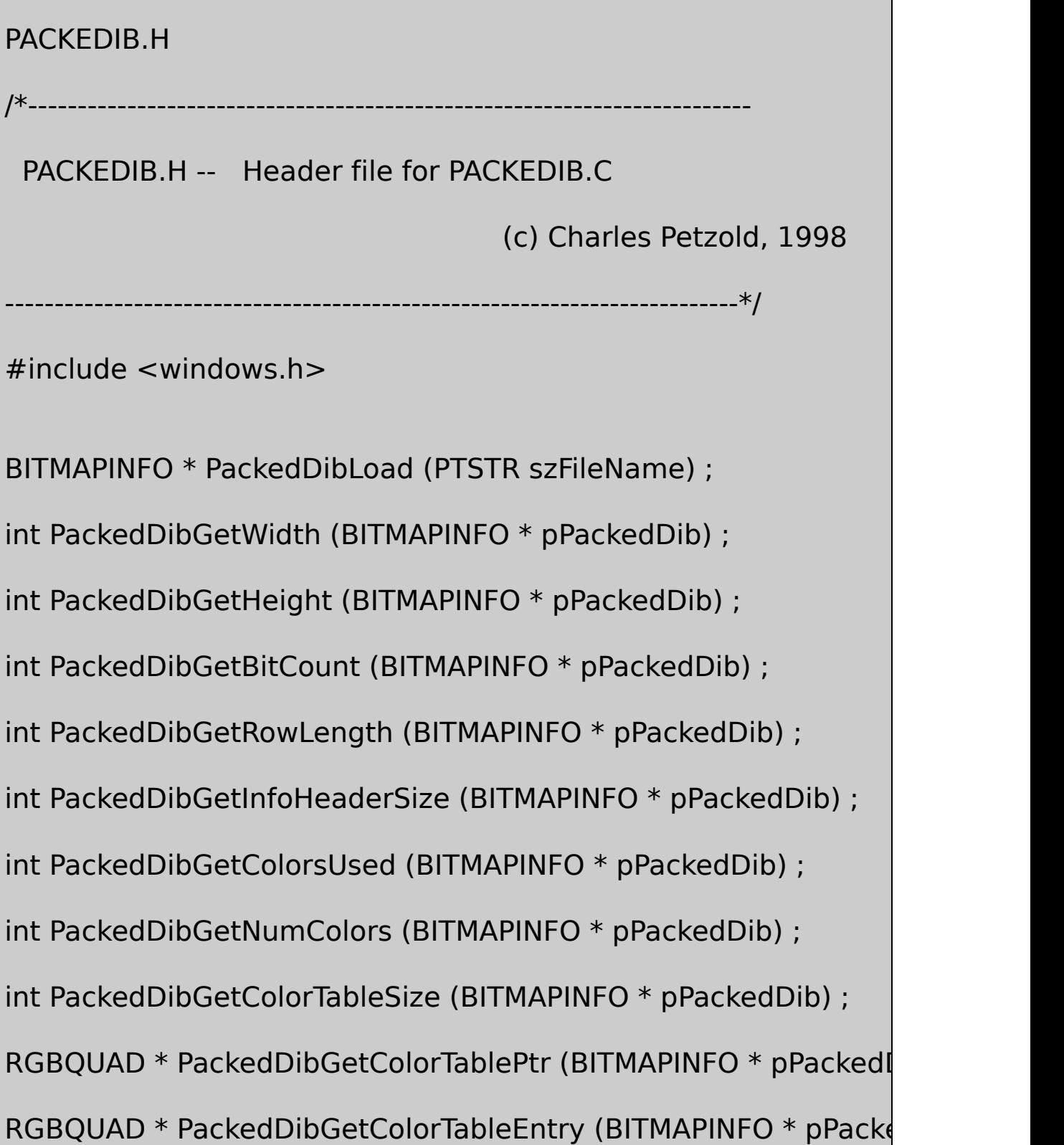

BYTE \* PackedDibGetBitsPtr (BITMAPINFO \* pPackedDib) ;

int PackedDibGetBitsSize (BITMAPINFO \* pPackedDib) ;

HPALETTE PackedDibCreatePalette (BITMAPINFO \* pPackedDib) ;

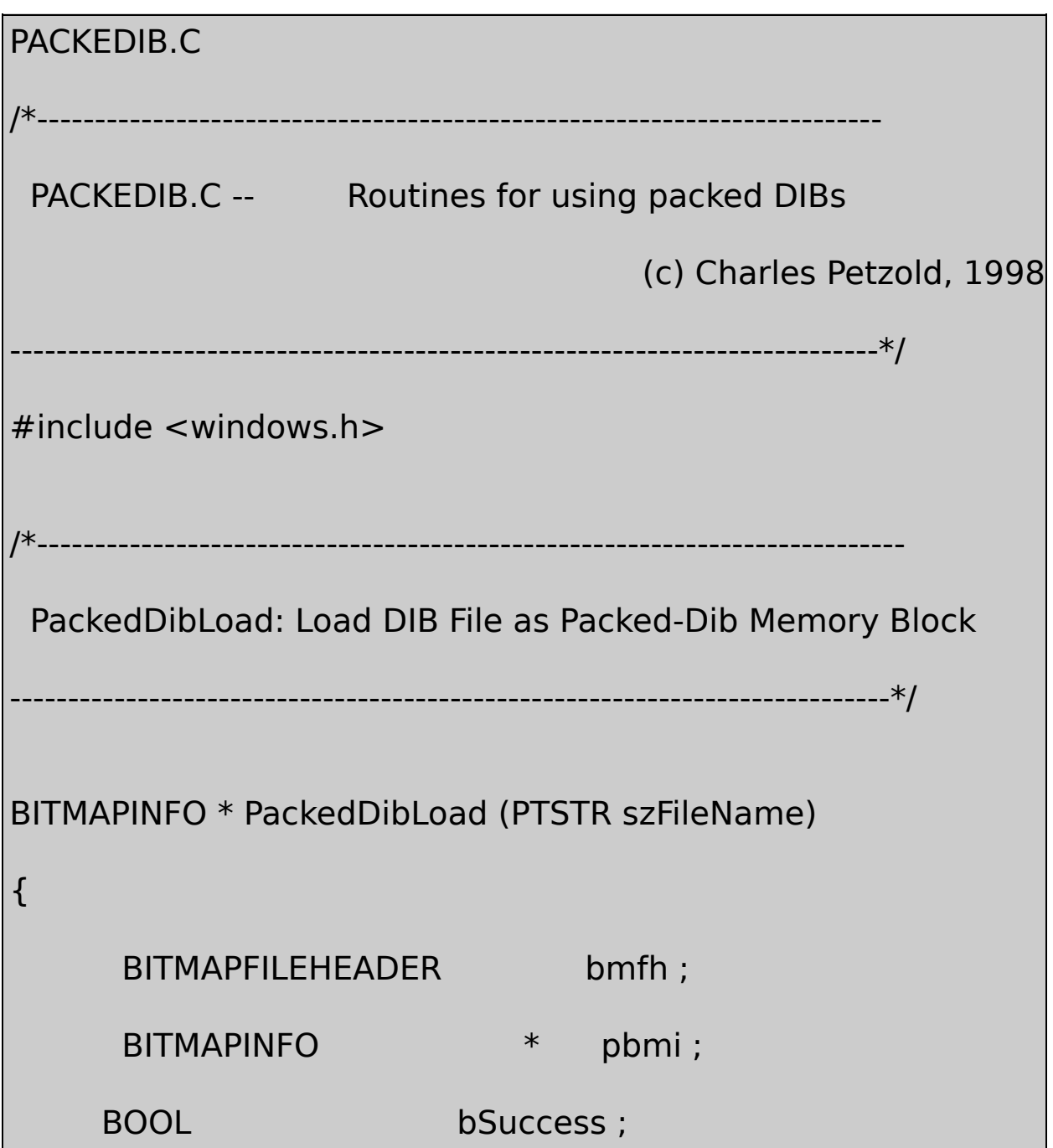

```
DWORD dwPackedDibSize, dwBytesRead ;
  HANDLE hFile :
      // Open the file: read access, prohibit write access
  hFile = CreateFile (szFileName, GENERIC_READ, FILE_SHA
OPEN_EXISTING, FILE_FLAG_SEQUENTIAL_SCAN, NULL) ;
  if (hFile == INVALID HANDLE VALUE)
          return NULL ;
     // Read in the BITMAPFILEHEADER
  bSuccess = ReadFile (hFile, & bmin, sizeof (BITMAPFILEHE)&dwBytesRead, NULL) ;
  if (!bSuccess || (dwBytesRead != sizeof (BITMAPFILEHEAD
          || (bmfh.bfType != * (WORD *) "BM"))
  {
          CloseHandle (hFile) ;
          return NULL ;
  }
```
// Allocate memory for the packed DIB  $\&$  read it

```
dwPackedDibSize = bmfh.bfSize - sizeof (BITMAPFILEHEA
        pbmi = malloc (dwPackedDibSize) ;
 bSuccess = ReadFile (hFile, pbmi, dwPacketDibSize, \& dwBytes)CloseHandle (hFile) ;
        if (!bSuccess || (dwBytesRead != dwPackedDibSize))
        {
                  free (pbmi) ;
                   return NULL ;
        }
        return pbmi ;
}
         /*--------------------------------------------------------------------------
 Functions to get information from packed DIB
                                                     ----------------------------------------------------------------------------*/
int PackedDibGetWidth (BITMAPINFO * pPackedDib)
{
```

```
if (pPackedDib->bmiHeader.biSize == sizeof (BITMAPCOR
               return ((PBITMAPCOREINFO)pPackedDib)->bmci
      else
               return pPackedDib->bmiHeader.biWidth ;
}
int PackedDibGetHeight (BITMAPINFO * pPackedDib)
{
 if (pPacketDib->bmiHeader.biSize == sizeof (BITMAPCOREHEA))return ((PBITMAPCOREINFO)pPackedDib)->bmci
      else
               return abs (pPackedDib->bmiHeader.biHeight) ;
}
int PackedDibGetBitCount (BITMAPINFO * pPackedDib)
{
      if (pPacketDib->bmiHeader.biSize == sizeof (BITMAPCOR)return ((PBITMAPCOREINFO)pPackedDib)->bmcil
      else
               return pPackedDib->bmiHeader.biBitCount ;
```

```
}
int PackedDibGetRowLength (BITMAPINFO * pPackedDib)
{
       return (( PackedDibGetWidth (pPackedDib) *
                                PackedDibGetBitCount (pPackedD
}
         /*---------------------------------------------------------------------------
 PackedDibGetInfoHeaderSize includes possible color masks!
              ----------------------------------------------------------------------------*/
int PackedDibGetInfoHeaderSize (BITMAPINFO * pPackedDib)
{
       if ( pPackedDib->bmiHeader.biSize == sizeof (BITMAPC)
               return ((PBITMAPCOREINFO)pPackedDib)->bmciH
       else if (pPackedDib->bmiHeader.biSize == sizeof (BITMA
                 return pPackedDib->bmiHeader.biSize +
            (pPackedDib->bmiHeader.biCompression ==
```

```
BI BITFIELDS ? 12 : 0) ;
        else return pPackedDib->bmiHeader.biSize ;
}
              /*--------------------------------------------------------------------------
 PackedDibGetColorsUsed returns value in information header;
                   could be 0 to indicate non-truncated color table!
                ----------------------------------------------------------------------------*/
int PackedDibGetColorsUsed (BITMAPINFO * pPackedDib)
{
        if (pPackedDib->bmiHeader.biSize == sizeof (BITMAPCOR
                   return 0 ;
        else
                    return pPackedDib->bmiHeader.biClrUsed ;
}
        /*----------------------------------------------------------------------------
 PackedDibGetNumColors is actual number of entries in color ta
                -----------------------------------------------------------------------------*/
```

```
int PackedDibGetNumColors (BITMAPINFO * pPackedDib)
{
      int iNumColors ;
      iNumColors = PackedDibGetColorsUsed (pPackedDib) ;
      if ( iNumColors = = 0 && PackedDibGetBitCount (pPacke
              iNumColors =1 < PackedDibGetBitCount (pPac
     return iNumColors ;
}
int PackedDibGetColorTableSize (BITMAPINFO * pPackedDib)
{
      if (pPackedDib->bmiHeader.biSize == sizeof (BITMAPCOR
              return PackedDibGetNumColors (pPackedDib) * s
      else
               return PackedDibGetNumColors (pPackedDib) *
}
RGBQUAD * PackedDibGetColorTablePtr (BITMAPINFO * pPackedI
{
```
if (PackedDibGetNumColors (pPackedDib) == 0) return 0 ; return (RGBQUAD \*) (((BYTE \*)pPackedDib) + PackedDibGetInfoHeaderSize (pPackedDib)) ; } RGBQUAD \* PackedDibGetColorTableEntry (BITMAPINFO \* pPacke { if ( PackedDibGetNumColors (pPackedDib) == 0) return 0 ; if  $($  pPackedDib->bmiHeader.biSize == sizeof (BITM. return (RGBQUAD \*) (((RGBTRIPLE \*) PackedDibGetColorTal else return PackedDibGetColorTablePtr (pPackedDib) + i ; } /\*-------------------------------------------------------------------------- PackedDibGetBitsPtr finally!

```
----------------------------------------------------------------------------*/
BYTE * PackedDibGetBitsPtr (BITMAPINFO * pPackedDib)
{
       return ((BYTE *) pPackedDib)+PackedDibGetInfoHeaderSi
                           PackedDibGetColorTableSize (pPackedD
}
       /*-----------------------------------------------------------------------------
 PackedDibGetBitsSize can be calculated from the height and ro
            if it's not explicitly in the biSizeImage field
           -----------------------------------------------------------------------------*/
int PackedDibGetBitsSize (BITMAPINFO * pPackedDib)
{
            if ((pPackedDib->bmiHeader.biSize != sizeof (BITMAF
                        (pPacketDib->bmiHeader.biSizeImage != 0)return pPackedDib->bmiHeader.biSizeImag
            return PackedDibGetHeight (pPackedDib) *
```

```
PackedDibGetRowLength (pPackedDib) ;
}
           /*---------------------------------------------------------------------------
 PackedDibCreatePalette creates logical palette from PackedDib
          -----------------------------------------------------------------------------*/
HPALETTE PackedDibCreatePalette (BITMAPINFO * pPackedDib)
{
       HPALETTE hPalette ;
       int i, iNumColors ;
       LOGPALETTE * plp;
       RGBQUAD * prgb ;
       if (0 == (iNumColors = PackedDibGetNumColors (pPackedD)return NULL ;
       plp = malloc (sizeof (LOGPALETTE) *
    (iNumColors - 1) * sizeof (PALETTEENTRY)) ;
       plp->palVersion = 0x0300 ;
       plp->palNumEntries = iNumColors ;
```

```
for (i = 0; i < iNumColors ; i++)
      {
                prgb = PackedDibGetColorTableEntry (pPacketC)plp->palPalEntry[i].peRed = prgb->rgbRed ;
                plp->palPalEntry[i].peGreen = prgb->rgbGreen
                plp->palPalEntry[i].peBlue = prgb->rgbBlue ;
                plp->palPalEntry[i].peFlags = 0 ;
      }
      hPalette = CreatePalette (plp) ;
      free (plp) ;
      return hPalette ;
}
```
PackedDibLoadpacked DIB

packed DIBpacked

dwPixel = PackedDibGetPixel (pPackedDib, x, y) ;

# OS/2DIBBITMAPINFOBITMAPCOREHEADER

## PackedDibCreatePaletteDIBDIBDIB162432DIBDIB

### PACKEDIBSHOWDIB316-13

16-13 SHOWDIB3

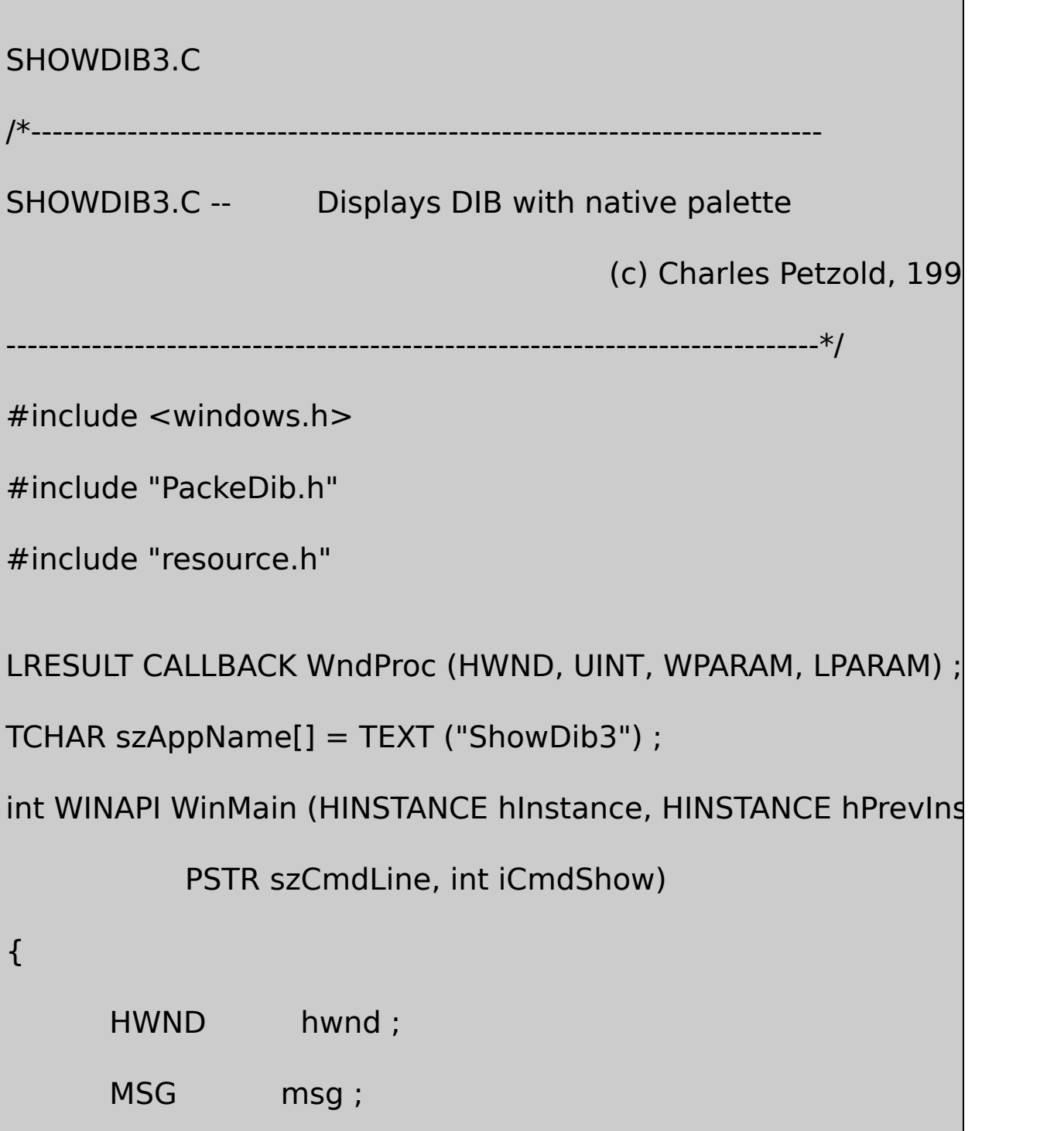

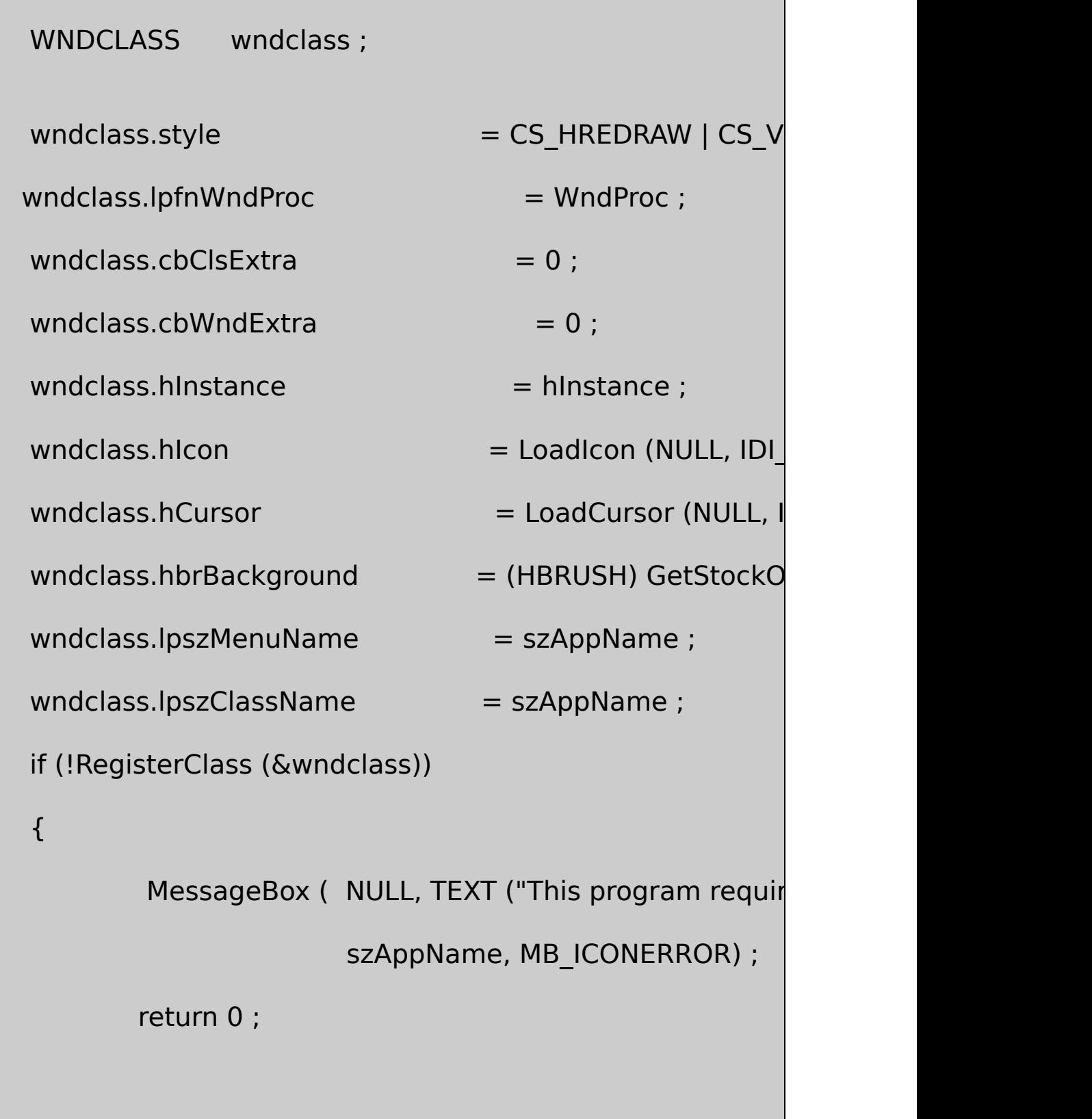

}

```
hwnd = CreateWindow (szAppName, TEXT ("Show DIB #3WS_OVERLAPPEDWINDOW,
             CW_USEDEFAULT, CW_USEDEFAULT,
              CW_USEDEFAULT, CW_USEDEFAULT,
              NULL, NULL, hInstance, NULL) ;
      ShowWindow (hwnd, iCmdShow) ;
      UpdateWindow (hwnd) ;
 while (GetMessage (&msg, NULL, 0, 0))
      {
          TranslateMessage (&msg) ;
              DispatchMessage (&msg) ;
      }
 return msg.wParam ;
}
LRESULT CALLBACK WndProc (HWND hwnd, UINT message, WPA
{
      static BITMAPINFO * pPackedDib ;
```

```
static HPALETTE hPalette ;
 static int cxClient, cyClient;
 static OPENFILENAME ofn ;
 static TCHAR szFileName [MAX_PATH], szTitleName
 static TCHAR szFilter[] = TEXT ("Bitmap Files (*.BMP)
TEXT ("All Files (*.*)\0*.*\0\0") ;
 HDC hdc ;
 PAINTSTRUCT ps ;
 switch (message)
  {
 case WM_CREATE:
         ofn.lStructSize = sizeof (OPENFILENAM
         ofn.hwndOwner = hwnd ;ofn.hInstance = NULL;ofn.lpstrFilter = szFilter ;of n.lpstrCustomFilter = NULL;of n.nMaxCustFilter = 0 ;
         of n.nFilterIndex = 0 ;
```
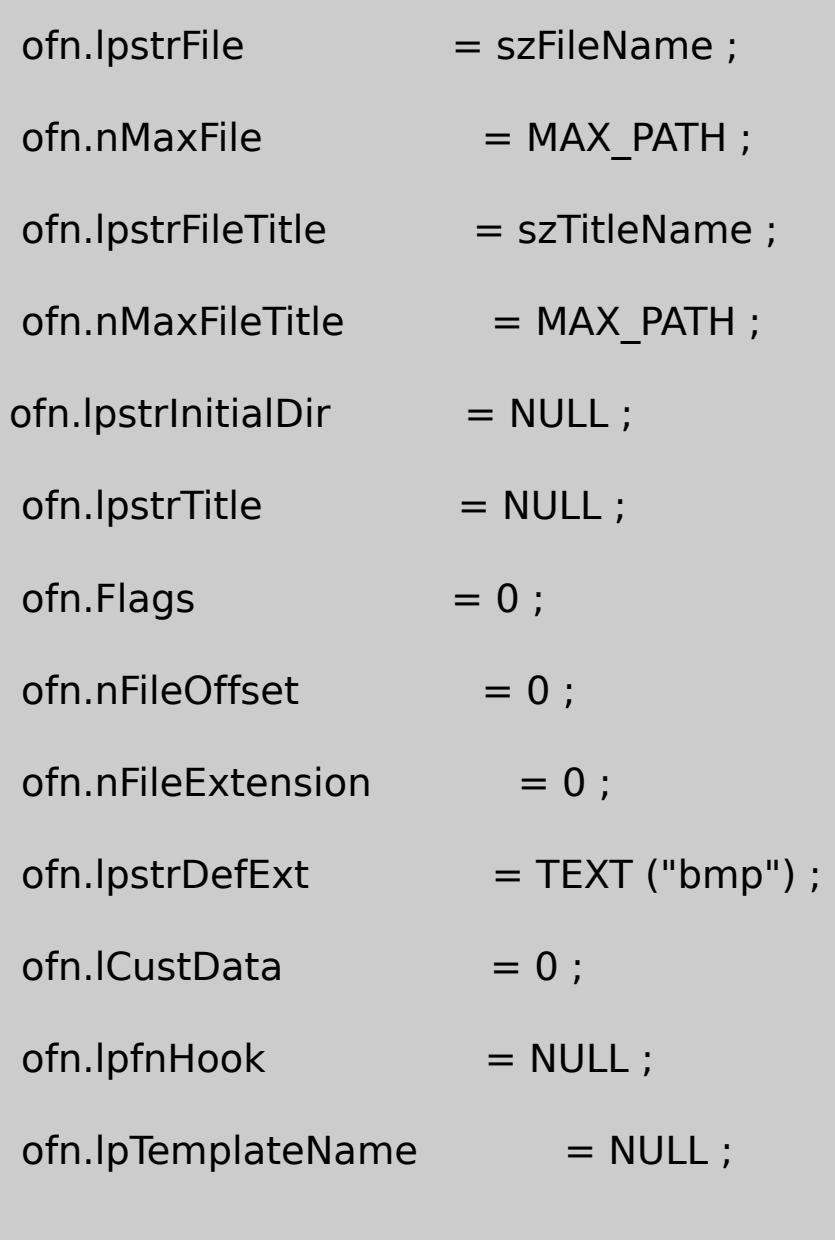

return 0 ;

case WM\_SIZE:

cxClient = LOWORD (lParam) ;

cyClient = HIWORD (lParam) ;

return 0 ;

case WM\_COMMAND:

switch (LOWORD (wParam))

{

case IDM\_FILE\_OPEN:

// Show the File Open dialog box

if (!GetOpenFileName (&ofn))

return 0 ;

 $\frac{1}{10}$  If there's an existing packed DIB, free the mer

if (pPackedDib)

{

free (pPackedDib) ;

pPackedDib = NULL ;

}

// If there's an existing logical palette, delete it

if (hPalette) { DeleteObject (hPalette) ; hPalette = NULL ; } // Load the packed DIB in SetCursor (LoadCursor (NUL ShowCursor (TRUE) ;  $p$ PackedDib = PackedDibLoad ShowCursor (FALSE) ; SetCursor (LoadCursor (NUL if (pPackedDib) {  $\frac{1}{2}$  Create the palette from the DIB color tab  $h$ Palette = PackedDibCreatePalette (pPacke

} else { MessageBox ( hwnd, TEXT ("Cannot load DIB file"), szAppName, 0) ; } InvalidateRect (hwnd, NULL, return 0 ; } break ; case WM\_PAINT: hdc = BeginPaint (hwnd, &ps) ; if (hPalette) { SelectPalette (hdc, hPalette, FALS RealizePalette (hdc) ; }

if (pPackedDib)

SetDIBitsToDevice (hdc, 0,0, PackedDibGetWidth

PackedDibGetHeight (pPacke

0,0,0, PackedDibGetHeight (pPackedDil

PackedDibGetBitsPtr (pPackedDib),

pPackedDib,

DIB\_RGB\_COLORS) ;

EndPaint (hwnd, &ps) ;

return 0 ;

case WM\_QUERYNEWPALETTE:

if (!hPalette)

return FALSE ;

hdc = GetDC (hwnd) ;

SelectPalette (hdc, hPalette, FALSE) ;

RealizePalette (hdc) ;

InvalidateRect (hwnd, NULL, TRUE) ;

ReleaseDC (hwnd, hdc) ;
return TRUE ;

case WM\_PALETTECHANGED:

if (!hPalette  $||$  (HWND) wParam == hwnd)

break ;

hdc = GetDC (hwnd) ;

SelectPalette (hdc, hPalette, FALSE) ;

RealizePalette (hdc) ;

UpdateColors (hdc) ;

ReleaseDC (hwnd, hdc) ;

break ;

case WM\_DESTROY:

if (pPackedDib)

free (pPackedDib) ;

if (hPalette)

DeleteObject (hPalette) ;

```
PostQuitMessage (0) ;
```
return 0 ;

}

return DefWindowProc (hwnd, message, wParam, IParam)

}

### SHOWDIB3.RC

//Microsoft Developer Studio generated resource script.

#include "resource.h"

#include "afxres.h"

/////////////////////////////////////////////////////////////////////////////

// Menu

SHOWDIB3 MENU DISCARDABLE

BEGIN

POPUP "&File"

BEGIN

MENUITEM "&Open", IDM\_FILE\_OPEN

END

END

### RESOURCE.H

// Microsoft Developer Studio generated include file.

// Used by ShowDib3.rc

#define IDM\_FILE\_OPEN 40001

SHOWDIB3packed DIBFile SHOWDIB3PackedDibCreatePaletteDIBSHOWDIB3DIBDIBDIB WM\_DESTROYDIB

WM\_PAINTSHOWDIB3SetDIBitsToDeviceDIBDIB) PACKEDIB

SHOWDIB3DIBDIB162432DIB8DIB20

DIB

#### 16-14SHOWDIB4DIBSHOWDIB4SHOWDIB3

16-14 SHOWDIB4

### SHOWDIB4.C

/\*---------------------------------------------------------------------------

SHOWDIB4.C -- Displays DIB with "all-purpose" palette

(c) Charles Petzold, 1998

```
-----------------------------------------------------------------------------*/
#include <windows.h>
#include "..\\ShowDib3\\PackeDib.h"
#include "resource.h"
LRESULT CALLBACK WndProc (HWND, UINT, WPARAM, LPARAM) ;
TCHAR szAppName[] = TEXT ("ShowDib4") ;
int WINAPI WinMain (HINSTANCE hInstance, HINSTANCE hPrevIns
                 PSTR szCmdLine, int iCmdShow)
{
     HWND hwnd ;
     MSG msg;
     WNDCLASS wndclass ;
     wndclass. style = <math>CS_HREDRAW \mid CS_V</math>wndclass.lpfnWndProc = WndProc ;
     wndclass.cbClsExtra = 0 ;
     wndclass.cbWndExtra = 0 ;
     wndclass.hInstance = hInstance ;
     wndclass.hicon = LoadIcon (NULL, IDI
```
 $wndclass.hCursor = LoadCursor (NULL, I)$  $wndclass.hbrBackground$  = (HBRUSH) GetStockO  $wndclass.lpszMenuName = szAppName ;$ wndclass.lpszClassName = szAppName ; if (!RegisterClass (&wndclass)) { MessageBox ( NULL, TEXT ("This program requi szAppName, M return 0 ; } hwnd = CreateWindow (szAppName, TEXT ("Show DIB  $#4$ WS\_OVERLAPPEDWINDOW, CW\_USEDEFAULT, CW\_USEDEFAULT, CW\_USEDEFAULT, CW\_USEDEFAULT, NULL, NULL, hInstance, NULL) ; ShowWindow (hwnd, iCmdShow) ; UpdateWindow (hwnd) ;

```
while (GetMessage (&msg, NULL, 0, 0))
       {
                 TranslateMessage (&msg) ;
                 DispatchMessage (&msg) ;
       }
       return msg.wParam ;
}
       /*-----------------------------------------------------------------------------
 CreateAllPurposePalette: Creates a palette suitable for a wide v
            of images; the palette has 247 entries, but 15 of ther
       duplicates or match the standard 20 colors.
              -----------------------------------------------------------------------------*/
HPALETTE CreateAllPurposePalette (void)
{
       HPALETTE hPalette ;
       int i, incr, R, G, B;
       LOGPALETTE * plp;
```

```
plp = malloc (sizeof (LOGPALETTE) + 246 * sizeof (PALET)
plp->palVersion = 0x0300 ;
plp->palNumEntries = 247 ;
    // The following loop calculates 31 gray shades, but 3// will match the standard 20 colors
for (i = 0, G = 0, incr = 8; G \le 0xFF; i++, G += incr){
         plp->palPalEntry[i].peRed = (BYTE) G;
         plp->palPalEntry[i].peGreen = (BYTE) G;
         plp->palPalEntry[i].peBlue = (BYTE) G;
         plp->palPalEntry[i].peFlags = 0;
         incr = (incr == 9 ? 8 : 9);
}
```
// The following loop is responsible for 216 entries, be // them will match the standard 20 colors, and another // 4 of them will match the gray shades above.

```
for (R = 0; R \leq 0xFF; R + = 0x33)
    for (G = 0 : G \le 0 \times F; G += 0 \times 33)
    for (B = 0 ; B \leq D \leq C = 0xFF ; B + D \leq D \leq C = 0x33)
{
              plp->palPalEntry [i].peRed = (BYTE) R ;
              plp->palPalEntry [i].peGreen = (BYTE) G;
              plp->palPalEntry [i].peBlue = (BYTE) B;
              plp->palPalEntry [i].peFlags = 0;
              i++;
    }
    hPalette = CreatePalette (plp) ;
    free (plp) ;
    return hPalette ;
```
LRESULT CALLBACK WndProc (HWND hwnd, UINT message, WPA

}

{

static BITMAPINFO \* pPackedDib ; static HPALETTE hPalette ; static int cxClient, cyClient; static OPENFILENAME ofn ; static TCHAR szFileName [MAX\_PATH], szTitleName [I] static TCHAR szFilter[] = TEXT ("Bitmap Files (\*. $BM$ TEXT ("All Files (\*.\*)\0\*.\*\0\0") ; HDC hdc ; hdc ; hdc ; hdc ; PAINTSTRUCT ps ; switch (message) { case WM\_CREATE: ofn.IStructSize = sizeof (OPENFILENAM ofn.hwndOwner = hwnd ;  $ofn.hInstance = NULL;$  $ofn.lpstrFilter = szFilter ;$ ofn.lpstrCustomFilter = NULL ;  $of n.nMaxCustFilter = 0$  ;  $of n.nFilterIndex = 0$  ;

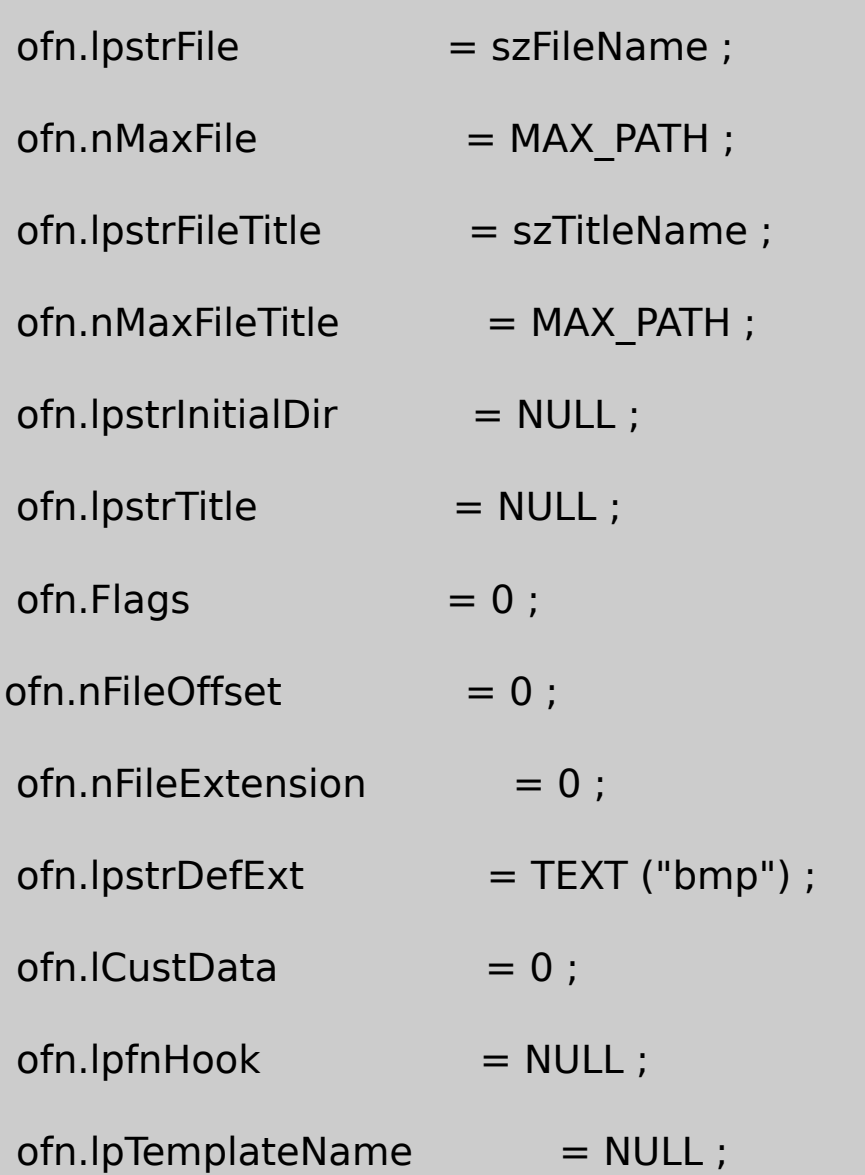

// Create the All-Purpose Palette

hPalette = CreateAllPurposePalette () ;

return 0 ;

case WM\_SIZE:

```
cxClient = LOWORD (lParam) ;
         cyClient = HIWORD (lParam) ;
         return 0 ;
case WM_COMMAND:
        switch (LOWORD (wParam))
         {
        case IDM_FILE_OPEN:
                            \frac{1}{2} Show the File Open dialog
                       if (!GetOpenFileName (&ofn))
                                 return 0 ;
    // If there's an existing packed DIB, free the memory
                  if (pPackedDib)
                        {
                            free (pPackedDib) ;
                            pPackedDib = NULL ;
```

```
}
```
// Load the packed DIB into r

SetCursor (LoadCursor (NULL, IDC

ShowCursor (TRUE) ;

 $p$ PackedDib = PackedDibLoad (szF

ShowCursor (FALSE) ;

SetCursor (LoadCursor (NULL, IDC

if (!pPackedDib)

{

MessageBox ( hwnd, TEXT ("Cannot load DIB file"),

szAppName, 0) ;

}

InvalidateRect (hwnd, NULL, TRUI

return 0 ;

}

break ;

```
case WM_PAINT:
         hdc = BeginPaint (hwnd, &ps) ;
         if (pPackedDib)
         {
                       SelectPalette (hdc, hPalette, FALS
                      RealizePalette (hdc) ;
              SetDIBitsToDevice (hdc,0,0,PackedDibGetW
                                    PackedDibGetHeigh
                  0,0,0,PackedDibGetHeight (pPackedDi
                      PackedDibGetBitsPtr (pPackedDib),
                       pPackedDib,
    DIB_RGB_COLORS) ;
         }
         EndPaint (hwnd, &ps) ;
         return 0 ;
case WM_QUERYNEWPALETTE:
```
hdc = GetDC (hwnd) ;

SelectPalette (hdc, hPalette, FALSE) ;

RealizePalette (hdc) ;

InvalidateRect (hwnd, NULL, TRUE) ;

ReleaseDC (hwnd, hdc) ;

return TRUE ;

case WM\_PALETTECHANGED:

if  $((HWND)$  wParam  $!=$  hwnd)

hdc = GetDC (hwnd) ;

SelectPalette (hdc, hPalette, FALSE) ;

RealizePalette (hdc) ;

UpdateColors (hdc) ;

ReleaseDC (hwnd, hdc) ;

break ;

case WM\_DESTROY:

```
if (pPackedDib)
                               free (pPackedDib) ;
                DeleteObject (hPalette) ;
                PostQuitMessage (0) ;
                return 0 ;
      }
      return DefWindowProc (hwnd, message, wParam, lParam) ;
}
```
# SHOWDIB4.RC

//Microsoft Developer Studio generated resource script.

#include "resource.h"

#include "afxres.h"

/////////////////////////////////////////////////////////////////////////////

// Menu

SHOWDIB4 MENU DISCARDABLE

BEGIN

POPUP "&Open"

BEGIN

MENUITEM "&File", IDM\_FILE\_OPEN

**FND** 

**FND** 

## RESOURCE.H

// Microsoft Developer Studio generated include file.

// Used by ShowDib4.rc

#define IDM\_FILE\_OPEN 40001

WM\_CREATESHOWDIB4CreateAllPurposePaletteWM\_DESTROY WM\_PAINTWM\_QUERYNEWPALETTE WM\_PALETTECHANGED

CreateAllPurposePalette2472361520

CreateAllPurposePalette310x000x090x110x1A0x220x2B0x33 0x3C0x440x4D0x550x5E0x660x6F0x770x800x880x91 0x990xA20xAA0xB30xBB0xC40xCC0xD50xDD0xE6 0xEE0xF90xFF200x000x330x660x990xCC 0xFF2168204PALETTEENTRYpeFlags0Windows

162432DIBDIB8DIBSHOWDIB4SHOWDIB4 SHOWDIB38DIBDIBSHOWDIB4

SHOWDIB4CreateAllPurposePaletteWindows20

Windows APICreateHalftonePaletteSHOWDIB4

CreateAllPurposePaletteHALFTONESetStretchBltMode16-15 SHOWDIB5

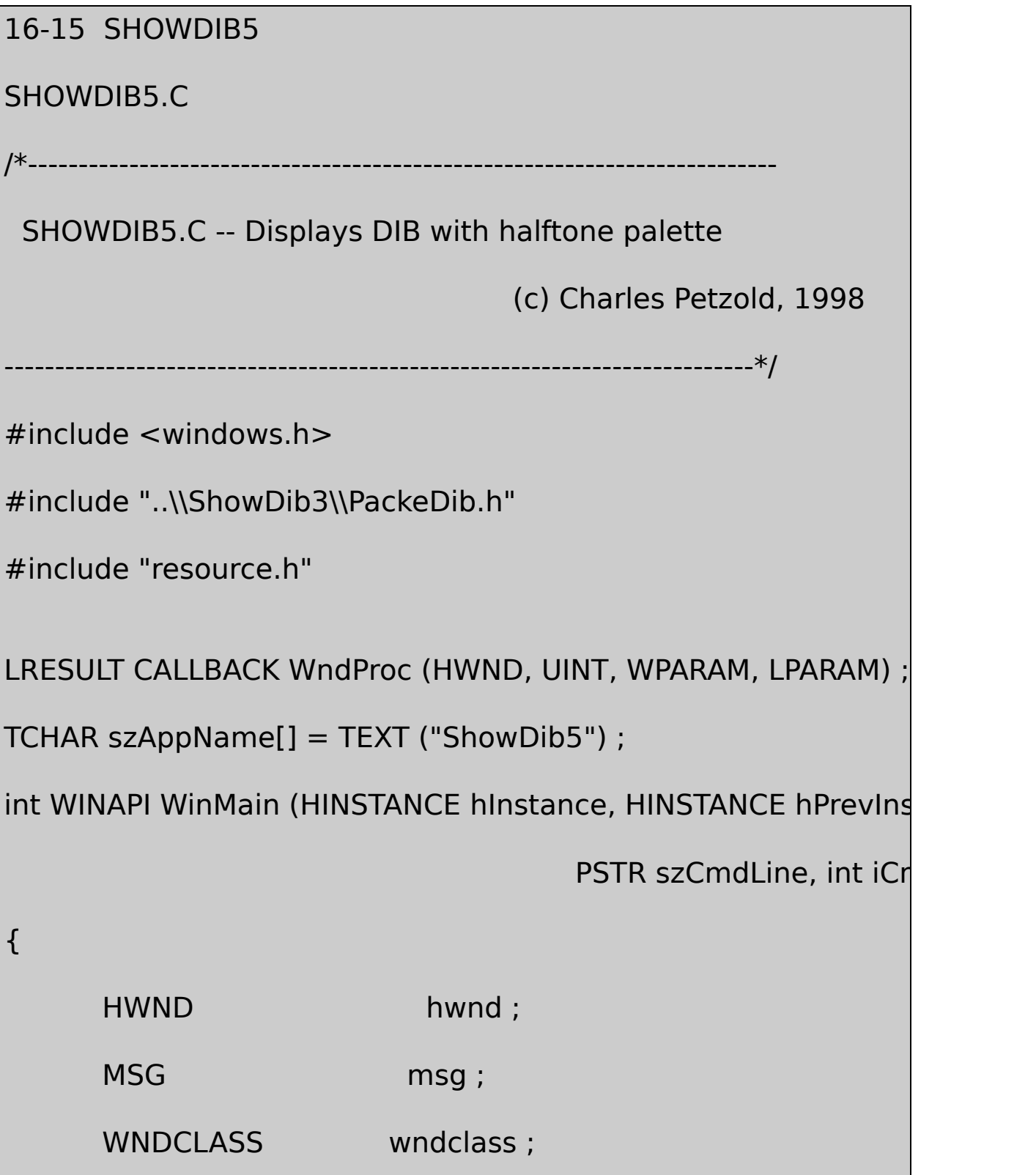

```
wndclass.style = CS HREDRAW | CS V
   wndclass.lpfnWndProc = WndProc ;
   wndclass.cbClsExtra = 0 ;
   wndclass.cbWndExtra = 0 ;
   wndclass.hInstance = hInstance ;
   wndclass.hicon = Loadicon (NULL, IDI)wndclass.hCursor = LoadCursor (NULL, I
   wndclass.hbrBackground = (HBRUSH) GetStockO
   wndclass.lpszMenuName = szAppName ;wndclass.lpszClassName = szAppName ;
   if (!RegisterClass (&wndclass))
   {
         MessageBox ( NULL, TEXT ("This program requires
                                  szAppName, M
          return 0 ;
}
   hwnd = CreateWindow (szAppName, TEXT ("Show DIB #5
```

```
WS_OVERLAPPEDWINDOW,
                   CW_USEDEFAULT, CW_USEDEFAULT,
                   CW_USEDEFAULT, CW_USEDEFAULT,
                   NULL, NULL, hInstance, NULL) ;
      ShowWindow (hwnd, iCmdShow) ;
      UpdateWindow (hwnd) ;
     while (GetMessage (&msg, NULL, 0, 0))
  {
             TranslateMessage (&msg) ;
              DispatchMessage (&msg) ;
  }
      return msg.wParam ;
LRESULT CALLBACK WndProc (HWND hwnd, UINT message, WPA
      static BITMAPINFO * pPackedDib ;
      static HPALETTE hPalette;
```
}

{

```
static int cxClient, cyClient;
   static OPENFILENAME ofn ;
   static TCHAR szFileName [MAX_PATH], szTitleName [I]
   static TCHAR szFilter[] = TEXT ("Bitmap Files (*.BMP)
 TEXT ("All Files (*.*)\0*.*\0\0") ;
   HDC hdc ;
   PAINTSTRUCT ps ;
   switch (message)
{
   case WM_CREATE:
          ofn.lStructSize = sizeof (OPENFILENAM
          ofn.hwndOwner = hwnd ;ofn.hInstance = NULL;ofn.lpstrFilter = szFilter ;of n.lpstrCustomFilter = NULL;ofn.nMaxCustFilter = 0 ;
          of n.nFilterIndex = 0;
          ofn.lpstrFile = szFileName ;
```
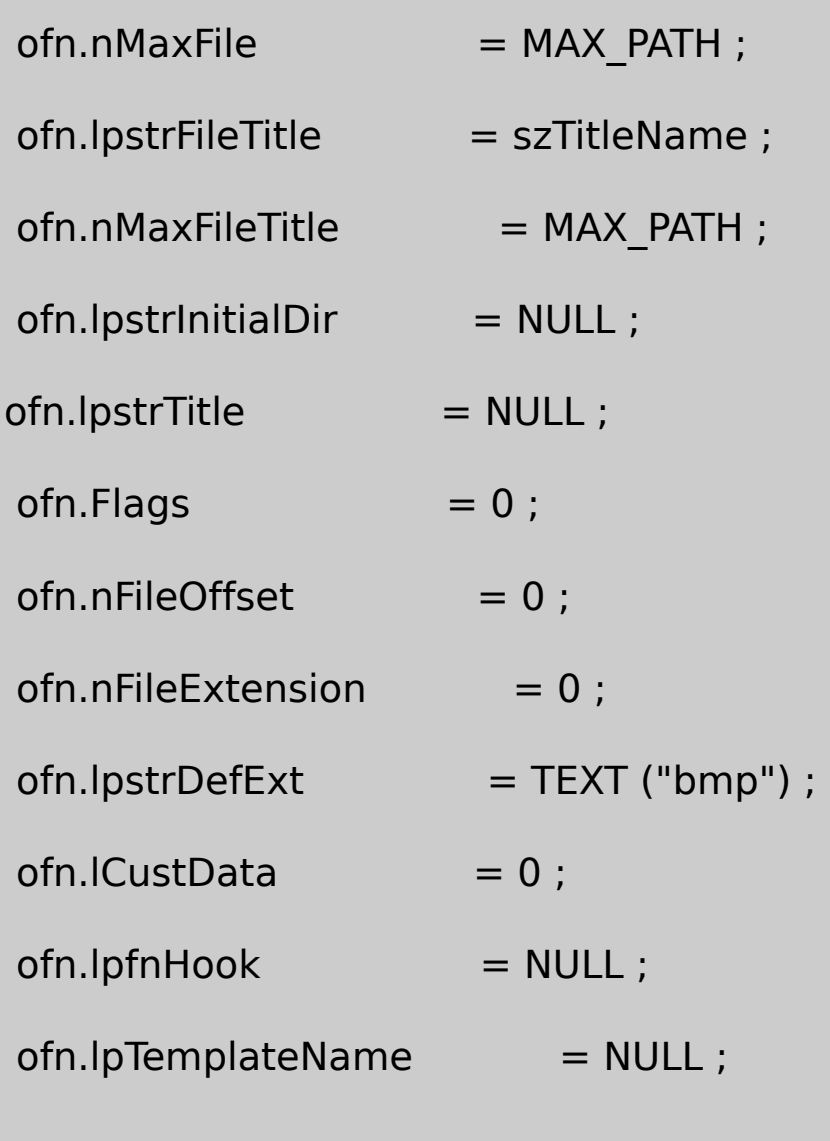

// Create the All-Purpose Palette

hdc = GetDC (hwnd) ;

hPalette = CreateHalftonePalette (hdc) ;

ReleaseDC (hwnd, hdc) ;

return 0 ;

case WM\_SIZE:

cxClient = LOWORD (lParam) ;

cyClient = HIWORD (lParam) ;

return 0 ;

case WM\_COMMAND:

switch (LOWORD (wParam))

{

case IDM\_FILE\_OPEN:

 $\frac{1}{2}$  Show the File Open dialog

if (!GetOpenFileName (&ofn))

return 0 ;

// If there's an existing packed DIB, free the memory

if (pPackedDib)

{

free (pPackedDib) ;

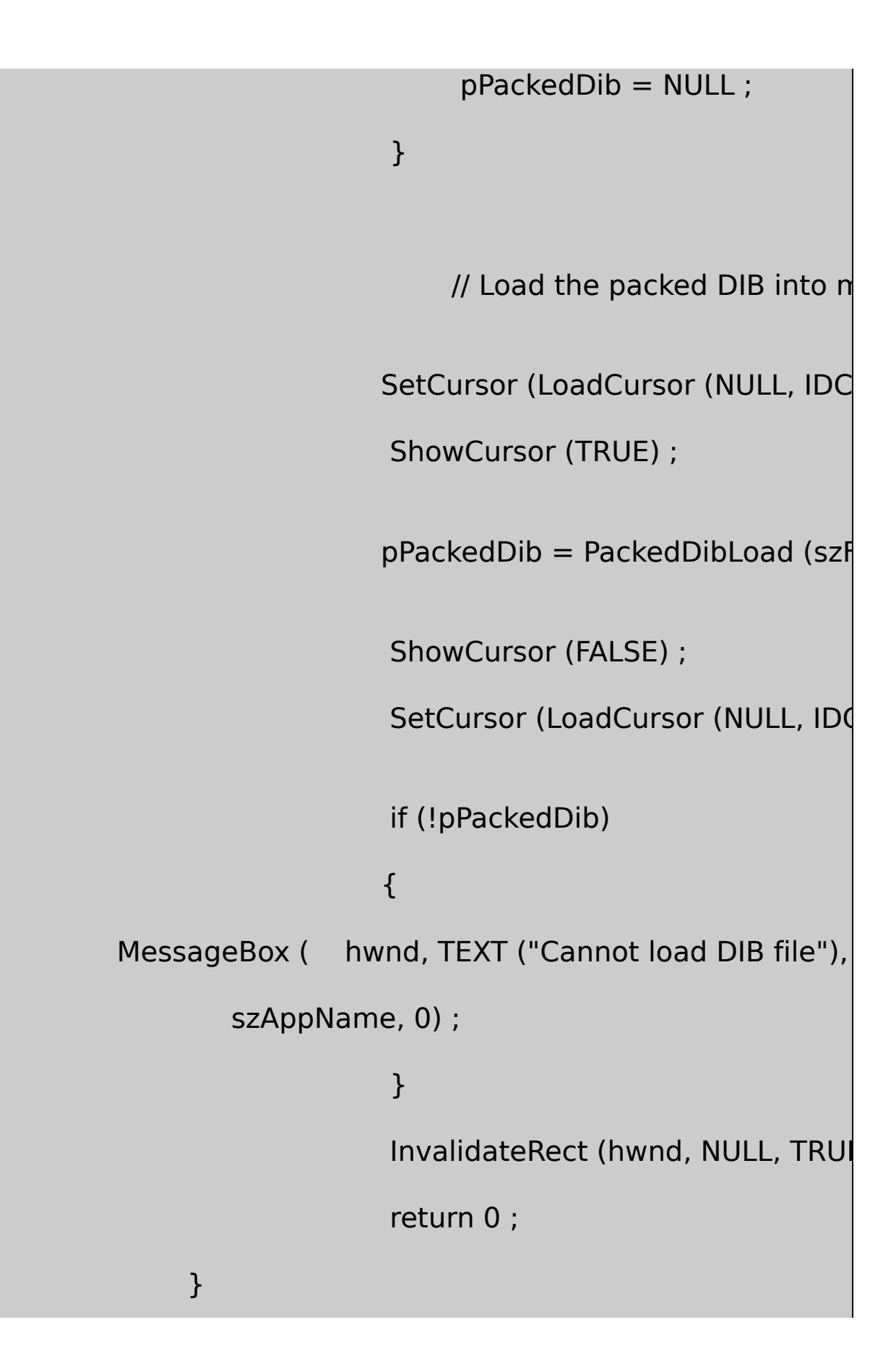

break ; case WM\_PAINT: hdc = BeginPaint (hwnd, &ps) ; if (pPackedDib) { // Set halftone stretch mode SetStretchBltMode (hdc, HALFTONE) ; SetBrushOrgEx (hdc, 0, 0, NULL) ;  $\frac{1}{2}$  Select and realize halftone pale SelectPalette (hdc, hPalette, FALSE) ; RealizePalette (hdc) ; // StretchDIBits rather than SetDIBitsToDevice StretchDIBits (hdc, 0, 0, PackedDibGetWidth) PackedDibGetHeight (pPacke 0,0, PackedDibGetWidth (pPa

PackedDibGetHeight (pPacke

PackedDibGetBitsPtr (pPacke

pPackedDib,

DIB\_RGB\_COLORS,

SRCCOPY) ;

}

EndPaint (hwnd, &ps) ;

return 0 ;

case WM\_QUERYNEWPALETTE:

hdc = GetDC (hwnd) ;

SelectPalette (hdc, hPalette, FALSE) ;

RealizePalette (hdc) ;

InvalidateRect (hwnd, NULL, TRUE) ;

ReleaseDC (hwnd, hdc) ;

return TRUE ;

case WM\_PALETTECHANGED:

if ((HWND) wParam  $!=$  hwnd)

```
hdc = GetDC (hwnd) ;
         SelectPalette (hdc, hPalette, FALSE) ;
         RealizePalette (hdc) ;
         UpdateColors (hdc) ;
         ReleaseDC (hwnd, hdc) ;
         break ;
case WM_DESTROY:
         if (pPackedDib)
                       free (pPackedDib) ;
         DeleteObject (hPalette) ;
         PostQuitMessage (0) ;
         return 0 ;
}
return DefWindowProc (hwnd, message, wParam, lParam) ;
```
}

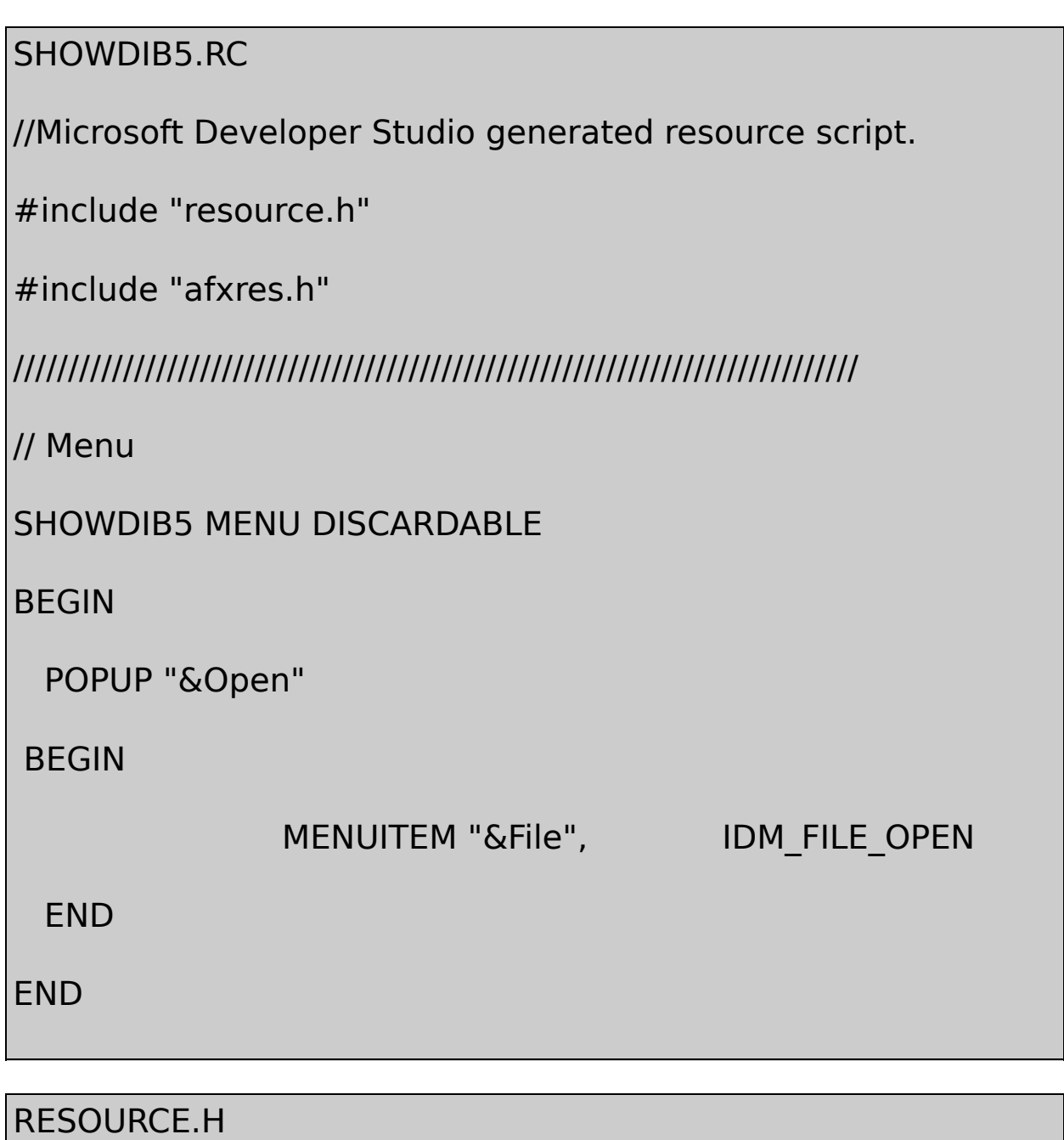

// Microsoft Developer Studio generated include file.

// Used by ShowDib5.rc

#define IDM\_FILE\_OPEN 40001

SHOWDIB5SHOWDIB4SHOWDIB4DIBSHOWDIB5Windows

CreateHalftonePalette

SHOWDIB4CreateAllPurposePalette

SetStretchBltMode (hdc, HALFTONE) ;

SetBrushOrgEx (hdc, x, y, NULL) ;

xyDIBStretchDIBitsSetDIBitsToDeviceDIB CreateAllPurposePaletteCreateHalftonePaletteWindows8

SetDIBitsToDeviceStretchDIBitsCreateDIBitmapSetDIBitsGetDIBits CreateDIBSectionfClrUseDIB\_RGB\_COLORS0 DIB\_PAL\_COLORSBITMAPINFORGB16 CreateDIBSectionNULLDIB\_PAL\_COLORS

DIB\_PAL\_COLORS8SetDIBitsToDevice8DIBWindowsDIB DIB256DIB

16-16SHOWDIB6SHOWDIB3

16-16 SHOWDIB6

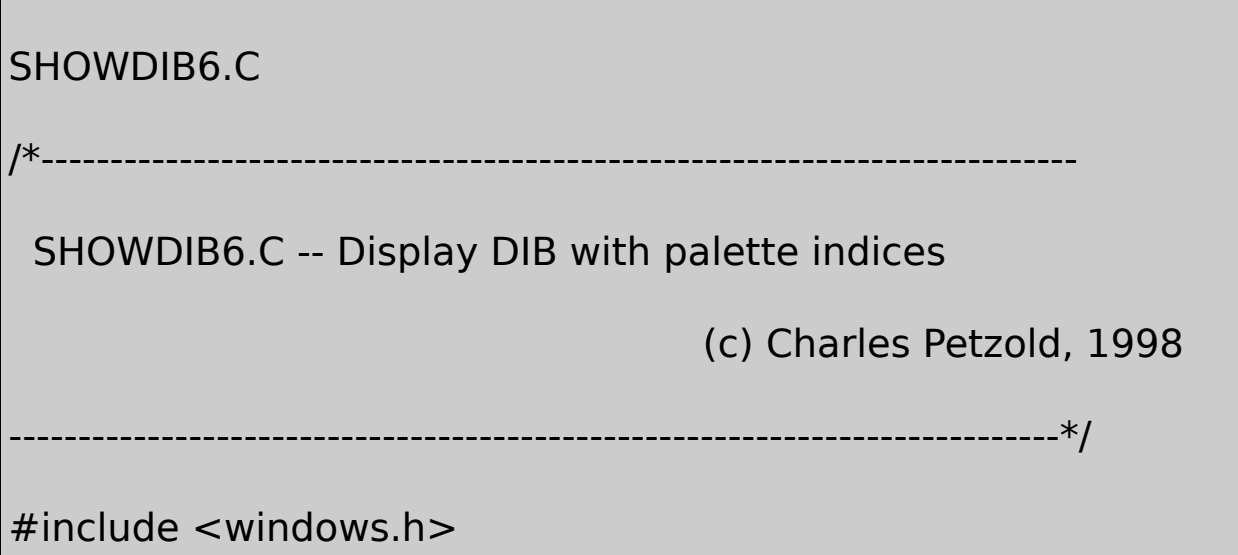

#include "..\\ShowDib3\\PackeDib.h"

#include "resource.h"

{

LRESULT CALLBACK WndProc (HWND, UINT, WPARAM, LPARAM) ;

```
TCHAR szAppName[] = TEXT ("ShowDib6") ;
```
int WINAPI WinMain (HINSTANCE hInstance, HINSTANCE hPrevIns

PSTR szCmdLine, int iCr

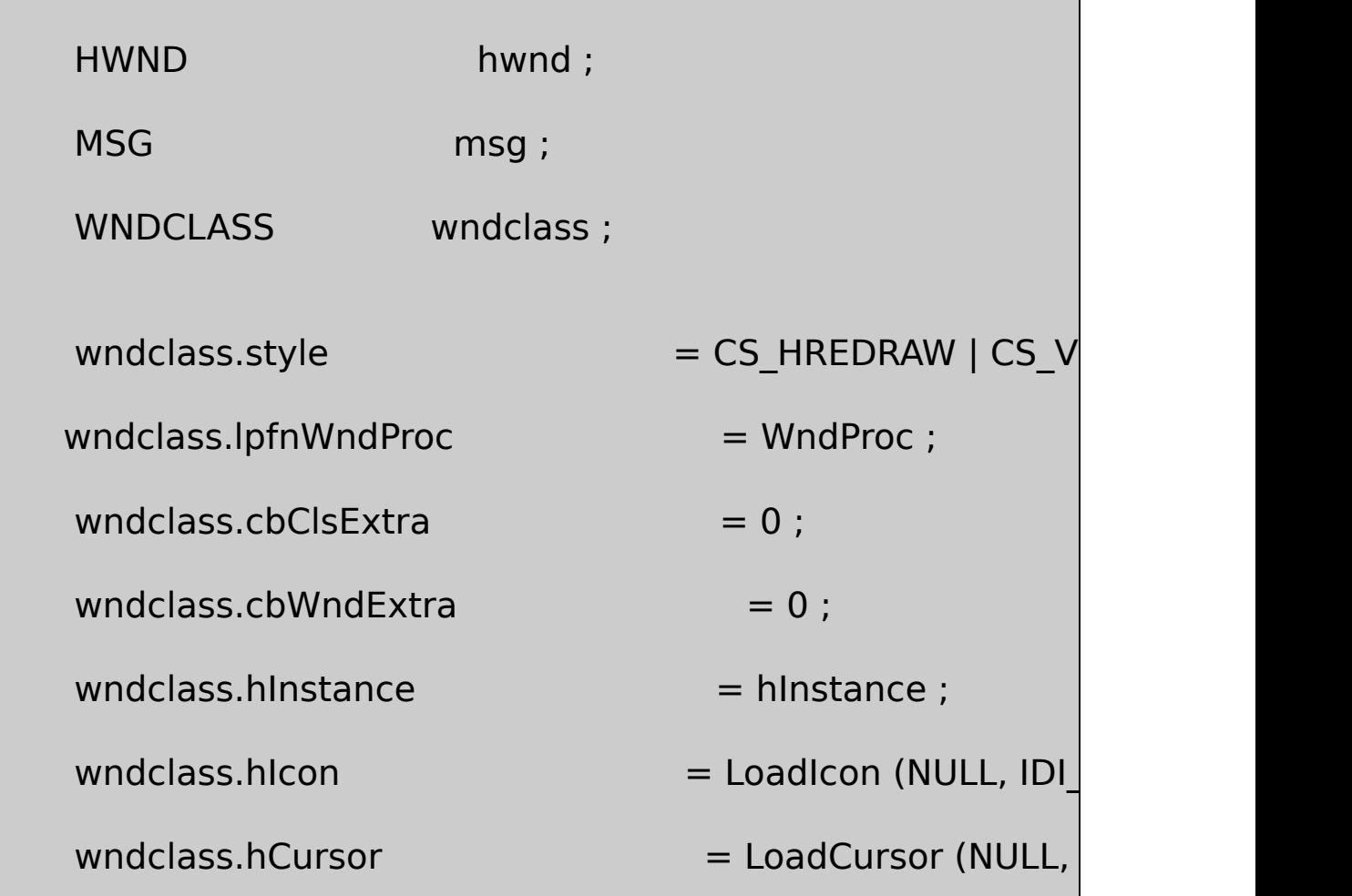

```
wndclass.hbrBackground = (HBRUSH) GetStockO
   wndclass.lpszMenuName = szAppName ;wndclass.lpszClassName = szAppName ;if (!RegisterClass (&wndclass))
   {
           MessageBox ( NULL, TEXT ("This program requires
                                        szAppName, M
           return 0 ;
}
   hwnd = CreateWindow (szAppName, TEXT ("Show DIB \#6WS_OVERLAPPEDWINDOW,
          CW_USEDEFAULT, CW_USEDEFAULT,
           CW_USEDEFAULT, CW_USEDEFAULT,
           NULL, NULL, hInstance, NULL) ;
   ShowWindow (hwnd, iCmdShow) ;
   UpdateWindow (hwnd) ;
   while (GetMessage (&msg, NULL, 0, 0))
```

```
{
          TranslateMessage (&msg) ;
              DispatchMessage (&msg) ;
      }
      return msg.wParam ;
}
LRESULT CALLBACK WndProc (HWND hwnd, UINT message, WPA
{
      static BITMAPINFO * pPackedDib ;
      static HPALETTE hPalette ;
      static int cxClient, cyClient;
      static OPENFILENAME ofn ;
      static TCHAR szFileName [MAX_PATH], szTitleName [I]
      static TCHAR szFilter[] = TEXT ("Bitmap Files (*.BMP)\
   TEXT ("All Files (*.*)\0*.*\0\0") ;
      HDC hdc ;
      int i, iNumColors ;
      PAINTSTRUCT ps;
```
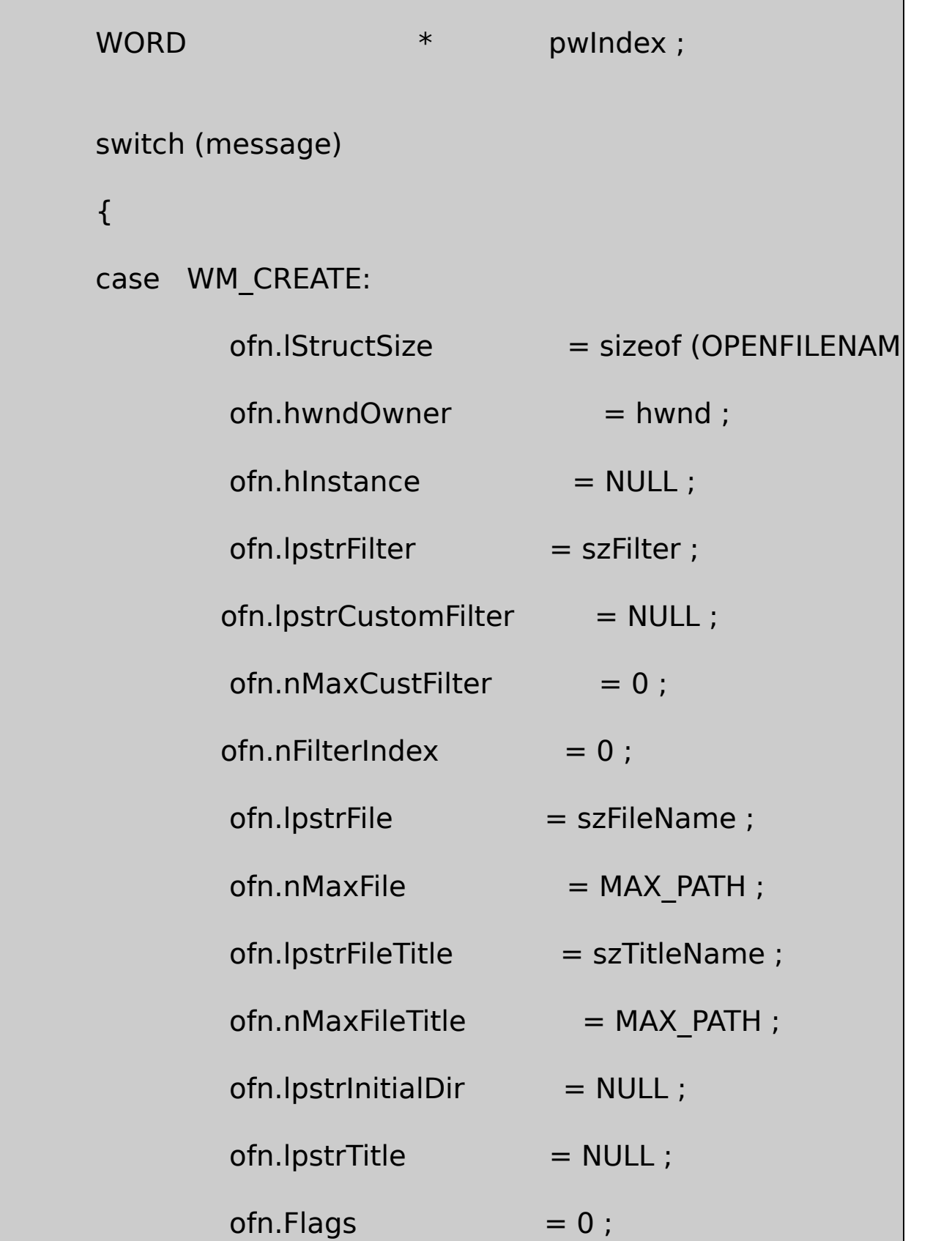

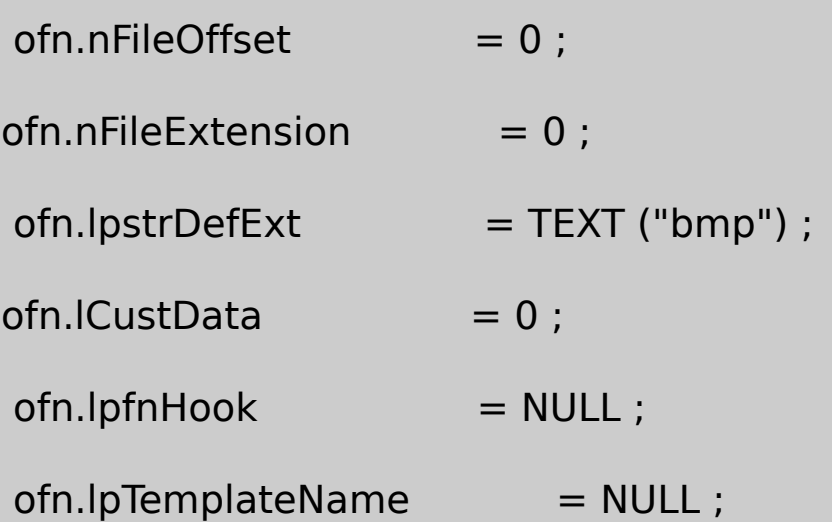

return 0 ;

case WM\_SIZE:

cxClient = LOWORD (lParam) ;

cyClient = HIWORD (lParam) ;

return 0 ;

case WM\_COMMAND:

switch (LOWORD (wParam))

{

case IDM\_FILE\_OPEN:

 $\frac{1}{2}$  Show the File Open dialog

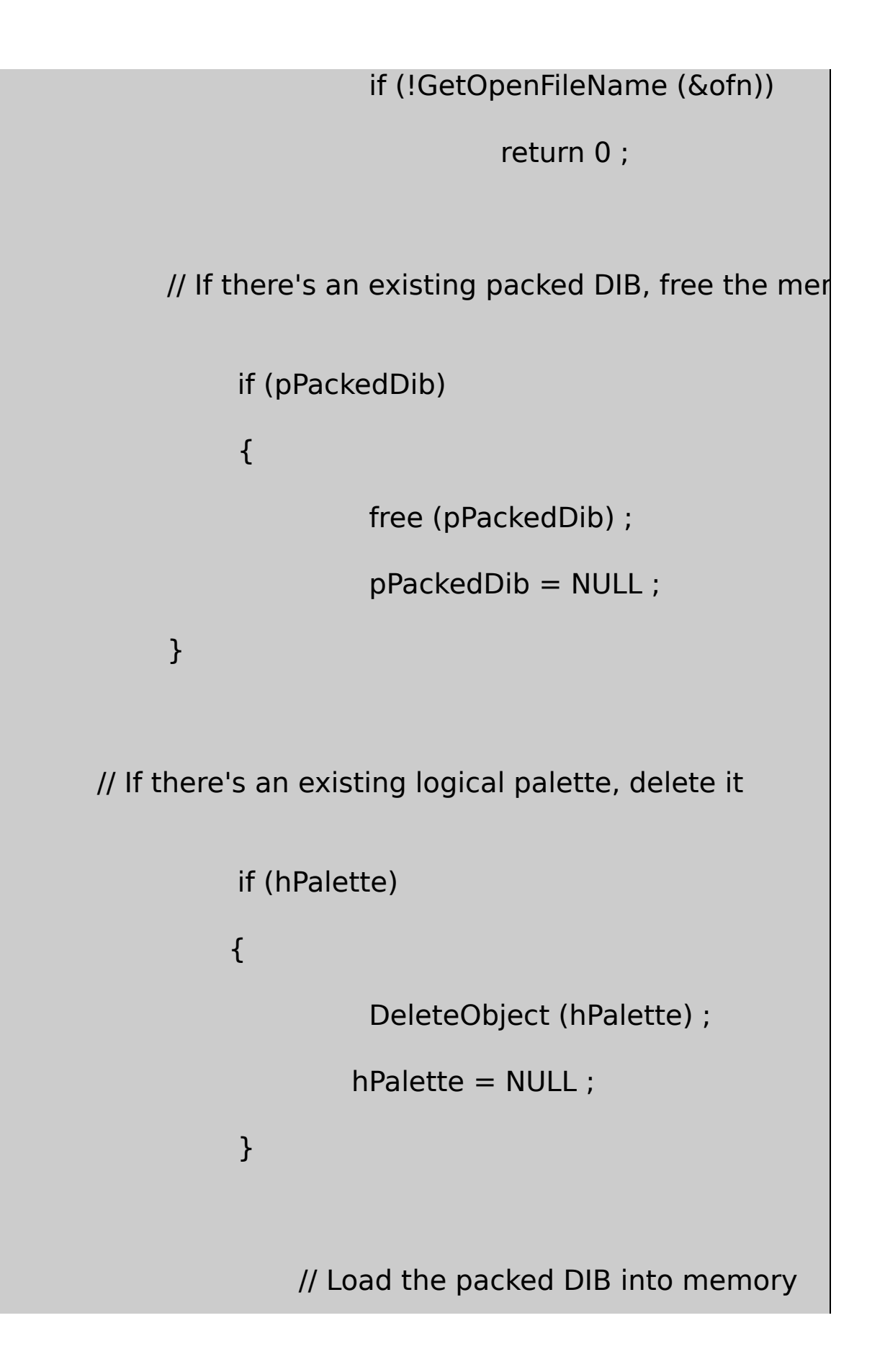

```
SetCursor (LoadCursor (NULL, IDC_WAIT)) ;
         ShowCursor (TRUE) ;
         pPackedDib = PackedDibLoad (szFileName) ;
         ShowCursor (FALSE) ;
         SetCursor (LoadCursor (NULL, IDC_ARROW)
         if (pPackedDib)
        {
    // Create the palette from the DIB color table
hPalette = PackedDibCreatePalette (pPackedDib) ;
    // Replace DIB color table with indices
             if (hPalette)
             {
    iNumColors = PackedDibGetNumColors (pPacke
                           pwIndex = (WORD *)PackedDibGetColorTablePtr (pPac
```
for  $(i = 0; i < i$ NumColors ;  $i++$ )  $pwIndex[i] =$  ( } } else { MessageBox ( hwnd, TEXT ("Cannot load DIB file"), szAppName, 0) ; } InvalidateRect (hwnd, NULL, TRUE) ; return 0 ; } break ; case WM\_PAINT: hdc = BeginPaint (hwnd, &ps) ; if (hPalette) {
SelectPalette (hdc, hPalette, FALS

RealizePalette (hdc) ;

}

if (pPackedDib)

SetDIBitsToDevice (hdc,0,0,PackedDibGetW

PackedDibGetHeight (pPackedDib),

0,0,0,PackedDibGetHeight (pPackedDil

PackedDibGetBitsPtr (pPackedDib),

pPackedDib,

DIB\_PAL\_COLORS) ;

EndPaint (hwnd, &ps) ;

return 0 ;

case WM\_QUERYNEWPALETTE:

if (!hPalette)

return FALSE ;

hdc = GetDC (hwnd) ;

SelectPalette (hdc, hPalette, FALSE) ;

RealizePalette (hdc) ;

InvalidateRect (hwnd, NULL, TRUE) ;

ReleaseDC (hwnd, hdc) ;

return TRUE ;

case WM\_PALETTECHANGED:

if (!hPalette  $||$  (HWND) wParam == hwnd)

break ;

hdc = GetDC (hwnd) ;

SelectPalette (hdc, hPalette, FALSE) ;

RealizePalette (hdc) ;

UpdateColors (hdc) ;

ReleaseDC (hwnd, hdc) ;

break ;

case WM\_DESTROY:

```
if (pPackedDib)
                            free (pPackedDib) ;
              if (hPalette)
                             DeleteObject (hPalette) ;
              PostQuitMessage (0) ;
              return 0 ;
}
    return DefWindowProc (hwnd, message, wParam, lParam) ;
```
# SHOWDIB6.RC

}

//Microsoft Developer Studio generated resource script.

#include "resource.h"

#include "afxres.h"

/////////////////////////////////////////////////////////////////////////////

// Menu

SHOWDIB6 MENU DISCARDABLE

BEGIN

POPUP "&File"

BEGIN

MENUITEM "&Open", IDM\_FILE

END

END

RESOURCE.H

// Microsoft Developer Studio generated include file.

// Used by ShowDib6.rc

//

#define IDM\_FILE\_OPEN 40001

SHOWDIB6DIBSHOWDIB60WORDDIBPackedDibGetNumColors PackedDibGetColorTablePtrDIB

DIBDIB

DIBDIBDIBDIBRGB

16-17SHOWDIB7DIBDIBCreateDIBitmapGDI

16-17 SHOWDIB7

SHOWDIB7.C

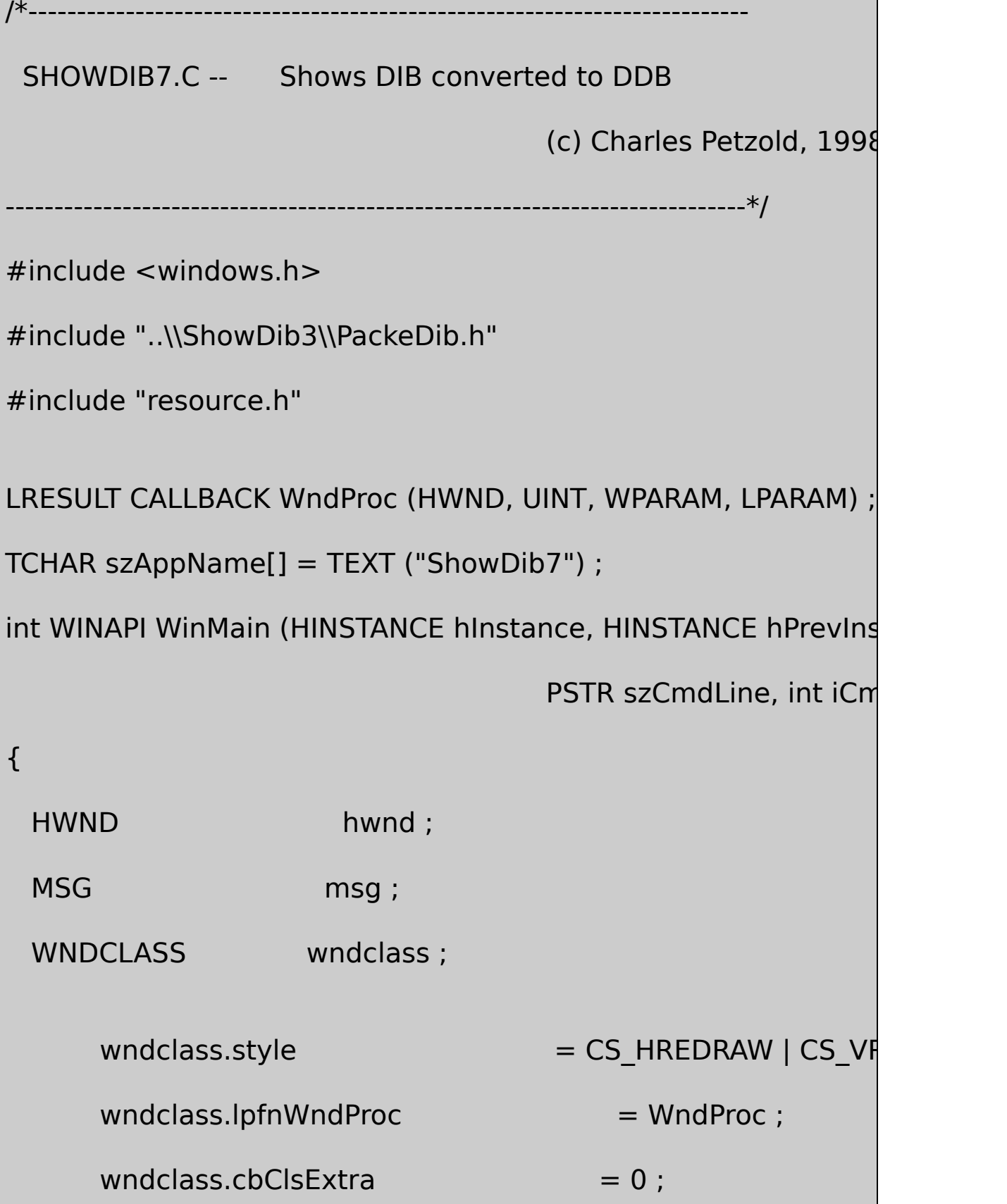

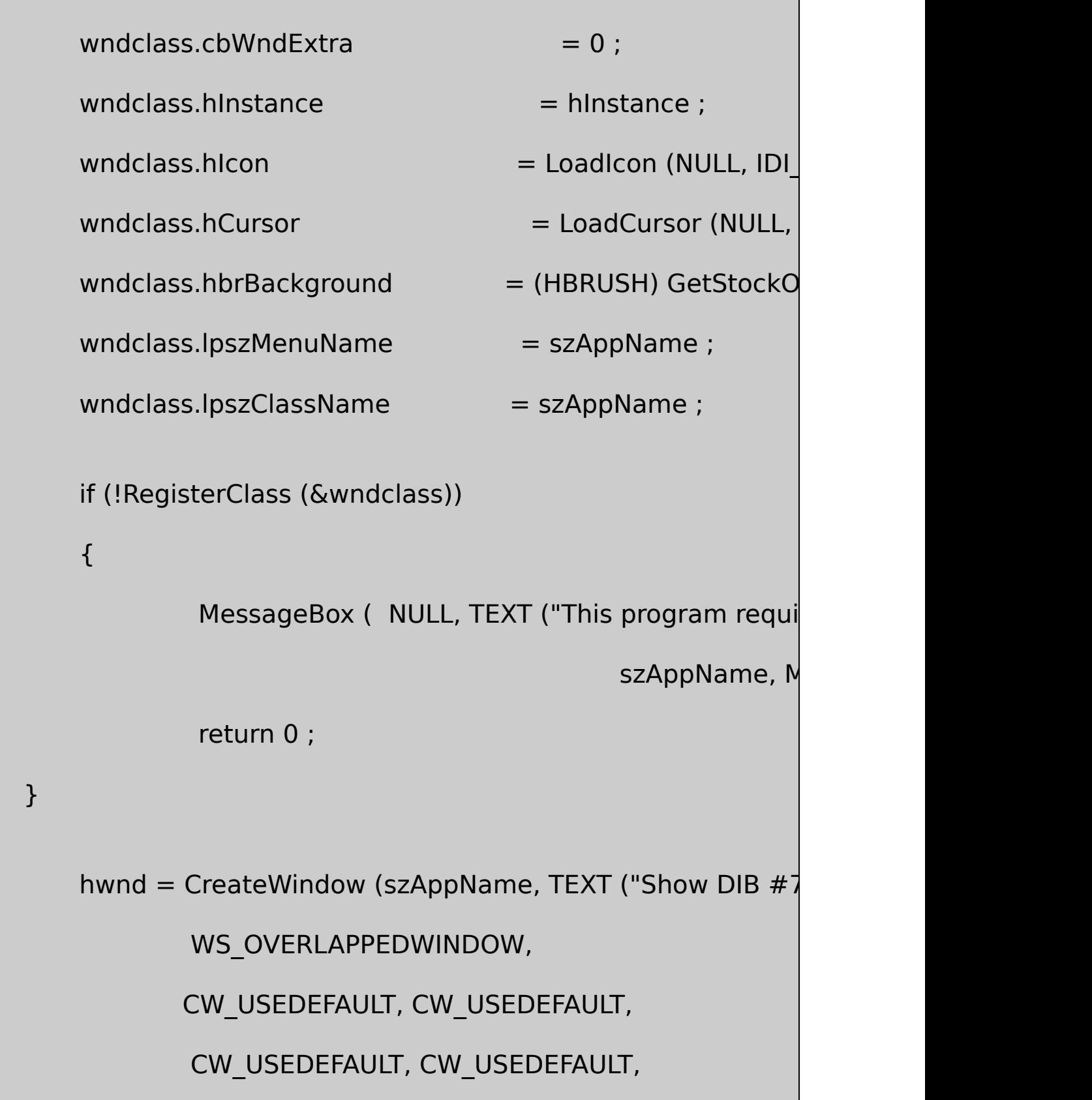

```
NULL, NULL, hInstance, NULL) ;
```

```
ShowWindow (hwnd, iCmdShow) ;
     UpdateWindow (hwnd) ;
     while (GetMessage (&msg, NULL, 0, 0))
     {
         TranslateMessage (&msg) ;
         DispatchMessage (&msg) ;
  }
     return msg.wParam ;
LRESULT CALLBACK WndProc (HWND hwnd, UINT message, WPA
     static HBITMAP hBitmap ;
     static HPALETTE hPalette ;
     static int cxClient, cyClient;
     static OPENFILENAME ofn;
     static TCHAR szFileName [MAX_PATH], szTitleN
```
}

{

static TCHAR szFilter[] = TEXT ("Bitmap Files (\* TEXT ("All Files (\*.\*)\0\*.\*\0\0") ; BITMAP bitmap; BITMAPINFO \* pPackedDib; HDC hdc, hdcMem; PAINTSTRUCT ps; switch (message) { case WM\_CREATE: ofn.IStructSize = sizeof (OPENFILENAME) ;  $ofn.hwndOwner = hwnd ;$  $ofn.hInstance = NULL;$  $ofn.lpstrFilter = szFilter ;$ ofn.lpstrCustomFilter = NULL ;  $ofn.nMaxCustFilter = 0$  ;  $of n.nFilterIndex = 0$  : ofn.lpstrFile = szFileName ;  $ofn.nMaxFile$  = MAX\_PATH ;

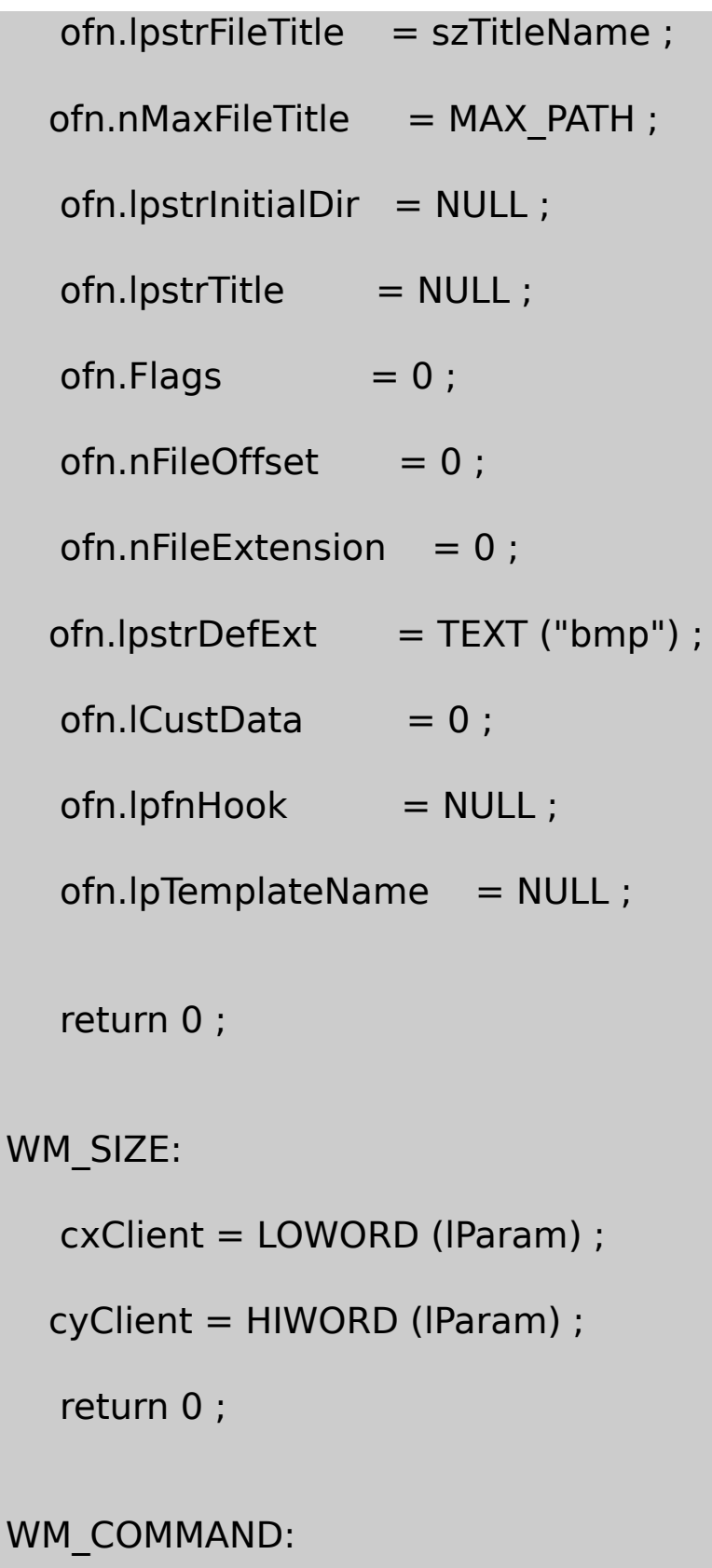

case

case

```
switch (LOWORD (wParam))
     {
     case IDM_FILE_OPEN:
              // Show the File Open dialog box
              if (!GetOpenFileName (&ofn))
           return 0 ;
// If there's an existing packed DIB, free the memory
if (hBitmap)
          {
                   DeleteObject (hBitmap) ;
                    hBitmap = NULL ;
     }
// If there's an existing logical palette, delete it
if (hPalette)
          {
```
DeleteObject (hPalette) ;

hPalette = NULL ;

}

// Load the packed DIB into memory

SetCursor (LoadCursor (NULL, IDC\_WAIT)) ;

ShowCursor (TRUE) ;

pPackedDib = PackedDibLoad (szFileName) ;

ShowCursor (FALSE) ;

SetCursor (LoadCursor (NULL, IDC\_ARROW

if (pPackedDib)

{

// Create palette from the DIB and select it into DC

hPalette = PackedDibCreatePalette (pPackedDib) ;

hdc = GetDC (hwnd) ;

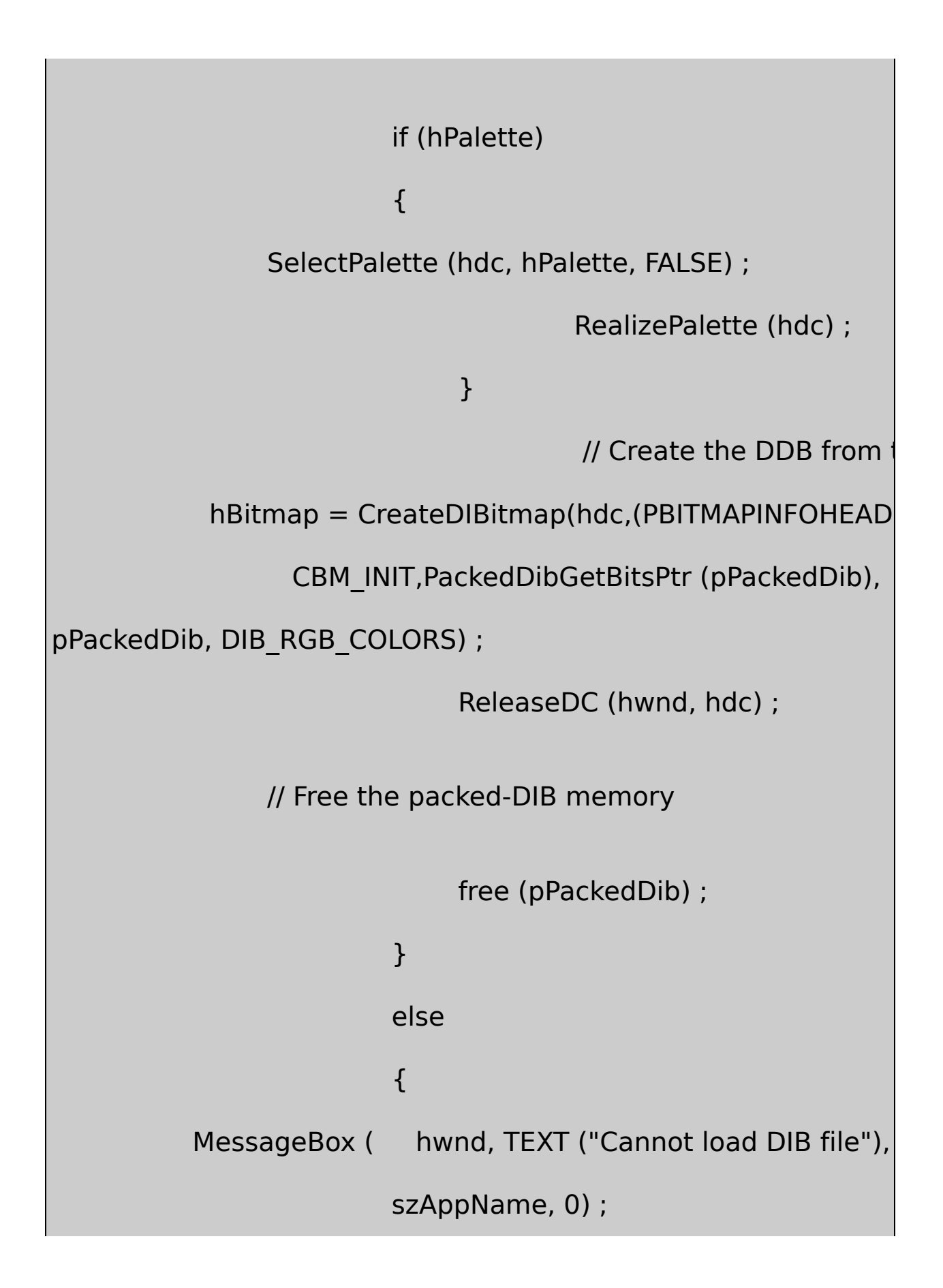

} InvalidateRect (hwnd, NULL, TRUI return 0 ; } break ; case WM\_PAINT: hdc = BeginPaint (hwnd, &ps) ; if (hPalette) { SelectPalette (hdc, hPalette, FALS RealizePalette (hdc) ; } if (hBitmap) { GetObject (hBitmap, sizeof (BITM  $hdcMem = CreateCompatibleDC$ SelectObject (hdcMem, hBitmap) ;

BitBlt (hdc,0,0,bitmap.bmWidth,

hdcMem,0, 0, SRCCOPY

DeleteDC (hdcMem) ;

}

EndPaint (hwnd, &ps) ;

return 0 ;

case WM\_QUERYNEWPALETTE:

if (!hPalette)

return FALSE ;

hdc = GetDC (hwnd) ;

SelectPalette (hdc, hPalette, FALSE) ;

RealizePalette (hdc) ;

InvalidateRect (hwnd, NULL, TRUE) ;

ReleaseDC (hwnd, hdc) ;

return TRUE ;

case WM\_PALETTECHANGED:

if (!hPalette  $||$  (HWND) wParam == hwnd) break ;

hdc = GetDC (hwnd) ;

SelectPalette (hdc, hPalette, FALSE) ;

RealizePalette (hdc) ;

UpdateColors (hdc) ;

ReleaseDC (hwnd, hdc) ;

break ;

case WM\_DESTROY:

if (hBitmap)

DeleteObject (hBitmap) ;

if (hPalette)

DeleteObject (hPalette) ;

PostQuitMessage (0) ;

return 0 ;

}

return DefWindowProc (hwnd, message, wParam, IParam)

}

## SHOWDIB7.RC

//Microsoft Developer Studio generated resource script.

#include "resource.h"

#include "afxres.h"

/////////////////////////////////////////////////////////////////////////////

// Menu

SHOWDIB7 MENU DISCARDABLE

BEGIN

POPUP "&File"

BEGIN

MENUITEM "&Open", IDM\_FILE\_OPE

END

**END** 

RESOURCE.H

// Microsoft Developer Studio generated include file.

// Used by ShowDib7.rc

#define IDM\_FILE\_OPEN 40001

SHOWDIB7packed DIBDIBFileOpenpacked WM\_COMMANDSHOWDIB7CreateDIBitmapDIBDDB CreateDIBitmapDDB

hBitmaphPalette

CreateDIBitmappacked DIBpPackedDibSHOWDIB7

WM\_PAINTGetObjectBitBltDDBCreateDIBitmap

packed DIBWindowsWindowsDDBDIB

**DIB**

16-18SHOWDIB8DIB

16-18 SHOWDIB8

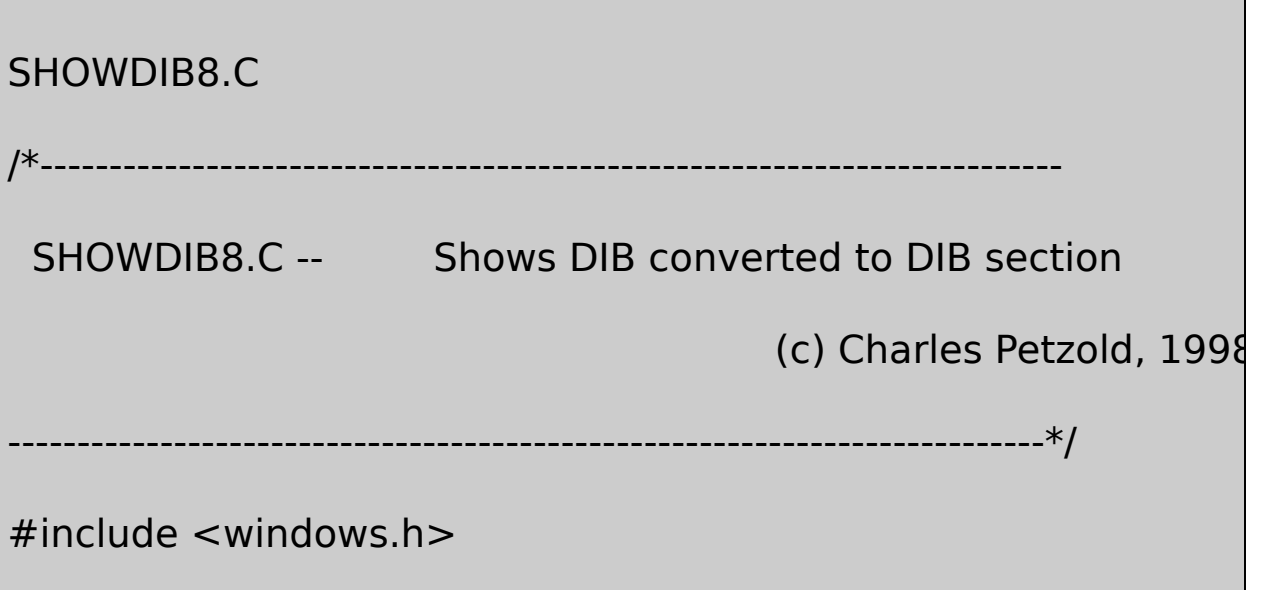

#include "..\\ShowDib3\\PackeDib.h"

```
#include "resource.h"
```
{

LRESULT CALLBACK WndProc (HWND, UINT, WPARAM, LPARAM) ;

```
TCHAR szAppName[] = TEXT ("ShowDib8") ;
```
int WINAPI WinMain (HINSTANCE hInstance, HINSTANCE hPrevIns

PSTR szCmdLine, int iCm

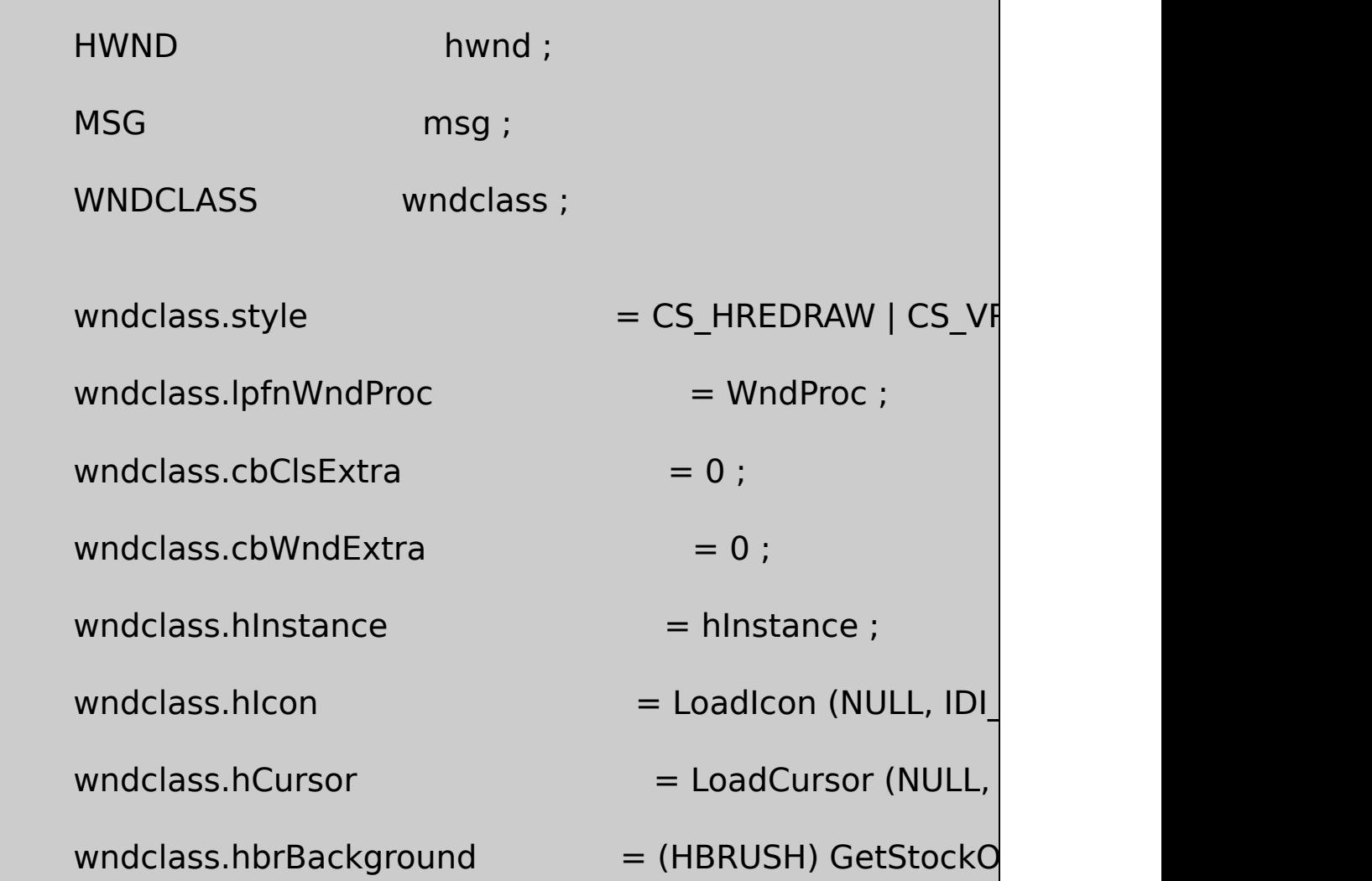

```
wndclass.lpszMenuName = szAppName ;wndclass.lpszClassName = szAppName ;
if (!RegisterClass (&wndclass))
{
        MessageBox ( NULL, TEXT ("This program requi
                                    szAppName, M
        return 0 ;
}
hwnd = CreateWindow (szAppName, TEXT ("Show DIB \#8WS_OVERLAPPEDWINDOW,
       CW_USEDEFAULT, CW_USEDEFAULT,
       CW_USEDEFAULT, CW_USEDEFAULT,
       NULL, NULL, hInstance, NULL) ;
ShowWindow (hwnd, iCmdShow) ;
UpdateWindow (hwnd) ;
while (GetMessage (&msg, NULL, 0, 0))
```

```
{
            TranslateMessage (&msg) ;
            DispatchMessage (&msg) ;
     }
     return msg.wParam ;
}
LRESULT CALLBACK WndProc (HWND hwnd, UINT message, WPA
{
     static HBITMAP hBitmap;
     static HPALETTE hPalette ;
     static int cxClient, cyClient;
     static OPENFILENAME ofn ;
    static PBYTE pBits ;
     static TCHAR szFileName [MAX_PATH], szTitleName [MAX_PATH], szT
     static TCHAR szFilter[] = TEXT ("Bitmap Fil
  TEXT ("All Files (*.*)\0*.*\0\0") ;
     BITMAP bitmap ;
     BITMAPINFO * pPackedDib;
```
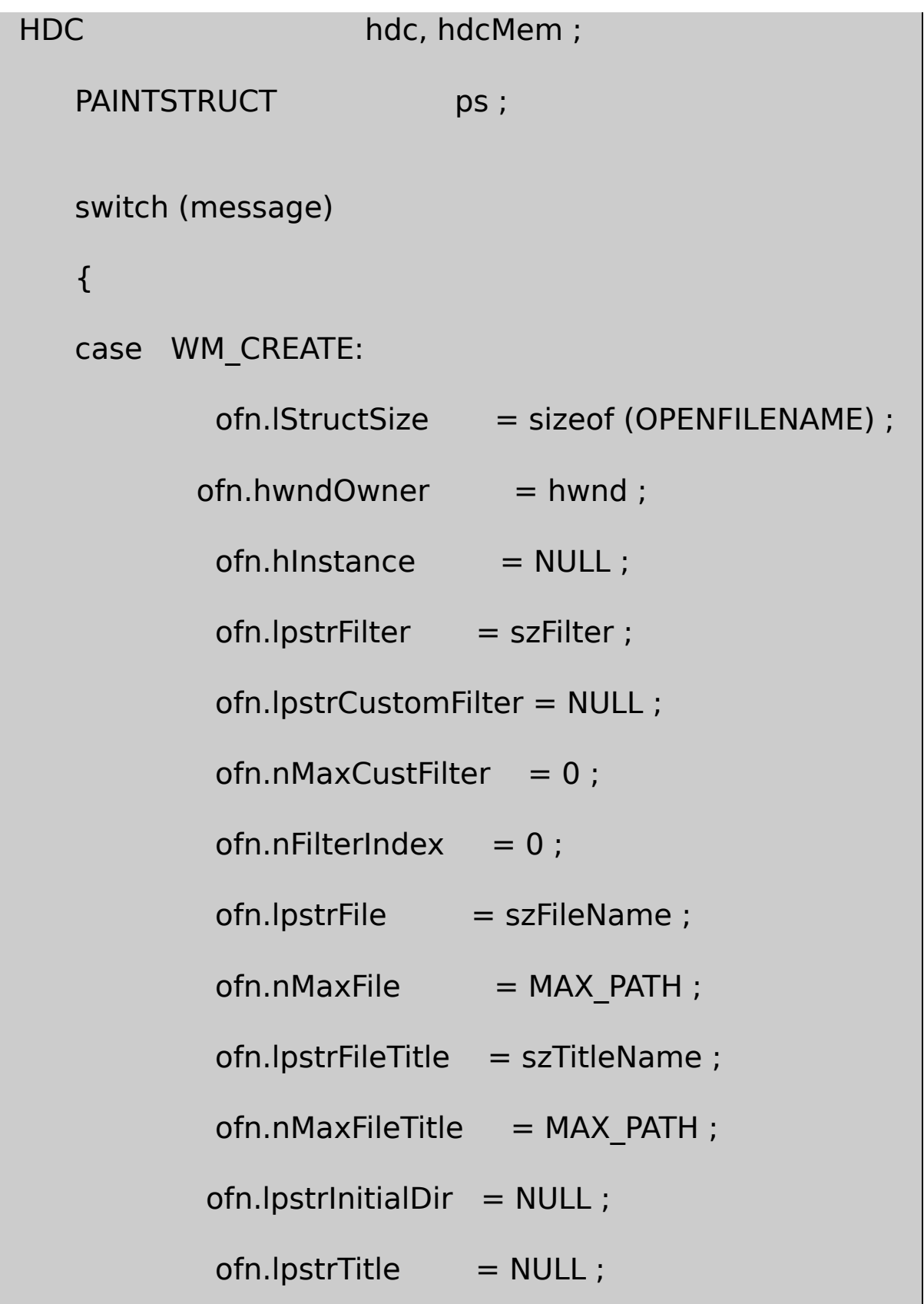

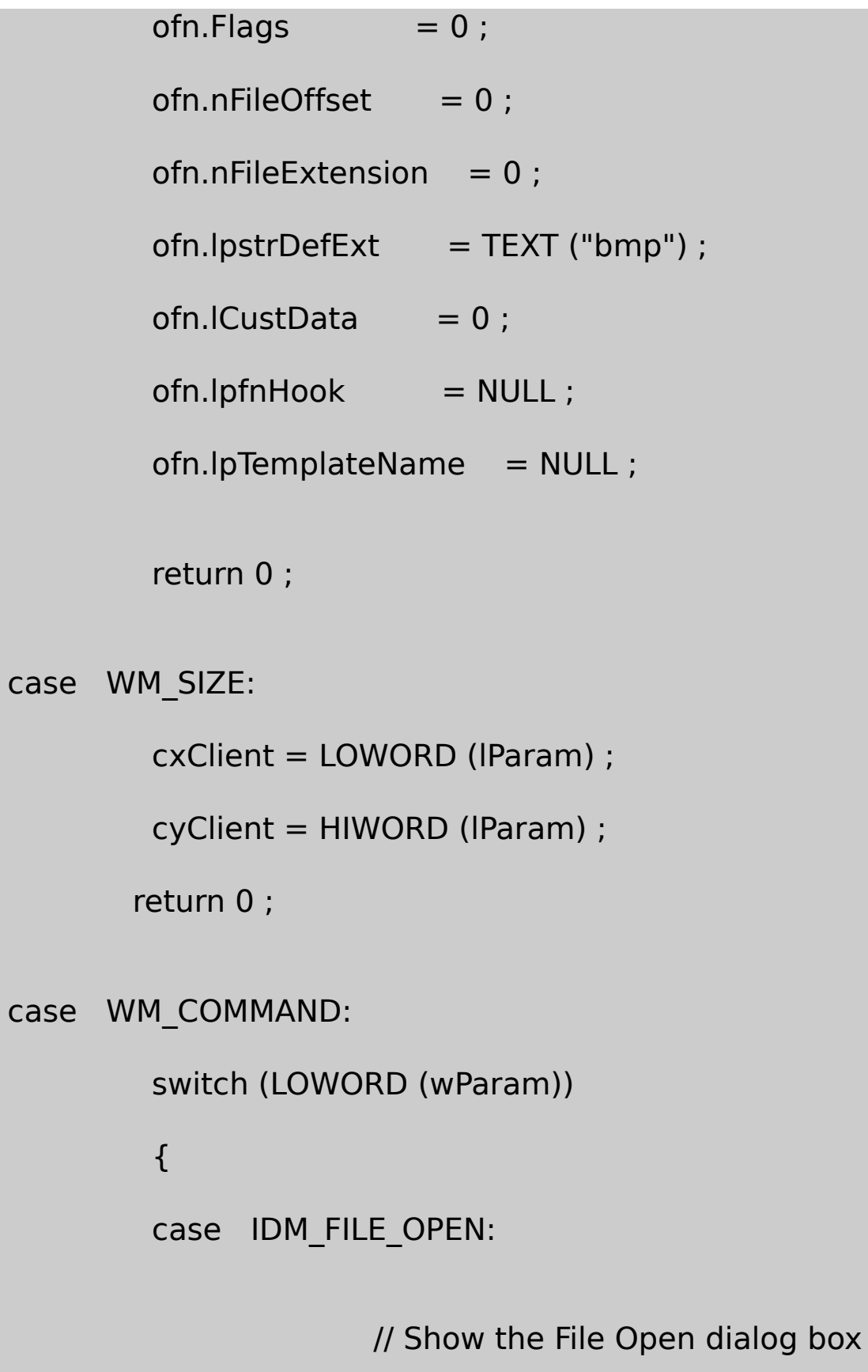

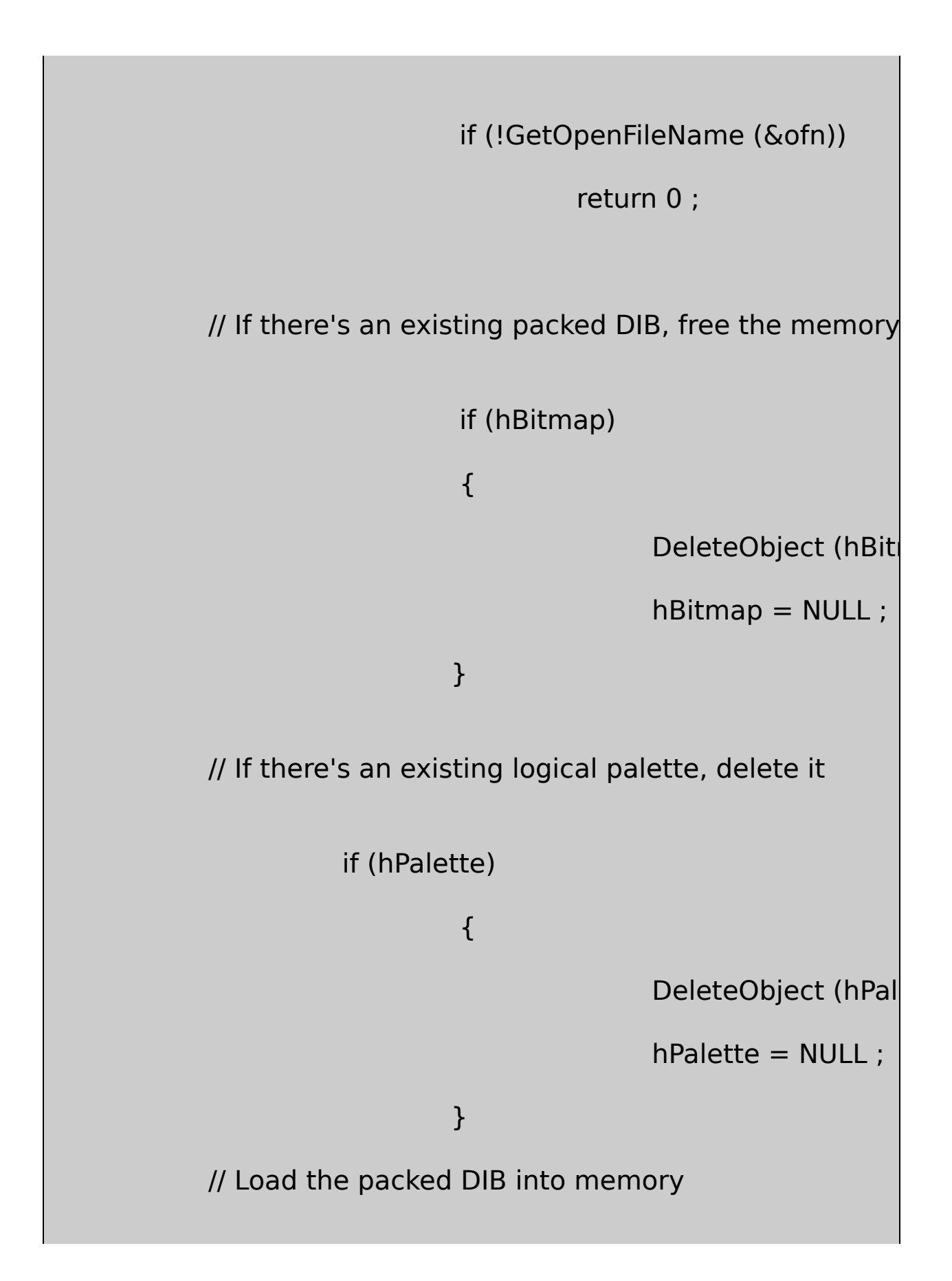

SetCursor (LoadCursor (NULL, IDC

ShowCursor (TRUE) ;

 $p$ PackedDib = PackedDibLoad (szF

ShowCursor (FALSE) ;

SetCursor (LoadCursor (NULL, IDC

if (pPackedDib)

{

// Create the DIB section from the DIB

hBitmap = CreateDIBSection (NULL, pPackedDib, DIB\_RGB\_COLOR

// Copy the bits

CopyMemory (pBits, PackedDibGetBitsPtr (pPacke

PackedDibGetBitsSize (pPackedDib)) ;

// Create palette from the DIB

hPalette = PackedDibCreatePalette (pPackedDib) ;

// Free the packed-DIB memory free (pPackedDib) ; } else { MessageBox ( hwnd, TEXT ("Cannot load DIB file"), szAppName, 0) ; } InvalidateRect (hwnd, NULL, TRUI return 0 ; } break ; case WM\_PAINT: hdc = BeginPaint (hwnd, &ps) ; if (hPalette) { SelectPalette (hdc, hPalette, FALSE) ;

RealizePalette (hdc) ; } if (hBitmap) { GetObject (hBitmap, sizeof (BITMAP), hdcMem = CreateCompatibleDC (hdc) ; SelectObject (hdcMem, hBitmap) ; BitBlt ( hdc, 0, 0, bitmap.bmWidth, bitmap.bmH hdcMem, 0, 0, SRCCOPY) ; DeleteDC (hdcMem) ; } EndPaint (hwnd, &ps) ; return 0 ; case WM\_QUERYNEWPALETTE: if (!hPalette) return FALSE ;

hdc = GetDC (hwnd) ;

SelectPalette (hdc, hPalette, FALSE) ;

RealizePalette (hdc) ;

InvalidateRect (hwnd, NULL, TRUE) ;

ReleaseDC (hwnd, hdc) ;

return TRUE ;

case WM\_PALETTECHANGED:

if (!hPalette || (HWND) wParam == hwnd)

break ;

hdc = GetDC (hwnd) ;

SelectPalette (hdc, hPalette, FALSE) ;

RealizePalette (hdc) ;

UpdateColors (hdc) ;

ReleaseDC (hwnd, hdc) ;

break ;

```
case WM_DESTROY:
                if (hBitmap)
                             DeleteObject (hBitmap) ;
                if (hPalette)
                              DeleteObject (hPalette) ;
                PostQuitMessage (0) ;
                return 0 ;
  }
      return DefWindowProc (hwnd, message, wParam, lParam) ;
}
```
# SHOWDIB8.RC

//Microsoft Developer Studio generated resource script.

#include "resource.h"

#include "afxres.h"

/////////////////////////////////////////////////////////////////////////////

// Menu

SHOWDIB8 MENU DISCARDABLE

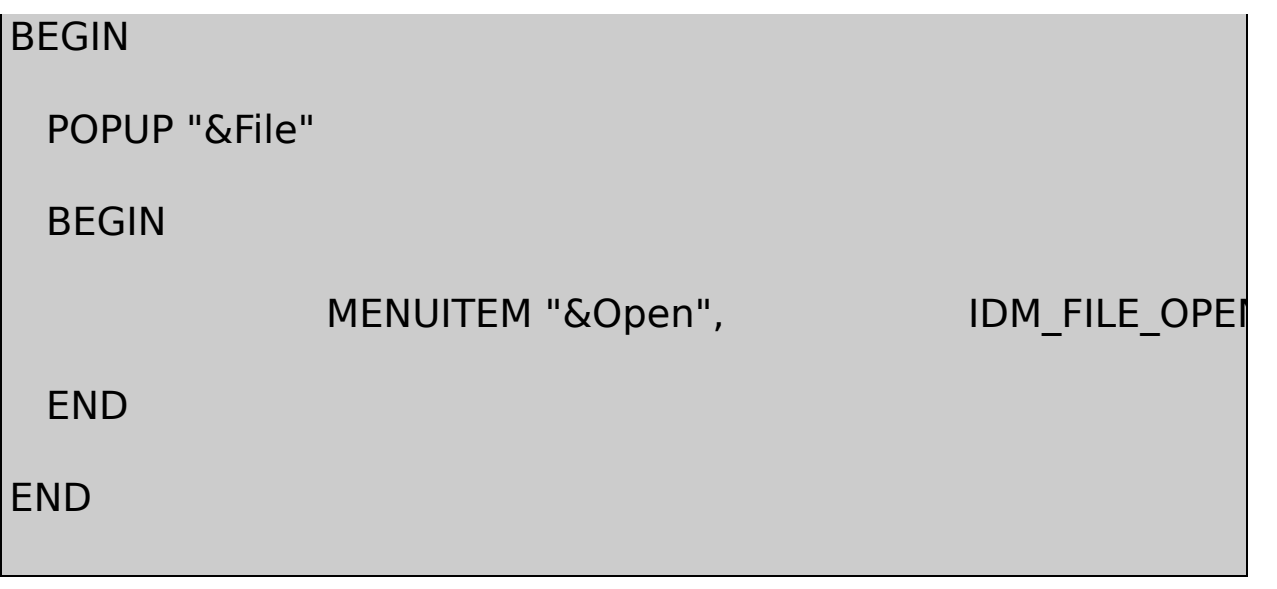

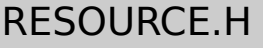

// Microsoft Developer Studio generated include file.

// Used by ShowDib8.rc

#define IDM\_FILE\_OPEN 40001

SHOWDIB7SHOWDIB8WM\_PAINThBitmaphPalette GetObjectBitBlt

FileOpenpacked SHOWDIB8packed DIBCreateDIBSectionCreateDIBSectionDIB CreateDIBSectionDIB\_PAL\_COLORS

CreateDIBSectionSHOWDIB8packed DIBCreateDIBSection PackedDibCreatePaletteSHOWDIB8GetDIBColorTable

**DIB**

GDIDIBWindows

PACKEDIBpacked DIBDIBget

C++DIBpacked DIBDIBCC++

C++CWindows

HDIBHDIB

typedef void \* HDIB ;

HDIB

HDIBpacked DIB

typedef struct { BITMAPINFO \* pPackedDib ; int cx, cy, cBitsPerPixel, cBytesPerRow ; cx, cy, cBitsPerPixel, cBytesPerRo BYTE  $*$  pBits; { DIBSTRUCTURE, \* PDIBSTRUCTURE ;

packed DIBDIBpPackedDibDibGetPixelPointer

```
BYTE * DibGetPixelPointer (HDIB hdib, int x, int y)
{
      PDIBSTRUCTURE pdib = hdib ;
      return pdib->pBits + y * pdib->cBytesPerRow +
```
x \* pdib->cBitsPerPixel / 8 ;

}

## PACKEDIB.Cget pixel

packed DIBDIBDIBpacked

#### **DIBSTRUCT**

## DIBHELP.CDIBDIBHELPDIBHELP.C

typedef struct { PBYTE  $*$  ppRow ; // array of row pointers int iSignature ;  $\gamma =$  "Dib" HBITMAP hBitmap ; // handle returned from CreateD BYTE  $*$  pBits ; // pointer to bitmap bits DIBSECTION ds ; // DIBSECTION structure int iRShift[3] ; // right-shift values for color masks int iLShift[3] ; // left-shift values for color masks } DIBSTRUCT, \* PDIBSTRUCT ;

DIBHELP.CDIBDibDIBHELP

hBitmapCreateDIBSection **BitBltStretchBlt** 

DIBSTRUCTCreateDIBSection

DIBSTRUCTDIBSECTIONCreateDIBSectionGetObjectDIBSECTION

GetObject (hBitmap, sizeof (DIBSECTION), &ds) ;

#### DIBSECTIONWINGDI.H

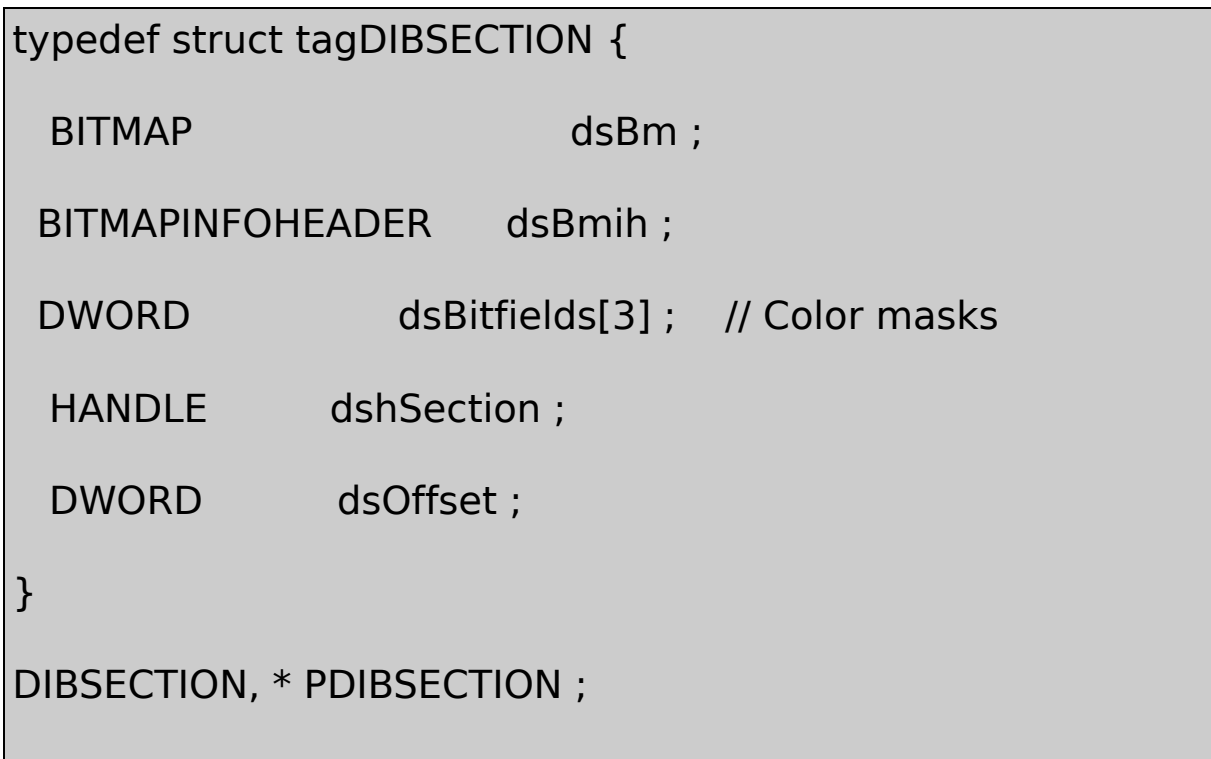

BITMAPCreateBitmapIndirectGetObjectDDB BITMAPINFOHEADERCreateDIBSectionDIBSECTION BITMAPINFOHEADERBITMAPCOREHEADERDIBHELP.COS/2 DIB

1632DIBBITMAPINFOHEADERbiCompressionBI\_BITFIELDS1632 RGBDIBSECTION

DIBSECTIONDIBDIBH[ELPCrea](#page-931-0)teDIBSection

DIBSTRUCT1632DIB

DIBSTRUCTDIBDIBDIBDIBDIBDIBSTRUCT pBits

## DIBHELP.CDIBSTRUCTDIB16-19DIBHELP.C

# 16-19 DIBHELP.C

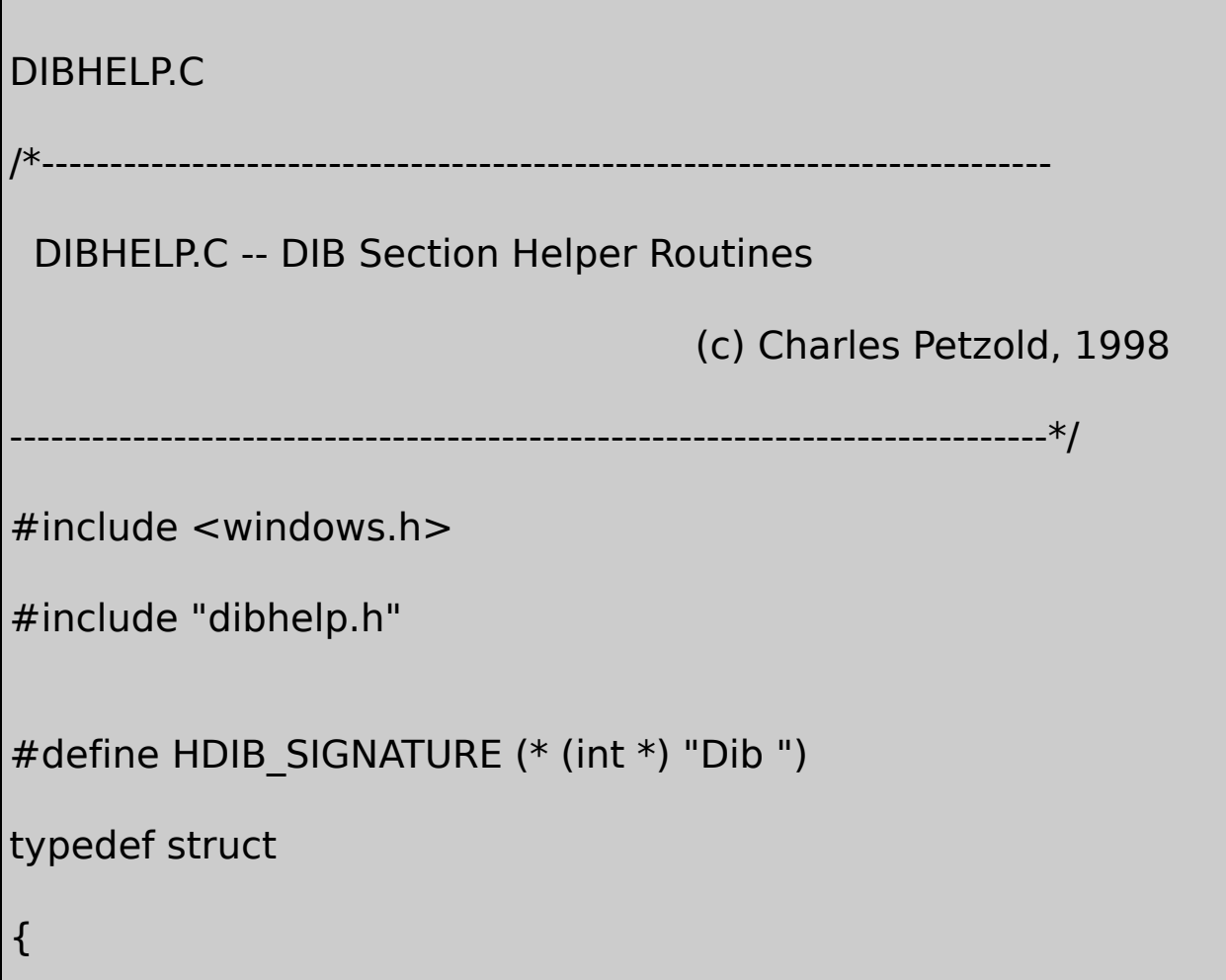

```
PBYTE * ppRow ; // must be first field
      int iSignature ;
      HBITMAP hBitmap;
      BYTE * pBits;
      DIBSECTION ds;
     int iRShift[3] ;
      int iLShift[3] ;
}
DIBSTRUCT, * PDIBSTRUCT ;
/*----------------------------------------------------------------------------
  DibIsValid: Returns TRUE if hdib points to a valid DIBSTRUCT
       -----------------------------------------------------------------------------*/
BOOL DibIsValid (HDIB hdib)
{
     PDIBSTRUCT pdib = hdib ;
     if (p dib == NULL)return FALSE ;
```

```
if (IsBadReadPtr (pdib, sizeof (DIBSTRUCT)))
                   return FALSE ;
        if (pdib->isignature != HDIB SIGNATURE)return FALSE ;
        return TRUE ;
}
          /*----------------------------------------------------------------------------
 DibBitmapHandle: Returns the handle to the DIB section bit
         -----------------------------------------------------------------------------*/
HBITMAP DibBitmapHandle (HDIB hdib)
{
        if (!DibIsValid (hdib))
                   return NULL ;
        return ((PDIBSTRUCT) hdib)->hBitmap ;
}
       /*---------------------------------------------------------------------------
 DibWidth: Returns the bitmap pixel width
```

```
-----------------------------------------------------------------------------*/
int DibWidth (HDIB hdib)
{
        if (!DibIsValid (hdib))
                     return 0 ;
         return ((PDIBSTRUCT) hdib)->ds.dsBm.bmWidth ;
}
    /*---------------------------------------------------------------------------
 DibHeight: Returns the bitmap pixel height
          ----------------------------------------------------------------------------*/
int DibHeight (HDIB hdib)
{
  if (!DibIsValid (hdib))
                    return 0 ;
         return ((PDIBSTRUCT) hdib)->ds.dsBm.bmHeight ;
}
                /*---------------------------------------------------------------------------
```
```
DibBitCount: Returns the number of bits per pixel
           ----------------------------------------------------------------------------*/
int DibBitCount (HDIB hdib)
{
        if (!DibIsValid (hdib))
                   return 0 ;
        return ((PDIBSTRUCT) hdib)->ds.dsBm.bmBitsPixel ;
}
    /*----------------------------------------------------------------------------
 DibRowLength: Returns the number of bytes per row of pixels
          -----------------------------------------------------------------------------*/
int DibRowLength (HDIB hdib)
{
 if (!DibIsValid (hdib))
                   return 0 ;
        return 4 * ((DibWidth (hdib) * DibBitCount (hdib) + 31) / 3
```

```
}
         /*---------------------------------------------------------------------------
 DibNumColors: Returns the number of colors in the color table
           ----------------------------------------------------------------------------*/
int DibNumColors (HDIB hdib)
{
        PDIBSTRUCT pdib = hdib ;
        if (!DibIsValid (hdib))
                   return 0 ;
        if (pdib->ds.dsBmih.biClrUsed != 0)
   {
                   return pdib->ds.dsBmih.biClrUsed ;
   }
        else if (DibBitCount (hdib) <= 8)
   {
             return 1 << DibBitCount (hdib) ;
```

```
}
        return 0 ;
}
/*---------------------------------------------------------------------------
 DibMask: Returns one of the color masks
          ---------------------------------------------------------------------------*/
DWORD DibMask (HDIB hdib, int i)
{
        PDIBSTRUCT pdib = hdib ;
        if (!DibIsValid (hdib) || i < 0 || i > 2)
                    return 0 ;
        return pdib->ds.dsBitfields[i] ;
}
     /*----------------------------------------------------------------------------
 DibRShift: Returns one of the right-shift values
              -----------------------------------------------------------------------------*/
```

```
int DibRShift (HDIB hdib, int i)
{
        PDIBSTRUCT pdib = hdib ;
        if (!DibIsValid (hdib) || i < 0 || i > 2)
                    return 0 ;
        return pdib->iRShift[i] ;
}
         /*----------------------------------------------------------------------------
 DibLShift: Returns one of the left-shift values
           ----------------------------------------------------------------------------*/
int DibLShift (HDIB hdib, int i)
{
        PDIBSTRUCT pdib = hdib ;
        if (!DibIsValid (hdib) || i < 0 || i > 2)
                    return 0 ;
```

```
return pdib->iLShift[i];
}
        /*---------------------------------------------------------------------------
 DibCompression: Returns the value of the biCompression field
     ----------------------------------------------------------------------------*/
int DibCompression (HDIB hdib)
{
        if (!DibIsValid (hdib))
                    return 0 ;
        return ((PDIBSTRUCT) hdib)->ds.dsBmih.biCompression ;
}
    /*---------------------------------------------------------------------------
 DibIsAddressable: Returns TRUE if the DIB is not compressed
        ----------------------------------------------------------------------------*/
BOOL DibIsAddressable (HDIB hdib)
{
```
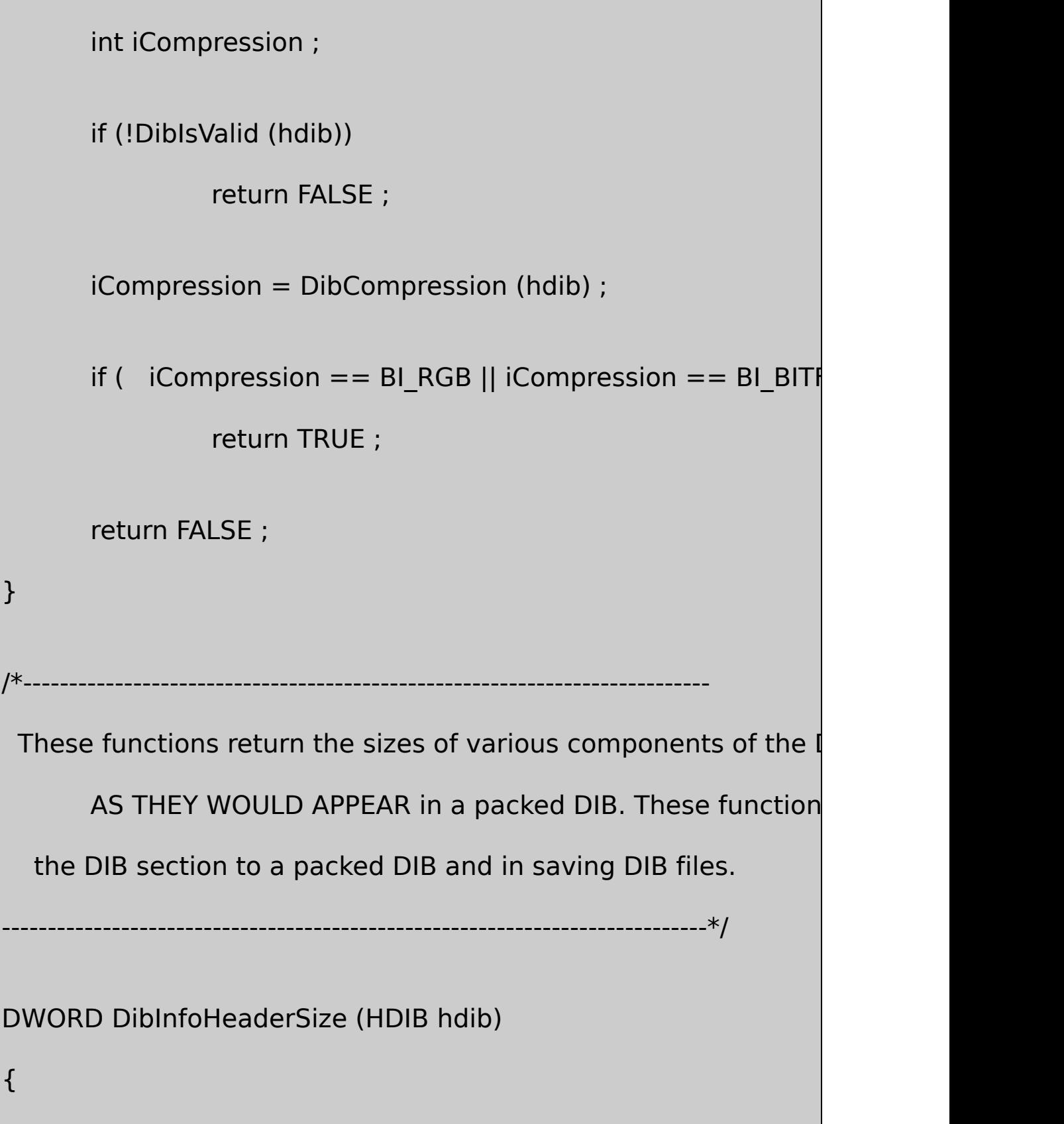

```
if (!DibIsValid (hdib))
                return 0 ;
      return ((PDIBSTRUCT) hdib)->ds.dsBmih.biSize ;
}
DWORD DibMaskSize (HDIB hdib)
{
     PDIBSTRUCT pdib = hdib;
      if (!DibIsValid (hdib))
               return 0 ;
  if (pdib->ds.dsBmih.biCompression == BI_BITFIELDS)
               return 3 * sizeof (DWORD) ;
      return 0 ;
}
DWORD DibColorSize (HDIB hdib)
{
  return DibNumColors (hdib) * sizeof (RGBQUAD) ;
}
```

```
DWORD DibInfoSize (HDIB hdib)
{
      return DibInfoHeaderSize(hdib) + DibMaskSize(hdib) + Di
}
DWORD DibBitsSize (HDIB hdib)
{
      PDIBSTRUCT pdib = hdib ;
      if (!DibIsValid (hdib))
                return 0 ;
      if (pdib->ds.dsBmih.biSizeImage != 0)
  {
                return pdib->ds.dsBmih.biSizeImage ;
  }
      return DibHeight (hdib) * DibRowLength (hdib) ;
}
DWORD DibTotalSize (HDIB hdib)
```

```
{
        return DibInfoSize (hdib) + DibBitsSize (hdib) ;
}
              /*---------------------------------------------------------------------------
 These functions return pointers to the various components of the
       section.
              -----------------------------------------------------------------------------*/
BITMAPINFOHEADER * DibInfoHeaderPtr (HDIB hdib)
{
       if (!DibIsValid (hdib))
                   return NULL ;
        return & (((PDIBSTRUCT) hdib)->ds.dsBmih) ;
}
DWORD * DibMaskPtr (HDIB hdib)
{
       PDIBSTRUCT pdib = hdib ;
       if (!DibIsValid (hdib))
```

```
return 0 ;
       return pdib->ds.dsBitfields ;
}
void * DibBitsPtr (HDIB hdib)
{
       if (!DibIsValid (hdib))
                 return NULL ;
       return ((PDIBSTRUCT) hdib)->pBits ;
}
      /*---------------------------------------------------------------------------
 DibSetColor: Obtains entry from the DIB color table
          -----------------------------------------------------------------------------*/
BOOL DibGetColor (HDIB hdib, int index, RGBQUAD * prgb)
{
       PDIBSTRUCT pdib = hdib ;
       HDC hdcMem ;
       int iReturn ;
```

```
if (!DibIsValid (hdib))
               return 0 ;
       hdcMem = CreateCompatibleDC (NULL) ;
       SelectObject (hdcMem, pdib->hBitmap) ;
       iReturn = GetDIBColorTable (hdcMem, index, 1, prgb) ;
       DeleteDC (hdcMem) ;
       return iReturn ? TRUE : FALSE ;
}
  /*----------------------------------------------------------------------------
 DibGetColor: Sets an entry in the DIB color table
         ----------------------------------------------------------------------------*/
BOOL DibSetColor (HDIB hdib, int index, RGBQUAD * prgb)
{
       PDIBSTRUCT pdib = hdib;
       HDC hdcMem ;
       int iReturn ;
       if (!DibIsValid (hdib))
```

```
return 0 ;
      hdcMem = CreateCompatibleDC (NULL) ;
      SelectObject (hdcMem, pdib->hBitmap) ;
      iReturn = SetDIBColorTable (hdcMem, index, 1, prgb) ;
      DeleteDC (hdcMem) ;
      return iReturn ? TRUE : FALSE ;
}
```
DIBHELP.CDibIsValidDIBSTRUCTDibIsValidHDIB( DIBHELP.HPDIBSTRUCT

BOOLDibIsAddressableDibIsNotCompressedDIB

DibInfoHeaderSizeDIBpacked DIBDIBpacked

```
DIBHELP.CDibInfoHeaderPtrBITMAPINFOHEADERBITMAPINFO
DIBDIBBITMAPINFOHEADERDIBSECTION
CreateDIBSectionGetDIBColorTableSetDIBColorTableDIBDIBHELP
DibGetColorDibSetColor
```
DIBHELP.CDibCopyToInfoBITMAPINFO

packed DIBDIBDIB16-20DIBHELP.C

16-20 DIBHELP.C

```
DIBHELP.C
     /*----------------------------------------------------------------------------
 DibPixelPtr: Returns a pointer to the pixel at position (x, y)
         -----------------------------------------------------------------------------*/
BYTE * DibPixelPtr (HDIB hdib, int x, int y)
{
         if (!DibIsAddressable (hdib))
                      return NULL ;
         if (x < 0 \mid x \mid x \mid DibWidth (hdib) \mid y < 0 \mid y \mid y \mid DibHeigh
                      return NULL ;
         return (((PDIBSTRUCT) hdib)->ppRow)[y] + (x * DibBitCount ((PDIBSTRUCT) hdib)->ppRow)[y] + (x * DibBitCount
}
     /*---------------------------------------------------------------------------
 DibGetPixel: Obtains a pixel value at (x, y)
             -----------------------------------------------------------------------------*/
DWORD DibGetPixel (HDIB hdib, int x, int y)
{
         PBYTE pPixel ;
```

```
if (|(pPixel = DibPixelPtr (hdb, x, y)))return 0 ;
       switch (DibBitCount (hdib))
       {
       case 1: return 0 \times 01 \& (*) pPixel >> (7 - (x \& 7)));
       case 4: return 0x0F & (*) pPixel >> (x \& 1 ? 0 : 4);
       case 8: return * pPixel ;
       case 16: return * (WORD *) pPixel ;
       case 24: return 0x00FFFFFF & * (DWORD *) pPixel ;
       case 32: return * (DWORD *) pPixel ;
       }
 return 0 ;
}
/*-------------------------------------------------------------------------
 DibSetPixel: Sets a pixel value at (x, y)
           ---------------------------------------------------------------------------*/
BOOL DibSetPixel (HDIB hdib, int x, int y, DWORD dwPixel)
```

```
PBYTE pPixel ;
```
if  $(!(pPixel = DibPixelPtr (hdib, x, y)))$ 

return FALSE ;

```
switch (DibBitCount (hdib))
```
{

{

```
case 1: * pPixel < (1, < (7 - (x \& 7)));
```
\* pPixel  $| =$  dwPixel <<  $(7 - (x \& 7))$  ;

break ;

case 4:  $*$  pPixel &= 0x0F << (x & 1 ? 4 : 0) ;

\* pPixel  $| =$  dwPixel  $\le$   $\lt$   $(x \& 1 ? 0 : 4)$ ;

break ;

case 8:  $*$  pPixel = (BYTE) dwPixel ;

break ;

case 16:  $*$  (WORD \*) pPixel = (WORD) dwPixel ;

break ;

case 24:  $*$  (RGBTRIPLE \*) pPixel = \* (RGBTRIPLE \*) break ;

case 32:  $*$  (DWORD \*) pPixel = dwPixel ; break ; default: return FALSE ; } return TRUE ; } /\*--------------------------------------------------------------------------- DibGetPixelColor: Obtains the pixel color at (x, y) ----------------------------------------------------------------------------\*/ BOOL DibGetPixelColor (HDIB hdib, int x, int y, RGBQUAD \* prgb) { DWORD dwPixel; int iBitCount ; PDIBSTRUCT pdib = hdib; // Get bit count; also use this as a validity check if  $(0 == (iBitCount = DibbBitCount (hdib)))$ 

return FALSE ;

// Get the pixel value

```
dwPixel = DibGetPixel (hdib, x, y) ;
```

```
\frac{1}{1} If the bit-count is 8 or less, index the color tab
if (iBitCount \leq = 8)
```
return DibGetColor (hdib, (int) dwPixel, prgb) ;

// If the bit-count is 24, just use the pixel

```
else if (iBitCount == 24)
```

```
{
```
\* (RGBTRIPLE \*)  $prgb = * (RGBTRIPLE *)$  & dwPixe prgb->rgbReserved = 0 ;

}

// If the bit-count is 32 and the biCompression field is

// just use the pixel

else if (iBitCount == 32 &&

pdib->ds.dsBmih.biCompression

```
{
           * prgb = *(RGBQUAD*) & dwPixel;
       }
           // Otherwise, use the mask and shift values
           // (for best performance, don't use DibMask and Dib
       else
       {
       prgb->rgbRed = (BYTE)(((pdib->ds.dsBitfields[0] & dwPix
             \Rightarrow pdib->iRShift[0]) << pdib->iLShift[0]);
       prgb->rgbGreen=(BYTE((pdib->ds.dsBitfields[1] & dwPixel)
            \Rightarrow pdib->iRShift[1]) << pdib->iLShift[1]);
       prgb->rgbBlue=(BYTE)(((pdib->ds.dsBitfields[2] & dwPixel)
             >> pdib->iRShift[2]) << pdib->iLShift[2]) ;
       }
 return TRUE ;
/*-----------------------------------------------------------------------------
```

```
DibSetPixelColor: Sets the pixel color at (x, y)
```

```
----------------------------*/
```
BOOL DibSetPixelColor (HDIB hdib, int x, int y, RGBQUAD \* prgb)

DWORD dwPixel;

int iBitCount ;

{

PDIBSTRUCT pdib = hdib;

// Don't do this function for DIBs with color tables

iBitCount = DibBitCount (hdib) ;

```
if (iBitCount \leq = 8)
```
return FALSE ;

// The rest is just the opposite of DibGetPixelColor

```
else if (iBitCount == 24)
```
{

```
* (RGBTRIPLE *) & dwPixel = * (RGBTRIPLE *) pr
```
dwPixel &= 0x00FFFFFF ;

```
else if (iBitCount == 32 &&
                              pdib->ds.dsBmih.biCompression
{
              * (RGBQUAD *) & dwPixel = * prgb;
}
    else
{
 dwPixel = (((DWORD) \nperp pqb\rightarrow rgbRed \nightharpoonup pdb\rightarrow ilShift[0])<< pdib->>iRShift[0]);
 dwPixel |= (((DWORD)    prgb->rgbGreen >> pdib->iLShift[
  << pdib->iRShift[1]);
 dwPixel |= (((DWORD) prgb->rgbBlue >> pdib->iLShift[2])
  << pdib->iRShift[2]) ;
    }
    DibSetPixel (hdib, x, y, dwPixel) ;
   return TRUE ;
```
## DIBHELP.CDibPixelPtrDIBSTRUCTppRowDIB

((PDIBSTRUCT) hdib)->pprow)[0]

DIB

(((PDIBSTRUCT) hdib)->ppRow)[y] + ( $x *$  DibBitCount (hdib) >>

(x,y)DIBxyDIBNULLDibPixelPtr

DibGetPixelDibSetPixelDibPixelPtr81632DIB14DIB

DibGetColorRGBQUAD148DIBDIB162432DIBRGB DibSetPixelRGBQUAD162432DIB

## 16-21DIBHELPDIBDIBpacked

## 16-21 DIBHELP.C

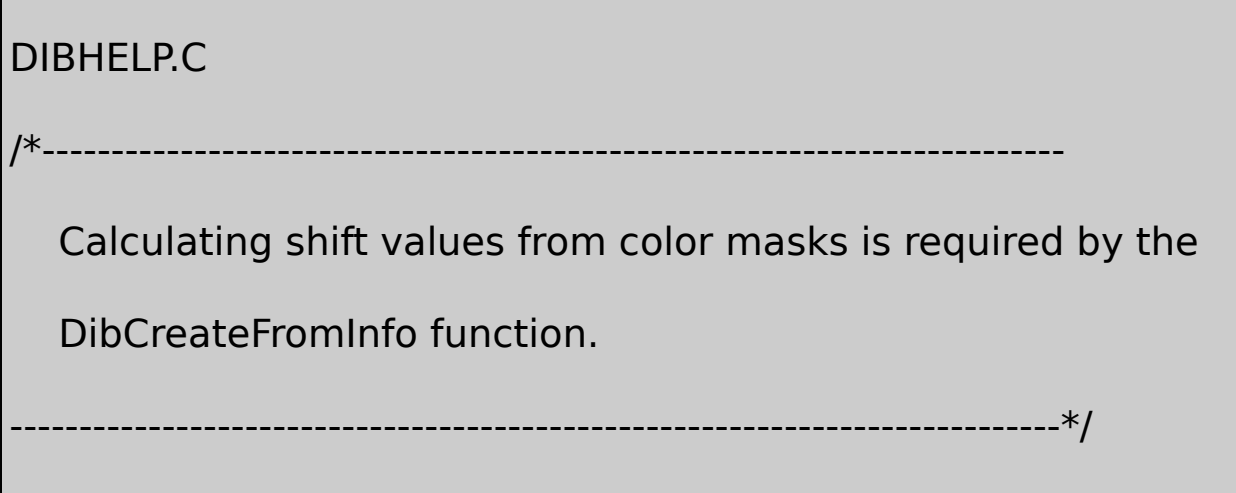

static int MaskToRShift (DWORD dwMask)

```
int iShift ;
      if (dwMask == 0)return 0 ;
      for (iShift = 0 ; !(dwMask \& 1) ; iShift++)
                dwMask >>= 1 ;
       return iShift ;
static int MaskToLShift (DWORD dwMask)
      int iShift ;
      if (dwMask == 0)return 0 ;
       while (!(dwMask & 1))
                dwMask \gt = 1;
      for (iShift = 0; dwMask & 1; iShift++)
                dwMask \gt = 1;
```
{

}

{

return 8 - iShift ;

```
}
            /*----------------------------------------------------------------------------
  DibCreateFromInfo: All DIB creation functions ultimately call th
  This function is responsible for calling CreateDIBSection, alloc
  memory for DIBSTRUCT, and setting up the row pointer.
         -----------------------------------------------------------------------------*/
HDIB DibCreateFromInfo (BITMAPINFO * pbmi)
{
       BYTE * pBits;
       DIBSTRUCT * pdib;
       HBITMAP hBitmap;
       int i, iRowLength, cy, y ;
       hBitmap = CreateDIBSection (NULL, pbmi, DIB_RGB_COLORS, NBIts, NULL, 0) ;
       if (hBitmap == NULL)
                 return NULL ;
       if (NULL == (p dib = malloc (sizeof (DIBSTRUCT)))){
```

```
DeleteObject (hBitmap) ;
```
return NULL ;

```
pdb \rightarrow iSignature = HDIB SIGNATURE;
pdb->hBitmap = hBitmap ;
p \text{dib-> } p \text{Bits} = p \text{Bits};
GetObject (hBitmap, sizeof (DIBSECTION), &pdib->ds) ;
    \frac{1}{10} Notice that we can now use the DIB information furthermore
    // defined above.
    \frac{1}{1} If the compression is BI BITFIELDS, calculate shifts
if (DibCompression (pdb) == BI BITFIELDS)
{
    for (i = 0; i < 3; i++){
                pdib->iLShift[i] = MaskToLShift (pdib->ds.d
                pdib->iRShift[i] = MaskToRShift (pdib->ds.
```

```
}
    // If the compression is BI_RGB, but bit-count is 16 or
    // set the bitfields and the masks
else if (DibCompression (pdib) == BI RGB)
{
    if (DibBitCount (pdib) == 16)
    {
               pdib->ds.dsBitfields[0] = 0x00007C00 ;
              pdb->ds.dsBitfields[1] = 0x000003E0;pdib->ds.dsBitfields[2] = 0x0000001F ;
               p \text{d} i b \rightarrow iR \text{Shift} [0] = 10;
               p \text{dib}-\geqiRShift [1] = 5;
               p \text{d} i b \rightarrow i R \text{Shift} [2] = 0;
               p \text{dib}->iLShift [0] = 3;
               p \text{dib}-\text{di}Shift [1] = 3;
               p \text{dib}-\text{di}Shift [2] = 3;
```

```
else if (DibBitCount (pdib) == 24 || DibBitCount (pdi\mathfrak bpdib->ds.dsBitfields[0] = 0x00FF0000 ;
          pdb->ds.dsBitfields[1] = 0x0000FF00;pdib->ds.dsBitfields[2] = 0x000000FF ;
          p \text{dib}->iRShift [0] = 16 ;
          p \text{dib}-\text{liRShift} [1] = 8;
          p \text{dib}->iRShift [2] = 0;
          p \text{dib}->iLShift [0] = 0;
          p \text{d}b \rightarrowiLShift [1] = 0;
          p \text{d} i b \rightarrow i \text{L} \text{Shift} [2] = 0;
```
}

{

```
// Allocate an array of pointers to each row in the DIB
cy = DibHeight (pdib) ;
if (NULL == (pdib->ppRow = malloc (cy * sizeof (BYTE *))
{
```

```
free (pdib) ;
                DeleteObject (hBitmap) ;
                return NULL ;
       }
           // Initialize them.
       iRowLength = DibRowLength (pdib) ;
       if (pbmi->bmiHeader.biHeight > 0) \frac{1}{\sqrt{1}} ie,
       {
                for (y = 0; y < cy; y++)pdib->ppRow[y] = pBits + (cy - y
       }
       else
// top down
  {
                for (y = 0; y < cy; y++)pdib->ppRow[y] = pBits + y * iRow
       }
       return pdib ;
```

```
}
       /*--------------------------------------------------------------------------
 DibDelete: Frees all memory for the DIB section
          ----------------------------------------------------------------------------*/
BOOL DibDelete (HDIB hdib)
{
   DISTRYUCT * pdib = hdb;if (!DibIsValid (hdib))
                    return FALSE ;
        free (pdib->ppRow) ;
        DeleteObject (pdib->hBitmap) ;
        free (pdib) ;
        return TRUE ;
}
      /*----------------------------------------------------------------------------
 DibCreate: Creates an HDIB from explicit arguments
            -----------------------------------------------------------------------------*/
```

```
HDIB DibCreate (int cx, int cy, int cBits, int cColors)
{
     BITMAPINFO * pbmi ;
      DWORD dwInfoSize;
      HDIB hDib ;
      int cEntries ;
      if (cx \leq = 0 || cy \leq = 0 ||
              ((cBits != 1) &66 (cBits != 4) &66 (cBits != 8) &68)(cbits != 16) && (cBits != 24) && (cBits != 32){
          return NULL ;
 }
 if ( cColors != 0)cEntries = cColors ;
 else if (cBits \leq = 8)
              cEntries = 1 < cBits ;
```

```
dwInfoSize = sizeof (BITMAPINFOHEADER) + (cEntries - 1)
if (NULL == (pbmi = malloc (dwInfoSize))){
   return NULL ;
}
ZeroMemory (pbmi, dwInfoSize) ;
pbmi->bmiHeader.biSize = sizeof (BITMAPII
pbmi->bmiHeader.biWidth = cx;
pbmi->bmiHeader.biHeight = cy ;
pbmi->bmiHeader.biPlanes = 1;
pbmi->bmiHeader.biBitCount = cBits ;
pbmi->bmiHeader.biCompression = BI_RGB ;
pbmi->bmiHeader.biSizeImage = 0;
pbmi->bmiHeader.biXPelsPerMeter = 0;
pbmi->bmiHeader.biYPelsPerMeter = 0 ;
pbmi->bmiHeader.biClrUsed = cColors ;
pbmi\rightarrow bmiHeader.biClrlmportant = 0 ;
```

```
hDib = DibCreateFromInfo (pbmi) ;
       free (pbmi) ;
       return hDib ;
}
       /*----------------------------------------------------------------------------
  DibCopyToInfo: Builds BITMAPINFO structure.
                                           Used by DibCopy and Di
           -----------------------------------------------------------------------------*/
static BITMAPINFO * DibCopyToInfo (HDIB hdib)
{
       BITMAPINFO * pbmi;
       int int intervals of the intervals of the intervals in i, iNumColors ;
      RGBQUAD * prgb;
       if (!DibIsValid (hdib))
                  return NULL ;
                 // Allocate the memory
       if (NULL == (pbmi = malloc (DibInfoSize (hdib))))
```
return NULL ;

// Copy the information header

CopyMemory (pbmi, DibInfoHeaderPtr (hdib), sizeof (BIT

// Copy the possible color masks

```
prgb = (RGBQUAD<sup>*</sup>) ((BYTE<sup>*</sup>) pbmi + sizeof (BITMAPINF<sup>1</sup>)if (DibMaskSize (hdib))
```

```
{
```
CopyMemory (prgb, DibMaskPtr (hdib),  $3 *$  sized  $prgb = (RGBQUAD<sup>*</sup>) ((BYTE<sup>*</sup>) prgb + 3<sup>*</sup> sizeof)$ 

```
}
```

```
// Copy the color table
iNumColors = DibNumColors (hdib) ;
for (i = 0; i < iNumColors ; i++)
         DibGetColor (hdib, i, prgb + i) ;
return pbmi ;
```

```
/*--------------------------------------------------------------------------
 DibCopy: Creates a new DIB section from an existing DIB section
           possibly swapping the DIB width and height.
         ---------------------------------------------------------------------------*/
HDIB DibCopy (HDIB hdibSrc, BOOL fRotate)
{
       BITMAPINFO * pbmi;
       BYTE * pBitsSrc, * pBitsDst;
       HDIB hdibDst ;
      if (!DibIsValid (hdibSrc))
                return NULL ;
       if (NULL == (pbmi = DibCopyToInfo (hdibSrc)))
                return NULL ;
       if (fRotate)
       {
                pbmi->bmiHeader.biWidth = DibHeight (hdibSrd
                pbmi->bmiHeader.biHeight = DibWidth (hdibSrd
       }
```

```
hdibDst = DibCreateFromInfo (pbmi) ;
      free (pbmi) ;
      if (hdibDst == NULL)
                return NULL ;
                      // Copy the bits
      if (!fRotate)
      {
                      pBitsSrc = DibBitsPtr (hdibSrc) ;
                      pBitsDst = DibBitsPtr (hdibDst) ;
                     CopyMemory (pBitsDst, pBitsSrc, DibBitsSiz
      }
 return hdibDst ;
        /*----------------------------------------------------------------------------
DibCopyToPackedDib is generally used for saving DIBs and for
```

```
transferring DIBs to the clipboard. In the second case, the second
 argument should be set to TRUE so that the memory is allocate
 with the GMEM_SHARE flag.
            -----------------------------------------------------------------------------*/
BITMAPINFO * DibCopyToPackedDib (HDIB hdib, BOOL fUseGlobal)
{
      BITMAPINFO * pPackedDib;
      BYTE * pBits;
      DWORD dwDibSize;
      HDC hdcMem;
      HGLOBAL hGlobal ;
      int iNumColors ;
      PDIBSTRUCT pdib = hdib ;
      RGBQUAD * prgb ;
      if (!DibIsValid (hdib))
              return NULL ;
                   // Allocate memory for packed DIB
      dwDibSize = DibTotalSize (hdib) ;
```

```
if (fUseGlobal)
{
         hGlobal = GlobalAlloc (GHND | GMEM_SHARE, d)pPackedDib = GlobalLock (hGlobal) ;
}
else
         pPackedDib = malloc (dwDibSize) ;
}
if (pPackedDib == NULL)return NULL ;
        // Copy the information header
CopyMemory (pPackedDib, &pdib->ds.dsBmih, sizeof (BIT
prgb = (RGBQUAD *) ((BYTE *) pPackedDib + sizeof (BITM))// Copy the possible color masks
if (pdb->ds.dsBmih.biCompression == BI_BTFIELDS){
```
{

CopyMemory (prgb, pdib->ds.dsBitfields,  $3 *$  sizeof (
$prgb = (RGBQUAD<sup>*</sup>) ((BYTE<sup>*</sup>) prgb + 3<sup>*</sup> sizeof (DW$ } // Copy the color table if (iNumColors = DibNumColors (hdib)) { hdcMem = CreateCompatibleDC (NULL) ; SelectObject (hdcMem, pdib->hBitmap) ; GetDIBColorTable (hdcMem, 0, iNumColors, prgb) DeleteDC (hdcMem) ;

}

 $pBits = (BYTE *)(prgb + iNumColors);$ 

// Copy the bits

CopyMemory (pBits, pdib->pBits, DibBitsSize (pdib)) ;

 $\frac{1}{1}$  If last argument is TRUE, unlock global memor

// cast it to pointer in preparation for return

if (fUseGlobal)

{

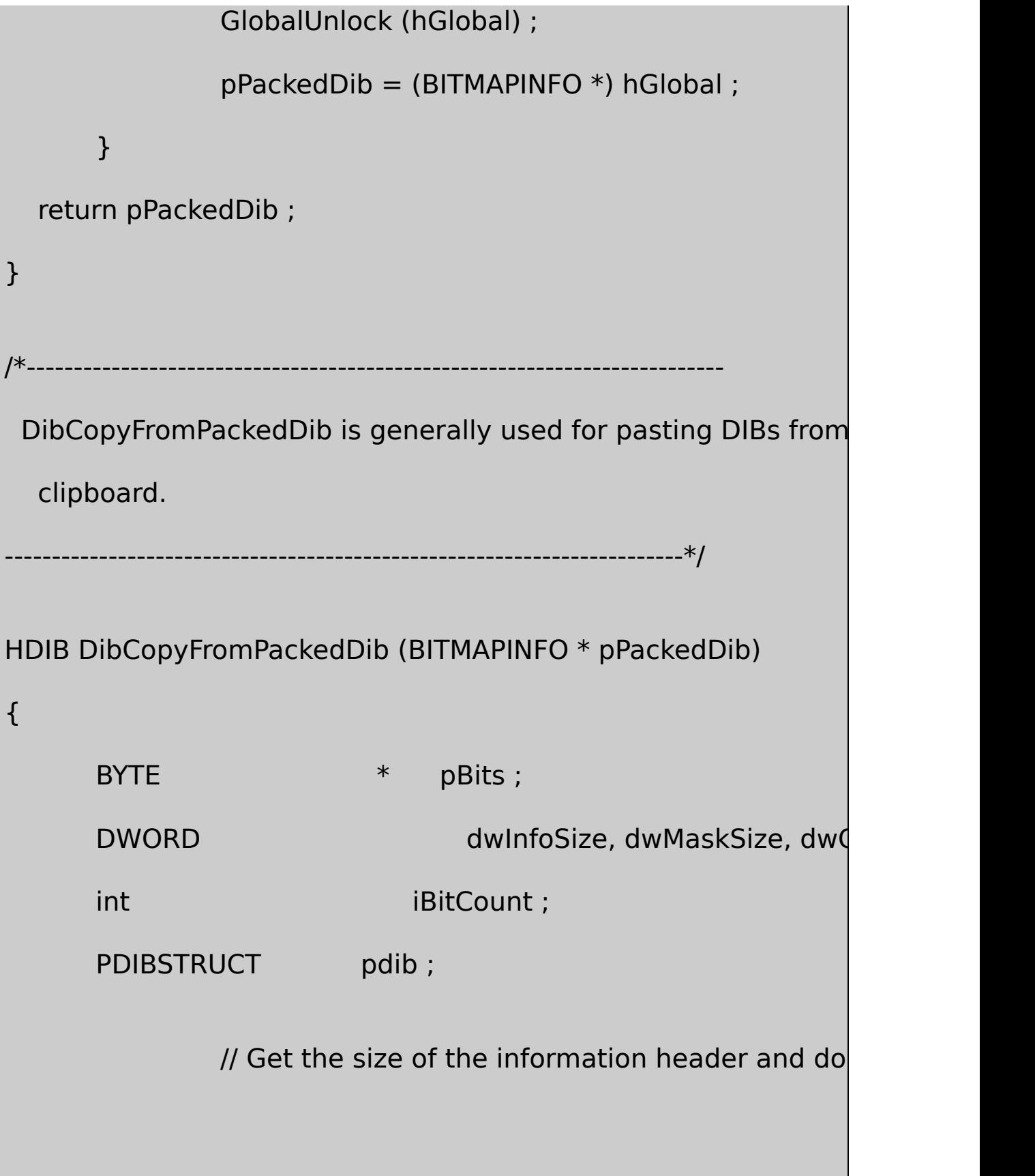

```
dwInfoSize = pPackedDib->bmiHeader.biSize ;
if ( dwInfoSize != sizeof (BITMAPCOREHEADER) &&
        dwInfoSize != sizeof (BITMAPINFOHEADER) &&
        dwInfoSize != sizeof (BITMAPV4HEADER) &&
        dwInfoSize != sizeof (BITMAPV5HEADER))
{
        return NULL ;
}
        // Get the possible size of the color masks
if (dwInfoSize == sizeof (BITMAPINFOHEADER) &&
        pPackedDib->bmiHeader.biCompression == BI
{
        dwMaskSize = 3 * sizeof (DWORD) ;
}
else
{
        dwMaskSize = 0;
}
```

```
// Get the size of the color table
if (dwInfoSize == sizeof (BITMAPCOREHEADER))
{
        iBitCount = ((BITMAPCOREHEADER *) pPacketedD)if (iBitCount \leq = 8)
         {
         dwColorSize = (1 \ll iBitCount) * sizeof (RGBTR)}
         else
                      dwColorSize = 0 :
else // all non-OS/2 compatible DIBs
{
        if (pPackedDib->bmiHeader.biClrUsed > 0)
         {
 dwColorSize = pPacketedDib->bmiHeader.bicIrUsed * size}
         else if (pPackedDib->bmiHeader.biBitCount <=
```
}

```
{
                                 dwColorSize = (1 \leq pPacketedDib)}
                 else
                  {
                                 dwColorSize = 0 ;
                 }
       }
                // Finally, get the pointer to the bits in the packed
      pBits = (BYTE * ) pPacketdb + dwInfoSize + dwMaskSize// Create the HDIB from the packed-DIB pointer
       pdib = DibCreateFromInfo (pPackedDib) ;
                 // Copy the pixel bits
       CopyMemory (pdib->pBits, pBits, DibBitsSize (pdib)) ;
       return pdib ;
}
         /*----------------------------------------------------------------------------
 DibFileLoad: Creates a DIB section from a DIB file
```
-----------------------------------------------------------------------------\*/ HDIB DibFileLoad (const TCHAR \* szFileName) { BITMAPFILEHEADER bmfh; BITMAPINFO \* pbmi ; BOOL bSuccess ; DWORD dwInfoSize, dw HANDLE has been as a set of the set of the set of the set of the set of the set of the set of the set of the s HDIB hDib ; // Open the file: read access, prohibit write access hFile = CreateFile (szFileName, GENERIC\_READ, FILE\_SHA OPEN\_EXISTING, FILE\_FLAG\_SEQUENTIAL\_SCAN if (hFile  $==$  INVALID HANDLE VALUE) return NULL ; // Read in the BITMAPFILEHEADER  $bSuccess = ReadFile$  ( hFile, &bmfh, sizeof (BITMAPFILEHE &dwBytesRead, NULL) ;

```
if (!bSuccess || (dwBytesRead != sizeof (BITMAPFILEHEAD
                              || (bmfh.bfType != * (WORD)
{
         CloseHandle (hFile) ;
         return NULL ;
         \frac{1}{4} Allocate memory for the information structure
dwInfoSize = bmfh.bfOffBits - sizeof (BITMAPFILEHEADER) ;
if (NULL == (pbmi = malloc (dwInfoSize)))
{
         CloseHandle (hFile) ;
         return NULL ;
}
bSuccess = ReadFile (hFile, pbmi, dwInfoSize, \& dwBytesR)if (!bSuccess || (dwBytesRead != dwInfoSize))
    CloseHandle (hFile) ;
    free (pbmi) ;
```
}

{

```
return NULL ;
}
    // Create the DIB
hDib = DibCreateFromInfo (pbmi) ;
free (pbmi) ;
if (hDib == NULL){
    CloseHandle (hFile) ;
    return NULL ;
}
    // Read in the bits
dwBitsSize = bmfh.bfSize - bmfh.bfOffBits ;
bSuccess = ReadFile ( hFile, ((PDIBSTRUCT) hDib)->pBits,
             dwBitsSize, &dwBytesRead, NULL) ;
CloseHandle (hFile) ;
if (!bSuccess || (dwBytesRead != dwBitsSize))
{
    DibDelete (hDib) ;
```

```
return NULL ;
      }
      return hDib ;
}
     /*--------------------------------------------------------------------------
 DibFileSave: Saves a DIB section to a file
                                   -------------------------*/
BOOL DibFileSave (HDIB hdib, const TCHAR * szFileName)
{
      BITMAPFILEHEADER bmfh;
      BITMAPINFO * pbmi;
      BOOL bSuccess ;
      DWORD dwTotalSize, dwBytesWritten ;
      HANDLE hFile ;
      hFile = CreateFile (szFileName, GENERIC_WRITE, 0, NULL,
                   CREATE_ALWAYS, FILE_ATTRIBUTE_NORMAL
      if (hFile == INVALID HANDLE VALUE)
```
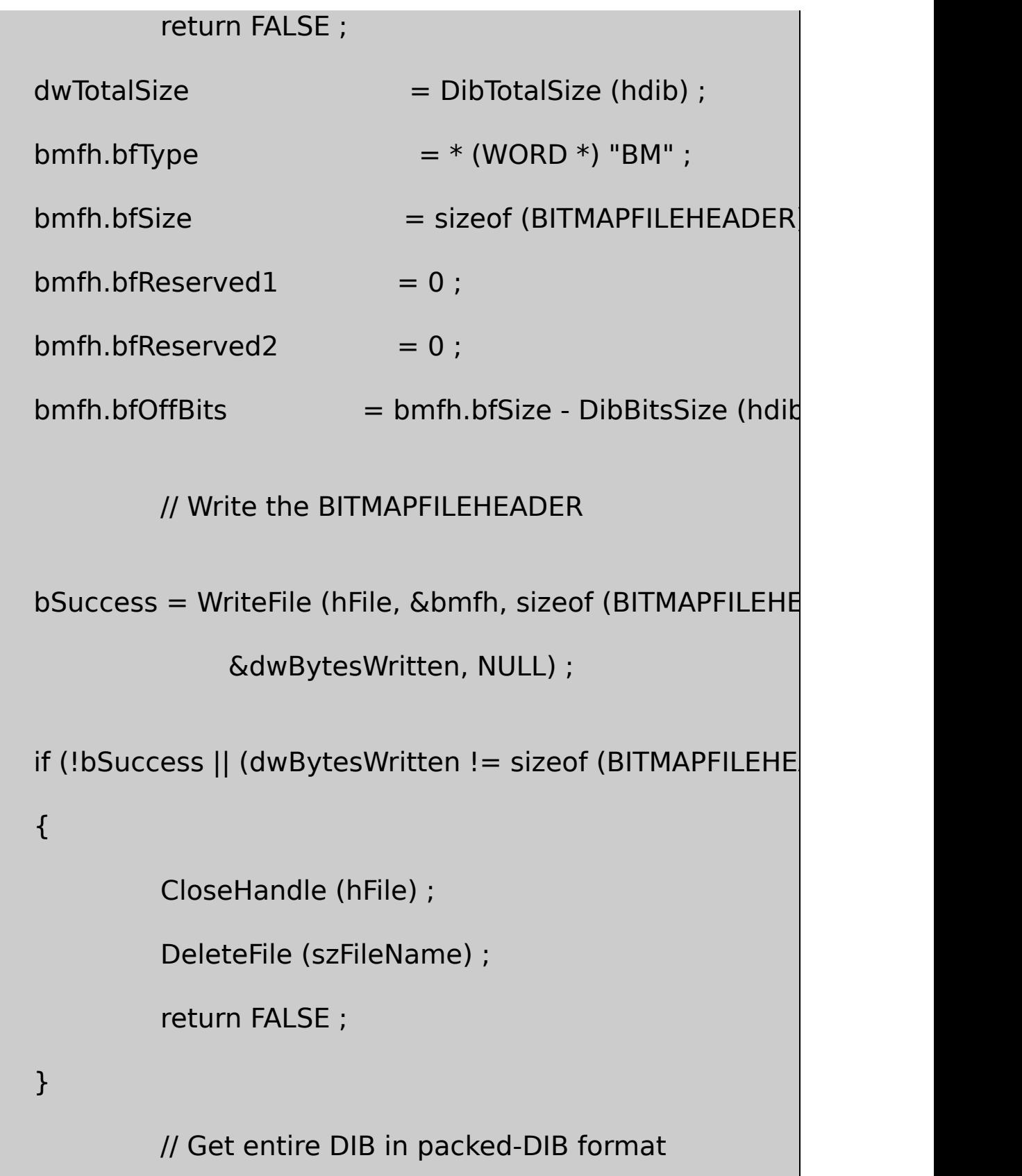

```
if (NULL == (pbmi = DibCopyToPackedDib (hdib, FALSE)))
```

```
CloseHandle (hFile) ;
```

```
DeleteFile (szFileName) ;
```
return FALSE ;

}

{

}

```
// Write out the packed DIB
bSuccess = WriteFile (hFile, pbmi, dwTotalSize, &dwBytes
CloseHandle (hFile) ;
free (pbmi) ;
if (!bSuccess || (dwBytesWritten != dwTotalSize))
{
         DeleteFile (szFileName) ;
         return FALSE ;
}
return TRUE ;
```
/\*---------------------------------------------------------------------------

```
DibCopyToDdb: For more efficient screen displays
         ---------------------------------------------------------------------------*/
HBITMAP DibCopyToDdb (HDIB hdib, HWND hwnd, HPALETTE hPa
{
      BITMAPINFO * pbmi ;
      HBITMAP hBitmap ;
      HDC hdc ;
      if (!DibIsValid (hdib))
               return NULL ;
      if (NULL == (pbmi = DibCopyToInfo (hdib)))return NULL ;
      hdc = GetDC (hwnd) ;
      if (hPalette)
      {
               SelectPalette (hdc, hPalette, FALSE) ;
               RealizePalette (hdc) ;
      }
```
 $hBitmap = CreateDIBitmap (hdc, DibInfoHeaderPtr (hdb))$ 

DibBitsPtr (hdib), pbm

```
ReleaseDC (hwnd, hdc) ;
```
free (pbmi) ;

return hBitmap ;

}

DIBHELP.C1632DIB

DibCreateFromInfoDIBHELPCreateDIBSectionDIBSTRUCT DibCreateFromInfoBITMAPINFOCreateDIBSection DIBSTRUCTDIBSTRUCTppRowDIBDIBppRowDIB

DibDeleteDibCreateFromInfo

DibCreateDibCreateFromInfo00

DibCopyDIBDIBDibCreateInfoBITMAPINFODibCopyBOOLDIB DIB

DibCopyToPackedDibDibCopyFromPackedDibDIBDibFileLoadDIBDIB DibFileSaveDIB

DibCopyToDdbDIBGDICreateDIBitmapSHOWDIB7

## **DIBHELP**

DIBHELP.H16-22

DIBHELP.H

/\*--------------------------------------------------------------------------

----------------------------------------------------------------------------\*/

DIBHELP.H header file for DIBHELP.C

typedef void \* HDIB ;

// Functions in DIBHELP.C

BOOL DibIsValid (HDIB hdib) ;

HBITMAP DibBitmapHandle (HDIB hdib) ;

int DibWidth (HDIB hdib) ;

int DibHeight (HDIB hdib) ;

int DibBitCount (HDIB hdib) ;

int DibRowLength (HDIB hdib) ;

int DibNumColors (HDIB hdib) ;

DWORD DibMask (HDIB hdib, int i) ;

int DibRShift (HDIB hdib, int i) ;

int DibLShift (HDIB hdib, int i) ;

int DibCompression (HDIB hdib) ;

BOOL DibIsAddressable (HDIB hdib) ;

DWORD DibInfoHeaderSize (HDIB hdib) ;

DWORD DibMaskSize (HDIB hdib) ;

DWORD DibColorSize (HDIB hdib) ;

DWORD DibInfoSize (HDIB hdib) ;

DWORD DibBitsSize (HDIB hdib) ;

DWORD DibTotalSize (HDIB hdib) ;

BITMAPINFOHEADER \* DibInfoHeaderPtr (HDIB hdib) ;

DWORD \* DibMaskPtr (HDIB hdib) ;

void \* DibBitsPtr (HDIB hdib) ;

BOOL DibGetColor (HDIB hdib, int index, RGBQUAD \* prgb) ;

BOOL DibSetColor (HDIB hdib, int index, RGBQUAD \* prgb) ;

BYTE \* DibPixelPtr (HDIB hdib, int x, int y) ;

DWORD DibGetPixel (HDIB hdib, int x, int y) ;

BOOL DibSetPixel (HDIB hdib, int x, int y, DWORD dwPixel) ;

BOOL DibGetPixelColor (HDIB hdib, int x, int y, RGBOUAD  $*$  prgb

BOOL DibSetPixelColor (HDIB hdib, int x, int y, RGBQUAD \* prgb) ;

HDIB DibCreateFromInfo (BITMAPINFO \* pbmi) ;

BOOL DibDelete (HDIB hdib) ;

HDIB DibCreate (int cx, int cy, int cBits, int cColors) ;

HDIB DibCopy (HDIB hdibSrc, BOOL fRotate) ;

BITMAPINFO \* DibCopyToPackedDib (HDIB hdib, BOOL fUseGloba

HDIB DibCopyFromPackedDib (BITMAPINFO \* pPackedDib) ;

HDIB DibFileLoad (const TCHAR \* szFileName) ;

BOOL DibFileSave (HDIB hdib, const TCHAR \* szFileName) ;

HBITMAP DibCopyToDdb (HDIB hdib, HWND hwnd, HPALETTE hPa HDIB DibCreateFromDdb (HBITMAP hBitmap) ;

/\*---------------------------------------------------------------------------

Quickie no-bounds-checked pixel gets and sets

-----------------------------------------------------------------------------\*/

#define DibPixelPtr1(hdib, x, y)  $((\ast (PBYTE \ast\ast) hdb) [y]) +$ 

#define DibPixelPtr4(hdib, x, y)  $((\ast (PBYTE \ast\ast) hdb) [y]) +$ 

#define DibPixelPtr8(hdib, x, y)  $((\ast (PBYTE \ast\ast) hdb) [y]) +$ 

#define DibPixelPtr16(hdib, x, y) \

```
((WORD *)(((* (PBYTE **) hdi)) [y])
```
#define DibPixelPtr24(hdib, x, y)  $\setminus$ 

```
((RGBTRIPLE *) (((* (PBYTE *
#define DibPixelPtr32(hdib, x, y) \
                                         ((DWORD *) (((* (PBYTE)
#define DibGetPixel1(hdib, x, y) \
                          (0x01 & (* DibPixelPtr1 (hdib, x, y) >>
#define DibGetPixel4(hdib, x, y) \setminus(0x0F & (* DibPixelPtr4 (hdib, x, y) \gt#define DibGetPixel8(hdib, x, y) (* DibPixelPtr8 (hdib, x, y))
#define DibGetPixel16(hdib, x, y) (* DibPixelPtr16 (hdib,
#define DibGetPixel24(hdib, x, y) (* DibPixelPtr24 (hdib,
\#define DibGetPixel32(hdib, x, y) (* DibPixelPtr32 (hdib,
#define DibSetPixel1(hdib, x, y, p) \
           ((*) DibPixelPtr1 (hdib, x, y) & = ~ (1<< (7 - ((x) & 7))
           (* DibPixelPtr1 (hdib, x, y) | = ((p) << (7 - ((x) & 7)
#define DibSetPixel4(hdib, x, y, p) \
           ((*) DibPixelPtr4 (hdib, x, y) & = (0x0F << ((x) & 1 ?
```
(\* DibPixelPtr4 (hdib, x, y)  $| = ((p) < (x) \& 1 ? 0 :$ 

#define DibSetPixel8(hdib, x, y, p) (\* DibPixelPtr8 (hdib, x, y) =

#define DibSetPixel16(hdib, x, y, p) (\* DibPixelPtr16 (hdib, x, y)

#define DibSetPixel24(hdib, x, y, p) (\* DibPixelPtr24 (hdib, x, y)

#define DibSetPixel32(hdib, x, y, p) (\* DibPixelPtr32 (hdib, x, y)

HDIB(void\* )HDIBDIBHELP.C

DIBHELP.CDibPixelPtrDibGetPixelDibSetPixel DibBitCountDIBSTRUCT

DIBDibGetPixel1DibGetPixel4DibGetPixel8inline

DIBHELP.HDibPixelPtrDibGetPixelDibSetPixel

## **DIBBLE**

DIBBLE16-23DIBHELPDIBBLEDIBBLEMDI multiple document interface

16-23 DIBBLE

## DIBBLE.C /\*--------------------------------------------------------------------------- DIBBLE.C -- Bitmap and Palette Program (c) Charles Petzold, 1998

#include <windows.h>

#include "dibhelp.h"

#include "dibpal.h"

#include "dibconv.h"

#include "resource.h"

#define WM\_USER\_SETSCROLLS (WM\_USER + 1)

#define WM\_USER\_DELETEDIB (WM\_USER + 2)

#define WM\_USER\_DELETEPAL (WM\_USER + 3)

#define WM\_USER\_CREATEPAL (WM\_USER + 4)

-----------------------------------------------------------------------------\*/

LRESULT CALLBACK WndProc (HWND, UINT, WPARAM, LPARAM) ;

 $TCHAR$  szAppName $[] = TEXT$  ("Dibble") ;

int WINAPI WinMain (HINSTANCE hInstance, HINSTANCE hPrevIns

PSTR szCmdLine, int iCr

{

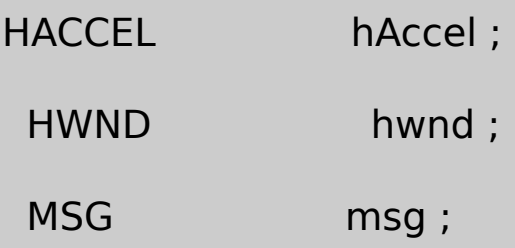

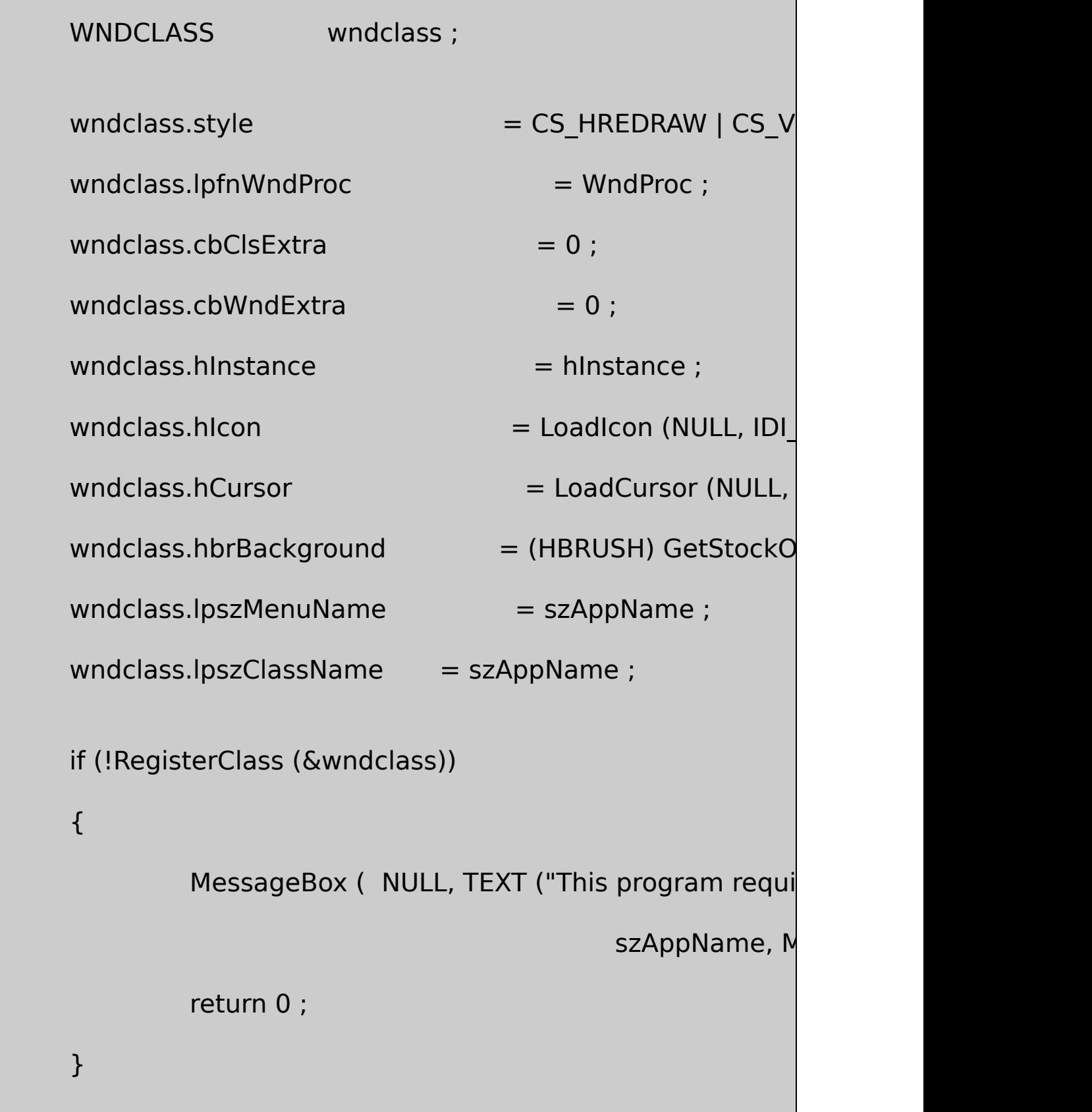

```
hwnd = CreateWindow (szAppName, szAppName,
  WS_OVERLAPPEDWINDOW | WM_VSCROLL | WM_HSCR
  CW_USEDEFAULT, CW_USEDEFAULT,
  CW_USEDEFAULT, CW_USEDEFAULT,
  NULL, NULL, hInstance, NULL) ;
ShowWindow (hwnd, iCmdShow) ;
UpdateWindow (hwnd) ;
hAccel = LoadAccelerators (hInstance, szAppName) ;
while (GetMessage (&msg, NULL, 0, 0))
{
    if (!TranslateAccelerator (hwnd, hAccel, &msg))
    {
                 TranslateMessage (&msg) ;
                 DispatchMessage (&msg) ;
    }
}
return msg.wParam ;
```

```
}
         /*----------------------------------------------------------------------------
 DisplayDib: Displays or prints DIB actual size or stretched
                                    depending on menu selectio
         -----------------------------------------------------------------------------*/
int DisplayDib ( HDC hdc, HBITMAP hBitmap, int x, int y,
                                   int cxClient, int cyClient,
                                   WORD wShow, BOOL fHalfto
{
      BITMAP bitmap ;
      HDC hdcMem;
      int cxBitmap, cyBitmap, iReturn ;
      GetObject (hBitmap, sizeof (BITMAP), &bitmap) ;
      cxBitmap = bitmap.bmWidth ;
      cyBitmap = bitmap.bmHeight ;SaveDC (hdc) ;
      if (fHalftonePalette)
```

```
SetStretchBltMode (hdc, HALFTONE) ;
```
else

```
SetStretchBltMode (hdc, COLORONCOLOR) ;
```

```
hdcMem = CreateCompatibleDC (hdc) ;
```

```
SelectObject (hdcMem, hBitmap) ;
```

```
switch (wShow)
```

```
{
```

```
case IDM_SHOW_NORMAL:
```

```
if (fHalftonePalette)
```

```
iReturn = StretchBlt (hdc, 0, 0, min (cxCl
```

```
min (cyClient, cyBitmap - y),
```

```
hdcMem, x, y, min (cxClient, cxBitmap - x),
```
min (cyClient, cyBitmap - y),

SRCCOPY);

else

```
iReturn = BitBlt (hdc, 0, 0, min (cxClient, cx
```
min (cyClient, cyBitmap - y),

```
hdcMem, x, y, SRCCOPY) ;
```
break ; case IDM\_SHOW\_CENTER: if (fHalftonePalette)  $i$ Return = StretchBlt (hdc, (cxClient - cxBitmap) (cyClient - cyBitmap) / 2, cxBitmap, cyBitmap, hdcMem, 0, 0, cxBitmap, cyBitmap, SRCCOPY); else  $i$ Return = BitBlt (hdc,  $(x$ Client - c cyClient - cyBitmap) / 2, cxBitmap, cyBitmap, hdcMem, 0, 0, SRCCOPY) ; break ; case IDM\_SHOW\_STRETCH:  $i$ Return = StretchBlt (hdc, 0, 0, cxClient, cyClient) hdcMem, 0, 0, cxBitmap, cyBitmap, SRCCOPY) ; break ;

```
case IDM_SHOW_ISOSTRETCH:
```

```
SetMapMode (hdc, MM_ISOTROPIC) ;
             SetWindowExtEx (hdc, cxBitmap, cyBitmap, NUI
             SetViewportExtEx (hdc, cxClient, cyClient, NULL
             SetWindowOrgEx (hdc, cxBitmap / 2, cyBitmap /
             SetViewportOrgEx (hdc, cxClient / 2, cyClient / 2
             iReturn = StretchBlt (hdc, 0, 0, cxBitmap, cyB
        hdcMem,0, 0, cxBitmap, cyBitmap, SRCCOPY) ;
             break ;
    }
DeleteDC (hdcMem) ;
RestoreDC (hdc, -1) ;
return iReturn ;
```
/\*---------------------------------------------------------------------------

}

DibFlipHorizontal: Calls non-optimized DibSetPixel and DibGetP

----------------------------------------------------------------------------\*/

```
HDIB DibFlipHorizontal (HDIB hdibSrc)
```

```
HDIB hdibDst ;
```
{

```
int cx, cy, x, y ;
```

```
if (!DibIsAddressable (hdibSrc))
```

```
return NULL ;
```

```
if (NULL == (hdibDst = DibCopy (hdibSrc, FALSE)))
```
return NULL ;

 $cx = DibWidth$  (hdibSrc);

cy = DibHeight (hdibSrc) ;

```
for (x = 0; x < cx; x++)
```
for  $(y = 0; y < cy; y++)$ 

{

DibSetPixel (hdibDst, x, cy - 1 - y, DibGetPixel (hdibSi

}

return hdibDst ;

```
}
        /*---------------------------------------------------------------------------
 DibRotateRight: Calls optimized DibSetPixelx and DibGetPixelx
          -----------------------------------------------------------------------------*/
HDIB DibRotateRight (HDIB hdibSrc)
{
       HDIB hdibDst ;
       int cx, cy, x, y ;
       if (!DibIsAddressable (hdibSrc))
                  return NULL ;
       if (NULL == (hdibDst = DibCopy (hdibSrc, TRUE)))
                  return NULL ;
       cx = DibWidth (hdibSrc) ;
       cy = DibHeight (hdibSrc) ;
       switch (DibBitCount (hdibSrc))
   {
```
case 1: for (  $x = 0$  ;  $x < cx$  ;  $x++$ ) for  $(y = 0; y < cy; y++)$ DibSetPixel1 (hdibDst, d DibGetPixel1 (hdibSrc, x) break ; case 4: for  $(x = 0; x < cx; x++)$ for  $(y = 0; y < cy; y++)$ DibSetPixel4 (hdibDst, d DibGetPixel4 (hdibSrc, x, break ; case 8: for  $(x = 0; x < cx; x++)$ for (  $y = 0$  ;  $y < cy$  ;  $y++$ ) DibSetPixel8 (hdibDst, d DibGetPixel8 (hdibSrc, x)

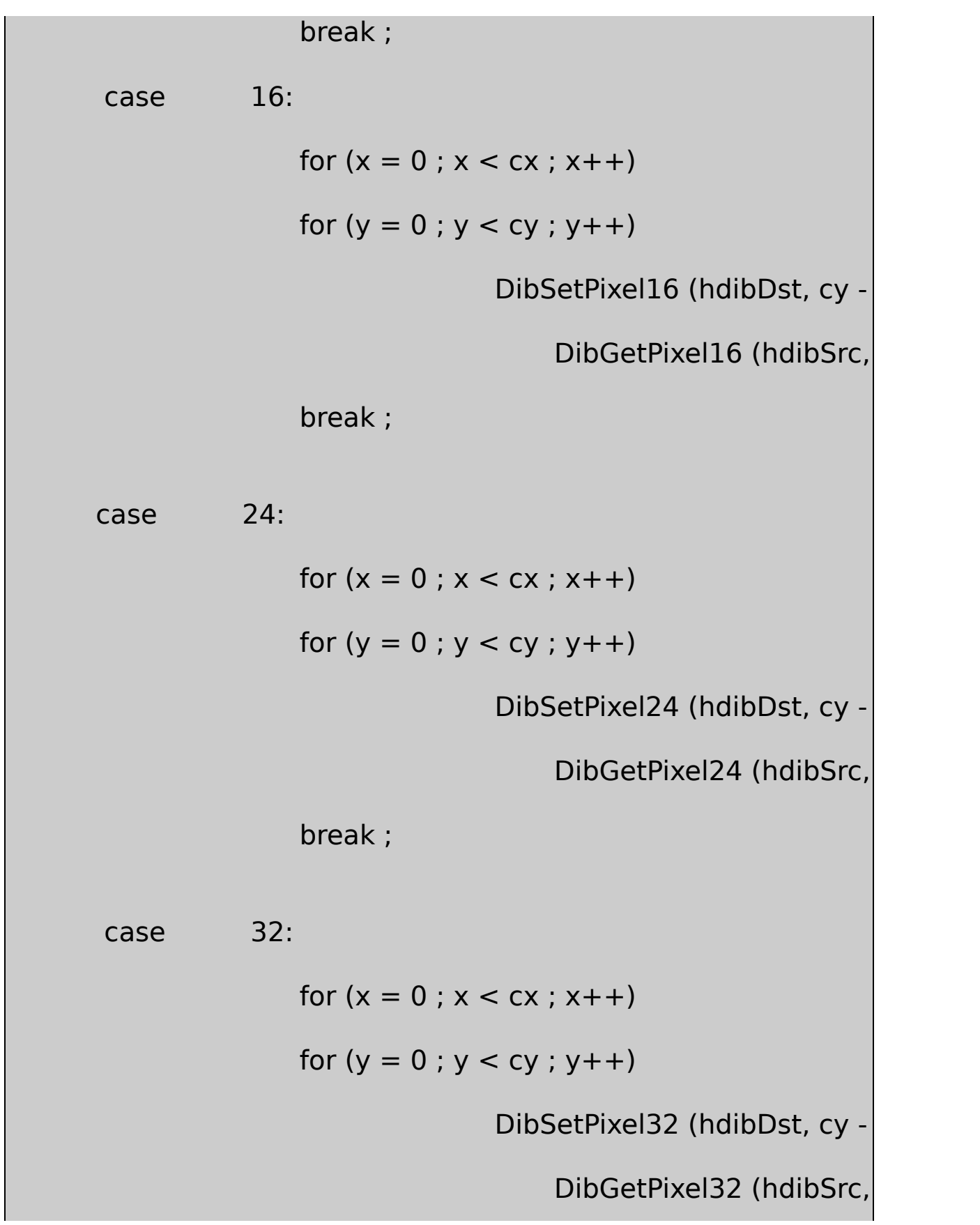

```
break ;
      }
      return hdibDst ;
}
      /*------------------------------------------------------------------------
 PaletteMenu: Uncheck and check menu item on palette menu
          --------------------------------------------------------------------------*/
void PaletteMenu (HMENU hMenu, WORD wItemNew)
{
      static WORD wItem = IDM_PAL_NONE ;
      CheckMenuItem (hMenu, wItem, MF_UNCHECKED) ;
      wItem = wItemNew ;
      CheckMenuItem (hMenu, wItem, MF_CHECKED) ;
}
LRESULT CALLBACK WndProc ( HWND hwnd, UINT message, WPA
{
      static BOOL fHalftonePalette ;
```
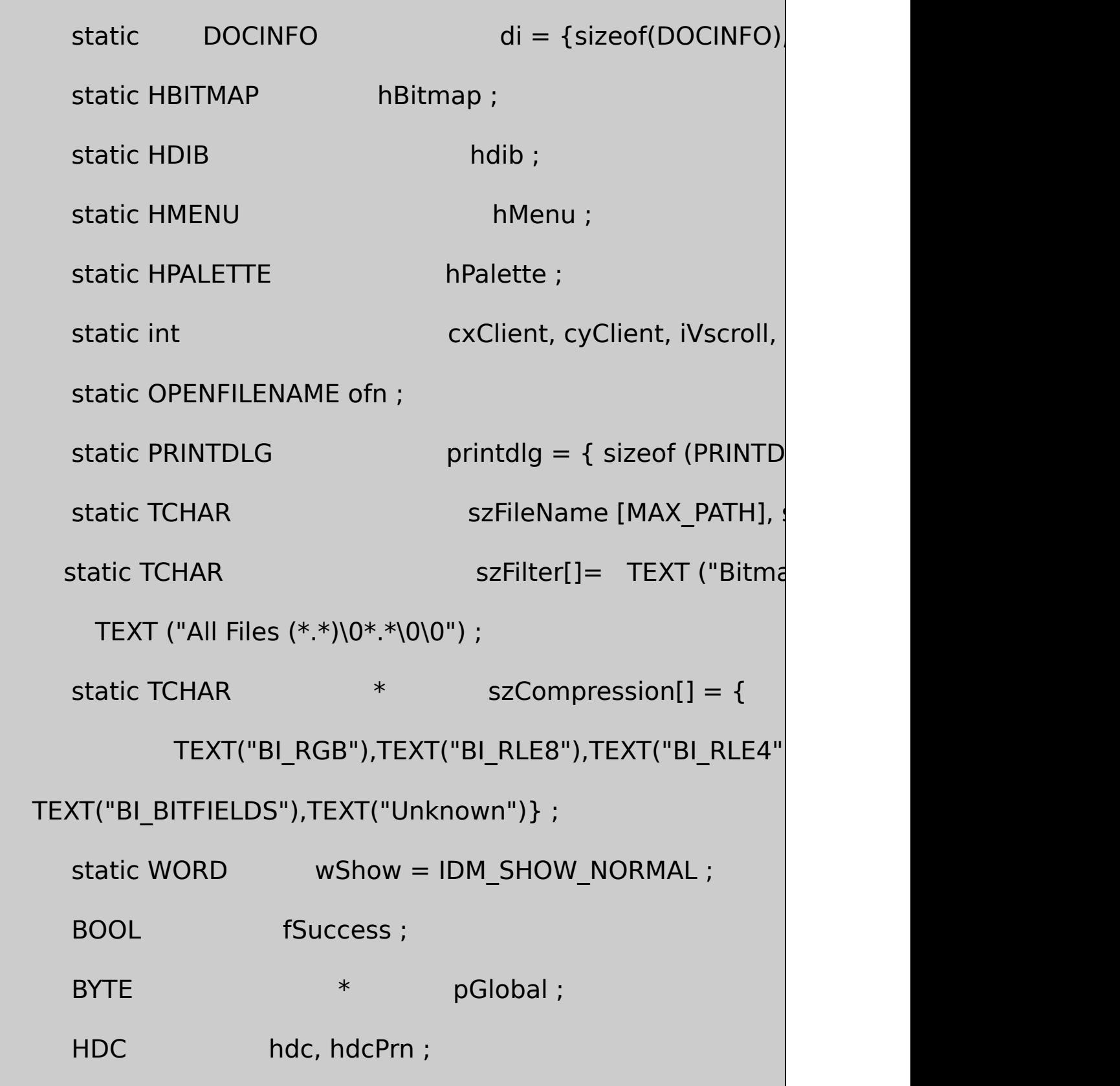

```
HGLOBAL hGlobal ;
HDIB hdibNew ;
int iEnable, cxPage, cyPage, iConvert ;
PAINTSTRUCT ps;
SCROLLINFO si ;
TCHAR szBuffer [256];
switch (message)
{
case WM_CREATE:
                \prime\prime Save the menu handle in a static variable
        hMenu = GetMenu (hwnd) ;
       // Initialize the OPENFILENAME structure for the
       // and File Save dialog boxes.
        ofn.IStructSize = sizeof (OPENFILENAME) ;
        ofn.hwndOwner = hwnd ;
        ofn.hInstance = NULL;
```
 $ofn$ .lpstrFilter = szFilter ; ofn.lpstrCustomFilter = NULL ;  $ofn.nMaxCustFilter = 0$  ;  $of n.nFilterIndex = 0$  ; ofn.lpstrFile = szFileName ;  $ofn.nMaxFile$  = MAX\_PATH ; ofn.lpstrFileTitle = szTitleName ; ofn.nMaxFileTitle = MAX\_PATH ;  $ofn.IpstrInitialDir = NULL;$  $ofn$ . IpstrTitle  $= NULL;$ ofn.Flags = OFN\_OVERWRITEPROMPT ;  $of n.nFileOffset = 0$  ; ofn.nFileExtension  $= 0$  ;  $ofn.lpstrDefExt = TEXT$  ("bmp") ;  $ofn.ICustData = 0$  ;  $ofn.lpfnHook = NULL;$  $ofn.lpTemplateName = NULL;$ return 0 ;

case WM\_DISPLAYCHANGE:

SendMessage (hwnd, WM\_USER\_DELETEPAL, 0, SendMessage (hwnd, WM\_USER\_CREATEPAL, TR return 0 ;

case WM\_SIZE:

 $\frac{1}{10}$  Save the client area width and height in

cxClient = LOWORD (lParam) ;

cyClient = HIWORD (lParam) ;

 $wParam = FALSE;$ 

// fall through

// WM\_USER\_SETSCROLLS: Programmer-de

 $\frac{1}{2}$  Set the scroll bars. If the display mode is

 *make them invisible. If wParam is TRUE* 

// scroll bar position.

case WM\_USER\_SETSCROLLS:

if (hdib  $==$  NULL || wShow != IDM\_SHOW\_NORM

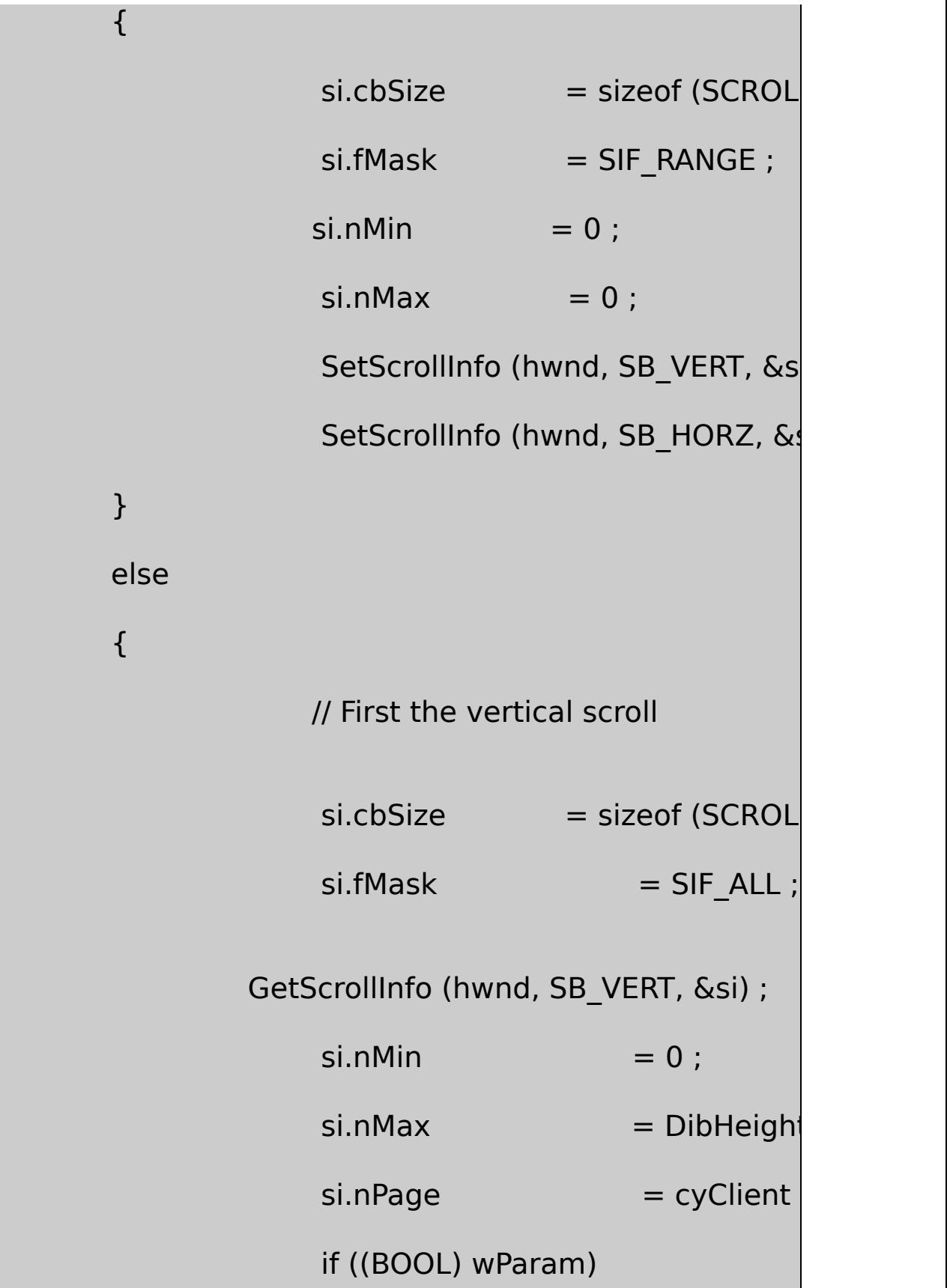

 $sinPos = 0;$ SetScrollInfo (hwnd, SB\_VERT, &s GetScrollInfo (hwnd, SB\_VERT, &s iVscroll = si.nPos ; // Then the horizontal scroll GetScrollInfo (hwnd, SB\_HORZ, &  $\sin M \sin \theta = 0$  ;  $sinMax$  = DibWidth (hdi  $sinPage = cxClient ;$ if ((BOOL) wParam)  $sinPos = 0$  ; SetScrollInfo (hwnd, SB\_HORZ, & GetScrollInfo (hwnd, SB\_HORZ, & iHscroll = si.nPos ;
}

```
return 0 ;
        // WM_VSCROLL: Vertically scroll the DIB
case WM_VSCROLL:
        si.cbSize = sizeof (SCROLLINFO) ;
        si.fMask = SIF ALL ;
        GetScrollInfo (hwnd, SB_VERT, &si) ;
        iVscroll = si.nPos ;
        switch (LOWORD (wParam))
        {
        case SB LINEUP: sinPos - = 1 ; break ;
        case SB_LINEDOWN: sinPos + = 1; break
        case SB_PAGEUP: si.nPos - = si.nPage ;break ;
        case SB_PAGEDOWN: si.nPos + = si.nPage ;break
        case SB_THUMBTRACK:si.nPos = si.nTrack
        default:
```

```
}
```

```
si.fMask = SIF POS ;
```
SetScrollInfo (hwnd, SB\_VERT, &si, TRUE) ;

```
GetScrollInfo (hwnd, SB_VERT, &si) ;
```

```
if (si.nPos != iVscroll)
```
{

ScrollWindow (hwnd, 0, iVscroll - si.nPo

iVscroll = si.nPos ;

UpdateWindow (hwnd) ;

}

return 0 ;

// WM\_HSCROLL: Horizontally scroll the DIB

case WM\_HSCROLL:

si.cbSize = sizeof (SCROLLINFO) ;

 $si.fMask = SIF ALL$  ;

GetScrollInfo (hwnd, SB\_HORZ, &si) ;

iHscroll = si.nPos ;

```
switch (LOWORD (wParam))
{
case SB_LINELEFT: si.nPos -=1 ; break ;
case SB LINERIGHT: sinPos +=1 ; break ;
case SB_PAGELEFT: si.nPos -=si.nPage ;break ;
```
case SB\_PAGERIGHT: si.nPos +=si.nPage ;break case SB\_THUMBTRACK:si.nPos =si.nTrackPos ;b default: break ; break ; break ; break ; break ; break ; break ; break ; break ; break ; break ; break ; break

```
}
```

```
si.fMask = SIF POS ;
SetScrollInfo (hwnd, SB_HORZ, &si, TRUE) ;
GetScrollInfo (hwnd, SB_HORZ, &si) ;
if (si.nPos != iHscroll)
{
        ScrollWindow (hwnd, iHscroll - si.nPos,
        iHscroll = si.nPos ;
         UpdateWindow (hwnd) ;
```
}

return 0 ;

// WM\_INITMENUPOPUP: Enable or Gray menu it

case WM\_INITMENUPOPUP:

if (hdib)

iEnable = MF\_ENABLED ;

else

iEnable = MF\_GRAYED ;

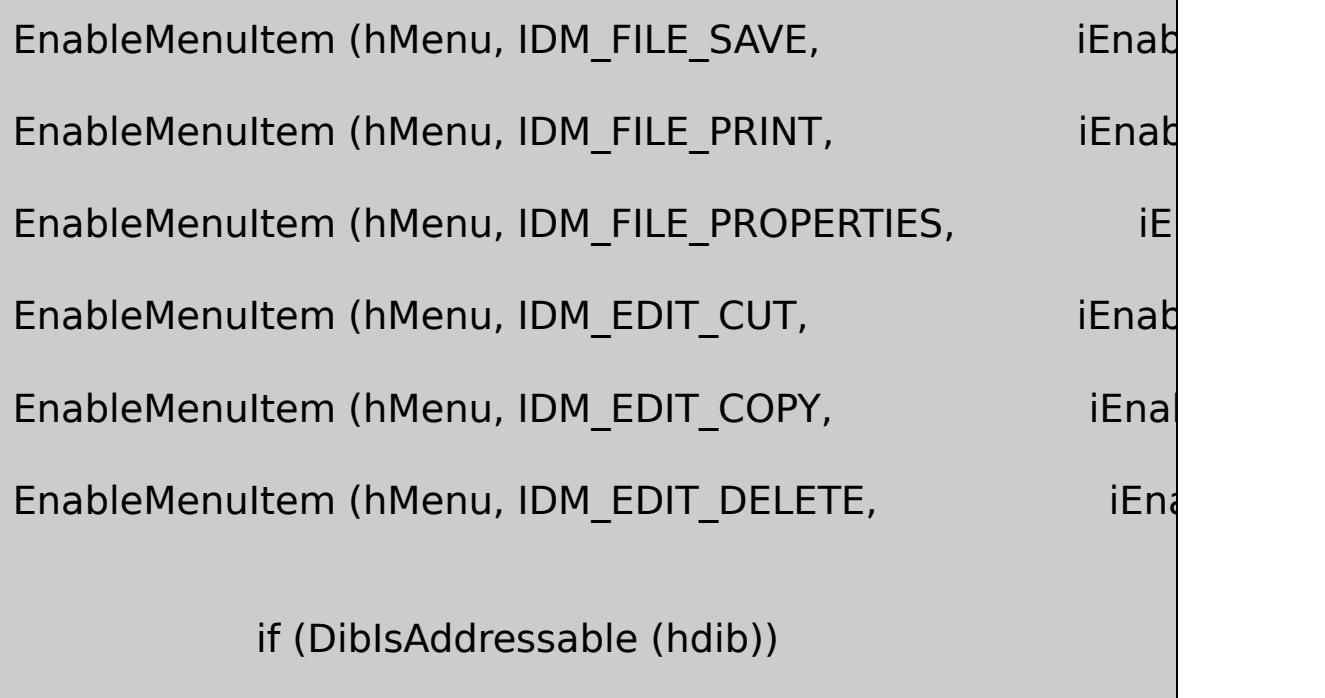

iEnable = MF\_ENABLED ;

else

iEnable = MF\_GRAYED ;

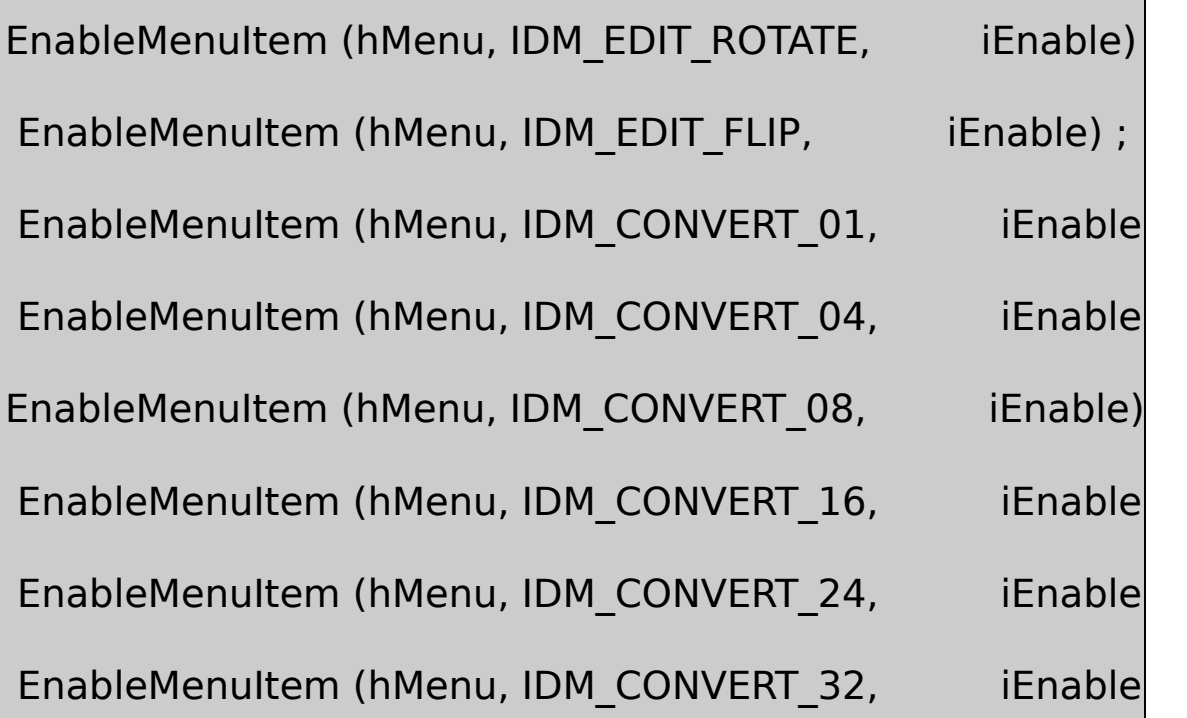

switch (DibBitCount (hdib))

{

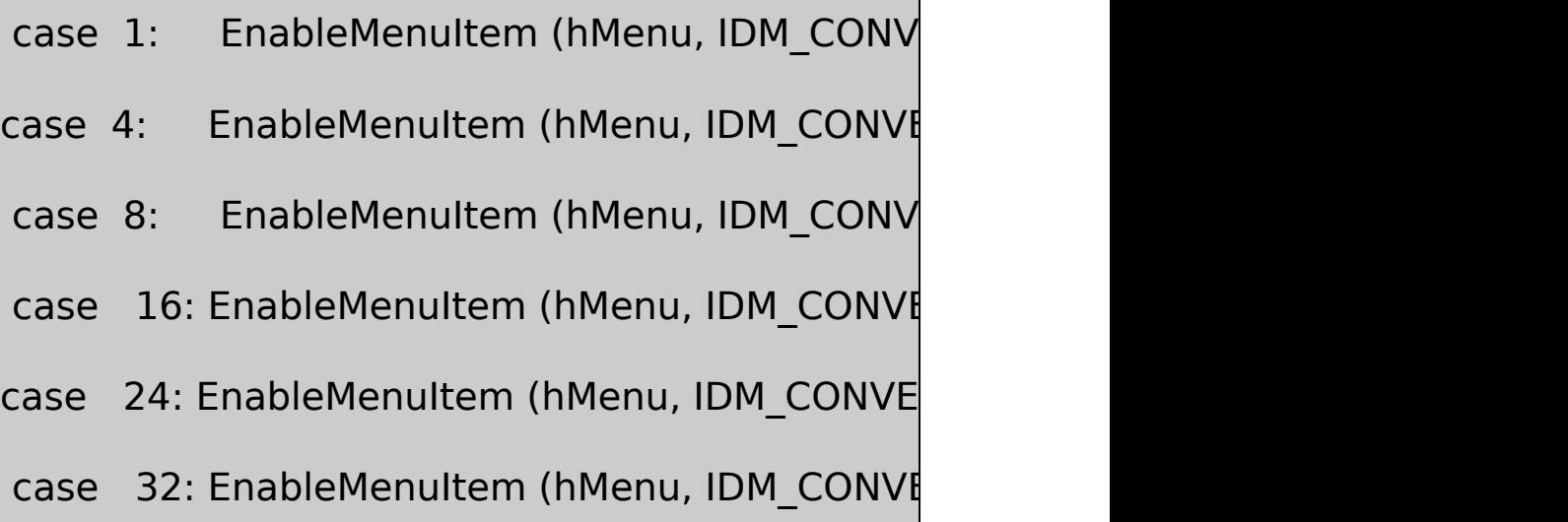

if (hdib && DibColorSize (hdib) > 0)

 $iEnable = MF ENABLED$  ;

else

 $iEnable = MF$  GRAYED ;

EnableMenuItem (hMenu, IDM\_PAL\_DIBTABLE,

if (DibIsAddressable (hdib) && DibBitCount (hdib)  $>8$ 

 $iEnable = MF ENABLED$  ;

else

 $iEnable = MF$  GRAYED ;

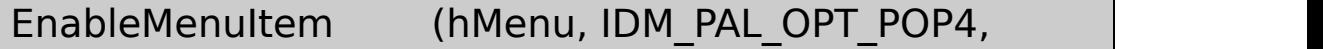

EnableMenuItem (hMenu, IDM\_PAL\_OPT\_POP5,

EnableMenuItem (hMenu, IDM\_PAL\_OPT\_POP6,

EnableMenuItem (hMenu, IDM\_PAL\_OPT\_MEDCUT,

EnableMenuItem (hMenu, IDM\_EDIT\_PASTE,

IsClipboardFormatAvailable (CF\_DIB) ? MF\_ENABLED :

return 0 ;

// WM\_COMMAND: Process all menu commands.

case WM\_COMMAND:

 $i$ Convert = 0;

switch (LOWORD (wParam))

{

case IDM\_FILE\_OPEN:

// Show the File Open dialog box

if (!GetOpenFileName (&ofn))

return 0 ;

// If there's an existing DIB and palette, delete them

SendMessage (hwnd, WM\_USER

// Load the DIB into memory

SetCursor (LoadCursor (NULL, IDC

ShowCursor (TRUE) ;

hdib = DibFileLoad (szFileName) ;

ShowCursor (FALSE) ;

SetCursor (LoadCursor (NULL, IDC

// Reset the scroll bars

SendMessage (hwnd, WM\_USER :

 $\frac{1}{2}$  Create the palette and

SendMessage (hwnd, WM\_USER\_

if (!hdib)

{

MessageBox (hwnd, TEXT ("Cannot load DIB file!"),

szAppName, MB\_OK | MB\_ICONEXCLAMATION)

}

InvalidateRect (hwnd, NULL, TRUE

return 0 ;

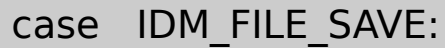

// Show the File Save dialog box

if (! GetSaveFileName (&ofn))

return 0 ;

// Save the DIB to memory

SetCursor (LoadCursor (NULL, IDC

ShowCursor (TRUE) ;

 $fSuccess = DibFileSave (hdb, szF)$ 

ShowCursor (FALSE) ;

SetCursor (LoadCursor (NULL, IDC

if (!fSuccess)

MessageBox ( hwnd, TEXT ("Cannot save DIB file!")

szAppName, MB\_OK | MB\_ICONEXCLAMATION

return 0 ;

case IDM\_FILE\_PRINT:

if (!hdib)

return 0 ;

// Get printer DC

printdlg.Flags =  $PD$  RETURNDC | PD\_NOPAGENU

if (!PrintDlg (&printdlg))

return 0 ;

if (NULL  $==$  (hdcPrn = printdlg.ht

{

MessageBox( hwnd, TEXT ("Cannot obtain Printer

szAppName, MB\_ICONEXCLAMATION | MB\_OK)

return 0 ;

}

// Check if the printer can print bitmaps

if (!(RC\_BITBLT & GetDeviceCaps (hdcPrn, RASTERCAPS)))

{

DeleteDC (hdcPrn) ;

MessageBox ( hwnd, TEXT ("Printer cannot print bitmaps")

szAppName, MB\_ICONEXCLAMATION | MB\_OK) ;

return 0 ;

}

 $\frac{1}{2}$  Get size of printable area

 $cxPage = GetDeviceCaps (hdcPrr)$ 

 $cyPage = GetDeviceCaps (hdcPrr)$ 

fSuccess = FALSE ;

 $\frac{1}{2}$  Send the DIB to the printe

SetCursor (LoadCursor (NULL, IDC\_WAI)

ShowCursor (TRUE) ;

if ((StartDoc (hdcPrn,  $\delta$ di) > 0)  $\delta \delta$  (St

# {

DisplayDib (hdcPrn, DibBitmapHandle (hdib), 0,

cxPage, cyPage, wShow, FALSE) ;

if (EndPage ( $hdcPrn$ ) > 0) {  $fSuccess = TF$ EndDoc (hdcP } } ShowCursor (FALSE) ; SetCursor (LoadCursor (NULL, IDC\_ARF DeleteDC (hdcPrn) ; if ( !fSuccess) MessageBox ( hwnd, TEXT ("Could not print bitmap") szAppName, MB\_ICONEXCLAMATION | MB\_OK return 0 ; case IDM\_FILE\_PROPERTIES: if (!hdib) return 0 ;

wsprintf (szBuffer, TEXT ("Pixel width:\t%i\n")

TEXT ("Pixel height:\t%i\n")

TEXT ("Bits per pixel:\t%i\n")

TEXT ("Number of colors:\t%i\n")

TEXT ("Compression:\t%s\n"),

DibWidth (hdib), DibHeight (hdib),

DibBitCount (hdib), DibNumColors (hdib),

szCompression [min (3, DibCompression (hdib))])

MessageBox ( hwnd, szBuffer, szAppName

MB\_ICONEXCLAMATION | MB\_OK) ;

return 0 ;

case IDM\_APP\_EXIT:

SendMessage (hwnd, WM\_CLOSE, 0, 0)

return 0 ;

case IDM\_EDIT\_COPY:

case IDM\_EDIT\_CUT:

if (!(hGlobal = DibCopyToPackedDib (h

return 0 ;

OpenClipboard (hwnd) ;

EmptyClipboard () ;

SetClipboardData (CF\_DIB, hGlobal) ;

CloseClipboard () ;

if (LOWORD (wParam) ==  $IDM_EDIT_C$ 

return 0 ;

// fall through for IDM\_EDIT\_CUT

case IDM\_EDIT\_DELETE:

SendMessage (hwnd, WM\_USER\_DELET

InvalidateRect (hwnd, NULL, TRUE) ;

return 0 ;

case IDM\_EDIT\_PASTE:

OpenClipboard (hwnd) ;

hGlobal = GetClipboardData (CF\_DIB) ;

pGlobal = GlobalLock (hGlobal) ;

 $\frac{1}{1}$  If there's an existing DIB and palette, delete them. // Then convert the packed DIB to an HDIB.

if (pGlobal)

{

SendMessage (hwnd, WM\_USER\_DELETEDIB, 0, 0 hdib = DibCopyFromPackedDib ((BITMAPINFO  $*)$ SendMessage (hwnd, WM\_USER\_CREATEPAL, TR

}

GlobalUnlock (hGlobal) ;

CloseClipboard () ;

// Reset the scroll bars

SendMessage (hwnd, WM\_USER\_SETS

InvalidateRect (hwnd, NULL, TRUE) ;

return 0 ;

case IDM\_EDIT\_ROTATE:

if (hdibNew = DibRotateRight (hdib))

```
{
         DibDelete (hdib) ;
         DeleteObject (hBitmap) ;
         hdib = hdibNew ;
         hBitmap = DibcopyToDdb (hdib, hwnd, hPa
         SendMessage (hwnd, WM_USER_SETSCROL
         InvalidateRect (hwnd, NULL, TRUE) ;
             }
             else
             {
MessageBox ( hwnd, TEXT ("Not enough memory"),
        szAppName, MB_OK | MB_ICONEXCLAMATIO
             }
             return 0 ;
case IDM_EDIT_FLIP:
             if (hdibNew = DibFlipHorizontal (hdib))
             {
        DibDelete (hdib) ;
```

```
DeleteObject (hBitmap) ;
         hdib = hdibNew ;
         hBitmap = Di<b>b</b>CopyToDdb (hdib, hwnd, hPa
         InvalidateRect (hwnd, NULL, TRUE) ;
            }
             else
             {
MessageBox ( hwnd, TEXT ("Not enough memory"),
         szAppName, MB_OK | MB_ICONEXCLAMATIO
             }
             return 0 ;
case IDM_SHOW_NORMAL:
case IDM_SHOW_CENTER:
case IDM_SHOW_STRETCH:
case IDM_SHOW_ISOSTRETCH:
             CheckMenuItem (hMenu, wShow, MF_U
             wShow = LOWORD (wParam) ;
            CheckMenuItem (hMenu, wShow, MF_C
```
SendMessage (hwnd, WM\_USER\_SETS

InvalidateRect (hwnd, NULL, TRUE) ;

return 0 ;

case IDM CONVERT 32: iConvert  $+= 8$  ;

case IDM CONVERT 24: iConvert  $+= 8$  ;

case IDM CONVERT 16: iConvert  $+= 8$  ;

case IDM CONVERT 08: iConvert  $+= 4$  ;

case IDM\_CONVERT\_04:  $i$ Convert += 3 ;

case IDM CONVERT 01: iConvert  $+= 1$  ;

SetCursor (LoadCursor (NULL, IDC\_WA

ShowCursor (TRUE) ;

hdibNew = DibConvert (hdib, iConvert

ShowCursor (FALSE) ;

SetCursor (LoadCursor (NULL, IDC\_ARR

if (hdibNew)

{

SendMessage (hwnd, WM\_USER\_DELETEDIB, 0, 0) ;  $h$ dib = hdibNew : SendMessage (hwnd, WM\_USER\_CREATEPAL, TRUE, InvalidateRect (hwnd, NULL, TRUE) ; } else { MessageBox ( hwnd, TEXT ("Not enough memory"), szAppName, MB\_OK | MB\_ICONEXCLAMATIO } return 0 ; case IDM\_APP\_ABOUT: MessageBox ( hwnd, TEXT ("Dibble (c) Charles Petzold, 1 szAppName, MB\_OK | MB\_ICONEXCLAMATION) ; return 0 ; }

 $\frac{1}{2}$  All the other WM\_COMMAND messages a

```
// items. Any existing palette is deleted,
```
// is set to the hourglass.

SendMessage (hwnd, WM\_USER\_DELETEPAL, 0, SetCursor (LoadCursor (NULL, IDC\_WAIT)) ; ShowCursor (TRUE) ;

// Notice that all messages for palette item

- // with break rather than return. This is t
- // additional processing later on.

switch (LOWORD (wParam))

{

case IDM\_PAL\_DIBTABLE:

 $h$ Palette = DibPalDibTable (hdib)

break ;

case IDM\_PAL\_HALFTONE:

 $hdc = GetDC (hwnd)$ ;

if (hPalette = CreateHalftonePalet

 $f$ HalftonePalette = TRUE

ReleaseDC (hwnd, hdc) ;

break ;

## case IDM\_PAL\_ALLPURPOSE:

hPalette = DibPalAllPurpose () ;

break ;

- case IDM\_PAL\_GRAY2:hPalette = DibPalUniformGrays (2);
- case IDM\_PAL\_GRAY3:hPalette = DibPalUniformGrays (3);
- case IDM\_PAL\_GRAY4:hPalette = DibPalUniformGrays (4);
- case IDM\_PAL\_GRAY8:hPalette = DibPalUniformGrays (8);
- case IDM\_PAL\_GRAY16:hPalette  $=$  DibPalUniformGrays (16)
- case IDM\_PAL\_GRAY32:hPalette  $=$  DibPalUniformGrays (32)
- case IDM\_PAL\_GRAY64:hPalette = DibPalUniformGrays (64)
- case IDM\_PAL\_GRAY128:hPalette = DibPalUniformGrays (1
- case IDM\_PAL\_GRAY256:hPalette = DibPalUniformGrays (256) ; break; break; break; break; break; break; break; b
- case IDM\_PAL\_RGB222:hPalette = DibPalUniformColors (2,2)
- case IDM\_PAL\_RGB333:hPalette = DibPalUniformColors (3,3)
- -
	- -
		-
		-
		-
		-
		-
		-

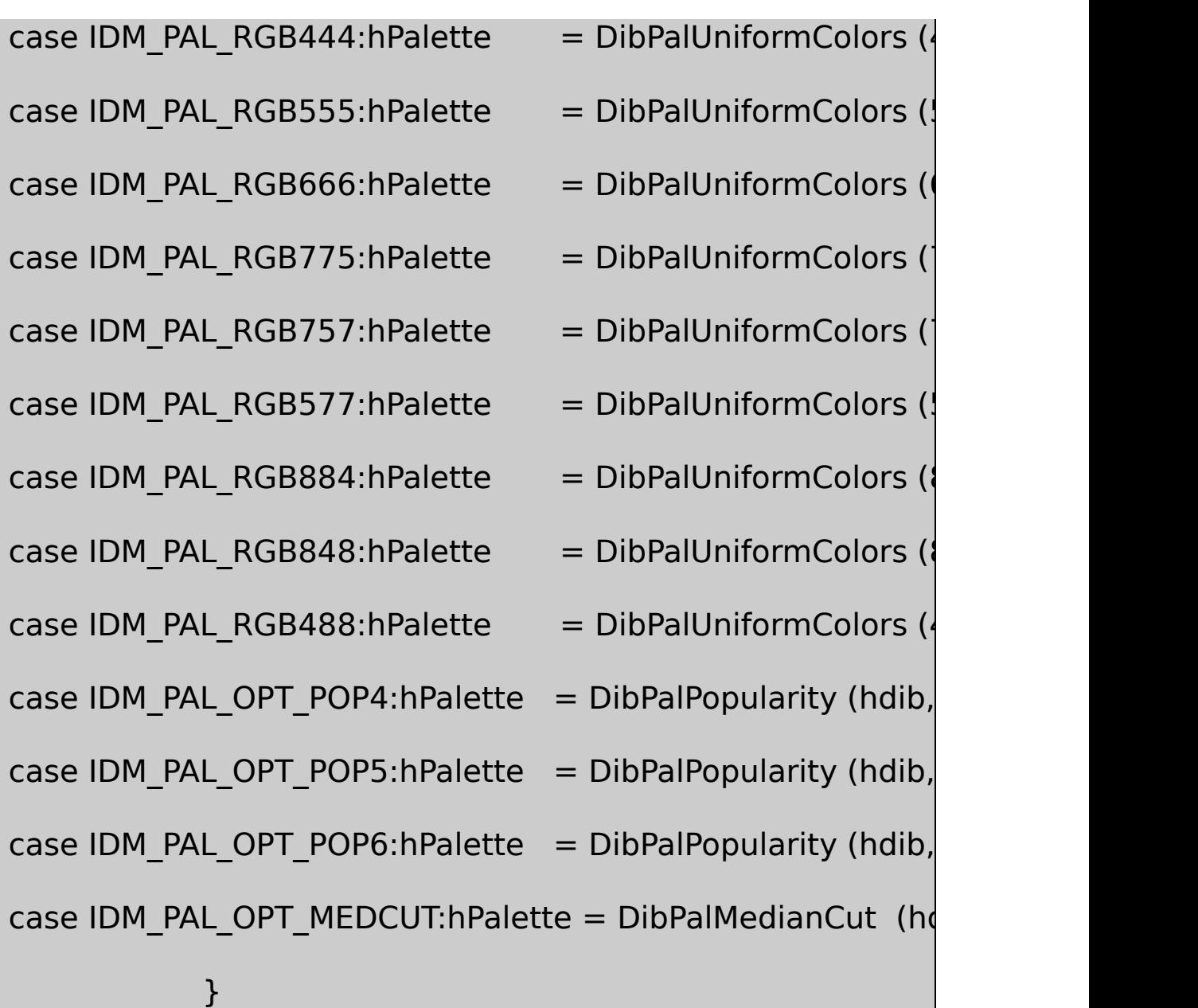

 $\prime\prime$  After processing Palette items from the menu, // is restored to an arrow, the menu item is  $\mathsf{ch}$ // the window is invalidated.

hBitmap = DibCopyToDdb (hdib, hwnd, hPalette) ;

ShowCursor (FALSE) ;

SetCursor (LoadCursor (NULL, IDC\_ARROW)) ;

if (hPalette)

PaletteMenu (hMenu, (LOWORD (

InvalidateRect (hwnd, NULL, TRUE) ;

return 0 ;

// This programmer-defined message deletes an

 $//$  in preparation for getting a new one. Invoke

// File Open command, Edit Paste command, and

case WM\_USER\_DELETEDIB:

if (hdib)

{

DibDelete (hdib) ;

 $h \text{d}i b = \text{NULL}$ ;

}

SendMessage (hwnd, WM\_USER\_DELETEPAL, 0,

```
return 0 ;
        // This programmer-defined message deletes an
        // in preparation for defining a new one.
case WM_USER_DELETEPAL:
         if (hPalette)
         {
                       DeleteObject (hPalette) ;
                       hPalette = NULL ;
                       fHalftonePalette = FALSE ;
                       PaletteMenu (hMenu, IDM_PAL_NO
         }
         if (hBitmap)
                       DeleteObject (hBitmap) ;
              return 0 ;
         // Programmer-defined message to create a new
       \frac{1}{2} a new DIB. If wParam == TRUE, create
```

```
case WM_USER_CREATEPAL:
         if (hdib)
         {
                      hdc = GetDC (hwnd) ;
         if (!(RC_PALETTE & GetDeviceCaps (hdc, RASTEF
                      {
    PaletteMenu (hMenu, IDM_PAL_NONE) ;
                       }
                      else if (hPalette = DibPalDibTable
                  {
    PaletteMenu (hMenu, IDM_PAL_DIBTABLE) ;
                      }
                     else if (hPalette = CreateHalftoneP
                       {
                               fHalftonePalette = TRUE
    PaletteMenu (hMenu, IDM_PAL_HALFTONE) ;
                       }
                      ReleaseDC (hwnd, hdc) ;
```

```
if ((BOOL) wParam)
     hBitmap = DibCopyToDdb (hdib, hwnd, hPalette) ;
         }
         return 0 ;
case WM_PAINT:
         hdc = BeginPaint (hwnd, &ps) ;
         if (hPalette)
        {
                        SelectPalette (hdc, hPalette, FALS
                        RealizePalette (hdc) ;
         }
         if (hBitmap)
   {
                   DisplayDib ( hdc,
         fHalftonePalette ? DibBitmapHandle (hdib) : hBit
         iHscroll, iVscroll,
         cxClient, cyClient,
```
wShow, fHalftonePalette) ;

}

EndPaint (hwnd, &ps) ;

return 0 ;

case WM\_QUERYNEWPALETTE:

if (!hPalette)

return FALSE ;

hdc = GetDC (hwnd) ;

SelectPalette (hdc, hPalette, FALSE) ;

RealizePalette (hdc) ;

InvalidateRect (hwnd, NULL, TRUE) ;

ReleaseDC (hwnd, hdc) ;

return TRUE ;

case WM\_PALETTECHANGED:

if (!hPalette  $||$  (HWND) wParam == hwnd)

break ;

hdc = GetDC (hwnd) ;

SelectPalette (hdc, hPalette, FALSE) ;

RealizePalette (hdc) ;

UpdateColors (hdc) ;

ReleaseDC (hwnd, hdc) ;

break ;

case WM\_DESTROY:

if (hdib)

DibDelete (hdib) ;

if (hBitmap)

DeleteObject (hBitmap) ;

if (hPalette)

DeleteObject (hPalette) ;

PostQuitMessage (0) ;

return 0 ;

}

return DefWindowProc (hwnd, message, wParam, lParam) ;

}

# DIBBLE.RC

//Microsoft Developer Studio generated resource script.

#include "resource.h"

#include "afxres.h"

/////////////////////////////////////////////////////////////////////////////

// Menu

DIBBLE MENU DISCARDABLE BEGIN POPUP "&File"

BEGIN

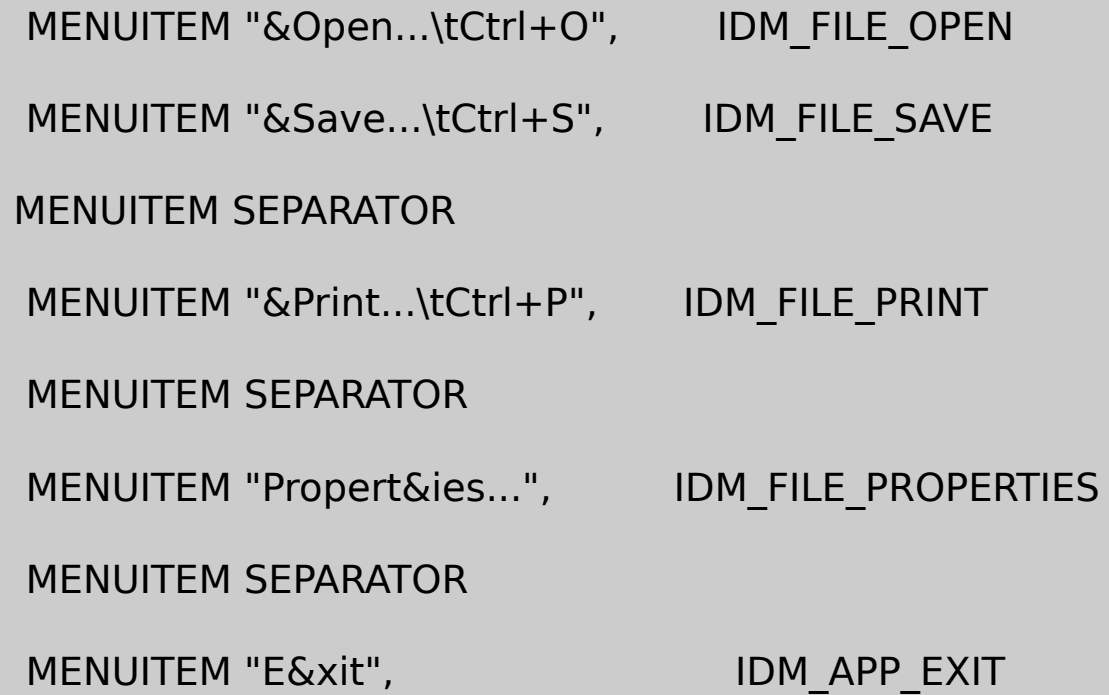

**FND** 

POPUP "&Edit"

BEGIN

MENUITEM "Cu&t\tCtrl+X", IDM\_EDIT\_CUT

MENUITEM "&Copy\tCtrl+C", IDM\_EDIT\_COPY

MENUITEM "&Paste\tCtrl+V", IDM\_EDIT\_PASTE

MENUITEM "&Delete\tDelete", IDM\_EDIT\_DELETE

MENUITEM SEPARATOR

MENUITEM "&Flip", IDM\_EDIT\_FLIP

MENUITEM "&Rotate", IDM\_EDIT\_ROTATE

END

POPUP "&Show"

BEGIN

MENUITEM "&Actual Size", IDM\_SHOW\_NORMAL, CHECKED

MENUITEM "&Center", IDM\_SHOW\_CENTER

MENUITEM "&Stretch to Window", IDM\_SHOW\_STRET

MENUITEM "Stretch &Isotropically",IDM\_SHOW\_ISOSTRETCH

END

POPUP "&Palette"

**BEGIN** 

MENUITEM "&None", IDM\_PAL\_NONE, CHECK

MENUITEM "&Dib ColorTable", IDM\_PAL\_DIBTABLE

MENUITEM "&Halftone", IDM\_PAL\_HALFTONE

MENUITEM "&All-Purpose", IDM\_PAL\_ALLPURPOSE

POPUP "&Gray Shades"

BEGIN

MENUITEM "&1. 2 Grays", IDM\_PAL\_GRAY2

MENUITEM "&2. 3 Grays", IDM PAL GRAY3

MENUITEM "&3. 4 Grays", IDM PAL GRAY4

MENUITEM "&4. 8 Grays", IDM PAL GRAY8

MENUITEM "&5. 16 Grays", IDM PAL GRAY16

MENUITEM "&6. 32 Grays", IDM\_PAL\_GRAY32

MENUITEM "&7. 64 Grays", IDM\_PAL\_GRAY64

MENUITEM "&8. 128 Grays", IDM\_PAL\_GRAY128

MENUITEM "&9. 256 Grays", IDM\_PAL\_GRAY256

END

POPUP "&Uniform Colors"

### BEGIN

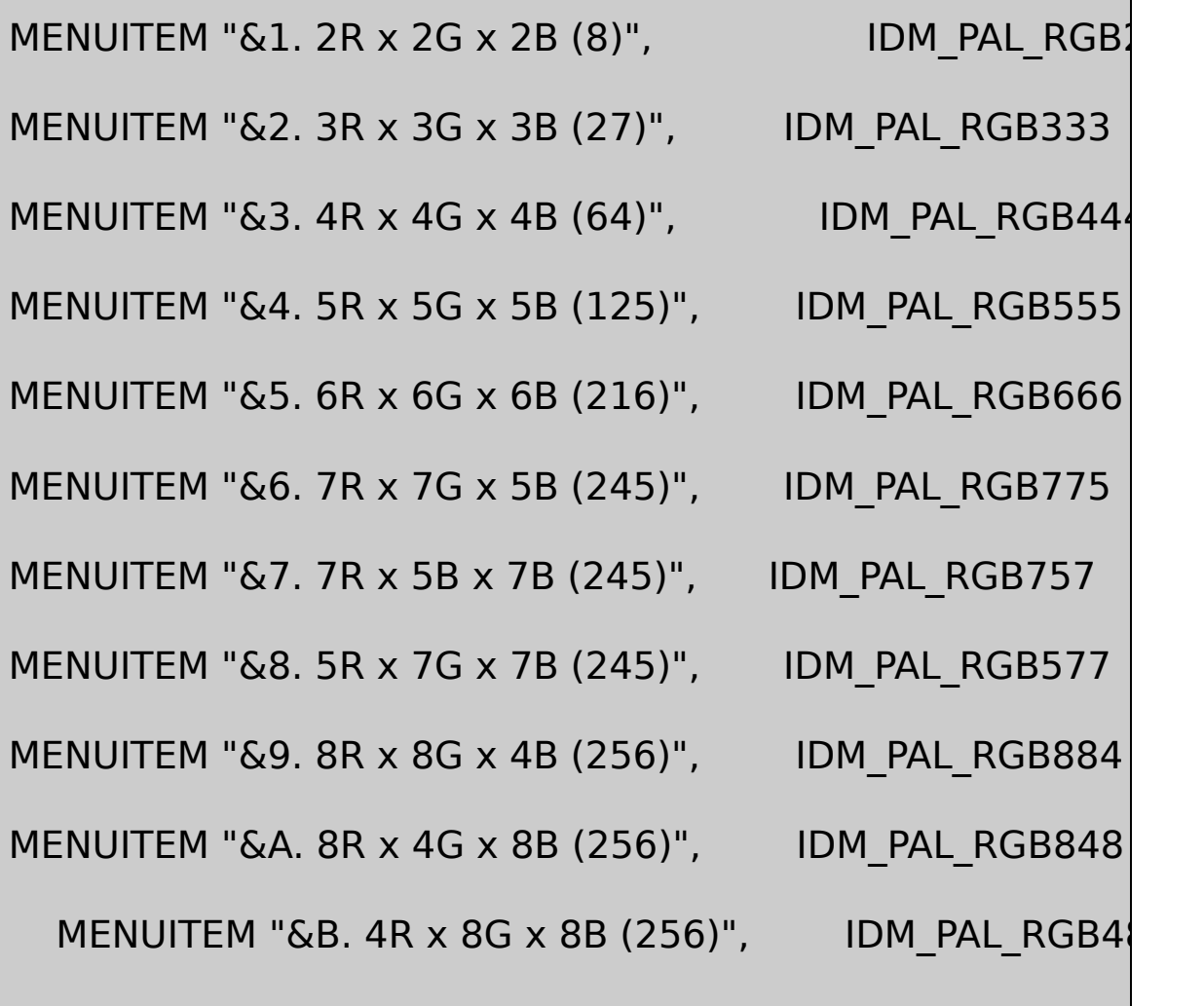

END

POPUP "&Optimized"

BEGIN

MENUITEM "&1. Popularity Algorithm (4 bits)"IDM\_PAL\_OPT\_ MENUITEM "&2. Popularity Algorithm (5 bits)"IDM\_PAL\_OPT\_ MENUITEM "&3. Popularity Algorithm (6 bits)"IDM\_PAL\_OPT\_ MENUITEM "&4. Median Cut Algorithm ", IDM\_PAL\_OPT\_MED END

END

POPUP "Con&vert"

BEGIN

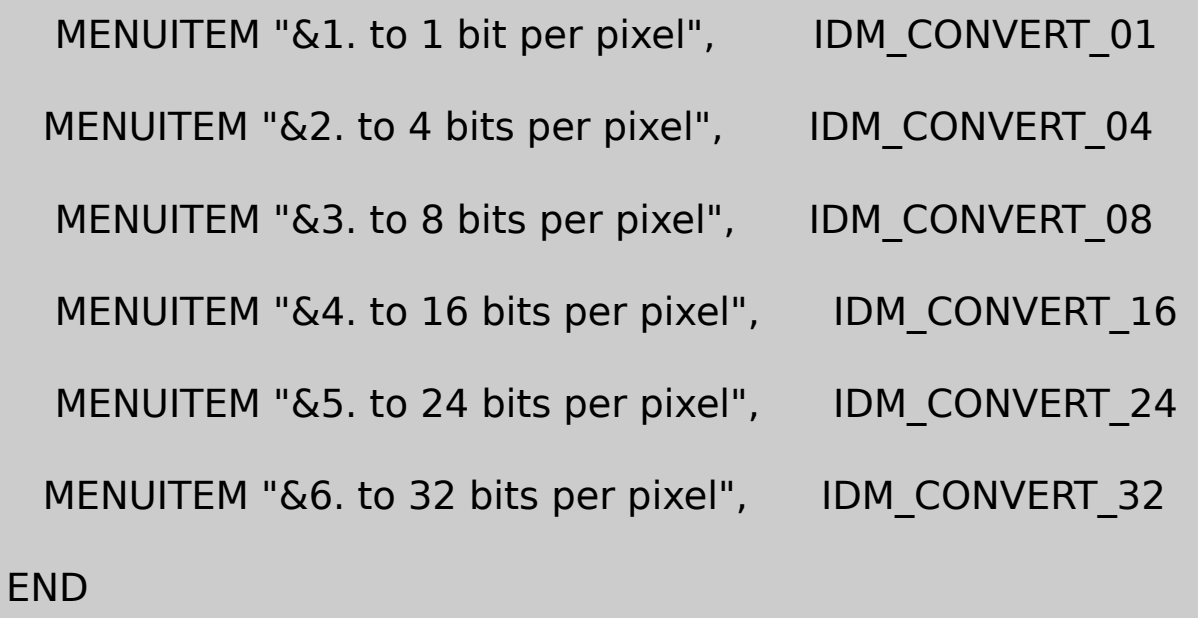

POPUP "&Help"

BEGIN

MENUITEM "&About",

IDM\_APP\_ABOUT

END

END

/////////////////////////////////////////////////////////////////////////////

// Accelerator

DIBBLE ACCELERATORS DISCARDABLE

BEGIN

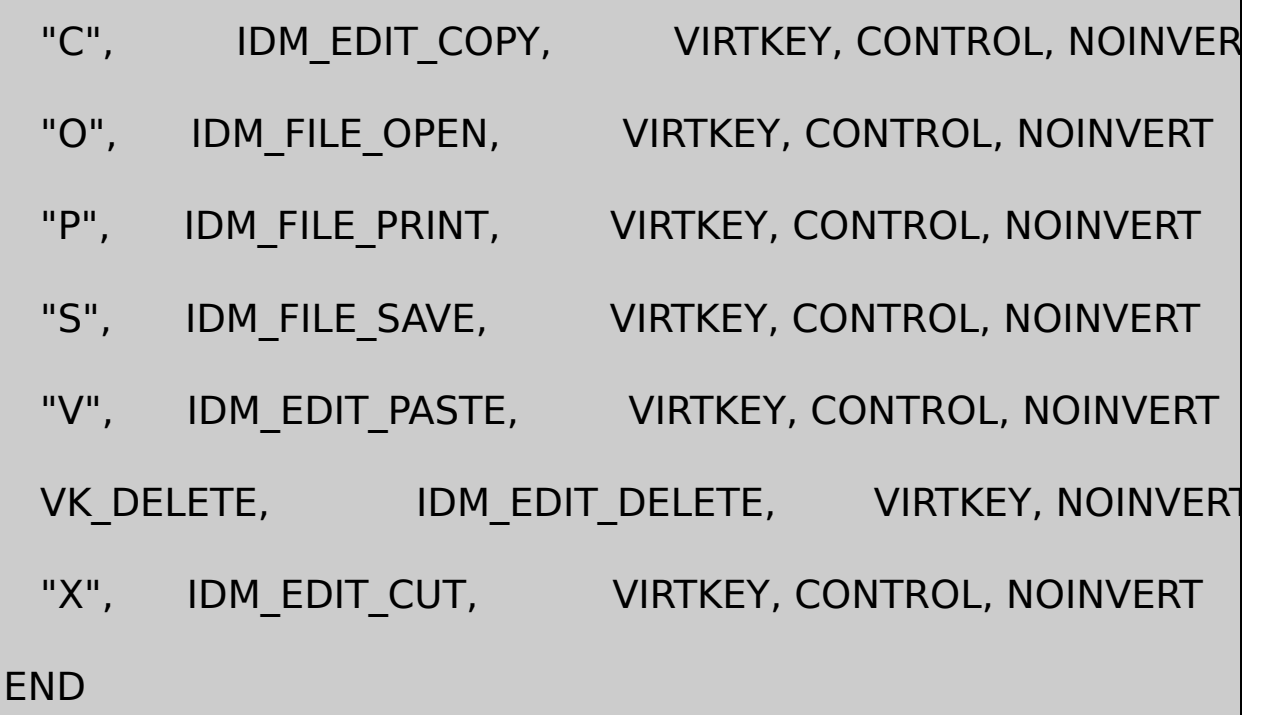

#### RESOURCE.H

// Microsoft Developer Studio generated include file.

// Used by Dibble.rc

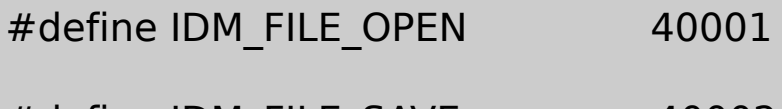

#define IDM\_FILE\_SAVE 40002

#define IDM\_FILE\_PRINT 40003

#define IDM\_FILE\_PROPERTIES 40004

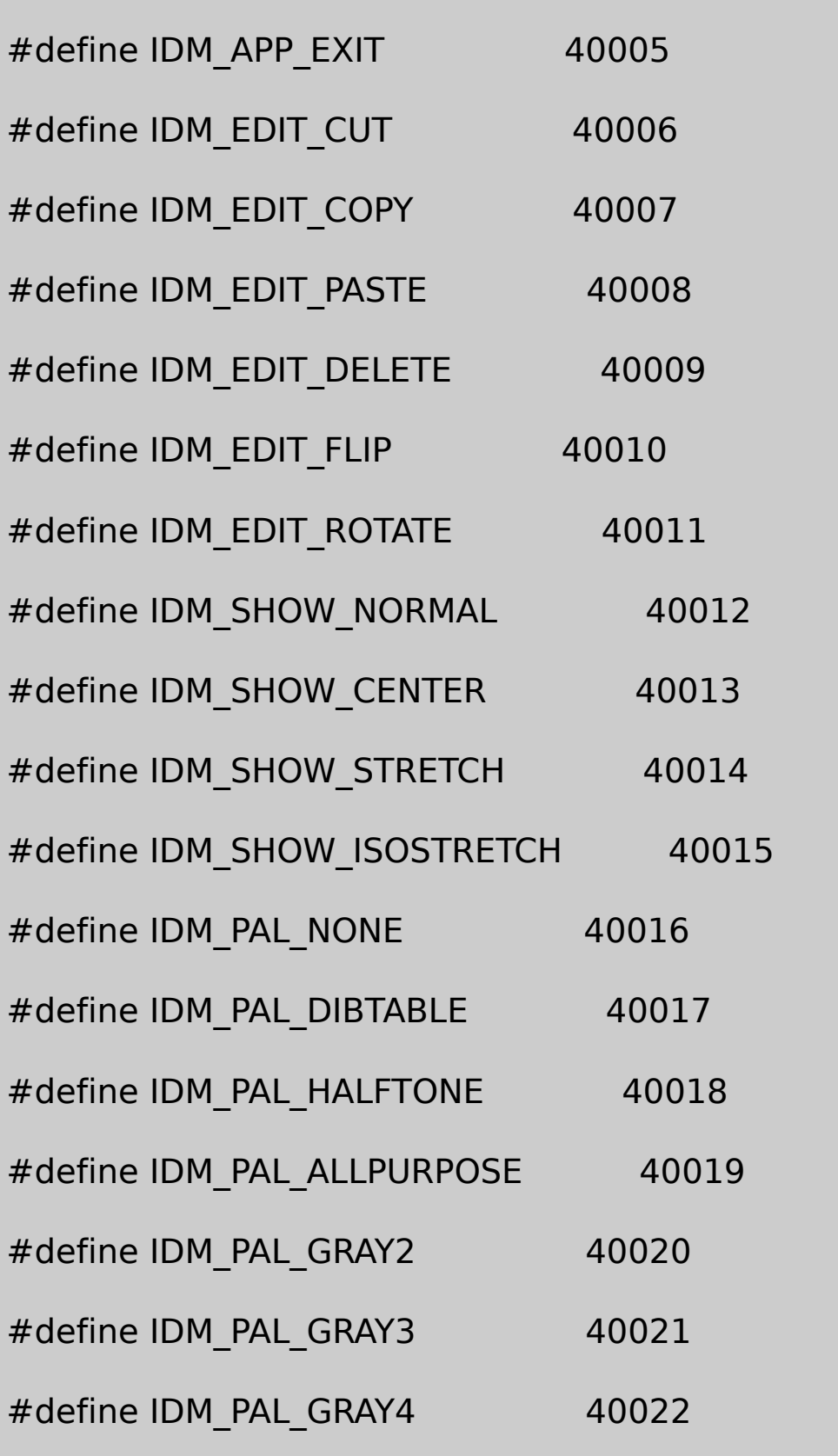

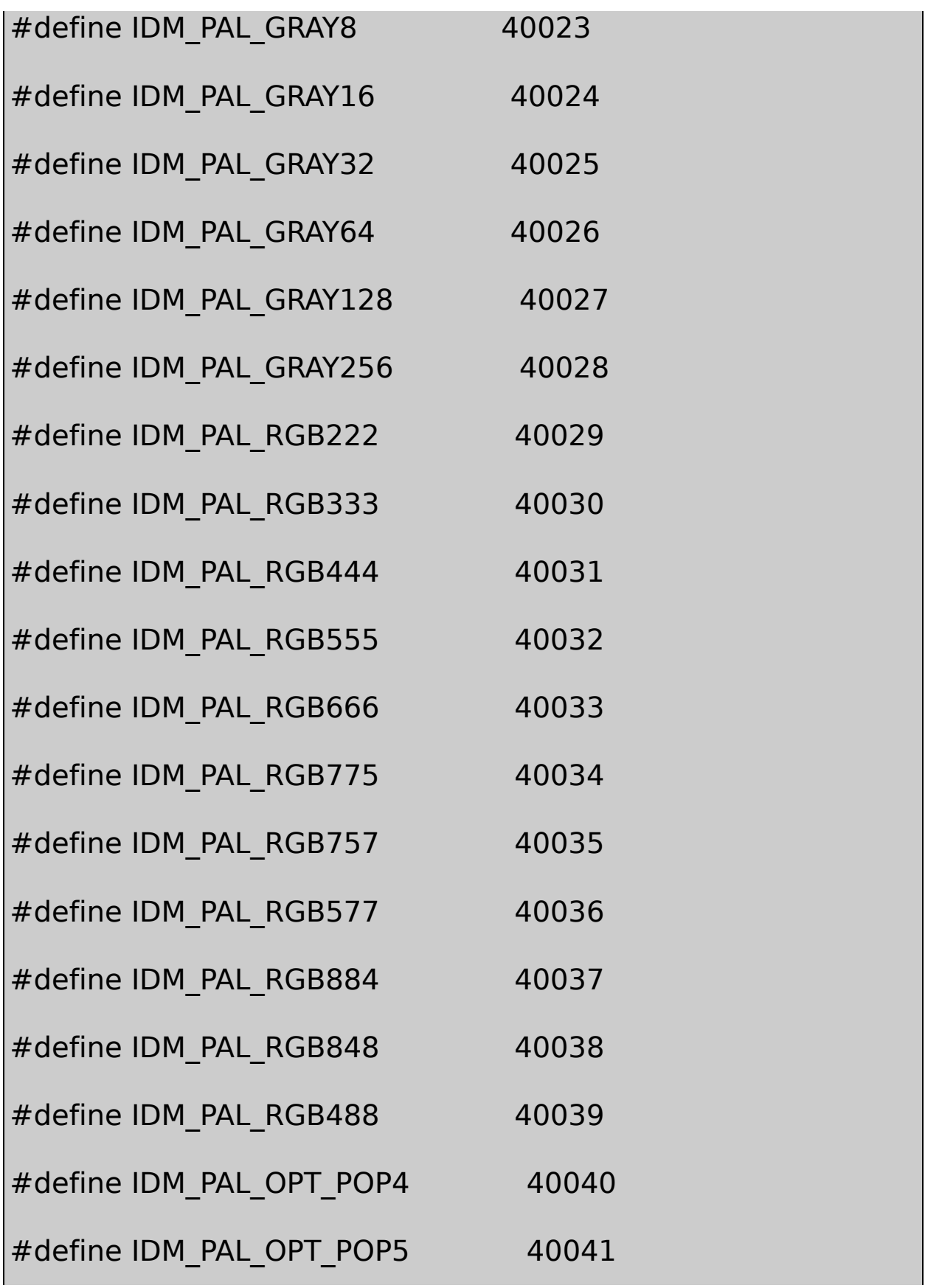
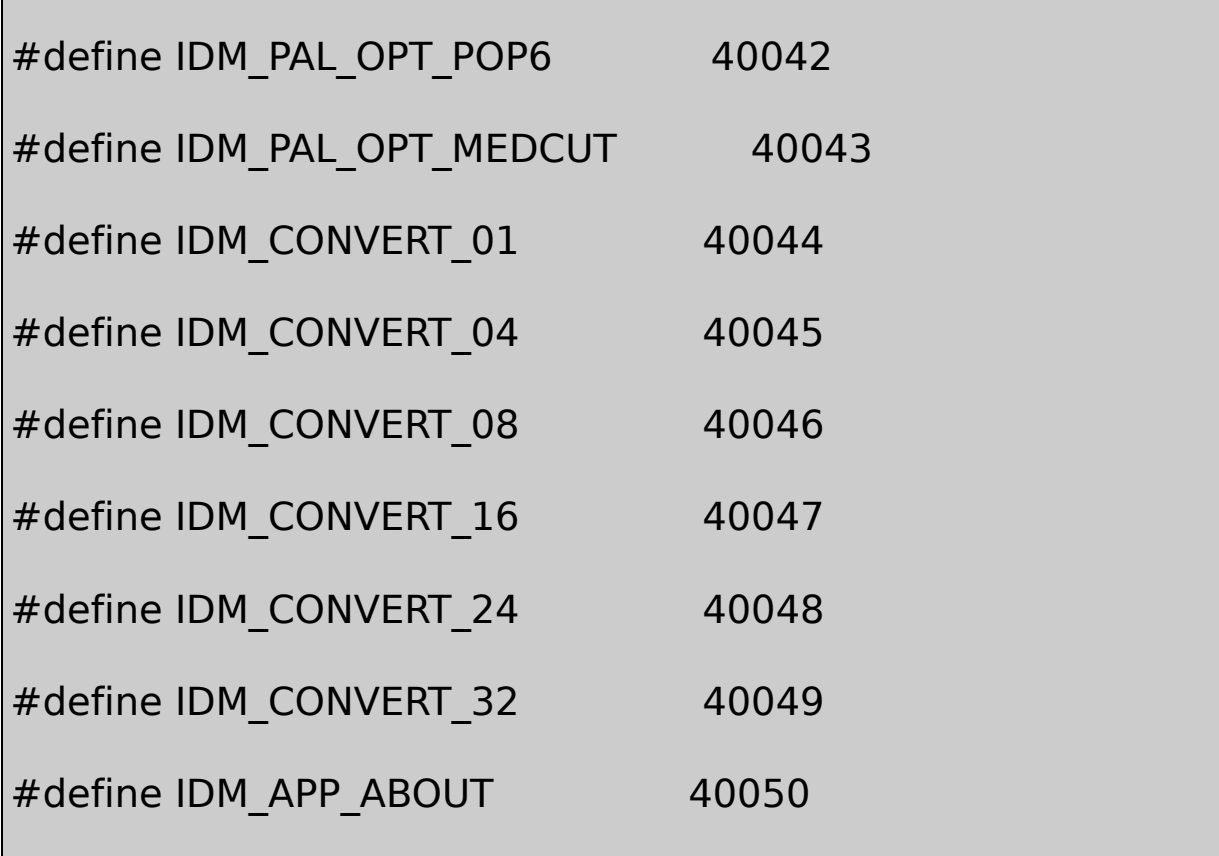

DIBBLEDIBCONVDIBCONV.CDIBCONV.H248DIBPAL DIBPAL.CDIBPAL.H

DIBBLEWndProchdibHDIBhPaletteHPALETTEhBitmapHBITMAP HDIBDIBHELPHPALETTEDIBPALCreateHalftonePaletteHBITMAP DIBHELP.CDibCopyToDdb256DIB

DIBBLE

DIBBLEIDM\_FILE\_LOADIDM\_FILE\_SAVEWM\_COMMANDDIB DIBBLEGetOpenFileNameGetSaveFileName

FileSaveDIBBLEDibFileSaveFileOpenDIBBLE HDIBWM\_USER\_DELETEDIBDibDeleteDeleteObjectDIBBLE DIBHELPDibFileLoadWM\_USER\_SETSCROLLS

## WM\_USER\_CREATEPALWM\_USER\_CREATEPALDIBDDB

DIBBLEDIBDIBDIBBLEShow

WM\_PAINTFilePrintDIBBLEDisplayDibDisplayDibBitBlt StretchBltSetDIBitsToDeviceStretchDIBitsWM\_PAINTDibCopyToDdb WM\_USER\_CREATEPALDDBFilePrintDIBBLE DisplayDibDIBDIBHELP.CDibBitmapHandle

DIBBLEfHalftonePaletteBOOLCreateHalftonePalettehPaletteTRUE DisplayDibStretchBltBitBltDIBfHalftonePaletteWM\_PAINTDIB DisplayDibDibCopyToDdbSHOWDIB5

DIBBLEDIBDIBWM\_PAINTWndProcDisplayDib

CutCopyDIBBLEDIBHELPDibCopyToPackedDibDIB

DIBBLEDIBDibCopyFromPackedDibHDIB

DIBBLEEditCutCopyPasteDeleteFlip RotateFlipRotate90DIBDIB

FlipDibFlipHorizontalDIBBLE.CDibCopyDIBDIBDIB DibGetPixelDibSetPixelDIBHELP.C

DibGetPixelDibSetPixelDIBHELP.HDibGetPixelDibSetPixel DibRotateRightDibCopyTRUEDibCopyDIBDIB DibCopyDibRotateRightDIBDIBDIB148162432

180°DIBBLE

Flip HorizontalRotate RightFlip VerticalRotate LeftRotate

DIBBLE256DIBDIBBLEPaletteWindows16-24DIBPAL

16-24 DIBPAL DIBPAL.H /\*-------------------------------------------------------------------------- DIBPAL.H header file for DIBPAL.C ----------------------------------------------------------------------------\*/ HPALETTE DibPalDibTable (HDIB hdib) ; HPALETTE DibPalAllPurpose (void) ; HPALETTE DibPalUniformGrays (int iNum) ; HPALETTE DibPalUniformColors (int iNumR, int iNumG, int iNumB) ; HPALETTE DibPalVga (void) ; HPALETTE DibPalPopularity (HDIB hdib, int iRes) ; HPALETTE DibPalMedianCut (HDIB hdib, int iRes) ;

DIBPAL.C

/\*----------------------------------------------------------------------------

DIBPAL.C -- Palette-Creation Functions

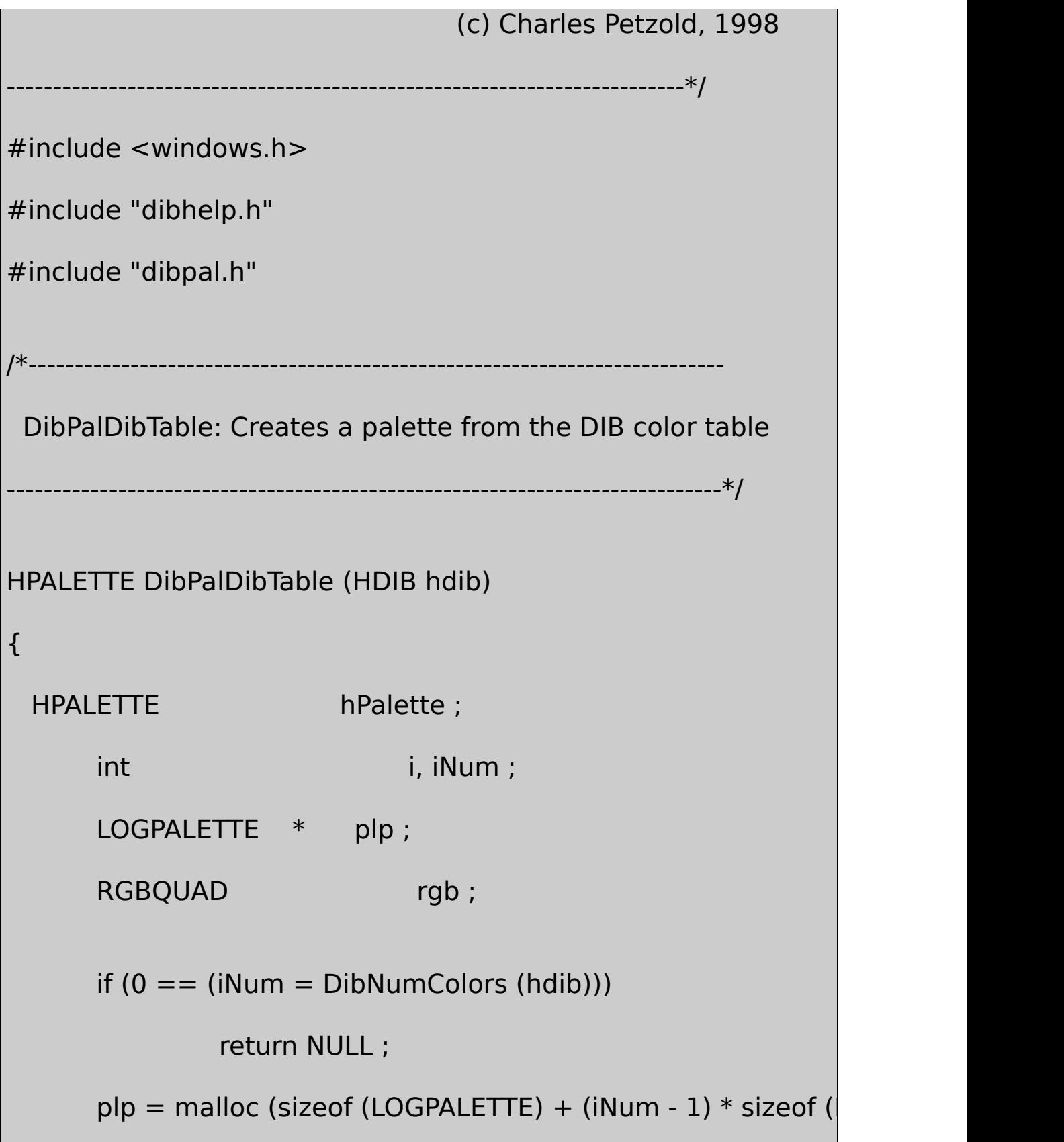

 $\overline{\phantom{a}}$ 

```
p/p->palVersion = 0x0300 ;
      plp->palNumEntries = iNum ;
      for (i = 0; i < iNum; i++){
                DibGetColor (hdib, i, &rgb) ;
                plp->palPalEntry[i].peRed = rgb.rgbRed ;
                plp->palPalEntry[i].peGreen = rgb.rgbGreen ;
                plp->palPalEntry[i].peBlue = rgb.rgbBlue ;
                plp->palPalEntry[i].peFlags = 0 ;
      }
      hPalette = CreatePalette (plp) ;
      free (plp) ;
      return hPalette ;
/*---------------------------------------------------------------------------
DibPalAllPurpose: Creates a palette suitable for a wide variety
                     of images; the palette has 247 entries, but
                     duplicates or match the standard 20 colors
```
}

```
----------------------------------------------------------------------------*/
HPALETTE DibPalAllPurpose (void)
{
      HPALETTE hPalette;
      int i, incr, R, G, B;
      LOGPALETTE * plp ;
      plp = malloc (sizeof (LOGPALETTE) + 246 * sizeof (PALET)
      p/p->palVersion = 0x0300 ;
      plp->palNumEntries = 247 ;
               // The following loop calculates 31 gray shades,
               // will match the standard 20 colors
      for (i = 0, G = 0, incr = 8; G \le 0xFF; i++, G += incr){
               plp->palPalEntry[i].peRed = (BYTE) G ;
               plp->palPalEntry[i].peGreen = (BYTE) G;
               plp->palPalEntry[i].peBlue = (BYTE) G;
               plp->palPalEntry[i].peFlags = 0 ;
```

```
incr = (incr == 9 ? 8 : 9);
}
      // The following loop is responsible for 216 entries, but 8
            \frac{1}{2} them will match the standard 20 colors, and another standard 20 colors, and another standard 20 colors, and another standard 20 colors, and another standard 20 colors, and another standard 20 colors, and another
            \frac{1}{4} of them will match the gray shades above.
for (R = 0; R \le 0 \times FF; R += 0 \times 33)for (G = 0 : G \le 0 \times F; G += 0 \times 33for (B = 0; B \leq D \leq C = 0xFF; B + D \leq C = 0x33)
      {
                   plp->palPalEntry[i].peRed = (BYTE)
                   plp->palPalEntry[i].peGreen = (BYTE) G;
                   plp->palPalEntry[i].peBlue = (BYTE) B;
                   plp->palPalEntry[i].peFlags = 0 ;
                  i++ ;
}
hPalette = CreatePalette (plp) ;
```

```
free (plp) ;
  return hPalette ;
}
        /*---------------------------------------------------------------------------
  DibPalUniformGrays: Creates a palette of iNum grays, uniform
        ----------------------------------------------------------------------------*/
HPALETTE DibPalUniformGrays (int iNum)
{
      HPALETTE hPalette ;
       int i i ;
      LOGPALETTE * plp;
      plp = malloc (sizeof (LOGPALETTE) + (iNum - 1) * sizeof (
      plp->palVersion = 0x0300 ;
      p/p->palNumEntries = iNum ;
     for (i = 0; i < iNum; i++){
                plp->palPalEntry[i].peRed =
```

```
plp->palPalEntry[i].peGreen =
                 plp->palPalEntry[i].peBlue = (BYTE) (i * 255 / (i
                 plp->palPalEntry[i].peFlags = 0 ;
       }
     hPalette = CreatePalette (plp) ;
       free (plp) ;
       return hPalette ;
}
        /*--------------------------------------------------------------------------
  DibPalUniformColors: Creates a palette of iNumR x iNumG x iN
         ----------------------------------------------------------------------------*/
HPALETTE DibPalUniformColors (int iNumR, int iNumG, int iNumB)
{
       HPALETTE hPalette;
       int i, iNum, R, G, B;
       LOGPALETTE * plp ;
       iNum = iNumR * iNumG * iNumB;
```

```
plp = malloc (sizeof (LOGPALETTE) + (iNum - 1) * sizeof (
plp->palVersion = 0x0300 ;
plp->palNumEntries = iNumR * iNumG * iNumB ;
i = 0;for (R = 0; R < i' N R (R + 1)for (G = 0 : G < iNumG : G++)for (B = 0; B < iNumB; B++)
{
    plp->palPalEntry[i].peRed = (BYTE) (R * 255 / (iNum
    plp->palPalEntry[i].peGreen = (BYTE) (G * 255 / (iNum
    plp->palPalEntry[i].peBlue = (BYTE) (B * 255 / (iNum
    plp->palPalEntry[i].peFlags = 0 ;
         i++ ;
}
hPalette = CreatePalette (plp) ;
free (plp) ;
return hPalette ;
```

```
}
                 /*---------------------------------------------------------------------------
  DibPalVga: Creates a palette based on standard 16 VGA color
         ----------------------------------------------------------------------------*/
HPALETTE DibPalVga (void)
{
  static RGBQUAD rgb [16] = \{ 0x00, 0x00, 0x00, 0x00,0x00, 0x00, 0x80, 0x00,
                     0x00, 0x80, 0x00, 0x00,
                     0x00, 0x80, 0x80, 0x00,
                     0x80, 0x00, 0x00, 0x00,
                     0x80, 0x00, 0x80, 0x00,
                     0x80, 0x80, 0x00, 0x00,
                     0x80, 0x80, 0x80, 0x00,
                     0xC0, 0xC0, 0xC0, 0x00,
                     0x00, 0x00, 0xFF, 0x00,
                     0x00, 0xFF, 0x00, 0x00,
                     0x00, 0xFF, 0xFF, 0x00,
```

```
0xFF, 0x00, 0x00, 0x00,
           0xFF, 0x00, 0xFF, 0x00,
           0xFF, 0xFF, 0x00, 0x00,
           0xFF, 0xFF, 0xFF, 0x00 } ;
HPALETTE hPalette ;
int i i;
LOGPALETTE * plp ;
plp = malloc (sizeof (LOGPALETTE) + 15 * sizeof (PALETTE
p/p->palVersion = 0x0300 ;
plp->palNumEntries = 16 ;
for (i = 0; i < 16; i++){
        plp->palPalEntry[i].peRed = rgb[i].rgbRed ;
        plp->palPalEntry[i].peGreen = rgb[i].rgbGreen
        plp->palPalEntry[i].peBlue = rgb[i].rgbBlue ;
        plp->palPalEntry[i].peFlags = 0 ;
}
```

```
hPalette = CreatePalette (plp) ;
        free (plp) ;
        return hPalette ;
}
 /*---------------------------------------------------------------------------
 Macro used in palette optimization routines
         -------------------------------------------------------------------------*/
#define PACK_RGB(R,G,B,iRes) ((int) (R) | ((int) (G) << (iRes)) | \
                    ((int) (B) < ( (iRes) + (iRes))))/*----------------------------------------------------------------------------
 AccumColorCounts: Fills up piCount (indexed by a packed RGB
 with counts of pixels of that color.
        -----------------------------------------------------------------------------*/
static void AccumColorCounts (HDIB hdib, int * piCount, int iRes)
{
        int \, x, y, cx, cy;RGBQUADrgb ;
```

```
cx = DibWidth (hdib) ;
        cy = DibHeight (hdib) ;
        for (y = 0; y < cy; y++)for (x = 0; x < cx; x++){
                    DibGetPixelColor (hdib, x, y, &rgb) ;
                    rgb.rgbRed \gg=(8 \text{ - } \text{iRes});
                    rgb.rgbGreen \gg = (8 - iRes);
                    rgb.rgbBlue \gg=(8 - iRes);
                    ++piCount [PACK_RGB (rgb.rgbRed, rgb.rgbGreen,
        }
}
                   /*---------------------------------------------------------------------------
 DibPalPopularity: Popularity algorithm for optimized colors
               -----------------------------------------------------------------------------*/
```
HPALETTE DibPalPopularity (HDIB hdib, int iRes)

{

```
HPALETTE hPalette;
int int intervalue i, iArraySize, iEntry, iCount, iIndex, inc.
int * piCount;
LOGPALETTE * plp;
        // Validity checks
if (DibBitCount (hdib) < 16)
         return NULL ;
if (iRes < 3 || iRes > 8)
   return NULL ;
    // Allocate array for counting pixel colors
iArraySize = 1 \lt \lt (3 * iRes);
iMask = (1 \le iRes) - 1;
if (NULL == (piCount = calloc (iArraySize, sizeof (int))))
         return NULL ;
        // Get the color counts
```
AccumColorCounts (hdib, piCount, iRes) ;

```
// Set up a palette
plp = malloc (sizeof (LOGPALETTE) + 235 * sizeof (PALET)
plp->palVersion = 0x0300 ;
for (iEntry = 0; iEntry < 236; iEntry++)
{
          for (i = 0, iCount = 0; i < iArraySize; i++)if (piCount[i] > iCount)
                         {
                                   iCount = piCount[i] ;
                                   iIndex = i;
                        }
          if (iCount == 0)
                         break ;
          R = (iMask & iIndex) << (8 - iRes);
G = (iMask & (iIndex \gt\gt iRes)) << (8 - iRes);
B = (iMask & (iIndex \gt( (iRes + iRes))) << (8 - iRes);
```

```
plp->palPalEntry[iEntry].peRed = (BYTE) R ;
                  plp->palPalEntry[iEntry].peGreen = (BYTE) G
                  plp->palPalEntry[iEntry].peBlue = (BYTE) B ;
                  plp->palPalEntry[iEntry].peFlags = 0 ;
                  piCount [iIndex] = 0 ;
  }
            // On exit from the loop iEntry will be the number of \frac{1}{5}plp->palNumEntries = iEntry ;
           \frac{1}{2} Create the palette, clean up, and return the palette
       hPalette = CreatePalette (plp) ;
       free (piCount) ;
       free (plp) ;
       return hPalette ;
}
         /*--------------------------------------------------------------------------
 Structures used for implementing median cut algorithm
----------------------------------------------------------------------------*/
```
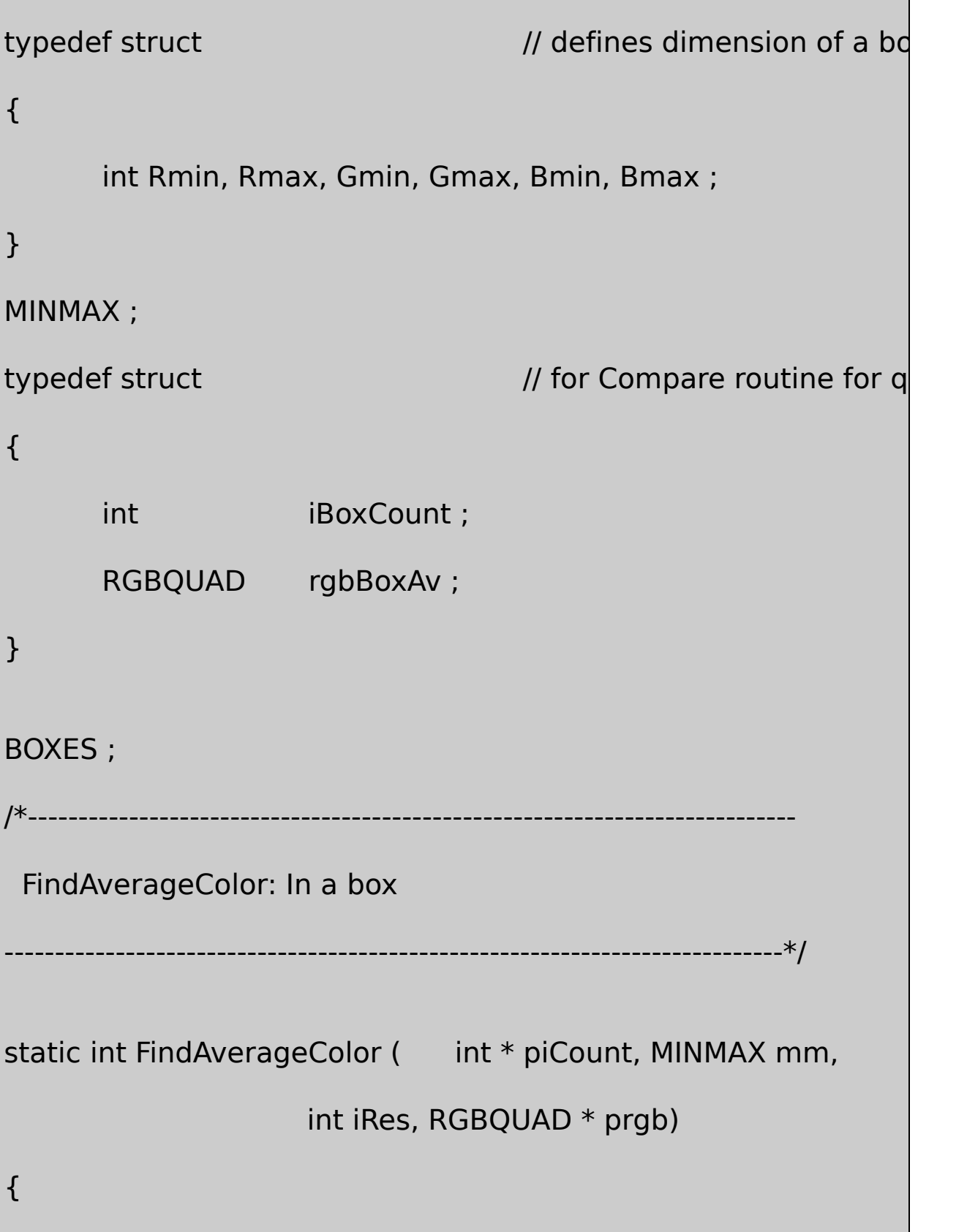

```
int R, G, B, iR, iG, iB, iTotal, iCount ;
```
// Initialize some variables

```
iTotal = iR = iG = iB = 0 ;
```
// Loop through all colors in the box

```
for (R = mm.Rmin; R \le mm.Rmax; R++)
```

```
for (G = mm.Gmin; G \leq mm.Gmax; G++)
```

```
for (B = mm.Bmin; B \leq mmm.Bmax; B++)
```
{

```
\frac{1}{2} Get the number of pixels of that cold
```

```
iCount = piCount [PACK RGB (R, G, B, iRes)];
```
// Weight the pixel count by the color  $\sqrt{ }$ 

```
iR + iCount * R;
```

```
iG + iCount * G;
```

```
iB += iCount * B ;
```
 $iTotal += iCount;$ 

}

// Find the average color

 $prgb\rightarrow rgbRed$  = (BYTE) ((iR / iTotal) <<  $(8 - iRes)$ ) ;

```
prgb\rightarrow rgbGreen = (BYTE) ((iG / iTotal) << (8 - iRes))
        prgb \rightarrow rgbBlue = (BYTE) ((iB / iTotal) << (8 - iRes)) ;
                   // Return the total number of pixels in the box
        return iTotal ;
}
              /*---------------------------------------------------------------------------
 CutBox: Divide a box in two
               ----------------------------------------------------------------------------*/
static void CutBox (int * piCount, int iBoxCount, MINMAX mm,
              int iRes, int iLevel, BOXES * pboxes, int * piEntry)
{
        int iCount, R, G, B ;
        MINMAX mmNew ;
                   // If the box is empty, return
        if (iBoxCount == 0)
```
#### return ;

{

```
\frac{1}{1} If the nesting level is 8, or the box is one pixe
         \frac{1}{10} to find the average color in the box and save
         // the number of pixels of that color
if (iLevel == 8 \parallel (mm Rmin == mm Rmax \&&mm.Gmin == mm.Gmax &&
              mm.Bmin == mm.Bmax)pboxes[*piEntry].iBoxCount =
         FindAverageColor (piCount, mm, iRes, &pboxes[
         (*pif. + +)}
        // Otherwise, if blue is the largest side, split it
else if ((mm.Bmax - mm.Bmin > mm.Rmax - mm.Rmin) \delta(mm.Bmax - mm.Bmin > mm.Gm){
                   // Initialize a counter and loop through
    iCount = 0 ;
```

```
for (B = mm.Bmin; B < mm.Bmax; B++){
                  // Accumulate all the pixels for ea
         for (R = mm.Rmin; R \le mm.Rmax; R+for ( G = mm.Gmin ; G \leq mm.Gmax ; G +iCount += p_iCount [PACK\_RGB (R, G, B, iRe])// If it's more than half the box count, we're
        if (i Count >= iBoxCount / 2)
                   break ;
    // If the next blue value will be the max, we're
                            if (B == mm.Bmax - 1)break ;
}
              // Cut the two split boxes.
              // The second argument to CutBox is
              // The third argument is the new min
```

```
mmNew = mm;mmNew.Bmin = mm.Bmin;mmNew.Bmax = B:
CutBox ( piCount, iCount, mmNew, iRes, iLevel +
                    pboxes, piEntry) ;
mmNew.Bmin = B + 1;
```
 $mmNew.Bmax = mm.Bmax;$ 

CutBox ( piCount, iBoxCount - iCount, mmNew, iRes, pboxes, piEntry) ;

```
}
```
// Otherwise, if red is the largest side, split it (just like else if (mm.Rmax - mm.Rmin > mm.Gmax - mm.Gmin)

```
{
```

```
iCount = 0 ;
for (R = mm.Rmin; R < mm.Rmax; R++){
```
for  $(B = mm.Bmin; B \leq m, Bm)$ 

```
for (G = mm.Gmin; G \leq mm.Gmin)iCount += piCount [PACK RGB (R, G, E)
                  if (iCount >= iBoxCount / 2)
                           break ;
                  if (R == mm.Rmax - 1)break ;
}
mmNew = mm;mmNew.Rmin = mm.Rmin ;
mmNew.Rmax = R;
CutBox ( piCount, iCount, mmNew, iRes, iLevel +
                       pboxes, piEntry) ;
mmNew.Rmin = R + 1;
mmNew.Rmax = mm.Rmax;CutBox ( piCount, iBoxCount - iCount, mmNew, iRes,
                       pboxes, piEntry) ;
         // Otherwise, split along the green size
```
}

```
else
{
   iCount = 0 ;
   for (G = mm.Gmin; G < mm.Gmax; G++){
            for (B = mm.Bmin; B \le m m.Bmax; B +for (R = mm.Rmin; R \le mm.Rmax; R+iCount += piCount [PACK RGB (R, G, B, iRe
            if (iCount >= iBoxCount / 2)break ;
            if (G == mm.Gmax - 1)break ;
   }
   mmNew = mm;mmNew.Gmin = mm.Gmin ;
   mmNew.Gmax = G;
   CutBox ( piCount, iCount, mmNew, iRes, iLevel +
```

```
pboxes, piEntry) ;
             mmNew.Gmin = G + 1:
             mmNew.Gmax = mm.Gmax;
             CutBox ( piCount, iBoxCount - iCount, mmNew, iRes,
                                         pboxes, piEntry) ;
        }
}
             /*---------------------------------------------------------------------------
 Compare routine for qsort
           -----------------------------------------------------------------------------*/
static int Compare (const BOXES * pbox1, const BOXES * pbox2)
{
       return pbox1->iBoxCount - pbox2->iBoxCount ;
}
          /*---------------------------------------------------------------------------
 DibPalMedianCut: Creates palette based on median cut algorit
```
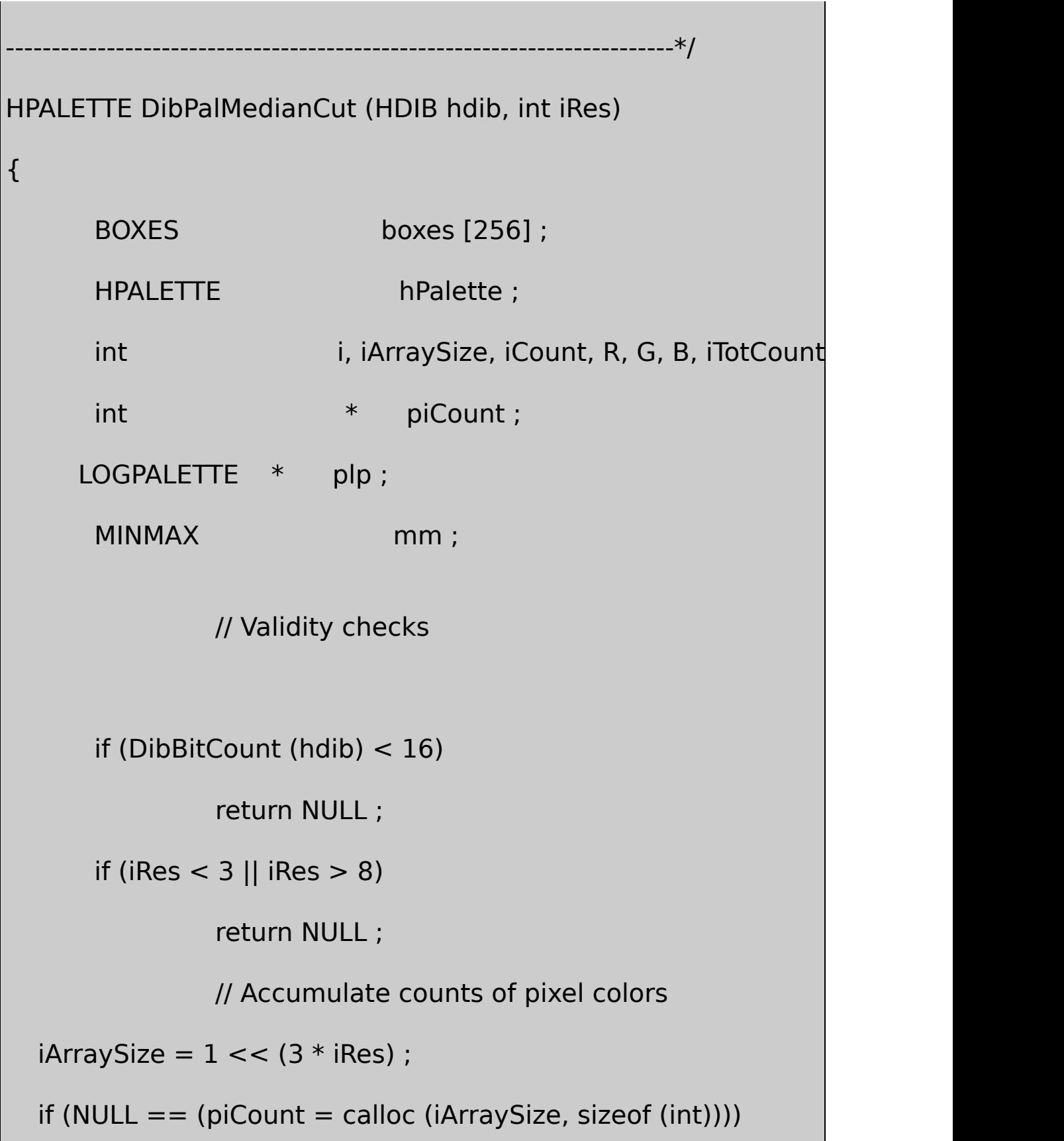

return NULL ;

AccumColorCounts (hdib, piCount, iRes) ;

// Find the dimensions of the total box

```
iDim = 1 < i Res ;
```

```
mm.Rmin = mm.Gmin = mm.Bmin = iDim - 1;
```

```
mm.Rmax = mm.Gmax = mm.Bmax = 0;
```

```
i\text{TotCount} = 0 ;
    for (R = 0; R < iDim; R++)for (G = 0 : G < iDim : G++)for (B = 0; B < iDim; B++)
             if ((iCount = piCount [PACK RGB (R, G, B, iRes)]
             {
                           iTotCount += iCount ;
                           if (R < mm.Rmin) mm. Rmin = R;
                           if (G < mm.Gmin) mm. Gmin = G
                           if (B < mm.Bmin) mm.Bmin = B;
                           if (R > mm.Rmax) mm.Rmax = R
                           if (G > mm.Gmax) mm.Gmax = G
```

```
}
```
// Cut the first box (iterative function).

 $\frac{1}{10}$  On return, the boxes structure will have up to 256

 $//$  one for each of the boxes, and the number of pix

// each box.

 $//$  The iEntry value will indicate the number of non-em

CutBox (piCount, iTotCount, mm, iRes, 0, boxes, &iEntry) ; free (piCount) ;

 $\frac{1}{2}$  Sort the RGB table by the number of pixels for each qsort (boxes, iEntry, sizeof (BOXES), Compare) ; plp = malloc (sizeof (LOGPALETTE) + (iEntry - 1)  $*$  sizeof  $if (p|p == NULL)$ 

return NULL ;

 $p$ lp->palVersion = 0x0300;

 $p$ lp->palNumEntries = iEntry ;

```
for (i = 0; i < iEntry; (i++){
                plp->palPalEntry[i].peRed = boxes[i].rgbBoxAv.
                plp->palPalEntry[i].peGreen= boxes[i].rgbBoxAv
                plp->palPalEntry[i].peBlue = boxes[i].rgbBoxAv.
                plp->palPalEntry[i].peFlags= 0 ;
  }
  hPalette = CreatePalette (plp) ;
  free (plp) ;
  return hPalette ;
}
```
DibPalDibTableDIBSHOWDIB3PACKEDIB.CPackedDibCreatePalette SHOWDIB3DIB8162432DIB

256DIBBLEDibPalDibTableDIBDIBDIBBLE CreateHalftonePalettefHalftonePaletteTRUEWM\_USER\_CREATEPAL

DIBPAL.CDibPalAllPurposeSHOWDIB4CreateAllPurposePalette DIBBLE

256WindowsWinsows

DibPalUniformGrays00-00-00FF-FF-FF3 42

8163264664

8162432DIB

### 8162432DIBDIBGDIDIBDDB824DIB SHOWDIB1SHOWDIB4

824DIBDIBDDBGDIDIB20RGBDIB

232DIBBLESHOWDIB411GDI23220DIB

8241632DIBDIB2568DIBPaul Color Image Quantization for Frame Buffer Displays19827Computer **Graphics** 

256RGBDibPalAllPurposeDIBDibPalCreateUniformColorsRGB

84RGB0x000x240x490x6D0x920xB60xDB0xFF 0x000x550xAA0xFF25660x000x330x660x99 0xCC0xFF63216

#### DIBBLE

#### **Popularity**

Popularity256256RGBDIBPALDibPalPopularity

2464MB24

n686256KB1MB532,76856DIBBLE

**Median Cut**

DIBPAL.CDibPalMedianCutPaul HeckbertMedian CutPopularity

RGB448163264128256

256RGB

**MSDNCD** 

octree quantizationJeff Prosise19968Mic

#### DIBBLEDIBDIBCONVDibConvert16-25

16-25 DIBCONV

DIBCONV.H

/\*----------------------------------------------------------------------------

DIBCONV.H header file for DIBCONV.C

-----------------------------------------------------------------------------\*/

HDIB DibConvert (HDIB hdibSrc, int iBitCountDst) ;

# DIBCONV.C

/\*--------------------------------------------------------------------------- DIBCONV.C -- Converts DIBs from one format to another (c) Charles Petzold, 1998 ----------------------------------------------------------------------------\*/

```
#include <windows.h>
#include "dibhelp.h"
#include "dibpal.h"
#include "dibconv.h"
HDIB DibConvert (HDIB hdibSrc, int iBitCountDst)
{
      HDIB hdibDst ;
      HPALETTE hPalette ;
      int int i, x, y, cx, cy, iBitCountSrc, cColors ; i, x, y, cx, cy, iBitCountSrc, cColors ;
      PALETTEENTRY pe ;
      RGBQUAD rgb;
      WORD wNumEntries ;
      cx = DibWidth (hdibSrc) ;
      cy = DibHeight (hdibSrc) ;
      iBitCountSrc = DibBitCount (hdibSrc) ;
      if (iBitCountSrc == iBitCountDst)
              return NULL ;
```

```
// DIB with color table to DIB with larger color table:
if ((iBitCountSrc < iBitCountDst) && (iBitCountDst <= 8))
{
    cColors = DibNumColors (hdibSrc) ;
    hdibDst = DibCreate (cx, cy, iBitCountDst, cColors) ;
    for (i = 0; i < cColors ; i++)
    {
                   DibGetColor (hdibSrc, i, &rgb) ;
                  DibSetColor (hdibDst, i, &rgb) ;
   }
    for (x = 0; x < cx; x++)for (y = 0; y < cy; y++){
         DibSetPixel (hdibDst, x, y, DibGetPixel (hdibSrc,
    }
}
   // Any DIB to DIB with no color table
else if (iBitCountDst >= 16)
```

```
{
```

```
hdibDst = DibCreate (cx, cy, iBitCountDst, 0) ;
    for (x = 0; x < cx; x++)for (y = 0; y < cy; y++){
                   DibGetPixelColor (hdibSrc, x, y, &rgb) ;
                 DibSetPixelColor (hdibDst, x, y, &rgb) ;
}
}
    // DIB with no color table to 8-bit DIB
else if (iBitCountSrc >= 16 && iBitCountDst == 8)
{
         hPalette = DibPalMedianCut (hdibSrc, 6) ;
         GetObject (hPalette, sizeof (WORD), &wNumEnt
         hdibDst = DibCreate (cx, cy, 8, wNumEntries) ;
         for (i = 0; i < (int) wNumEntries; (i++)\{GetPaletteEntries (hPalette, i, 1, &pe) ;
```
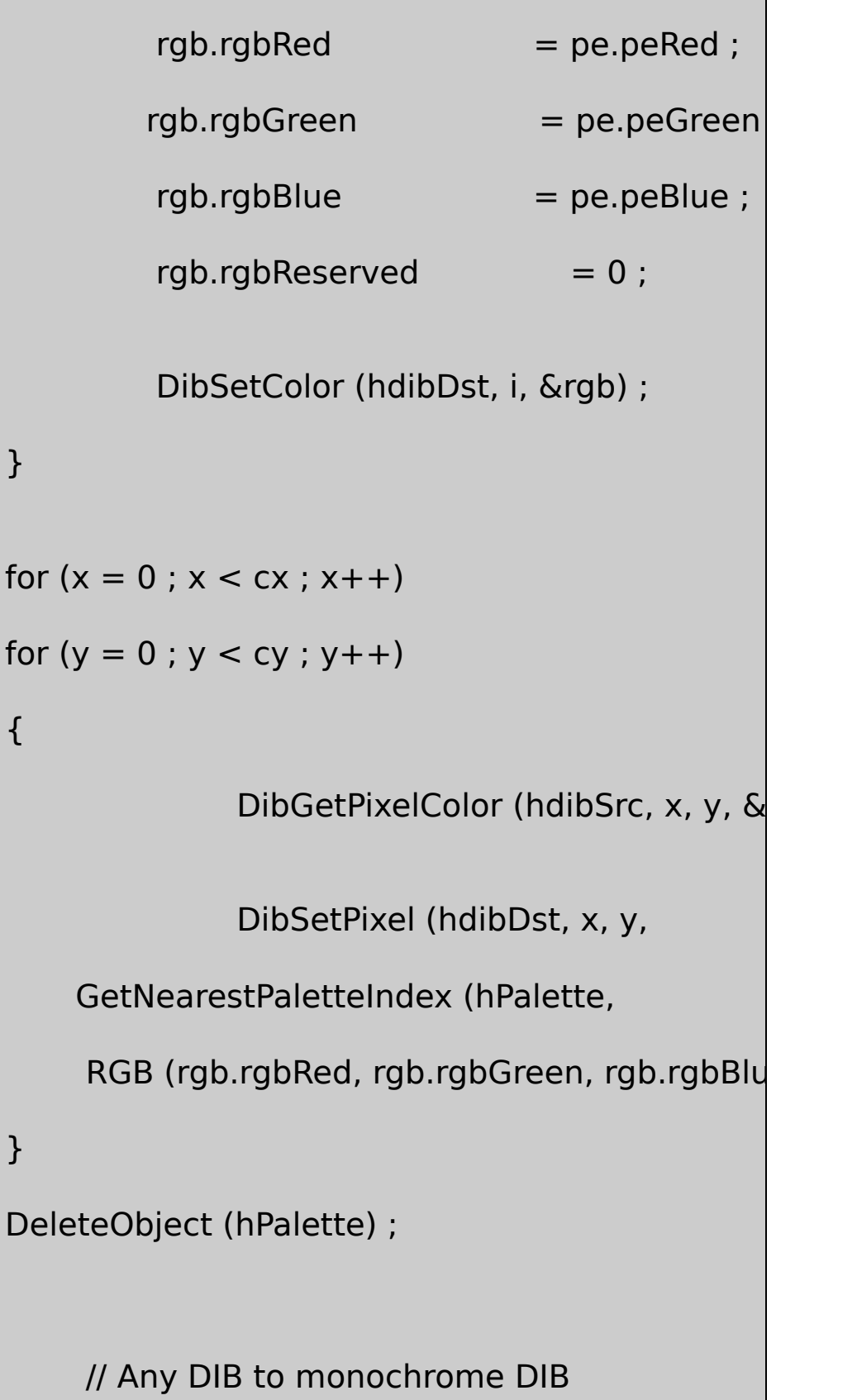

and the state of the state of

 $\blacksquare$ 

}
```
else if (iBitCountDst == 1)
{
     hdibDst = DibCreate (cx, cy, 1, 0);
     hPalette = DibPalUniformGrays (2) ;
    for (i = 0; i < 2; i++){
                  GetPaletteEntries (hPalette, i, 1, \&rgb.rgbRed = pe.peRed ;
                   rgb.rgbGreen = pe.peGreen ;
                   rgb.rgbBlue = pe.peBlue ;
                  rgb.rgbReserved = 0 ;
                   DibSetColor (hdibDst, i, &rgb) ;
     }
    for (x = 0; x < cx; x++)for (y = 0; y < cy; y++){
```
DibGetPixelColor (hdibSrc, x, y,  $\&$ 

DibSetPixel (hdibDst, x, y,

GetNearestPaletteIndex (hPalette,

RGB (rgb.rgbRed, rgb.rgbGreen, rgb.rgbBlue

```
}
```
DeleteObject (hPalette) ;

```
}
```
// All non-monochrome DIBs to 4-bit DIB else if (iBitCountSrc  $>= 8$  && iBitCountDst  $== 4$ )

{

hdibDst =  $DibCreate$  (cx, cy, 4, 0);

hPalette = DibPalVga () ;

for  $(i = 0; i < 16; i++)$ 

```
{
```
GetPaletteEntries (hPalette, i, 1, &

 $rgb.read$  = pe.

 $rgb.rgbGreen$  = pe.pe

 $rgb.rgbBlue = pe.$ rgb.rgbReserved  $= 0$  ; DibSetColor (hdibDst, i, &rgb) ; } for  $(x = 0; x < cx; x++)$ for  $(y = 0; y < cy; y++)$ { DibGetPixelColor (hdibSrc, x, y,  $\&$ DibSetPixel (hdibDst, x, y, GetNearestPaletteIndex (hPalette, RGB (rgb.rgbRed, rgb.rgbGreen, rgb.rgbBlue))) ; } DeleteObject (hPalette) ; } // Should not be necessary else hdibDst = NULL ;

return hdibDst ;

}

DIB

DIBDIB1DIB48DIB4DIB8DIBDibCreateDIBDIB

DIB162432DIBDibGetPixelColorDibSetPixelColorDIB

DIB162432DIB8DibConvertDibPalMedianCutDIB RGBDibGetPixelColorDIBGetNearestPaletteIndex8DIBDibSetPixel DIB

DIBDIBDIBGetNearestPaletteIndexDIB018DIB4DIB DibPalVgaDIBGetNearestPaletteIndex

DIBBLE

Microsoft Windows

Windows 3.1TrueTypeTrueTypeApple TrueTypeWindowsWYSIWYGwhat TrueType

Windows

TextOut (hdc, xStart, yStart, pString, iCount) ;

xStartyStartWindowsTextOutNULL

TextOutxStartyStartSetTextAlignTA\_LEFTTA\_RIGHTTA\_CENTER xStartTA\_LEFTSetTextAlignTA\_RIGHTTextOutxStart TA\_CENTERxStart

TA\_TOPTA\_BOTTOMTA\_BASELINETA\_TOPyStart TA\_BOTTOMyStartTA\_BASELINEyStartpqy

TA\_UPDATECPSetTextAlignWindowsTextOutxStartyStartMoveToEx LineToTA\_UPDATECPTextOutTA\_LEFTTA\_RIGHTTextOut TA\_CENTERTextOut

SYSMETSTextOutTabbedTextOut

TabbedTextOut ( hdc, xStart, yStart, pString, iCount,

iNumTabs, piTabStops, xTabOrigin) ;

'\t'0x09TabbedTextOut

TabbedTextOutTextOut854080120

0NULL1130306090…x

ExtTextOutExt

ExtTextOut (hdc, xStart, yStart, iOptions, &rect,

pString, iCount, pxDistance) ;

iOptionsETO\_CLIPPEDiOptionsETO\_OPAQUE

NULL.

DrawTextHELLOWINRECT

DrawText (hdc, pString, iCount, &rect, iFormat) ;

DrawTextDrawTextNULLiCount-1Windows

iFormat0Windowscarriage return'\r'0x0Dlinefee carriage returnlinefeedWindows

iFormatDrawTextiFormatDT\_LEFTDT\_RIGHT DT\_CENTERDT\_LEFT0

carriage returnlinefeedDT\_SINGLELINEWindowscarriage linefeedDT\_SINGLELINEDT\_TOP(DT\_BOTTOM) (DT\_VCETERV)

Windowscarriage returnlinefeedDT\_WORDBREAK

WindowsWindowsDT\_NOCLIPWindows DT\_EXTERNALLEADING

'\t'0x09DT\_EXPANDTABSDT\_TABSTOPiFormat DT\_TABSTOPiFormat

DT\_TABSTOPDrawTextEx

DrawTextEx (hdc, pString, iCount, &rect, iFormat, &drawtextpara

DRAWTEXTPARAMS

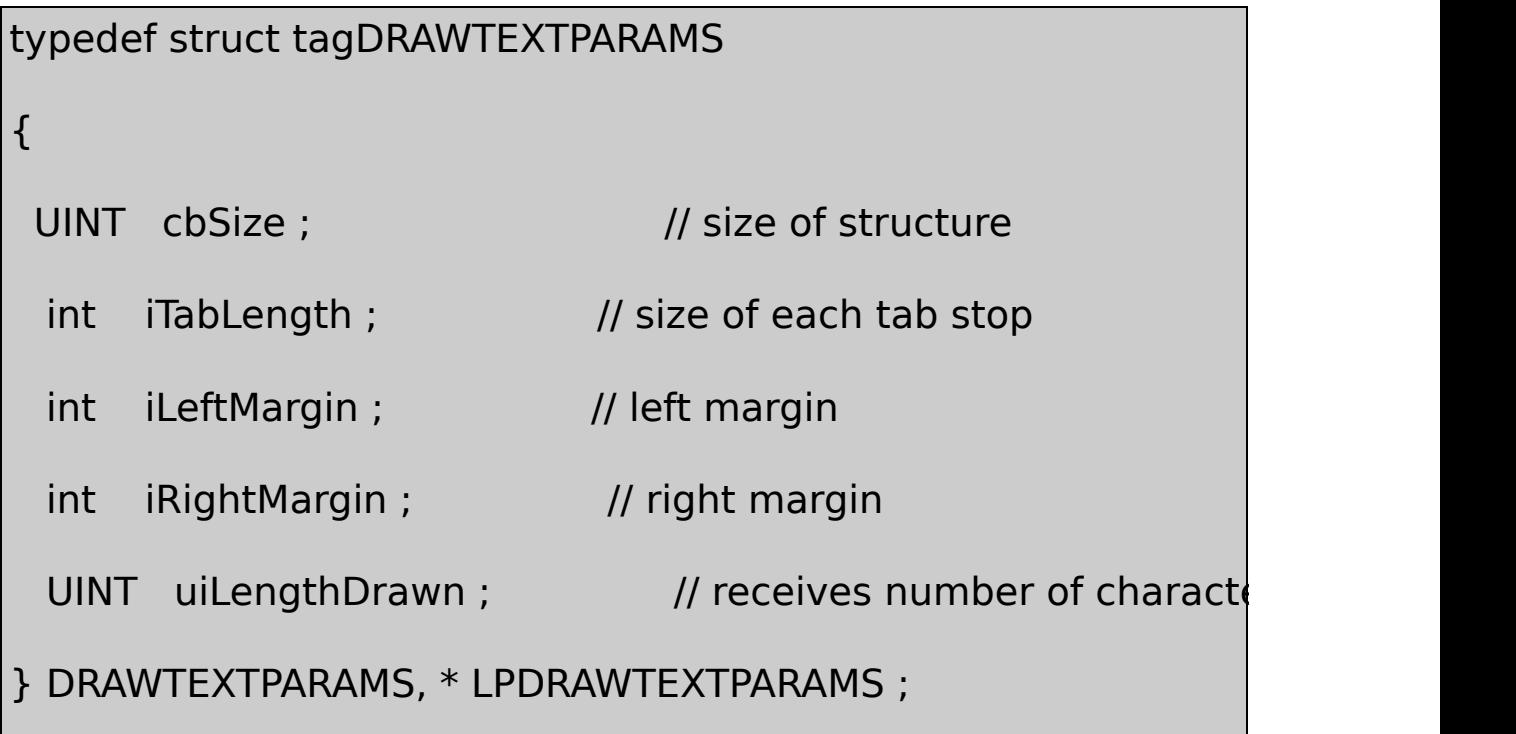

SerTextAlign

SetTextColor (hdc, rgbColor) ;

WindowsrgbColorGetTextColor

Windows

SetBkMode (hdc, iMode) ;

iModeOPAQUETRANSPARENTOPAQUEWindows

SetBkColor (hdc, rgbColor) ;

rgbColor

TRANSPARENTTRANSPARENTWindowsWindows

WindowsWHITE\_BRUSHWindowsWNDCLASS

wndclass.hbr $Background = COLOR$  WINDOW + 1;

SetTextColor (hdc, GetSysColor (COLOR\_WINDOWTEXT)) ;

SetBkColor (hdc, GetSysColor (COLOR\_WINDOW)) ;

case WM\_SYSCOLORCHANGE :

InvalidateRect (hwnd, NULL, TRUE) ;

break ;

0Windows

SetTextCharacterExtra (hdc, iExtra) ;

iExtraWindows0iExtraWindows─iExtra0 GetTextCharacterExtraWindows

TextOutTabbedTextOutExtTextOutDrawTextDrawTextExWindows **Windows** 

hFont = GetStockObject (iFont) ;

iFont

SelectObject (hdc, hFont) ;

SelectObject (hdc, GetStockObject (iFont)) ;

GetStockObjectSYSTEM\_FONTANSIGetStockObject SYSTEM\_FIXED\_FONTWindows

OEM\_FIXED\_FONTWindowsMS-DOSIBM-PCWindows DEFULT GUI FONT

**GetTextMetrics** 

GetStockObjectWindows

Windows

WindowsGDIGDI

GDITrueType

WindowsGDIGDI

System SYSTEM\_FONT

## FixedSys SYSTEM\_FIXED\_FONT

## Terminal OEM\_FIXED\_FONT

Courier

MS Serif

MS Sans SerifDEFAULT\_GUI\_FONT

Small Fonts

6CourierSerifsans MSMicrosoftSerifMS Sans SerifTms RmnTimes RomanHelves HelveticaSmall Fonts

Windows3.1GDIWindows ModernRomanScript

GDIGDIWindowsWindows

Truetype

## **TrueType**

TrueTypeWindowsTrueType

TrueTypeWindowsWindowsTrueType H

Windows13TrueType

Courier New

Courier New Bold

Courier New Italic

Courier New Bold Italic

Times New Roman

Times New Roman Bold

Times New Roman Italic

Times New Roman Bold Italic

Arial

Arial Bold

Arial Italic

Arial Bold Italic

Symbol

WindowsLucida **Sans Unicode** Sans Unicode

Courier NewTimes New ArialHelveticasans serifSymbol

TrueTypeCourierTimes New RomanArial WindowsTrueType

**Windows** 

 $1/72...$ 

GetTextMetrics4-3FONTMETRIC

TEXTMETRICtmExternalLeadingleadingtmInternalLeading tmExternalLeading

812TEXTMETRICtmHeighttmHeighttmInternalLeading

[W](#page-146-0)indows 981210tmHeight1620 tmHeighttmInternalLeading1316... 120dpi

LOGPIXELSXLOGPIXELSYGetDeviceCaps96120… #8230; #8230; /p>  $\bullet$  4888...  $...$   $\mathbf{\bullet}$   $\bullet$   $\bullet$   $\bullet$   $\bullet$  966406.5… $\prod$  $\bullet$   $\bullet$  /p>

### Windows NTWindows NTGetDeviceCapsLOGPIXELSX... ORZRESHORZSIZE25.4LOGPIXELSYVERTRES VERTSIZEWindowsHORZRESHORZSIZEVERTRESVERTSIZE LOGPIXELSXLOGPIXELSYWindows

Windows NTWindowsWindows

SetMapMode (hdc, MM\_ANISOTROPIC) ;

SetWindowExtEx (hdc, 1440, 1440, NULL);

SetViewportExt (hdc, GetDeviceCaps (hdc, LOGPIXELSX),

GetDeviceCaps (hdc, LOGPIXELSY), NULL) ;

2012240MM\_TWIPSy

GDI

GDIHFONTSelectObjectWindows Windows

CreateFontCreateFontIndirectCreateFontIndirectLOGFONT14 CreateFont14LOGFONT14Windows14CreateFont **CreateFontIndirect** 

LOGFONTCreateFontIndirect

LOGFONTSelectObjectWindows

- 
- ChooseFont LOGFONT

- 1. CreateFontCreateFontIndirectHFONT
- 2. SelectObjectWindows
- 3. GetTextMetrics
- 4. DeleteObject

**GetTextFace** 

GetTextFace (hdc, sizeof (szFaceName) / sizeof (TCHAR), szFaceN

**GetTextMetrics** 

GetTextMetrics (hdc, &textmetric) ;

textmetricTEXTMETRIC20

LOGFONTTEXTMETRICLOGFONTTEXTMETRIC

## **PICKFONT**

17-1PICKFONTLOGFONT

## 17-1 PICKFONT

PICKFONT.C

/\*----------------------------------------------------------------------------

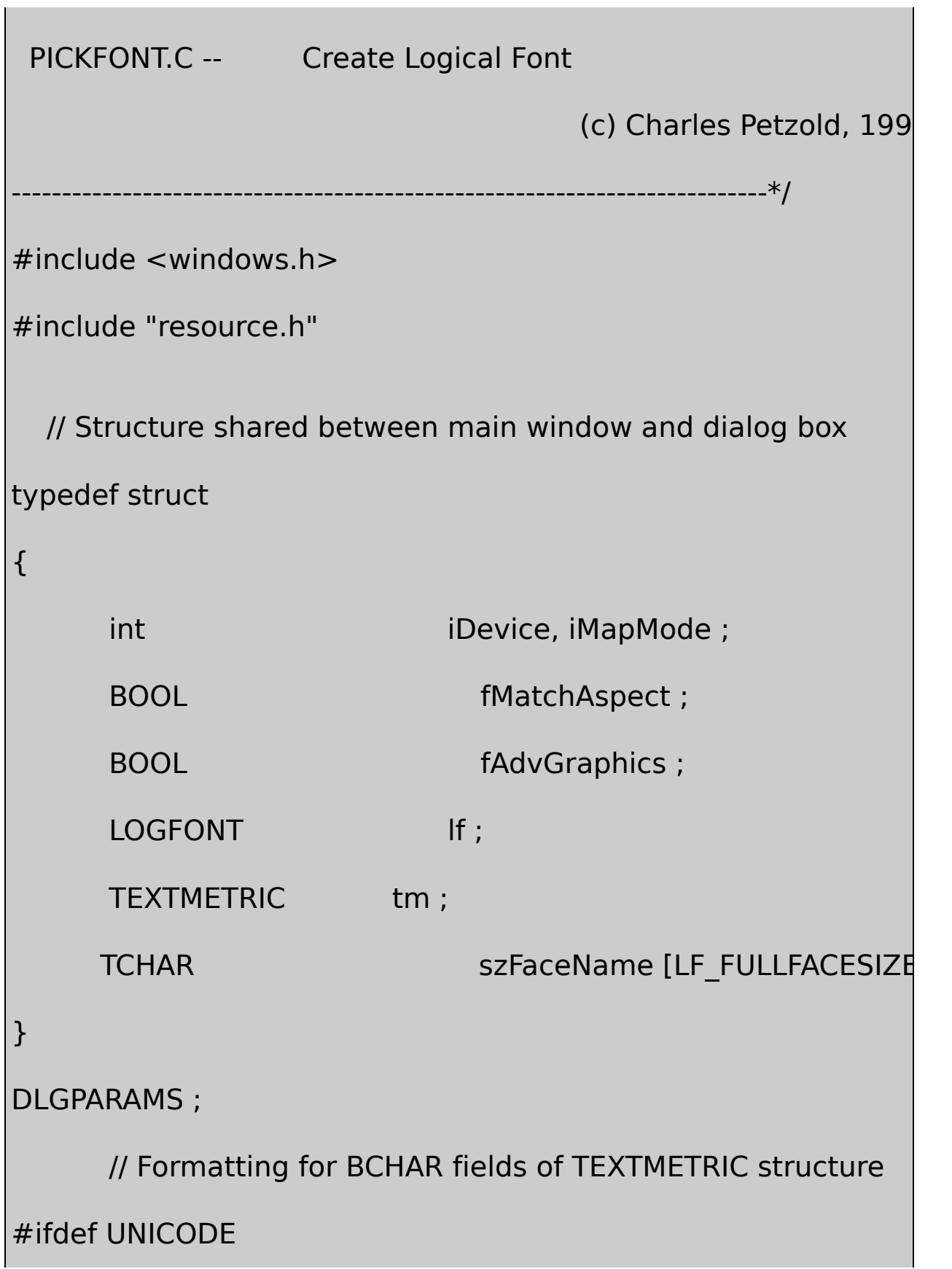

```
#define BCHARFORM TEXT ("0x%04X")
```
#else

#define BCHARFORM TEXT ("0x%02X")

#endif

// Global variables

HWND hdlg ;

TCHAR szAppName[] = TEXT ("PickFont") ;

// Forward declarations of functions

LRESULT CALLBACK WndProc (HWND, UINT, WPARAM, BOOL CALLBACK DIgProc (HWND, UINT, WPARAM, LP void SetLogFontFromFields (HWND hdlg, DLGPARAMS \* pdp void SetFieldsFromTextMetric (HWND hdlg, DLGPARAMS \* pd void MySetMapMode (HDC hdc, int iMapMode) ;

int WINAPI WinMain (HINSTANCE hInstance, HINSTANCE hPrevIns PSTR szCmdLine, int iCr

{

HWND hwnd ;

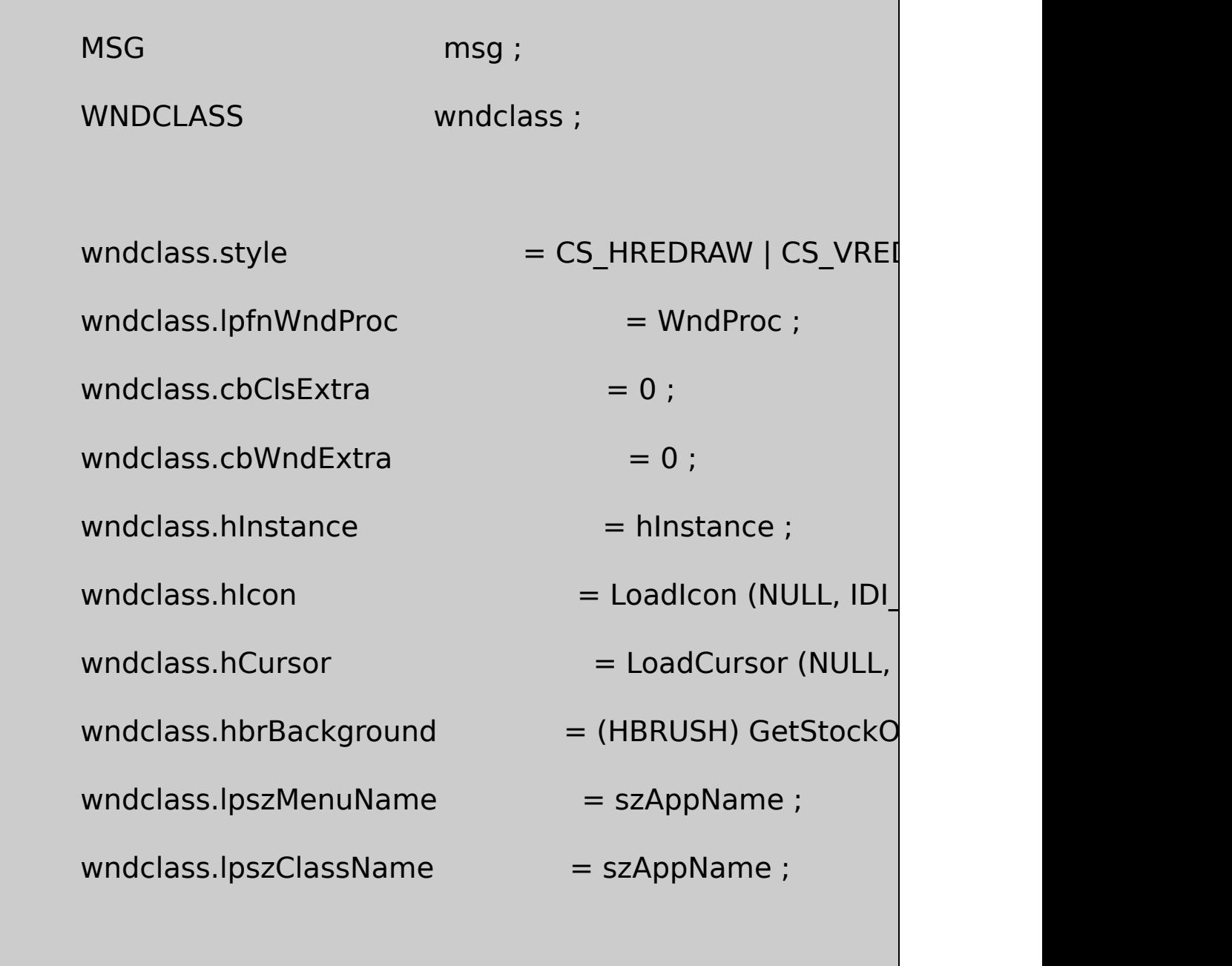

if (!RegisterClass (&wndclass))

{

MessageBox ( NULL, TEXT ("This program requi

szAppName, MB\_IC

}

{

```
hwnd = CreateWindow ( szAppName, TEXT ("PickFont: Cr
             WS_OVERLAPPEDWINDOW | WS_CLIPCHILD
             CW_USEDEFAULT, CW_USEDEFAULT,
             CW_USEDEFAULT, CW_USEDEFAULT,
            NULL, NULL, hInstance, NULL) ;
ShowWindow (hwnd, iCmdShow) ;
UpdateWindow (hwnd) ;
while (GetMessage (&msg, NULL, 0, 0))
    if (hdlg == 0 || !IsDialogMessage (hdlg, &msg))
    {
                 TranslateMessage (&msg) ;
                 DispatchMessage (&msg) ;
    }
```

```
}
      return msg.wParam ;
}
LRESULT CALLBACK WndProc ( HWND hwnd, UINT message, WPA
{
      static DLGPARAMS dp ;
      static TCHAR szText[] = TEXT ("x41x42x43]TEXT ("\x61\x62\x63\x64\x65 ")
             TEXT ("\xC0\xC1\xC2\xC3\xC4\xC5 ")
             TEXT ("\xE0\xE1\xE2\xE3\xE4\xE5 ")
#ifdef UNICODE
            TEXT ("\x0390\x0391\x0392\x0393\x0394\x0395 ")
             TEXT ("\x03B0\x03B1\x03B2\x03B3\x03B4\x03B5 ")
             TEXT ("\x0410\x0411\x0412\x0413\x0414\x0415 ")
             TEXT ("\x0430\x0431\x0432\x0433\x0434\x0435 ")
             TEXT ("\x5000\x5001\x5002\x5003\x5004")
#endif
```
; HDC hdc ; PAINTSTRUCT ps; RECT rect ; switch (message) { case WM\_CREATE: dp.iDevice = IDM\_DEVICE\_SCREEN ; hdlg = CreateDialogParam (((LPCREATESTRUCT) szAppName, hwnd, DlgProc, (LPARAM) &dp) ; return 0 ; case WM\_SETFOCUS: SetFocus (hdlg) ; return 0 ; case WM\_COMMAND: switch (LOWORD (wParam)) {

case IDM\_DEVICE\_SCREEN:

case IDM\_DEVICE\_PRINTER:

CheckMenuItem (GetMenu (hwnd), dp.iDev

dp.iDevice = LOWORD (wParam) ;

CheckMenuItem (GetMenu (hwnd), dp.iDevie

SendMessage (hwnd, WM\_COMMAND, IDO

return 0 ;

# }

break ;

case WM\_PAINT:

hdc = BeginPaint (hwnd, &ps) ;

 $\frac{1}{10}$  Set graphics mode so escapement window

SetGraphicsMode (hdc, dp.fAdvGraphics ? GM\_ADVANCED

 $\frac{1}{2}$  Set the mapping mode and the map

MySetMapMode (hdc, dp.iMapMode) ;

SetMapperFlags (hdc, dp.fMatchAspect) ;

// Find the point to begin drawing text

GetClientRect (hdlg, &rect) ;

```
rect.bottom += 1 ;
```
DPtoLP (hdc, (PPOINT) &rect, 2) ;

// Create and select the font; display the

SelectObject (hdc, CreateFontIndirect (&dp.lf)) ;

TextOut (hdc, rect.left, rect.bottom, szText, Istrlen (sz

DeleteObject (SelectObject (hdc, GetStockObject (SY

EndPaint (hwnd, &ps) ;

return 0 ;

case WM\_DESTROY:

PostQuitMessage (0) ;

return 0 ;

}

return DefWindowProc (hwnd, message, wParam, IParam)

} BOOL CALLBACK DIgProc ( HWND hdlg, UINT message, WPARA { static DLGPARAMS  $*$  pdp; static PRINTDLG  $pd = \{ \text{ sizeof (PRINTDLG)} \}$ HDC hdcDevice ; HFONT the contract of the contract of the contract of the contract of the contract of the contract of the contract of the contract of the contract of the contract of the contract of the contract of the contract of the cont switch (message) { case WM\_INITDIALOG: // Save pointer to dialog-parameters structure in pdp = (DLGPARAMS \*) lParam ; SendDlgItemMessage (hdlg, IDC\_LF\_FACENAM LF\_FACESIZE - 1, 0) ; CheckRadioButton (hdlg,IDC\_OUT\_DEFAULT, IDC\_OUT\_OUTLINE, IDC\_OUT\_DEFAULT) ;

CheckRadioButton (hdlg,IDC\_DEFAULT\_QUALITY, IDC\_PROO IDC\_DEFAULT\_QUALITY) ;

CheckRadioButton (hdlg,IDC\_DEFAULT\_PITCH, IDC\_VARIABLE\_PITCH,

IDC\_DEFAULT\_PITCH) ;

CheckRadioButton (hdlg,IDC\_FF\_DONTCARE, IDC\_FF\_DECOR

IDC\_FF\_DONTCARE) ;

CheckRadioButton (hdlg,IDC\_MM\_TEXT, IDC\_MM\_LOGTWIPS,

IDC\_MM\_TEXT) ;

SendMessage (hdlg, WM\_COMMAND, IDOK, 0) ;

// fall through

case WM\_SETFOCUS:

SetFocus (GetDlgItem (hdlg, IDC\_LF\_HEIGHT)) ;

return FALSE ;

case WM\_COMMAND:

switch (LOWORD (wParam))

{

case IDC\_CHARSET\_HELP:

MessageBox ( hdlg,

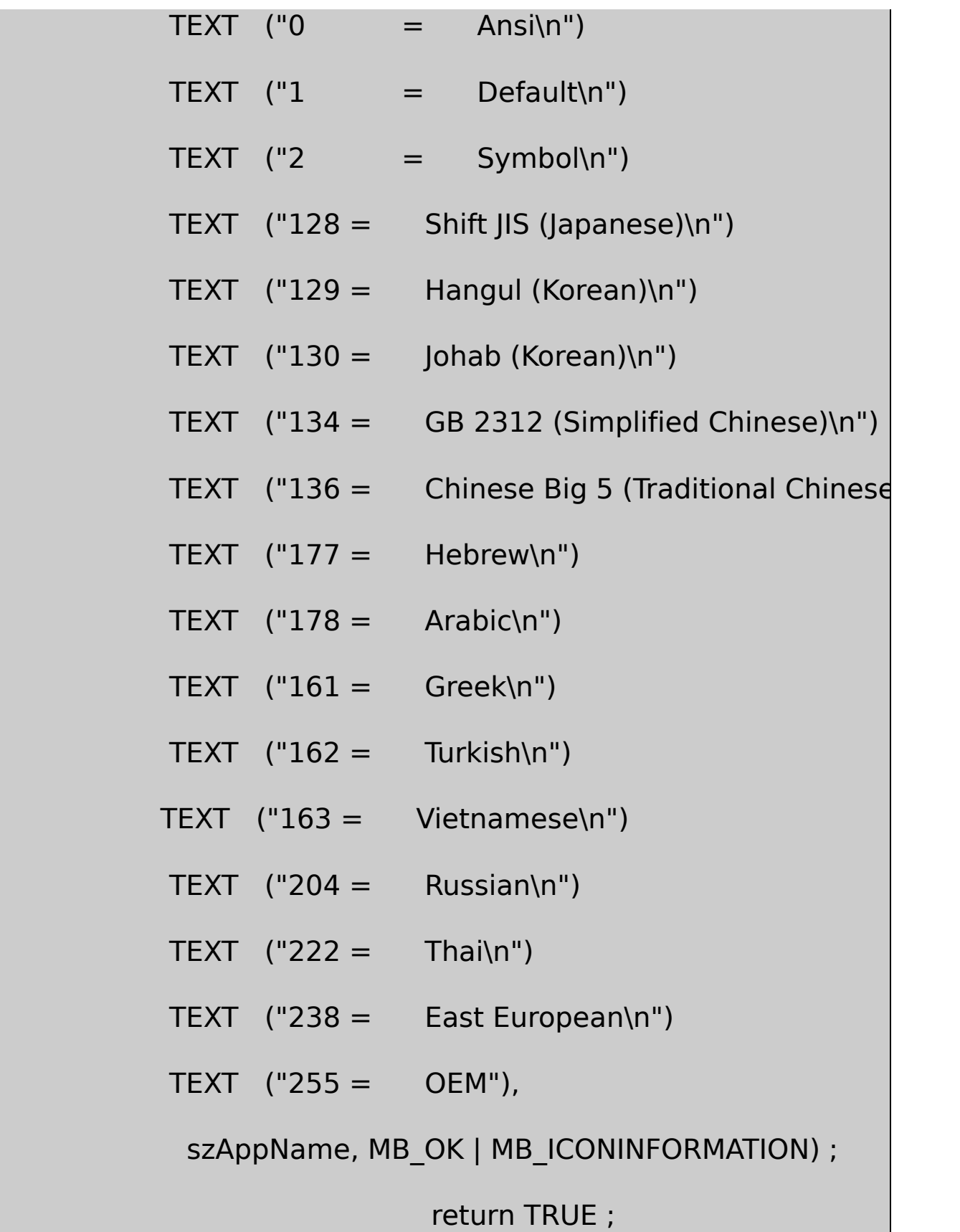

 $\frac{1}{2}$  These radio buttons set the IfO

case IDC\_OUT\_DEFAULT:

pdp->lf.lfOutPrecision = OUT\_DEF

return TRUE ;

case IDC\_OUT\_STRING:

pdp->lf.lfOutPrecision = OUT\_STR

return TRUE ;

case IDC\_OUT\_CHARACTER:

 $pdp$ ->lf.lfOutPrecision = OUT\_CHA

return TRUE ;

case IDC\_OUT\_STROKE:

pdp->lf.lfOutPrecision = OUT\_STR

return TRUE ;

case IDC\_OUT\_TT:

pdp->lf.lfOutPrecision = OUT\_TT

return TRUE ;

case IDC\_OUT\_DEVICE:

pdp->lf.lfOutPrecision = OUT\_DE\

return TRUE ;

case IDC\_OUT\_RASTER:

 $pdp$ ->lf.lfOutPrecision = OUT\_RAS

return TRUE ;

case IDC\_OUT\_TT\_ONLY:

pdp->lf.lfOutPrecision =  $OUT_T$ 

return TRUE ;

case IDC\_OUT\_OUTLINE:

pdp->lf.lfOutPrecision = OUT\_OU

return TRUE ;

 $\prime\prime$  These three radio buttons set the lfd

case IDC\_DEFAULT\_QUALITY:

pdp->lf.lfQuality = DEFAULT\_QUA

return TRUE ;

case IDC\_DRAFT\_QUALITY:

pdp->lf.lfQuality = DRAFT\_QUALITY

return TRUE ;

case IDC\_PROOF\_QUALITY:

pdp->lf.lfQuality = PROOF\_QUALI

return TRUE ;

 $\frac{1}{2}$  These three radio buttons set the low

// of the lfPitchAndFamily field

case IDC\_DEFAULT\_PITCH:

pdp->lf.lfPitchAndFamily =

(0xF0 & pdp->lf.lfPitchAndFamily) | DEFAULT\_PITCH ;

return TRUE ;

case IDC\_FIXED\_PITCH:

pdp->lf.lfPitchAndFamily =

(0xF0 & pdp->lf.lfPitchAndFamily) | FIXED\_PITCH ;

## return TRUE ;

case IDC\_VARIABLE\_PITCH:

pdp->lf.lfPitchAndFamily =

(0xF0 & pdp->lf.lfPitchAndFamily) | VARIABLE\_PITCH ;

return TRUE ;

 $\frac{1}{10}$  These six radio buttons set the

// of the lfPitchAndFamily field

case IDC\_FF\_DONTCARE:

pdp->lf.lfPitchAndFamily =

(0x0F & pdp->lf.lfPitchAndFamily) | FF\_DONTCARE ;

return TRUE ;

case IDC\_FF\_ROMAN:

pdp->lf.lfPitchAndFamily =

(0x0F & pdp->lf.lfPitchAndFamily) | FF\_ROMAN ;

return TRUE ;

case IDC\_FF\_SWISS:

pdp->lf.lfPitchAndFamily =

(0x0F & pdp->lf.lfPitchAndFamily) | FF\_SWISS ;

return TRUE ;

case IDC\_FF\_MODERN:

pdp->lf.lfPitchAndFamily =

(0x0F & pdp->lf.lfPitchAndFamily) | FF\_MODERN ;

return TRUE ;

case IDC\_FF\_SCRIPT:

pdp->lf.lfPitchAndFamily =

(0x0F & pdp->lf.lfPitchAndFamily) | FF\_SCRIPT ;

return TRUE ;

case IDC\_FF\_DECORATIVE:

pdp->lf.lfPitchAndFamily =

(0x0F & pdp->lf.lfPitchAndFamily) | FF\_DECORATIVE ;

return TRUE ;

// Mapping mode:

- case IDC\_MM\_TEXT:
- case IDC\_MM\_LOMETRIC:
- case IDC\_MM\_HIMETRIC:
- case IDC\_MM\_LOENGLISH:
- case IDC\_MM\_HIENGLISH:
- case IDC\_MM\_TWIPS:
- case IDC\_MM\_LOGTWIPS:

 $pdp$ ->iMapMode = LOWORD (wPa

return TRUE ;

// OK button pressed

// -----------------

case IDOK:

// Get LOGFONT structure

SetLogFontFromFields (hdlg, pdp)

// Set Match-Aspect and Advanced Graphics flags

pdp->fMatchAspect = IsDlgButtonChecked (hdlg

```
pdp->fAdvGraphics = IsDlgButtonChecked (hdlg
    // Get Information Context
if (pdp->iDevice == IDM_DEVICE_SCREEN)
{
    hdcDevice = CreateIC (TEXT ("DISPLAY"), NULL
}
         else
       {
            pd.hwndOwner = hdlg ;
             pd.Flags = PD_RETURNDEFAULT | PD_Rpd.hDevNames = NULL ;
             pd.hDevMode = NULL ;
             PrintDlg (&pd) ;
             hdcDevice = pd.hDC ;
    }
             \frac{1}{2} Set the mapping mode and the map
```
MySetMapMode (hdcDevice, pdp->iMapMo

SetMapperFlags (hdcDevice, pdp->fMatchAspect) ;

// Create font and select it into IC

hFont = CreateFontIndirect (&pdp->lf) ;

SelectObject (hdcDevice, hFont) ;

// Get the text metrics and face name

GetTextMetrics (hdcDevice, &pdp->tm) ;

GetTextFace (hdcDevice, LF\_FULLFACESIZE

DeleteDC (hdcDevice) ;

DeleteObject (hFont) ;

 $\frac{1}{2}$  Update dialog fields and invalidate main

SetFieldsFromTextMetric (hdlg, pdp) ;

InvalidateRect (GetParent (hdlg), NULL, TRI

return TRUE ;

```
break ;
```
}

return FALSE ;

}

void SetLogFontFromFields (HWND hdlg, DLGPARAMS \* pdp)

{

pdp->lf.lfHeight = GetDlgItemInt (hdlg, IDC\_LF\_HEIGHT  $pdp$ ->lf.lfWidth = GetDlgItemInt (hdlg, IDC LF WIDTH, pdp->lf.lfEscapement=GetDlgItemInt (hdlg, IDC\_LF\_ESCA pdp->lf.lfOrientation=GetDlgItemInt (hdlg,IDC\_LF\_ORIENT) pdp->lf.lfWeight =GetDlgItemInt (hdlg, IDC\_LF\_WEIGHT, N pdp->lf.lfCharSet =GetDlgItemInt (hdlg, IDC\_LF\_CHARSET pdp->lf.lfItalic =IsDlgButtonChecked(hdlg,IDC\_LF\_ITALI0 pdp->lf.lfUnderline =IsDlgButtonChecked (hdlg, IDC\_LF\_U pdp->lf.lfStrikeOut =IsDlgButtonChecked (hdlg, IDC\_LF\_ST GetDlgItemText (hdlg, IDC\_LF\_FACENAME, pdp->lf.lfFaceN

}

void SetFieldsFromTextMetric (HWND hdlg, DLGPARAMS \* pdp)

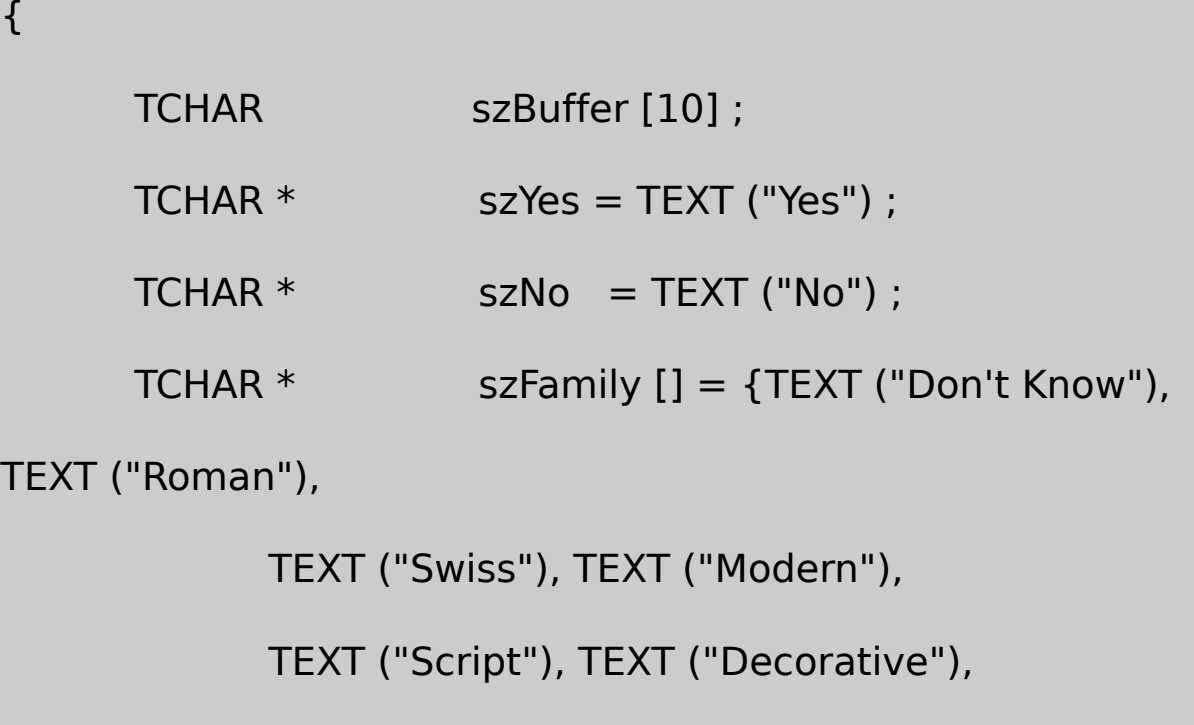

TEXT ("Undefined") } ;

SetDlgItemInt (hdlg, IDC\_TM\_HEIGHT, pdp->tm.tmHeight) SetDlgItemInt (hdlg, IDC\_TM\_ASCENT, pdp->tm.tmAscent SetDlgItemInt (hdlg, IDC\_TM\_DESCENT,pdp->tm.tmDesce SetDlgItemInt (hdlg, IDC\_TM\_INTLEAD,pdp->tm.tmInternal SetDlgItemInt (hdlg, IDC\_TM\_EXTLEAD,pdp->tm.tmExtern SetDlgItemInt (hdlg, IDC\_TM\_AVECHAR,pdp->tm.tmAveCh SetDlgItemInt (hdlg, IDC\_TM\_MAXCHAR, pdp->tm.tm SetDlgItemInt (hdlg, IDC TM\_WEIGHT, pdp->tm.tmV SetDlgItemInt (hdlg, IDC\_TM\_OVERHANG,pdp->tm.tmOve

SetDlgItemInt (hdlg, IDC\_TM\_DIGASPX, pdp->tm.tml SetDlgItemInt (hdlg, IDC\_TM\_DIGASPY, pdp->tm.tml wsprintf (szBuffer, BCHARFORM, pdp->tm.tmFirstChar) ; SetDlgItemText (hdlg, IDC TM\_FIRSTCHAR, szBuffer) ; wsprintf (szBuffer, BCHARFORM, pdp->tm.tmLastChar) ; SetDlgItemText (hdlg, IDC TM\_LASTCHAR, szBuffer) ; wsprintf (szBuffer, BCHARFORM, pdp->tm.tmDefaultChar SetDlgItemText (hdlg, IDC TM\_DEFCHAR, szBuffer) ; wsprintf (szBuffer, BCHARFORM, pdp->tm.tmBreakChar) ; SetDlgItemText (hdlg, IDC TM\_BREAKCHAR, szBuffer) ; SetDlgItemText (hdlg, IDC\_TM\_ITALIC, pdp->tm.tmItalic SetDlgItemText (hdlg, IDC\_TM\_UNDER, pdp->tm.tmUn SetDlgItemText (hdlg, IDC\_TM\_STRUCK, pdp->tm.tmStruc SetDlgItem Text (hdlg, IDC\_TM\_VARIABLE, TMPF\_FIXED\_PITCH  $\&$  pdp->tm.tn
```
SetDlgItem Text (hdlg, IDC_TM_VECTOR,
                           TMPF_VECTOR & pdp->tm.tmPitc
      SetDlgItem Text (hdlg, IDC_TM_TRUETYPE,
                           TMPF_TRUETYPE & pdp->tm.tmPi
      SetDlgItem Text (hdlg, IDC TM_DEVICE,
                           TMPF_DEVICE & pdp->tm.tmPitch
      SetDigItem Text (hdlg, IDC TM_FAMILY,
                           szFamily [min (6, pdp->tm.tmPitd
      SetDlgItemInt (hdlg, IDC_TM_CHARSET, pdp->tm.tm
      SetDlgItemText(hdlg, IDC_TM_FACENAME, pdp->szFaceNa
}
void MySetMapMode (HDC hdc, int iMapMode)
{
      switch (iMapMode)
      {
      case IDC_MM_TEXT: SetMapMode (hdc, MM_TEXT)
```
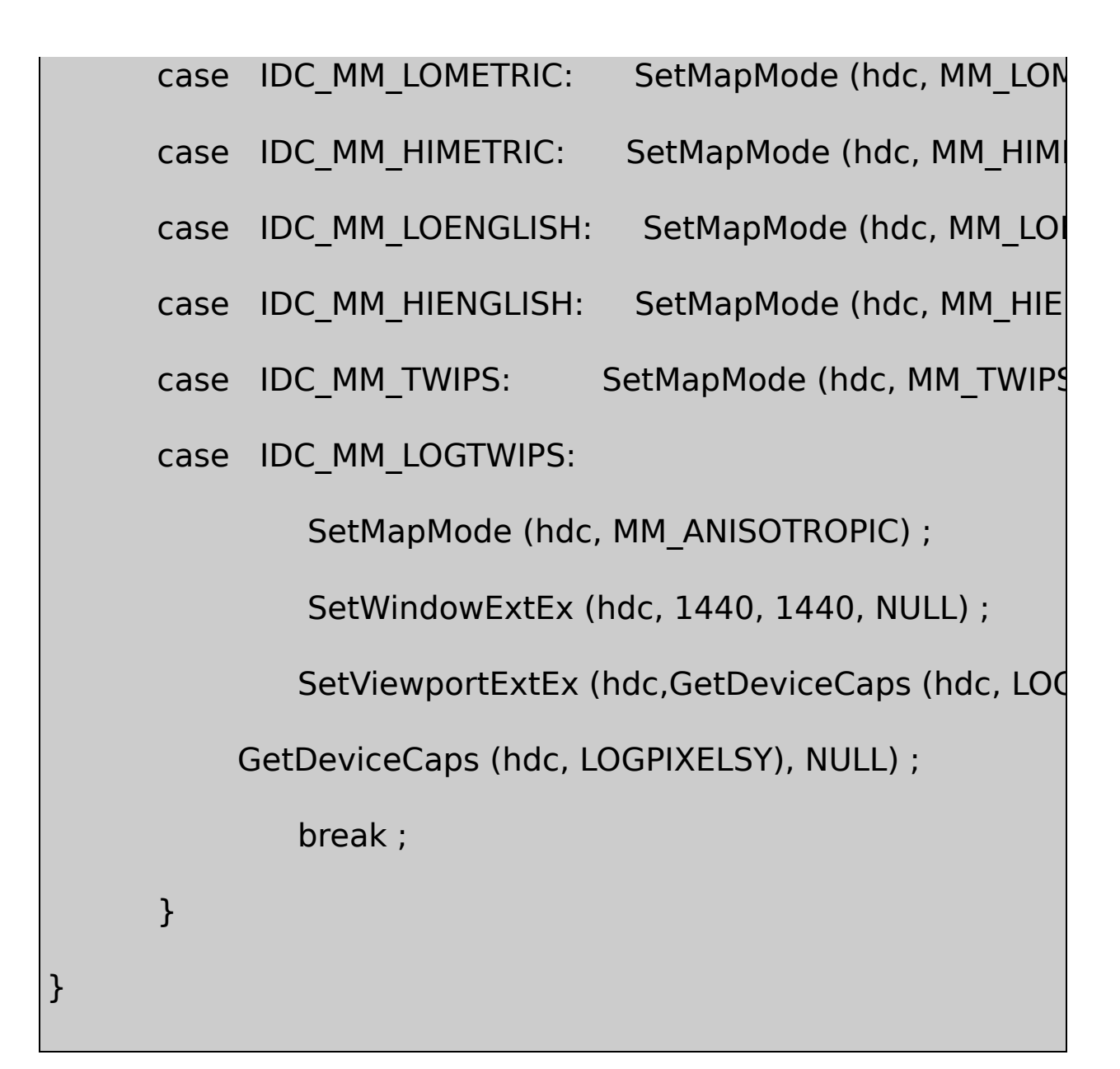

## PICKFONT.RC

//Microsoft Developer Studio generated resource script.

#include "resource.h"

#include "afxres.h"

/////////////////////////////////////////////////////////////////////////////

# // Dialog

PICKFONT DIALOG DISCARDABLE 0, 0, 348, 308

STYLE WS\_CHILD | WS\_VISIBLE | WS\_BORDER

FONT 8, "MS Sans Serif"

BEGIN

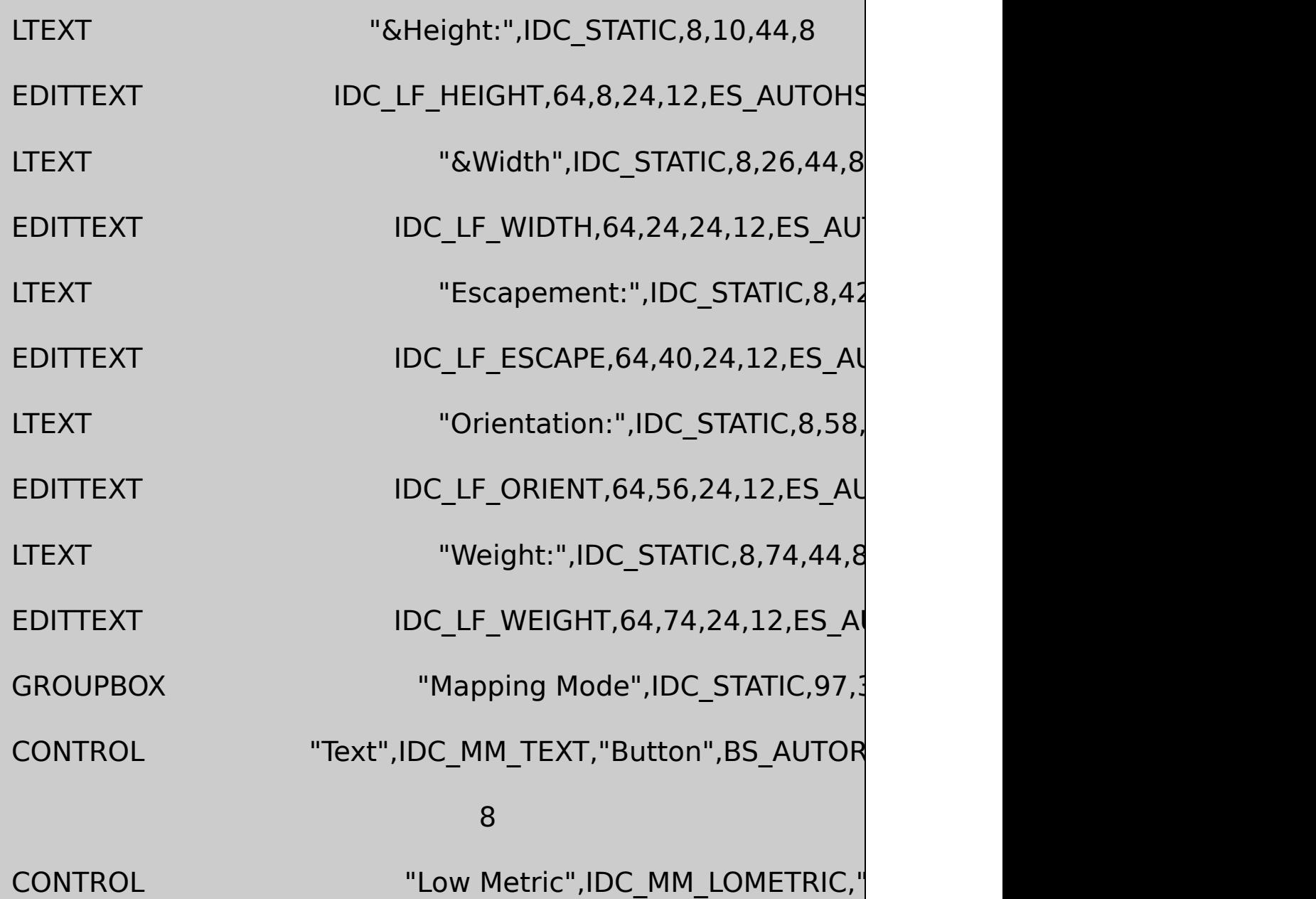

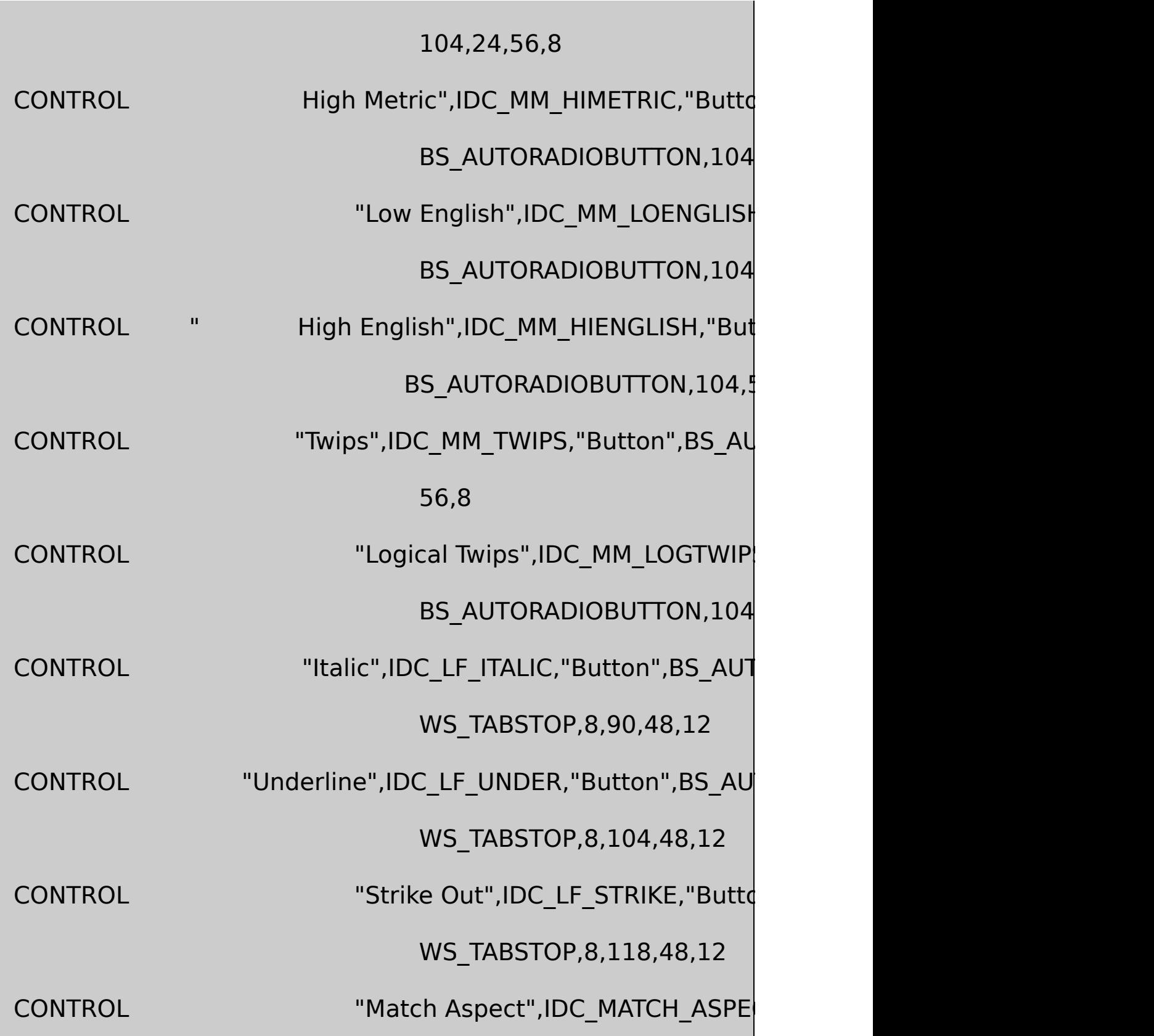

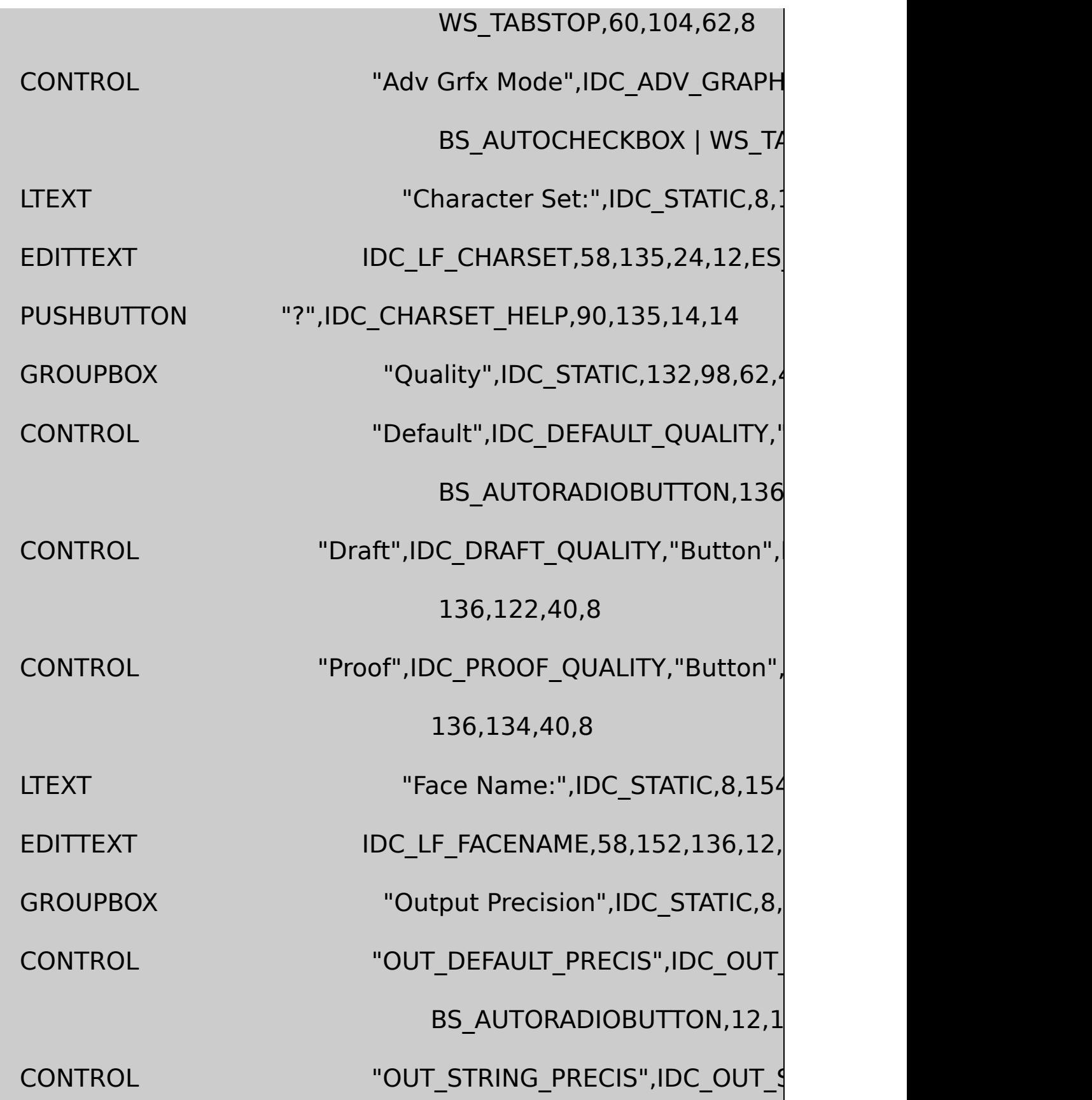

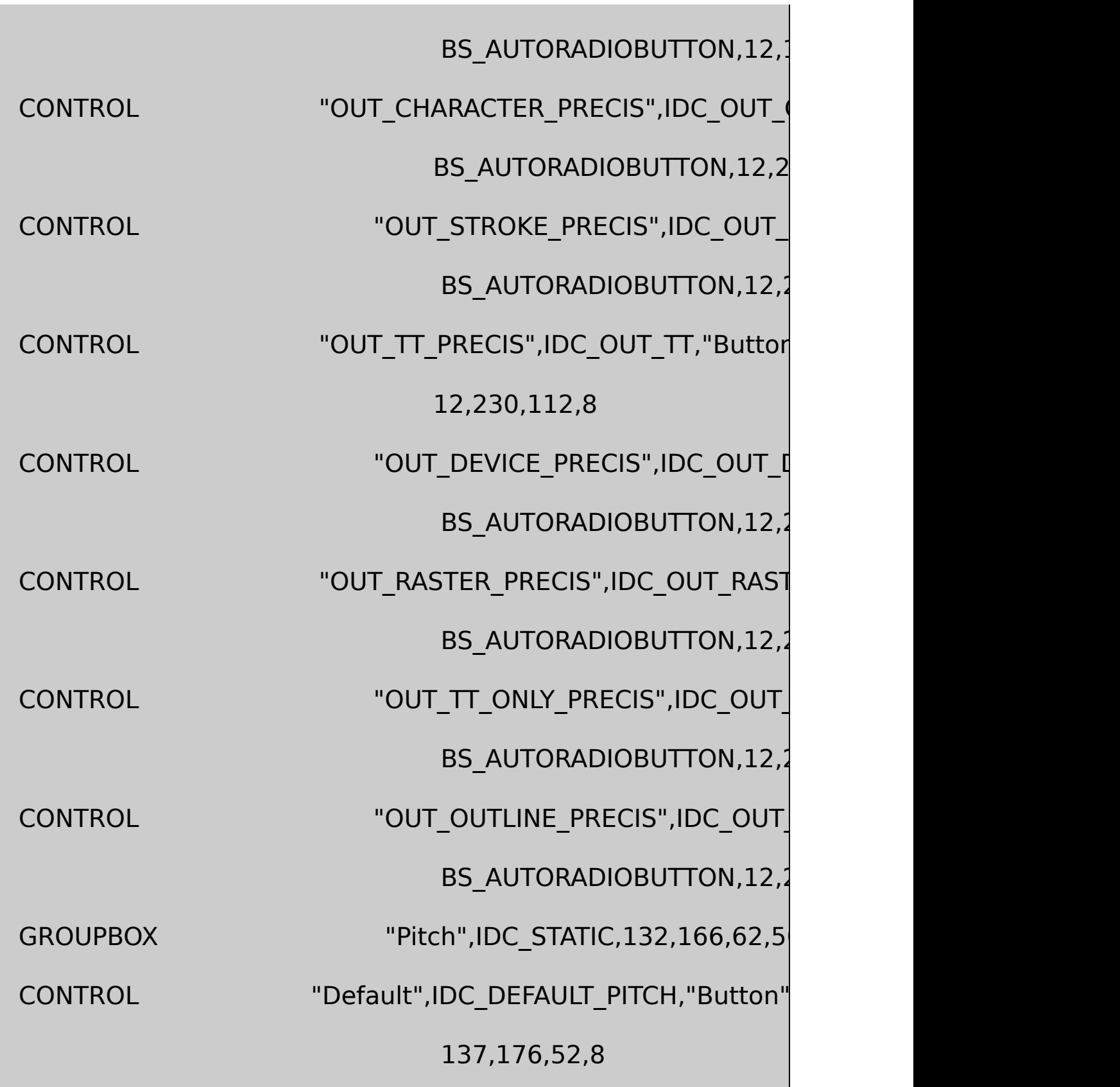

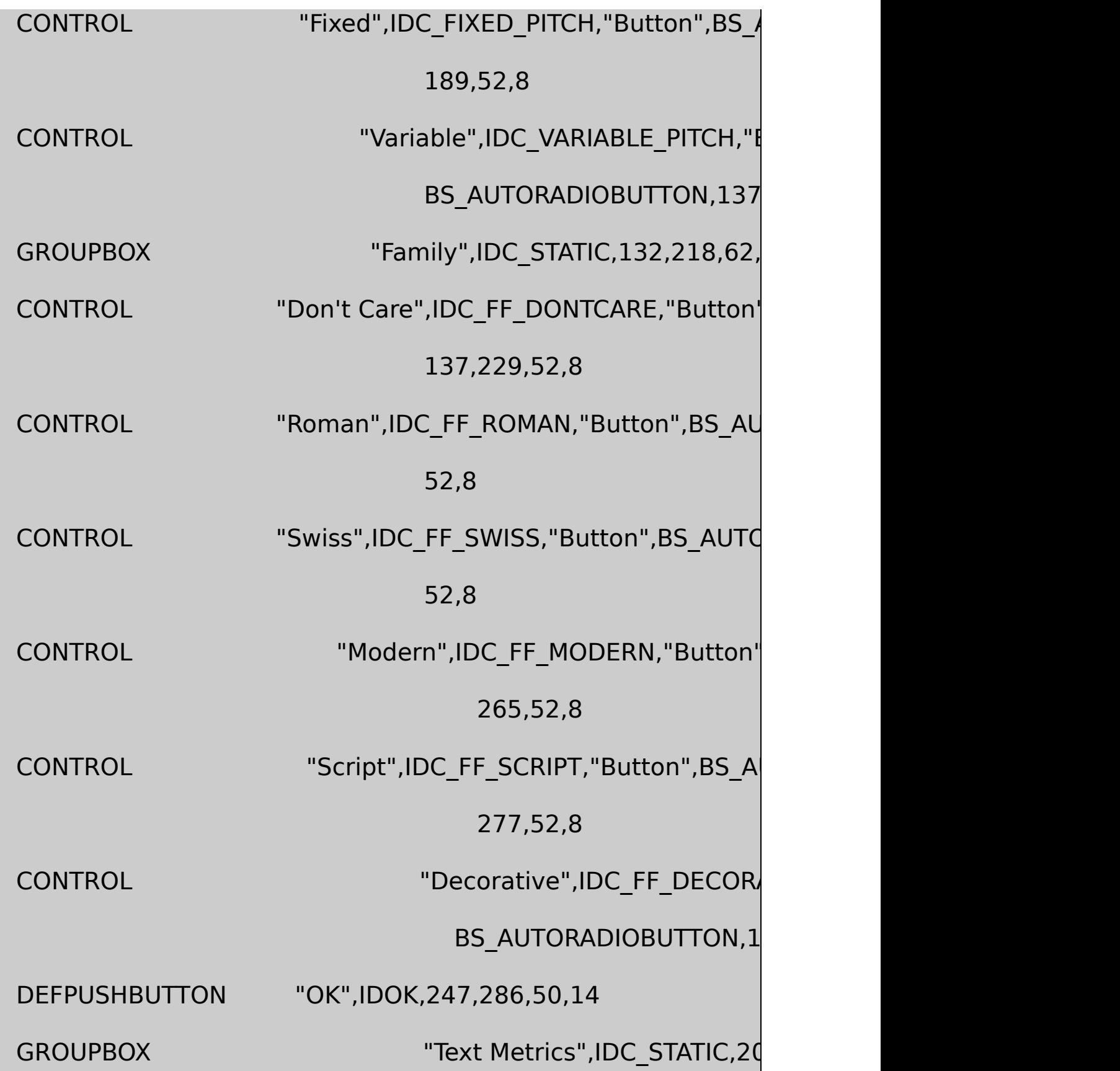

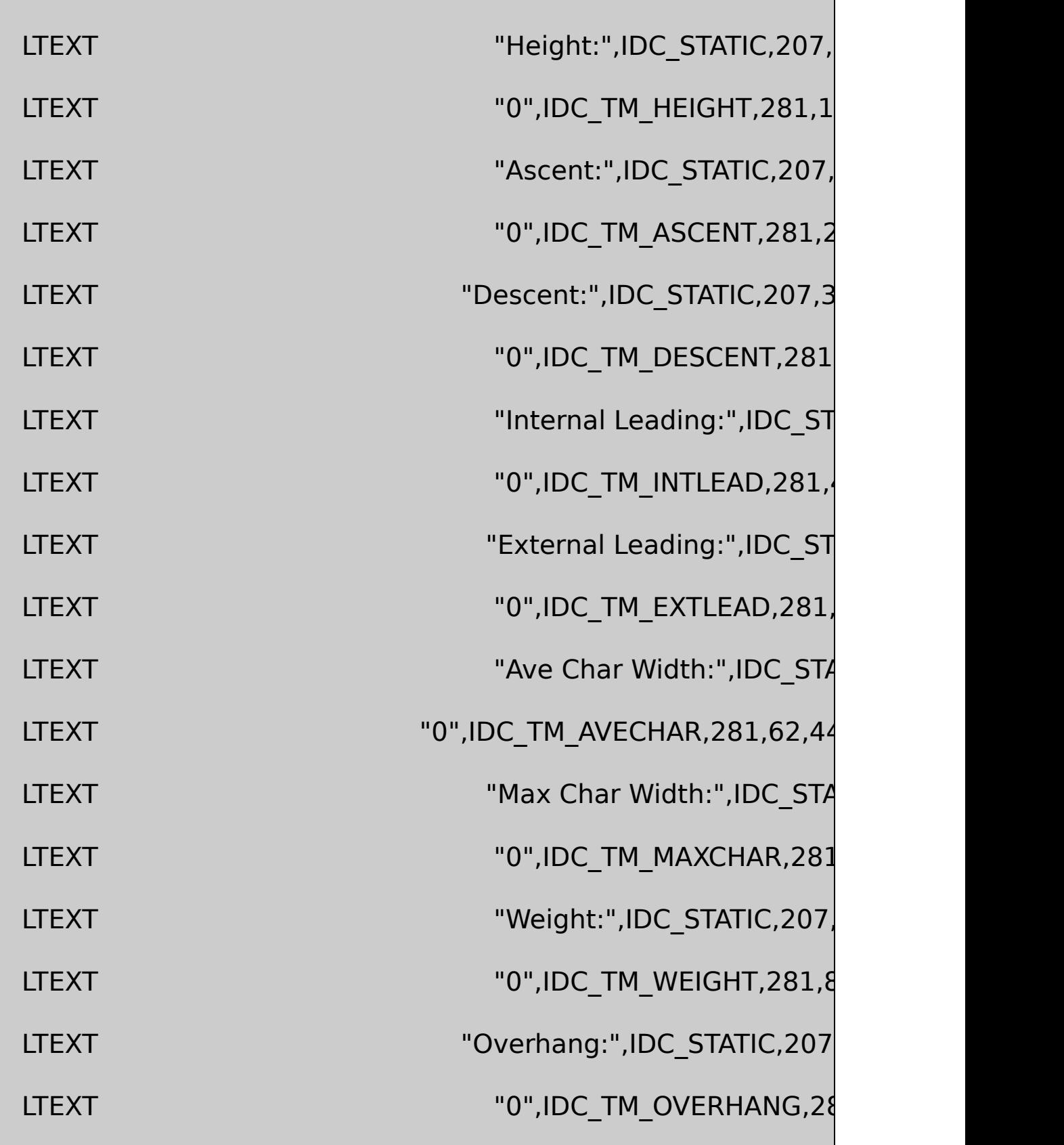

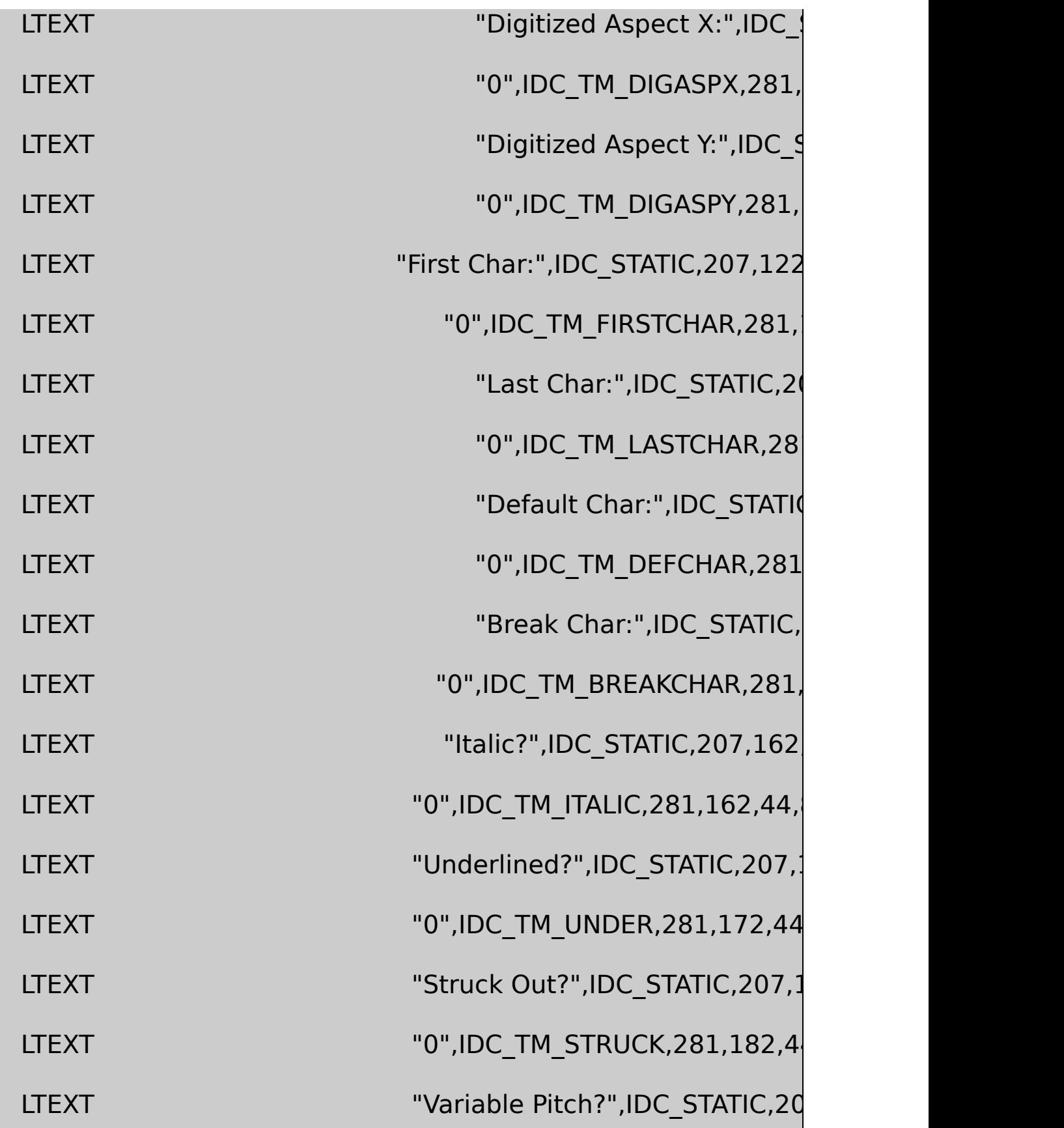

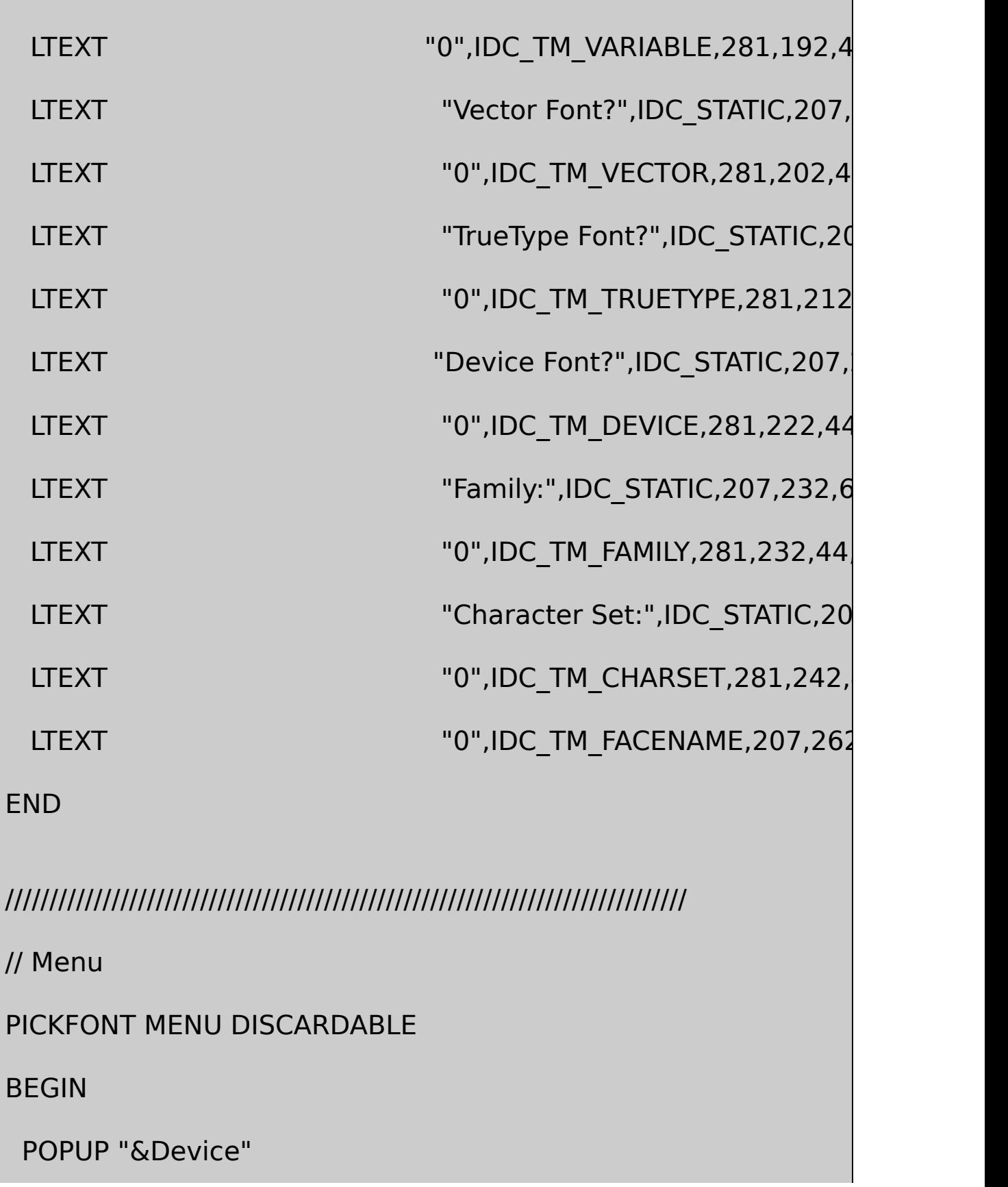

## BEGIN

MENUITEM "&Printer", IDM\_DEVICE\_PRINTER

END

END

MENUITEM "&Screen", IDM\_DEVICE\_SCREEN, CHEC

RESOURCE.H

// Microsoft Developer Studio generated include file.

// Used by PickFont.rc

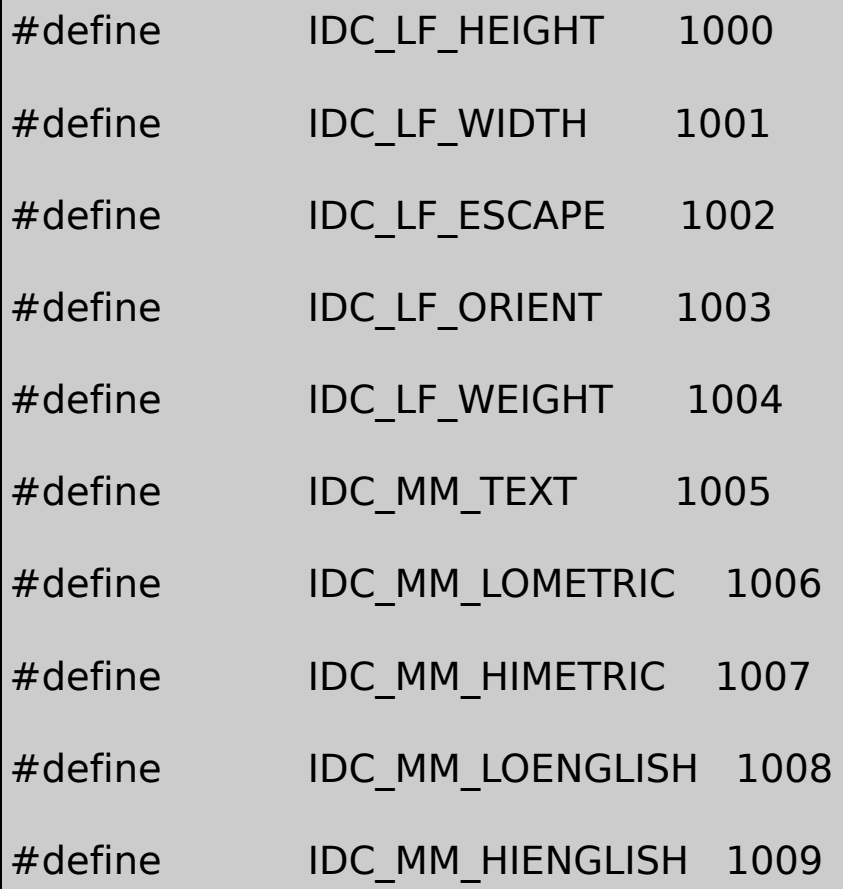

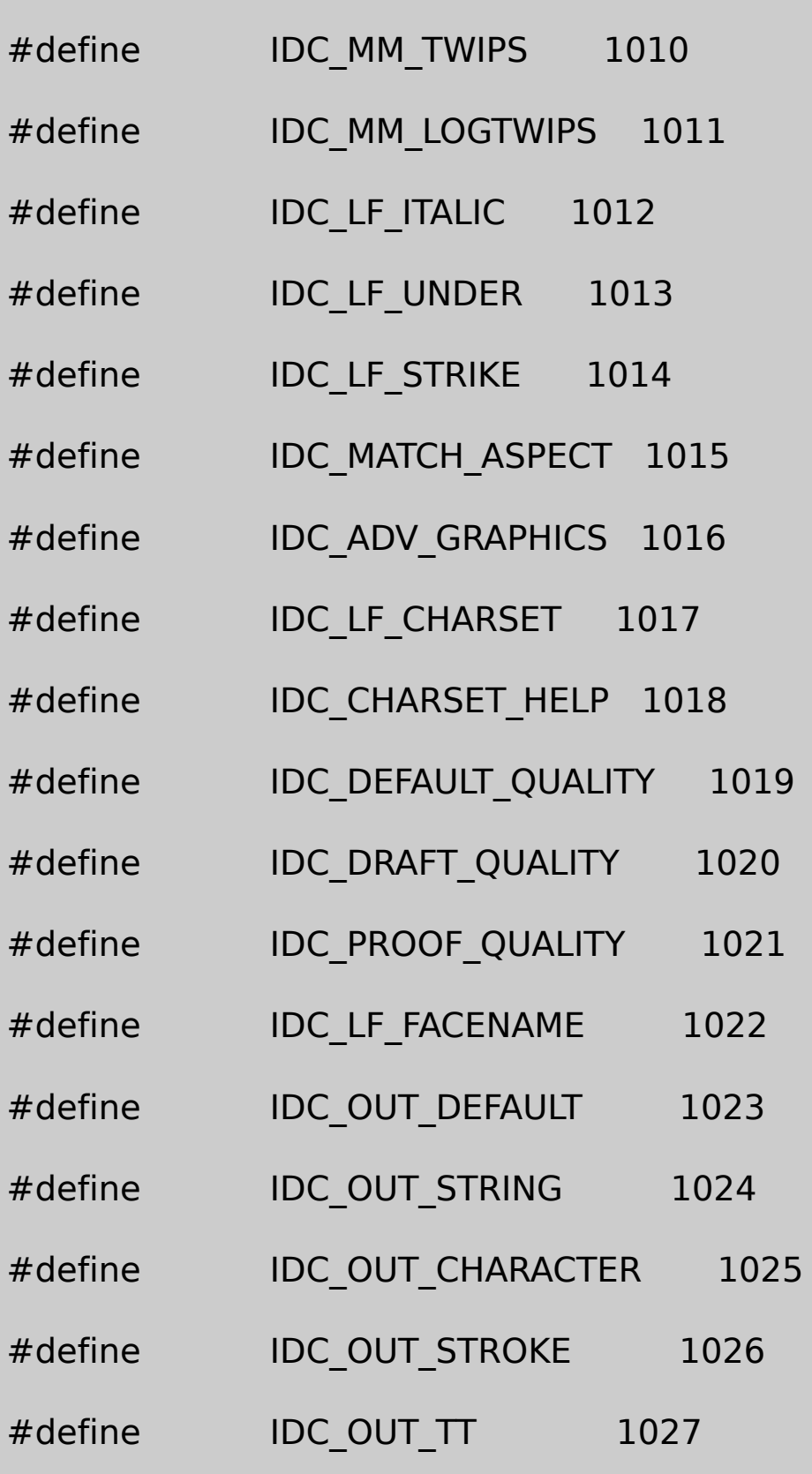

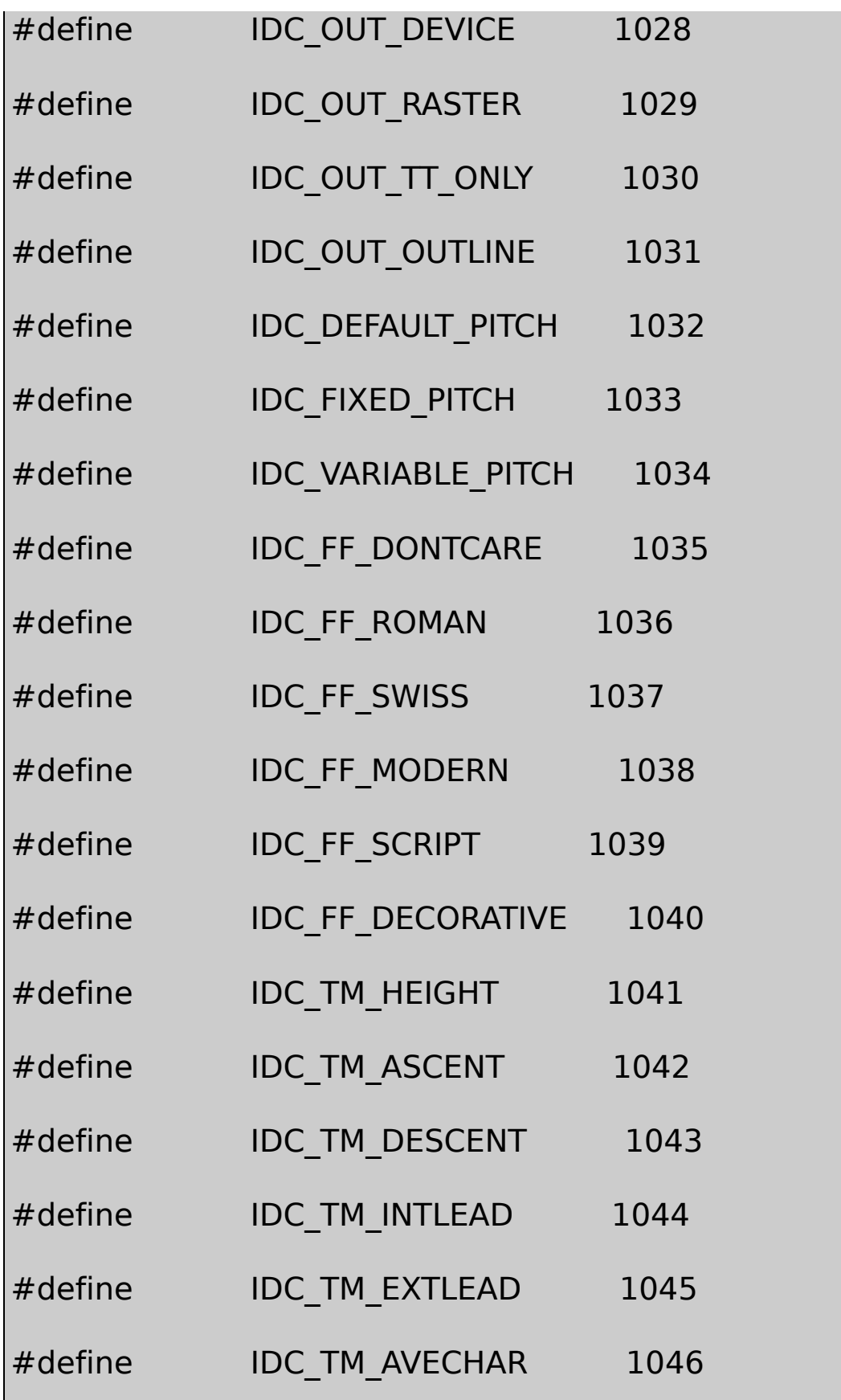

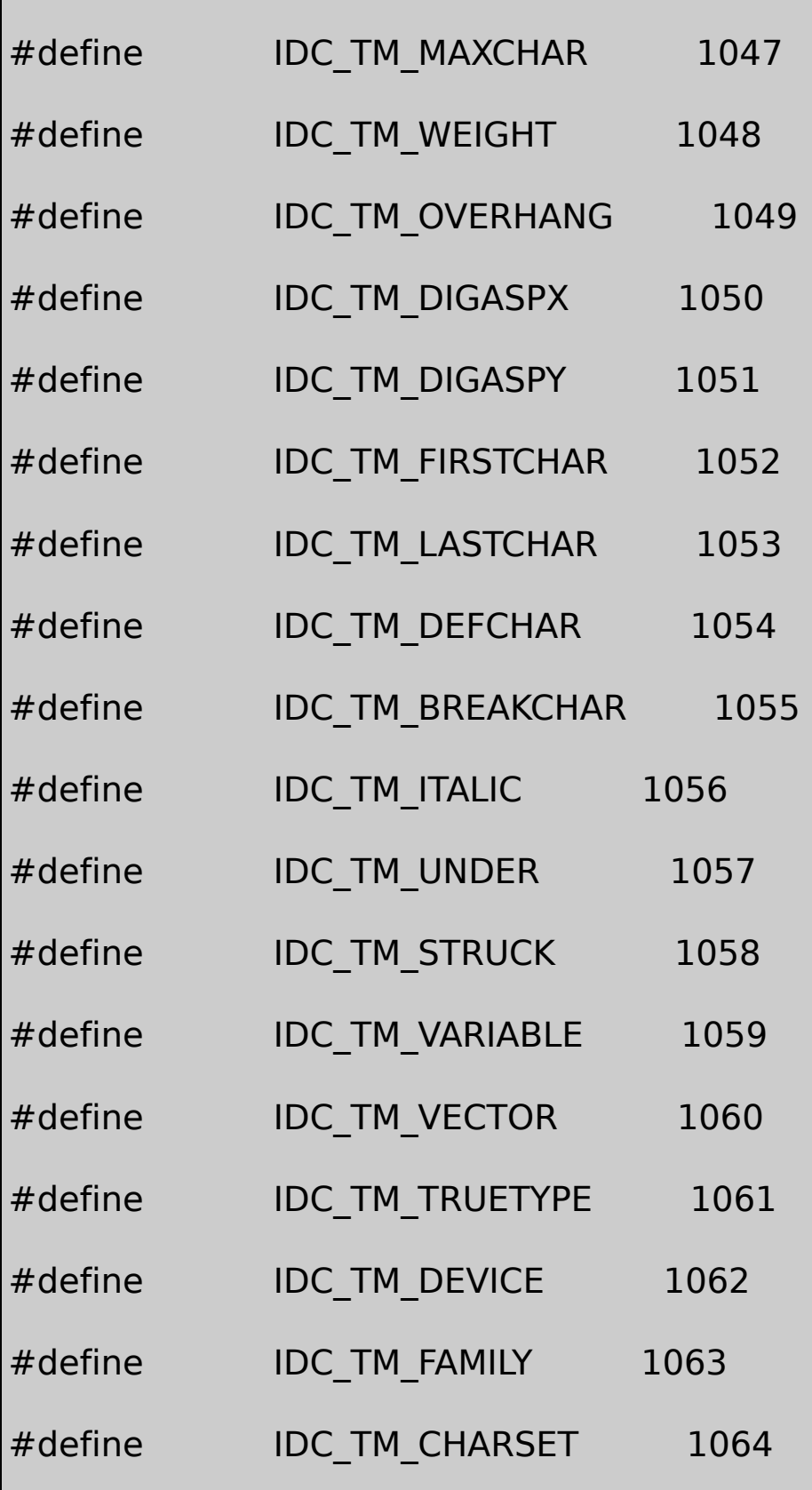

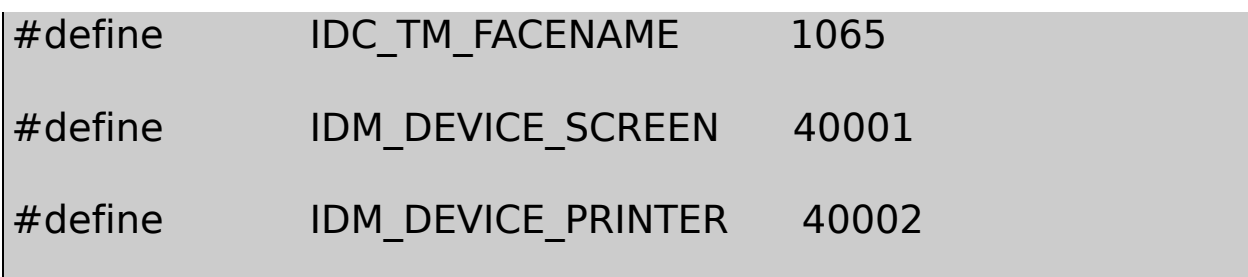

## 17-1PICKFONTPICKFONTGetTextMetrics 1024×768

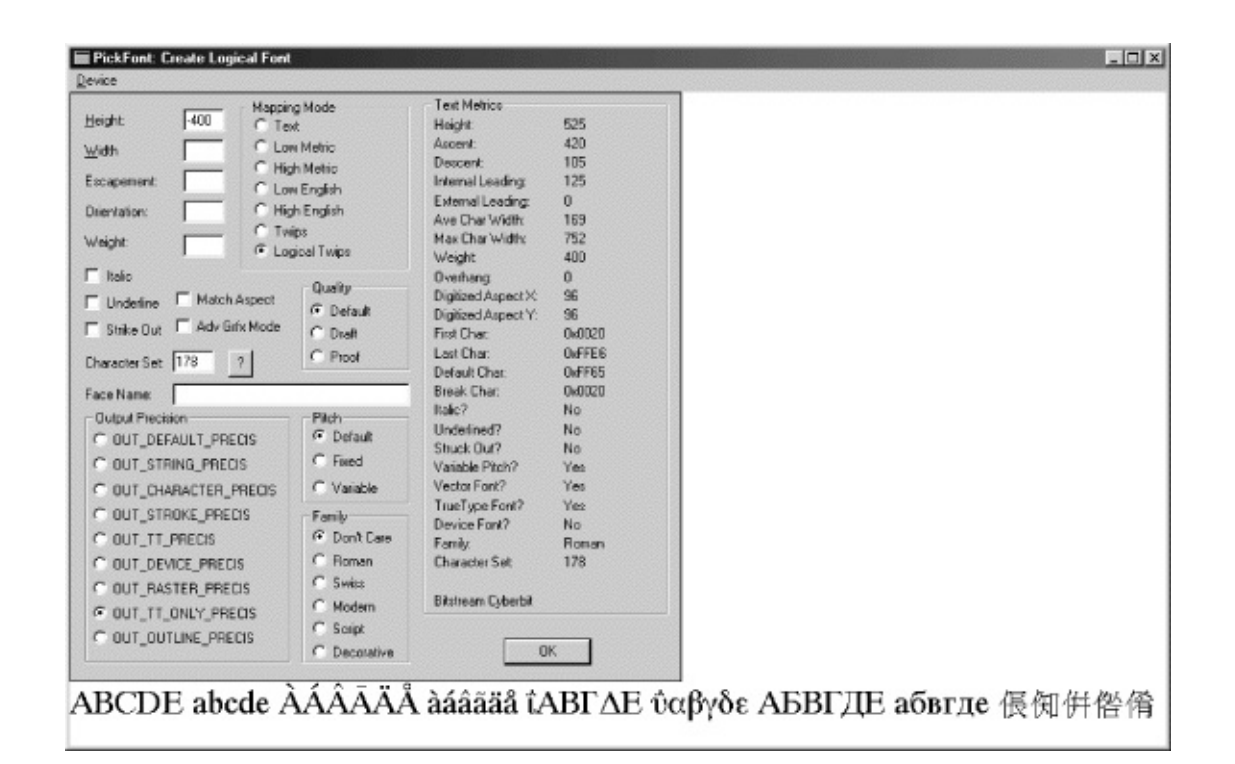

#### 17-1 PICKFONTWindows NTUnicode

Logical TwipsMatch Windows NT

DevicePICKFONTTEXTMETRIC **TEXTMETRIC** 

#### PICKFONT

CreateFont14LOGFONT

## LOGFONT lf ;

CreateFontIndirect

 $hFont = CreateFontIndirect (&If);$ 

LOGFONT00CreateFontIndirect LOGFONTWindows

LOGFONTPICKFONTEnterOK

LOGFONT

- **lfHeight**lfHeight0lfHeightlfHeight lfHeightWindowslfHeightlfHeight TEXTMETRICtmHeightlfHeighttmInternalLeading TEXTMETRICtmHeight
- **lfWidth**0WindowsTrueTypeTEXTMETRIC tmAveCharWidthlfWidthlfWidthLOGFONT0 GetTextMetricstmAveCharWidthlfWidthtmAveCharWidth

lfEscapementlfOrientationTureType Windows NTCM\_ADVANCEDSetGraphicsModeAdv PICKFONT

PICKFONT0-60030003600

**lfEscapement**17-1

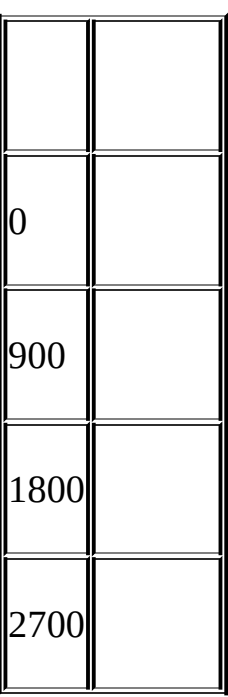

17-1

• Windows 98TrueTypeWindows  $NT$ SetGraphicsMode

**lfOrientation**17-2

 $\bullet$ 

 $\bullet$ 

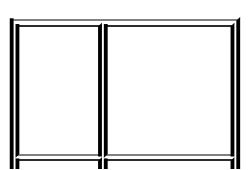

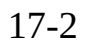

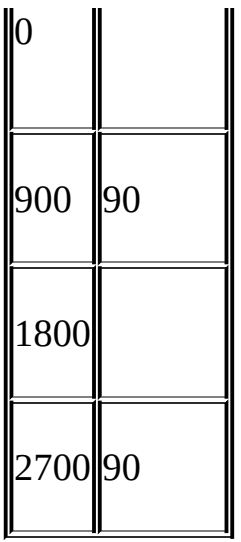

• Windows NTTrueTypeGM\_ADVANCED,

•

 $\bullet$ 

**lfWeight**WINGDI.H17-3

## 17-3

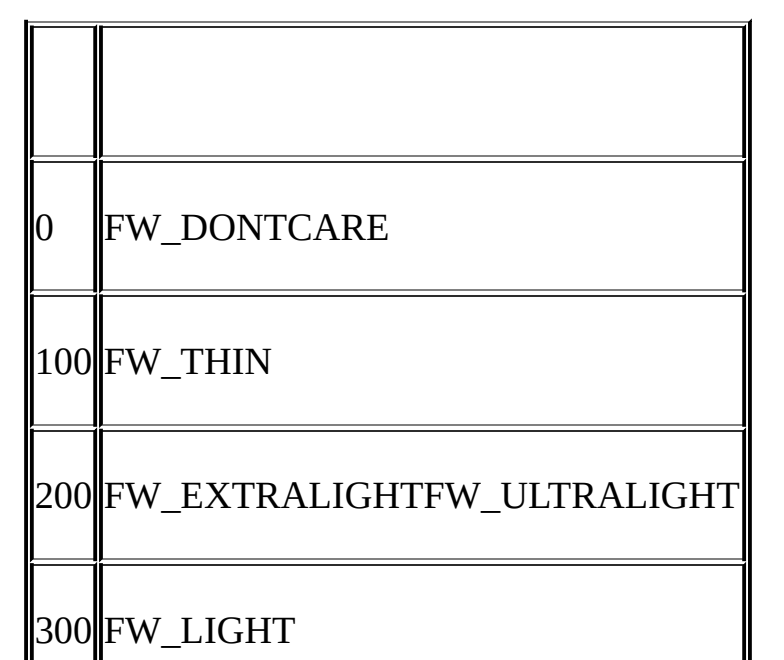

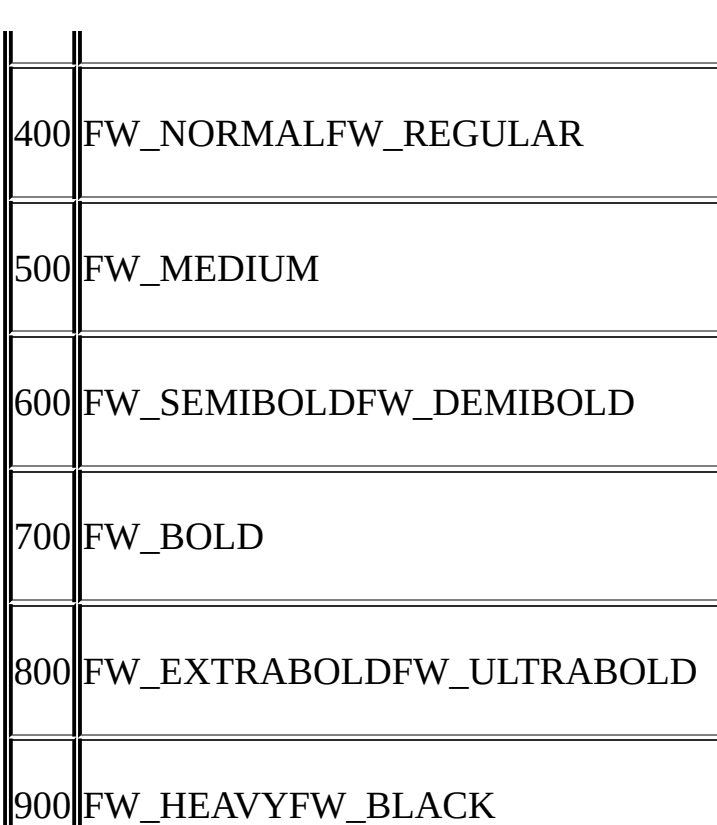

- $-0400700$
- **lfItalic**WindowsGDIWindowsTrueTypeWindows
- **lfUnderline**GDIWindows
- **lfStrikeOut**GDI
- **lfCharSet**UnicodePICKFONT

lfCharSetANSI\_CHARSETANSIDEFAULT\_CHARSET1

- **lfOutPrecision**WindowsLOGFONT OUT\_TT\_ONLY\_PRECISTrueType
- **lfClipPrecision**PICKFONT
- **lfQuality**WindowsTrueTypeDRAFT\_QUALITYGDI PROOF\_QUALITYPROOF\_QUALITY DEFAULT\_QUALITY0
- **lfPitchAndFamily**17-4

17-4

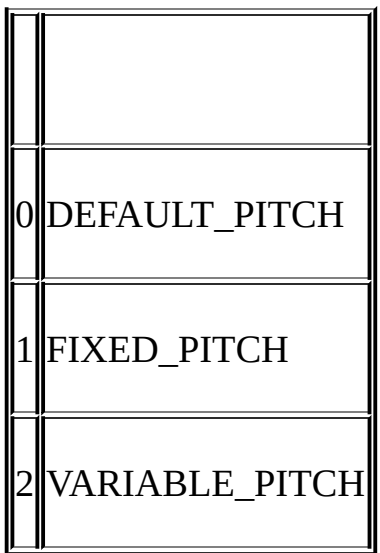

 $• 17-5$ 

17-5

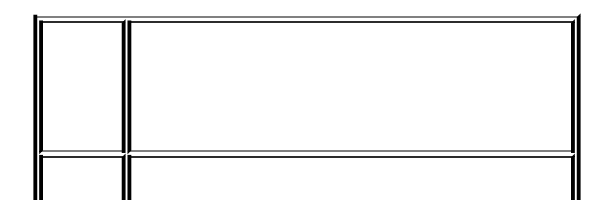

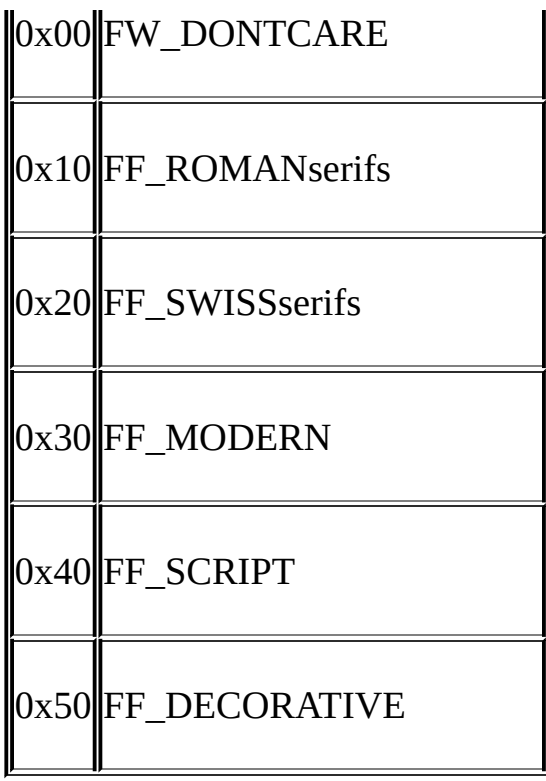

• **lfFaceName**CourierArialTimes New RomanLF\_FACES 32TrueTypelfFaceNameTimes Times New RomanlfItalic

CreateFontIndirectSelectObjectWindows

#### PICKFONT

- lfCharSetOEM\_CHARSET(255)OEM TrueTypeBig Fonts [TrueType](#page-319-0) TrueTypeOEM SYMBOL\_CHARSET(2) SymbolWingdings
- lfPitchAndFamilyFIXED\_PITCHWindows
- lfFaceNamelfFaceNameNULLlfPitchAndFamily FF\_DONTCARE
- WindowslfHeightTrueTypeWindows
- lfQualityPROOF\_QUALITYWindowsWindows
- lfHeightlfWeightWindowsTrueTypeMatch AspectPICKFONTPICKFONTTRUESetMapperFlags

PICKFONTGetTextMetricsPICKFONTDevice PICKFONTGetTextFace

WindowsTEXTMETRICTEXTMETRIC

- **tmHeight**LOGFONTlfHeightLOGFONTlfHeight tmHeighttmInternalLeadinglfHeight
- **tmAscent**
- **tmDescent**
- **tmInternalLeading**tmHeighttmHeighttmInternalLeading
- **tmExternalLeading tmHeight**
- **tmAveCharWidth**
- **tmMaxCharWidth**tmAveCharWidth
- **tmWeight**0999400700
- **tmOverhang**WindowstmAveCharWidthWindows tmAveCharWidthtmOverhangtmAveCharWidth
- **tmDigitizedAspectXtmDigitizedAspectY**LOGPIXELSX LOGPIXELSYGetDeviceCaps
- **tmFirstChar**
- **tmLastChar**TEXTMETRICGetTextMetricsW255
- **tmDefaultChar**Windows
- **tmBreakChar**WindowsEBCDIC32
- **tmItalic**

 $\bullet$ 

- **tmUnderlined**
- **tmStruckOut**
- **tmPitchAndFamily**WINGDI.H17-6

17-6

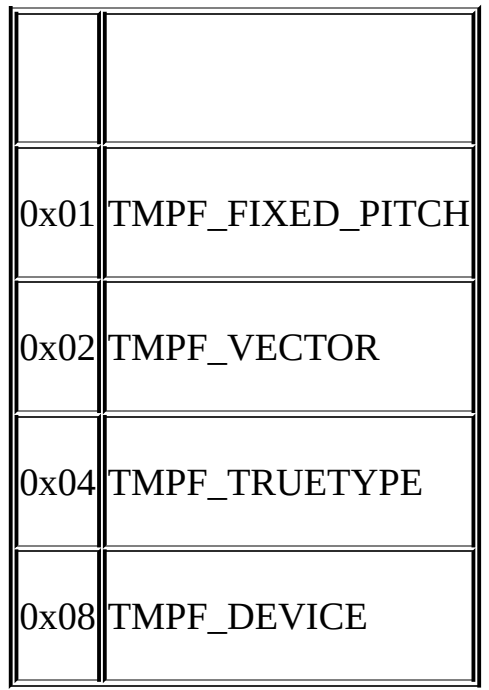

- TMPF\_FIXED\_PITCH1TMPF\_VECTORTrueType PostScript1TMPF\_DEVICE)GDI
- LOGFONTlfPitchAndFamily
- **tmCharSet**

## **Unicode**

## WindowsLOGFONTTEXTMETRIC0255WINGDI.H

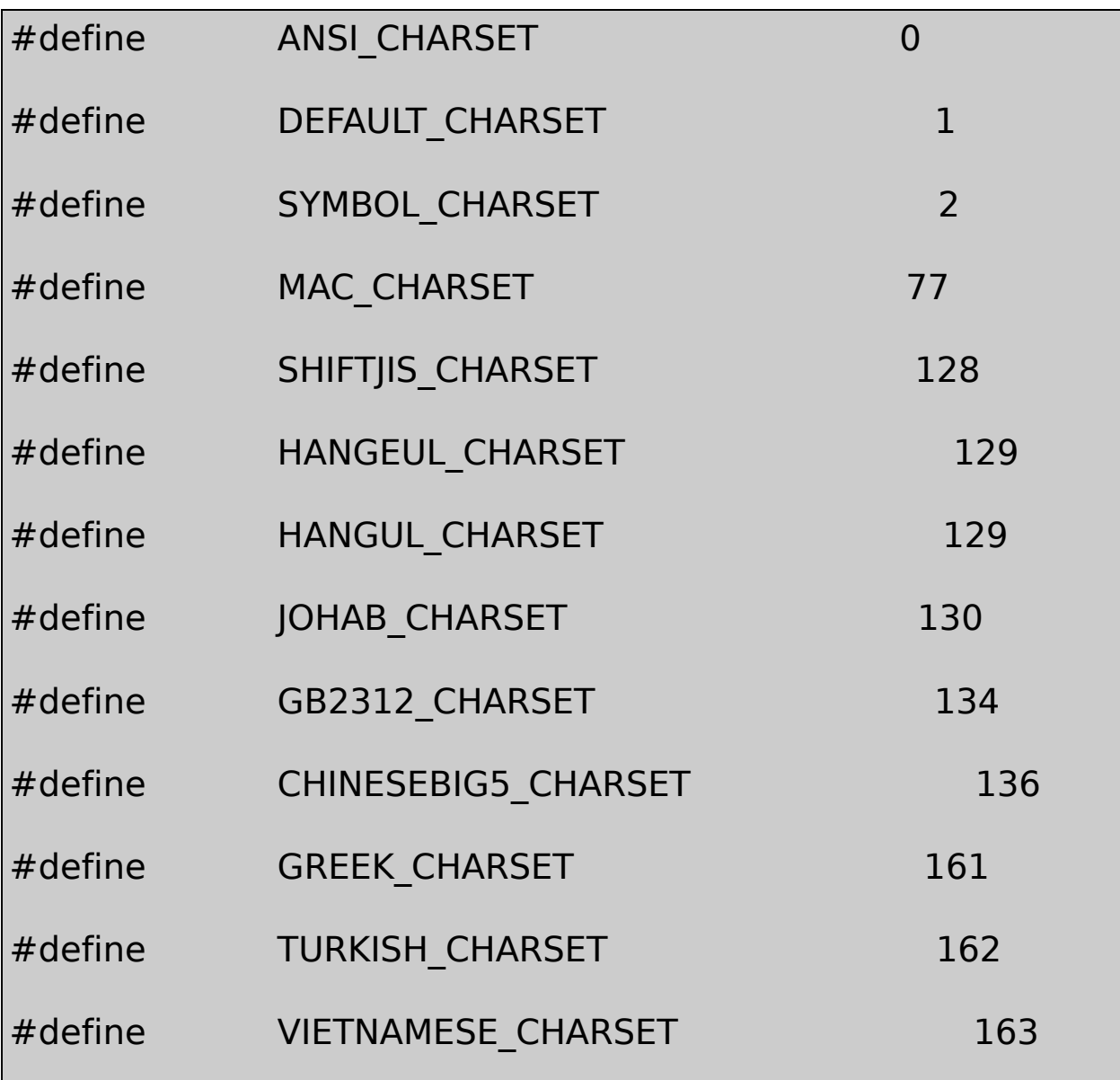

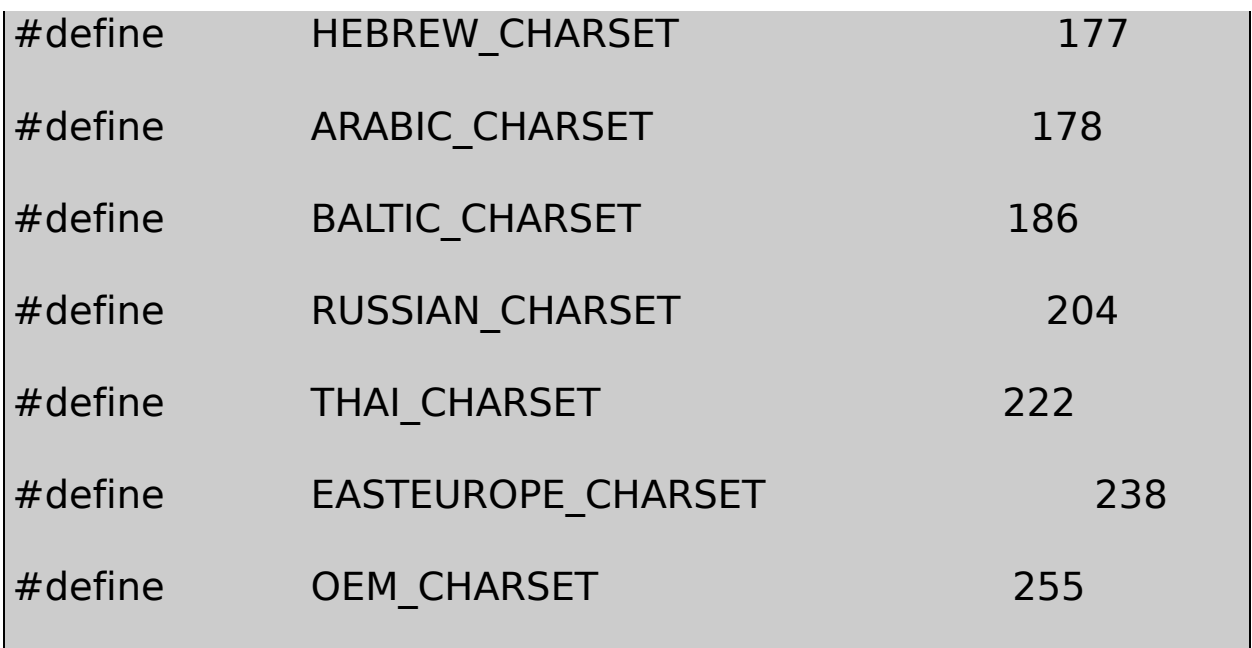

Windows255

### UNICODEPICKFONTUNICODEDEBUGRELEASE

UnicodePICKFONT0x400x450x600x65 SYMBOL\_CHARSETAEae

PICKFONTUnicode120xC00xC50xE00xE5ANSI\_CHARSETA GREEK\_CHARSETRUSSIAN\_CHARSETTrueType TrueTypeBig fontsWindows

Windows NTPICKFONTUnicode0xC00xC50xE00xE5A SYMBOL\_CHARSETUnicode0x03900x03950x03B00x03B5 Unicode0x04100x04150x04300x0435 GREEK\_CHARSETRUSSIAN\_CHARSETLOGFONTIDUnicode ID

HEBREW\_CHARSET177WindowsBig

PICKFONT0x50000x5004WindowsLucida UnicodeBitstream CyberBit <http://www.bitstream.com/products/world/cyberbits>Lucida Sans Unicode

300KBitstream CyberBit13MLucida Sans SHIFTJIS\_CHARSET ()HANGUL\_CHARSET JOHAB\_CHARSETGB2312\_CHARSET CHINESEBIG5\_CHARSET

Unicode

#### **EZFONT**

TrueTypeWindowsWindowsChooseFont

TrueTypeTrueTypeTrueType 13EZFONT17-2

17-2 EZFONT

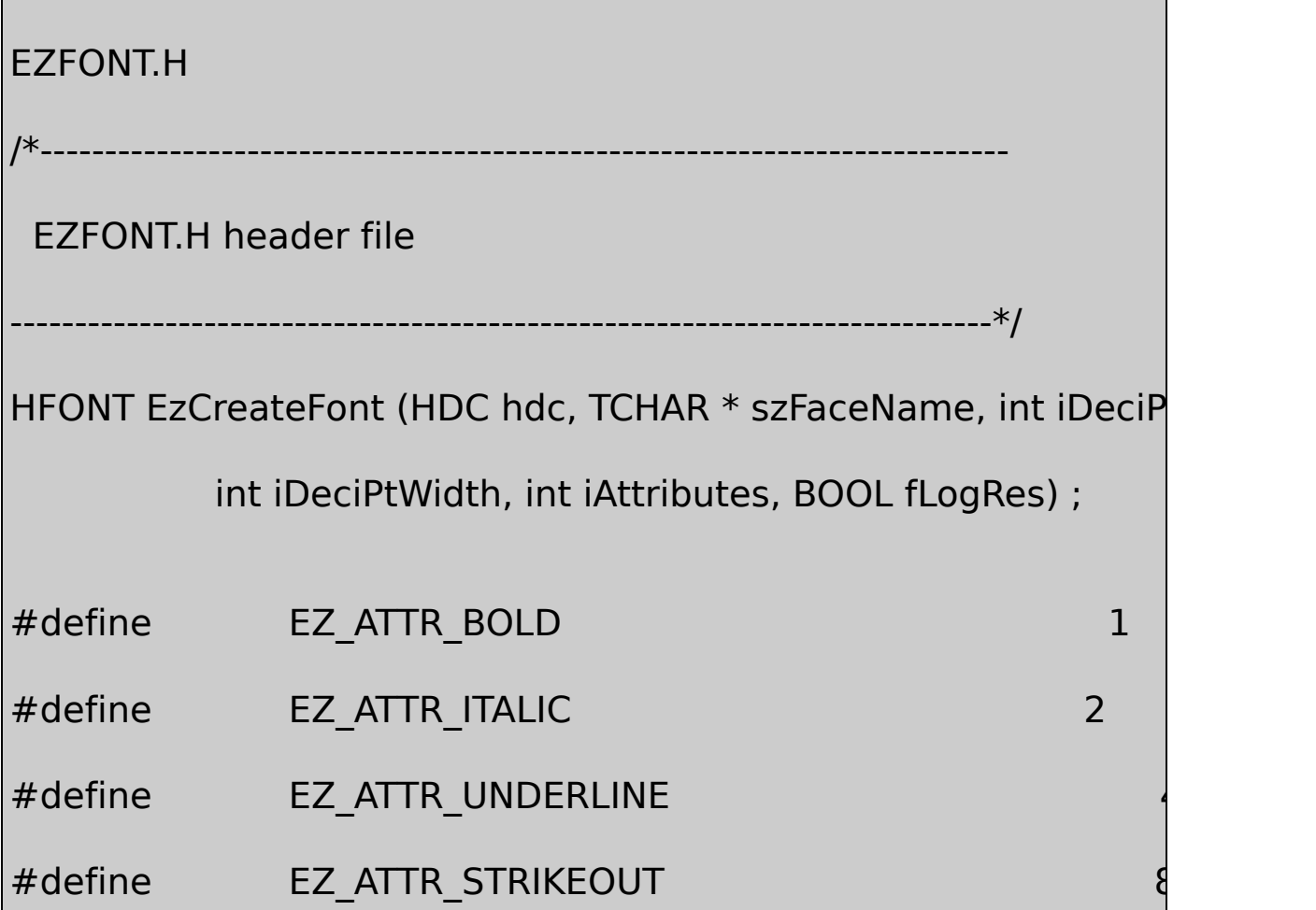

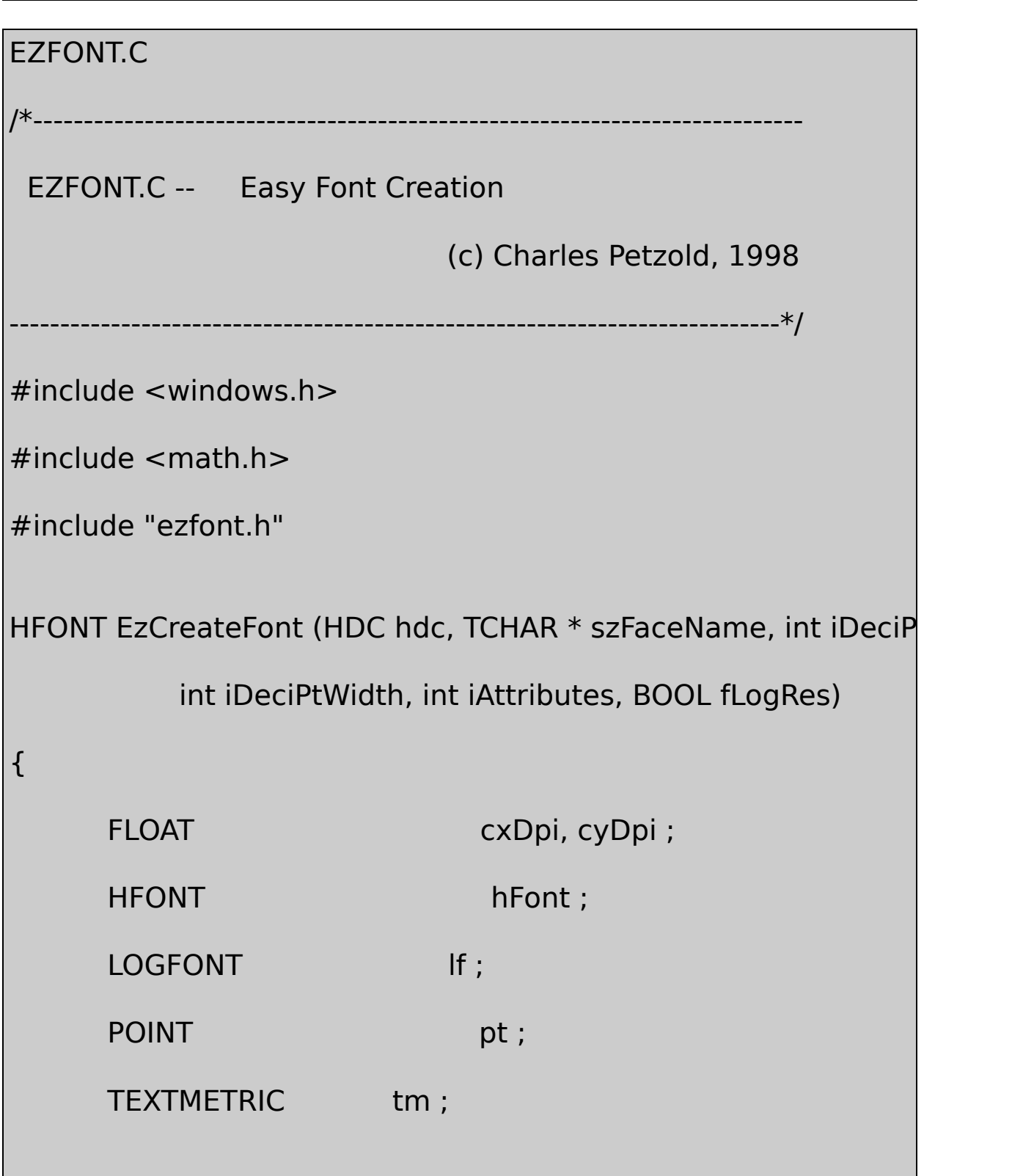

```
SaveDC (hdc) ;
```

```
SetGraphicsMode (hdc, GM_ADVANCED) ;
   ModifyWorldTransform (hdc, NULL, MWT_IDENTITY) ;
   SetViewportOrgEx (hdc, 0, 0, NULL) ;
   SetWindowOrgEx (hdc, 0, 0, NULL) ;
   if (fLogRes)
   {
       cxDpi = (FLOAT) GetDeviceCaps (hdc, LOGPIXELSX) ;
       cyDpi = (FLOAT) GetDeviceCaps (hdc, LOGPIXELSY) ;
   }
   else
   {
       cxDpi = (FLOAT) (25.4 * GetDeviceCaps (hdc, HORZR
              GetDeviceCaps (hdc, HORZSIZE)) ;
       cyDpi = (FLOAT) (25.4 * GetDeviceCaps (hdc, VERTRI
              GetDeviceCaps (hdc, VERTSIZE)) ;
```
}

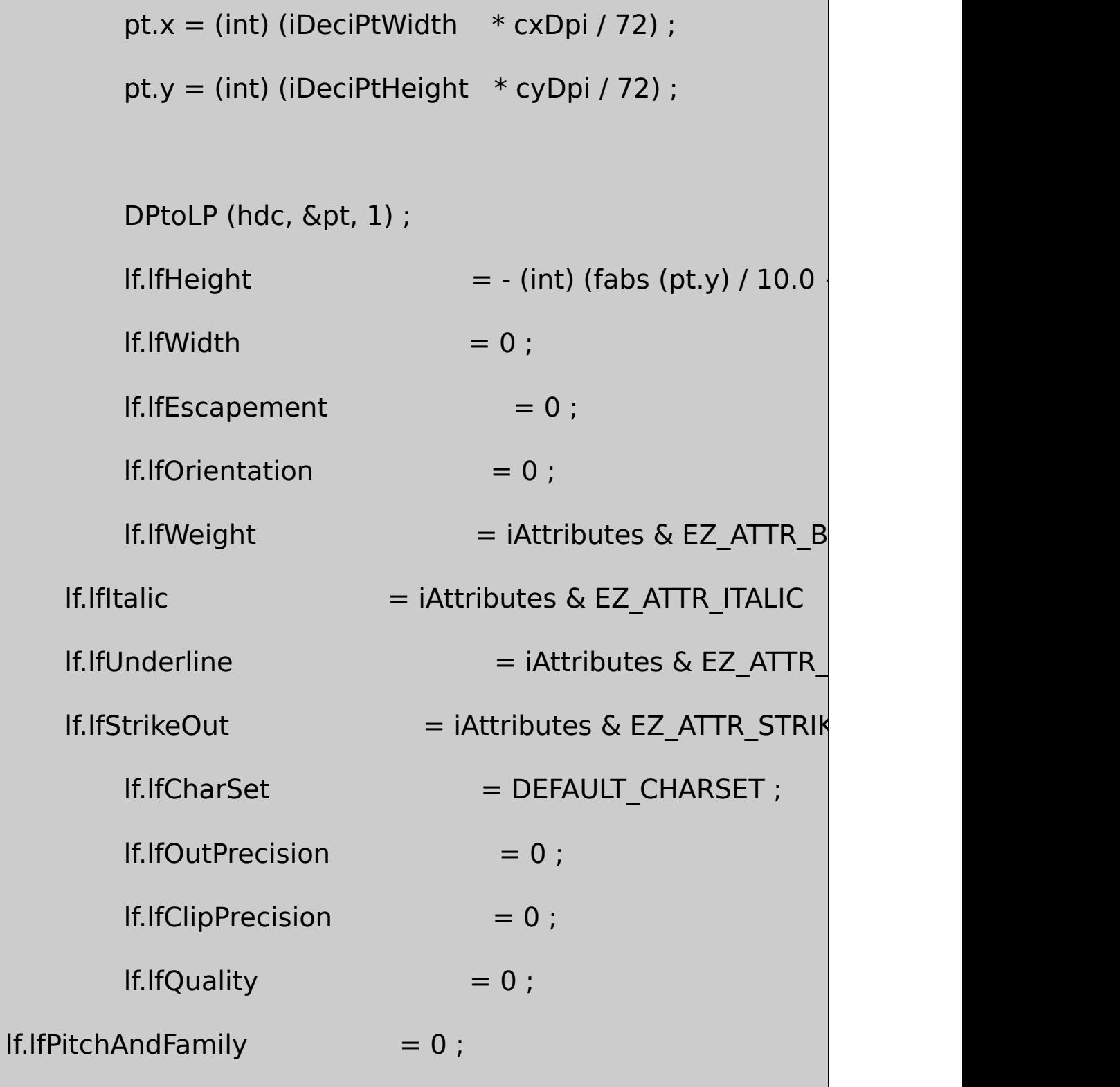

```
lstrcpy (lf.lfFaceName, szFaceName) ;
           hFont = CreateFontIndirect (&lf) ;
  if (iDeciPtWidth != 0)
           {
                      hFont = (HFONT) SelectObject (hdc, hFont) ;
                      GetTextMetrics (hdc, &tm) ;
                      DeleteObject (SelectObject (hdc, hFont)) ;
                      If.IfWidth = (int) (tm.tmAveCharWidth *fabs (pt.x) / fabs (pt.y) + 0.5) ;
                      hFont = CreateFontIndirect (&lf) ;
           }
           RestoreDC (hdc, -1) ;
           return hFont ;
}
```
EZFONT.CEzCreateFont

hFont = EzCreateFont ( hdc, szFaceName, iDeciPtHeight, iDec

iAttributes, fLogR

SelectObjectGetTextMetricsGetOutlineTextMetricsDeleteObject

szFaceNameTrueType

125

TrueTypeem-widthMemsquare

iAttributesEZFONT.H

EZ\_ATTR\_BOLD

EZ\_ATTR\_ITALIC

EZ\_ATTR\_UNDERLINE

EZ\_ATTR\_STRIKEOUT

#### EZ\_ATTR\_BOLDEZ\_ATTR\_ITALICTrueType

fLogResTRUEGetDeviceCapsLOGPIXELSX LOGPIXELSYHORZRESHORZSIZEVERTRESVERTSIZE Windows NT

Windows 98Windows NT

EzCreateFontWindows NTSetGraphicsModeModifyWorldTransformation

EzCreateFontLOGFONTCreateFontIndirectCreateFontIndirect EzCreateFontLOGFONTlfHeightGetDeviceCaps DPtoLPDPtoLPEzCreateFont

#### 17-3EZTESTEZFONTEZTESTFONTDEMO

#### 17-3 EZTEST

```
EZTEST.C
/*--------------------------------------------------------------------------
EZTEST.C -- Test of EZFONT
                                 (c) Charles Petzold, 1998
     ---------------------------------------------------------------------------*/
#include <windows.h>
#include "ezfont.h"
TCHAR szAppName [] = TEXT ("EZTest") ;
TCHAR szTitle [ ] = TEXT ("EZTest: Test of EZFONT") ;
void PaintRoutine (HWND hwnd, HDC hdc, int cxArea, int cyArea)
{
      HFONT hFont ;
      int y, iPointSize ;
      LOGFONT lf;
      TCHAR szBuffer [100];
```
TEXTMETRIC tm;

// Set Logical Twips mapping mode

SetMapMode (hdc, MM\_ANISOTROPIC) ;

SetWindowExtEx (hdc, 1440, 1440, NULL) ;

SetViewportExtEx (hdc, GetDeviceCaps (hdc, LOGPIX GetDeviceCaps (hdc, LOGPIXELSY), NULL) ;

// Try some fonts

 $y = 0$  ;

for (iPointSize =  $80$ ; iPointSize <=  $120$ ; iPointSize++)

{

 $hFont = EzCreateFont (hdc, TEXT ("Times New Roma)$ 

iPointSize, 0, 0, TRUE) ;

GetObject (hFont, sizeof (LOGFONT), &lf) ;

SelectObject (hdc, hFont) ;

GetTextMetrics (hdc, &tm) ;

```
TextOut (hdc, 0, y, szBuffer,
```
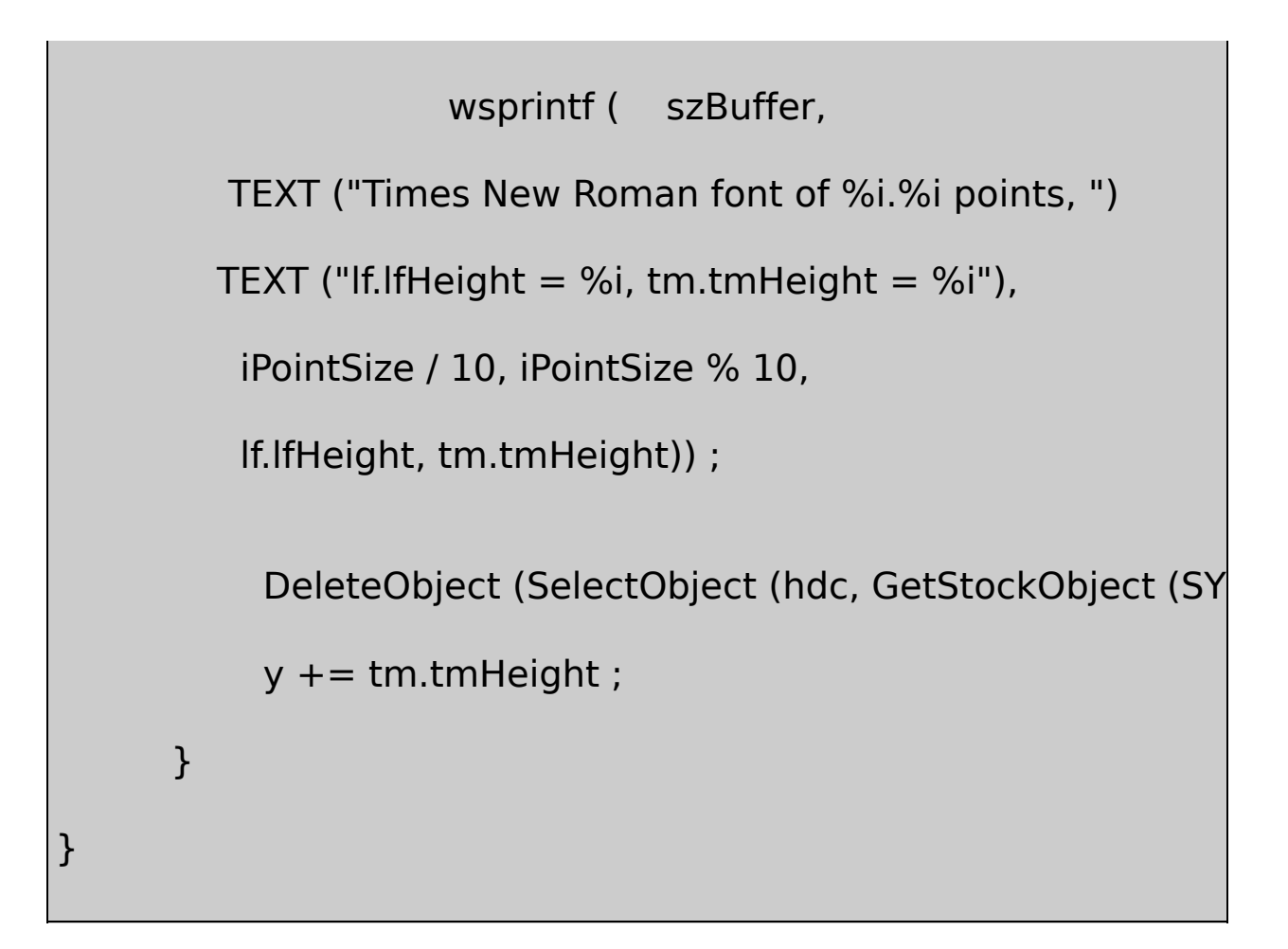

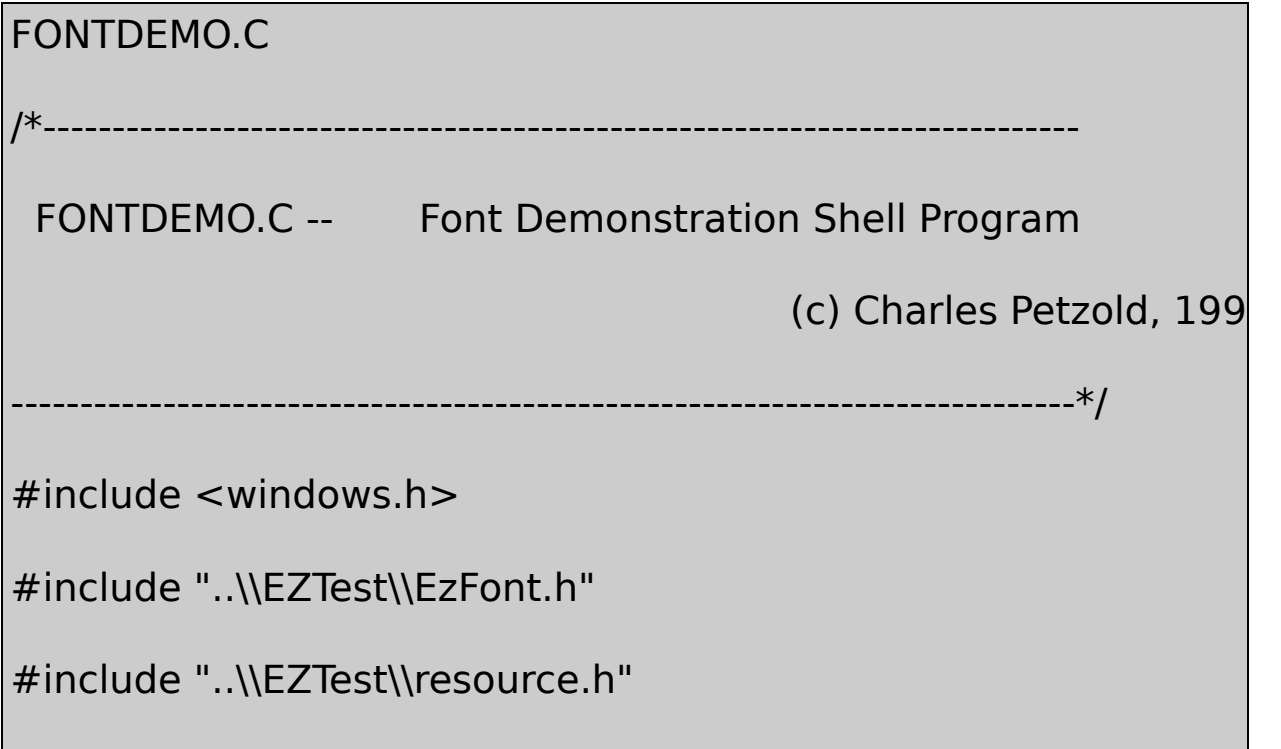

```
extern void PaintRoutine (HWND, HDC, int, int
LRESULT CALLBACK WndProc (HWND, UINT, WPARAM,
HINSTANCE hInst ;
extern TCHAR szAppName [] ;
extern TCHAR szTitle [] ;
int WINAPI WinMain (HINSTANCE hInstance, HINSTANCE hPrevIns
                                              PSTR szCmdLine, in
{
       TCHAR szResource [] = TEXT ("FontDemotive ) ; szResource [] = TEXT ("FontDemotive ) ; says (2) and TCT ) TCT (3) and TCT ) TCT (3) and TCT ) TCT (3) and TCT ) TCT (3) and TCT ) TCT (3) and TCT (3) and TCT (3) and THWND hwnd;
       MSG msg ;
      WNDCLASS wndclass:
       hInst = hInstance ;
       wndclass. style = <math>CS_HREDRAW \mid CS_VF</math>wndclass.lpfnWndProc = WndProc ;
       wndclass.cbClsExtra = 0 ;
```
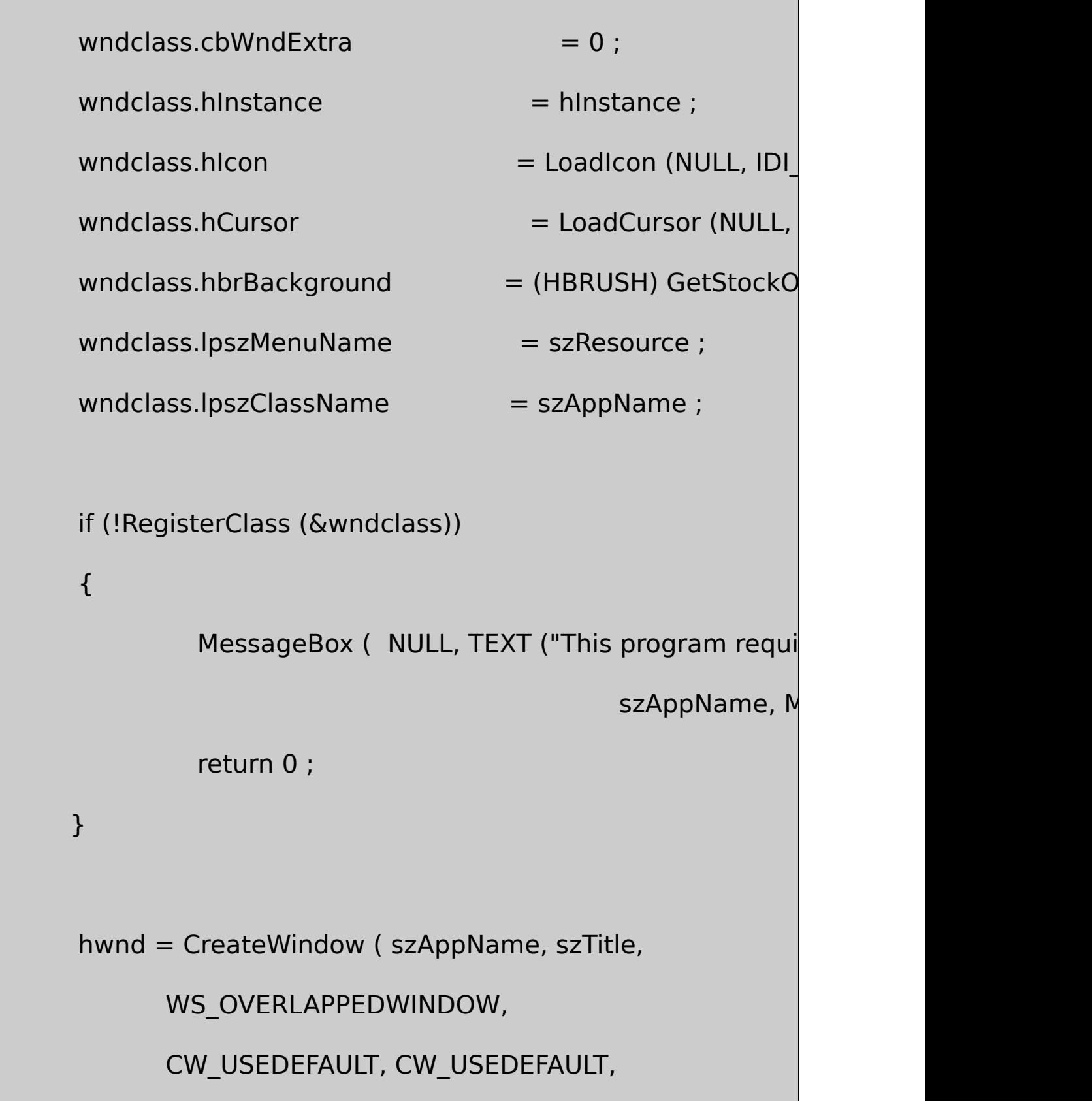
```
CW_USEDEFAULT, CW_USEDEFAULT,
            NULL, NULL, hInstance, NULL) ;
     ShowWindow (hwnd, iCmdShow) ;
      UpdateWindow (hwnd) ;
      while (GetMessage (&msg, NULL, 0, 0))
      {
          TranslateMessage (&msg) ;
          DispatchMessage (&msg) ;
      }
  return msg.wParam ;
LRESULT CALLBACK WndProc ( HWND hwnd, UINT message, WPA
      static DOCINFO di = \{ sizeof (DOCINFO), TEXT (
      static int cxClient, cyClient;
      static PRINTDLG pd = \{ \text{ sizeof (PRINTDLG)} \};
```
}

{

```
BOOL fSuccess ;
HDC hdc, hdcPrn ;
int cxPage, cyPage ;
PAINTSTRUCT ps;
switch (message)
{
case WM_COMMAND:
      switch (wParam)
   {
      case IDM_PRINT:
                      // Get printer DC
                pd.hwndOwner = hwnd ;
                pd.Flags = PD_RETURNDC | PDif (! PrintDlg (&pd))
                      return 0 ;
                if (NULL == (hdcPrn = pd.hDC))
```
{ MessageBox( hwnd, TEXT ("Cannot obtain Printer I szAppName, MB\_ICONEXCLAMATION | MB\_OK return 0 ; } // Get size of printable area of  $cxPage = GetDeviceCaps (hdcPrn)$  $cyPage = GetDeviceCaps (hdcPrr)$ fSuccess = FALSE ; // Do the printer page SetCursor (LoadCursor (NULL, IDC ShowCursor (TRUE) ; if ((StartDoc (hdcPrn,  $\delta$ di) > 0)  $\delta$ { PaintRoutine (hwnd, hdcPrn, cxPage, cyPage) ;

if (EndPage (hdcPrn) > 0)

{

 $fSuccess = TRUE$  ;

EndDoc (hdcPrn) ;

}

}

DeleteDC (hdcPrn) ;

ShowCursor (FALSE) ;

SetCursor (LoadCursor (NULL, IDC\_ARF

if (!fSuccess)

MessageBox (hwnd,

TEXT ("Error encountered during printing"),

szAppName, MB\_ICONEXCLAMATION | MB\_OK) ;

return 0 ;

case IDM\_ABOUT:

MessageBox ( hwnd, TEXT ("Font Dem

TEXT ("(c) Charles Petzold, 1998"),

# szAppName, MB\_ICONINFORMATION | MB\_OK) ;

return 0 ;

}

break ;

case WM\_SIZE:

cxClient = LOWORD (lParam) ;

cyClient = HIWORD (lParam) ;

return 0 ;

case WM\_PAINT:

hdc = BeginPaint (hwnd, &ps) ;

PaintRoutine (hwnd, hdc, cxClient, cyClient) ;

EndPaint (hwnd, &ps) ;

return 0 ;

case WM\_DESTROY :

PostQuitMessage (0) ;

return 0 ;

}

return DefWindowProc (hwnd, message, wParam, IParam)

}

## FONTDEMO.RC

//Microsoft Developer Studio generated resource script.

#include "resource.h"

#include "afxres.h"

/////////////////////////////////////////////////////////////////////////////

// Menu

FONTDEMO MENU DISCARDABLE

BEGIN

POPUP "&File"

BEGIN

MENUITEM "&Print...", IDM

END

POPUP "&Help"

BEGIN

MENUITEM "&About...", IDM

END

END

RESOURCE.H

// Microsoft Developer Studio generated include file.

// Used by FontDemo.rc

#define IDM\_PRINT 40001

#define IDM\_ABOUT 40002

EZTEST.CPaintRoutineLogical Twips8120.1Times New TEXTMETRICFONTDEMO

PICKFONTLOGFONTlfOrientationlfEscapementTrueTypeGDI

EzCreateFontFONTROT17-4FONTROT.C EZFONTFONTDEMO

17-4 FONTROT

FONTROT.C

```
/*----------------------------------------------------------------------------
 FONTROT.C -- Rotated Fonts
                                    (c) Charles Petzold, 1998
           -----------------------------------------------------------------------------*/
#include <windows.h>
#include "..\\eztest\\ezfont.h"
TCHAR szAppName [] = TEXT ("FontRot") ;
TCHAR szTitle [ ] = TEXT ("FontRot: Rotated Fonts") ;
void PaintRoutine (HWND hwnd, HDC hdc, int cxArea, int cyArea)
{
      static TCHAR szString [] = TEXT (" Rotation") ;
       HFONT hFont ;
       int i i ;
       LOGFONT lf:
       hFont = EzCreateFont (hdc, TEXT ("Times New Roman"),
       GetObject (hFont, sizeof (LOGFONT), &lf) ;
 DeleteObject (hFont) ;
```

```
SetBkMode (hdc, TRANSPARENT) ;
SetTextAlign (hdc, TA_BASELINE) ;
SetViewportOrgEx (hdc, cxArea / 2, cyArea / 2, NULL) ;
for (i = 0; i < 12; i++){
         If.IfEscapement = If.IfOrientation = i * 300;
         SelectObject (hdc, CreateFontIndirect (&lf)) ;
         TextOut (hdc, 0, 0, szString, lstrlen (szString)) ;
         DeleteObject (SelectObject (hdc, GetStockObjed
}
```
FONTROTEzCreateFont54Times New RomanLOGFONTfor 17-2

}

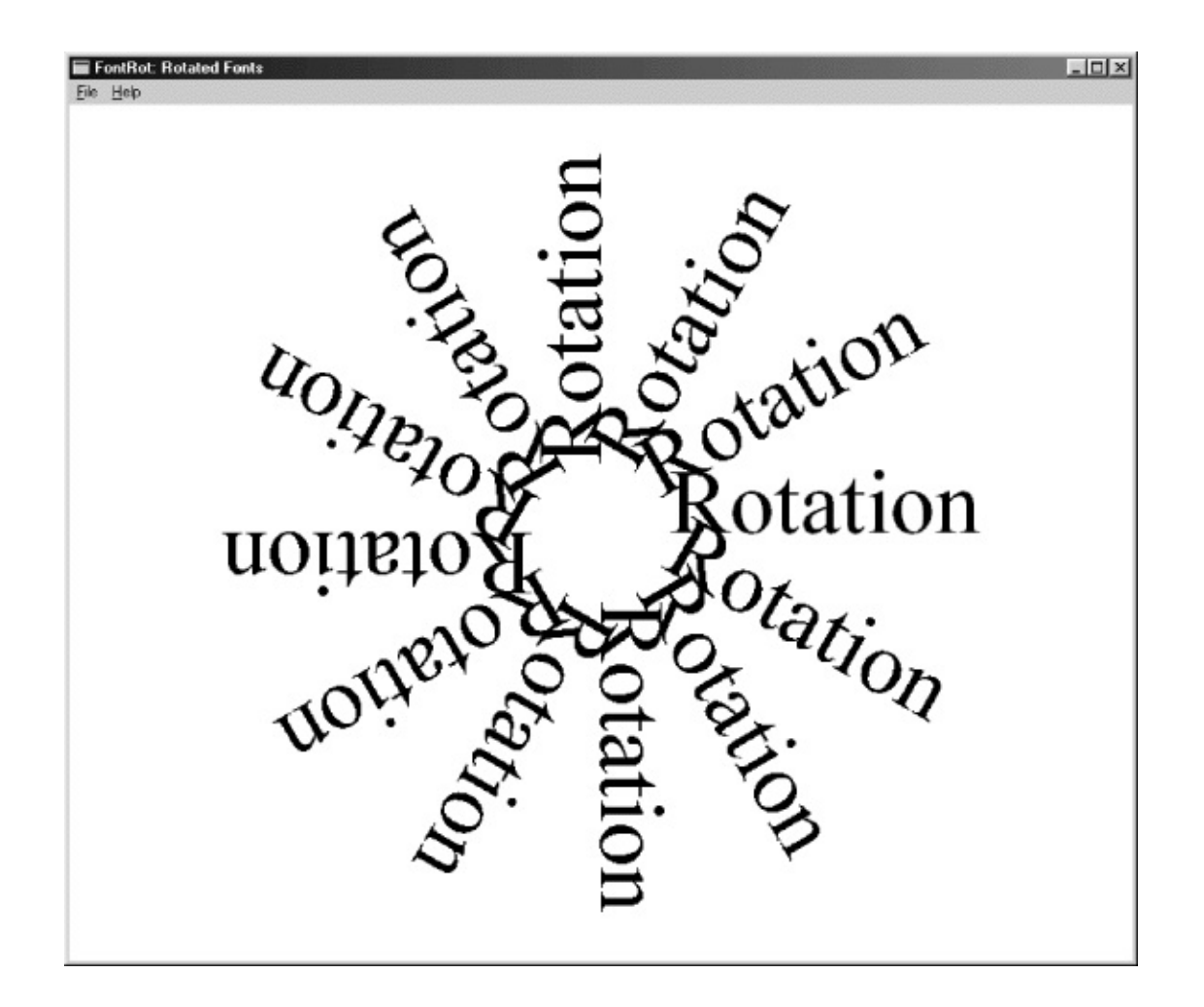

17-2 FONTROT

Windows NTX

GDIChooseFontChooseFont

WindowsEnumFonts

EnumFonts (hdc, szTypeFace, EnumProc, pData) ;

### NULLcallbackGDIcallbackLOGFONTTEXTMETRIC

EnumFontFamiliesWindows 3.1TrueType

## EnumFontFamilies (hdc, szFaceName, EnumProc, pData) ;

EnumFontFamiliesNULLTimes callbackEnumFontFamiliesGDITimes TrueTypecallbackENUMLOGFONTLOGFONT ItalicBoldTEXTMETRICTrueTypeNEWTEXTMETRIC NEWTEXTMETRICTEXTMETRIC

EnumFontFamiliesExWindows32

EnumFontFamiliesEx (hdc, &logfont, EnumProc, pData, dwFlags) ;

LOGFONTlfCharSetlfFaceNameCallbackENUMLOGFONTEX NEWTEXTMETRICEX

#### **ChooseFont**

ChooseFontChooseFontChooseFontCHOOSEFONT ChooseFontLOGFONTCHOOSEFONT

17-5CHOSFONTChooseFontLOGFONTPICKFONT

17-5 CHOSFONT

# CHOSFONT.C

/\*-----------------------------------------------------------------------------

CHOSFONT.C -- ChooseFont Demo

(c) Charles Petzold, 1998

-----------------------------------------------------------------------------\*/ #include <windows.h> #include "resource.h" LRESULT CALLBACK WndProc (HWND, UINT, WPARAM, LPARAM) ; int WINAPI WinMain (HINSTANCE hInstance, HINSTANCE hPrevIns PSTR szCmdLine, int iCm { static TCHAR szAppName[] = TEXT ("ChosFont") ; HWND hwnd ; MSG msg ; WNDCLASS wndclass ;  $wndclass. style =  $CS_HREDRAW \mid CS_V$$ wndclass.lpfnWndProc = WndProc ;  $wndclass.cbClsExtra = 0$  ;  $wndclass.cbWndExtra = 0$ ;  $wndclass.hInstance$  = hInstance ;  $wndclass.hicon$  = LoadIcon (NULL, IDI

```
wndclass.hCursor = LoadCursor (NULL, I)wndclass.hbrBackground = (HBRUSH) GetStockO
wndclass.lpszMenuName = szAppName ;wndclass.lpszClassName = szAppName ;
if (!RegisterClass (&wndclass))
{
    MessageBox ( NULL, TEXT ("This program requires W
                            szAppName, MB_ICONE
    return 0 ;
}
hwnd = CreateWindow ( szAppName, TEXT ("ChooseFont")
       WS_OVERLAPPEDWINDOW,
       CW_USEDEFAULT, CW_USEDEFAULT,
       CW_USEDEFAULT, CW_USEDEFAULT,
       NULL, NULL, hInstance, NULL) ;
```

```
ShowWindow (hwnd, iCmdShow) ;
      UpdateWindow (hwnd) ;
      while (GetMessage (&msg, NULL, 0, 0))
      {
         TranslateMessage (&msg) ;
         DispatchMessage (&msg) ;
  }
 return msg.wParam ;
}
LRESULT CALLBACK WndProc ( HWND hwnd, UINT message, WPA
{
      static CHOOSEFONT cf;
      static int cyChar;
     static LOGFONT if :
      static TCHAR szText[] = TEXT ("\x41\x42\x43\x44\x45")
                 TEXT ("\x61\x62\x63\x64\x65 ")
                 TEXT ("\xC0\xC1\xC2\xC3\xC4\xC5 ")
                 TEXT ("\xE0\xE1\xE2\xE3\xE4\xE5 ")
```
#ifdef UNICODE

TEXT ("\x0390\x0391\x0392\x0393\x0394\x0395 ")

TEXT ("\x03B0\x03B1\x03B2\x03B3\x03B4\x03B5 ")

TEXT ("\x0410\x0411\x0412\x0413\x0414\x0415 ")

TEXT ("\x0430\x0431\x0432\x0433\x0434\x0435 ")

TEXT ("\x5000\x5001\x5002\x5003\x5004")

;

#endif

HDC hdc ;

 $int$  y ;

PAINTSTRUCT ps;

TEXTMETRIC tm ;

TCHAR szBuffer [64] ;

switch (message)

{

case WM\_CREATE:

// Get text height

cyChar = HIWORD (GetDialogBaseUnits ()) ;

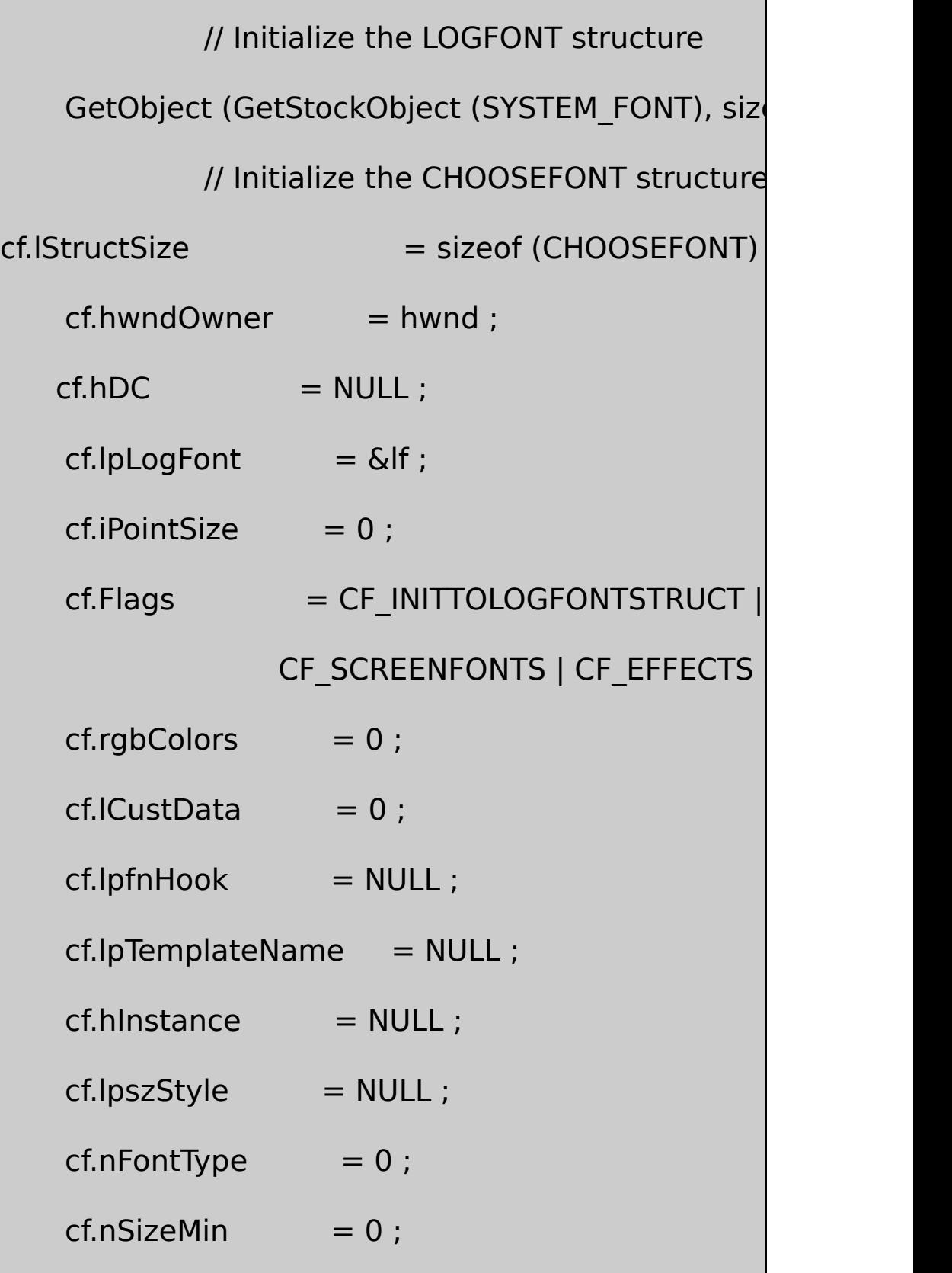

 $cf.nSizeMax = 0$ ; return 0 ; case WM\_COMMAND: switch (LOWORD (wParam)) { case IDM\_FONT: if (ChooseFont (&cf)) InvalidateRect (hwnd, NULL, TRUE) ; return 0 ; } return 0 ; case WM\_PAINT: hdc = BeginPaint (hwnd, &ps) ;  $\frac{1}{2}$  Display sample text using seled SelectObject (hdc, CreateFontIndirect (&lf)) ; GetTextMetrics (hdc, &tm) ; SetTextColor (hdc, cf.rgbColors) ;

TextOut (hdc,  $0$ ,  $y = tm.tmExternalLeading, szT$ 

// Display LOGFONT structure field

DeleteObject (SelectObject (hdc, GetStock SetTextColor (hdc, 0) ;

TextOut (hdc,  $0$ ,  $y$  + = tm.tmHeight, szBuffer,

wsprintf (szBuffer, TEXT ("lfHeight = %i"), lf.lfHeight));

TextOut (hdc,  $0$ ,  $y$  + = cyChar, szBuffer,

wsprintf (szBuffer, TEXT ("lfWidth = %i"), lf.lfWidth)) ;

TextOut (hdc,  $0, y += cyChar$ , szBuffer,

wsprintf ( $szBuffer$ , TEXT ("IfEscapement = %i"),

lf.lfEscapement)) ;

TextOut (hdc,  $0$ ,  $y$  + = cyChar, szBuffer,

wsprintf ( szBuffer, TEXT ("IfOrientation =  $%$ i"),

lf.lfOrientation)) ;

TextOut (hdc,  $0, y += cyChar, szBuffer,$ wsprintf (szBuffer, TEXT ("lfWeight = %i"),lf.lfWeight)) ; TextOut (hdc,  $0$ ,  $y$  + = cyChar, szBuffer, wsprintf (szBuffer, TEXT ("Ifitalic = %i"), If. If Italic)) ; TextOut (hdc,  $0$ ,  $y$  + = cyChar, szBuffer, wsprintf (szBuffer, TEXT ("IfUnderline = %i"), If. If Underline)) TextOut (hdc,  $0, y += cyChar, szBuffer,$ wsprintf (szBuffer, TEXT ("lfStrikeOut = %i"),lf.lfStrikeOut)) ; TextOut (hdc,  $0, y += cyChar, szBuffer,$ wsprintf (szBuffer, TEXT ("IfCharSet = %i"), If. IfCharSet)) ; TextOut (hdc,  $0, y += cyChar, szBuffer,$ wsprintf ( $szBuffer$ , TEXT ("IfOutPrecision = %i"), lf.lfOutPrecision)) ; TextOut (hdc,  $0$ ,  $y$  + = cyChar, szBuffer,

wsprintf (szBuffer, TEXT ("IfClipPrecision  $=$  %i"),

lf.lfClipPrecision)) ;

TextOut (hdc,  $0$ ,  $y$  + = cyChar, szBuffer,

wsprintf ( szBuffer, TEXT ("IfQuality = %i"), If. IfQuality)) ;

TextOut (hdc,  $0$ ,  $y$  + = cyChar, szBuffer,

wsprintf ( szBuffer, TEXT ("lfPitchAndFamily = 0x%02X"),

lf.lfPitchAndFamily)) ;

TextOut (hdc,  $0, y += cyChar, szBuffer,$ 

wsprintf ( szBuffer, TEXT ("IfFaceName = %s"), If. IfFaceName

EndPaint (hwnd, &ps) ;

return 0 ;

case WM\_DESTROY:

PostQuitMessage (0) ;

return 0 ;

}

}

return DefWindowProc (hwnd, message, wParam, lParam) ;

CHOSFONT.RC

//Microsoft Developer Studio generated resource script.

#include "resource.h"

#include "afxres.h"

/////////////////////////////////////////////////////////////////////////////

// Menu

CHOSFONT MENU DISCARDABLE

BEGIN

```
MENUITEM "&Font!", International Content of the UDM
```
END

#### RESOURCE.H

// Microsoft Developer Studio generated include file.

// Used by ChosFont.rc

#define IDM\_FONT 40001

CHOOSEFONTFlagsCHOSFONTCF\_INITLOGFONTSTRUCT WindowsChooseFontLOGFONTTrueTypeCF\_TTONLY CF\_FIXEDPITCHONLYCF\_SCRIPTSONLY CF SCREENFONTSCF PRINTERFONTSCF BOTH CHOOSEFONThDCCHOSFONTCF\_SCREENFONTS

CF\_EFFECTSCHOSFONT

FontChooseFontScriptIDLOGFONT

ChooseFont…fHeightGetDeviceCapsLOGPIXELSY 96ChooseFont72Times Roman1...hooseFontLOGFONTlfHeigl  $-96961...$   $\bullet$  /p>

- Windows NTLogical
- MM\_TEXT

:

ChooseFontLOGFONTlfHeightlfHeightChooseFont CHOOSEFONThDClfHeight

CHOOSEFONTiPointSizelfHeightEZFONT.C

ChooseFontUNICHARSLucida UNICHARSTextOutWWindows NTW

17-6 UNICHARS

UNICHARS.C /\*--------------------------------------------------------------------------- UNICHARS.C -- Displays 16-bit character codes (c) Charles Petzold, 1998 -----------------------------------------------------------------------------\*/ #include <windows.h> #include "resource.h"

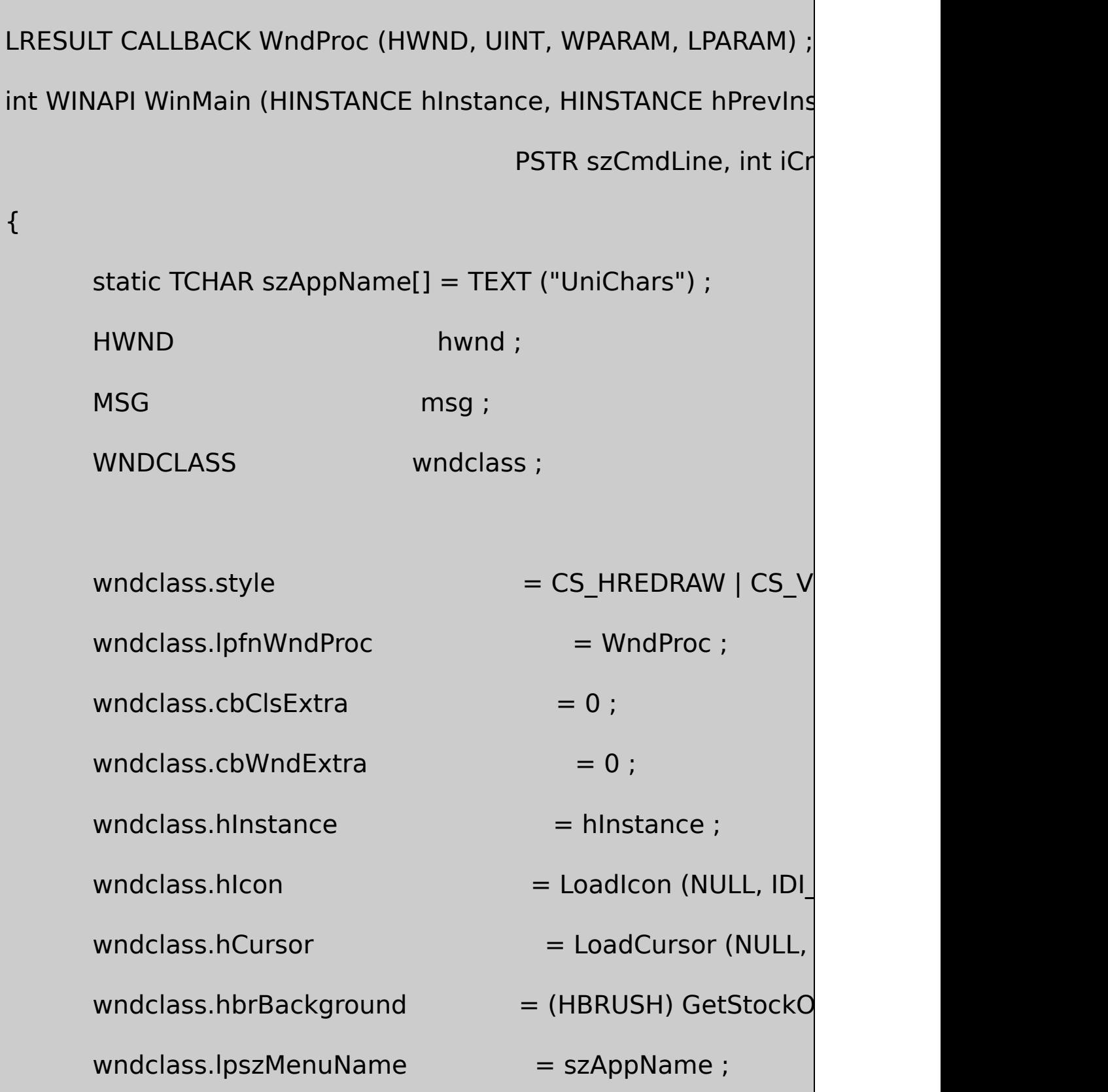

wndclass.lpszClassName = szAppName ;

if (!RegisterClass (&wndclass))

MessageBox ( NULL, TEXT ("This program requies W

szAppName, MB IC

return 0 ;

```
}
```
{

hwnd = CreateWindow ( $szAppName$ , TEXT ("Unicode Characters"), WS\_OVERLAPPEDWINDOW | WS\_VSCROLL, CW\_USEDEFAULT, CW\_USEDEFAULT, CW\_USEDEFAULT, CW\_USEDEFAULT, NULL, NULL, hInstance, NULL) ;

ShowWindow (hwnd, iCmdShow) ;

UpdateWindow (hwnd) ;

while (GetMessage (&msg, NULL, 0, 0))

{

```
TranslateMessage (&msg) ;
        DispatchMessage (&msg) ;
 }
     return msg.wParam ;
}
LRESULT CALLBACK WndProc ( HWND hwnd, UINT message, WPA
{
    static CHOOSEFONT cf;
    static int iPage ;
    static LOGFONT lf ;
    HDC hdc ;
     int cxChar, cyChar, x, y, i, cxLabels ; cxcl int cxcl int cxcl int cxcl int cxcl int cxcl int cxcl int cxcl in
     PAINTSTRUCT ps;
    SIZE size ;
    TCHAR szBuffer [8] ;
    TEXTMETRIC tm ;
    WCHAR ch ; ch ;
    switch (message)
```

```
case WM_CREATE:
```

```
hdc = GetDC (hwnd) ;
```
lf.lfHeight = - GetDeviceCaps (hdc, LOGPIXELSY

lstrcpy (If.IfFaceName, TEXT ("Lucida Sans Unico

ReleaseDC (hwnd, hdc) ;

cf.lStructSize = sizeof (CHOOSEFONT) ;

 $cf.$ hwndOwner  $=$  hwnd ;

 $cf.lpLogFont = & \text{If } ;$ 

 $cf.Flags = CF_NITTOLOGFONTSTRUCT |$ 

SetScrollRange (hwnd, SB\_VERT, 0, 255, FAL

SetScrollPos (hwnd, SB\_VERT, iPage, TRUE

return 0 ;

case WM\_COMMAND:

switch (LOWORD (wParam))

 $\{$ 

case IDM\_FONT:

{

if ( ChooseFont (&cf)) InvalidateRect (hwnd, NULL, TRUE return 0 ; return 0 ; case WM\_VSCROLL: switch (LOWORD (wParam)) { case SB LINEUP:  $iPage == 1$  ; br case SB\_LINEDOWN:  $iPage += 1$  ; case SB\_PAGEUP:  $iPage = 16$  ; case SB\_PAGEDOWN:  $iPage += 16$ case SB\_THUMBPOSITION:iPage= HIW default: return 0 ; }

}

 $iPage = max(0, min(iPage, 255))$ ;

```
SetScrollPos (hwnd, SB_VERT, iPage, TRUE) ;
         InvalidateRect (hwnd, NULL, TRUE) ;
         return 0 ;
case WM_PAINT:
        hdc = BeginPaint (hwnd, &ps) ;
         SelectObject (hdc, CreateFontIndirect (&lf)) ;
         GetTextMetrics (hdc, &tm) ;
         cxChar = tm.tmMaxCharWidth ;
         cyChar = tm.tmHeight + tm.tmExternalLeading
         cxLabels = 0 ;
         for (i = 0; i < 16; i++){
              wsprintf (szBuffer, TEXT (" 000%1X: "), i) ;
              GetTextExtentPoint (hdc, szBuffer, 7, &size
                  cxLabels = max (cxLabels, size.cx) ;
```

```
}
         for (y = 0; y < 16; y++){
   wsprintf (szBuffer, TEXT ("%03X_: "), 16 * iPage + y) ;
                        TextOut (hdc, 0, y * cyChar, szBuf
                       for (x = 0; x < 16; x++){
                   ch = (WCHAR) (256 * iPage + 16 * y +
                   TextOutW (hdc, x * cxChar + cxLabels)
                                 y * cyChar, &ch, 1) ;
  }
          }
DeleteObject (SelectObject (hdc, GetStockObject (SYSTEM
          EndPaint (hwnd, &ps) ;
          return 0 ;
 case WM_DESTROY:
          PostQuitMessage (0) ;
```

```
return 0 ;
```
}

}

return DefWindowProc (hwnd, message, wParam, IParam)

UNICHARS.RC

//Microsoft Developer Studio generated resource script.

#include "resource.h"

#include "afxres.h"

/////////////////////////////////////////////////////////////////////////////

// Menu

UNICHARS MENU DISCARDABLE

BEGIN

MENUITEM "&Font!", International Control of the UDM

END

## RESOURCE.H

// Microsoft Developer Studio generated include file.

// Used by Unichars.rc

DT\_WORDBREAKDrawText DrawTextDrawTextTextOut

GetTextExtentPoint32Windows

GetTextExtentPoint32 (hdc, pString, iCount, &size) ;

**SIZEcxcy** 

TCHAR  $*$  szText  $[] = TEXT$  ("Hello, how are you?");

yStartxLeftxRightxStart

GetTextExtentPoint32 (hdc, szText, lstrlen (szText), &size) ;

size.cxxRightxLeft

xStartxLeft

TextOut (hdc, xStart, yStart, szText, lstrlen (szText)) ;

size.cyyStart

xStart

```
xStart = xRight - size.cx ;
```
 $xStart = (xLeft + xRight - size.cx) / 2$ ;

xRightxLeftsize.cx

xRight - xLeft - size.cx

SetTextJustification (hdc, xRight - xLeft - size.cx, 3)

3xStartxLeftTextOut

TextOut (hdc, xStart, yStart, szText, lstrlen (szText)) ;

xLeftxRight

SetTextJustificationGetTextExtentPoint32

SetTextJustification (hdc, 0, 0) ;

GetTextExtentPoint32 SetTextJustificationTextOut 17-7JUSTIFY1Mark TwainThe Adventures of **Huckleberry Finn** 17-3JUSTIFY1

17-7 JUSTIFY1

JUSTIFY1.C

/\*--------------------------------------------------------------------------

JUSTIFY1.C -- Justified Type Program #1

(c) Charles Petzold, 199

```
---------------------------------------------------------------------------*/
```
#include <windows.h>

#include "resource.h"

LRESULT CALLBACK WndProc (HWND, UINT, WPARAM, LPARAM) ;

```
TCHAR szAppName[] = TEXT ("Justify1") ;
```
int WINAPI WinMain (HINSTANCE hInstance, HINSTANCE hPrevIns

PSTR szCmdLine, int iCr

{

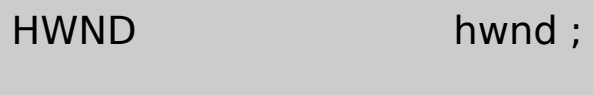

MSG msg;

WNDCLASS wndclass ;

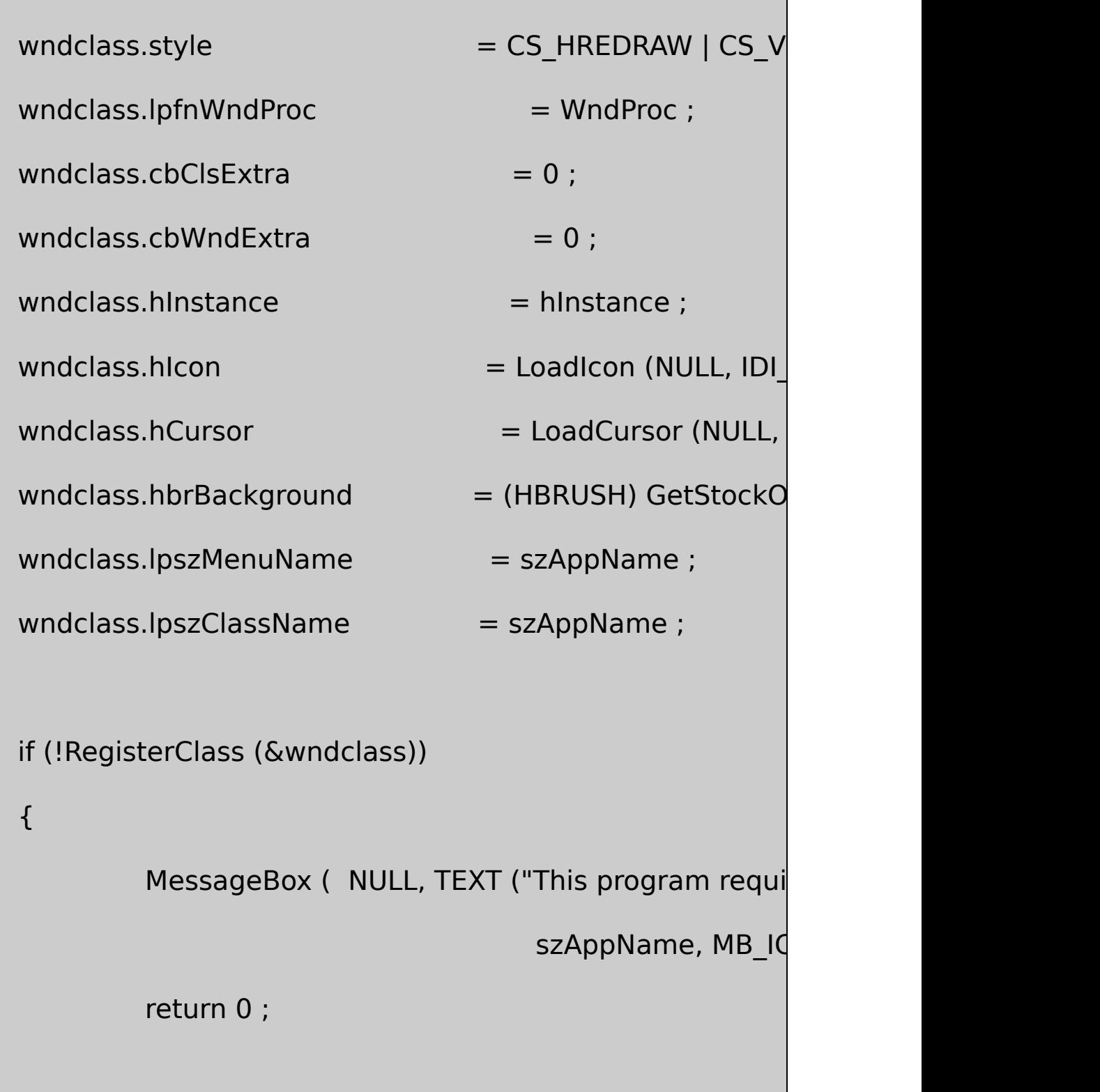

}

```
hwnd = CreateWindow (szAppName, TEXT ("Justified Type
             WS_OVERLAPPEDWINDOW,
              CW_USEDEFAULT, CW_USEDEFAULT,
              CW_USEDEFAULT, CW_USEDEFAULT,
              NULL, NULL, hInstance, NULL) ;
      ShowWindow (hwnd, iCmdShow) ;
      UpdateWindow (hwnd) ;
     while (GetMessage (&msg, NULL, 0, 0))
      {
              TranslateMessage (&msg) ;
              DispatchMessage (&msg) ;
  }
      return msg.wParam ;
void DrawRuler (HDC hdc, RECT * prc)
```
}

{

```
288, 72,144, 72,216, 72,144,72 } ;
      int i, j;POINT product ptClient ;
      SaveDC (hdc) ;
                    // Set Logical Twips mapping mode
      SetMapMode (hdc, MM_ANISOTROPIC) ;
      SetWindowExtEx (hdc, 1440, 1440, NULL) ;
      SetViewportExtEx (hdc,GetDeviceCaps (hdc, LOGPIXELSX),
                    GetDeviceCaps (hdc, LOGPIXELSY), NULL) ;
                    \frac{1}{2} Move the origin to a half inch from upper
      SetWindowOrgEx (hdc, -720, -720, NULL) ;
                    \frac{1}{2} Find the right margin (quarter inch from
      ptClient.x = prc-> right;ptClient.y = prc->bottom ;
```
static int iRuleSize [16] = {360, 72,144, 72,216, 72,144,72,
```
DPtoLP (hdc, &ptClient, 1) ;
   ptClient.x -= 360 ;
                // Draw the rulers
MoveToEx (hdc, 0, -360, NULL);
   LineTo (hdc, ptClient.x, -360);
   MoveToEx (hdc, -360, 0, NULL);
   LineTo (hdc, -360, ptClient.y);
   for (i = 0, j = 0; i \leq ptClient.x; i += 1440 / 16, j++){
       MoveToEx (hdc, i, -360, NULL);
       LineTo (hdc, i, -360 - iRuleSize [j % 16]) ;
   }
   for (i = 0, j = 0; i \leq 1 ptClient.y; i += 1440 / 16, j++){
       MoveToEx (hdc, -360, i, NULL) ;
```

```
LineTo (hdc, -360 - iRuleSize [j % 16], i) ;
  }
      RestoreDC (hdc, -1) ;
}
void Justify (HDC hdc, PTSTR pText, RECT * prc, int iAlign)
{
      int xStart, yStart, cSpaceChars ;
      PTSTR pBegin, pEnd;
      SIZE size ;
      yStart = <i>prc</i>-&gt;top;
      do // for each text line
  {
      cSpaceChars = 0 ; \frac{1}{10} initialize number of spaces in
          while (* pText == ") // skip over leading spa
                            pText++ ;
       pBegin = pText ; \frac{p}{p} // set pointer to c
```

```
do // until the line is known
     {
                        pEnd = pText ;// set pointer to cha
                                // skip to next space
                        while (*pText != '\0' && *pText++
                        if (*pText == '0')break ;
                                 \frac{1}{2} after each space encounter
                        cSpaceChars++ ;
                        GetTextExtentPoint32(hdc, pBegin
}
     while (size.cx < (prc->right - prc->left)) ;
     cSpaceChars--; // discount last space
```

```
while (*(pEnd - 1) == '') // eliminate trailing spaces
       {
                       pEnd-- ;
                       cSpaceChars-- ;
}
       \frac{1}{10} if end of text and no space characters, set pEnd to
       if (* pText == '\0' || cSpaceChars <= 0)
                             pEnd = pText;GetTextExtentPoint32 (hdc, pBegin, pEnd - pBegin, &
       switch (iAlign) // use alignment for xStart
       {
       case IDM_ALIGN_LEFT:
                       xStart = <math>prc</math>-<math>>left</math>;break ;
       case IDM_ALIGN_RIGHT:
                       xStart = pre\rightarrow right - size.cx;
```
break ; case IDM\_ALIGN\_CENTER:  $xStart = (prc-> right + prc-> left - size.$ break ; case IDM\_ALIGN\_JUSTIFIED: if (\* pText != '\0' && cSpaceChars > 0 SetTextJustification (hdc, prc->right-prc->left - size.cx, cSpaceChars)  $xStart =  $prc$ - $>left$ ;$ break ; } // display the text TextOut (hdc, xStart, yStart, pBegin, pEnd - pBegin) ; // prepare for next line SetTextJustification (hdc, 0, 0) ;

```
yStart += size.cy;
         pText = pEnd;
  }
     while (*pText && yStart < prc->bottom - size.cy) ;
}
LRESULT CALLBACK WndProc (HWND hwnd, UINT message, WPA
{
     static CHOOSEFONT cf;
     static DOCINFO di = \{ sizeof (DOCINFO), TEI
     static int iAlign = IDM_ALIGN_LEFT ;
     static LOGFONT lf;
     static PRINTDLG bd;
     static TCHAR szText[] = {
  TEXT ("You don't know about me, without you ")
  TEXT ("have read a book by the name of \"The ")
  TEXT ("Adventures of Tom Sawyer,\" but that ")
  TEXT ("ain't no matter. That book was made by ")
  TEXT ("Mr. Mark Twain, and he told the truth, ")
```
TEXT ("mainly. There was things which he ") TEXT ("stretched, but mainly he told the truth. ") TEXT ("That is nothing. I never seen anybody ") TEXT ("but lied, one time or another, without ") TEXT ("it was Aunt Polly, or the widow, or ") TEXT ("maybe Mary. Aunt Polly -- Tom's Aunt ") TEXT ("Polly, she is -- and Mary, and the Widow ") TEXT ("Douglas, is all told about in that book ") TEXT ("-- which is mostly a true book; with ") TEXT ("some stretchers, as I said before.") } ; BOOL fSuccess ; HDC hdc, hdcPrn ; HMENU hMenu ; int is a straight in the straight of the straight is straightforward in the straight in the straight of the str PAINTSTRUCT ps; RECT rect ; switch (message)

{

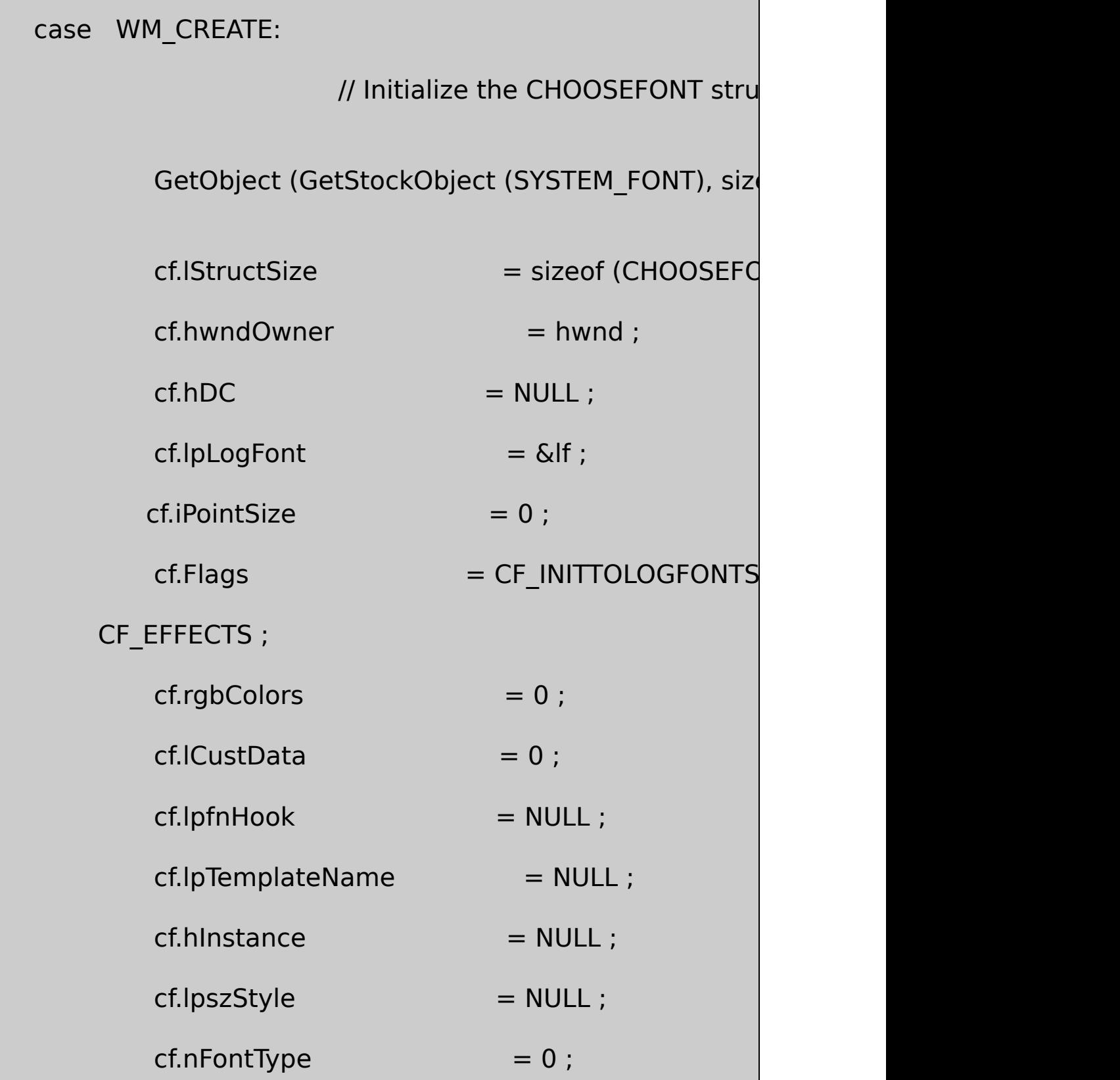

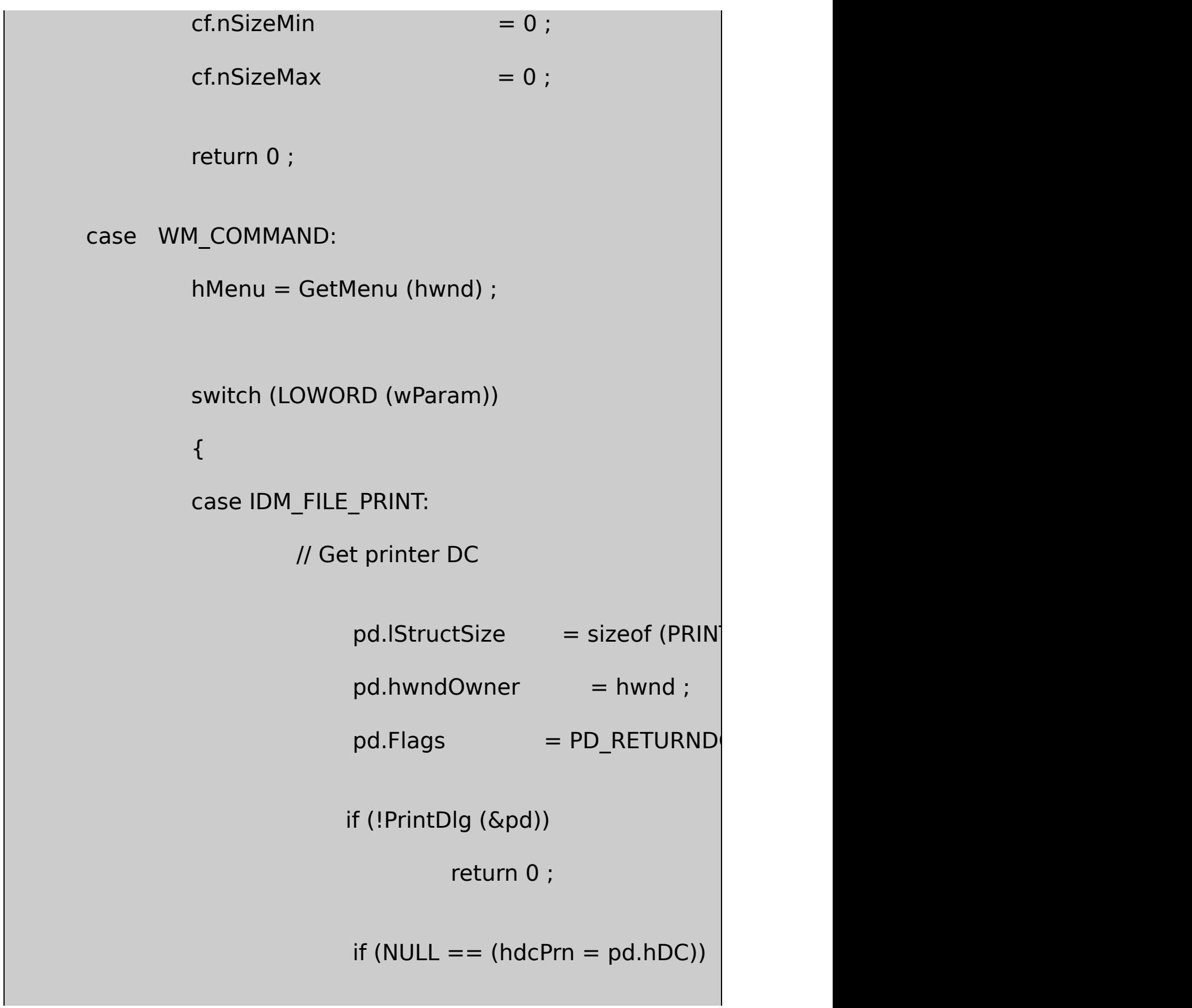

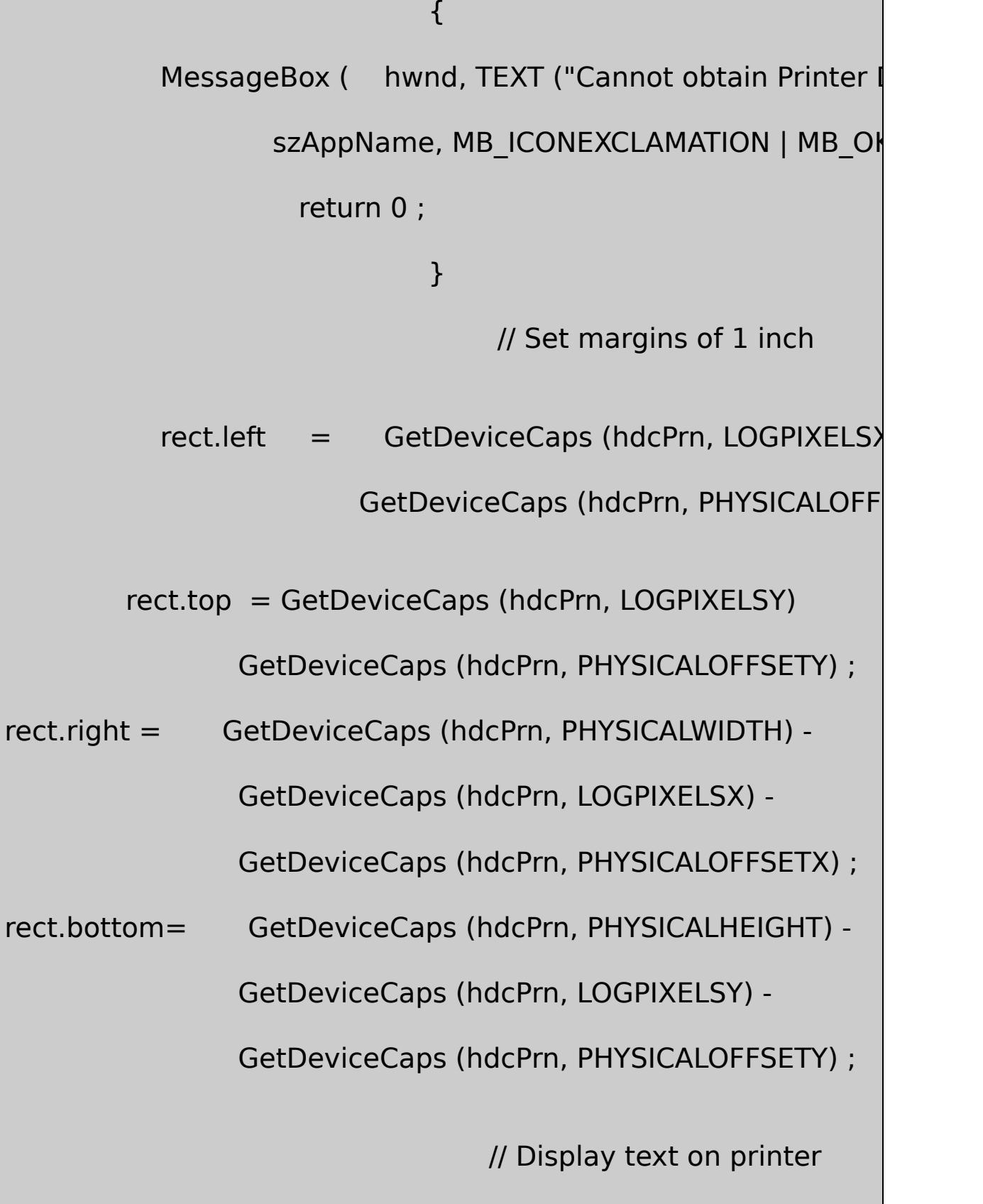

SetCursor (LoadCursor (NULL, IDC

ShowCursor (TRUE) ;

 $fSuccess = FALSE$ ;

if ((StartDoc (hdcPrn,  $\&$ di) > 0)  $\&\&$  (StartPage (hdcPrn) > 0))

{

// Select font using adjusted lfHeight

 $iSavePointSize = If.$  If Height ;

lf.lfHeight = -(GetDeviceCaps (hdcPrn, LOGPIXELSY) \*

cf.iPointSize) / 720 ;

SelectObject (hdcPrn, CreateFontIndirect (&lf)) ;

lf.lfHeight = iSavePointSize ;

// Set text color

SetTextColor (hdcPrn, cf.rgbColors) ;

// Display text

```
Justify (hdcPrn, szText, &rect, iAlign) ;
    if (EndPage (hdcPrn) > 0)
                                {
                               fSuccess = TRUE;EndDoc (hdcPrn) ;
                                }
                 }
                 ShowCursor (FALSE) ;
                 SetCursor (LoadCursor (NULL, IDC_ARF
                 DeleteDC (hdcPrn) ;
                 if (!fSuccess)
   MessageBox (hwnd, TEXT ("Could not print text"),
           szAppName, MB_ICONEXCLAMATION | MB_OK
        return 0 ;
case IDM_FONT:
                 if (ChooseFont (&cf))
```
InvalidateRect (hwnd, NULL,

return 0 ;

- case IDM\_ALIGN\_LEFT:
- case IDM\_ALIGN\_RIGHT:
- case IDM\_ALIGN\_CENTER:
- case IDM\_ALIGN\_JUSTIFIED:

CheckMenuItem (hMenu, iAlign, MF\_UI

iAlign = LOWORD (wParam) ;

CheckMenuItem (hMenu, iAlign, MF\_CH

InvalidateRect (hwnd, NULL, TRUE) ;

return 0 ;

### }

#### return 0 ;

case WM\_PAINT:

hdc = BeginPaint (hwnd, &ps) ;

GetClientRect (hwnd, &rect) ;

### DrawRuler (hdc, &rect) ;

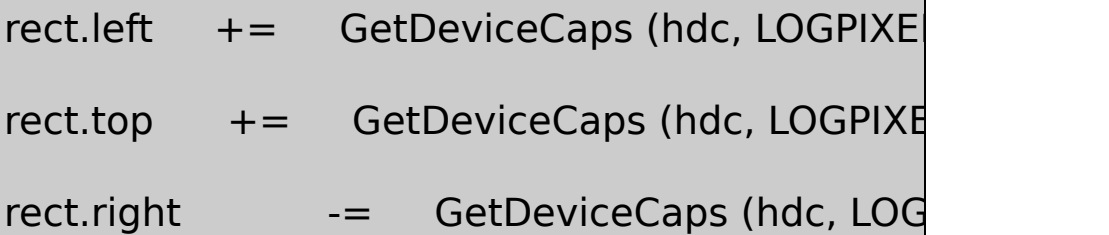

SelectObject (hdc, CreateFontIndirect (&lf)) ;

SetTextColor (hdc, cf.rgbColors) ;

Justify (hdc, szText, &rect, iAlign) ;

DeleteObject (SelectObject (hdc, GetStockObjed

EndPaint (hwnd, &ps) ;

return 0 ;

case WM\_DESTROY:

PostQuitMessage (0) ;

return 0 ;

}

return DefWindowProc (hwnd, message, wParam, IParam)

}

## JUSTIFY1.RC

//Microsoft Developer Studio generated resource script.

#include "resource.h"

#include "afxres.h"

/////////////////////////////////////////////////////////////////////////////

// Menu

JUSTIFY1 MENU DISCARDABLE BEGIN POPUP "&File"

BEGIN

MENUITEM "&Print", NERICLE PRINTEM IDM\_FILE

END

POPUP "&Font"

BEGIN

MENUITEM "&Font...", IDM\_FONT

END

POPUP "&Align"

BEGIN

MENUITEM "&Right", IDM\_ALIGN\_RIGHT

MENUITEM "&Centered", IDM\_ALIGN\_CENTER

MENUITEM "&Justified", IDM\_ALIGN\_JUSTIFIED

END

END

MENUITEM "&Left", IDM\_ALIGN\_LEFT, CHECK

# RESOURCE.H

// Microsoft Developer Studio generated include file.

// Used by Justify1.rc

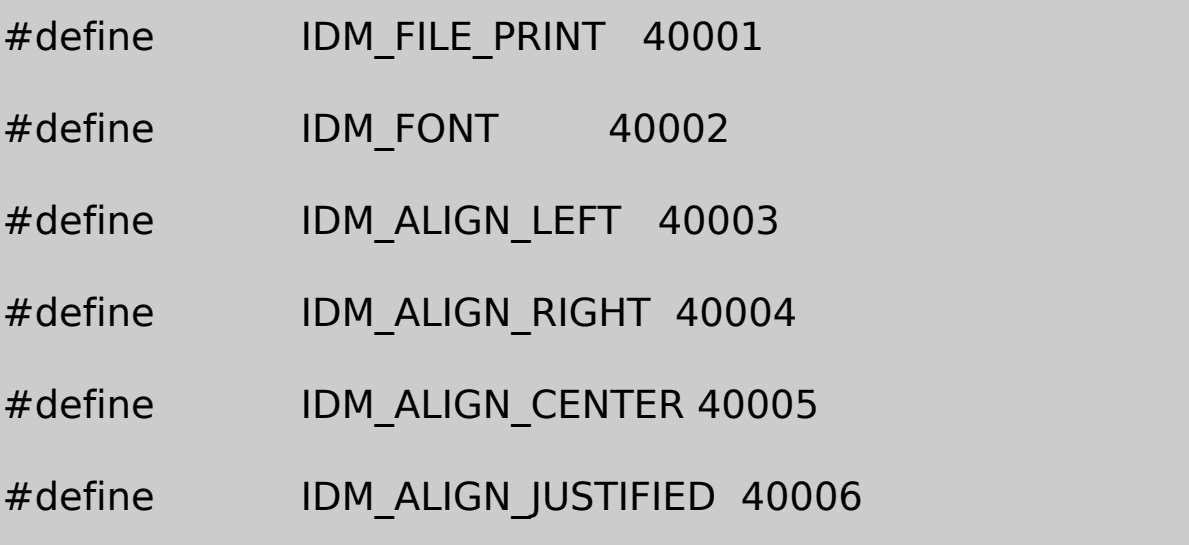

JUSTIFY1… **• PrawRuler** 

JustifyGetTextExtentPoint32JUSTIFY1linefeediAlign

#### JUSTIFY1Windows

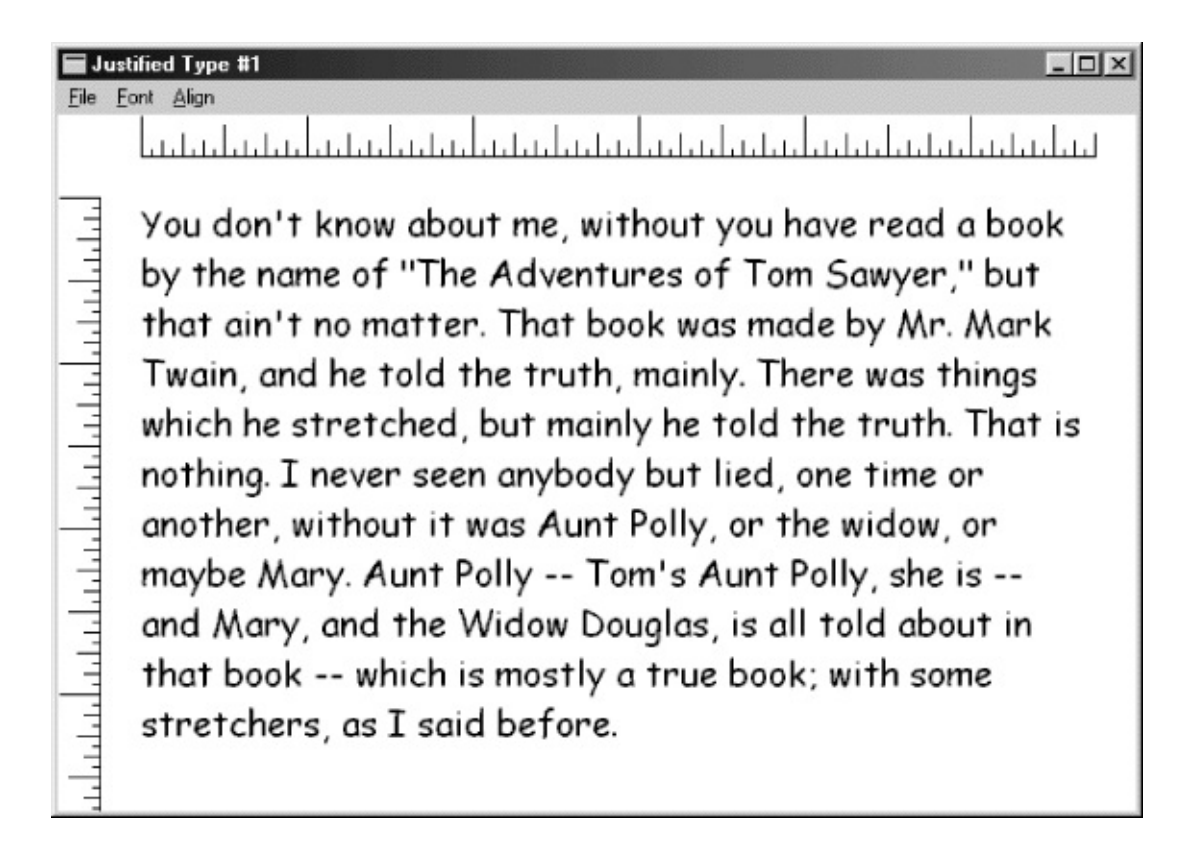

17-3 JUSTIFY1

TrueTypeWYSIWYG

JUSTIFY1Print1… Printrect.rightWM\_PAINT

rect.right = rect.left +  $6 *$  GetDeviceCaps (hdc, LOGPIXELSX) ;

Print

rect.right = rect.left +  $6 *$  GetDeviceCaps (hdcPrn, LOGPIXELSX)

TrueTypelinefeed

linefeed

17-8JUSTIFY2JUSTIFY2MicrosoftDavid JustifyJUSTIFY1Herman

#### 17-8 JUSTIFY2

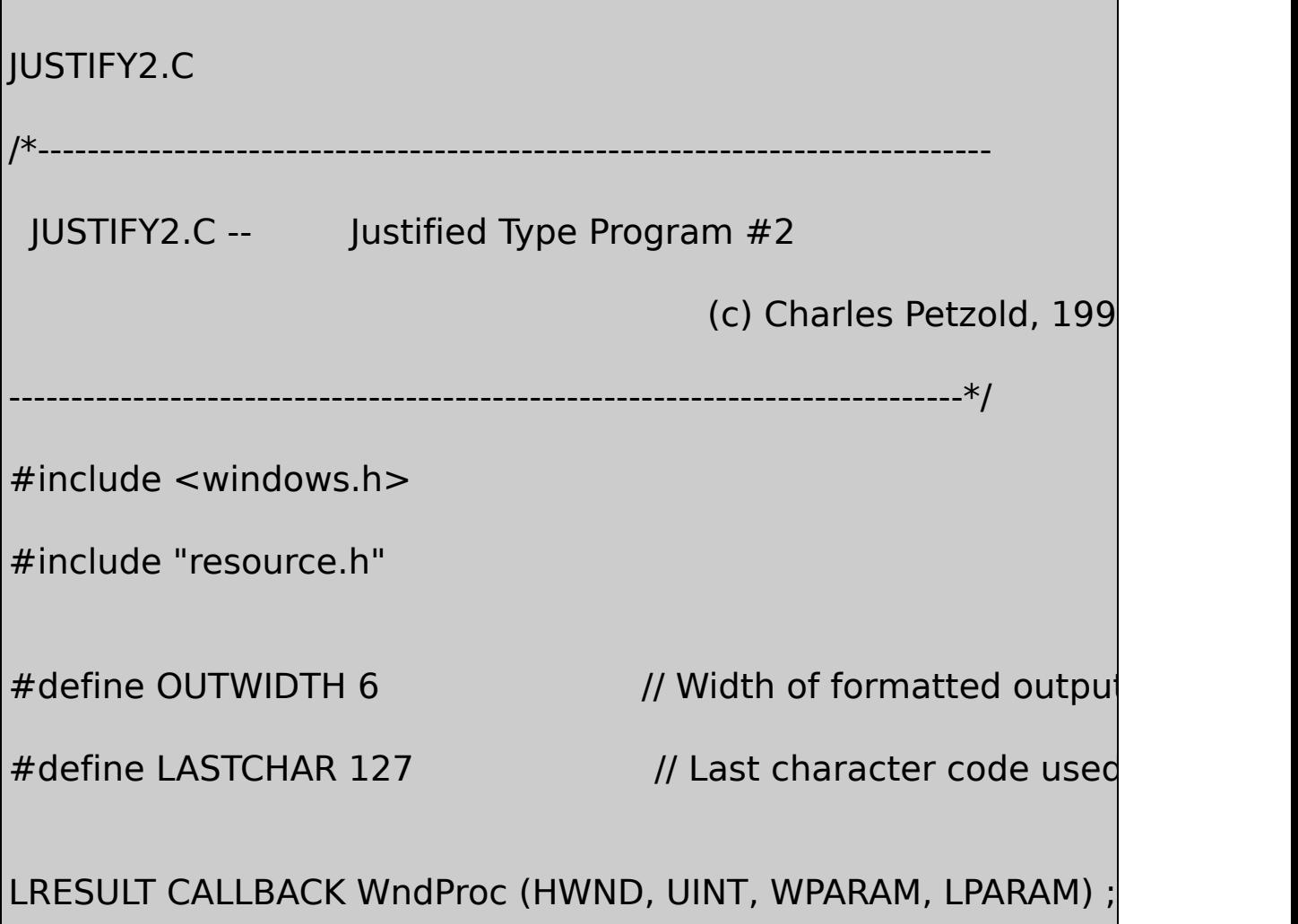

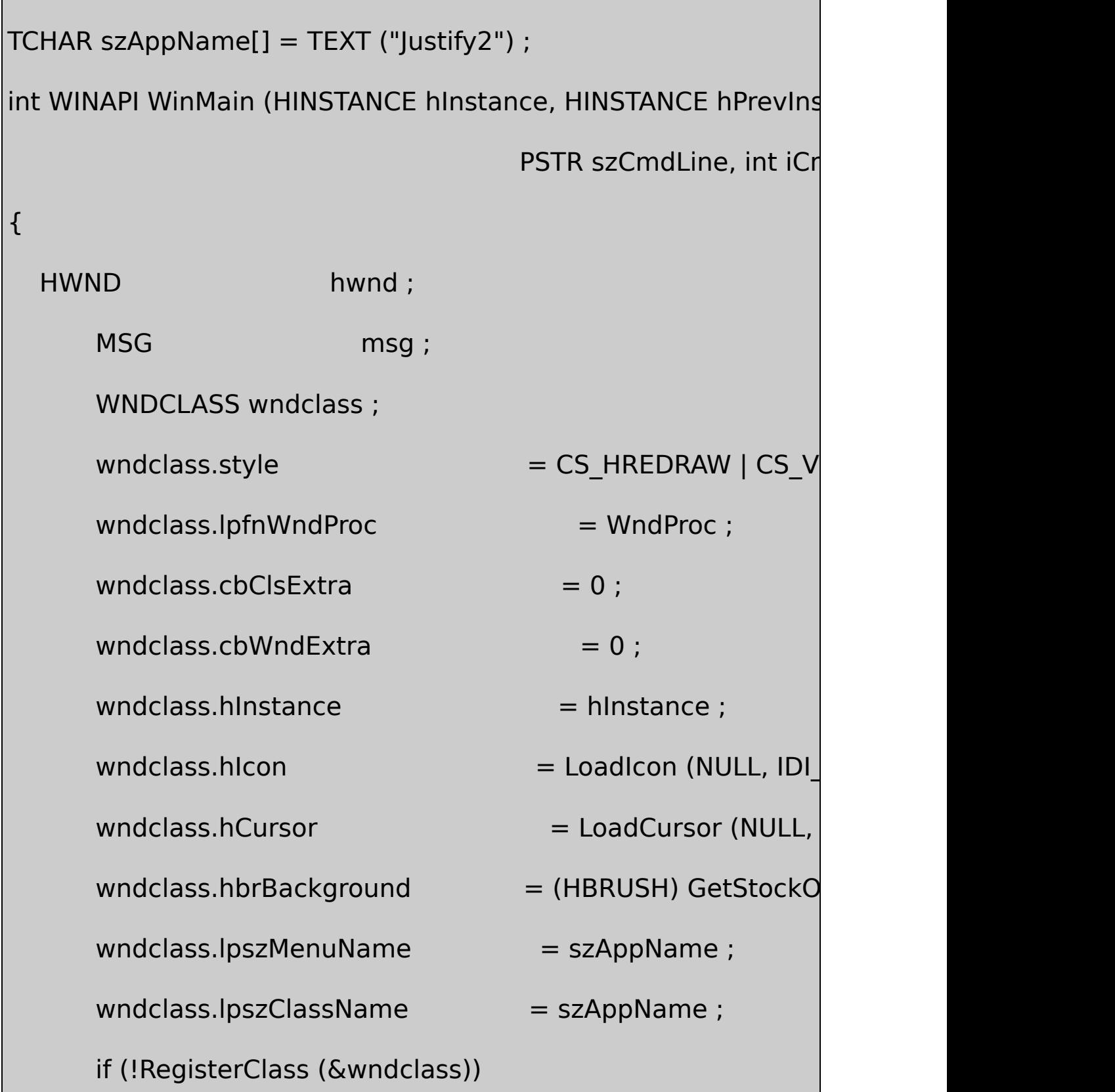

MessageBox (NULL, TEXT ("This program requires Wi szAppName, MB\_ICONE

return 0 ;

```
}
```
hwnd = CreateWindow (szAppName, TEXT ("Justified Type WS\_OVERLAPPEDWINDOW, CW\_USEDEFAULT, CW\_USEDEFAULT, CW\_USEDEFAULT, CW\_USEDEFAULT, NULL, NULL, hInstance, NULL) ;

ShowWindow (hwnd, iCmdShow) ;

UpdateWindow (hwnd) ;

```
while (GetMessage (&msg, NULL, 0, 0))
```
{

```
TranslateMessage (&msg) ;
```

```
DispatchMessage (&msg) ;
```
{

```
}
      return msg.wParam ;
}
void DrawRuler (HDC hdc, RECT * prc)
{
      static int iRuleSize [16] = {360,72,144, 72,216,72,144,72,288,72,144,
72,216,72,144, 72 } ;
      int i, j;
      POINT ptClient ;
      SaveDC (hdc) ;
               // Set Logical Twips mapping mode
      SetMapMode (hdc, MM_ANISOTROPIC) ;
      SetWindowExtEx (hdc, 1440, 1440, NULL) ;
      SetViewportExtEx (hdc, GetDeviceCaps (hdc, LOGPIX
              GetDeviceCaps (hdc, LOGPIXELSY), NULL) ;
          // Move the origin to a half inch from upper left
```

```
SetWindowOrgEx (hdc, -720, -720, NULL) ;
```
// Find the right margin (quarter inch from right) ptClient. $x = \text{prc}$ ->right; ptClient.y = prc->bottom ; DPtoLP (hdc, &ptClient, 1) ; ptClient.x -= 360 ;

// Draw the rulers

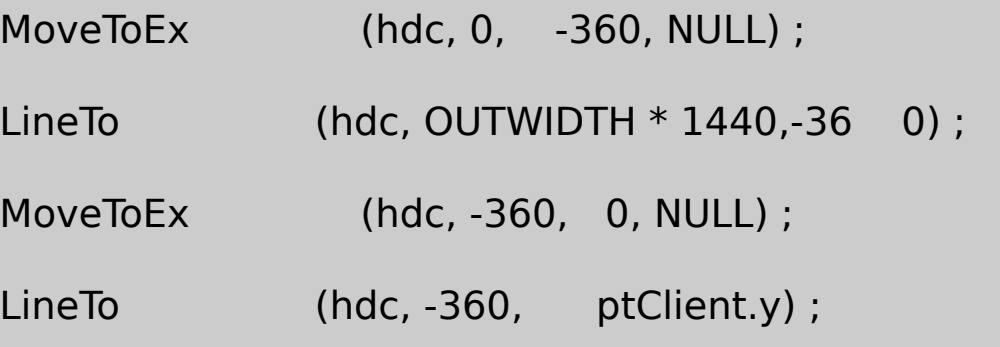

```
for (i = 0, j = 0; i \leq ptClient.x && i \leq pOUTWIDTH * 14
 i + = 1440 / 16, j + +)
{
         MoveToEx (hdc, i, -360, NULL) ;
```

```
LineTo (hdc, i, -360 - iRuleSize [j % 16]) ;
        }
  for (i = 0, j = 0; i \leq ptClient.y; i += 1440 / 16, j++){
                   MoveToEx (hdc, -360, i, NULL) ;
                   LineTo (hdc, -360 - iRuleSize [j % 16], i
  }
        RestoreDC (hdc, -1) ;
}
                  /*---------------------------------------------------------------------------
 GetCharDesignWidths: Gets character widths for font as large
                                                           original desig
                   ----------------------------------------------------------------------------*/
UINT GetCharDesignWidths (HDC hdc, UINT uFirst, UINT uLast, in
{
        HFONT hFont, hFontDesign ; http://www.infont.org/web/2017/infontDesign ; html
```
LOGFONT let us a line of the line of the line of the line of the line of the line of the line of the line of the line of the line of the line of the line of the line of the line of the line of the line of the line of the l

OUTLINETEXTMETRIC otm ;

hFont = GetCurrentObject (hdc, OBJ\_FONT) ;

GetObject (hFont, sizeof (LOGFONT), &lf) ;

 $\frac{1}{16}$  Get outline text metrics (we'll only be using a field

 $\frac{1}{2}$  independent of the DC the font is selected in

otm.otmSize = sizeof (OUTLINETEXTMETRIC) ;

GetOutlineTextMetrics (hdc, sizeof (OUTLINETEXTMETRIC)

// Create a new font based on the design size

If.IfHeight  $= - (int)$  otm.otmEMSquare ;

 $If.$  If  $I = 0$  ;

hFontDesign = CreateFontIndirect (&lf) ;

 $\frac{1}{2}$  Select the font into the DC and get the character w

SaveDC (hdc) ;

SetMapMode (hdc, MM\_TEXT) ;

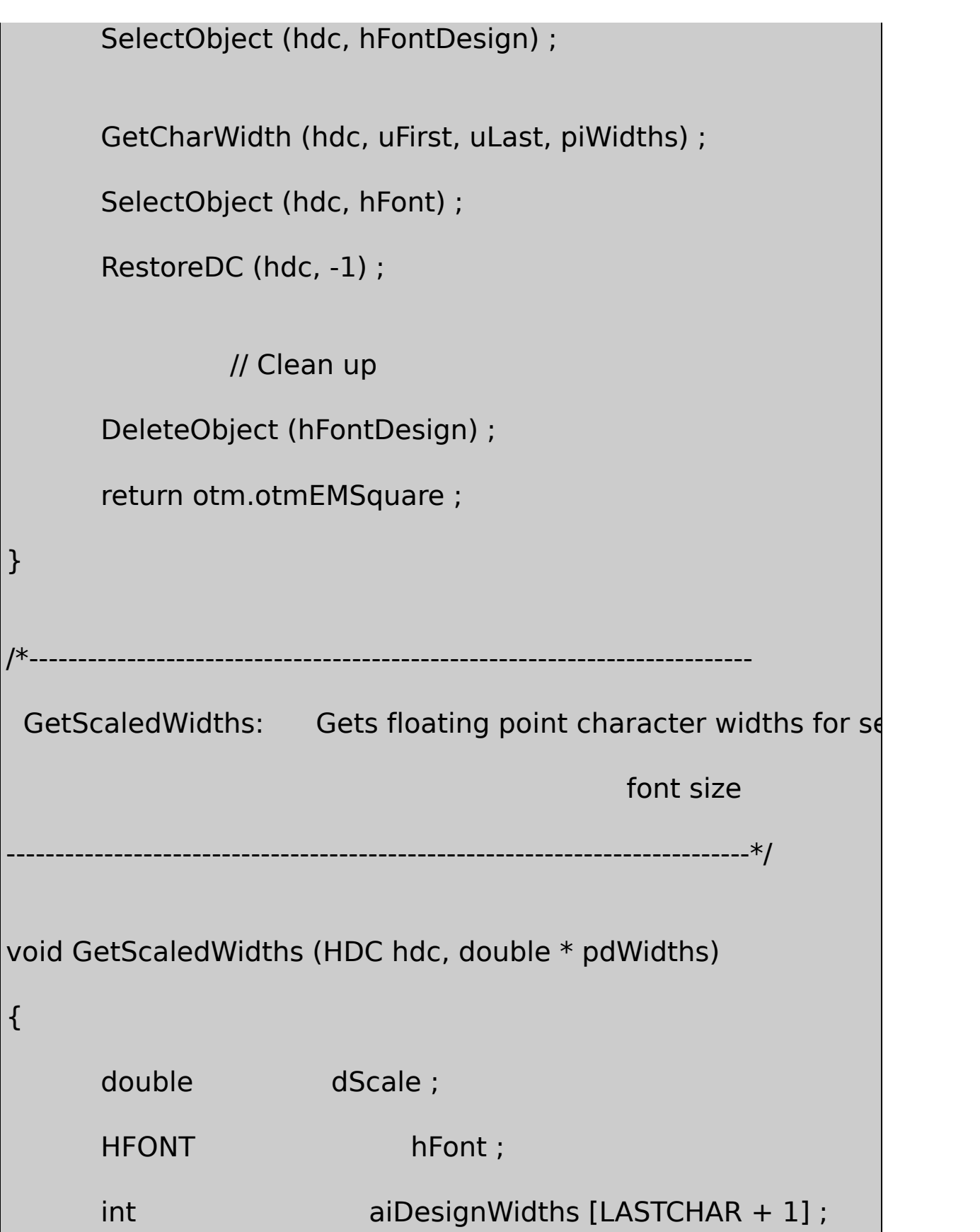

```
int i i;
       LOGFONT lf;
       UINT UINT UEMSquare;
                 // Call function above
       uEMSquare = GetCharDesignWidthS (hdc, 0, LASTCHAR, a)\prime\prime Get LOGFONT for current font in device contex
       hFont = GetCurrentObject (hdc, OBJ_FONT) ;
       GetObject (hFont, sizeof (LOGFONT), &lf) ;
                 // Scale the widths and store as floating point v_{\rm c}dScale = (double) -lf.lfHeight / (double) uEMSquare ;
       for (i = 0; i \leq LASTCHAR; i++)p dWidths[i] = dScale * aiDesignWidths[i];}
            /*----------------------------------------------------------------------------
 GetTextExtentFloat: Calculates text width in floating point
              ----------------------------------------------------------------------------*/
```
double GetTextExtentFloat (double \* pdWidths, PTSTR psText, int { double dWidth  $= 0$  ; int i ; for (  $i = 0$  ;  $i < i$ Count ;  $i++$ )  $dW$ idth  $+=$  pdWidths [psText[i]]; return dWidth ; } /\*---------------------------------------------------------------------------- Justify: Based on design units for screen/printer compatibility -----------------------------------------------------------------------------\*/ void Justify (HDC hdc, PTSTR pText, RECT \* prc, int iAlign) { double dWidth, adWidths[LASTCHAR + 1] ; int xStart, yStart, cSpaceChars ; PTSTR pBegin, pEnd; SIZE size;

```
\frac{1}{10} Fill the adWidths array with floating point character
GetScaledWidths (hdc, adWidths) ;
yStart = <math>prc</math>-<math>stop</math>;do // for each text line
    cSpaceChars = 0 ; // initialize number of spaces
    while (*pText == '')// skip over leading spaces
                  pText++ ;
pBegin = pText ; \frac{1}{2} set pointer to char at beginning
do // until the line is known
    {
              pEnd = pText; // set pointer to char at
                            // skip to next space
              while (*pText != '0' & 4pText++ != '') ;
```
 $\{$ 

```
if (*pText == '0')
```
break ;

// after each space encountered, calculate exter cSpaceChars++ ;  $dWidth = GetTextExtentFloat$  (adWidths, pText - pBegin - 1) ; } while (dWidth < (double) (prc->right - prc->left)) ; cSpaceChars-- ; // discount last space at end of line while  $(*(pEnd - 1) == '')$  // eliminate trailing spaces { pEnd-- ; cSpaceChars-- ;

}

// if end of text and no space characters,  $s$ 

```
if (*pText == '0' || cSpaceChars <= 0)
```
 $pEnd = pText;$ 

// Now get integer extents

GetTextExtentPoint32(hdc, pBegin, pEnd - pBegin, &s

switch (iAlign) // use alignment for xStart

{

case IDM\_ALIGN\_LEFT:

 $xStart =  $prc$ - $>left$ ;$ 

break ;

case IDM\_ALIGN\_RIGHT:

xStart = prc->right - size.cx ;

break ;

case IDM\_ALIGN\_CENTER:

 $xStart = (prc-> right + prc-> left - size.$ 

```
break ;
```
case IDM\_ALIGN\_JUSTIFIED:

```
if (*pText != '\0' && cSpaceChars > 0)
```
SetTextJustification (hdc,

prc->right - prc->left - size.cx,

cSpaceChars) ;

 $xStart =  $prc$ - $>left$ ;$ 

break ;

}

// display the text

TextOut (hdc, xStart, yStart, pBegin, pEnd - pBegin) ;

// prepare for next line

SetTextJustification (hdc, 0, 0) ;

```
yStart += size.cy;
```
pText = pEnd ;

}

```
while (*pText && yStart < prc->bottom - size.cy) ;
}
LRESULT CALLBACK WndProc (HWND hwnd, UINT message, WPA
{
      static CHOOSEFONT cf ;
      static DOCINFO di = { sizeof (DOCINFO
      static int iAlign = IDM_ALIGN_LEFT ;
      static LOGFONT lf;
      static PRINTDLG pd;
      static TCHAR szText[] = {
 TEXT ("Call me Ishmael. Some years ago -- never ")
TEXT ("mind how long precisely -- having little ")
TEXT ("or no money in my purse, and nothing ")
TEXT ("particular to interest me on shore, I ")
TEXT ("thought I would sail about a little and ")
TEXT ("see the watery part of the world. It is ")
TEXT ("a way I have of driving off the spleen, ")
 TEXT ("and regulating the circulation. Whenever ")
```
TEXT ("I find myself growing grim about the ") TEXT ("mouth; whenever it is a damp, drizzly ") TEXT ("November in my soul; whenever I find ") TEXT ("myself involuntarily pausing before ") TEXT ("coffin warehouses, and bringing up the ") TEXT ("rear of every funeral I meet; and ") TEXT ("especially whenever my hypos get such an ") TEXT ("upper hand of me, that it requires a ") TEXT ("strong moral principle to prevent me ") TEXT ("from deliberately stepping into the ") TEXT ("street, and methodically knocking ") TEXT ("people's hats off -- then, I account it ") TEXT ("high time to get to sea as soon as I ") TEXT ("can. This is my substitute for pistol ") TEXT ("and ball. With a philosophical flourish ") TEXT ("Cato throws himself upon his sword; I ") TEXT ("quietly take to the ship. There is ") TEXT ("nothing surprising in this. If they but ")

```
TEXT ("knew it, almost all men in their degree, ")
TEXT ("some time or other, cherish very nearly ")
TEXT ("the same feelings towards the ocean with ")
TEXT ("me.") } ;
    BOOL fSuccess ;
    HDC hdc, hdcPrn ;
    HMENU hMenu ;
    int iSavePointSize ;
    PAINTSTRUCT ps;
    RECT rect ;
    switch (message)
    {
    case WM_CREATE:
                   // Initialize the CHOOSEFONT structure
           hdc = GetDC (hwnd) ;
           If.IfHeight = - GetDeviceCaps (hdc, LOGPIXELSY
           lf.lfOutPrecision = OUT_TT_ONLY_PRECIS ;
```
Istrcpy (If.IfFaceName, TEXT ("Times New Romar ReleaseDC (hwnd, hdc) ;  $cf.$ IStructSize  $=$  sizeof (CHOOSEFO  $cf.$ hwndOwner  $=$  hwnd ;  $cf.hDC$   $= NULL;$  $cf.lpLogFont = & \qquad \qquad \text{if } ;$  $cf.$ iPointSize  $= 120$ ; // Set flags for TrueType only!  $cf.Flags = CF_NITTOLOGFONTSTRUCT | CF_SQ$ CF\_TTONLY | CF\_EFFECTS ;  $cf.rgbColors = 0$ ;  $cf.$ lCustData  $= 0$  ;  $cf.lpfnHook = NULL ;$  $cf.lpTemplateName = NULL;$  $cf.$ hInstance  $=$  NULL ;  $cf.lpszStyle$  = NULL ;  $cf.nFontType = 0;$ 

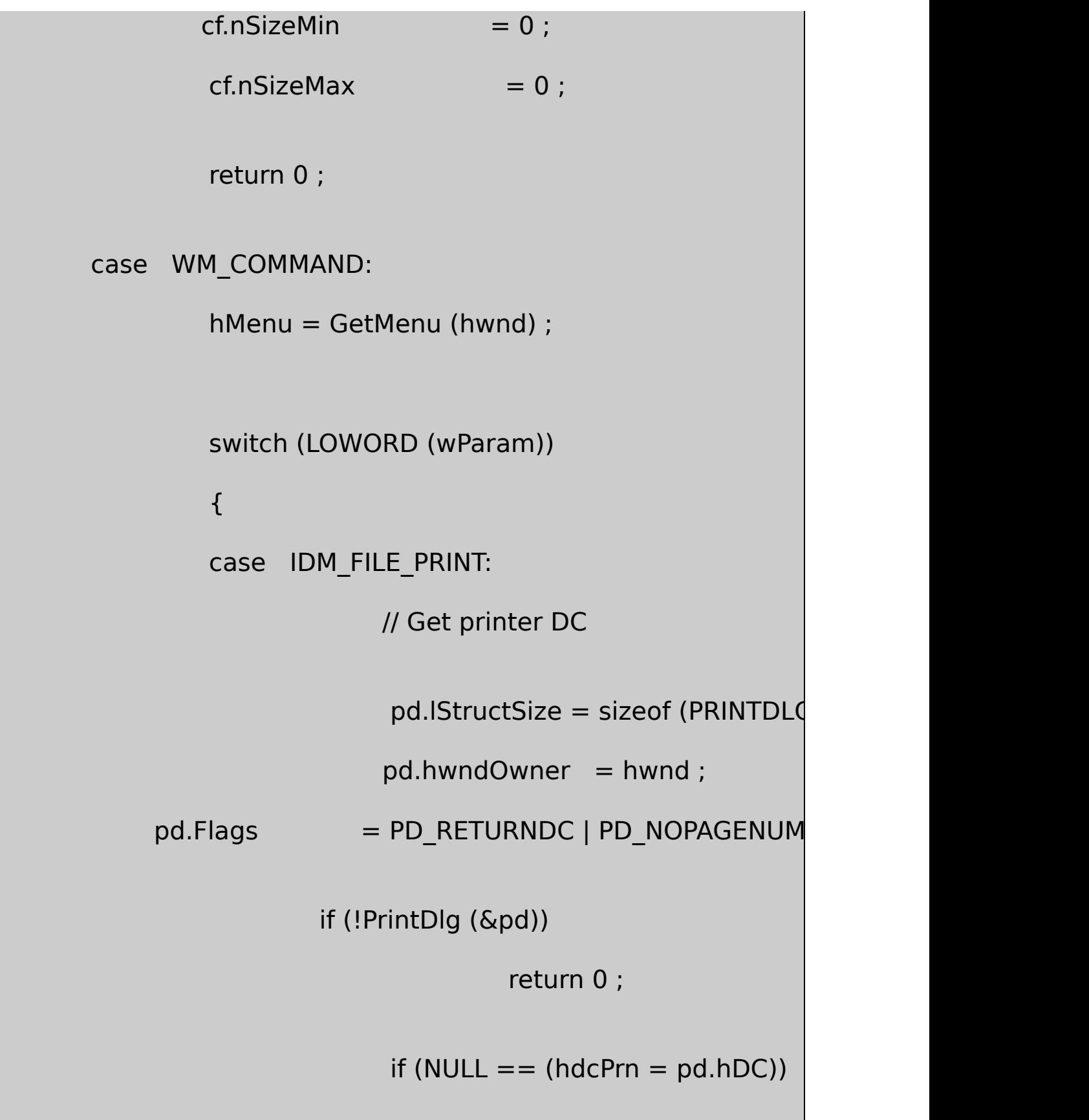
MessageBox(hwnd, TEXT ("Cannot obtain Printer DC"), szAppName, MB\_ICONEXCLAMATION | MB\_OK) return 0 ;

}

// Set margins for OUTWIDTH

 $rect.left = (GetDeviceCaps (hdcPrn, Pf)$ 

GetDeviceCaps (hdcPrn, LOGPIXELSX)\*OUTWID

GetDeviceCaps (hdcPrn, PHYSICALOFFSETX

rect.right = rect.left +

GetDeviceCaps (hdcPrn, LOGPIXELSX) \* OUTWI

// Set margins of 1 inch at top and bottom

 $rect.top = GetDeviceCaps (hdcPrn, LG)$ 

GetDeviceCaps (hdcPrn, PHYSICALOFFSETY) ;

rect.bottom =GetDeviceCaps (hdcPrn, PHYS

GetDeviceCaps (hdcPrn, LOGPIXELSY) -

GetDeviceCaps (hdcPrn, PHYSICALOFFSETY) ;

// Display text on printer

SetCursor (LoadCursor (NULL, IDC\_WA

ShowCursor (TRUE) ;

 $fSuccess = FALSE;$ 

if ((StartDoc (hdcPrn,  $\delta$ di) > 0)  $\delta \delta$  (St

{

// Select font using adjusted lfHeight

 $iSavePointSize = If. If Height;$ 

lf.lfHeight = -(GetDeviceCaps (hdcPrn, LOGPIXELSY) \*

cf.iPointSize) / 720 ;

SelectObject (hdcPrn, CreateFontIndirect (&lf)) ;

lf.lfHeight = iSavePointSize ;

// Set text color

SetTextColor (hdcPrn, cf.rgbColors // Display text Justify (hdcPrn, szText, &rect, iAlign) ; if (EndPage (hdcPrn) > 0) {  $fSuccess = TRUE;$ EndDoc (hdcPrn) ; } } ShowCursor (FALSE) ; SetCursor (LoadCursor (NULL, IDC\_ARROW) DeleteDC (hdcPrn) ; if (!fSuccess) MessageBox (hwnd, TEXT ("Could not print text"), szAppName, MB\_ICONEXCLAMATION | MB\_OK return 0 ;

```
case IDM_FONT:
```
if (ChooseFont (&cf))

InvalidateRect (hwnd, NULL, TRU

return 0 ;

- case IDM\_ALIGN\_LEFT:
- case IDM\_ALIGN\_RIGHT:
- case IDM\_ALIGN\_CENTER:
- case IDM\_ALIGN\_JUSTIFIED:

CheckMenuItem (hMenu, iAlign, M

iAlign = LOWORD (wParam) ;

CheckMenuItem (hMenu, iAlign, N

InvalidateRect (hwnd, NULL, TRUI

return 0 ;

}

return 0 ;

case WM\_PAINT:

hdc = BeginPaint (hwnd, &ps) ;

GetClientRect (hwnd, &rect) ;

DrawRuler (hdc, &rect) ;

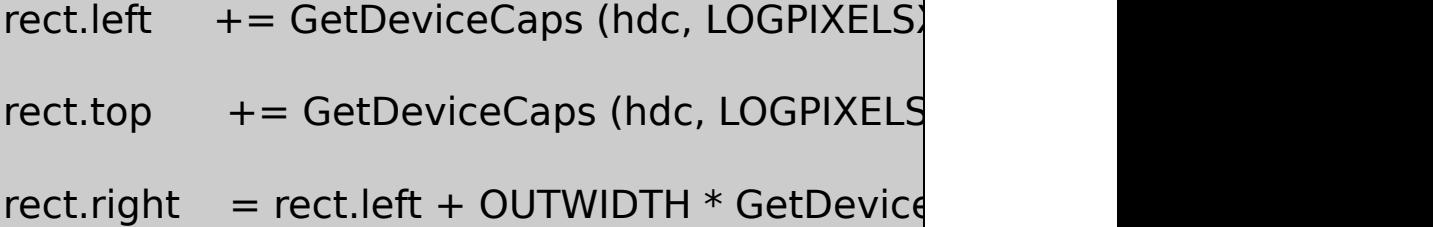

SelectObject (hdc, CreateFontIndirect (&lf)) ;

SetTextColor (hdc, cf.rgbColors) ;

Justify (hdc, szText, &rect, iAlign) ;

DeleteObject (SelectObject (hdc, GetStockObjed

EndPaint (hwnd, &ps) ;

return 0 ;

case WM\_DESTROY:

PostQuitMessage (0) ;

```
return 0 ;
```
}

}

return DefWindowProc (hwnd, message, wParam, lParam) ;

JUSTIFY2.RC

//Microsoft Developer Studio generated resource script.

#include "resource.h"

#include "afxres.h"

/////////////////////////////////////////////////////////////////////////////

// Menu

JUSTIFY2 MENU DISCARDABLE BEGIN POPUP "&File"

BEGIN

MENUITEM "&Print", IDM\_FILE\_PRINT

END

POPUP "&Font"

BEGIN

MENUITEM "&Font...", IDM\_FONT

END

POPUP "&Align"

## BEGIN

MENUITEM "&Left", IDM\_ALIGN\_LEFT, CHI

MENUITEM "&Right", IDM\_ALIGN\_RIGHT

MENUITEM "&Centered", IDM\_ALIGN\_CENTER

MENUITEM "&Justified", IDM\_ALIGN\_JUSTIFIED

END

END

## RESOURCE.H

// Microsoft Developer Studio generated include file.

// Used by Justify2.rc

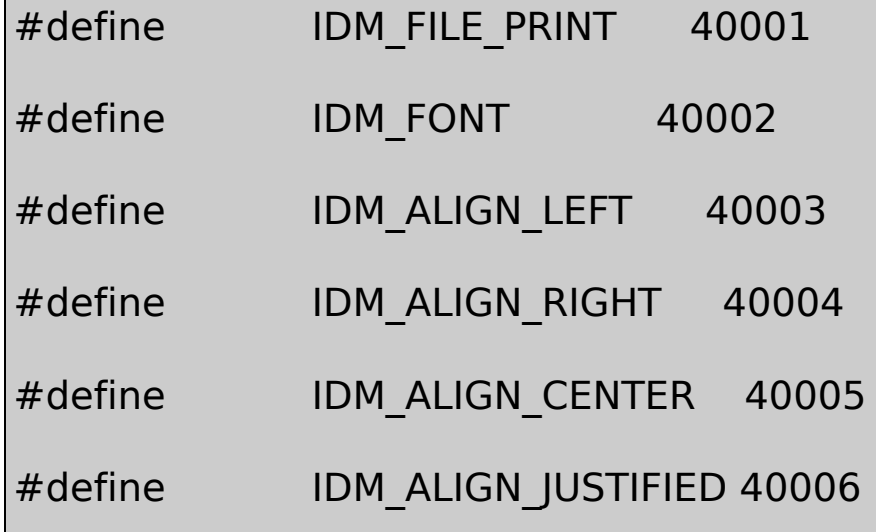

JUSTIFY2TrueTypeGetCharDesignWidthsGetOutlineTextMetrics OUTLINETEXTMETRICotmEMSquare

TrueTypeem-squareemMTrueType OUTLINETEXTMETRICotmEMSquareTrueTypeotmEMSquare 20482048×2048

TrueTypeLOGFONTlfHeightotmEMSquareGetCharWidth otmEMSquare

GetCharDesignWidthsJUSTIFY2ASCIIGetScaledWidths GetTextExtentFloatJustify

#### **GDI**

GDIWindows32

BeginPath (hdc) ;

GDILineToPolylineToBezierTo MoveToEx/

CloseFigureCloseFigure

EndPath (hdc) ;

StrokePath (hdc) ;

FillPath (hdc) ;

StrokeAndFillPath (hdc) ;

hRgn = PathToRegion (hdc) ;

SelectClipPath (hdc, iCombine) ;

**StrokePath** 

FillPathStrokeAndFillPathiCombineCombineRgnRGN\_

Windows

StrokePathCreatePenWindowsExtCreatePen ExtCreatePen

hPen = ExtCreatePen (iStyle, iWidth, &lBrush, 0, NULL) ;

Windows 98Windows

ExtCreatePen CreatePenPS GEOMETRICiWidth PS\_COSMETICiWidth1Windows 98PS\_COSMETICWindow

CreatePenExtCreatePenPS\_GEOMETRIC

CreatePenExtCreatePen Windows NTExtCreatePen

PS\_ENDCAP\_ROUND

# PS\_ENDCAP\_SQUARE

## PS\_ENDCAP\_FLAT

squareflat

PS\_JOIN\_ROUND

PS\_JOIN\_BEVEL

PS\_JOIN\_MITER

bevelmiter17-9ENDJOIN

17-9 ENDJOIN

ENDJOIN.C /\*--------------------------------------------------------------------------- ENDJOIN.C -- Ends and Joins Demo (c) Charles Petzold, 1998 ----------------------------------------------------------------------------\*/ #include <windows.h> LRESULT CALLBACK WndProc (HWND, UINT, WPARAM, LPARAM) ; int WINAPI WinMain (HINSTANCE hInstance, HINSTANCE hPrevIns

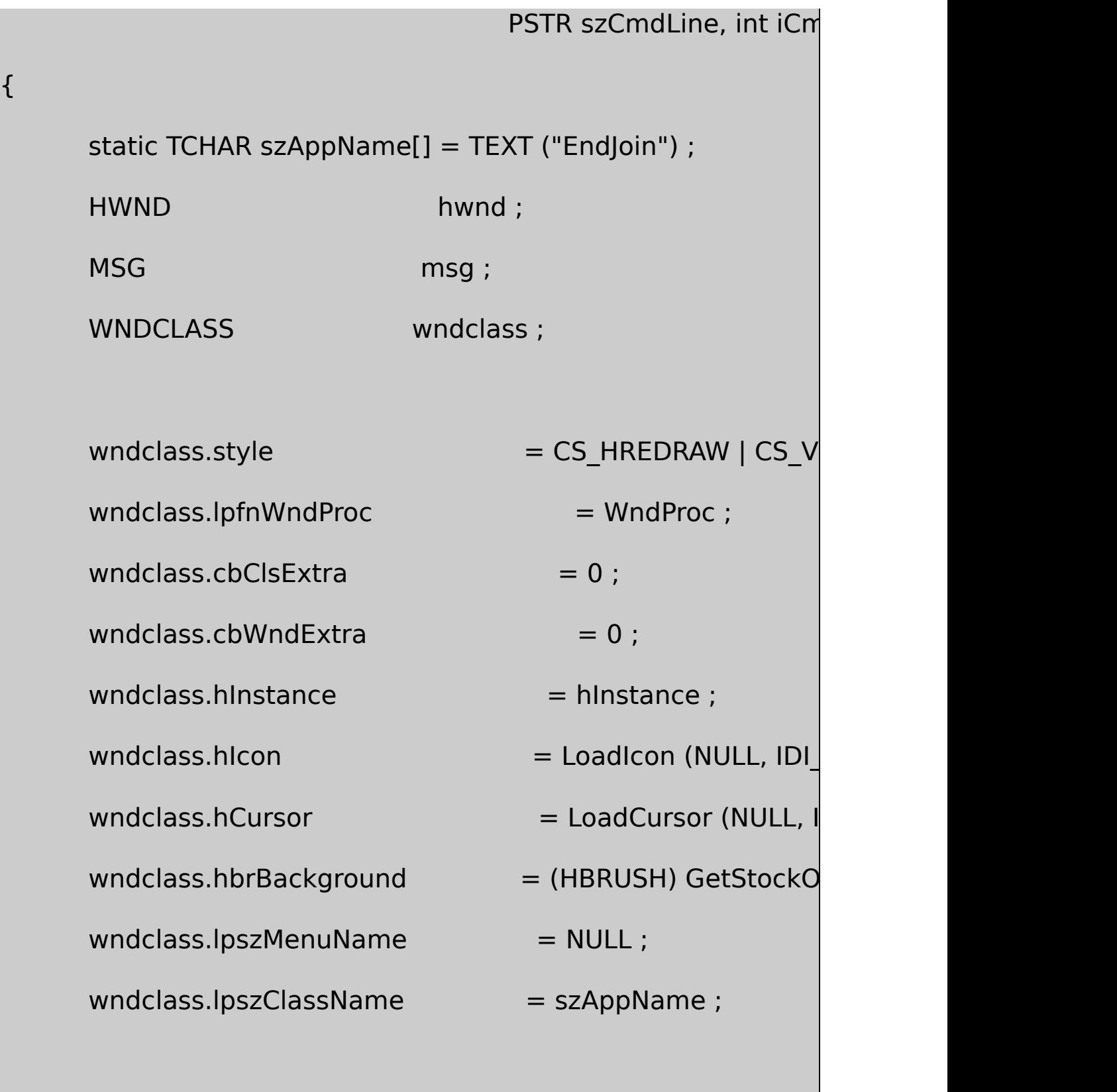

if (!RegisterClass (&wndclass))

MessageBox ( NULL, TEXT ("This program requires W szAppName, MB IC

return 0 ;

```
}
```
hwnd = CreateWindow ( szAppName, TEXT ("Ends and Join WS\_OVERLAPPEDWINDOW, CW\_USEDEFAULT, CW\_USEDEFAULT, CW\_USEDEFAULT, CW\_USEDEFAULT, NULL, NULL, hInstance, NULL) ;

ShowWindow (hwnd, iCmdShow) ;

UpdateWindow (hwnd) ;

while (GetMessage (&msg, NULL, 0, 0))

{

TranslateMessage (&msg) ;

{

```
DispatchMessage (&msg) ;
    }
     return msg.wParam ;
}
LRESULT CALLBACK WndProc ( HWND hwnd, UINT iMsg, WPARAM
{
     static int iEnd[] = {PS_ENDCAP_ROUND,PS_ENDCAP_SQ
     static int iJoin[]= {PS_JOIN_ROUND,PS_JOIN_BEVEL,PS_JO
     static int cxClient, cyClient ;
     HDC hdc;
     int i;
     LOGBRUSH ib;
     PAINTSTRUCT ps;
     switch (iMsg)
     {
     case WM_SIZE:
             cxClient = LOWORD (lParam) ;
             cyClient = HIWORD (lParam) ;
```

```
return 0 ;
```

```
case WM_PAINT:
```
hdc = BeginPaint (hwnd, &ps) ;

SetMapMode (hdc, MM\_ANISOTROPIC) ; SetWindowExtEx (hdc, 100, 100, NULL) ; SetViewportExtEx (hdc, cxClient, cyClient, NULL) ;

lb.lbStyle = BS\_SOLID ; lb.lbColor = RGB (128, 128, 128) ;  $lb. lbHatch = 0$  ;

for  $(i = 0; i < 3; i++)$ 

# {

SelectObject (hdc, ExtCreatePen (PS\_SOLID | PS\_

iEnd [i] | iJoin [i], 10, &lb, 0, NULL)) ;

BeginPath (hdc) ;

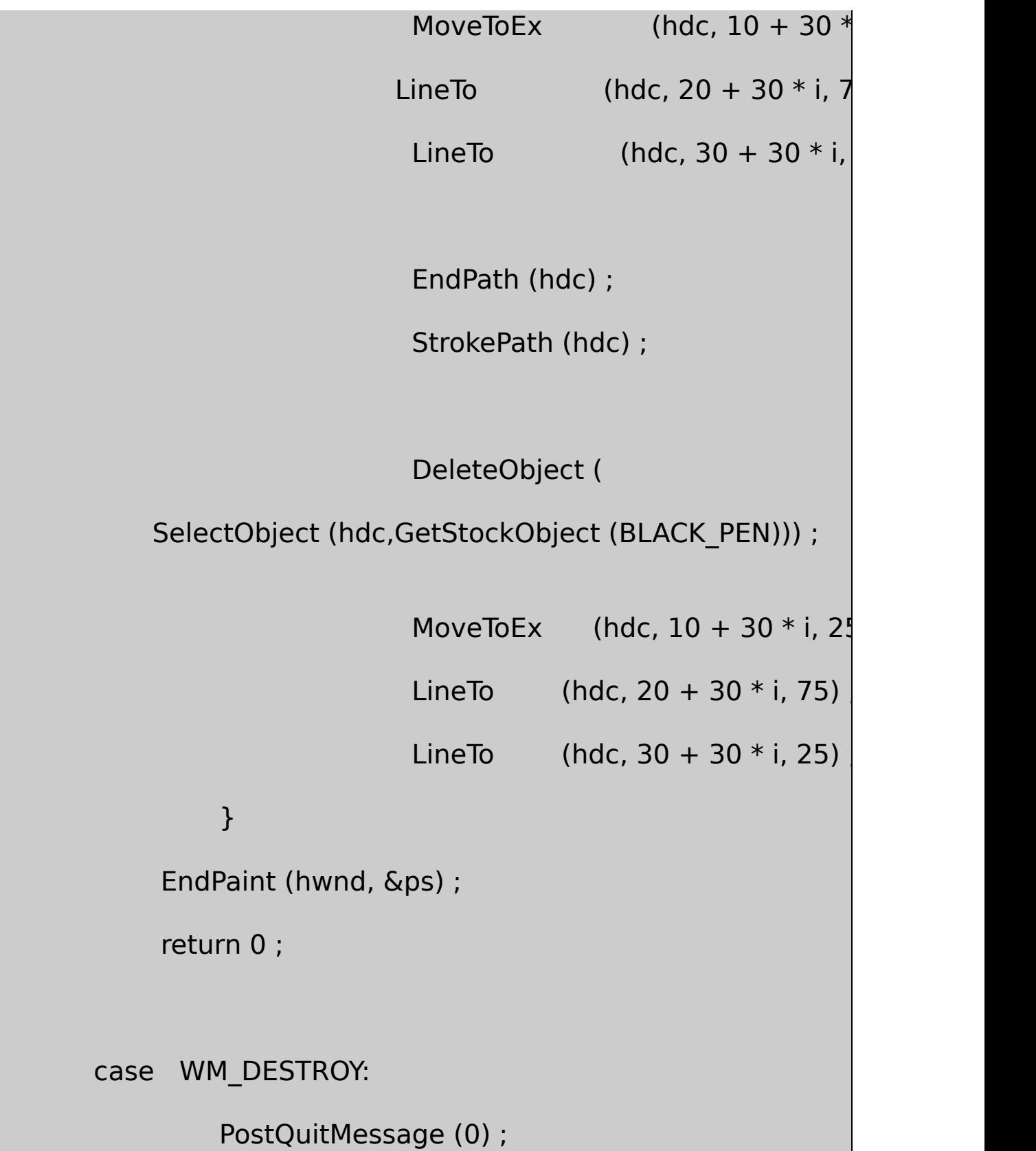

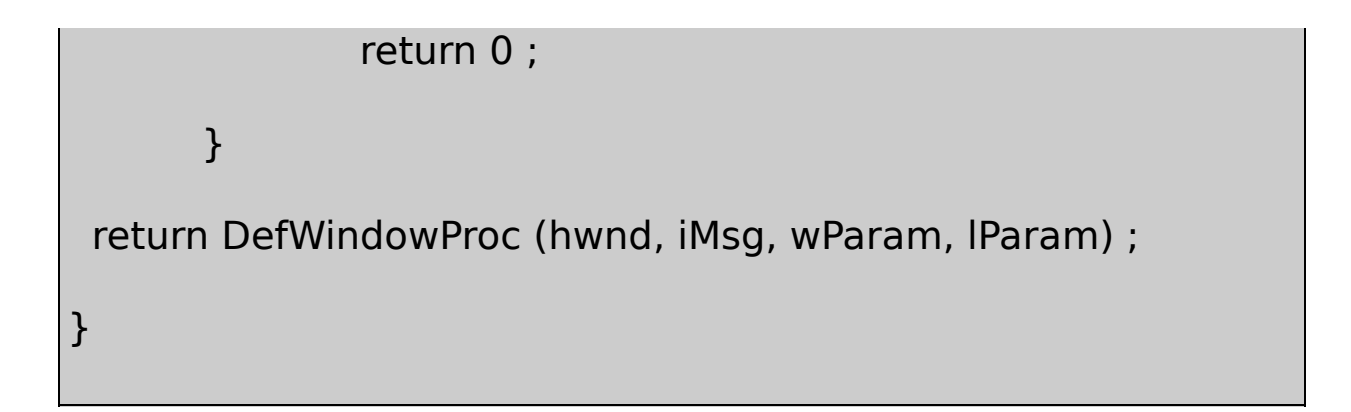

V17-4

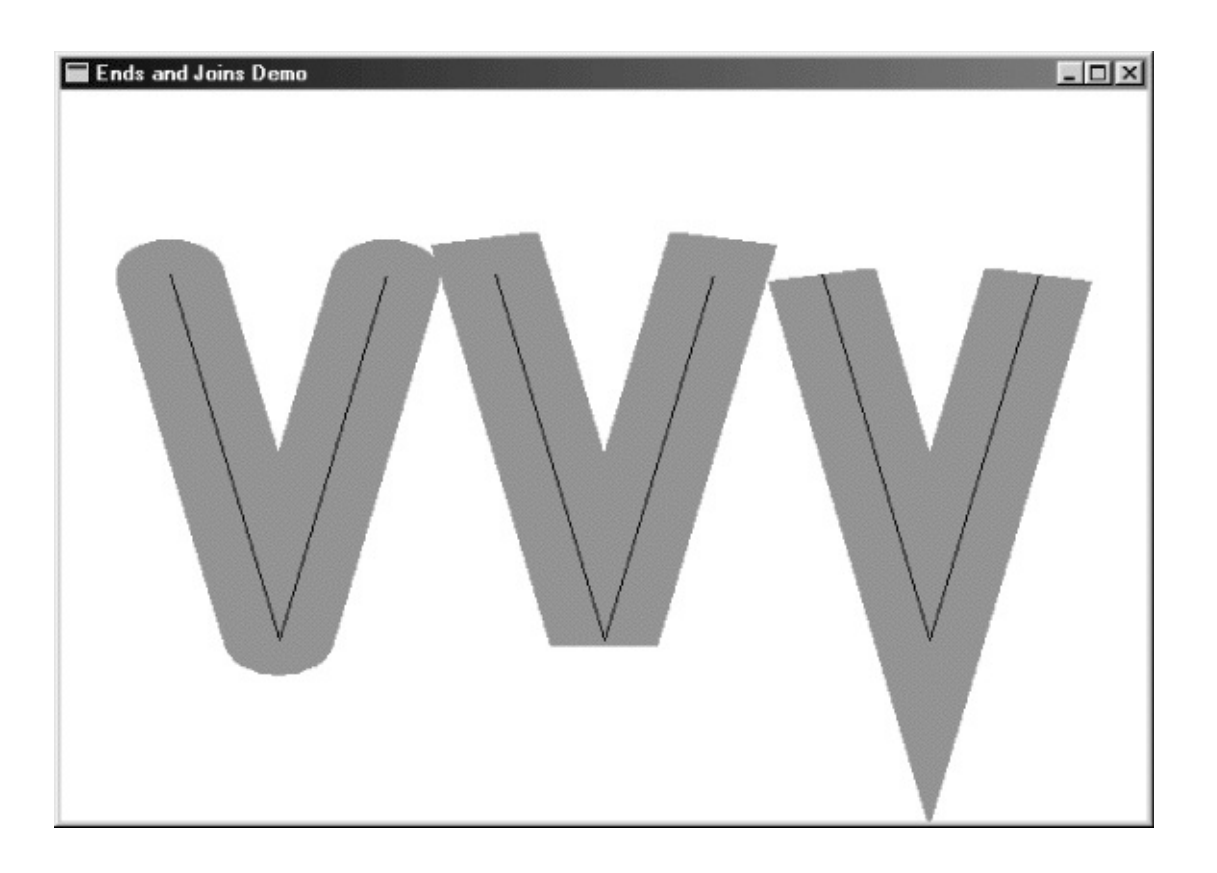

17-4 ENDJOIN

WindowsStrokePathGDIGDI

17-10FONTOUT1

17-10 FONTOUT1

```
FONTOUT1.C
     /*-----------------------------------------------------------------------------
 FONTOUT1.C -- Using Path to Outline Font
                                          (c) Charles Petzold, 199
         ----------------------------------------------------------------------------*/
#include <windows.h>
#include "..\\eztest\\ezfont.h"
TCHAR szAppName [] = TEXT ("FontOut1") ;
TCHAR szTitle [] = TEXT ("FontOut1: Using Path to Outline Font")
void PaintRoutine (HWND hwnd, HDC hdc, int cxArea, int cyArea)
{
       static TCHAR szString [] = TEXT ("Outline") ;
       HFONT hFont ;
```

```
SIZE size;
      hFont = EzCreateFont (hdc, TEXT ("Times New Roman"),
      SelectObject (hdc, hFont) ;
      GetTextExtentPoint32 (hdc, szString, Istrlen (szString), &s
      BeginPath (hdc) ;
      TextOut (hdc, (cxArea - size.cx) / 2, (cyArea - size.cy) / 2,
                                       szString, Istrlen (szStrin
      EndPath (hdc) ;
      StrokePath (hdc) ;
      SelectObject (hdc, GetStockObject (SYSTEM_FONT)) ;
      DeleteObject (hFont) ;
}
```
#### EZFONTFONTDEMO

144TrueTypeGetTextExtentPoint32TextOutTextOutBeginPath EndPathGDI

```
FONTOUT1StrokePathGDI17-5
```
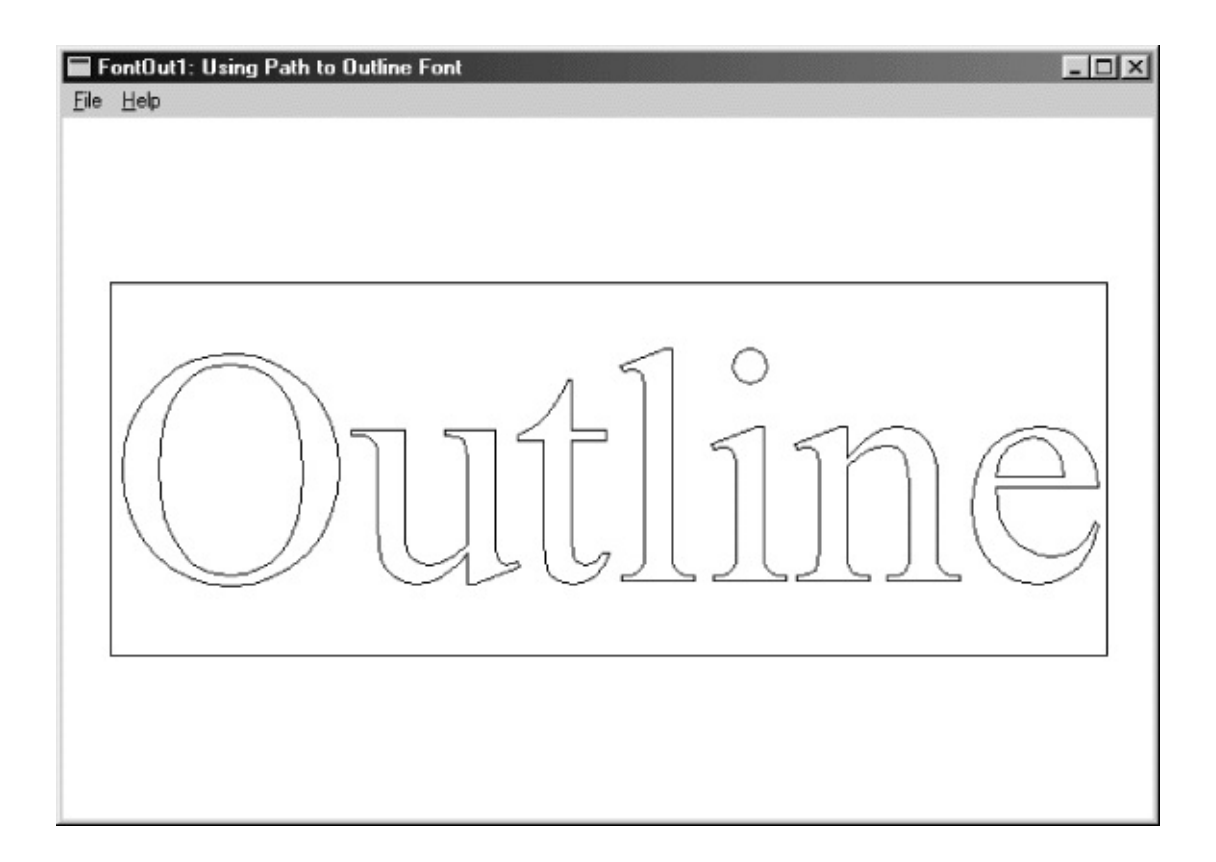

## 17-5 FONTOUT1

### OPAQUETRANSPARENTOPAQUEGDI

ExtCreatePen17-11FONTOUT2

17-11 FONTOUT2

FONTOUT2.C /\*----------------------------------------------------------------------------- FONTOUT2.C -- Using Path to Outline Font (c) Charles Petzold, 199

```
----------------------------------------------------------------------------*/
#include <windows.h>
#include "..\\eztest\\ezfont.h"
TCHAR szAppName [] = TEXT ("FontOut2");
TCHAR szTitle [] = TEXT ("FontOut2: Using Path to Outline Font") ;
void PaintRoutine (HWND hwnd, HDC hdc, int cxArea, int cyArea)
{
      static TCHAR szString [] = TEXT ("Outline") ;
      HFONT hFont ;
      LOGBRUSH lb;
      SIZE size ;
      hFont = EzCreateFont (hdc, TEXT ("Times New Roman"),
      SelectObject (hdc, hFont) ;
      SetBkMode (hdc, TRANSPARENT) ;
      GetTextExtentPoint32 (hdc, szString, Istrlen (szString), &s
      BeginPath (hdc) ;
```

```
TextOut (hdc, (cxArea - size.cx) / 2, (cyArea - size.cy) / 2,
    szString, lstrlen (szString)) ;
EndPath (hdc) ;
lb.lbStyle = BS_SOLID ;
lb. lbColor = RGB (255, 0, 0);lb. lbHatch = 0 ;
SelectObject (hdc, ExtCreatePen (PS_GEOMETRIC | PS_DC
      GetDeviceCaps (hdc, LOGPIXELSX) / 24, &lb, 0, NUI
StrokePath (hdc) ;
DeleteObject (SelectObject (hdc, GetStockObject (BLACK
SelectObject (hdc, GetStockObject (SYSTEM_FONT)) ;
DeleteObject (hFont) ;
```
StrokePath31/24Windows Windows 98

}

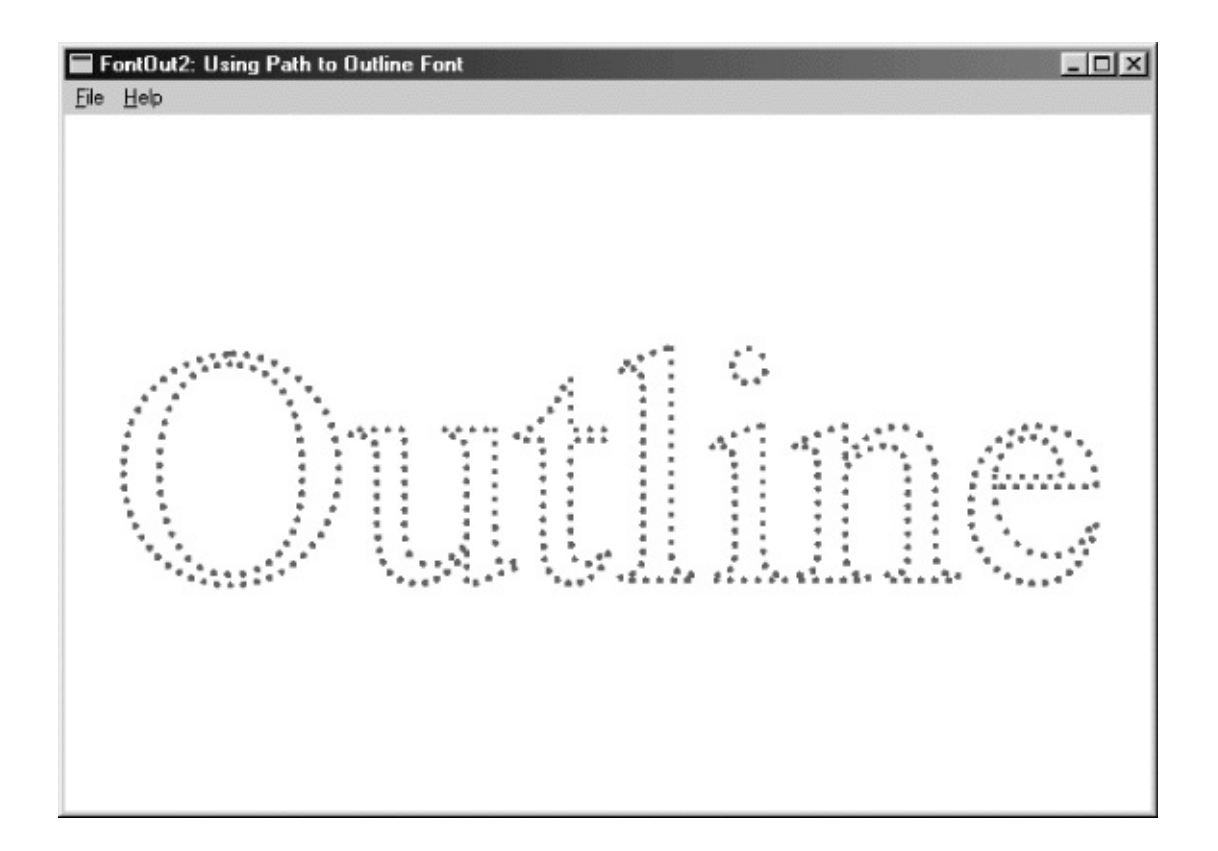

### 17-6 FONTOUT2

#### FillPathStrokeAndFillPath

StrokeAndFillPath17-12 FONTFILL

17-12 FONTFILL

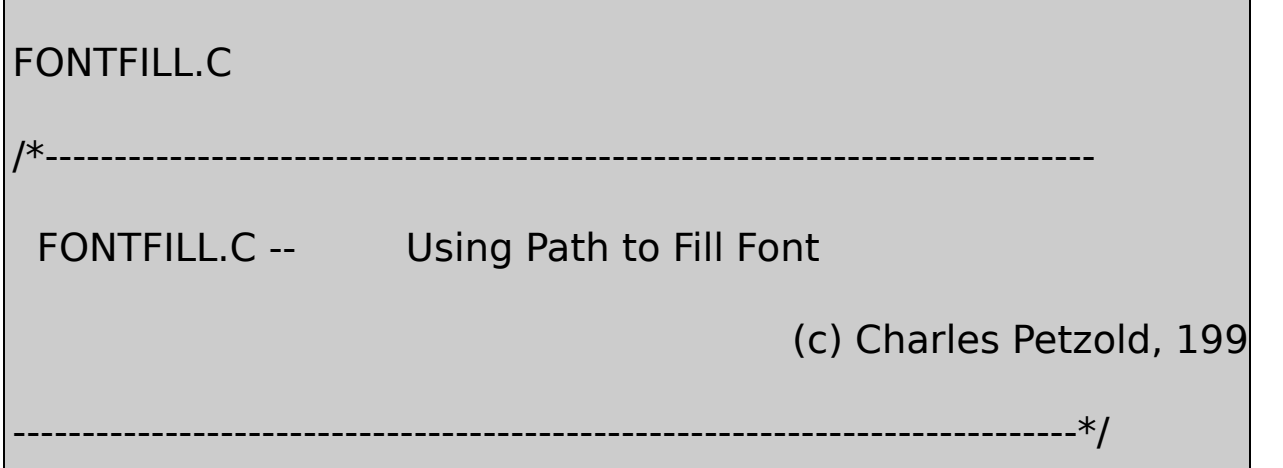

```
#include <windows.h>
```
{

```
#include "..\\eztest\\ezfont.h"
```

```
TCHAR szAppName [] = TEXT ("FontFill") ;
```

```
TCHAR szTitle [] = TEXT ("FontFill: Using Path to Fill Font") ;
```
void PaintRoutine (HWND hwnd, HDC hdc, int cxArea, int cyArea)

```
static TCHAR szString [] = TEXT ("Filling") ;
```
HFONT hFont ;

```
SIZE size ;
```

```
hFont = EzCreateFont (hdc, TEXT ("Times New Roman"),
```
SelectObject (hdc, hFont) ;

```
SetBkMode (hdc, TRANSPARENT) ;
```
GetTextExtentPoint32 (hdc, szString, Istrlen (szString), &s

BeginPath (hdc) ;

TextOut (hdc, (cxArea - size.cx) / 2, (cyArea - size.cy) / 2,

szString, Istrlen (szString

```
EndPath (hdc) ;
```

```
SelectObject (hdc, CreateHatchBrush (HS_DIAGCROSS, Ro
      SetBkColor (hdc, RGB (0, 0, 255)) ;
      SetBkMode (hdc, OPAQUE) ;
      StrokeAndFillPath (hdc) ;
      DeleteObject (SelectObject (hdc, GetStockObject (WHITE
      SelectObject (hdc, GetStockObject (SYSTEM_FONT)) ;
      DeleteObject (hFont) ;
}
```
FONTFILLHS\_DIAGCROSSTRANSPARENTOPAQUE17-7

SetBkMode

ALTERNATEWINDINGTrueType ALTERNATE

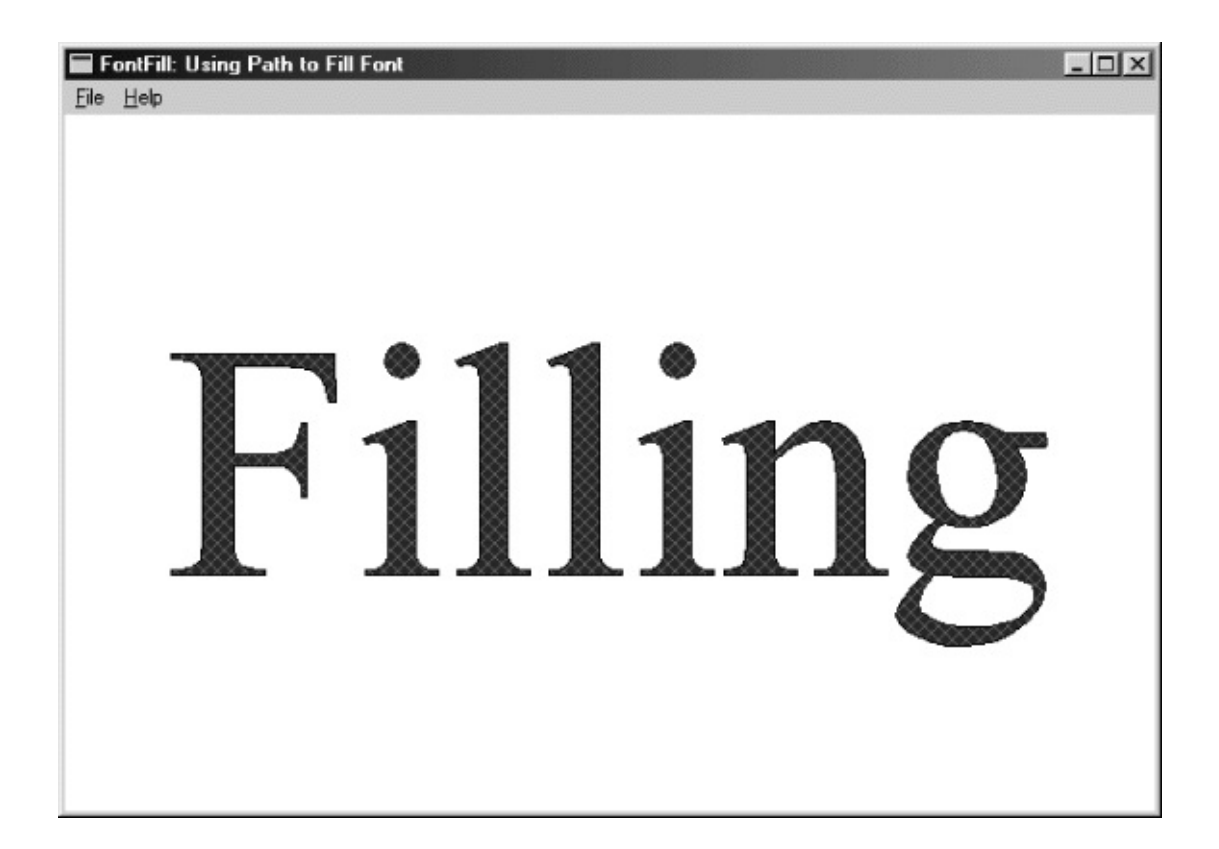

## 17-7 FONTFILL

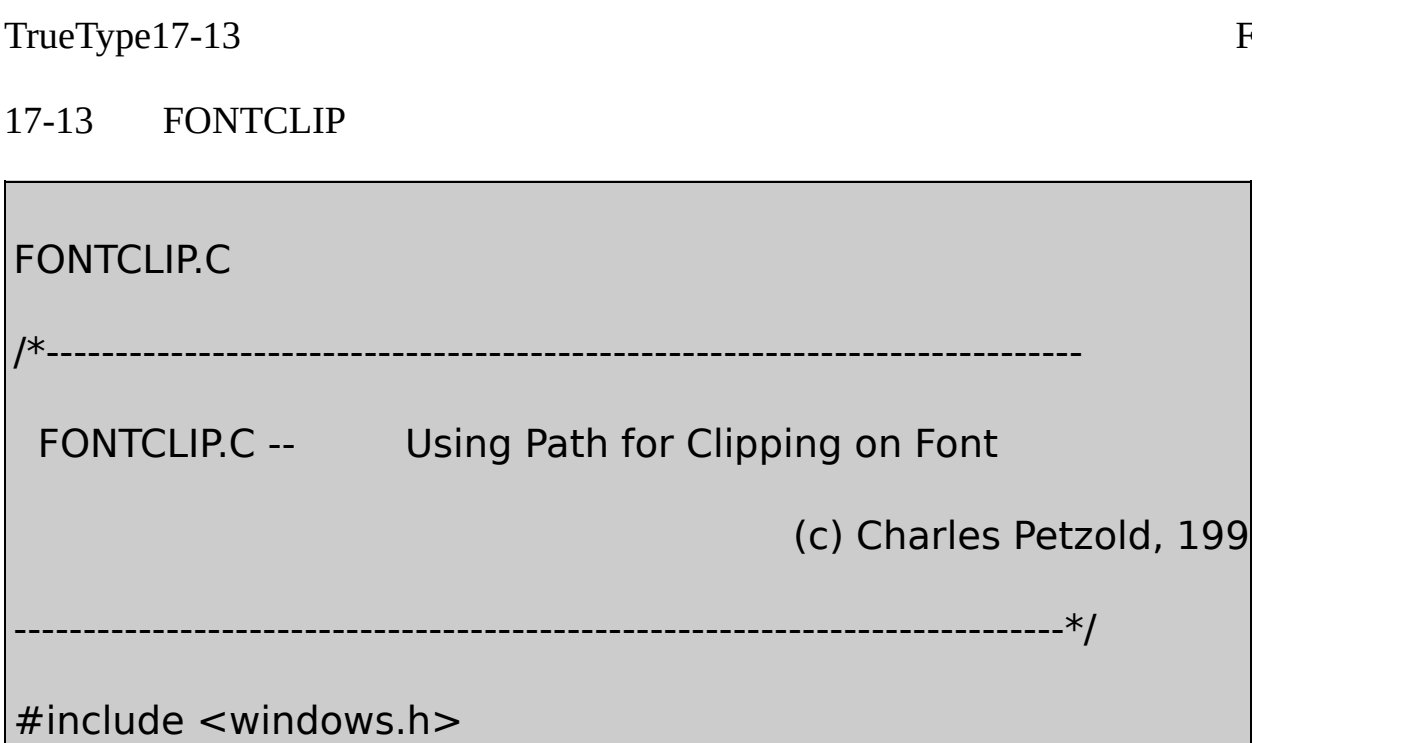

```
#include "..\\eztest\\ezfont.h"
TCHAR szAppName [] = TEXT ("FontClip") ;
TCHAR szTitle [ ] = TEXT ("FontClip: Using Path for Clipping on
void PaintRoutine (HWND hwnd, HDC hdc, int cxArea, int cyArea)
{
      static TCHAR szString [] = TEXT ("Clipping") ;
      HFONT hFont ;
      int y, iOffset ;
  POINT pt [4] ;
      SIZE size;
      hFont = EzCreateFont (hdc, TEXT ("Times New Roman"),
      SelectObject (hdc, hFont) ;
     GetTextExtentPoint32 (hdc, szString, Istrlen (szString), &si
      BeginPath (hdc) ;
      TextOut (hdc, (cxArea - size.cx) / 2, (cyArea - size.cy) / 2,
                                szString, lstrlen (szString)) ;
```
EndPath (hdc) ;

```
// Set clipping area
     SelectClipPath (hdc, RGN_COPY) ;
                        // Draw Bezier splines
iOffset = (xArea + cyArea) / 4;
     for (y = -iOffset; y < cyArea + iOffset; y++){
         pt[0].x = 0;pt[0].y = y;
         pt[1].x = cxArea / 3;
         pt[1].y = y + iOffset;pt[2].x = 2 * cxArea / 3;
         pt[2].y = y - iOffset;pt[3].x = cxArea;
         pt[3].y = y;
         SelectObject (hdc, CreatePen (PS_SOLID, 1,
                        RGB (rand () % 256, rand () % 256, rand
```

```
PolyBezier (hdc, pt, 4) ;
           DeleteObject (SelectObject (hdc, GetStockObject (BL
  }
  DeleteObject (SelectObject (hdc, GetStockObject (WHITE_BRL
 SelectObject (hdc, GetStockObject (SYSTEM_FONT)) ;
  DeleteObject (hFont) ;
}
```
SetBkModeSelectClipPath

FONTCLIPTRANSPARENTSetBkModeOPAQUE17-8

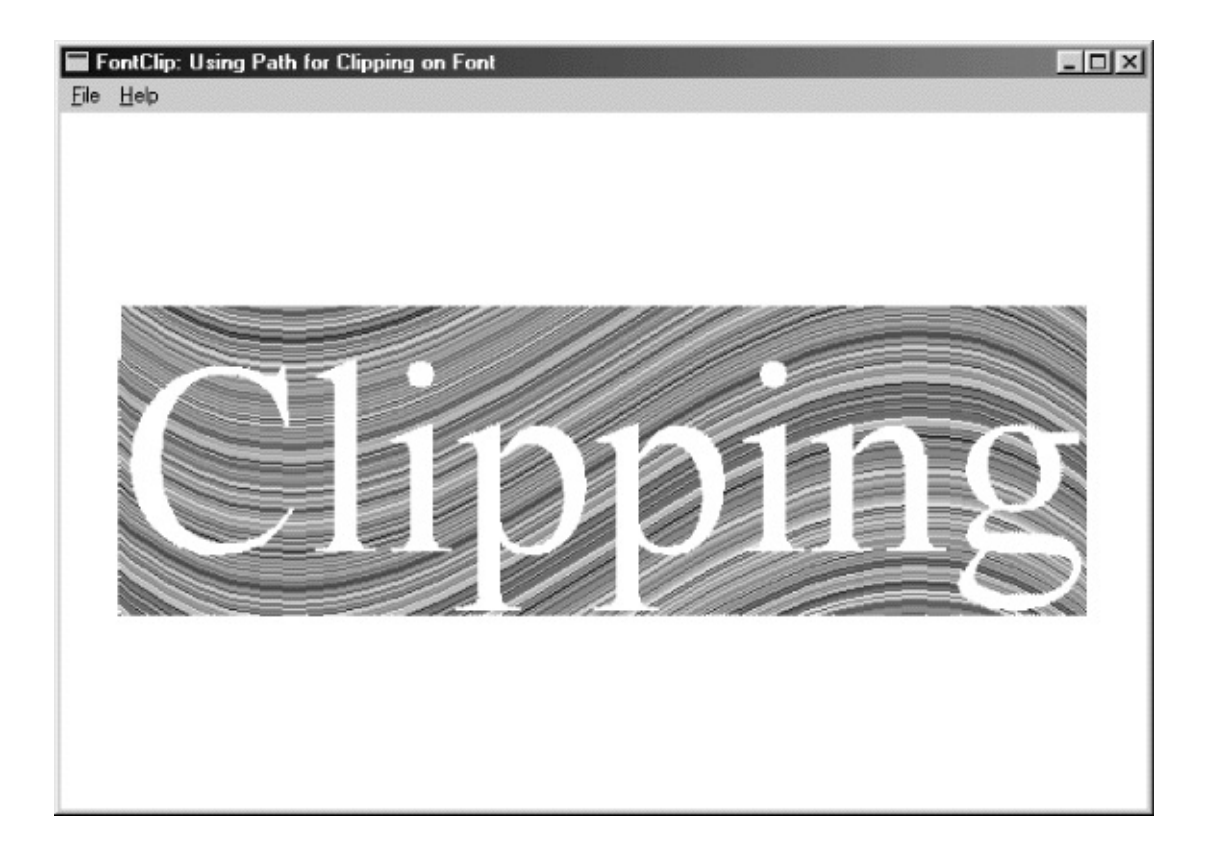

## 17-8 FONTCLIP

#### FONTCLIPSetBkModeTRANSPARENT

FONTDEMO

## **MetaFile**

MetaFileMetaFileMetaFile

paint(draw)MetaFile

MetaFile

MetaFileMetaFileMetaFileMetaFile

MetaFileMetaFile

Microsoft WindowsMetaFileWindows WindowsMetaFileMetaFileMetaFile

#### **MetaFile**

MetaFileWindowsMetaFileI/O

#### **MetaFile**

CreateMetaFileMetaFileWindowsMetaFileGDIMetaFileGDI MetaFileMetaFileMetaFileMetaFileMetaFileGDI

CreateMetaFileNULLNULLMetaFile.WMFWindows MetaFileMetaFile

18-1MetaFileWM\_CREATEMetaFileWM\_PAINT100

18-1 MetaFile

MetaFile.C /\*-------------------------------------------------------------------------

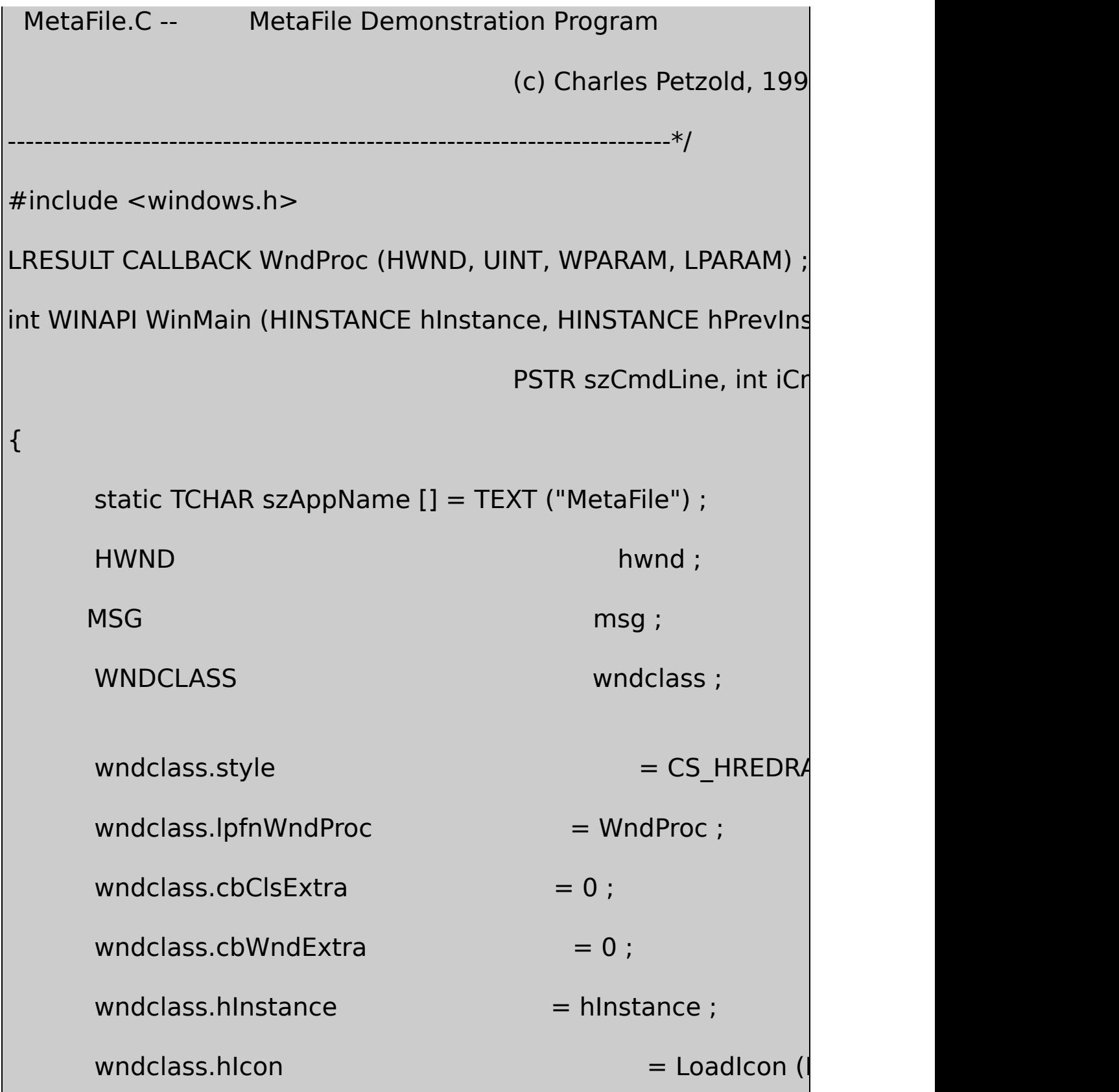

```
wndclass.hCursor = LoadCursor (N
    wndclass.hbrBackground = (HBRUSH) GetStockO
    wndclass.IpszMenuName = NULL;wndclass.lpszClassName = szAppName ;if (!RegisterClass (&wndclass))
{
       MessageBox ( NULL, TEXT ("This program requires W
                                   szAppName, MB IC
       return 0 ;
}
    hwd = CreateWindow (szAppName, TEXT ("MetaFile Den
          WS_OVERLAPPEDWINDOW,
          CW_USEDEFAULT, CW_USEDEFAULT,
          CW_USEDEFAULT, CW_USEDEFAULT,
          NULL, NULL, hInstance, NULL) ;
    ShowWindow (hwnd, iCmdShow) ;
```

```
UpdateWindow (hwnd) ;
    while (GetMessage (&msg, NULL, 0, 0))
 {
       TranslateMessage (&msg) ;
       DispatchMessage (&msg) ;
    }
    return msg.wParam ;
}
LRESULT CALLBACK WndProc (HWND hwnd, UINT message, WPA
{
    static HMetaFile hmf;
    static int cxClient, cyClient ;
    HBRUSH hBrush ;
    HDC hdc, hdcMeta ;
    int x, y;PAINTSTRUCT ps;
```

```
switch (message)
```
## {

case WM\_CREATE:

- hdcMeta= CreateMetaFile (NULL) ;
- hBrush= CreateSolidBrush (RGB (0, 0, 255)) ;
- Rectangle (hdcMeta, 0, 0, 100, 100) ;

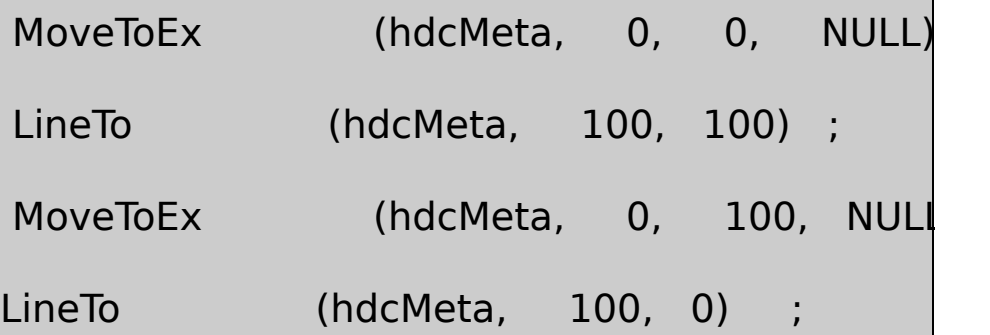

SelectObject (hdcMeta, hBrush) ;

Ellipse (hdcMeta, 20, 20, 80, 80) ;

hmf = CloseMetaFile (hdcMeta) ;

DeleteObject (hBrush) ;

return 0 ;

case WM\_SIZE:

cxClient = LOWORD (lParam) ;

cyClient = HIWORD (lParam) ;

return 0 ;

case WM\_PAINT:

hdc = BeginPaint (hwnd, &ps) ;

SetMapMode (hdc, MM\_ANISOTROPIC) ;

SetWindowExtEx (hdc, 1000, 1000, NULL) ;

SetViewportExtEx (hdc, cxClient, cyClient, NULL)

```
for (x = 0; x < 10; x++)for (y = 0 : y < 10 : y++){
              SetWindowOrgEx (hdc, -100 * x, -
```
PlayMetaFile (hdc, hmf) ;

```
}
                EndPaint (hwnd, &ps) ;
                return 0 ;
      case WM_DESTROY:
                DeleteMetaFile (hmf) ;
                PostQuitMessage (0) ;
                return 0 ;
      }
      return DefWindowProc (hwnd, message, wParam, lParam) ;
}
```
MetaFile4MetaFileCreateMetaFileWM\_CREATENULLMetaFile MetaFileMetaFileDCMetaFileCloseMetaFileMetaFileMetaFile

MetaFileGDIMoveToExLineToSelectObjectEllipse MetaFile

WM\_PAINTMetaFilePlayMetaFile100MetaFilePlayMetaFile WM\_CREATEMetaFileCreateMetaFileCloseMetaFile

GDIMetaFileWM\_DESTROYDeleteMetaFile

MetaFile18-1
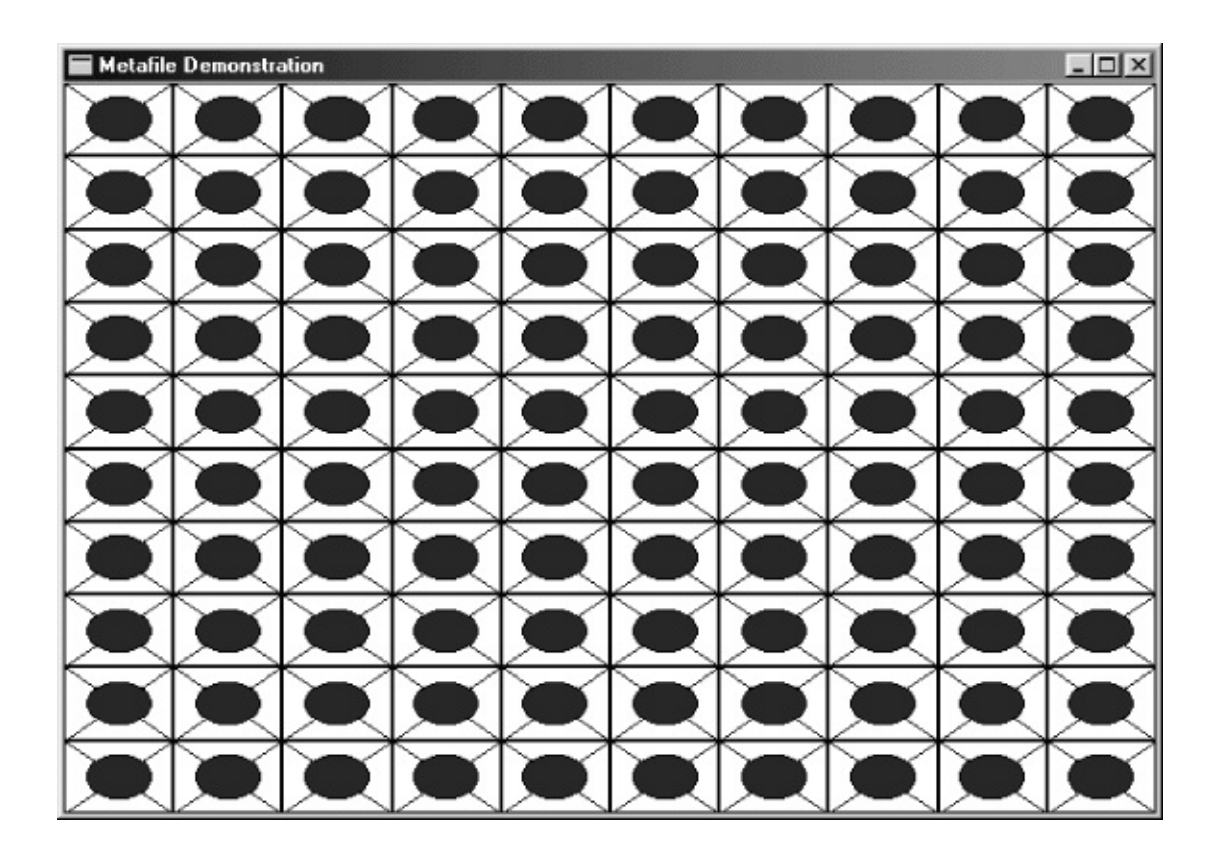

18-1 MetaFile

## **MetaFile**

CreateMetaFileNULLMetaFileMetaFileMetaFileMetaFile

MetaFileMetaFileCreateMetaFileNULLWM\_CREATEMetaFile DeleteMetaFile

WM\_PAINTGetMetaFileMetaFile

hmf = GetMetaFile (szFileName) ;

MetaFileWM\_PAINTMetaFile

DeleteMetaFile (hmf) ;

WM\_DESTROYMetaFileWM\_CREATEWM\_PAINT

DeleteFile (szFileName) ;

MetaFileMetaFile

hmf = SetMetaFileBitsEx (iSize, pData) ;

MetaFileSetMetaFileBitsExGetMetaFileBitsExMetaFile

#### **MetaFile**

MetaFileMetaFileMetaFileMetaFile

```
MetaFileMetaFileMM_ISOTROPICMM_ANISOTROPICMetaFile
MetaFileMetaFileMM_ISOTROPICMM_ANISOTROPIC
MetaFileMetaFileGDIMetaFileGDI
```
MetaFileMetaFileMetaFilePICTMetaFileMetaFile

MetaFilePICT16

```
typedef struct tagMetaFilePICT
{
     LONG mm; \frac{1}{2} // mapping mode
     LONG xExt ; \frac{1}{2} // width of the MetaFile
```
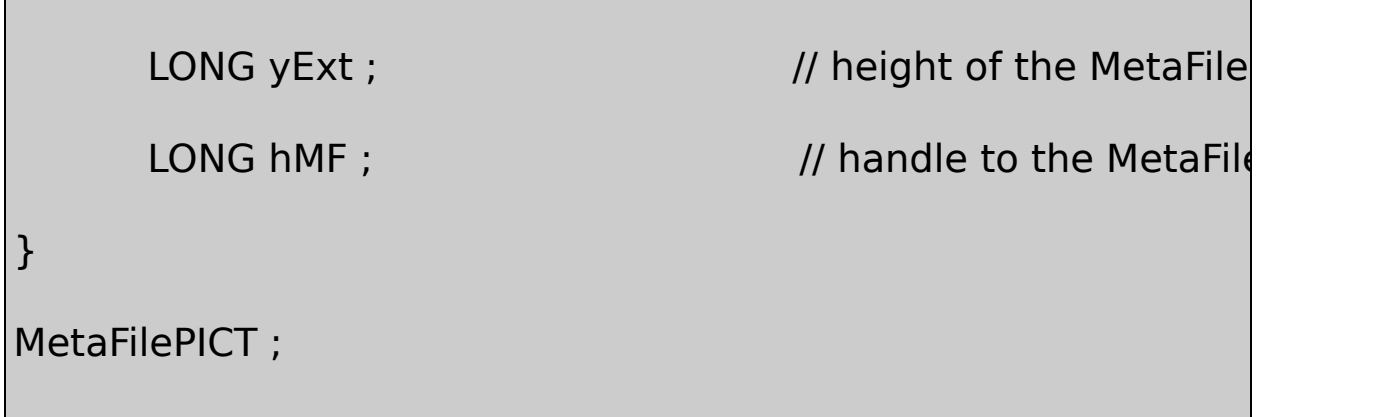

MM\_ISOTROPICMM\_ANISOTROPICxExtyExtmmMetaFile MetaFileMetaFileMetaFileGDIxy

MM\_ISOTROPICMM\_ANISOTROPICxExtyExt MM\_ISOTROPICMM\_ANISOTROPICMM\_ISOTROPIC MM\_ANISOTROPICMM\_ISOTROPICMM\_ANISOTROPIC SetWindowExtExSetViewportExtExSetWindowExtExSetViewportExtEx

MM\_ISOTROPICMM\_ANISOTROPICMetaFileMetaFileSetViewportExtEx MetaFileMetaFileMetaFilexExtyExtMetaFileMM\_ISOTROPIC MM\_ANISOTROPICMetaFileMetaFileGDI

MetaFileMetaFile

- MetaFilePICTmm
- MM\_ISOTROPICMM\_ANISOTROPICxExtyExtmm MM\_ISOTROPICMM\_ANISOTROPICMetaFile MM\_ANISOTROPICxExtyExtxExtyExt0.01mm MM\_HIMETRICMM\_ISOTROPICxExtyExt
- MM\_ISOTROPICMM\_ANISOTROPICMetaFileSetWindowExtEx SetWindowOrgExMetaFileMetaFileMetaFileSetMapMode SetViewportExtExSetViewportOrgEx
- MetaFileMetaFileMetaFile

MetaFileMetaFileMM\_ISOTROPICMM\_ANISOTROPICMetaFile

hdcMeta = CreateMetaFile (NULL) ;

SetWindowExtEx (hdcMeta, ...) ;

SetWindowOrgEx (hdcMeta, ...) ;

MetaFileGDIMetaFileMetaFileMetaFile

hmf = CloseMetaFile (hdcMeta) ;

#### **MetaFilePICT**

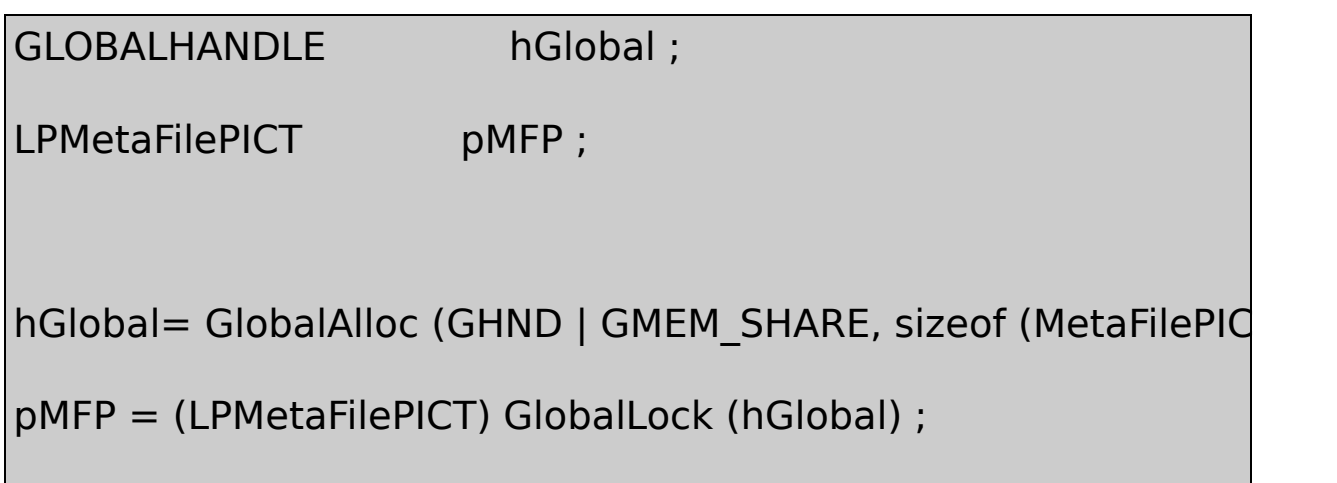

#### 4

 $pMFP->mm = MM ...$ ;  $pMFP->xExt = ...$ ;  $pMFP->yExt = ...$  $pMFP->hMF = hmf$ ;

GlobalUnlock (hGlobal) ;

MetaFile

OpenClipboard (hwnd) ;

EmptyClipboard () ;

SetClipboardData (CF\_MetaFilePICT, hGlobal) ;

```
CloseClipboard () ;
```
hGlobalMetaFilehmfMetaFile

MetaFile

- 1. MetaFilemm
- 2. MM\_ISOTROPICMM\_ANISOTROPICxExtyExt MM\_ISOTROPICMM\_ANISOTROPICxExtyExt
- 3. MetaFile

MetaFile

```
OpenClipboard (hwnd) ;
```

```
hGlobal = GetClipboardData (CF_MetaFilePICT) ;
```

```
pMFP = (LPMetaFilePICT) GlobalLock (hGlobal) ;
```
mm

SaveDC (hdc) ;

MM\_ISOTROPICMM\_ANISOTROPICxExtyExtLPtoDP

MM\_ISOTROPICMM\_ANISOTROPICxExtyExtxExtyExt cxClientcyClientMetaFile

```
void PrepareMetaFile ( HDC hdc, LPMetaFilePICT pmfp,
                    int cxClient, int cyClient)
{
      int xScale, yScale, iScale ;
      SetMapMode (hdc, pmfp->mm) ;
      if (pmfp->mm == MM_ISOTROPIC || pmfp->mm == MM
      {
               if (pmfp-\geqxExt == 0)
                        SetViewportExtEx (hdc, cxClient, cyClie
               else if (pmfp->xExt > 0)SetViewportExtEx (hdc,
                    pmfp->xExt * GetDeviceCaps (hdc, HORZI
                  GetDeviceCaps (hdc, HORZSIZE) / 100),
                    pmfp->yExt * GetDeviceCaps (hdc, VERTR
                  GetDeviceCaps (hdc, VERTSIZE) / 100), NULL
```

```
else if (pmp->xExt < 0){
                    xScale = 100 *cxClient * GetDeviceCaps (horazone) xSGetDeviceCaps (hdc, HORZRES) / -pmfp->xExt ;
                     \textsf{IScale} = 100 *cyClient * GetDeviceCaps (h
              GetDeviceCaps (hdc, VERTRES) / -pmfp->yExt ;
                     iScale = min(xScale, yScale);SetViewportExtEx (hdc, -pmfp->xExt * iScale * GetDeviceCaps)
            GetDeviceCaps (hdc, HORZSIZE) / 100, -pmfp->yEx
* GetDeviceCaps (hdc, VERTRES) / GetDeviceCaps (hdc, VERTSI2
           }
       }
}
```
xExtyExtMetaFilexExtyExt0.01mm GetDeviceCaps0.01mmMetaFilexExtyExtiScalecxClientcyClient

MetaFile

PlayMetaFile (pMFP->hMF) ;

```
RestoreDC (hdc, -1) ;
```
GlobalUnlock (hGlobal) ;

CloseClipboard () ;

MetaFileWindowsMetaFileMetaFile

## **MetaFile**

MetaFile32Windows.EMF

MetaFileMetaFile

MetaFileMetaFile(EMF)MetaFileWindows MetaFileGDI32

#### 18-2EMF1MetaFile

18-2 EMF1

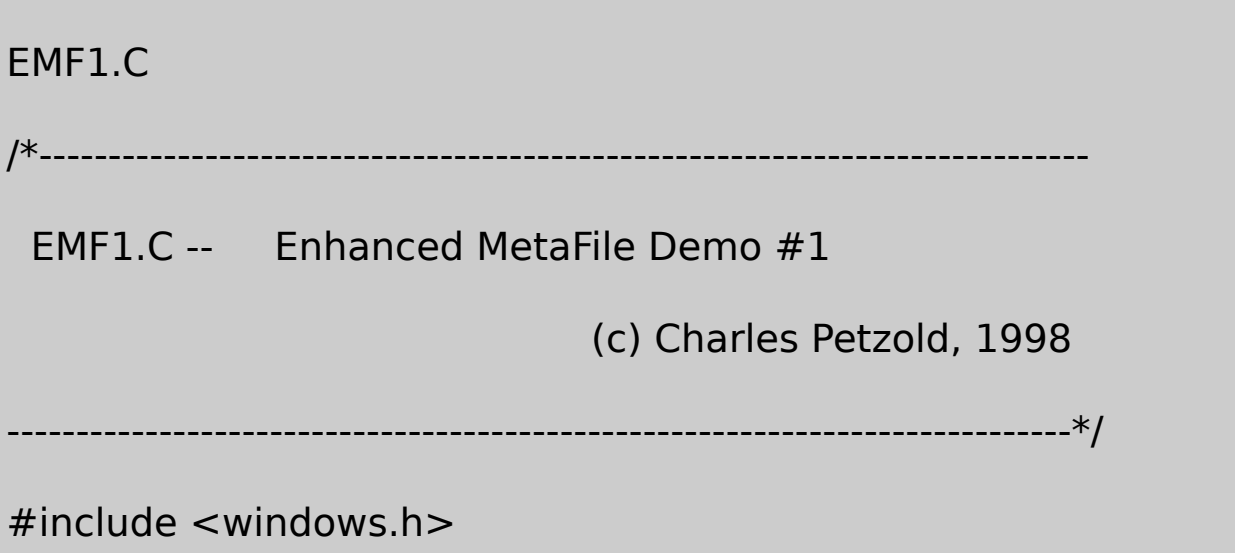

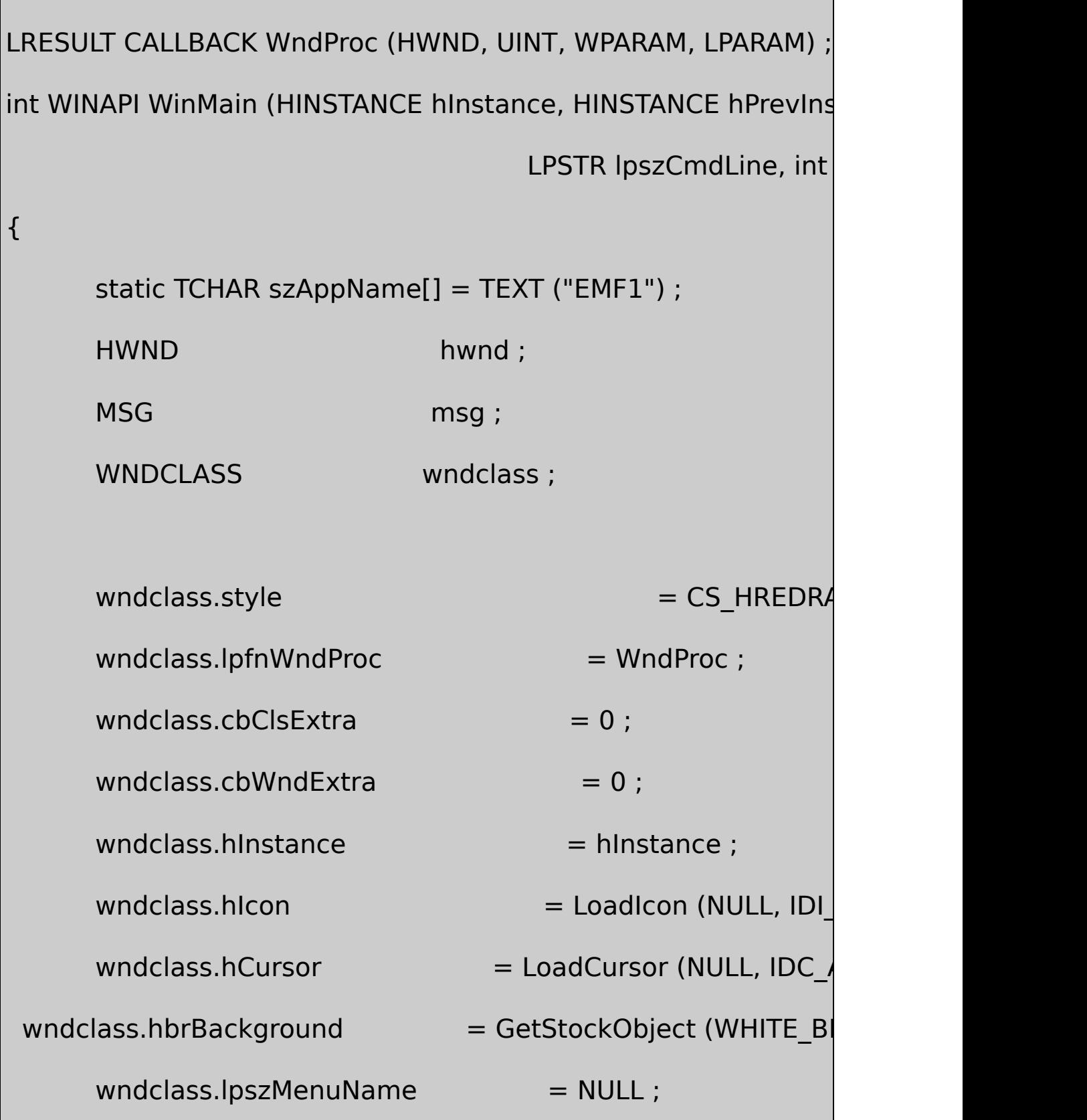

wndclass.lpszClassName = szAppName ;

if (!RegisterClass (&wndclass))

MessageBox ( NULL, TEXT ("This program requi

szAppName, M

return 0 ;

}

{

hwnd = CreateWindow (szAppName, TEXT ("Enhanced MetaFile Demographic Demographic Demographic Demographic Demographic Demographic Demographic Demographic Demographic Demographic Demographic Demographic Demographic Demograph

WS\_OVERLAPPEDWINDOW,

CW\_USEDEFAULT, CW\_USEDEFAULT,

CW\_USEDEFAULT, CW\_USEDEFAULT,

NULL, NULL, hInstance, NULL) ;

ShowWindow (hwnd, nCmdShow) ;

UpdateWindow (hwnd) ;

while (GetMessage (&msg, NULL, 0, 0))

```
{
                            TranslateMessage (&msg) ;
                            DispatchMessage (&msg) ;
    }
            return msg.wParam ;
}
LRESULT CALLBACK WndProc (HWND hwnd, UINT message, WPA
{
            static HENHMetaFile hemf ;
            HDC hdc, hdcEMF ; http://www.alian.com/www.alian.com/www.alian.com/www.alian.com/
            PAINTSTRUCT ps ;
            \begin{array}{ccc} \text{RECT} & \text{if} & \text{if} & \textswitch (message)
    {
            case WM_CREATE:
                             hdcEMF = CreateEnhMetaFile (NULL, NULL, NUL
                             Rectangle (hdcEMF, 100, 100, 200, 200) ;
```
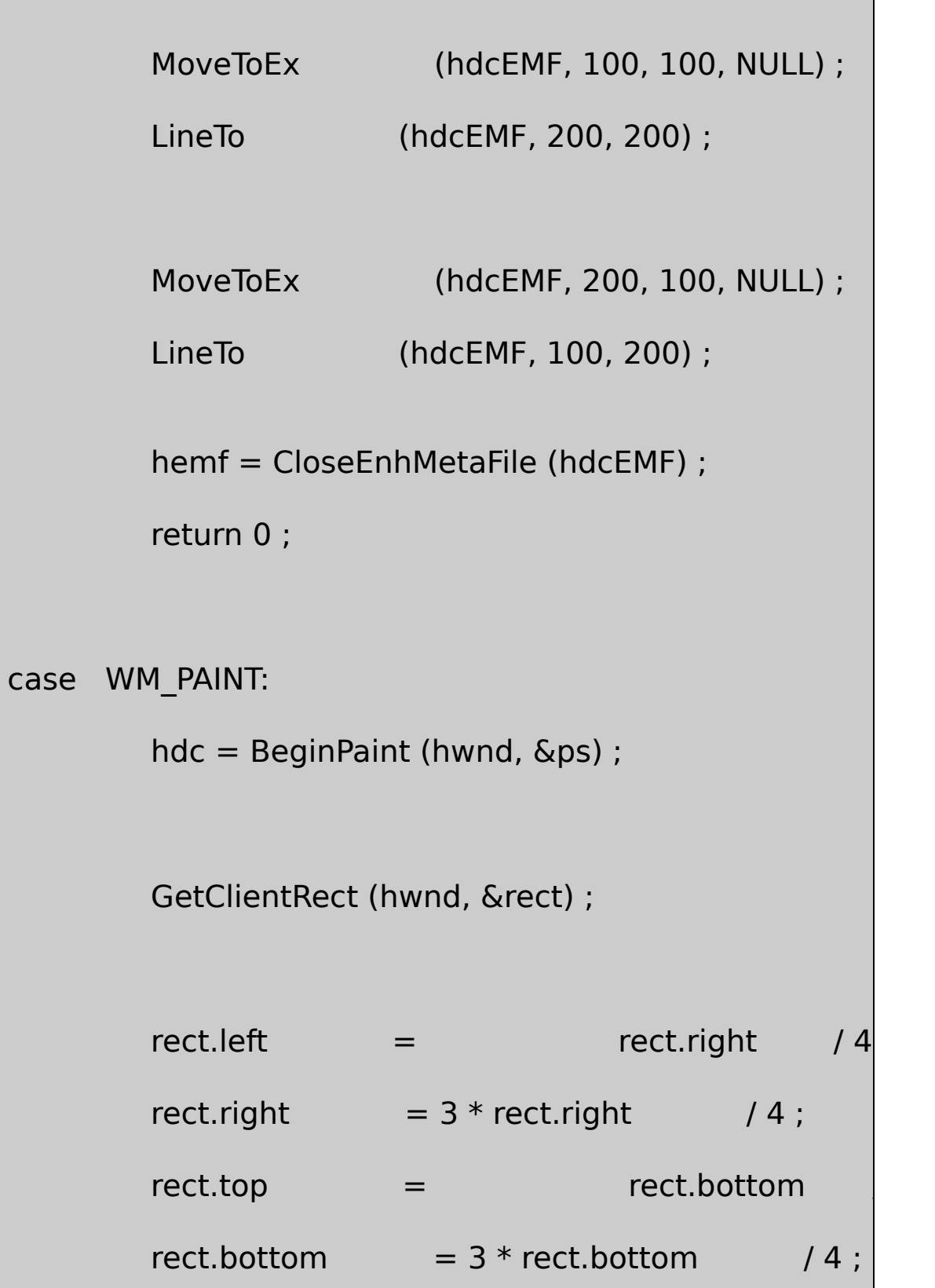

```
PlayEnhMetaFile (hdc, hemf, &rect) ;
                EndPaint (hwnd, &ps) ;
                return 0 ;
      case WM_DESTROY:
                DeleteEnhMetaFile (hemf) ;
                PostQuitMessage (0) ;
                return 0 ;
  }
      return DefWindowProc (hwnd, message, wParam, lParam) ;
}
```
EMF1WM\_CREATECreateEnhMetaFileMetaFile4NULL4NULL

CreateMetaFileCreateEnhMetaFileMetaFile

CloseEnhMetaFileMetaFileHENHMetaFile

### WM\_PAINTEMF1RECT4EMF1PlayEnhMetaFileMetaFile RECT

MetaFileGDIMetaFile100MetaFileGDIPlayEnhMetaFile EMF1Windows18-2

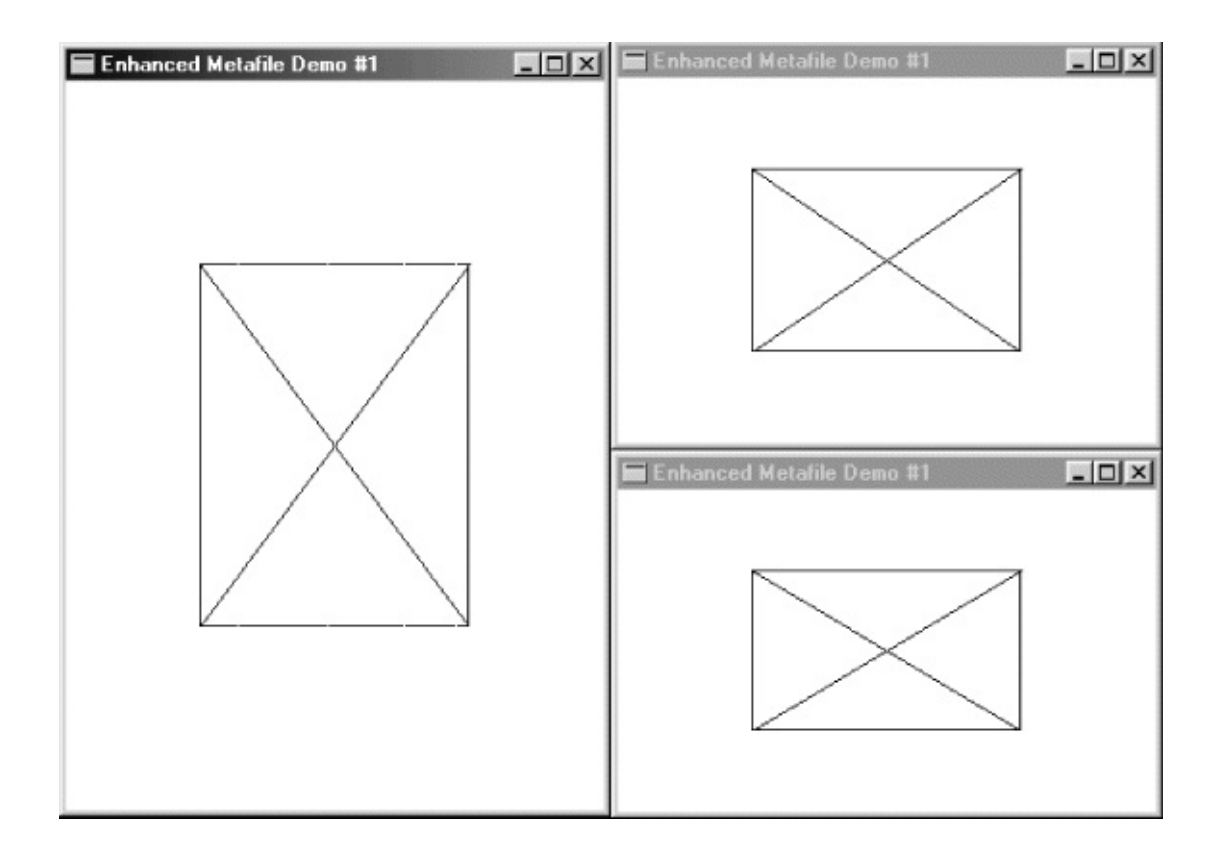

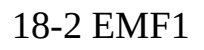

# WM\_DESTROYEMF1DeleteEnhMetaFileMetaFile

EMF1

MetaFile

PlayEnhMetaFile18-2MetaFile

. The contract of the contract of the contract of the contract of the contract of the contract of the contract of the contract of the contract of the contract of the contract of the contract of the contract of the contrac

### MetaFileWindowsMetaFile

#### MetaFileMetaFileMetaFile18-3EMF2MetaFile

18-3 EMF2

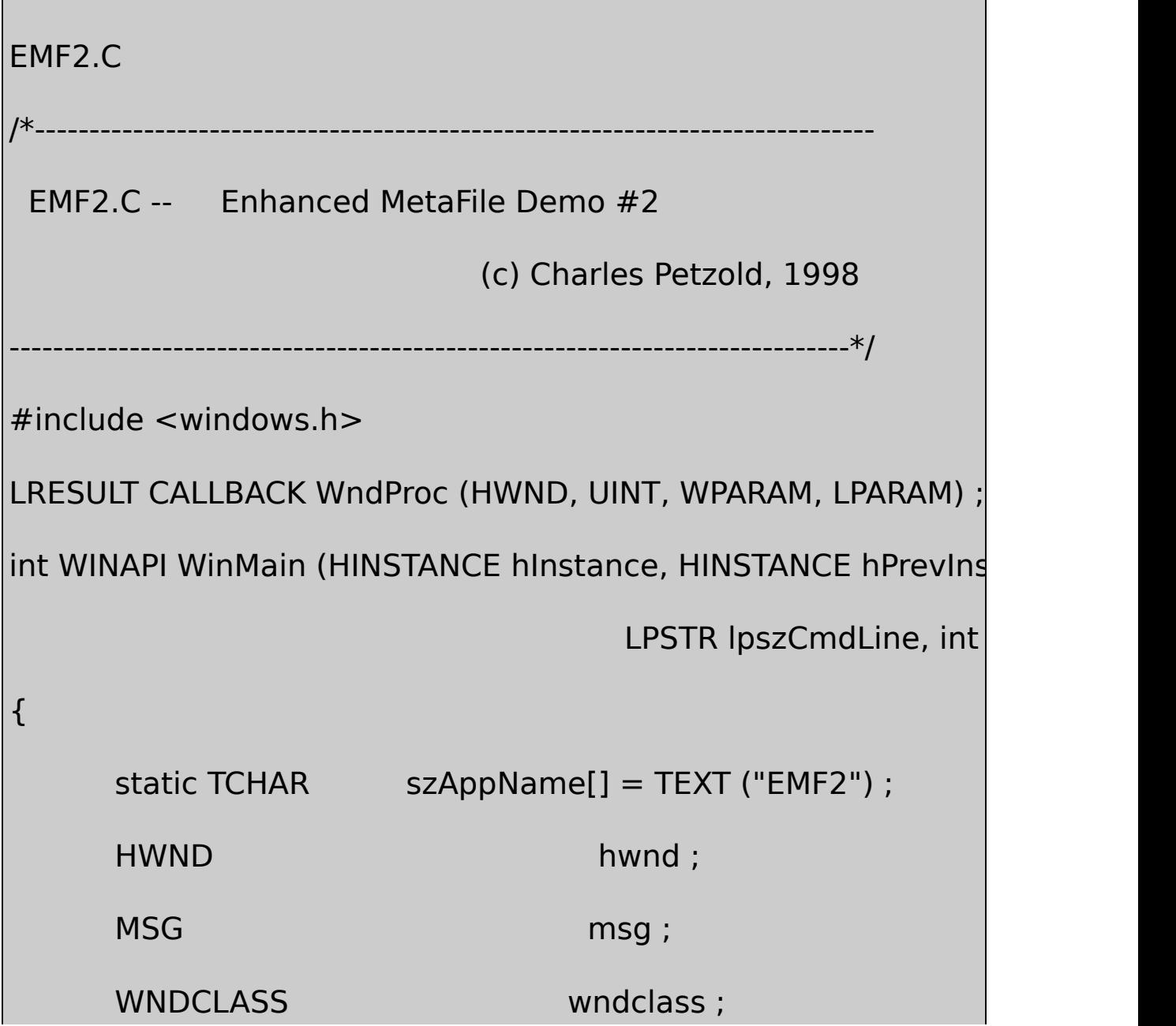

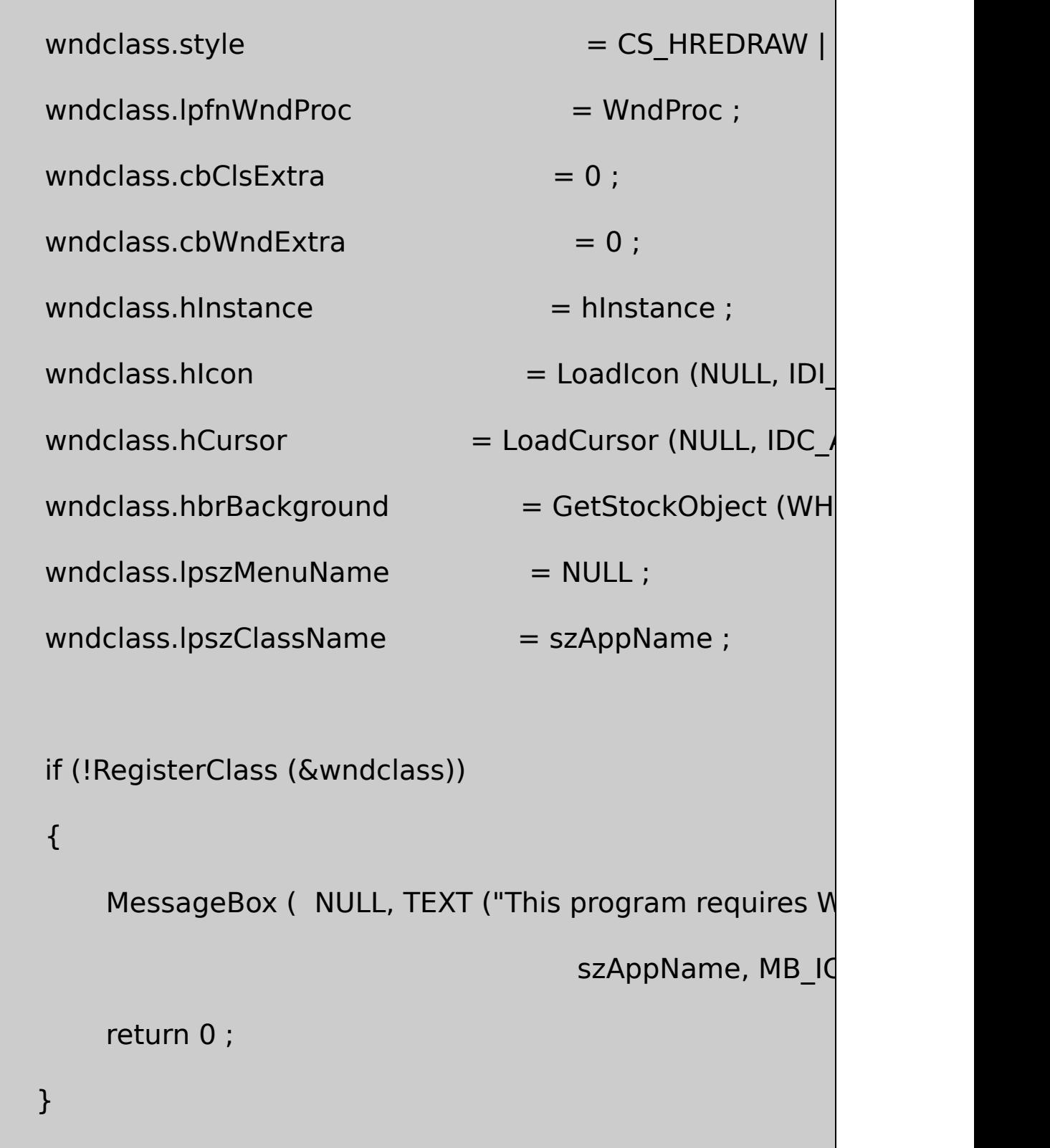

```
hwnd = CreateWindow (szAppName, TEXT ("Enhanced Meta
              WS_OVERLAPPEDWINDOW,
              CW_USEDEFAULT, CW_USEDEFAULT,
              CW_USEDEFAULT, CW_USEDEFAULT,
             NULL, NULL, hInstance, NULL) ;
     ShowWindow (hwnd, nCmdShow) ;
      UpdateWindow (hwnd) ;
      while (GetMessage (&msg, NULL, 0, 0))
      {
          TranslateMessage (&msg) ;
          DispatchMessage (&msg) ;
      }
      return msg.wParam ;
}
LRESULT CALLBACK WndProc (HWND hwnd, UINT message, WPA
{
```
HDC hdc, hdcEMF ; HENHMetaFile hemf ; PAINTSTRUCT ps; RECT rect ; switch (message) { case WM\_CREATE:  $hdcEMF = CreateEnhMetaFile (NULL, TEXT ("emf2.emf"),$ TEXT ("EMF2\0EMF Demo #2\0")) ; if (!hdcEMF) return 0 ; Rectangle (hdcEMF, 100, 100, 200, 200) ; MoveToEx (hdcEMF, 100, 100, NULL) ; LineTo (hdcEMF, 200, 200) ; MoveToEx (hdcEMF, 200, 100, NULL) ;

```
LineTo (hdcEMF, 100, 200) ;
        hemf = CloseEnhMetaFile (hdcEMF) ;
        DeleteEnhMetaFile (hemf) ;
        return 0 ;
case WM_PAINT:
        hdc = BeginPaint (hwnd, &ps) ;
        GetClientRect (hwnd, &rect) ;
        rect.left = rect.right / 4 ;rect.right = 3 * rect. right / 4;
        rect.top = rect.bottom / 4 ;rect.bottom = 3 * rect.bottom / 4;
        if (hemf = GetEnhMetaFile (TEXT ("emf2.emf")))
        \{
```

```
PlayEnhMetaFile (hdc, hemf, &rect) ;
                         DeleteEnhMetaFile (hemf) ;
                }
                EndPaint (hwnd, &ps) ;
                return 0 ;
      case WM_DESTROY:
                PostQuitMessage (0) ;
                return 0 ;
      }
      return DefWindowProc (hwnd, message, wParam, lParam) ;
}
```
EMF1CreateEnhMetaFileNULLEMF2NULLGDIMetaFile NULLGDI

CreateEnhMetaFileNULLEMF1NULLEMF2NULLMetaFile EMF2EMF2.EMFMetaFile

RECT0.01mmMetaFileMetaFileWindows GDINULLGDI

MetaFileNULLNULLC\0NULLLoonyCad V6.4\0Flying Frogs\0\0CNULLEMF2\0

MetaFileEMF1EMF2CreateEnhMetaFileGDICloseEnhMetaFile MetaFile

WM\_CREATEEMF2EMF1MetaFileDeleteEnhMetaFile MetaFileMetaFileDeleteFileMetaFileEMF1

MetaFileEMF2WM\_PAINTGetEnhMetaFileMetaFileMetaFile EMF1EMF2PlayEnhMetaFileMetaFilePlayEnhMetaFileEMF1 EMF2WM\_PAINTMetaFileWM\_PAINTEMF2MetaFile

MetaFileMetaFileMetaFile

EMF2MetaFile18-3EMF2.EMF

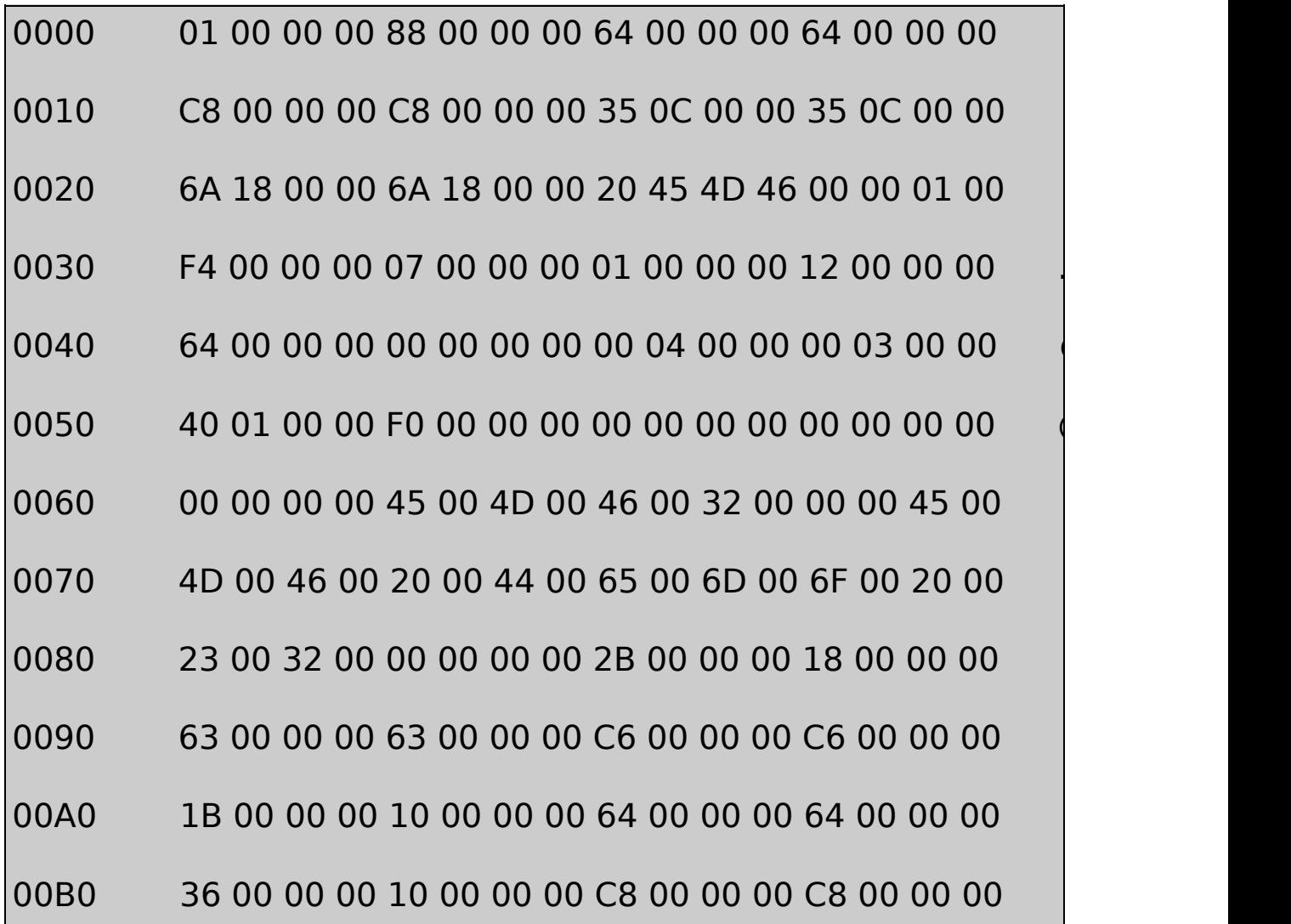

00C0 1B 00 00 00 10 00 00 00 C8 00 00 00 64 00 00 00 00D0 36 00 00 00 10 00 00 00 64 00 00 00 C8 00 00 00 00E0 0E 00 00 00 14 00 00 00 00 00 00 00 10 00 00 00 00F0 14 00 00 00 ....

#### 18-3 EMF2.EMF

18-3MetaFileEMF2Microsoft Windows NT 41024×768Windows MetaFile12MetaFile

MetaFileMetaFileMetaFileENHMETARECORDWINGDI.H

typedef struct tagENHMETARECORD { DWORD iType ;  $\sqrt{2}$  // record type DWORD nSize ;  $\frac{1}{2}$  // record size DWORD dParm [1] ; // parameters } ENHMETARECORD ;

iTypeWINGDI.HEMR\_nSizeiTypenSizedParm

18-30x000000010x000000881361EMR\_HEADER0x0088

5EMF2MetaFile5GDI0x00880x0000002BEMR\_RECTANGLE RectangleMetaFile0x00000018 24432Rectangle5 MetaFileEMF2(100100)(200200)420x00000063 0x000000C6 (198)EMF2Windows 98MetaFile0x00000064 0x000000C7(199)RectangleMetaFileWindows

4162MoveToEx (0x0000001BEMR\_MOVETOEX)LineTo EMR\_LINETO)MetaFile

MetaFile200x0000000EEMR\_EOFend of file

MetaFileENHMETAHEADER

typedef struct tagENHMETAHEADER { DWORD iType ;  $\frac{1}{2}$  // EMR HEADER = 1 DWORD nSize ; // structure size RECTL rclBounds ; // bounding rectangle in pixels RECTL rclFrame ; // size of image in 0.01 millimeters DWORD dSignature ; // ENHMETA\_SIGNATURE = " EMF" DWORD nVersion ; // 0x00010000 DWORD nBytes ; // file size in bytes DWORD nRecords ; // total number of records WORD nHandles ; // number of handles in handle table WORD sReserved ;

DWORD nDescription ; // character length of description DWORD offDescription ; // offset of description string in DWORD nPalEntries ; // number of entries in palette SIZEL szlDevice ; // device resolution in pixels SIZEL szlMillimeters ;  $\frac{1}{10}$  device resolution in millimet DWORD cbPixelFormat ; // size of pixel format DWORD offPixelFormat ; // offset of pixel format DWORD bOpenGL ; // FALSE if no OpenGL records ENHMETAHEADER ;

MetaFileWindows MetaFileMetaFileI/OM GetEnhMetaFileHeader

}

GetEnhMetaFileHeader (hemf, cbSize, &emh) ;

MetaFileENHMETAHEADERGetEnh-MetaFileDescription

ENHMETAHEADER100MF2.EMFMetaFile0x88136 Windows 98MetaFileENHMETAHEADER312

rclBoundsRECT(100,100)(200,200)

rclFrame0.01(0x0C35,0x0C35)(0x186A,0x186A)(3125,3125) (6250,6250)

dSignatureENHMETA\_SIGNATURE0x464D4520IntelASCII

" EMF"dVersion0x00010000

nBytes0x000000F4MetaFilenRecords0x000000075GDI

nHandles0x0001MetaFileGDIMetaFile

0x00000012180x00000064MetaFile

nPalEntriesMetaFile

SIZEL32cxcyszlDeviceMetaFile0x0040szlMillimeters 0x0050MetaFilereference NULLGDIEMF2MetaFileWindows

GDIGetDeviceCapsEMF2.EMFszlDevice0x0400×0x03001024×768 HORZRESVERTRESGetDeviceCapsszlMillimeters0x140×0xF0 320×240HORZSIZEVERTSIZEGetDeviceCaps

0.3125mm0.3125mmGDIrclFrame

MetaFileENHMETAHEADERCreateEnhMetaFileNULL EMF2NULLEMF Demo #218Unicode36MetaFileWin NTWindows 98Unicode

#### **MetaFileGDI**

GDIMetaFileGDI18-4 GetVersionWindows 98Windows NT

18-4 EMF3

EMF3.C /\*---------------------------------------------------------------------------- EMF3.C -- Enhanced MetaFile Demo #3 (c) Charles Petzold, 1998

```
-----------------------------------------------------------------------------*/
#include <windows.h>
LRESULT CALLBACK WndProc (HWND, UINT, WPARAM, LPARAM) ;
int WINAPI WinMain (HINSTANCE hInstance, HINSTANCE hPrevIns
                                        PSTR szCmdLine, int iCr
{
      static TCHAR szAppName[] = TEXT ("EMF3") ;
      HWND hwnd ;
      MSG msg ; matrix \mathbb{R}^n is a set of \mathbb{R}^n in the msg ;
      WNDCLASS wndclass ;
      wndclass.style = CS_HREDRAW = CS_HREDRAW = CS_HREDRAW = CS_HREDRAW = CS_HREDRAW = CS_HREDRAW = CS_HREDRAW = CS_HREDRAW = CS_HREDRAW = CS_HREDRAW = CS_HREDRAW = CS_HREDRAW = CS_HREDRAW = CS_HREDRAW = CS_
      wndclass.lpfnWndProc = WndProc ;
      wndclass.cbClsExtra = 0 ;
      wndclass.cbWndExtra = 0 ;
      wndclass.hInstance = hInstance :
      wndclass.hicon = LoadIcon (
      wndclass.hCursor = LoadCursor (N
```

```
wndclass.hbrBackground = GetStockObject (WHITE <math>Blwndclass.IpszMenuName = NULL;wndclass.lpszClassName = szAppName ;if (!RegisterClass (&wndclass))
   {
       MessageBox ( NULL, TEXT ("This program requires W
                                     szAppName, MB IC
       return 0 ;
}
hwnd = CreateWindow (szAppName, TEXT ("Enhanced MetaFi
           WS_OVERLAPPEDWINDOW,
           CW_USEDEFAULT, CW_USEDEFAULT,
           CW_USEDEFAULT, CW_USEDEFAULT,
           NULL, NULL, hInstance, NULL) ;
   ShowWindow (hwnd, iCmdShow) ;
   UpdateWindow (hwnd) ;
```

```
while (GetMessage (&msg, NULL, 0, 0))
     {
        TranslateMessage (&msg) ;
       DispatchMessage (&msg) ;
    }
 return msg.wParam ;
}
LRESULT CALLBACK WndProc (HWND hwnd, UINT message, WPA
{
    LOGBRUSH lb;
    HDC hdc, hdcEMF ;
    HENHMetaFile hemf;
    PAINTSTRUCT ps;
    RECT rect ;
    switch (message)
 {
    case WM_CREATE:
```

```
hdcEMF = CreateEnhMetaFile (NULL, TEXT ("emf3.emf"),
TEXT ("EMF3\0EMF Demo #3\0")) ;
```
SelectObject (hdcEMF, CreateSolidBrush (RGB (0,

lb.lbStyle = BS\_SOLID ;

lb.lbColor = RGB (255, 0, 0) ;

 $lb. lbHatch = 0$  ;

SelectObject (hdcEMF,

ExtCreatePen (PS\_SOLID | PS\_GEOMETRIC, 5, &I

if (GetVersion () & 0x80000000) // Windows 98

Rectangle (hdcEMF, 100, 100, 201, 201) ;

else

// Windows NT

Rectangle (hdcEMF, 101, 101, 20)

MoveToEx (hdcEMF, 100, 100, NULL) ;

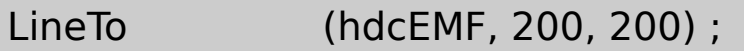

MoveToEx (hdcEMF, 200, 100, NULL) ;

LineTo (hdcEMF, 100, 200) ;

DeleteObject (SelectObject (hdcEMF, GetStockC DeleteObject (SelectObject (hdcEMF, GetStockC

hemf = CloseEnhMetaFile (hdcEMF) ;

DeleteEnhMetaFile (hemf) ;

return 0 ;

case WM\_PAINT:

hdc = BeginPaint (hwnd, &ps) ;

GetClientRect (hwnd, &rect) ;

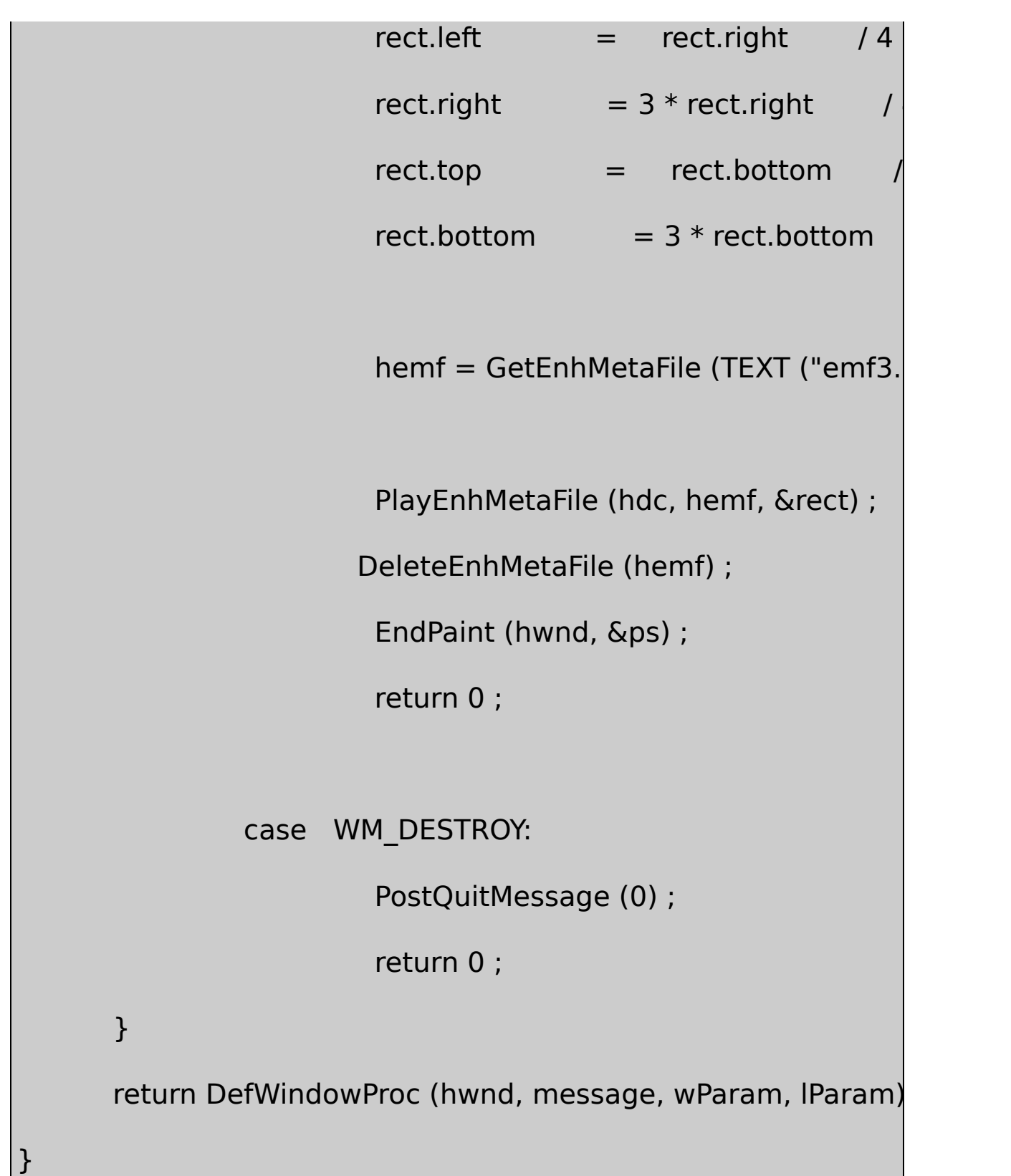

## CreateEnhMetaFileGDIMetaFileGDIGDIGDI

### EMF3CreateSolidBrushExtCreatePen`GDIMetaFileGDI MetaFile

SelectObjectGDIMetaFileGDIGDIMetaFileSelectObject EMF3.EMF18-4

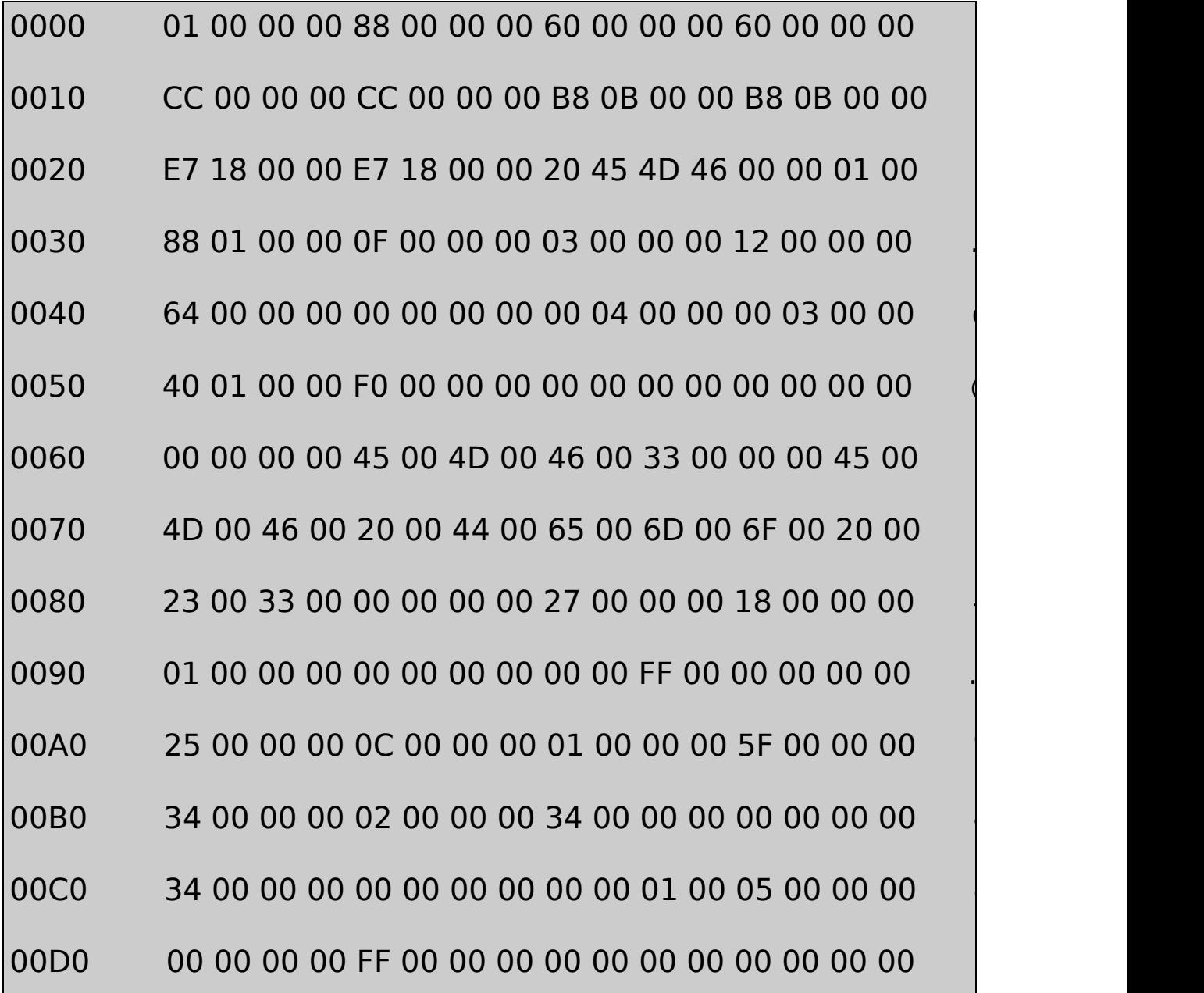

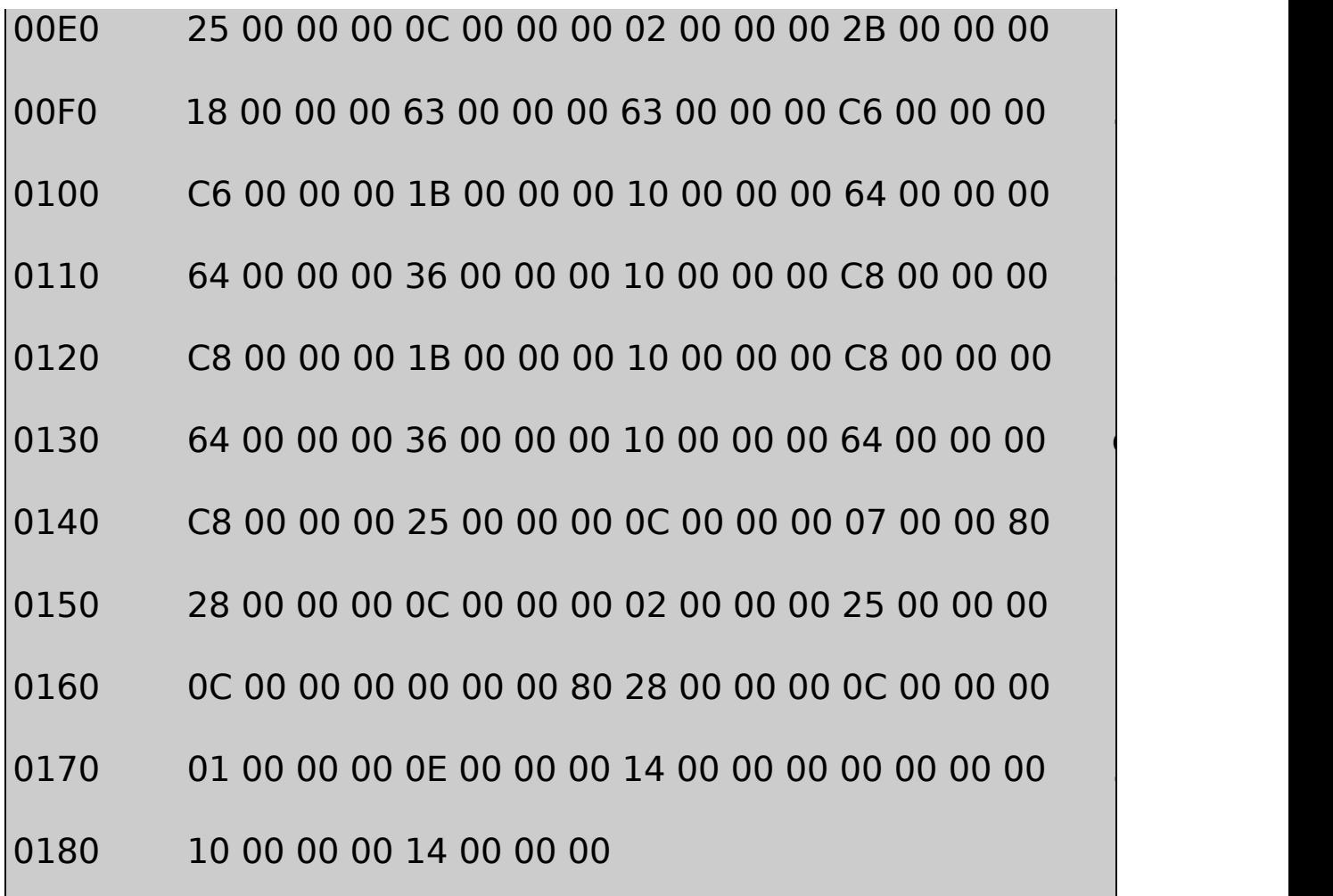

#### 18-4 EMF3.EMF

MetaFileEMF2.EMFEMF3.EMFrclBoundsEMF2.EMF(0x64,0x64) (0xC8,0xC8)EMF3.EMF(0x60,0x60)(0xCC,0xCC)rclFrame 0.01mm

EMF2.EMFnBytes0x0030MetaFile0xFAEMF3.EMF0x0188 EMF2.EMFMetaFile75GDIEMF3.EMF1584SelectObject DeleteObject

nHandles0x0038GDIMetaFilePlatform EMF2.EMF1EMF3.EMF3

0x00880x27EMR\_CREATE-BRUSHINDIRECTMetaFile CreateBrushIndirectLOGBRUSH0x1824

MetaFileGDI14MetaFile0x009034LOGBRUSH3 0x00000000BS\_SOLIDlbStyle0x00FF0000lbColor 0x00000000lbHatch

EMF3.EMF0x00A00x25EMR\_SELECTOBJECTSelectObjectMetaFile 0x0C120x01GDI

EMF3.EMF0x00AC0x5FEMR\_EXTCREATEPEN0x34524 0x02MetaFileGDI

EMR\_EXTCREATEPEN400x340x000x340x000x00010000 PS\_SOLID (0x00000000)PS\_GEOMETRIC (0x00010000)5 ExtCreatePen30

EMR\_EXTCREATEPEN52LOGBRUSH30EMF3.EMF

EMF3.EMF12SelectObject5EMF2.EMF0x2B(EMR\_RECTANGLE) 0x1B (EMR\_MOVETOEX)0x36 (EMR\_LINETO)

0x25(EMR\_SELECTOBJECT)0x28 (EMR\_DELETEO 0x800000070x800000000x07BLACK\_PEN0x00 (WHITE\_BRUSH)

DeleteObject21MetaFileDeleteObjectGDIMetaFile

MetaFile0x0EEMF\_EOF

GDIMetaFileGDIEMR\_CREATEBRUSHINDIRECT EMR\_EXTCREATEPEN1EMR\_SELECTOBJECTMetaFile EMR\_SELECTOBJECT

**MetaFile**

MetaFile18-5 EMF4

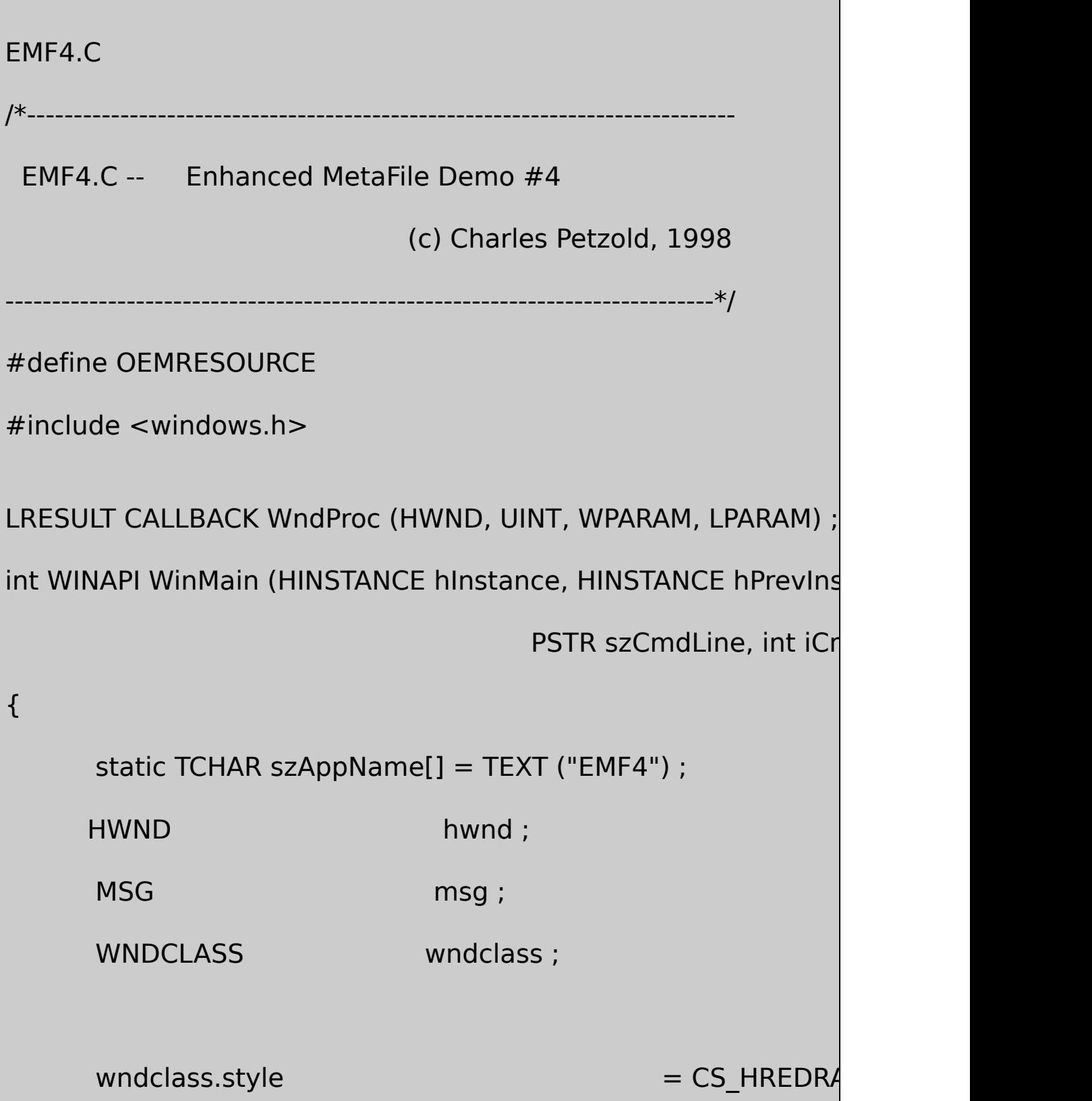

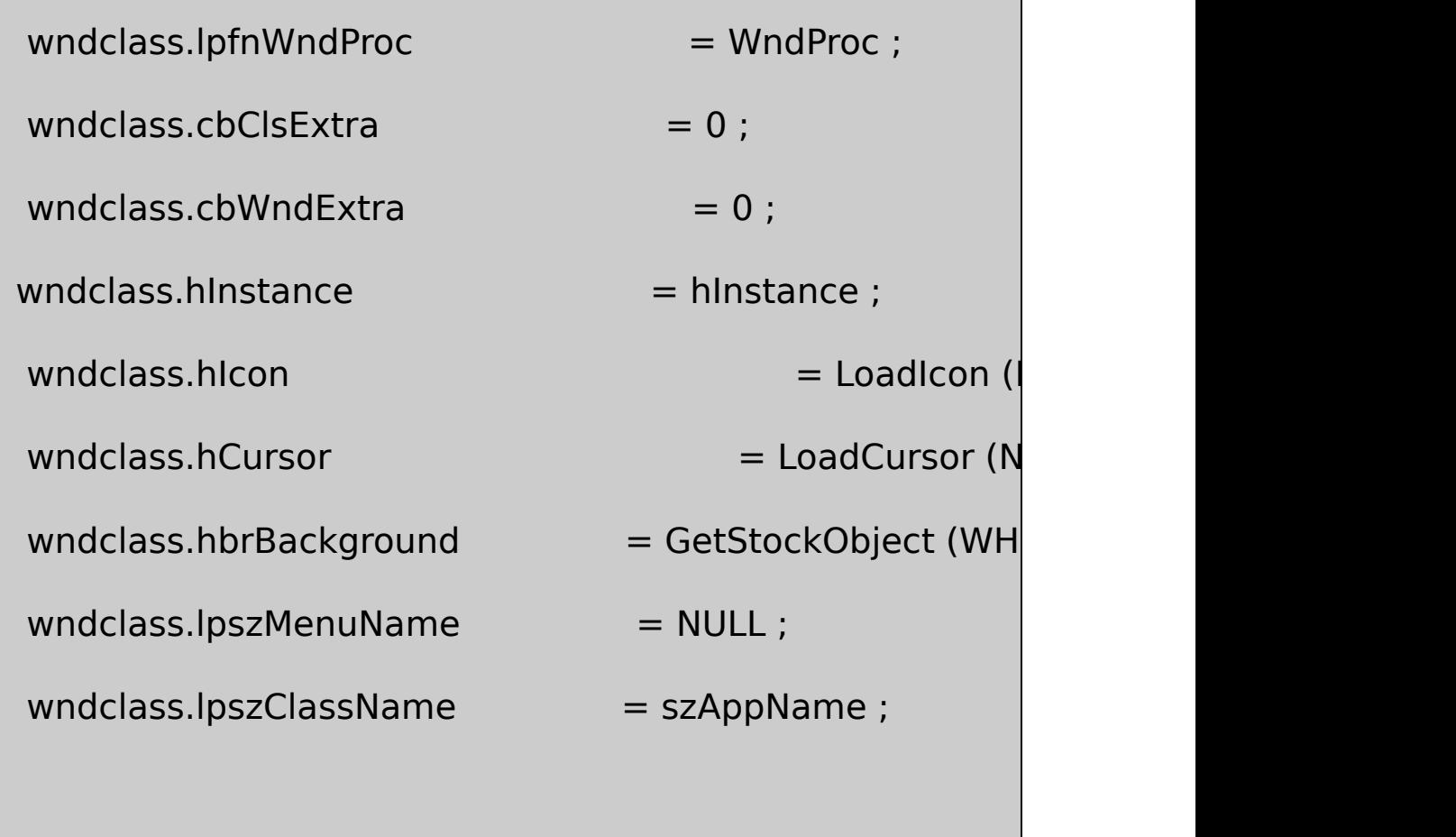

```
if (!RegisterClass (&wndclass))
{
    MessageBox ( NULL, TEXT ("This program requires W
                                     szAppName, MB_IC
    return 0 ;
}
```
hwnd = CreateWindow (szAppName, TEXT ("Enhanced Meta
```
WS_OVERLAPPEDWINDOW,
            CW_USEDEFAULT, CW_USEDEFAULT,
           CW_USEDEFAULT, CW_USEDEFAULT,
           NULL, NULL, hInstance, NULL) ;
     ShowWindow (hwnd, iCmdShow) ;
     UpdateWindow (hwnd) ;
     while (GetMessage (&msg, NULL, 0, 0))
     {
         TranslateMessage (&msg) ;
        DispatchMessage (&msg) ;
     }
  return msg.wParam ;
}
LRESULT CALLBACK WndProc (HWND hwnd, UINT message, WPA
{
     BITMAP bm;
     HBITMAP hbm;
```
HDC hdc, hdcEMF, hdcMem;

HENHMetaFile hemf ;

PAINTSTRUCT ps;

RECT rect ;

switch (message)

{

case WM\_CREATE:

 $hdcEMF = CreateEnhMetaFile (NULL, TEXT ("emf4.emf"),$ 

```
TEXT ("EMF4\0EMF Demo #4\0")) ;
```
 $hbm =$  LoadBitmap (NULL, MAKEINTRESOURCE

GetObject (hbm, sizeof (BITMAP), &bm) ;

hdcMem = CreateCompatibleDC (hdcEMF) ;

SelectObject (hdcMem, hbm) ;

StretchBlt (hdcEMF,100,100,100,100,

hdcMem,0,0,bm.bmWidth, bm.bmHeight, SRCCOPY) ;

DeleteDC (hdcMem) ;

DeleteObject (hbm) ;

hemf = CloseEnhMetaFile (hdcEMF) ;

DeleteEnhMetaFile (hemf) ;

return 0 ;

case WM\_PAINT:

hdc = BeginPaint (hwnd, &ps) ;

GetClientRect (hwnd, &rect) ;

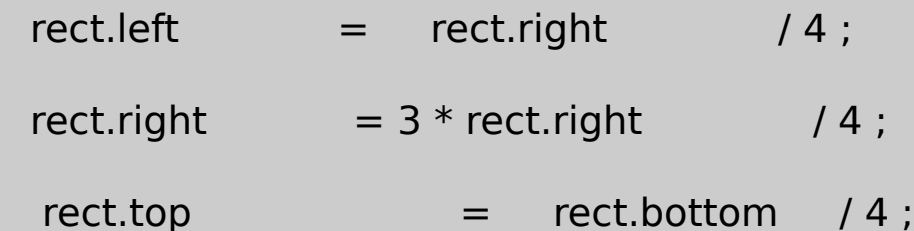

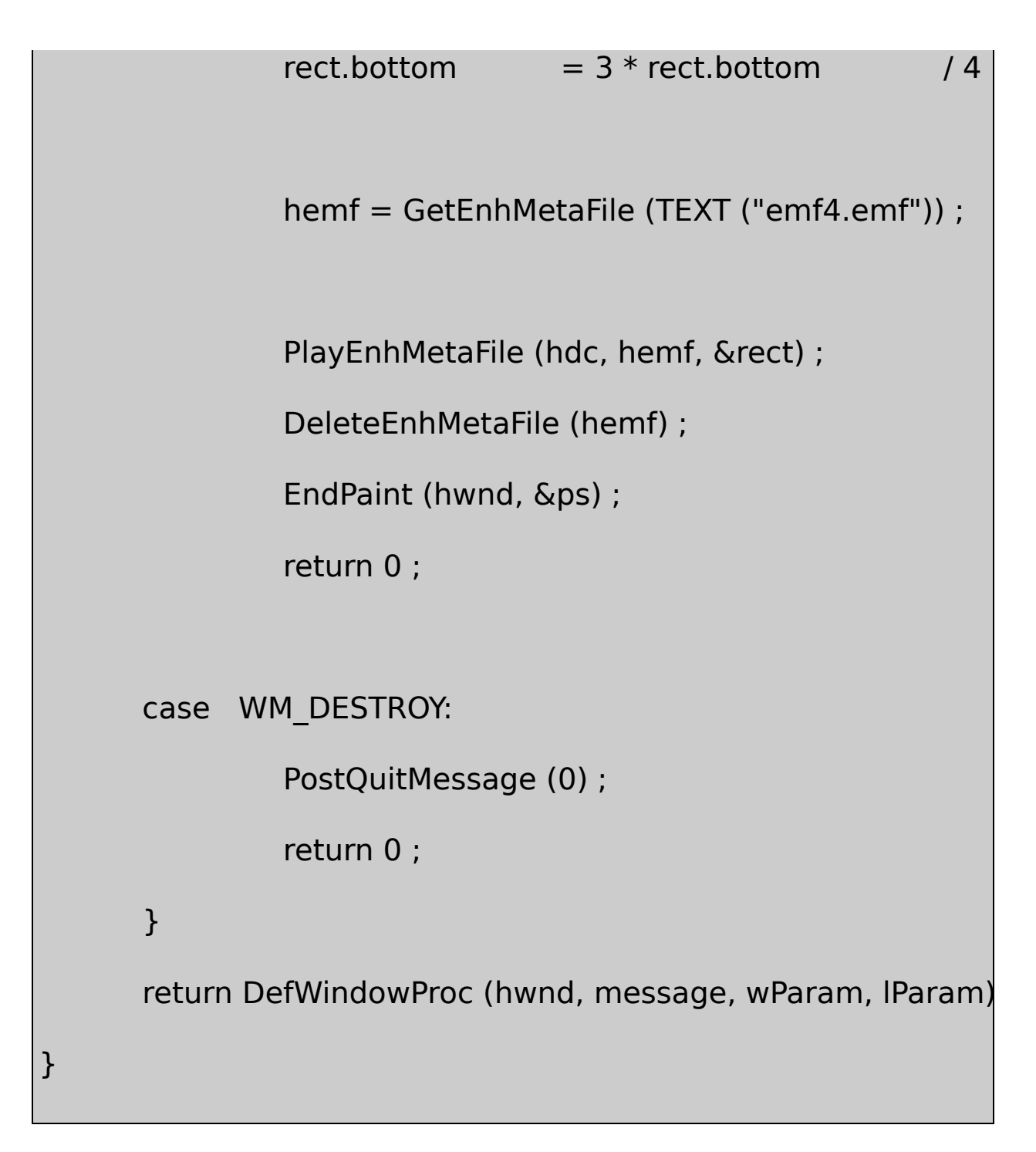

EMF4OEM\_CLOSECreateCompatibleDCMetaFile SelectObjectBitBltStretchBlt

EMF4GetObjectSelectObject

MetaFileGDIStretchBltGDIMetaFileEMF4.EMF18-5

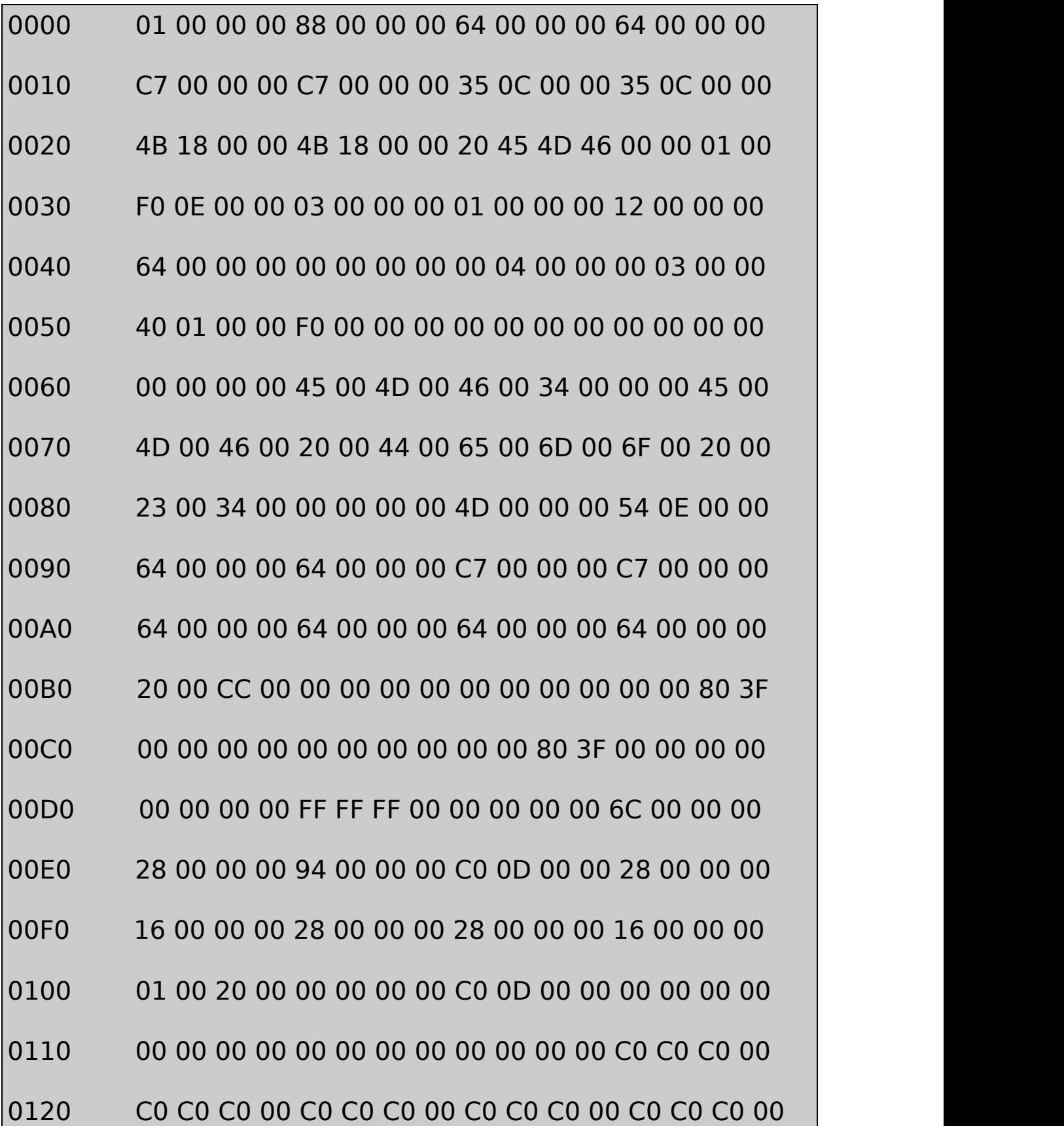

. . . .

# 0ED0 C0 C0 C0 C0 O0 C0 C0 C0 O0 C0 C0 C0 O0 OE 00 00 00

0EE0 14 00 00 00 00 00 00 00 10 00 00 00 14 00 00 00

#### 18-5 EMF4.EMF

### MetaFile30x0E540x4DEMR\_STRETCHBLT

GDIEMF4.CMetaFile

GDIDIBDIBMetaFileGDIStretchDIBitsStretchBltGDI CreateDIBitmapDIBStretchBlt

EMR\_STRETCHBLTMetaFile0x0088DIBMetaFile0x00F40x0EDC DIBBITMAPINFOHEADER400x011C224032DIB4

#### **MetaFile**

 $\blacksquare$ MetaFileMetaFile18-6  $\blacksquare$ 

18-6 EMF5

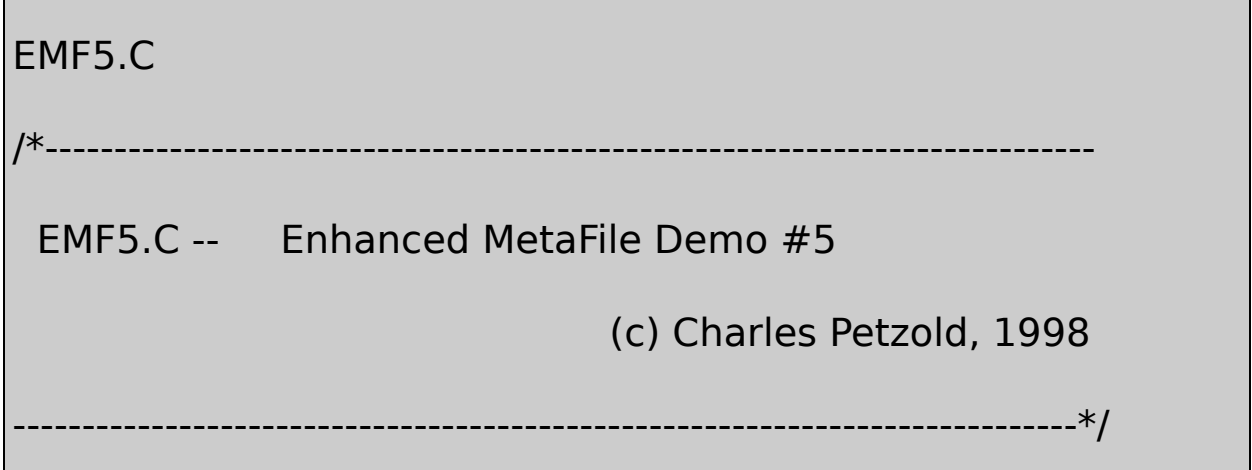

#include <windows.h>

LRESULT CALLBACK WndProc (HWND, UINT, WPARAM, LPARAM) ; int WINAPI WinMain (HINSTANCE hInstance, HINSTANCE hPrevIns

PSTR szCmdLine, int iCm

{

static TCHAR szAppName[] = TEXT ("EMF5") ;

HWND hwnd;

MSG msg ;

WNDCLASS wndclass:

 $wndclass.style$  = CS\_HREDRA

wndclass.lpfnWndProc = WndProc ;

 $wndclass.cbClsExtra = 0$  ;

 $wndclass.cbWndExtra = 0$  ;

 $wndclass.hInstance$  = hInstance ;

 $wndclass.hicon$   $=$  LoadIcon (

wndclass.hCursor  $=$  LoadCursor (N

wndclass.hbrBackground  $=$  GetStockObject (WH

```
wndclass.IpszMenuName = NULL;wndclass.lpszClassName = szAppName ;if (!RegisterClass (&wndclass))
     {
          MessageBox ( NULL, TEXT ("This program requires W
                                                    szAppName, MB IC
          return 0 ;
}
     hwnd = CreateWindow (szAppName, TEXT ("Enhanced MetaFile Demographic Demographic Demographic Demographic Demographic Demographic Demographic Demographic Demographic Demographic Demographic Demographic Demographic Demograph
                WS_OVERLAPPEDWINDOW,
                CW_USEDEFAULT, CW_USEDEFAULT,
                CW_USEDEFAULT, CW_USEDEFAULT,
                NULL, NULL, hInstance, NULL) ;
     ShowWindow (hwnd, iCmdShow) ;
     UpdateWindow (hwnd) ;
```

```
while (GetMessage (&msg, NULL, 0, 0))
      {
         TranslateMessage (&msg) ;
         DispatchMessage (&msg) ;
      }
      return msg.wParam ;
}
int CALLBACK EnhMetaFileProc ( HDC hdc, HANDLETABLE * pH
                 CONST ENHMETARECORD * pEmfRecord,
                  int iHandles, LPARAM pData)
{
      PlayEnhMetaFileRecord (hdc, pHandleTable, pEmfRecord,
      return TRUE ;
}
LRESULT CALLBACK WndProc (HWND hwnd, UINT message, WPA
{
      HDC hdc;
      HENHMetaFile hemf;
```
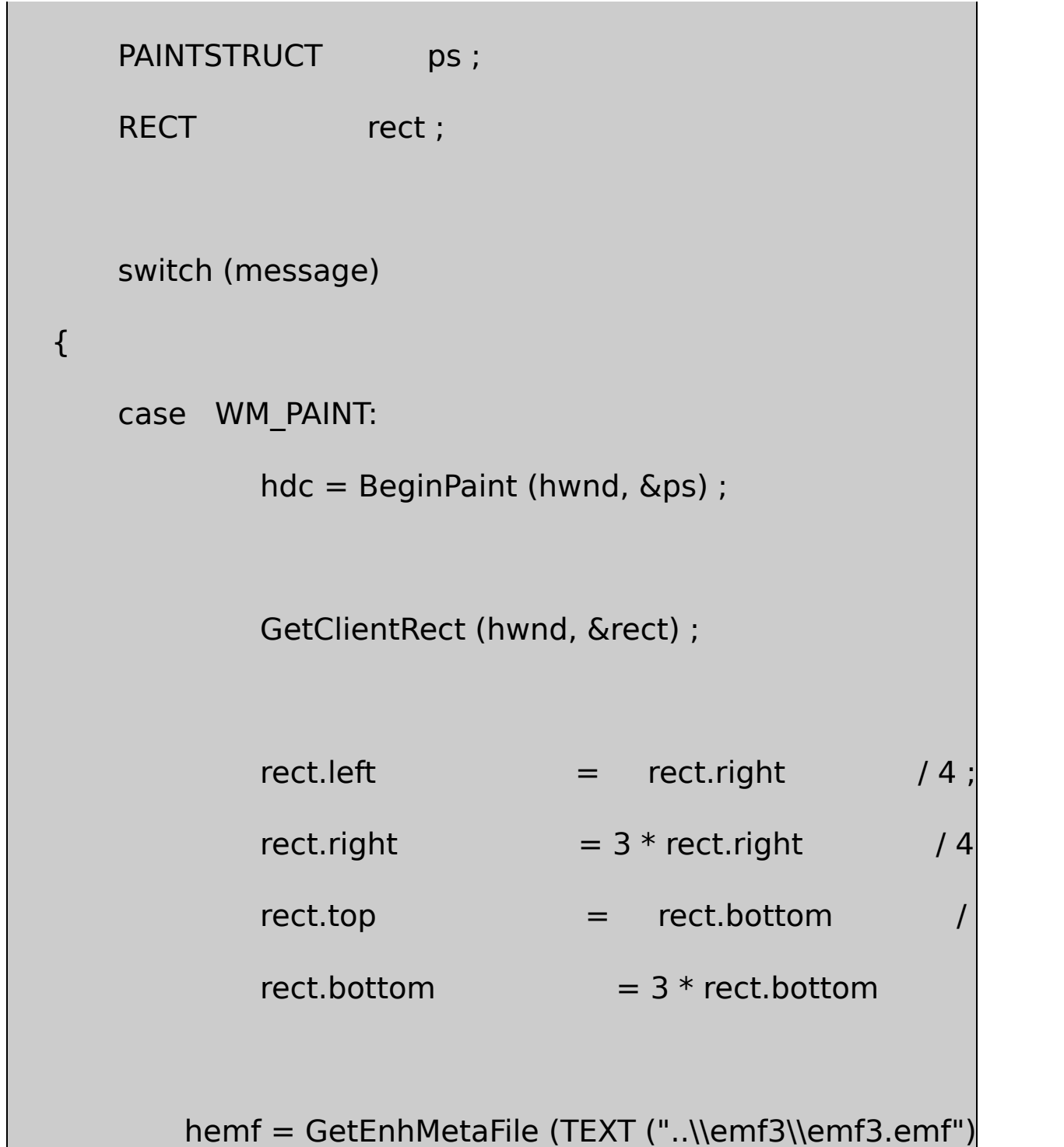

EnumEnhMetaFile (hdc, hemf, EnhMetaFileProc,

```
DeleteEnhMetaFile (hemf) ;
                EndPaint (hwnd, &ps) ;
                return 0 ;
      case WM_DESTROY:
                PostQuitMessage (0) ;
                return 0 ;
      }
      return DefWindowProc (hwnd, message, wParam, lParam) ;
}
```
### EMF3EMF3.EMFEMF3Visual PlayEnhMetaFileEMF5EnumEnhMetaFilePlayEnhMetaFile

PlayEnhMetaFile (hdc, hemf, &rect) ;

MetaFileMetaFileRECTMetaFile

EnumEnhMetaFile53PlayEnhMetaFileRECT

EnumEnhMetaFileEnhMetaFileProcNULL

EnumEnhMetaFileMetaFileGDIEnhMetaFileProcTRUE FALSE

54PlayEnhMetaFileRecordGDI

EMF5EnumEnhMetaFilePlayEnhMetaFileRecordEMF3PlayEnhMetaFile EMF5MetaFileMetaFile

GDIEnumEnhMetaFilePlayEnhMetaFileRecord

ENHMETARECORDMetaFileMetaFile

PlayEnhMetaFileRecordEMF5.CPlayEnhMetaFileRecord

if (pEmfRecord->iType != EMR\_LINETO)

if (pEmfRecord->iType != EMR\_SELECTOBJECT)

GDIMetaFile

MetaFile18-7 EMF6

18-7 EMF6

EMF6.C

/\*----------------------------------------------------------------------------

EMF6.C -- Enhanced MetaFile Demo #6

(c) Charles Petzold, 1998

-----------------------------------------------------------------------------\*/

#include <windows.h>

LRESULT CALLBACK WndProc (HWND, UINT, WPARAM, LPARAM) ;

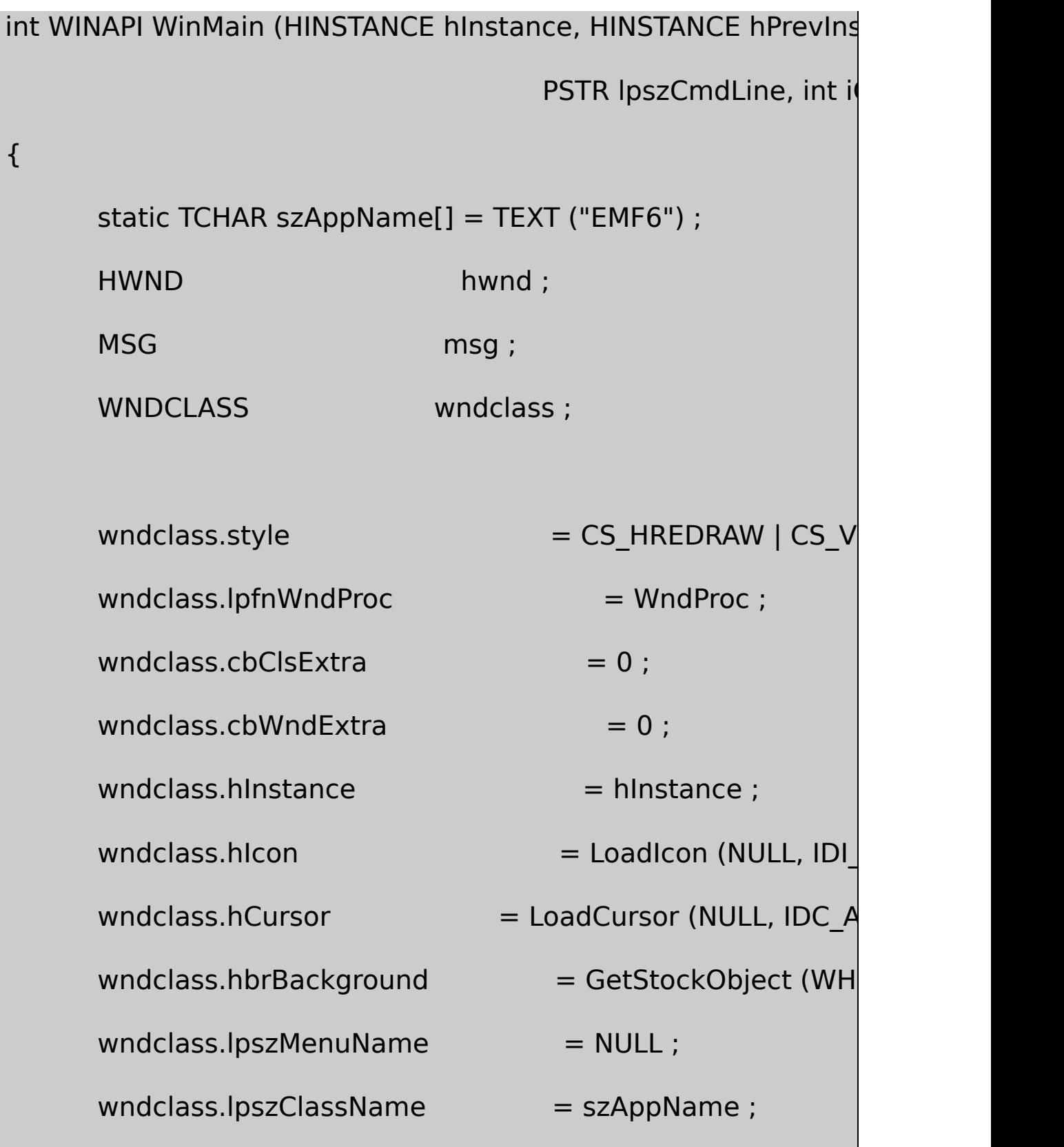

```
if (!RegisterClass (&wndclass))
```
{

MessageBox ( NULL, TEXT ("This program requires W

```
szAppName, MB IC
```

```
return 0 ;
```
}

hwnd = CreateWindow (szAppName, TEXT ("Enhanced MetaFile Demographic Demographic Demographic Demographic Demographic Demographic Demographic Demographic Demographic Demographic Demographic Demographic Demographic Demograph WS\_OVERLAPPEDWINDOW, CW\_USEDEFAULT, CW\_USEDEFAULT, CW\_USEDEFAULT, CW\_USEDEFAULT, NULL, NULL, hInstance, NULL) ;

ShowWindow (hwnd, iCmdShow) ;

UpdateWindow (hwnd) ;

while (GetMessage (&msg, NULL, 0, 0))

{

TranslateMessage (&msg) ;

DispatchMessage (&msg) ;

}

}

{

```
return msg.wParam ;
```

```
int CALLBACK EnhMetaFileProc ( HDC hdc, HANDLETABLE * pH
                   CONST ENHMETARECORD * pEmfRecord,
                  int iHandles, LPARAM pData)
```

```
ENHMETARECORD * pEmfr ;
```

```
pEmfr = (ENHMETARECORD*) malloc (pEmfRecord\geq nSiZ
```
CopyMemory (pEmfr, pEmfRecord, pEmfRecord->nSize) ;

```
if (pEmfr->iType == EMR_RECTANGLE)
```

```
pEmfr->iType = EMR ELLIPSE ;
```

```
PlayEnhMetaFileRecord (hdc, pHandleTable, pEmfr, iHand
```
free (pEmfr) ;

return TRUE ;

}

LRESULT CALLBACK WndProc (HWND hwnd, UINT message, WPA

{

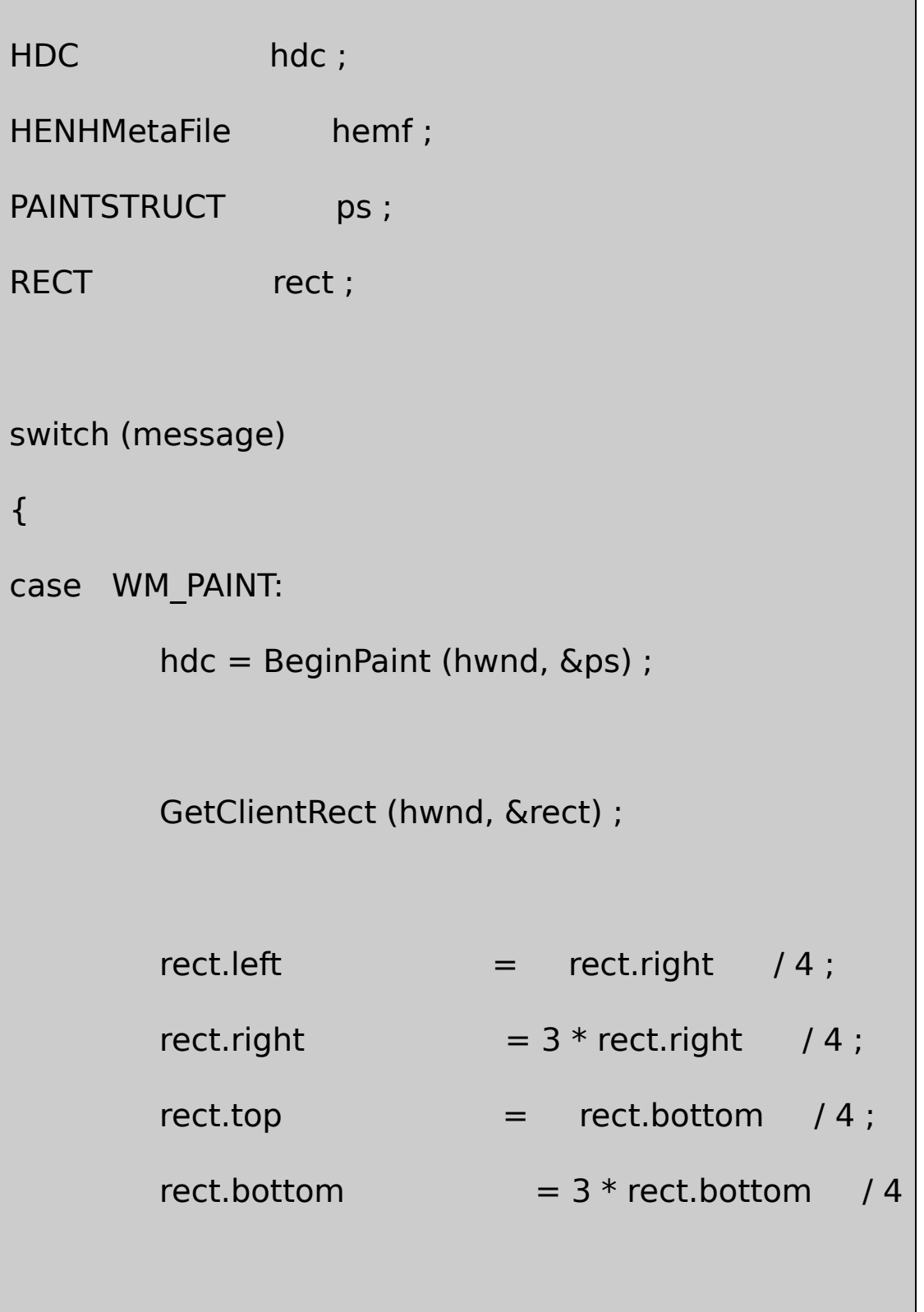

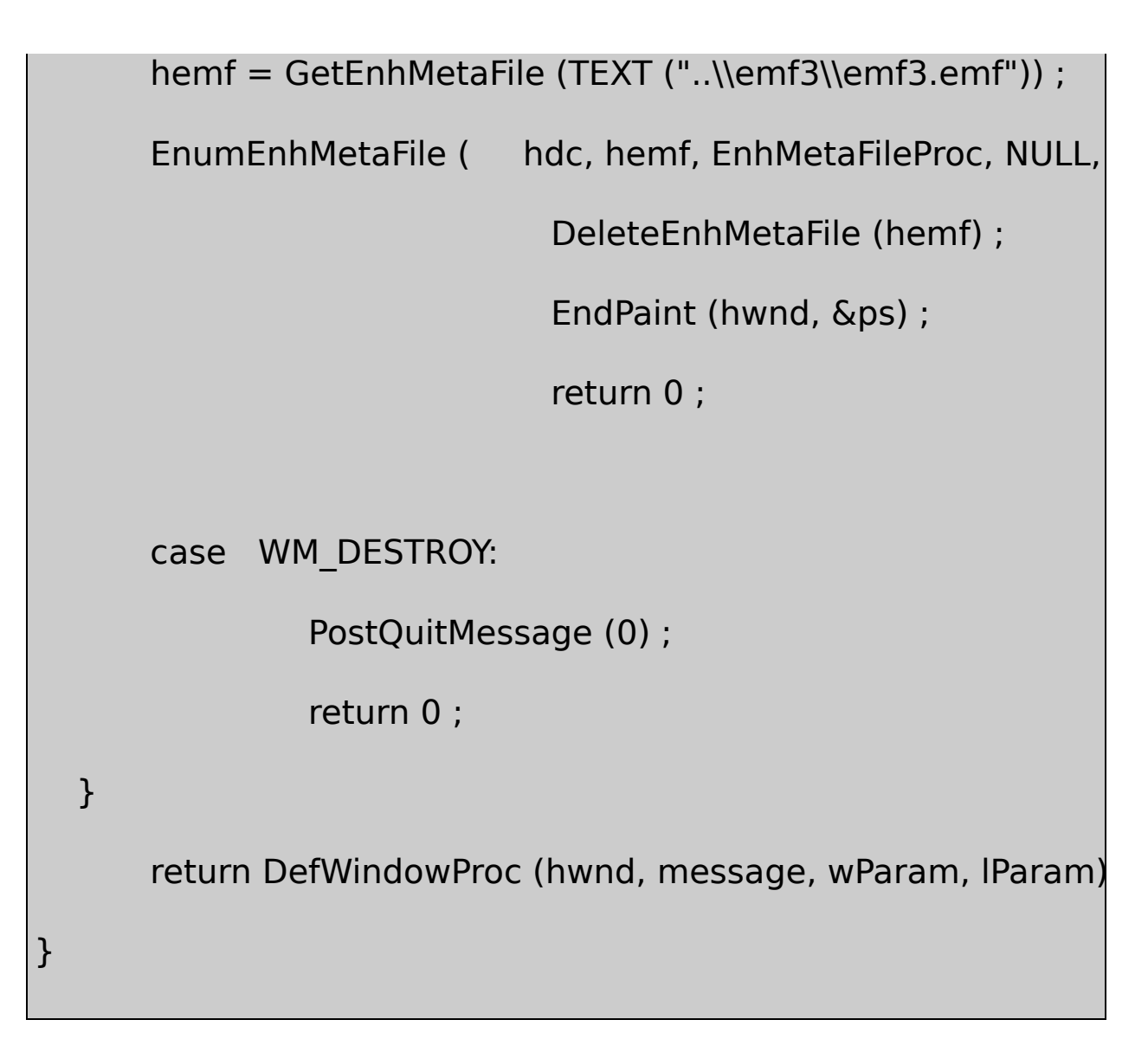

EMF5EMF6EMF3EMF3.EMFMetaFileVisual C+

EMF6MetaFilemallocMetaFilepEmfRecordnSizepEmfr pEmfrENHMETARECORD

CopyMemorypEmfRecordpEmfrEMR\_RECTANGLE EMR\_ELLIPSEiTypePEmfrPlayEnhMetaFileRecord

RectangleEllipseMetaFile

EMF6.Cif

 $if (pEmfr~>iType == EMR$  RECTANGLE)

```
{
      PlayEnhMetaFileRecord (hdc, pHandleTable, pEmfr, nObje
      pEmfr->iType = EMR_ELLIPSE ;
}
```
RectangleEllipse

MetaFileGDI

MetaFileENHMETAHEADERnHandlesMetaFileGDIEMF5EMF6 MetaFile3

EMF5EMF6nHandles3

```
HANDLETABLEWINGDI.H
```

```
typedef struct tagHANDLETABLE
{
      HGDIOBJ objectHandle [1] ;
}
HANDLETABLE ;
```
HGDIOBJGDI32GDIobjectHandlenHandles3

GDI

pHandleTable->objectHandle[i]

3i012

MetaFile

0

MetaFileEMR\_CREATEBRUSHINDIRECT1PlayEnhMetaFileRecord GDIobjectHandle1EMR\_SELECTOBJECT PlayEnhMetaFileRecordGDI1SelectObjectMetaFileGDI objectHandle10

objectHandleGetObjectTypeGetObjectMetaFile

MetaFileMetaFileMetaFileMetaFileMetaFileMetaFileMetaFile EnumEnhMetaFileMetaFileMetaFileGDI

MetaFileEMR\_HEADEREMF\_EOFMetaFile18-8

18-8 EMF7

EMF7.C /\*--------------------------------------------------------------------------- EMF7.C -- Enhanced MetaFile Demo #7 (c) Charles Petzold, 1998 -----------------------------------------------------------------------------\*/ #include <windows.h> LRESULT CALLBACK WndProc (HWND, UINT, WPARAM, LPARAM) ;

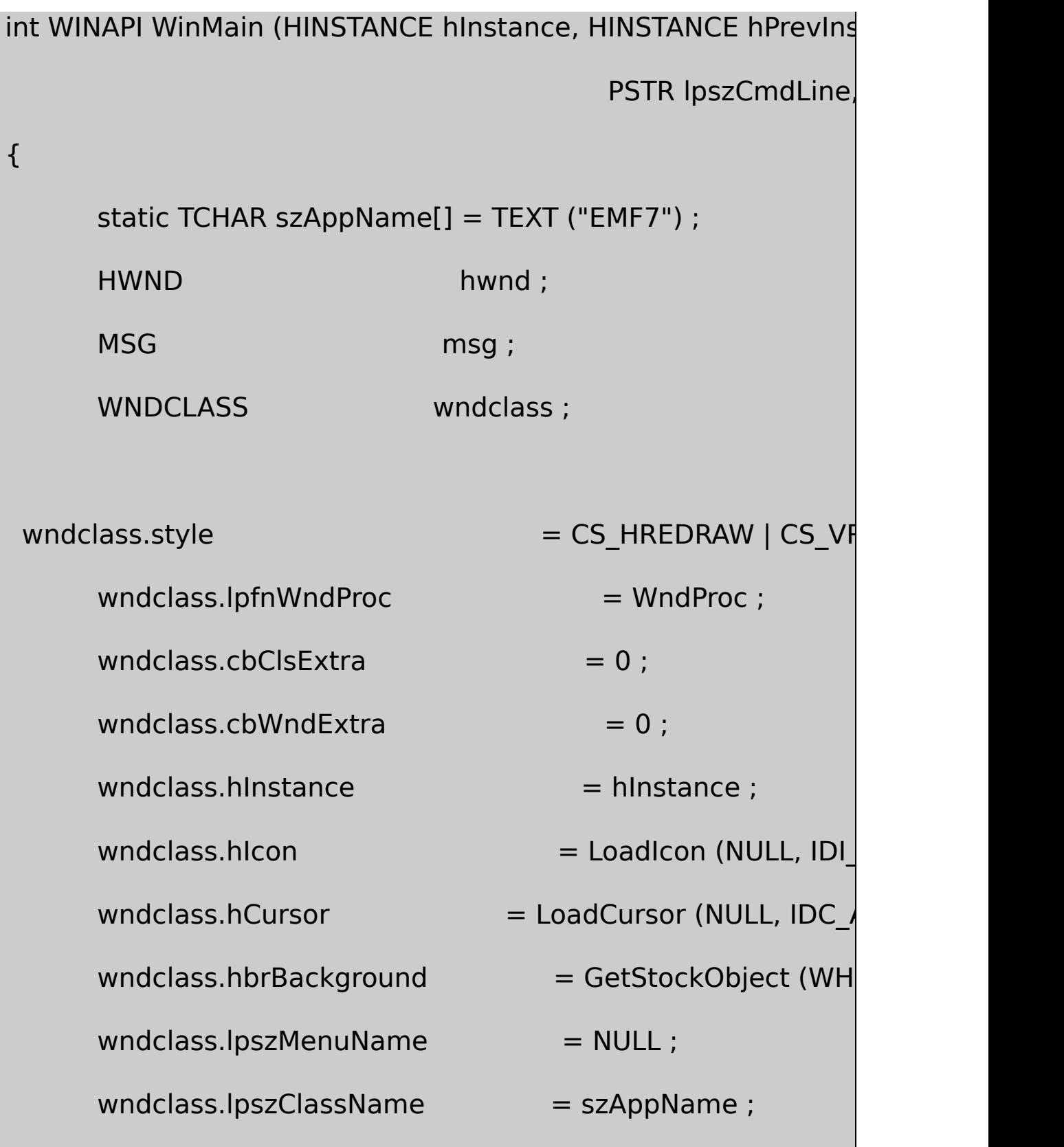

```
if (!RegisterClass (&wndclass))
```

```
{
```
MessageBox ( NULL, TEXT ("This program requires W

```
szAppName, MB IC
```

```
return 0 ;
```
}

hwnd = CreateWindow (szAppName, TEXT ("Enhanced Meta WS\_OVERLAPPEDWINDOW, CW\_USEDEFAULT, CW\_USEDEFAULT, CW\_USEDEFAULT, CW\_USEDEFAULT,

NULL, NULL, hInstance, NULL) ;

ShowWindow (hwnd, iCmdShow) ;

UpdateWindow (hwnd) ;

```
while (GetMessage (&msg, NULL, 0, 0))
```
{

```
TranslateMessage (&msg) ;
         DispatchMessage (&msg) ;
     }
  return msg.wParam ;
}
int CALLBACK EnhMetaFileProc (HDC hdc, HANDLETABLE * pHCONST ENHMETARECORD * pEmfRecord,
                int iHandles, LPARAM pData)
{
     HBRUSH hBrush ;
     HPEN hPen ;
     LOGBRUSH lb;
     if (pEmfRecord->iType != EMR_HEADER && pEmfRecord-:
        PlayEnhMetaFileRecord (hdc, pHandleTable, pEmfReco
     if (pEmfRecord\rightarrow iType = EMR RECTANGLE)
     {
         hBrush = SelectObject (hdc, GetStockObject (NULL_E
```

```
lb.lbStyle = BS_SOLID ;
         lb. lbColor = RGB (0, 255, 0);
         lb. lbHatch = 0 ;
         hPen = SelectObject (hdc,
                          ExtCreatePen (PS_SOLID | PS_GEO
      Ellipse (hdc, 100, 100, 200, 200) ;
         DeleteObject (SelectObject (hdc, hPen)) ;
         SelectObject (hdc, hBrush) ;
     }
     return TRUE ;
}
LRESULT CALLBACK WndProc (HWND hwnd, UINT message, WPA
{
     ENHMETAHEADER emh ;
     HDC hdc, hdcEMF ;
     HENHMetaFile hemfOld, hemf;
     PAINTSTRUCT ps;
```
RECT rect ; switch (message) { case WM\_CREATE: // Retrieve existing Meta hemfOld = GetEnhMetaFile (TEXT ("...\\emf3\\emf GetEnhMetaFileHeader (hemfOld, sizeof (ENHMET // Create a new MetaFile hdcEMF = CreateEnhMetaFile (NULL, TEXT ("emf7.er TEXT ("EMF7\0EMF Demo #7\0")) ;  $\frac{1}{2}$  Enumerate the existing EnumEnhMetaFile (hdcEMF, hemfOld, EnhMetaF

(RECT \*) & emh.rclBounds) ;

// Clean up

hemf = CloseEnhMetaFile (hdcEMF) ;

DeleteEnhMetaFile (hemfOld) ;

DeleteEnhMetaFile (hemf) ;

return 0 ;

case WM\_PAINT:

hdc = BeginPaint (hwnd, &ps) ;

GetClientRect (hwnd, &rect) ;

 $rect.left$  =  $rect.right$  /4;

rect.right  $= 3 * rect. right$  / 4;

 $rect.top = rect.bottom / 4 ;$ 

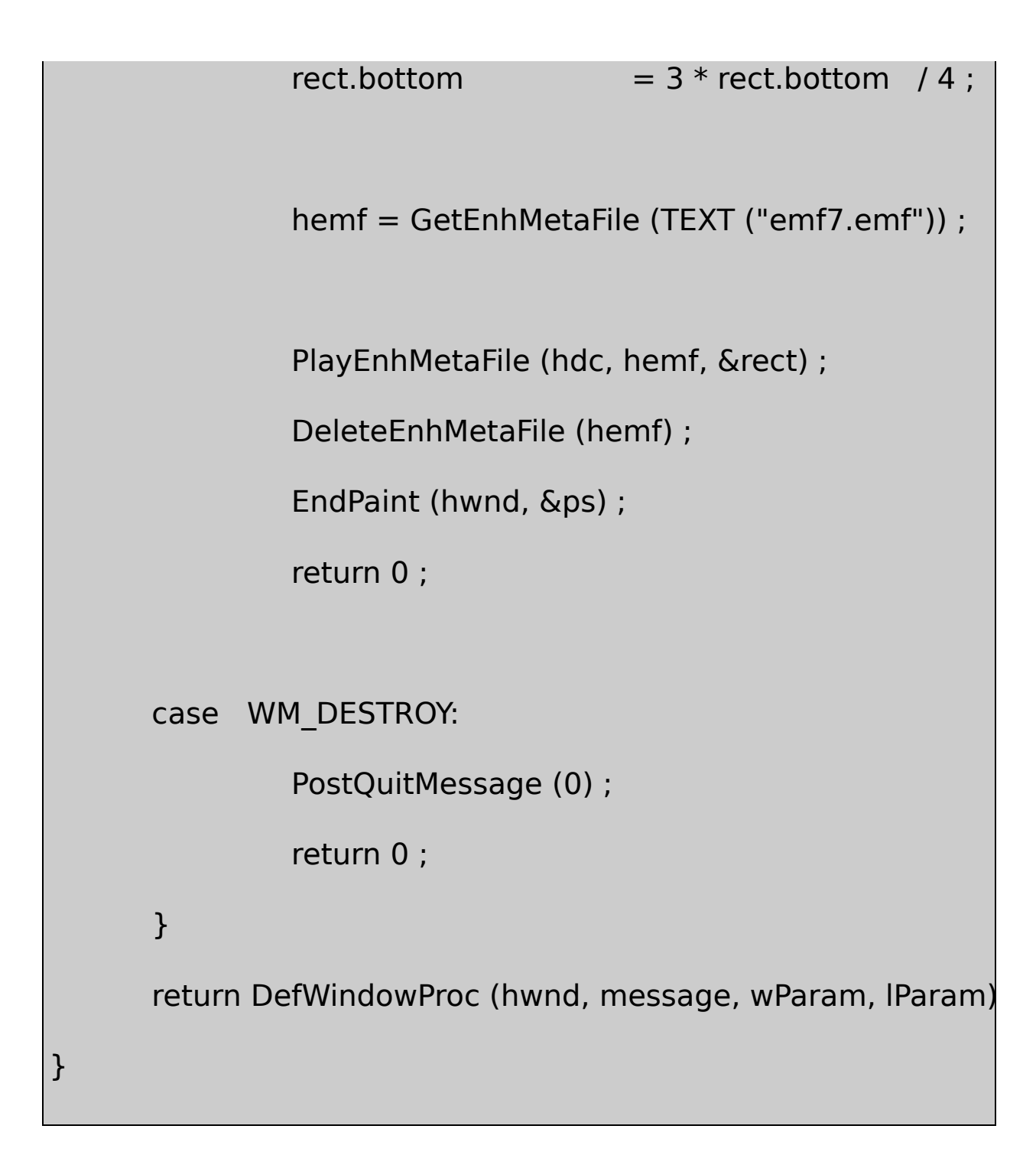

### EMF7EMF3EMF3.EMFEMF7EMF3MetaFile

EMF7WM\_PAINTPlayEnhMetaFileEnumEnhMetaFileWM\_CREATE

GetEnhMetaFileEMF3.EMFMetaFileGetEnhMetaFileHeaderMetaFile EnumEnhMetaFilerclBounds

MetaFileEMF7.EMFCreateEnhMetaFileMetaFileEMF7.EMF MetaFileEMF3.EMFMetaFileEnumEnhMetaFile

EnhMetaFileProcPlayEnhMetaFileRecordMetaFileMetaFile

RectangleMetaFilePlayEnhMetaFileMetaFile MetaFile

WM\_CREATECloseEnhMetaFileMetaFileMetaFileEMF3.EMF EMF7.EMF

## **MetaFile**

MetaFileCF\_ENHMetaFileGetClipboardDataMetaFile SetClipboardDataMetaFileMetaFileCopyEnhMetaFileMetaFile WindowsMetaFileWindowsMetaFile

18-9 EMFVIEWMetaFileMetaFile

18-9 EMFVIEW

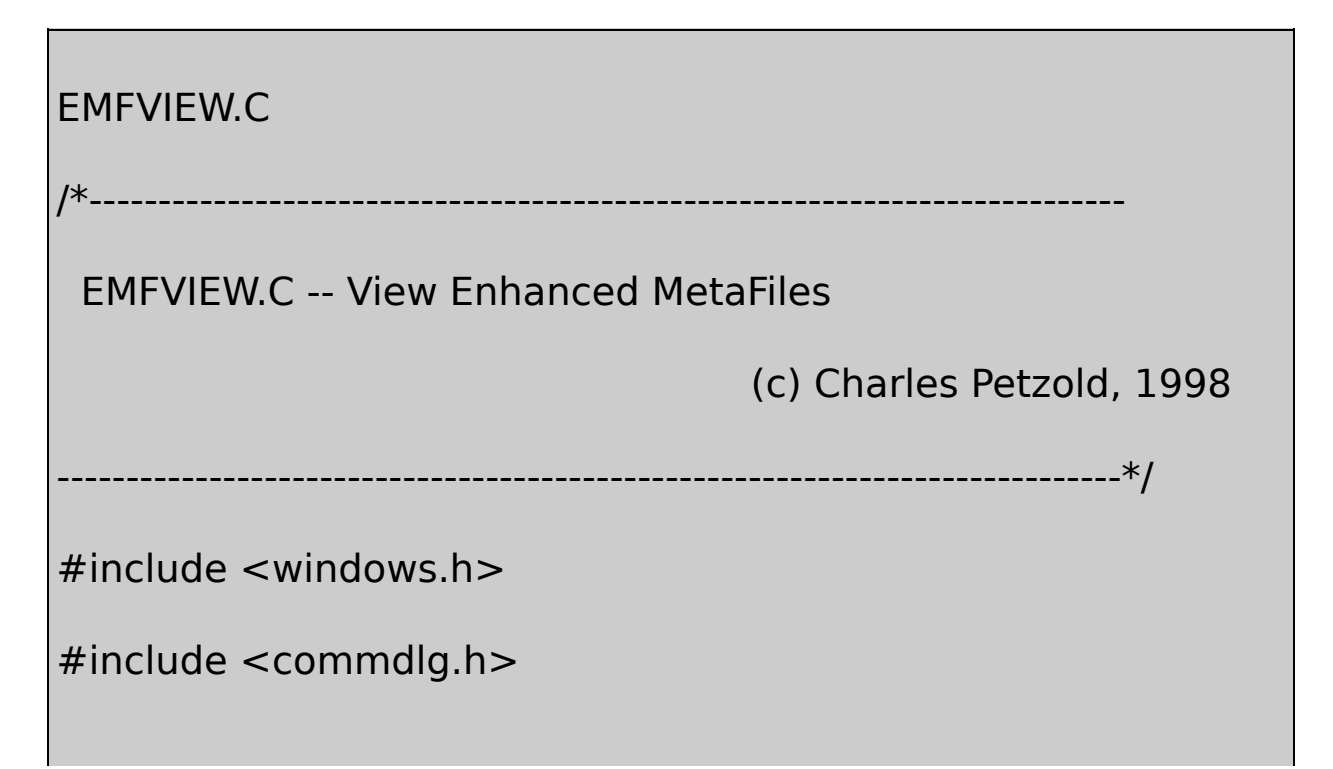

#include "resource.h"

LRESULT CALLBACK WndProc (HWND, UINT, WPARAM, LPARAM) ;  $TCHAR$  szAppName $[] = TEXT$  ("EmfView") ; int WINAPI WinMain (HINSTANCE hInstance, HINSTANCE hPrevIns PSTR szCmdLine, int iCn { HACCEL hAccel ; HWND hwnd ; MSG msg ; WNDCLASS wndclass ;  $wndclass. style =  $CS_HREDRAW \mid CS_V$$ wndclass.lpfnWndProc = WndProc ;  $wndclass.cbClsExtra = 0$  ;  $wndclass.cbWndExtra = 0$ :  $wndclass.hInstance$  = hInstance ; wndclass.hIcon = LoadIcon (NULL, IDI\_APPL wndclass.hCursor = LoadCursor (NULL, IDC,  $wndclass.hbrBackground$  = (HBRUSH) GetStockO

```
wndclass.lpszMenuName = szAppName ;wndclass.lpszClassName = szAppName ;if (!RegisterClass (&wndclass))
{
    MessageBox ( NULL, TEXT ("This program requires W
                                  szAppName, MB IC
    return 0 ;
}
hwnd = CreateWindow (szAppName, TEXT ("Enhanced MetaFile Viewer")
             WS_OVERLAPPEDWINDOW,
             CW_USEDEFAULT, CW_USEDEFAULT,
            CW_USEDEFAULT, CW_USEDEFAULT,
             NULL, NULL, hInstance, NULL) ;
ShowWindow (hwnd, iCmdShow) ;
UpdateWindow (hwnd) ;
hAccel = LoadAccelerators (hInstance, szAppName) ;
while (GetMessage (&msg, NULL, 0, 0))
```

```
{
          if (!TranslateAccelerator (hwnd, hAccel, &msg))
          {
                    TranslateMessage (&msg) ;
                  DispatchMessage (&msg) ;
          }
      }
      return msg.wParam ;
}
HPALETTE CreatePaletteFromMetaFile (HENHMetaFile hemf)
{
      HPALETTE hPalette;
      int int intervals in the set of iNum ;
      LOGPALETTE * plp;
      if (!hemf)
               return NULL ;
      if (0 = = (iNum = GetEnhMetaFilePaletteEntries (hemf, 0,
```

```
return NULL ;
```

```
plp = malloc (sizeof (LOGPALETTE) + (iNum - 1) * sizeof (
      plp->palVersion = 0x0300 ;
      plp->palNumEntries = iNum ;
      GetEnhMetaFilePaletteEntries (hemf, iNum, plp->palPalEntries)
      hPalette = CreatePalette (plp) ;
      free (plp) ;
      return hPalette ;
}
LRESULT CALLBACK WndProc (HWND hwnd, UINT message, WPA
{
      static DOCINFO di = \{ sizeof (DOCINFO), TEXT ("Emf)
      static HENHMetaFile hemf ;
      static OPENFILENAME ofn ;
      static PRINTDLG printdlg = \{ sizeof (PRINTDLG)
      static TCHAR szFileName [MAX_PATH], szTitleName [MAX_PATH], szT
      static TCHAR szFilter[] =
                                                  TEXT ("Enha
```
# TEXT ("All F

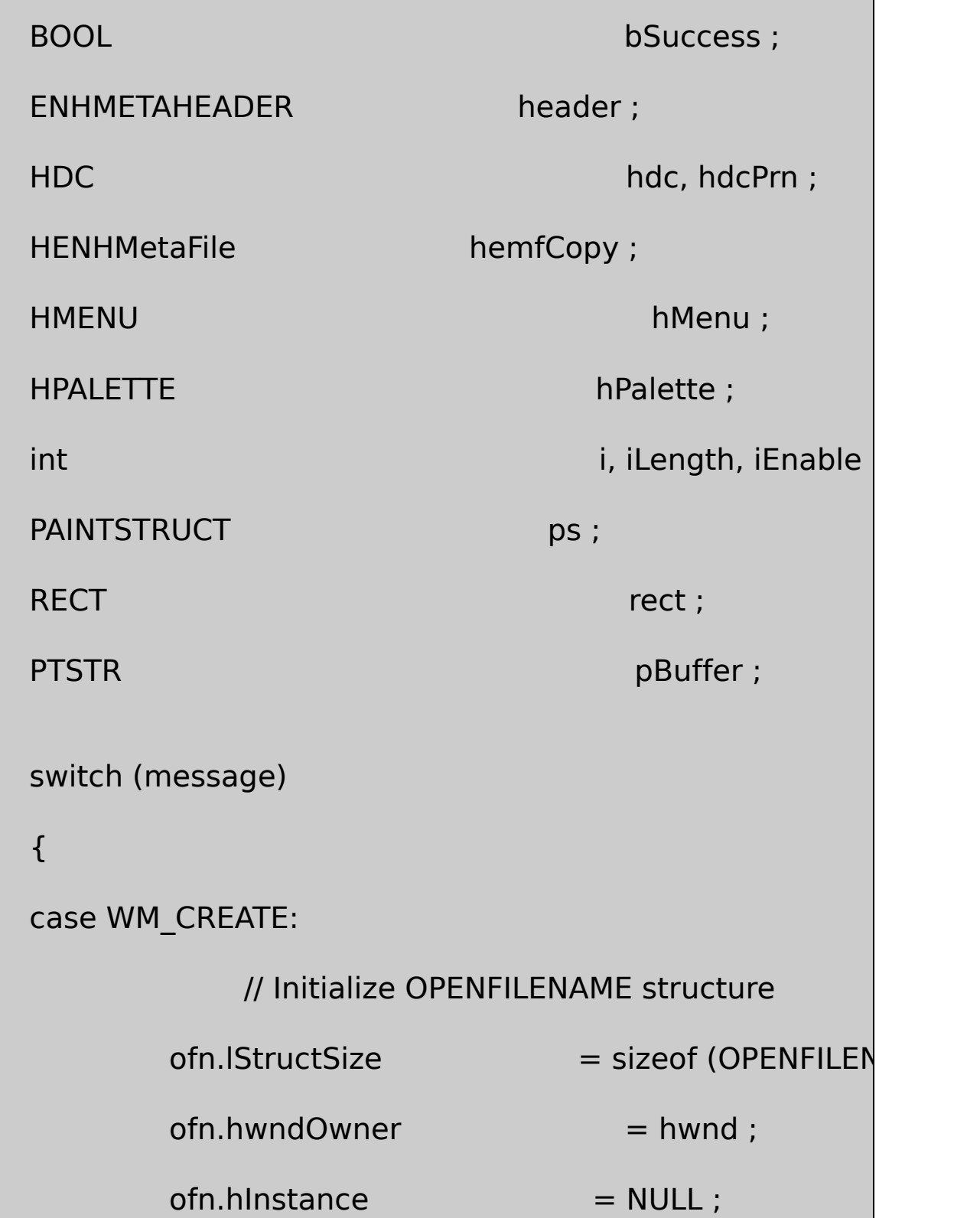

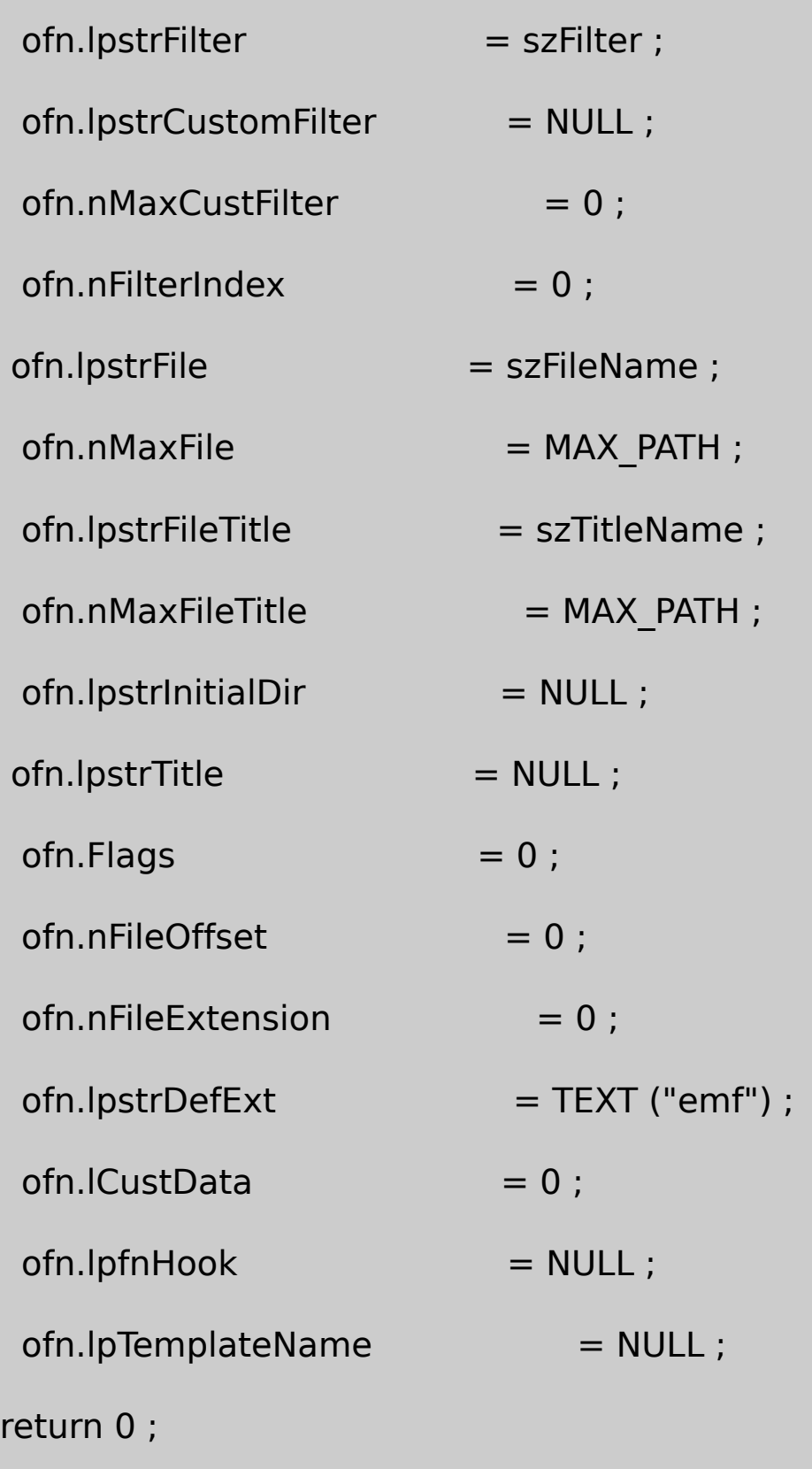

case WM\_INITMENUPOPUP:

hMenu = GetMenu (hwnd) ;

 $iEnable = hemf$  ? MF\_ENABLED : MF\_GRAYED ;

EnableMenuItem (hMenu, IDM\_FILE\_SAVE\_AS, iEnal EnableMenuItem (hMenu, IDM\_FILE\_PRINT, iEnable EnableMenuItem (hMenu, IDM\_FILE\_PROPERTIES, iEnableMenuItem (hMenu, IDM\_FILE\_PROPERTIES, EnableMenuItem (hMenu, IDM\_EDIT\_CUT, iEnab EnableMenuItem (hMenu, IDM\_EDIT\_COPY, EnableMenuItem (hMenu, IDM\_EDIT\_DELETE, EnableMenuItem (hMenu, IDM\_EDIT\_PASTE, IsClipboardFormatAvailable (CF\_ENHMetaFile) ? MF\_ENABLED : MF\_GRAYED) ; return 0 ; case WM\_COMMAND: switch (LOWORD (wParam)) { case IDM\_FILE\_OPEN:

```
// Show the File Open dialog box
         ofn. Flags = 0;if (!GetOpenFileName (&ofn))
                   return 0 ;
// If there's an existing EMF, get rid of it.
         if (hemf)
         {
                   DeleteEnhMetaFile (hem
                   hemf = NULL;}
                   \prime\prime Load the EMF into me
    SetCursor (LoadCursor (NULL, IDC_WA
    ShowCursor (TRUE) ;
    hemf = GetEnhMetaFile (szFileName) ;
```

```
ShowCursor (FALSE) ;
              SetCursor (LoadCursor (NULL, IDC_ARR
// Invalidate the client area for later update
              InvalidateRect (hwnd, NULL, TRUE) ;
            if (hemf == NULL)
              {
MessageBox ( hwnd, TEXT ("Cannot load MetaFile"),
         szAppName, MB_ICONEXCLAMATION | MB
              }
              return 0 ;
case IDM_FILE_SAVE_AS:
              if (!hemf)
                        return 0 ;
                        \frac{1}{2} Show the File Save dialog
              ofn.Flags = OFN_OVERWRITEPROMPT
```
```
if (!GetSaveFileName (&ofn))
                      return 0 ;
                      // Save the EMF to disk file
             SetCursor (LoadCursor (NULL, IDC_WA
             ShowCursor (TRUE) ;
             hemfCopy = CopyEnhMetaFile (hemf,ShowCursor (FALSE) ;
             SetCursor (LoadCursor (NULL, IDC_ARF
             if (hemfCopy)
             {
                      DeleteEnhMetaFile (hemf) ;
                      hemf = hemfCopy;
             }
             else
MessageBox ( hwnd, TEXT ("Cannot save MetaFile"
```

```
szAppName, MB_ICONEXCLAMATION | MB
              return 0 ;
case IDM_FILE_PRINT:
     // Show the Print dialog box and get printer DC
printdlg.Flags = PD_RETURNDC | PD_NOPAGENUMS |
              if (!PrintDlg (&printdlg))
                        return 0 ;
              if (NULL == (hdcPrn = printdlg.hDC))
              {
MessageBox ( hwnd, TEXT ("Cannot obtain printer D
        szAppName, MB_ICONEXCLAMATION | MB_OK
                       return 0 ;
              }
                       \frac{1}{2} Get size of printable area
              rect.left = 0 ;rect.right = GetDeviceCaps (hd
```
 $rect.top = 0;$  $rect.$ bottom  $=$  GetDeviceCaps (h bSuccess = FALSE ; // Play the EMF to the printer SetCursor (LoadCursor (NULL, IDC\_WA ShowCursor (TRUE) ; if ((StartDoc (hdcPrn, &di)  $> 0$ ) && (Sta { PlayEnhMetaFile (hdcPrn, he if (EndPage (hdcPrn) > 0) {  $bSuccess = TRUE$ ; EndDoc (hdcPrn) ; } }

ShowCursor (FALSE) ;

SetCursor (LoadCursor (NULL, IDC\_ARF

DeleteDC (hdcPrn) ;

if (!bSuccess)

MessageBox ( hwnd, TEXT ("Could not print MetaFil

szAppName, MB\_ICONEXCLAMATION | MB\_0

return 0 ;

case IDM\_FILE\_PROPERTIES:

if (!hemf)

return 0 ;

 $i$ Length = GetEnhMetaFileDescription

pBuffer = malloc ((iLength + 256)  $*$  siz

GetEnhMetaFileHeader (hemf, sizeof (E

// Format header file information

 $i =$  wsprintf (pBuffer,

TEXT ("Bound

header.rclBound

header.rclBound

```
i + = wsprintf (pBuffer + i,
```
TEXT ("Frame

header.rclFrame

header.rclFrame

 $i +$  = wsprintf (pBuffer + i,

TEXT ("Resolu

TEXT ("  $=$  (%i)

header.szlDevice

header.szlMillim

header.szlMillim

 $i +$  = wsprintf (pBuffer + i,

TEXT ("Size  $=$ 

TEXT ("Handle

header.nBytes, h

header.nHandles

 $\frac{1}{2}$  Include the MetaFile d

if (iLength)

{

 $i + =$  wsprintf (pBuffer  $+$ 

GetEnhMetaFileDescriptio

pBuffer [Istrlen (pBuffer

}

MessageBox (hwnd, pBuffer, TEXT ("M

free (pBuffer) ;

return 0 ;

case IDM\_EDIT\_COPY:

case IDM\_EDIT\_CUT:

if (!hemf)

return 0 ;

// Transfer MetaFile copy to  $t$ 

 $hemfCopy = CopyEnhMetafile (hemf,$ 

OpenClipboard (hwnd) ;

EmptyClipboard () ;

SetClipboardData (CF\_ENHMetaFile, he

CloseClipboard () ;

 $if (LOWORD (wParam) == IDM_EDIT_C)$ 

return 0 ;

// fall through if IDM\_EDIT\_CUT

case IDM\_EDIT\_DELETE:

if (hemf)

{

DeleteEnhMetaFile (hemf) ;

 $hemf = NULL$  ;

InvalidateRect (hwnd, NULL, TRUI

## }

return 0 ;

case IDM\_EDIT\_PASTE:

```
OpenClipboard (hwnd) ;
hemfCopy = GetClipboardData (CF_EN
CloseClipboard () ;
if (hemfCopy && hemf)
{
    DeleteEnhMetaFile (hemf) ;
    hemf = NULL;}
```
hemf = CopyEnhMetaFile (hemfCopy,

InvalidateRect (hwnd, NULL, TRUE) ;

return 0 ;

case IDM\_APP\_ABOUT:

MessageBox ( hwnd, TEXT ("Enhanced

TEXT ("(c) Charles Petzold, 1998"),

szAppName

return 0 ;

case IDM\_APP\_EXIT:

```
SendMessage (hwnd, WM_CLOSE, 0, 0
                  return 0 ;
    }
    break ;
case WM_PAINT:
         hdc = BeginPaint (hwnd, &ps) ;
         if (hemf)
         {
                  if ( hPalette = CreatePaletteFromMeta
                  {
                            SelectPalette (hdc, hPalette,
                            RealizePalette (hdc) ;
                  }
                  GetClientRect (hwnd, &rect) ;
                  PlayEnhMetaFile (hdc, hemf, &rect) ;
                  if (hPalette)
```
EndPaint (hwnd, &ps) ;

return 0 ;

case WM\_QUERYNEWPALETTE:

if (!hemf  $||$  !(hPalette = CreatePaletteFromMetal

return FALSE ;

hdc = GetDC (hwnd) ;

SelectPalette (hdc, hPalette, FALSE) ;

RealizePalette (hdc) ;

InvalidateRect (hwnd, NULL, FALSE) ;

DeleteObject (hPalette) ;

ReleaseDC (hwnd, hdc) ;

return TRUE ;

case WM\_PALETTECHANGED:

if  $((HWND)$  wParam  $==$  hwnd)

break ;

if (!hemf || !(hPalette = CreatePaletteFromMetal

break ;

hdc = GetDC (hwnd) ;

SelectPalette (hdc, hPalette, FALSE) ;

RealizePalette (hdc) ;

UpdateColors (hdc) ;

DeleteObject (hPalette) ;

ReleaseDC (hwnd, hdc) ;

break ;

case WM\_DESTROY:

if (hemf)

DeleteEnhMetaFile (hemf) ;

PostQuitMessage (0) ;

return 0 ;

return DefWindowProc (hwnd, message, wParam, lParam) ;

}

#### EMFVIEW.RC

//Microsoft Developer Studio generated resource script.

#include "resource.h"

#include "afxres.h"

/////////////////////////////////////////////////////////////////////////////

// Menu

EMFVIEW MENU DISCARDABLE

BEGIN

POPUP "&File"

BEGIN

MENUITEM "&Open\tCtrl+O", IDM\_FILE\_OPEN

MENUITEM "Save &As...", IDM\_FILE\_SAVE\_AS

MENUITEM SEPARATOR

MENUITEM "&Print...\tCtrl+P",IDM\_FILE\_PRINT

MENUITEM SEPARATOR

MENUITEM "&Properties", IDM\_FILE\_PROPERTIES MENUITEM SEPARATOR MENUITEM "E&xit", IDM APP EXIT **FND** POPUP "&Edit" BEGIN MENUITEM "Cu&t\tCtrl+X", IDM\_EDIT\_CUT MENUITEM "&Copy\tCtrl+C", IDM\_EDIT\_COPY MENUITEM "&Paste\tCtrl+V", IDM\_EDIT\_PASTE MENUITEM "&Delete\tDel", IDM\_EDIT\_DELETE END POPUP "Help" BEGIN MENUITEM "&About EmfView...", IDM APP ABOUT **FND FND** ///////////////////////////////////////////////////////////////////////////// // Accelerator

### EMFVIEW ACCELERATORS DISCARDABLE

# BEGIN

"C",IDM\_EDIT\_COPY, VIRTKEY, CONTROL, NOINVERT

"O",IDM\_FILE\_OPEN, VIRTKEY, CONTROL, NOINVERT

"P",IDM\_FILE\_PRINT,VIRTKEY, CONTROL, NOINVERT

"V",IDM\_EDIT\_PASTE,VIRTKEY, CONTROL, NOINVERT

VK\_DELETE,IDM\_EDIT\_DELETE,VIRTKEY, NOINVERT

"X", IDM\_EDIT\_CUT, VIRTKEY, CONTROL, NOINVERT

**END** 

## RESOURCE.H

// Microsoft Developer Studio generated include file.

// Used by EmfView.rc

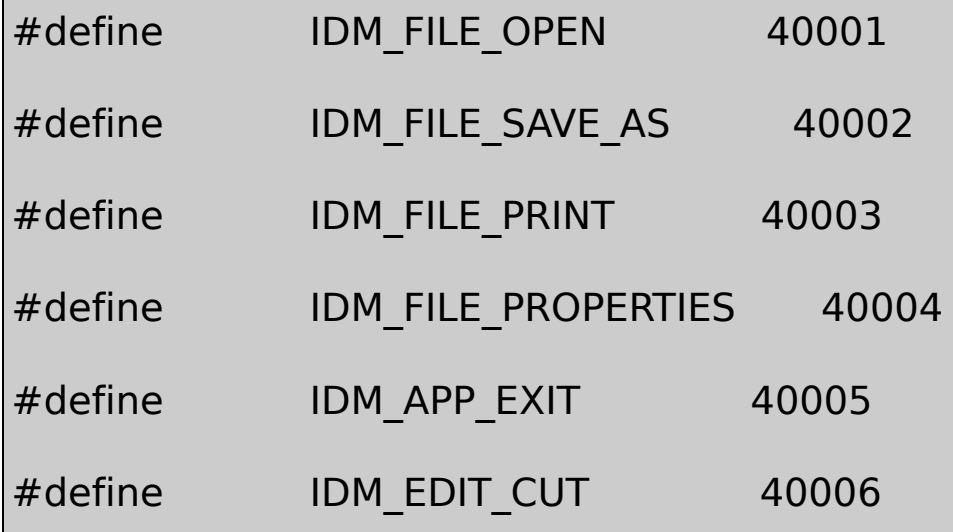

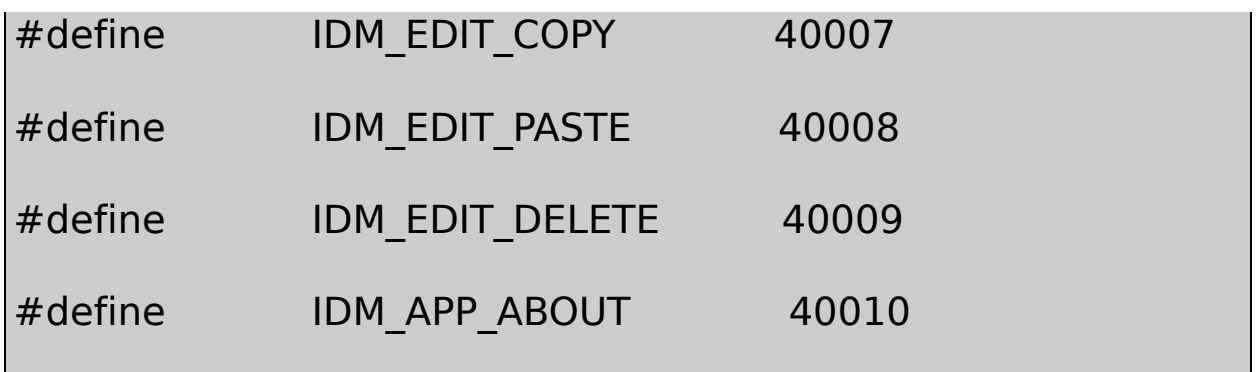

#### EMFVIEWMetaFileSelectpaletteCreatePaletteFromMetaFile WM\_PAINTMetaFileWM\_QUERYNEWPALETTEWM\_PALETTECHANGED

PrintEMFVIEWMetaFileEMFVIEWMetaFile

FilePropertiesEMFVIEWMetaFile

EMF2.EMFMetaFile

#### **MetaFile**

MetaFileMetaFile

MetaFileMetaFileMetaFileMetaFile

MetaFileMetaFileMetaFile

MetaFileMetaFileMetaFile

PlayEnhMetaFileMetaFile

MetaFileMetaFile

EMF.CEMF.RCRESOURCE.H18-10EMF8.C6

18-10 EMF8

EMF8.C

```
/*---------------------------------------------------------------------------
 EMF8.C -- Enhanced MetaFile Demo #8
                                (c) Charles Petzold, 1998
             -----------------------------------------------------------------------------*/
#include <windows.h>
TCHAR szClass [ ] = TEXT ("EMF8") ;
TCHAR szTitle [ ] = TEXT ("EMF8: Enhanced MetaFile Den
void DrawRuler (HDC hdc, int cx, int cy)
{
       int iAdj, i, iHeight ;
       LOGFONT lf;
       TCHAR ch;
       iAdj = GetVersion () & 0x80000000 ? 0 : 1 ;
                      // Black pen with 1-point width
       SelectObject (hdc, CreatePen (PS_SOLID, cx / 72 / 6, 0)) ;
                      \frac{1}{2} Rectangle surrounding entire pen (with a
       Rectangle (hdc, iAdj, iAdj, cx + iAdj + 1, cy + iAdj + 1);
```

```
// Tick marks
for (i = 1; i < 96; i++){
         if (i % 16 == 0) iHeight = cy / 2; // inches
else if (i % 8 == 0) iHeight = cy / 3; // half inches
else if (i % 4 == 0) iHeight = cy / 5; // quarter in
else if (i % 2 == 0) iHeight = cy / 8; // eighths
else iHeight = cy / 12 ; // sixteenths
    MoveToEx (hdc, i * cx / 96, cy, NULL) ;
   LineTo (hdc, i * cx / 96, cy - iHeight);
}
             // Create logical font
FillMemory (&lf, sizeof (lf), 0) ;
If.IfHeight = cy / 2;
lstrcpy (lf.lfFaceName, TEXT ("Times New Roman")) ;
SelectObject (hdc, CreateFontIndirect (&lf)) ;
SetTextAlign (hdc, TA_BOTTOM | TA_CENTER) ;
SetBkMode (hdc, TRANSPARENT) ;
```

```
// Display numbers
     for (i = 1; i \leq 5; i++){
              ch = (TCHAR) (i + '0');
              TextOut (hdc, i * cx / 6, cy / 2, &ch, 1);
      }
                  // Clean up
      DeleteObject (SelectObject (hdc, GetStockObject (SYSTEM
      DeleteObject (SelectObject (hdc, GetStockObject (BLACK
}
void CreateRoutine (HWND hwnd)
{
      HDC hdcEMF ;
      HENHMetaFile hemf ;
     int cxMms, cyMms, cxPix, cyPix, xDp
      hdcEMF = CreateEnhMetaFile (NULL, TEXT ("emf8.emf"),
```

```
TEXT ("EMF8\0EMF Demo #8\0")) ;
     if (hdcEMF == NULL)return ;
     cxMms = GetDeviceCaps (hdcEMF, HORZSIZE);
     cyMms = GetDeviceCaps (hdcEMF, VERTSIZE) ;
     cxFix = GetDeviceCaps (hdcEMF, HORZRES);cyFix = GetDeviceCaps (hdcEMF, VERTRES);xDpi = c xPix * 254 / c xMms / 10 ;yDpi = cypix * 254 / cyMms / 10;
     DrawRuler (hdcEMF, 6 * xDpi, yDpi) ;
      hemf = CloseEnhMetaFile (hdcEMF) ;
     DeleteEnhMetaFile (hemf) ;
}
void PaintRoutine (HWND hwnd, HDC hdc, int cxArea, int cyArea)
{
      ENHMETAHEADER emh ;
     HENHMetaFile hemf;
```
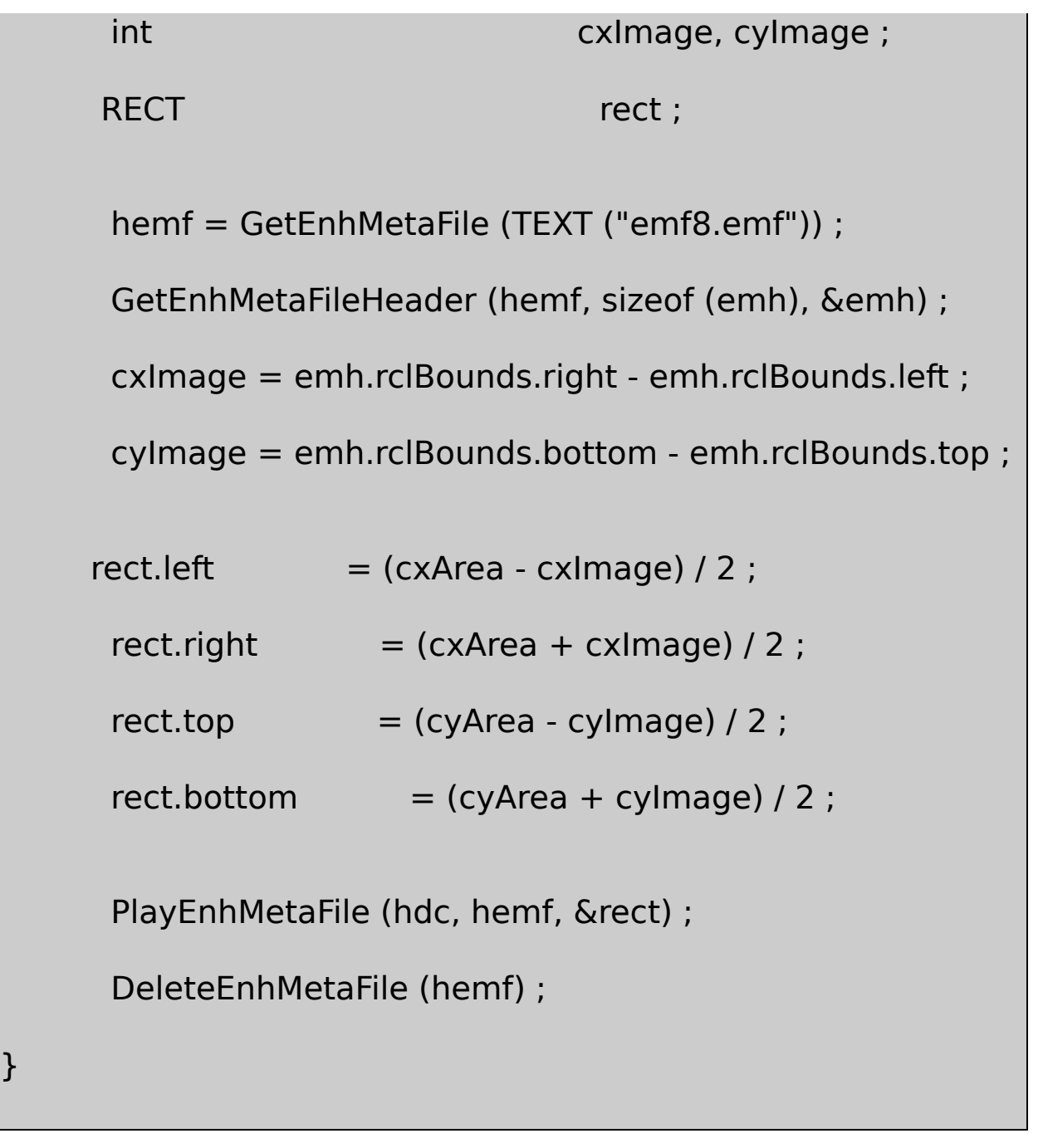

EMF.C /\*---------------------------------------------------------------------------- EMF.C -- Enhanced MetaFile Demonstration Shell Program (c) Charles Petzold, 1998

#include <windows.h>

#include <commdlg.h>

```
#include "..\\emf8\\resource.h"
```
extern void CreateRoutine (HWND) ;

extern void PaintRoutine (HWND, HDC, int, int) ;

LRESULT CALLBACK WndProc (HWND, UINT, WPARAM, LPARAM) ;

-----------------------------------------------------------------------------\*/

HANDLE hInst ;

extern TCHAR szClass [] ;

extern TCHAR szTitle [] ;

int WINAPI WinMain (HINSTANCE hInstance, HINSTANCE hPrevIns

PSTR szCmdLine, int iCr

{

 $TCHAR$  szResource  $[] = TEXT$  ("EMF")

HWND hwnd;

MSG msg ;

WNDCLASS wndclass ;

```
hInst = hInstance ;
wndclass.style = CS_HREDRAW | CS_V
wndclass.lpfnWndProc = WndProc ;
wndclass.cbClsExtra = 0 ;
wndclass.cbWndExtra = 0 ;
wndclass.hInstance = hInstance ;
wndclass.hicon = LoadIcon (NULL, IDI
wndclass.hCursor = LoadCursor (NULL,wndclass.hbrBackground = GetStockObject (WH
wndclass.lpszMenuName = szResource ;
wndclass.lpszClassName = szClass ;
if (!RegisterClass (&wndclass))
{
   MessageBox ( NULL, TEXT ("This program requires W
                            szClass, MB_ICONE
   return 0 ;
}
```

```
hwnd = CreateWindow (szClass, szTitle,
             WS_OVERLAPPEDWINDOW,
             CW_USEDEFAULT, CW_USEDEFAULT,
             CW_USEDEFAULT, CW_USEDEFAULT,
             NULL, NULL, hInstance, NULL) ;
      ShowWindow (hwnd, iCmdShow) ;
      UpdateWindow (hwnd) ;
      while (GetMessage (&msg, NULL, 0, 0))
      {
          TranslateMessage (&msg) ;
          DispatchMessage (&msg) ;
      }
      return msg.wParam ;
BOOL PrintRoutine (HWND hwnd)
```
{

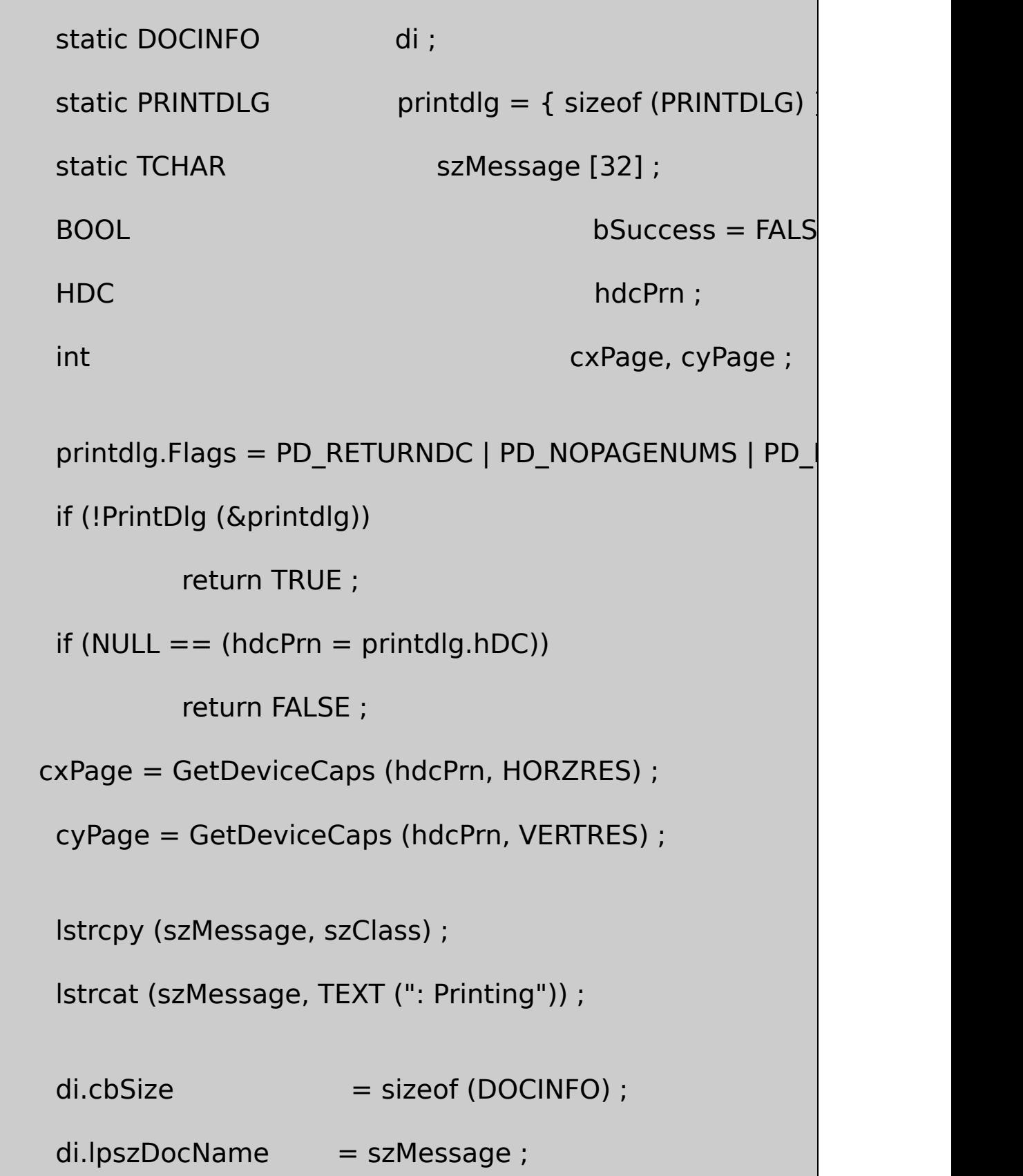

```
if (StartDoc (hdcPrn, &di) > 0)
  {
          if (StartPage (hdcPrn) > 0)
           {
                    PaintRoutine (hwnd, hdcPrn, cxPage, cyPag
                    if (EndPage (hdcPrn) > 0)
                    {
                             EndDoc (hdcPrn) ;
                             bSuccess = TRUE;}
          }
      }
      DeleteDC (hdcPrn) ;
      return bSuccess ;
LRESULT CALLBACK WndProc (HWND hwnd, UINT message, WPA
```
{

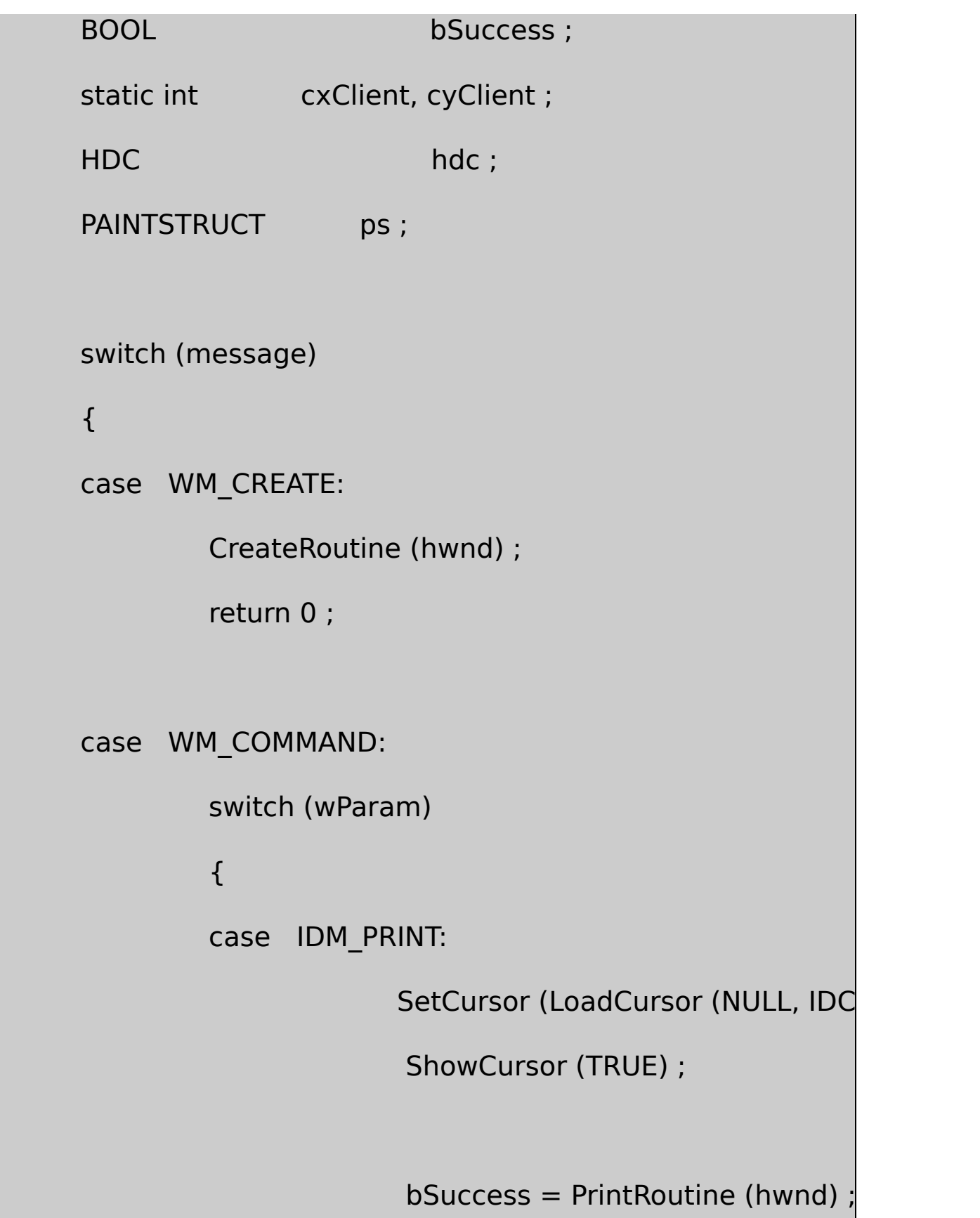

ShowCursor (FALSE) ;

SetCursor (LoadCursor (NULL, IDC

if (!bSuccess)

MessageBox (hwnd, TEXT ("Error encountered during print

szClass, MB\_ICONASTERISK | MB\_OK) ;

return 0 ;

case IDM\_EXIT:

SendMessage (hwnd, WM\_CLOSE

return 0 ;

case IDM\_ABOUT:

MessageBox (hwnd, TEXT ("Enhanced MetaFile Demo Prod

TEXT ("Copyright (c) Charles Petzold, 1998"),

szClass, MB\_ICONINFORMATION | MB\_OK) ;

return 0 ;

```
}
             break ;
    case WM_SIZE:
             cxClient = LOWORD (lParam) ;
             cyClient = HIWORD (lParam) ;
             return 0 ;
case WM_PAINT:
             hdc = BeginPaint (hwnd, &ps) ;
            PaintRoutine (hwnd, hdc, cxClient, cyClient) ;
             EndPaint (hwnd, &ps) ;
             return 0 ;
    case WM_DESTROY :
             PostQuitMessage (0) ;
             return 0 ;
```
return DefWindowProc (hwnd, message, wParam, IParam)

}

#### EMF.RC

//Microsoft Developer Studio generated resource script.

#include "resource.h"

#include "afxres.h"

/////////////////////////////////////////////////////////////////////////////

// Menu

EMF MENU DISCARDABLE

BEGIN

POPUP "&File"

BEGIN

MENUITEM "&Print...", IDM\_P

MENUITEM SEPARATOR

MENUITEM "E&xit", IDM

**FND** 

POPUP "&Help"

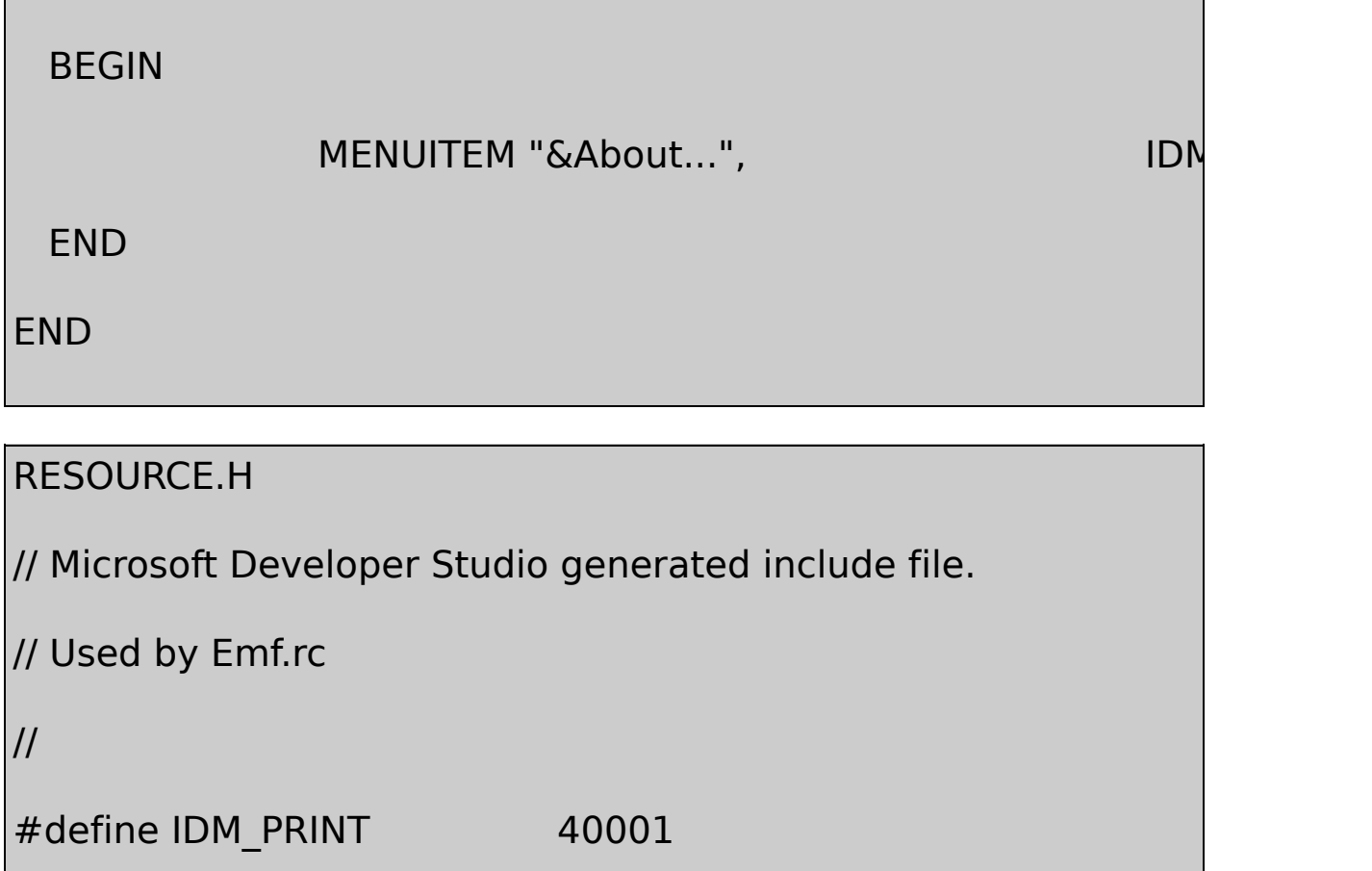

#define IDM\_EXIT 40002

#define IDM\_ABOUT 40003

WM\_CREATEEMF.CCreateRoutineMetaFileEMF.CPaintRoutine WM\_PAINTPrintRoutine

MetaFileEMF8MetaFile6115TrueType

6EMF8.CCreateRoutineMetaFileCreateEnhMetaFileGetDeviceCaps

MetaFileGDI

CreateEnhMetaFileGDIMetaFileNULLEMF8GDI EMF8GetDeviceCaps

 $EMF8.C25.41...$   $Q5.4...$ 

MetaFilePlayEnhMetaFile

EMF8PaintRoutineGetEnhMetaFileHeaderMetaFile ENHMETAHEADERrclBoundsMetaFile18-6

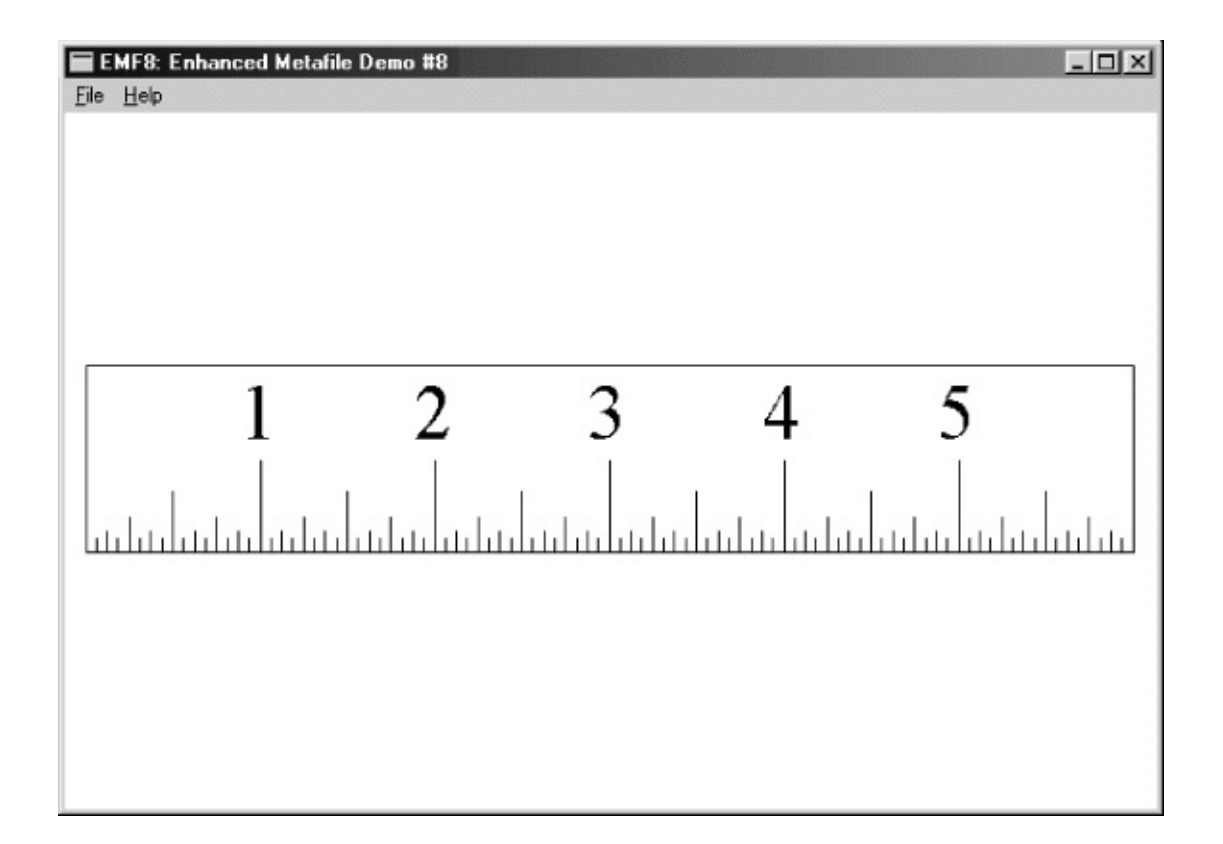

18-6 EMF8

300dpi11/3

ENHMETAHEADERrclBoundsEMF8rclFrame0.01MetaFile MetaFileszlDeviceszlMillimetersSIZELGetDeviceCaps

#### EMF918-11

 $\blacksquare$ 

18-11 EMF9

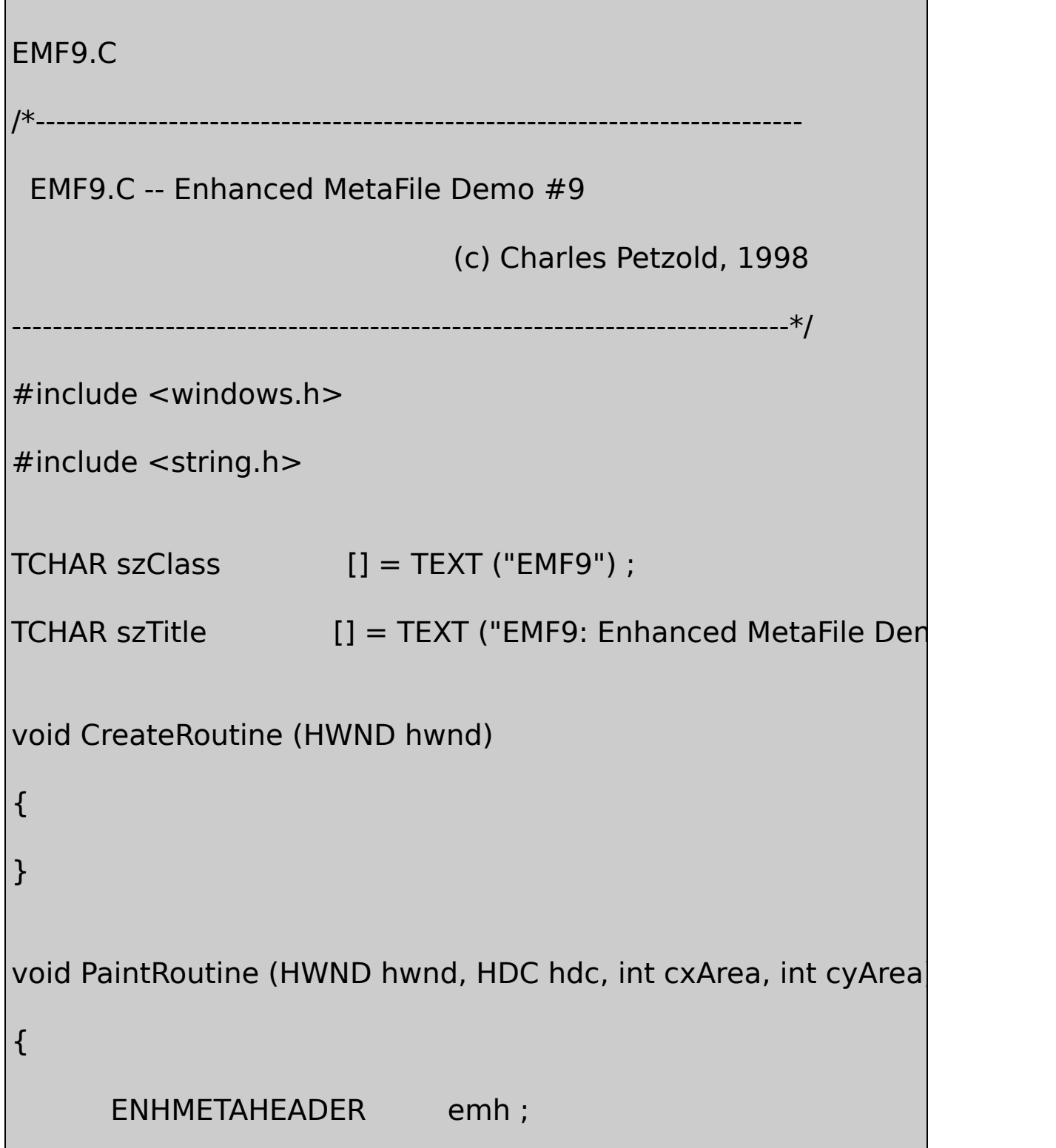

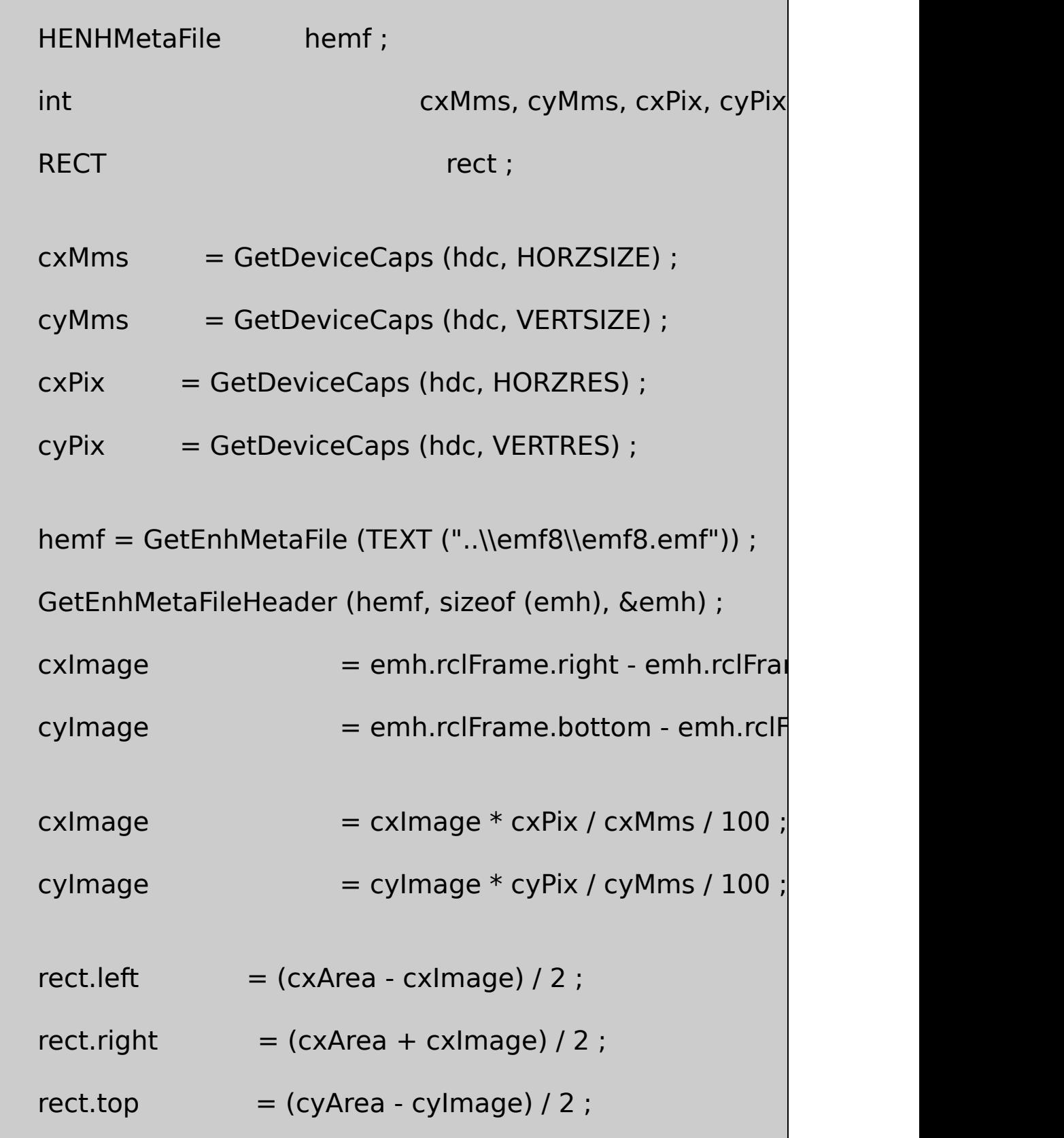

 $rect.$  bottom  $=$  (cyArea + cyImage) / 2 ; PlayEnhMetaFile (hdc, hemf, &rect) ; DeleteEnhMetaFile (hemf) ; }

#### EMF9EMF8MetaFileEMF8

EMF9PaintRoutineGetDeviceCapsEMF8CreateRoutineMetaFile rclFrame0.01MetaFile

1000.01PaintRoutine

EMF9EMF8EMF96...

EMF8MetaFile661MetaFile PlayEnhMetaFile

18-12 EMF10

18-12 EMF10

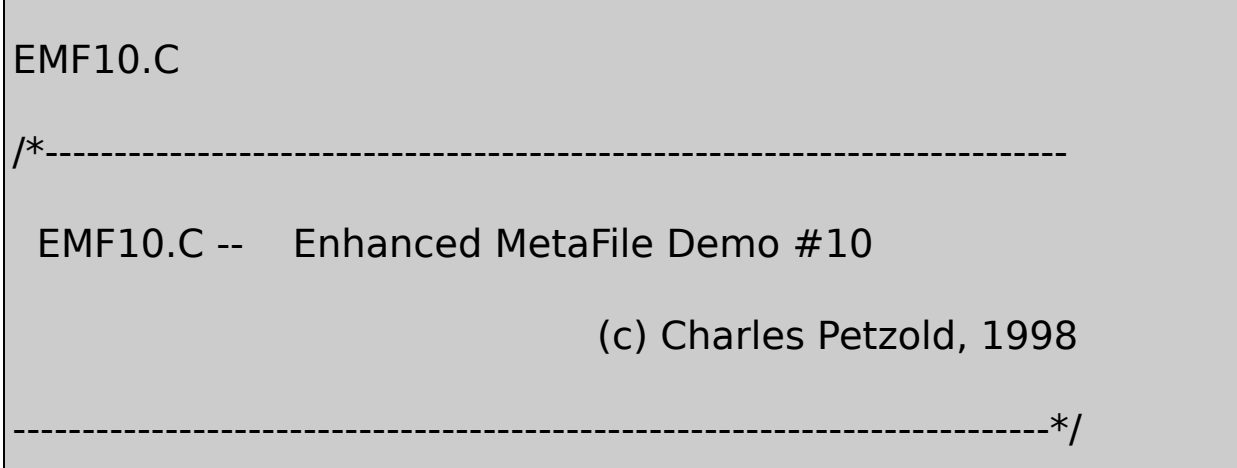

```
#include <windows.h>
TCHAR szClass [] = TEXT ("EMF10") ;
TCHAR szTitle [ ] = TEXT ("EMF10: Enhanced MetaFile Demo [void CreateRoutine (HWND hwnd)
{
}
void PaintRoutine (HWND hwnd, HDC hdc, int cxArea, int cyArea)
{
       ENHMETAHEADER emh ;
       float fScale ; http://www.fScale.com
       HENHMetaFile hemf;
       int cxMms, cyMms, cxPix, cyPix, cyPix, cyPix, cyPix, cyPix, cyPix, cyPix, cyPix, cyPix, cyPix, cyPix, cyPix, cyPix, cyPix, cyPix, cyPix, cyPix, cyPix, cyPix, cyPix, cyPix, cyPix, cyPix, cyPix, cyPix, cyPix, cyPix, cyPix, c
       RECT rect ;
       cxMms = GetDeviceCaps (hdc, HORZSIZE) ;
       cyMms = GetDeviceCaps (hdc, VERTSIZE);
       cxFix = GetDeviceCaps (hdc, HORZRES);
       cyPix = GetDeviceCaps (hdc, VERTRES) ;
```
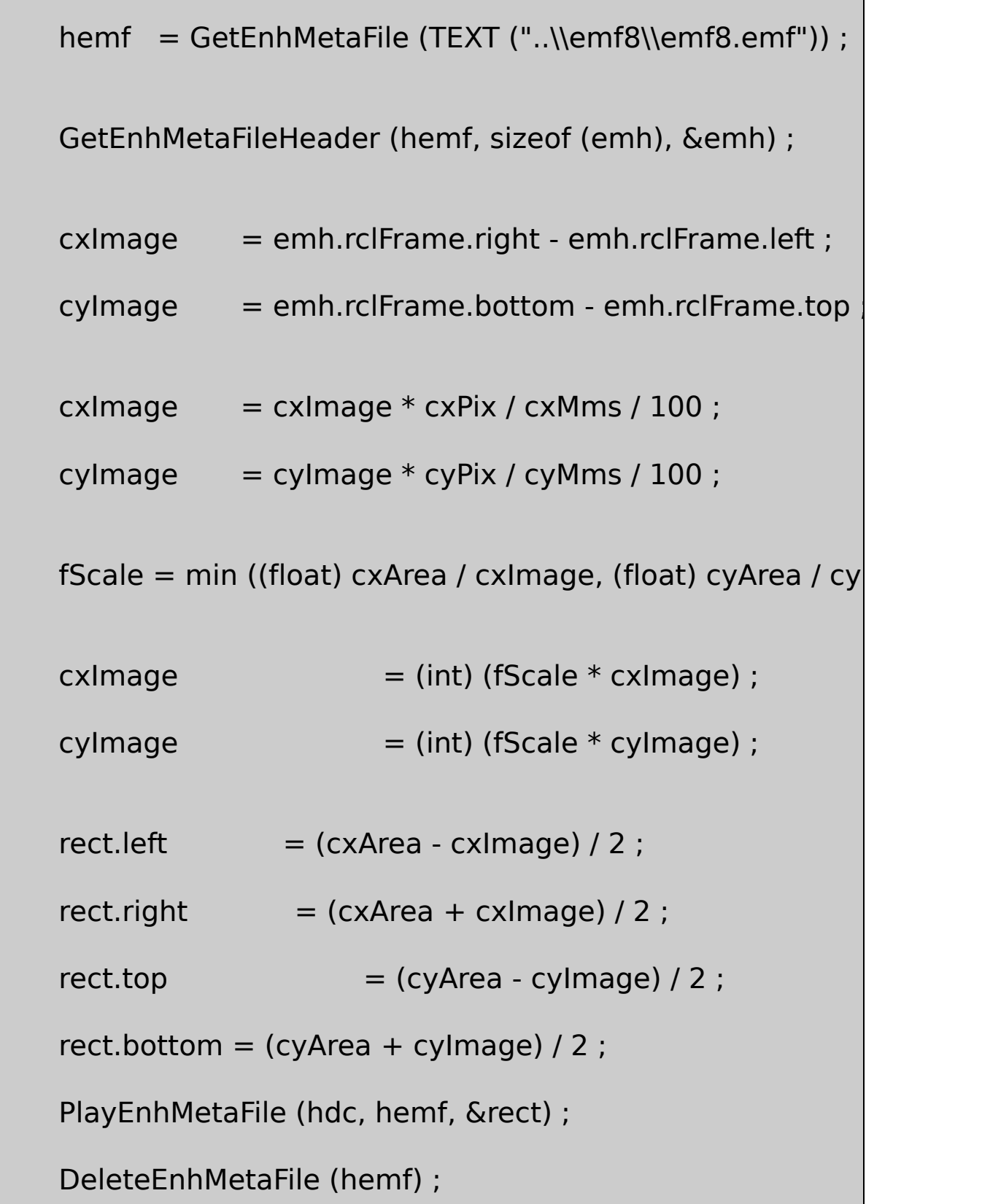
# EMF10

EMF9EMF10.CPaintRoutineEMF9.C6...

fScale

# **MetaFile**

 $\bullet$  DI

MetaFile

MetaFileSetMapModeMetaFileGDI18-13

18-13 EMF11

EMF11.C /\*--------------------------------------------------------------------------- EMF11.C -- Enhanced MetaFile Demo #11 (c) Charles Petzold, 1998 ------------------------------------------------------------------------\*/ #include <windows.h> TCHAR szClass  $[] = TEXT$  ("EMF11") ; TCHAR szTitle  $[$   $]$  = TEXT ("EMF11: Enhanced MetaFile Demographient  $[$ void DrawRuler (HDC hdc, int cx, int cy)

}

{ int i, iHeight ; LOGFONT lf; TCHAR ch; // Black pen with 1-point width SelectObject (hdc, CreatePen (PS\_SOLID, cx / 72 / 6, 0)) ;  $\frac{1}{2}$  Rectangle surrounding entire pen (with adjustr if (GetVersion () & 0x80000000) ` // Windows 98 Rectangle (hdc,  $0, -2, cx + 2, cy$ ); else // Windows NT Rectangle (hdc,  $0, -1$ ,  $cx + 1$ ,  $cy$ ); // Tick marks for  $(i = 1 ; i < 96 ; i++)$ { if(i %16== 0) iHeight = cy /2 ; // inches

```
else if(i % 8 = = 0)iHeight = cy / 3; // half inches
else if(i % 4 = = 0)iHeight = cy / 5; // quarter inches
else if(i % 2 = = 0)iHeight = cy / 8; // eighths
else iHeight = cy/12 ; // sixteenths
   MoveToEx (hdc, i * cx / 96, 0, NULL) ;
      LineTo (hdc, i * cx / 96, iHeight);
  }
      // Create logical font
  FillMemory (&lf, sizeof (lf), 0) ;
  If.IfHeight = cy / 2;
  lstrcpy (lf.lfFaceName, TEXT ("Times New Roman")) ;
  SelectObject (hdc, CreateFontIndirect (&lf)) ;
  SetTextAlign (hdc, TA_BOTTOM | TA_CENTER) ;
  SetBkMode (hdc, TRANSPARENT) ;
      // Display numbers
```
for  $(i = 1 ; i \leq 5 ; i++)$ 

```
{
          ch = (TCHAR) (i + '0');
          TextOut (hdc, i * cx / 6, cy / 2, &ch, 1);
      }
          // Clean up
      DeleteObject (SelectObject (hdc, GetStockObject (SYSTEM)
  DeleteObject (SelectObject (hdc, GetStockObject (BLACK_PEN)
void CreateRoutine (HWND hwnd)
     HDC hdcEMF ;
      HENHMetaFile hemf ;
  hdcEMF = CreateEnhMetaFile (NULL, TEXT ("emf11.emf"), NU
                    TEXT ("EMF11\0EMF Demo #11\0")) ;
      SetMapMode (hdcEMF, MM_LOENGLISH) ;
      DrawRuler (hdcEMF, 600, 100) ;
      hemf = CloseEnhMetaFile (hdcEMF) ;
```
}

{

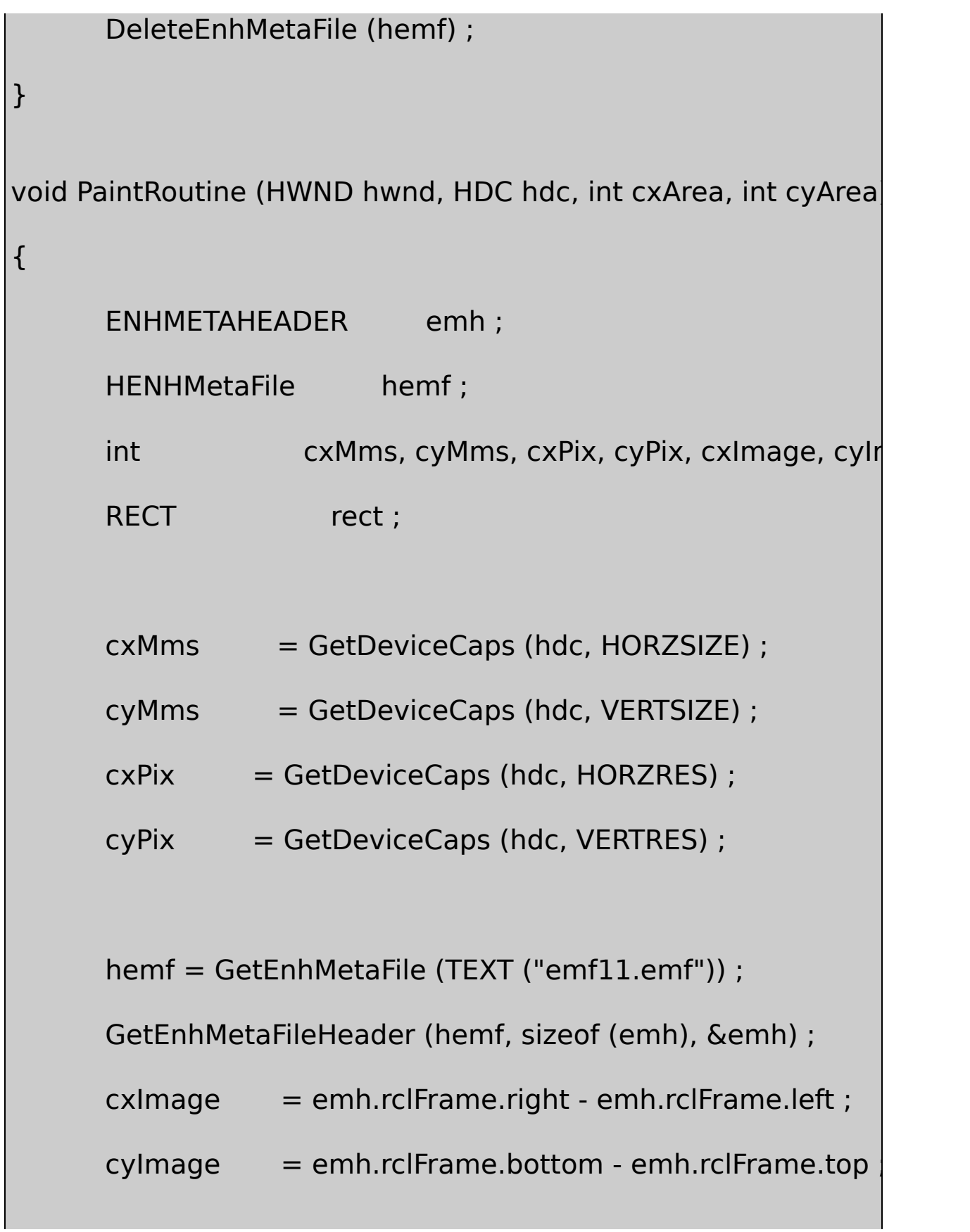

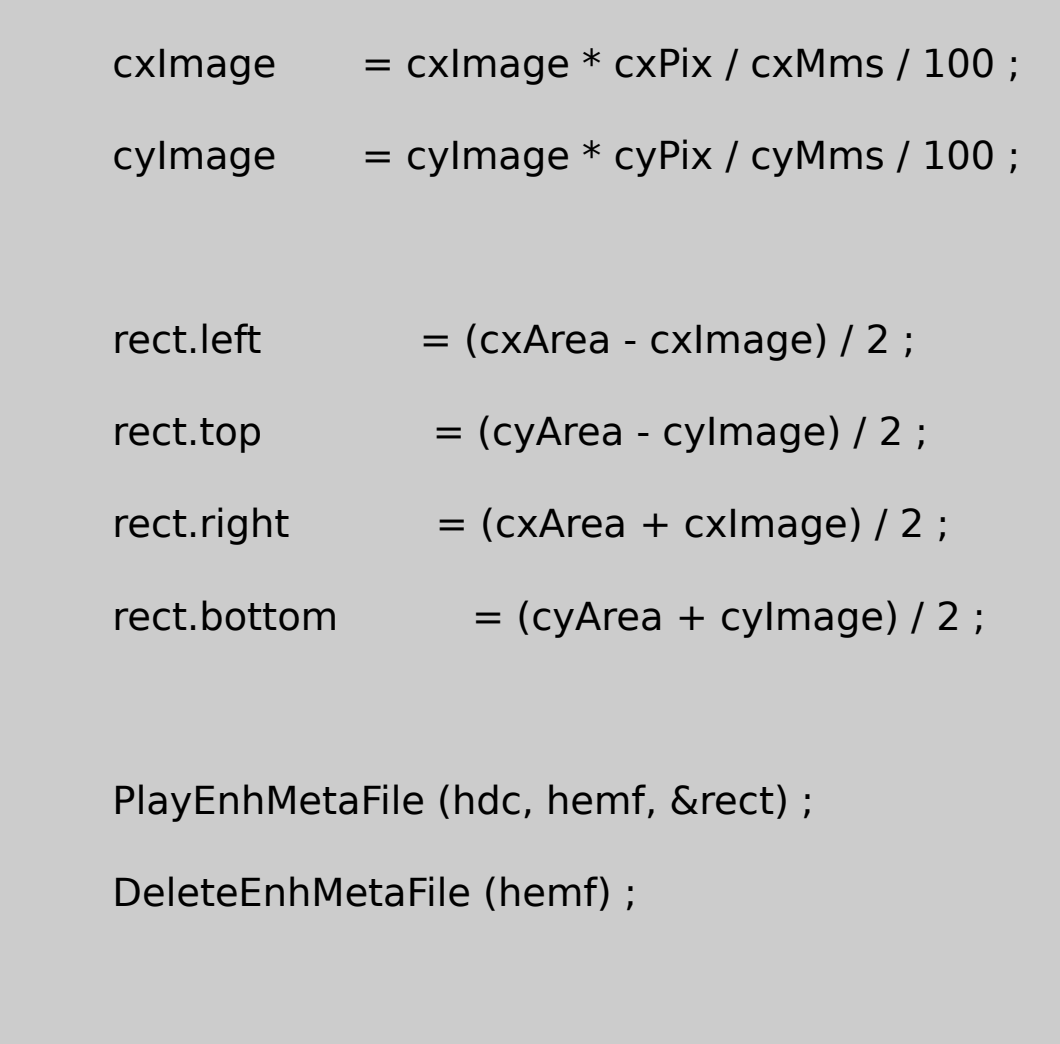

EMF11CreateRoutineEMF8MetaFileGetDeviceCaps... SetMapModeMM\_LOENGLISH0.01… │○

}

MoveToExLineToEMF11DrawRulerEMF9MM\_TEXT MM\_LOENGLISHRectangle

EMF11PaintRoutineEMF9EMF11EMF11.EMFEMF9EMF8 EMF8.EMF

EMF11EMF9SetMapModeMetaFileMetaFileMetaFile

## EMF11GetDeviceCapsGDIMM\_HIMETRIC0.01MetaFile

## 18-14EMF12EMF8DrawRulerMM\_HIMETRICMetaFile

18-14 EMF12

# EMF12.C /\*--------------------------------------------------------------------------- EMF12.C -- Enhanced MetaFile Demo #12 (c) Charles Petzold, 1998 ---------------------------------------------------------------------------\*/ #include <windows.h> TCHAR szClass  $[] = TEXT$  ("EMF12") ; TCHAR szTitle  $[$   $]$  = TEXT ("EMF12: Enhanced MetaFile Demographie void DrawRuler (HDC hdc, int cx, int cy) { int iAdj, i, iHeight ; LOGFONT lf ; TCHAR ch; iAdj = GetVersion () & 0x80000000 ? 0 : 1 ;

```
// Black pen with 1-point width
  SelectObject (hdc, CreatePen (PS_SOLID, cx / 72 / 6, 0)) ;
           \frac{1}{10} Rectangle surrounding entire pen (with adjust
  Rectangle (hdc, iAdj, iAdj, cx + iAdj + 1, cy + iAdj + 1);
           // Tick marks
  for (i = 1; i < 96; i++){
if (i % 16 == 0) iHeight = cy / 2; // inches
else if (i \times 8 == 0) iHeight = cy / 3; // half inches
else if (i % 4 == 0) iHeight = cy / 5; // quarter in
else if (i \times 2 == 0) iHeight = cy / 8; // eighths
else iHeight = cy / 12 ; // sixteenths
      MoveToEx (hdc, i * cx / 96, cy, NULL) ;
      LineTo (hdc, i * cx / 96, cy - iHeight);
  }
           // Create logical font
  FillMemory (&lf, sizeof (lf), 0) ;
  If.IfHeight = cy / 2;
```

```
lstrcpy (lf.lfFaceName, TEXT ("Times New Roman")) ;
      SelectObject (hdc, CreateFontIndirect (&lf)) ;
      SetTextAlign (hdc, TA_BOTTOM | TA_CENTER) ;
      SetBkMode (hdc, TRANSPARENT) ;
               // Display numbers
      for (i = 1; i \leq 5; i++){
          ch = (TCHAR) (i + '0');
          TextOut (hdc, i * cx / 6, cy / 2, &ch, 1);
  }
          // Clean up
      DeleteObject (SelectObject (hdc, GetStockObject (SYSTEM
      DeleteObject (SelectObject (hdc, GetStockObject (BLACK)
}
void CreateRoutine (HWND hwnd)
{
      HDC hdcEMF ;
```

```
HENHMetaFile hemf ;
```
int cxMms, cyMms, cxPix, cyPix, xDp

hdcEMF = CreateEnhMetaFile (NULL, TEXT ("emf12.emf")

TEXT ("EMF13\0EMF Demo #12\0")) ;

cxMms = GetDeviceCaps (hdcEMF, HORZSIZE) ;

cyMms = GetDeviceCaps (hdcEMF, VERTSIZE) ;

cxPix = GetDeviceCaps (hdcEMF, HORZRES) ;

cyPix = GetDeviceCaps (hdcEMF, VERTRES) ;

```
xDpi = c \times Fix * 254 / c \times Mms / 10;
```

```
yDpi = cypix * 254 / cyMms / 10;
```
DrawRuler (hdcEMF, 6 \* xDpi, yDpi) ;

hemf = CloseEnhMetaFile (hdcEMF) ;

DeleteEnhMetaFile (hemf) ;

}

void PaintRoutine (HWND hwnd, HDC hdc, int cxArea, int cyArea)

{

ENHMETAHEADER emh ; HENHMetaFile hemf; POINT point  $pt$  ; int cxImage, cylmage ; RECT rect ; SetMapMode (hdc, MM\_HIMETRIC) ; SetViewportOrgEx (hdc, 0, cyArea, NULL) ;  $pt.x = cxdrea;$ pt. $y = 0$ ; DPtoLP (hdc, &pt, 1) ; hemf = GetEnhMetaFile (TEXT ("emf12.emf")) ; GetEnhMetaFileHeader (hemf, sizeof (emh), &emh) ;

cxImage = emh.rclFrame.right - emh.rclFrame.left ;

cyImage = emh.rclFrame.bottom - emh.rclFrame.top

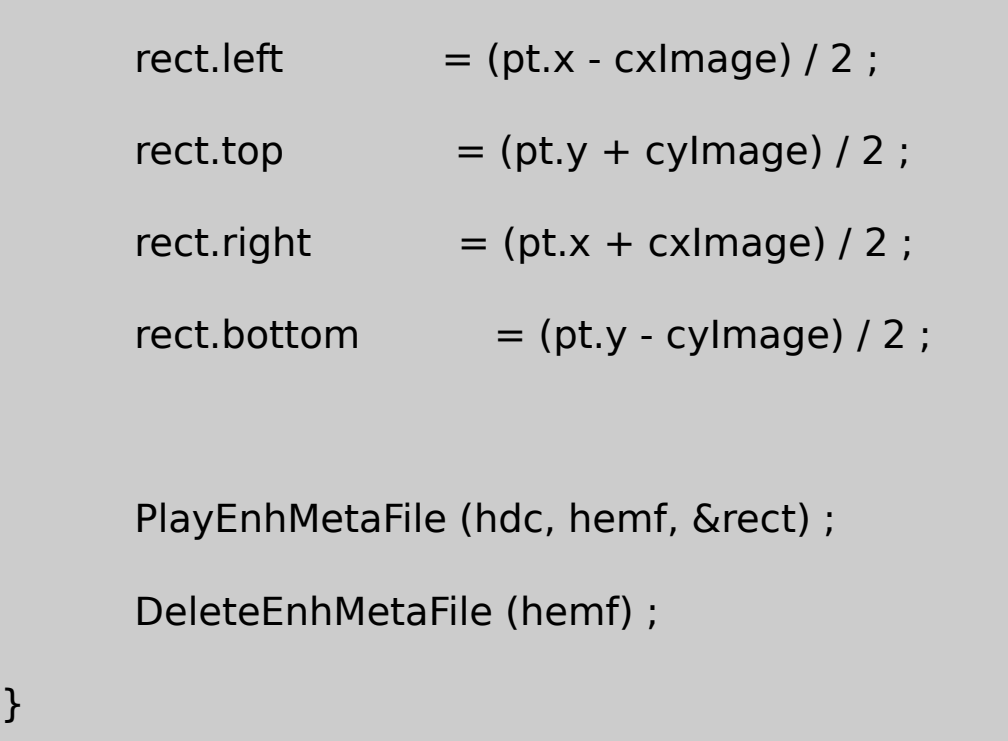

EMF12PaintRoutineMM\_HIMETRICyy SetViewportOrgEx

(cxArea,0)DPtoLP0.01

MetaFile0.01MetaFile

MetaFile

18-15 EMF13

18-15 EMF13

EMF13.C

/\*---------------------------------------------------------------------------

EMF13.C -- Enhanced MetaFile Demo #13

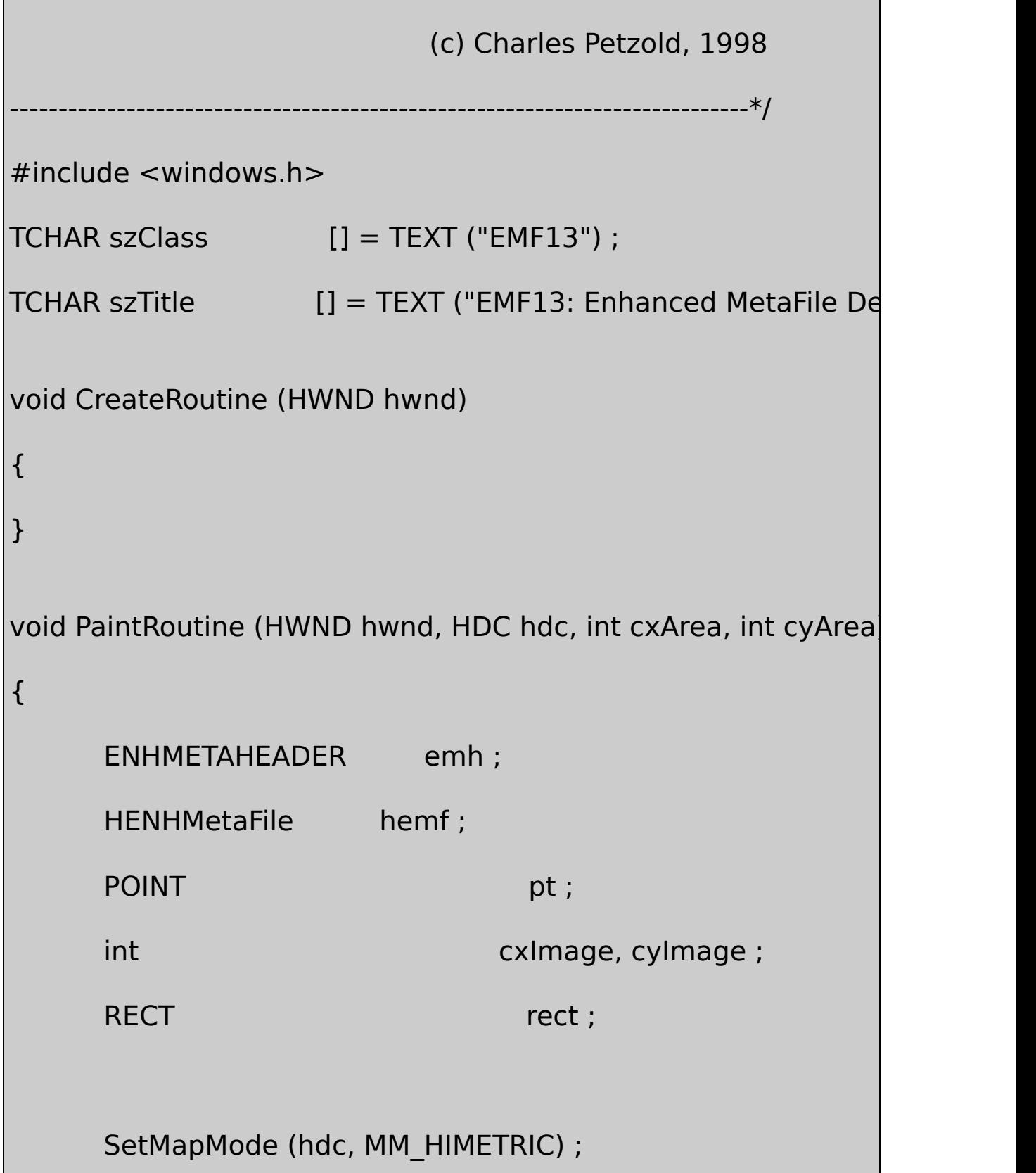

```
SetViewportOrgEx (hdc, 0, cyArea, NULL) ;
pt.x = cxdrea;pt.y = 0;
DPtoLP (hdc, &pt, 1) ;
hemf = GetEnhMetaFile (TEXT ("..\\emf11\\emf11.emf")) ;
GetEnhMetaFileHeader (hemf, sizeof (emh), &emh) ;
cxImage = emh.rclFrame.right - emh.rclFrame.left ;
cylinder = emh. rclFrame. bottom - emh. rclFrame. toprect.left = (pt.x - cxlmage) / 2;
rect.top = (pt.y + cyImage) / 2;
rect.right = (pt.x + cxlmaqe) / 2;
rect. bottom = (pt.y - cylmage) / 2 ;
```
PlayEnhMetaFile (hdc, hemf, &rect) ;

DeleteEnhMetaFile (hemf) ;

}

EMF13 MetaFile EMF11 MetaFileEMF13 MetaFileEMF11

MetaFile GDIMetaFile GDI PlayEnhMetaFile  $\mathbf M$ 

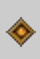

MDIMicrosoft WindowsWindowsMDIWindows MDIWindowsMicrosoft Excel

#### **MDI**

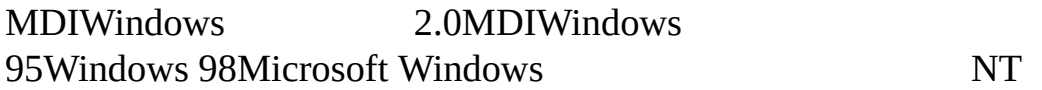

#### **MDI**

MDI//

MDI//

## WindowsMDIWS\_CHILDMDI

- MDIMDI
- MDI
- CtrlAltAlt+F4Ctrl+F4Ctrl+F6MDIAlt+  $Alt+-$
- MDI
- Microsoft **Excel**

WindowHelp

Windows 98MDI

**MDI**

WindowsMDIWindowsWS\_OVERLAPPEDWINDOW

MDIMDICLIENTWS\_CHILDCreateWindow CLIENTCREATESTRUCTMDICOLOR\_APPWORKSPACE

## MDICREATESTRUCTWM\_MDICREATE

-19-1

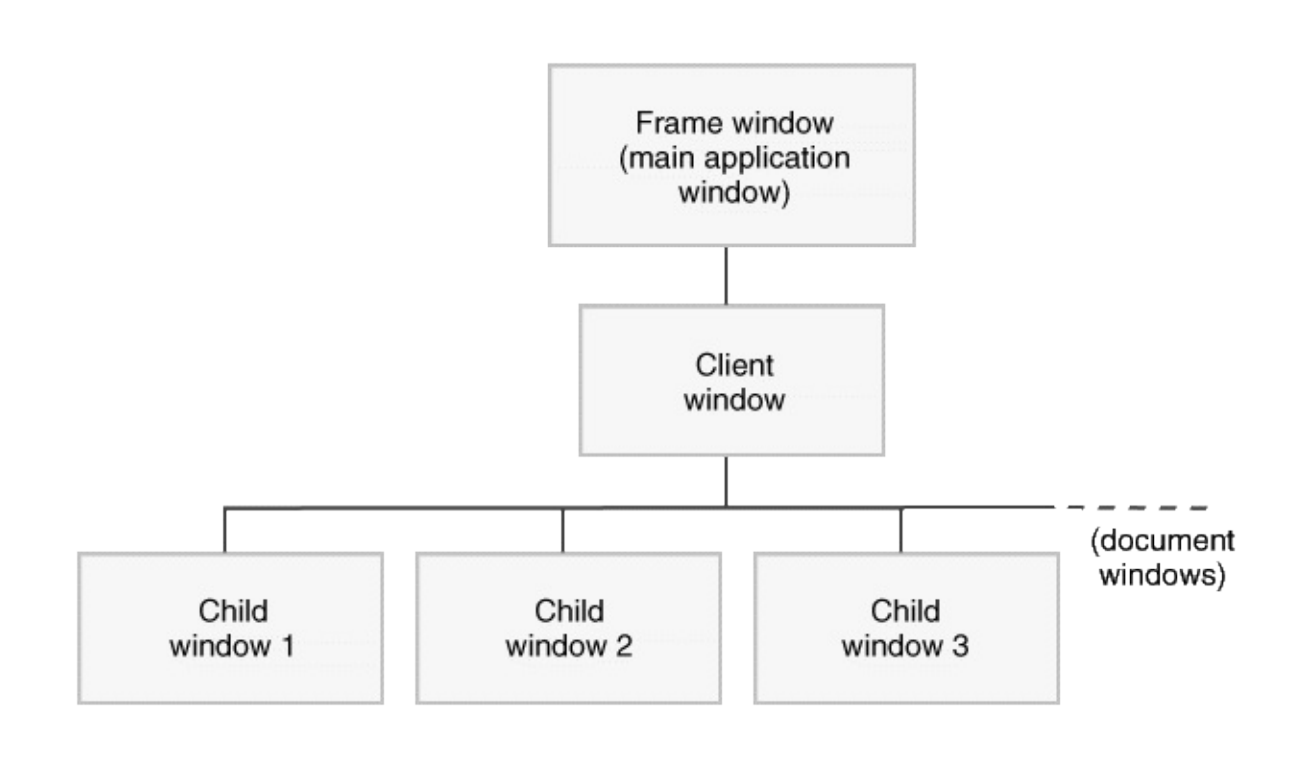

19-1 Windows MDI-

Windows 98MDI12MDIMDICLIENT CLIENTCREATESTRUCTMDICREATESTRUCTMDIDefWindowProc DefWindowProcDefFrameProcDefMDIChildProcMDI TranslateMDISysAccelTranslateAcceleratorMDIArrangeIconicWindows

#### MDIMDI

# MDICreateMDIWindow

12MDI9WM\_MDIWM\_MDICREATE WM\_MDIACTIVATE

#### **MDI**

19-1 MDIDEMOMDI

19-1 MDIDEMO

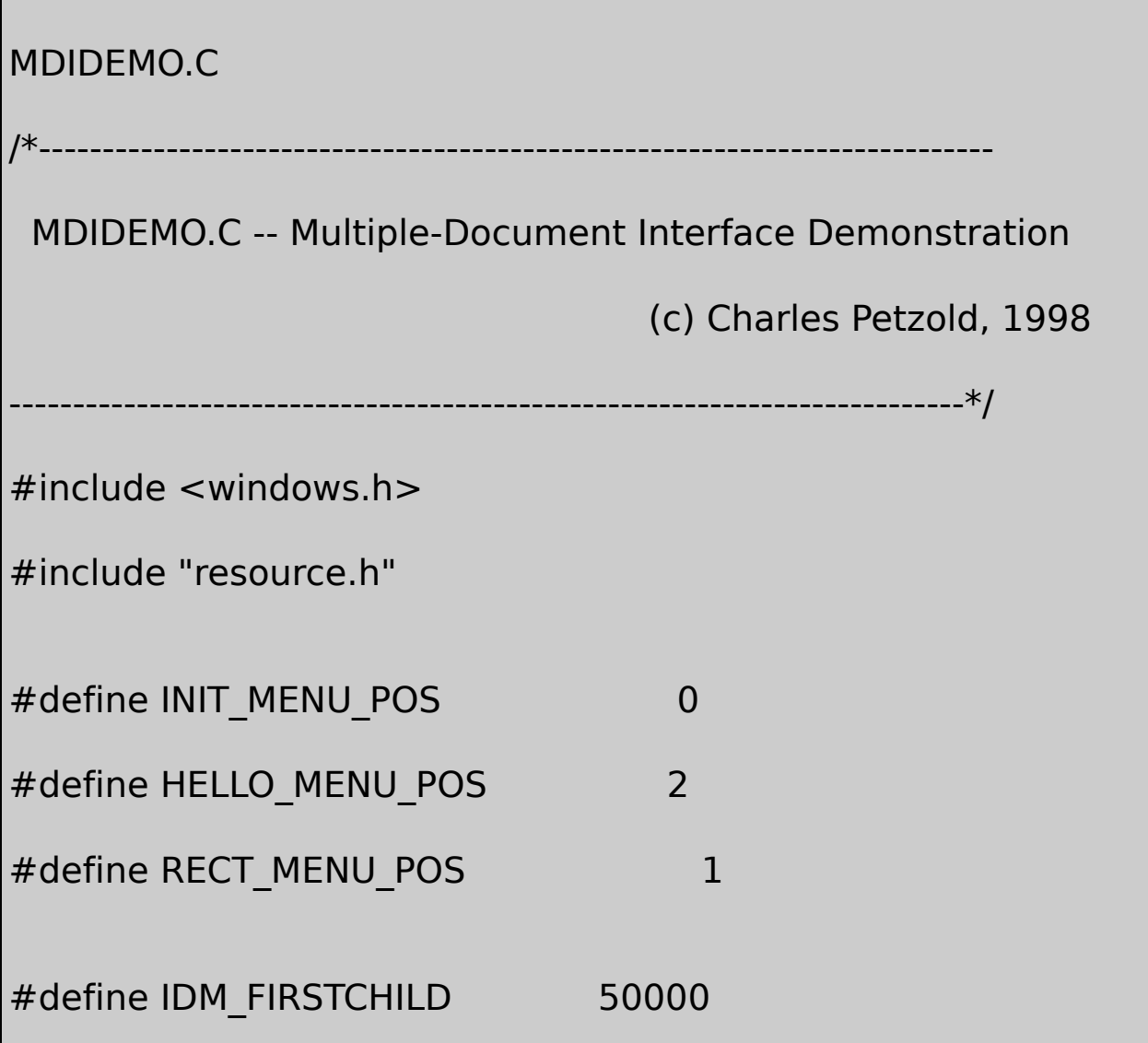

```
LRESULT CALLBACK FrameWndProc (HWND, UINT)
BOOL CALLBACK CloseEnumProc (HWND, LPAR
LRESULT CALLBACK HelloWndProc (HWND, UINT)
LRESULT CALLBACK RectWndProc (HWND, UINT)
     // structure for storing data unique to each Hello child wir
typedef struct tagHELLODATA
{
     UINT iColor ;
     COLORREF clrText ;
}
HELLODATA, * PHELLODATA ;
     // structure for storing data unique to each Rect child win
typedef struct tagRECTDATA
{
     short cxClient ;
     short cyClient;
}
```
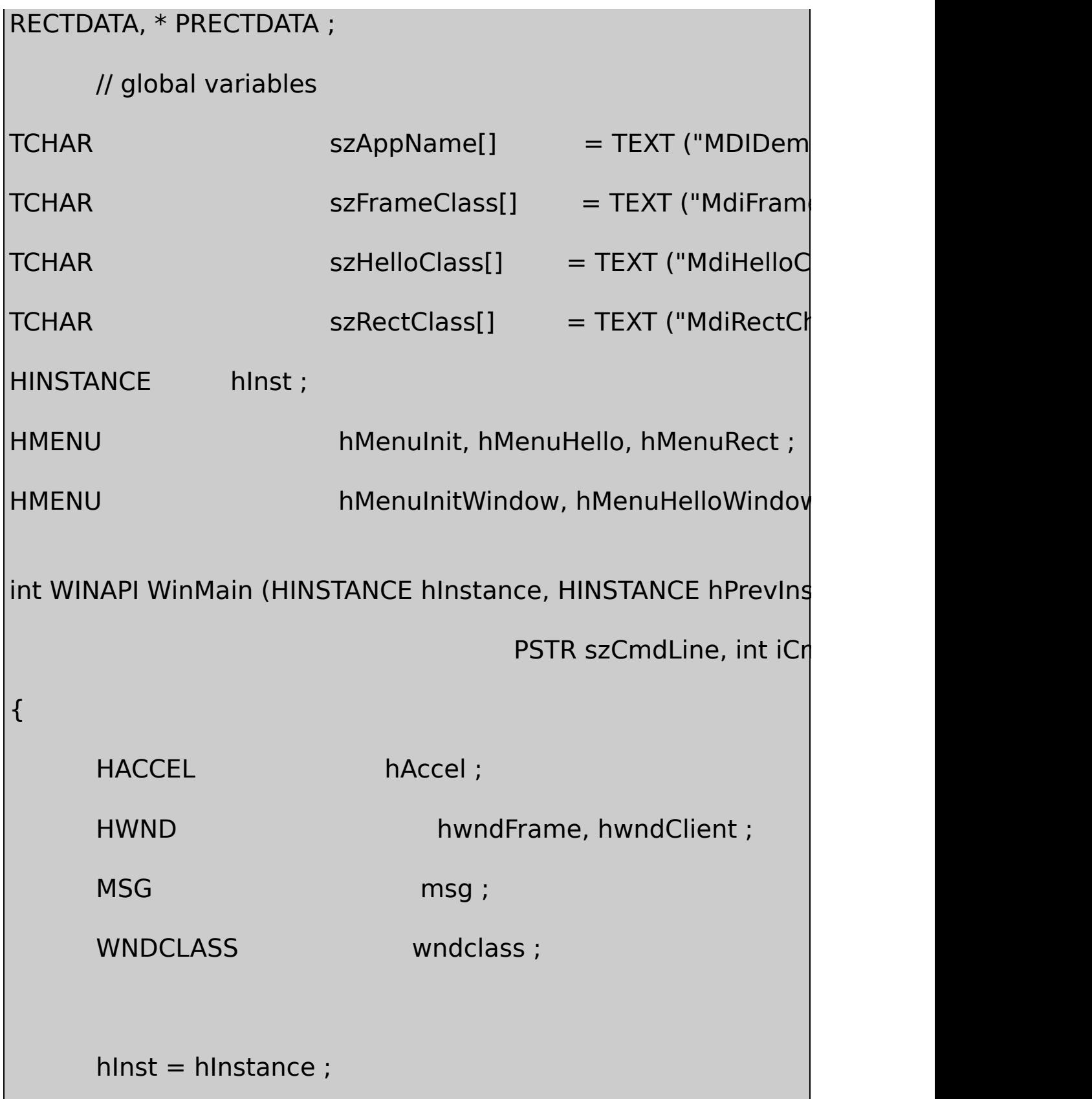

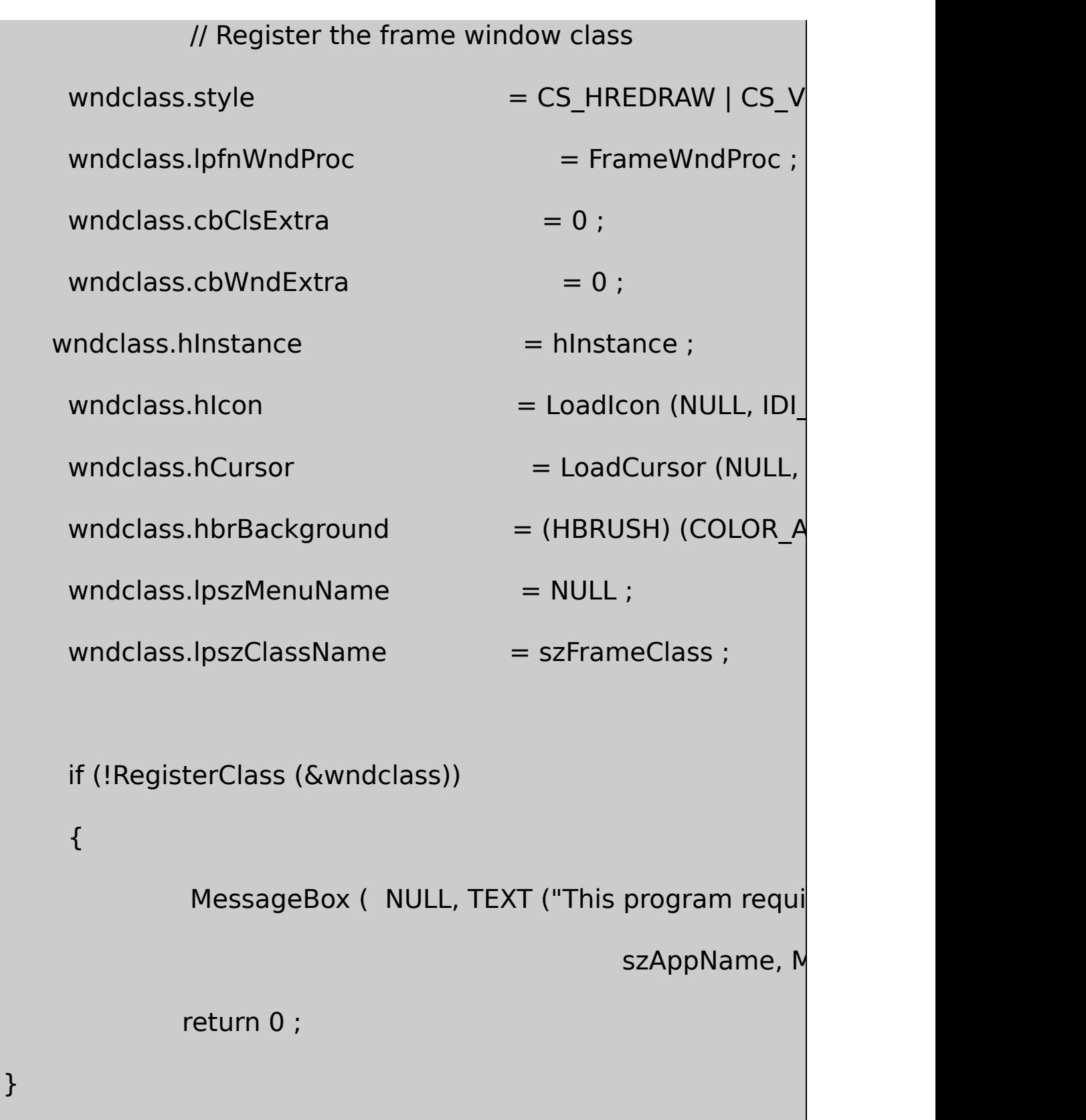

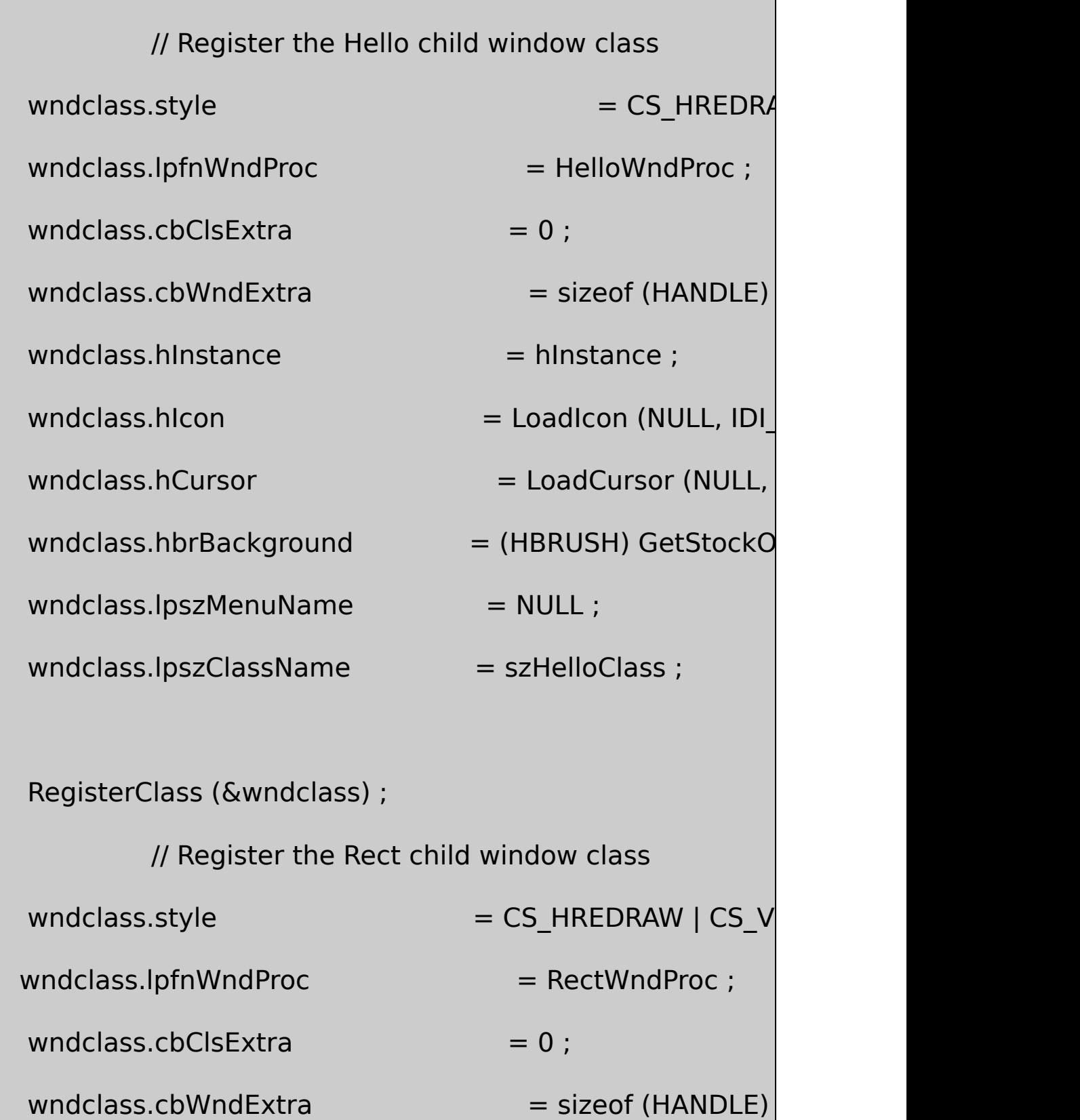

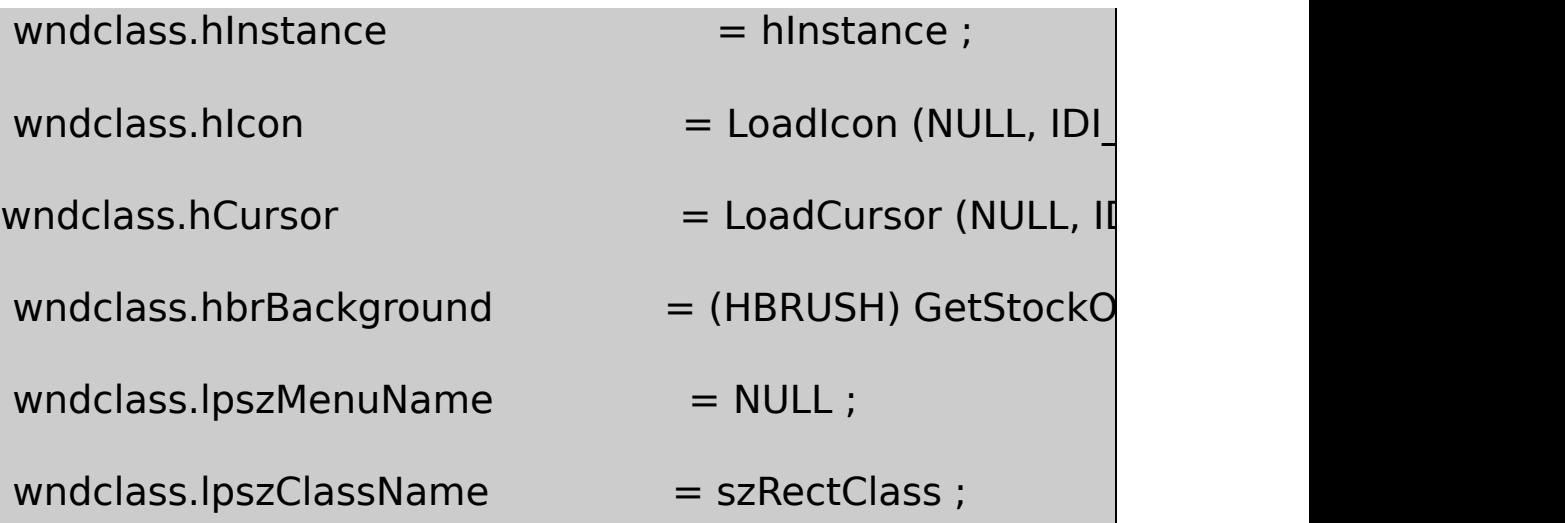

RegisterClass (&wndclass) ;

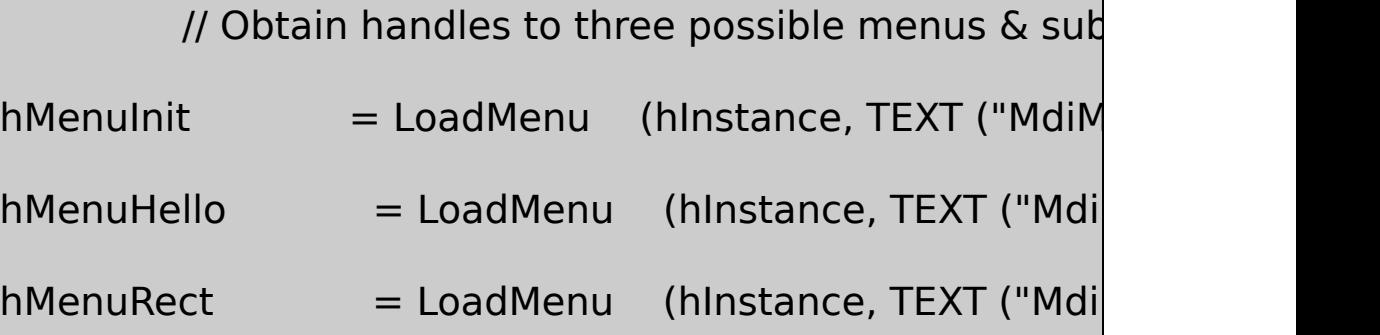

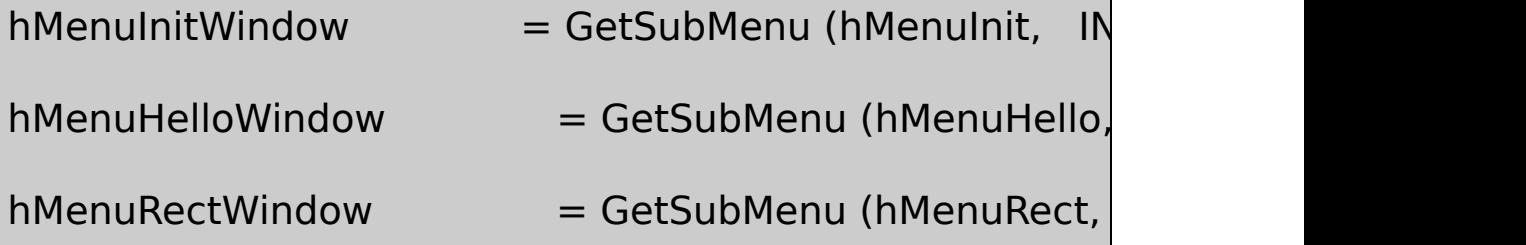

// Load accelerator table

hAccel = LoadAccelerators (hInstance, szAppName) ;

// Create the frame window

 $h$ wndFrame = CreateWindow (szFrameClass, TEXT ("MI

WS\_OVERLAPPEDWINDOW | WS\_CLIPCHILDREN,

CW\_USEDEFAULT, CW\_USEDEFAULT,

CW\_USEDEFAULT, CW\_USEDEFAULT,

NULL, hMenuInit, hInstance, NULL) ;

hwndClient = GetWindow (hwndFrame, GW\_CHILD) ;

ShowWindow (hwndFrame, iCmdShow) ;

UpdateWindow (hwndFrame) ;

// Enter the modified message loop while (GetMessage (&msg, NULL, 0, 0)) {

if ( !TranslateMDISysAccel (hwndClient, &msg) && !TranslateAccelerator (hwndFrame, hAd

{

TranslateMessage (&msg) ;

DispatchMessage (&msg) ;

}

}

// Clean up by deleting unattached menus DestroyMenu (hMenuHello) ;

DestroyMenu (hMenuRect) ;

return msg.wParam ;

}

{

LRESULT CALLBACK FrameWndProc (HWND hwnd, UINT message

static HWND hwndClient ;

CLIENTCREATESTRUCT clientcreate;

HWND hwndChild ;

MDICREATESTRUCT mdicreate ;

switch (message)

{

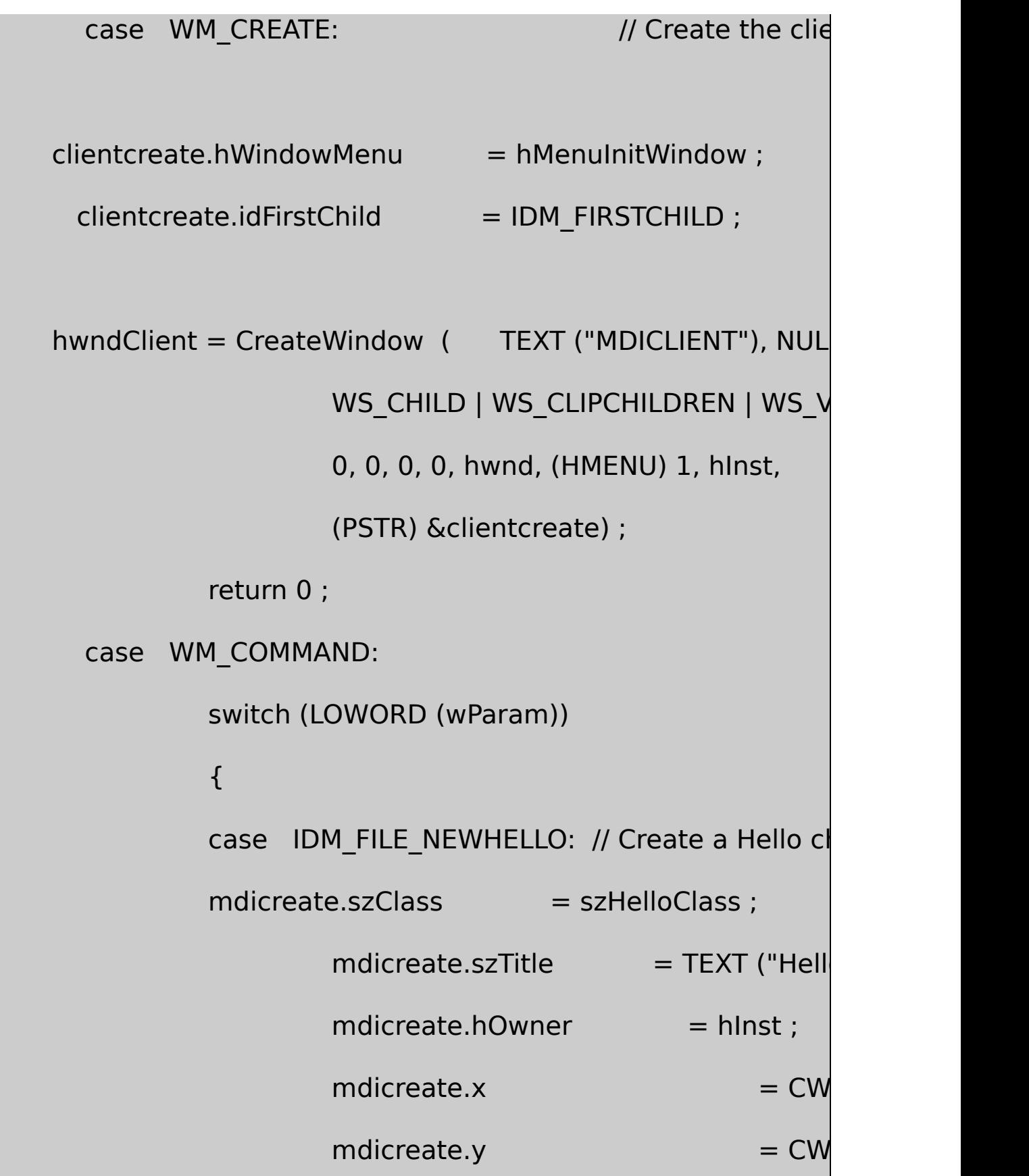

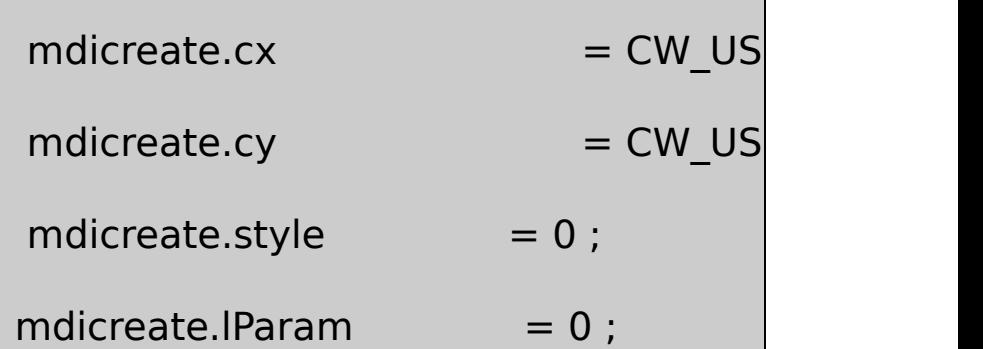

hwndChild = (HWND) SendMessage (hwndClient, WM\_MDICREATE, 0, (LPARAM) (LPMDICREATESTRUCT) & return 0 ;

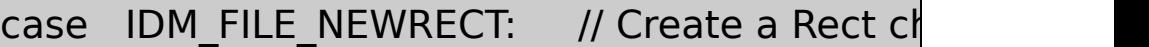

mdicreate.szClass = szRectClass ;

 $m$ dicreate.szTitle  $=$  TEXT ("Rectangles

 $mdicreated.hOwner = hInst;$ 

mdicreate.x  $= CW\_USEDEFAULT$ 

mdicreate.y  $= CW\_USEDEFAULT$ 

mdicreate.cx = CW\_USEDEFAULT

mdicreate.cy = CW\_USEDEFAULT

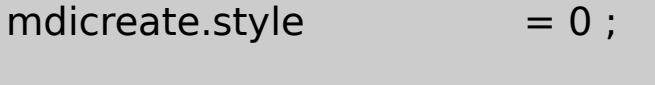

mdicreate.lParam  $= 0$  ;

hwndChild = (HWND) SendMessage (hwndClient,

WM\_MDICREATE, 0,

(LPARAM) (LPMDICREATESTRUCT) &mdicreat

return 0 ;

case IDM\_FILE\_CLOSE: // Close the active w

hwndChild = (HWND) SendMessage (hwndClient, WM\_MDIGETACTIVE, 0, 0) ;

if (SendMessage (hwndChild, WM\_QUERYENDSE

SendMessage (hwndClient, WM\_MDIDESTR

(WPARAM) hwndChild, 0) ;

return 0 ;

case IDM\_APP\_EXIT:// Exit the program

SendMessage (hwnd, WM\_CLOSE, 0, 0) ; return 0 ;

// messages for arranging windows

case IDM\_WINDOW\_TILE:

SendMessage (hwndClient, WM\_MDITII

return 0 ;

case IDM\_WINDOW\_CASCADE:

SendMessage (hwndClient, WM\_MDICA

return 0 ;

case IDM\_WINDOW\_ARRANGE:

SendMessage (hwndClient, WM\_MDIIC

return 0 ;

case IDM\_WINDOW\_CLOSEALL: // Attempt to c

EnumChildWindows (hwndClient, Close return 0 ;

default: // Pass to active child...

hwndChild =  $(HWND)$  SendMessage (h

WM\_MDIGETACTIVE, 0, 0) ;

if (IsWindow (hwndChild))

SendMessage (hwndChild, WM\_COMMAND, wPar

break ; // ...and then to DefFrameProc

## }

break ;

case WM\_QUERYENDSESSION:

case WM CLOSE: // Attempt to close all children

SendMessage (hwnd, WM\_COMMAND, IDM\_WINDOW\_

```
if (NULL != GetWindow (hwndClient, GW_CHILD))
          return 0 ;
               break ; // i.e., call DefFrameProc
      case WM_DESTROY:
               PostQuitMessage (0) ;
               return 0 ;
      }
   // Pass unprocessed messages to DefFrameProc (not DefWin
      return DefFrameProc (hwnd, hwndClient, message, wPara
BOOL CALLBACK CloseEnumProc (HWND hwnd, LPARAM lParam)
      if (GetWindow (hwnd, GW_OWNER)) // Check for icon title
               return TRUE ;
```
}

{

```
SendMessage (GetParent (hwnd), WM_MDIRESTORE, (WP
     if (!SendMessage (hwnd, WM_QUERYENDSESSION, 0, 0))
   return TRUE ;
     SendMessage (GetParent (hwnd), WM_MDIDESTROY, (WP
     return TRUE ;
}
LRESULT CALLBACK HelloWndProc (HWND hwnd, UINT message,
WPARAM wParam, LPARAM lParam)
{
     static COLORREF clrTextArray[] = { RGB (0, 0, 0), RGB
   RGB (0, 255, 0), RGB ( 0, 0, 255),
   RGB (255, 255, 255) } ;
     static HWND hwndClient, hwndFrame ;
     HDC hdc ;
```
HMENU hMenu ;

PHELLODATA pHelloData;

PAINTSTRUCT ps;

RECT rect;

```
switch (message)
```
{

```
case WM_CREATE:
```
// Allocate memory for window private data

 $p$ HelloData = (PHELLODATA) HeapAlloc (GetProd

HEAP ZERO MEMORY, sizeof (HELLODATA)

pHelloData->iColor = IDM\_COLOR\_BLACK ;

 $p$ HelloData->clrText = RGB  $(0, 0, 0)$ ;

SetWindowLong (hwnd, 0, (long) pHelloData) ;

// Save some window handles

hwndClient = GetParent (hwnd) ;

 $hwndFrame = GetParent (hwndClient)$ ;

return 0 ;

case WM\_COMMAND:

switch (LOWORD (wParam))

{

case IDM\_COLOR\_BLACK:

case IDM\_COLOR\_RED:

case IDM\_COLOR\_GREEN:

case IDM\_COLOR\_BLUE:

case IDM\_COLOR\_WHITE:

// Change the text color

 $p$ HelloData = (PHELLODATA) GetWindowLong (hwnd, 0)

hMenu = GetMenu (hwndFrame) ;

CheckMenuItem (hMenu, pHelloData->iColor, MF\_UNCH

pHelloData->iColor = wParam ;

CheckMenuItem (hMenu, pHelloData->iColor, MF\_CHEC

pHelloData->clrText = clrTextArray[wParam - IDM\_COLO

InvalidateRect (hwnd, NULL, FALSE) ;

}

return 0 ;

case WM\_PAINT:

// Paint the window

hdc = BeginPaint (hwnd, &ps) ;

pHelloData = (PHELLODATA) GetWindowLong (h

SetTextColor (hdc, pHelloData->clrText) ;

GetClientRect (hwnd, &rect) ;

DrawText (hdc, TEXT ("Hello, World!"), -1, &rect, DT\_SINGLELINE | DT\_CENTER | DT\_VCENTER) ; EndPaint (hwnd, &ps) ; return 0 ;

case WM\_MDIACTIVATE:

// Set the Hello menu if gaining focus

if (IParam  $==$  (LPARAM) hwnd)

SendMessage (hwndClient, WM\_MDISETMENU,(WPARA

hMenuHello, (LPARAM) hMenuHelloWindow) ;

// Check or uncheck menu item

 $p$ HelloData = (PHELLODATA) GetWindowLong (h

CheckMenuItem (hMenuHello, pHelloData->iCold

 $(IParam == (LPARAM)$  hwnd) ? MF CHE

// Set the Init menu if losing focus

 $if (IParam != (LPARAM) hwnd)$ 

SendMessage (hwndClient, WM\_N
hMenuInit,(LPARAM) hMenuInitWindow) ;

DrawMenuBar (hwndFrame) ;

return 0 ;

case WM\_QUERYENDSESSION:

case WM\_CLOSE:

if (IDOK != MessageBox (hwnd, TEXT ("OK to close window?

TEXT ("Hello"),

MB\_ICONQUESTION | MB\_OKCANCEL))

return 0 ;

break ;  $\frac{1}{1}$  i.e., call DefMDIChildProc

case WM\_DESTROY:

 $p$ HelloData = (PHELLODATA) GetWindowLong (h

HeapFree (GetProcessHeap (), 0, pHelloData) ;

return 0 ;

```
// Pass unprocessed message to DefMDIChildProcessed message to DefMDIChildProcess
      return DefMDIChildProc (hwnd, message, wParam, lParam) ;
}
LRESULT CALLBACK RectWndProc ( HWND hwnd, UINT messad
{
      static HWND hwndClient, hwndFrame ;
      HBRUSH hBrush;
      HDC hdc;
      PRECTDATA pRectData ;
      PAINTSTRUCT ps;
      int xLeft, xRight, yTop, yBottom;short nRed, nGreen, nBlue ;
      switch (message)
  {
      case WM_CREATE:
                       \frac{1}{2} Allocate memory for window private
```
 $p$ RectData = (PRECTDATA) HeapAlloc (GetProces

HEAP ZERO MEMORY, sizeof (RECTDATA)) ;

SetWindowLong (hwnd, 0, (long) pRectData) ;

 $\frac{1}{2}$  Start the timer got

SetTimer (hwnd, 1, 250, NULL) ;

 $\frac{1}{3}$  Save some wind

 $hwndClient = GetParent (hwnd)$ ;

hwndFrame = GetParent (hwndClient) ;

return 0 ;

case WM\_SIZE: // If not minimized, save the window si

if (wParam != SIZE\_MINIMIZED)

{

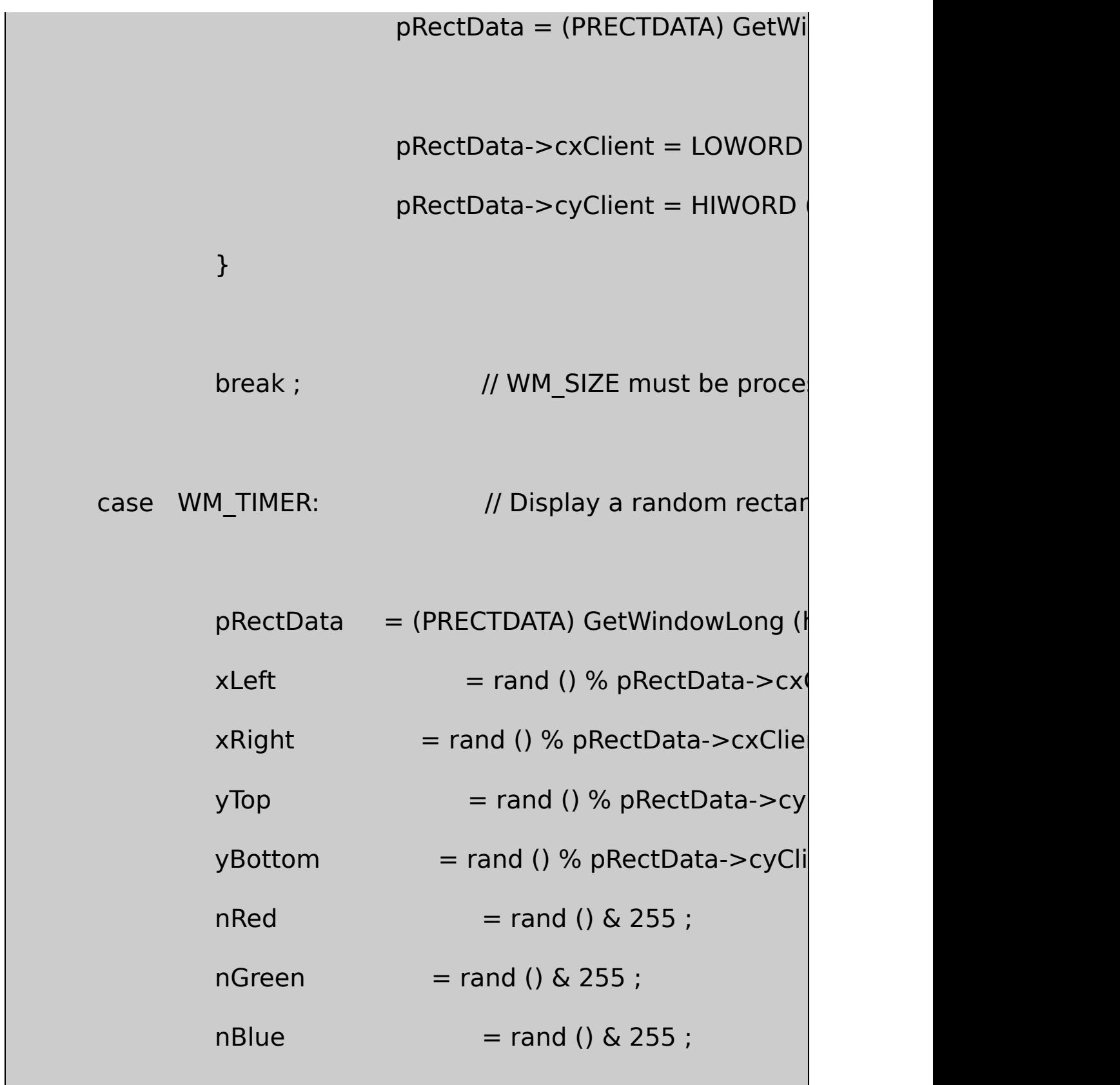

hdc = GetDC (hwnd) ;

 $hBrush = CreateSolidBrush (RGB (nRed, nGreen)$ SelectObject (hdc, hBrush) ;

Rectangle (hdc, min (xLeft, xRight), min (yTop, y max (xLeft, xRight)

ReleaseDC (hwnd, hdc) ;

DeleteObject (hBrush) ;

return 0 ;

case WM\_PAINT:  $\frac{1}{2}$  // Clear the

InvalidateRect (hwnd, NULL, TRUE) ;

hdc = BeginPaint (hwnd, &ps) ;

EndPaint (hwnd, &ps) ;

return 0 ;

case WM\_MDIACTIVATE: // Set the appropri  $if (IParam == (LPARAM) hwnd)$ SendMessage (hwndClient, WM\_MDISETMENU, (WPAR else SendMessage (hwndClient, WM\_MDISETMENU, (WPAR DrawMenuBar (hwndFrame) ; return 0 ; case WM\_DESTROY:  $p$ RectData = (PRECTDATA) GetWindowLong (hw HeapFree (GetProcessHeap (), 0, pRectData) ; KillTimer (hwnd, 1) ; return 0 ; } // Pass unprocessed message to DefMDIChildProc return DefMDIChildProc (hwnd, message, wParam, lParam) ;

}

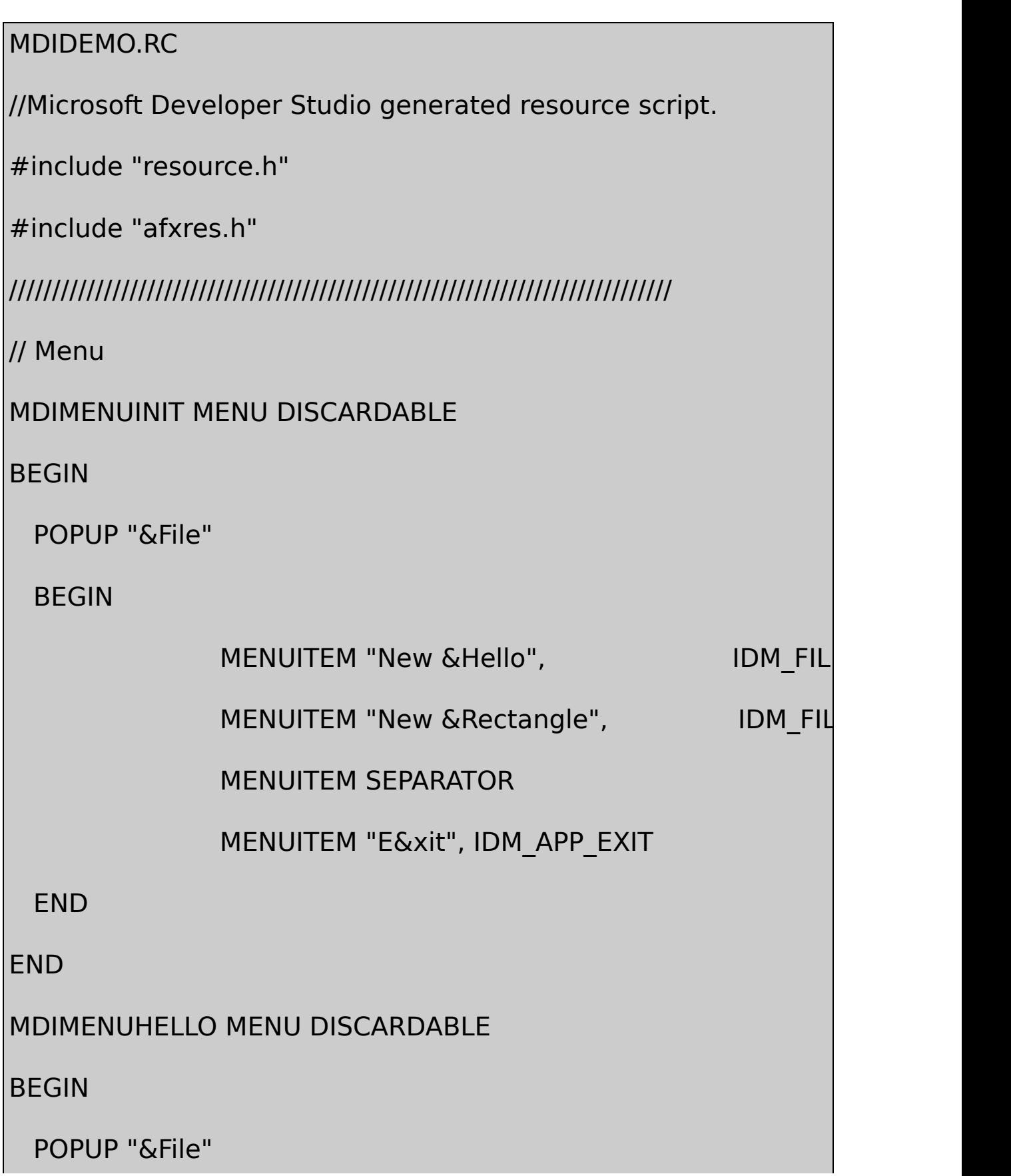

BEGIN

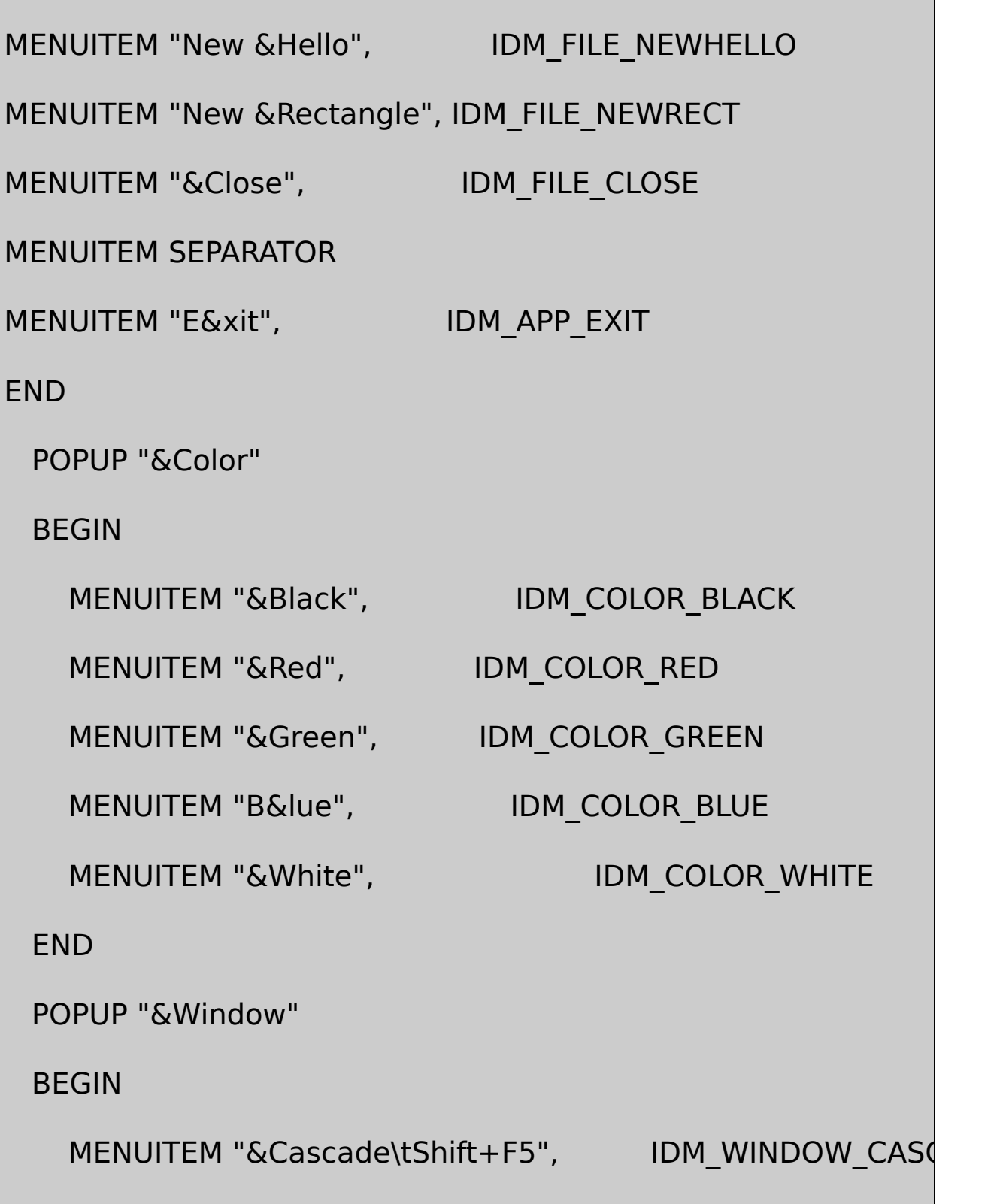

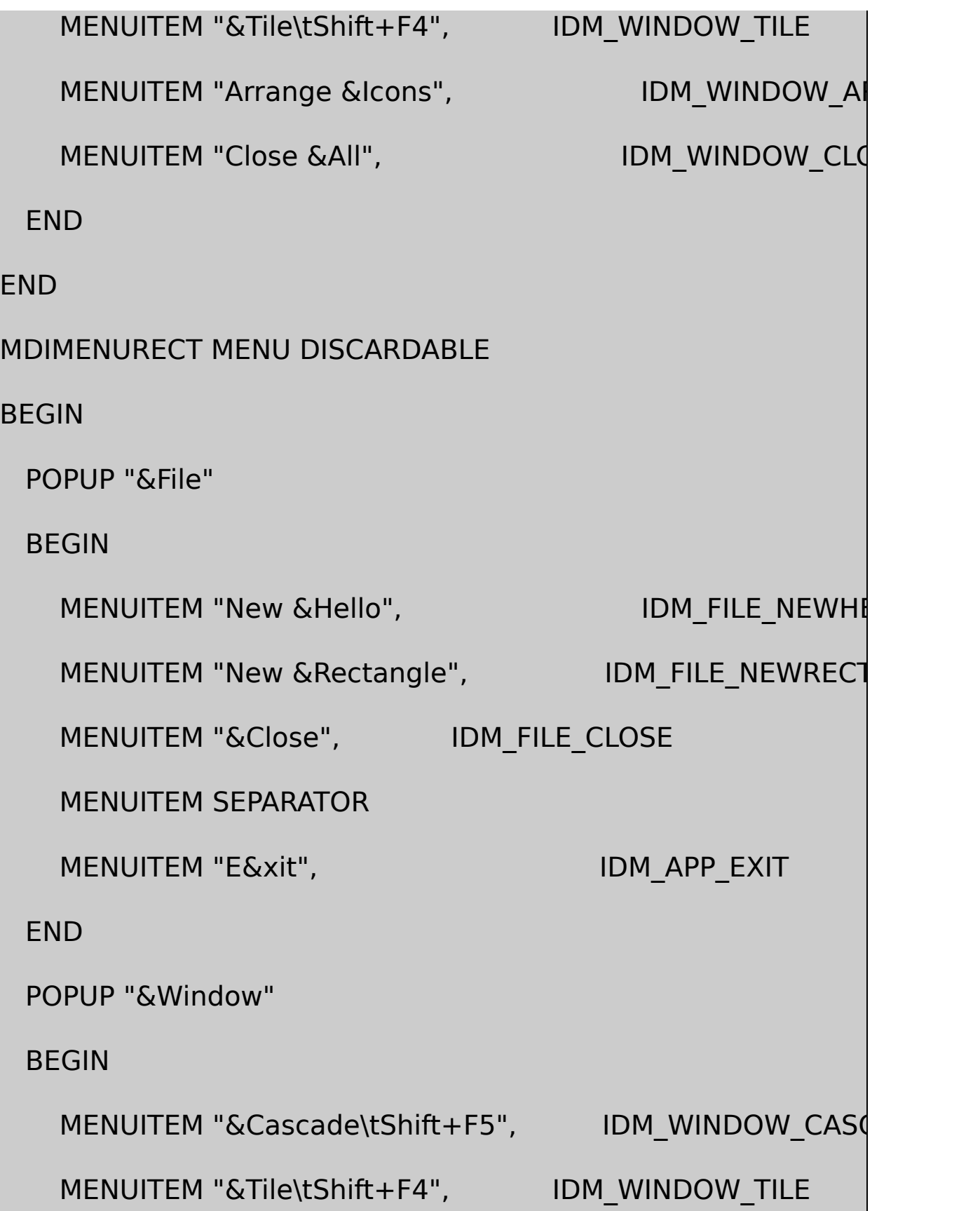

MENUITEM "Arrange &Icons", IDM\_WINDOW\_ARRANG

MENUITEM "Close &All", IDM\_WINDOW\_CLOSEALL

**FND** 

END

/////////////////////////////////////////////////////////////////////////////

// Accelerator

MDIDEMO ACCELERATORS DISCARDABLE

BEGIN

VK\_F4, IDM\_WINDOW\_TILE, VIRTKEY, SHIFT, NOINVERT

VK F5, IDM WINDOW CASCADE, VIRTKEY, SHIFT, NOINVERT

END

RESOURCE.H

// Microsoft Developer Studio generated include file.

// Used by MDIDemo.rc

#define IDM\_FILE\_NEWHELLO

#define IDM\_FILE\_NEWRECT

#define IDM\_APP\_EXIT 400033 40003 40003 40003 40003 40003 4000 40003 4000

#define IDM\_FILE\_CLOSE 40004

#define IDM\_COLOR\_BLACK

#define IDM\_COLOR\_RED

#define IDM\_COLOR\_GREEN

#define IDM\_COLOR\_BLUE

#define IDM\_COLOR\_WHITE

#define IDM\_WINDOW\_CASCADE

#define IDM\_WINDOW\_TILE

#define IDM\_WINDOW\_ARRANGE

#define IDM\_WINDOW\_CLOSEALL

MDIDEMO"Hello, World!"

MDIDEMO.RC

MdiMenuInit

MdiMenuHelloHello, World!FileColorWindow

MdiMenuRectColorMdiMenuHello

RESOURCE.HMDIDEMO.C

#define INIT\_MENU\_POS 0

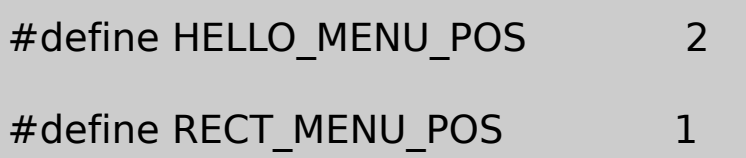

WindowsMdiMenuInitWindows0

## MDIDEMO.CIDM\_FIRSTCHILDWindowsID

MDIDEMO.CWinMainFrameWndProcHelloWndProcRectWndProc IDI\_APPLICATION

WNDCLASShbrBackgroundCOLOR\_APPWORKSPACE

lpszMenuNameNULLHelloRectCreateWindow

HelloRectWNDCLASScbWndExtraHELLODATARECTDATA MDIDEMO.C

WinMainLoadMenuGetSubMenuWindows LoadAccelerators

WinMainCreateWindowFrameWndProcWM\_CREATE CreateWindowMDICLIENTMDIWindowsMDIMDICLIENT CreateWindowCLIENTCREATESTRUCT

- hWindowMenuMDIDEMOhMenuInitWindowWinMain
- idFirstChildIDIDM\_FIRSTCHILD.

WinMainMDIDEMOGetMessageMDITranslateMDISysAccel TranslateAcceleratorMDIDEMO

TranslateMDISysAccelMDICtrl-F6WM\_SYSCOMMAND

TranslateMDISysAccelTranslateAcceleratorTRUETranslateMessage DispatchMessage

TranslateMDISysAccelTranslateAcceleratorhwndClienthwndFrame WinMainGW\_CHILDGetWindowhwndClient

FrameWndProcWM\_COMMANDFrameWndProcwParamID

IDIDM\_FILE\_NEWHELLOIDM\_FILE\_NEWRECTFrameWndProc MDICREATESTRUCTCreateWindowWM\_MDICREATElParam CreateMDIWindow

MDICREATESTRUCTszTitleWS\_HSCROLLWS\_VSCROLL WS MINIMIZEWS MAXIMIZE

MDICREATESTRUCTlParamWM\_CREATElParam CREATESTRUCTlpCreateParamsMDICREATESTRUCT

WM\_MDICREATEMDICLIENTSTRUCTMDIDEMO MdiMenuInitFileMdiMenuHelloMdiMenuRectWindows

9199More

FrameWndProc

FileCloseMDIDEMOWM\_MDIGETACTIVE WM\_QUERYENDSESSIONMDIDEMOWM\_MDIDESTROY

FileExitWM\_CLOSE

WindowTileCascadeArrangeWM\_MDITILE WM\_MDICASCADEWM\_MDIICONARRANGE

Close AllFrameWndProcEnumChildWindowsCloseEnumProc

WM\_MDIRESTOREWM\_QUERYENDSESSIONWM\_MDIDESTROY GW\_OWNERGetWindowNULL

FrameWndProcColorWM\_COMMANDFrameWndProc WM\_COMMAND

DefFrameProcDefWindowProcWM\_MENUCHARWM\_SETFOCUS WM\_SIZEDefFrameProc

WM\_COMMANDDefFrameProcFrameWndProcWM\_COMMAND WindowswParamIDM\_FIRSTCHILDDefFrameProc

Close

HelloWndProcHello, World!

WNDCLASScbWndExtra

MDIDEMOHELLODATAWM\_CREATEHelloWndProc SetWindowLong

WM\_COMMANDHelloWndProcGetWindowLong HELLODATAHelloWndProc

WM\_MDIACTIVATElParamMDIDEMOMdiMenuInit HelloMdiMenuHelloRectMdiMenuRect

WM\_MDIACTIVATElParamHelloWndProcMdiMenuHello lParamHelloWndProcMdiMenuInit

HelloWndProcWM\_MDISETMENUMdiMenuInit MdiMenuHelloMDISetMenu

ColorHelloWndProc

WM\_MDIACTIVATEwParamlParamWM\_MDIACTIVATElParam

# lParamWM\_MDIACTIVATElParamMdiMenuInit WM\_MDIACTIVATElParamMdiMenuHelloMdiMenuRect MdiMenuInit

CloseClose AllFrameWndProcWM\_QUERYENDSES HelloWndProcWM\_QUERYENDSESSIONWM\_CLOSE 0

WM\_DESTROYHelloWndProcWM\_CREATE

DefMDIChildProcDefWindowProcDefMDIChildProc WM\_CHILDACTIVATEWM\_GETMINMAXINFOWM\_MENUCHAR WM\_MOVEWM\_SETFOCUSWM\_SIZEWM\_SYSCOMMAND

RectWndProcHelloWndProcHelloWndProcWM\_SIZE RectWndProcbreakWM\_SIZEDefMDIChildProc

WinMainMDIDEMOLoadMenuWindowsInit MDIDEMOWinMainDestroyMenuHelloRect

# PCMicrosoft

PC

#### **DOS**

PCIntel [8](#page-1851-0)088 8089

DOS

DOSTSRterminate-and-stay-residentTSRTSR SideKickDOSTSR

DOSshellQuarterdeckDesqViewWindows

Microsoft1985Windows 1.0DOSWindows

UNIX

# WindowsDDEOLE

WindowsWindows16WindowsWindows Windows

Windows16timer tickWindowsWindowsWindows

16WindowsWindowsDOS

16WindowsWindows

PeekMessage [RANDRECT](#page-237-0) PeekMessagePeekMessage

### **Presentation Manager**

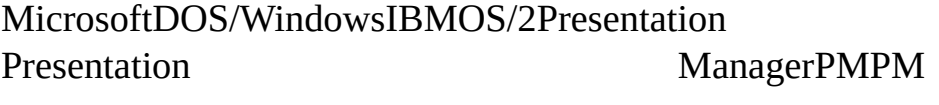

PMWindows

32Windows

OS/2Presentation ManagerWindowsPM32Windows

PMWindows

CmainWindowsWinMainCreateThread

OS/2Presentation ManagerPM

PMPM1/101/10PM1/10

PM

Windows

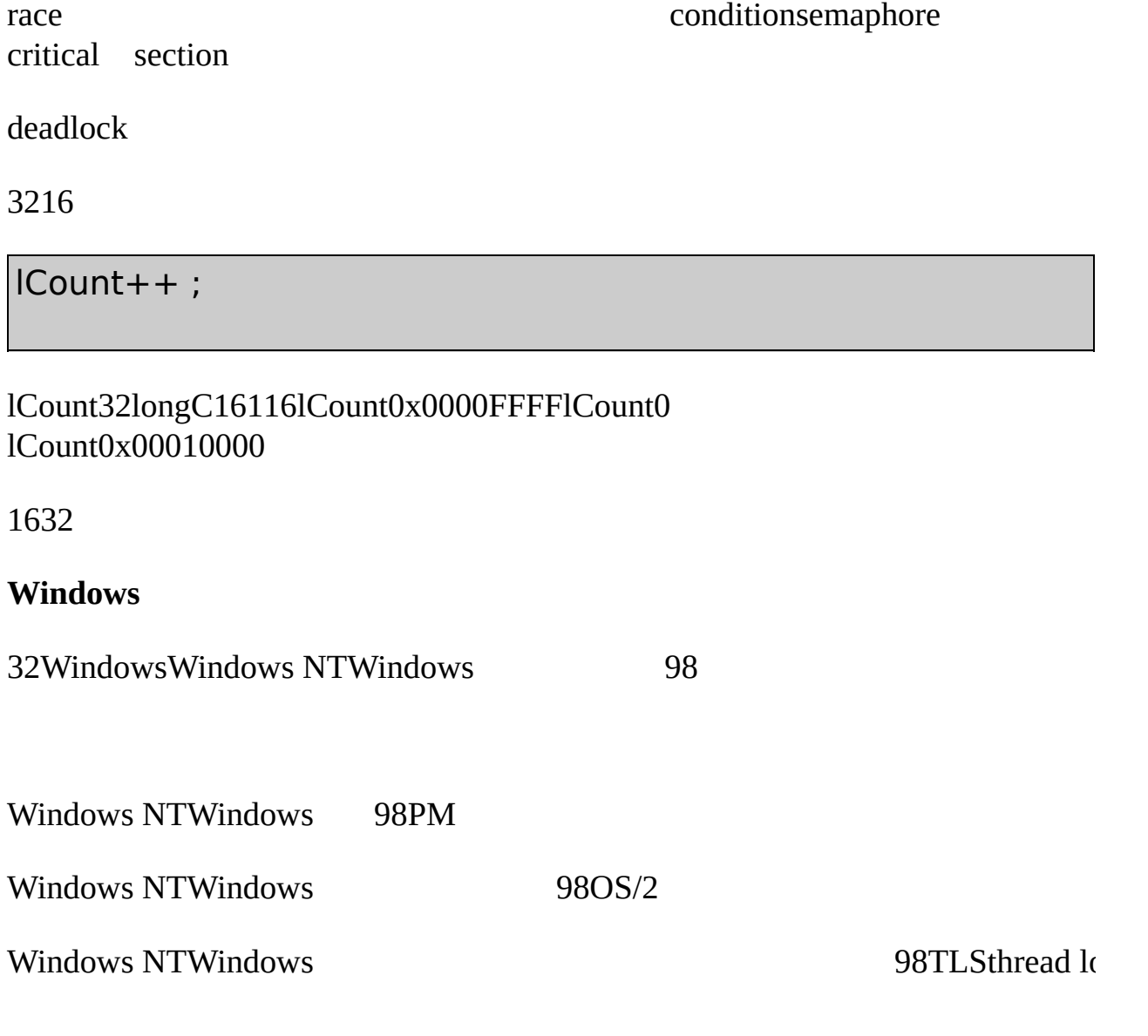

WindowsMicrosoftC

PeekMessage

1/101/10

# **Windows**

APICreateThread

hThread = CreateThread (&security\_attributes, dwStackSize, Thi

pParam, dwFlags, &idThread) ;

SECURITY\_ATTRIBUTESWindows 98Wind 0Windows

CreateThread

DWORD WINAPI ThreadProc (PVOID pParam) ;

CreateThreadThreadProc

CreateThread0CREATE\_SUSPENDEDResumeThreadID

WindowsPROCESS.HC\_beginthread

hThread = beginthread (ThreadProc, uiStackSize, pParam) ;

void cdecl ThreadProc (void \* pParam) ;

# 20-1 RNDRCTMT[RANDRECT](#page-237-0)RANDRECTPeekMessage

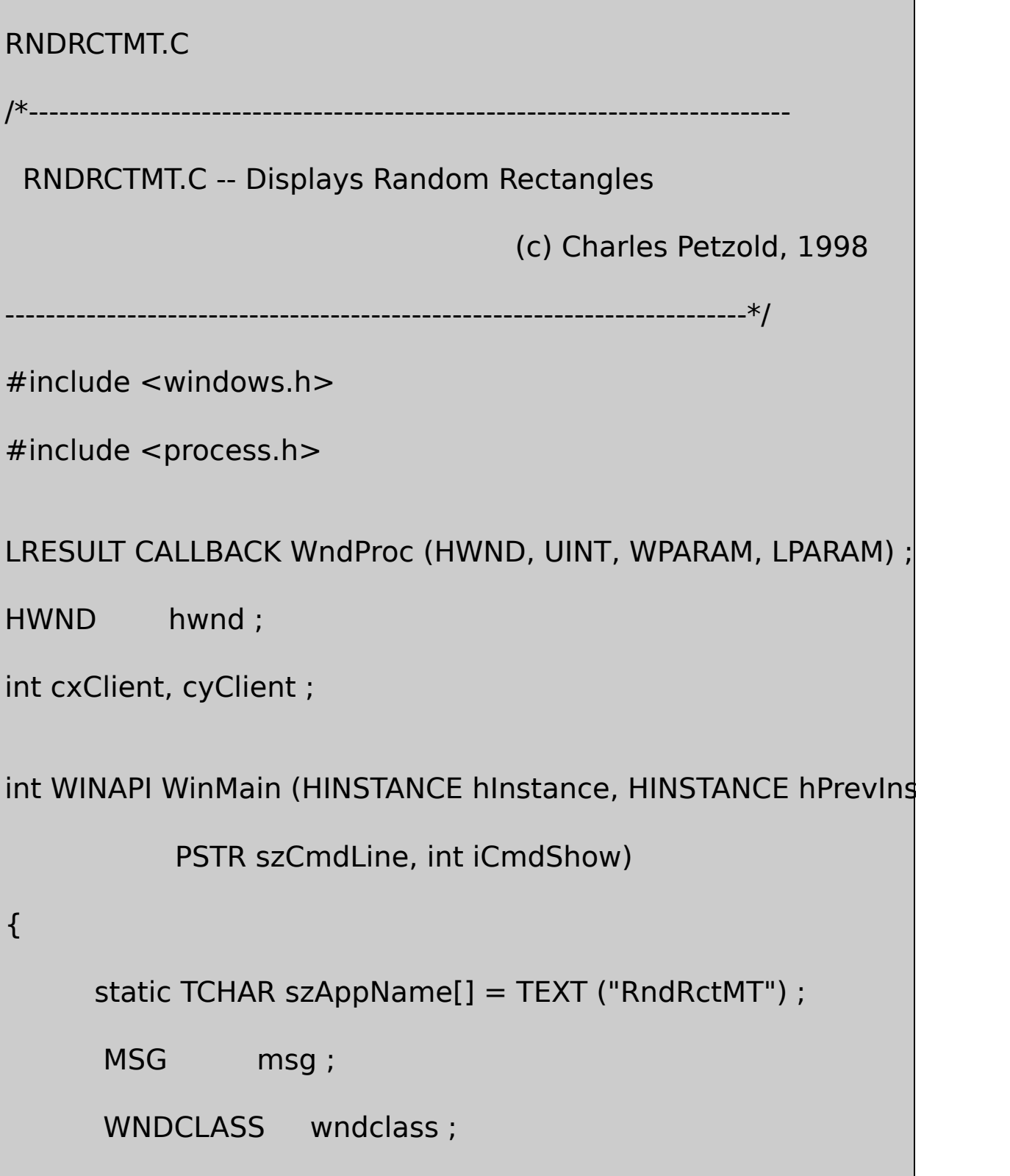

÷,

```
wndclass.style = CS HREDRAW | CS V
   wndclass.lpfnWndProc = WndProc ;
   wndclass.cbClsExtra = 0 ;
   wndclass.cbWndExtra = 0 ;
   wndclass.hInstance = hInstance ;
   wndclass.hicon = Loadicon (NULL, IDI)wndclass.hCursor = LoadCursor (NULL,wndclass.hbrBackground = (HBRUSH) GetStockO
   wndclass.IpszMenuName = NULL;wndclass.lpszClassName = szAppName ;
   if (!RegisterClass (&wndclass))
   {
 MessageBox (NULL, TEXT ("This program requires Windows
         szAppName, MB_ICONERROR) ;
      return 0 ;
}
   hwnd = CreateWindow (szAppName, TEXT ("Random Red
```

```
WS_OVERLAPPEDWINDOW,
              CW_USEDEFAULT, CW_USEDEFAULT,
             CW_USEDEFAULT, CW_USEDEFAULT,
              NULL, NULL, hInstance, NULL) ;
      ShowWindow (hwnd, iCmdShow) ;
      UpdateWindow (hwnd) ;
      while (GetMessage (&msg, NULL, 0, 0))
  {
          TranslateMessage (&msg) ;
          DispatchMessage (&msg) ;
      }
      return msg.wParam ;
}
VOID Thread (PVOID pvoid)
{
  HBRUSH hBrush ;
```

```
HDC hdc;
   int xLeft, xRight, yTop, yBottom, iRed, iGreen, iBlue
   while (TRUE)
{
       if (cxClient != 0 || cyClient != 0)
       {
                x \text{Left} = rand () % cxClient ;
                xRight = rand () % cxClient ;
                yTop = rand() % cylClient ;yBottom = rand() % cylClient ;iRed = rand () & 255 ;
                iGreen = rand () & 255;
                iBlue = rand () & 255;
            hdc = GetDC (hwnd) ;
            hBrush = CreateSolidBrush (RGB (iRed, iGreen), ...)SelectObject (hdc, hBrush) ;
```

```
Rectangle (hdc,min (xLeft, xRight), min (yTop, yBotto
         max (xLeft, xRight), max (yTop, yBottom)) ;
                        ReleaseDC (hwnd, hdc) ;
                        DeleteObject (hBrush) ;
               }
     }
}
LRESULT CALLBACK WndProc ( HWND hwnd, UINT message, WPA
{
      switch (message)
      {
      case WM_CREATE:
               _beginthread (Thread, 0, NULL) ;
               return 0 ;
      case WM_SIZE:
               cxClient = LOWORD (lParam) ;
```

```
cyClient = HIWORD (lParam) ;
               return 0 ;
      case WM_DESTROY:
               PostQuitMessage (0) ;
               return 0 ;
      }
      return DefWindowProc (hwnd, message, wParam, lParam) ;
}
```
WindowsProject SettingsC/C++CategoryCode GenerationUse Run-Time LibraryReleaseSingle-Threaded DebugDebug Single-ThreadedMultithreadedDebug Multithreaded/MT.OBJLIBCMT.LIBLIBC.LIB

LIBC.LIBLIBCMT.LIBCCstrtokstrtokstrtok

RNDRCTMT.CPROCESS.H\_beginthread\_MT/MT

RNDRCTMT.CWinMainCreateWindowhwndcxClientcyClient WM\_SIZE

\_beginthreadThread0VOIDVOIDRNDRCTMTThread

\_beginthreadcxClientcyClientThread

Windows 9

1986103MicrosoftQuickBASIC MicrosoftStorm

FibonacciFibonacci010112358 Escape

198610DOSWindows

EscapeDOSCPU

Windows 1.020-2 MULTI132Unicode

20-2 MULTI1

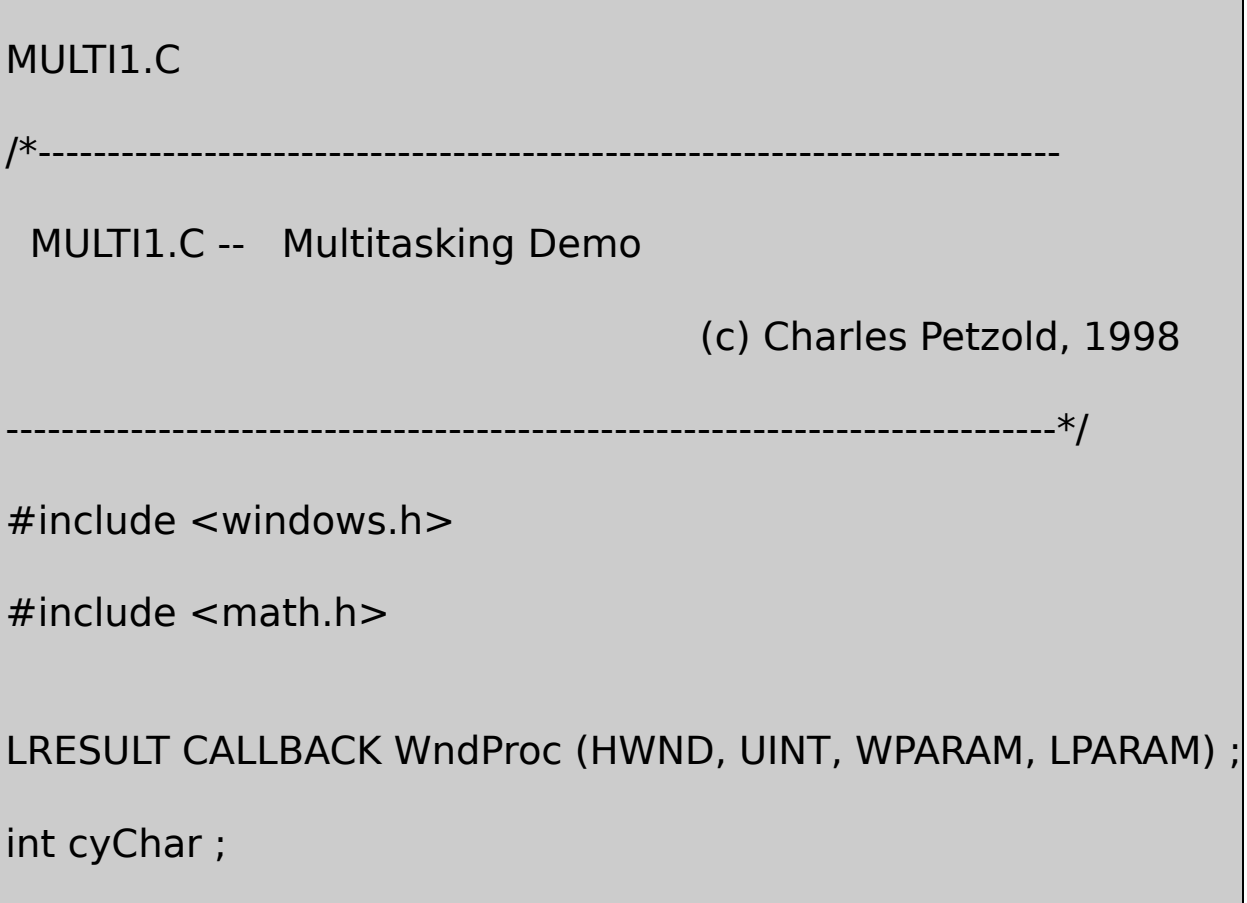

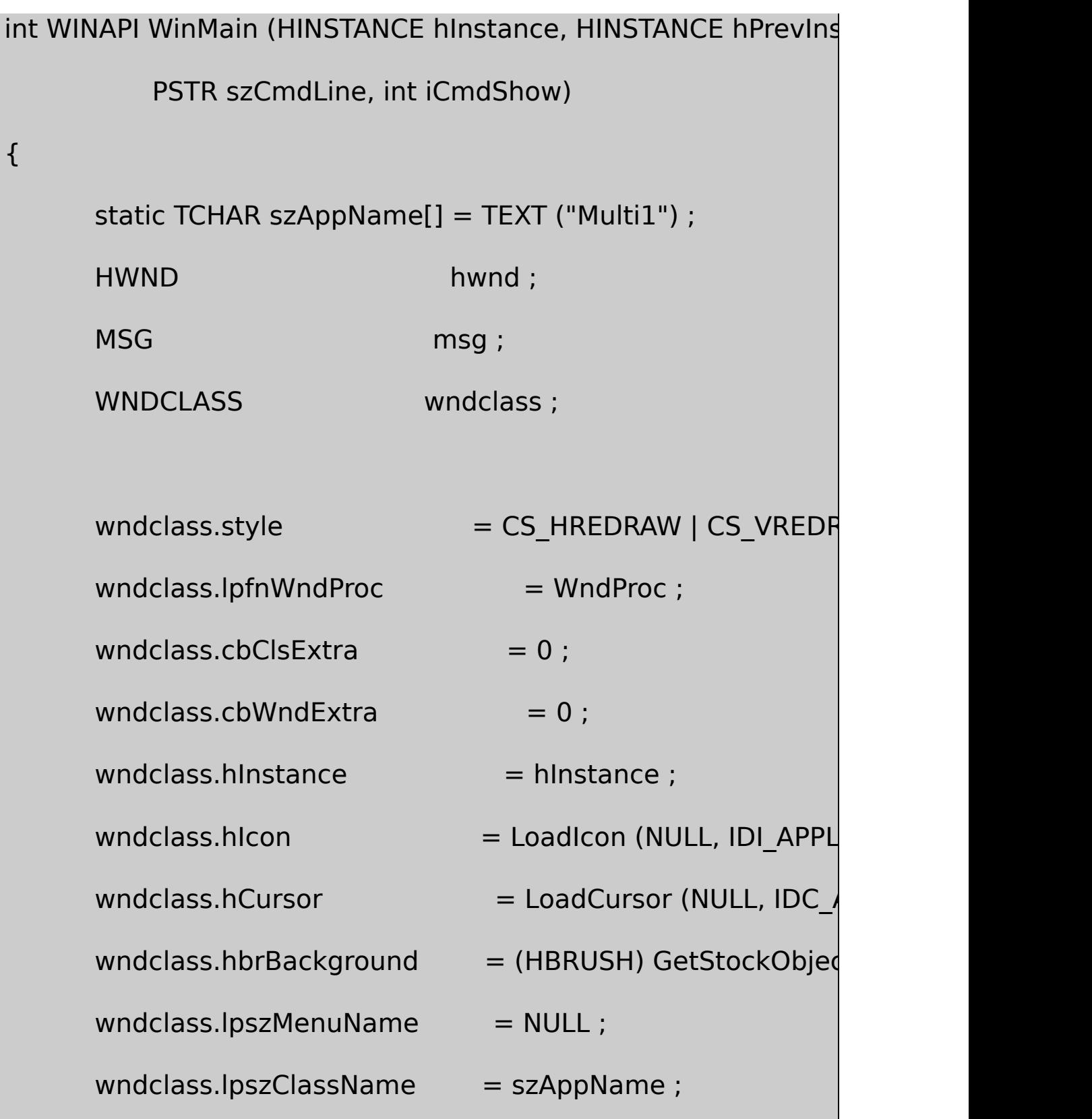

```
if (!RegisterClass (&wndclass))
```
return 0 ;

# {

MessageBox (NULL, TEXT ("This program requires Windows szAppName, MB ICONERROR) ;

}

hwnd = CreateWindow ( $szAppName, TEXT$  ("Multitasking Der WS\_OVERLAPPEDWINDOW, CW\_USEDEFAULT, CW\_USEDEFAULT, CW\_USEDEFAULT, CW\_USEDEFAULT,

NULL, NULL, hInstance, NULL) ;

ShowWindow (hwnd, iCmdShow) ;

UpdateWindow (hwnd) ;

while (GetMessage (&msg, NULL, 0, 0))

{

TranslateMessage (&msg) ;

```
DispatchMessage (&msg) ;
        }
   return msg.wParam ;
}
int CheckBottom (HWND hwnd, int cyClient, int iLine)
{
       if (iLine * cyChar + cyChar > cyClient)
        {
             InvalidateRect (hwnd, NULL, TRUE) ;
             UpdateWindow (hwnd) ;
            iLine = 0;
  }
       return iLine ;
}
// -------------------------------------------------------------------------
// Window 1: Display increasing sequence of numbers
// -------------------------------------------------------------------------
```
# LRESULT APIENTRY WndProc1 (HWND hwnd, UINT message, WPA

```
{
```
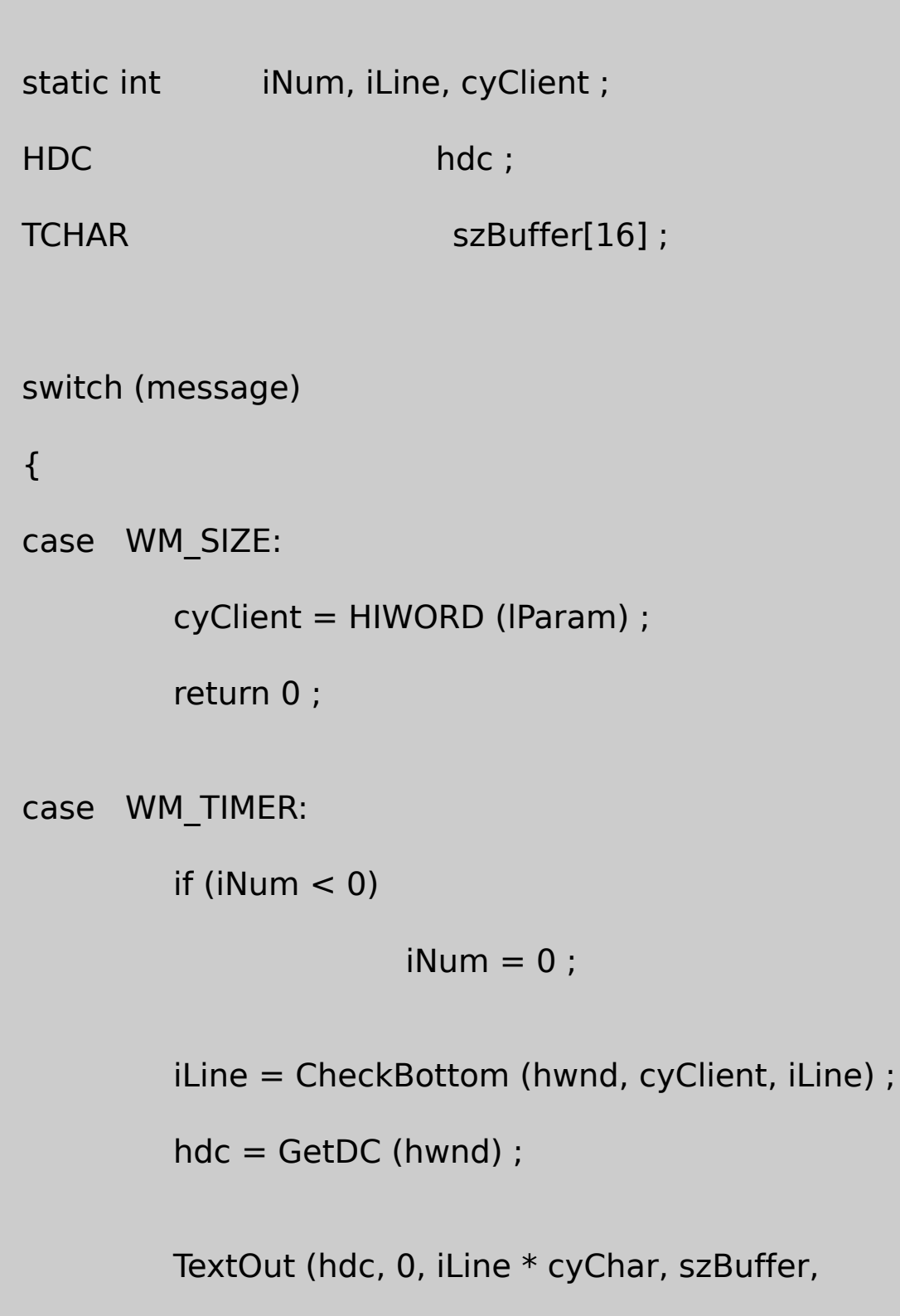

wsprintf (szBuffer, TEXT ("% ReleaseDC (hwnd, hdc) ; iLine++ ; return 0 ; } return DefWindowProc (hwnd, message, wParam, lParam) ; } // -------------------------------------------------------------------------- // Window 2: Display increasing sequence of prime numbers // -------------------------------------------------------------------------- LRESULT APIENTRY WndProc2 (HWND hwnd, UINT message, WPA { static int  $iNum = 1$ , iLine, cyClient; HDC hdc ; int int intervals in the intervals of  $i$ , iSqrt ; TCHAR szBuffer[16];

```
switch (message)
{
case WM_SIZE:
         cyClient = HIWORD (lParam) ;
         return 0 ;
case WM_TIMER:
         do {
                      if (++iNum < 0)iNum = 0;iSqrt = (int) sqrt (iNum) ;
                      for (i = 2 ; i <= iSqrt ; i++)
                                if (iNum % i == 0)
                                            break ;
        }
         while (i <= iSqrt) ;
```

```
iLine = CheckBottom (hwnd, cyClient, iLine) ;
                 hdc = GetDC (hwnd) ;
                 TextOut ( hdc, 0, iLine * cyChar, szBuffer,
                                          wsprintf (szBuffer, TEXT
                 ReleaseDC (hwnd, hdc) ;
                 iLine++ ;
                 return 0 ;
       }
       return DefWindowProc (hwnd, message, wParam, lParam) ;
}
// --------------------------------------------------------------------------
// Window 3: Display increasing sequence of Fibonacci numbers
// --------------------------------------------------------------------------
LRESULT APIENTRY WndProc3 (HWND hwnd, UINT message, WPA
{
       static int i iNum = 0, iNext = 1, iLine, cyClient;
       HDC hdc ;
```

```
int iTemp;
TCHAR szBuffer[16];
switch (message)
{
case WM_SIZE:
       cyClient = HIWORD (lParam) ;
       return 0 ;
case WM_TIMER:
       if (iNum < 0)
       {
               iNum = 0;iNext = 1;}
       iLine = CheckBottom (hwnd, cyClient, iLine) ;
       hdc = GetDC (hwnd) ;
```

```
TextOut ( hdc, 0, iLine * cyChar, szBuffer,
                                       wsprintf (szBuffer, "%d",
                ReleaseDC (hwnd, hdc) ;
                iTemp = iNum;
                iNum = iNext;
               iNex += iTemp;
                iLine++ ;
                return 0 ;
      }
      return DefWindowProc (hwnd, message, wParam, lParam) ;
}
// --------------------------------------------------------------------------
// Window 4: Display circles of random radii
// ---------------------------------------------------------------------------
LRESULT APIENTRY WndProc4 (HWND hwnd, UINT message, WPA
{
      static int cxClient, cyClient;
      HDC hdc ;
```

```
int iDiameter ;
switch (message)
case WM_SIZE:
        cxClient = LOWORD (lParam) ;
        cyClient = HIWORD (lParam) ;
        return 0 ;
case WM_TIMER:
        InvalidateRect (hwnd, NULL, TRUE) ;
       UpdateWindow (hwnd) ;
        iDiameter = rand() % (max (1, min (cxClient, cy
        hdc = GetDC (hwnd) ;
        Ellipse (hdc, (cxClient - iDiameter) / 2,
                 (cyClient - iDiameter) / 2,
```
{
(cxClient + iDiameter) / 2, (cyClient + iDiameter) / 2) ; ReleaseDC (hwnd, hdc) ; return 0 ; } return DefWindowProc (hwnd, message, wParam, lParam) ; } // -------------------------------------------------------------------------- // Main window to create child windows // -------------------------------------------------------------------------- LRESULT APIENTRY WndProc ( HWND hwnd, UINT message, WPA { static HWND hwndChild[4] ; static TCHAR \* szChildClass[] = { TEXT ("Child1"), TEXT TEXT ("Child3"), TEXT ("Child4") } ; static WNDPROC ChildProc[] =  $\{$  WndProc1, WndProc HINSTANCE hInstance;

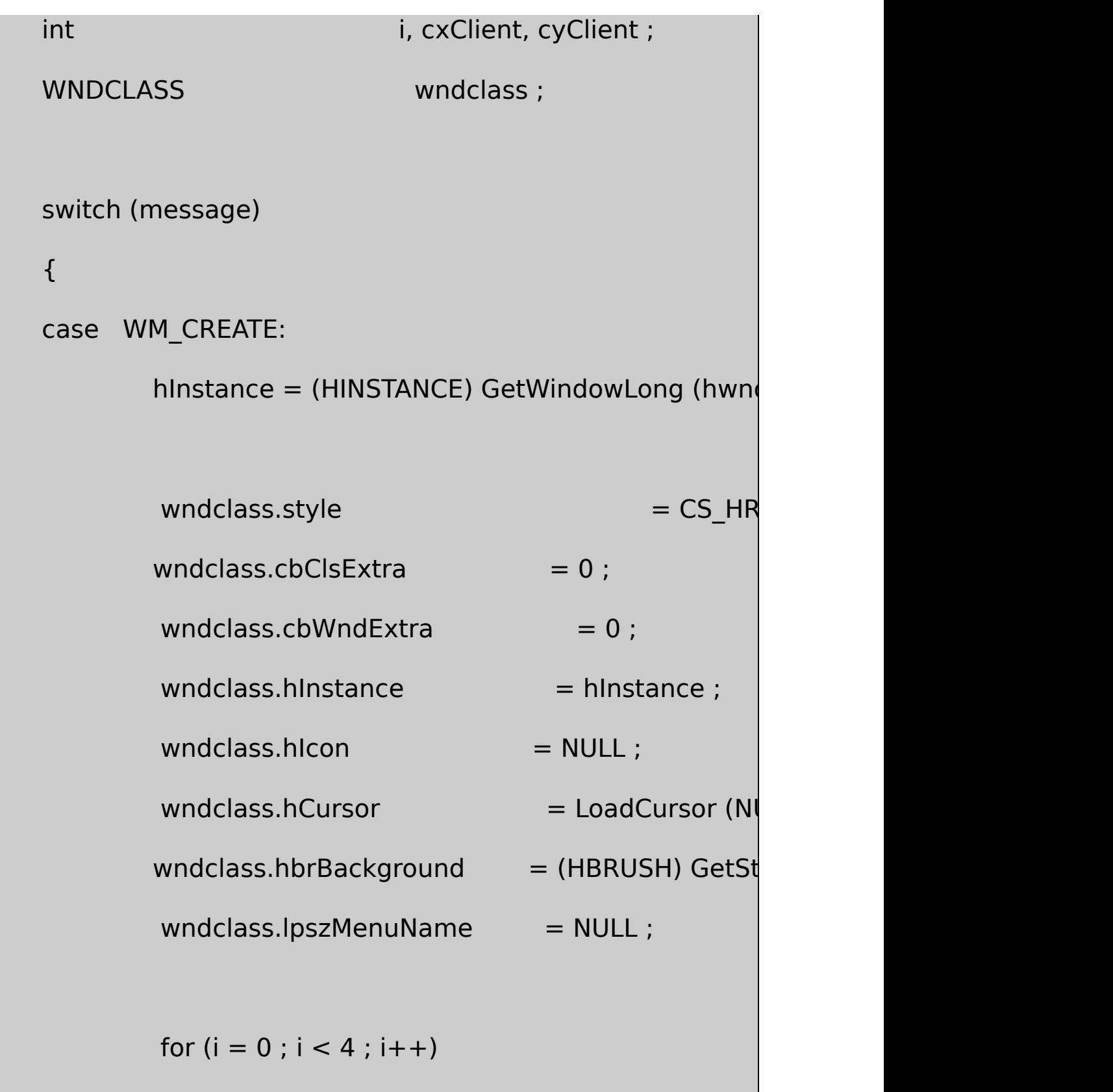

{

 $wndclass.lpfnWndProc = ChildPr$ 

wndclass.lpszClassName = szChil

RegisterClass (&wndclass) ;

 $hwndChild[i] = CreateWindow (sz)$ 

WS\_CHILDWINDOW | WS\_BORDER | WS\_VISIE

0, 0, 0, 0,

hwnd, (HMENU) i, hInstance, NULL) ;

## }

cyChar = HIWORD (GetDialogBaseUnits ()) ;

SetTimer (hwnd, 1, 10, NULL) ;

return 0 ;

case WM\_SIZE:

cxClient = LOWORD (lParam) ;

cyClient = HIWORD (lParam) ;

for  $(i = 0; i < 4; i++)$ 

MoveWindow (hwndChild[i], (i % 2) \* cxClient / 2,

 $(i > 1) * cyClient / 2,$ 

cxClient / 2, cyClient / 2, TRUE) ;

return 0 ;

case WM\_TIMER:

for  $(i = 0; i < 4; i++)$ 

SendMessage (hwndChild[i], WM\_TIME

return 0 ;

case WM\_CHAR:

if (wParam  $==$  '\x1B')

DestroyWindow (hwnd) ;

return 0 ;

case WM\_DESTROY:

KillTimer (hwnd, 1) ;

PostQuitMessage (0) ;

return 0 ;

}

}

return DefWindowProc (hwnd, message, wParam, lParam) ;

WindowsWM\_TIMER

WindowsWM\_PAINTMULTI1

WndProc21

MULTI1WindowsWindowsWM\_TIMER

WM\_TIMER25MHz38650MHz486100-GHzPentium

20-3 MULTI2

20-3 MULTI2

# MULTI2.C

/\*---------------------------------------------------------------------------

MULTI2.C -- Multitasking Demo

```
(c) Charles Petzold, 1998
                       ----------------------------------------------------------------------------*/
#include <windows.h>
#include <math.h>
#include <process.h>
typedef struct
{
      HWND hwnd;
      int cxClient ;
      int cyClient ;
      int cyChar ;
      BOOL bKill ;
}
PARAMS, *PPARAMS ;
LRESULT APIENTRY WndProc (HWND, UINT, WPARAM, LPARAM) ;
int WINAPI WinMain (HINSTANCE hInstance, HINSTANCE hPrevIns
            PSTR szCmdLine, int iCmdShow)
{
```
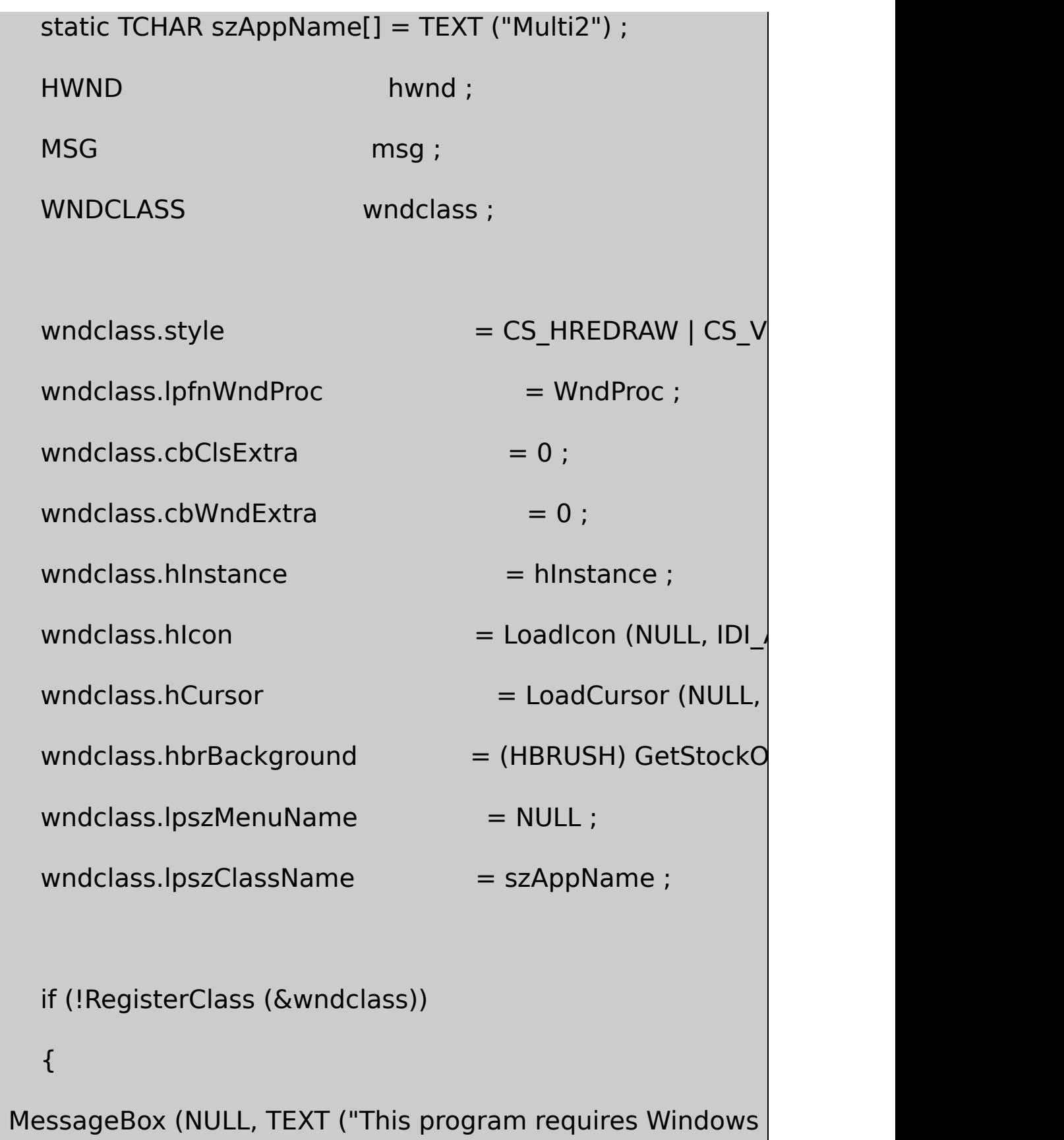

```
szAppName, MB_ICONERROR) ;
    return 0 ;
}
hwnd = CreateWindow (szAppName, TEXT ("Multitasking
        WS_OVERLAPPEDWINDOW,
        CW_USEDEFAULT, CW_USEDEFAULT,
       CW_USEDEFAULT, CW_USEDEFAULT,
        NULL, NULL, hInstance, NULL) ;
ShowWindow (hwnd, iCmdShow) ;
UpdateWindow (hwnd) ;
while (GetMessage (&msg, NULL, 0, 0))
{
    TranslateMessage (&msg) ;
    DispatchMessage (&msg) ;
}
```

```
return msg.wParam ;
}
int CheckBottom (HWND hwnd, int cyClient, int cyChar, int iLine)
{
        if (iLine * cyChar + cyChar > cyClient)
        {
             InvalidateRect (hwnd, NULL, TRUE) ;
             UpdateWindow (hwnd) ;
           iLine = 0 ;
        }
        return iLine ;
}
// --------------------------------------------------------------------------
// Window 1: Display increasing sequence of numbers
// --------------------------------------------------------------------------
void Thread1 (PVOID pvoid)
{
```

```
HDC hdc ;
    int iNum = 0, iLine = 0 ;
    PPARAMS pparams ;
    TCHAR szBuffer[16];
    pparams = (PPARAMS) pvoid ;
    while (!pparams->bKill)
    {
       if (iNum < 0)
                   iNum = 0 ;
       iline = CheckBottom (pparams-)hwnd, pparampparams->cyChar,iLine) ;
       hdc = GetDC (pparams->hwnd) ;
       TextOut ( hdc, 0, iLine * pparams->cyChar, szBuffe
                          wsprintf (szBuffer, TEXT ("%d"
```

```
ReleaseDC (pparams->hwnd, hdc) ;
          iLine++ ;
      }
  _endthread () ;
}
LRESULT APIENTRY WndProc1 (HWND hwnd, UINT message, WPA
{
      static PARAMS params ;
      switch (message)
      {
     case WM_CREATE:
               params.hwnd = hwnd;params.cyChar = HIWORD (GetDialogBaseUnits
               _beginthread (Thread1, 0, s) ;
               return 0 ;
      case WM_SIZE:
              params.cyClient = HIWORD (IParam) ;
```

```
return 0 ;
      case WM_DESTROY:
               params.bKill = TRUE ;return 0 ;
      }
      return DefWindowProc (hwnd, message, wParam, lParam) ;
}
// --------------------------------------------------------------------------
// Window 2: Display increasing sequence of prime numbers
// --------------------------------------------------------------------------
void Thread2 (PVOID pvoid)
{
  HDC hdc;
      int iNum = 1, iLine = 0, i, iSqrt ;
      PPARAMS pparams ;
      TCHAR szBuffer[16];
```

```
pparams = (PPARAMS) pvoid ;
    while (!pparams->bKill)
    {
        do
        {
                  if (++iNum < 0)iNum = 0 ;
                  isqrt = (int) sqrt (iNum);
                 for (i = 2 ; i \le i \le sif (iNum % i == 0)
                                        break ;
        }
        while (i \leq i);
        iLine = CheckBottom ( pparams->hwnd, ppa
pparams->cyChar,iLine) ;
        hdc = GetDC (pparams->hwnd) ;
```

```
TextOut ( hdc, 0, iLine * pparams->cyChar, szBuffe
                                 wsprintf (szBuffer, TEXT ("%
          ReleaseDC (pparams->hwnd, hdc) ;
          iLine++ ;
      }
  _endthread () ;
}
LRESULT APIENTRY WndProc2 (HWND hwnd, UINT message, WPA
{
      static PARAMS params ;
      switch (message)
      {
      case WM_CREATE:
               params.hwnd = hwnd;params.cyChar = HIWORD (GetDialogBase Units)_beginthread (Thread2, 0, s) ;
               return 0 ;
```

```
case WM_SIZE:
               params.cyClient = HIWORD (IParam) ;
               return 0 ;
      case WM_DESTROY:
               params.bKill = TRUE ;
               return 0 ;
      }
      return DefWindowProc (hwnd, message, wParam, lParam) ;
}
// Window 3: Display increasing sequence of Fibonacci numbers
// ----------------------------------------------------------
void Thread3 (PVOID pvoid)
{
      HDC hdc ;
      int iNum = 0, iNext = 1, iLine = 0, iTemp;
      PPARAMS pparams;
```

```
TCHAR szBuffer[16];
    pparams = (PPARAMS) pvoid ;
    while (!pparams->bKill)
{
             if (iNum < 0)
             {
                      iNum = 0;iNext = 1 ;
         }
         ilLine = CheckBottom ( pparams->hwnd, pparams->cylient, pparams
pparams->cyChar, iLine) ;
         hdc = GetDC (pparams->hwnd) ;
         TextOut (hdc, 0, iLine * pparams->cyChar, szBuffer,
                                wsprintf (szBuffer, TEXT ("%
       ReleaseDC (pparams->hwnd, hdc) ;
```

```
iTemp = iNum;
          iNum = iNext;iNext += iTemp;iLine++ ;
      }
      endthread ();
}
LRESULT APIENTRY WndProc3 (HWND hwnd, UINT message, WPA
{
      static PARAMS params ;
      switch (message)
      {
      case WM_CREATE:
              params.hwnd = hwnd;params.cyChar = HIWORD (GetDialogBase Units)_beginthread (Thread3, 0, s) ;
              return 0 ;
```

```
case WM_SIZE:
                params.cyClient = HIWORD (IParam) ;
                return 0 ;
       case WM_DESTROY:
                params.bKill = TRUE ;
                return 0 ;
       }
       return DefWindowProc (hwnd, message, wParam, lParam) ;
}
// -------------------------------------------------------------------------
// Window 4: Display circles of random radii
// -------------------------------------------------------------------------
void Thread4 (PVOID pvoid)
{
      HDC hdc ;
       int iDiameter ;
       PPARAMS pparams;
```

```
pparams = (PPARAMS) pvoid ;
```

```
while (!pparams->bKill)
```

```
{
```

```
InvalidateRect (pparams->hwnd, NULL, TRUE) ;
UpdateWindow (pparams->hwnd) ;
```

```
iDiameter = rand() % (max (1,
```
min (pparams->cxClient, pparams->cyClient))) ;

```
hdc = GetDC (pparams->hwnd) ;
```
Ellipse (hdc, (pparams->cxClient - iDiameter) / 2,

(pparams->cyClient - iDiameter) / 2,

(pparams->cxClient + iDiameter) / 2,

(pparams->cyClient + iDiameter) / 2) ;

ReleaseDC (pparams->hwnd, hdc) ;

```
}
  endthread ();
}
LRESULT APIENTRY WndProc4 (HWND hwnd, UINT message, WPA
{
      static PARAMS params ;
      switch (message)
      {
      case WM_CREATE:
               params.hwnd = hwnd;params.cyChar = HIWORD (GetDialogBaseUnits
              beginthread (Thread4, 0, s);
              return 0 ;
      case WM_SIZE:
               params.cxClient = LOWORD (IParam) ;
               params.cyClient = HIWORD (IParam) ;
              return 0 ;
```

```
case WM_DESTROY:
                 params.bKill = TRUE ;
                 return 0 ;
       }
       return DefWindowProc (hwnd, message, wParam, lParam) ;
}
// --------------------------------------------------------------------------
// Main window to create child windows
// --------------------------------------------------------------------------
LRESULT APIENTRY WndProc ( HWND hwnd, UINT message, WPA
{
       static HWND hwndChild[4];
       static TCHAR * szChildClass[] = { TEXT ("Child1"), TEXT ("Child2"),
    TEXT ("Child3"), TEXT ("Child4") } ;
       static WNDPROC ChildProc[] = \{ WndProc1, WndProc2, W
       HINSTANCE hInstance ;
       int i, cxClient, cyClient ;
```
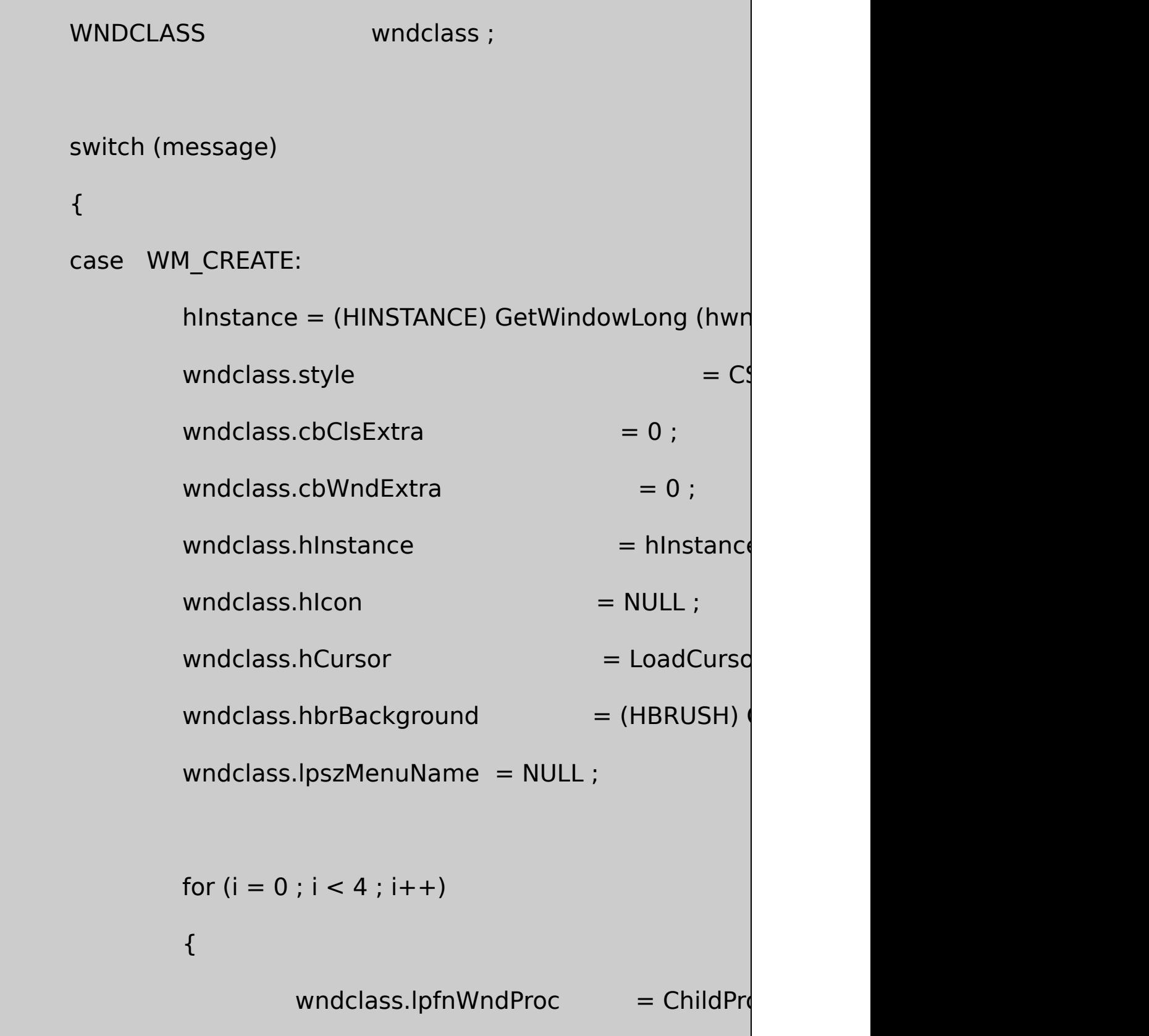

RegisterClass (&wndclass) ;

```
hwndChild[i] = CreateWindow (szChild
WS_CHILDWINDOW | WS_BORDER | WS_VISIBLE
0, 0, 0, 0,
hwnd, (HMENU) i, hInstance, NULL) ;
```
return 0 ;

case WM\_SIZE:

}

cxClient = LOWORD (lParam) ;

cyClient = HIWORD (lParam) ;

for  $(i = 0; i < 4; i++)$ 

MoveWindow (hwndChild[i], (i %

 $(i > 1) * cyClient / 2$ ,

```
cxClient / 2, cyClient / 2, TRUE) ;
               return 0 ;
      case WM_CHAR:
               if (wParam == '\x1B')
                              DestroyWindow (hwnd) ;
               return 0 ;
      case WM_DESTROY:
                PostQuitMessage (0) ;
               return 0 ;
      }
      return DefWindowProc (hwnd, message, wParam, lParam) ;
}
```
MULTI2.CWinMainWndProcMULTI1.CWndProcWM\_SIZE WndProcWindowsWM\_TIMER

MULTI2WM\_CREATE\_beginthreadMULTI2Thread1Thread2

### RNDRCTMT\_beginthread32MULTI2

### MULTI2PARAMSPPARAMSbKill

WndProc1PARAMSWM\_CREATEhwndcyChar \_beginthreadThread1WM\_SIZEWndProc1cyClient WM\_DESTROYbKillTRUEThread1\_endthread \_endthread

Thread1PARAMSwhilebKillTRUEFALSEFALSEMULTI1.C WM\_TIMERTextOut

Windows 98MULTI2MULTI1MULTI1MULTI2 MULTI<sub>2</sub>

#### MULTI2MULTI2.CWndProc1Thread1

WndProc1MULTI2Thread1Windows 98Thread1 TRUETRUEWindows 98WndProc1WM\_DESTR Thread1

Windows 98

EnterCriticalSectionLeaveCriticalSection EnterCriticalSectionLeaveCriticalSection

MULTI2WM\_ERASEBKGNDWM\_PAINTWindows 98

Windows 98GDIGDI

**Sleep**

WindowsWM\_TIMER

SleepSleepSleeptickSleep0

SleepSCRAMBLESleep

SleepSCRAMBLESleep

CRITICAL\_SECTION

CRITICAL\_SECTION cs ;

CRITICAL\_SECTIONWindows

InitializeCriticalSection (&cs) ;

cs

EnterCriticalSection (&cs) ;

**EnterCriticalSection** 

LeaveCriticalSection (&cs) ;

**EnterCriticalSection** 

DeleteCriticalSection (&cs) ;

cs1cs2

mutex exclusion

1/101/101/10

**BIGJOB1**

logexpatantan1

BIGJOB120-4

20-4 BIGJOB1

BIGJOB1.C

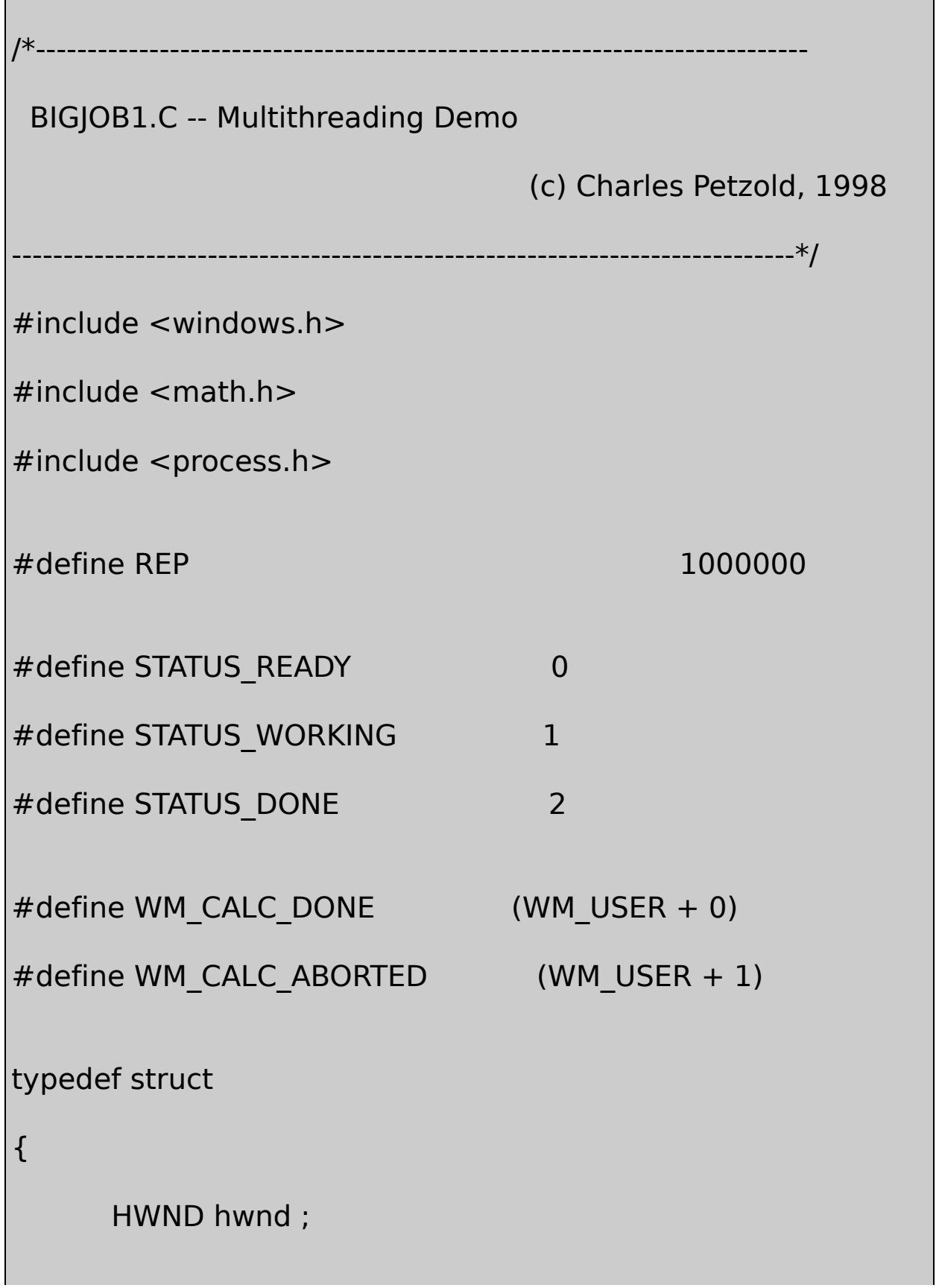

```
BOOL bContinue ;
}
PARAMS, *PPARAMS ;
LRESULT APIENTRY WndProc (HWND, UINT, WPARAM, LPARAM) ;
int WINAPI WinMain (HINSTANCE hInstance, HINSTANCE hPrevIns
        szCmdLine, int iCmdShow)
{
     static TCHAR szAppName[] = TEXT ("BigJob1") ;
     HWND hwnd ;
     MSG msg ; many msg ;
     WNDCLASS wndclass:
     wndclass.style = CS_HREDRAW | CS_VREDR
     wndclass.lpfnWndProc = WndProc ;
     wndclass.cbClsExtra = 0 :
     wndclass.cbWndExtra = 0 :
     wndclass.hInstance = hInstance ;
     wndclass.hIcon = LoadIcon (NULL, IDI_APPL
     wndclass.hCursor = LoadCursor (NULL, IDC_ARROW)
     wndclass.hbrBackground = (HBRUSH) GetStockObject
```

```
wndclass.IpszMenuName = NULL;wndclass.lpszClassName = szAppName ;
   if (!RegisterClass (&wndclass))
   {
 MessageBox (NULL, TEXT ("This program requires Windows
           szAppName, MB_ICONERROR) ;
       return 0 ;
}
   hwnd = CreateWindow (szAppName, TEXT ("Multithreadir
                WS_OVERLAPPEDWINDOW,
                CW_USEDEFAULT, CW_USEDEFAULT,
               CW_USEDEFAULT, CW_USEDEFAULT,
                NULL, NULL, hInstance, NULL) ;
   ShowWindow (hwnd, iCmdShow) ;
   UpdateWindow (hwnd) ;
```

```
while (GetMessage (&msg, NULL, 0, 0))
     {
         TranslateMessage (&msg) ;
         DispatchMessage (&msg) ;
     }
     return msg.wParam ;
void Thread (PVOID pvoid)
     double A = 1.0;
     INT i;
     LONG lTime ;
     volatile PPARAMS pparams ;
     pparams = (PPARAMS) pvoid ;
     lTime = GetCurrentTime () ;
     for (i = 0; i < REP && pparams->bContinue ; i++)
```
}

{

```
A = tan (atan (exp (log (sqrt (A * A)))) + 1
      if (i == REP){
          lTime = GetCurrentTime () - lTime ;
          SendMessage (pparams->hwnd, WM_CALC_DONE, 0,
}
     else
          SendMessage (pparams->hwnd, WM_CALC_ABORTED
      endthread () ;
}
LRESULT CALLBACK WndProc (HWND hwnd, UINT message, WPA
{
      static INT iStatus ;
      static LONG lTime ;
      static PARAMSparams ;
      static TCHAR *szMessage[] = \{ TEXT ("Ready (left mouslement
           TEXT ("Working (right mouse button ends)"),
           TEXT ("%d repetitions in %ld msec") } ;
```

```
HDC hdc ;
PAINTSTRUCT ps;
RECT rect ;
TCHAR szBuffer[64] ;
switch (message)
{
case WM_LBUTTONDOWN:
      if (iStatus == STATUS_WORKING)
      {
            MessageBeep (0) ;
            return 0 ;
      }
      iStatus = STATUS_WORKING ;
      params.hwnd = hwnd;params.bContinue = TRUE ;
```
beginthread (Thread, 0, s);

InvalidateRect (hwnd, NULL, TRUE) ;

return 0 ;

case WM\_RBUTTONDOWN:

params.bContinue = FALSE ;

return 0 ;

case WM\_CALC\_DONE:

lTime = lParam ;

iStatus = STATUS\_DONE ;

InvalidateRect (hwnd, NULL, TRUE) ;

return 0 ;

case WM\_CALC\_ABORTED:

iStatus = STATUS\_READY ;

InvalidateRect (hwnd, NULL, TRUE) ;

return 0 ;

case WM\_PAINT:

hdc = BeginPaint (hwnd, &ps) ;

GetClientRect (hwnd, &rect) ;

wsprintf (szBuffer, szMessage[iStatus], REP, ITin

DrawText (hdc, szBuffer, -1, &rect,

DT\_SINGLELINE | DT\_CENTER | DT\_VCENTER) ;

EndPaint (hwnd, &ps) ;

return 0 ;

case WM\_DESTROY:

PostQuitMessage (0) ;

return 0 ;

}

return DefWindowProc (hwnd, message, wParam, lParam) ;

### BIGJOB11,000,000300MHzPentium

iStatusSTATUSWM\_PAINTiStatus

PARAMShwndbContinue

iStatusSTATUS\_WORKINGPARAMShwndbContinueTRUE

\_beginthreadThreadGetCurrentTimeGetCurrentTimeWindowsfor 1,000,000bContinueFALSE

for1,000,000GetCurrentTimeSendMessageWM\_USER\_DONE lParamPARAMSbContinueFALSEWM\_USER\_ABORTED \_endthread

PARAMSbContinueFALSE

Threadpparamsvolatilepparams->bContinueforvolatile

WM\_USER\_DONEWM\_USER\_DONEWM\_USER\_ABORTED InvalidateRectWM\_PAINT

bContinueKillThread

WindowsSendMessage\_endthread

BIGJOB1
## hEvent = CreateEvent (&sa, fManual, fInitial, pszName) ;

SECURITY\_ATTRIBUTESNULLfInitialTRUE fInitialFALSEfManual

SetEvent (hEvent) ;

ResetEvent (hEvent) ;

WaitForSingleObject (hEvent, dwTimeOut) ;

INFINITE

CreateEventfManualFALSEWaitForSingleObjectResetEvent

20-5BIGJOB2.C

20-5 BIGJOB2

BIGJOB2.C

/\*----------------------------------------------------------------------------

BIGJOB2.C -- Multithreading Demo

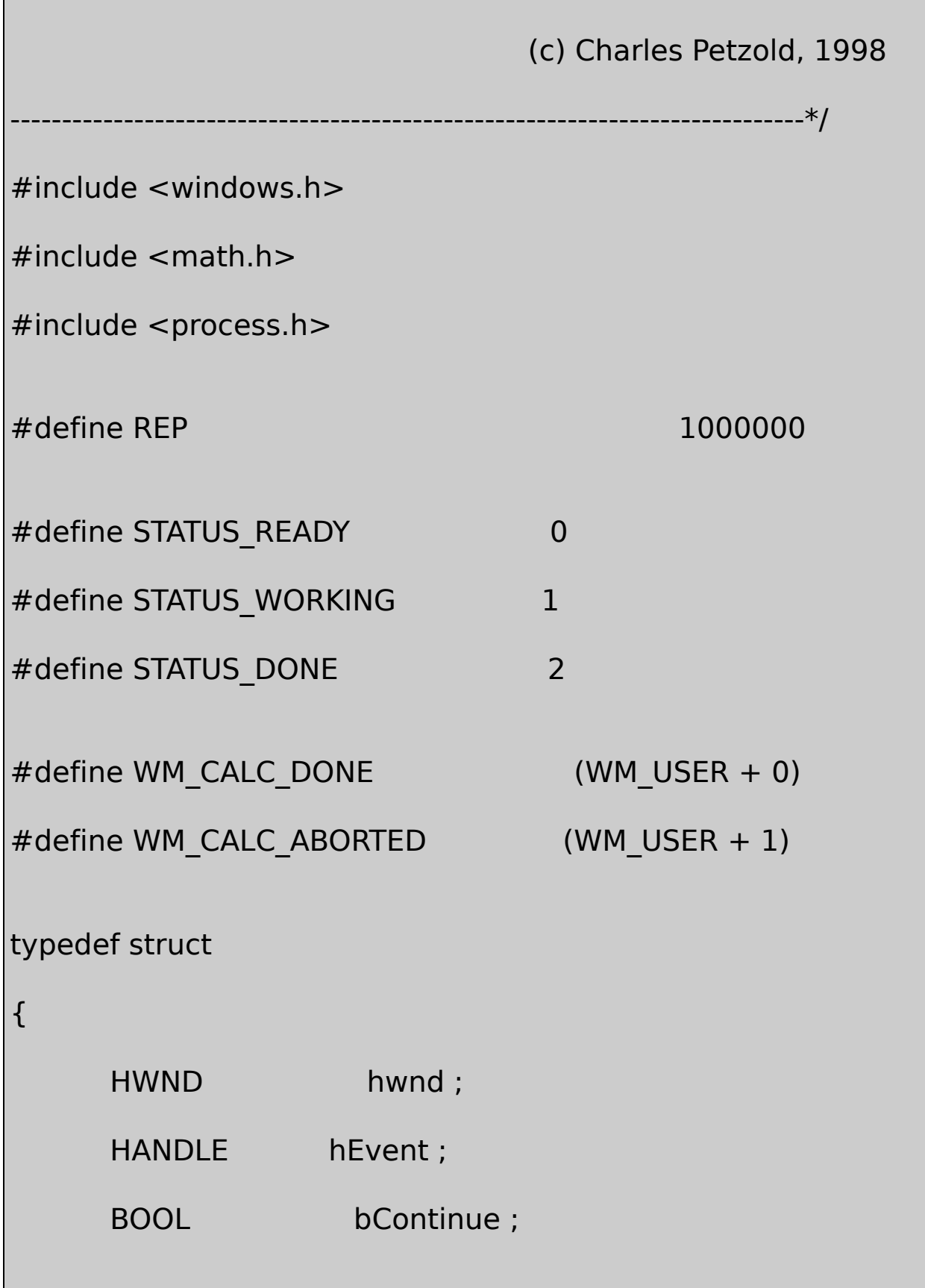

}

PARAMS, \*PPARAMS ;

LRESULT CALLBACK WndProc (HWND, UINT, WPARAM, LPARAM) ;

int WINAPI WinMain (HINSTANCE hInstance, HINSTANCE hPrevIns

PSTR szCmdLine, int iCmdShow)

{

static TCHAR szAppName[] = TEXT ("BigJob2") ;

HWND hwnd;

MSG msg ;

WNDCLASS wndclass:

 $wndclass. style =  $CS_HREDRAW \mid CS_VREDF$$ 

wndclass.lpfnWndProc = WndProc ;

wndclass.cbClsExtra  $= 0$  ;

 $wndclass.cbWndExtra = 0$ :

 $wndclass.hInstance = hInstance$ ;

wndclass.hIcon = LoadIcon (NULL, IDI\_APPLICAT

 $wndclass.hCursor = LoadCursor (NULL, IDC ARRQ)$ 

wndclass.hbrBackground = (HBRUSH) GetStockObjec

```
wndclass.IpszMenuName = NULL;wndclass.lpszClassName = szAppName ;
   if (!RegisterClass (&wndclass))
{
 MessageBox (NULL, TEXT ("This program requires Windows I
        szAppName, MB_ICONERROR) ;
       return 0 ;
}
   hwnd = CreateWindow (szAppName, TEXT ("Multithreadir
                WS_OVERLAPPEDWINDOW,
                CW_USEDEFAULT, CW_USEDEFAULT,
                CW_USEDEFAULT, CW_USEDEFAULT,
                NULL, NULL, hInstance, NULL) ;
   ShowWindow (hwnd, iCmdShow) ;
   UpdateWindow (hwnd) ;
```

```
while (GetMessage (&msg, NULL, 0, 0))
     {
         TranslateMessage (&msg) ;
         DispatchMessage (&msg) ;
     }
     return msg.wParam ;
}
void Thread (PVOID pvoid)
{
     double A = 1.0 ;
     INT i;
     LONG lTime ;
     volatile PPARAMS pparams ;
     pparams = (PPARAMS) pvoid ;
     while (TRUE)
     {
         WaitForSingleObject (pparams->hEvent, INFINITE) ;
```

```
lTime = GetCurrentTime () ;
           for (i = 0; i < REP \&amp; Q \text{~parameters} > b \text{~C} ontinue ; (i++)A = \tan (\text{atan (exp (log (sqrt (A * A))))})if (i == REP){
                         lTime = GetCurrentTime () - lTime ;
                         PostMessage (pparams->hwnd, WM_C
           }
           else
                         PostMessage (pparams->hwnd, WM_C
      }
}
LRESULT CALLBACK WndProc (HWND hwnd, UINT message, WPA
{
      static HANDLE hEvent ;
      static INT iStatus ;
      static LONG lTime ;
      static PARAMS params ;
```
static TCHAR \*szMessage[] =  $\{$  TEXT ("Ready (left mouslement TEXT ("Working (right mouse button ends)"), TEXT ("%d repetitions in %ld msec") } ; HDC hdc ; PAINTSTRUCT ps; RECT rect ; TCHAR szBuffer[64] ; switch (message) { case WM\_CREATE: hEvent = CreateEvent (NULL, FALSE, FALSE, NU  $params.hwnd = hwnd;$ params.hEvent = hEvent ; params.bContinue = FALSE ; \_beginthread (Thread, 0, s) ;

```
return 0 ;
case WM_LBUTTONDOWN:
             if (iStatus == STATUS_WORKING)
             {
                      MessageBeep (0) ;
                      return 0 ;
             }
             iStatus = STATUS_WORKING ;
             params.bContinue = TRUE ;
             SetEvent (hEvent) ;
             InvalidateRect (hwnd, NULL, TRUE) ;
             return 0 ;
```
case WM\_RBUTTONDOWN:

params.bContinue = FALSE ;

return 0 ; case WM\_CALC\_DONE: lTime = lParam ; iStatus = STATUS\_DONE ; InvalidateRect (hwnd, NULL, TRUE) ; return 0 ;

case WM\_CALC\_ABORTED:

iStatus = STATUS\_READY ;

InvalidateRect (hwnd, NULL, TRUE) ;

return 0 ;

case WM\_PAINT:

hdc = BeginPaint (hwnd, &ps) ;

GetClientRect (hwnd, &rect) ;

```
wsprintf ( szBuffer, szMessage[iStatus], REP, IT
                DrawText ( hdc, szBuffer, -1, &rect,
                                       DT_SINGLELINE | DT_CE
               EndPaint (hwnd, &ps) ;
               return 0 ;
      case WM_DESTROY:
               PostQuitMessage (0) ;
                return 0 ;
      }
      return DefWindowProc (hwnd, message, wParam, lParam) ;
}
```
## WM\_CREATE

ThreadwhileWaitForSingleObjectPARAMSSetEvent WaitForSingleObjectWaitForSingleObject

BIGJOB1

TLS

CstrtokCWindowsMicrosoftC

API

typedef struct { int a ; int b ; } DATA, \* PDATA ;

TlsAlloc

dwTlsIndex = TlsAlloc () ;

TlsSetValue

TlsSetValue (dwTlsIndex, GlobalAlloc (GPTR, sizeof (DATA)) ;

PDATA pdata ;

...

pdata = (PDATA) TlsGetValue (dwTlsIndex) ;

pdata->apdata->b

GlobalFree (TlsGetValue (dwTlsIndex)) ;

TlsFree (dwTlsIndex) ;

WindowsTlsAlloc0TlsSetValue88 IDGetCurrentThreadIdTlsSetValueTlsSetValueIDTlsFree

MicrosoftC\_\_declspec

 $\Delta$  declspec (thread) int iGlobal = 1;

 $2 \text{ declope}$  (thread) static int iLocal = 2 ;

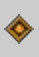

DLLMicrosoft WindowsWindowsWindows

WindowsDLL

Windows(.OBJ)(.LIB)(.RES)Windows.EXE

### KERNEL32.DLLUSER32.DLLGDI32.DLLKEYBOARD.DRV SYSTEM.DRVMOUSE.DRVWindows

WindowsWindows Windows

.EXE.FON.DLL.DLLWindowsLoadLibrary LoadLibraryEx

Windows.LIBLINK ACCOUNT.DLL

3DGDI3.DLLDLLGDI3.DLL

.LIB.EXEMicrosoft

.LIB.EXEMicrosoftKERNEL32.LIB USER32.LIBGDI32.LIBWindowsRectangleRectangleLINK GDI32.DLL.EXEWindowsGDI32.DLL

Windows.EXEWindowsWindowsMS-DOS PATHWindows

## **DLL**

### DLL.

### EDRLIB.DLLDLLEDReasy EdrCenterTextEDRTEST.EXEEDRLIB.DLL

Visual C++ Visual C++ .EXE.DLLEDRTESTEDRTEST.EXEEDRLIB.DLL **EDRTEST** 

Visual C++FileNewWorkspacesLocation Workspace NameEDRTESTEnter

Developer StudioEDRTESTEDRTEST.DSW

FileNewProjectsWin32 Dynamic-Link LibraryAdd To Current WorkspaceEDRTE Project NameEDRLIBOKProject Namel C++LocationEDRLIBEDRTESTLocationEDRLIB EDRTESTOKDLLAn Visual C++EDRLIB.DSPEDRLIB.MAKTools Makefile

FileNewFilesC/C++ FileNewFilesC++

### 21-1 EDRLIB

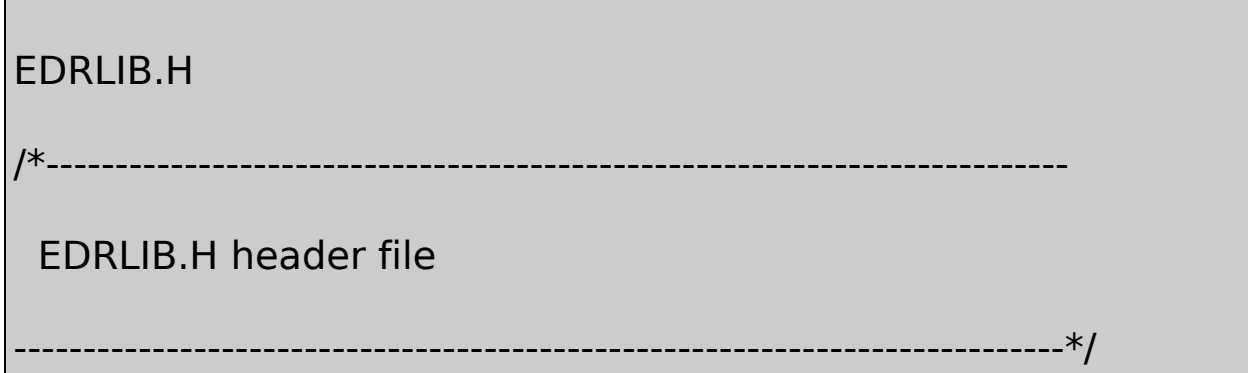

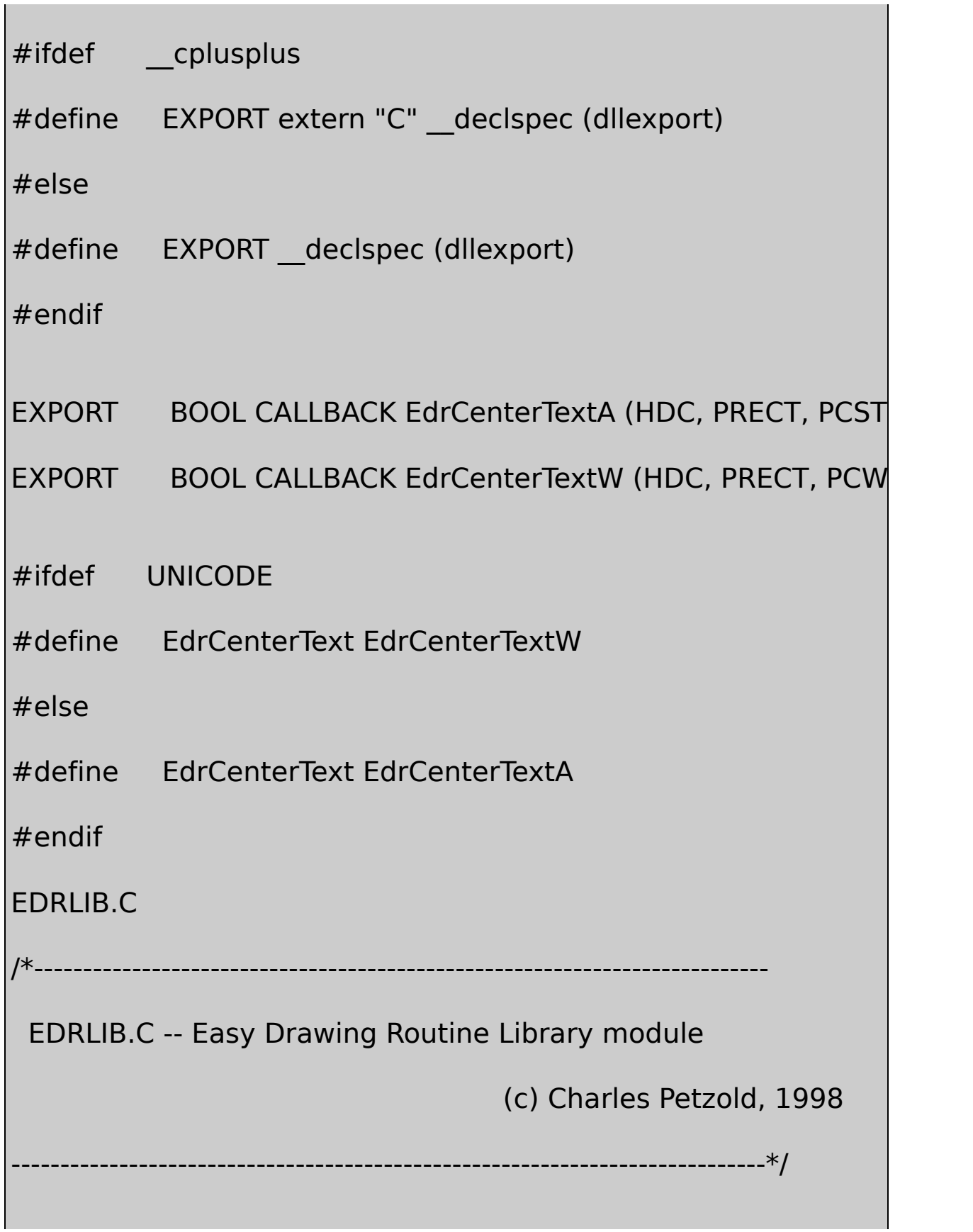

#include windows.h>

#include "edrlib.h"

int WINAPI DIIMain (HINSTANCE hInstance, DWORD fdwReason, I

```
return TRUE ;
```

```
EXPORT BOOL CALLBACK EdrCenterTextA ( HDC hdc, PRECT p
```

```
{
```
{

}

```
int iLength ;
```

```
SIZE size ;
```

```
iLength = lstrlenA (pString) ;
```
GetTextExtentPoint32A (hdc, pString, iLength, &size) ;

```
return TextOutA (hdc,(prc->right - prc->left - size.cx) / 2,
```

```
(prec ->bottom - prc->top - size.cy) / 2,
```
pString, iLength) ;

}

EXPORT BOOL CALLBACK EdrCenterTextW (HDC hdc, PRECT prc,

```
{
      int iLength ;
       SIZE size ;
      iLength = lstrlenW (pString) ;
      GetTextExtentPoint32W (hdc, pString, iLength, &size) ;
       return TextOutW (hdc, ( prc->right - prc->left - size.cx)
                     ( prc->bottom - prc->top - size.cy)/2,
                               pString, iLength) ;
}
```
ReleaseDebugEDRLIB.DLLRELEASEDEBUGEDRLIB.LIB EDRLIB.DLL

UNICODEUnicodeUnicodeDLLUnicodeUnicodeEDRLIB.C EdrCenterTextAANSIEdrCenterTextWEdrCenterTextA PCSTRconstEdrCenterTextWPCWSTRconstEdrCenterTextA lstrlenAGetTextExtentPoint32ATextOutAEdrCenterTextWlstrlenW GetTextExtentPoint32WTextOutWUNICODEEDRLIB.HEdrCenterText EdrCenterTextWEdrCenterTextAWindows

EDRLIB.HDllMainDLLWinMaindeinitializationDllMainTRUE

EXPORTDLLexportedEDRLIB.LIB EDRLIB.DLLEXPORT\_\_declspecdllexportC++CC++name manglingCC++DLL

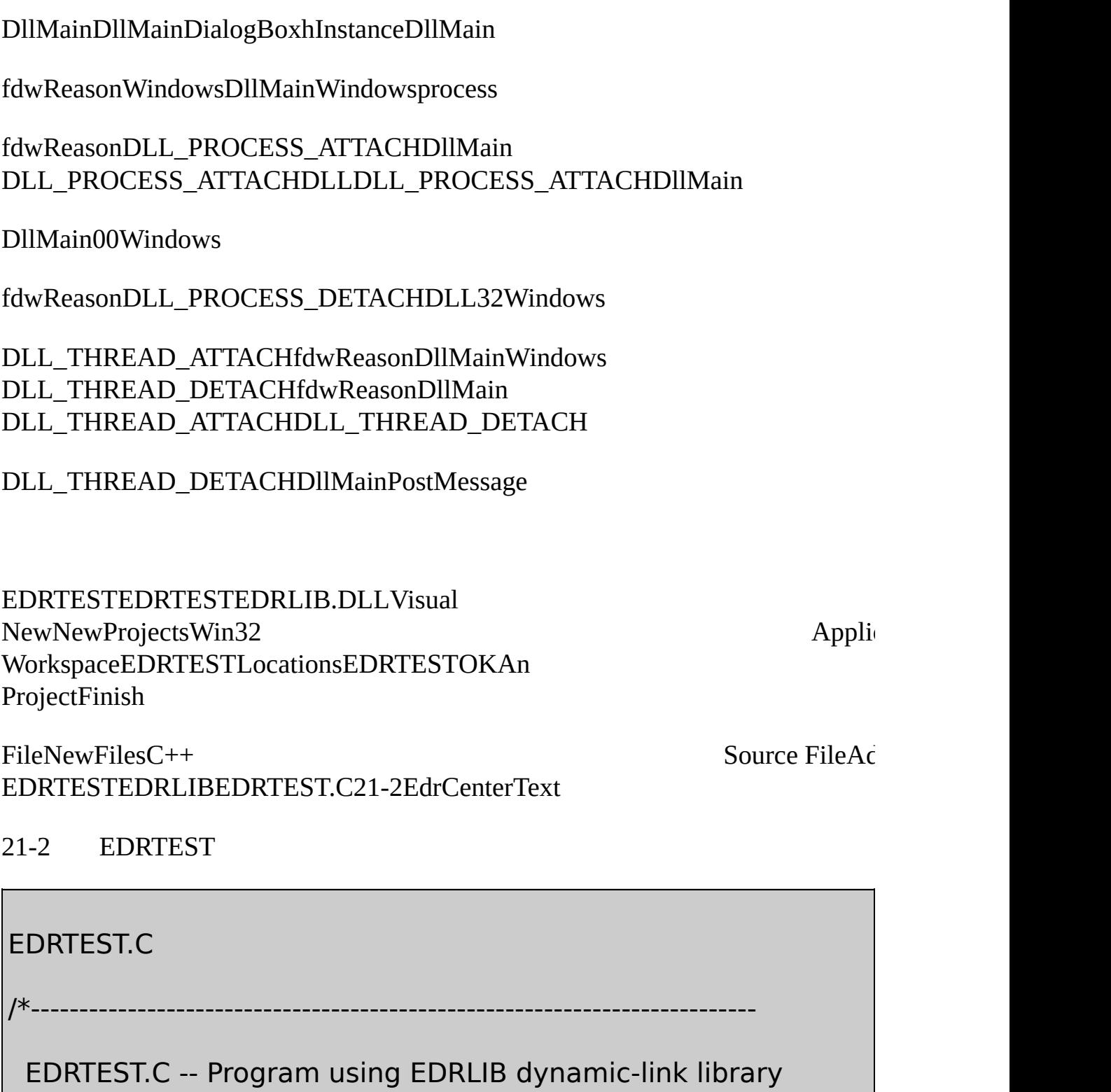

(c) Charles Petzold, 1998

----------------------------------------------------------------------------\*/

#include <windows.h>

#include "edrlib.h"

{

LRESULT CALLBACK WndProc (HWND, UINT, WPARAM, LPARAM) ; int WINAPI WinMain (HINSTANCE hInstance, HINSTANCE hPrevIns

PSTR szCmdLine, int iCr

static TCHAR szAppName[] = TEXT ("StrProg") ;

HWND hwnd;

MSG msg ;

WNDCLASS wndclass:

 $wndclass.style$  = CS\_HREDRAW | CS\_VREDR

wndclass.lpfnWndProc = WndProc ;

wndclass.cbClsExtra  $= 0$  :

wndclass.cbWndExtra  $= 0$  ;

 $wndclass.hInstance = hInstance :$ 

 $wndclass.hicon = Loadicon (NULL, IDLAPPLI)$ 

 $wndclass.hCursor = LoadCursor (NULL, IDC_A)$ 

```
wndclass.hbrBackground = (HBRUSH) GetStockObject
   wndclass.IpszMenuName = NULL;wndclass.lpszClassName = szAppName ;
   if (!RegisterClass (&wndclass))
   {
       MessageBox ( NULL, TEXT ("This program requires W
                                     szAppName, MB IC
       return 0 ;
}
   hwnd = CreateWindow (szAppName, TEXT ("DLL Demons
           WS_OVERLAPPEDWINDOW,
           CW_USEDEFAULT, CW_USEDEFAULT,
           CW_USEDEFAULT, CW_USEDEFAULT,
           NULL, NULL, hInstance, NULL) ;
   ShowWindow (hwnd, iCmdShow) ;
   UpdateWindow (hwnd) ;
```

```
while (GetMessage (&msg, NULL, 0, 0))
     {
         TranslateMessage (&msg) ;
         DispatchMessage (&msg) ;
     }
    return msg.wParam ;
}
LRESULT CALLBACK WndProc (HWND hwnd, UINT message, WPA
{
     HDC hdc;
     PAINTSTRUCT ps;
     RECT rect;
     switch (message)
     {
     case WM_PAINT:
             hdc = BeginPaint (hwnd, &ps) ;
```

```
GetClientRect (hwnd, &rect) ;
```
EdrCenterText (hdc, &rect,

TEXT ("This string was displayed by a DLL")) ;

EndPaint (hwnd, &ps) ;

return 0 ;

case WM\_DESTROY:

PostQuitMessage (0) ;

return 0 ;

}

}

return DefWindowProc (hwnd, message, wParam, lParam) ;

EdrCenterTextEDRTEST.CEDRLIB.HWM\_PAINT

ProjectSelect Active Active Active Active Active Active Active Active Active Active Active Active Active Activ EDRTESTProjectDependenciesSelect To ModifyEDRTESTDependent On The Following Proj EDRLIBEDRTESTEDRLIBEDRTESTEDRTEST

#### EDRLIB

ProjectSettingsGeneralEDRLIBEDRTESTWin32 ReleaseIntermediate FilesOutput FilesRELEASEV DebugDEBUGEDRLIB.DLLEDRTEST.EXEDLL

Project SettingEDRTESTC/C++Preprocessor DefinitionsUNICODEDebug

DebugReleaseEDRTEST.EXEVisual RELEASEDEBUGEDRLIB.LIBEDRLIB.DLLDeveloper EDRTEST

EDRTEST.EXEEdrCenterTextEDRLIB.DLLEdrCenterText EDRTEST.EXEEDRLIB.DLL

EDRTEST.EXEWindowsWindowsWindowsEDRLIBWindows EDRLIB.DLLEDRLIBEDRTESTEdrCenterTextEDRLIB

EDRTEST.CEDRLIB.HWINDOWS.HEDRLIB.LIBWindows USER32.LIBEDLIB.DLLUSER32.DLLWindows

DLLWindowsDLLDLLDLLDLLDLLWindows

DLLDLL

**DLL**

WindowsDLL

STRPROGstring programSTR STRLIBSTRPROGSTRLIBSTRPROGcallback

STRLIB256STRLIBSTRLIBSTRPROGSTRLIB STRPROGEnterDeleteSTRPROGSTRLIB

#### **STRLIBSTRLIB**

EXPORT BOOL CALLBACK AddString (pStringIn)

pStringInAddStringSTRLIBAddStringTRUE0 FALSE00256FALSE

STRLIBSTRLIB

EXPORT BOOL CALLBACK DeleteString (pStringIn)

pStringInDeleteStringTRUE0FALSE0 FALSE0

STRLIBcallbackSTRLIB

EXPORT int CALLBACK GetStrings (pfnGetStrCallBack, pParam)

callback

EXPORT BOOL CALLBACK GetStrCallBack (PSTR pString, PVOID p

GetStringspfnGetStrCallBackcallbackcallbackFALSE0GetStrings GetStrCallBackGetStringscallbackpParam

UnicodeSTRLIBUnicodeUnicodeEDRLIBAW STRLIBUnicodeUnicodeSTRLIBAddStringADeleteStringA GetStringsAUnicodeUnicode

STRPROGSTRLIBSTRPROGEDRTEST21-3STRLIB.DLL

21-3 STRLI

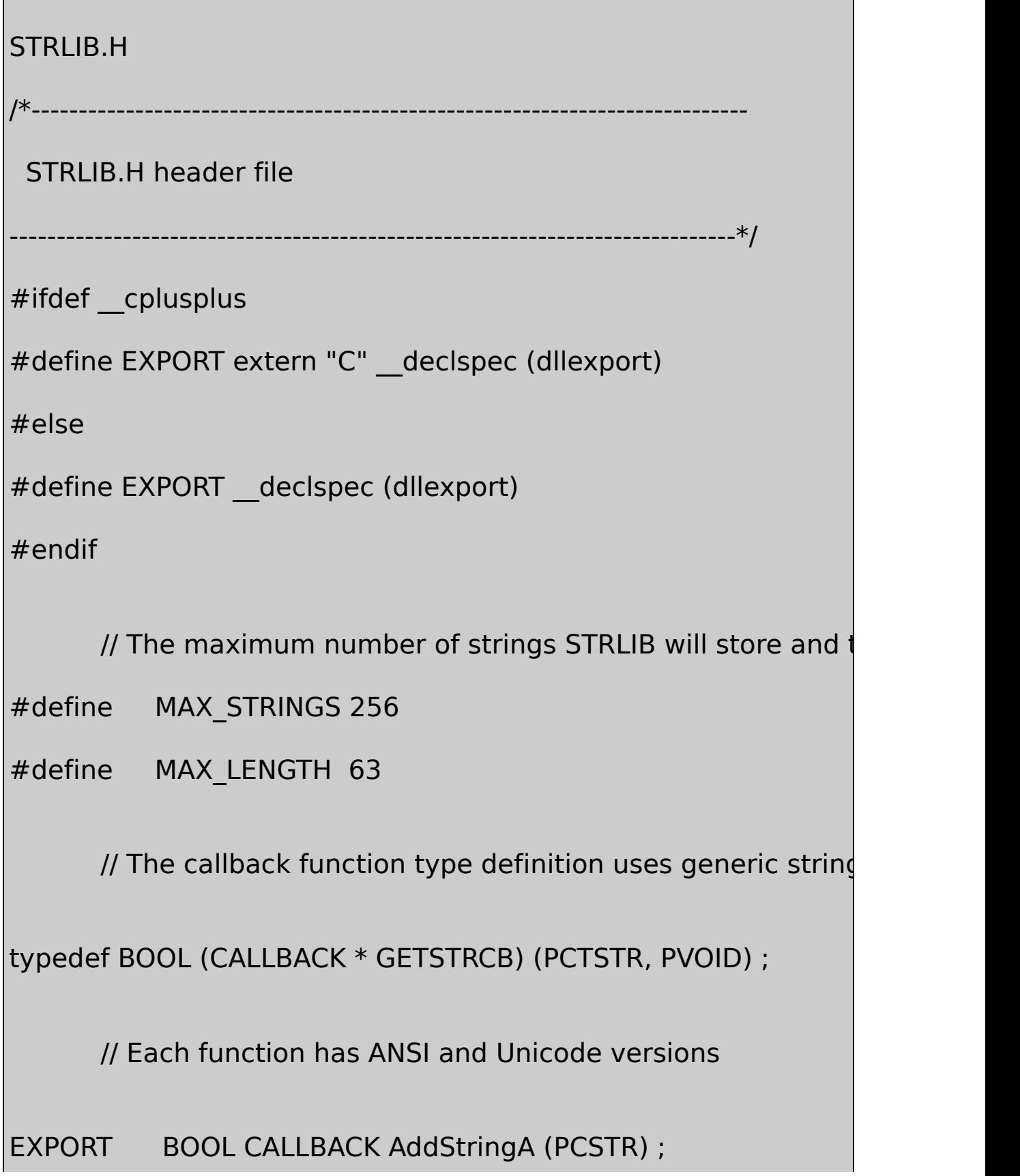

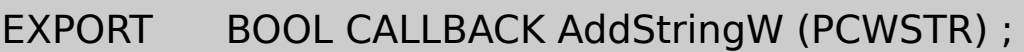

EXPORT BOOL CALLBACK DeleteStringA (PCSTR) ;

EXPORT BOOL CALLBACK DeleteStringW (PCWSTR) ;

EXPORT int CALLBACK GetStringsA (GETSTRCB, PVOID) ;

EXPORT int CALLBACK GetStringsW (GETSTRCB, PVOID) ;

// Use the correct version depending on the UNICODE identifier

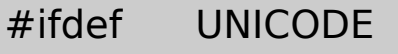

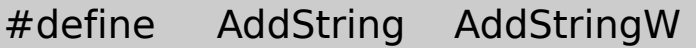

#define DeleteString DeleteStringW

#define GetStrings GetStringsW

#else

#define AddString AddStringA

#define DeleteString DeleteStringA

#define GetStrings GetStringsA

#endif

STRLIB.C

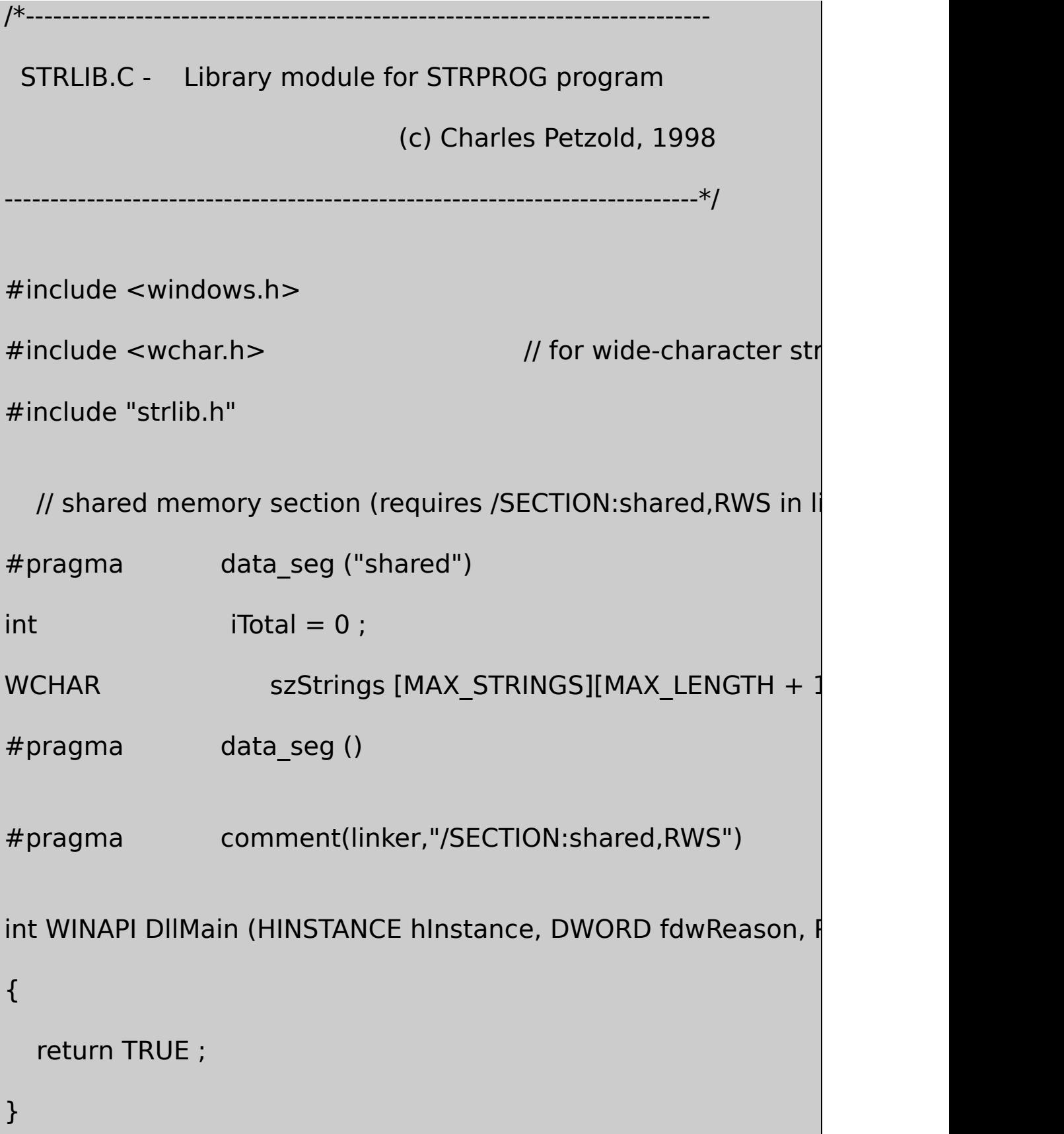

# EXPORT BOOL CALLBACK AddStringA (PCSTR pStringIn)

## {

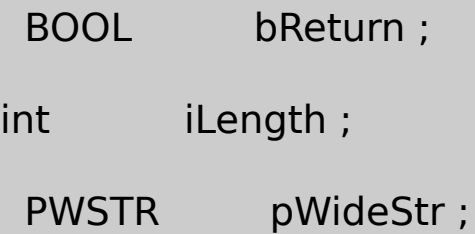

// Convert string to Unicode and call AddStringW

```
iLength = MultiByteToWideChar (CP ACP, 0, pStringIn, -1,
```

```
pWideStr = malloc (iLength) ;
```

```
MultiByteToWideChar (CP_ACP, 0, pStringIn, -1, pWideStr,
```

```
bReturn = AddStringW (pWideStr) ;
```
free (pWideStr) ;

return bReturn ;

}

EXPORT BOOL CALLBACK AddStringW (PCWSTR pStringIn)

{

PWSTR pString ;

```
if (iTotal == MAX STRINGS - 1)
```
return FALSE ;

```
if ((iLength = wcslen (pStringIn)) == 0)
```
return FALSE ;

// Allocate memory for storing string, copy it, convert

pString = malloc (sizeof (WCHAR)  $*(1 + iLength))$ ;

```
wcscpy (pString, pStringIn);
```

```
wcsupr (pString) ;
```
// Alphabetize the strings

```
for (i = iTotal; i > 0; i-)
```
{

if (wcscmp (pString, szStrings[i - 1]) >= 0)

break ;

```
wcscpy (szStrings[i], szStrings[i - 1]) ;
```
}

```
wcscpy (szStrings[i], pString) ;
```

```
iTotal++ ;
```
free (pString) ;

return TRUE ;

}

{

EXPORT BOOL CALLBACK DeleteStringA (PCSTR pStringIn)

BOOL bReturn ;

int iLength ;

PWSTR pWideStr;

// Convert string to Unicode and call DeleteStrin

 $i$ Length = MultiByteToWideChar (CP\_ACP, 0, pStringIn, -1,

pWideStr = malloc (iLength) ;

MultiByteToWideChar (CP\_ACP, 0, pStringIn, -1, pWideStr,

bReturn = DeleteStringW (pWideStr) ;

free (pWideStr) ;

return bReturn ;

```
}
EXPORT BOOL CALLBACK DeleteStringW (PCWSTR pStringIn)
{
       int i, j ;
       if (0 == \text{wcslen} (pStringIn))return FALSE ;
       for (i = 0; i < iTotal; i++){
            if ( wcsicmp (szStrings[i], pStringIn) == 0)
                            break ;
 }
            \frac{1}{1} If given string not in list, return without taking action
       if (i == iTotal)return FALSE ;
```
// Else adjust list downward

```
for (i = i; j < iTotal; j++)
```

```
wcscpy (szStrings[j], szStrings[j + 1]) ;
```

```
szStrings[iTotal-][0] = '\sqrt{0}';
```

```
return TRUE ;
```

```
}
EXPORT int CALLBACK GetStringsA (GETSTRCB pfnGetStrCallBac
{
      BOOL bReturn ;
      int i, iLength;
      PSTR pAnsiStr;
  for (i = 0; i < iTotal; i++)
      {
                    // Convert string from Unicode
iLength = WideCharToMultiByte ( CP ACP, 0, szStrings[i], -1, NU
           pAnsiStr = malloc (iLength) ;
     WideCharToMultiByte ( CP ACP, 0, szStrings[i], -1, pAnsiS
                             // Call callback function
           bReturn = pfnGetStrCallBack (pAnsiStr, pParam) ;
```
 $if (bReturn == FALSE)$ 

```
return i + 1 ;
           free (pAnsiStr) ;
      }
      return iTotal ;
}
EXPORT int CALLBACK GetStringsW (GETSTRCB pfnGetStrCallBac
{
      BOOL bReturn ;
      int i ;
      for (i = 0; i < iTotal; i++){
           bReturn = pfnGetStrCallBack (szStrings[i], pParam) ;
           if (bReturn == FALSE)return i + 1 ;
      }
      return iTotal ;
```
## DllMainSTRLIBEXPORTLINKSTRLIB.LIB

## **STRPROG**

STRPROG21-4(EnterDelete)STRPROGAddStringDeleteString GetStringsGetStrCallBack

21-4 STRPROG

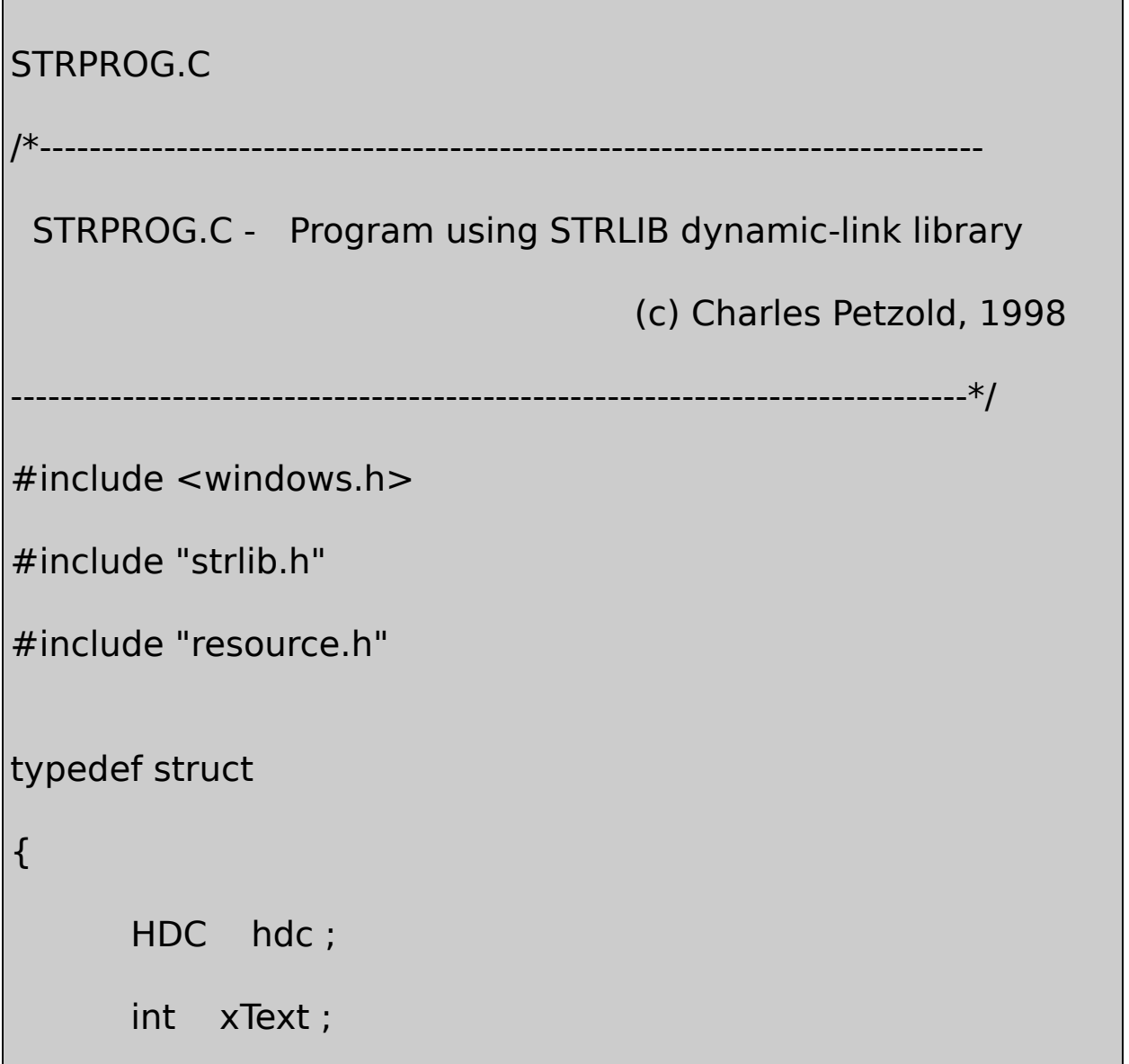

}

```
int yText ;
     int xStart ;
     int yStart ;
     int xIncr ;
     int yIncr ;
     int xMax ;
     int yMax ;
}
CBPARAM ;
LRESULT CALLBACK WndProc (HWND, UINT, WPARAM, LPARAM
TCHAR szAppName [] = TEXT ("StrProg") ;
TCHAR szString [MAX_LENGTH + 1] ;
int WINAPI WinMain (HINSTANCE hInstance, HINSTANCE hPrevIns
                                PSTR szCmdLine, int iCm
{
    HWND hwnd ;
     MSG msg;
     WNDCLASS wndclass;
```
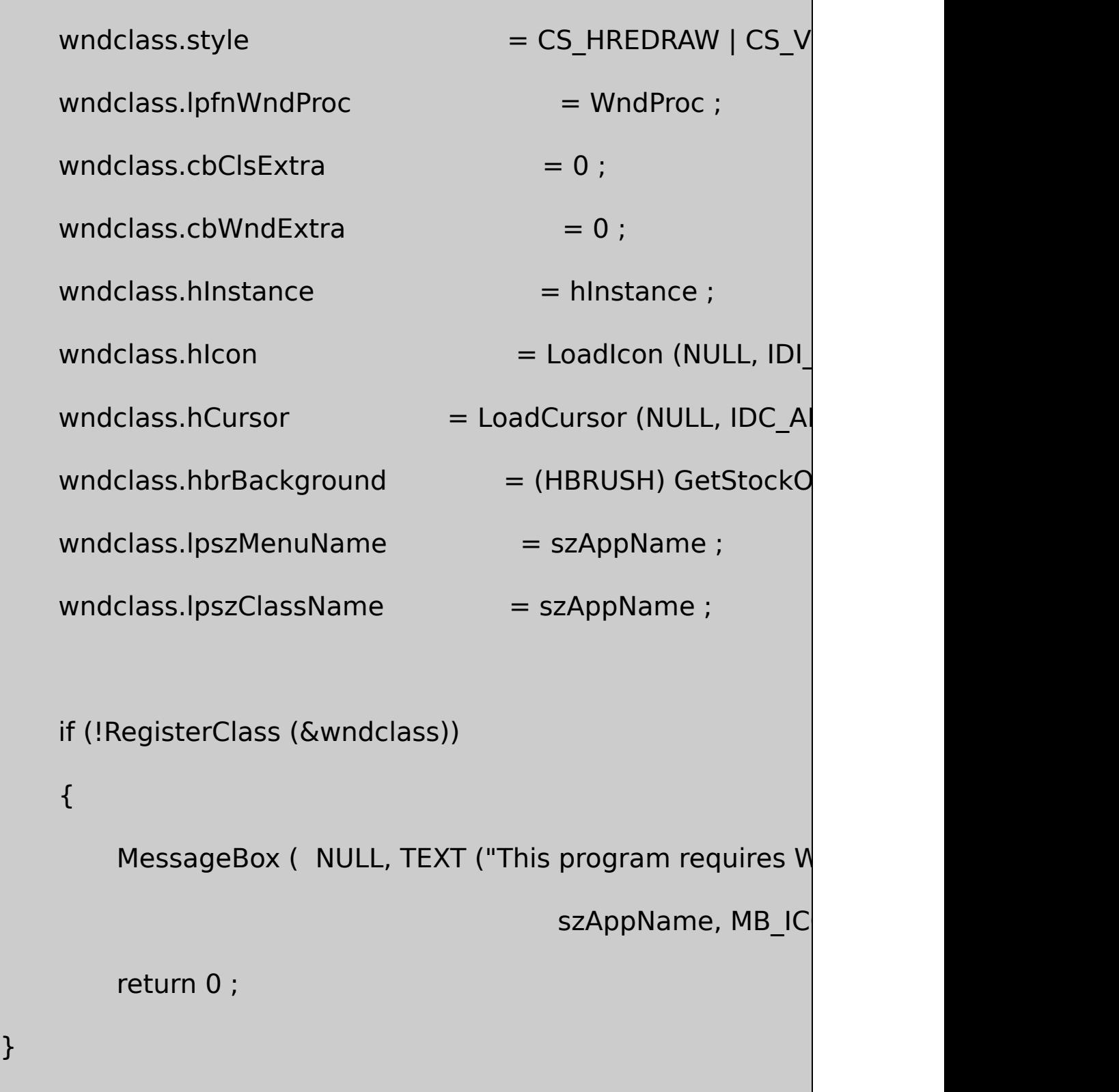
```
hwnd = CreateWindow (szAppName, TEXT ("DLL Demons
                   WS_OVERLAPPEDWINDOW,
                  CW_USEDEFAULT, CW_USEDEFAULT,
                  CW_USEDEFAULT, CW_USEDEFAULT,
                  NULL, NULL, hInstance, NULL) ;
      ShowWindow (hwnd, iCmdShow) ;
      UpdateWindow (hwnd) ;
      while (GetMessage (&msg, NULL, 0, 0))
      {
          TranslateMessage (&msg) ;
          DispatchMessage (&msg) ;
      }
      return msg.wParam ;
BOOL CALLBACK DIgProc (HWND hDlg, UINT message, WPARAM
```
}

{

switch (message)

{

case WM\_INITDIALOG:

SendDlgItemMessage (hDlg, IDC\_STRING, EM\_LI return TRUE ;

case WM\_COMMAND:

switch (wParam)

{

case IDOK:

GetDlgItemText (hDlg, IDC\_STRIN

EndDialog (hDlg, TRUE) ;

return TRUE ;

case IDCANCEL:

EndDialog (hDlg, FALSE) ;

return TRUE ;

}

}

```
return FALSE ;
```

```
}
BOOL CALLBACK GetStrCallBack (PTSTR pString, CBPARAM * pcb
{
      TextOut ( pcbp->hdc, pcbp->xText, pcbp->yText,
                            pString, lstrlen (pString)) ;
      if ((pcbp->yText += pcbp->yIncr) > pcbp->yMax)
      {
               pcbp->yText = pcbp->yStart ;
               if ((pcbp->xText += pcbp->xIncr) > pcbp->xMareturn FALSE ;
      }
      return TRUE ;
}
LRESULT CALLBACK WndProc (HWND hwnd, UINT message, WPA
{
```
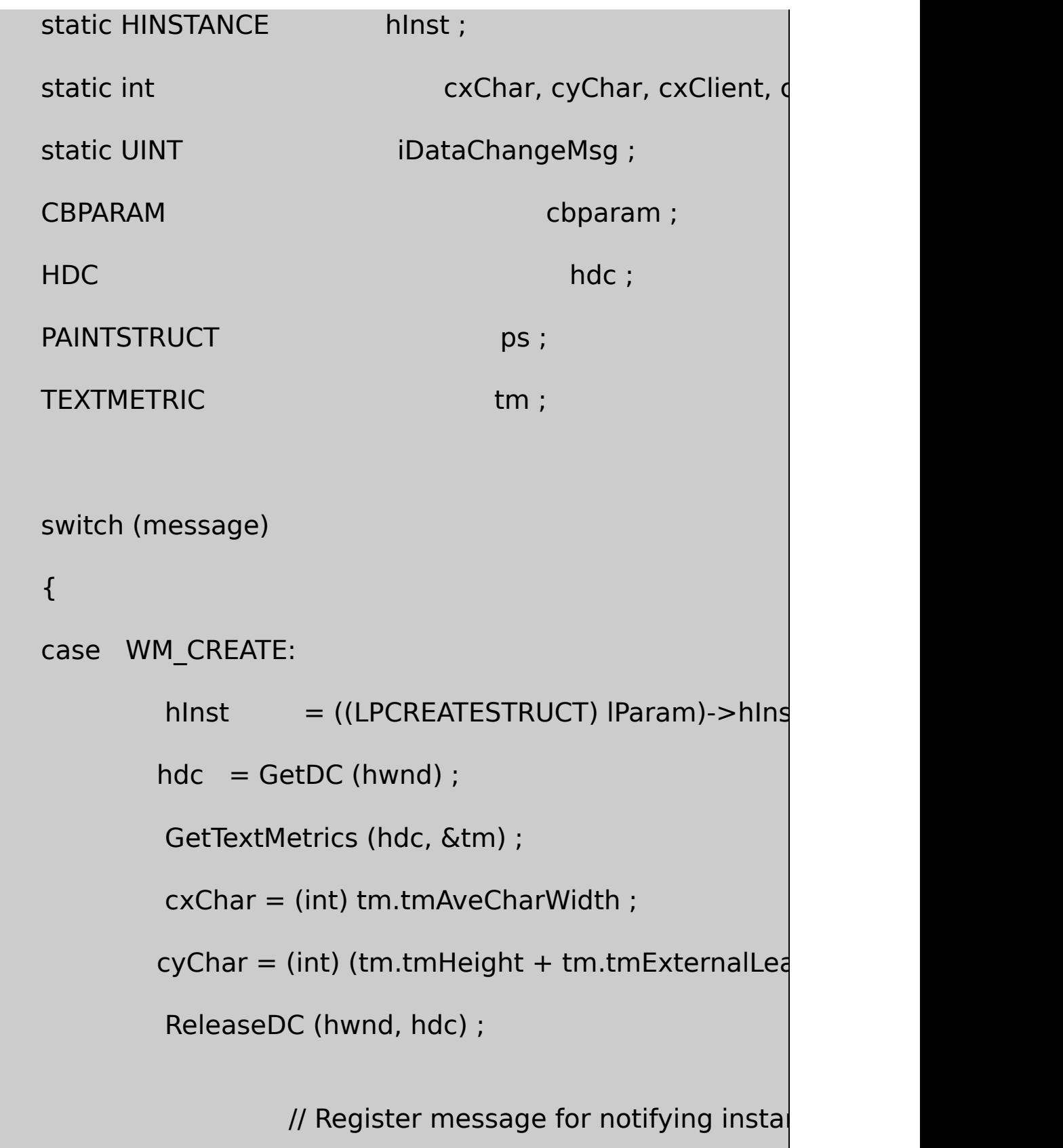

iDataChangeMsg = RegisterWindowMessage (TEXT ("StrProgData return 0 ; case WM\_COMMAND: switch (wParam) { case IDM\_ENTER: if (DialogBox (hInst, TEXT ("Enter { if (AddString (szString)) PostMessage (HWND\_BROADCAST, iDataChangeMsg, else MessageBeep (0) ; } break ; case IDM\_DELETE: if (DialogBox (hInst, TEXT ("DeleteDlg"), hy {

```
if (DeleteString (szString))
     PostMessage (HWND_BROADCAST, iDataChangeMsg
    else
    MessageBeep (0) ;
                       }
                  break ;
         }
         return 0 ;
case WM_SIZE:
         cxClient = (int) LOWORD (lParam) ;
         cyClient = (int) HIWORD (lParam) ;
         return 0 ;
case WM_PAINT:
         hdc = BeginPaint (hwnd, &ps) ;
         \text{c} bparam.hdc \qquad = hdc ;
         cbparam.xText = cbparam.xStart = cxChar;
```

```
cbparam.yText = cbparam.yStart = cyChar;
```
cbparam.xIncr= cxChar \* MAX LENGTH ;

cbparam.yIncr= cyChar ;

cbparam.xMax = cbparam.xIncr  $*(1 + cxClient)$ 

cbparam.yMax = cyChar  $*$  (cyClient / cyChar - 1

GetStrings ((GETSTRCB) GetStrCallBack, (PVOID

EndPaint (hwnd, &ps) ;

return 0 ;

case WM\_DESTROY:

PostQuitMessage (0) ;

return 0 ;

default:

if (message  $==$  iDataChangeMsg)

InvalidateRect (hwnd, NULL, TRUE) ;

break ;

# }

return DefWindowProc (hwnd, message, wParam, IParam)

}

#### STRPROG.RC

//Microsoft Developer Studio generated resource script.

#include "resource.h"

#include "afxres.h"

/////////////////////////////////////////////////////////////////////////////

// Dialog

ENTERDLG DIALOG DISCARDABLE 20, 20, 186, 47

STYLE DS\_MODALFRAME | WS\_POPUP | WS\_CAPTION | WS\_SYSM

CAPTION "Enter"

FONT 8, "MS Sans Serif"

BEGIN

LTEXT "WE LIFEXT" NET LATER THE RESERVE TO A LIFE WAS SERVED AS THE RESERVED ON A LIFE OF THE RESERVED ON A LI

EDITTEXT IDC STRING,31,7,148,12,ES A

DEFPUSHBUTTON "OK",IDOK,32,26,50,14

PUSHBUTTON "Cancel",IDCANCEL,104,26,50,1

#### END

DELETEDLG DIALOG DISCARDABLE 20, 20, 186, 47

STYLE DS\_MODALFRAME | WS\_POPUP | WS\_CAPTION | WS\_SYSM

CAPTION "Delete"

FONT 8, "MS Sans Serif"

BEGIN

LTEXT "&Delete:",IDC\_STATIC,7,7

EDITTEXT IDC\_STRING,31,7,148,12,ES\_AUTOHSCROLL

DEFPUSHBUTTON "OK",IDOK,32,26,50,14

PUSHBUTTON "Cancel",IDCANCEL,104,26,50,1

**END** 

/////////////////////////////////////////////////////////////////////////////

// Menu

STRPROG MENU DISCARDABLE

BEGIN

MENUITEM "&Enter!", IDM\_ENTER

MENUITEM "&Delete!", Inc. IDM\_DELETEM IDM\_DE

END

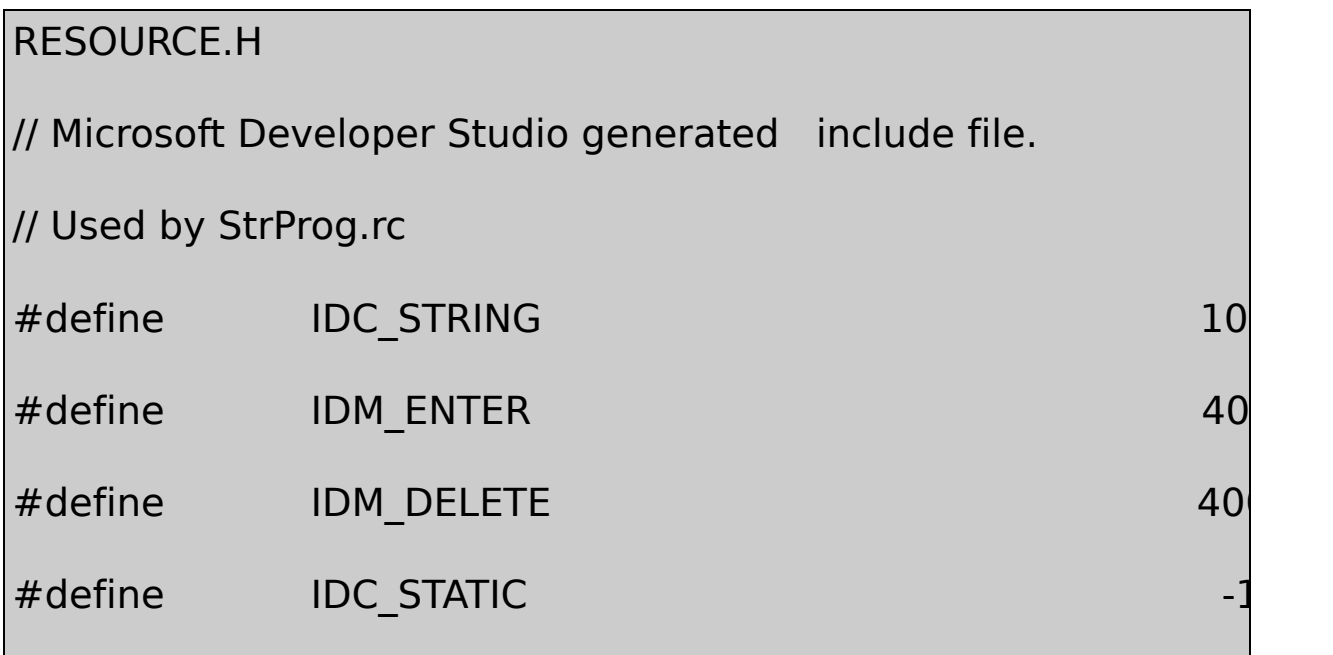

### STRPROG.CSTRLIB.HSTRPROGSTRLIB

```
STRPROGSTRLIBSTRPROG
```
# **STRPROG**

WindowsWin32STRPROGSTRLIBSTRPROG

**STRLIBSTRLIB** 

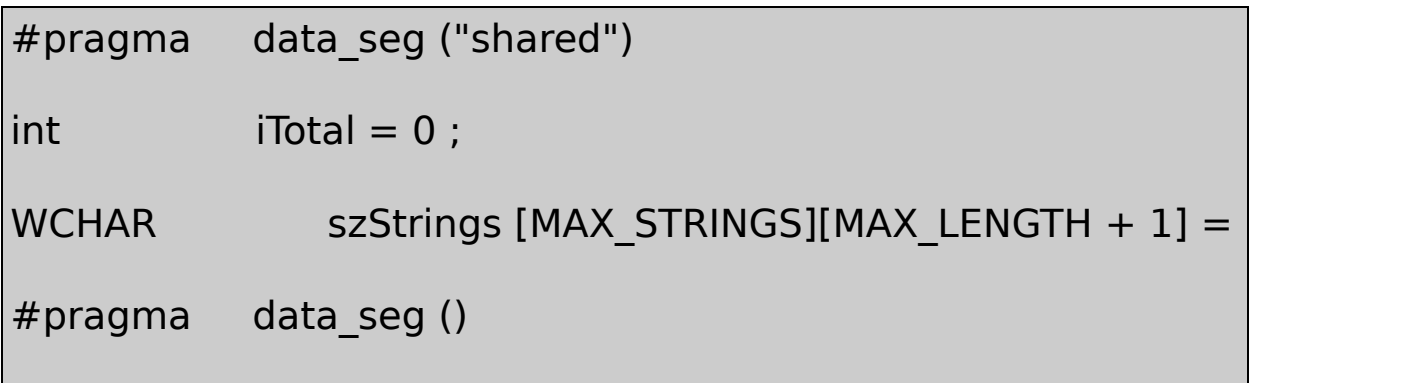

#pragmashared#pragmashared#pragmashared

ReleaseDebug

sharedProject SettingsLinkSTRLIBProject

## /SECTION:shared,RWS

#### RWSDLLSTRLIB.C

#pragma comment(linker,"/SECTION:shared,RWS")

iTotalszStringsSTRLIBMAX\_STRINGS256MAX\_LENGTH63 32,772iTotal4256128

/Platform Communication/File Mapping

#### **DLL**

GetMessagePeekMessageWindows

.EXE

**CreateWindow** 

DialogBoxDialogBoxhwndParentNULL

WindowsRectangle

Rectangle (hdc, xLeft, yTop, xRight, yBottom) ;

#### GDI32.LIBRectangle

RectangletypedefRectangle

typedef BOOL (WINAPI \* PFNRECT) (HDC, int, int, int, int) ;

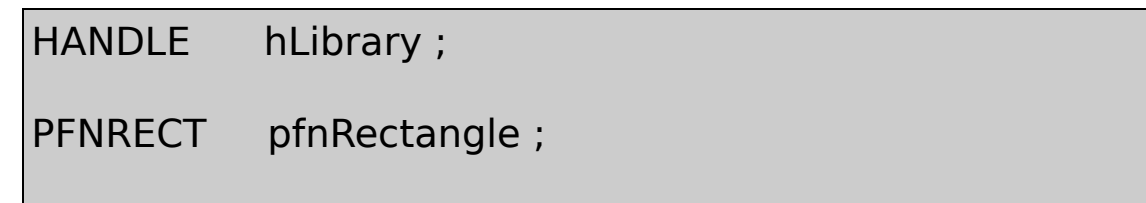

hLibrarylpfnRectangleRectangle

```
hLibrary = LoadLibrary (TEXT ("GDI32.DLL"))
```
pfnRectangle = (PFNPRECT) GetProcAddress (hLibrary, TEXT ("Re

LoadLibraryNULL

```
pfnRectangle (hdc, xLeft, yTop, xRight, yBottom) ;
```

```
FreeLibrary (hLibrary) ;
```
Rectangle

LoadLibraryFreeLibraryWindowsLoadLibraryWindows FreeLibraryWindows

WindowsDLLDLL

WindowsLoadBitmapWindows

21-59BITLIB.DLLBITLIB.RCBITLIB.DLL9BITMAP1.BMP BITMAP2.BMPVisual C++ID19

21-5 BITLIB

```
BITLIB.C
 /*--------------------------------------------------------------
 BITLIB.C -- Code entry point for BITLIB dynamic-link library
                                        (c) Charles Petzold, 1998
   ------------------------------------------------------------------*/
#include <windows.h>
int WINAPI DIIMain (HINSTANCE hInstance, DWORD fdwReason, I
{
       return TRUE ;
}
```
# BITLIB.RC

//Microsoft Developer Studio generated resource script.

#include "resource.h"

#include "afxres.h"

/////////////////////////////////////////////////////////////////////////////

// Bitmap

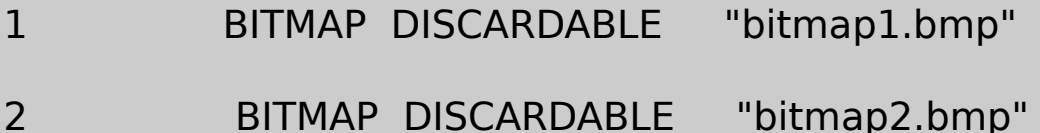

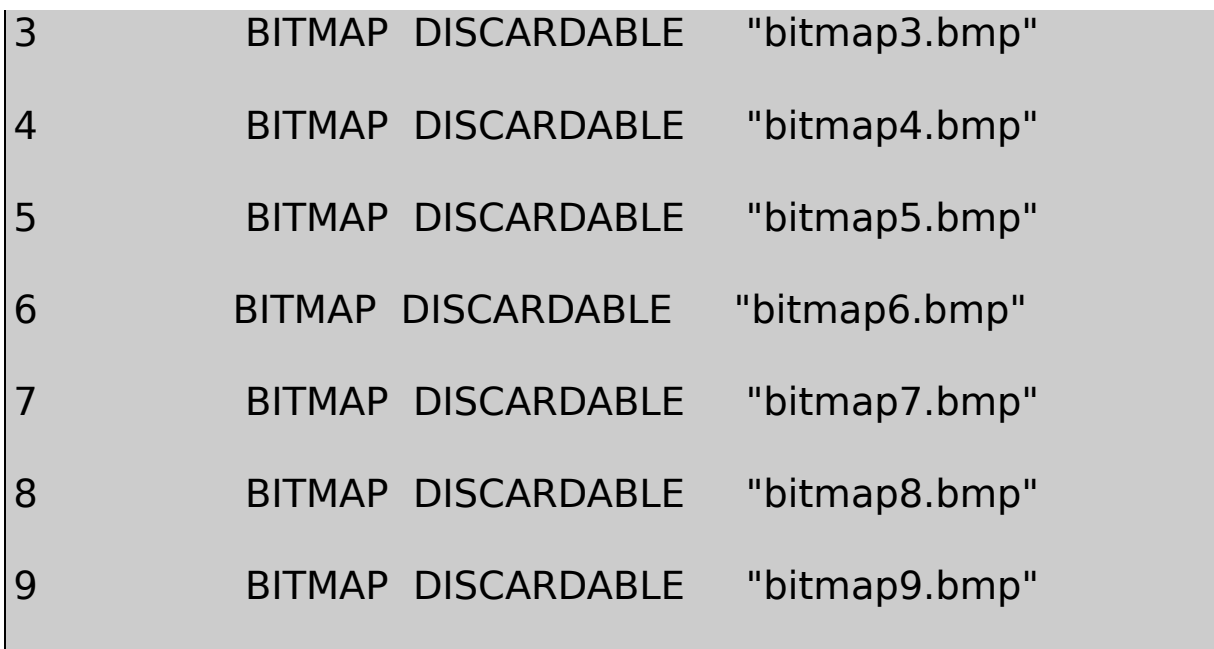

#### SHOWBITBITLIBSHOWBIT21-6SHOWBITBITLIB SHOWBITBITLIB.LIBBITLIBBITLIB.LIBBITLIB SHOWBITActive Project

#### SHOWBIT.CBITLIB

21-6 SHOWBIT

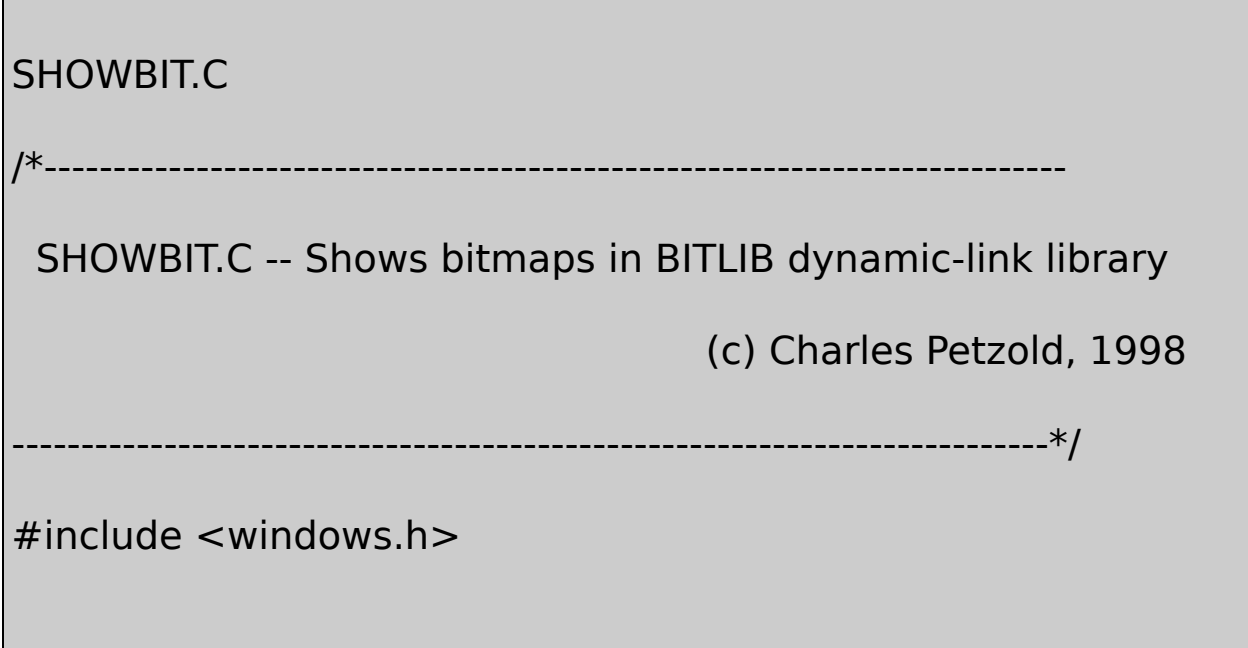

LRESULT CALLBACK WndProc (HWND, UINT, WPARAM, LPARAM) ;

TCHAR szAppName  $[] = TEXT$  ("ShowBit") ;

int WINAPI WinMain (HINSTANCE hInstance, HINSTANCE hPrevIns PSTR szCmdLine, int iCr

{ HWND hwnd; MSG msg; WNDCLASS wndclass ;  $wndclass. style =  $CS_HREDRAW \mid CS_V$$ wndclass.lpfnWndProc = WndProc ;  $wndclass.cbClsExtra = 0$  ;  $wndclass.cbWndExtra = 0$ ;  $wndclass.hInstance = hInstance :$  $wndclass.hicon = Loadicon (NULL, IDI)$  $wndclass.hCursor = LoadCursor (NULL, I)$ wndclass.hbrBackground = (HBRUSH) GetStockO wndclass.lpszMenuName = NULL ;

```
wndclass.lpszClassName = szAppName ;
   if (!RegisterClass (&wndclass))
{
       MessageBox ( NULL, TEXT ("This program requires W
                                      szAppName, MB IC
       return 0 ;
}
hwnd = CreateWindow (szAppName,
   TEXT ("Show Bitmaps from BITLIB (Press Key)"),
      WS_OVERLAPPEDWINDOW,
      CW_USEDEFAULT, CW_USEDEFAULT,
      CW_USEDEFAULT, CW_USEDEFAULT,
      NULL, NULL, hInstance, NULL) ;
if (!hwnd)
            return 0 ;
   ShowWindow (hwnd, iCmdShow) ;
    UpdateWindow (hwnd) ;
```

```
while (GetMessage (&msg, NULL, 0, 0))
      {
    TranslateMessage (&msg) ;
    DispatchMessage (&msg) ;
      }
      return msg.wParam ;
}
void DrawBitmap (HDC hdc, int xStart, int yStart, HBITMAP hBitn
{
      BITMAP bm;
      HDC hMemDC;
      POINT pt;
      hMemDC = CreateCompatibleDC (hdc) ;
      SelectObject (hMemDC, hBitmap) ;
      GetObject (hBitmap, sizeof (BITMAP), &bm) ;
      pt.x = bm.bmWidth ;
```

```
pt.y = bm.bmHeight ;
 BitBlt (hdc, xStart, yStart, pt.x, pt.y, hMemDC, 0, 0, SRCCOPY)
     DeleteDC (hMemDC) ;
}
LRESULT CALLBACK WndProc (HWND hwnd, UINT message, WPA
{
     static HINSTANCE hLibrary ;
     static int \blacksquare iCurrent = 1;
     HBITMAP hBitmap ;
     HDC hdc ;
     PAINTSTRUCT ps;
     switch (message)
     {
     case WM_CREATE:
            if ((hLibrary = LoadLibrary (TEXT ("BITLIB.DLL"))
            {
    MessageBox ( hwnd, TEXT ("Can't load BITLIB.DLL."),
```

```
szAppName, 0) ;
return -1 ;
         }
    return 0 ;
case WM_CHAR:
         if (hLibrary)
         {
                   iCurrent ++ ;
                   InvalidateRect (hwnd, NULL, TRUE) ;
         }
         return 0 ;
case WM_PAINT:
         hdc = BeginPaint (hwnd, &ps) ;
         if (hLibrary)
         {
         hBitmap = LoadBitmap (hLibrary, MAKEINTRESC
```
if (!hBitmap)

{

 $iCurrent = 1$  ;

hBitmap = LoadBitmap (hLibrary,

MAKEINTRESOURCE (iCurrent)) ;

# }

if (hBitmap)

# {

DrawBitmap (hdc, 0, 0, hBitn

DeleteObject (hBitmap) ;

#### }

}

EndPaint (hwnd, &ps) ;

return 0 ;

case WM\_DESTROY:

if (hLibrary)

FreeLibrary (hLibrary) ;

```
PostQuitMessage (0) ;
         return 0 ;
}
return DefWindowProc (hwnd, message, wParam, lParam) ;
```
WM\_CREATESHOWBITBITLIB.DLL

if ((hLibrary = LoadLibrary (TEXT ("BITLIB.DLL"))) == NULL)

BITLIB.DLLSHOWBIT.EXEWindowsLoadLibraryNULLSHOWBIT WM\_CREATE-1WinMainCreateWindowNULL

SHOWBITLoadBitmap

hBitmap = LoadBitmap (hLibrary, MAKEINTRESOURCE (iCurrent)

iCurrent

}

WM\_DESTROYSHOWBIT

FreeLibrary (hLibrary) ;

SHOWBITBITLIB.DLL0metafilemetafile

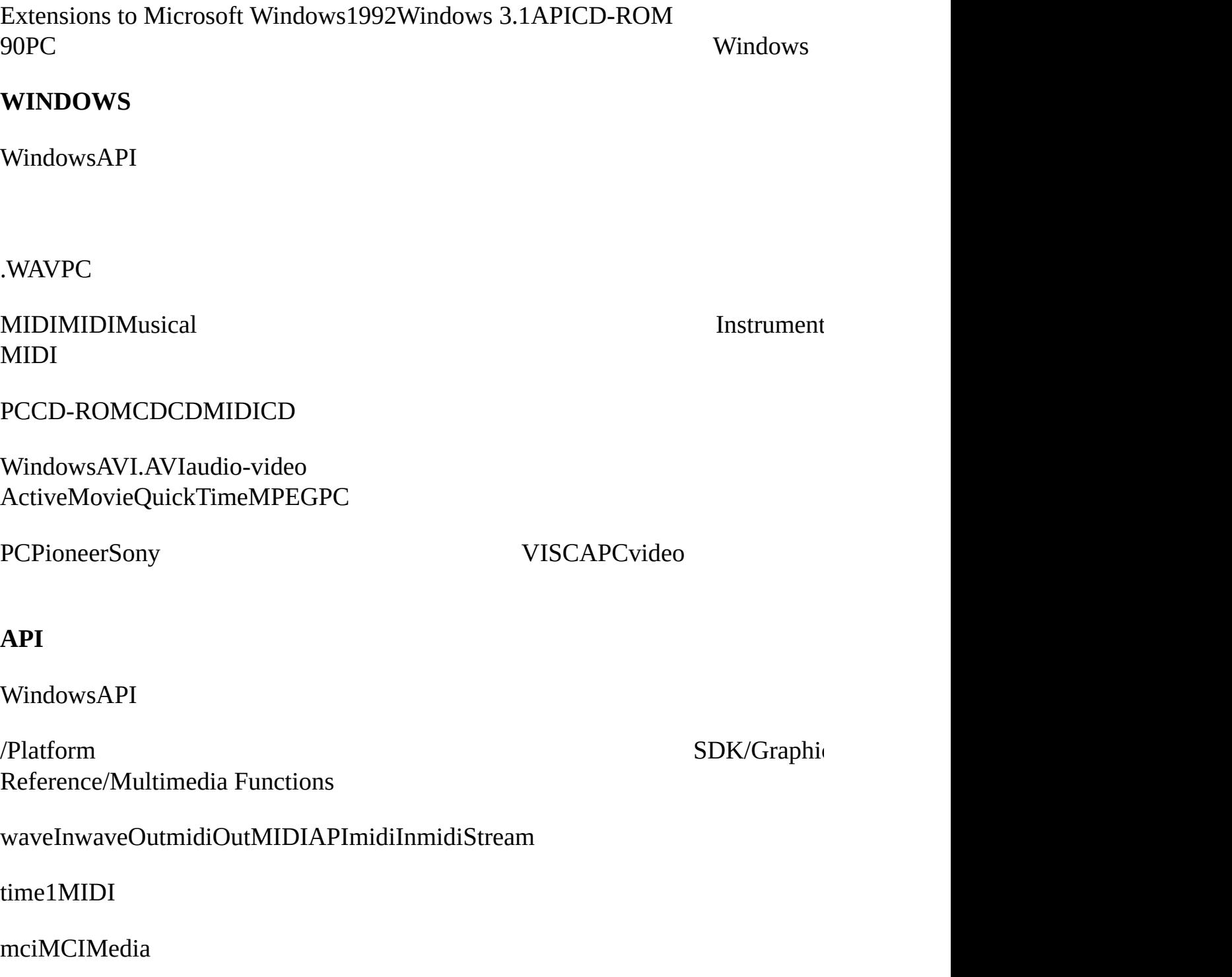

Microsoft Windows1991Microsoft WindowsMultimedia

۰

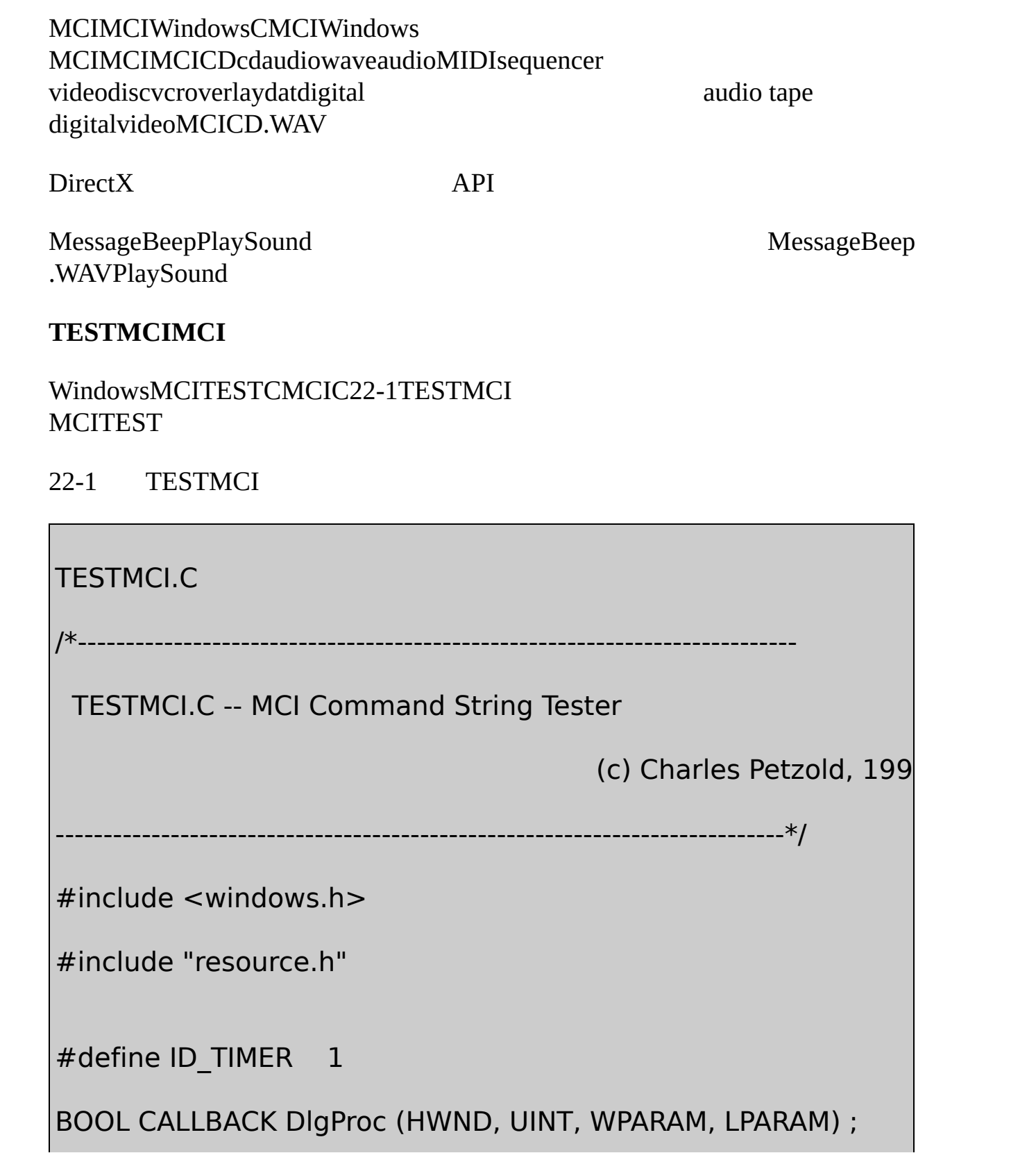

```
TCHAR szAppName [] = TEXT ("TestMci") ;
int WINAPI WinMain (HINSTANCE hInstance, HINSTANCE hPrevIns
                                  PSTR szCmdLine, int iCn
{
     if (-1 == DialogBox) (hinstance, szAppName, NULL, DigPron
      {
         MessageBox ( NULL, TEXT ("This program requires W
                                       szAppName, MB IC
     }
     return 0 ;
}
BOOL CALLBACK DIgProc ( HWND hwnd, UINT message, WPAR
{
     static HWND hwndEdit ;
     int iCharBeg, iCharEnd, iLineBeg, iLineEnd, iChar, iLi
     MCIERROR error ;
     RECT rect;
     TCHAR szCommand [1024], szReturn [1024]
```

```
szError [1024], szBuffer [32] ;
switch (message)
{
case WM_INITDIALOG:
                 // Center the window on screen
        GetWindowRect (hwnd, &rect) ;
        SetWindowPos (hwnd, NULL,
        (GetSystemMetrics (SM_CXSCREEN) - rect.right
        (GetSystemMetrics (SM_CYSCREEN) - rect.botto
        0, 0, SWP_NOZORDER | SWP_NOSIZE) ;
        hwndEdit = GetDlgItem (hwnd, IDC_MAIN_EDIT)
        SetFocus (hwndEdit) ;
        return FALSE ;
case WM_COMMAND:
        switch (LOWORD (wParam))
        {
```

```
\frac{1}{2} Find the line numbers corresponding to the selection
```
SendMessage (hwndEdit, EM\_GETSEL, (WPARAM) &iCha (LPARAM) &iCharEnd) ;

 $i$ LineBeg = SendMessage (hwndEdit, EM\_LINEFROMC

 $i$ LineEnd = SendMessage (hwndEdit, EM\_LINEFROMC

// Loop through all the lines

for (iLine = iLineBeg ; iLine  $\le$  = iLineEnd ; iLine++)

{

// Get the line and terminate it; ignore if blank

 $*$  (WORD  $*$ ) szCommand = sizeof (szCommand) / siz

 $il$ ength = SendMessage (hwndEdit, EN

```
(LPARAM) szCommand) ;
```
szCommand [iLength] =  $\sqrt{0}$ ;

if (iLength  $== 0$ )

continue ;

// Send the MCI command

error =mciSendString (szCommand, szReturn,

sizeof (szReturn) / sizeof (TCHAR), hwnd) ;

// Set the Return String field

SetDlgItemText (hwnd, IDC\_RETURN\_STRING, szReturn) ;

// Set the Error String field (even if no error)

mciGetErrorString (error, szError, sizeof (szError) / sizeof

SetDlgItemText (hwnd, IDC\_ERROR\_STRING, szError)

#### }

II Send the caret to the end of the last selected

 $iChar = SendMessage$  (hwndEdit, EM\_LINEINDE

 $iChar += SendMessage$  (hwndEdit, EM

SendMessage (hwndEdit, EM\_SETSEL,

 $\frac{1}{10}$  Insert a carriage return/line feed con

SendMessage (hwndEdit, EM\_REPLACESEL, FALS

(LPARAM) TEXT ("\r\n")) ;

SetFocus (hwndEdit) ;

return TRUE ;

case IDCANCEL:

EndDialog (hwnd, 0) ;

return TRUE ;

case IDC\_MAIN\_EDIT:

if (HIWORD (wParam) ==  $EN_ERR$ 

{

MessageBox (hwnd, TEXT ("Error control out of space.

szAppName, MB\_OK | MB\_ICONINFORMATION)

return TRUE ;

}

break ;

}

break ;

case MM\_MCINOTIFY:

EnableWindow (GetDlgItem (hwnd, IDC\_NOTIFY)

wsprintf (szBuffer, TEXT ("Device ID = %i"), IPar SetDlgItemText (hwnd, IDC\_NOTIFY\_ID, szBuffer

EnableWindow (GetDlgItem (hwnd, IDC\_NOTIFY)

EnableWindow (GetDlgItem (hwnd, IDC\_NOTIFY) wParam & MCI\_NOTIFY\_SUCCESSFUL) ;

EnableWindow (GetDlgItem (hwnd, IDC\_NOTIFY) wParam & MCI\_NOTIFY\_SUPERSEDED) ;

EnableWindow (GetDlgItem (hwnd, IDC\_NOTIFY)

wParam & MCI\_NOTIFY\_ABORTED) ;

EnableWindow (GetDlgItem (hwnd, IDC\_NOTIFY)

wParam & MCI\_NOTIFY\_FAILURE) ;

SetTimer (hwnd, ID\_TIMER, 5000, NULL) ;

return TRUE ;

case WM\_TIMER:

KillTimer (hwnd, ID\_TIMER) ;

EnableWindow (GetDlgItem (hwnd, IDC\_NOTIFY) EnableWindow (GetDlgItem (hwnd, IDC\_NOTIFY) EnableWindow (GetDlgItem (hwnd, IDC\_NOTIFY\_ EnableWindow (GetDlgItem (hwnd, IDC\_NOTIFY EnableWindow (GetDlgItem (hwnd, IDC\_NOTIFY) EnableWindow (GetDlgItem (hwnd, IDC\_NOTIFY\_ return TRUE ;

case WM\_SYSCOMMAND:

switch (LOWORD (wParam))

{

case SC\_CLOSE:

EndDialog (hwnd, 0) ;

return TRUE ;

}

```
break ;
return FALSE ;
```
# TESTMCI.RC

}

}

//Microsoft Developer Studio generated resource script.

#include "resource.h"

#include "afxres.h"

/////////////////////////////////////////////////////////////////////////////

// Dialog

TESTMCI DIALOG DISCARDABLE 0, 0, 270, 276

STYLE WS\_MINIMIZEBOX | WS\_VISIBLE | WS\_CAPTION | V

CAPTION "MCI Tester"

FONT 8, "MS Sans Serif"

BEGIN

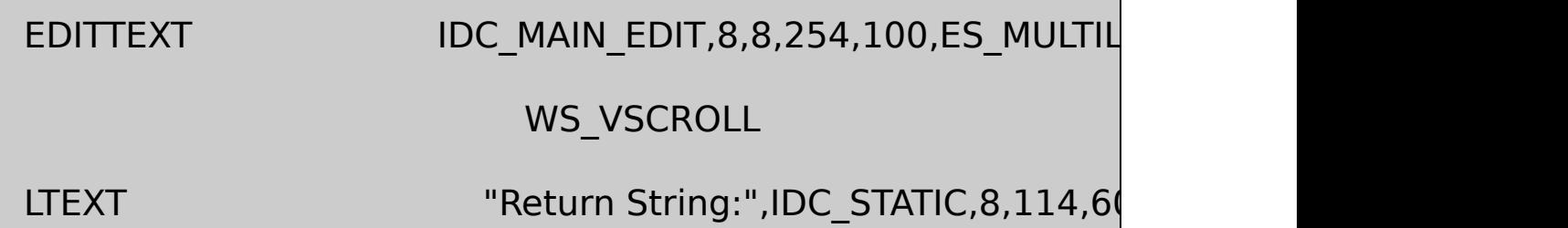

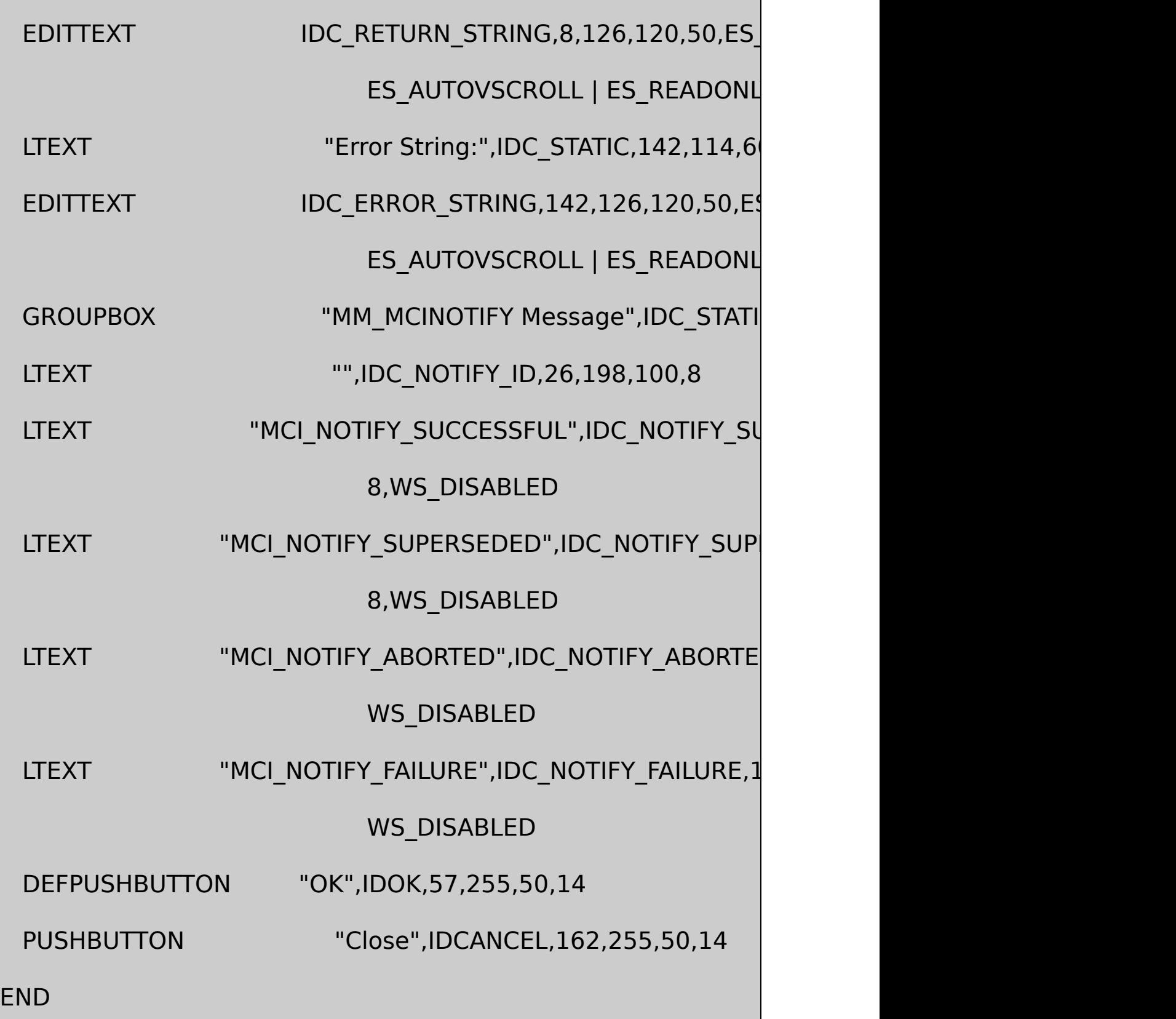

RESOURCE.H

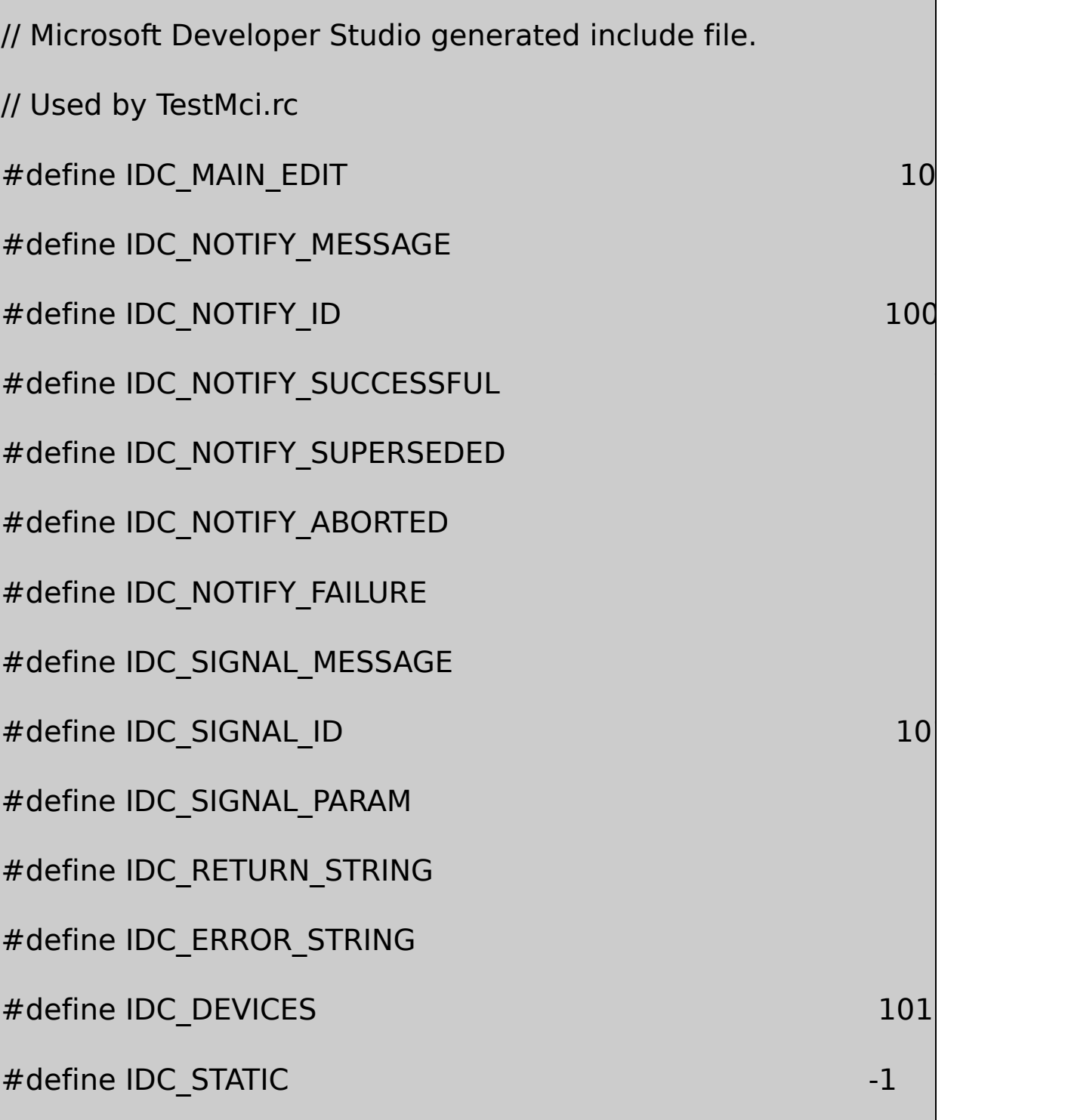

mciSendStringmciGetErrorTextTESTMCIEnterOK mciSendString

error = mciSendString (szCommand, szReturn,

sizeof (szReturn) / sizeof (TCHAR), hwnd) ;

mciSendStringReturn mciGetErrorStringTESTMCIError StringTESTMCIERROR STRINGER STRINGER STRINGER STRINGER STRINGER STRINGER STRINGER

#### **MCITEXTCD**

CD-ROMCDMCI/Platform Services/Multimedia Reference/Multimedia Command StringsMCI

CD-ROMCDBruce **CDTESTMCI** 

open cdaudio

EnteropenMCIcdaudioMCICD-ROMCD-ROMCD-ROMsysinfo

TESTMCIReturn StringmciSendStringopen1TESTMCIError StringmciGetErrorStringmciSendStringmciSendStringError "The specified command was carried out"

open

play cdaudio

CDThunder Road

pause cdaudio

# stop cdaudio

CD

play cdaudio

# status cdaudio position

Return String

01:15:25

#### CD

status cdaudio time format

Return String

msf

--CD75074

msfCD

status cdaudio length

Born to RunReturn String

39:28:19

392819

status cdaudio number of tracks

Return String

8

CDBorn to RunCDMCI1Born

status cdaudio length track 5

Return String

04:30:22

status cdaudio position track 5

Return String

17:36:35
play cdaudio from 17:36:35 to 22:06:57

4:30:2217:36:35

status cdaudio position track 6

---

set cdaudio time format tmsf

play cdaudio from 5:0:0:0 to 6:0:0:0

play cdaudio from 5 to 6

0

MCIwaitnotifyBorn

play cdaudio from 5:0:0 to 5:0:10 wait

Born to Run10mciSendString

play cdaudio wait

mciSendStringwaitMCIbreakmciSendString Escape

break cdaudio on 27

27VK\_ESCAPE

waitnotify

play cdaudio from 5:0:0 to 5:0:10 notify

mciSendStringMCImciSendStringMM\_MCINOTIFYTESTMCI MM\_MCINOTIFYTESTMCI5MM\_MCINOTIFY

waitnotifywaitnotify

CD

stop cdaudio

CD-ROMCD

eject cdaudio

close cdaudio

### TESTMCITESTMCICtrl-CMCI TESTMCIOKEnterTESTMCIMCIMCI

JunglelandThunder RoadBorn to

open cdaudio

set cdaudio time format tmsf

break cdaudio on 27

play cdaudio from 8 wait

play cdaudio from 1 to 2 wait

play cdaudio from 5 to 6 wait

stop cdaudio

eject cdaudio

close cdaudio

waitmciSendString

CDmciSendStringWindows1 WM\_TIMER

status cdaudio mode

CD

status cdaudio position

CD

Windows.WAV

API

20Hz20,000Hz

20Hz40Hz40Hz80Hz1027.5

FourierJean 34

attack

**Pulse Code Modulation**

PCMpulse code modulation and the code modulation of the code modulation of the code modulation of the code modulation of the code modulation of the code modulation of the code modulation of the code modulation of the code

ADCanalog-to-digital analog converterADC NyquistNyquist

CD44,10044.1kHz

20kHz40kHz44kHz30Hz25Hz 44.1kHz

44.1kHz22.05 22.05 kHz11.025 kHz8 kHz

4186 Hz11.025 kHz4186

Alexander Graham BelldB1101dB11d 1.1210201100

$$
dB = 20 \cdot \log \left( \frac{A_1}{A_2} \right)
$$

A1A210

8256

$$
dB = 20 \cdot \log(256)
$$

484816

$$
dB = 20 \cdot \log(65536)
$$

96

Windows81680x80160

1681CD244

APIwaveOutSINEWAVE1

Csin2π360sin-11SINEWAVEsin API

PCM36020 Hz1,800,000DAC

SINEWAVE11,025Hz2,756.25Hz425Hz441 2πsin

002π2π2π0

11,025Hz1,000Hz11032.6565.3197.96130.61 163.27195.92228.57261.22293.88326.53359.1831.8464.49 97.14129.80162.45195.100

22-2FillBufferSINEWAVE

22-2 SINEWAVE

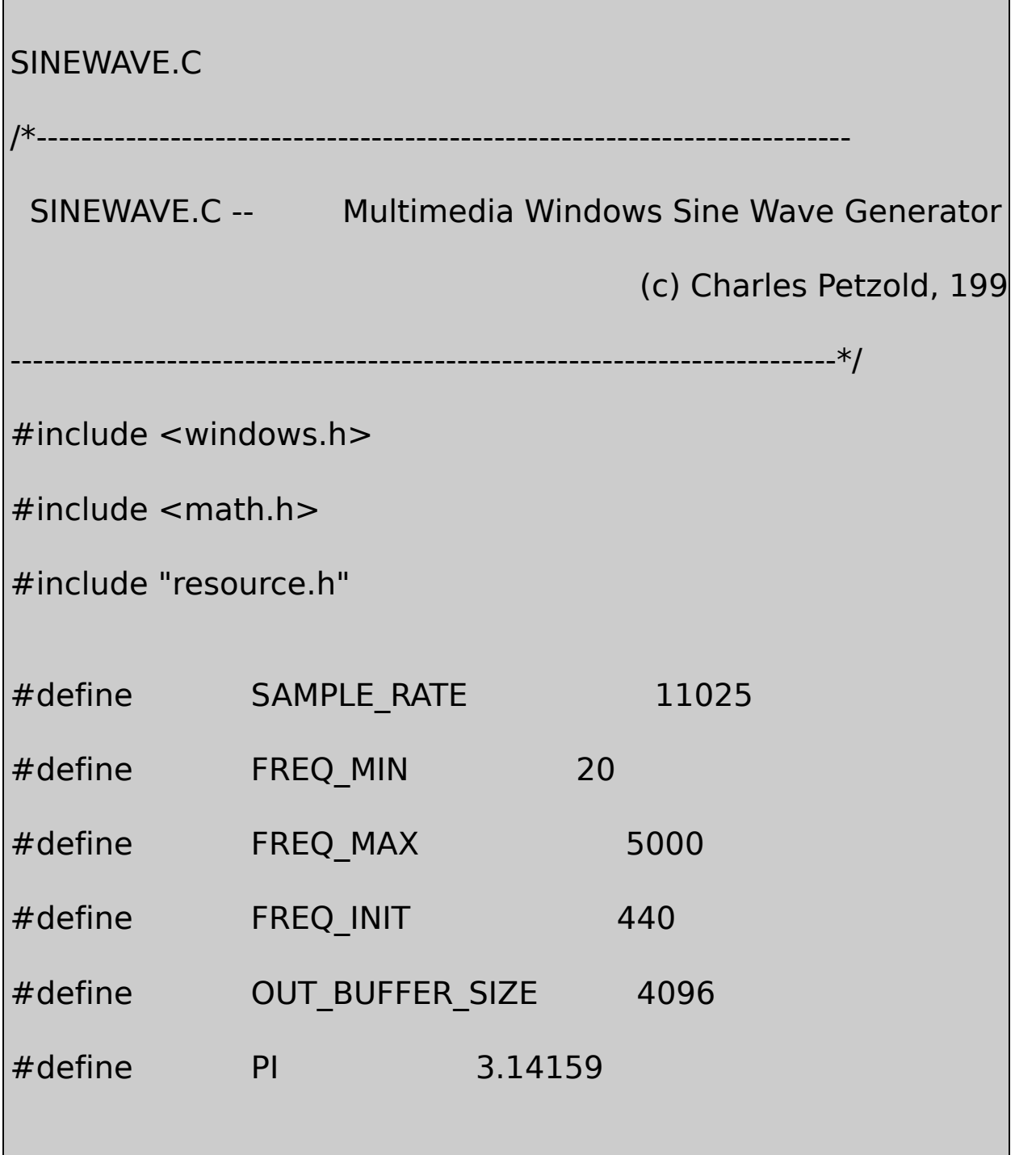

```
BOOL CALLBACK DlgProc (HWND, UINT, WPARAM, LPARAM) ;
TCHAR szAppName [] = TEXT ("SineWave") ;
int WINAPI WinMain (HINSTANCE hInstance, HINSTANCE hPrevIns
                                    PSTR szCmdLine, int iCr
{
      if (-1 == DialogBox (hInstance, szAppName, NULL, DIgPro
  {
          MessageBox ( NULL, TEXT ("This program requires W
                                         szAppName, MB IC
  }
      return 0 ;
}
VOID FillBuffer (PBYTE pBuffer, int iFreq)
{
      static double fAngle;
      int i i ;
      for (i = 0; i < OUT_BUFFER_SIZE; i++){
```

```
pBuffer[i] = (BYTE) (127 + 127 * sin (fAngle));
          fAngle += 2 * PI * iFreq / SAMPLE RATE ;
          if ( fAngle > 2 * PI)
                       fAngle -2 * PI;
  }
}
BOOL CALLBACK DIgProc ( HWND hwnd, UINT message, WPAR,
{
      static BOOL bShutOff, bClosing
      static HWAVEOUT hWaveOut ;
      static HWND hwndScroll ;
      static int \qquad \qquad \text{if } \text{freq} = \text{FREG} \text{ INIT };static PBYTE pBuffer1, pBuffer2 ;
      static PWAVEHDR pWaveHdr1, pWaveH
      static WAVEFORMATEX waveformat ;
      int iDummy ; interesting the interest of the interest of the interest of the interest of the interest of the i
```
switch (message)

```
case WM_INITDIALOG:
```
hwndScroll = GetDlgItem (hwnd, IDC\_SCROLL) ; SetScrollRange(hwndScroll, SB\_CTL, FREQ\_MIN, SetScrollPos (hwndScroll, SB\_CTL, FREQ\_INIT, TF SetDlgItemInt (hwnd, IDC\_TEXT, FREQ\_INIT, FAL

return TRUE ;

case WM\_HSCROLL:

switch (LOWORD (wParam))

{

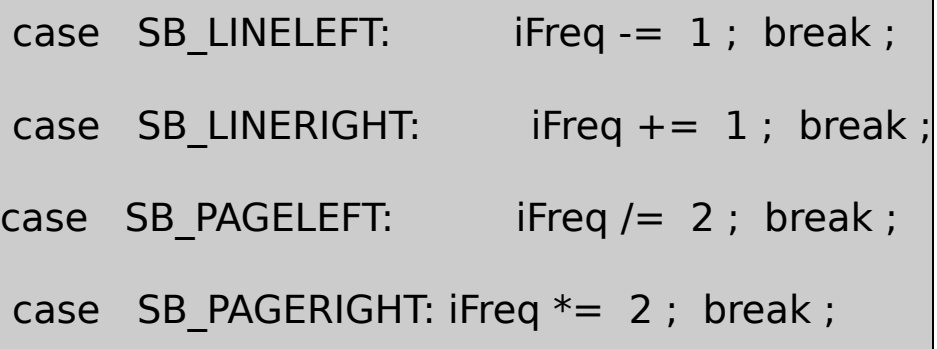

case SB\_THUMBTRACK:

{

iFreq = HIWORD (wParam) ; break ; case SB\_TOP: GetScrollRange (hwndScroll, SB\_0 break ; case SB\_BOTTOM: GetScrollRange (hwndScroll, SB\_C break ; }  $i$ Freq = max (FREQ\_MIN, min (FREQ\_MAX, iFreq) SetScrollPos (hwndScroll, SB\_CTL, iFreq, TRUE) ; SetDlgItemInt (hwnd, IDC\_TEXT, iFreq, FALSE) ; return TRUE ; case WM\_COMMAND:

switch (LOWORD (wParam))

```
{
```
case IDC\_ONOFF:

// If turning on waveform, hWave

if (hWaveOut  $==$  NULL)

{

// Allocate memory for 2 headers and 2 buffers

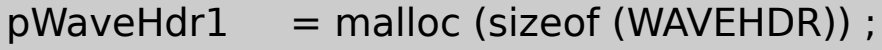

pWaveHdr2 = malloc (sizeof (WAVEHDR)) ;

 $pBuffer1 =$  malloc (OUT\_BUFFER\_SIZE) ;

 $pBuffer2 =$ malloc (OUT\_BUFFER\_SIZE) ;

if (!pWaveHdr1 || !pWaveHdr2 || !pBuffer1 || !pBuffer2)

{ if (!pWaveHdr1) free (pWaveHdr1) ;

if (!pWaveHdr2) free (pWaveHdr2) ;

if (!pBuffer1) free (pBuffer1) ;

if (!pBuffer2) free (pBuffer2) ;

```
MessageBeep (MB_ICONEXCLAMATION) ;
  MessageBox (hwnd, TEXT ("Error allocating memory!"),
       szAppName, MB_ICONEXCLAMATION | MB_OK) ;
  return TRUE ;
 }
          // Variable to indicate Off button pressed
                           bShutOff = FALSE ;
          // Open waveform audio for output
waveformat.wFormatTag = WAVE_FORMAT
waveformat.nChannels = 1 ;
waveformat.nSamplesPerSec = SAMPLE_RATE ;
waveformat.nAvgBytesPerSec = SAMPLE RATE ;
waveformat.nBlockAlign = 1;
waveformat.wBitsPerSample = 8;
waveformat.cbSize = 0;
```
if (waveOutOpen (&hWaveOut, WAVE\_MAPPER, &waveformat, DWORD) hwnd, 0, CALLBACK\_WINDOW)!= MMSYSERR\_NOERRO

```
{
```
free (pWaveHdr1) ;

free (pWaveHdr2) ;

free (pBuffer1) ;

free (pBuffer2) ;

```
hWaveOut = NULL;
```
MessageBeep (MB\_ICONEXCLAMATION) ;

MessageBox (hwnd, TEXT ("Error opening waveform audio

```
szAppName, MB_ICONEXCLAMATION | MB_OK) ;
```
return TRUE ;

}

// Set up headers and prepare them

 $pW$ aveHdr1->l $pD$ ata  $pW$ 

pWaveHdr1->dwBufferLength  $= OU$ 

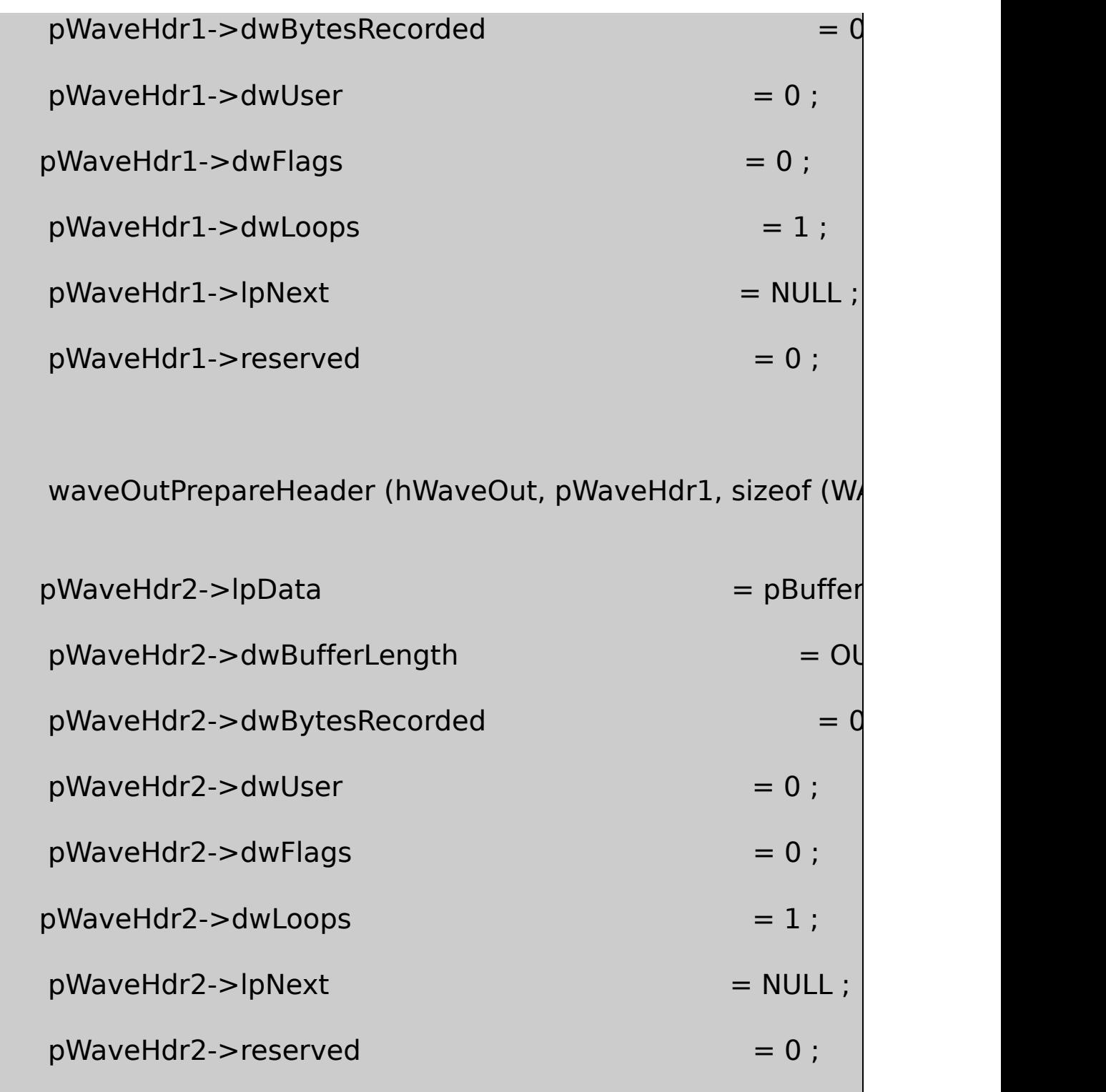

waveOutPrepareHeader (hWaveOut, pWaveHdr2, sizeof (WA

} // If turning off waveform, reset waveform audio else {  $b$ ShutOff = TRUE ; waveOutReset (hWaveOut) ; } return TRUE ; } break ; // Message generated from waveOutO case MM\_WOM\_OPEN: SetDlgItemText (hwnd, IDC\_ONOFF, TEXT ("Turn  $\frac{1}{2}$  Send two buffers to wavef FillBuffer (pBuffer1, iFreq) ; waveOutWrite (hWaveOut, pWaveHdr1, sizeof (W

FillBuffer (pBuffer2, iFreq) ;

waveOutWrite (hWaveOut, pWaveHdr2, sizeof ()

return TRUE ;

// Message generated when a

case MM\_WOM\_DONE:

if (bShutOff)

{

waveOutClose (hWaveOut) ;

return TRUE ;

}

// Fill and send out a new buffer

FillBuffer (((PWAVEHDR) lParam)->lpData, iFreq) waveOutWrite (hWaveOut, (PWAVEHDR) lParam, return TRUE ;

case MM\_WOM\_CLOSE:

waveOutUnprepareHeader (hWaveOut, pWaveHd waveOutUnprepareHeader (hWaveOut, pWaveHd

free (pWaveHdr1) ;

free (pWaveHdr2) ;

free (pBuffer1) ;

free (pBuffer2) ;

 $hWaveOut = NULL;$ 

SetDlgItemText (hwnd, IDC\_ONOFF, TEXT ("Turn

if (bClosing)

EndDialog (hwnd, 0) ;

return TRUE ;

case WM\_SYSCOMMAND:

switch (wParam)

```
{
    case SC_CLOSE:
                   if (hWaveOut != NULL)
                  {
                        bShutOff = TRUE ;
                        bClosing = TRUE ;
                        waveOutReset (hWaveOut) ;
                   }
                   else
                        EndDialog (hwnd, 0) ;
                   return TRUE ;
    }
    break ;
}
return FALSE ;
```
}

SINEWAVE.RC

//Microsoft Developer Studio generated resource script.

#include "resource.h"

#include "afxres.h"

/////////////////////////////////////////////////////////////////////////////

// Dialog

SINEWAVE DIALOG DISCARDABLE 100, 100, 200, 50

STYLE WS\_MINIMIZEBOX | WS\_VISIBLE | WS\_CAPTION

CAPTION "Sine Wave Generator"

FONT 8, "MS Sans Serif"

BEGIN

SCROLLBAR IDC SCROLL,8,8,150,12

RTEXT "440",IDC\_TEXT,160,10,20

LTEXT "Hz",IDC\_STATIC,182,10,12,8

PUSHBUTTON "Turn On",IDC\_ONOFF,80,28,40,

**END** 

#### RESOURCE.H

// Microsoft Developer Studio generated include file.

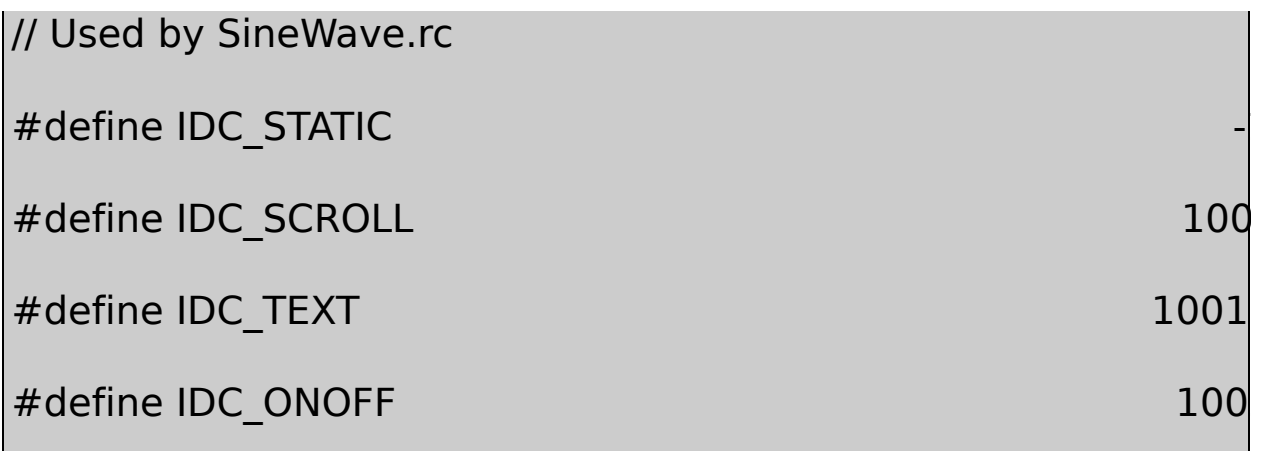

FillBufferOUT\_BUFFER\_SIZESAMPLE\_RATEPIFillBufferiFreq Hzsin0254sinfAngle2π

**SINEWAVETurn** 

#### SINEWAVEWM\_INITDIALOG20Hz5000Hz440 DlgProcWM\_HSCROLLiFreqPage LeftPage

DlgProcWM\_COMMAND42WAVEHDRpBuffer1pBuffer2

waveOutOpenSINEWAVEwaveOutOpen

waveOutOpen (&hWaveOut, wDeviceID, &waveformat, dwCallBa

dwCallBackData, dwFlags) ;

HWAVEOUThandle to waveform audio **contained a matter of the container** output

waveOutOpenID0waveOutGetNumDevswaveOutGetDevCaps WAVE\_MAPPER-1

WAVEFORMATEXcallbackcallbackcallbackdwFlags CALLBACK\_WINDOWCALLBACK\_FUNCTION WAVE\_FORMAT\_QUERY

#### waveOutOpenWAVEFORMATEXMMSYSTEM.H

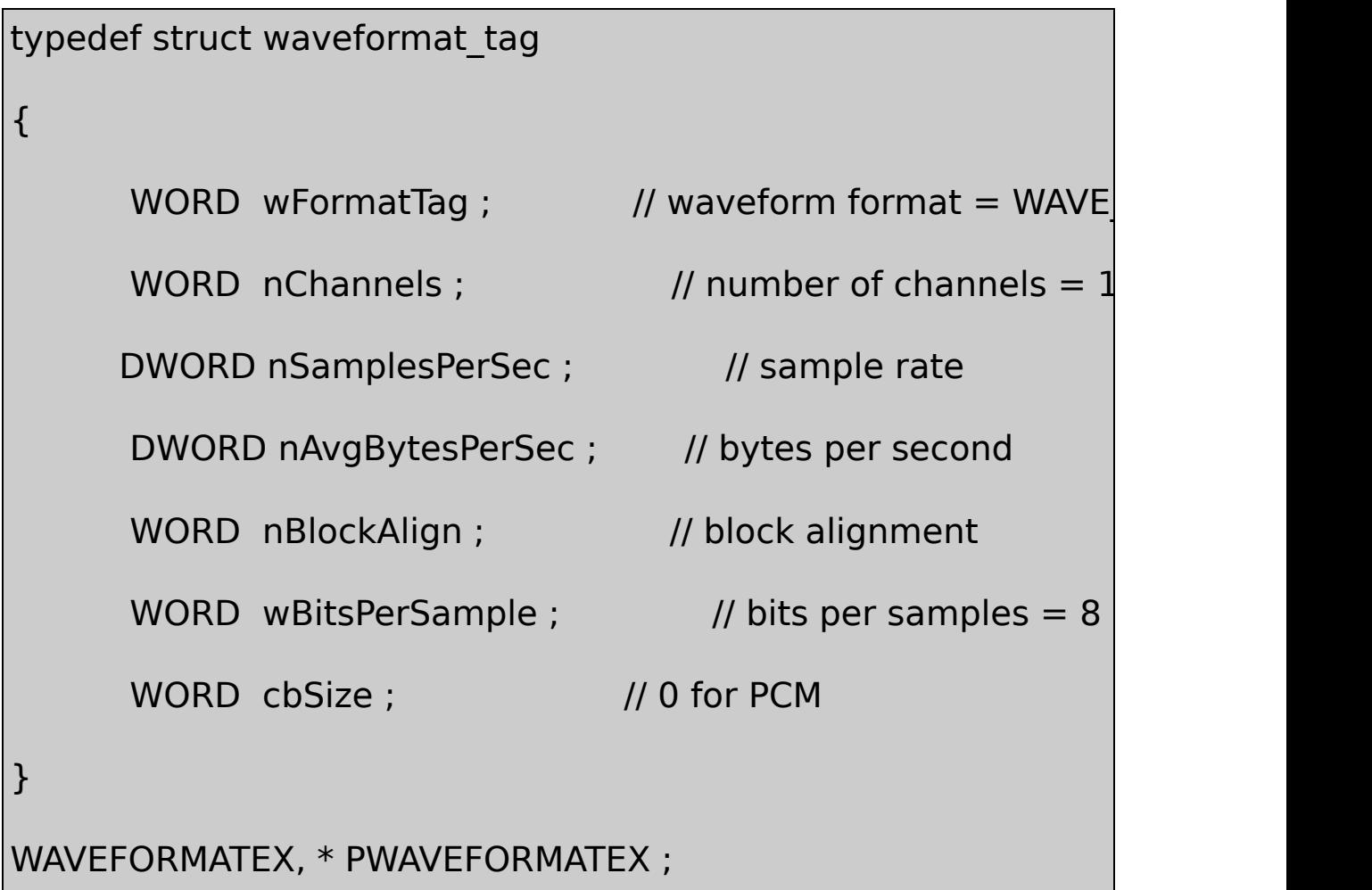

nSamplesPerSecnBitsPerSamplenChannelsPCMPCM 0

PCMnBlockAlignnChannelswBitsPerSample8nAvgBytesPerSec nSamplesPerSecnBlockAlign

SINEWAVEWAVEFORMATEXwaveOutOpen

waveOutOpen ( &hWaveOut, WAVE\_MAPPER, &waveformat,

(DWORD) hwnd, 0, CALLBACK\_WINDOW)

# waveOutOpenMMSYSERR\_NOERROR00waveOutOpen0 SINEWAVE

# SINEWAVEWAVEHDRAPIWAVEHDR

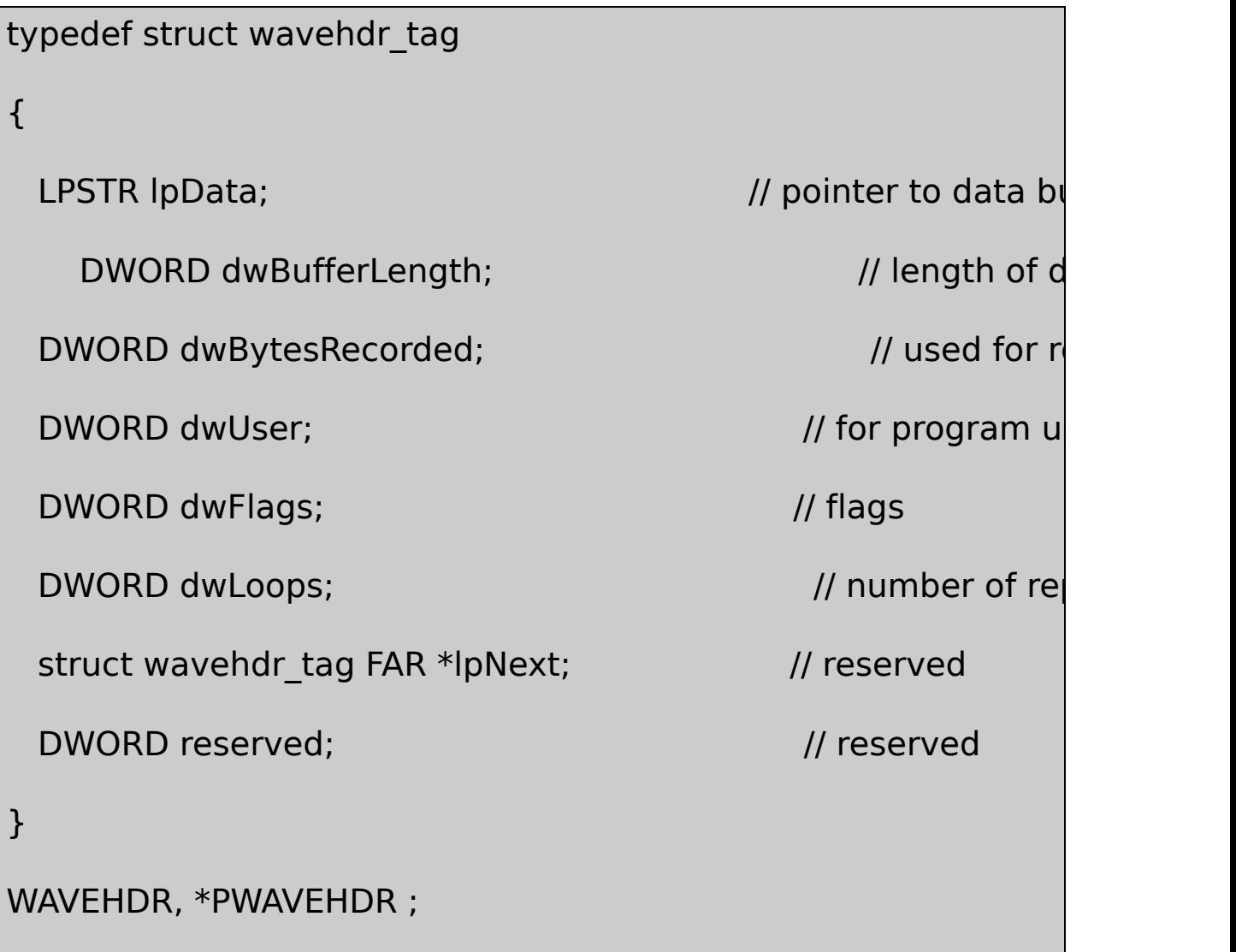

SINEWAVElpDatadwBufferLengthdwLoops10NULLdwFlags dwLoops

SINEWAVEwaveOutPrepareHeader

```
waveOutOpenwaveOutOpenMM_WOM_OPENwParam
MM_WOM_OPENSINEWAVEFillBufferpBufferSINEWAVE
```
WAVEHDRwaveOutWrite

waveOutWriteMM\_WOM\_DONEwParamlParamWAVEHDR SINEWAVEwaveOutWrite

SINEWAVEWAVEHDRMM\_WOM\_DONESINEWAVE

Turn OffDlgProcWM\_COMMANDDlgProcbShutOffTRUE waveOutResetMM\_WOM\_DONEbShutOffTRUESINEWAVE waveOutCloseMM\_WOM\_DONEMM\_WOM\_CLOSE MM\_WOM\_CLOSESINEWAVEWAVEHDRwaveOutUnprepareHeader Turn On

waveOutClosewaveOutResetMM\_WOM\_DONEwParam SC\_CLOSEDlgProcWM\_SYSCOMMANDCloseDlgProc waveOutResetEndDialog

Windows22-3RECORD1I/OAPI

22-3 RECORD1

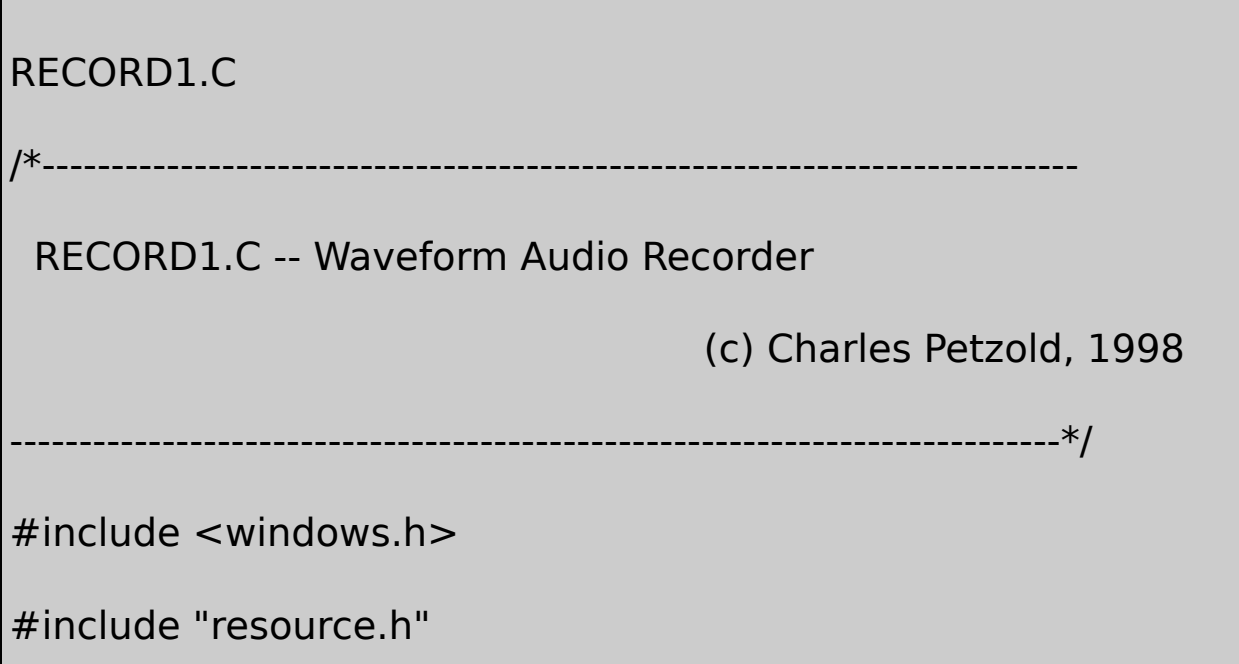

```
#define INP_BUFFER_SIZE 16384
```
BOOL CALLBACK DlgProc (HWND, UINT, WPARAM, LPARAM) ;

```
TCHAR szAppName [] = TEXT ("Record1") ;
```
int WINAPI WinMain (HINSTANCE hInstance, HINSTANCE hPrevIns

PSTR szCmdLine, int iCr

```
{
      if (-1 == DialogBox (hInstance, TEXT ("Record"), NULL, DI
      {
         MessageBox ( NULL, TEXT ("This program requires Wi
                                            szAppName, MB IC
      }
      return 0 ;
}
void ReverseMemory (BYTE * pBuffer, int iLength)
{
      BYTE b;
      int i ;
```

```
for (i = 0; i < iLength / 2; i++){
          b = pBuffer[i];pBuffer [i] = pBuffer [iLength - i - 1] ;
          pBuffer [iLength - i - 1] = b;
      }
}
BOOL CALLBACK DIgProc ( HWND hwnd, UINT message, WPAR
{
      static BOOL bRecording, bPlaying, bRever
                                              bEnding, bTer
      static DWORD dwDataLength, dwRepetitions = 1 ;
      static HWAVEIN hWaveIn :
      static HWAVEOUT hWaveOut ;
      static PBYTE pBuffer1, pBuffer2, pSaveBuffer and purpose in particle in the particle state of
      static PWAVEHDR pWaveHdr1, pWaveHdr2 ;
      static TCHAR szOpenError[] = TEXT ("Error
```

```
static TCHAR szMemError [] = TEXT ("Error
   static WAVEFORMATEX waveform ;
   switch (message)
{
   case WM_INITDIALOG:
                    // Allocate memory for wave header
           pWaveHdr1 = malloc (sizeof (WAVEHDR)) ;
            pWaveHdr2 = malloc (sizeof (WAVEHDR)) ;
                    // Allocate memory for save buffer
            pSaveBuffer = malloc (1);
            return TRUE ;
   case WM_COMMAND:
           switch (LOWORD (wParam))
            {
```

```
case IDC_RECORD_BEG:
        // Allocate buffer memory
         pBuffer1 = malloc (INP_BUFFER_SIZE) ;
         pBuffer2 = malloc (INP_BUFFER_SIZE)
        if (!pBuffer1 || !pBuffer2)
         {
             if (pBuffer1) free (pBuffer1) ;
             if (pBuffer2) free (pBuffer2) ;
             MessageBeep (MB_ICONEXCLAMA
             MessageBox (hwnd, szMemError,
         MB_ICONEXCLAMATION | MB_OK) ;
             return TRUE ;
         }
             // Open waveform audio for input
```
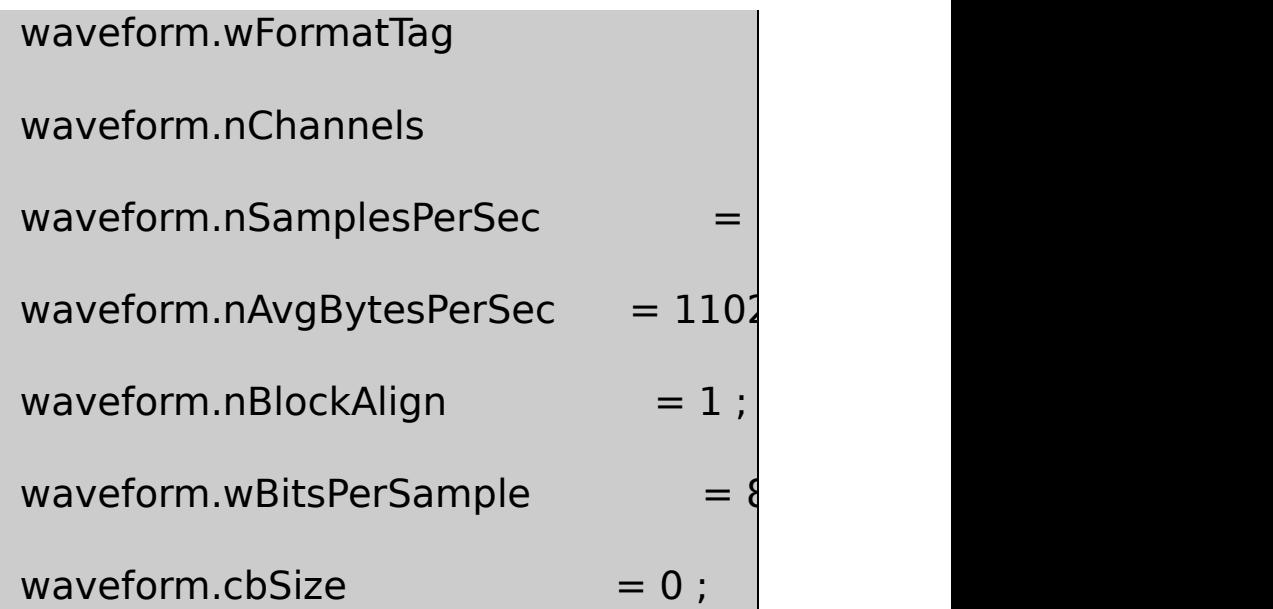

if (waveInOpen (&hWaveIn, WAVE\_MAPPER, &wavefo

(DWORD) hwnd, 0, CALLBACK\_WINDOW))

# {

free (pBuffer1) ;

free (pBuffer2) ;

MessageBeep (MB\_ICONEXCLAMA

MessageBox (hwnd, szOpenError, s

MB\_ICONEXCLAMATION | MB\_OK) ;

# }

// Set up headers and prepare the

pWaveHdr1->lpData = pBuffer1  $pWaveHdr1$ ->dwBufferLength = INP  $pWaveHdr1$ ->dwBytesRecorded = 0  $pWaveHdr1$ ->dwUser  $= 0$ ;  $pWaveHdr1 > dwFlags = 0$ ;  $pWaveHdr1 > dwLoops = 1$  ;  $pWaveHdr1 > lpNext$  = NULL ;  $pWaveHdr1\rightarrow$ reserved  $= 0$ ; waveInPrepareHeader (hWaveIn, pWaveHdr1, sizeof (WAV  $pWaveHdr2$ ->l $pData$  =  $pBuffer2$ ;  $pWaveHdr2$ ->dwBufferLength = INP  $B$ pWaveHdr2->dwBytesRecorded  $pW$ aveHdr2->dwUser  $= 0$ ;  $pW$ aveHdr2->dwFlags  $= 0$ ;  $pW$ aveHdr2->dwLoops  $= 1$  $pWaveHdr2$ -> $lpNext$  = NULL;  $pWaveHdr2\rightarrow$ reserved  $= 0$ 

waveInPrepareHeader (hWaveIn, pWav

return TRUE ;

case IDC\_RECORD\_END:

// Reset input to return last  $\frac{1}{2}$ 

bEnding = TRUE ;

waveInReset (hWaveIn) ;

return TRUE ;

case IDC\_PLAY\_BEG:

 $\frac{1}{2}$  Open waveform audio for

waveform.wFormatTag

waveform.nChannels  $= 1$  ;

waveform.nSamplesPerSec =  $=$ 

waveform.nAvgBytesPerSec  $= 1102$ 

waveform.nBlockAlign  $= 1$  ;

waveform.wBitsPerSample waveform.cbSize  $= 0$  ; if (waveOutOpen (&hWaveOut, WAVE (DWORD) hwnd, 0, CALLBACK\_WINDOW)) { MessageBeep (MB\_ICONEXCLAMATION) ; MessageBox (hwnd, szOpenError, szAppName MB\_ICONEXCLAMATION | MB\_OK) ; } return TRUE ; case IDC\_PLAY\_PAUSE: // Pause or restart output if (!bPaused) {

waveOutPause (hWaveOut) ;

SetDlgItemText (hwnd, IDC\_PLAY\_PAUSE, TEXT ("Resum  $b$ Paused = TRUE ; } else { waveOutRestart (hWaveOut) ; SetDlgItemText (hwnd, IDC\_PLAY\_PAUSE, TEXT ("Pause"  $b$ Paused = FALSE ; } return TRUE ; case IDC\_PLAY\_END: // Reset output for close preparation  $b$ Ending = TRUE ; waveOutReset (hWaveOut) ; return TRUE ; case IDC\_PLAY\_REV:

 $\frac{1}{2}$  Reverse save buffer and p

 $b$ Reverse = TRUE ;

ReverseMemory (pSaveBuffer, dv

SendMessage (hwnd, WM\_COMMA

return TRUE ;

case IDC\_PLAY\_REP:

 $\frac{1}{2}$  Set infinite repetitions and

dwRepetitions = -1 ;

SendMessage (hwnd, WM\_COMM,

return TRUE ;

case IDC\_PLAY\_SPEED:

// Open waveform audio for  $\epsilon$ 

waveform.wFormatTag  $=$  WAVE

waveform.nChannels  $= 1$  ;

waveform.nSamplesPerSec =220

waveform.nAvgBytesPerSec= 220

waveform.nBlockAlign  $= 1$  ;

waveform.wBitsPerSample = 8 ;

waveform.cbSize  $= 0$  ;

if (waveOutOpen (&hWaveOut, 0, &waveform, (DW)

CALLBACK\_WINDOW))

{

essageBeep (MB\_ICONEXCLAMATION) ;

MessageBox (hwnd, szOpenError, szAppName, MB\_ICONEXC

}

return TRUE ;

}

break ;

case MM\_WIM\_OPEN:

 $\frac{1}{2}$  Shrink down the save buffer

pSaveBuffer = realloc (pSaveBuffer, 1) ;

 $\frac{1}{2}$  Enable and disable button

EnableWindow (GetDlgItem (hwnd, IDC\_RECORD EnableWindow (GetDlgItem (hwnd, IDC\_RECORD EnableWindow (GetDlgItem (hwnd, IDC\_PLAY\_BE EnableWindow (GetDlgItem (hwnd, IDC\_PLAY\_PA EnableWindow (GetDlgItem (hwnd, IDC\_PLAY\_EN EnableWindow (GetDlgItem (hwnd, IDC\_PLAY\_RE EnableWindow (GetDlgItem (hwnd, IDC\_PLAY\_RE EnableWindow (GetDlgItem (hwnd, IDC\_PLAY\_SPEED) SetFocus (GetDlgItem (hwnd, IDC\_RECORD\_END)

// Add the buffers

waveInAddBuffer (hWaveIn, pWaveHdr1, sizeof waveInAddBuffer (hWaveIn, pWaveHdr2, sizeof
// Begin sampling

bRecording = TRUE ;

bEnding = FALSE ;

 $dwDataLength = 0$  ;

waveInStart (hWaveIn) ;

return TRUE ;

case MM\_WIM\_DATA:

 $\frac{1}{2}$  Reallocate save buffer me

 $p$ NewBuffer = realloc ( $p$ SaveBuffer, dwDataLength +

((PWAVEHDR) lParam)->dwBytesRecorded) ;

if (pNewBuffer == NULL)

{

waveInClose (hWaveIn) ; MessageBeep (MB\_ICONEXCLAM MessageBox (hwnd, szMemErro MB\_ICONEXCLAMATION | MB\_OK) ; return TRUE ;

pSaveBuffer = pNewBuffer ;

CopyMemory (pSaveBuffer + dwDataLength,  $((\nparallel$ 

((PWAVEHDR) lParam)->dwBytesRecorded) ;

 $dwDataLength += ((PWAVEHDR) IParam)->dWB$ 

if (bEnding)

# {

}

waveInClose (hWaveIn) ;

return TRUE ;

}

// Send out a new buffer

waveInAddBuffer (hWaveIn, (PWAVEHDR) IParam return TRUE ;

case MM\_WIM\_CLOSE:

// Free the buffer memory

waveInUnprepareHeader (hWaveIn, pWaveHdr1

waveInUnprepareHeader (hWaveIn, pWaveHdr2,

free (pBuffer1) ;

free (pBuffer2) ;

// Enable and disable buttons

EnableWindow (GetDlgItem (hwnd, IDC\_RECORD EnableWindow (GetDlgItem (hwnd, IDC\_RECORD SetFocus (GetDlgItem (hwnd, IDC\_RECORD\_BEG)) ; if  $(dwDataLength > 0)$ 

{

EnableWindow (GetDlgItem (hwnd, IDC\_PLAY\_BE EnableWindow (GetDlgItem (hwnd, IDC\_PLAY\_PA EnableWindow (GetDlgItem (hwnd, IDC\_PLAY\_EI EnableWindow (GetDlgItem (hwnd, IDC\_PLAY\_RE EnableWindow (GetDlgItem (hwnd, IDC\_PLAY\_RE EnableWindow (GetDlgItem (hwnd, IDC\_PLAY\_SF SetFocus (GetDlgItem (hwnd, IDC\_PLAY\_BEG)) ; }

bRecording = FALSE ;

if (bTerminating)

SendMessage (hwnd, WM\_SYSCOMMA

return TRUE ;

case MM\_WOM\_OPEN:

// Enable and disable buttons

EnableWindow (GetDlgItem (hwnd, IDC\_RECORD\_BEG), FA EnableWindow (GetDlgItem (hwnd, IDC\_RECORD\_END), F EnableWindow (GetDlgItem (hwnd, IDC\_PLAY\_BEG), FALS EnableWindow (GetDlgItem (hwnd, IDC\_PLAY\_PAUSE), EnableWindow (GetDlgItem (hwnd, IDC\_PLAY\_END), TRU EnableWindow (GetDlgItem (hwnd, IDC\_PLAY\_REP), FAL EnableWindow (GetDlgItem (hwnd, IDC\_PLAY\_REV), FALS EnableWindow (GetDlgItem (hwnd, IDC\_PLAY\_SPEED), FAI SetFocus (GetDlgItem (hwnd, IDC\_PLAY\_END)) ;

// Set up header

 $pWaveHdr1$ -> $lpData$  =  $pSaveBuffer$ ;  $pWaveHdr1$ ->dwBufferLength = dwDataLeng  $pWaveHdr1$ ->dwBytesRecorded = 0;  $pW$ aveHdr1- $>$ dwUser  $= 0$ ;

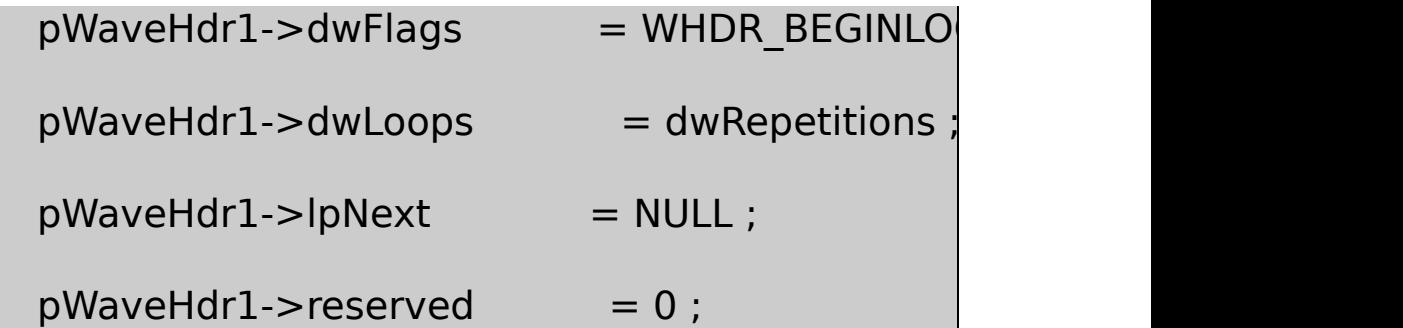

// Prepare and write

waveOutPrepareHeader (hWaveOut, pWaveHdr1 waveOutWrite (hWaveOut, pWaveHdr1, sizeof (V

bEnding = FALSE ;

 $b$ Playing = TRUE ;

return TRUE ;

case MM\_WOM\_DONE:

waveOutUnprepareHeader (hWaveOut, pWaveHdr

waveOutClose (hWaveOut) ;

return TRUE ;

// Enable and disable buttons

EnableWindow (GetDlgItem (hwnd, IDC\_RECORD EnableWindow (GetDlgItem (hwnd, IDC\_RECORD EnableWindow (GetDlgItem (hwnd, IDC\_PLAY\_BE EnableWindow (GetDlgItem (hwnd, IDC\_PLAY\_PA EnableWindow (GetDlgItem (hwnd, IDC\_PLAY\_EI) EnableWindow (GetDlgItem (hwnd, IDC\_PLAY\_RE EnableWindow (GetDlgItem (hwnd, IDC\_PLAY\_RE EnableWindow (GetDlgItem (hwnd, IDC\_PLAY\_SF SetFocus (GetDlgItem (hwnd, IDC\_PLAY\_BEG)) ;

SetDlgItemText (hwnd, IDC\_PLAY\_PAUSE, TEXT (  $b$ Paused = FALSE ;  $dw$ Repetitions = 1 ;  $b$ Playing = FALSE ;

```
if (bReverse)
         {
                 ReverseMemory (pSaveBuffer, dwData
                 bReverse = FALSE ;
         }
         if (bTerminating)
                 SendMessage (hwnd, WM_SYSCOMMA
         return TRUE ;
case WM_SYSCOMMAND:
         switch (LOWORD (wParam))
         {
         case SC_CLOSE:
                      if (bRecording)
                      {
                           bTerminating = TRUE ;
                           bEnding = TRUE ;
```

```
waveInReset (hWaveIn) ;
              return TRUE ;
         }
         if (bPlaying)
         {
             bTerminating = TRUE ;
              bEnding = TRUE ;
             waveOutReset (hWaveOut) ;
              return TRUE ;
         }
         free (pWaveHdr1) ;
         free (pWaveHdr2) ;
         free (pSaveBuffer) ;
         EndDialog (hwnd, 0) ;
        return TRUE ;
}
break ;
```
}

return FALSE ;

}

## RECORD.RC

//Microsoft Developer Studio generated resource script.

#include "resource.h"

#include "afxres.h"

/////////////////////////////////////////////////////////////////////////////

// Dialog

RECORD DIALOG DISCARDABLE 100, 100, 152, 74 STYLE WS\_MINIMIZEBOX | WS\_VISIBLE | WS\_CAPTION CAPTION "Waveform Audio Recorder" FONT 8, "MS Sans Serif" BEGIN PUSHBUTTON "Record",IDC\_RECORD\_BEG,28,8,40 PUSHBUTTON "End",IDC\_RECORD\_END,76,8,40,14 PUSHBUTTON "Play",IDC\_PLAY\_BEG,8,30,40,14,WS PUSHBUTTON "Pause",IDC\_PLAY\_PAUSE,56,30,40,1

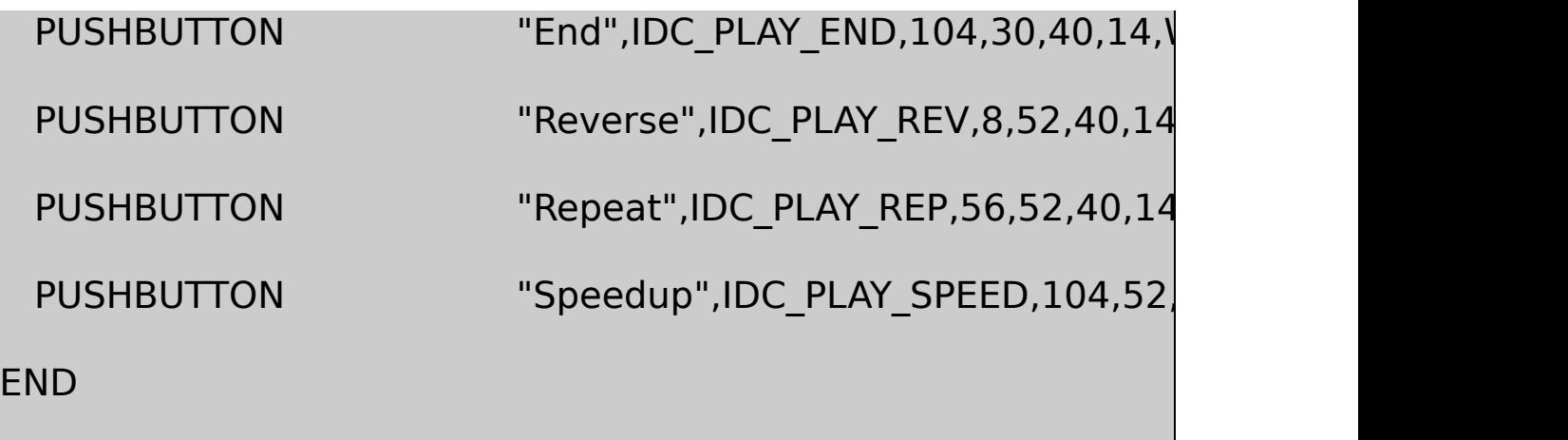

## RESOURCE.H

// Microsoft Developer Studio generated include file.

// Used by Record.rc

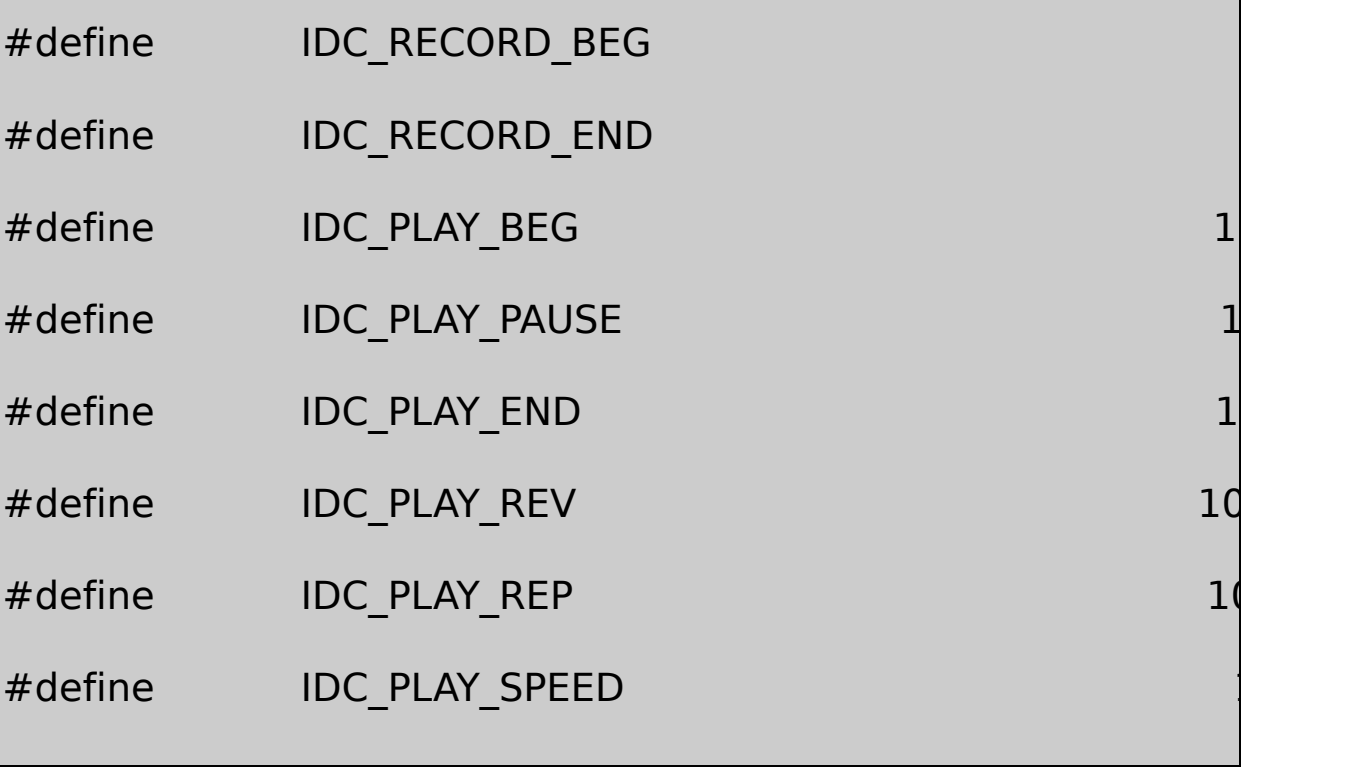

## RECORD.RCRESOURCE.HRECORD2RECORD3

RECORD18RECORD1RecordRecordRecord

EndEndPlay Reverse RepeatSpeedup Reverse RepeatSpeedup Reverse RepeatSpeedup Reverse RepeatSpeedup Reverse RepeatSpeedup Reverse RepeatSpeedup Reverse RepeatSpeedup Reverse RepeatSpeedup Reverse RepeatSpeedup Reverse Repea PlayReverseRepeatSpeedupEnd PausePauseResume

RECORD1EnableWindow

RECORD1RECORD111.025 22.050kHz

API

RECORD1DlgProcWM\_INITDIALOGWAVEHDR pWaveHdr1pWaveHdr2APIpSaveBuffer RECORD1save

8REPORT1DlgProcWM\_COMMANDRecordWM\_COMMAND wParamIDC\_RECORD\_BEGRECORD116KWAVEFORMATEX waveInOpenWAVEHDR

waveInOpenMM\_WIM\_OPENRECORD111 MM\_WIM\_OPENRECORD1waveInAddBufferWAVEHDR APIwaveInStart

11.025kHz816K1.5RECORD1MM\_WIM\_DATA dwDataLengthWAVEHDRdwBytesRecordedRECORD1waveInClose

RECORD116KwaveInAddBufferRECORD1End

EndWM\_COMMANDwParamIDC\_RECORD\_ENDRECORD1 bEndingTRUEwaveInResetwaveInResetMM\_WIM\_DATA waveInCloseRECORD1

waveInCloseMM\_WIM\_CLOSERECORD116K

PlayDlgProcWM\_COMMANDwParamIDC\_PLAY\_BEG WAVEFORMATEXwaveOutOpen

waveOutOpenMM\_WOM\_OPENRECORD1PauseEnd WAVEHDRwaveOutPrepareHeaderwaveOutWrite

MM\_WOM\_DONE APPROXEMENT APPROXEMATELY waveOutCloseMM\_WOM\_CLOSERECORD1

EndEndWM\_COMMANDwParamIDC\_PLAY\_END waveOutResetMM\_WOM\_DONE

RECORD1PauseRECORD1waveOutPauseResume ResumewaveOutRestart

ReverseRepeatSpeedupWM\_COMMANDwParam IDC\_PLAY\_REVIDC\_PLAY\_REPIDC\_PLAY\_SPEED

RECORD1ReverseMemoryWM\_COMMAND MM\_WOM\_CLOSE

RepeatAPIWAVEHDRdwLoopsdwFlags WHDR\_BEGINLOOPWHDR\_ENDLOOPRECORD1dwFlags

WAVEFORMATEXnSamplesPerSecnAvgBytesPerSec22050 11025

**MCI**

RECORD1WindowsMedia

MCIMCIRECODE1MCI

MCIASCIITESTMCI

RECORD222-4MCIRECORD1

22-4 RECORD2

RECORD2.C

```
/*---------------------------------------------------------------------------
 RECORD2.C -- Waveform Audio Recorder
                                     (c) Charles Petzold, 1998
       ------------------------------------------------------------------------*/
#include <windows.h>
#include "..\\record1\\resource.h"
BOOL CALLBACK DlgProc (HWND, UINT, WPARAM, LPARAM) ;
TCHAR szAppName [] = TEXT ("Record2") ;
int WINAPI WinMain (HINSTANCE hInstance, HINSTANCE hPrevIns
                                          PSTR szCmdLine, int iCr
{
  if (-1 == DialogBox (hInstance, TEXT ("Record"), NULL, DlgPro
       {
           MessageBox ( NULL, TEXT ("This program requires W
                                                szAppName, MB IC
       }
       return 0 ;
}
```

```
void ShowError (HWND hwnd, DWORD dwError)
{
     TCHAR szErrorStr [1024] ;
     mciGetErrorString (dwError, szErrorStr, sizeof (szErrorStr)
     MessageBeep (MB_ICONEXCLAMATION) ;
     MessageBox (hwnd, szErrorStr, szAppName, MB_OK | MB
}
BOOL CALLBACK DIgProc ( HWND hwnd, UINT message, WPAR,
{
     static BOOL bRecording, bPlaying, bPaused ;
     static TCHAR szFileName[] = TEXT ("record2.wav") ;
     static WORD wDeviceID ;
     DWORD dwError :
     MCI GENERIC PARMS mciGeneric ;
     MCI OPEN PARMS mciOpen ;
     MCI PLAY PARMS mciPlay ;
     MCI_RECORD_PARMS mciRecord ;
     MCI SAVE PARMS mciSave ;
```

```
switch (message)
```
{

```
case WM_COMMAND:
        switch (wParam)
        {
        case IDC_RECORD_BEG:
                          \frac{1}{2} Delete existing waveform
                     DeleteFile (szFileName) ;
                          // Open waveform audio
                     mciOpen.dwCallback
                     mciOpen.wDeviceID
                     mciOpen.lpstrDeviceType
                     mciOpen.lpstrElementName
                     mciOpen.IpstrAlias = N
```

```
dwError = mciSendCommand (0,
MCI_WAIT | MCI_OPEN_TYPE | MCI_OPEN_ELE
(DWORD) (LPMCI_OPEN_PARMS) &mciOpen) ;
         if (dwError != 0){
               ShowError (hwnd, dwError) ;
               return TRUE ;
          }
               // Save the Device ID
          wDeviceID = mciOpen.wDeviceID
               // Begin recording
          mciRecord.dwCallback
          mciRecord.dwFrom
          mciRecord.dwTo
          mciSendCommand (wDeviceID, M
```
(DWORD) (LPMCI RECORD PARMS) &mciRe

// Enable and disable buttons

EnableWindow (GetDlgItem (hwnd, IDC\_REC EnableWindow (GetDlgItem (hwnd, IDC\_REC EnableWindow (GetDlgItem (hwnd, IDC\_PLA EnableWindow (GetDlgItem (hwnd, IDC\_PLA EnableWindow (GetDlgItem (hwnd, IDC\_PLA SetFocus (GetDlgItem (hwnd, IDC\_RECORD

 $b$ Recording = TRUE;

return TRUE ;

case IDC\_RECORD\_END:

// Stop recording

mciGeneric.dwCallback = 0;

mciSendCommand (wDeviceID, MCI\_STOP, MCI

(DWORD) (LPMCI\_GENERIC\_PARMS) &mciGeneric) ;

// Save the file

 $mciSave.dwCallback = 0$  ;

mciSave.lpfilename = szFileName ;

mciSendCommand (wDeviceID, MCI\_SAVE, MCI\_

(DWORD) (LPMCI\_SAVE\_PARMS) &mciSave) ;

 $\prime\prime$  Close the wavefd

mciSendCommand (wDeviceID, MCI\_CLOSE, MC

(DWORD) (LPMCI\_GENERIC\_PARMS) &mciGeneric) ;

 $\frac{1}{2}$  Enable and disable but

EnableWindow (GetDlgItem (hwnd, IDC\_RECORD\_BEG) EnableWindow (GetDlgItem (hwnd, IDC RECORD END) EnableWindow (GetDlgItem (hwnd, IDC PLAY BEG), EnableWindow (GetDlgItem (hwnd, IDC PLAY PAUSE), EnableWindow (GetDlgItem (hwnd, IDC PLAY END), SetFocus (GetDlgItem (hwnd, IDC\_PLAY\_BEG)) ;

 $b$ Recording = FALSE ;

return TRUE ;

case IDC\_PLAY\_BEG:

// Open waveform audio

mciOpen.dwCallback

mciOpen.wDeviceID

mciOpen.lpstrDeviceType

mciOpen.lpstrElementName

mciOpen.lpstrAlias =  $\qquad \qquad =$ 

 $d$ wError = mciSendCommand ( MCI\_WAIT | MCI\_OPEN\_ELEMENT, (DWORD) (LPMCI\_OPEN\_PARMS) &mciOpen) ; if (dwError  $!= 0$ ) { ShowError (hwnd, dwError) ; return TRUE ; } // Save the Device ID wDeviceID = mciOpen.wDeviceID // Begin playing  $mciPlay.dwCallback = (DW$ mciPlay.dwFrom mciPlay.dwTo  $=$ 

mciSendCommand (wDeviceID, M

(DWORD) (LPMCI PLAY PARMS) &mciPlay)

 $\frac{1}{2}$  Enable and disable but

EnableWindow (GetDlgItem (hwnd, IDC\_RECORD\_BEG), EnableWindow (GetDlgItem (hwnd, IDC RECORD END) EnableWindow (GetDlgItem (hwnd, IDC PLAY BEG), FAI EnableWindow (GetDlgItem (hwnd, IDC PLAY PAUSE), EnableWindow (GetDlgItem (hwnd, IDC PLAY END), T SetFocus (GetDlgItem (hwnd, IDC\_PLAY\_END)) ;

 $b$ Playing = TRUE ;

return TRUE ;

case IDC\_PLAY\_PAUSE:

if (!bPaused)

// Pause the play

```
{
    mciGeneric.dwCallback = 0;
    mciSendCommand (wDeviceID, MCI_PAUSE, MCI_WA
     (DWORD) (LPMCI_GENERIC_PARMS) & mciGeneric);
SetDlgItemText (hwnd, IDC_PLAY_PAUSE, TEXT ("Resume")
    Paused = TRUE ;
                }
                else
                                \frac{1}{2} Begin playing ag
                {
        mciPlay.dwCallback = (DWORD) hwnd ;
        mciPlay.dwFrom = 0 ;
        mciPlay.dwTo = 0 ;
        mciSendCommand (wDeviceID, MCI_PLAY, MCI_
         (DWORD) (LPMCI_PLAY_PARMS) &mciPlay) ;
```
SetDlgItemText (hwnd, IDC\_PLAY\_PAUSE, TEXT ("Pause"))  $b$ Paused = FALSE ; } return TRUE ; case IDC\_PLAY\_END: // Stop and close

mciGeneric.dwCallback =  $0$  ;

mciSendCommand (wDeviceID, MCI\_STOP, MCI\_WAIT,

(DWORD) (LPMCI\_GENERIC\_PARMS) &mciGeneric) ;

mciSendCommand (wDeviceID, MCI\_CLOSE, MCI\_WAI (DWORD) (LPMCI\_GENERIC\_PARMS) &mciGeneric) ;

// Enable and disable buttons

```
EnableWindow (GetDlgItem (hwnd, IDC_RECORD_BE
EnableWindow (GetDlgItem (hwnd, IDC_RECORD_EI
EnableWindow (GetDlgItem (hwnd, IDC PLAY BEG),
EnableWindow (GetDlgItem (hwnd, IDC PLAY PAUSE
EnableWindow (GetDlgItem (hwnd, IDC_PLAY_END),
SetFocus (GetDlgItem (hwnd, IDC_PLAY_BEG)) ;
```
 $b$ Playing = FALSE ;  $b$ Paused = FALSE ; return TRUE ; } break ;

case MM\_MCINOTIFY: switch (wParam) { case MCI\_NOTIFY\_SUCCESSFUL:

if (bPlaying) SendMessage (hwnd, WM\_COMMAND, IDC\_PLAY\_END if (bRecording) SendMessage (hwnd, WM\_COMMAND, IDC\_RECORD\_ return TRUE ; } break ; case WM\_SYSCOMMAND: switch (wParam) { case SC\_CLOSE: if (bRecording) SendMessage (hwnd, WM\_COMMAND, IDC\_RECORD if (bPlaying) SendMessage (hwnd, WM\_COMMAND, IDC\_PLAY

EndDialog (hwnd, 0) ; return TRUE ; } break ; } return FALSE ; }

#### RECORD2MCI

 $error = mciSendCommand$  (wDeviceID, message, dwFlags, dwPa

IDIDIDmciSendCommandMCIMCIRECORD2 MCI\_OPENMCI\_RECORDMCI\_STOPMCI\_SAVEMCI\_PLAY MCI\_PAUSEMCI\_CLOSE

dwFlags0CORdwParamMCI

mciSendCommand0

mciGetErrorString (error, szBuffer, dwLength)

TESTMCI

RecordRECORD2WM\_COMMANDwParam IDC\_RECORD\_BEGRECORD2MCI\_OPEN\_PARMSMCI\_OPEN mciSendCommandlpstrDeviceTypewaveaudiolpstrElementName0

#### MCIMCI\_SETMCI

RECORD2mciGetErrorStringMessageBoxmciSendCommand MCI\_OPEN\_PARMSwDeviceIDID

RECORD2mciSendCommandMCI\_RECORD MCI\_WAVE\_RECORD\_PARMSdwFromzdwTo MCI\_OPEN\_PARMSlpstrElementName

RECORD2MCI\_WAVE\_RECORD\_PARMSdwCallbackmciSendCommand MCI\_NOTIFY

EndWM\_COMMANDwParamIDC\_RECORD\_END mciSendCommandMCI\_STOPMCI\_SAVEMCI\_SAVE\_PARMS record2.wavMCI\_CLOSE

MCI\_OPEN\_PARMSlpstrElementNamerecord2.wav mciSendCommandMCI\_OPEN\_ELEMENTlpstrElementName.WAV MCIMCI\_OPEN\_PARMSlpstrDeviceType

MCI\_PLAYMCI\_PLAY\_PARMSmciSendCommandRECORD2

RECORD2PauseWM\_COMMANDwParamIDC\_PLAY\_PAUSE mciSendCommandMCI\_PAUSEMCI\_GENERIC\_PARMS MCI\_GENERIC\_PARMSMCI\_PLAYmciSendCommand

EndwParamIDC\_PLAY\_ENDWM\_COMMAND mciSendCommandMCI\_STOPMCI\_CLOSE

EndMCI

MCI\_RECORDMCI\_PLAYmciSendCommandRECORD2MCI\_NOTIFY dwCallbackMM\_MCINOTIFYwParamlParamID

MCI\_STOPMCI\_PAUSEmciSendCommandMM\_MCINOTIFYwParam MCI\_NOTIFY\_ABORTEDPauseEndRECORD2 MM\_MCINOTIFYwParamMCI\_NOTIFY\_SUCCESSFUL WM\_COMMANDwParamIDC\_PLAY\_ENDEnd

MM\_MCINOTIFYwParamMCI\_NOTIFY\_SUCCESSFUL WM\_COMMANDwParamIDC\_RECORD\_END

### **MCI**

WindowsmciExecute

bSuccess = mciExecute (szCommand) ;

MCI00mciExecuteNULL0mciSendStringTESTMCIMCI mciGetErrorStringMessageBox

mciExecuteAPIRECORD3RECORD2RECORD3RECORD1 RECORD.RCRESOURCE.H22-5

#### 22-5 RECORD3

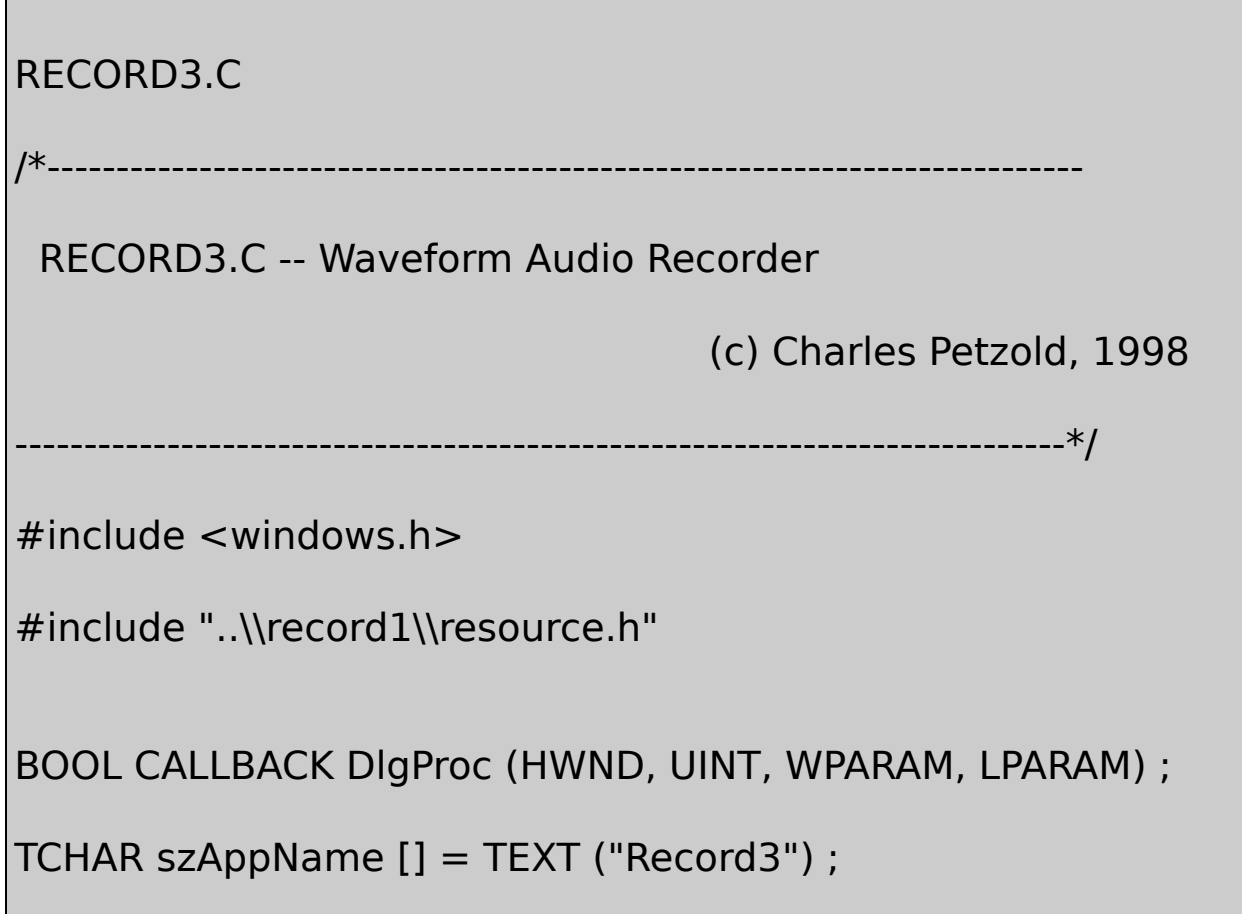

```
int WINAPI WinMain (HINSTANCE hInstance, HINSTANCE hPrevIns
                                      PSTR szCmdLine, int iCr
{
      if (-1 == DialogBox (hInstance, TEXT ("Record"), NULL, DI
      {
          MessageBox ( NULL, TEXT ("This program requires W
                                           szAppName, MB IC
 }
      return 0 ;
}
BOOL mciExecute (LPCTSTR szCommand)
{
      MCIERROR error ;
      TCHAR szErrorStr [1024] ;
      if (error = mciSendString (szCommand, NULL, 0, NULL))
      {
          mciGetErrorString (error, szErrorStr, sizeof (szErrorSt
          MessageBeep (MB_ICONEXCLAMATION) ;
```

```
MessageBox ( NULL, szErrorStr, TEXT ("MCI Error"),
                                          MB_OK | MB_ICONE
      }
      return error == 0 ;
}
BOOL CALLBACK DIgProc ( HWND hwnd, UINT message, WPAR
{
      static BOOL bRecording, bPlaying, bPaused ;
      switch (message)
      {
     case WM_COMMAND:
               switch (wParam)
               {
               case IDC_RECORD_BEG:
                                  \frac{1}{2} Delete existing waveform
                                  DeleteFile (TEXT ("record3.w
```
 $\frac{1}{2}$  Open waveform audio and

if (!mciExecute (TEXT ("open new

return TRUE ;

mciExecute (TEXT ("record mysol

 $\prime\prime$  Enable and disable button

EnableWindow (GetDlgItem (hwn

EnableWindow (GetDlgItem (hwn

EnableWindow (GetDlgItem (hwn

EnableWindow (GetDlgItem (hwn

EnableWindow (GetDlgItem (hwnd

SetFocus (GetDlgItem (hwnd, IDC

 $b$ Recording = TRUE;

return TRUE ;

#### case IDC\_RECORD\_END:

 $\frac{1}{2}$  Stop, save, and close record

mciExecute (TEXT ("stop mysoun mciExecute (TEXT ("save mysoun

mciExecute (TEXT ("close mysour

 $\prime\prime$  Enable and disable button

EnableWindow (GetDlgItem (hwn EnableWindow (GetDlgItem (hwn EnableWindow (GetDlgItem (hwn EnableWindow (GetDlgItem (hwnd EnableWindow (GetDlgItem (hwn SetFocus (GetDlgItem (hwnd, IDC

bRecording = FALSE ;

return TRUE ;

case IDC\_PLAY\_BEG:

// Open waveform audio and

if (!mciExecute (TEXT ("open reco

return TRUE ;

mciExecute (TEXT ("play mysound

 $\frac{1}{2}$  Enable and disable button

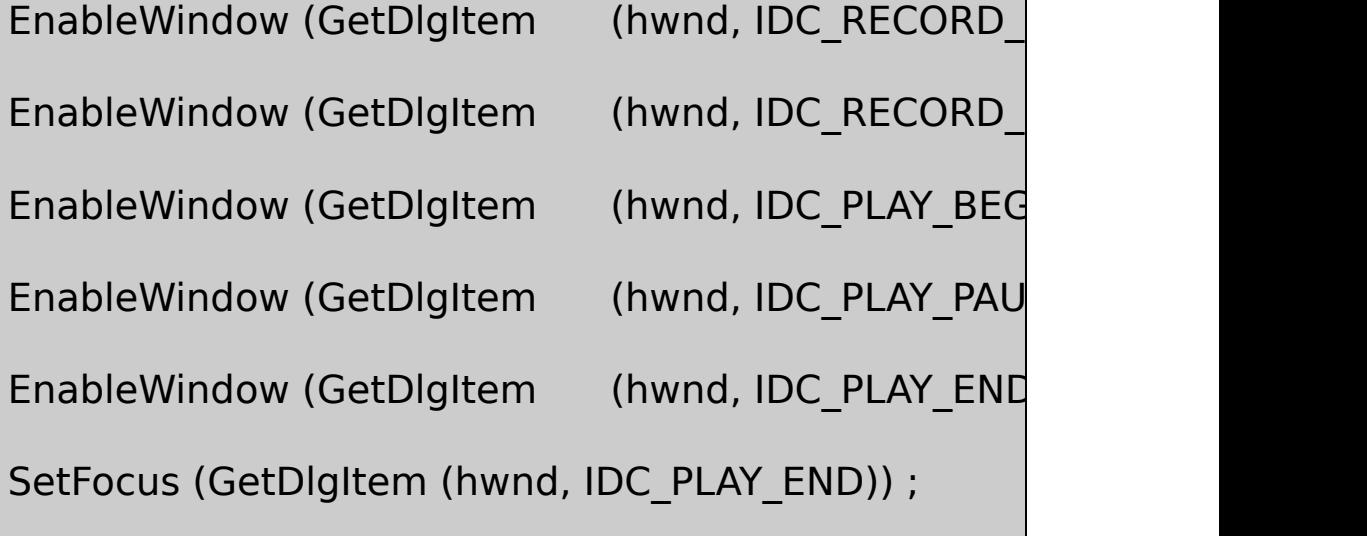

```
bPlaying = TRUE ;
return TRUE ;
      case IDC_PLAY_PAUSE:
                    if (!bPaused)
                             // Pause the play
                    {
                    mciExecute (TEXT ("pause mysou
                    SetDlgItemText (hwnd, IDC_PLAY
                    bPaused = TRUE ;
               }
               else
                             // Begin playing again
               {
                    mciExecute (TEXT ("play mysound
                   SetDlgItemText (hwnd, IDC_PLAY
                    bPaused = FALSE ;
               }
```
return TRUE ;

case IDC\_PLAY\_END:

// Stop and close

mciExecute (TEXT ("stop mysound")) ; mciExecute (TEXT ("close mysound")) ;

// Enable and disable button

EnableWindow (GetDlgItem (hwnd, ID

EnableWindow (GetDlgItem (hwnd, ID

EnableWindow (GetDlgItem (hwnd, IDC

EnableWindow (GetDlgItem (hwnd, IDC

EnableWindow (GetDlgItem (hwnd, ID

SetFocus (GetDlgItem (hwnd, IDC\_PLAY

 $b$ Playing = FALSE ;  $b$ Paused = FALSE ;
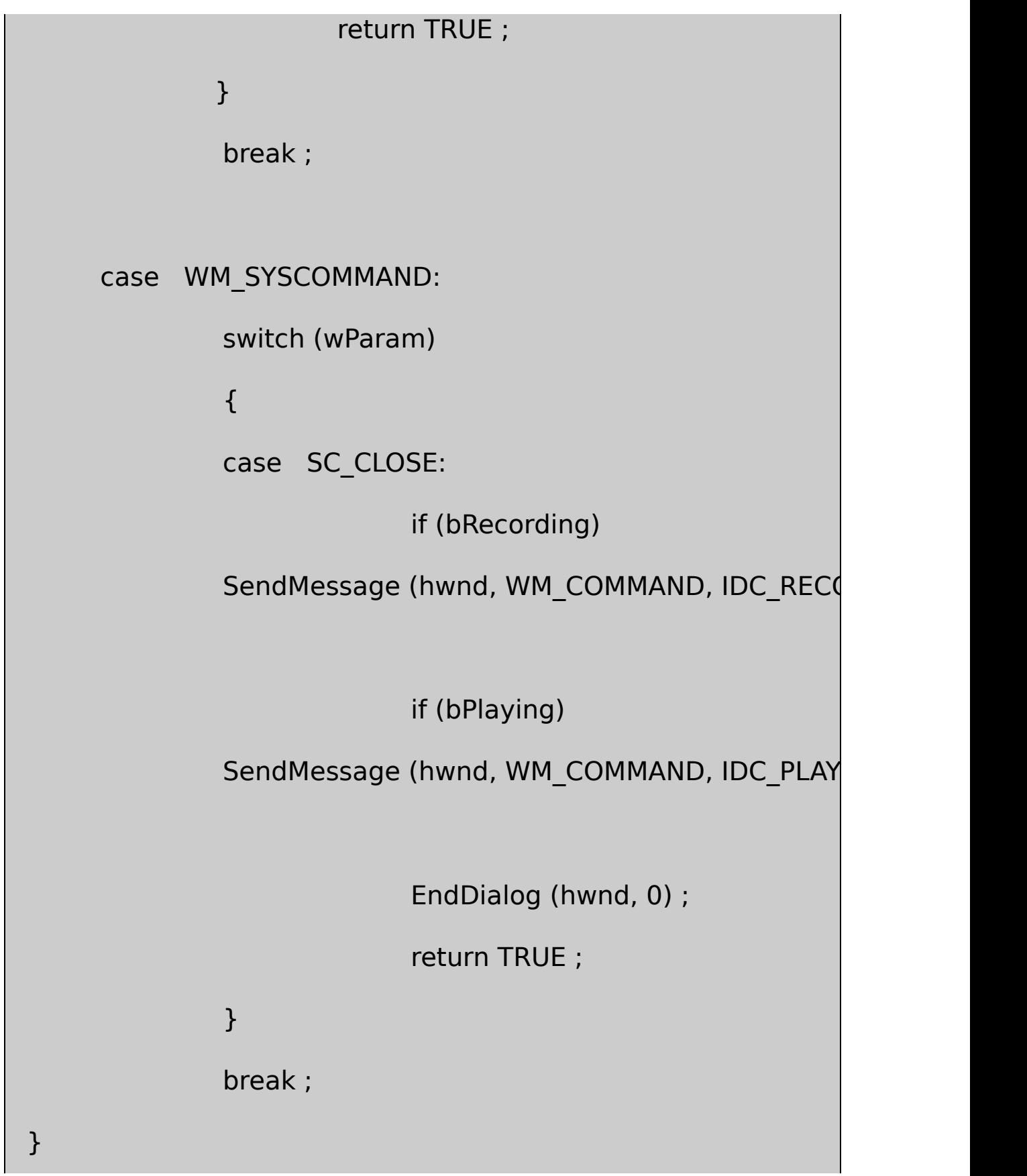

return FALSE ;

}

MCIMCIRECORD3RECORD2MM\_MCINOTIFYmciExecute End

MCIopenaliasMCI

#### .WAVPCM22-1

## 22-1 .WAV

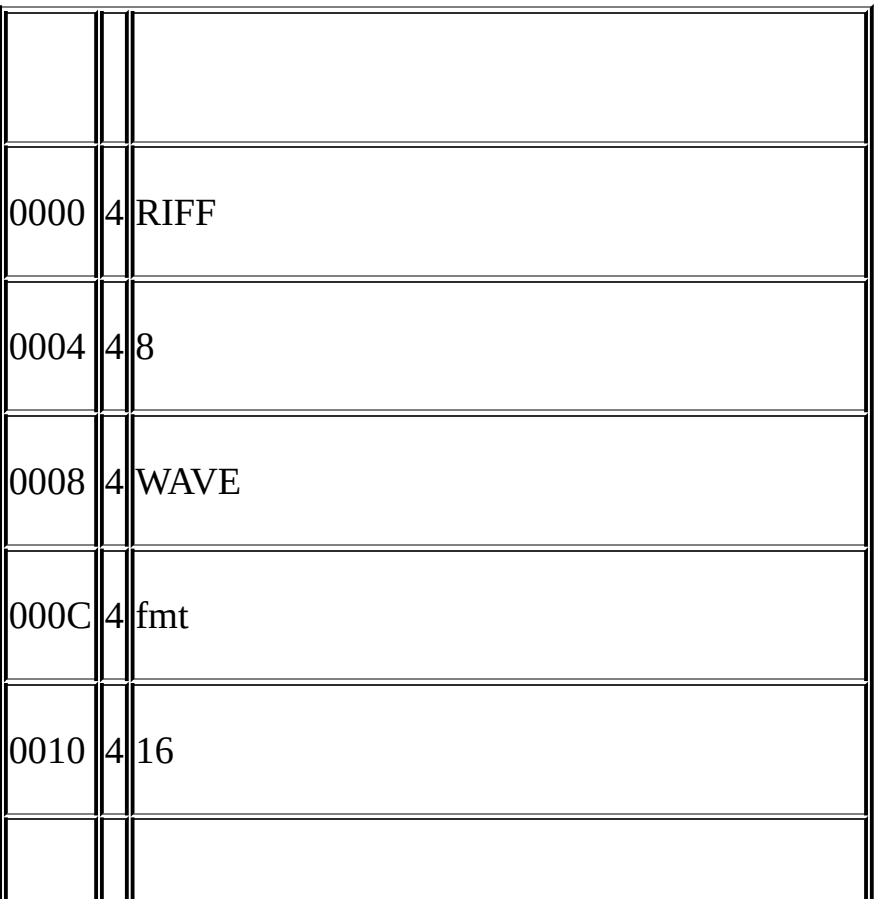

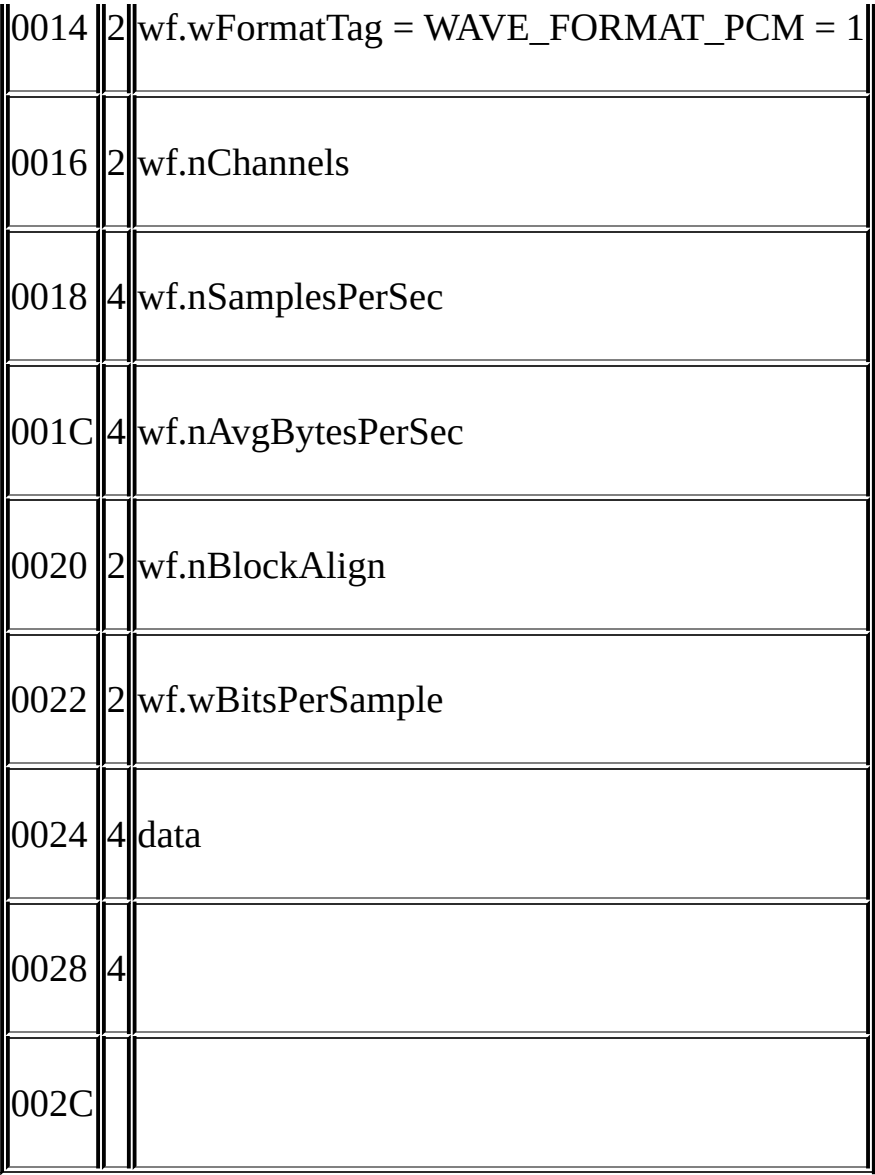

#### RIFFResource Interchange File FormatRIFF4 ASCII4328

RIFFRIFF328

WAVEfmt4fmt16WAVEFORMATEX16 WAVEFORMATPCMWAVEFORMAT

nChannels12nSamplesPerSec11,02522,05044 nAvgBytesPerSec8816nBlockAlign8 wBitsPerSample

data3281291624

8880x8090

fmtdataINFO

20Hz20,000Hz27.5Hz4186Hz

Fourier

246013511/31/511/21/3 1/4

Hermann Helmholtz1821-1894On the<br>1954Dover PressHelmholtz 1954Dover

1968Wendy CarlosSwitched on BachMoog envelope00

824

Fourier

FourierHelmholtz

19771978Computer Music JournalPeo<br>MIT PressJames A. MoorerJohn GreyJohn Strawn SomeLexic MIT PressJames A. MoorerJohn Analyzed TonesCE202112Computer Music JournalVolume IINumber 219789

Windows20ADDSYNTH22-6

22-6 ADDSYNTH

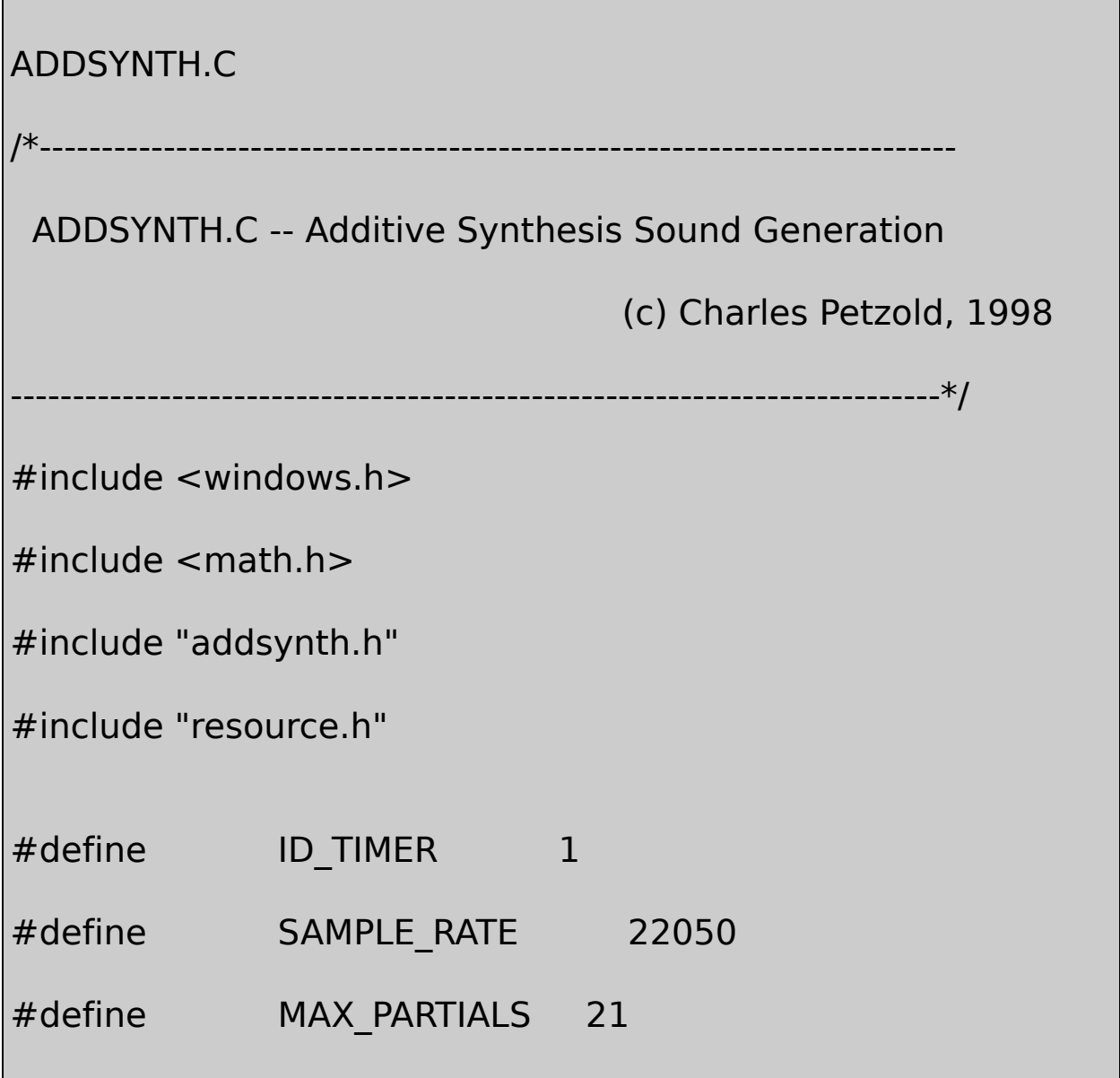

```
#define PI 3.14159
BOOL CALLBACK DlgProc (HWND, UINT, WPARAM, LPARAM) ;
TCHAR szAppName [] = TEXT ("AddSynth") ;
// Sine wave generator
// -------------------
double SineGenerator (double dFreq, double * pdAngle)
{
      double dAmp ;
      dAmp = sin (* pdAngle) ;
      * pdAngle += 2 * PI * dFreq / SAMPLE_RATE ;
      if (* pdAngle >= 2 * PI)
               * pdAngle -= 2 * PI;
      return dAmp ;
}
// Fill a buffer with composite waveform
```

```
// -------------------------------------
VOID FillBuffer (INS ins, PBYTE pBuffer, int iNumSamples)
{
       static double dAngle [MAX_PARTIALS] ;
       double damp, dFrq, dComp, dFrac;
       int int intervals in the intervals of the intervals in the intervals in the intervals i, iPrt, iMsecTime, iCompMax
                      \frac{1}{2} Calculate the composite maximum amples
       icompMaxAmp = 0;
       for (iPrt = 0; iPrt < ins.iNumPartials; iPrt++)
       {
                 iMaxAmp = 0 ;
                 for (i = 0; i < ins.pprt[iPrt].iNumAmp; i++)iMaxAmp = max (iMaxAmp, ins.p
                 iCompMaxAmp += iMaxAmp ;
  }
                      // Loop through each sample
```

```
{
         dComp = 0 ;
         iMsecTime = (int) (1000 * iSmp / SAMPLE_RATE)
```
for ( $iSmp = 0$ ;  $iSmp < iNumSamples$ ;  $iSmp++$ )

// Loop through each partial

```
for (iPrt = 0; iPrt < ins.iNumPartials; iPrt++)
```

```
{
```
 $dAmp = 0$ ;  $dFrq = 0$  ;

for  $(i = 0; i < ins.pprt[iPrt].iNumAmp$ 

```
{
```
if (iMsecTime  $>=$  ins.pprt[iPrt].pEnvAmp[i].iTime  $&\&$ 

```
iMsecTime <= ins.pprt[iPrt].pEnvAmp[i+1].iTime)
```

```
{
```
dFrac = (double) (iMsecTime -

```
ins.pprt[iPrt].pEnvAmp[i ].iTime) /
```

```
(ins.pprt[iPrt].pEnvAmp[i+1].iTime -
```

```
ins.pprt[iPrt].pEnvAmp[i ].iTime) ;
      dAmp = dFrac * ins.pprt[iPrt].pEnvAmp[i+1].iValue +(1-dFrac) * ins.pprt[iPrt].pEnvAmp[i ].iValue ;
      break ;
      }
      }
      for (i = 0; i < ins.pprt[iPrt].iNumFrq - 1; i++){
     if (iMsecTime >= ins.pprt[iPrt].pEnvFrq[i ].iTime &&
        iMsecTime <= ins.pprt[iPrt].pEnvFrq[i+1].iTime)
      {
        dFrac = (double) (iMsecTime -ins.pprt[iPrt].pEnvFrq[i ].i
                                  (ins.pprt[iPrt].pEnvFrq[i+1].iTirins.pprt[iPrt].pEnvFrq[i ].iTime) ;
        dFrq = dFrac * ins.pprt[iPrt].pEnvFrq[i+1].iValue + (1-dF)ins.pprt[iPrt].pEnvFrq[i ].iValue ;
```

```
break ;
      }
      }
      dComp += dAmp * SineGenerator (dFrq, dAngle + iPrt) ;
         }
     pBuffer[iSmp] = (BYTE) (127 + 127 * dComp / iCompMax)}
}
// Make a waveform file
// -------------------------------------------------------------------------
BOOL MakeWaveFile (INS ins, TCHAR * szFileName)
{
     DWORD dwWritten ;
     HANDLE hFile ;
     int iChunkSize, iPcmSize, iNumSamp
     PBYTE pBuffer ;
     WAVEFORMATEX waveform;
```

```
hFile = CreateFile (szFileName, GENERIC WRITE, 0, NULL,
     CREATE_ALWAYS, FILE_ATTRIBUTE_NORMAL, NULL) ;
if (hFile == NULL)return FALSE ;
   iNumSamples = ((long) ins.iMsecTime * SAMPLE_RATE / 1
   iPcmSize = sizeof (PCMWAVEFORMAT) ;
   iChunkSize = 12 + iPcmSize + 8 + iNumSamples;if (NULL == (pBuffer = malloc (iNumSamples)))
   {
       CloseHandle (hFile) ;
       return FALSE ;
  }
   FillBuffer (ins, pBuffer, iNumSamples) ;
   waveform.wFormatTag = WAVE_FORMAT
   waveform.nChannels = 1 ;
   waveform.nSamplesPerSec = SAMPLE RATE ;
   waveform.nAvgBytesPerSec = SAMPLE RATE ;
```
waveform.nBlockAlign  $= 1$ ; waveform.wBitsPerSample =  $8$ ; waveform.cbSize  $= 0$  :

WriteFile (hFile, "RIFF", 4, &dwWritten, NULL) ; WriteFile (hFile, &iChunkSize, 4, &dwWritten, NULL) ; WriteFile (hFile, "WAVEfmt ", 8, &dwWritten, NULL) ; WriteFile (hFile, &iPcmSize, 4, &dwWritten, NULL) ; WriteFile (hFile, &waveform, sizeof (WAVEFORMATEX) -WriteFile (hFile, "data", 4, &dwWritten, NULL) ; WriteFile (hFile, &iNumSamples, 4, &dwWritten, NULL) WriteFile (hFile, pBuffer, indumSamples, &dwW

CloseHandle (hFile) ;

free (pBuffer) ;

{

if ((int) dwWritten  $!=$  iNumSamples)

```
DeleteFile (szFileName) ;
           return FALSE ;
      }
      return TRUE ;
}
void TestAndCreateFile ( HWND hwnd, INS ins, TCHAR * szFileNa
                                        int idButton)
{
      TCHAR szMessage [64] ;
      if (-1 != GetFileAttributes (szFileName))
                EnableWindow (GetDlgItem (hwnd, idButton), TI
      else
      {
           if (MakeWaveFile (ins, szFileName))
                         EnableWindow (GetDlgItem (hwnd, idE
           else
           {
                        wsprintf (szMessage, TEXT ("Could not
```
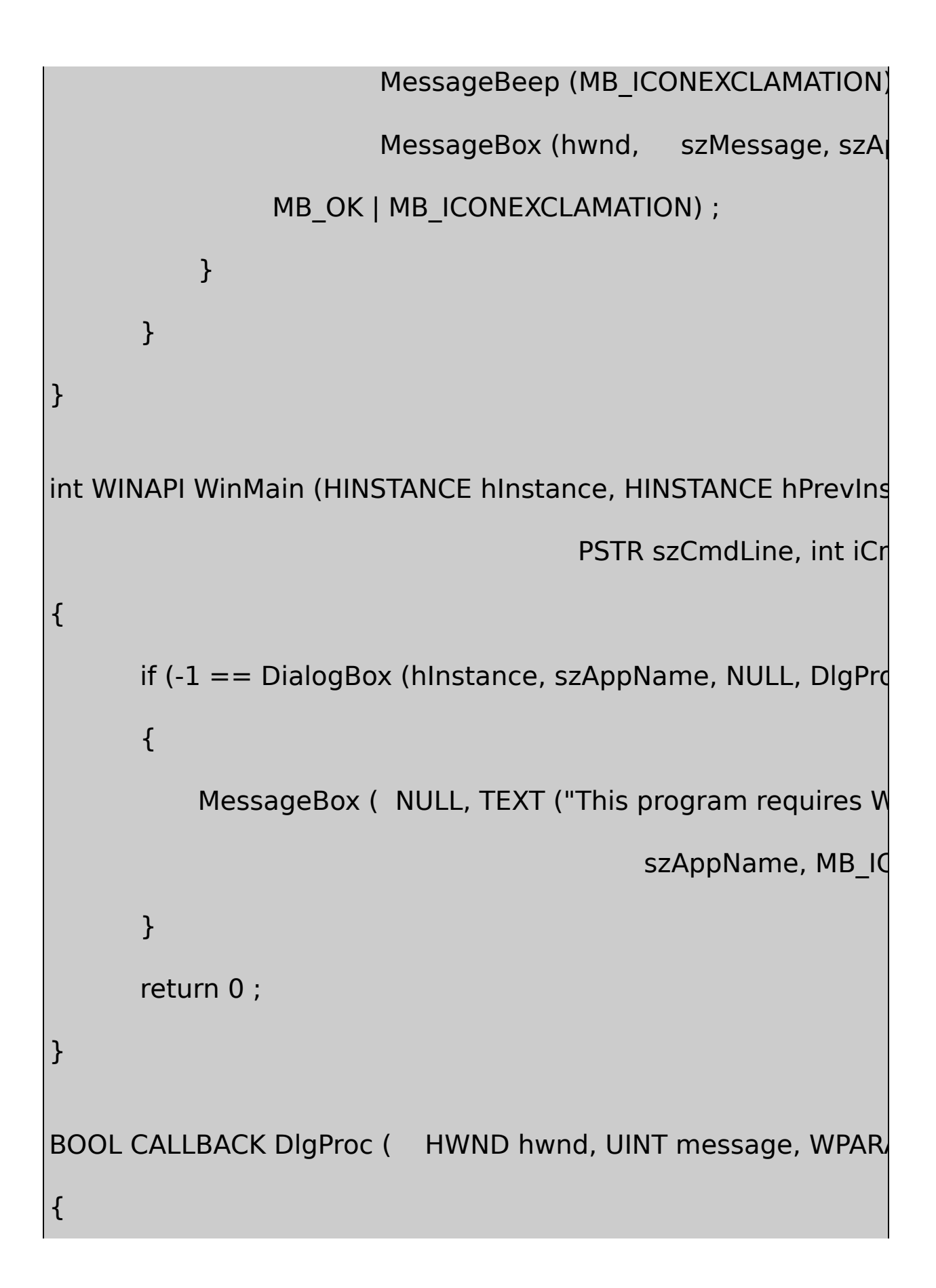

```
static TCHAR * szTrum = TEXT ("Trumpet.wav") ;
```
static TCHAR \* szOboe = TEXT ("Oboe.wav") ;

static TCHAR  $*$  szClar = TEXT ("Clarinet.wav");

switch (message)

{

case WM\_INITDIALOG:

SetTimer (hwnd, ID\_TIMER, 1, NULL) ;

return TRUE ;

case WM\_TIMER:

KillTimer (hwnd, ID\_TIMER) ;

SetCursor (LoadCursor (NULL, IDC\_WAIT)) ;

ShowCursor (TRUE) ;

TestAndCreateFile (hwnd, insTrum, szTrum, IDC TestAndCreateFile (hwnd, insOboe, szOboe, IDC TestAndCreateFile (hwnd, insClar, szClar, IDC\_Cl SetDlgItemText (hwnd, IDC\_TEXT, TEXT (" ")) ; SetFocus (GetDlgItem (hwnd, IDC\_TRUMPET)) ;

ShowCursor (FALSE) ;

SetCursor (LoadCursor (NULL, IDC ARROW)) ;

return TRUE ;

case WM\_COMMAND:

switch (LOWORD (wParam))

{

case IDC\_TRUMPET:

PlaySound (szTrum, NULL, SND\_F

return TRUE ;

case IDC\_OBOE:

PlaySound (szOboe, NULL, SND\_F

return TRUE ;

```
case IDC_CLARINET:
                      PlaySound (szClar, NULL, SND_FIL
                      return TRUE ;
         }
         break ;
case WM_SYSCOMMAND:
         switch (LOWORD (wParam))
        {
         case SC_CLOSE:
                      EndDialog (hwnd, 0) ;
                      return TRUE ;
       }
         break ;
}
return FALSE ;
```
ADDSYNTH.RC

}

//Microsoft Developer Studio generated resource script.

#include "resource.h"

#include "afxres.h"

/////////////////////////////////////////////////////////////////////////////

// Dialog

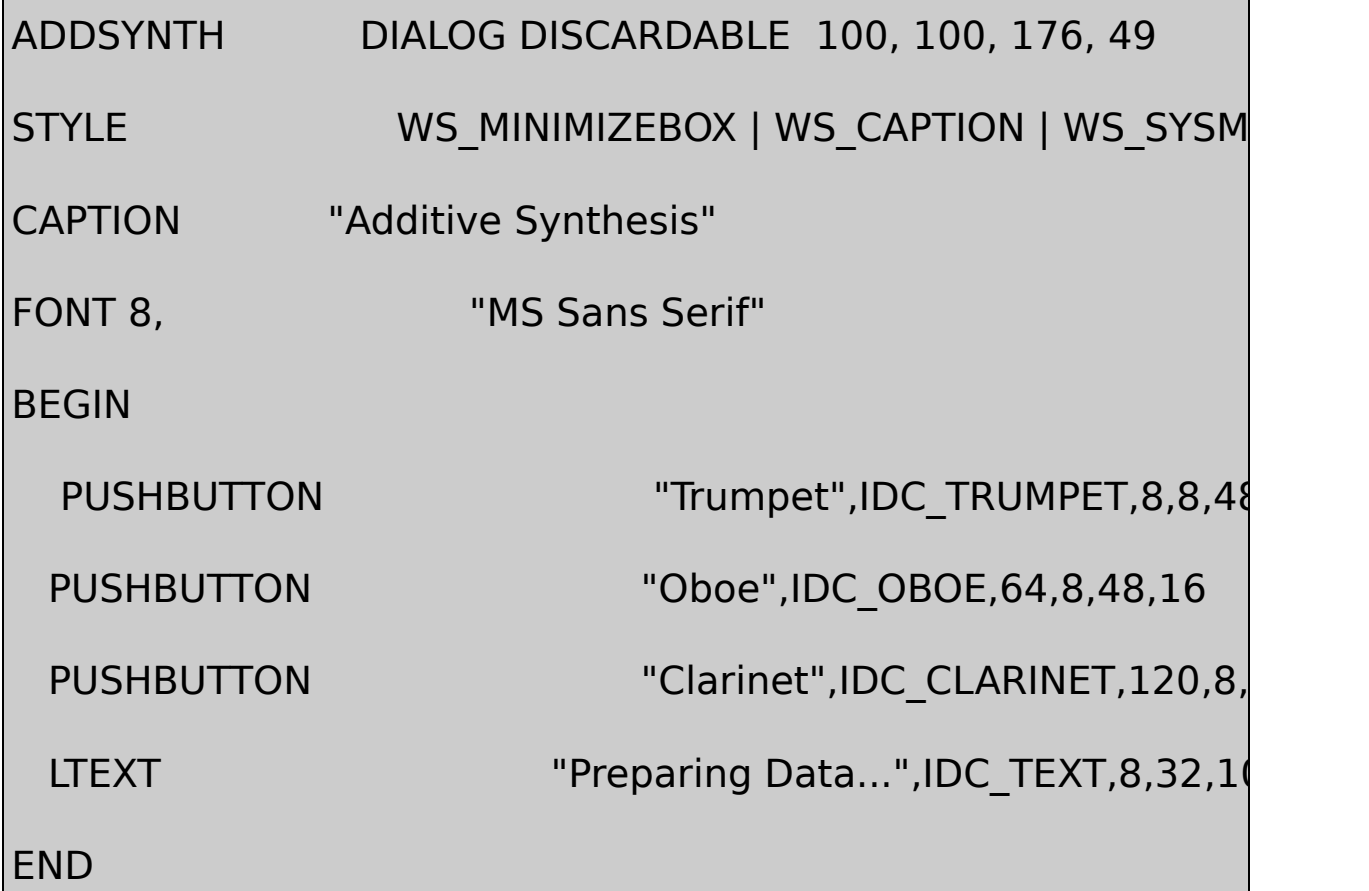

# RESOURCE.H

// Microsoft Developer Studio generated include file.

// Used by AddSynth.rc

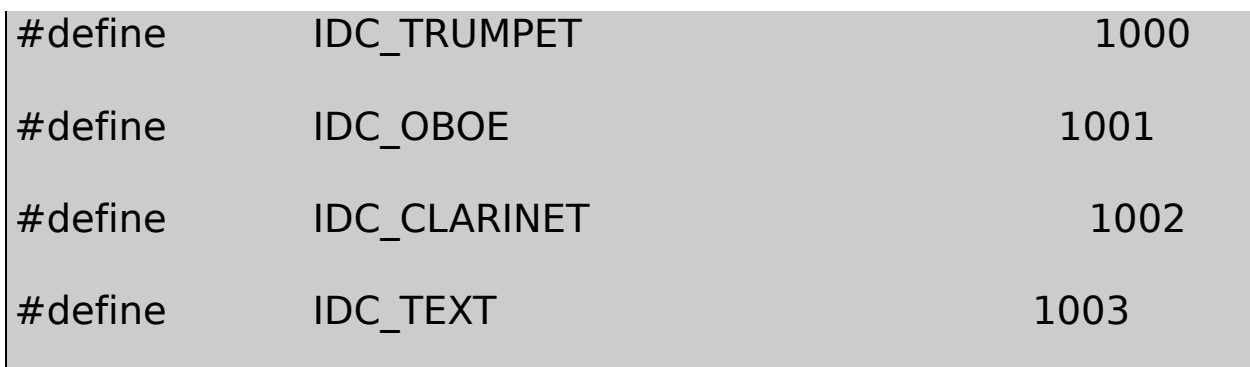

ADDSYNTH.HADDSYNTH.HENV /614

1221PRTPRTENVINSPRT

ADDSYNTHTrumpetOboeClarinetPCADDSYNTH TRUMPET.WAVOBOE.WAVCLARINET.WAVPlaySound

ADDSYNTHFillBufferFillBuffer8

FillBuffer22.05

SineGeneratorSineGenerator

WAKEUP22-7WAKEUP

22-7 WAKEUP

WAKEUP.C

/\*---------------------------------------------------------------------------

WAKEUP.C -- Alarm Clock Program

(c) Charles Petzold, 1998

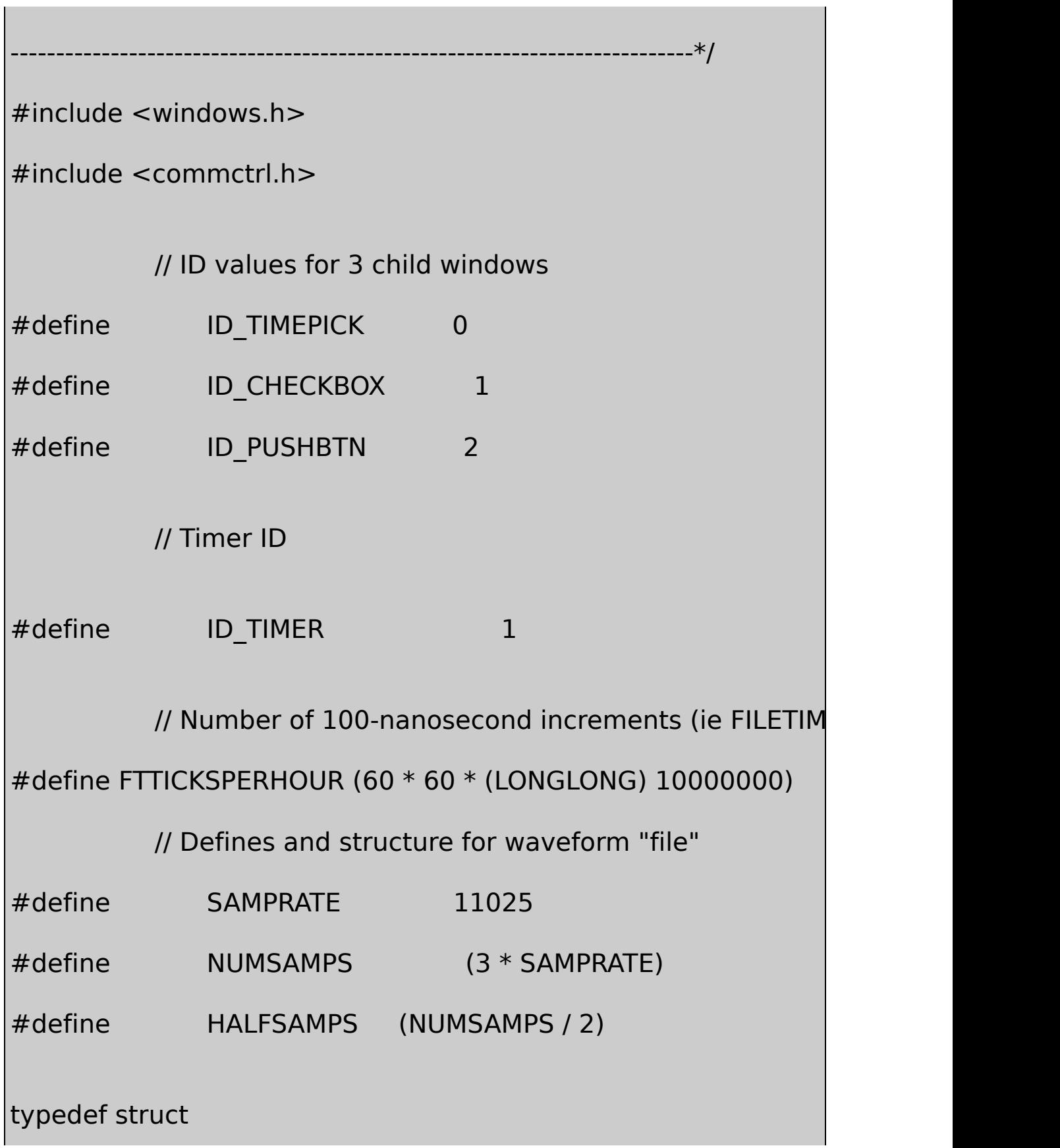

{

}

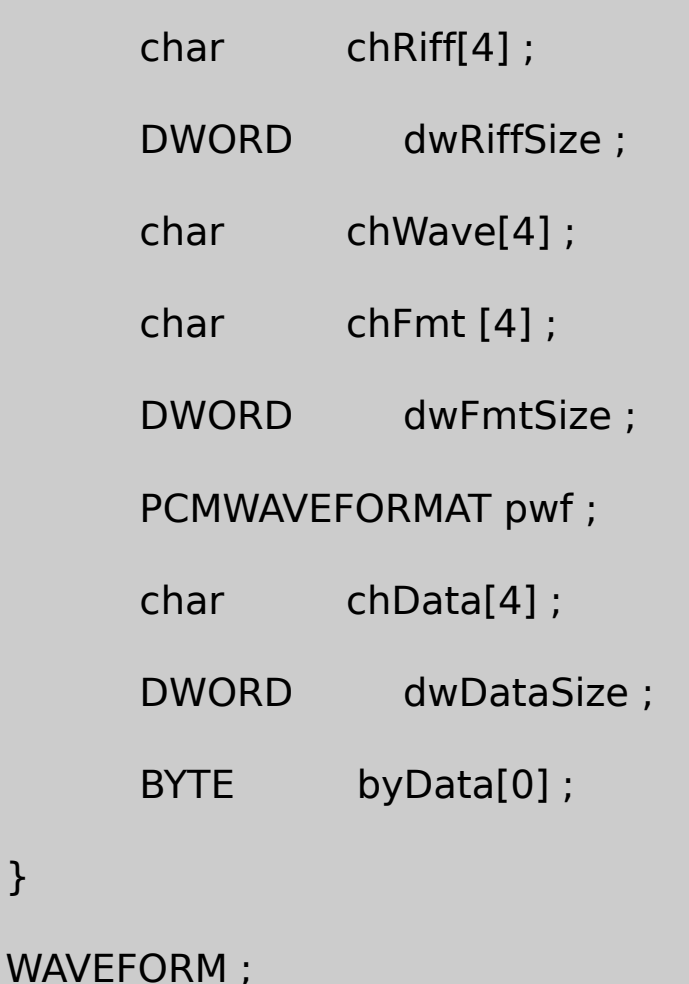

// The window proc and the subclass proc

LRESULT CALLBACK WndProc (HWND, UINT, WPARAM, LPARAM

LRESULT CALLBACK SubProc (HWND, UINT, WPARAM, LPARAM)

// Original window procedure addresses for the subclasse

WNDPROC SubbedProc [3] ;

```
// The current child window with the input focus
HWND hwndFocus ;
int WINAPI WinMain (HINSTANCE hInstance, HINSTANCE hPrevIns
                           PSTR szCmdLine, int iCr
{
    static TCHAR szAppName [] = TEXT ("WakeUp") ;
    HWND hwnd;
    MSG msg ;
    WNDCLASS wndclass:
    wndclass.style = 0;
    wndclass.lpfnWndProc = WndProc ;
    wndclass.cbClsExtra = 0 ;
    wndclass.cbWndExtra = 0 ;
    wndclass.hInstance = hInstance :
    wndclass.hicon = Loadicon (NULL, IDI)wndclass.hCursor = LoadCursor (NULL,
```

```
wndclass.hbrBackground = (HBRUSH) (1 + COLORGINE) ;
wndclass.IpszMenuName = NULL;wndclass.lpszClassName = szAppName ;if (!RegisterClass (&wndclass))
{
   MessageBox ( NULL, TEXT ("This program requires W
                                 szAppName, MB IC
   return 0 ;
}
hwnd = CreateWindow ( szAppName, szAppName,
            WS_OVERLAPPED | WS_CAPTION |
          WS_SYSMENU | WS_MINIMIZEBOX,
            CW_USEDEFAULT, CW_USEDEFAULT,
           CW_USEDEFAULT, CW_USEDEFAULT,
            NULL, NULL, hInstance, NULL) ;
ShowWindow (hwnd, iCmdShow) ;
UpdateWindow (hwnd) ;
```

```
while (GetMessage (&msg, NULL, 0, 0))
  {
             TranslateMessage (&msg) ;
            DispatchMessage (&msg) ;
     }
     return msg.wParam ;
}
LRESULT CALLBACK WndProc ( HWND hwnd, UINT message, WPA
{
     static HWND hwndDTP, hwndCheck, hwndPusl
     static WAVEFORM waveform = \{ "RIFF", NUMSAN
"WAVE", "fmt ",
                         sizeof (PCMWAVEFORMAT), 1, 1, 9
                 SAMPRATE, 1, 8, "data", NUMSAMPS } ;
     static WAVEFORM * pwaveform ;
     FILETIME ft ;
     HINSTANCE hInstance ;
     INITCOMMONCONTROLSEX icex;
```
int i, cxChar, cyChar; LARGE\_INTEGER li; SYSTEMTIME st: switch (message) { case WM\_CREATE: // Some initialization stuff  $h$ Instance = (HINSTANCE) GetWindowLong (hwn icex.dwSize = sizeof (icex) ;  $i$ cex.dwICC = ICC DATE CLASSES ; InitCommonControlsEx (&icex) ; // Create the waveform file with alternating square  $p$ waveform = malloc (sizeof (WAVEFORM) + NU  $*$  pwaveform = waveform ; for  $(i = 0; i <$  HALFSAMPS ;  $i++$ )

```
if (i % 600 < 300)
                    if (i % 16 < 8)
           pwaveform->byData[i] = 25 ;
           else
           pwaveform->byData[i] = 230 ;
               else
           if (i \% 8 < 4)
           pwaveform->byData[i] = 25 ;
           else
          pwaveform->byData[i] = 230 ;
               // Get character size and set a fixed window size.
               cxChar = LOWORD (GetDialogBaseUnits ()) ;
               cyChar = HIWORD (GetDialogBaseUnits ()) ;
           SetWindowPos (hwnd, NULL, 0, 0, 42 * cxChar, 10 *GetSystemMetrics (SM_CYBORDER) +GetSystemMetrics (SM_CY
,SWP_NOMOVE | SWP_NOZORDER | SWP_NOACTIVATE) ;
                             // Create the three child windows
```
 $h$ wndDTP = CreateWindow (DATETIMEPICK CLASS, TEXT WS\_BORDER | WS\_CHILD | WS\_VISIBLE | DTS\_TIMEF  $2 *$  cxChar, cyChar, 12  $*$  cxChar, 4  $*$  cyChar / 3, hwnd, (HMENU) ID TIMEPICK, hInstance, NULL) ; hwndCheck = CreateWindow (TEXT ("Button"), TEXT ("Se WS\_CHILD | WS\_VISIBLE | BS\_AUTOCHECKBOX, 16  $*$  cxChar, cyChar, 12  $*$  cxChar, 4  $*$  cyChar / 3, hwnd, (HMENU) ID CHECKBOX, hInstance, NULL) ; hwndPush = CreateWindow (TEXT ("Button"), TEXT ("Turr WS\_CHILD | WS\_VISIBLE | BS\_PUSHBUTTON | WS\_D 28  $*$  cxChar, cyChar, 12  $*$  cxChar, 4  $*$  cyChar / 3, hwnd, (HMENU) ID\_PUSHBTN, hInstance, NULL) ;

 $hwndFocus = hwndDTP$ :

// Subclass the three ch

SubbedProc [ID\_TIMEPICK] = (WNDPROC) SetWindowLong (hwndDTP, GWL\_WNDPROC, (LONG) SubbedProc [ID\_CHECKBOX] = (WNDPROC)

SetWindowLong (hwndCheck, GWL\_WNDPROC, (LON SubbedProc [ID\_PUSHBTN] = (WNDPROC) SetWindowLong (hwndPush, GWL\_WNDPROC, (LONG

// Set the date and time picker control to the

 $\frac{1}{2}$  plus 9 hours, rounded down to next lowe

GetLocalTime (&st) ;

SystemTimeToFileTime (&st, &ft) ;

 $\mathsf{li} = *$  (LARGE\_INTEGER \*) &ft ;

 $li.QuadPart += 9 * FTTICKSPERHOUR ;$ 

ft  $=$  \* (FILETIME \*) &li ;

FileTimeToSystemTime (&ft, &st) ;

st.wMinute = st.wSecond = st.wMilliseconds =  $\mathbf{0}$ 

SendMessage (hwndDTP, DTM\_SETSYSTEMTIME)

return 0 ;

case WM\_SETFOCUS:

SetFocus (hwndFocus) ;

return 0 ;

case WM\_COMMAND:

switch (LOWORD (wParam)) // control ID

{

case ID\_CHECKBOX:

 $\frac{1}{2}$  When the user checks the "Set

 $\prime\prime$  time in the date and time control

// it the current PC time.

if (SendMessage (hwndCheck, BM\_GETCHE

{

SendMessage (hwndDTP, DT

SystemTimeToFileTime (&st,

 $\mathsf{li} = *$  (LARGE\_INTEGER \*) &ft ;

GetLocalTime (&st) ;

SystemTimeToFileTime (&st, &ft) ;

 $li.QuadPart = ((LARGE INTEGR)$ 

 $\frac{1}{4}$  Make sure the time is  $\frac{1}{2}$  These little adjustment // the date part of the  $S'$ while  $($  li.QuadPart < 0)  $li.Qu$ adPart += 2 li.QuadPart %= 24  $*$  FTTICKSPERH  $\frac{1}{10}$  Set a one-shot timer! SetTimer (hwnd, ID\_TIMER, (int) ( } // If button is being unchecked KillTimer (hwnd, ID\_TIMER) ; return 0 ;

// The "Turn Off" button turns off the ri

else

// unchecks the "Set Alarm" button and

```
case ID_PUSHBTN:
```

```
PlaySound (NULL, NULL, 0) ;
```
SendMessage (hwndCheck, BM\_SETCHECK, 0, 0) ;

EnableWindow (hwndDTP, TRUE) ;

EnableWindow (hwndCheck, TRUE) ;

EnableWindow (hwndPush, FALSE) ;

SetFocus (hwndDTP) ;

```
return 0 ;
```

```
}
```
return 0 ;

 $\frac{1}{2}$  The WM\_NOTIFY message comes from the date and the date and the date and the date and the M  $\frac{1}{1}$  If the user has checked "Set Alarm" and  $\frac{1}{2}$  change the alarm time, there might be a // the displayed time and the one-shot time // unchecks "Set Alarm" and kills any outsta

case WM\_NOTIFY:

```
switch (wParam) \sqrt{2} // control ID
        {
        case ID_TIMEPICK:
        switch (((NMHDR *) lParam)->code) // notification
                      {
                      case DTN_DATETIMECHANGE:
        if (SendMessage (hwndCheck, BM_GETCHECK, 0, 0))
        {
        KillTimer (hwnd, ID_TIMER) ;
        SendMessage (hwndCheck, BM_SETCHECK, 0, 0)
        }
        return 0 ;
                 }
        }
        return 0 ;
        // The WM_COMMAND message comes from the
case WM_TIMER:
```
 $\frac{1}{10}$  When the timer message comes, kill the

 $\frac{1}{2}$  want a one-shot) and start the annoying

KillTimer ( hwnd, ID\_TIMER) ;

PlaySound ( (PTSTR) pwaveform, NULL,

SND\_MEMORY |

 $\frac{1}{2}$  Let the sleepy user turn off the timer by  $\frac{1}{s}$  space bar. If the window is minimized, it's // it's brought to the forefront; then the push // and given the input focus.

EnableWindow (hwndDTP, FALSE) ; EnableWindow (hwndCheck, FALSE) ;

EnableWindow (hwndPush, TRUE) ;

hwndFocus = hwndPush ;

ShowWindow (hwnd, SW\_RESTORE) ;

SetForegroundWindow (hwnd) ;

return 0 ;

```
// Clean up if the alarm is ringing or the timer is
      case WM_DESTROY:
               free (pwaveform) ;
               if (IsWindowEnabled (hwndPush))
                             PlaySound (NULL, NULL, 0) ;
               if (SendMessage (hwndCheck, BM_GETCHECK, 0
                             KillTimer (hwnd, ID_TIMER) ;
               PostQuitMessage (0) ;
               return 0 ;
      }
      return DefWindowProc (hwnd, message, wParam, IParam)
}
LRESULT CALLBACK SubProc ( HWND hwnd, UINT message, WPA
{
      int idNext, id = GetWindowLong (hwnd, GWLID);
      switch (message)
```

```
{
```
}

```
case WM_CHAR:
        if (wParam == '\t')
         {
                 idNext = id;do
                     idNext = (idNext +(GetKeyState (VK_SHIFT
                 while (!IsWindowEnabled (GetDlgItem
                 SetFocus (GetDlgItem (GetParent (hwr
                 return 0 ;
        }
        break ;
case WM_SETFOCUS:
        hwndFocus = hwnd ;
        break ;
```
}

## WAKEUPWndProcWM\_CREATEPlaySound SND\_MEMORYSND\_LOOPSND\_ASYNC

Date-Time PickerDTS

WAKEUPDate-Time PickerWAKEUPSYSTEMTIMEPC

WM\_CREATE8

GetLocalTimeSYSTEMTIME24

/Platform SDK/Windows Base Services/General Library/Time-Reference/Time Structures/SYSTEMTIMESYSTEMTIMEFILETIME SystemTimeToFileTimeFILETIMELARGE\_INTEGERFILETIME SYSTEMTIMEFileTimeToSystemTime

FILETIME

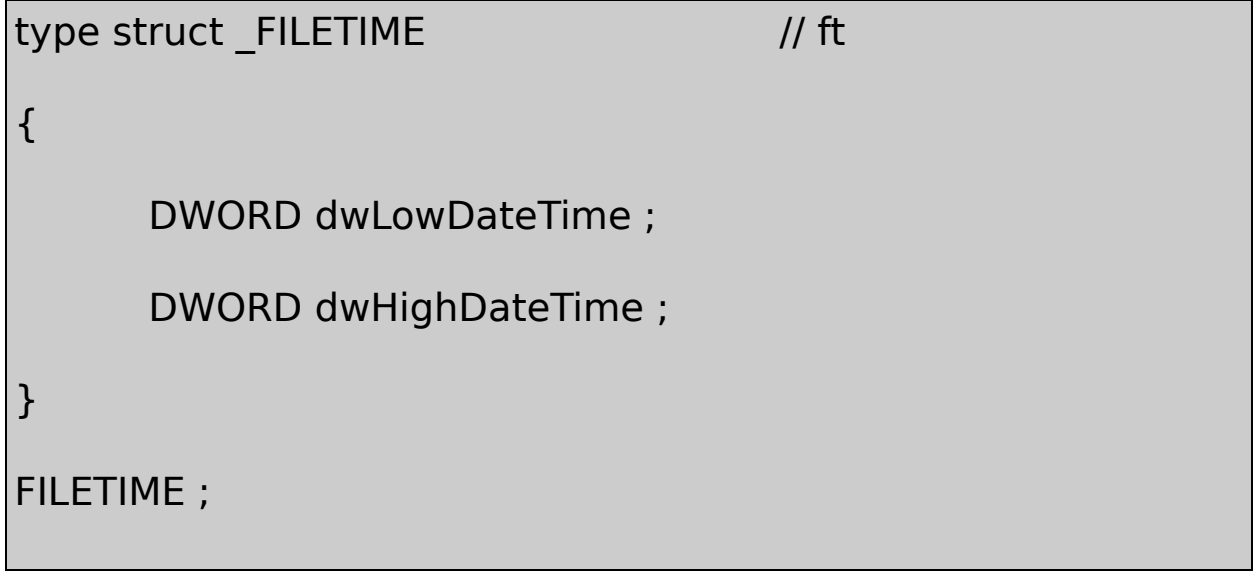

160111100064

Microsoft C/C++64ANSI C\_int64\_int64WindowsWINNT.
```
typedef __int64 LONGLONG ;
```
typedef unsigned \_\_int64 DWORDLONG ;

Windowsunion

```
typedef union _LARGE_INTEGER
{
      struct
      {
          DWORD LowPart ;
          LONG HighPart ;
 } ;
      LONGLONG QuadPart ;
}
LARGE_INTEGER ;
```
/Platform SDK/Windows Base Services/General Library/Large Integer Operationsunion3264

# **MIDI**

1980MIDIMusical MIDIMIDI Manufacturers AssociationMMA [http://www](http:/www.midi.org)

# **MIDI**

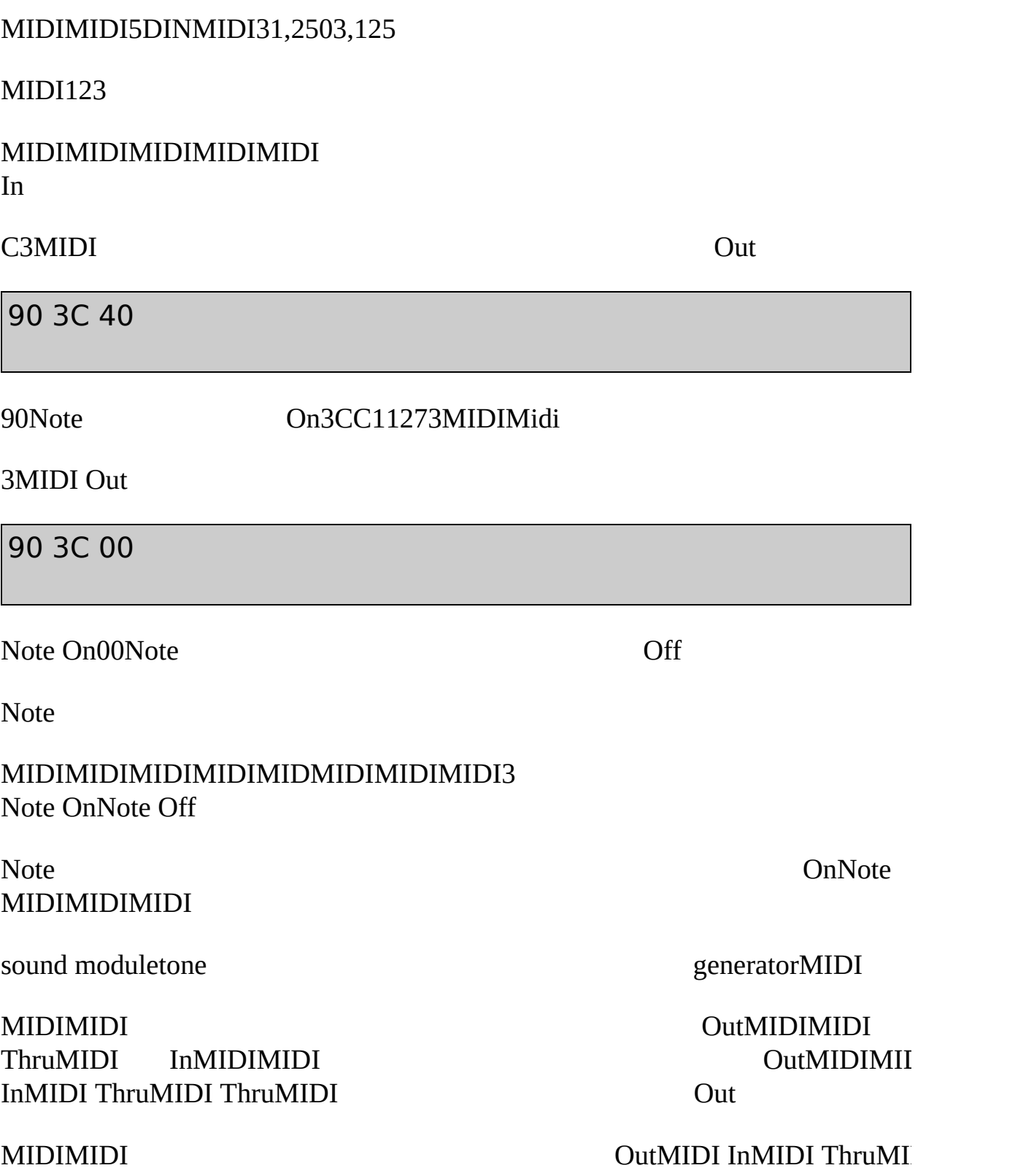

#### ROM

#### MIDIMIDI

C0 pp

#### pp0127MIDIProgram

MIDIYamaha DX7Warm Strings GuitarYamaha TX81ZGrand PianoUpright PianoDeep MT-32Acoustic Piano 1Acoustic Piano 2Acoustic Piano 3

Program ChangeMIDIGeneral<br>
General MIDIGeneral MIDIGeneral MIDI General MIDIGeneral

#### **MIDI**

MIDINote On

90 kk vv

kk0127v v01270Note **OffProgram Changes** 

C0 pp

pp0127MIDI01210

Note On Contract Contract Contract Contract Contract Contract Contract Contract Contract Contract Contract Contract Contract Contract Contract Contract Contract Contract Contract Contract Contract Contract Contract Contrac

9n kk vv

Program Change

Cn pp

n015MIDI1n01

16MIDI16MIDIProgram Change

12MIDIProgram

C0 01

C1 05

122610Note

90 kk vv

91 kk vv

1Note On2Note

PCMIDI161616MIDIMIDI

#### **MIDI**

Note OnProgram ChangeMIDIMIDI22-2MIDIMIDI00x80 0xFF00x7F

 $22 - 2 \text{ MIDIn} = 015$ 

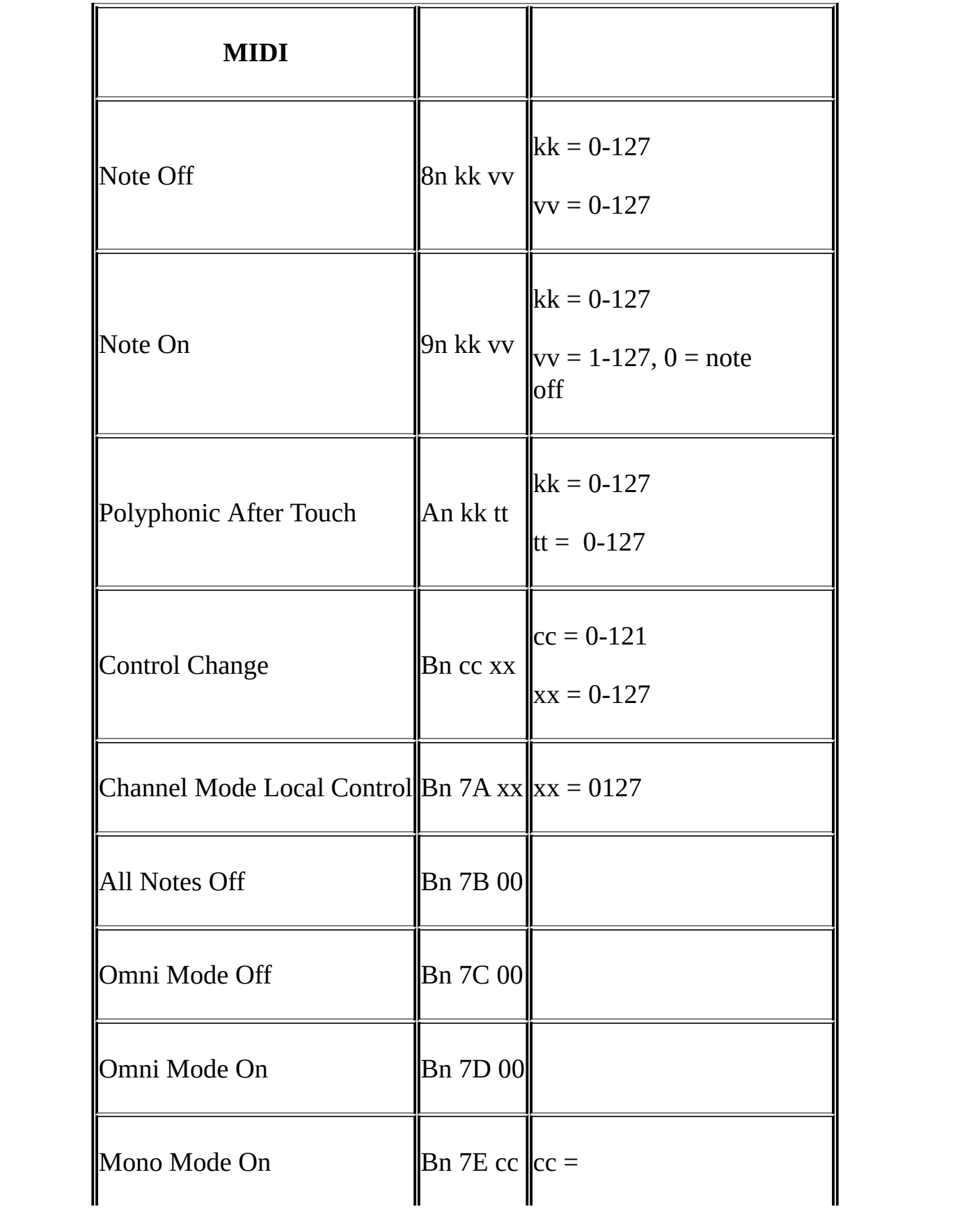

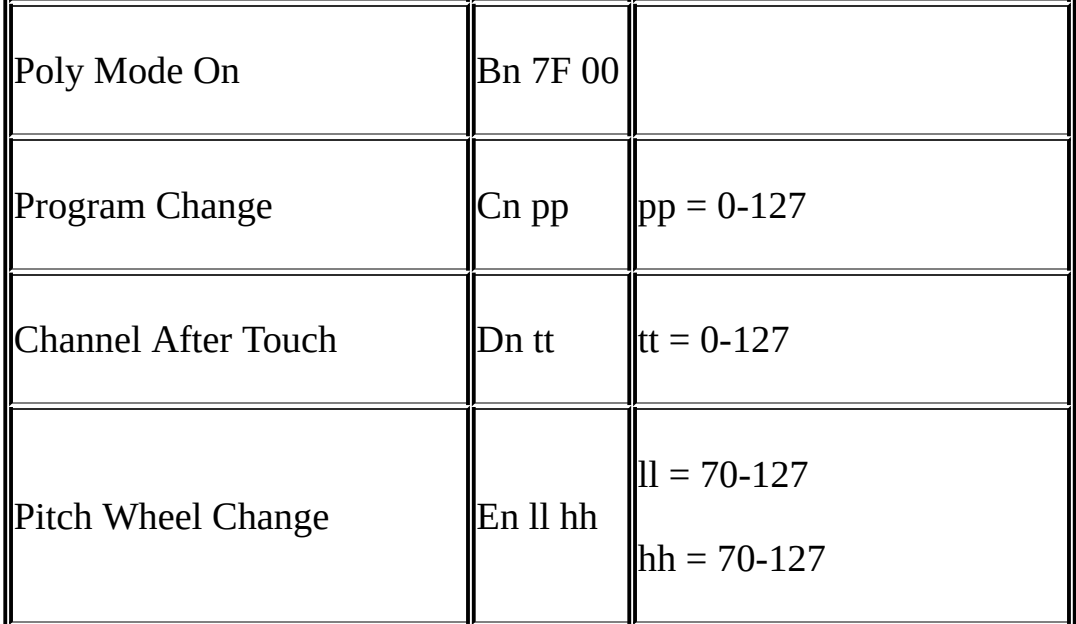

60CMIDI882119

0Note OnNote OffNote

0xDn0xAn

0xBn01210xBnChannel

MIDI0xEn

22-2F0FFMIDI

MIDI0xFEActive SensingMIDI

0xF0200xF7

MIDI.MDIMIDIMCIMIDImidiOut

#### **MIDI**

MIDIAPImidiInmidiOutMIDIMIDI

MIDImidiOutOpen

MIDI QutMI

error = midiOutOpen (&hMidiOut, wDeviceID, dwCallBack,

dwCallBackData

0MIDI

HMIDIOUTMIDIMIDIIDMIDI0midiOutGetNumDevs MIDIMAPPERMMSYSTEM.H-1NULL0

MIDIMIDI

error = midiOutShortMsg (hMidiOut, dwMessage) ;

midiOutOpen32DWORD123MIDI012dwMessage  $\Omega$ 

MIDI50x7FC0x3C3Note On

0x95 0x3C 0x7F

midiOutShortMsgdwMessage0x007F3C95

Note OnNote Off

MIDIProgram ChangeNote OnNote

MIDI

midiOutReset (hMidiOut) ;

midiOutClose (hMidiOut) ;

MIDIAPImidiOutOpenmidiOutShortMsgmidiOutResetmidiOutClose

BACHTOCC22-8J. S. BachDToccata and BachDToccata and BachDToccata and BachDToccata

22-8 BACHTOCC

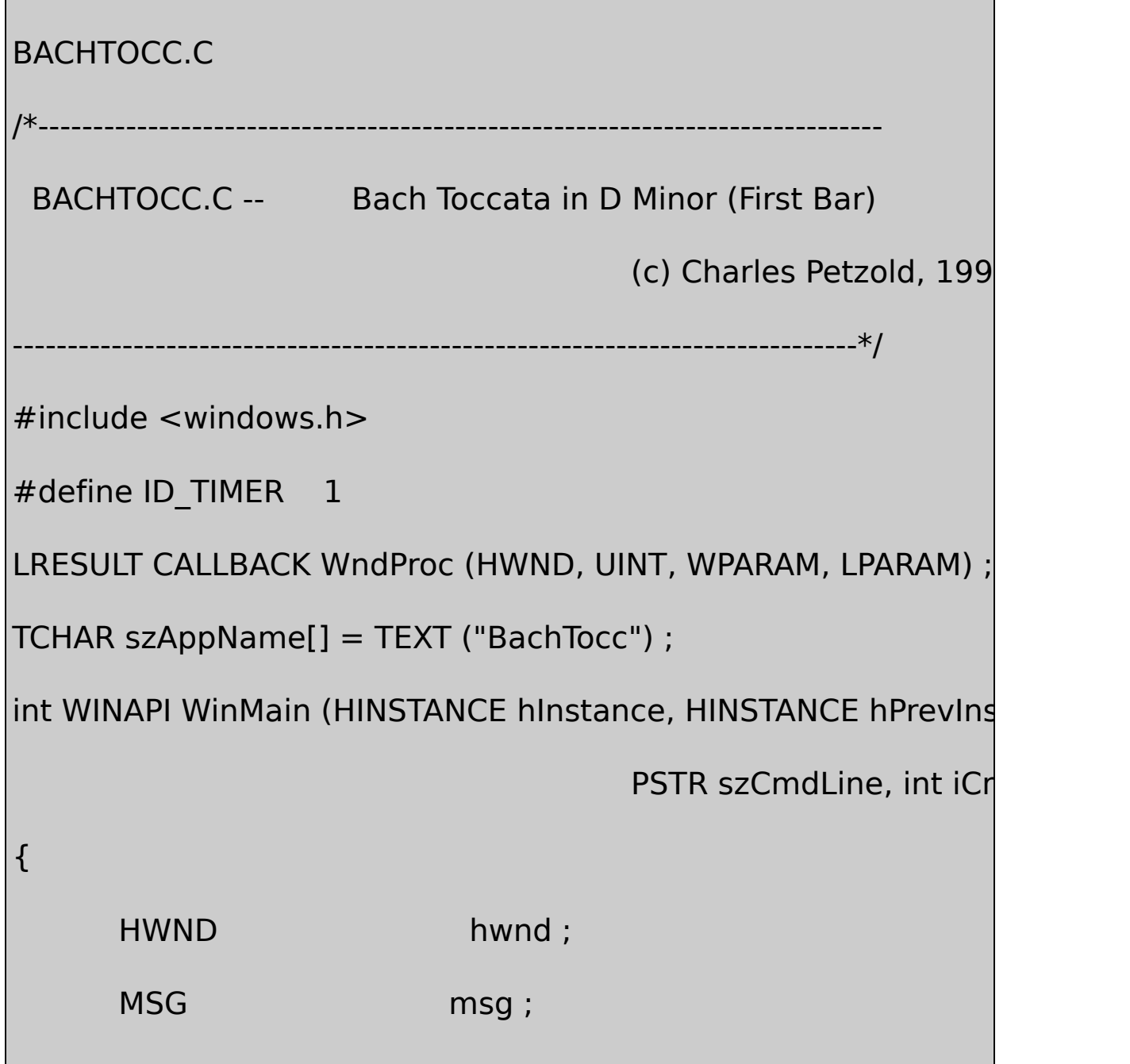

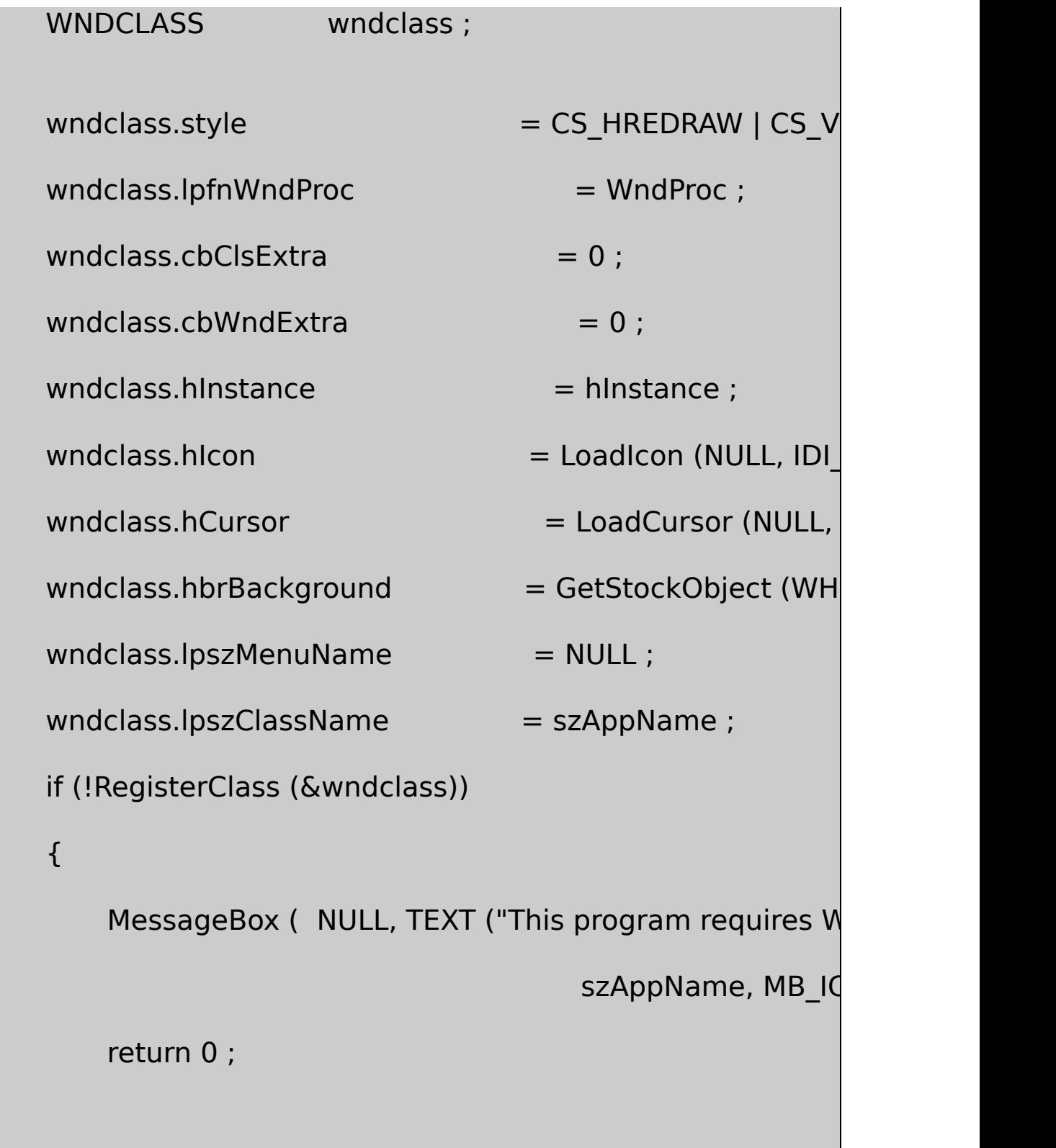

}

```
hwnd = CreateWindow ( szAppName, TEXT ("Bach Toccata in D
              WS_OVERLAPPEDWINDOW,
              CW_USEDEFAULT, CW_USEDEFAULT,
              CW_USEDEFAULT, CW_USEDEFAULT,
              NULL, NULL, hInstance, NULL) ;
      if (!hwnd)
                    return 0 ;
      ShowWindow (hwnd, iCmdShow) ;
      UpdateWindow (hwnd) ;
      while (GetMessage (&msg, NULL, 0, 0))
      {
          TranslateMessage (&msg) ;
          DispatchMessage (&msg) ;
      }
      return msg.wParam ;
}
DWORD MidiOutMessage ( HMIDIOUT hMidi, int iStatus, int iChannel, 1996)
```
int iData1, int iData2) { DWORD dwMessage = iStatus | iChannel | (iData $1 \leq$  8) return midiOutShortMsg (hMidi, dwMessage) ; } LRESULT CALLBACK WndProc ( HWND hwnd, UINT message, WPA { static struct { int iDur ; int iNote [2] ; } noteseq  $[$ ] = { 110, 69, 81, 110, 67, 79, 990, 69, 81, 22 110, 67, 79, 110, 65, 77, 110, 64, 76, 110, 62, 74, 220, 61, 73, 440, 62, 74, 1980, -1, -1, 110, 57, 69, 110, 55, 67, 990, 57, 69, 220, -1, -1, 220, 52, 64, 220, 53, 65, 220, 49, 61, 440, 50, 62, 1980, -1, -1 } ;

```
static HMIDIOUT hMidiOut ;
static int iIndex ;
int i ; i ; j is a set of i ; iswitch (message)
{
case WM_CREATE:
               // Open MIDIMAPPER device
        if (midiOutOpen (&hMidiOut, MIDIMAPPER, 0, 0, 0))
        {
                MessageBeep (MB_ICONEXCLAMATIO
               MessageBox ( hwnd, TEXT ("Cann
        szAppName, MB_ICONEXCLAMATION | MB_OK) ;
                return -1 ;
        }
               // Send Program Change messages for
```

```
MidiOutMessage (hMidiOut, 0xC0, 0, 19, 0) ;
         MidiOutMessage (hMidiOut, 0xC0, 12, 19, 0) ;
         SetTimer (hwnd, ID_TIMER, 1000, NULL) ;
         return 0 ;
case WM_TIMER:
                  // Loop for 2-note polyphony
```

```
for (i = 0; i < 2; i++)
```
# {

// Note Off messages for previous

if (iIndex  $!= 0$  && noteseq[iIndex - 1].iNote[i]  $!= -1$ 

{

MidiOutMessage (hMidiOut, 0x80, 0, noteseq[ilndex -  $1]$ ]

MidiOutMessage (hMidiOut, 0x80, 12, noteseq[ilndex - 1]

}

// Note On messages for new note

```
if (iIndex != sizeof (noteseq) / sizeof (noteseq[0]) \&\&noteseq[iIndex].iNote[i] != -1)
 {
MidiOutMessage (hMidiOut, 0x90, 0, noteseq[iIndex].iNot
MidiOutMessage (hMidiOut, 0x90, 12,noteseq[iIndex].iNot
                        }
         }
         if (iIndex != sizeof (noteseq) / sizeof (noteseq[0
        {
         SetTimer (hwnd, ID_TIMER, noteseq[iIndex++].i
         }
         else
         {
                        KillTimer (hwnd, ID_TIMER) ;
                        DestroyWindow (hwnd) ;
```
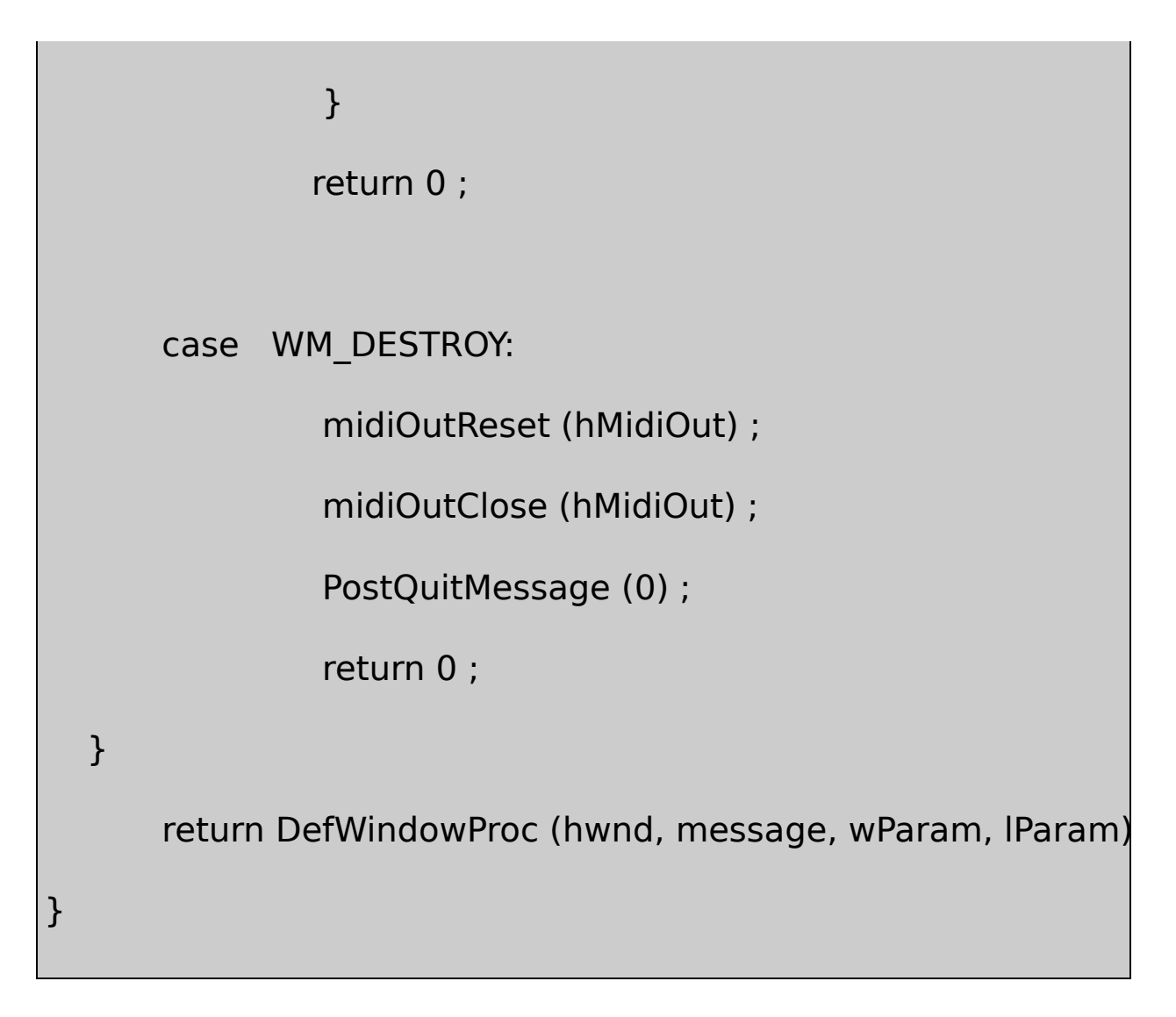

22-1BachDToccata

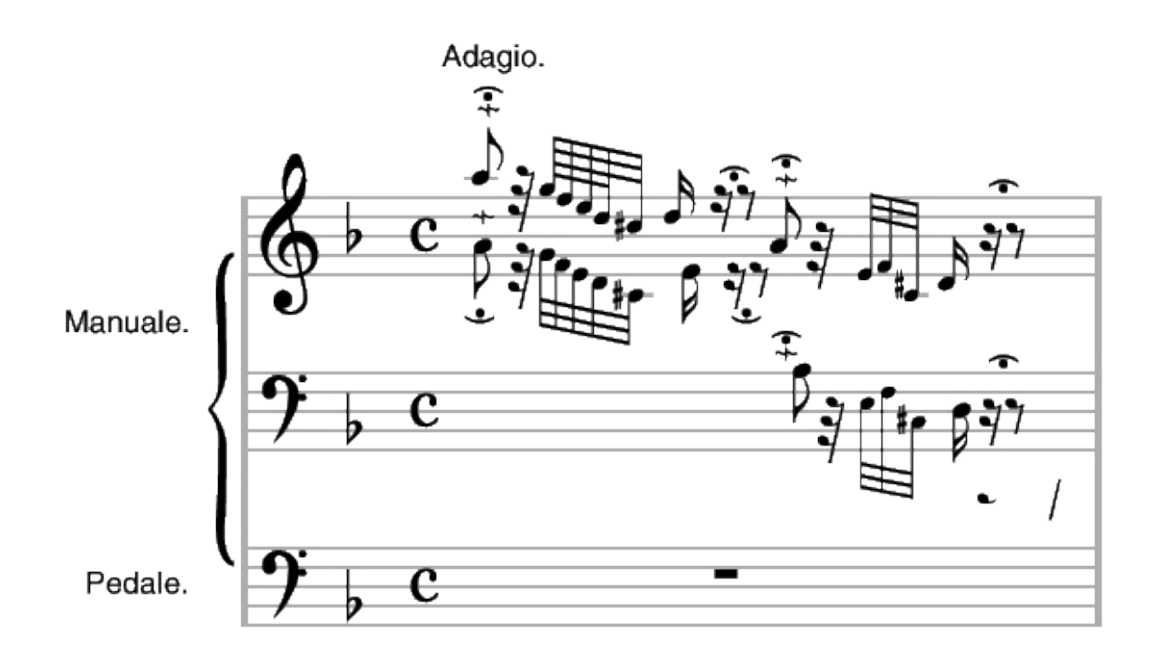

22-1 BachDToccata and Fugue

Note

## BACHTOCCnoteseq1760880440 220110

AAGA110

50%

**DToccata** 

noteseqMIDIA110CMIDI60CA69A81noteseq110 6981-1

WM\_CREATEBACHTOCCWindows10001MIDIMAPPERID midiOutOpen

BACHTOCCMIDIBACHTOCCMidiOutMessageMIDI 32midiOutShortMsg

WM\_CREATEBACHTOCCProgram ChangeGeneral

Program Change19WM\_TIMERBACHTOCCNote 012Note OnWindowsnoteseq

BACHTOCCWM\_DESTROYmidiOutResetmidiOutClose

BACHTOCCWindowsWindowsPCWindows WM\_TIMERWM\_TIMER

BACHTOCCMIDIWindowsWindowsMIDItime1 DRUM

### **MIDI**

#### PCMIDI22-9KBMIDIPCMIDI MIDIWindowsMIDI

22-9 KBMIDI

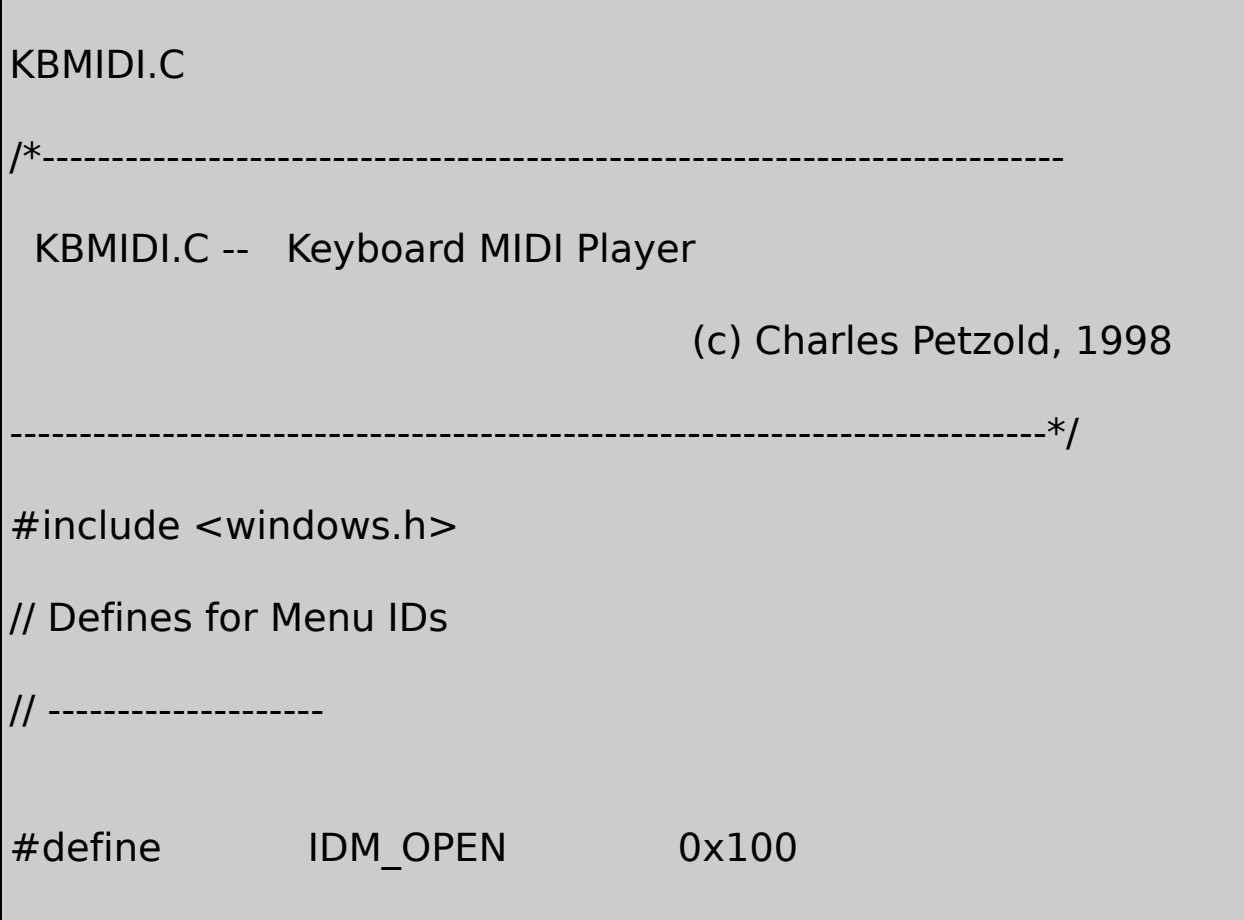

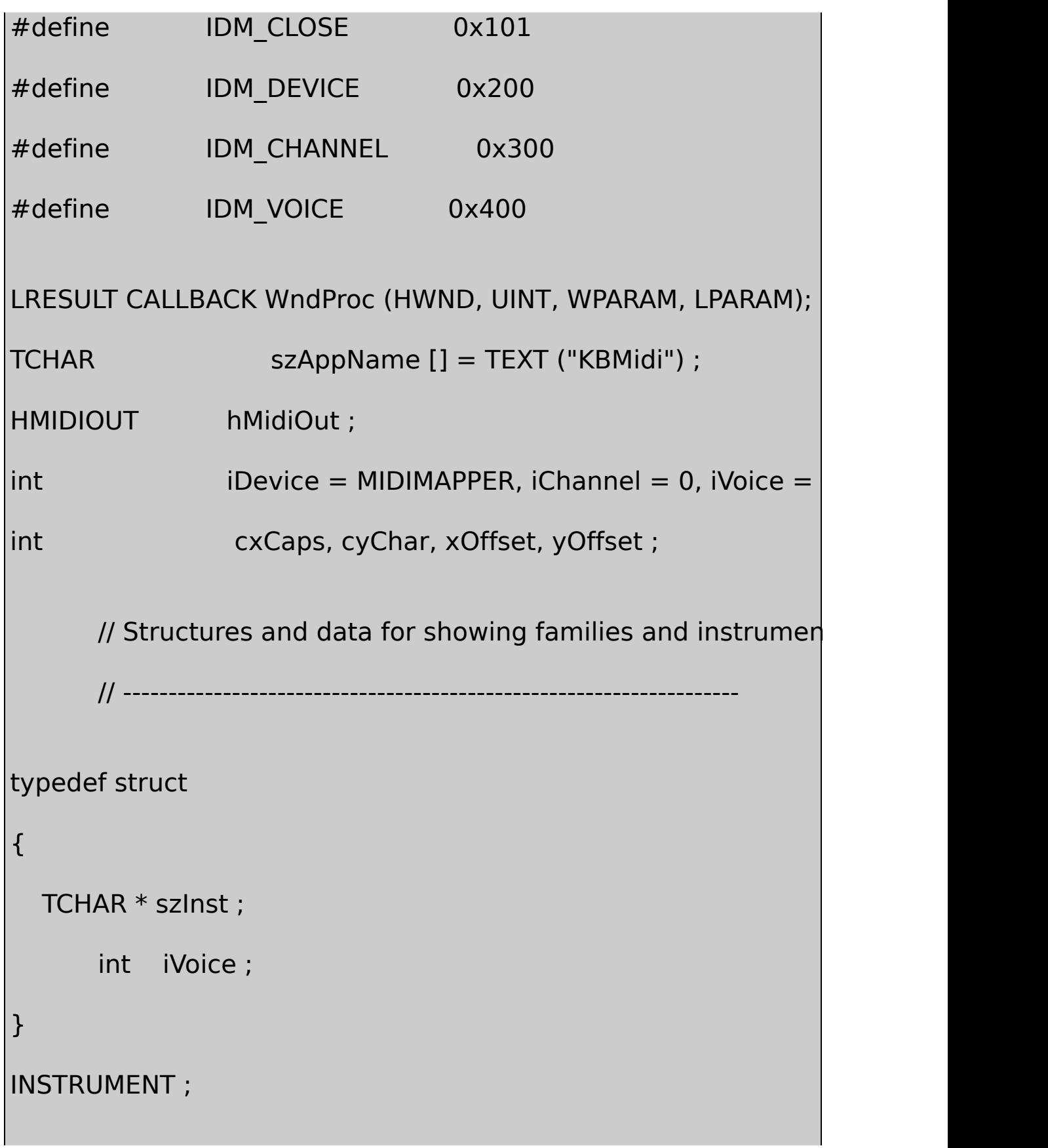

typedef struct { TCHAR \* szFam ; INSTRUMENT inst [8] ; } FAMILY ; FAMILY fam  $[16] = \{$ TEXT ("Piano"), TEXT ("Acoustic Grand Piano"), 0, TEXT ("Bright Acoustic Piano"),1, TEXT ("Electric Grand Piano"), 2, TEXT ("Honky-tonk Piano"), 3, TEXT ("Rhodes Piano"), 4, TEXT ("Chorused Piano"), 5, TEXT ("Harpsichord"), 6, TEXT ("Clavinet"), 7, TEXT ("Chromatic Percussion"),

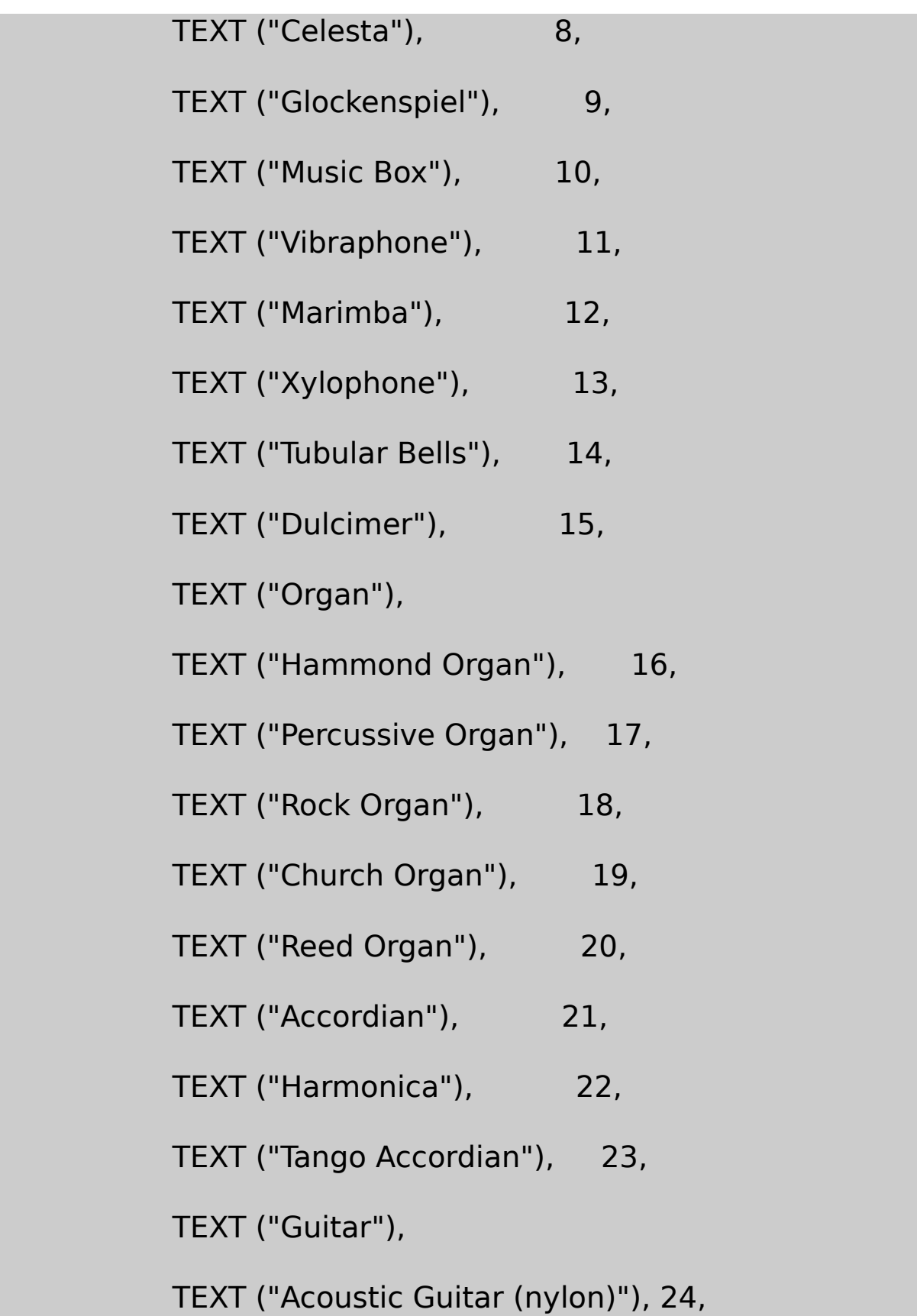

TEXT ("Acoustic Guitar (steel)"), 25, TEXT ("Electric Guitar (jazz)"), 26, TEXT ("Electric Guitar (clean)"), 27, TEXT ("Electric Guitar (muted)"), 28, TEXT ("Overdriven Guitar"), 29, TEXT ("Distortion Guitar"), 30, TEXT ("Guitar Harmonics"), 31, TEXT ("Bass"), TEXT ("Acoustic Bass"), 32, TEXT ("Electric Bass (finger)"), 33, TEXT ("Electric Bass (pick)"), 34, TEXT ("Fretless Bass"), 35, TEXT ("Slap Bass 1"), 36, TEXT ("Slap Bass 2"), 37, TEXT ("Synth Bass 1"), 38, TEXT ("Synth Bass 2"), 39, TEXT ("Strings"), TEXT ("Violin"), 40,

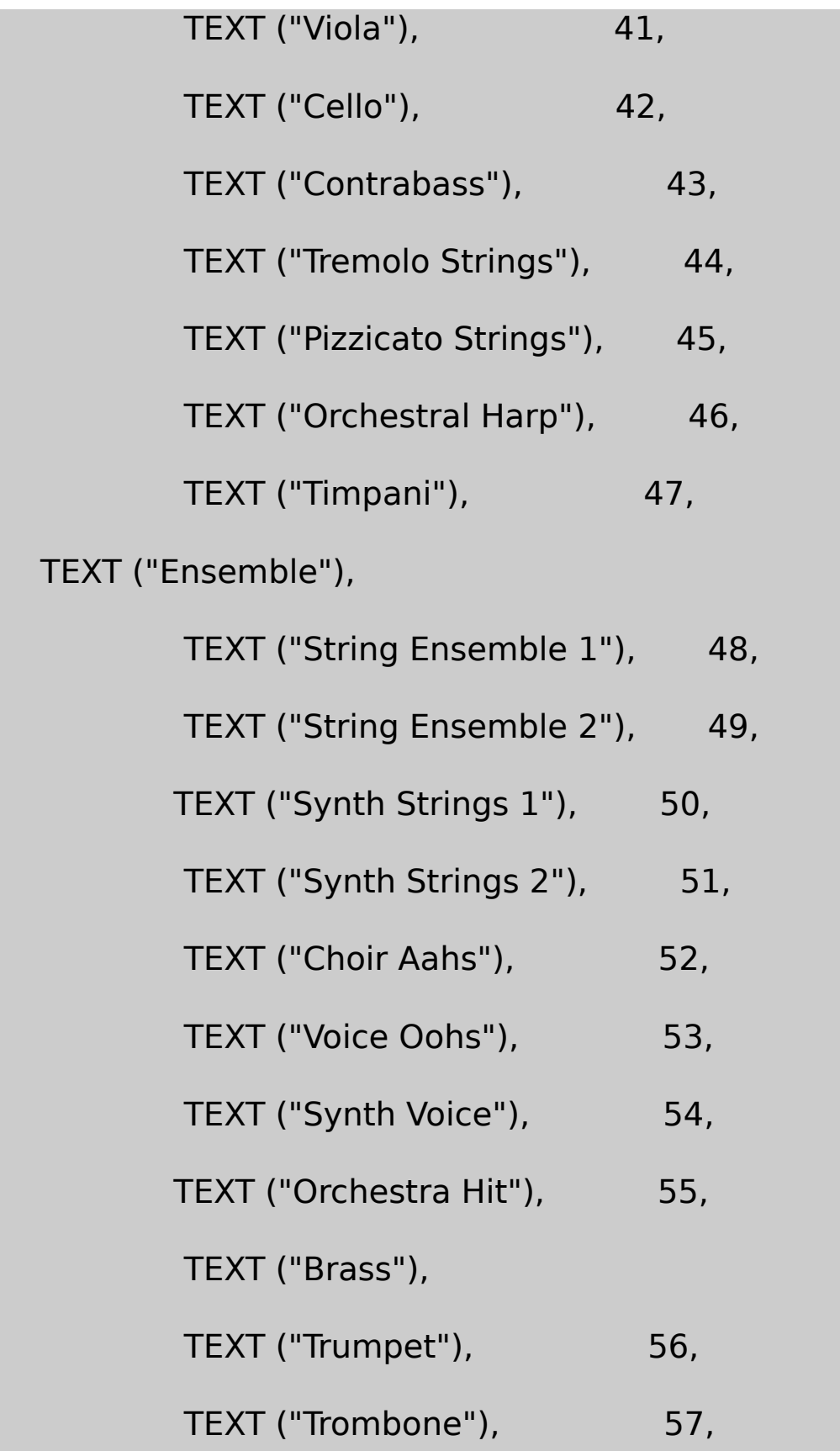

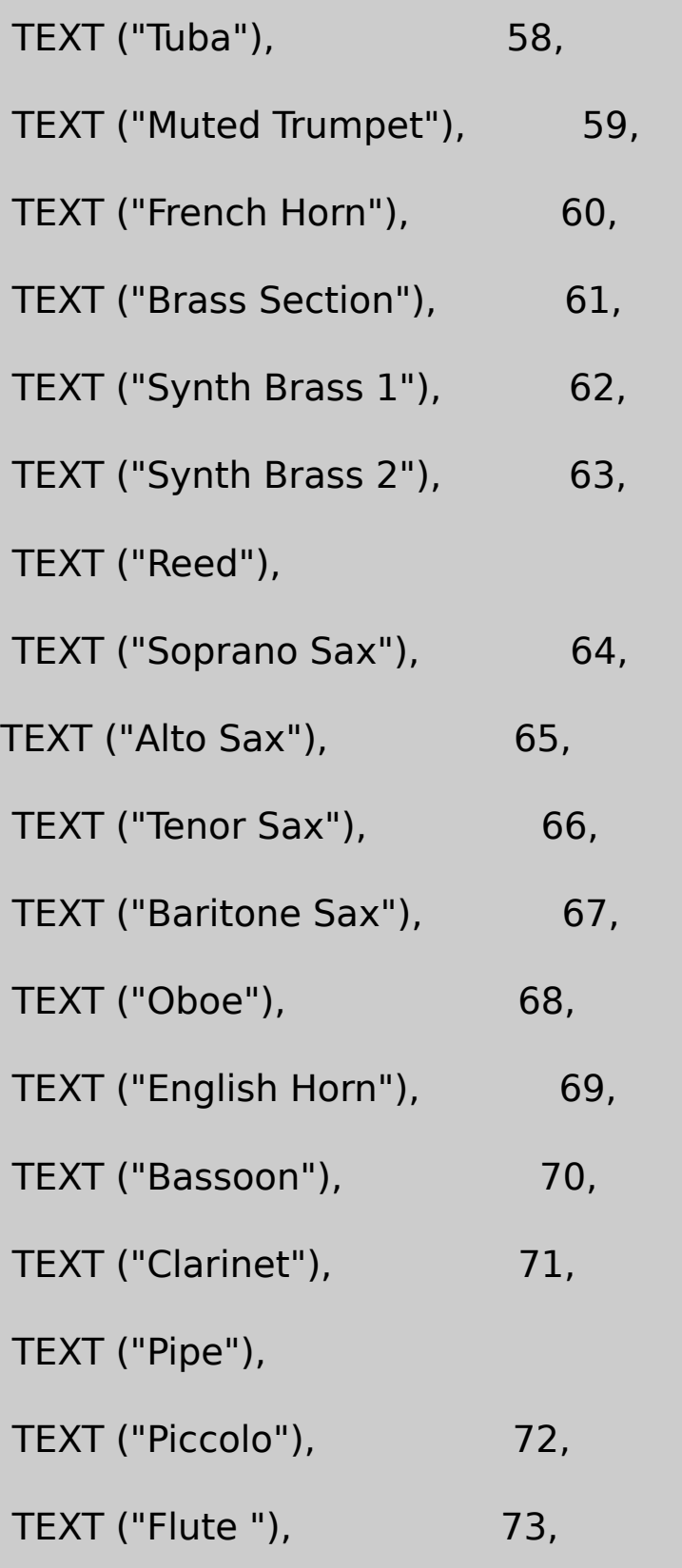

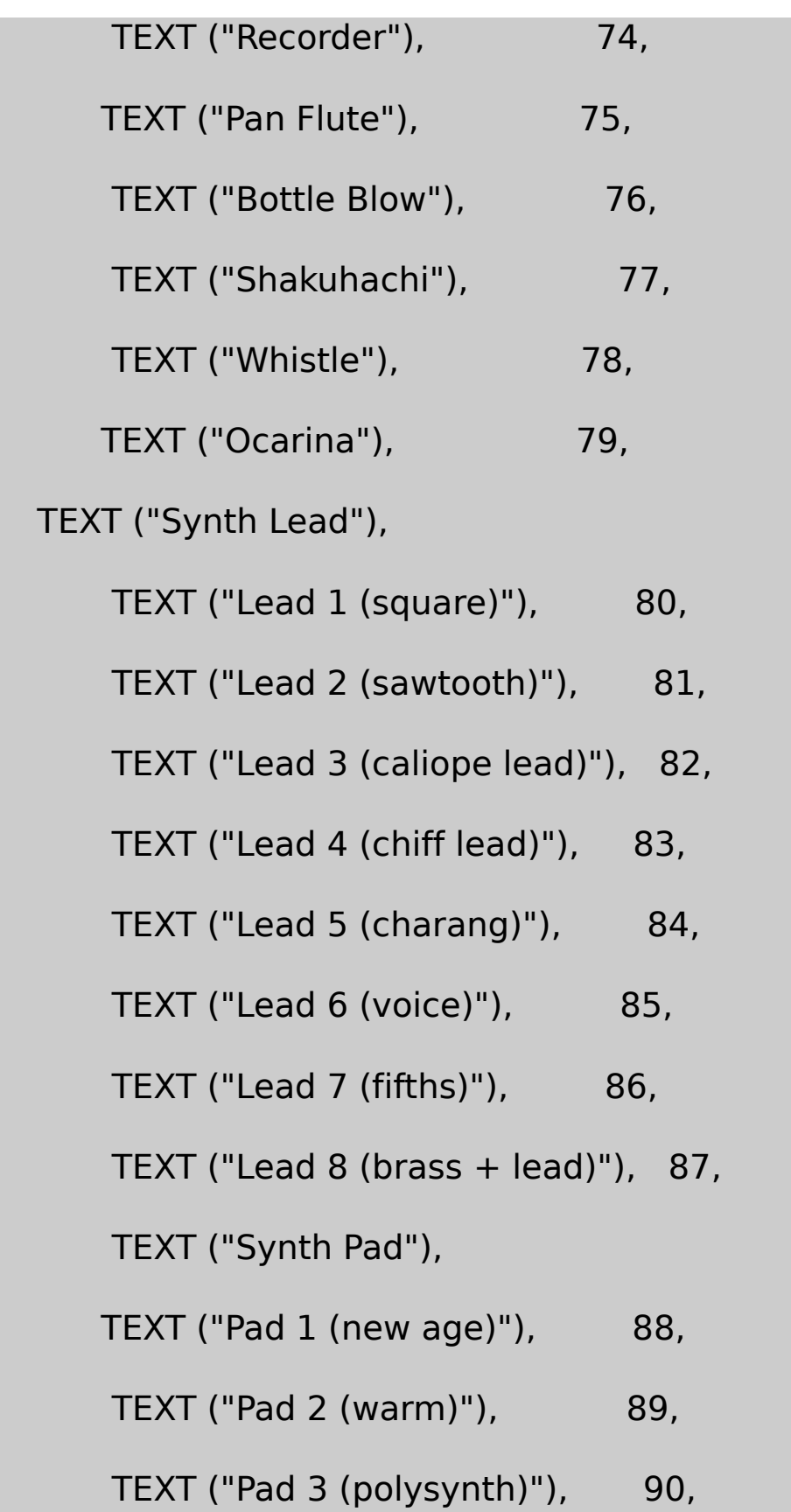

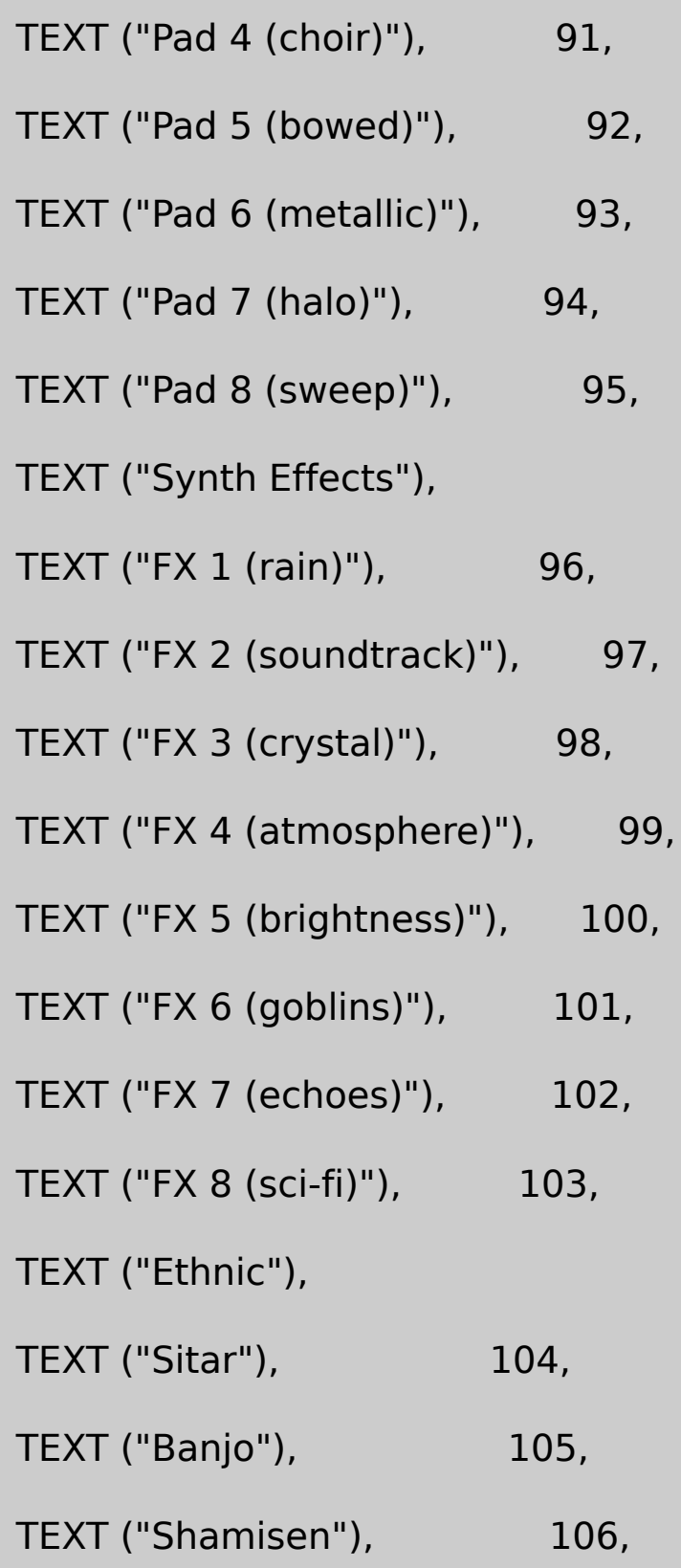

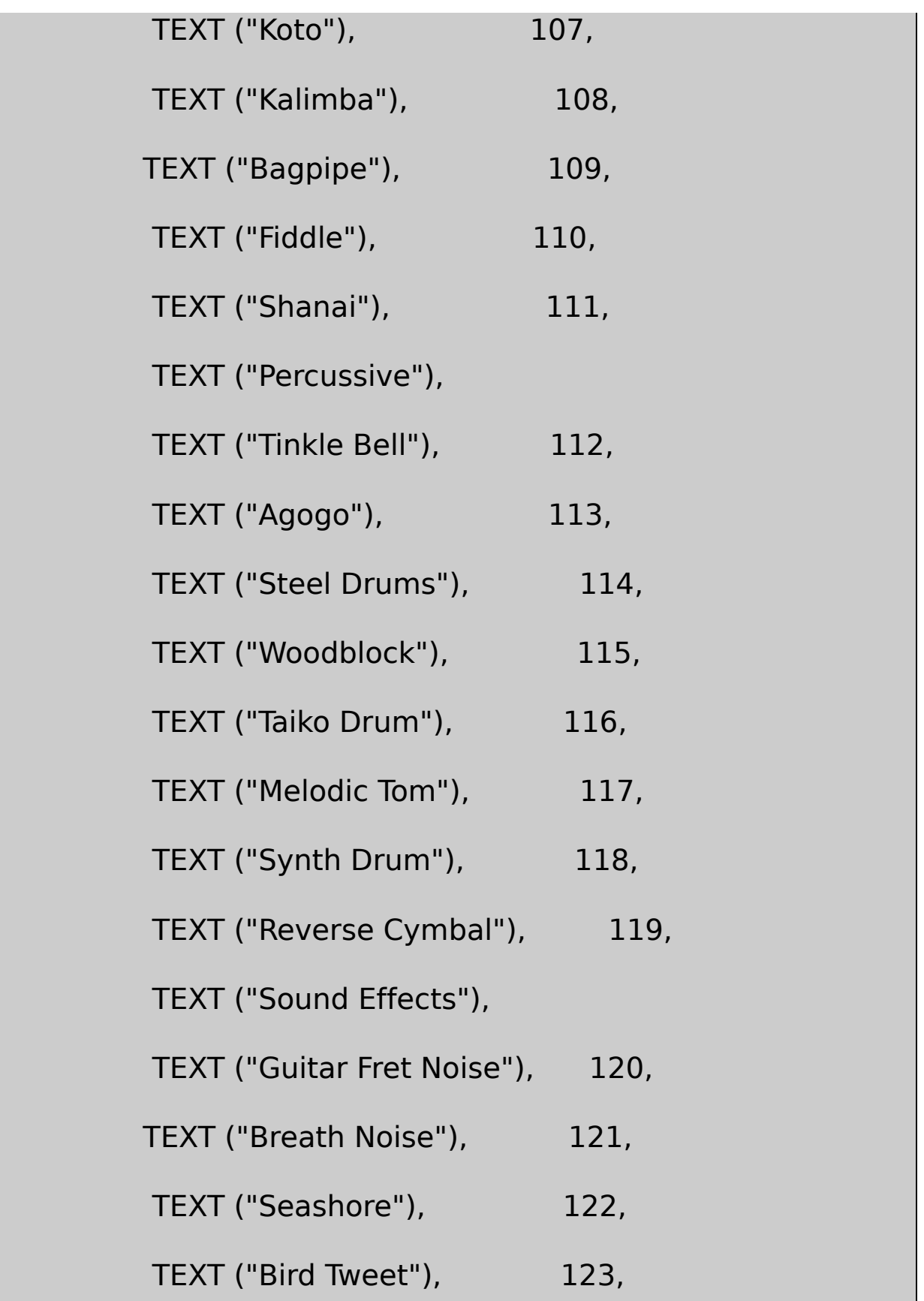

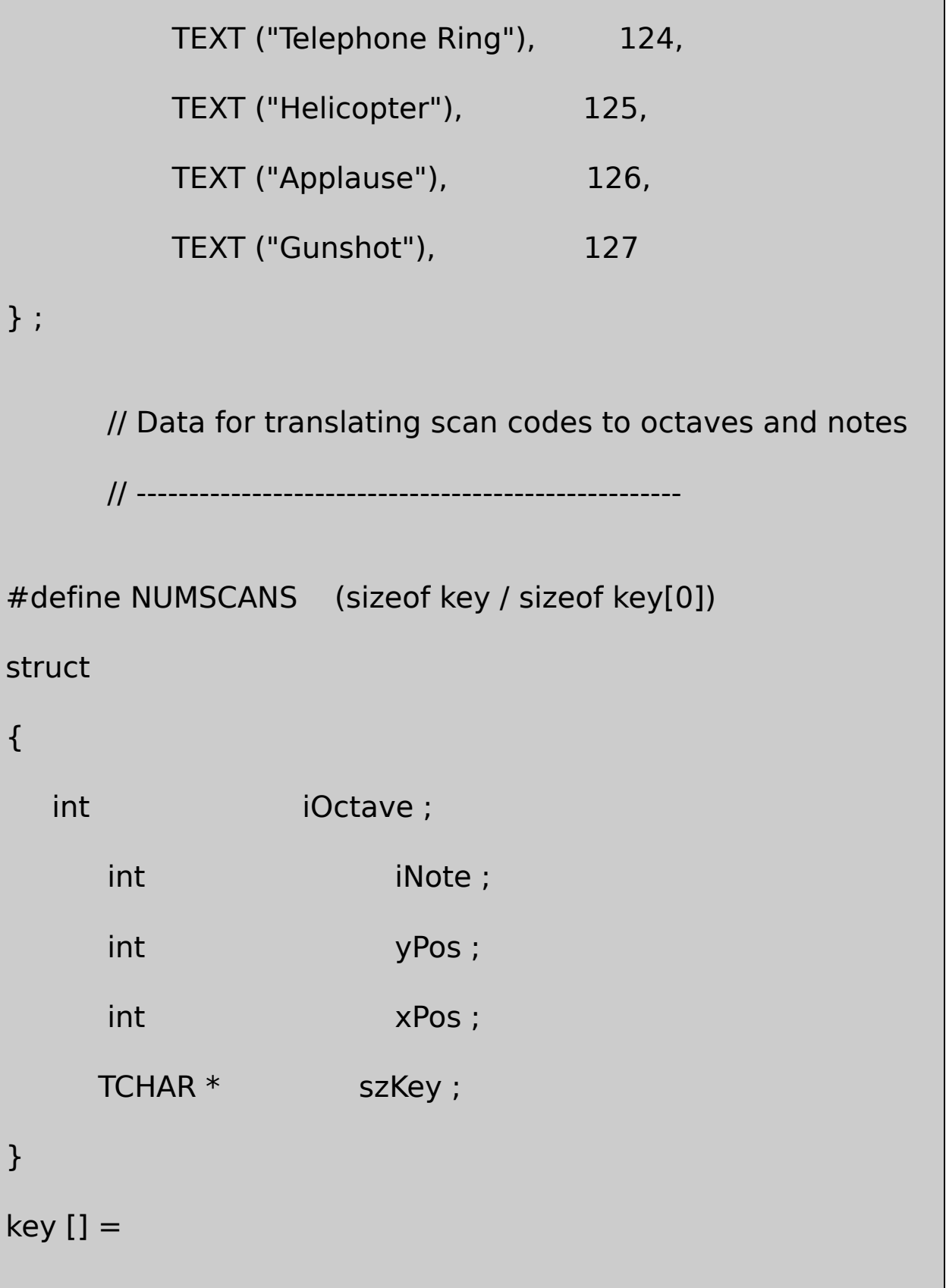

{ // Scan Char Oct Note // ---- ---- --- ---- -1, -1, 1, -1, NULL, // 0 None -1, -1, -1, -1, NULL, // 1 Esc -1, -1, 0, 0, TEXT (""), // 2 1 5, 1, 0, 2, TEXT ("C#"), // 3 2 5 C# 5, 3, 0, 4, TEXT ("D#"), // 4 3 5 D# -1, -1, 0, 6, TEXT (""), // 5 4 5, 6, 0, 8, TEXT ("F#"), // 6 5 5 F# 5, 8, 0, 10, TEXT ("G#"), // 7 6 5 G# 5, 10, 0, 12, TEXT ("A#"), // 8 7 5 A# -1, -1, 0, 14, TEXT (""), // 9 8 6, 1, 0, 16, TEXT ("C#"), // 10 9 6 C# 6, 3, 0, 18, TEXT ("D#"), // 11 0 6 D# -1, -1, 0, 20, TEXT (""), // 12 - 6, 6, 0, 22, TEXT ("F#"),  $\frac{1}{13} = 6$  F# -1, -1, -1, -1, NULL, // 14 Back

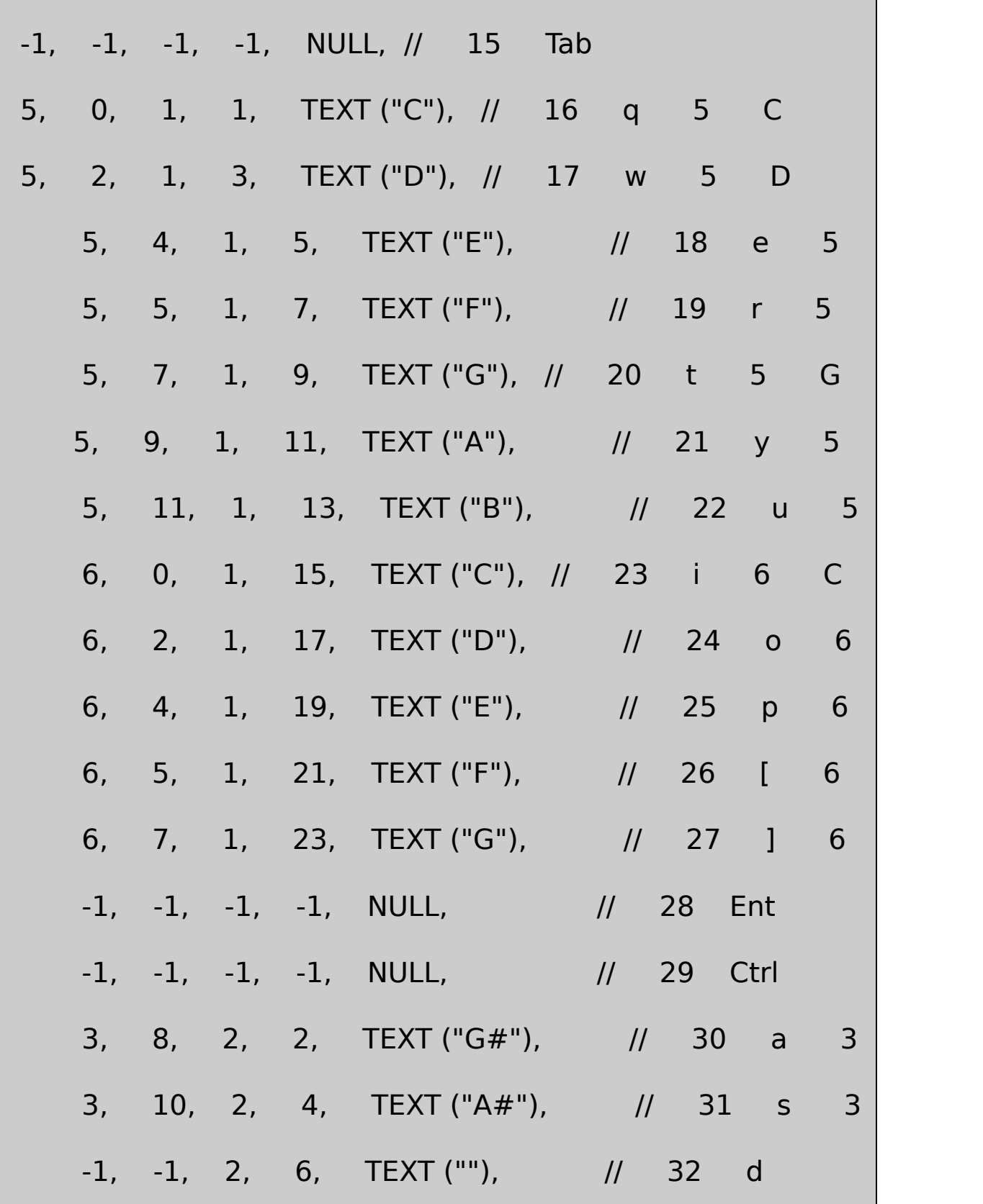

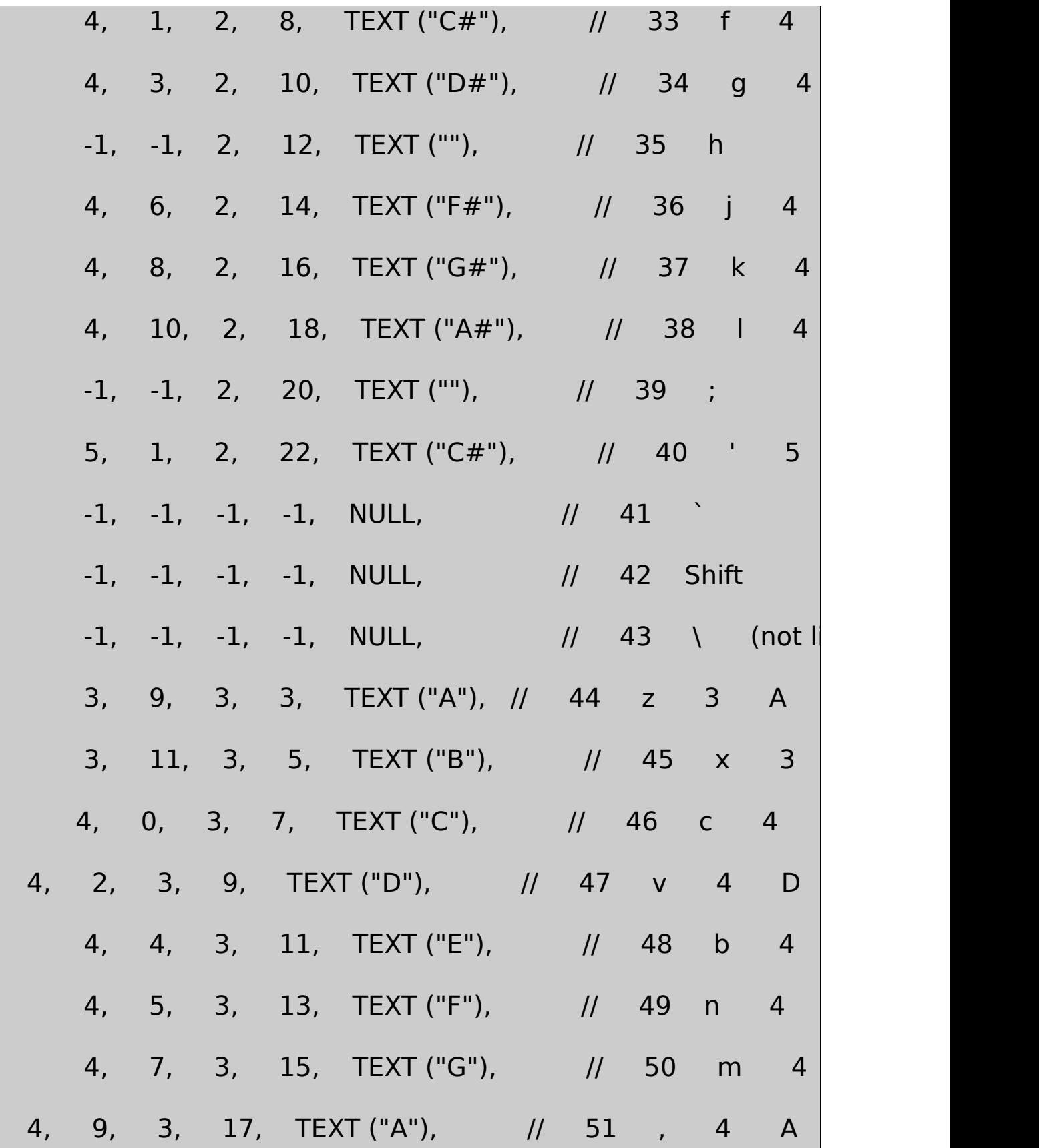

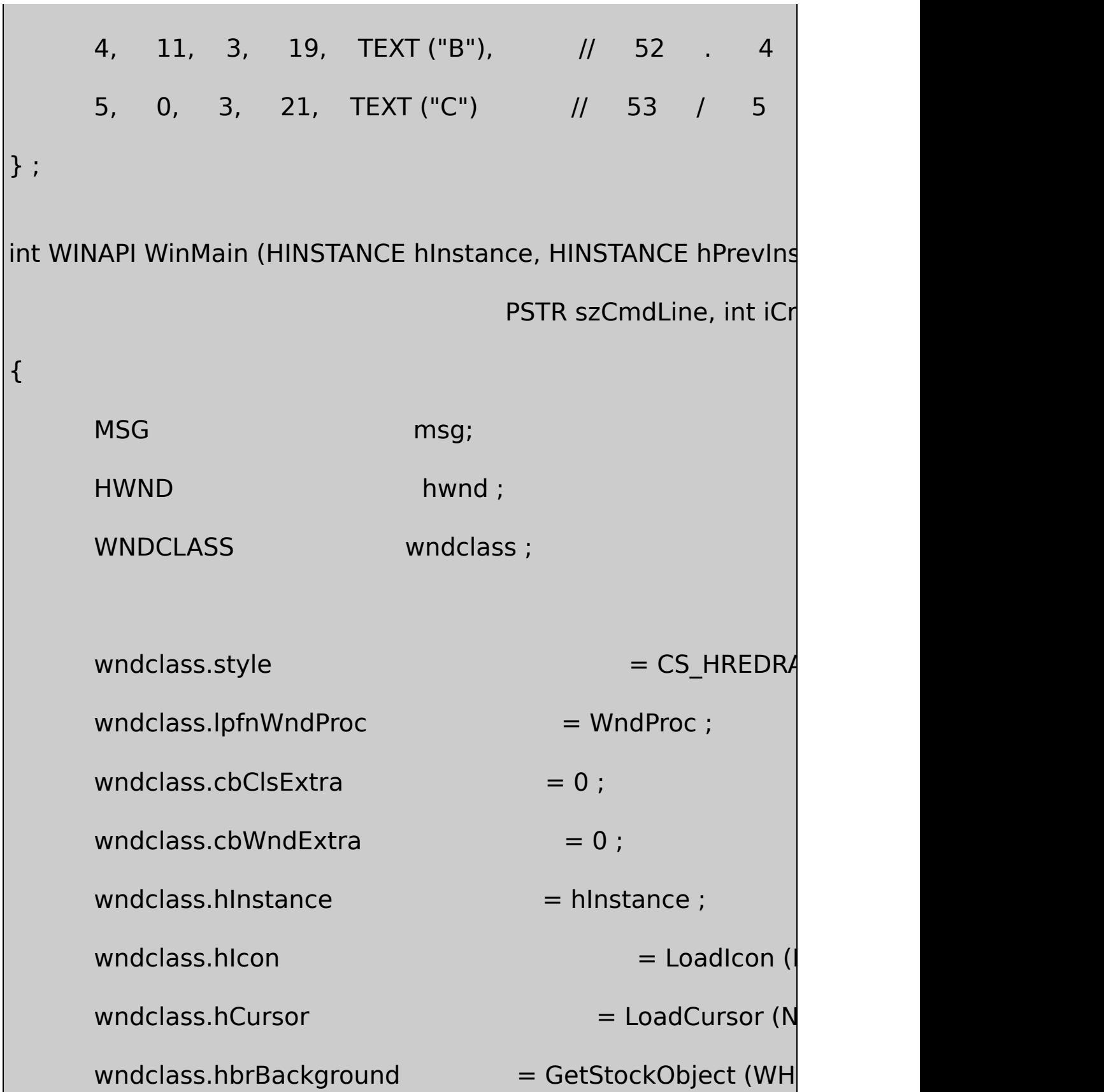

```
wndclass.IpszMenuName = NULL;wndclass.lpszClassName = szAppName ;
   if (!RegisterClass (&wndclass))
   {
       MessageBox (NULL, TEXT ("This program requires Wi
                                     szAppName, MB IC
       return 0 ;
}
   hwnd = CreateWindow (szAppName, TEXT ("Keyboard MI
    WS_OVERLAPPEDWINDOW | WS_HSCROLL | WS_VSCROL
    CW_USEDEFAULT, CW_USEDEFAULT,
    CW_USEDEFAULT, CW_USEDEFAULT,
     NULL, NULL, hInstance, NULL) ;
   if (!hwnd)
           return 0 ;
   ShowWindow (hwnd, iCmdShow) ;
```

```
UpdateWindow (hwnd);
     while (GetMessage (&msg, NULL, 0, 0))
      {
         TranslateMessage (&msg) ;
         DispatchMessage (&msg) ;
      }
      return msg.wParam ;
}
// Create the program's menu (called from WndProc, WM_CREAT
// --------------------------------------------------------------------
HMENU CreateTheMenu (int iNumDevs)
{
      TCHAR szBuffer [32] ;
      HMENU hMenu, hMenuPopup, hMenuSub
      int i, iFam, iIns ;
      MIDIOUTCAPS moc ;
```

```
hMenu = CreateMenu () ;
```
// Create "On/Off" popup menu

hMenuPopup = CreateMenu () ;

AppendMenu (hMenuPopup, MF\_STRING, IDM\_OPEN, TEXT

AppendMenu (hMenuPopup, MF\_STRING | MF\_CHECKED, I

TEXT ("&Closed")) ;

AppendMenu (hMenu, MF STRING | MF POPUP, (UINT) h TEXT ("&Status")) ;

// Create "Device" popup menu

hMenuPopup = CreateMenu () ;

// Put MIDI Mapper on menu if it's installed if (!midiOutGetDevCaps (MIDIMAPPER, &moc, sizeof (moc))) AppendMenu (hMenuPopup, MF\_STRING, IDM\_D moc.szPname) ;

else

 $i$ Device = 0;

```
// Add the rest of the MIDI devices
     for (i = 0; i < iNumDevs; (i++){
         midiOutGetDevCaps (i, &moc, sizeof (moc)) ;
         AppendMenu (hMenuPopup, MF_STRING, IDM_DEVICE
 }
     CheckMenuItem (hMenuPopup, 0, MF_BYPOSITION | MF_C
     AppendMenu (hMenu, MF_STRING | MF_POPUP, (UINT) hM
                                     TEXT ("&Device")) ;
              // Create "Channel" popup menu
hMenuPopup = CreateMenu () ;
for (i = 0; i < 16; i++){
         wsprintf (szBuffer, TEXT ("%d"), i + 1) ;
         AppendMenu (hMenuPopup, MF_STRING | (i ? MF_UN)
                       IDM_CHANNEL + i, szBuffer) ;
     }
```

```
AppendMenu (hMenu, MF_STRING | MF_POPUP, (UINT) hM
                                     TEXT ("&Channel")) ;
                  // Create "Voice" popup menu
hMenuPopup = CreateMenu () ;
     for (iFam = 0; iFam < 16; iFam++)
     {
     hMenuSubPopup = CreateMenu () ;
     for (ilns = 0; ilns < 8; ilns++)
     {
                   wsprintf (szBuffer, TEXT ("&%d.\t%s"), iIns
                                            fam[iFam].inst[il
                   AppendMenu (hMenuSubPopup,
            MF_STRING | (fam[iFam].inst[iIns].iVoice ?
            MF_UNCHECKED : MF_CHECKED),
            fam[iFam].inst[iIns].iVoice + IDM_VOICE,
            szBuffer) ;
              }
```
```
wsprintf (szBuffer, TEXT ("&%c.\t%s"), 'A' + iFam,
   fam[iFam].szFam) ;
   AppendMenu (hMenuPopup, MF_STRING | MF_POPUP, (UINT)
   szBuffer) ;
  }
      AppendMenu (hMenu, MF STRING | MF POPUP, (UINT) h
    TEXT ("&Voice")) ;
 return hMenu ;
}
// Routines for simplifying MIDI output
// ------------------------------------
DWORD MidiOutMessage ( HMIDIOUT hMidi, int iStatus, int iChannel, 1996)
                                                  int iData1, in{
       DWORD dwMessage ;
       dwMessage = iStatus | iChannel | (iData1 << 8) | (iData2
       return midiOutShortMsg (hMidi, dwMessage) ;
```
} DWORD MidiNoteOff (HMIDIOUT hMidi, int iChannel, int iOct, int { return MidiOutMessage (hMidi, 0x080, iChannel, 12 \* iOct } DWORD MidiNoteOn (HMIDIOUT hMidi, int iChannel, int iOct, int { return MidiOutMessage ( hMidi, 0x090, iChannel, 12 \* } DWORD MidiSetPatch (HMIDIOUT hMidi, int iChannel, int iVoice) { return MidiOutMessage (hMidi, 0x0C0, iChannel, iVoice, 0) ; } DWORD MidiPitchBend (HMIDIOUT hMidi, int iChannel, int iBend) { return MidiOutMessage (hMidi, 0x0E0, iChannel, iBend & }

```
// Draw a single key on window
```

```
// ----------------------------------
```
VOID DrawKey (HDC hdc, int iScanCode, BOOL fInvert)

{

RECT rc ;

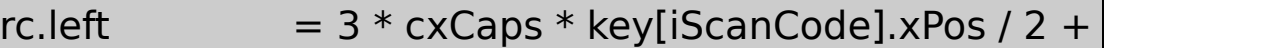

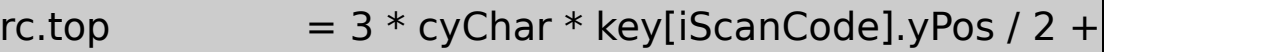

 $rc.right = rc.left + 3 * cxCaps ;$ 

rc.bottom =  $rc.top + 3 * cyChar / 2$ ;

SetTextColor (hdc, fInvert ? 0x00FFFFFFul: 0x000000000 SetBkColor (hdc, fInvert ? 0x00000000ul : 0x00FFF

FillRect (hdc, &rc, GetStockObject (flnvert ? BLACK\_BRUSI DrawText (hdc, key[iScanCode].szKey, -1, &rc,

DT\_SINGLELINE | DT\_CENTER | DT

FrameRect (hdc, &rc, GetStockObject (BLACK\_BRUSH)) ;

```
}
// Process a Key Up or Key Down message
// ------------------------------------
VOID ProcessKey (HDC hdc, UINT message, LPARAM lParam)
{
       int iScanCode, iOctave, iNote ;
       iScanCode = 0x0FF & HIWORD (lParam) ;
       if (iScanCode >= NUMSCANS) \frac{1}{\sqrt{2}} No scan codes over
                 return ;
  if ((iOctave = key[iScanCode].iOctave) == -1) \frac{1}{\sqrt{1-\frac{1}{n}}} // Non-
                 return ;
       if (GetKeyState (VK_SHIFT) < 0)
                iOctave += 0x20000000 & lParam ? 2 : 1 ;
       if (GetKeyState (VK_CONTROL) < 0)
                 iOctave -= 0x20000000 & lParam ? 2 : 1 ;
       iNote = key[iScanCode].iNote ;
```

```
if (message == WM KEYUP) // For key up
  {
          MidiNoteOff (hMidiOut, iChannel, iOctave, iNote, 0) ;
                                DrawKey (hdc, iScanCode, FA
                                 return ;
  }
      if (0x40000000 & lParam) // ignore typematics
          return ;
      MidiNoteOn (hMidiOut, iChannel, iOctave, iNote, iVelocity
      DrawKey (hdc, iScanCode, TRUE) ; // Draw th
}
// Window Procedure
// ---------------------
LRESULT CALLBACK WndProc (HWND hwnd, UINT message, WPA
{
```

```
static BOOL bOpened = FALSE ;
HDC hdc ;
HMENU hMenu ;
int int intervention of the intervention of the intervention of the intervention i, iNumDevs, iPitchBend, cxClient
MIDIOUTCAPS moc ;
PAINTSTRUCT ps;
SIZE size ;
TCHAR szBuffer [16] ;
switch (message)
{
case WM_CREATE:
                 \frac{1}{16} Get size of capital letters in system for
        hdc = GetDC (hwnd) ;
        GetTextExtentPoint (hdc, TEXT ("M"), 1, &size) ;
        cxCaps = size.cx ;
        cyChar = size.cy ;
```
ReleaseDC (hwnd, hdc) ;

// Initialize "Volume" scroll bar

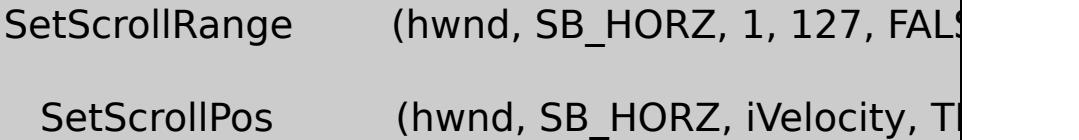

// Initialize "Pitch Bend" scroll bar

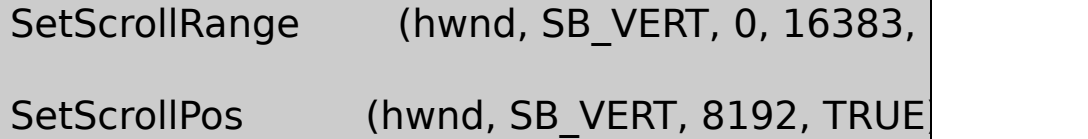

// Get number of MIDI output devices a

if  $(0 == (iNumDevs = midiOutGetNumDevs *())*)$ 

{

MessageBeep (MB\_ICONSTOP) ;

MessageBox ( hwnd, TEXT ("No N szAppName, MB\_OK | MB\_ICONSTOP) ; return -1 ; } SetMenu (hwnd, CreateTheMenu (iNumDevs)) ; return 0 ; case WM\_SIZE: cxClient = LOWORD (lParam) ; cyClient = HIWORD (lParam) ;  $xOffset = (cxClient - 25 * 3 * cxCaps / 2) / 2$ ; yOffset = (cyClient -  $11 * cyChar$ ) / 2 + 5  $* cyChi$ return 0 ; case WM\_COMMAND: hMenu = GetMenu (hwnd) ; // "Open" menu command

```
if (LOWORD (wParam) == IDM_OPEN && !bOpen
{
        if (midiOutOpen (&hMidiOut, iDevice, 0
        {
             MessageBeep (MB_ICONEXCLAMA
             MessageBox (hwnd, TEXT ("Cann
        szAppName, MB_OK | MB_ICONEXCLAN
        }
        else
        {
             CheckMenuItem (hMenu, IDM_OP
            CheckMenuItem (hMenu, IDM_CLO
             MidiSetPatch (hMidiOut, iChannel
             bOpend = TRUE ;}
```
}

```
// "Close" menu command
else if (LOWORD (wParam) == IDM_CLOSE && b
{
        CheckMenuItem (hMenu, IDM_OPEN, M
        CheckMenuItem (hMenu, IDM_CLOSE,
            // Turn all keys off and close device
        for (i = 0; i < 16; i++)MidiOutMessage (hMidiOut,
        midiOutClose (hMidiOut) ;
        bOpend = FALSE;}
             // Change MIDI "Device" menu co
else if ( LOWORD (wParam) >= IDM DEVICE -
```

```
LOWORD (wParam) < ID
```
 $\{$ 

CheckMenuItem (hMenu, IDM\_DEVICE

```
iDevice = LOWORD (wParam) - IDM DI
        CheckMenuItem (hMenu, IDM_DEVICE
             // Close and reopen MIDI device
        if (bOpened)
        {
            SendMessage (hwnd, WM_COMMA
             SendMessage (hwnd, WM_COMM,
        }
}
        // Change MIDI "Channel" menu comm
else if ( LOWORD (wParam) >= IDM CHANNE
                     LOWORD (wParam) < II
{
        CheckMenuItem (hMenu, IDM_CHANNE
```

```
iChannel = LOWORD (wParam) - IDM_GCheckMenuItem (hMenu, IDM_CHANNE
        if (bOpened)
                MidiSetPatch (hMidiOut, iChar
}
        // Change MIDI "Voice" menu comman
else if (LOWORD (wParam) >= IDM_VOICE)
{
        CheckMenuItem (hMenu, IDM_VOICE +
        iVoice = LOWORD (wParam) - IDM VOI
        CheckMenuItem (hMenu, IDM_VOICE +
        if (bOpened)
                 MidiSetPatch (hMidiOut, iCha
}
```
InvalidateRect (hwnd, NULL, TRUE) ;

return 0 ;

// Process a Key Up or Key Down message

case WM\_KEYUP:

case WM\_KEYDOWN:

hdc = GetDC (hwnd) ;

if (bOpened)

ProcessKey (hdc, message, lParar

ReleaseDC (hwnd, hdc) ;

return 0 ;

// For Escape, turn off all notes and repaint

case WM\_CHAR:

```
if (bOpened && wParam == 27)
           {
                      for (i = 0; i < 16; i++)MidiOutMessage (hMidiO
                      InvalidateRect (hwnd, NULL, TRUE) ;
           }
           return 0 ;
           // Horizontal scroll: Velocity
case WM_HSCROLL:
           switch (LOWORD (wParam))
           {
          case SB_LINEUP: iVelocity
           case SB_LINEDOWN: iVelocity
           case SB_PAGEUP: iVelocity -= 8 ; break ; break ; break ; break ; break ; break ; break ; break ; break ; break ; break ; break ; break ; break ; break ; break ; break ; break ; break ; break ; break ; break ; break ; break
           case SB_PAGEDOWN: iVelocity
           case SB_THUMBPOSITION: iVelocity = HIWO
```

```
default: return 0 ; return 0 ; return 0 ; return 0 ; return 0 ; return 0 ; return 0 ; return 0 ; return 0 ; return 0 ; return 0 ; return 0 ; return 0 ; return 0 ; return 0 ; return 0 ; return 0 ; return 0 ; return 0 ; retu
```

```
}
```

```
iVelocity = max (1, min (iVelocity, 127)) ;
```

```
SetScrollPos (hwnd, SB_HORZ, iVelocity, TRUE) ;
```

```
return 0 ;
```

```
// Vertical scroll: Pitch Bend
```

```
case WM_VSCROLL:
```

```
switch (LOWORD (wParam))
```
## {

case SB\_THUMBTRACK: iPitchBend = 16383 - HIWORD (w case SB\_THUMBPOSITION: iPitchBend = 8191 ; break ; default: return 0 ; return 0 ;

```
}
```

```
iPitchBend = max (0, min (iPitchBend, 16383));
SetScrollPos (hwnd, SB_VERT, 16383 - iPitchBen
```
if (bOpened)

MidiPitchBend (hMidiOut, iChanne return 0 ; case WM\_PAINT: hdc = BeginPaint (hwnd, &ps) ; for  $(i = 0; i <$  NUMSCANS ;  $i++$ ) if  $(key[i].xPos != -1)$ DrawKey (hdc, i, FALSE) ; midiOutGetDevCaps (iDevice, &moc, sizeof (MII wsprintf (szBuffer, TEXT ("Channel %i"), iChannel TextOut ( hdc, cxCaps, 1 \* cyChar, Opened ? TEXT ("Open") : TEXT ("Closed"), bOpened ? 4 : 6) ; TextOut ( hdc,  $cxCaps$ ,  $2 * cyChar$ , moc.szPna lstrlen (moc.szPname)) ;

TextOut (hdc, cxCaps,  $3 * cyChar$ , szBuffer,

```
TextOut(hdc, cxCaps, 4 * cyChar,
           fam[iVoice / 8].inst[iVoice % 8].szInst,
               lstrlen (fam[iVoice / 8].inst[iVoice % 8].szInst)) ;
                EndPaint (hwnd, &ps) ;
                return 0 ;
      case WM_DESTROY :
                SendMessage (hwnd, WM_COMMAND, IDM_CLO)
                PostQuitMessage (0) ;
                return 0 ;
  }
      return DefWindowProc (hwnd, message, wParam, lParam) ;
}
```
## KBMIDIZ110

StatusOpenMIDIMIDI

StatusCloseMIDIKBMIDIWindowsMIDI

DeviceMIDImidiOutGetDevCapsMIDI MIDI

Channel116MIDI1KBMIDIMIDI

KBMIDIVoice128General 128

General MIDIChannel10VoiceAcoustic MIDI35CB81CA47DRUM

**KBMIDIPCNote** 

Pitch BendMIDI

CtrlShift

EscMIDI1616All

KBMIDImidiOutGetDevCaps

KBMIDIMIDIPitch BendPitch 0x3FFF

StatusOpenKBMIDImidiOutOpenMidiSetPatch KBMIDIMIDIMIDIKBMIDIMidiSetPatch

KBMIDIWM\_KEYUPWM\_KEYDOWNKBMIDIZ4439 AKBMIDIMidiNoteOnMIDI451239

SB\_THUMBTRACKSB\_THUMBPOSITION SB\_THUMBPOSITIONKBMIDIMidiPitchBend8192

## **MIDI**

**KBMIDIVoice** 

General

DRUM22-104732

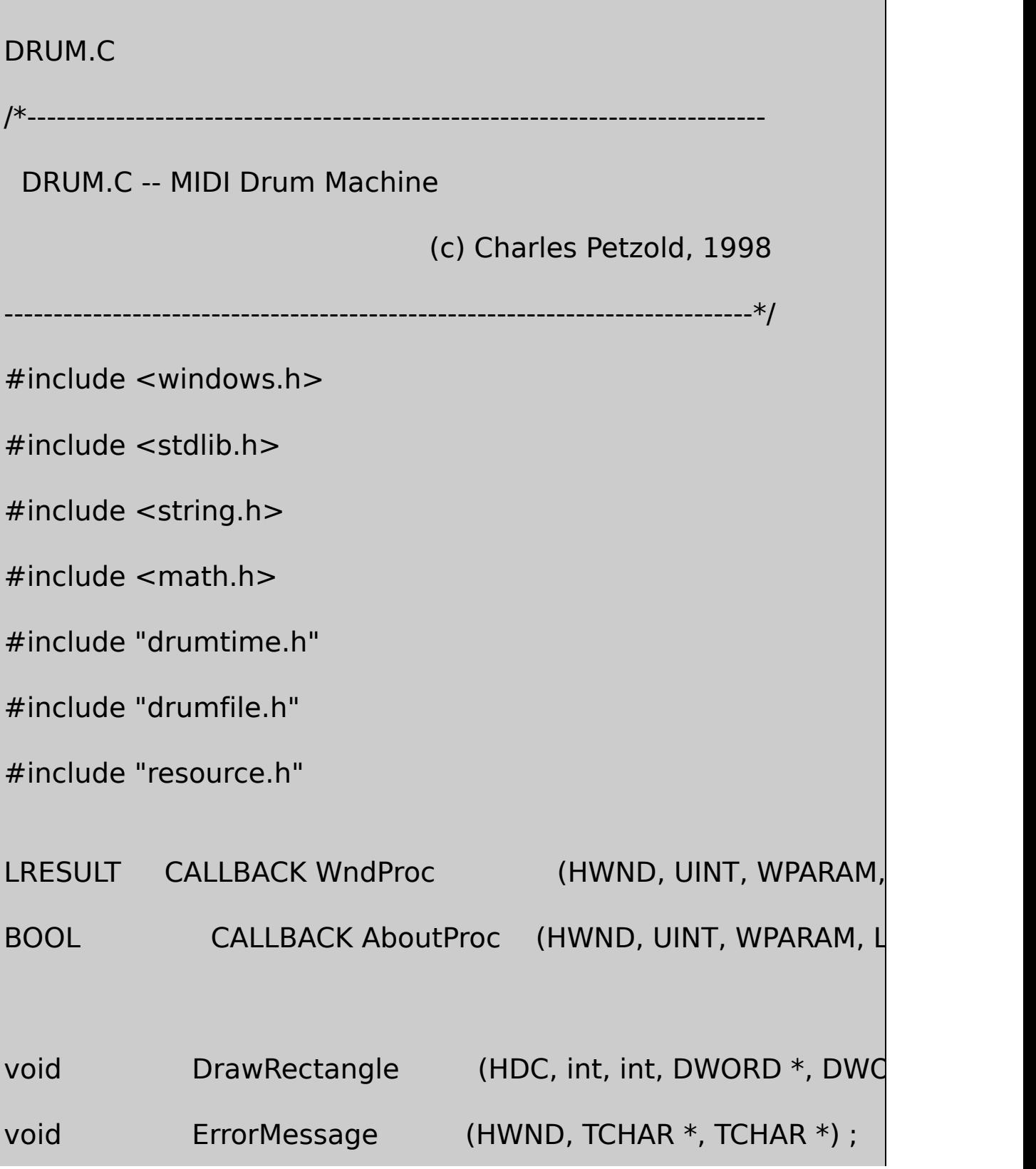

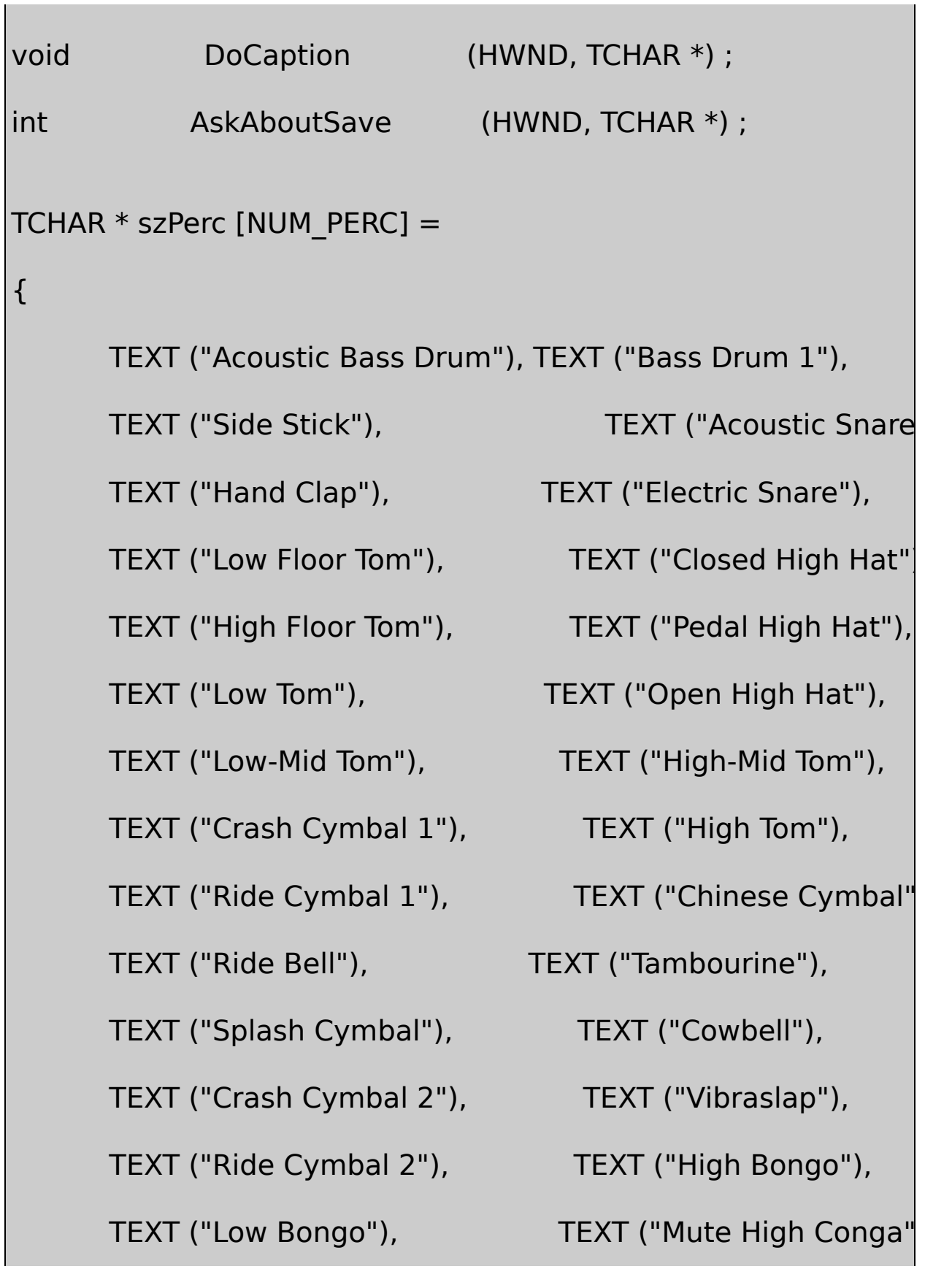

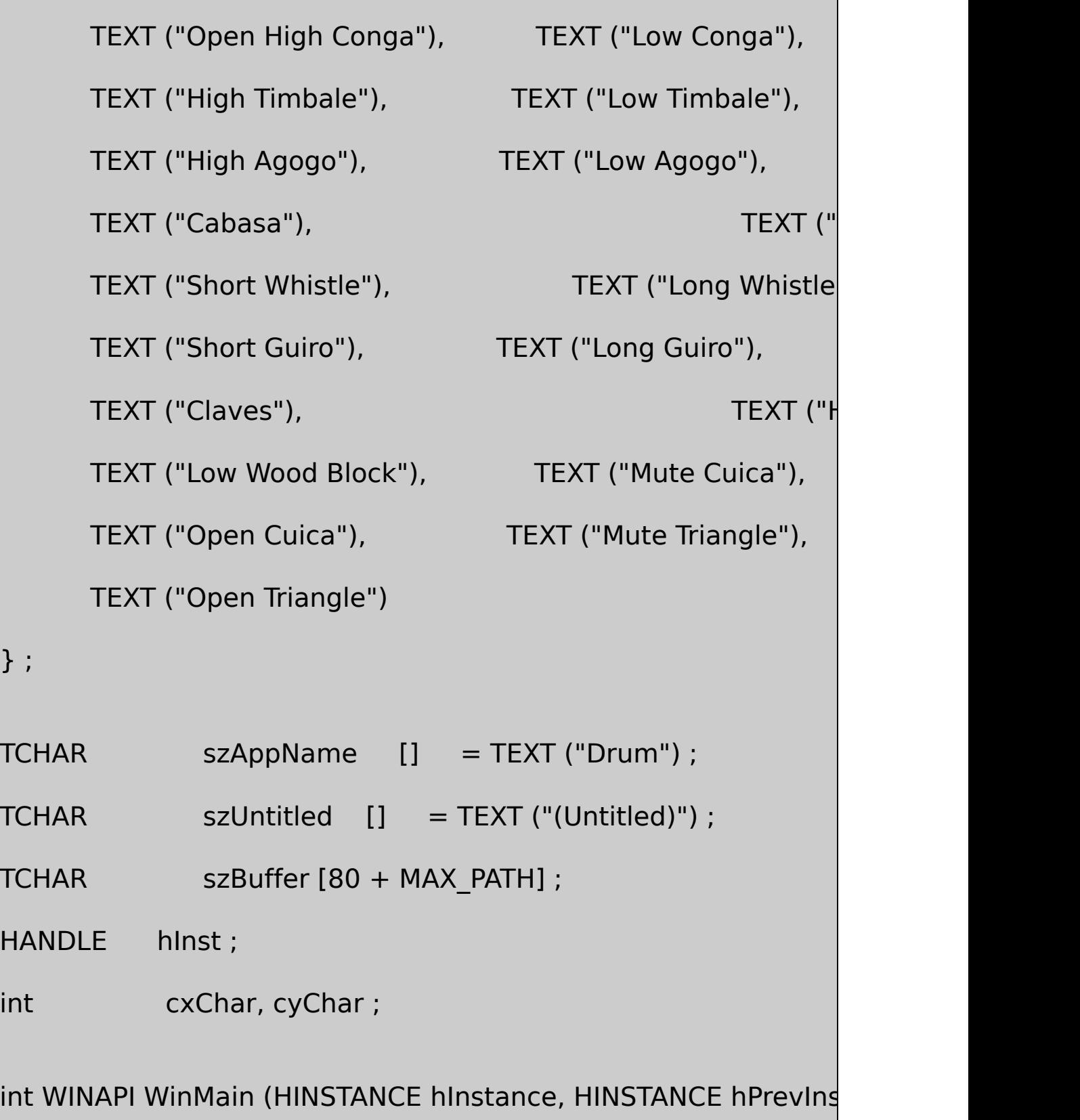

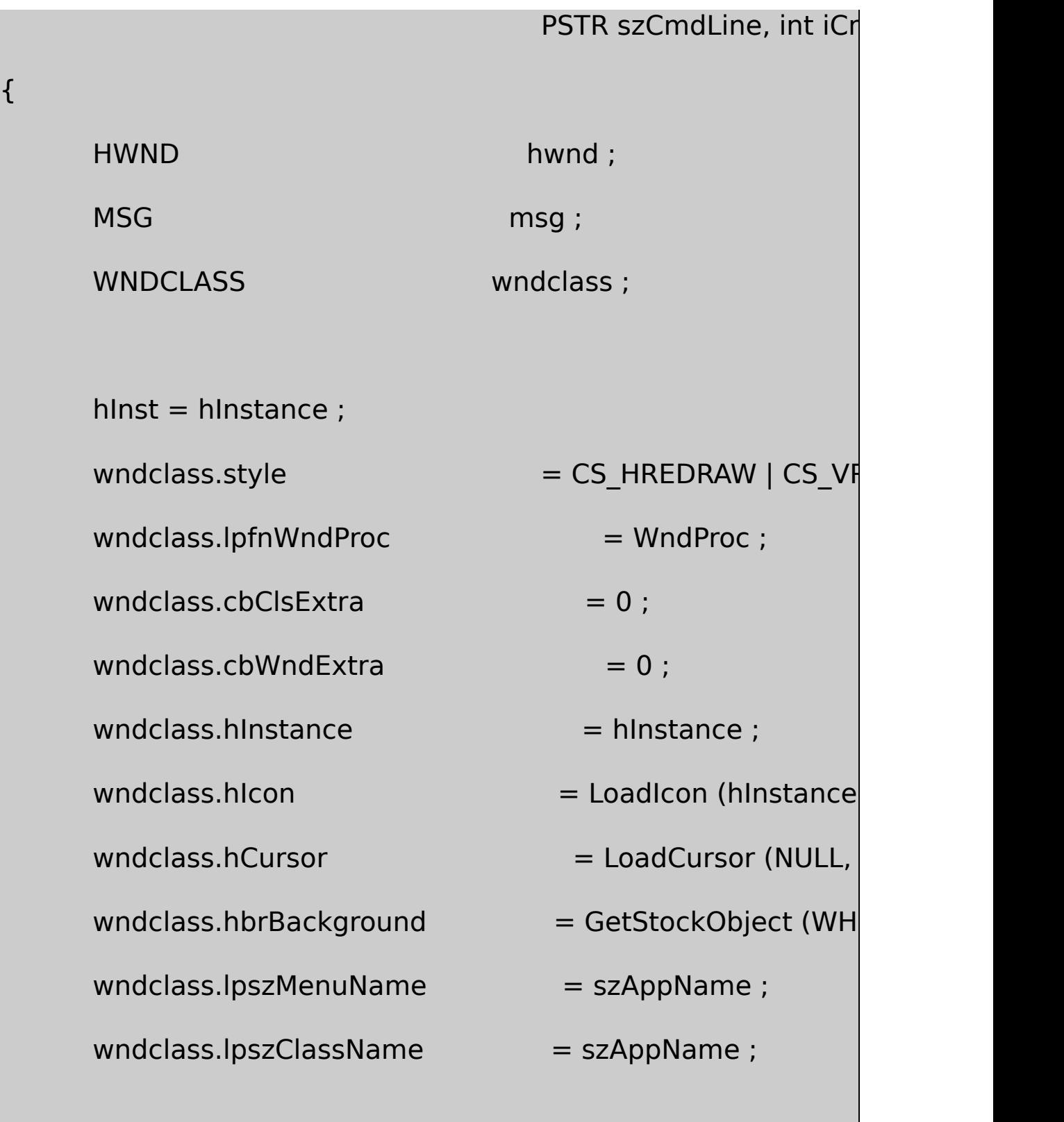

if (!RegisterClass (&wndclass))

```
{
          MessageBox ( NULL, TEXT ("This program requires W
                       szAppName, MB_ICONERROR) ;
          return 0 ;
  }
      hwnd = CreateWindow (szAppName, NULL,
WS_OVERLAPPED | WS_CAPTION | WS_SYSMENU |
                WS_MINIMIZEBOX | WS_HSCROLL | WS_VSCRO
              CW_USEDEFAULT, CW_USEDEFAULT,
              CW_USEDEFAULT, CW_USEDEFAULT,
             NULL, NULL, hInstance, szCmdLine) ;
      ShowWindow (hwnd, iCmdShow) ;
      UpdateWindow (hwnd) ;
      while (GetMessage (&msg, NULL, 0, 0))
      {
          TranslateMessage (&msg) ;
```

```
DispatchMessage (&msg) ;
    }
    return msg.wParam ;
}
LRESULT CALLBACK WndProc (HWND hwnd, UINT message, WPA
{
    staticBOOL bNeedSave;
    static DRUM drum ;
    static HMENU hMenu;
    staticint iTempo = 50, iIndexLast ;
    static TCHAR szFileName [MAX_PATH], szTitleName
    HDC hdc ;
    int i, x, y ;
    PAINTSTRUCT ps;
    POINT point ;
    RECT rect ;
    TCHAR * szError ;
```

```
switch (message)
```

```
{
```

```
case WM_CREATE:
```
// Initialize DRUM structure

drum.iMsecPerBeat = 100 ;

 $drum.i$ Velocity = 64;

 $d$ rum.iNumBeats = 32;

DrumSetParams (&drum) ;

// Other initialization

cxChar = LOWORD (GetDialogBaseUnits ()) ;

cyChar = HIWORD (GetDialogBaseUnits ()) ;

GetWindowRect (hwnd, &rect) ;

MoveWindow (hwnd, rect.left, rect.top,

 $77 *$  cxChar, 29  $*$  cyChar, FALSE);

hMenu = GetMenu (hwnd) ;

// Initialize "Volume" scroll bar

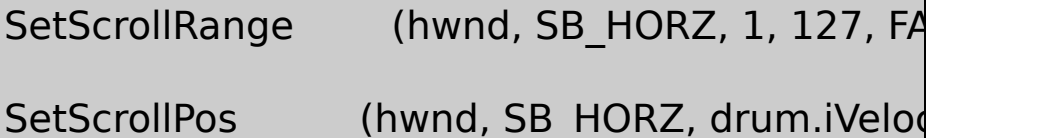

// Initialize "Tempo" scroll bar

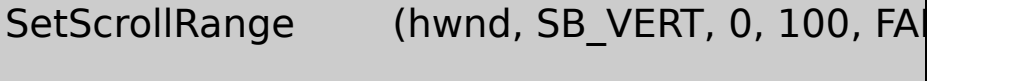

SetScrollPos (hwnd, SB\_VERT, iTempo, TRU

DoCaption (hwnd, szTitleName) ;

return 0 ;

case WM\_COMMAND:

switch (LOWORD (wParam))

```
{
```

```
case IDM_FILE_NEW:
             if ( bNeedSave && IDCANCEL =
                  return 0 ;
             // Clear drum pattern
             for (i = 0; i < NUM\_PERC; i++){
                  drum.dwSeqPerc [i] = 0 ;
                  drum.dwSeqPian [i] = 0 ;
             }
             InvalidateRect (hwnd, NULL, FALS
             DrumSetParams (&drum) ;
             bNeedSave = FALSE ;
             return 0 ;
case IDM_FILE_OPEN:
```
// Save previous file

```
if (bNeedSave && IDCANCEL ==
```

```
AskAboutSave (hwnd, s.
```
return 0 ;

```
// Open the selected file
```

```
if (DrumFileOpenDlg (hwnd, szFile
```
{

```
szError = DrumFileRead (&dr)
```

```
if (szError != NULL)
```

```
{
```
ErrorMessage (hwn

```
szTitleName [0] = '
```
}

else

 $\frac{1}{2}$  Set new

```
Tempo = (int) (50 *
```
(log10 (drum.iMsecPerBeat)

SetScrollPos (hwnd, SB\_VERT, iTempo, TRUE) ;

SetScrollPos (hwnd, SB\_HORZ, drum.iVelocity, TR

DrumSetParams (&drum) ;

InvalidateRect (hwnd, NULL, FALSE) ;

bNeedSave = FALSE ;

}

DoCaption (hwnd, szTitleName) ;

## }

return 0 ;

case IDM\_FILE\_SAVE:

case IDM\_FILE\_SAVE\_AS:

```
// Save the selected file
          if ((LOWORD (wParam) == IDM FILE SDrumFileSaveDlg (hwnd, szFileName, szTitleNan
          {
 szError = DrumFileWrite (&drum, szFileName) ;
if (szError != NULL)
 {
 ErrorMessage (hwnd, szError, szTitleName) ;
               szTitleName [0] = \sqrt{0};
                    }
                    else
                            bNeedSave = FALSEDoCaption (hwnd, szTitleNar
          }
          return 0 ;
```
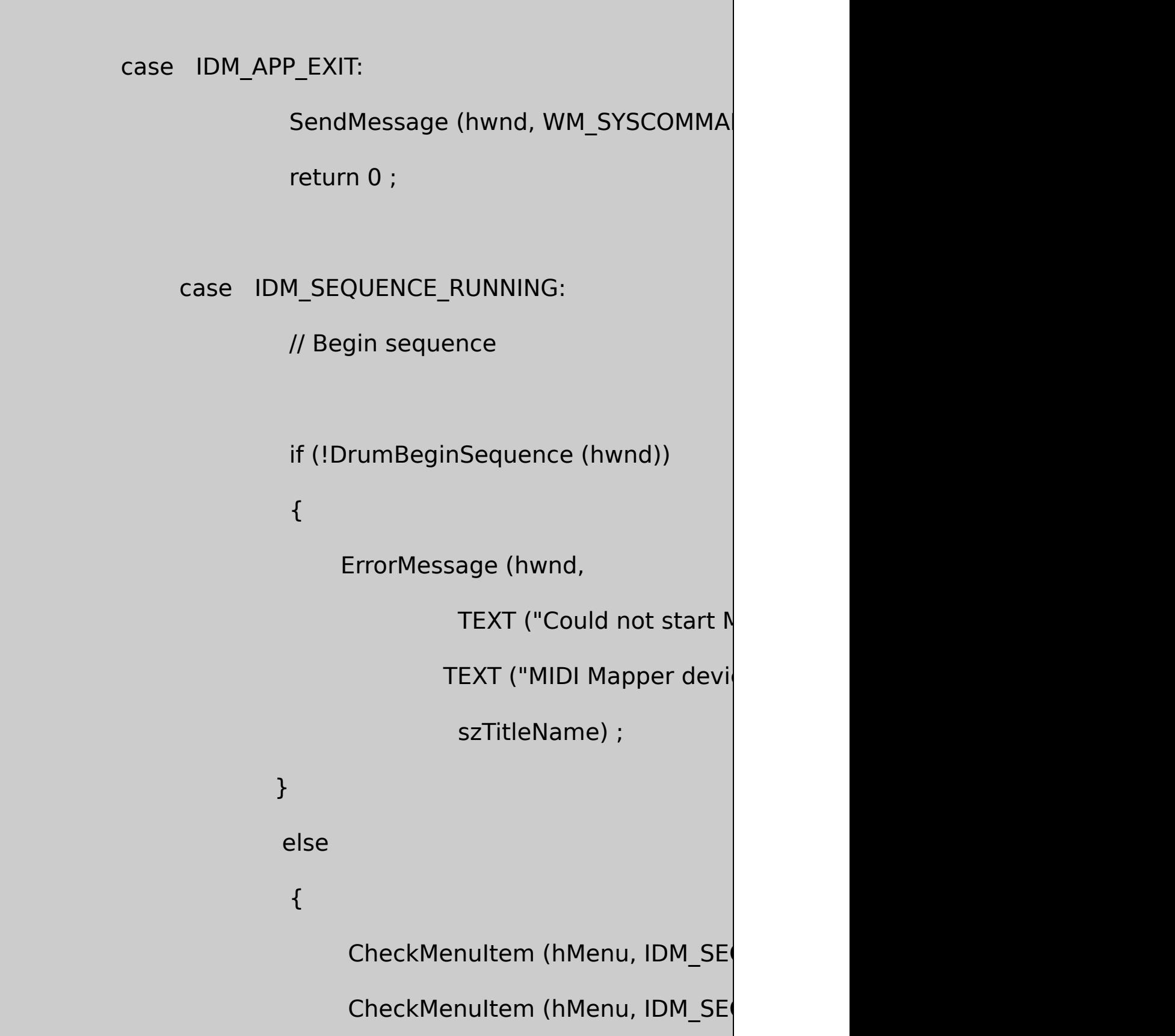

} return 0 ; case IDM\_SEQUENCE\_STOPPED: // Finish at end of sequence DrumEndSequence (FALSE) ; return 0 ; case IDM\_APP\_ABOUT: DialogBox (hInst, TEXT ("AboutBd return 0 ; } return 0 ; case WM\_LBUTTONDOWN:

case WM\_RBUTTONDOWN:

hdc = GetDC (hwnd) ;

 $\frac{1}{2}$  Convert mouse coordinates to grid coordinates

 $x =$  LOWORD (IParam) / cxChar - 40

 $y = 2$  \*HIWORD (IParam) / cyChar - 2 ;

 $\frac{1}{2}$  Set a new number of beats of seque

if  $(x > 0 \&& x \le 32 \&& y \le 0)$ 

{

SetTextColor (hdc, RGB (255, 255, 255)) ; TextOut (hdc,  $(40 + drum.iNumBeats)$ ) SetTextColor (hdc, RGB (0, 0, 0));

if (drum.iNumBeats  $% 4 == 0$ )

TextOut (  $hdc$ ,  $(40 +$ 

**TEXT** 

drum.iNumBeats = x ;

```
TextOut (hdc, (40 + drum.iNumBeats) *
         bNeedSave = TRUE;
}
         // Set or reset a percussion instrument
if (x > = 0 \&x < 32 \&y > = 0 \&y < NUM P
{
         if (message == WM_LBUTTONDOWN)
                  drum.dwSeqPerc[y] ^= (1 \leelse
                  drum.dwSeqPian[y] ^= (1 \leDrawRectangle (hdc, x, y, drum.dwSeq
         bNeedSave = TRUE ;
```
}

ReleaseDC (hwnd, hdc) ; DrumSetParams (&drum) ; return 0 ; case WM\_HSCROLL: // Change the note velocity switch (LOWORD (wParam)) { case SB\_LINEUP: drum.iVel case SB\_LINEDOWN: drum.iVel case SB\_PAGEUP: drum.iVe case SB\_PAGEDOWN: drum.iVe case SB\_THUMBPOSITION:  $drum.i$ Velocity = HIWORD (wParar break ; default:

return 0 ; } drum.iVelocity = max (1, min (drum.iVelocity, 1) SetScrollPos (hwnd, SB\_HORZ, drum.iVelocity, T DrumSetParams (&drum) ; bNeedSave = TRUE ; return 0 ; case WM\_VSCROLL: // Change the tempo switch (LOWORD (wParam)) { case SB\_LINEUP: iTempo case SB\_LINEDOWN: iTempo + case SB\_PAGEUP: iTempo case SB\_PAGEDOWN: iTempo +=
```
case SB_THUMBPOSITION:
                      iTempo = HIWORD (wParam) ;
                      break ;
        default:
                 return 0 ;
        }
        iTempo = max (0, min (iTempo, 100));
        SetScrollPos (hwnd, SB_VERT, iTempo, TRUE) ;
        drum.iMsecPerBeat = (WORD) (10 * pow (100, i
        DrumSetParams (&drum) ;
        bNeedSave = TRUE;
        return 0 ;
case WM_PAINT:
```
hdc = BeginPaint (hwnd, &ps) ;

```
SetTextAlign (hdc, TA_UPDATECP) ;
SetBkMode (hdc, TRANSPARENT) ;
```

```
// Draw the text strings and horizontal
for (i = 0; i < NUM\_PERC; i++){
         MoveToEx (hdc, i \& 1 ? 20 * c \times Char : cx(2 * i + 3) * cyChar / 4, NULL);
```
TextOut (hdc, 0, 0, szPerc [i], lstrlen (s.

GetCurrentPositionEx (hdc, &point) ;

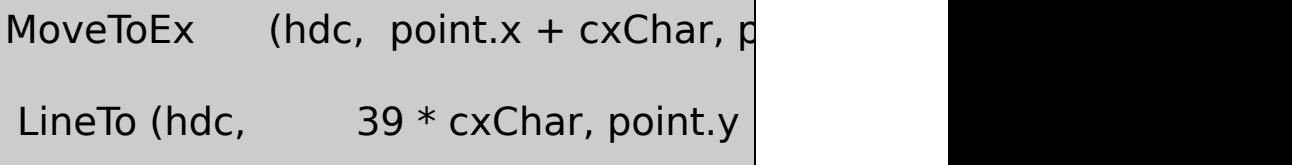

SetTextAlign (hdc, 0) ;

 $\frac{1}{2}$  Draw rectangular grid, repeat mark,

for 
$$
(x = 0; x < 32; x++)
$$

{

for  $(y = 0; y < NUM_PERC; y++)$ 

DrawRectangle (hdc, x, y, drum.dwSeqPerc, drum.dwSe

SetTextColor (hdc,  $x ==$  drum.iNumBeats - 1?

RGB (0, 0, 0) : RGB (255, 255, 255)) ;

```
TextOut (hdc, (41 + x) * cxChar, 0, TEXT (":|"), 2);
```
SetTextColor (hdc, RGB (0, 0, 0)) ;

```
if (x % 4 == 0)TextOut (hdc, (40 + x) * cxChar, 0, TEXT ("."), 1);
  }
```
EndPaint (hwnd, &ps) ;

return 0 ;

case WM\_USER\_NOTIFY:

// Draw the "bouncing ball"

hdc = GetDC (hwnd) ;

SelectObject (hdc, GetStockObject (NULL\_PEN)) ; SelectObject (hdc, GetStockObject (WHITE\_BRUS

```
for (i = 0; i < 2; i++)
```
{

 $x =$  iIndexLast ;

 $y = NUM$  PERC + 1;

Ellipse (hdc,  $(x + 40) *$  cxChar,  $(2 * y + 3)$ 

 $(x + 41) * c$ xChar,  $(2 * y + 5)$ 

 $indexLast = wParam$  ;

SelectObject (hdc, GetStockObject (BL

}

ReleaseDC (hwnd, hdc) ;

return 0 ;

case WM\_USER\_ERROR:

ErrorMessage (hwnd, TEXT ("Can't set timer eve

szTitleName) ;

// fall through

case WM\_USER\_FINISHED:

DrumEndSequence (TRUE) ;

CheckMenuItem (hMenu, IDM\_SEQUENCE\_RUNN

CheckMenuItem (hMenu, IDM\_SEQUENCE\_STOP

return 0 ;

case WM\_CLOSE:

if (!bNeedSave || IDCANCEL != AskAboutSave (h

DestroyWindow (hwnd) ;

return 0 ;

case WM\_QUERYENDSESSION:

if (!bNeedSave || IDCANCEL != AskAboutSave (h

return 1L ;

return 0 ;

case WM\_DESTROY:

DrumEndSequence (TRUE) ;

PostQuitMessage (0) ;

return 0 ;

}

return DefWindowProc (hwnd, message, wParam, IParam)

BOOL CALLBACK AboutProc ( HWND hDlg, UINT message, WPAR

}

{

```
switch (message)
{
case WM_INITDIALOG:
        return TRUE ;
case WM_COMMAND:
         switch (LOWORD (wParam))
         {
         case IDOK:
                      EndDialog (hDlg, 0) ;
                      return TRUE ;
         }
         break ;
}
return FALSE ;
```
} void DrawRectangle (HDC hdc, int x, int y, DWORD \* dwSeqPerc, DWORD \* dwSeqPian) { int iBrush ; if (dwSeqPerc [y] & dwSeqPian [y] &  $(1L << x))$  $iBrush = BLACK BRUSH$  ; else if  $(dwSeqPerc [y] \& (1L << x))$ iBrush = DKGRAY\_BRUSH ; else if  $(dwSeqPian[y] < (1L < < x))$  $iBrush = LTGRAY BRUSH$  ; else  $iBrush = WHITE BRUSH$  ; SelectObject (hdc, GetStockObject (iBrush)) ; Rectangle (hdc,  $(x + 40) * c \times C$ har,  $(2 * y + 4) * c \times C$ har / 4  $(x + 41) * cxChar + 1$ ,  $(2 * y)$ }

void ErrorMessage (HWND hwnd, TCHAR \* szError, TCHAR \* szTit

```
{
      wsprintf (szBuffer, szError,
                         (LPSTR) (szTitleName [0] ? szTitleNam
      MessageBeep (MB_ICONEXCLAMATION) ;
      MessageBox (hwnd, szBuffer, szAppName, MB_OK | MB_ICONEXTION)
}
void DoCaption (HWND hwnd, TCHAR * szTitleName)
{
      wsprintf (szBuffer, TEXT ("MIDI Drum Machine - %s"),
                              (LPSTR) (szTitleName [0] ? szTitleI
      SetWindowText (hwnd, szBuffer) ;
}
int AskAboutSave (HWND hwnd, TCHAR * szTitleName)
{
      int iReturn ;
      wsprintf (szBuffer, TEXT ("Save current changes in %s?"),
                              (LPSTR) (szTitleName [0] ? szTitle
```

```
iReturn = MessageBox (hwnd, szBuffer, szAppName,
                   MB_YESNOCANCEL | MB_ICONQUESTION) ;
      if (iReturn == IDYES)if (!SendMessage (hwnd, WM_COMMAND, IDM_F
                            iReturn = IDCANCEL ;
      return iReturn ;
}
```

```
DRUMTIME.H
/*--------------------------------------------------------------------------
DRUMTIME.H Header File for Time Functions for DRUM Program
        ----------------------------------------------------------------------------*/
#define NUM_PERC 47
#define WM_USER_NOTIFY (WM_USER + 1)
#define WM_USER_FINISHED (WM_USER + 2)
#define WM_USER_ERROR (WM_USER + 3)
#pragma pack(push, 2)
typedef struct
```

```
{
     short iMsecPerBeat ;
     short iVelocity ;
     short iNumBeats ;
     DWORD dwSeqPerc [NUM_PERC] ;
     DWORD dwSeqPian [NUM_PERC] ;
}
DRUM, * PDRUM ;
#pragma pack(pop)
void DrumSetParams (PDRUM) ;
BOOL DrumBeginSequence (HWND) ;
void DrumEndSequence (BOOL) ;
```
## DRUMTIME.C

/\*----------------------------------------------------------------------------- DRUMFILE.C --Timer Routines for DRUM (c) Charles Petzold, 1998 -----------------------------------------------------------------------------\*/ #include <windows.h>

#include "drumtime.h" # define minmax $(a,x,b)$  (min (max  $(x, a)$ , b)) #define TIMER\_RES 5 void CALLBACK DrumTimerFunc (UINT, UINT, DWORD, DWORD, DWORD) ; BOOL bSequenceGoing, bEndSequence ; DRUM drum ; HMIDIOUT hMidiOut ; HWND hwndNotify ; int iIndex ; UINT UINT UTimerRes, uTimerID ; DWORD MidiOutMessage ( HMIDIOUT hMidi, int iStatus, int iChannel, 1996) int iData1, int { DWORD dwMessage ; dwMessage = iStatus | iChannel | (iData1 << 8) | (iData2 return midiOutShortMsg (hMidi, dwMessage) ; }

```
void DrumSetParams (PDRUM pdrum)
{
  CopyMemory (&drum, pdrum, sizeof (DRUM)) ;
}
BOOL DrumBeginSequence (HWND hwnd)
{
      TIMECAPS tc ;
      hwndNotify = hwnd ; \frac{1}{2} // Save window hand
      DrumEndSequence (TRUE) ; // Stop current sequence if
               // Open the MIDI Mapper output port
      if (midiOutOpen (&hMidiOut, MIDIMAPPER, 0, 0, 0))
               return FALSE ;
          // Send Program Change messages for channels 9 and
      MidiOutMessage (hMidiOut, 0xC0, 9, 0, 0) ;
      MidiOutMessage (hMidiOut, 0xC0, 0, 0, 0) ;
```

```
// Begin sequence by setting a timer event
timeGetDevCaps (&tc, sizeof (TIMECAPS)) ;
     uTimerRes = minmax (tc.wPeriodMin, TIMER_RES, tc.wPer
     timeBeginPeriod (uTimerRes) ;
```

```
uTimerID = timeSetEvent(max ((UINT) uTimerRes, (UINT))uTimerRes, DrumTimerFunc, 0, TIME_ONESHOT) ;
```

```
if (uTimerID == 0)
```

```
{
```
timeEndPeriod (uTimerRes) ;

midiOutClose (hMidiOut) ;

return FALSE ;

```
}
```
 $i$ Index =  $-1$  ;

bEndSequence = FALSE ;

```
bSequenceGoing = TRUE ;
```

```
return TRUE ;
}
void DrumEndSequence (BOOL bRightAway)
{
      if (bRightAway)
     {
           if (bSequenceGoing)
           {
                              // stop the timer
                     if (uTimerID)
                              timeKillEvent (uTimerID) ;
                              timeEndPeriod (uTimerRes) ;
   // turn off all notes
                             MidiOutMessage (hMidiOut, 0xB0,
                         MidiOutMessage (hMidiOut, 0xB0, 0, 1)
  // close the MIDI port midiOutClose (hMidiOut) ; bSequenceGo
                }
```

```
}
      else
     bEndSequence = TRUE ;
}
void CALLBACK DrumTimerFunc ( UINT uID, UINT uMsg, DWO
                   DWORD dw1, DWORD dw2)
{
  static DWORD dwSeqPercLast [NUM_PERC], dwSeqPianLast [N
  int i i ;
             // Note Off messages for channels 9 and 0
      if (ilndex != -1)
      {
         for (i = 0; i < NUM_PERC ; i++)
      {
                   if (dwSeqPercLast[i] & 1 << iIndex)
                           MidiOutMessage (hMidiOut, 0x80
```

```
if (dwSeqPianLast[i] \& 1 \le iIndex)
                       MidiOutMessage (hMidiOut, 0x80,
    }
    \frac{1}{2} Increment index and notify window to advance bouncing
index = (index + 1) % drum.iNumBeats;
PostMessage (hwndNotify, WM_USER_NOTIFY, iIndex, time
    // Check if ending the sequence
if (bEndSequence \&\& ilndex == 0)
{
    PostMessage (hwndNotify, WM_USER_FINISHED, 0, 0L)
   return ;
}
    // Note On messages for channels 9 and 0
```

```
for (i = 0; i < NUM_PERC; i++)
```
}

```
{
    if (drum.dwSeqPerc[i] \& 1 \le iIndex)
                  MidiOutMessage (hMidiOut, 0x90, 9, i
    if (drum.dwSeqPian[i] \& 1 << iIndex)
                  MidiOutMessage (hMidiOut, 0x90, 0, i
              dwSeqPercLast[i] = drum.dwSeqPerc[i] ;
              dwSeqPianLast[i] = drum.dwSeqPian[i] ;
    }
             // Set a new timer event
uTimerID = timeSetEvent (max ((int) uTimeRes, drum.in)uTimerRes, DrumTimerFunc, 0, TIME_ONESHOT) ;
if (uTimerID == 0)
{
    PostMessage (hwndNotify, WM_USER_ERROR, 0, 0) ;
}
```
/\*---------------------------------------------------------------------------

## DRUMFILE.H

}

# DRUMFILE.H Header File for File I/O Routines for DRUM -----------------------------------------------------------------------------\*/ BOOL DrumFileOpenDlg (HWND, TCHAR \*, TCHAR \*) BOOL DrumFileSaveDlg (HWND, TCHAR \*, TCHAR \*) TCHAR \* DrumFileWrite (DRUM \*, TCHAR \*) ; TCHAR \* DrumFileRead (DRUM \*, TCHAR \*) ;

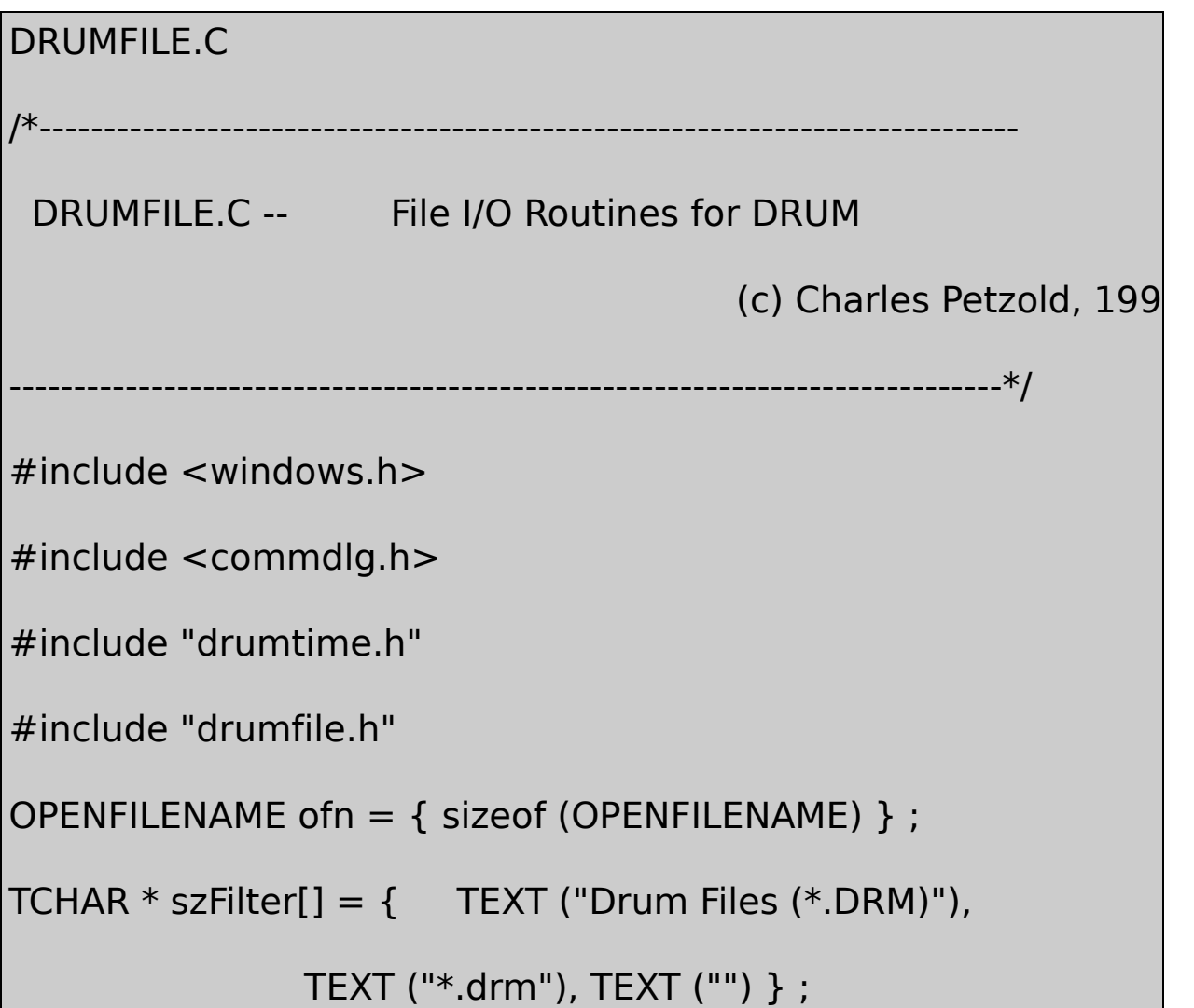

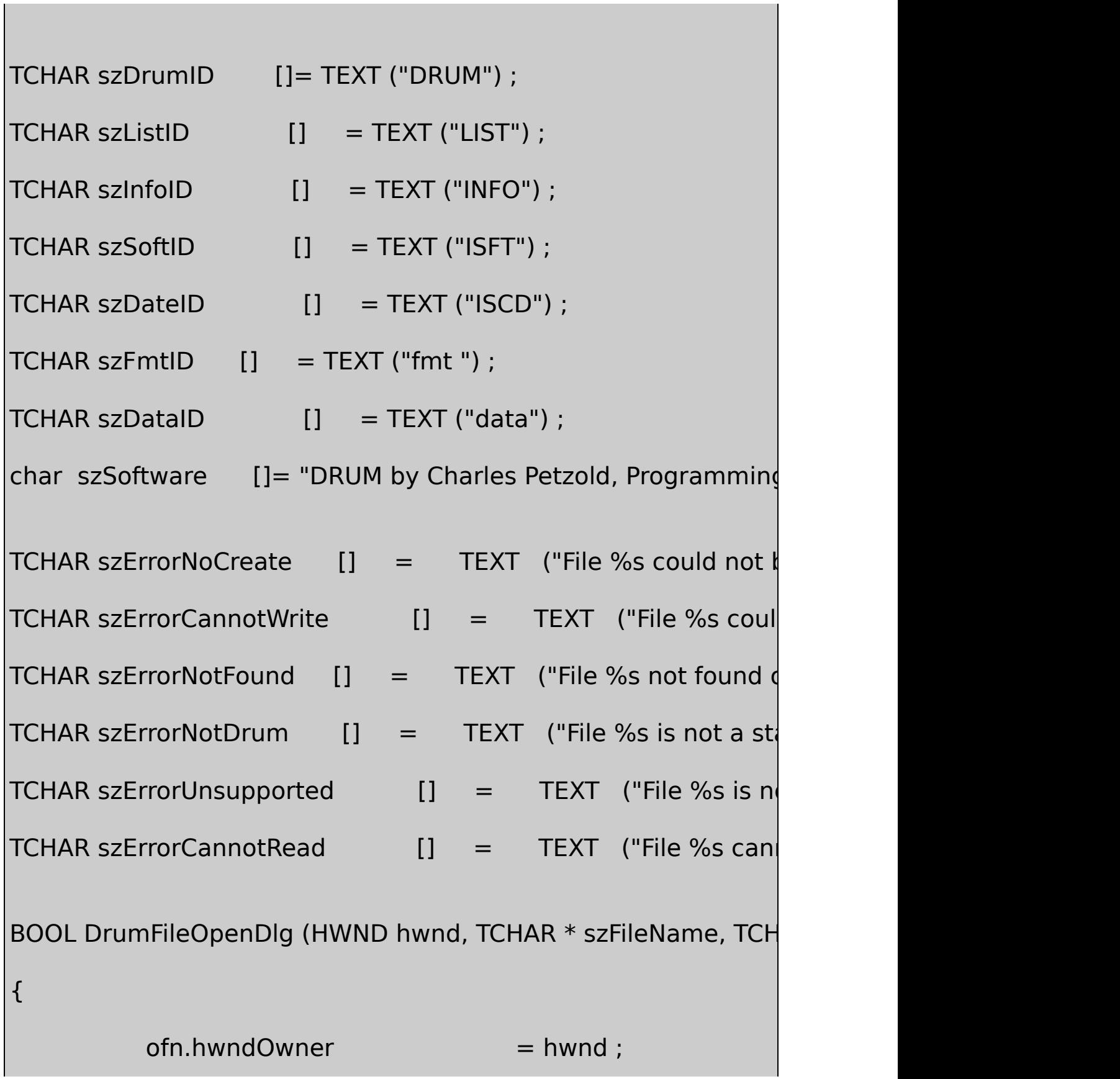

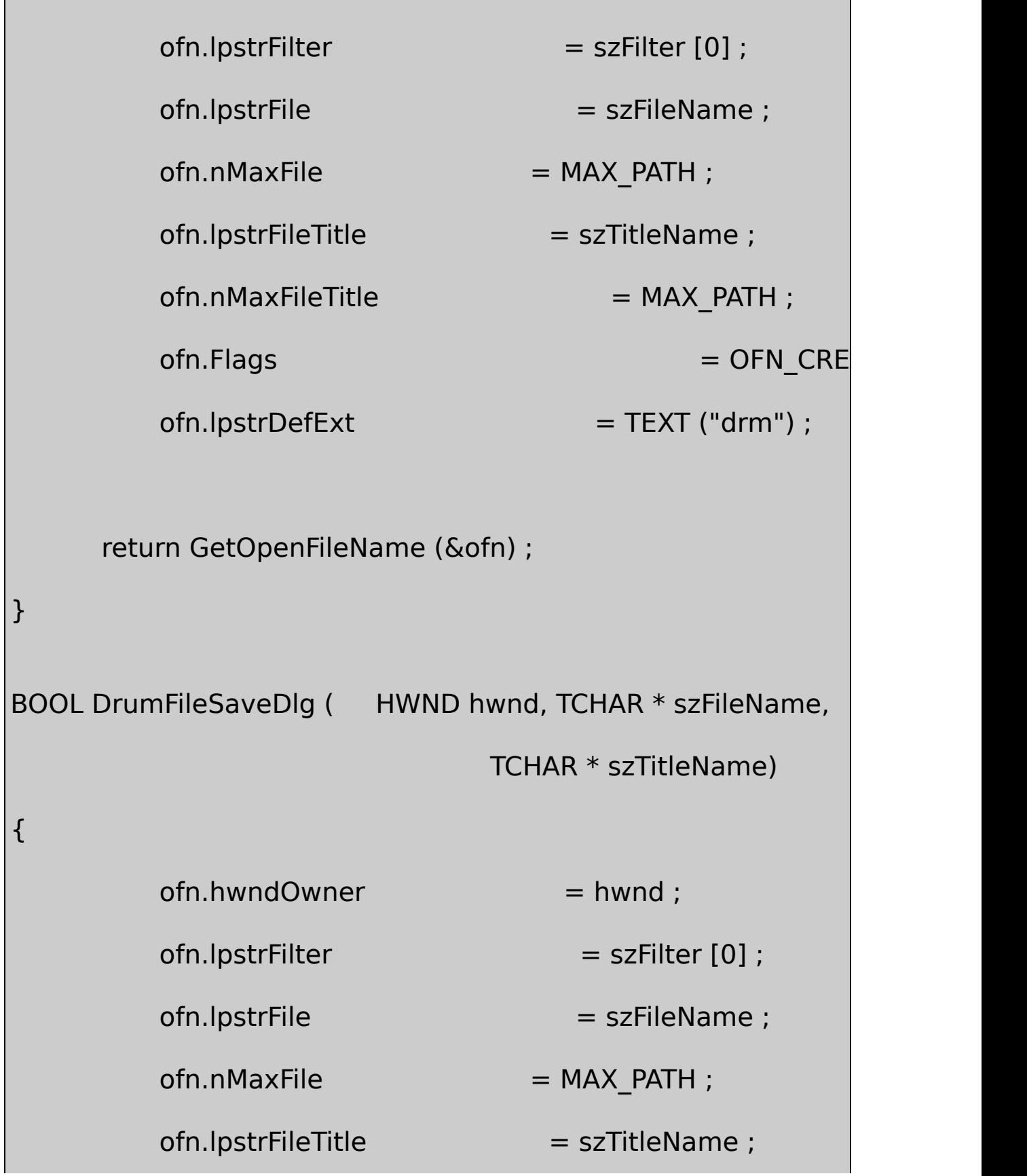

```
ofn.nMaxFileTitle = MAX PATH ;
       ofn.Flags = OFN OVE
       of n. lpstrDefExt = TEXT ("drm") ;
    return GetSaveFileName (&ofn) ;
}
TCHAR * DrumFileWrite (DRUM * pdrum, TCHAR * szFileName)
{
    char szDateBuf [16] ;
    HMMIO hmmio ;
    int iFormat = 2 ;
    MMCKINFO mmckinfo [3];
    SYSTEMTIME st:
    WORD we we have WCFmemset (mmckinfo, 0, 3 * sizeof (MMCKINFO)) ;
              // Recreate the file for writing
 if ((hmmio = mmioOpen (szFileName, NULL,
```
MMIO\_CREATE | MMIO\_WRITE | MMIO\_ALLO return szErrorNoCreate ;

// Create a "RIFF" chunk with a "CPDR" type  $mmckinfo[0].$ fccType = mmioStringToFOURCC (szDrumID, wError  $=$  mmioCreateChunk (hmmio, &mmckinfo[0], MM  $\frac{1}{2}$  Create "LIST" sub-chunk with an "INFO" t  $mmckinfo[1].fccType = mmioStringToFOURCC (szInfoID,  $0$$ wError |= mmioCreateChunk (hmmio, &mmckinfo[1], MM // Create "ISFT" sub-sub-chunk mmckinfo[2].ckid = mmioStringToFOURCC (szSoftID, 0); wError |= mmioCreateChunk (hmmio, &mmckinfo[2], 0) ; wError  $| = ($ mmioWrite (hmmio, szSoftware, sizeof (szSd sizeof (szSoftware)) ; wError |= mmioAscend (hmmio, &mmckinfo[2], 0) ; // Create a time string GetLocalTime (&st) ; wsprintfA (szDateBuf, "%04d-%02d-%02d", st.wYear, st.w // Create "ISCD" sub-sub-chunk

mmckinfo[2].ckid = mmioStringToFOURCC (szDateID, 0) ; wError |= mmioCreateChunk (hmmio, &mmckinfo[2], 0) ; wError  $=$  (mmioWrite (hmmio, szDateBuf, (strlen (szDate (int) (strlen (szDate

wError |= mmioAscend (hmmio, &mmckinfo[2], 0) ;

wError |= mmioAscend (hmmio, &mmckinfo[1], 0) ;

// Create "fmt " sub-chunk

mmckinfo[1].ckid = mmioStringToFOURCC (szFmtID, 0); wError |= mmioCreateChunk (hmmio, &mmckinfo[1], 0) ;  $wError$  = (mmioWrite (hmmio, (PSTR) &iFormat, size sizeof (int)) ;

wError |= mmioAscend (hmmio, &mmckinfo[1], 0) ;

// Create the "data" sub-chunk

mmckinfo[1].ckid = mmioStringToFOURCC (szDataID, 0) ;

wError |= mmioCreateChunk (hmmio, &mmckinfo[1], 0) ;

 $wError$  = (mmioWrite (hmmio, (PSTR) pdrum, sizeof (DRI) sizeof (DRUM)) ;

wError |= mmioAscend (hmmio, &mmckinfo[1], 0) ;

```
wError |= mmioAscend (hmmio, &mmckinfo[0], 0) ;
                    // Clean up and return
wError |= mmioClose (hmmio, 0);
     if (wError)
     {
         mmioOpen (szFileName, NULL, MMIO_DELETE) ;
         return szErrorCannotWrite ;
     }
     return NULL ;
}
TCHAR * DrumFileRead (DRUM * pdrum, TCHAR * szFileName)
{
     DRUM drum;
     HMMIO hmmio ;
     int i, iFormat ;
     MMCKINFO mmckinfo [3];
```
ZeroMemory (mmckinfo, 2 \* sizeof (MMCKINFO)) ;

// Open the file

```
if ((hmmio = mmioOpen (szFileName, NULL, MMIO_READ)
    return szErrorNotFound ;
```
// Locate a "RIFF" chunk with a "DRUM" for  $mmckinfo[0].ckid = mmioStringToFOURCC (szDrumID, 0)$ if (mmioDescend (hmmio, &mmckinfo[0], NULL, MMIO\_FII {

mmioClose (hmmio, 0) ;

return szErrorNotDrum ;

```
}
```
// Locate, read, and verify the "fmt " sub-chunk mmckinfo[1].ckid = mmioStringToFOURCC (szFmtID, 0) ; if (mmioDescend (hmmio, &mmckinfo[1], &mmckinfo[0], MMI {

```
mmioClose (hmmio, 0) ;
          return szErrorNotDrum ;
     }
if (mmckinfo[1].cksize != sizeof (int)){
         mmioClose (hmmio, 0) ;
     return szErrorUnsupported ;
 }
     if (mmioRead (hmmio, (PSTR) &iFormat, sizeof (int)) != si
 {
          mmioClose (hmmio, 0) ;
          return szErrorCannotRead ;
 }
     if (iFormat != 1 && iFormat != 2)
 {
          mmioClose (hmmio, 0) ;
```
return szErrorUnsupported ;

}

```
// Go to end of "fmt " sub-chunk
    mmioAscend (hmmio, &mmckinfo[1], 0) ;
        // Locate, read, and verify the "data" sub-chunk
    mmckinfo[1].ckid = mmioStringToFOURCC (szDataID, 0) ;
    if (mmioDescend (hmmio, &mmckinfo[1], &mmckinfo[0],
{
        mmioClose (hmmio, 0) ;
        return szErrorNotDrum ;
}
    if (mmckinfo[1].cksize != sizeof (DRUM)){
        mmioClose (hmmio, 0) ;
        return szErrorUnsupported ;
}
```

```
if (mmioRead (hmmio, (LPSTR) &drum, sizeof (DRUM)) !=
{
    mmioClose (hmmio, 0) ;
    return szErrorCannotRead ;
         // Close the file
mmioClose (hmmio, 0) ;
    // Convert format 1 to format 2 and copy the DRUM sif (iFormat == 1)
{
    for (i = 0; i < NUM_PERC; i++){
              drum.dwSeqPerc [i] = drum.dwSeqPian [i]
              drum.dwSeqPian [i] = 0;
    }
}
```
}

memcpy (pdrum, &drum, sizeof (DRUM)) ;

return NULL ;

}

## DRUM.RC

//Microsoft Developer Studio generated resource script.

#include "resource.h"

#include "afxres.h"

/////////////////////////////////////////////////////////////////////////////

// Menu

DRUM MENU DISCARDABLE

BEGIN

POPUP "&File"

BEGIN

MENUITEM "&New", IDM\_FILE\_NEW

MENUITEM "&Open...", IDM\_FILE\_OPEN

MENUITEM "&Save", IDM\_FILE\_SAVE

MENUITEM "Save &As...", IDM\_FILE\_SAVE\_AS

MENUITEM SEPARATOR

MENUITEM "E&xit", IDM\_APP\_EXIT END POPUP "&Sequence" BEGIN MENUITEM "&Running", IDM\_SEQUENCE\_RUNNING MENUITEM "&Stopped", IDM\_SEQUENCE\_STOPPED , CHECKED END POPUP "&Help" BEGIN MENUITEM "&About...", IDM\_APP\_ABOUT END **END** ///////////////////////////////////////////////////////////////////////////// // Icon DRUM ICON DISCARDABLE "drum.ico" /////////////////////////////////////////////////////////////////////////////

// Dialog

ABOUTBOX DIALOG DISCARDABLE 20, 20, 160, 164

STYLE DS\_MODALFRAME | WS\_POPUP | WS\_CAPTION | WS\_SYSM

CAPTION "Dialog"

FONT 8, "MS Sans Serif"

BEGIN

DEFPUSHBUTTON "OK",IDOK,54,143,50,14

ICON "DRUM",IDC\_STATIC,8,8,21,20

CTEXT "DRUM",IDC\_STATIC,34,12,90,8

CTEXT "MIDI Drum Machine",IDC\_STATIC,7,36,144,8

CONTROL "",IDC\_STATIC,"Static",SS\_BLACKFRAME,8,88,144,46

LTEXT "Left Button:\t\tDrum sounds",IDC\_STATIC,12,92,136,8

LTEXT "Right Button:\t\tPiano sounds",IDC\_STATIC,12,102,13

LTEXT "Horizontal Scroll:\t\tVelocity",IDC STATIC,12,112,

LTEXT "Vertical Scroll:\t\tTempo",IDC\_STATIC,12,122,136

CTEXT "Copyright (c) Charles Petzold, 1998",IDC\_STATIC,8,48, 144,8

CTEXT """Programming Windows,"" 5th Edition",IDC\_STATIC,

END

# RESOURCE.H

// Microsoft Developer Studio generated include file.

// Used by Drum.rc

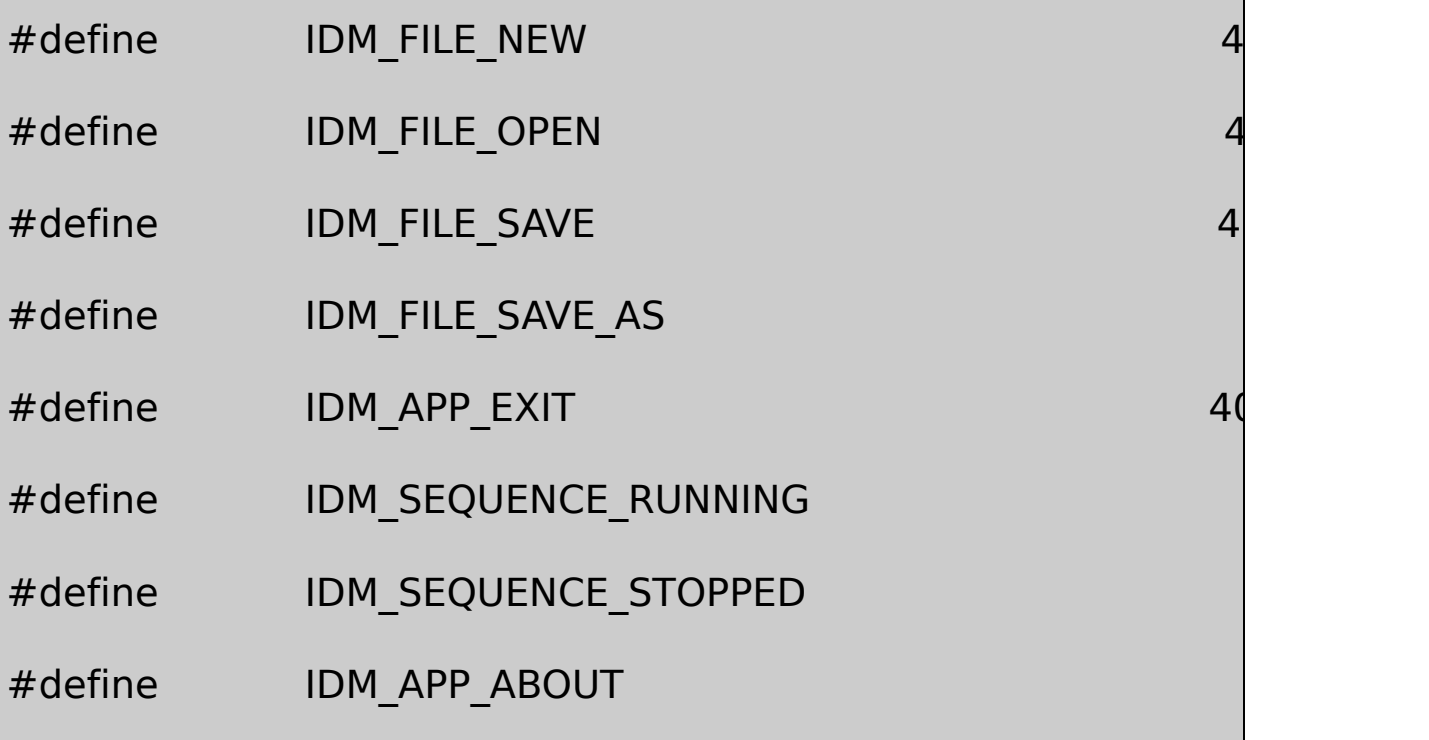

DRUM473232324/441

SequenceRunningMIDI Mapper

4:|3

MIDI Note On1101001/10

File.DRMRIFFHelpAbout

SequenceStoppedMIDI Mapper and the sequenceStoppedMIDI Mapper and the sequence of  $\mathbb{N}$ 

**time**

#### DRUM.CDRUMTIME

WindowsBACHTOCCWindowsPCMIDIAPI7time DRUMTIME6callback

1001090110

timeGetDevCaps (&timecaps, uSize) ;

TIMECAPSTIMECAPSwPeriodMinwPeriodMax timeGetDevCapswPeriodMin1wPeriodMax65535

timeBeginPeriod (uResolution) ;

TIMECAPStimeBeginPeriodtimeEndPeriodtimeEndPeriod

 $idTimer = timeSetEvent$  ( uDelay, uResolution, CallBackFunc, d

idTimer0WindowsuDelayCallBackFuncuResolution uResolutiontimeBeginPerioddwDataCallBackFunc TIME\_ONESHOTTIME\_PERIODICuDelayCallBackFuncuDelay CallBackFunc

CallBackFunc

timeKillEvent (idTimer) ;

CallBackFunc

timeEndPeriod (wResolution) ;

timeBeginPeriod

time

```
dwSysTime = timeGetTime () ;
```
Windows

timeGetSystemTime (&mmtime, uSize) ;

MMTIMEMMTIMEtimeGetSystemTime

CallbackWindowsCallbackPostMessagePostMessagetimeSetEvent timeKillEventtimeGetTimetimeGetSystemTimeMIDImidiOutShortMsg midiOutLongMsgOutputDebugStr

MIDIPostMessagecallback

CallbacktimeSetEventIDtimeSetEventdwData

DRUM.CDRUMTIME.CDrumSetParamsDRUM.DRM DrumSetParamsDRUMDRUMTIME.H473232 DRUM.CDRUMDrumSetParamsDrumSetParams

DRUMDRUMTIMEDrumBeginSequenceDrumBeginSequence MIDI MapperProgram ChangeMIDI0909MIDI10 DrumBeginSequencetimeGetDevCapstimeBeginPeriodTIMER\_RES5 minmaxtimeGetDevCaps

timeSetEventcallbackDrumTimerFuncTIME\_ONESHOT DRUMTIMEtimeSetEventDrumTimerFunc

DrumTimerFunccallbackDRUMTIME.CDRUMTIME.CiIndex

CallbackMIDI Note OffiIndex-1

iIndexWM\_USER\_NOTIFYDRUMwParamiIndexDRUM.C WndProc

DrumTimerFuncNote On09timeSetEvent

DRUMDrumEndSequenceTRUEFALSETRUEDrumEndSequence timeEndPeriodMIDIall notes offMIDIDRUMTRUE DrumEndSequence

DRUMSequenceStopFALSEDrumEndSequence DrumEndSequencebEndSequenceNULLbEndSequenceTRUE0 DrumTimerFuncWM\_USER\_FINISHEDWndProcWndProcTRUE DrumEndSequenceMIDI

### **RIFFI/O**

DRUMDRUMRIFFResource RIFFmmio/

.WAVRIFF4ASCII32

WindowsRIFF4ASCII43208

## RIFFLIST4ASCIILISTRIFF4ASCIIRIFFRIFFLIST

#### RIFFRIFFRIFFRIFF832

API16mmioRIFFDRUMFILE.CDRUM

mmiommioOpenmmioCreateChunkMMCKINFOmmioWrite mmioAscendmmioAscendMMCKINFOmmioCreateChunk MMCKINFOdwDataOffsetmmioAscend2mmioAscend
RIFFmmioAscendMMCKINFODRUMDRUMFILE.C DrumFileWriteMMCKINFOmmckinfo[0]mmckinfo[1]mmckinfo[2] mmioCreateChunkmmckinfo[0]DRUMRIFFmmioCreateChunk mmckinfo[1]INFOLIST

mmioCreateChunkmmckinfo[2]ISFTmmioWriteszSoftware mmioAscentmmckinfo[2]LISTmmioCreateChunkISCDcreation datammckinfo[2]mmioWritemmckinfo[2]mmioAscend LISTLISTmmioAscendmmckinfo[1]LIST

fmtdatammioCreateChunkmmckinfo[1]mmioWritemmckinfo[1] mmioAscendRIFFmmckinfo[0]mmioAscendmmioClose

mmioAscend1

mmioOpenwErrormmioCreateChunkmmioWritemmioAscend mmioClosemmioOpenMMIO\_DELETE

RIFFRIFFmmioReadmmioWritemmioDescendmmioCreateChunk descendRIFFLISTmmioDescend mmioAscend

DRUM1992PC [MagazineWindowsMIDI1](#page-2178-0) DRUM 2DrumFileRead

# **Internet**

#### InternetInternetID

InternetWorld

WindowsInternetMicrosoft (Winsock) APIWindows InternetWinInetAPIFTPFile Transfer

#### **Windows Sockets**

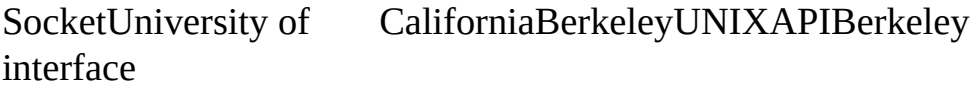

#### **SocketsTCP/IP**

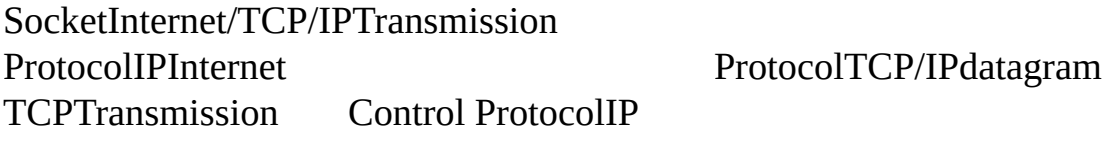

TCP/IPIPIP4InternetIP255209.86.105.231

SocketTCP/IPSocketTCP/IPSocketIP

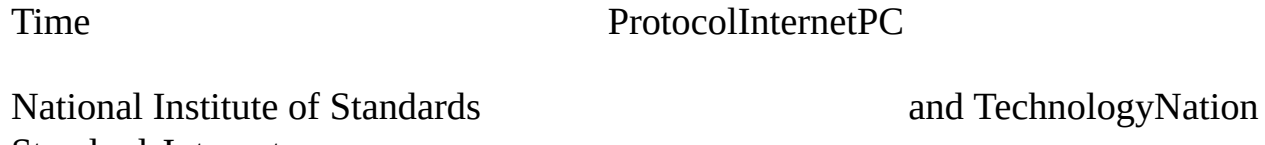

StandardsInternet bldrdocBoulderColoradoNIST TimeFrequency Division

NIST Network Time Service [http://www.bldrdoc.gov/timefreq/service/nts.htmN](http:/www.bldrdoc.gov/timefreq/service/nts.htm%20)ISTtimea.timefreq.bldrdoc.govIP132.163.135.130

Internet NISTPC Magazine

<http://www.zdnet.com/pcmag/pctech/content/16/20/ut1620.001.html> Windows Telephony API

InternetRequest for CommentRFCInternetDay RFC-867ASCIIASCIIRFC-86832190011UTC Coordinated Universal TimeGreenwich Network Time ProtocolRFC-1305

SocketPCRFC-868RFC-868TCP

- 1. 37
- 2. 32
- 3.

Socket

## **NETTIME**

Windows Sockets APIWinSockBerkeley Sockets APIUNIX WindowsWindowsBerkeley SocketWSAWinSock /Platform SDK/Networking and Distributed Services/Windows Sockets Version 2

NETTIME23-1WinSock API

23-1 NETTIME

# NETTIME.C

/\*----------------------------------------------------------------------------

NETTIME.C -- Sets System Clock from Internet Services

(c) Charles Petzold, 1998

-----------------------------------------------------------------------------\*/ #include <windows.h> #include "resource.h" #define WM\_SOCKET\_NOTIFY (WM\_USER + 1) #define ID TIMER 1 LRESULT CALLBACK WndProc (HWND, UINT, WPARAM, LPARA BOOL CALLBACK MainDlg (HWND, UINT, WPARAM, LPA BOOL CALLBACK ServerDlg (HWND, UINT, WPARA void ChangeSystemTime (HWND hwndEdit, ULONG void FormatUpdatedTime (HWND hwndEdit, SYSTEM SYSTEMTIME \* pstNew) ; void EditPrintf (HWND hwndEdit, TCHAR \* szFormat, ...) ; HINSTANCE hInst ; HWND hwndModeless : int WINAPI WinMain (HINSTANCE hInstance, HINSTANCE hPrevIns PSTR szCmdLine, int iCmdShow)

{

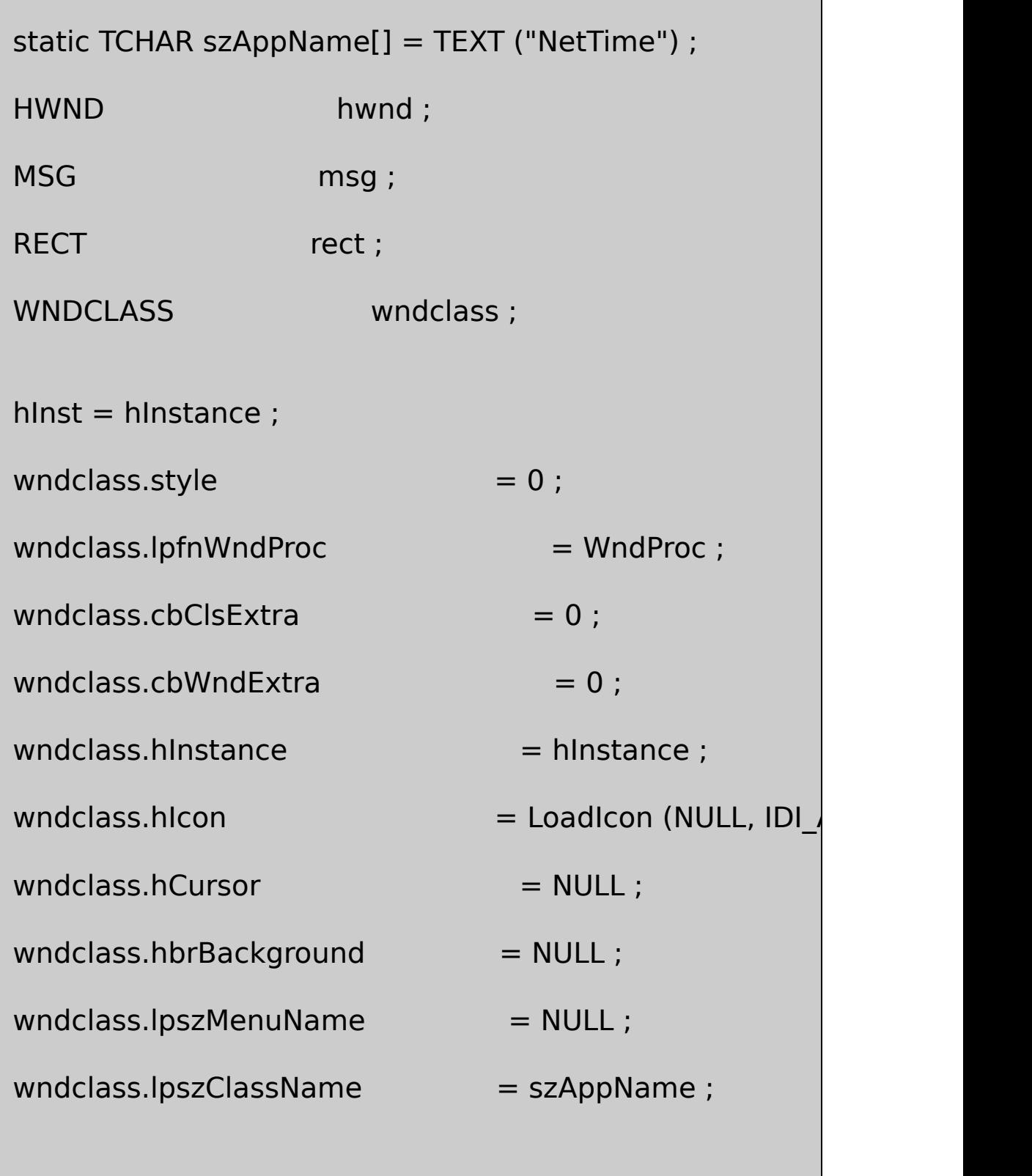

if (!RegisterClass (&wndclass))

MessageBox (NULL, TEXT ("This program requires Windows szAppName, MB ICONERROR) ; return 0 ;

}

{

hwnd = CreateWindow (szAppName, TEXT ("Set System ( WS\_OVERLAPPED | WS\_CAPTION | WS\_SYSMENU WS\_BORDER | WS\_MINIMIZEBOX,

CW\_USEDEFAULT, CW\_USEDEFAULT,

CW\_USEDEFAULT, CW\_USEDEFAULT,

NULL, NULL, hInstance, NULL) ;

// Create the modeless dialog box to go on top of the wind hwndModeless = CreateDialog (hInstance, szAppName, h // Size the main parent window to the size of the dialog be // Show both windows.

GetWindowRect (hwndModeless, &rect) ;

AdjustWindowRect (&rect, WS\_CAPTION | WS\_BORDER, FA

SetWindowPos (hwnd, NULL, 0, 0, rect.right - rect.left,

rect.bottom - rect.top, SWP\_NOMOVE) ;

```
ShowWindow (hwndModeless, SW_SHOW) ;
```
ShowWindow (hwnd, iCmdShow) ;

```
UpdateWindow (hwnd) ;
```

```
// Normal message loop when a modeless dialog box is u.
while (GetMessage (&msg, NULL, 0, 0))
```

```
{
    if (hwndModeless == 0 || !IsDialogMessage (hwndMd
    {
             TranslateMessage (&msg) ;
             DispatchMessage (&msg) ;
```

```
return msg.wParam ;
```
}

}

}

```
LRESULT CALLBACK WndProc ( HWND hwnd, UINT message, WPA
{
      switch (message)
  {
      case WM_SETFOCUS:
              SetFocus (hwndModeless) ;
              return 0 ;
      case WM_DESTROY:
              PostQuitMessage (0) ;
              return 0 ;
  }
      return DefWindowProc (hwnd, message, wParam, IParam)
}
BOOL CALLBACK MainDlg ( HWND hwnd, UINT message, WPAR
                                    LPARAM lParam)
{
      static char szIPAddr[32] = { "132.163.135.130" } ;
```

```
static HWND hwndButton, hwndEdit ;
static SOCKET sock ;
static struct sockaddr in sa;
static TCHAR szOKLabel[32];
int iError, iSize ;
unsigned long ulTime;
WORD WEVEN WEVEN , WETTER ;
WSADATA WSAData ;
switch (message)
{
case WM_INITDIALOG:
       hwndButton = GetDlgItem (hwnd, IDOK) ;
      hwndEdit = GetDlgItem (hwnd, IDC_TEXTOUT) ;
       return TRUE ;
case WM_COMMAND:
      switch (LOWORD (wParam))
   {
       case IDC_SERVER:
```

```
DialogBoxParam (hInst, TEXT ("Servers"), hwnd,
     return TRUE ;
     case IDOK:
// Call "WSAStartup" and display description text
     if (iError = WSAStartup (MAKEWORD(2,0), &WS\overline{\phantom{a}}{
EditPrintf (hwndEdit, TEXT ("Startup error #%i.\r\n"),
return TRUE ;
         }
     EditPrintf (hwndEdit, TEXT ("Started up %hs\r\n"),
        WSAData.szDescription);
// Call "socket"
                    sock = socket (AF_INET, SOCK_STREAM)
                   if (sock == INVALID SOCKET)
                    {
EditPrintf (hwndEdit, TEXT ("Socket creation error \#<sup>9</sup>)
```

```
WSACleanup () ;
  return TRUE ;
   }
EditPrintf (hwndEdit, TEXT ("Socket %i created.\r\n"), so
// Call "WSAAsyncSelect"
if (SOCKET_ERROR == WSAAsyncSelect (sock, hwnd, W
                      {
EditPrintf ( hwndEdit, TEXT ("WSAAsyncSelect error #%i.
  closesocket (sock) ;
  WSACleanup () ;
  return TRUE ;
  }
  // Call "connect" with IP address and time-server port
   sa.sin_family = AF INET ;
   sa.sin_port = htons (IPPORT_TIMESERVER) ;
   sa.sin_addr.S_un.S_addr = inet_addr (szIPAddr) ;
```
connect(sock, (SOCKADDR \*) &sa, sizeof (sa)) ;

// "connect" will return SOCKET\_ERROR because even if // succeeds, it will require blocking. The following only // reports unexpected errors.

 $if (WSAEWOULDBLOCK != (iError = WSAGetLastError ())$ { EditPrintf (hwndEdit, TEXT ("Connect error #%i.\r\n"), iE closesocket (sock) ; WSACleanup () ; return TRUE ; }

EditPrintf (hwndEdit, TEXT ("Connecting to %hs..."), szlf

// The result of the "connect" call will be reported // through the WM\_SOCKET\_NOTIFY message. // Set timer and change the button to "Cancel"

SetTimer (hwnd, ID\_TIMER, 1000, NULL) ;

GetWindowText (hwndButton, szOKLabel, sizeof (szOKLa SetWindowText (hwndButton, TEXT ("Cancel")) ; SetWindowLong (hwndButton, GWL ID, IDCANCEL) ; return TRUE ;

case IDCANCEL:

closesocket (sock) ;

 $sock = 0$  ;

WSACleanup () ;

SetWindowText (hwndButton, szC

SetWindowLong (hwndButton, GW

KillTimer (hwnd, ID\_TIMER) ;

EditPrintf (hwndEdit, TEXT ("\r\nS

return TRUE ;

case IDC\_CLOSE:

if (sock)

SendMessage (hwnd, WM\_COMMAND, IDCANCE

DestroyWindow (GetParent (hwnd

return TRUE ;

}

return FALSE ;

case WM\_TIMER:

EditPrintf (hwndEdit, TEXT (".")) ;

return TRUE ;

case WM\_SOCKET\_NOTIFY:

 $wEvent = WSAGETSELECTEVENT (IParam)$ ; // i

wError = WSAGETSELECTERROR (IParam) ; // ie

// Process two events specified in WSA

switch (wEvent)

{

// This event occurs as a result of the "connect" call

case FD\_CONNECT:

EditPrintf (hwndEdit, TEXT ("\r\n")

{

EditPrintf (hwndEdit, TEXT ("Connect error #%i."), wError) ; SendMessage (hwnd, WM\_COMMAND, IDCANCEL, 0) ; return TRUE ;

}

EditPrintf (hwndEdit, TEXT ("Connected to %hs.\r\n"), szIPAd

// Try to receive data. The call will generate an error

// of WSAEWOULDBLOCK and an event of FD\_READ

recv (sock, (char \*) &ulTime, 4, MSG\_PEEK) ;

EditPrintf (hwndEdit, TEXT ("Waiting to receive...")) ;

return TRUE ;

// This even occurs when the "recv" call can be made

case FD\_READ:

KillTimer (hwnd, ID\_TIMER) ;

EditPrintf (hwndEdit, TEXT ("\r\n")

```
if (wError)
                         {
EditPrintf (hwndEdit, TEXT ("FD_READ error #%i."), wError) ;
SendMessage (hwnd, WM_COMMAND, IDCANCEL, 0) ;
return TRUE ;
}
                         // Get the time and swap the byte
 iSize = recv (sock, (char *) &ulTime, 4, 0);
 ulTime = ntohl (ulTime) ;
 EditPrintf (hwndEdit,
 TEXT ("Received current time of %u seconds ")
 TEXT ("since Jan. 1 1900.\r\n"), ulTime) ;
// Change the system time
                         ChangeSystemTime (hwndEdit, u
                         SendMessage (hwnd, WM_COMMA
                         return TRUE ;
```

```
}
             return FALSE ;
     }
     return FALSE ;
}
BOOL CALLBACK ServerDlg ( HWND hwnd, UINT message, WPAF
{
     static char * szServer ;
     static WORD wServer = IDC SERVER1 ;
     char szLabel [64] ;
     switch (message)
     {
     case WM_INITDIALOG:
             szServer = (char *) IParam;
             CheckRadioButton (hwnd, IDC_SERVER1, IDC_SE
             return TRUE ;
     case WM_COMMAND:
```
switch (LOWORD (wParam))

{

case IDC\_SERVER1:

case IDC\_SERVER2:

case IDC\_SERVER3:

case IDC\_SERVER4:

case IDC\_SERVER5:

case IDC\_SERVER6:

case IDC\_SERVER7:

case IDC\_SERVER8:

case IDC\_SERVER9:

case IDC\_SERVER10:

wServer = LOWORD (wParam) ;

return TRUE ;

case IDOK:

GetDlgItemTextA (hwnd, wServer

strtok (szLabel, "(") ;

strcpy (szServer, strtok (NULL, ")'

EndDialog (hwnd, TRUE) ; return TRUE ; case IDCANCEL: EndDialog (hwnd, FALSE) ; return TRUE ; } break ; } return FALSE ; } void ChangeSystemTime (HWND hwndEdit, ULONG ulTime) { FILETIME ftNew ; LARGE\_INTEGER li; SYSTEMTIME stOld, stNew ; GetLocalTime (&stOld) ;  $stNew.$  wYear  $= 1900$  ;

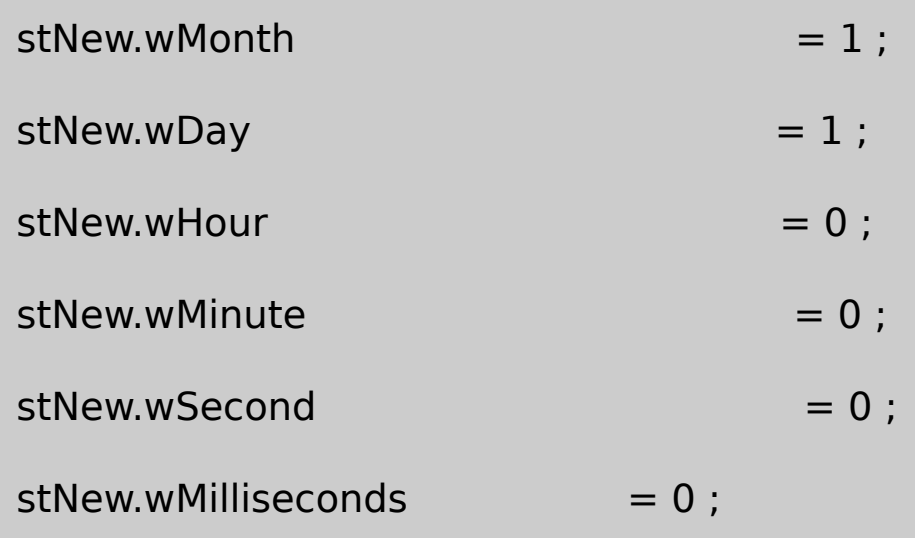

SystemTimeToFileTime (&stNew, &ftNew) ;

```
\text{li} = * (LARGE_INTEGER *) &ftNew ;
```

```
\text{li.QuadPart} += (\text{LONGLONG}) \ 10000000 * \text{ulTime};
```

```
ftNew = * (FILETIME *) &li ;
```
FileTimeToSystemTime (&ftNew, &stNew) ;

if (SetSystemTime (&stNew))

{

GetLocalTime (&stNew) ;

FormatUpdatedTime (hwndEdit, &stOld, &stNew) ;

}

else

EditPrintf (hwndEdit, TEXT ("Could NOT set new date

void FormatUpdatedTime ( HWND hwndEdit, SYSTEMTIME \* pst

}

{

TCHAR szDateOld [64], szTimeOld [64], szDateNew [64], GetDateFormat (LOCALE\_USER\_DEFAULT, LOCALE\_NOUSE pstOld, NULL, szDateOld, siz GetTimeFormat (LOCALE\_USER\_DEFAULT, LOCALE\_NOUSE TIME\_NOTIMEMARKER | TIME\_FORCE24HOURFORM pstOld, NULL, szTimeOld, sizeof (szTimeOld)) ;

GetDateFormat (LOCALE\_USER\_DEFAULT, LOCALE\_NOUSE

pstNew, NULL, szDateNew, sizeof (szDateNew)) ; GetTimeFormat (LOCALE\_USER\_DEFAULT, LOCALE\_NOUSE TIME\_NOTIMEMARKER | TIME\_FORCE24HOURFORM pstNew, NULL, szTimeNew, sizeof (szTimeNew)) ;

EditPrintf (hwndEdit, TEXT ("System date and time succestion TEXT ("from\r\n\t%s, %s.%03i to\r\n\t%s, %

```
szDateOld, szTimeOld, pstOld->wMilliseconds,
          szDateNew, szTimeNew, pstNew->wMilliseconds) ;
}
void EditPrintf (HWND hwndEdit, TCHAR * szFormat, ...)
{
      TCHAR szBuffer [1024] ;
      va_listpArgList ;
      va_start (pArgList, szFormat) ;
      wvsprintf (szBuffer, szFormat, pArgList) ;
      va_end (pArgList) ;
      SendMessage (hwndEdit, EM_SETSEL, (WPARAM) -1, (LPAI
      SendMessage (hwndEdit, EM_REPLACESEL, FALSE, (LPARA
      SendMessage (hwn dEdit, EM_SCROLLCARET, 0, 0) ;
}
```
# NETTIME.RC

//Microsoft Developer Studio generated resource script.

```
#include "resource.h"
```
#include "afxres.h"

/////////////////////////////////////////////////////////////////////////////

// Dialog

SERVERS DIALOG DISCARDABLE 20, 20, 274, 202

STYLE DS\_MODALFRAME | WS\_POPUP | WS\_CAPTION | WS\_SYSM

CAPTION "NIST Time Service Servers"

FONT 8, "MS Sans Serif"

BEGIN

DEFPUSHBUTTON "OK",IDOK,73,181,50,14

PUSHBUTTON "Cancel", IDCANCEL, 150, 181, 50

**CONTROL** 

"time-a.timefreq.bldrdoc.gov (132.163.135.130) NIST

IDC\_SERVER1,"Button",BS\_AUTORADIOBUTTON,

**CONTROL** 

"time-b.timefreq.bldrdoc.gov (132.163.135.131) NIST, Bou

IDC\_SERVER2,"Button",BS\_AUTORADIOBUTTON,9,24,

**CONTROL** 

"time-c.timefreq.bldrdoc.gov (132.163.135.132) Boul

IDC\_SERVER3,"Button",BS\_AUTORADIOBUTTON,

**CONTROL** 

"utcnist.colorado.edu (128.138.140.44) University of

IDC\_SERVER4,"Button",BS\_AUTORADIOBUTTON,

**CONTROL** 

"time.nist.gov (192.43.244.18) NCAR, Boulder,

IDC\_SERVER5,"Button",BS\_AUTORADIOBUTTON,9

**CONTROL** 

"time-a.nist.gov (129.6.16.35) NIST, Gaithersbu

IDC\_SERVER6,"Button",BS\_AUTORADIOBUTTON,

**CONTROL** 

"time-b.nist.gov (129.6.16.36) NIST, Gaithersbur

IDC\_SERVER7,"Button",BS\_AUTORADIOBUTTON,

**CONTROL** 

"time-nw.nist.gov (131.107.1.10) Microsoft, Red

IDC\_SERVER8,"Button",BS\_AUTORADIOBUTTON,

**CONTROL** 

"utcnist.reston.mci.net (204.70.131.13) MCI, Re IDC\_SERVER9,"Button",BS\_AUTORADIOBUTTON,

**CONTROL** 

"nist1.data.com (209.0.72.7) Datum, San Jose

IDC\_SERVER10,"Button",BS\_AUTORADIOBUTTON

END

NETTIME DIALOG DISCARDABLE 0, 0, 270, 150 STYLE WS CHILD

BEGIN

DEFPUSHBUTTON "Set Correct Time",IDOK,95,129,8 PUSHBUTTON "Close",IDC\_CLOSE,183,129,80, PUSHBUTTON "Select Server...",IDC\_SERVER,7 EDITTEXT IDC TEXTOUT,7,7,253,110,ES ES\_READONLY | WS\_VSC

END

### RESOURCE.H

// Microsoft Developer Studio generated include file.

// Used by NetTime.rc

#define IDC\_TEXTOUT 101

#define IDC\_SERVER1 1001

#define IDC\_SERVER2 1002

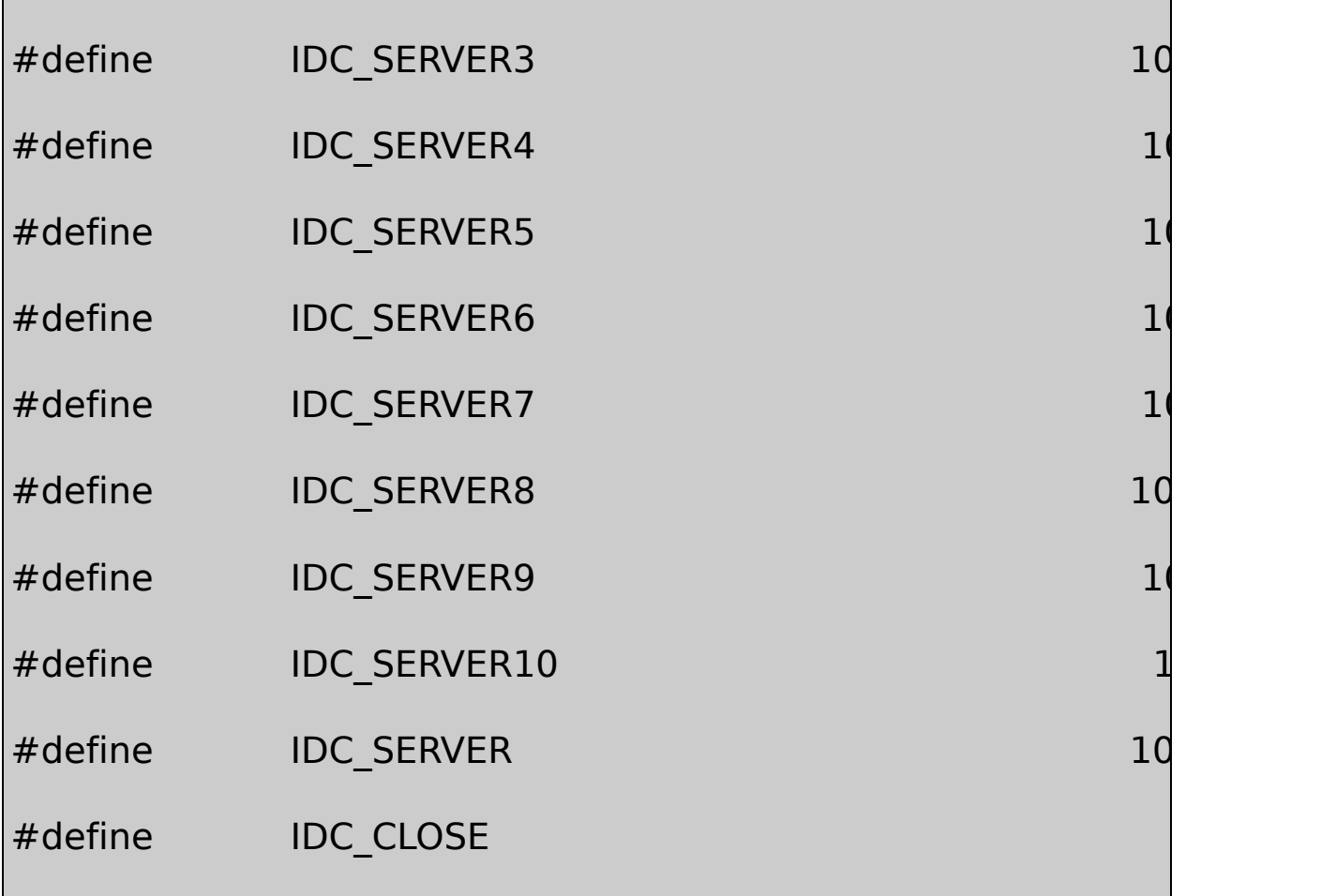

NETTIMENETTIME.RCNETTIMESelect Set Correct TimeCloseClose

MainDlgszIPAddr132.163.135.130Select SERVERSszIPAddrDialogBoxParamServer10NIST ServerDlgIPszIPAddr

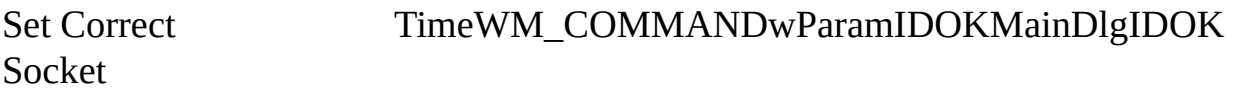

Windows Sockets APIWindows

iError = WSAStartup (wVersion, &WSAData) ;

#### NETTIME0x02002.0WSADataWindows szDescription

NETTIMEsocket

sock = socket (AF\_INET, SOCK\_STREAM, IPPROTO\_TCP) ;

Internet4InternetTCPRFC-868socket **SOCKETSocket** 

NETTIMEWSAAsynchSelectWindowsSocketInternetWinSock blockingWSAAsyncSelectWSAAsyncSelect

WSAAsyncSelect (sock, hwnd, message, iConditions) ;

NETTIMEWM\_SOCKET\_NOTIFYWSAAsyncSelect FD\_CONNECT | FD\_READ

NETTIMEWinSockconnectSocketSocketNETTIMETCP/IP

```
struct sockaddr in
{
    short short sin_family;
    u short sin port;
    struct in addr sin addr;
    char sin zero[8];
} ;
```
in\_addrInternet421

NETTIMEsin\_familyAF\_INETsin\_portRFC-8683737 Internetbig endianIntellittle network shortNETTIMEsockaddr\_insin\_port

## htons (IPPORT\_TIMESERVER)

WINSOCK2.H37NETTIMEinet\_addrszIPAddrsin\_addr

Windows 98connectWindowsInternetWindows NTNETTIMEInternet

connectNETTIMEWSAAsyncSelectconnect SOCKET\_ERRORNETTIMEWSAGetLastError WSAGetLastErrorWSAEWOULDBLOCKNETTIMESet Correct TimeCancel1WM\_TIMER

MainDlgWM\_SOCKET\_NOTIFYNETTIMEWSAAsyncSelectlParam FD\_CONNECTNETTIME9

NETTIMErecvreceive

recv (sock, (char \*) &ulTime, 4, MSG\_PEEK) ;

4ulTimeconnectrecv32recv MSG\_PEEK

connectrecvWM\_SOCKET\_NOTIFYFD\_READNETTIMErecv 0ulTimeNETTIMEWM\_COMMANDwParamIDCANCEL closesocketWSACleanup

NETTIME32ulTime1990110:00 UTCntohlnet IntelNETTIMEChangeSystemTime

ChangeSystemTimeSYSTEMTIME1900110SYSTEMTIME

SystemTimeToFileTimeFILETIMEFILETIME32DWORD64160111 100nanosecond

ChangeSystemTimeFILETIMELARGE\_INTEGERunion6432\_\_int6464 int64MicrosoftANSI C160111190011100190011100 ulTime10,000,000

FileTimeToSystemTimeFILETIMESYSTEMTIMEUTCNETTIME SetSystemTimeSetSystemTimeUTCGetLocalTime FormatUpdatedTimeGetTimeFormatGetDateFormatASCII

Windows NTSetSystemTimeSetSystemTimeNETTIME

#### **WinInet FTP**

WinInetWindows InternetAPIInternetWorld HTTPHypertext Transfer ProtocolFTPFile Transfer Protocol GopherWinInetWindowsWinInet Intranet, Extranet Services/Internet Tools and Technologies/WinInet API

WinInet APIFTPFTPInternet <ftp://ftp.microsoft.com>FTP ftp://ftp.cpetzold.com/cpetzold.com/ProgWin/UpdDemoFTP

FTPWebFTPFTPUPDDEMOupdate

## **FTP API**

WinInetWinInetWININET.HWININET.LIBMicrosoft Project SettingsLinkWININET.DLL

WinInetUPDDEMOFTP

Windows Internet APIInternetOpenWinInetInternetOpenInternet HINTERNETWinInet APIInternetCloseHandle

FTPInternetConnectInternetOpenInternetFTPFtpInternetConnect FTPftp.cpetzold.comFTPNULLInternetConnectPC

InternetWindows 98FTPInternetCloseHandle

FtpWindowsI/OInternetFTP

```
fSuccess = FtpCreateDirectory (hFtpSession, szDirectory) ;
fSuccess = FtpRemoveDirectory (hFtpSession, szDirectory) ;
fSuccess = FtpSetCurrentDirectory (hFtpSession, szDirectory) ;
fSuccess = FtpGetCurrentDirectory (hFtpSession, szDirectory, &
```
WindowsCreateDirectoryRemoveDirectorySetCurrentDirectory GetCurrentDirectory

FTPFTPWindowsSetCurrentDirectory GetCurrentDirectoryGetCurrentDirectoryMAX\_PATH

FTP

fSuccess = FtpDeleteFile (hFtpSession, szFileName) ;

 $fSuccess = FtpRenameFile (hFtpSession, szOldName, szNewNam)$ 

FtpFindFirstFileFindFirstFileWIN32\_FIND\_DATA InternetFindNextFileInternetCloseHandle

FtpFileOpenInternetReadFileInternetReadFileExInternetWrite InternetSetFilePointerInternetCloseHandle

FtpGetFileFTPFtpFileOpenFileCreateInternetReadFile WriteFileInternetCloseHandleCloseHandleFtpGetFile FtpPutFileFTP

UPDDEMO23-2WinInet FTPFTP

# 23-2 UPDDEMO

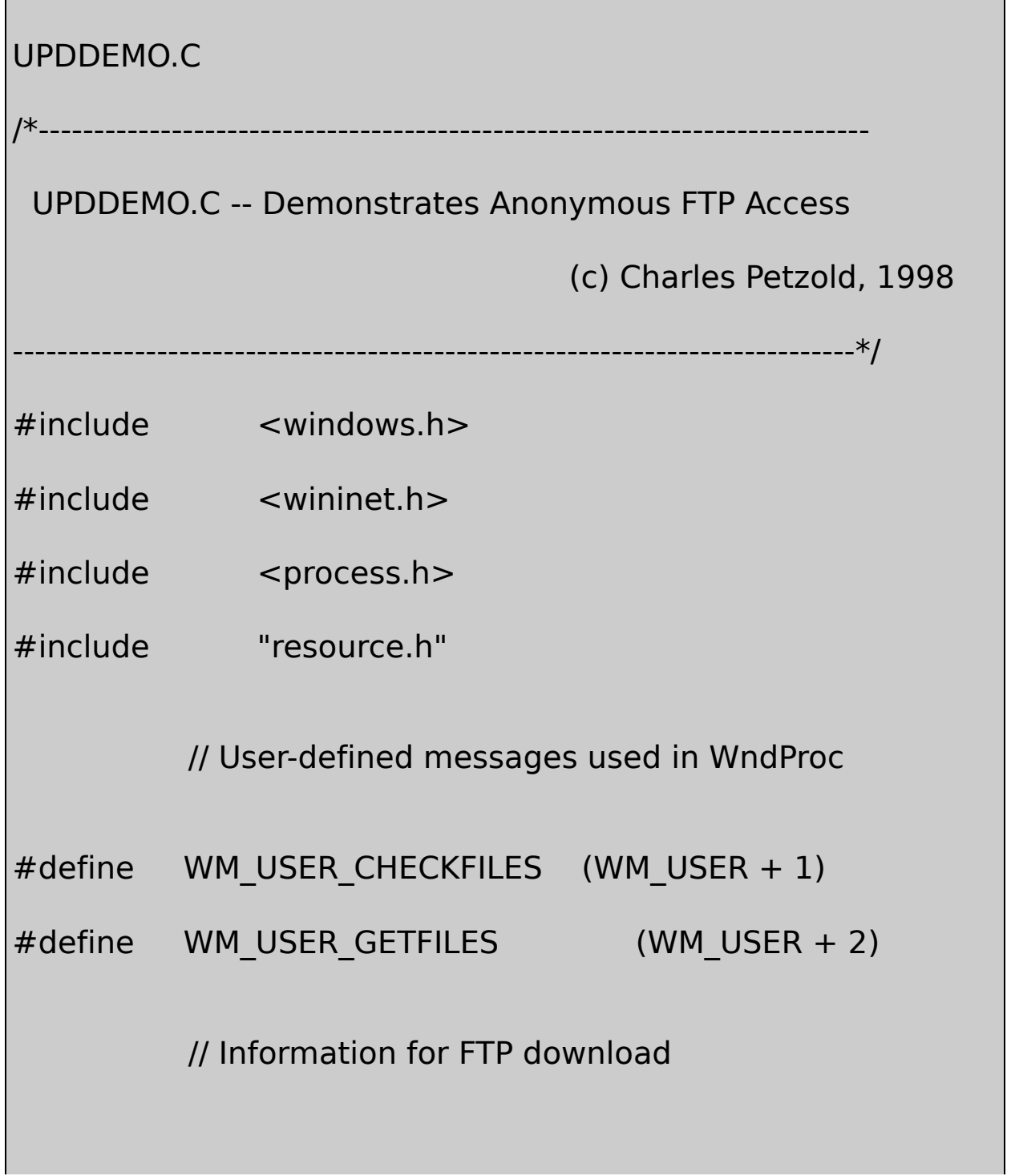

```
#define FTPSERVER TEXT ("ftp.cpetzold.com")
#define DIRECTORY TEXT ("cpetzold.com/ProgWin/UpdDer
#define TEMPLATE TEXT ("UD??????.TXT")
  // Structures used for storing filenames and contents
typedef struct
{
      TCHAR * szFilename ;
      char * szContents ;
}
FILEINFO ;
typedef struct
{
      int iNum ;
      FILEINFO info[1];
}
FILELIST ;
  // Structure used for second thread
typedef struct
```
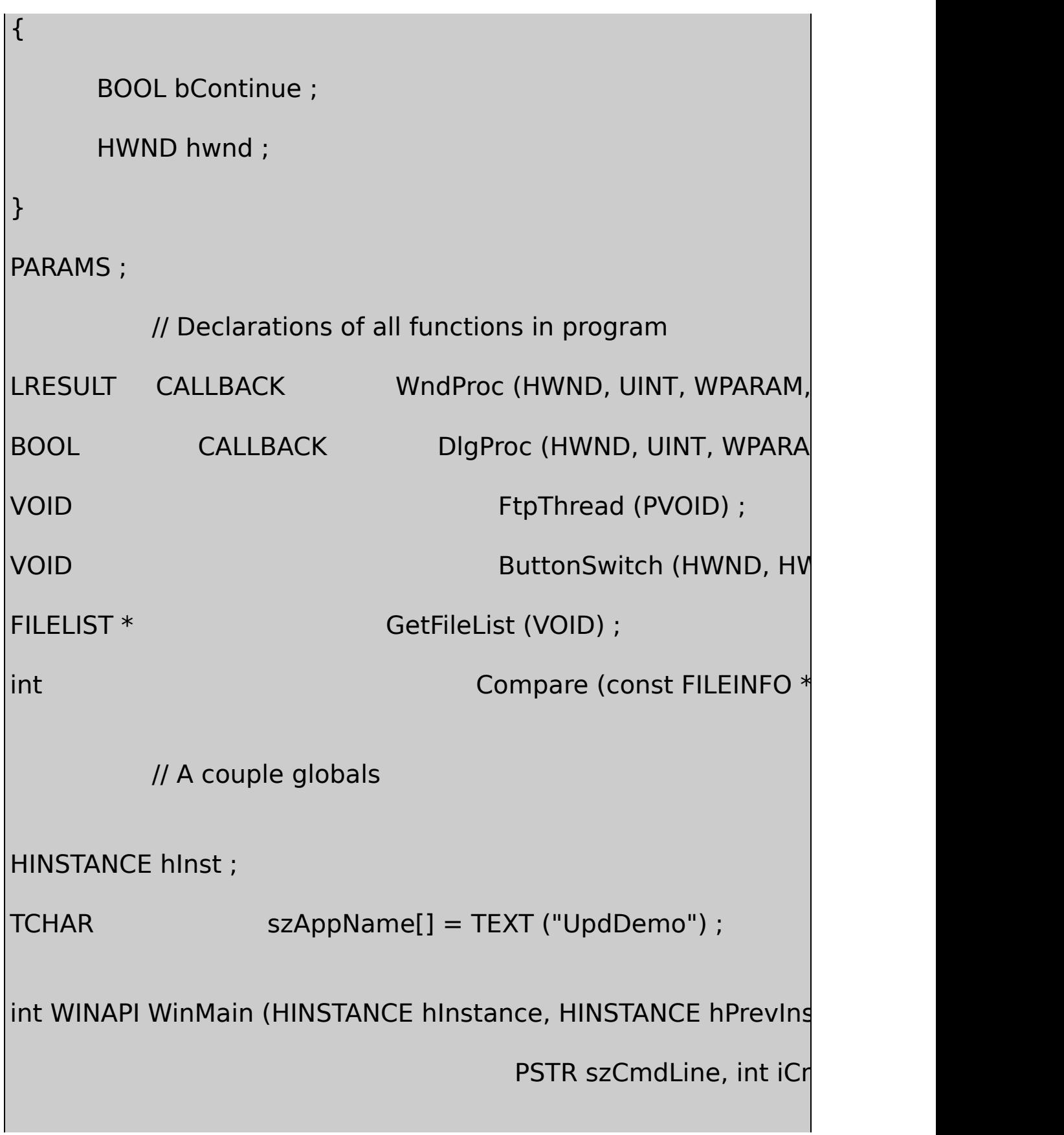

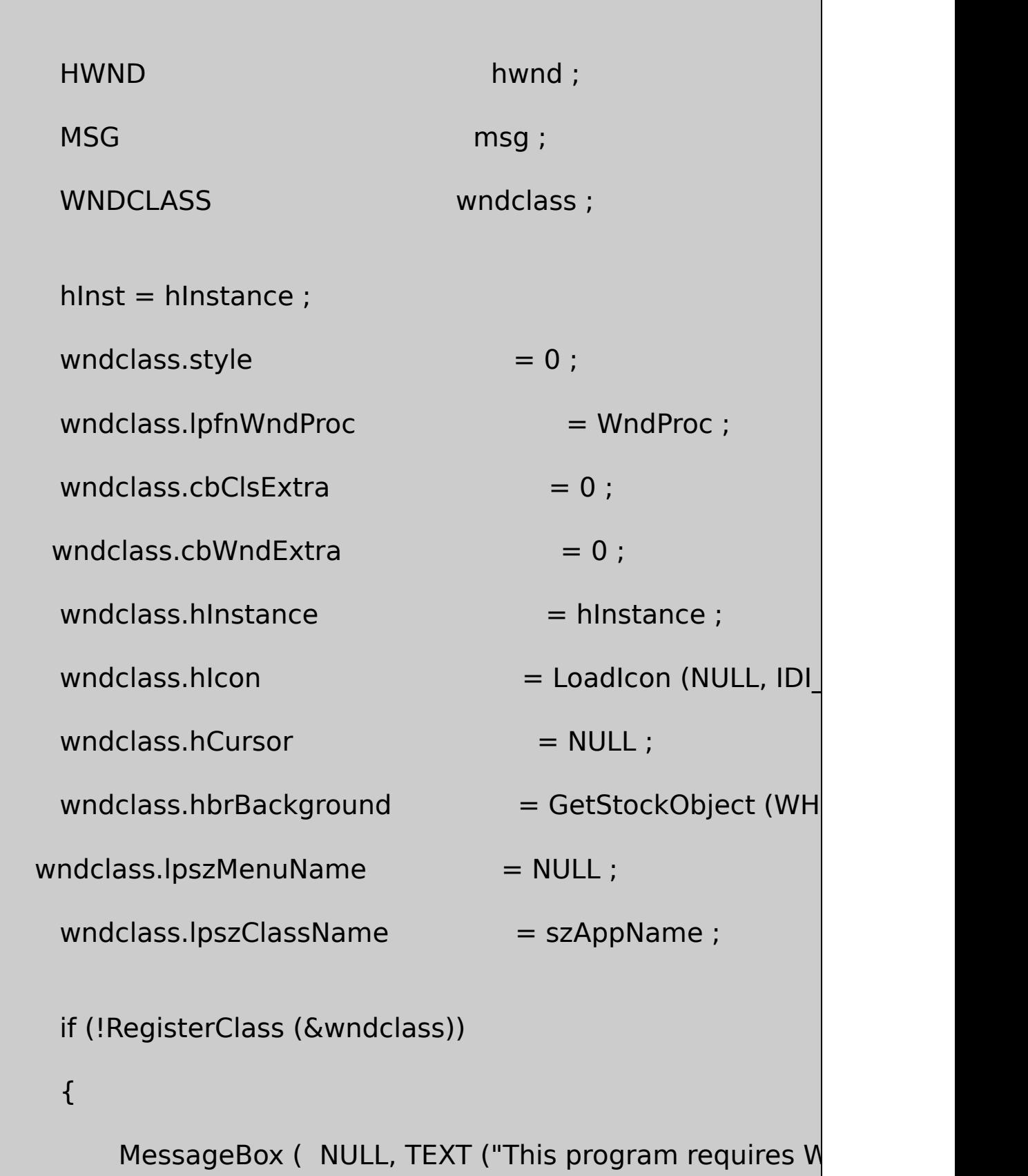

{

szAppName, MB IC

return 0 ;

}

hwnd = CreateWindow ( szAppName, TEXT ("Update Dem WS\_OVERLAPPEDWINDOW | WS\_VSCROLL, CW\_USEDEFAULT, CW\_USEDEFAULT, CW\_USEDEFAULT, CW\_USEDEFAULT, NULL, NULL, hInstance, NULL) ; ShowWindow (hwnd, iCmdShow) ;

UpdateWindow (hwnd) ;

 $\frac{1}{10}$  After window is displayed, check if the latest file exist SendMessage (hwnd, WM\_USER\_CHECKFILES, 0, 0) ; while (GetMessage (&msg, NULL, 0, 0))

{

TranslateMessage (&msg) ;

DispatchMessage (&msg) ;

```
}
    return msg.wParam ;
}
LRESULT CALLBACK WndProc ( HWND hwnd, UINT message, WPA
{
    static FILELIST * plist ;
    static int cxClient, cyClient, cxChar,
    HDC hdc ;
    int i ; i ; j is a set of i ; i is a set of i ; iPAINTSTRUCT ps;
    SCROLLINFO si ;
    SYSTEMTIME st;
    TCHAR szFilename [MAX
    switch (message)
 {
    case WM_CREATE:
           cxChar = LOWORD (GetDialogBaseUnits ()) ;
           cyChar = HIWORD (GetDialogBaseUnits ()) ;
```
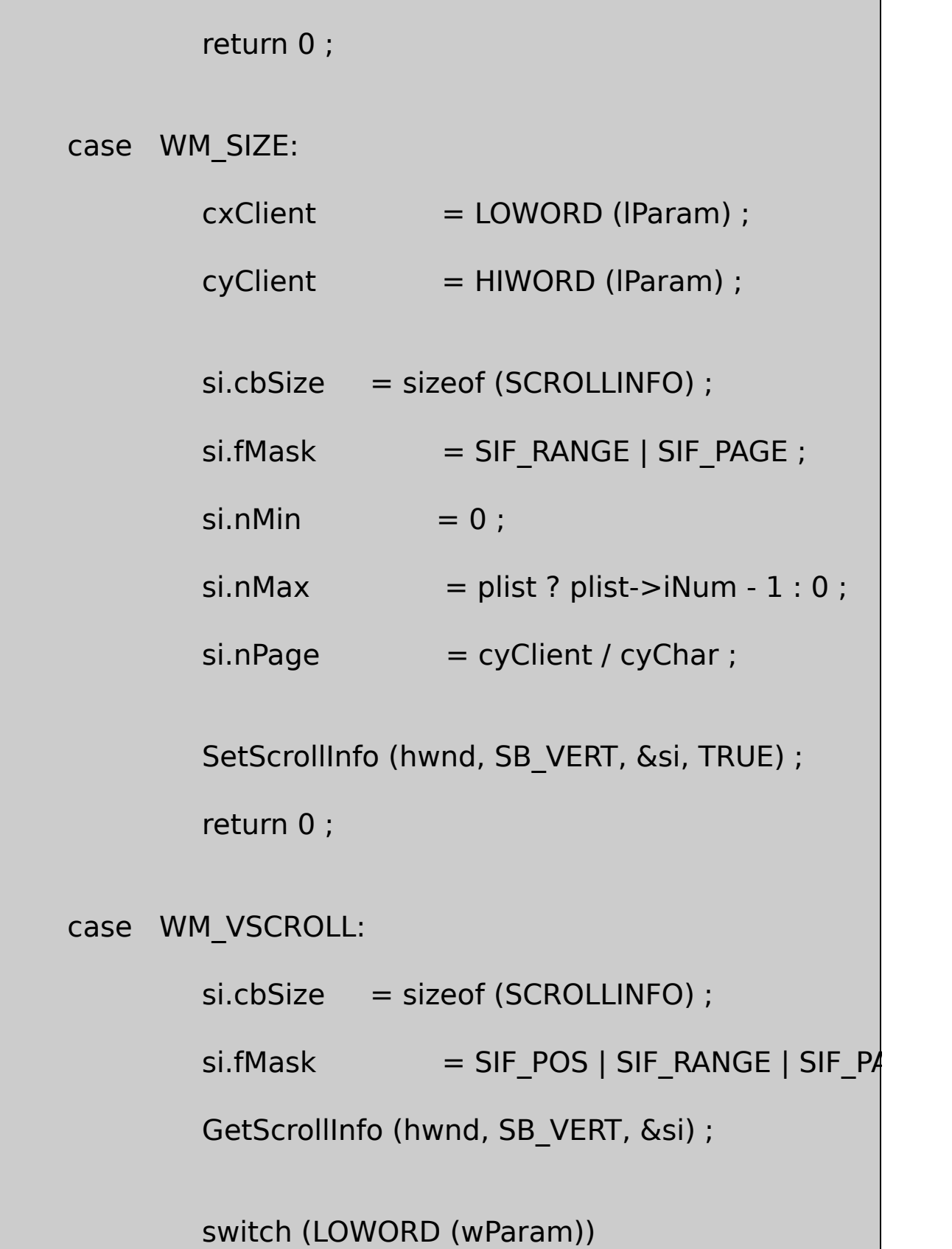

## {

```
case SB_LINEDOWN: sinPos += 1; break;
case SB_LINEUP: si.nPos -= 1 ; break ;
case SB_PAGEDOWN: si.nPos += si.nPage ; break
case SB_PAGEUP: si.nPos -= si.nPage ; break ;
case SB_THUMBPOSITION: sinPos = HIWORD (w
default: return 0 ;
}
si.fMask = SIF POS ;
SetScrollInfo (hwnd, SB_VERT, &si, TRUE) ;
InvalidateRect (hwnd, NULL, TRUE) ;
return 0 ;
```
case WM\_USER\_CHECKFILES:

// Get the system date  $\&$  form filename from

GetSystemTime (&st) ;

wsprintf (szFilename, TEXT ("UD%04i%02i.TXT")

 $\frac{1}{2}$  Check if the file exists; if so, read all the

```
if (GetFileAttributes (szFilename) != (DWORD) -1
              {
                       SendMessage (hwnd, WM_USER_GETF
                       return 0 ;
              }
                   // Otherwise, get files from Internet.
                   // But first check so we don't try to copy file
              if (GetDriveType (NULL) == DRIVE CDROM)
              {
MessageBox (hwnd, TEXT ("Cannot run this program from CD-
       szAppName, MB_OK | MB_ICONEXCLAMATION) ;
                       return 0 ;
              }
                            \prime\prime Ask user if an Internet connection
              if (IDYES == MessageBox (hwnd, TEXT ("Update
            szAppName, MB_YESNO | MB_ICONQUESTION))
```
// Invoke dialog box

DialogBox (hInst, szAppName, hwnd, DlgProc) ;

// Update display

SendMessage (hwnd, WM\_USER\_GETFILES, 0, 0) return 0 ;

case WM\_USER\_GETFILES:

SetCursor (LoadCursor (NULL, IDC\_WAIT)) ;

ShowCursor (TRUE) ;

// Read in all the disk files

plist = GetFileList () ;

ShowCursor (FALSE) ;

SetCursor (LoadCursor (NULL, IDC\_ARROW)) ;

// Simulate a WM\_SIZE message to alter

SendMessage (hwnd, WM\_SIZE, 0, MAKELONG (

```
InvalidateRect (hwnd, NULL, TRUE) ;
        return 0 ;
case WM_PAINT:
         hdc = BeginPaint (hwnd, &ps) ;
         SetTextAlign (hdc, TA_UPDATECP) ;
         si.cbSize = sizeof (SCROLLINFO) ;
         si.fMask = SIF POS ;
         GetScrollInfo (hwnd, SB_VERT, &si) ;
         if (plist)
         {
                  for (i = 0; i < plist->iNum; i++)
                   {
     MoveToEx (hdc, cxChar, (i - sinPos) * cyChar, NU
    TextOut (hdc, 0, 0, plist->info[i].szFilename,
     lstrlen (plist->info[i].szFilename)) ;
     TextOut (hdc, 0, 0, TEXT (": "), 2) ;
     TextOutA (hdc, 0, 0, plist->info[i].szContents,
```

```
strlen (plist->info[i].szContents)) ;
                        }
               }
               EndPaint (hwnd, &ps) ;
               return 0 ;
      case WM_DESTROY:
               PostQuitMessage (0) ;
               return 0 ;
  }
      return DefWindowProc (hwnd, message, wParam, lParam) ;
}
BOOL CALLBACK DIgProc (   HWND hwnd, UINT message, WPAR
{
  static PARAMS params ;
      switch (message)
      {
      case WM_INITDIALOG:
               params.bContinue = TRUE ;
```
 $params.hwnd = hwnd;$ 

\_beginthread (FtpThread, 0, s) ;

return TRUE ;

case WM\_COMMAND:

switch (LOWORD (wParam))

{

case IDCANCEL: // button for user to abort do params.bContinue = FALSE ;

return TRUE ;

case IDOK: // button to make dialog box go

EndDialog (hwnd, 0) ;

return TRUE ;

}

return FALSE ;

}

}

/\*--------------------------------------------------------------------------- FtpThread: Reads files from FTP server and copies them to local -----------------------------------------------------------------------------\*/ void FtpThread (PVOID parg) { BOOL bSuccess ; HINTERNET hIntSession, hFtpSession HWND hwndStatus, hwndStatus, hwndStatus, hwndStatus, hwndStatus, hwndStatus, hwndStatus, hwndStatus, hwndStatus, hwndStatus, hwndStatus, hwndStatus, hwndStatus, hwndStatus, hwndStatus, hwndStatus, hwndStatus, hwndStatus, h PARAMS  $*$  pparams; TCHAR szBuffer [64] ; WIN32 FIND DATA finddata ;  $pparams = parg;$ hwndStatus = GetDlgItem (pparams->hwnd, IDC\_STATU  $hwndButton = GetDlqItem (pparams->hwnd, IDCANCEl)$ // Open an internet session hIntSession = InternetOpen (szAppName, INTERNET OPE

```
NULL, NULL, INTERNET_FLAG_ASYNC) ;
  if (hIntSession == NULL)
  {
wsprintf (szBuffer, TEXT ("InternetOpen error %i"), GetLastE
      ButtonSwitch (hwndStatus, hwndButton, szBuffer) ;
      endthread ();
  }
  SetWindowText (hwndStatus, TEXT ("Internet session ope
           // Check if user has pressed Cancel
  if (!pparams->bContinue)
  {
```

```
InternetCloseHandle (hIntSession) ;
```
ButtonSwitch (hwndStatus, hwndButton, NULL) ;

endthread ();

}

// Open an FTP session.

```
hFtpSession = InternetConnect (hIntSession, FTPSERVER, INTERI
```
NULL, NULL, INTERNET\_SERVICE\_FTP, 0, 0) ;

```
if (hFtpSession == NULL)
```

```
{
```
InternetCloseHandle (hIntSession) ;

wsprintf (szBuffer, TEXT ("InternetConnect error %i")

GetLastError ()) ;

ButtonSwitch (hwndStatus, hwndButton, szBuffer) ;

```
_endthread () ;
```
}

SetWindowText (hwndStatus, TEXT ("FTP Session opened...")) ;

// Check if user has pressed Cancel

```
if (!pparams->bContinue)
```
## {

InternetCloseHandle (hFtpSession) ;

InternetCloseHandle (hIntSession) ;

ButtonSwitch (hwndStatus, hwndButton, NULL) ;

endthread ();

}

```
// Set the directory
```

```
bSuccess = FtpSetCurrentDirectory (hFtpSession, DIRECT)if (!bSuccess)
```
{

```
InternetCloseHandle (hFtpSession) ;
```
InternetCloseHandle (hIntSession) ;

wsprintf ( szBuffer, TEXT ("Cannot set directory to '

DIRECTORY) ;

ButtonSwitch (hwndStatus, hwndButton, szBuffer) ; endthread ();

}

SetWindowText (hwndStatus, TEXT ("Directory found...")) ;

// Check if user has pressed Cancel

if (!pparams->bContinue)

{

InternetCloseHandle (hFtpSession) ;

InternetCloseHandle (hIntSession) ;

ButtonSwitch (hwndStatus, hwndButton, NULL) ;

```
}
             // Get the first file fitting the template
    hFind = FtpFindFirstFile (hFtpSession, TEMPLATE, &findda
    if (hFind == NULL)
    {
        InternetCloseHandle (hFtpSession) ;
        InternetCloseHandle (hIntSession) ;
        ButtonSwitch (hwndStatus, hwndButton, TEXT ("Canr
        _endthread () ;
    }
do
    {
                  // Check if user has pressed Cancel
     if (!pparams->bContinue)
        {
                  InternetCloseHandle (hFind) ;
                   InternetCloseHandle (hFtpSession) ;
```
InternetCloseHandle (hIntSession) ;

ButtonSwitch (hwndStatus, hwndButton, N endthread ();

}

 $\frac{1}{2}$  Copy file from internet to local hard disk, // if the file already exists locally

wsprintf (szBuffer, TEXT ("Reading file %s..."), finddat SetWindowText (hwndStatus, szBuffer) ;

FtpGetFile ( hFtpSession,

finddata.cFileName, finddata.cFileName, TRUE,

FILE ATTRIBUTE NORMAL, FTP TRANSFER TYPE BINAR

}

while (InternetFindNextFile (hFind, &finddata)) ;

InternetCloseHandle (hFind) ;

InternetCloseHandle (hFtpSession) ;

InternetCloseHandle (hIntSession) ;

ButtonSwitch (hwndStatus, hwndButton, TEXT ("Internet

```
}
        /*----------------------------------------------------------------------------
ButtonSwitch: Displays final status message and changes Cand
                  -------------------------------------------------------------------------*/
VOID ButtonSwitch (HWND hwndStatus, HWND hwndButton, TCH
{
        if (szText)
                    SetWindowText (hwndStatus, szText) ;
        else
                    SetWindowText (hwndStatus, TEXT ("Internet Se
        SetWindowText (hwndButton, TEXT ("OK")) ;
        SetWindowLong (hwndButton, GWL ID, IDOK) ;
}
              /*---------------------------------------------------------------------------
 GetFileList: Reads files from disk and saves their names and co
          -----------------------------------------------------------------------------*/
FILELIST * GetFileList (void)
```
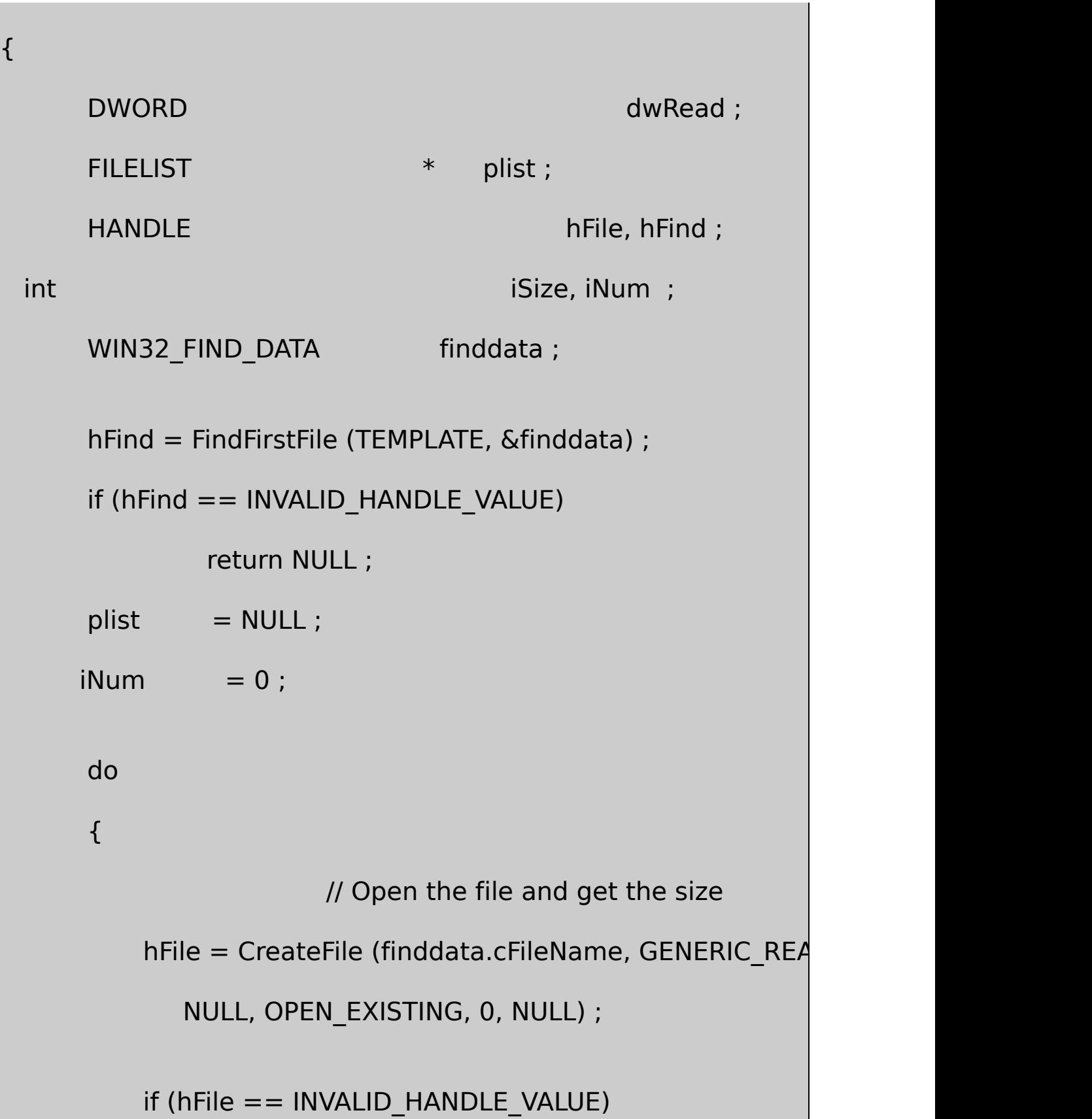

```
continue ;
iSize = GetFileSize (hFile, NULL) ;
if (iSize == (DWORD) -1)
{
               CloseHandle (hFile) ;
               continue ;
}
              // Realloc the FILELIST structure for a new
plist = realloc (plist, sizeof (FILELIST) + iNum * sizeof
               \frac{1}{2} Allocate space and save the filenam
plist->info[iNum].szFilename = malloc (Istrlen (finddation)
lstrcpy (plist->info[iNum].szFilename, finddata.cFileN
               // Allocate space and save the content
plist ->info[iNum].szContents = malloc (iSize + 1);
```

```
ReadFile (hFile, plist->info[iNum].szContents, iSize, &
             plist->info[iNum].szContents[iSize] = 0 ;
             CloseHandle (hFile) ;
             iNum + +;
        }
        while (FindNextFile (hFind, &finddata)) ;
        FindClose (hFind) ;
                         // Sort the files by filename
        qsort (plist->info, iNum, sizeof (FILEINFO), Compare) ;
        plist->iNum = iNum ;
        return plist ;
         /*---------------------------------------------------------------------------
 Compare function for qsort
                           ----------------------------------------------------------------------------*/
int Compare (const FILEINFO * pinfo1, const FILEINFO * pinfo2)
{
```
}

return lstrcmp (pinfo2->szFilename, pinfo1->szFilename) ;

}

## UPDDEMO.RC

//Microsoft Developer Studio generated resource script.

#include "resource.h"

#include "afxres.h"

/////////////////////////////////////////////////////////////////////////////

// Dialog

UPDDEMO DIALOG DISCARDABLE 20, 20, 186, 95

STYLE DS\_MODALFRAME | WS\_POPUP | WS\_CAPTION | WS\_SYSM

CAPTION "Internet Download"

FONT 8, "MS Sans Serif"

BEGIN

PUSHBUTTON Cancel",IDCANCEL,69,74,50,14

CTEXT **"",IDC\_STATUS,7,29,172,21** 

END

RESOURCE.H

// Microsoft Developer Studio generated include file.

// Used by UpdDemo.rc

#define IDC\_STATUS 40001

UPDDEMOUDyyyymm.TXTyyyy42000mm2

WinMainShowWindowUpdateWindowUPDDEMOWndProc WM\_USER\_CHECKFILESWndProcUDyyyymm.TXTUPDDEMO UPDDEMOWM\_USER\_GETFILES GetFileListUPDDEMO.CUDyyyymm.TXTFILELIST

UPDDEMOInternetOKCancelIDIDC\_STATUS DlgProc

DlgProcPARAMSbContinueBOOL\_

FtpThreadInternetOpenInternetConnectFtpSetCurrentDirectory FtpFindFirstFileInternetFindNextFileFtpGetFileInternetCloseHandle FtpThreadhwndStatusSetWindowText

FtpThreadWinInetCancelButtonSwitch ButtonSwitchCancelOKIDOK

FtpThreadInternet

DlgProcPARAMSbContinueFALSEFtpThreadbContinue FALSENULLButtonSwitchInternet

UPDDEMOUPDDEMO